Version 7

*IBM Db2 SQL Reference for Cross-Platform Development*

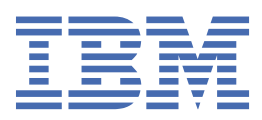

# **Contents**

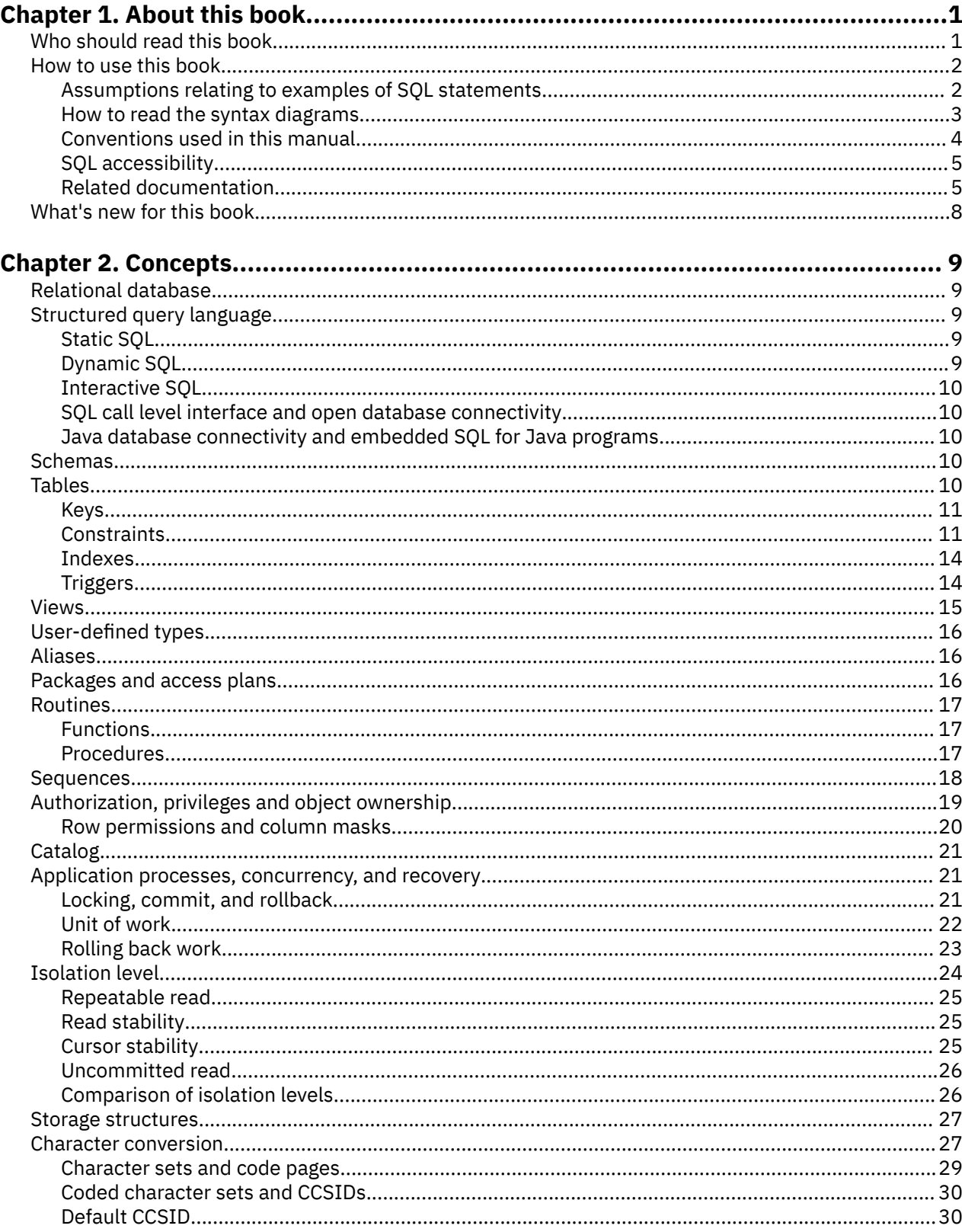

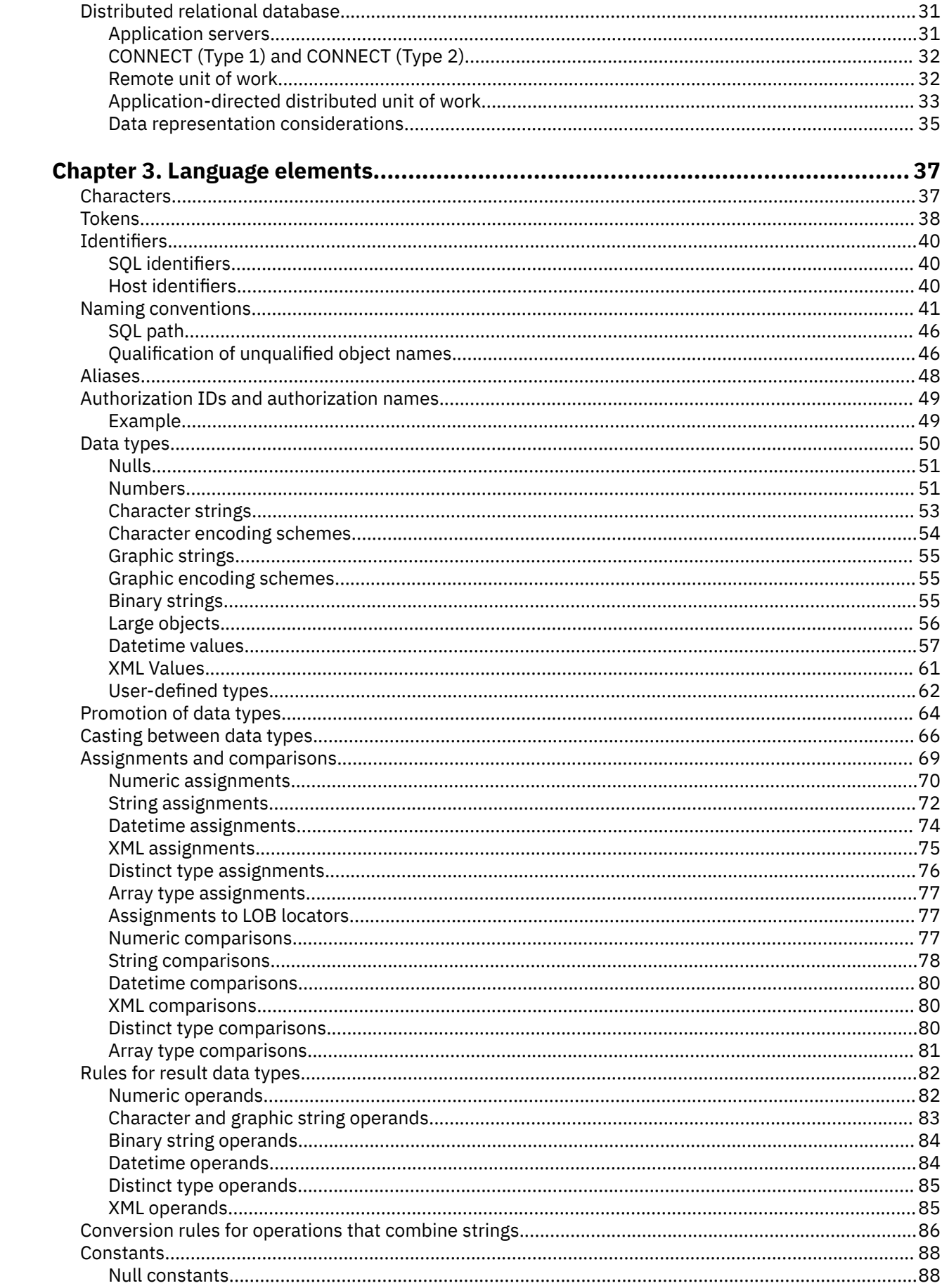

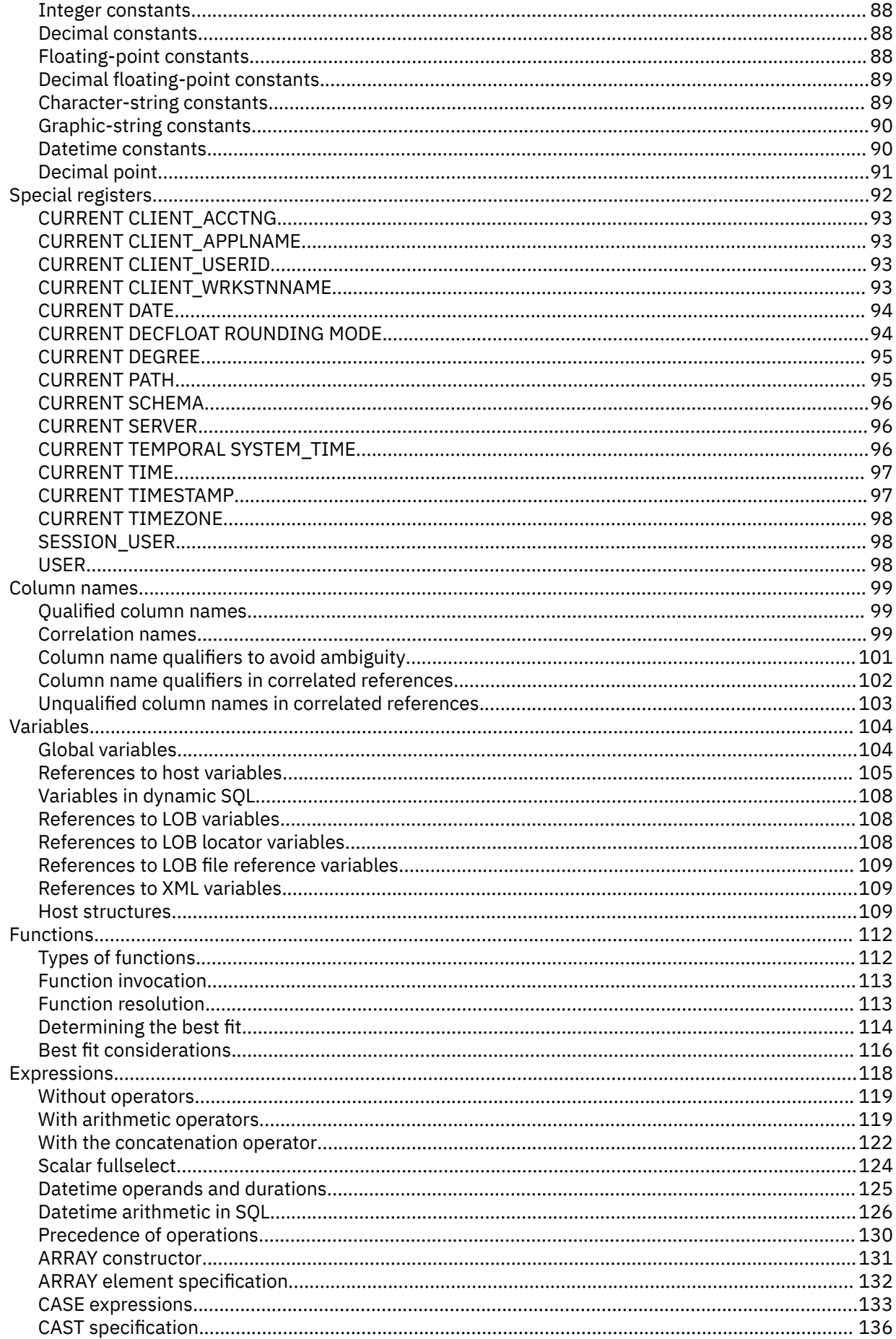

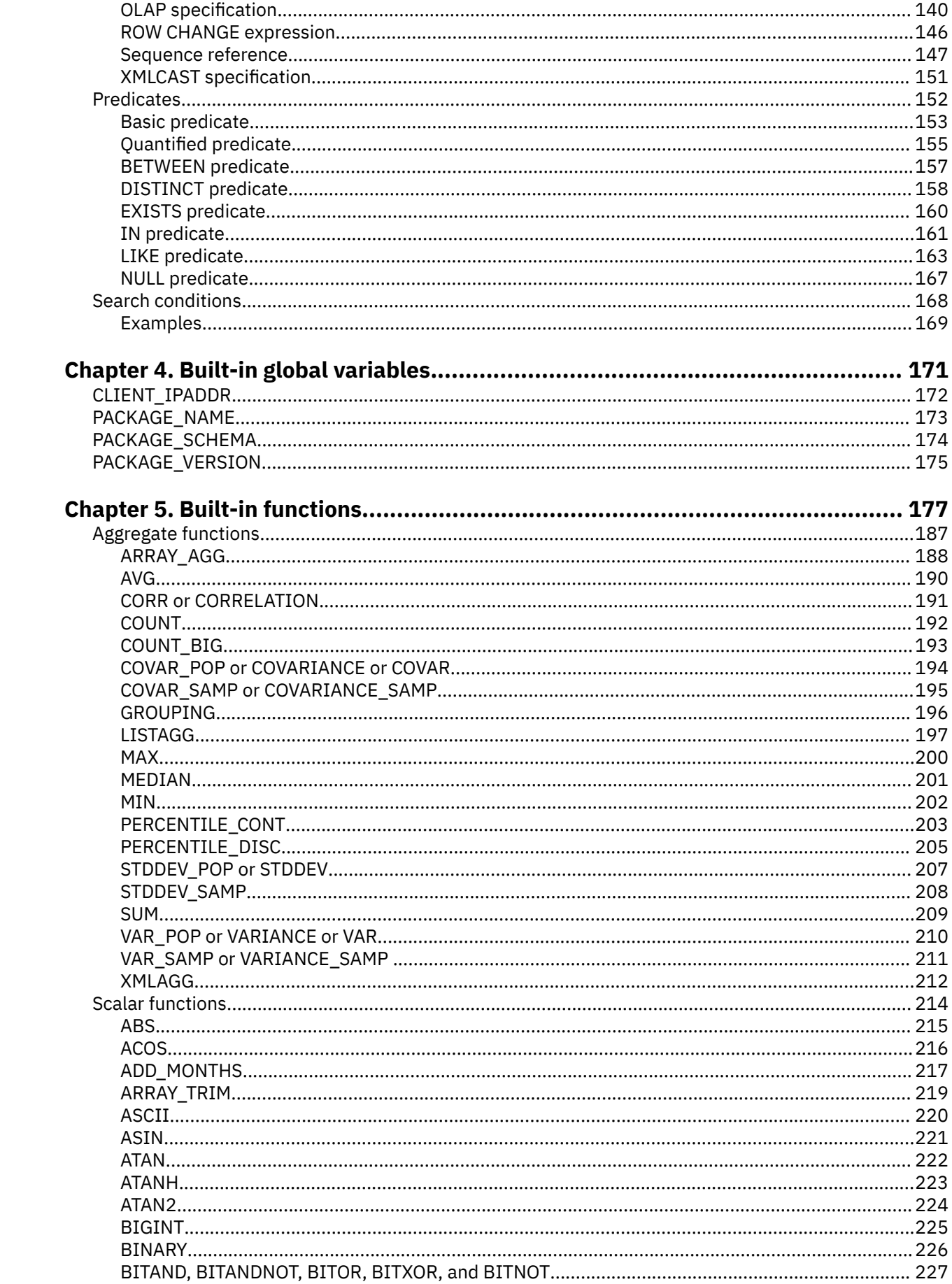

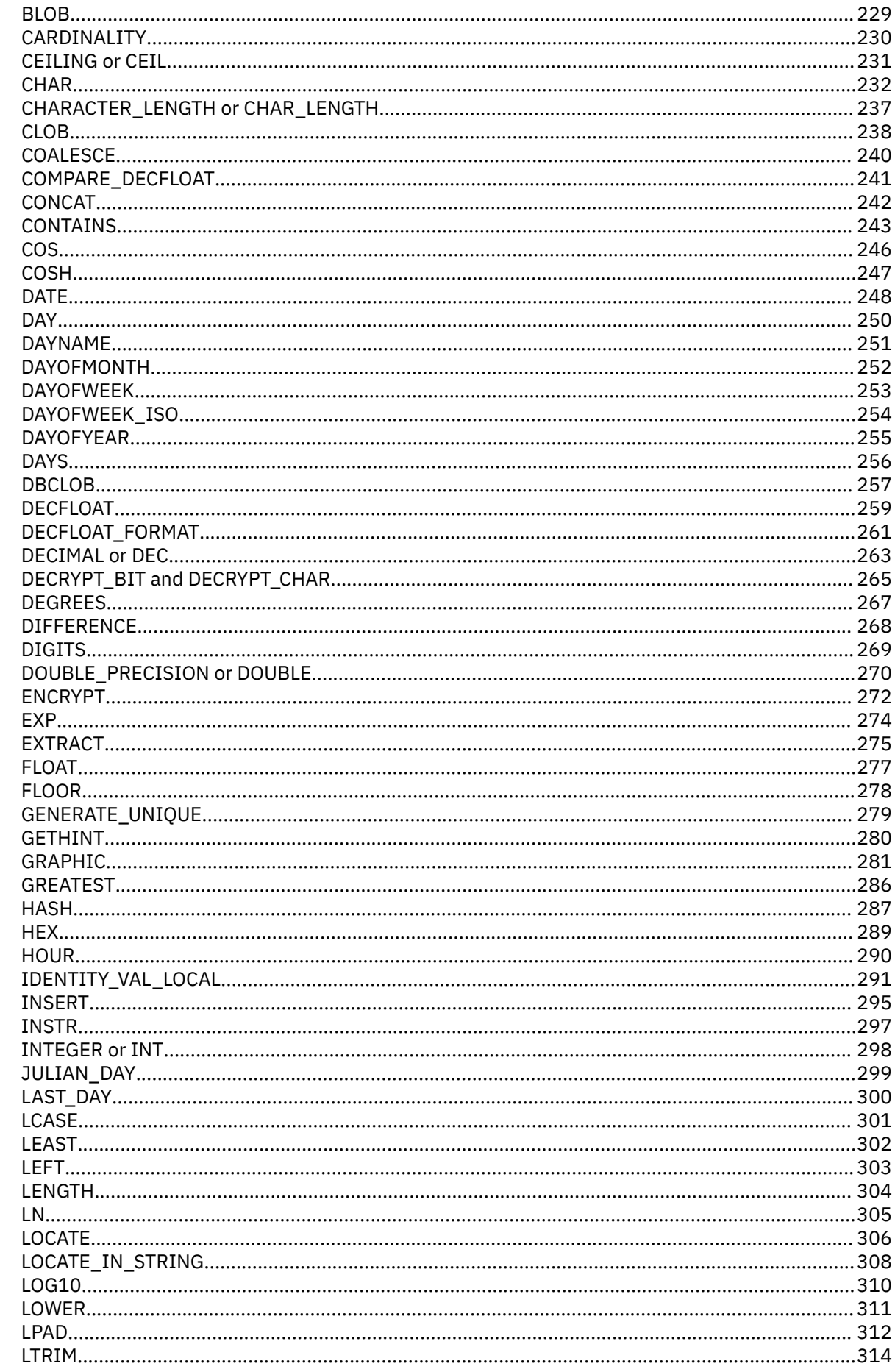

 $\parallel$ 

 $\begin{array}{c} \parallel \\ \parallel \end{array}$ 

 $\parallel$ 

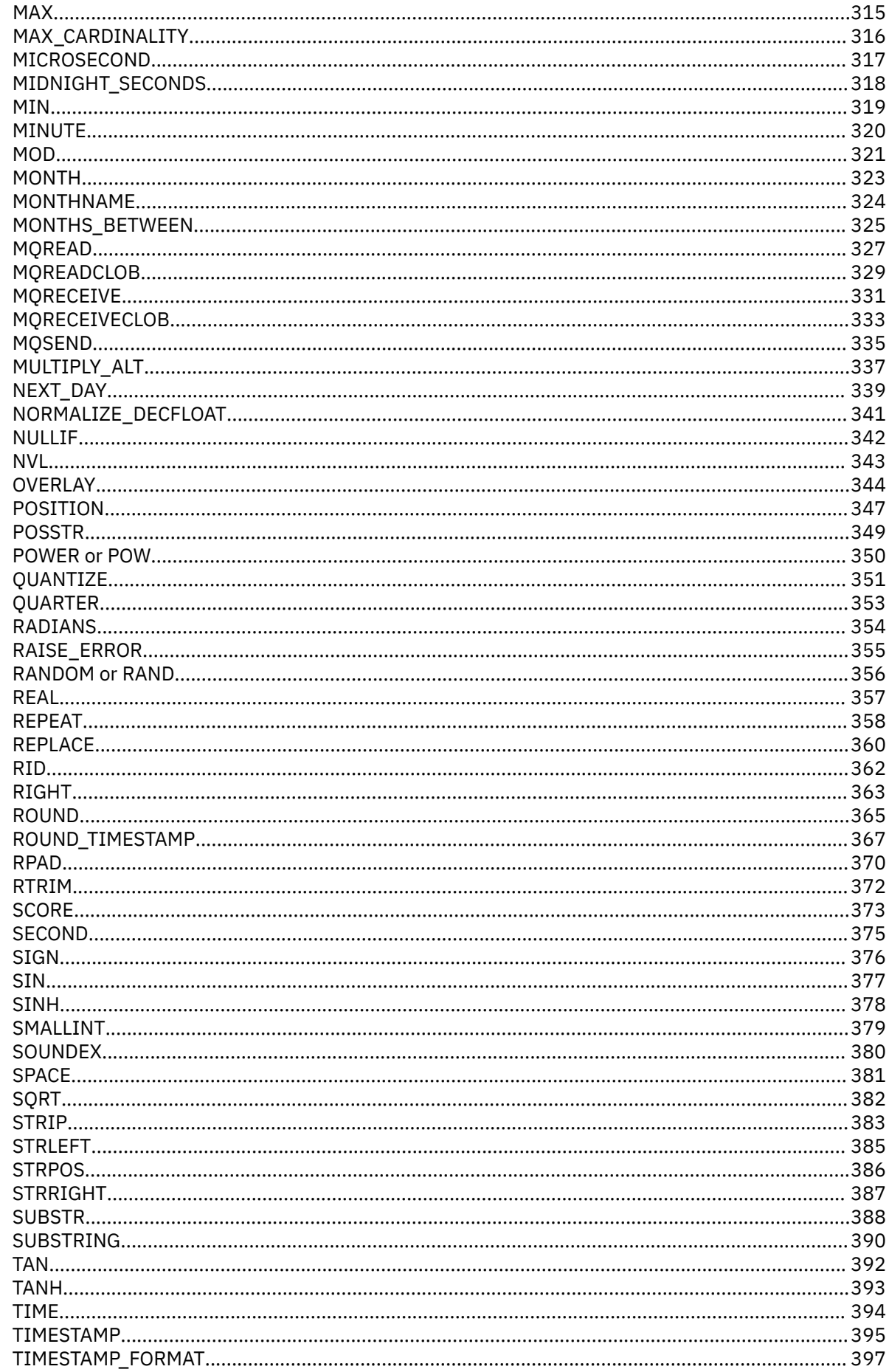

 $\begin{array}{c} \parallel \\ \parallel \\ \parallel \end{array}$ 

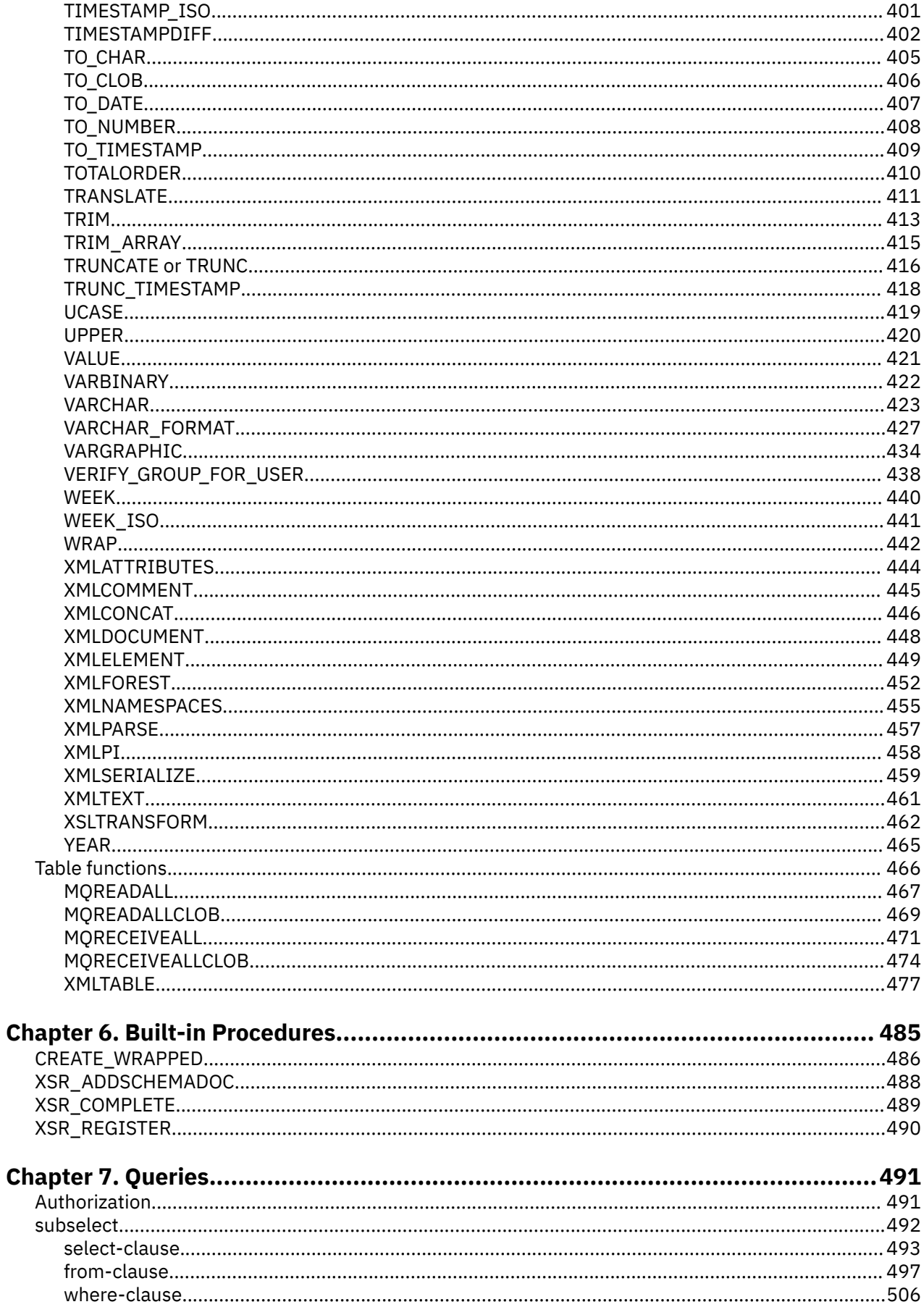

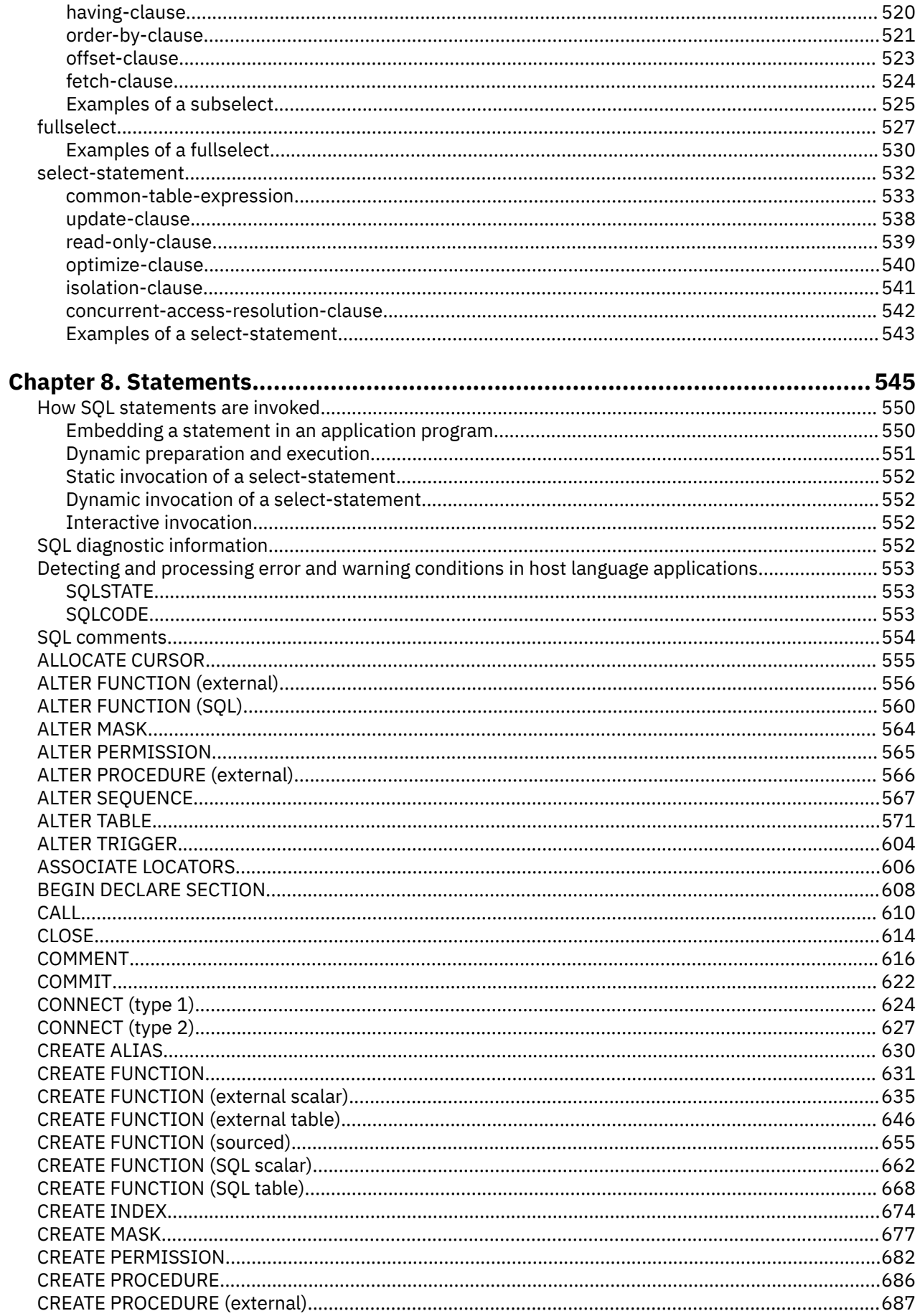

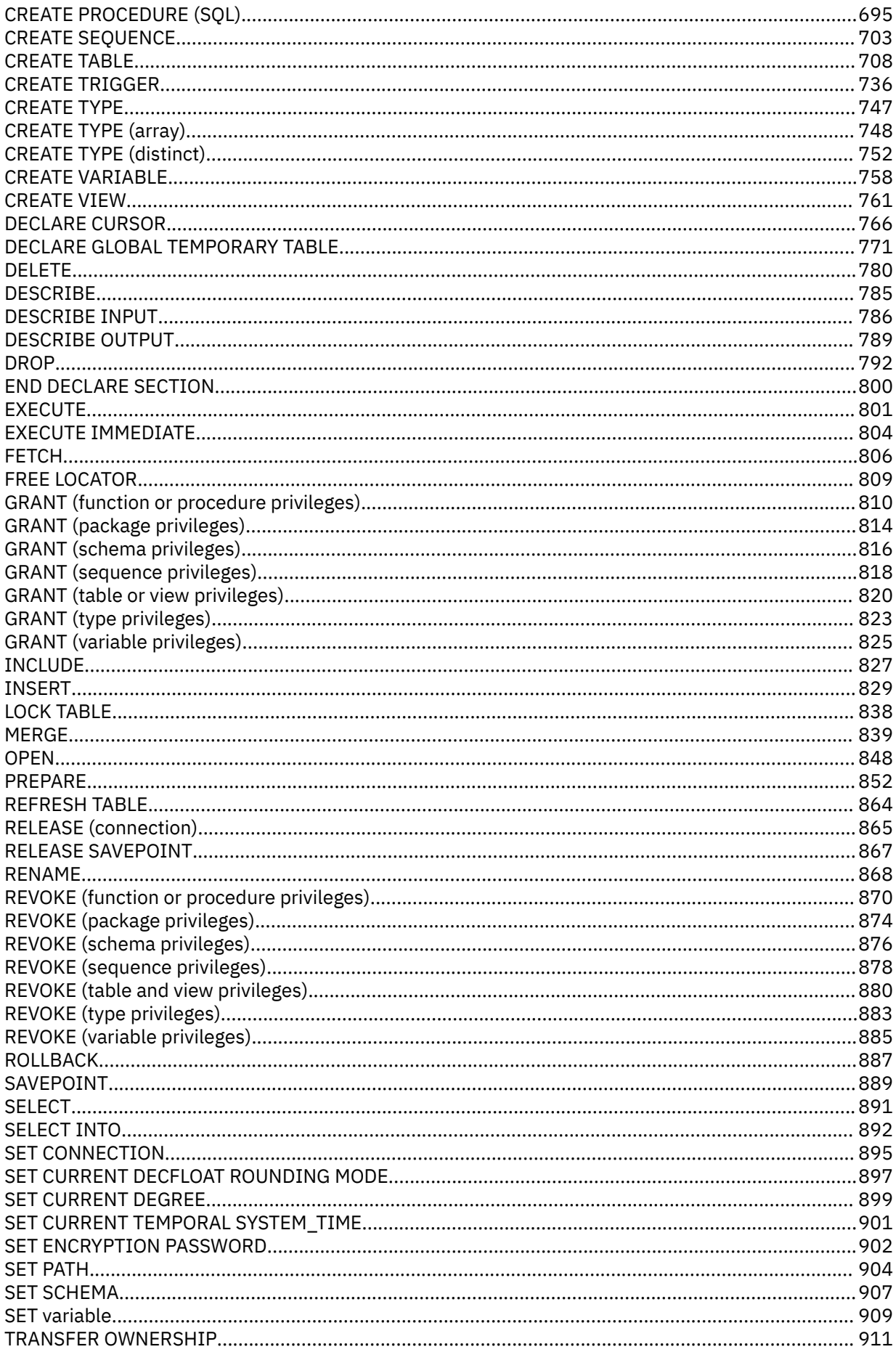

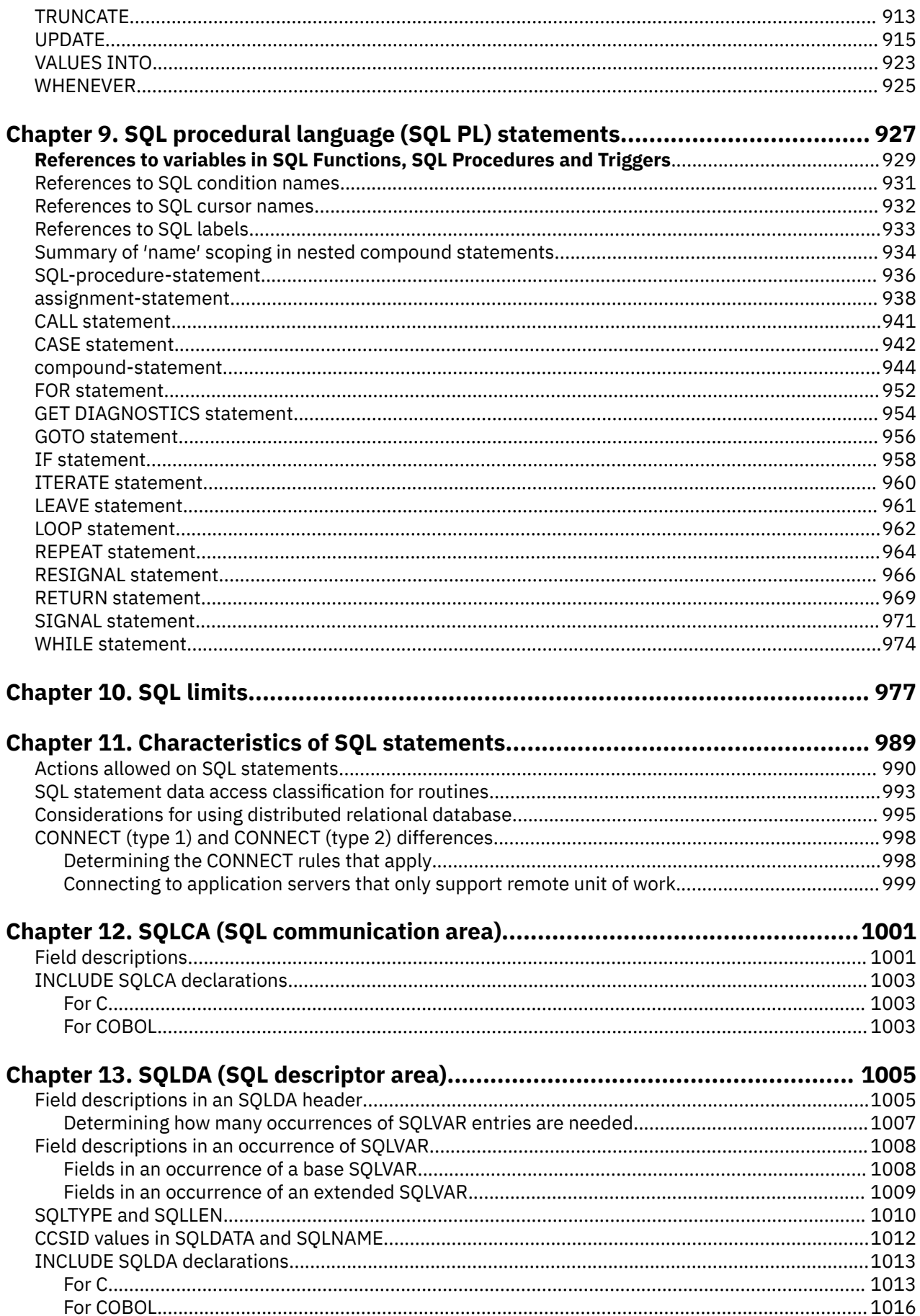

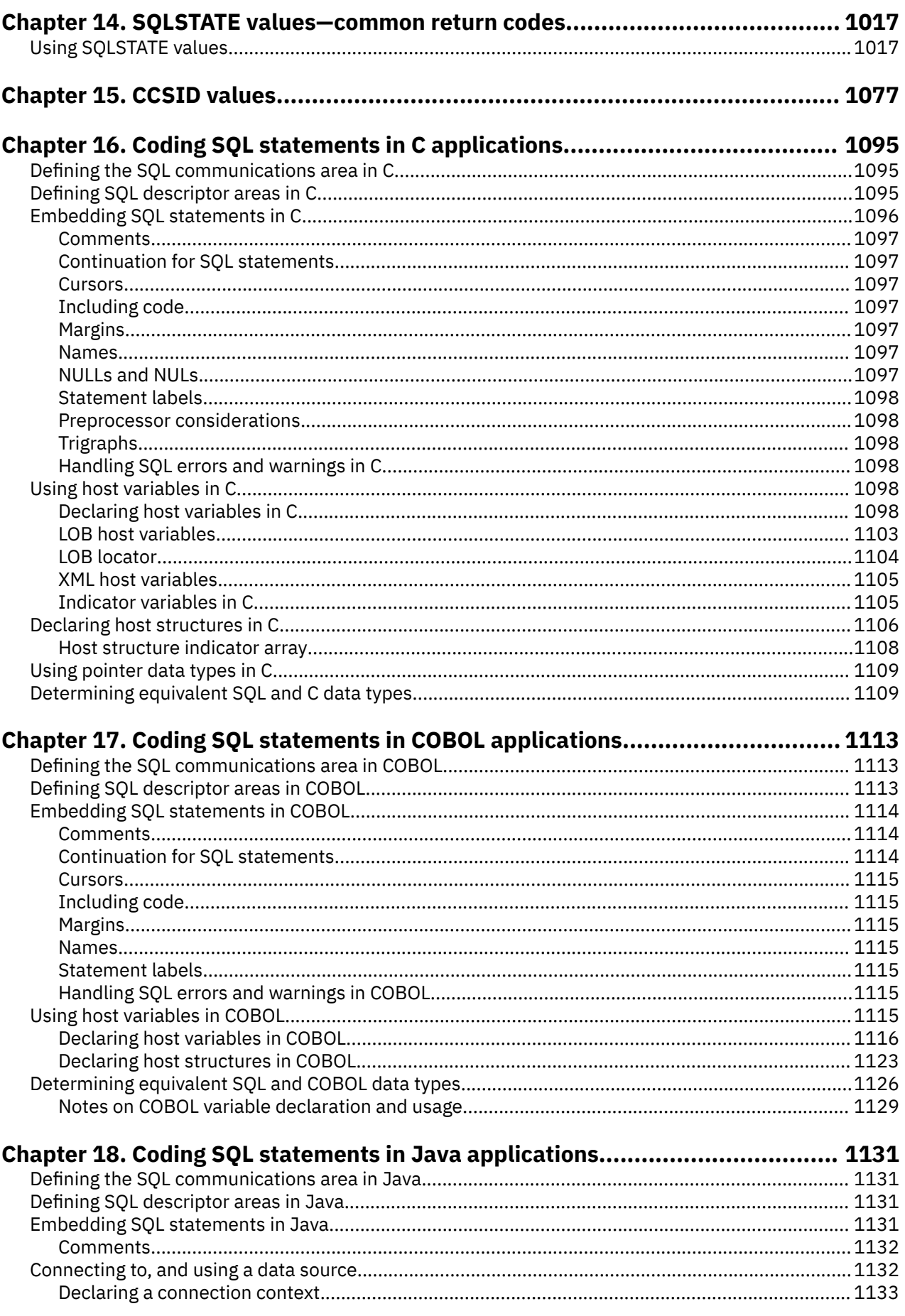

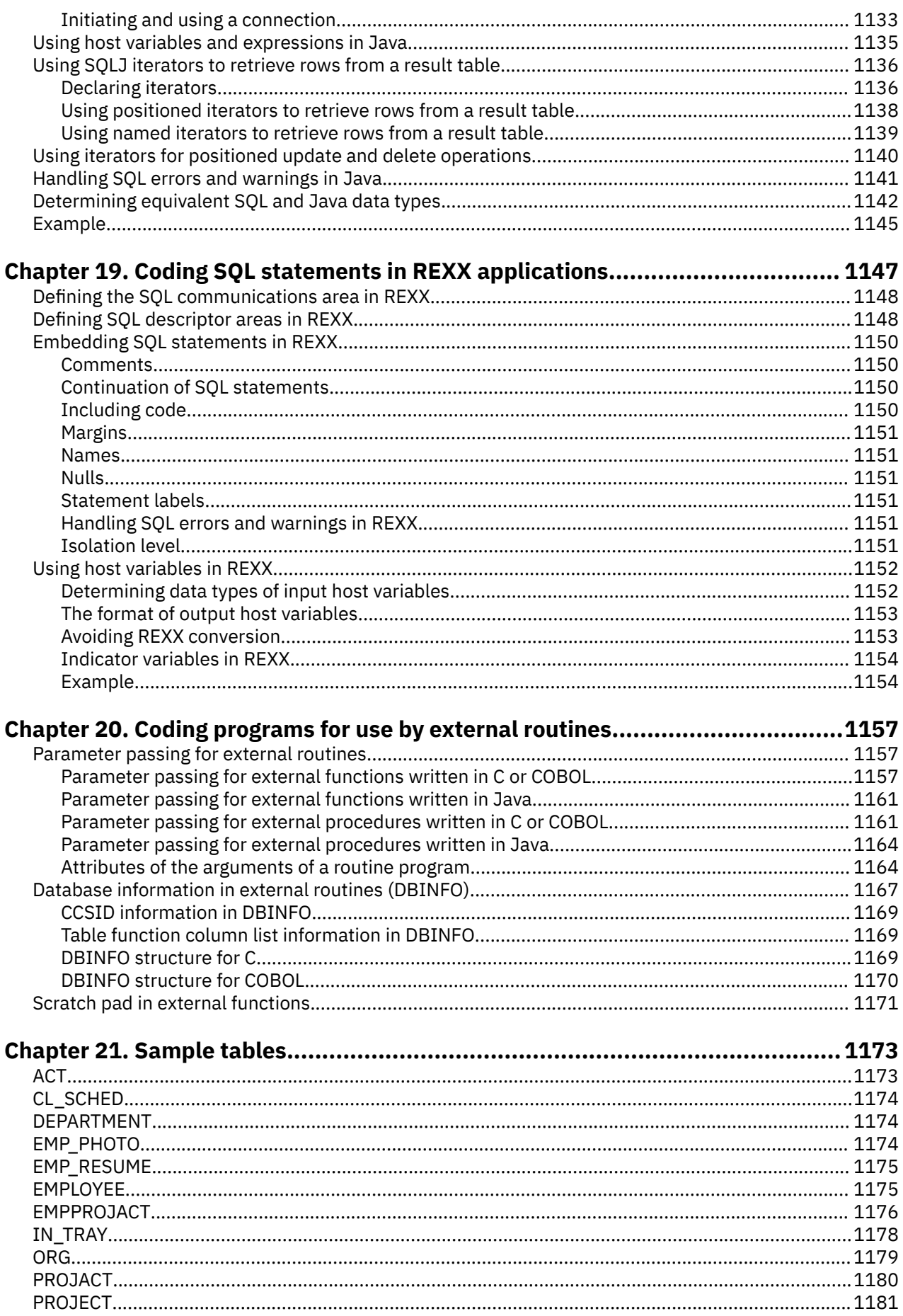

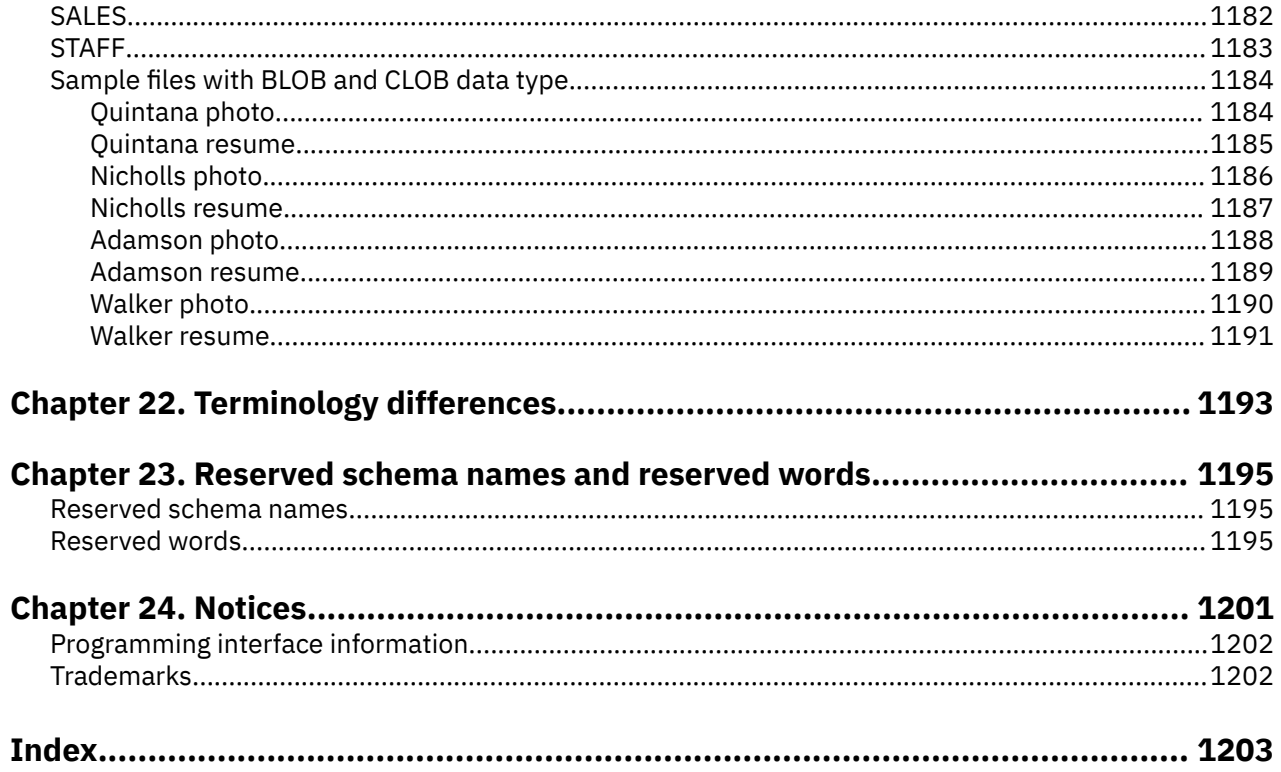

# <span id="page-16-0"></span>**Chapter 1. About this book**

This book defines IBM® Db2® Structured Query Language (Db2 SQL). It describes the rules and limits for preparing portable programs. This book is a reference rather than a tutorial and assumes a familiarity with SQL programming concepts.

# **Who should read this book**

This book is intended for programmers who want to write portable applications using SQL that is common to the DB2<sup>®</sup> relational database products and the SQL 2016 Core standard.<sup>1</sup> Db2 SQL is consistent with the SQL 2016 Core standard. Db2 SQL also provides functional extensions to the SQL 2016 Core standard. For example, many of the scalar functions defined in this book are extensions to the SQL 2016 Core standard.

 $1$  In this book, the term "SQL 2016 Core standard" is used to describe the ANSI/ISO Core Level SQL standard of 2016 and related industry standards. See ["Related documentation" on page 5](#page-20-0) for a list of documentation that describes these industry standards.

# <span id="page-17-0"></span>**How to use this book**

This book defines the Db2 SQL language elements that are common to the IBM Db2 Family of relational database products across the following environments:

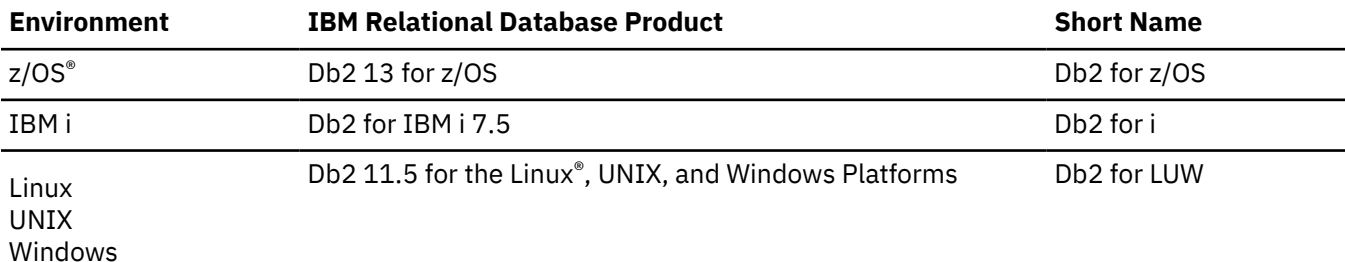

The Db2 relational database products have product books that also describe product-specific elements and explain how to prepare and run a program in a particular environment. The information in this book is a subset of the information in the product books, and the rules and limits described in this book might not apply to all products. The limits in this book are those required to assist program portability across the applicable IBM environments. See ["Related documentation" on page 5](#page-20-0) for a list of the product books needed in addition to this book.

The SQL described in this book assumes that default environment options, including:

- precompile options
- bind options
- registry variables

are set to default values, unless specifically mentioned.

Since each Db2 product is enhanced based on its customer requests and ships on a different schedule, at any point in time there will naturally be some elements that are only available on a subset of the Db2 products. Some elements might be implemented by all products, but differ slightly in their semantics (how they behave when the program is run). In many cases, these semantic difference are the result of the underlying operating system support. These conditions are identified in this book as shown in the next paragraph.

The Db2 SQL definition is described in this book. If the implementation of an element in a product differs from the Db2 SQL definition in its syntax or semantics, the difference is highlighted with a symbol in the left margin as is this sentence.

#### **Assumptions relating to examples of SQL statements**

The examples of SQL statements shown in this guide are based on the sample tables in [Chapter 21,](#page-1188-0) ["Sample tables," on page 1173](#page-1188-0) and assume the following:

- SQL keywords are highlighted.
- Table names used in the examples are the sample tables.

#### **Code disclaimer information**

This document contains programming examples.

IBM grants you a nonexclusive copyright license to use all programming code examples from which you can generate similar function tailored to your own specific needs.

All sample code is provided by IBM for illustrative purposes only. These examples have not been thoroughly tested under all conditions. IBM, therefore, cannot guarantee or imply reliability, serviceability, or function of these programs.

<span id="page-18-0"></span>All programs contained herein are provided to you "AS IS" without any warranties of any kind. The implied warranties of non-infringement, merchantability and fitness for a particular purpose are expressly disclaimed.

### **How to read the syntax diagrams**

The following rules apply to the syntax diagrams used in this book:

• Read the syntax diagrams from left to right, from top to bottom, following the path of the line.

The ►► Symbol indicates the beginning of the syntax diagram.

The  $\longrightarrow$  symbol indicates that the syntax is continued on the next line.

The ►—— symbol indicates that the syntax is continued from the previous line.

The ——► • symbol indicates the end of the syntax diagram.

Diagrams of syntactical units start with the  $\longleftarrow$  symbol and end with the  $\rule{1em}{0.15mm}$  symbol.

• Required items appear on the horizontal line (the main path).

```
<u>x</u> required_item \rightarrow
```
• Optional items appear below the main path.

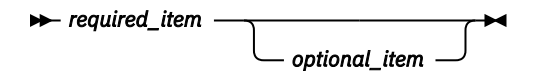

If an item appears above the main path, that item is optional, and has no effect on the execution of the statement and is used only for readability.

$$
\rightarrow \leftarrow \textit{required\_item} \longrightarrow
$$

• If more than one item can be chosen, they appear vertically, in a stack.

If one of the items must be chosen, one item of the stack appears on the main path.

 $\rightarrow$  *required\_item*  $\rightarrow$  *required\_choice required\_choice*

If choosing one of the items is optional, the entire stack appears below the main path.

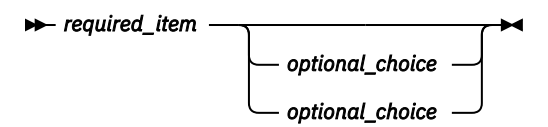

If one of the items is the default, it will appear above the main path and the remaining choices will be shown below.

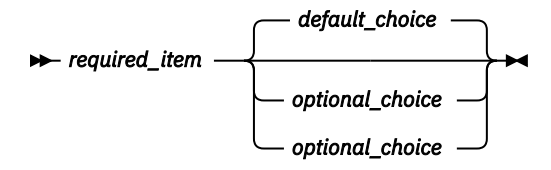

If an optional item has a default when it is not specified, the default appears above the main path.

<span id="page-19-0"></span>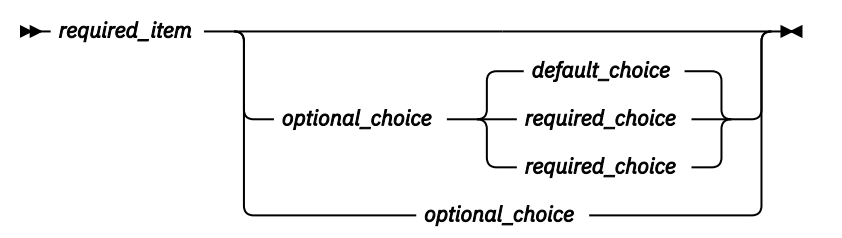

• An arrow returning to the left, above the main line, indicates an item that can be repeated.

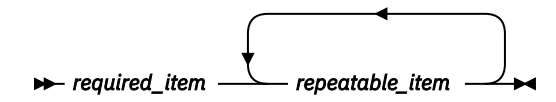

If the repeat arrow contains a comma, repeated items must be separated with a comma.

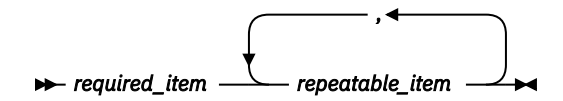

A repeat arrow above a stack indicates that the items in the stack can be repeated.

- Keywords appear in uppercase (for example, FROM). They must be spelled exactly as shown. Variables appear in all lowercase letters (for example, *column-name*). They represent user-supplied names or values.
- If punctuation marks, parentheses, arithmetic operators, or other such symbols are shown, they must be entered as part of the syntax.
- The syntax diagrams only contain the preferred or standard keywords. If non-standard synonyms are supported in addition to the standard keywords, they are described in the **Notes** sections instead of the syntax diagrams. For maximum portability, use the preferred or standard keywords.
- Sometimes a single variable represents a larger fragment of the syntax. For example, in the following diagram, the variable parameter-block represents the whole syntax fragment that is labeled **parameter-block**:
	- *<u>required\_item</u>* parameter-block

**parameter-block**

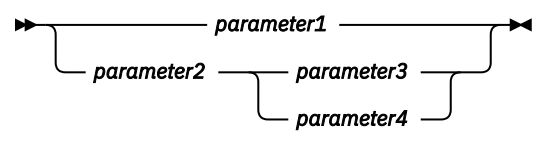

#### **Conventions used in this manual**

This section specifies some conventions which are used throughout this manual.

#### **Highlighting conventions**

The following conventions are used in this book.

**Bold** Indicates SQL keywords used in examples and when introducing descriptions involving the keyword.

<span id="page-20-0"></span>*Italics* Indicates one of the following:

- Variables that represent items from a syntax diagram.
- The introduction of a new term.
- A reference to another source of information.

#### **Conventions for describing mixed data values**

When mixed data values are shown in the examples, the following conventions apply<sup>2</sup>:

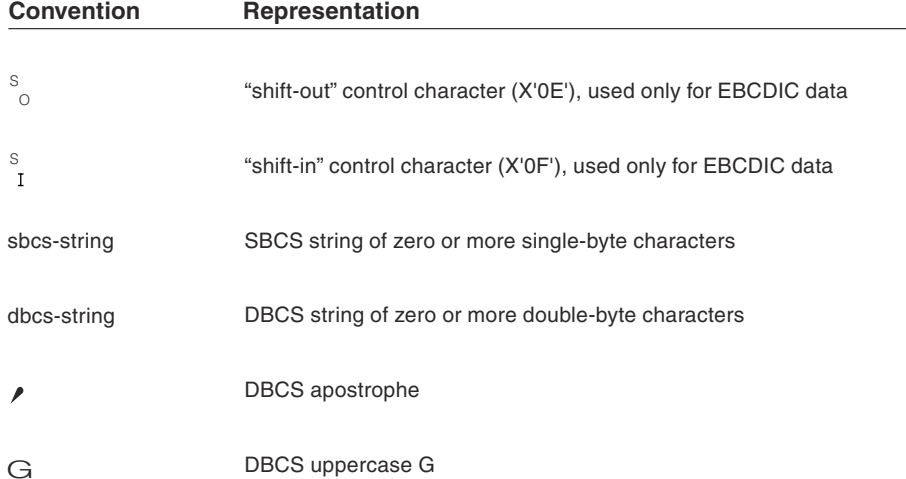

#### **Conventions for describing Unicode data**

When a specific Unicode UTF-16 code point is referenced, it can be expressed as U+*n*, where *n* is 4 to 6 hexadecimal digits. Leading zeros are omitted, unless the code point has fewer than 4 hexadecimal digits. For example, the following values are valid representations of a UTF-16 code point:

U+00001 U+0012 U+0123 U+1234 U+12345 U+123456

### **SQL accessibility**

IBM is committed to providing interfaces and documentation that are easily accessible to the disabled community.

For general information on IBM's Accessibility support visit the Accessibility Center at http:// www.ibm.com/able/.

### **Related documentation**

The following documentation for Db2 is available on the internet.

### **Db2 for z/OS**

- *Db2 for z/OS SQL Reference*
- *Db2 for z/OS Application Programming and SQL Guide*
- *Db2 for z/OS Application Programming Guide and Reference for Java*
- *Db2 for z/OS in IBM Documentation* at<https://www.ibm.com/docs/en/db2-for-zos/13>

<sup>2</sup> Hexadecimal values are for EBCDIC characters.

## **Db2 for i**

- *Db2 for i SQL Reference*
- *Db2 for i SQL Programming*
- *Db2 for i Embedded SQL Programming*
- *Db2 for IBM i in IBM Documentation*, at <https://www.ibm.com/docs/en/i/7.5?topic=database>

## **Db2 11.5 for the Linux, UNIX, and Windows Platforms**

- *Db2 SQL Reference*
- *Db2 Developing Embedded SQL and XQuery Database Applications*
- *Db2 Developing Routines*
- *Db2 SQL PL*
- *Db2 Developing Node.JS, Perl, PHP, Python, and Ruby on Rails Applications*
- *Db2 for Linux UNIX and Windows in IBM Documentation*, at<https://www.ibm.com/docs/en/db2/11.5>

### **Distributed relational database architecture**

See the following publications at [https://publications.opengroup.org/standards/data-mgmt](https://www.ibm.com/links?url=https%3A%2F%2Fpublications.opengroup.org%2Fstandards%2Fdata-mgmt)

- *Open Group Publications: DRDA V5 Vol. 1: Distributed Relational Database Architecture(DRDA)*
- *Open Group Publications: DRDA V5 Vol. 2: Formatted Data Object Content Architecture(FD:OCA)*
- *Open Group Publications: DRDA V5 Vol. 3: Distributed Data Management Architecture (DDM)*

### **Character data representation architecture**

• *Character Data Representation Architecture Reference and Registry* at [https://www.ibm.com/](https://www.ibm.com/downloads/cas/G01BQVRV) [downloads/cas/G01BQVRV](https://www.ibm.com/downloads/cas/G01BQVRV)

### **Unicode standard**

• *The Unicode Standard*, at [http://www.unicode.org](https://www.ibm.com/links?url=http%3A%2F%2Fwww.unicode.org&_ga=2.96488534.852005756.1646095527-1006726539.1637690936).

# **SQL standards**

The Db2 family is developed based on specific industry standards for SQL. The Db2 family conforms with the following industry standards for SQL:

- *ISO/IEC 9075-1:2016, Information technology Database languages SQL Part 1: Framework (SQL/ Framework)*
- *ISO/IEC 9075-2:2016, Information technology Database languages SQL Part 2: Foundation (SQL/ Foundation)*
- *ISO/IEC 9075-3:2016, Information technology Database languages SQL Part 3: Call-Level Interface (SQL/CLI)*
- *ISO/IEC 9075-4:2016, Information technology Database languages SQL Part 4: Persistent Stored Modules (SQL/PSM)*
- *ISO/IEC 9075-10:2016, Information technology Database languages SQL Part 10: Object Language Bindings (SQL/OLB)*
- *ISO/IEC 9075-11:2016, Information technology Database languages SQL Part 11: Information and Definition Schemas (SQL/Schemata)*
- *ISO/IEC 9075-13:2016, Information technology Database languages SQL Part 13: Java Routines and Types (SQL/JRT)*
- *ISO/IEC 9075-14:2016, Information technology Database languages SQL Part 14: XML-Related Specifications (SQL/XML)*

The Db2 family conforms with the following industry technical report for SQL:

• *ISO/IEC TR 9075-6:2016, Information technology - Database languages - SQL - Part 6: SQL support for JavaScript Object Notation (JSON)*

# <span id="page-23-0"></span>**What's new for this book**

The major new features covered in this book include:

- Additional special register synonyms: CLIENT ACCTNG, CLIENT APPLNAME, CLIENT USERID, CLIENT WRKSTNNAME, CURRENT SERVER, CURRENT\_TIMEZONE
- SELECTIVITY clause
- ISNULL and NOTNULL predicate synonyms
- New built-in functions:
	- *Numeric Scalar Functions*: DECFLOAT\_FORMAT
	- *Miscellaneous Scalar Functions*: HASH
- Built-in function synonyms: COVAR\_POP, ARRAY\_TRIM, GREATEST, INSTR, LEAST, NVL, POW, RANDOM, STRLEFT, STRPOS, STRRIGHT, TO\_CHAR, TO\_CLOB, TO\_DATE, TO\_NUMBER, TO\_TIMESTAMP
- Query enhancements
	- SKIP LOCKED DATA
- CREATE TABLE and ALTER TABLE support RESTRICT ON DROP
- CREATE PROCEDURE supports OR REPLACE
- DECLARE CURSOR supports RETURN TO CLIENT
- Column name length increased to 128 bytes

# <span id="page-24-0"></span>**Chapter 2. Concepts**

This chapter provides a high-level view of concepts that are important to understand when using Structured Query Language (SQL). The reference material contained in the rest of this manual provides a more detailed view.

# **Relational database**

A *relational database* is a database that can be perceived as a set of tables and can be manipulated in accordance with the relational model of data. The relational database contains a set of objects used to store, access, and manage data. The set of objects includes tables, views, indexes, aliases, types, functions, procedures, sequences, and packages. Any number of relational databases can be created on a given physical machine.

# **Structured query language**

Structured Query Language (SQL) is a standardized language for defining and manipulating data in a relational database. In accordance with the relational model of data, the database is perceived as a set of tables, relationships are represented by values in tables, and data is retrieved by specifying a result table that can be derived from one or more base tables.

SQL statements are executed by a database manager. One of the functions of the database manager is to transform the specification of a result table into a sequence of internal operations that optimize data retrieval. This transformation occurs when the SQL statement is *prepared*. This transformation is also known as *binding*.

All executable SQL statements must be prepared before they can be executed. The result of preparation is the executable or *operational form* of the statement. The method of preparing an SQL statement and the persistence of its operational form distinguish *static* SQL from *dynamic* SQL.

### **Static SQL**

The source form of a *static* SQL statement is embedded within an application program written in one of the supported host languages; COBOL, C (C also covers C++ in this documentation, unless otherwise mentioned explicitly) or Java™. The statement is prepared before the program is executed and the operational form of the statement persists beyond the execution of the program.

A source program containing static SQL statements must be processed by an SQL precompiler before it is compiled. The precompiler checks the syntax of the SQL statements, turns them into host language comments, and generates host language statements to invoke the database manager.

The preparation of an SQL application program includes precompilation, the preparation of its static SQL statements, and compilation of the modified source program. The exact steps required are productspecific.

### **Dynamic SQL**

Programs containing embedded *dynamic* SQL statements must be precompiled like those containing static SQL, but unlike static SQL, the dynamic SQL statements are constructed and prepared at run time. The source form of a dynamic statement is a character string that is passed to the database manager by the program using the static SQL PREPARE or EXECUTE IMMEDIATE statement. A statement prepared using the PREPARE statement can be referenced in a DECLARE CURSOR, DESCRIBE, or EXECUTE statement. The operational form of the statement persists for the duration of the connection. For Db2 for z/OS it only persists for the duration of the transaction.

<span id="page-25-0"></span>SQL statements embedded in a REXX application are dynamic SQL statements. SQL statements submitted to an interactive SQL facility and to the Call Level Interface (CLI) are also dynamic SQL statements.

### **Interactive SQL**

An interactive SQL facility is associated with every database manager. Essentially, every interactive SQL facility is an SQL application program that reads statements from a workstation, prepares and executes them dynamically, and displays the results to the user. Such SQL statements are said to be issued *interactively*.

For example, the following facilities provide interactive capabilities:

- SPUFI for Db2 for z/OS
- IBM i Access Client Solutions (ACS) or Query Manager for Db2 for i.
- Command Line Processor or Command Line Processor Plus (CLPPlus) for Db2 for LUW.

#### **SQL call level interface and open database connectivity**

The Db2 Call Level Interface (CLI) is an application programming interface in which functions are provided to application programs to process dynamic SQL statements. Db2 CLI allows users to access SQL functions directly through a call interface. CLI programs can also be compiled using an Open Database Connectivity (ODBC) Software Developer's Kit, available from Microsoft® or other vendors, enabling access to ODBC data sources. Unlike using embedded SQL, no precompilation is required. Applications developed using this interface may be executed on a variety of databases without being compiled against each of the databases. Through the interface, applications use procedure calls at execution time to connect to databases, to issue SQL statements, and to get returned data and status information.

For a complete description of all the available functions, see the product books.

#### **Java database connectivity and embedded SQL for Java programs**

Db2 provides two standards-based Java programming APIs: Java Database Connectivity (JDBC) and embedded SQL for Java (SQLJ). Both can be used to create Java applications and applets that access Db2.

Static SQL cannot be used by JDBC. SQLJ applications use JDBC as a foundation for such tasks as connecting to databases and handling SQL errors, but can also contain embedded static SQL statements in the SQLJ source files. An SQLJ source file has to be translated with the SQLJ translator before the resulting Java source code can be compiled.

For more information about JDBC and SQLJ applications, see the product books.

### **Schemas**

The objects in a relational database are organized into sets called schemas. A schema provides a logical classification of objects in the database. The *schema name* is used as the qualifier of SQL object names such as tables, views, indexes, and triggers.

Each database manager supports a set of schemas that are reserved for use by the database manager. Such schemas are called *system schemas*. The schema SESSION and all schemas that start with 'SYS' and 'Q' are *system schemas*.

User objects must not be created in *system schemas*, other than SESSION. SESSION is always used as the schema name for declared temporary tables.

### **Tables**

*Tables* are logical structures maintained by the database manager. Tables are made up of columns and rows. There is no inherent order of the rows within a table. At the intersection of every column and row is <span id="page-26-0"></span>a specific data item called a *value*. A *column* is a set of values of the same type. A *row* is a sequence of values such that the *n*th value is a value of the *n*th column of the table.

A *base table* is created with the CREATE TABLE statement and is used to hold persistent user data. For more information about creating tables, see ["CREATE TABLE" on page 708.](#page-723-0)

A *materialized query table* is a base table created with the CREATE TABLE statement and used to contain data that is derived (materialized) from a fullselect. The fullselect specifies the query that is used to refresh the data in the materialized query table.

Materialized query tables can be used to improve the performance of SQL queries. If the the database manager determines that a portion of a query could be resolved by using the data in a materialized query table, the query may be rewritten by the database manager to use the materialized query table. For more information about creating materialized query tables, see ["CREATE TABLE" on page 708](#page-723-0).

A *system-period temporal table* records time-based state information with every change to the data in the table. The the database manager stores the historical rows (deleted rows or the original values of rows that have been updated) in a history table so you can query the past state of your data. For more information about defining temporal tables, see #unique\_33.

A *partitioned table* is a table whose data is contained in one or more data partitions. Range partitioning allows a user to specify different ranges of values for each partition. When a row is inserted, the values specified in the row are compared to the specified ranges to determine which partition is appropriate.

A *result table* is a set of rows that the database manager selects or generates from a query. For information on queries, see [Chapter 7, "Queries," on page 491](#page-506-0).

A *declared temporary table* is created with a DECLARE GLOBAL TEMPORARY TABLE statement and is used to hold temporary data on behalf of a single application. This table is dropped implicitly when the application disconnects from the database.

#### **Keys**

A *key* is one or more columns that are identified as such in the description of an index, a unique constraint, or a referential constraint. The same column can be part of more than one key.

A *composite key* is an ordered set of two or more columns of the same base table. The ordering of the columns is not constrained by their ordering within the base table. The term *value* when used with respect to a composite key denotes a composite value. Thus, a rule such as "the value of the foreign key must be equal to the value of the primary key" means that each component of the value of the foreign key must be equal to the corresponding component of the value of the primary key.

### **Constraints**

A *constraint* is a rule that the database manager enforces. There are three types of constraints:

- A *unique constraint* is a rule that forbids duplicate values in one or more columns within a table. Unique and primary keys are the supported unique constraints. For example, a unique constraint can be defined on the supplier identifier in the supplier table to ensure that the same supplier identifier is not given to two suppliers.
- A *referential constraint* is a logical rule about values in one or more columns in one or more tables. For example, a set of tables shares information about a corporation's suppliers. Occasionally, a supplier's ID changes. You can define a referential constraint stating that the ID of the supplier in a table must match a supplier ID in the supplier information. This constraint prevents insert, update, or delete operations that would otherwise result in missing supplier information.
- A *check constraint* sets restrictions on data added to a specific table. For example, a check constraint can ensure that the salary level for an employee is at least \$20␠000 whenever salary data is added or updated in a table containing personnel information.

#### **Unique constraints**

A *unique constraint* is the rule that the values of a key are valid only if they are unique. A key that is constrained to have unique values is called a *unique key*. A unique constraint is enforced by using a unique index. The unique index is used by the database manager to enforce the uniqueness of the values of the key during the execution of INSERT and UPDATE statements.

There are two types of unique constraints:

- Unique keys can be defined using the PRIMARY KEY clause of the CREATE TABLE or ALTER TABLE statement. A base table cannot have more than one primary key and the columns of the key must be defined as NOT NULL. A unique index on a primary key is called a *primary index*.
- Unique keys can be defined using the UNIQUE clause of the CREATE TABLE or ALTER TABLE statement. A base table can have more than one UNIQUE key. The columns of a UNIQUE key must be defined as NOT NULL.

The unique index that is used to enforce a unique constraint may be implicitly created when the unique constraint is defined. Alternatively, it can be defined by using the CREATE UNIQUE INDEX statement. In Db2 for z/OS, indexes are only implicitly created if the CREATE TABLE or ALTER TABLE statement is processed by the schema processor or the table space is implicitly created.

A unique key that is referenced by the foreign key of a referential constraint is called the *parent key*. A parent key is either a primary key or a UNIQUE key. When a base table is defined as a parent in a referential constraint, the default parent key is its primary key.

For more information on defining unique constraints, see ["ALTER TABLE" on page 571](#page-586-0) or ["CREATE TABLE"](#page-723-0) [on page 708.](#page-723-0)

### **Referential constraints**

*Referential integrity* is the state of a database in which all values of all foreign keys are valid. A *foreign key* is a key that is part of the definition of a referential constraint. A *referential constraint* is the rule that the values of the foreign key are valid only if:

- They appear as values of a parent key, or
- Some component of the foreign key is null.

The base table containing the parent key is called the *parent table* of the referential constraint, and the base table containing the foreign key is said to be a *dependent* of that table.

Referential constraints are optional and can be defined in CREATE TABLE statements and ALTER TABLE statements. Referential constraints are enforced by the database manager during the execution of INSERT, UPDATE, and DELETE statements.

The rules of referential integrity involve the following concepts and terminology:

#### **Parent key**

A primary key or unique key of a referential constraint.

#### **Parent row**

A row that has at least one dependent row.

#### **Parent table**

A base table that is a parent in at least one referential constraint. A base table can be defined as a parent in an arbitrary number of referential constraints.

#### **Dependent table**

A base table that is a dependent in at least one referential constraint. A base table can be defined as a dependent in an arbitrary number of referential constraints. A dependent table can also be a parent table.

#### **Descendent table**

A base table is a descendent of base table T if it is a dependent of T or a descendent of a dependent of T.

#### **Dependent row**

A row that has at least one parent row.

#### **Descendent row**

A row is a descendent of row p if it is a dependent of p or a descendent of a dependent of p.

#### **Referential cycle**

A set of referential constraints such that each base table in the set is a descendent of itself.

#### **Self-referencing row**

A row that is a parent of itself.

#### **Self-referencing table**

A base table that is a parent and a dependent in the same referential constraint. The constraint is called a *self-referencing constraint*.

The insert rule of a referential constraint is that a nonnull insert value of the foreign key must match some value of the parent key of the parent table. The value of a composite foreign key is null if any component of the value is null.

The update rule of a referential constraint is that a nonnull update value of the foreign key must match some value of the parent key of the parent table. The value of a composite foreign key is treated as null if any component of the value is null.

The delete rule of a referential constraint is specified when the referential constraint is defined. The choices are RESTRICT, NO ACTION, CASCADE, or SET NULL. SET NULL can be specified only if some column of the foreign key allows null values.

The delete rule of a referential constraint applies when a row of the parent table is deleted. More precisely, the rule applies when a row of the parent table is the object of a delete or propagated delete operation (defined below) and that row has dependents in the dependent table of the referential constraint. Let P denote the parent table, let D denote the dependent table, and let p denote a parent row that is the object of a delete or propagated delete operation. If the delete rule is:

- RESTRICT or NO ACTION, an error is returned and no rows are deleted.
- CASCADE, the delete operation is propagated to the dependents of p in D.
- SET NULL, each nullable column of the foreign key of each dependent of p in D is set to null.

Each referential constraint in which a table is a parent has its own delete rule, and all applicable delete rules are used to determine the result of a delete operation. Thus, a row cannot be deleted if it has dependents in a referential constraint with a delete rule of RESTRICT or NO ACTION or if the deletion cascades to any of its descendents that are dependents in a referential constraint with the delete rule of RESTRICT or NO ACTION.

The deletion of a row from parent table P involves other base tables and may affect rows of these tables:

- If D is a dependent of P and the delete rule is RESTRICT or NO ACTION, D is involved in the operation but is not affected by the operation.
- If D is a dependent of P and the delete rule is SET NULL, D is involved in the operation, and rows of D may be updated during the operation.
- If D is a dependent of P and the delete rule is CASCADE, D is involved in the operation and rows of D may be deleted during the operation.

If rows of D are deleted, the delete operation on P is said to be propagated to D. If D is also a parent table, the actions described in this list apply, in turn, to the dependents of D.

Any base table that may be involved in a delete operation on P is said to be *delete-connected* to P. Thus, a base table is delete-connected to base table P if it is a dependent of P or a dependent of a base table to which delete operations from P cascade.

<span id="page-29-0"></span>For more information on defining referential constraints, se[e"ALTER TABLE" on page 571](#page-586-0) or ["CREATE](#page-723-0) [TABLE" on page 708.](#page-723-0)

#### **Check constraints**

A *check constraint* is a rule that specifies which values are allowed in every row of a base table. The definition of a check constraint contains a search condition that must not be FALSE for any row of the base table. Each column referenced in the search condition of a check constraint on a table T must identify a column of T. For more information on search conditions, see ["Search conditions" on page 168.](#page-183-0)

A base table can have more than one check constraint. Each check constraint defined on a base table is enforced by the database manager when either of the following occur:

- A row is inserted into that base table.
- A row of that base table is updated.

A check constraint is enforced by applying its search condition to each row that is inserted or updated in that base table. An error is returned if the result of the search condition is FALSE for any row.

For more information on defining check constraints, see ["ALTER TABLE" on page 571](#page-586-0) or ["CREATE TABLE"](#page-723-0) [on page 708.](#page-723-0)

#### **Indexes**

An *index* is an ordered set of pointers to rows of a base table. Each index is based on the values of data in one or more base table columns. An index is an object that is separate from the data in the base table. When an index is created, the database manager builds this structure and maintains it automatically.

Indexes are used by the database manager to:

- Improve performance. In most cases, access to data is faster than without an index.
- Ensure uniqueness. A base table with a unique index cannot have rows with identical keys.

An *index* is created with the CREATE INDEX statement. For more information about creating indexes, see ["CREATE INDEX" on page 674.](#page-689-0)

### **Triggers**

A *trigger* defines a set of actions that are executed automatically whenever a delete, insert, or update operation occurs on a specified table or view. When such an SQL operation is executed, the trigger is said to be activated.

Triggers can be used along with referential constraints and check constraints to enforce data integrity rules. Triggers are more powerful than constraints because they can also be used to cause updates to other tables, automatically generate or transform values for inserted or updated rows, or invoke functions that perform operations both inside and outside of the database manager. For example, instead of preventing an update to a column if the new value exceeds a certain amount, a trigger can substitute a valid value and send a notice to an administrator about the invalid update.

Triggers are a useful mechanism to define and enforce transitional business rules that involve different states of the data (for example, salary cannot be increased by more than 10 percent). Such a limit requires comparing the value of a salary before and after an increase. For rules that do not involve more than one state of the data, consider using referential and check constraints.

Triggers also move the application logic that is required to enforce business rules into the database, which can result in faster application development and easier maintenance because the business rule is no longer repeated in several applications, but one version is centralized to the trigger. With the logic in the database, for example, the previously mentioned limit on increases to the salary column of a table, the database manager checks the validity of the changes that any application makes to the salary column. In addition, the application programs do not need to be changed when the logic changes.

For more information about creating triggers, see ["CREATE TRIGGER" on page 736.](#page-751-0)

<span id="page-30-0"></span>There are a number of criteria that are defined when creating a trigger which are used to determine when a trigger should be activated.

- The *subject table* (also known as the triggering table) defines the table or view for which the trigger is defined.
- The *trigger event* defines a specific SQL operation that modifies the subject table. The operation could be delete, insert, or update.
- The *trigger activation time* defines whether the trigger should be activated before or after the trigger event is performed on the subject table.

The statement that causes a trigger to be activated will include a *set of affected rows*. These are the rows of the subject table that are being deleted, inserted or updated. The *trigger granularity* defines whether the actions of the trigger will be performed once for the statement or once for each of the rows in the set of affected rows.

The *trigger action* consists of an optional search condition and a set of SQL statements that are executed whenever the trigger is activated. The SQL statements are only executed if no search condition is specified or the specified search condition evaluates to true.

The triggered action may refer to the values in the set of affected rows. This is supported through the use of *transition variables*. Transition variables use the names of the columns in the subject table qualified by a specified name that identifies whether the reference is to the old value (prior to the update) or the new value (after the update). The new value can also be changed using the *assignment-statement* in before update or insert triggers. Another means of referring to the values in the set of affected rows is using *transition tables*. Transition tables also use the names of the columns of the subject table but have a name specified that allows the complete set of affected rows to be treated as a table. Transition tables can only be used in after triggers. Separate transition tables can be defined for old and new values.

Multiple triggers can be specified for a combination of table, event, or activation time. The order in which the triggers are activated is the same as the order in which they were created. Thus, the most recently created trigger will be the last trigger activated.

The activation of a trigger may cause *trigger cascading*. This is the result of the activation of one trigger that executes SQL statements that cause the activation of other triggers or even the same trigger again. The triggered actions may also cause updates as a result of the original modification, which may result in the activation of additional triggers. With trigger cascading, a significant chain of triggers may be activated causing significant change to the database as a result of a single delete, insert, or update operation.

The actions performed in the trigger are considered to be part of the operation that caused the trigger to be executed.

- The database manager ensures that the operation and the triggers executed as a result of that operation either all complete or are backed out. Operations that occurred prior to the triggering operation are not affected.
- The database manager effectively checks all constraints (except for a constraint with a RESTRICT delete rule) after the operation and the associated triggers have been executed.

### **Views**

A *view* provides an alternative way of looking at the data in one or more tables.

A view is a named specification of a result table. The specification is a SELECT statement that is effectively executed whenever the view is referenced in an SQL statement. Thus, a view can be thought of as having columns and rows just like a base table. For retrieval, all views can be used just like base tables. Whether a view can be used in an insert, update, or delete operation depends on its definition.

An index cannot be created for a view. However, an index created for a table on which a view is based may improve the performance of operations on the view.

When the column of a view is directly derived from a column of a base table, that column inherits any constraints that apply to the column of the base table. For example, if a view includes a foreign key of its base table, insert and update operations using that view are subject to the same referential constraint as <span id="page-31-0"></span>the base table. Likewise, if the base table of a view is a parent table, delete operations using that view are subject to the same rules as delete operations on the base table. A view also inherits any triggers that apply to its base table. For example, if the base table of a view has an update trigger, the trigger is activated when an update is performed on the view.

A *view* is created with the CREATE VIEW statement. For more information about creating views, see ["CREATE VIEW" on page 761.](#page-776-0)

# **User-defined types**

A *user-defined type* is a data type that is defined to the database using a CREATE statement.

There are two types of user-defined data type:

- Distinct type
- Array type

A *distinct type* is a user-defined type that shares its internal representation with a built-in data type (its source type), but is considered to be a separate and incompatible data type for most operations. A distinct type is created with an SQL CREATE TYPE (distinct) statement. A distinct type can be used to define a column of a table, or a parameter of a routine. For more information, see ["CREATE TYPE](#page-767-0) [\(distinct\)" on page 752](#page-767-0) and ["User-defined types" on page 62.](#page-77-0)

An *array type* is a user-defined data type that consists of an ordered set of elements of a single built-in data type. Elements can be accessed and modified by their index position. An array type is created with an SQL CREATE TYPE (array) statement. An array type can be used as a parameter of a procedure or scalar function and as a variable in an SQL procedure or SQL scalar function. For more information, see ["CREATE TYPE \(array\)" on page 748](#page-763-0)

# **Aliases**

An *alias* is an alternate name for a table or view. An alias can be used to reference a table or view in cases where an existing table or view can be referenced. However, the option of referencing a table or view by an alias is not explicitly shown in the syntax diagrams or mentioned in the description of SQL statements. Like tables and views, an alias may be created, dropped, and have a comment associated with it. No authority is necessary to use an alias. Access to the tables and views that are referred to by the alias, however, still requires the appropriate authorization for the current statement.

An *alias* is created with the CREATE ALIAS statement. For more information about creating aliases, see ["CREATE ALIAS" on page 630](#page-645-0).

# **Packages and access plans**

A *package* is an object that contains control structures used to execute SQL statements. Packages are produced during program preparation. The control structures can be thought of as the bound or operational form of SQL statements. All control structures in a package are derived from the SQL statements embedded in a single source program.

In this book, the term *access plan* is used in general for packages, procedures, functions, triggers, and other product-specific objects that contain control structures used to execute SQL statements. For example, the description of the DROP statement says that dropping an object also invalidates any access plans that reference the object (see ["DROP" on page 792](#page-807-0)). This means that any packages, procedures, functions, triggers, and any product-specific objects containing control structures referencing the dropped object are invalidated.

In some cases, an invalidated *access plan* may be automatically rebuilt the next time its associated SQL statement is executed. For example, if an index is dropped that is used in an *access plan* for a SELECT INTO statement, the next time that SELECT INTO statement is executed, the access plan will be rebuilt.

# <span id="page-32-0"></span>**Routines**

A *routine* is an executable SQL object. There are two types of routines.

#### **Functions**

A *function* is a routine that can be invoked from within other SQL statements and returns a value, or a table. For more information, see ["Functions" on page 112.](#page-127-0)

Functions are classified as either SQL functions or external functions. SQL functions are written using SQL statements, which are also known collectively as the SQL procedural language. External functions reference a host language program which may or may not contain SQL statements.

A *function* is created with the CREATE FUNCTION statement. For more information about creating functions, see ["CREATE FUNCTION" on page 631](#page-646-0).

#### **Procedures**

A *procedure* (sometimes called a *stored procedure*) is a routine that can be called to perform operations that can include both host language statements and SQL statements.

Procedures are classified as either SQL procedures or external procedures. SQL procedures are written using SQL statements, which are also known collectively as SQL procedural language. External procedures reference a host language program which may or may not contain SQL statements.

A *procedure* is created with the CREATE PROCEDURE statement. For more information about creating procedures, see ["CREATE PROCEDURE" on page 686](#page-701-0).

Procedures in SQL provide the same benefits as procedures in a host language. That is, a common piece of code need only be written and maintained once and can be called from several programs. Both host languages and SQL can call procedures that exist on the local system. SQL can also easily call a procedure that exists on a remote system. In fact, the major benefit of procedures in SQL is that they can be used to enhance the performance characteristics of distributed applications.

Assume that several SQL statements must be executed at a remote system. There are two ways this can be done. Without procedures, when the first SQL statement is executed, the application requester will send a request to an application server to perform the operation. It then waits for a reply that indicates whether the statement executed successfully or not and optionally returns results. When the second and each subsequent SQL statement is executed, the application requester will send another request and wait for another reply.

If the same SQL statements are stored in a procedure at an application server, a CALL statement can be executed that references the remote procedure. When the CALL statement is executed, the application requester will send a single request to the current server to call the procedure. It then waits for a single reply that indicates whether the CALL statement executed successfully or not and optionally returns results.

The following two figures illustrate the way procedures can be used in a distributed application to eliminate some of the remote requests. [Figure 1 on page 18](#page-33-0) shows a program making many remote requests.

<span id="page-33-0"></span>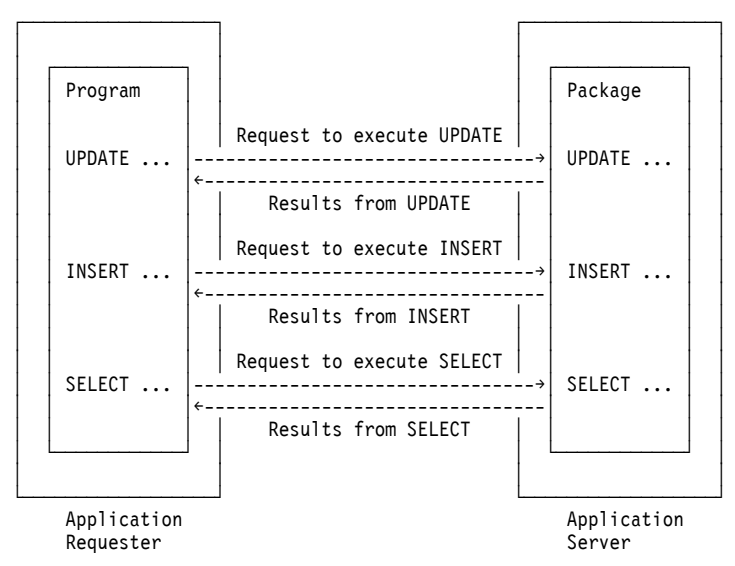

*Figure 1. Application without remote procedure*

Figure 2 on page 18 shows how a call to a remote package can reduce the number of remote requests.

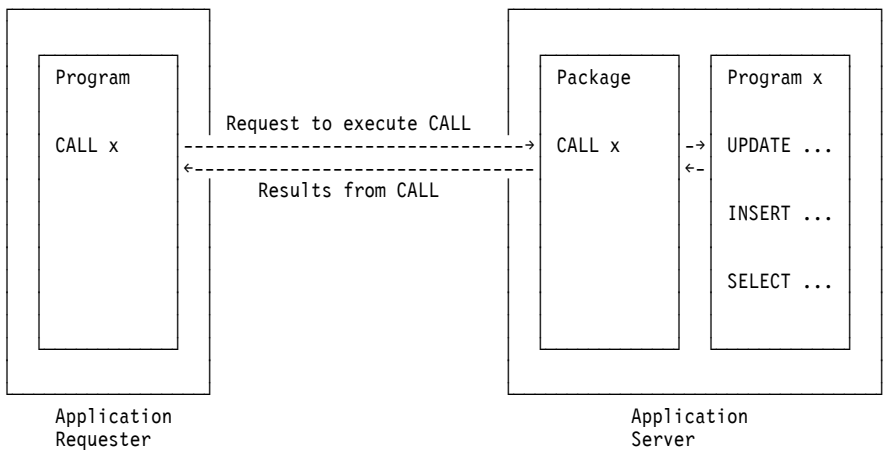

*Figure 2. Application with remote procedure*

### **Sequences**

A sequence is a stored object that simply generates a sequence of numbers in a monotonically ascending (or descending) order. Sequences provide a way to have the database manager automatically generate unique integer and decimal primary keys, and to coordinate keys across multiple rows and tables. A sequence can be used to exploit parallelization, instead of programmatically generating unique numbers by locking the most recently used value and then incrementing it.

Sequences are ideally suited to the task of generating unique key values. One sequence can be used for many tables, or a separate sequence can be created for each table requiring generated keys. A sequence has the following properties:

- Can have guaranteed, unique values, assuming that the sequence is not reset and does not allow the values to cycle.
- Can have increasing or decreasing values within a defined range.
- Can have an increment value other than 1 between consecutive values (the default is 1).
- Is recoverable.

Values for a given sequence are automatically generated by the database manager. Use of a sequence in the database avoids the performance bottleneck that results when an application implements sequences <span id="page-34-0"></span>outside the database. The counter for the sequence is incremented (or decremented) independently from the transaction.

In some cases, gaps can be introduced in a sequence. A gap can occur when a given transaction increments a sequence two times. The transaction may see a gap in the two numbers that are generated because there may be other transactions concurrently incrementing the same sequence. A user may not realize that other users are drawing from the same sequence. Furthermore, it is possible that a given sequence can appear to have generated gaps in the numbers, because a transaction that may have generated a sequence number may have rolled back. Updating a sequence is not part of a transaction's unit of recovery.

A sequence is created with a CREATE SEQUENCE statement. A sequence can be referenced using a *sequence-reference*. A sequence reference can appear most places that an expression can appear. A sequence reference can specify whether the value to be returned is a newly generated value, or the previously generated value. For more information, see ["CREATE SEQUENCE" on page 703](#page-718-0) and ["Sequence](#page-162-0) [reference" on page 147.](#page-162-0)

Although there are similarities, a sequence is different than an identity column. A sequence is an object, whereas an identity column is a part of a table. A sequence can be used with multiple tables, but an identity column is part of a single table.

# **Authorization, privileges and object ownership**

Users (identified by an authorization ID) can successfully execute SQL statements only if they have the authority to perform the specified function. To create a table, a user must be authorized to create tables; to alter a table, a user must be authorized to alter the table; and so forth.

The two forms of authorization are administrative authority and privileges.

#### **Administrative authority**

The holder of an administrative authority is charged with the task of managing the relational database and is responsible for the safety and integrity of the data.

#### **database administrator authority**

The *database administrator authority* provides a user with the ability to create and manage all objects in a relational database. Those with *database administrator authority* implicitly have all privileges on all objects in the relational database.

For further information about *database administrator authority*, see the product references.

#### **security administrator authority**

The *security administrator authority* provides a user the ability to manage security in a relational database. The *security administrator authority* possesses the ability to grant and revoke all relational database privileges, authorities, and transfer ownership of objects. Those with *security administrator authority* also manage security policies by enforcing row and column access control for tables that contain sensitive data.

The *security administrator authority* has no inherent privilege to access data stored in tables.

For further information about *security administrator authority*, see the product references.

#### **Privileges**

Π

*Privileges* are those activities that a user is allowed to perform. Authorized users can create objects, have access to objects they own, and can pass on *privileges* on their own objects to other users by using the GRANT statement.

Privileges may be granted to specific users or to PUBLIC. PUBLIC specifies that a privilege is granted to a set of users (authorization IDs).

• In Db2 for z/OS and Db2 for LUW, the set consists of all users (including future users), including those with privately granted privileges on the table or view.

<span id="page-35-0"></span>• In Db2 for i, the set consists of those users (including future users) that do not have privately granted privileges on the table or view. This affects private grants. For example, if SELECT has been granted to PUBLIC, and UPDATE is then granted to HERNANDZ, this private grant prevents HERNANDZ from having the SELECT privilege. Thus, if HERNANDZ needs both the SELECT and UPDATE privileges, both privileges must be granted.

The REVOKE statement can be used to REVOKE previously granted *privileges*.

• In Db2 for z/OS a revoke of a privilege from an authorization ID only revokes the privilege granted by a specific authorization ID. For example, assume that the SELECT has been granted to CHRIS by CLAIRE and also by BOBBY. If CLAIRE revokes the SELECT privilege from CHRIS, CHRIS still has the SELECT privilege that was granted by BOBBY.

Revoking a privilege from an authorization ID will also revoke that same privilege from all other authorization IDs that were granted the privilege by that authorization ID. For example, assume CLAIRE grants SELECT WITH GRANT OPTION to RICK, and RICK then grants SELECT to BOBBY and CHRIS. If CLAIRE revokes the SELECT privilege from RICK, the SELECT privilege is also revoked from both BOBBY and CHRIS.

• In Db2 for i, and Db2 for LUW, a revoke of a privilege from an authorization ID revokes the privilege granted by all authorization IDs.

Revoking a privilege from an authorization ID will not revoke that same privilege from any other authorization IDs that were granted the privilege by that authorization ID. For example, assume CLAIRE grants SELECT WITH GRANT OPTION to RICK, and RICK then grants SELECT to BOBBY and CHRIS. If CLAIRE revokes the SELECT privilege from RICK, BOBBY and CHRIS still retain the SELECT privilege.

When an object is created, the authorization ID of the statement must have the privilege to create objects in the implicitly or explicitly specified schema. The authorization ID of a statement has the privilege to create objects in the schema if:

- it is the owner of the schema, or
- it has the CREATEIN privilege.

When an object is created, one authorization ID is assigned *ownership* of the object. Ownership means the user is authorized to reference the object in any applicable SQL statement. The privileges on the object can be granted by the owner, and cannot be revoked from the owner.

When an object is created, the authorization ID of the statement is the *owner* of an object if:

- the object name in the CREATE statement is not qualified, or
- the explicitly specified schema name is the same as the authorization ID of the statement.

Otherwise, the owner of the object is product-specific and the privileges held by the authorization ID of the statement must include database administrator authority.

### **Row permissions and column masks**

A *row permission* expresses an access control rule for each row of a specific table. A row permission is in the form of a search condition that describes which rows users may access. Row permissions are applied after table privileges (like SELECT or INSERT) are checked.

A *column mask* expresses an access control rule for a specific column in a table. A column mask is in the form of a CASE expression that describes which column values users may access. Column masks are applied after table privileges (like SELECT or INSERT) are checked.

Row permissions and column masks can be created, changed, and dropped only by those with security administrator authority by using the CREATE MASK, CREATE PERMISSION, ALTER MASK, ALTER PERMISSION, and DROP statements. The definition of a permission or a mask can reference other objects. Those with security administrator authority do not need additional privileges to reference those objects, such as SELECT privilege to retrieve from a table or EXECUTE privilege to invoke a user-defined function, in the definition of the row permission or column mask. Multiple row permissions and column masks can be created for a table. Only one column mask can be created for each column in a table. A
row permission or a column mask can be created before row or column access control is enforced for a table. The definition of the row permission and the column mask is stored in the catalog. However, the permission and the mask do not take effect until the ALTER TABLE statement with the ACTIVATE ROW ACCESS CONTROL clause is used to enforce row access control or the ACTIVATE COLUMN ACCESS CONTROL clause is used to enforce column access control on the table.

When an ALTER TABLE statement is used to explicitly activate row access control for a table, a default row permission is implicitly created for the table which prevents all access to the table. After row access controls have been activated for a table, if the table is referenced implicitly or explicitly in a data change statement and if multiple row permissions are defined for the table, a row access control search condition is derived by using the logical OR operator with the search condition of each defined row permission.

When an ALTER TABLE statement is used to explicitly activate column access control for a table, access to the table is not restricted. However, if the table is referenced in an SQL statement, all column masks that have been created for the table are applied to mask the column values that are referenced in the output of the queries or to determine the column values that are used in the data change statements.

The authorization ID for the SQL statement that references a table with row permissions or column masks does not need authority to reference objects that are specified in the definitions of those row permissions or column masks.

# **Catalog**

Π

The database manager maintains a set of tables and views containing information about objects in the database. These tables and views are collectively known as the *catalog*. The *catalog tables* and *catalog views* contain information about objects such as tables, views, indexes, packages, and constraints.

Tables and views in the catalog are similar to any other database tables and views. Any user that has the SELECT privilege on a catalog table or view can read data in the catalog table or view. A user cannot directly modify a catalog table or view, however. The database manager ensures that the catalog contains accurate descriptions of the objects in the database at all times.

For further information about the catalog, see the product books.

# **Application processes, concurrency, and recovery**

All SQL programs execute as part of an *application process*. An application process involves the execution of one or more programs, and is the unit to which the database manager allocates resources and locks. Different application processes may involve the execution of different programs, or different executions of the same program. The means of starting and ending an application process are dependent on the environment.

## **Locking, commit, and rollback**

More than one application process may request access to the same data at the same time. *Locking* is used to maintain data integrity under such conditions, by preventing, for example, two application processes from updating the same row of data simultaneously.

The locking facilities of the database managers are similar but not identical. One of the common properties is that each of the database managers can acquire locks in order to prevent uncommitted changes made by one application process from being perceived by any other. The database manager will release all locks it has acquired on behalf of an application process when that process ends, but an application process itself can also explicitly request that locks be released sooner. This operation is called *commit*.

In Db2 for z/OS and Db2 for i, a lock that protects the current row of a cursor from updates or deletes by concurrent application processes also protects the row from Positioned UPDATEs and Positioned DELETEs that reference another cursor of the same application process.<sup>[3](#page-37-0)</sup> In Db2 for LUW this protection does not apply.

## <span id="page-37-0"></span>**Unit of work**

I

Like the locking facilities, the recovery facilities of the database managers are similar but not identical. One common property is that each of the database managers provides a means of *backing out* uncommitted changes made by an application process. This might be necessary in the event of a failure on the part of an application process, or in a *deadlock* situation. An application process itself, however, can explicitly request that its database changes be backed out. This operation is called *rollback*.

A *unit of work* (also called a *transaction*, *logical unit of work*, or *unit of recovery*) is a recoverable sequence of operations within an application process. At any time, an application process has at most a single unit of work, but the life of an application process may involve many units of work as a result of commit or rollback operations.

**Note:** In addition to relational databases, the environment in which an SQL program executes may also include other types of recoverable resources. If this is the case, the scope and acceptability of the SQL COMMIT and ROLLBACK statements depend on the environment.

A unit of work is started when the first SQL statement in an application process or the first SQL statement after a commit or rollback is executed. A unit of work is ended by a commit operation, a rollback operation, or the end of an application process. A commit or rollback operation affects only the database changes made within the unit of work it ends. While these changes remain uncommitted, other application processes are unable to perceive them and they can be backed out.  $4$  Once committed, these database changes are accessible by other application processes and can no longer be backed out by a rollback.

The start and end of a unit of work define points of consistency within an application process. For example, a banking transaction might involve the transfer of funds from one account to another. Such a transaction would require that these funds be subtracted from the first account, and added to the second. Following the subtraction step, the data is inconsistent. Only after the funds have been added to the second account is consistency reestablished. When both steps are complete, the commit operation can be used to end the unit of work, thereby making the changes available to other application processes.

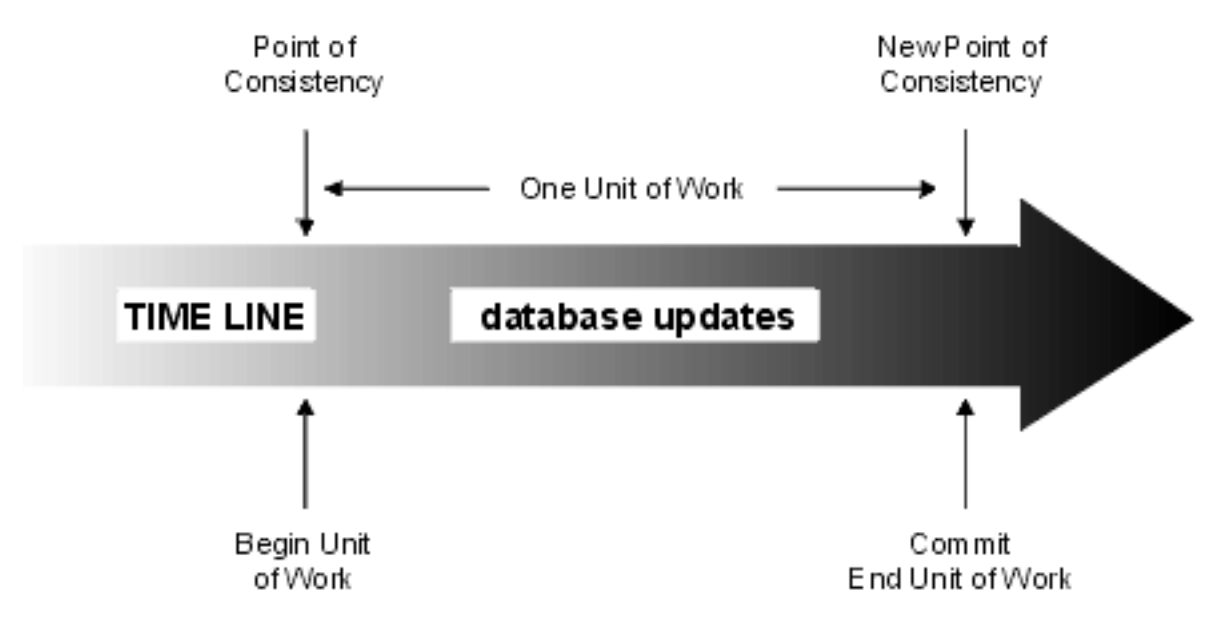

*Figure 3. Unit of work with a commit operation*

If a failure occurs before the unit of work ends, the database manager will back out uncommitted changes to restore the data consistency that existed when the unit of work was started.

In Db2 for i, Searched UPDATEs and Searched DELETEs are also included.

<sup>4</sup> Except for isolation level uncommitted read, described in ["Uncommitted read" on page 26](#page-41-0).

## **Rolling back work**

The database manager can back out all changes made in a unit of work or only selected changes. Only backing out all changes results in a point of consistency.

### **Rolling back all changes**

The SQL ROLLBACK statement without the TO SAVEPOINT clause causes a full rollback operation. If such a rollback operation is successfully executed, the database manager backs out uncommitted changes to restore the data consistency that existed when the unit of work was initiated. That is, the database manager undoes the work, as shown in the diagram below:

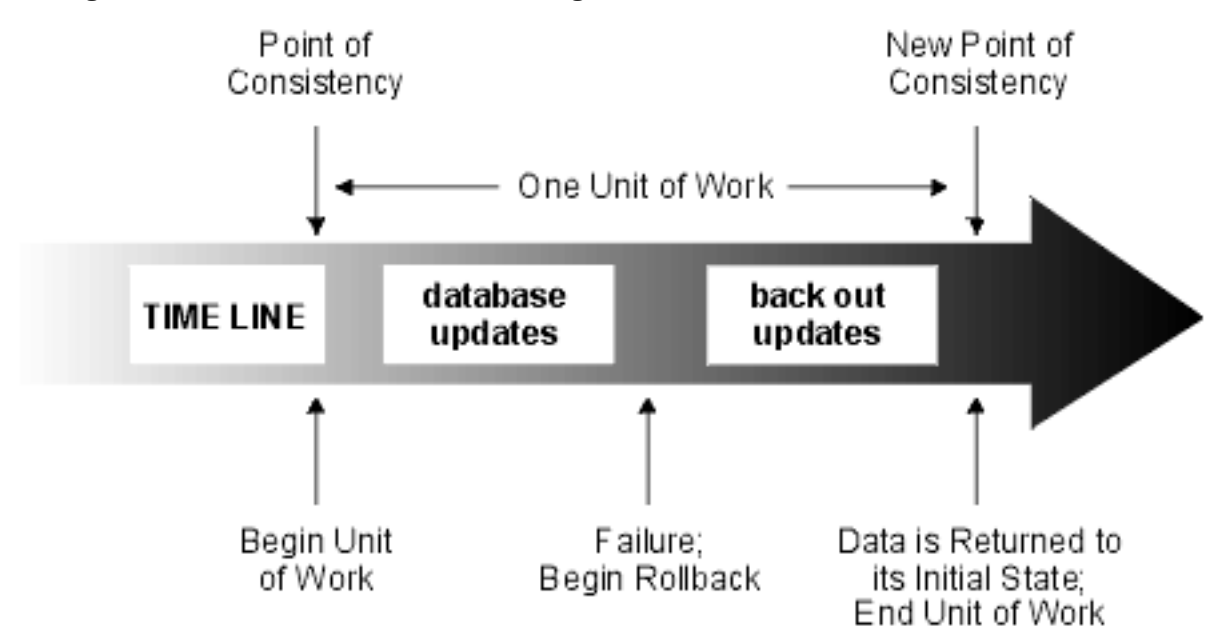

*Figure 4. Rolling back changes from a unit of work*

### **Rolling back selected changes using savepoints**

A *savepoint* represents the state of data at some particular time during a unit of work. An application process can set savepoints within a unit of work, and then as logic dictates, roll back only the changes that were made after a savepoint was set. For example, part of a reservation transaction might involve booking an airline flight and then a hotel room. If a flight gets reserved but a hotel room cannot be reserved, the application process might want to undo the flight reservation without undoing any database changes made in the transaction prior to making the flight reservation. SQL programs can use the SQL SAVEPOINT statement to set savepoints, the SQL ROLLBACK statement with the TO SAVEPOINT clause to undo changes to a specific savepoint or the last savepoint that was set, and the RELEASE SAVEPOINT statement to delete a savepoint.

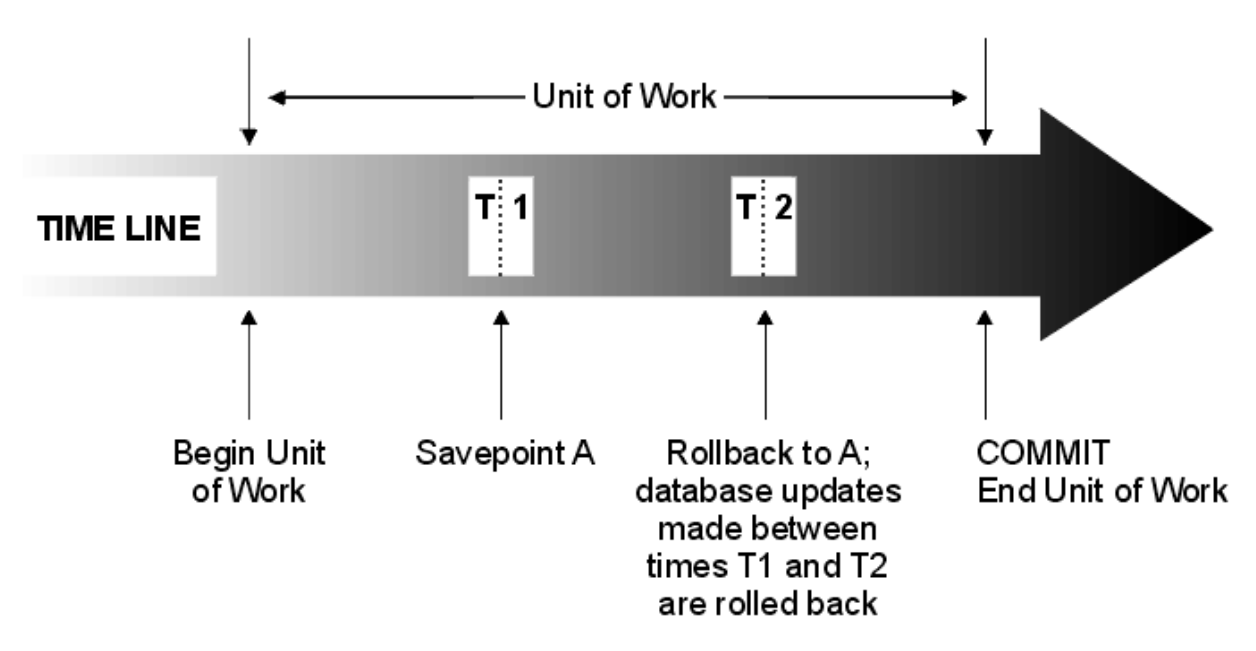

*Figure 5. Unit of work with a ROLLBACK statement and a SAVEPOINT statement*

# **Isolation level**

The *isolation level* used during the execution of SQL statement determines the degree to which the application process is isolated from concurrently executing application processes. Thus, when application process P executes an SQL statement, the isolation level determines:

- The degree to which rows retrieved by P are available to other concurrently executing application processes.
- The degree to which database changes made by concurrently executing application processes can affect P.

The isolation level can be explicitly specified on a DELETE, INSERT, SELECT INTO, UPDATE, or selectstatement. If the isolation level is not explicitly specified, the isolation level used when the SQL statement is executed is the *default isolation level*.

Each product provides a product-specific means of explicitly specifying a default isolation level:

- For static SQL statements, the *default isolation level* is the isolation level specified when the containing package, procedure, function, or trigger was created.
- For dynamic SQL statements, the *default isolation level* is isolation level specified for the application process.

Products support these isolation levels by automatically locking the appropriate data. Depending on the type of lock, this limits or prevents access to the data by concurrent application processes. Each database manager supports at least two types of locks:

### **Share**

Limits concurrent application processes to read-only operations on the data.

### **Exclusive**

Prevents concurrent application processes from accessing the data in any way except for application processes with an isolation level of *uncommitted read*, which can read but not modify the data. (See ["Uncommitted read" on page 26](#page-41-0).)

The following descriptions of isolation levels refer to locking data in row units. Individual implementations can lock data in larger physical units than base table rows. However, logically, locking occurs at the base table row level across all products. Similarly, a database manager can escalate a lock to a higher level. An application process is guaranteed at least the minimum requested lock level.

Г

Regardless of the isolation level, every database manager places exclusive locks on every row that is inserted, updated, or deleted. Thus, all isolation levels ensure that any row that is changed during a unit of work is not changed by any other application processes until the unit of work is complete. The isolation levels are:

### **Repeatable read**

The Repeatable Read (RR) isolation level ensures that:

- Any row read during a unit of work is not changed by other application processes until the unit of work is complete. <sup>5</sup>
- Any row changed by another application process cannot be read until it is committed by that application process.

In addition to any exclusive locks, an application process running at level RR acquires at least share locks on all the rows it reads. Furthermore, the locking is performed so that the application process is completely isolated from the effects of concurrent application processes.

In the SQL 2016 Core standard, Repeatable Read is called Serializable.

## **Read stability**

Like level RR, the Read Stability (RS) isolation level ensures that:

- Any row read during a unit of work is not changed by other application processes until the unit of work is complete. <sup>5</sup>
- Any row changed by another application process cannot be read until it is committed by that application process.

Unlike RR, RS does not completely isolate the application process from the effects of concurrent application processes. At level RS, application processes that issue the same query more than once in the same unit of work might see additional rows. These additional rows are called *phantom rows*.

For example, a phantom row can occur in the following situation:

- 1. Application process P1 reads the set of rows *n* that satisfy some search condition.
- 2. Application process P2 then INSERTs one or more rows that satisfy the search condition and COMMITs those INSERTs.
- 3. P1 reads the set of rows again with the same search condition and obtains both the original rows and the rows inserted by P2.

In addition to any exclusive locks, an application process running at level RS acquires at least share locks on all the rows it reads.

In the SQL 2016 Core standard, Read Stability is called Repeatable Read.

### **Cursor stability**

Like levels RR and RS, the Cursor Stability (CS) isolation level ensures that any row changed by another application process cannot be read until it is committed by that application process. Unlike RR and RS, level CS only ensures that the current row of every updatable cursor is not changed by other application processes. Thus, the rows read during a unit of work can be changed by other application processes. In addition to any exclusive locks, an application process running at level CS has at least a share lock for the current row of every one of its open cursors.

In the SQL 2016 Core standard, Cursor Stability is called Read Committed.

<sup>5</sup> For **WITH HOLD** cursors, these rules apply to when the rows were actually read. For read-only **WITH HOLD** cursors, the rows may have actually been read in a prior unit of work.

### <span id="page-41-0"></span>**Uncommitted read**

For a SELECT INTO, FETCH with a read-only cursor, subquery, or subselect used in an INSERT statement, the Uncommitted Read (UR) isolation level allows:

- Any row read during the unit of work to be changed by other application processes.
- Any row changed by another application process to be read even if the change has not been committed by that application process.

For other operations, the rules of level CS apply. In Db2 for z/OS, UR is escalated to CS for a subquery used in a DELETE or UPDATE statement, or for a subselect used in an INSERT statement.

In the SQL 2016 Core standard, Uncommitted Read is called Read Uncommitted.

### **Comparison of isolation levels**

The following table summarizes information about isolation levels.

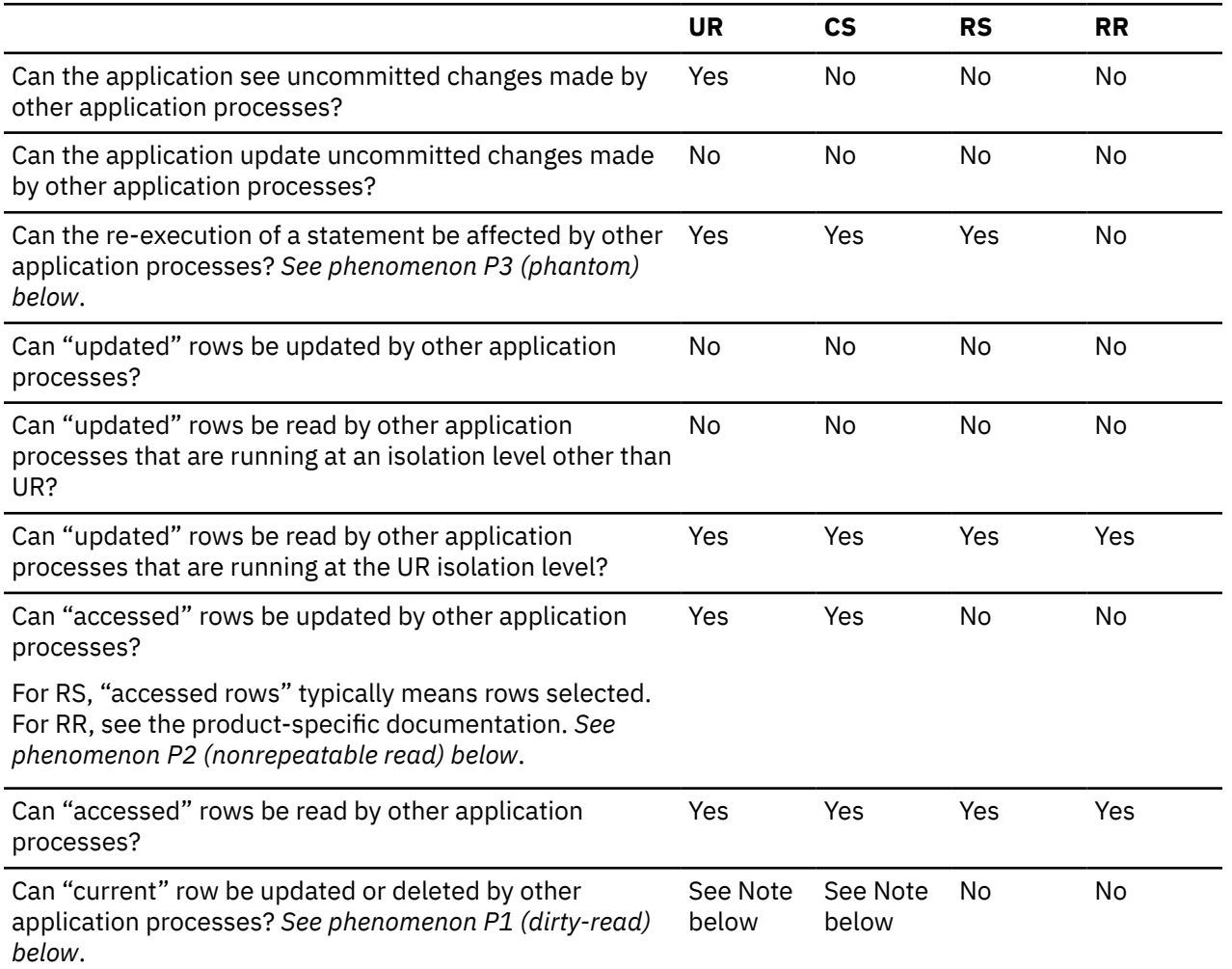

**Note:** This depends on whether the cursor that is positioned on the "current" row is updatable:

- If the cursor is updatable, the current row cannot be updated or deleted by other application processes
- If the cursor is not updatable,
	- For UR, the current row can be updated or deleted by other application processes.
	- For CS, the current row may be updatable in some circumstances.

#### **Examples of Phenomena:**

**P1**

*Dirty Read.* Unit of work UW1 modifies a row. Unit of work UW2 reads that row before UW1 performs a COMMIT. UW1 then performs a ROLLBACK. UW2 has read a nonexistent row.

**P2**

*Nonrepeatable Read.* Unit of work UW1 reads a row. Unit of work UW2 modifies that row and performs a COMMIT. UW1 then re-reads the row and obtains the modified data value.

**P3**

*Phantom.* Unit of work UW1 reads the set of *n* rows that satisfies some search condition. Unit of work UW2 then INSERTs one or more rows that satisfies the search condition. UW1 then repeats the initial read with the same search condition and obtains the original rows plus the inserted rows.

# **Storage structures**

*Storage structures* (spaces for tables and indexes for example) differ between each Db2 relational database product. For detailed information about storage structures, see the product references.

# **Character conversion**

A *string* is a sequence of bytes that may represent characters. Within a string, all the characters are represented by a common coding representation. In some cases, it might be necessary to convert these characters to a different coding representation. The process of conversion is known as *character conversion*. 6

Character conversion can occur when an SQL statement is executed remotely. Consider, for example, these two cases:

- The values of variables sent from the application requester to the current server.
- The values of result columns sent from the current server to the application requester.

In either case, the string could have a different representation at the sending and receiving systems. Conversion can also occur during string operations on the same system.

Note that SQL statements are character strings and are therefore subject to character conversion.

The following list defines some of the terms used when discussing character conversion.

### **character set**

A defined set of characters. For example, the following character set appears in several code pages:

- 26 nonaccented letters A through Z
- 26 nonaccented letters a through z
- digits 0 through 9
- ., :; ? ( ) ' "/ \_ & + % \* = < >

#### **code page**

A set of assignments of characters to code points. In EBCDIC, for example, "A" is assigned code point X'C1' and "B" is assigned code point X'C2'. Within a code page, each code point has only one specific meaning.

### **code point**

A unique bit pattern that represents a character within a code page.

 $6$  Character conversion, when required, is automatic and is transparent to the application when it is successful. A knowledge of conversion is therefore unnecessary when all the strings involved in a statement's execution are represented in the same way. Thus, for many readers, character conversion may be irrelevant.

#### **coded character set**

A set of unambiguous rules that establishes a character set and the one-to-one relationships between the characters of the set and their coded representations.

#### **encoding scheme**

A set of rules used to represent character data. For example:

- Single-byte EBCDIC
- Single-byte ASCII<sup>7</sup>
- Double-byte EBCDIC
- Mixed single- and double-byte ASCII
- Unicode (UTF-8, UTF-16, and UCS-2 universal coded character sets).

#### **substitution character**

A unique character that is substituted during character conversion for any characters in the source coding representation that do not have a match in the target coding representation.

#### **Unicode**

A universal encoding scheme for written characters and text that enables the exchange of data internationally. It provides a character set standard that can be used all over the world. It uses a 16-bit encoding form that provides code points for more than 65,000 characters and an extension called UTF-16 that allows for encoding as many as a million more characters. It provides the ability to encode all characters used for the written languages of the world and treats alphabetic characters, ideographic characters, and symbols equivalently because it specifies a numeric value and a name for each of its characters. It includes punctuation marks, mathematical symbols, technical symbols, geometric shapes, and dingbats. Three encoding forms are supported:

• UTF-8: Unicode Transformation Format, an 8-bit encoding form designed for ease of use with existing ASCII-based systems. UTF-8 data is stored in character data types. The CCSID value for data in UTF-8 format is 1208.

A UTF-8 character can be 1, 2, 3 or 4 bytes in length. A UTF-8 data string can contain any combination of SBCS and DBCS data, including supplementary characters and combining characters.

• UCS-2: Universal Character Set coded in 2 octets, which means that characters are represented in 16-bits per character. UCS-2 data is stored in graphic data types. The CCSID value for data in UCS-2 format is 13488.

UCS-2 is identical to UTF-16 except that UTF-16 also supports supplementary characters through the use of surrogates. Processing UCS-2 data is faster than UTF-16 data because each character in UCS-2 is assumed to be exactly 16-bits long<sup>8</sup>

• UTF-16: Unicode Transformation Format, a 16-bit encoding form designed to provide code values for over a million characters. UTF-16 data is stored in graphic data types. The CCSID value for data in UTF-16 format is 1200.

Both UTF-8 and UTF-16 data can contain *combining characters*. Combining character support allows a resulting character to be comprised of more than one character. After the first character, hundreds of different non-spacing accent characters (umlauts, accents, etc.) can follow in the data string. The resulting character may already be defined in the character set. In this case, there are multiple representations for the same character. For example, in UTF-16, the character é can be represented either by X'00E9' (the normalized representation) or X'00650301' (the non-normalized combining character representation).

Since multiple representations of the same character will not compare as equal, it is usually not a good idea to store both forms of the characters in the database. *Normalization* is a process

<sup>7</sup> The term ASCII is used throughout this book to refer to several encodings such as IBM-PC, Windows, ISO 8, or ISO 7 data.

<sup>&</sup>lt;sup>8</sup> UCS-2 can contain surrogates and combining characters, however, they are not recognized as such. Each 16–bits is considered to be a character.

that replaces characters that contain combining characters with equivalent characters that do not include combining characters. After normalization has occurred, only one representation of any specific character will exist in the data. For example, in UTF-16, any instances of X'00650301' (the non-normalized combining character representation of the character é) will be converted to X'00E9' (the normalized representation of the character é).

Both UTF-8 and UTF-16 can contain 4 byte characters called *surrogates*. Surrogates are 4 byte sequences that can address one million more characters than would be available in a 2 byte character set.

In Db2 for LUW, the CCSID values of both 13488 and 1200 are used to specify UCS-2 data.

### **Character sets and code pages**

The following example shows how a typical character set might map to different code points in two different code pages.

code page: pp1 (ASCII) code page: pp2 (EBCDIC)  $E \mid F$  $C | D$ 0 | 1 | 2 | 3 | 4 | 5 1 0 | 1 | | A | B | C | D | E | F Â P 0 0  $\circleda$ 0 # 0 À 1 1 1 A Q  $\alpha$ \$ A J 1 .<br>"" B R Å  $\beta$ 2 B K S 2 2 2 s % 3 3 3 C S Á  $\gamma$ C L T 3 t 4 4 D T Ã δ 4 \* D u M  $\cup$ 4 ( 5 % 5 E U Ä  $\mathcal{E}$ 5 v E N V 5  $\frac{5}{8}$ Â  $\geq$ Ö E ! : 1 } E N F F \* 0 ® ; / ÁÀ ¢ { code point: 2F character set ss1 character set ss1 (in code page pp1) (in code page pp2)

Even with the same encoding scheme, there are many different coded character sets, and the same code point can represent a different character in different coded character sets. Furthermore, a byte in a character string does not necessarily represent a character from a single-byte character set (SBCS). Character strings are also used for mixed data (that is a mixture of single-byte characters and double-byte characters) and for data that is not associated with any character set (called bit data). Note that this is not the case with graphic strings; the database manager assumes that every pair of bytes in every graphic string represents a character from a double-byte character set (DBCS) or universal coded character set (UCS-2 or UTF-16).

A coded character set identifier (CCSID) of a native encoding scheme identifies one of the coded character sets in which data can be stored at that site. A CCSID of a foreign encoding scheme identifies one of the

Chapter 2. Concepts **29**

coded character sets in which data cannot be stored at that site. For example, Db2 for i can store data in a coded character set with an EBCDIC or Unicode encoding scheme, but not in an ASCII encoding scheme.

A variable containing data in a foreign encoding scheme is always converted to a CCSID in the native encoding scheme when the variable is used in a function or in the select list. A variable containing data in a foreign encoding scheme is also effectively converted to a CCSID in the native encoding scheme when used in comparison or in an operation that combines strings. Which CCSID in the native encoding scheme the data is converted to is based on the foreign CCSID and the default CCSID. The rules are product-specific.

For details on character conversion, see:

- • ["Conversion rules for assignments" on page 74](#page-89-0)
- • ["Conversion rules for comparison" on page 79](#page-94-0)
- • ["Conversion rules for operations that combine strings" on page 86](#page-101-0)
- • ["Considerations for using distributed relational database" on page 995](#page-1010-0).

### **Coded character sets and CCSIDs**

IBM's Character Data Representation Architecture (CDRA) deals with the differences in string representation and encoding. The *Coded Character Set Identifier (CCSID)* is a key element of this architecture. A CCSID is a 2-byte (unsigned) binary number that uniquely identifies an encoding scheme and one or more pairs of character sets and code pages.

A CCSID is an attribute of strings, just as a length is an attribute of strings. All values of the same string column have the same CCSID. In Db2 for LUW, support for CCSIDs is limited to DRDA. CCSIDs are mapped into code page identifiers when receiving DRDA flows and code page identifiers are mapped into CCSIDs when sending DRDA flows.

Character conversion is described in terms of CCSIDs of the source and target. Each database manager provides support to identify valid source and target combinations and to perform the conversion from one coded character set to another. In some cases, no conversion is necessary even though the strings involved have different CCSIDs.

Different types of conversions may be supported by each database manager. Round-trip conversions attempt to preserve characters in one CCSID that are not defined in the target CCSID so that if the data is subsequently converted back to the original CCSID, the same original characters result. Enforced subset match conversions do not attempt to preserve such characters. Which type of conversion is used for a specific source and target CCSID is product-specific. For more information, see IBM's Character Data Representation Architecture (CDRA).

### **Default CCSID**

Every application server and application requester has a default CCSID (or default CCSIDs in installations that support DBCS data). The method of specifying the default CCSID(s) is product-specific.

The CCSID of the following types of string values is determined by using the default CCSID at the current server:

- String constants (including string constants that represent datetime values)
- Special registers with string values (such as USER and CURRENT SERVER)
- CAST specifications where the result is a character or graphic string
- The result of the CHAR, CLOB, DAYNAME, DECRYPT\_CHAR, DIGITS, GETHINT, HEX, MONTHNAME, SOUNDEX, SPACE, and VARCHAR scalar functions
- Character and graphic string columns defined by CREATE TABLE and ALTER TABLE statements.
- Character and graphic string columns defined by DECLARE GLOBAL TEMPORARY TABLE statements.
- Distinct types when the source type is a character or graphic string type.

In a distributed application, the default CCSID of variables is determined by the application requester. In a nondistributed application, the default CCSID of variables is determined by the application server.

# **Distributed relational database**

A *distributed relational database* consists of a set of tables and other objects that are spread across different but interconnected computer systems. Each computer system has a relational database manager to manage the tables in its environment. The database managers communicate and cooperate with each other in a way that allows a given database manager to execute SQL statements on another computer system.

Distributed relational databases are built on formal requester-server protocols and functions. An *application requester* supports the application end of a connection. It transforms a database request from the application into communication protocols suitable for use in the distributed database network. These requests are received and processed by an *application server* at the other end of the connection. Working together, the application requester and application server handle the communication and location considerations so that the application is isolated from these considerations and can operate as if it were accessing a local database. A simple distributed relational database environment is illustrated in Figure 6 on page 31.

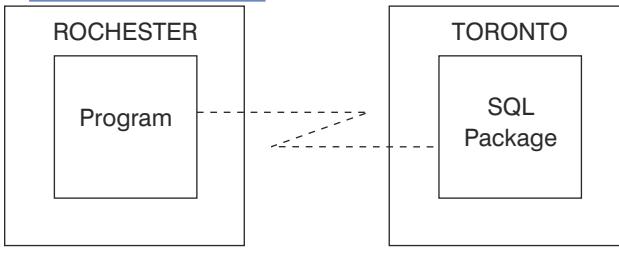

Application Requester **Application Server** 

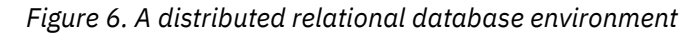

For more information on Distributed Relational Database Architecture™ (DRDA) communication protocols, see *Open Group Publications: DRDA Vol. 1: Distributed Relational Database Architecture (DRDA)*.

## **Application servers**

An application process must be connected to the application server facility of a database manager before SQL statements can be executed.

A *connection* is an association between an application process and a local or remote application server. A connection is also known as a session or an SQL session. Connections are managed by the application. The CONNECT statement can be used to establish a connection to an application server and make that application server the current server of the application process.

An application server can be local to, or remote from, the environment where the process is started. (An application server is present, even when not using distributed relational databases.) This environment includes a local directory that describes the application servers that can be identified in a CONNECT statement. The format and maintenance of this directory are product-specific.

To execute a static SQL statement that references tables or views, an application server uses the bound form of the statement. This bound statement is taken from a package that the database manager previously created through a bind operation.

A Db2 relational database product may support a feature that is not supported by the version of the Db2 product that is connecting to the application server. Some of these features are product-specific, and some are shared by more than one product.

For the most part, an application can use the statements and clauses that are supported by the database manager of the application server to which it is currently connected, even though that application might be running via the application requester of a database manager that does not support some of

those statements and clauses. Restrictions are listed in ["Considerations for using distributed relational](#page-1010-0) [database" on page 995](#page-1010-0).

# **CONNECT (Type 1) and CONNECT (Type 2)**

There are two types of CONNECT statements with the same syntax but different semantics:

- CONNECT (Type 1) is used for remote unit of work. See ["CONNECT \(type 1\)" on page 624.](#page-639-0)
- CONNECT (Type 2) is used for application-directed distributed unit of work. See ["CONNECT \(type 2\)" on](#page-642-0) [page 627.](#page-642-0)

See ["CONNECT \(type 1\) and CONNECT \(type 2\) differences" on page 998](#page-1013-0) for a summary of the differences.

## **Remote unit of work**

The *remote unit of work facility* provides for the remote preparation and execution of SQL statements. An application process at computer system A can connect to an application server at computer system B and, within one or more units of work, execute any number of static or dynamic SQL statements that reference objects at B. After ending a unit of work at B, the application process can connect to an application server at computer system C, and so on.

Most SQL statements can be remotely prepared and executed with the following restrictions:

- All objects referenced in a single SQL statement must be managed by the same application server.
- All of the SQL statements in a unit of work must be executed by the same application server.

### **Remote unit of work connection management**

An application process is in one of three states at any time:

Connectable and connected Unconnectable and connected Connectable and unconnected.

The following diagram shows the state transitions: <sup>9</sup>

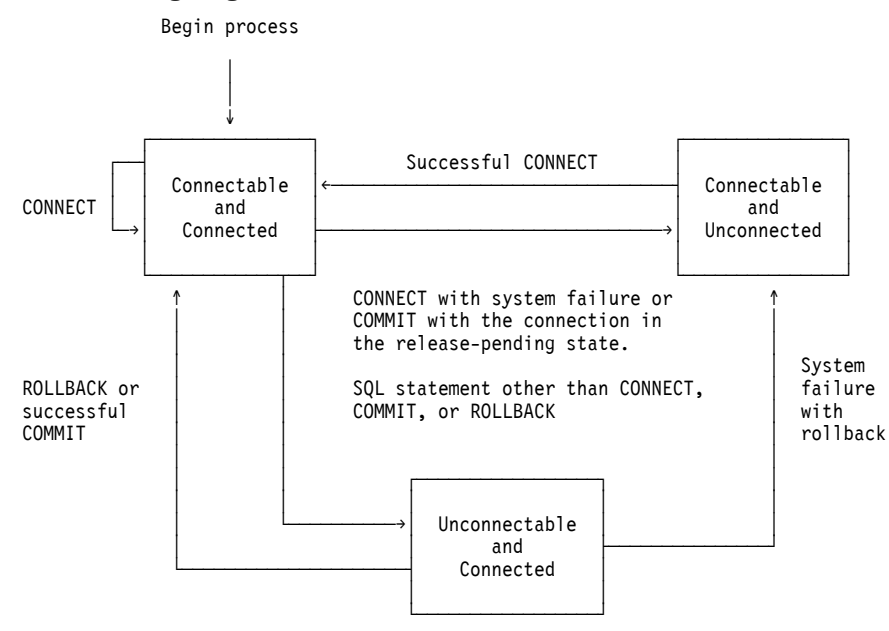

*Figure 7. State transitions for an application process connection in a remote unit of work*

Rollback in this diagram and following discussion refers to ROLLBACK without the TO SAVEPOINT clause.

The initial state of an application process is *connectable* and *connected*. The application server to which the application process is connected is determined by a product-specific option that may involve an implicit CONNECT operation. An implicit CONNECT operation cannot occur if an implicit or explicit CONNECT operation has already successfully or unsuccessfully occurred. Thus, an application process cannot be implicitly connected to an application server more than once. The other rules for implicit CONNECT operations are product-specific.

### *The connectable and connected state*

An application process is connected to an application server and CONNECT statements can be executed. The process enters this state when it completes a rollback or successful commit from the unconnectable and connected state, or a CONNECT statement is successfully executed from the connectable and unconnected state.

### *The unconnectable and connected state*

An application process is connected to an application server, but a CONNECT statement cannot be successfully executed to change application servers. The process enters this state from the connectable and connected state when it executes any SQL statement other than CONNECT, COMMIT or ROLLBACK.

### *The connectable and unconnected state*

An application process is not connected to an application server. The only SQL statement that can be executed is CONNECT.

The application process enters this state when:

- The connection was in a connectable state, but the CONNECT statement was unsuccessful.
- The connection was in a release-pending state, and a COMMIT operation is performed.

The other reasons for entering this state are product-specific.

In Db2 for z/OS, an application process can also be in the *unconnectable* and *unconnected* state. An application process enters this state as a result of a system failure that has caused a rollback at the application server. An application process in this state must execute a rollback operation.

Consecutive CONNECT statements can be executed successfully because CONNECT does not remove the application process from the connectable state. A CONNECT to the application server to which the application process is currently connected is executed like any other CONNECT statement. CONNECT cannot execute successfully when it is preceded by any SQL statement other than CONNECT, COMMIT, RELEASE, ROLLBACK, or SET CONNECTION. To avoid an error, execute a commit or rollback operation before a CONNECT statement is executed.

## **Application-directed distributed unit of work**

The *application-directed distributed unit of work 10 facility* also provides for the remote preparation and execution of SQL statements in the same fashion as remote unit of work. Like remote unit of work, an application process at computer system A can connect to an application server at computer system B and execute any number of static or dynamic SQL statements that reference objects at B before ending the unit of work. All objects referenced in a single SQL statement must be managed by the same application server. However, unlike remote unit of work, any number of application servers can participate in the same unit of work. A commit or rollback operation ends the unit of work.

### **Application-directed distributed unit of work connection management**

At any time:

• An application process is in the *connected* or *unconnected* state and has a set of zero or more connections. Each connection of an application process is uniquely identified by the name of the application server of the connection.

<sup>10</sup> For Db2 for z/OS, the term used is *DRDA access* where the application issues explicit CONNECT statements.

- A connection is in one of the following states:
	- Current and held
	- Current and release-pending
	- Dormant and held
	- Dormant and release-pending.

### *Initial state of an application process*

An application process is initially in the connected state and has exactly one connection. The initial states of a connection are current and held.

The following diagram shows the state transitions:

Begin process

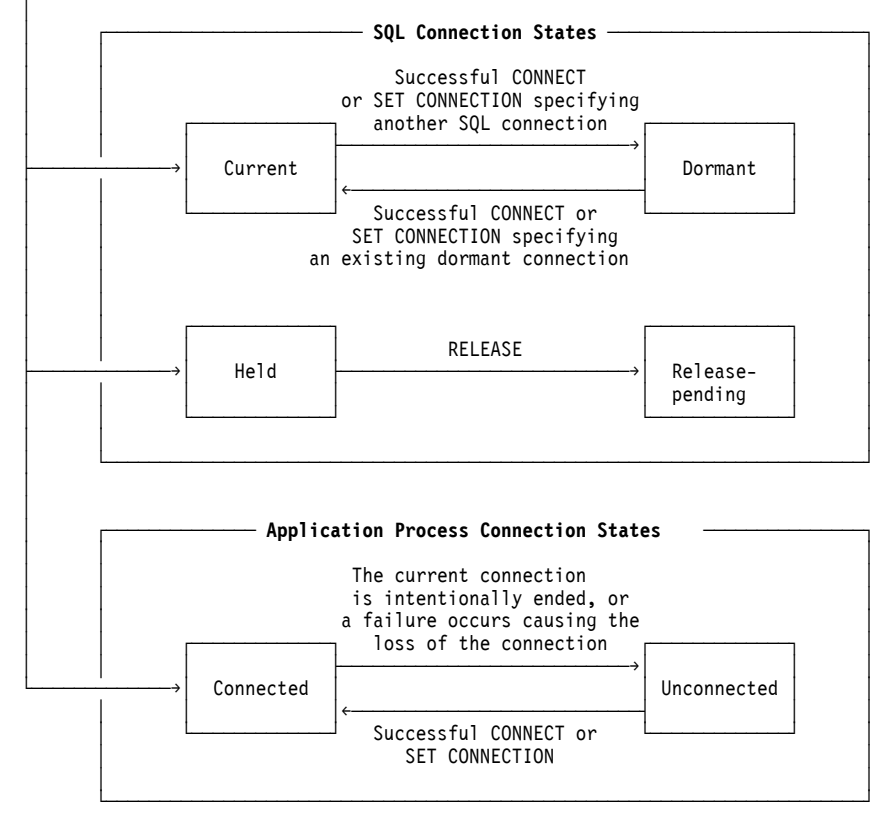

*Figure 8. State transitions for an application process connection in an application-directed distributed unit of work*

### **Connection states**

If an application process successfully executes a CONNECT statement:

- The current connection is placed in the dormant and held state, and
- The server name is added to the set of connections and the new connection is placed in the current and held state.

If the server name is already in the set of existing connections of the application process, an error is returned.

A connection in the dormant state is placed in the current state using the SET CONNECTION statement.  $11$ When a connection is placed in the current state, the previous current connection, if any, is placed in the

 $11$  Some products provide a product-specific option that allows the CONNECT statement to place a connection in the dormant state.

dormant state. No more than one connection in the set of existing connections of an application process can be current at any time. Changing the state of a connection from current to dormant or from dormant to current has no effect on its held or release-pending state.

A connection is placed in the release-pending state by the RELEASE statement. When an application process executes a commit operation, every release-pending connection of the process is ended. Changing the state of a connection from held to release-pending has no effect on its current or dormant state. Thus, a connection in the release-pending state can still be used until the next commit operation. There is no way to change the state of a connection from release-pending to held.

### **Application process connection states**

A different application server can be established by the explicit or implicit execution of a CONNECT statement. The following rules apply:

- An application process cannot have more than one connection to the same application server at the same time.
- When an application process executes a SET CONNECTION statement, the specified location name must be an existing connection in the set of connections of the application process.
- When an application process executes a CONNECT statement, the specified server name must not be an existing connection in the set of connections of the application process. <sup>12</sup>

**If an application process has a current connection**, the application process is in the *connected* state. The CURRENT SERVER special register contains the name of the application server of the current connection. The application process can execute SQL statements that refer to objects managed by that application server.

An application process in the unconnected state enters the connected state when it successfully executes a CONNECT or SET CONNECTION statement.

**If an application process does not have a current connection**, the application process is in the *unconnected* state. The CURRENT SERVER special register contents are equal to blanks. The only SQL statements that can be executed are CONNECT, SET CONNECTION, RELEASE, COMMIT, and ROLLBACK.

An application process in the connected state enters the unconnected state when its current connection is intentionally ended or the execution of an SQL statement is unsuccessful because of a failure that causes a rollback operation at the current server and loss of the connection. Connections are intentionally ended when an application process successfully executes a commit operation and the connection is in the release-pending state.

### **When a connection is ended**

When a connection is ended, all resources that were acquired by the application process through the connection and all resources that were used to create and maintain the connection are deallocated. For example, if application process P has placed the connection to application server X in the release-pending state, all cursors of P at X will be closed and deallocated when the connection is ended during the next commit operation.

A connection can also be ended as a result of a communications failure in which case the application process is placed in the unconnected state. All connections of an application process are ended when the application process ends.

### **Data representation considerations**

Different systems represent data in different ways. When data is moved from one system to another, data conversion must sometimes be performed. Products supporting DRDA will automatically perform any necessary conversions at the receiving system.

<sup>&</sup>lt;sup>12</sup> In Db2 for z/OS, this rule is enforced only if the SQLRULES(STD) bind option is specified.

With numeric data, the information needed to perform the conversion is the data type of the data and the environment type of the sending system. For example, when a floating-point variable from a Db2 for i application requester is assigned to a column of a table at an Db2 for z/OS application server, Db2 for z/OS, knowing the data type and the sending system, converts the number from IEEE format to S/370 format.

With character and graphic data, the data type and the environment type of the sending system are not sufficient. Additional information is needed to convert character and graphic strings. String conversion depends on both the coded character set of the data and the operation that is to be performed with that data. Strings are converted in accordance with the IBM Character Data Representation Architecture (CDRA). For more information on character conversion, refer to *Character Data Representation Architecture Reference and Registry,* SC09-2190.

# **Chapter 3. Language elements**

This chapter defines the basic syntax of SQL and language elements that are common to many SQL statements.

## **Characters**

The basic symbols of keywords and operators in the SQL language are single-byte characters that are part of all character sets supported by the IBM relational database products. Characters of the language are classified as letters, digits, or special characters.

A *letter* is any of the 26 uppercase (A through Z) and 26 lowercase (a through z) letters of the English alphabet.

A *digit* is any of the characters 0 through 9.

A *special character* is any of the characters listed below:

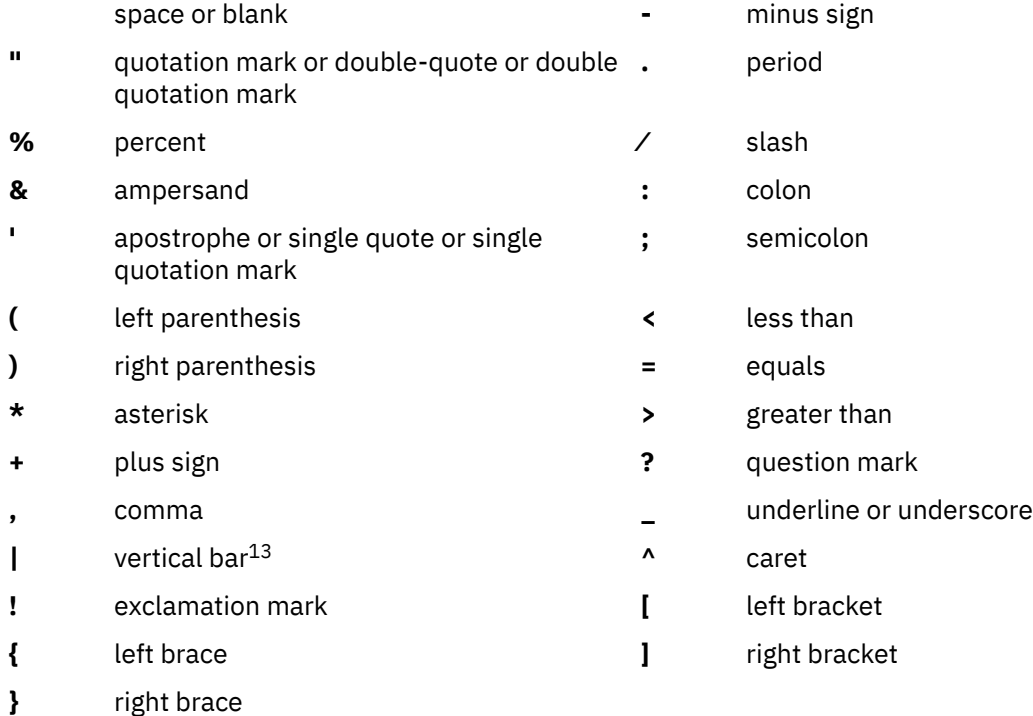

 $13$  Using the vertical bar (|) character might inhibit code portability between IBM relational database products. Use the CONCAT operator in place of the || operator.

# **Tokens**

The basic syntactic units of the language are called *tokens*. A token consists of one or more characters, excluding the blank character and characters within a string constant or delimited identifier. (These terms are defined later.)

Tokens are classified as *ordinary* or *delimiter* tokens.

• An *ordinary token* is a numeric constant, an ordinary identifier, a host identifier, or a keyword.

*Examples*

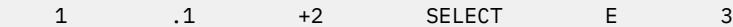

• A *delimiter token* is a string constant, a delimited identifier, an operator symbol, or any of the special characters shown in the syntax diagrams. A question mark (?) is also a delimiter token when it serves as a parameter marker, as explained under ["PREPARE" on page 852](#page-867-0).

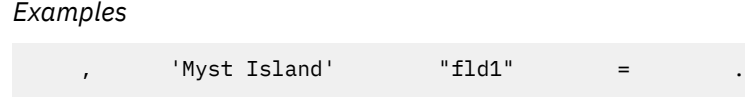

**Spaces**: A *space* is a sequence of one or more blank characters.

**Control Characters**: A *control character* is a special character that is used for string alignment. The following table contains the control characters that are handled by the database manager:

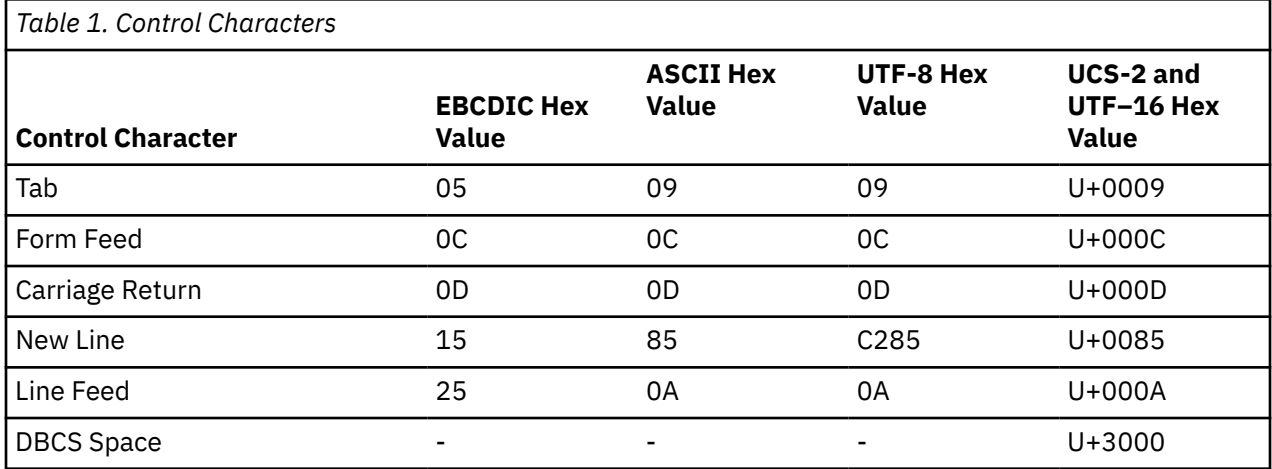

Tokens, other than string constants and certain delimited identifiers, must not include a control character or space. A control character or space can follow a token. A delimiter token, a control character, or a space must follow every ordinary token. If the syntax does not allow a delimiter token to follow an ordinary token, then a control character or a space must follow that ordinary token.

**Comments**: Dynamic SQL statements may include SQL comments. Static SQL statements may include host language comments or SQL comments. For more information on host language comments see the Host Language Appendices. Comments may be specified wherever a space may be specified, except within a delimiter token or between the keywords EXEC and SQL. In Java, SQL comments are not allowed within embedded Java expressions. See [Chapter 18, "Coding SQL statements in Java applications," on](#page-1146-0) [page 1131](#page-1146-0).

#### **simple comments**

Simple comments are introduced by two consecutive hyphens (--). Simple comments cannot continue past the end of the line. For more information, see ["SQL comments" on page 554](#page-569-0).

#### **bracketed comments**

Bracketed comments are introduced with /\* and end with \*/. A bracketed comment can continue past the end of the line. For additional information, see ["SQL comments" on page 554.](#page-569-0)

**Uppercase and lowercase**: Any token in an SQL statement may include lowercase letters, but a lowercase letter in an ordinary token is folded to uppercase, except for variables in the C and Java languages, which have case-sensitive identifiers. Delimiter tokens are never folded to uppercase. Thus, the statement:

```
 select * from EMPLOYEE where lastname = 'Smith';
```
is equivalent, after folding, to:

```
 SELECT * FROM EMPLOYEE WHERE LASTNAME = 'Smith';
```
# **Identifiers**

An *identifier* is a token used to form a name. An identifier in an SQL statement is either an SQL identifier or a host identifier.

## **SQL identifiers**

There are two types of SQL identifiers: *ordinary identifiers* and *delimited identifiers*.

- An *ordinary identifier* is an uppercase letter followed by zero or more characters, each of which is an uppercase letter, a digit, or the underscore character. An ordinary identifier should not be a reserved word. See ["Reserved words" on page 1195](#page-1210-0) for a list of reserved words. If a reserved word is used as an identifier in SQL, it must be specified in uppercase and must be a delimited identifier or specified in a variable.
- A *delimited identifier* is a sequence of characters enclosed within quotation marks ("). The sequence must consist of one or more characters of the SQL language. Leading blanks in the sequence are significant. Trailing blanks in the sequence are not significant. The length of a delimited identifier does not include the two quotation marks.

### **Examples**

WKLYSAL WKLY\_SAL "WKLY\_SAL" "UNION" "wkly\_sal"

See [Table 2 on page 44](#page-59-0) for information on the maximum length of identifiers.

### **Host identifiers**

A *host-identifier* is a name declared in the host program. The rules for forming a host identifier are the rules of the host language except that DBCS characters cannot be used. In non-Java programs, do not use names beginning with 'DB2', 'SQ'<sup>14</sup>, 'SQL', 'sql', 'RDI', or 'DSN' because precompilers generate variable names that begin with these characters. In Java, do not use names beginning with '\_\_sJT\_'.

See [Table 2 on page 44](#page-59-0) for the limits on the maximum size of the host identifier name imposed by each product.

<sup>14</sup> 'SQ' is allowed in C, COBOL, and REXX.

# **Naming conventions**

The rules for forming a name depend on the type of the object designated by the name. Many database objects have a *schema qualified name*. A *schema qualified name* may consist of a single SQL identifier (in which case the *schema-name* is implicit) or a *schema-name* followed by a period and an SQL identifier. The following list defines these terms.

#### **alias-name**

A qualified or unqualified name that designates an alias. The unqualified form of *alias-name* is an SQL identifier. An unqualified *alias-name* in an SQL statement is implicitly qualified by the default schema. The qualified form is a *schema-name* followed by a period and an SQL identifier.

#### **array-type-name**

A qualified or unqualified name that designates an array type. The unqualified form of *array-typename* is an SQL identifier. An unqualified *array-type-name* in an SQL statement is implicitly qualified. The implicit qualifier is a schema name, which is determined by the context in which the *array-typename* appears as described by the rules in ["Unqualified function, procedure, specific name, type,](#page-61-0) [and variables" on page 46.](#page-61-0) The qualified form is a *schema-name* followed by a period and an SQL identifier.

#### **authorization-name**

An SQL identifier that designates a user or group of users. An *authorization-name* must not be a delimited identifier that includes lowercase letters or special characters. See ["Authorization IDs](#page-64-0) [and authorization names" on page 49](#page-64-0) for the distinction between an authorization-name and an authorization ID.

#### **column-name**

A qualified or unqualified name that designates a column of a table or view. The unqualified form of *column-name* is an SQL identifier. The qualified form is a qualifier followed by a period and an SQL identifier. The qualifier is a qualified or unqualified table or view name, or a correlation name.

#### **constraint-name**

An SQL identifier that designates a check, primary key, referential, or unique constraint on a table.

#### **correlation-name**

An SQL identifier that designates a table, a view, or individual rows of a table or view.

#### **cursor-name**

An SQL identifier that designates an SQL cursor. In SQLJ, *cursor name* is a variable (with no indicator variable) that identifies an instance of an iterator.

#### **descriptor-name**

A variable name that designates an SQL descriptor area (SQLDA). See ["References to host variables"](#page-120-0) [on page 105](#page-120-0) for a description of a variable. Note that *descriptor-name* never includes an indicator variable. In C, the *descriptor-name* must be a pointer. For more information, see ["Using pointer data](#page-1124-0) [types in C" on page 1109.](#page-1124-0)

### **distinct-type-name**

A qualified or unqualified name that designates a distinct type. The unqualified form of *distinct-typename* is an SQL identifier. An unqualified *distinct-type-name* in an SQL statement is implicitly qualified. The implicit qualifier is a schema name, which is determined by the context in which the *distinct-typename* appears as described by the rules in ["Unqualified function, procedure, specific name, type,](#page-61-0) [and variables" on page 46.](#page-61-0) The qualified form is a *schema-name* followed by a period and an SQL identifier.

#### **external-program-name**

There are two distinct forms of an *external- program-name* that designate an external program.

- In C and COBOL, *external-program-name* is an SQL identifier. The SQL identifier must not be a delimited identifier or include the underscore character.
- In Java, *external-program-name* is a character string. The format of the character string is an optional jar-name, followed by a class identifier, followed by an exclamation point or period, followed by a method identifier ('class-id!method-id' or 'class-id.method-id').

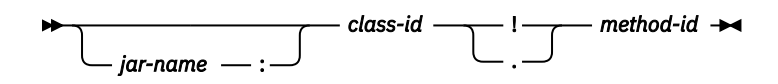

#### **jar-name**

A case-sensitive string that designates a JAR.

#### **class-id**

The class-id identifies the class identifier of the Java object. If the class is part of a Java package, the class identifier must include the complete Java package prefix. For example, if the class identifier is 'myPackage.StoredProcs', the Java virtual machine will look in the myPackage/ directory for the StoredProcs classes.

For details regarding the location or installation of Java classes, see the product documentation.

#### **method-id**

The method-id identifies the method name of the public, static Java method to be invoked.

This form is only valid for Java procedures and Java functions.

#### **function-name**

A qualified or unqualified name that designates a function. The unqualified form of *function-name* is an SQL identifier. An unqualified function-name in an SQL statement is implicitly qualified. The implicit qualifier is a schema name, which is determined by the context in which the function appears as described by the rules in ["Unqualified function, procedure, specific name, type, and variables" on](#page-61-0) [page 46](#page-61-0). The qualified form is a *schema-name* followed by a period and an SQL identifier.

#### **host-label**

A token that designates a label in a host program.

#### **host-variable**

A sequence of tokens that designates a host variable. A *host-variable* includes at least one hostidentifier, as explained in ["References to host variables" on page 105](#page-120-0).

#### **index-name**

A qualified or unqualified name that designates an index. The unqualified form of an *index-name* is an SQL identifier. An unqualified *index-name* in an SQL statement is implicitly qualified by the default schema. The qualified form is a *schema-name* followed by a period and an SQL identifier.

#### **mask-name**

A qualified or unqualified name that designates a mask. The unqualified form of a *mask-name* is an SQL identifier. An unqualified *mask-name* in an SQL statement is implicitly qualified by the default schema. The qualified form is a *schema-name* followed by a period and an SQL identifier.

#### **package-name**

A qualified or unqualified name that designates a package. The unqualified form of *package-name* is an SQL identifier. A *package-name* must not be a delimited identifier that includes lowercase letters or special characters. An unqualified package-name in an SQL statement is implicitly qualified by the default schema. The qualified form is a *schema-name* followed by a period and an SQL identifier.

In Db2 for z/OS, a package-name in an SQL statement must be qualified.

#### **parameter-name**

An SQL identifier that designates a parameter in an SQL procedure or SQL function.

#### **partition-name**

An identifier that designates a data partition of a partitioned table. In Db2 for z/OS, an integer must be specified for partition-name.

#### **permission-name**

A qualified or unqualified name that designates a permission. The unqualified form of a *permissionname* is an SQL identifier. An unqualified *permission-name* in an SQL statement is implicitly qualified

Π

by the default schema. The qualified form is a *schema-name* followed by a period and an SQL identifier.

#### **procedure-name**

A qualified or unqualified name that designates a procedure. The unqualified form of *procedure-name* is an SQL identifier. The implicit qualifier is a schema name, which is determined by the context in which the procedure appears as described by the rules in ["Unqualified function, procedure, specific](#page-61-0) [name, type, and variables" on page 46](#page-61-0). The qualified form is a *schema-name* followed by a period and an SQL identifier.

#### **savepoint-name**

An SQL identifier that designates a savepoint.

#### **schema-name**

An SQL identifier that provides a logical grouping for SQL objects. A *schema-name* is used as the qualifier of the name of SQL objects (see ["Reserved schema names" on page 1195\)](#page-1210-0).

In Db2 for i, a blank is not allowed in a delimited schema name.

#### **sequence-name**

A qualified or unqualified name that designates a sequence. The unqualified form of a *sequence-name* is an SQL identifier. The unqualified form is implicitly qualified by the default schema. The qualified form is a *schema-name* followed by a period and an SQL identifier.

#### **server-name**

An SQL identifier that designates an application server. The identifier must start with a letter and must not include lowercase letters or special characters.

#### **specific-name**

A qualified or unqualified name that designates a function or procedure. The unqualified form of *specific-name* is an SQL identifier. The implicit qualifier is a schema name, which is determined by the context in which the specific name appears as described by the rules in ["Unqualified function,](#page-61-0) [procedure, specific name, type, and variables" on page 46](#page-61-0). The qualified form is a *schema-name* followed by a period and an SQL identifier.

#### **SQL-condition-name**

An SQL identifier that designates a condition in an SQL procedure.

#### **SQL-label**

An SQL identifier that designates a label in an SQL procedure.

#### **SQL-parameter-name**

A qualified or unqualified name that designates a parameter in the SQL routine body of an SQL procedure or SQL function. The unqualified form of an *SQL-parameter-name* is an SQL identifier. The qualified form is a *function-name* or *procedure-name* followed by a period and an SQL identifier.

#### **SQL-variable-name**

A qualified or unqualified name that designates a variable in the SQL routine body of an SQL procedure. The unqualified form of an *SQL-variable-name* is an SQL identifier. The qualified form is an SQL label followed by a period and an SQL identifier.

#### **statement-name**

An SQL identifier that designates a prepared SQL statement.

#### **table-identifier**

An unqualified SQL identifier that designates a table.

#### **table-name**

A qualified or unqualified name that designates a table. The unqualified form of *table-name* is an SQL identifier. An unqualified *table-name* in an SQL statement is implicitly qualified by the default schema. The qualified form is a *schema-name* followed by a period and an SQL identifier.

#### **trigger-name**

A qualified or unqualified name that designates a trigger. The unqualified form of *trigger-name* is an SQL identifier. An unqualified *trigger-name* in an SQL statement is implicitly qualified by the default schema. The qualified form is a *schema-name* followed by a period and an SQL identifier.

### <span id="page-59-0"></span>**view-name**

A qualified or unqualified name that designates a view. The unqualified form of *view-name* is an SQL identifier. An unqualified *view-name* in an SQL statement is implicitly qualified by the default schema. The qualified form is a *schema-name* followed by a period and an SQL identifier.

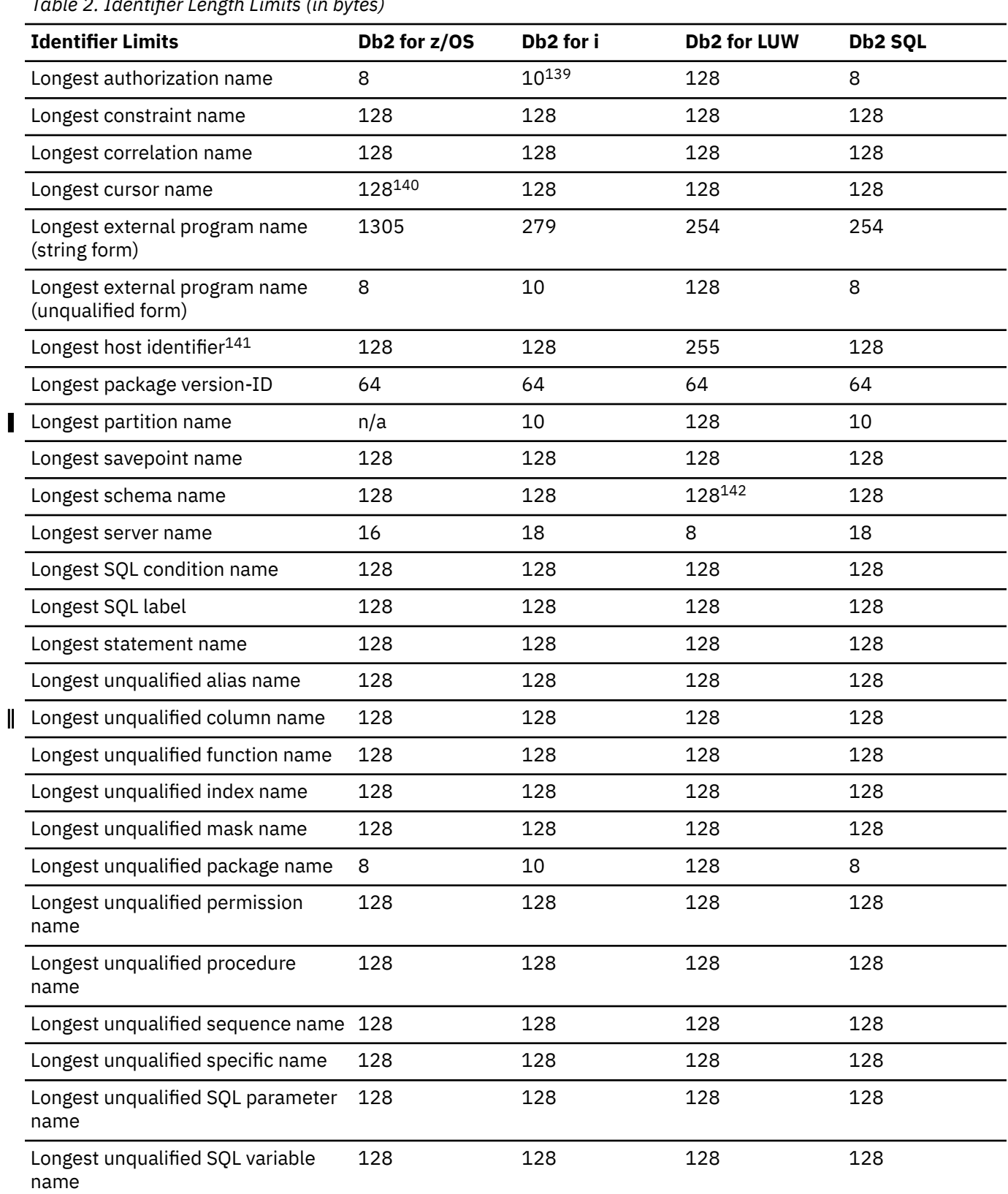

*Table 2. Identifier Length Limits (in bytes)*

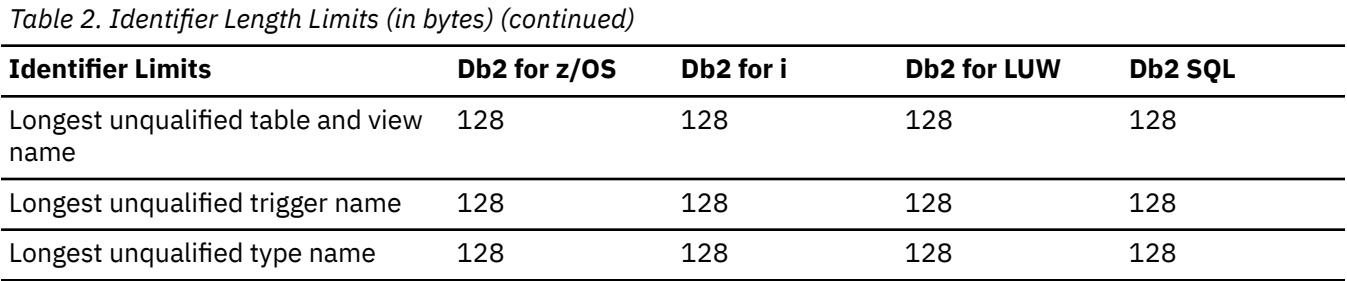

# <span id="page-61-0"></span>**SQL path**

The *SQL path* is an ordered list of schema names. The database manager uses the SQL path to resolve the schema name for unqualified data type names (both built-in types and distinct types), function names, and procedure names that appear in any context other than as the main object of an ALTER, CREATE, DROP, COMMENT, GRANT or REVOKE statement. For further details, see "Qualification of unqualified object names" on page 46.

For example in Db2 for i, if the SQL path is SMITH, XGRAPHIC, QSYS, QSYS2 and an unqualified distinct type name MYTYPE was specified, the database manager looks for MYTYPE first in schema SMITH, then XGRAPHIC, and then QSYS and QSYS2.

The SQL path used depends on the SQL statement:

- For static SQL statements (except for a CALL *variable* statement), the SQL path used is the SQL path specified when the containing package, procedure, function, trigger, or view was created. The way the SQL path is specified is product-specific.
- For dynamic SQL statements (and for a CALL *variable* statement), the SQL path is the value of the CURRENT PATH special register. CURRENT PATH can be set by the SET PATH statement. For more information, see ["SET PATH" on page 904](#page-919-0).

If the SQL path is not explicitly specified, the SQL path is the system path followed by the authorization ID of the statement.

For more information on the SQL path for dynamic SQL, see ["CURRENT PATH" on page 95](#page-110-0).

### **Qualification of unqualified object names**

Unqualified object names are implicitly qualified. The rules for qualifying a name differ depending on the type of object that the name identifies.

### **Unqualified alias, index, mask, package, permission, sequence, table, trigger, and view names**

Unqualified alias, index, mask, package, permission, sequence, table, trigger, and view names are implicitly qualified by the *default schema*.

- For static SQL statements, the default schema is the default schema specified when the containing mask, function, package, permission, procedure, or trigger was created. Each product provides a product-specific means of explicitly specifying a default schema.
- For dynamic SQL statements, the default schema is the default schema specified for the application process. The default schema can be specified for the application process by using the SET SCHEMA statement (See ["SET SCHEMA" on page 907\)](#page-922-0).

If the default schema is not explicitly specified, the default schema is the authorization ID of the statement.

### **Unqualified function, procedure, specific name, type, and variables**

The qualification of function, procedure, specific name, type (both built-in types and user-defined types), and variables depends on the SQL statement in which the unqualified name appears:

- If an unqualified name is the main object of an ALTER, CREATE, COMMENT, DROP, GRANT, or REVOKE statement, the name is implicitly qualified using the same rules as for qualifying unqualified table names (See "Unqualified alias, index, mask, package, permission, sequence, table, trigger, and view names" on page 46).
- Otherwise, the implicit schema name is determined as follows:
	- For user-defined type names, the database manager searches the SQL path and selects the first schema in the SQL path such that the data type exists in the schema.

Π

- For procedure names, the database manager searches the SQL path and selects the first schema in the SQL path such that the schema contains an authorized procedure with the same name and the same number of parameters.
- For function names, the database manager uses the SQL path in conjunction with function resolution, as described under ["Function resolution" on page 113](#page-128-0).
- For specific names specified for sourced functions, see ["CREATE FUNCTION \(sourced\)" on page 655.](#page-670-0)

# **Aliases**

An *alias* can be thought of as an alternative name for a table or view. A table or view in an SQL statement can be referenced by its name or by an alias. An alias can only refer to a table or view within the same relational database.

An alias can be used wherever a table or view name can be used. However, do not use an alias name where a new table or view name is expected, such as in the CREATE TABLE or CREATE VIEW statements. For example, if an alias name of PERSONNEL is created, then a subsequent statement such as CREATE TABLE PERSONNEL will cause an error.

An alias can be created even though the object that the alias refers to does not exist. However, the object must exist when a statement that references the alias is executed. A warning is returned if the object does not exist when an alias is created. An alias cannot refer to another alias.

The option of referring to a table or view by an alias name is not explicitly shown in the syntax diagrams or mentioned in the description of the SQL statements.

A new alias cannot have the same fully-qualified name as an existing table, view, index, or alias.

The effect of using an alias in an SQL statement is similar to that of text substitution. The alias, which must be defined before the SQL statement is executed, is replaced at statement preparation time by the qualified base table or view name. For example, if PBIRD.SALES is an alias for DSPN014.DIST4\_SALES\_148, then at statement run time:

**SELECT \* FROM** PBIRD.SALES

effectively becomes

```
 SELECT * FROM DSPN014.DIST4_SALES_148
```
The effect of dropping an alias and recreating it to refer to another table depends on the statement that references the alias.

- SQL data statements or SQL data change statements that refer to that alias will be implicitly rebound when they are next run.
- Indexes that reference the alias are not affected.
- The effect on any views, materialized query tables, routines, or triggers that reference the alias is product-specific.

# <span id="page-64-0"></span>**Authorization IDs and authorization names**

An *authorization ID* is a character string that is obtained by the database manager when a connection is established between the database manager and either an application process or a program preparation process. It designates a set of privileges. It may also designate a user or a group of users, but this property is not controlled by the database manager.

Authorization IDs are used by the database manager to provide authorization checking of SQL statements.

An authorization ID applies to every SQL statement. The authorization ID that applies to a static SQL statement is the authorization ID that is used during program preparation. The authorization ID that applies to a dynamic SQL statement is the authorization ID that was obtained by the database manager when a connection was established between the database manager and the process.<sup>15</sup> This is called the *run-time authorization ID*.

An *authorization-name* specified in an SQL statement should not be confused with the authorization ID of the statement. An *authorization-name* is an identifier that is used in GRANT and REVOKE statements to designate a target of the grant or revoke. The premise of a grant of privileges to X is that X will subsequently be the authorization ID of statements which require those privileges.

### **Example**

Assume SMITH is the user ID and the authorization ID that the database manager obtained when the connection was established with the application process. The following statement is executed interactively:

**GRANT SELECT ON** TDEPT **TO** KEENE

SMITH is the authorization ID of the statement. Thus, the authority to execute the statement is checked against SMITH and SMITH is the default schema.

KEENE is an authorization name specified in the statement. KEENE is given the SELECT privilege on SMITH.TDEPT.

<sup>15</sup> In Db2 for z/OS and Db2 for LUW the DYNAMICRULES bind option setting can impact the authorization ID that applies to a dynamic SQL statement. For details, refer to product specific documentation.

# **Data types**

The smallest unit of data that can be manipulated in SQL is called a *value.* How values are interpreted depends on the *attributes* of their source, which includes the data type, length, precision, scale, and CCSID. The sources of values are:

Columns Constants Expressions Functions Special registers Variables (such as host variables, SQL variables, global variables, parameter markers and parameters of routines)

The Db2 relational database products support both built-in data types and user-defined data types. This section describes the built-in data types. For a description of distinct types, see ["User-defined types" on](#page-77-0) [page 62](#page-77-0).

Figure 9 on page 50 illustrates the various data types supported by the Db2 relational database products:

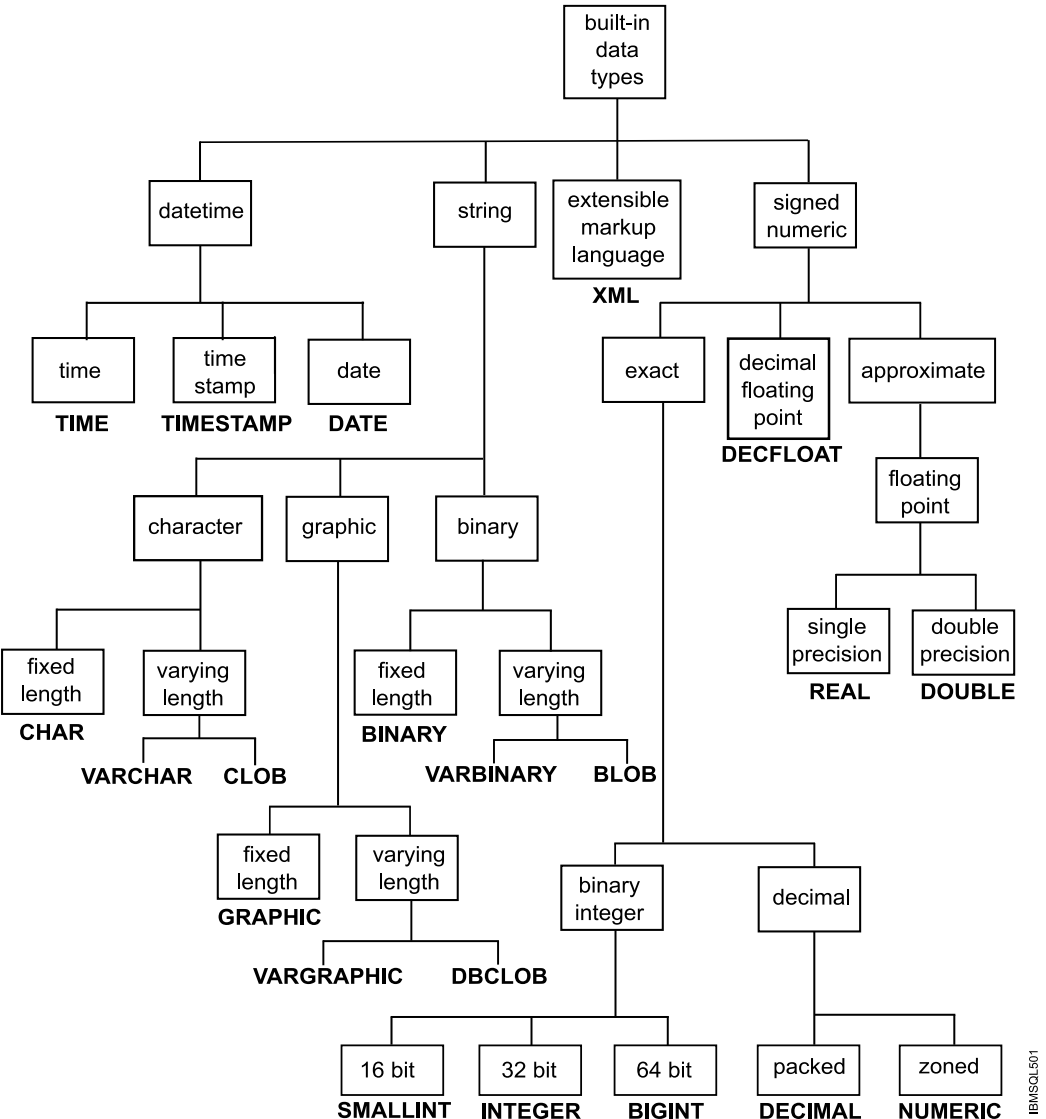

*Figure 9. Data Types Supported by the Db2 Relational Database Products*

In Db2 for z/OS, and Db2 for LUW, zoned decimal is not supported as a native data type and NUMERIC is treated as a synonym for DECIMAL. Zoned decimal numbers received through DRDA protocols are converted to packed decimal.

### **Nulls**

All data types include the null value. Distinct from all non-null values, the null value is a special value that denotes the absence of a (non-null) value. Except for GROUP BY, SELECT DISTINCT, set operations, and the DISTINCT predicate, a null value is also distinct from another null value. Although all data types include the null value, some sources of values cannot provide the null value. For example, constants and columns that are defined as NOT NULL cannot contain null values; the COUNT and COUNT\_BIG functions cannot return a null value.

### **Numbers**

The numeric data types are binary integer, decimal, decimal floating-point, and floating-point.

The numeric data types are categorized as follows:

- Exact numerics: binary integer and decimal
- Decimal floating-point
- Approximate numerics: floating-point

Binary integer includes small integer, large integer, and big integer. Decimal numbers are exact representations of numbers with a fixed precision and scale. Binary and decimal numbers are considered exact numeric types.

Decimal floating-point numbers can have a precision of 16 or 34. Decimal floating-point supports both exact representations of real numbers and approximations of real numbers and so is not considered either an exact numeric type or an approximate numeric type.

Floating-point includes single precision and double precision. Floating-point numbers are approximations of real numbers and are considered approximate numeric types.

All numbers have a *sign,* a *precision,* and a *scale*. For all numbers except decimal floating-point, if a value of a column or expression is zero, the sign is positive. Decimal floating-point numbers include negative and positive zeros. Decimal floating-point has distinct values for a number and for the same number with various exponents (for example: 0.0, 0.00, 0.0E5, 1.0, 1.00, 1.0000). The precision is the total number of binary or decimal digits excluding the sign. The scale is the total number of binary or decimal digits to the right of the decimal point. If there is no decimal point, the scale is zero.

### **Small integer**

A *small integer* is a binary number composed of 2 bytes with a precision of 5 digits and a scale of zero. The range of small integers is -32 768 to +32 767.

### **Large integer**

A *large integer* is a binary number composed of 4 bytes with a precision of 10 digits and a scale of zero. The range of large integers is -2 147 483 648 to +2 147 483 647.

### **Big integer**

A *big integer* is a binary number composed of 8 bytes with a precision of 19 digits and a scale of zero. The range of big integers is -9 223 372 036 854 775 808 to +9 223 372 036 854 775 807.

### **Decimal**

A *decimal* value is a packed decimal or zoned decimal number with an implicit decimal point. The position of the decimal point is determined by the precision and the scale of the number. The scale, which is the

<span id="page-67-0"></span>number of digits in the fractional part of the number, cannot be negative or greater than the precision. The maximum precision is 31 digits.

All values of a decimal column have the same precision and scale. The range of a decimal variable or the numbers in a decimal column is -*n* to +*n*, where the absolute value of *n* is the largest number that can be represented with the applicable precision and scale.

The maximum range is  $-10^{31} + 1$  to  $10^{31} - 1$ .

## **Floating-point**

A *single-precision floating-point* number is a 32-bit approximate representation of a real number. The number can be zero or can range from  $-3.4x10^{38}$  to  $-1.17x10^{-37}$ , or from  $+1.17x10^{-37}$  to  $+3.4x10^{38}$ .

A *double-precision floating-point* number is a 64-bit approximate representation of a real number. The number can be zero or can range from  $-7.2 \times 10^{75}$  to  $-5.4 \times 10^{-79}$ , or from  $+5.4 \times 10^{-79}$  to  $+7.2 \times 10^{75}$ .

See [Table 67 on page 982](#page-997-0) for more information.

### **Decimal floating-point**

A *decimal floating-point* number is an IEEE 754R number with a decimal point. The position of the decimal point is stored in each decimal floating-point value. The maximum precision is 34 digits. The range of a decimal floating-point number is either 16 or 34 digits of precision, and an exponent range of  $10^{-383}$  to  $10^{384}$  or  $10^{-6143}$  to  $10^{6144}$  respectively.

The minimum exponent,  $E_{min}$ , for DECFLOAT values is -383 for DECFLOAT(16) and -6143 for DECFLOAT(34). The maximum exponent, E<sub>max</sub>, for DECFLOAT values is 384 for DECFLOAT(16) and 6144 for DECFLOAT(34).

In addition to the finite numbers, decimal floating-point numbers can also represent the following three special values (see ["Decimal floating-point constants" on page 89](#page-104-0) for more information):

- Infinity A value that represents a number whose magnitude is infinitely large.
- Quiet NaN A value that represents undefined results which does not cause an invalid number warning.
- Signaling NaN A value that represents undefined results which will cause an invalid number warning if used in any numerical operation.<sup>16</sup>

When a number has one of these special values, its coefficient and exponent are undefined. The sign of an infinity is significant (that is, it is possible to have both positive and negative infinity). The sign of a NaN has no meaning for arithmetic operations.

See [Table 67 on page 982](#page-997-0) for more information.

### **Numeric variables**

Small and large binary integer variables can be used in all host languages. Big integer variables can only be used in C, C++, COBOL, and Java. Floating-point variables can be used in all host languages. Decimal variables can be declared in all host languages except C.

### **String Representations of numeric values**

When a decimal, decimal floating-point, or floating-point number is cast to a string (for example, using a CAST specification) the implicit decimal point is replaced by the default decimal separator character in effect when the statement was prepared. When a string is cast to a decimal, decimal floating-point, or floating-point value (for example, using a CAST specification), the default decimal separator character in effect when the statement was prepared is used to interpret the string. The mechanism to specify the default decimal separator character is product-specific.

In Db2 for i the warning is only returned if \*YES is specified for the SQL\_DECFLOAT\_WARNINGS query option.

### **Subnormal numbers and underflow**

The decimal floating-point data type has a set of non-zero numbers that fall outside the range of normal decimal floating-point values. These numbers are called subnormal.

Non-zero numbers whose adjusted exponents are less than  $E_{\text{min}}$  (-6143 for DECFLOAT(34) or -383 for DECFLOAT(16)), are called subnormal numbers. These subnormal numbers are accepted as operands for all operations and may result from any operation. If a result is subnormal before any rounding, the subnormal warning is returned. <sup>[16](#page-67-0)</sup>

For a subnormal result, the minimum value of the exponent becomes  $E_{min}$  (precision - 1), called  $E_{tiny}$ , where precision is the precision of the decimal floating-point number. Hence, the smallest value of the exponent  $E_{tiny}$  = -6176 for DECFLOAT(34) and -398 for DECFLOAT(16). As the exponent  $E_{tiny}$  gets smaller, the number of digits available in the mantissa also decreases. The number of digits available in the mantissa for subnormal numbers is (precision - (-  $E_{\text{tiny}} + E_{\text{min}}$ ).

The result will be rounded, if necessary, to ensure that the exponent is no smaller than E<sub>tiny</sub>. If, during this rounding, the result becomes inexact, an underflow warning is returned.<sup>[16](#page-67-0)</sup> A subnormal result does not always return the underflow warning but will always return the subnormal warning.

When a number underflows to zero during a calculation, its exponent will be  $E_{\text{tiny}}$ . The maximum value of the exponent is unaffected.

The maximum value of the exponent for subnormal numbers is the same as the minimum value of the exponent which can arise during operations that do not result in subnormal numbers. This occurs where the length of the coefficient in decimal digits is equal to the precision.

Db2 for LUW does not return subnormal warnings.

### **Character strings**

A *character string* is a sequence of bytes. The length of the string is the number of bytes in the sequence. If the length is zero, the value is called the *empty string*. The empty string should not be confused with the null value.

### **Fixed-length character strings**

When fixed-length character string distinct types, columns, and variables are defined, the length attribute is specified and all values have the same length. For a fixed-length character string, the length attribute must be between 1 and 255 inclusive. See [Table 67 on page 982](#page-997-0) for more information.

## **Varying-length character strings**

The types of varying-length character strings are:

- VARCHAR
- CLOB

A *Character Large OBject* (CLOB) column is useful for storing large amounts of character data, such as documents written using a single character set.

Distinct types, columns, and variables all have length attributes. When varying-length character-string distinct types, columns, and variables are defined, the maximum length is specified and this becomes the length attribute. Actual values may have a smaller length. For a varying-length character string, the length attribute must be between 1 and 32 672 inclusive. For a CLOB string, the length attribute must be between 1 and 2 147 483 647 inclusive. See [Table 67 on page 982](#page-997-0) for more information.

### **Character-string variables**

• Fixed-length character-string variables can be used in SQL and in all host languages except REXX and Java. (In C, fixed-length character string variables are limited to a length of 1.)

• Varying-length character-string variables can be used in SQL and all host languages except CLOBs cannot be used in REXX.

For information on how to code in a host language, refer to the host language appendices.

### **Character encoding schemes**

Each character string is further defined as one of:

### **Bit data**

Data that is not associated with a coded character set and is therefore never converted. The CCSID for bit data is X'FFFF' (65535). In Db2 for LUW, the CCSID for bit data is X'0000' (zero).

### **SBCS data**

Data in which every character is represented by a single byte. Each SBCS string has an associated CCSID. If necessary, an SBCS string is converted before it is used in an operation with a character string that has a different CCSID.

### **Mixed data**

Data that may contain a mixture of characters from a single-byte character set (SBCS) and a doublebyte character set (DBCS). Each mixed string has an associated CCSID. If necessary, a mixed string is converted before an operation with a character string that has a different CCSID. If a mixed data string contains a DBCS character, it cannot be converted to SBCS data.

### **Unicode data**

Data that contains characters represented by one or more bytes. Each Unicode character string is encoded using UTF-8. Each Unicode string has an associated CCSID.

In Db2 for LUW, support for CCSIDs is limited to DRDA. CCSIDs are mapped into code page identifiers when receiving DRDA flows and code page identifiers are mapped into CCSIDs when sending DRDA flows.

The method of representing DBCS characters within a mixed string differs between ASCII and EBCDIC.

- ASCII reserves a set of code points for SBCS characters and another set as the first half of DBCS characters. Upon encountering the first half of a DBCS character, the system knows that it is to read the next byte in order to obtain the complete character.
- EBCDIC makes use of two special code points:
	- A shift-out character (X'0E') to introduce a string of DBCS characters.
	- A shift-in character (X'0F') to end a string of DBCS characters.

The default encoding scheme is specific to the relational database. Because of the shift characters, EBCDIC mixed data requires more storage than ASCII mixed data.

### **Examples**

For the same mixed data character string, Table 3 on page 54 shows character and hexadecimal representations of the character string in different encoding schemes. In EBCDIC, the shift-out and shift-in are needed to delineate the double-btye characters.

*Table 3. Example of a character string in different encoding schemes*

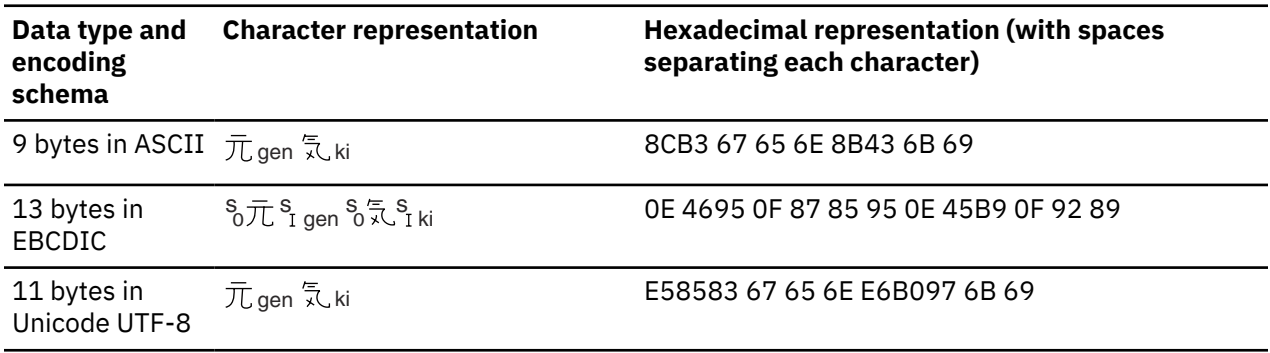

Π

To minimize the effects of these differences, use varying-length strings with an appropriate declared length in applications that require mixed data and operate on both ASCII and EBCDIC systems.

### **Graphic strings**

A *graphic string* is a sequence of double-byte characters. The length of the string is the number of double-byte characters in the sequence. Like character strings, graphic strings can be empty.

### **Fixed-length graphic strings**

When fixed-length graphic-string distinct types, columns, and variables are defined, the length attribute is specified and all values have the same length. For a fixed-length graphic string, the length attribute must be between 1 and 127 inclusive. See [Table 67 on page 982](#page-997-0) for more information.

### **Varying-length graphic strings**

The types of varying-length graphic strings are:

- VARGRAPHIC
- DBCLOB

A *Double-Byte Character Large OBject* (DBCLOB) column is useful for storing large amounts of double-byte character data, such as documents written using a double-byte character set.

Distinct types, columns, and variables all have length attributes. When varying-length graphic-string distinct types, columns, and variables are defined, the maximum length is specified and this becomes the length attribute. Actual values may have a smaller length. For a varying-length graphic string, the length attribute must be between 1 and 16 336 inclusive. For a DBCLOB string, the length attribute must be between 1 and 1 073 741 823 inclusive. See [Table 67 on page 982](#page-997-0) for more information.

### **Graphic-string variables**

- Fixed-length graphic-string variables can be declared in SQL and all host languages except REXX and Java. (In C, fixed-length graphic-string variables are limited to a length of 1.)
- Varying-length graphic-string variables can be declared in SQL and all host languages except DBCLOBs cannot be used in REXX.

For information on how to code in a host language, refer to the host language appendices.

### **Graphic encoding schemes**

Each graphic string is further defined as one of:

### **DBCS data**

Data in which every character is represented by a character from the double-byte character set (DBCS). Every DBCS graphic string has a CCSID that identifies a double-byte coded character set. If necessary, a DBCS graphic string is converted before it is used in an operation with a DBCS graphic string that has a different DBCS CCSID.

### **Unicode data**

Data that contains characters represented by two or four bytes. Each Unicode graphic string is encoded using either UCS-2 or UTF-16. Each Unicode string has an associated CCSID.

### **Binary strings**

A *binary string* is a sequence of bytes. Unlike character strings, which usually contain text data, binary strings are used to hold data such as pictures, voice, or mixed media. The length of a binary string is the number of bytes in the sequence. Only character strings of FOR BIT DATA are compatible with binary strings.

### **Fixed-length binary strings**

When fixed-length binary string distinct types, columns, and variables are defined, the length attribute is specified and all values have the same length. For a fixed-length binary string, the length attribute must be between 1 and 255 inclusive. See [Table 67 on page 982](#page-997-0) for more information.

## **Varying-length binary strings**

The types of varying-length binary strings are:

- VARBINARY
- BLOB

A *Binary Large OBject* (BLOB) column is useful for storing large amounts of noncharacter data, such as pictures, voice, and mixed media. Another use is to hold structured data for exploitation by distinct types and user-defined functions.

Distinct types, columns, and variables all have length attributes. When varying-length binary-string distinct types, columns, and variables are defined, the maximum length is specified and this becomes the length attribute. Actual values may have a smaller length. For a varying-length binary string, the length attribute must be between 1 and 32 672 inclusive. For a BLOB string, the length attribute must be between 1 and 2 147 483 647 inclusive. See [Table 67 on page 982](#page-997-0) for more information.

## **Binary-string variables**

- Fixed-length binary-string variables can be used in all host languages except COBOL, REXX, and Java.
- Varying-length binary-string variables can be used in all host languages except BLOBs cannot be used in REXX and VARBINARY cannot be used in COBOL.

For information on how to code in a host language, refer to the host language appendices.

# **Large objects**

The term *large object* and the generic acronym *LOB* are used to refer to any CLOB, DBCLOB, or BLOB data type.

## **Manipulating large objects with locators**

Since LOB values can be very large, the transfer of these values from the database server to client application program variables can be time consuming. Also, application programs typically process LOB values a piece at a time, rather than as a whole. For these cases, the application can reference a LOB value via a large object locator (LOB locator). <sup>17</sup>

A *large object locator* or LOB locator is a variable with a value that represents a single LOB value in the database server. LOB locators were developed to provide users with a mechanism by which they could easily manipulate very large objects in application programs without requiring them to store the entire LOB value on the client machine where the application program may be running.

For example, when selecting a LOB value, an application program could select the entire LOB value and place it into an equally large variable (which is acceptable if the application program is going to process the entire LOB value at once), or it could instead select the LOB value into a LOB locator. Then, using the LOB locator, the application program can issue subsequent database operations on the LOB value by supplying the LOB locator value as input. The resulting output of the LOB locator operation, for example the amount of data assigned to a client variable, would then typically be a small subset of the input LOB value.

LOB locators may also represent more than just base values; they can also represent the value associated with a LOB expression. For example, a LOB locator might represent the value associated with:

 $17$  There is no ability within a Java application to distinguish between a CLOB or BLOB that is represented by a LOB locator and one that is not.
For non-locator-based host variables in an application program, when a null value is selected into that host variable, the indicator variable is set to -1, signifying that the value is null. In the case of LOB locators, however, the meaning of indicator variables is slightly different. Since a LOB locator host variable itself can never be null, a negative indicator variable value indicates that the LOB value represented by the LOB locator is null. The null information is kept local to the client by virtue of the indicator variable value  $$ the server does not track null values with valid LOB locators.

It is important to understand that a LOB locator represents a value, not a row or location in the database. Once a value is selected into a LOB locator, there is no operation that one can perform on the original row or table that will affect the value which is referenced by the LOB locator. The value associated with a LOB locator is valid until the transaction ends, or until the LOB locator is explicitly freed, whichever comes first.

A LOB locator is only a mechanism used to refer to a LOB value during a transaction; it does not persist beyond the transaction in which it was created. Also, it is not a database type; it is never stored in the database and, as a result, cannot participate in views or check constraints. However, there are SQLTYPEs for LOB locators so that they can be described within an SQLDA structure that is used by FETCH, OPEN, CALL and EXECUTE statements.

#### **Limitations on use of strings**

The following varying-length string data types cannot be referenced in certain contexts:

- for character strings, any CLOB string
- for graphic strings, any DBCLOB string
- for binary strings, any BLOB string.

*Table 4. Contexts for limitations on use of varying-length strings* **Context of usage LOB (CLOB, DBCLOB, or BLOB)** A GROUP BY clause Not allowed An ORDER BY clause Not allowed A CREATE INDEX statement Not allowed A SELECT DISTINCT statement Not allowed A subselect of a UNION without the ALL keyword Not allowed Predicates Cannot be used in any predicate except EXISTS, LIKE, and NULL. This restriction includes a *simple-when-clause* in a CASE expression. *expression* WHEN *expression* in a *simple-when-clause* is equivalent to a predicate with *expression*=*expression*. The definition of primary, unique, and foreign keys Not allowed Check constraints Cannot be specified for a LOB column

#### **Datetime values**

Although datetime values can be used in certain arithmetic and string operations and are compatible with certain strings, they are neither strings nor numbers. However, strings can represent datetime values; see ["String representations of datetime values" on page 58.](#page-73-0)

## <span id="page-73-0"></span>**Date**

A *date* is a three-part value (year, month, and day) designating a point in time under the Gregorian calendar, which is assumed to have been in effect from the year  $1$  A.D.  $^{18}$  The range of the year part is 0001 to 9999. The range of the month part is 1 to 12. The range of the day part is 1 to *x*, where *x* is 28, 29, 30, or 31, depending on the month and year.

The length of a DATE column as described in the SQLDA is 10 bytes, which is the appropriate length for a character-string representation of the value.

A character-string representation must have an actual length that is not greater than 255 bytes and must not be a CLOB or DBCLOB.

### **Time**

A *time* is a three-part value (hour, minute, and second) designating a time of day using a 24-hour clock. The range of the hour part is 0 to 24, while the range of the minute and second parts is 0 to 59. If the hour is 24, the minute and second specifications are both zero.

The length of a TIME column as described in the SQLDA is 8 bytes, which is the appropriate length for a character-string representation of the value.

A character-string representation must have an actual length that is not greater than 255 bytes and must not be a CLOB or DBCLOB.

## **Timestamp**

A *timestamp* is a seven-part value (year, month, day, hour, minute, second, and optional fractional second) that represents a date and time.

The time portion of a timestamp value can include a specification of fractional seconds. The number of digits in the fractional seconds is specified using an attribute in the range from 0 to 12 with a default of 6.

The length of a TIMESTAMP column as described in the SQLDA is is between 19 and 32 bytes, which is the appropriate length for the character-string representation of the value.

A character-string representation must have an actual length that is not greater than 255 bytes and must not be a CLOB or DBCLOB.

## **Datetime variables**

Character string variables are normally used to contain date, time, and timestamp values. However, date, time, and timestamp variables can also be specified in Java as java.sql.Date, java.sql.Time, and java.sql.Timestamp, respectively.

## **String representations of datetime values**

Values whose data types are DATE, TIME, or TIMESTAMP are represented in an internal form that is transparent to the user of SQL. Dates, times, and timestamps, however, can also be represented by character strings or Unicode graphic strings. These representations directly concern the user of SQL since for many host languages there are no constants or variables whose data types are DATE, TIME, or TIMESTAMP. Thus, to be retrieved, a datetime value must be assigned to a string variable. The format of the resulting string will depend on the *default date format* and the *default time format* in effect when the statement was prepared. The mechanism to specify the default date format and default time format is product-specific.

When a valid string representation of a datetime value is used in an operation with an internal datetime value, the string representation is converted to the internal form of the date, time, or timestamp before the operation is performed. The *default date format* and *default time format* specifies the date and time

<sup>&</sup>lt;sup>18</sup> Note that historical dates do not always follow the Gregorian calendar. For example, dates between 1582-10-04 and 1582-10-15 are accepted as valid dates although they never existed in the Gregorian calendar.

format that will be used to interpret the string. If the CCSID of the string is not the same as the default CCSID for SBCS data, the string is first converted to the coded character set identified by the default CCSID before the string is converted to the internal form of the datetime value.

The following sections define the valid string representations of datetime values.

#### *Date strings*

A string representation of a date is a character string that starts with a digit and has a length of at least 8 characters. Trailing blanks can be included. Leading zeros can be omitted from the month and day portions. Valid string formats for dates are listed in Table 5 on page 59. Each format is identified by name and includes an associated abbreviation (for use by the CHAR function) and an example of its use.

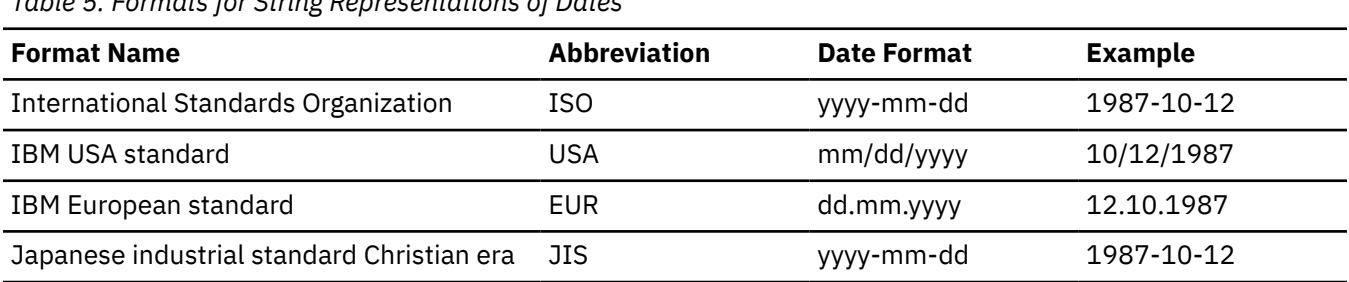

*Table 5. Formats for String Representations of Dates*

#### *Time strings*

A string representation of a time is a character string that starts with a digit and has a length of at least 4 characters. Trailing blanks can be included; a leading zero can be omitted from the hour part of the time and seconds can be omitted entirely. If seconds are omitted, an implicit specification of 0 seconds is assumed. Thus, 13:30 is equivalent to 13:30:00. Although all products accept times of 24:00:00, the handling of such times during arithmetic operations is product-specific.

Valid string formats for times are listed in Table 6 on page 59. Each format is identified by name and includes an associated abbreviation (for use by the CHAR function) and an example of its use.

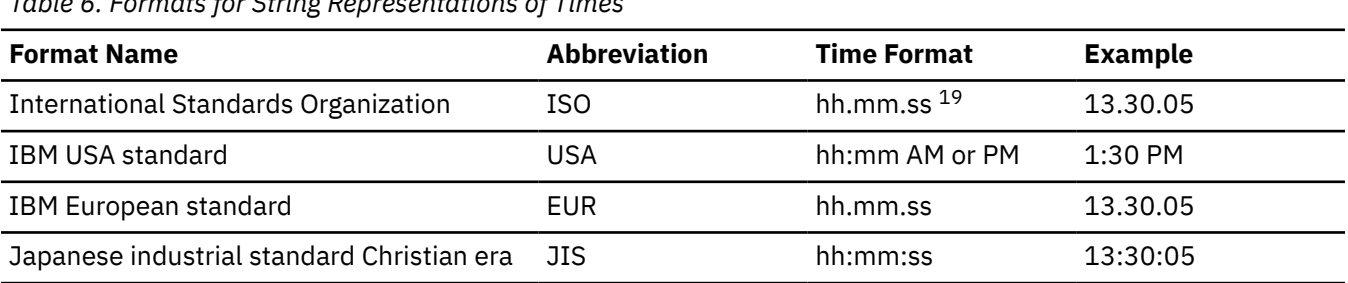

*Table 6. Formats for String Representations of Times*

The following additional rules apply to the USA time format:

- The hour must not be greater than 12 and cannot be 0 except for the special case of 00:00 AM.
- A single space character exists between the minutes portion of the time of day and the AM or PM.
- The minutes can be omitted entirely. If you choose to omit the minutes, an implicit specification of 0 minutes is assumed.

In the USA format, Using the ISO format of the 24-hour clock, the correspondence between the USA format and the 24-hour clock is as follows:

<sup>19</sup> This is an earlier version of the International Standards Organization format. The JIS format is equivalent to the current International Standards Organization format.

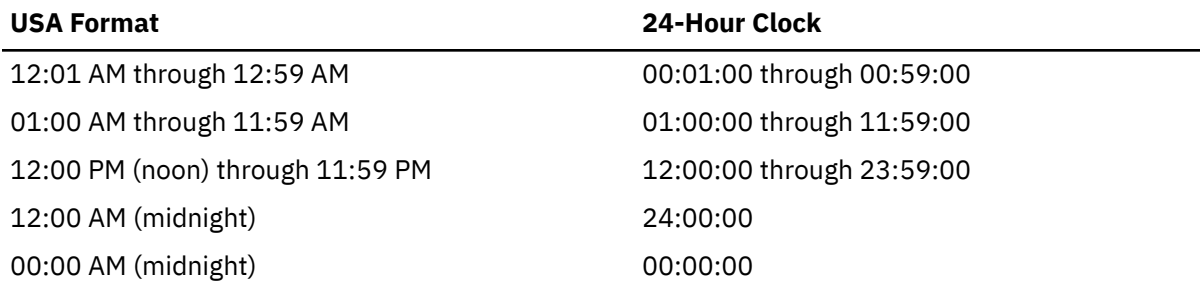

### *Timestamp strings*

A string representation of a timestamp is a character string that starts with a digit and has a length of at least 16 characters. The complete string representation of a timestamp has the form *yyyy-mm-ddhh.mm.ss.nnnnnnnnnnnn*. Trailing blanks can be included. Leading zeros can be omitted from the month, day, and hour part of the timestamp. Trailing zeros can be truncated or omitted entirely from fractional seconds. If any trailing digit of the fractional seconds portion is omitted, an implicit specification of 0 is assumed. Thus, *1990-3-2-8.30.00.10* is equivalent to *1990-03-02-08.30.00.100000000000*. Although all products accept timestamps whose time part is 24.00.00.000000000000, the handling of such timestamps during arithmetic operations is product-specific.

SQL statements also support the ODBC or JDBC string representation of a timestamp as an input value only. The ODBC and JDBC string representation of a timestamp has the form yyyy-mm-dd hh:mm:ss.nnnnnnnnnnnn.

## **XML Values**

An XML value represents well-formed XML in the form of an XML document, XML content, or an XML sequence.

An XML value that is stored in a table as a value of a column defined with the XML data type must be a well-formed XML document. XML values are processed in an internal representation that is not comparable to any string value including another XML value. The only predicate that can be applied to the XML data type is the IS NULL predicate.

An XML value can be transformed into a serialized string value representing an XML document using the XMLSERIALIZE function. Similarly, a string value that represents an XML document can be transformed into an XML value using the XMLPARSE function. An XML value can be implicitly parsed or serialized when exchanged with application string and binary data types.

The XML data type has no defined maximum length. It does have an effective maximum length when treated as a serialized string value that represents XML which is the same as the limit for LOB data values. Unlike the LOB data type which has a LOB locator type, there is no XML locator type.

**Restrictions when using XML values:** With a few exceptions, you can use XML values in the same contexts in which you can use other data types. XML values are valid in:

- CAST a parameter marker, XML, or NULL to XML
- XMLCAST a parameter marker, XML, or NULL to XML
- IS NULL predicate
- COUNT and COUNT BIG aggregate functions
- COALESCE, IFNULL, HEX, LENGTH, CONTAINS, and SCORE scalar functions
- XML scalar functions
- A *select-clause* without DISTINCT
- INSERT VALUES clause, UPDATE SET clause, and MERGE
- SET variable and VALUES INTO
- Procedure parameters
- User-defined function arguments and result
- Parameter marker values for a dynamically prepared statement

XML values cannot be used directly in the following places. Where expressions are allowed, an XML value can be used, for example, as the argument of XMLSERIALIZE:

- A SELECT list containing the DISTINCT keyword
- A GROUP BY clause
- An ORDER BY clause
- A subselect of a fullselect that is not UNION ALL
- A basic, quantified, BETWEEN, IN, or LIKE predicate
- An aggregate function with the DISTINCT keyword
- A primary, unique, or foreign key
- A check constraint
- An index column
- Trigger transition variables
- CREATE TYPE statements

No host languages have a built-in data type for the XML data type.

## **User-defined types**

A *user-defined type* is a data type that is defined to the database using a CREATE TYPE statement. There are two types of user-defined type: distinct types and array types.

### **Distinct types**

A *distinct type* is a user-defined data type that shares its internal representation with a built-in type (its source type), but is considered to be a separate and incompatible type for most operations. For example, the semantics for a picture type, a text type, and an audio type that all use the built-in data type BLOB for their internal representation are quite different. A distinct type is created using ["CREATE TYPE \(distinct\)"](#page-767-0) [on page 752.](#page-767-0)

For example, the following statement creates a distinct type named AUDIO:

**CREATE TYPE** AUDIO **AS BLOB** (1M)

Although AUDIO has the same representation as the built-in data type BLOB, it is considered to be a separate type that is not comparable to a BLOB or to any other type. This inability to compare AUDIO to other types allows functions to be created specifically for AUDIO and assures that these functions cannot be applied to other types (such as pictures or text).

The name of a distinct type is qualified with a schema name. The implicit schema name for an unqualified name depends upon the context in which the distinct type appears. For more information, see qualun.dita.

A distinct type does not automatically acquire the functions and operators of its source type because they might not be meaningful. (For example, it might make sense for a length function for an AUDIO type to return the length in seconds rather than in bytes.) Instead, distinct types support strong typing. *Strong typing* ensures that only the functions and operators that are explicitly defined on a distinct type can be applied to that distinct type. However, a function or operator of the source type can be applied to the distinct type by creating an appropriate user-defined function. The user-defined function must be sourced on the existing function that has the source type as a parameter. For example, the following series of SQL statements shows how to create a distinct type named MONEY based on data type DECIMAL(9,2), how to define the + operator for the distinct type, and how the operator might be applied to the distinct type:

```
CREATE TYPE MONEY AS DECIMAL(9,2) WITH COMPARISONS
CREATE FUNCTION "+"(MONEY, MONEY)
 RETURNS MONEY
 SOURCE "+"(DECIMAL(9,2),DECIMAL(9,2))
CREATE TABLE SALARY_TABLE
    (SALARY MONEY,
     COMMISSION MONEY)
SELECT "+"(SALARY, COMMISSION) FROM SALARY_TABLE
```
A distinct type is subject to the same restrictions as its source type.

The comparison operators are automatically generated for distinct types, except those that are sourced on a CLOB, DBCLOB, or BLOB. In addition, functions are generated for every distinct type that support casting from the source type to the distinct type and from the distinct type to the source type. For example, for the AUDIO type created above, these are the generated cast functions:

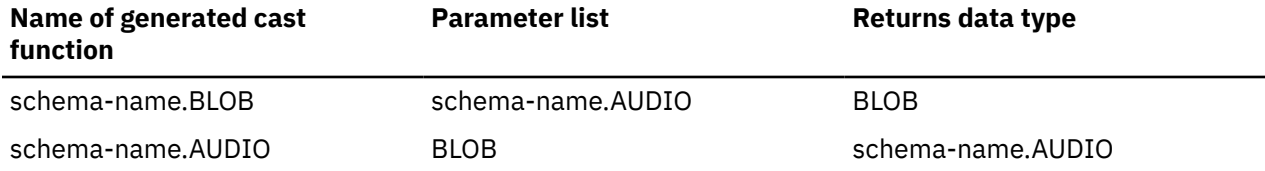

## **Array types**

An *array* is a structure that contains an ordered collection of data elements. All elements in an array have the same data type. The cardinality of the array is equal to the number of elements in the array.

The entire array can be referenced or an individual element of the array can be referenced by its ordinal position in the collection. If *N* is the cardinality of an array, the ordinal position associated with each element is an integer value greater than or equal to 1 and less than or equal to *N*.

An *array type* is a user-defined data type that is defined as an array. An SQL variable or SQL parameter can be defined as a user-defined array data type. Additionally, the result of an invocation of the TRIM\_ARRAY function, or the result of a CAST specification, can be a user-defined array data type. An element of a user-defined array type can be referenced anywhere an expression returning the same data type as an element of that array can be used.

An unnamed array type is an array without an associated user-defined data type. The result of an invocation of the ARRAY\_AGG aggregate function or an ARRAY constructor is an array without an associated user-defined data type. An element of an array without an associated user-defined array type cannot be directly referenced.

An array value can be empty (cardinality zero), null, or the individual elements in the array can be null or not null. An empty array is different than an array value of null, or an array for which all elements are the null value.

An array value cannot be stored in the database or be returned to an external application other than Java.

# <span id="page-79-0"></span>**Promotion of data types**

Data types can be classified into groups of related data types. Within such groups, a precedence order exists where one data type is considered to precede another data type. This precedence enables the database manager to support the *promotion* of one data type to another data type that appears later in the precedence ordering. For example, the data type CHAR can be promoted to VARCHAR; INTEGER can be promoted to DOUBLE PRECISION; but CLOB is NOT promotable to VARCHAR.

The database manager considers the promotion of data types when:

- performing function resolution (see ["Function resolution" on page 113](#page-128-0))
- casting distinct types (see ["Casting between data types" on page 66](#page-81-0))
- assigning built-in data types to distinct types(see ["Distinct type assignments" on page 76](#page-91-0)).

For each data type, Table 7 on page 64 shows the precedence list (in order) that the database manager uses to determine the data types to which a given data type can be promoted. The table indicates that the best choice is the same data type and not promotion to another data type. Note that the table also shows data types that are considered equivalent during the promotion process. For example, CHARACTER and GRAPHIC are considered to be equivalent data types.

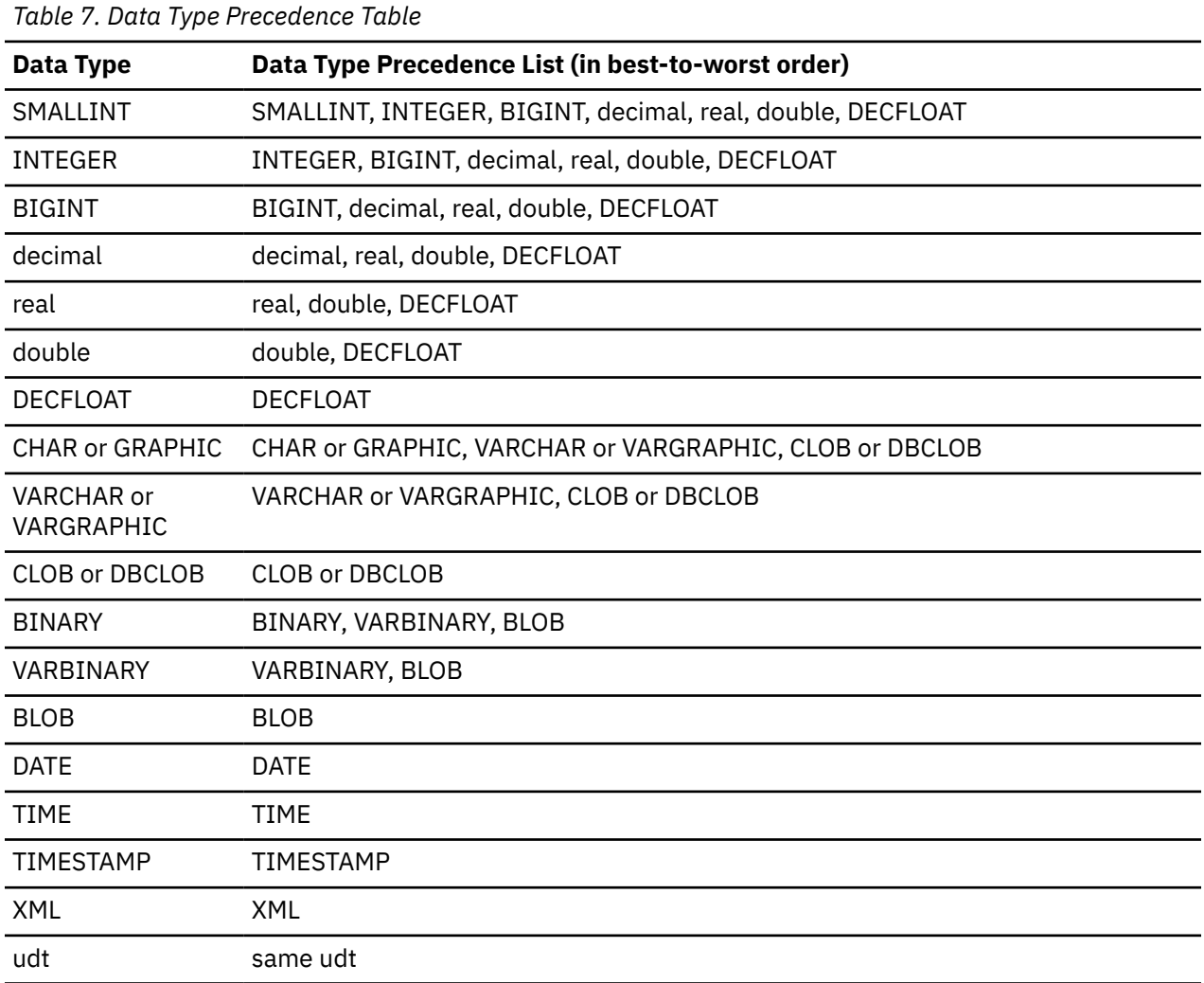

*Table 7. Data Type Precedence Table (continued)*

#### **Data Type Data Type Precedence List (in best-to-worst order)**

#### **Note:**

The lower case types above are defined as follows:

#### **decimal**

= DECIMAL(p,s) or NUMERIC(p,s)

#### **real**

= REAL or FLOAT(*n*) where *n* is a specification for single precision floating point

#### **double**

= DOUBLE, DOUBLE PRECISION, FLOAT or FLOAT(*n*) where *n* is a specification for double precision floating point

**udt**

= a user-defined type

Shorter and longer form synonyms of the data types listed are considered to be the same as the synonym listed.

Character and graphic strings are only compatible for Unicode data. Character bit data and graphic strings are not compatible.

# <span id="page-81-0"></span>**Casting between data types**

There are many occasions when a value with a given data type needs to be *cast* (changed) to a different data type or to the same data type with a different length, precision or scale. Data type promotion (as defined in ["Promotion of data types" on page 64\)](#page-79-0) is one example when a value with one data type needs to be cast to a new data type. A data type that can be changed to another data type is *castable* from the source data type to the target data type.

The casting of one data type to another can occur implicitly or explicitly. The cast functions, CAST specification (see ["CAST specification" on page 136\)](#page-151-0), or XMLCAST specification (see ["XMLCAST](#page-166-0) [specification" on page 151\)](#page-166-0) can be used to explicitly change a data type. The database manager might implicitly cast data types during assignments that involve a distinct type (see ["Distinct type assignments"](#page-91-0) [on page 76\)](#page-91-0). In addition, when a sourced user-defined function is created, the data types of the parameters of the source function must be castable to the data types of the function that is being created (see ["CREATE FUNCTION \(sourced\)" on page 655\)](#page-670-0).

If truncation occurs when a character or graphic string is cast to another data type, a warning occurs if any non-blank characters are truncated. This truncation behavior is similar to retrieval assignment of character or graphic strings (see ["Retrieval assignment" on page 73](#page-88-0)).

If truncation occurs when casting to a binary string, an error is returned.

For casts that involve a distinct type as either the data type to be cast to or from, Table 8 on page 66 shows the supported casts. For casts between built-in data types, [Table 9 on page 67](#page-82-0) shows the supported casts.

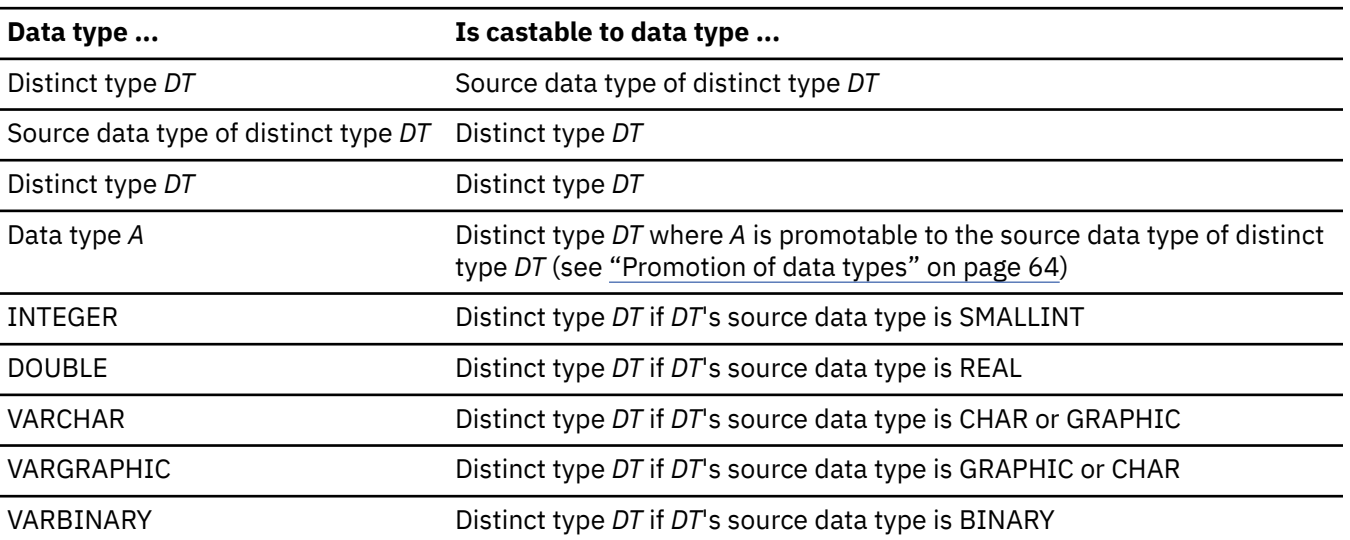

*Table 8. Supported casts when a distinct type is involved*

Character and graphic strings are only compatible for Unicode data. Character bit data and graphic strings are not compatible.

When a distinct type is involved in a cast, a cast function that was generated when the distinct type was created is used. How the database manager chooses the function depends on whether function notation or the CAST specification syntax is used. For more information, see ["Function resolution" on](#page-128-0) [page 113](#page-128-0), and ["CAST specification" on page 136](#page-151-0). Function resolution is used for both. However, in a CAST specification, when an unqualified distinct type is specified as the target data type, the database manager resolves the schema name of the distinct type and then uses that schema name to locate the cast function.

The following table describes the supported casts between built-in data types.

<span id="page-82-0"></span>*Table 9. Supported Casts between Built-in Data Types*

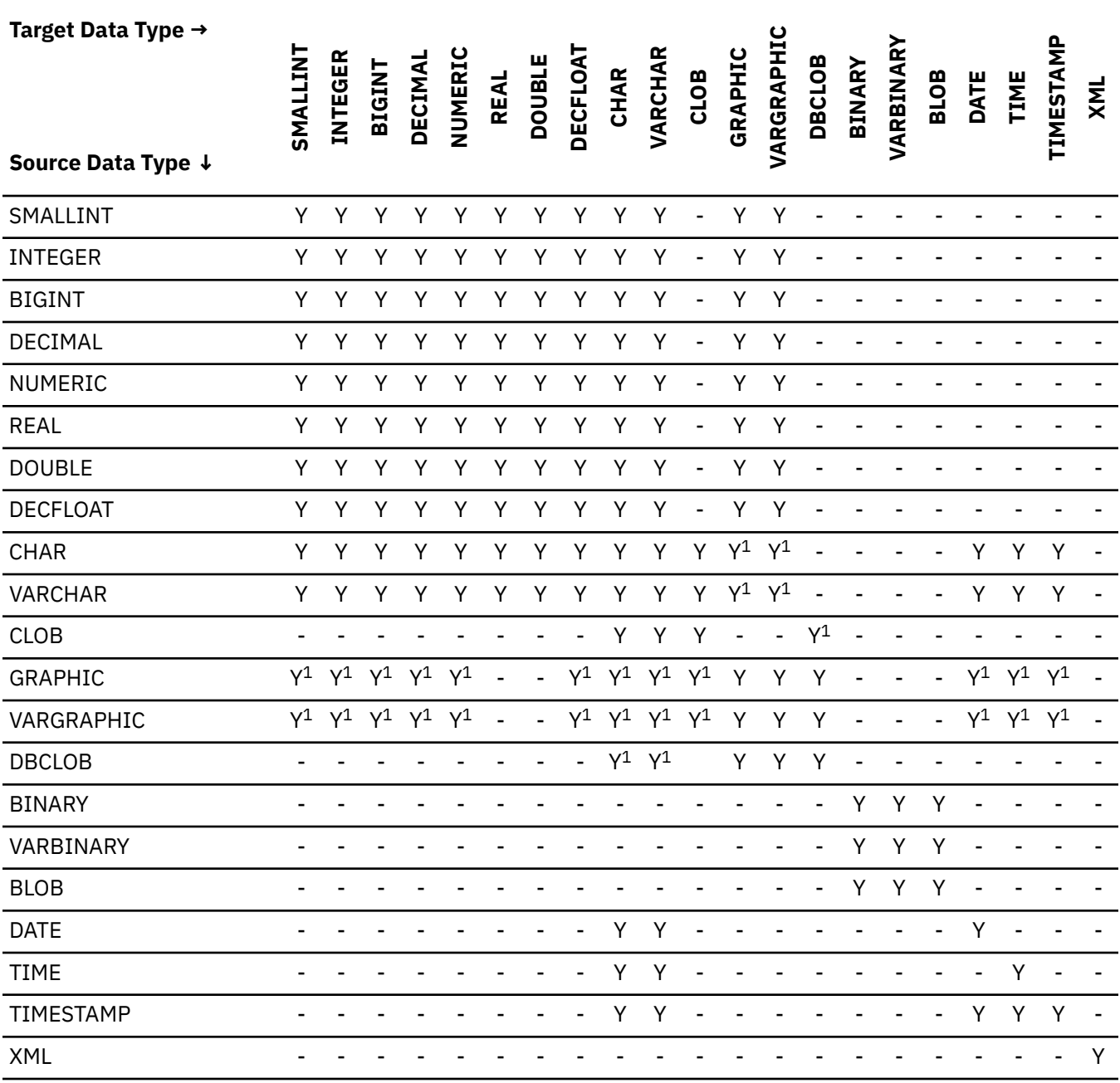

#### **Notes**

 $1$  The cast is only allowed if the encoding scheme of the graphic-string data type is Unicode and the character string data type is not bit data.

The following table indicates where to find the rules that apply for each cast:

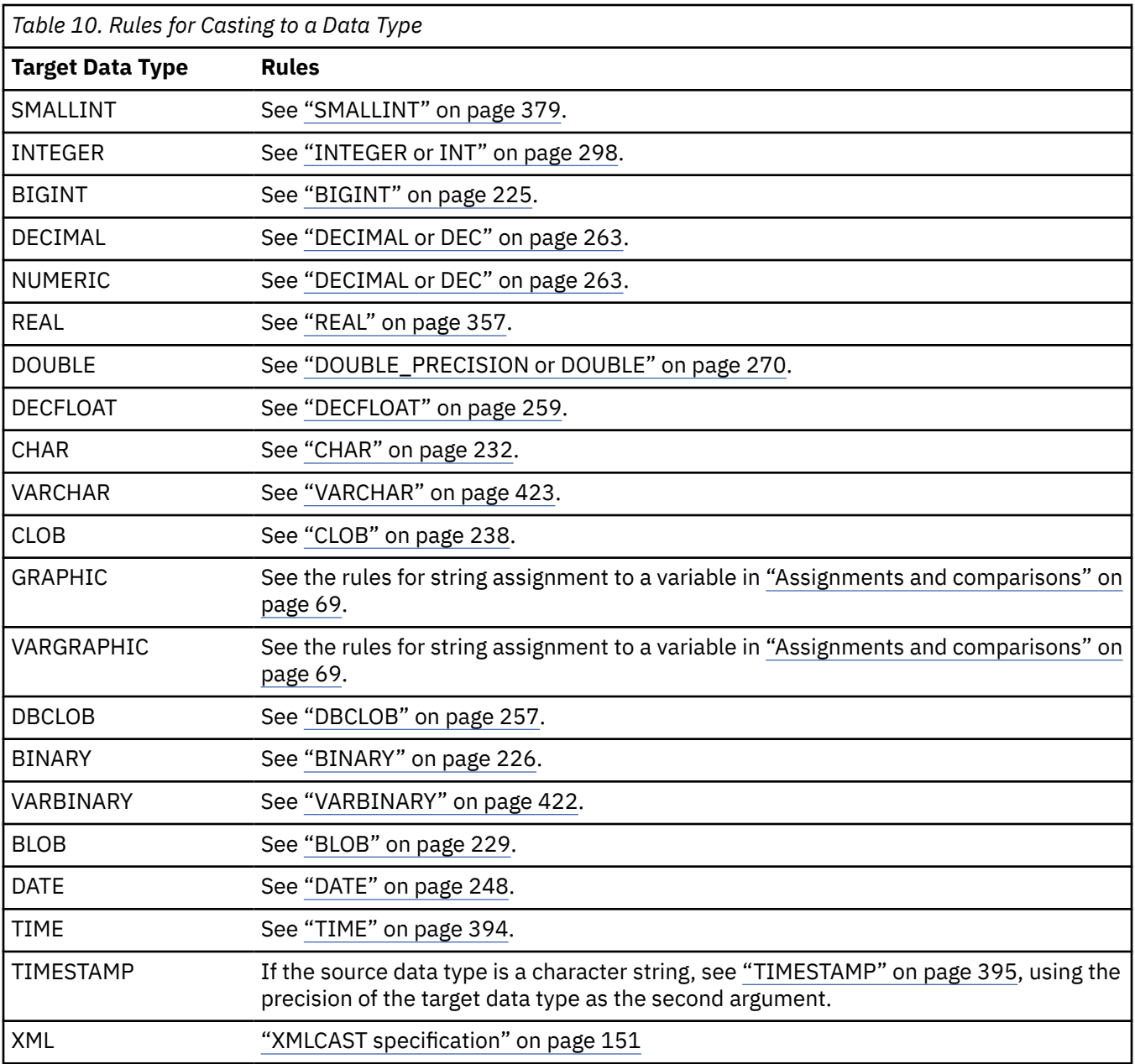

# <span id="page-84-0"></span>**Assignments and comparisons**

The basic operations of SQL are assignment and comparison. Assignment operations are performed during the execution of statements such as CALL, INSERT, UPDATE, FETCH, SELECT INTO, and VALUES INTO. Comparison operations are performed during the execution of statements that include predicates and other language elements such as MAX, MIN, DISTINCT, GROUP BY, and ORDER BY.

The basic rule for both operations is that the data type of the operands involved must be compatible. The compatibility rule also applies to UNION and functions such as COALESCE and CONCAT. The compatibility matrix is as follows:

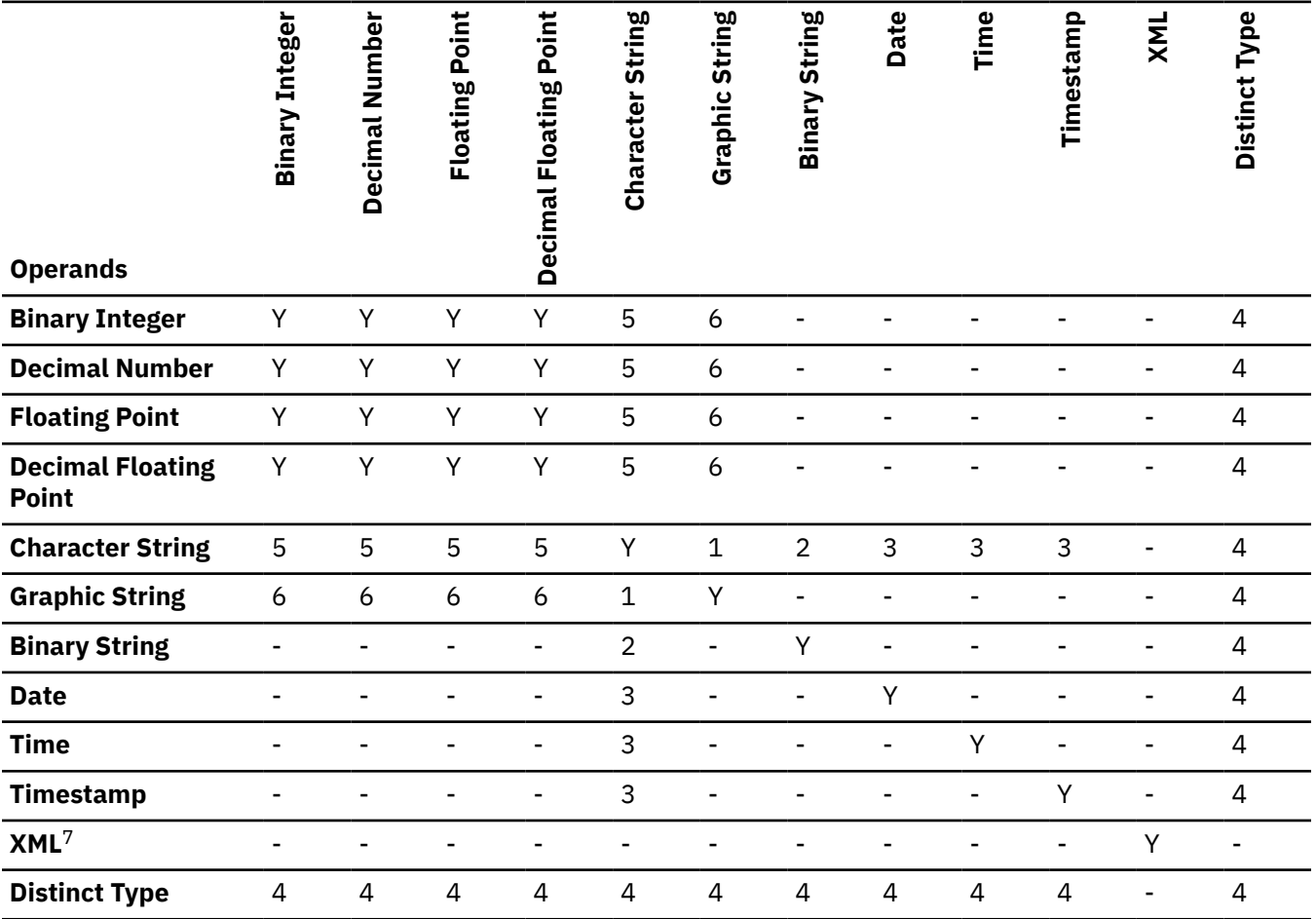

#### Notes:

- 1. Bit data and graphic strings are not compatible. For Db2 for LUW, character strings and graphic strings are compatible only in a Unicode database.
- 2. No character strings, even those that are defined with the FOR BIT DATA attribute, are compatible with binary strings.
- 3. The compatibility of datetime values and character strings is limited to:
	- Datetime values can be assigned to character-string columns and to character-string variables as explained in ["Datetime assignments" on page 74](#page-89-0).
	- A valid string representation of a date can be assigned to a date column or compared with a date.
	- A valid string representation of a time can be assigned to a time column or compared with a time.
	- A valid string representation of a timestamp can be assigned to a timestamp column or compared with a timestamp.
- 4. A value with a distinct type is comparable only to a value that is defined with the same distinct type. In general, the database manager supports assignments between a distinct type value and its source data type. For additional information, see ["Distinct type assignments" on page 76](#page-91-0).
- 5. LOBs and bit data are not supported.
- 6. LOBs are not supported. Allowed only if the encoding scheme of the graphic-string data type is Unicode.
- 7. Character and graphic strings can be assigned to XML columns. However, XML cannot be assigned to a character or graphic string column. For comparisons, XML can only be compared using the IS NULL predicate.

A basic rule for assignment operations is that a null value cannot be assigned to:

- a column that cannot contain null values
- a host variable that does not have an associated indicator variable
- a Java host variable that is a primitive type.

See ["References to host variables" on page 105](#page-120-0) for a discussion of indicator variables.

For any comparison that involves null values, see the description of the comparison operation for information about the specific handling of null values.

## **Numeric assignments**

For numeric assignments, overflow is not allowed.

- When assigning to an exact numeric data type, overflow occurs if any digit of the whole part of the number would be eliminated. If necessary, the fractional part of a number is truncated.
- When assigning to an approximate numeric or decimal floating-point number, overflow occurs if the most significant digit of the whole part of the number is eliminated. For floating point and decimal floating-point numbers, the whole part of the number is the number that would result if the floating point or decimal floating-point number were converted to a decimal number with unlimited precision. If necessary, rounding may cause the least significant digits of the number to be eliminated.

For decimal floating-point numbers, truncation of the whole part of the number is allowed and results in infinity with a warning.

For floating point numbers, underflow is also not allowed. Underflow occurs for numbers between 1 and -1 if the most significant digit other than zero would be eliminated. For decimal floating point, underflow is allowed and depending on the rounding mode, results in zero or the smallest positive number or the largest negative number that can be represented along with a warning. <sup>20</sup>

<sup>&</sup>lt;sup>20</sup> In Db2 for i the warning is only returned if \*YES is specified for the SQL\_DECFLOAT\_WARNINGS query option.

An overflow or underflow warning is returned instead of an error if an overflow or underflow occurs on assignment to a host variable with an indicator variable. In this case, the number is not assigned to the host variable and the indicator variable is set to negative 2.

### **Assignments to integer**

When a decimal, floating point, or decimal floating-point number is assigned to a binary integer column or variable, the fractional part of the number is eliminated. As a result, a number between 1 and -1 is reduced to 0.

## **Assignments to decimal**

When an integer is assigned to a decimal column or variable, the number is first converted to a temporary decimal number and then, if necessary, to the precision and scale of the target. The precision and scale of the temporary decimal number is 5,0 for a small integer, 11,0 for a large integer, or 19,0 for a big integer.

When a decimal number is assigned to a decimal column or variable, the number is converted, if necessary, to the precision and the scale of the target. The necessary number of leading zeros is added, and in the fractional part of the decimal number the necessary number of trailing zeros is added, or the necessary number of trailing digits is eliminated.

When a floating-point number is assigned to a decimal column or variable, the number is first converted to a temporary decimal number of precision 31 and scale of 31 - (p-s) where p and s are the precision and scale of the decimal column or variable. Then, if necessary, the temporary number is truncated to the precision and scale of the target. As a result, a number between 1 and -1 that is less than the smallest positive number or greater than the largest negative number that can be represented in the decimal column or variable is reduced to 0.

When a decimal floating-point number is assigned to a decimal column or variable, the number is rounded to the precision and scale of the decimal column or variable. As a result, a number between 1 and -1 that is less than the smallest positive number or greater than the largest negative number that can be represented in the decimal column or variable is reduced to 0 or rounded to the smallest positive or largest negative value that can be represented in the decimal column or variable, depending on the rounding mode.

## **Assignments to floating-point**

Floating-point numbers are approximations of real numbers. Hence, when an integer, decimal, floatingpoint, or decimal floating-point number is assigned to a floating-point column or variable, the result may not be identical to the original number. The number is rounded to the precision of the floating-point column or variable using floating-point arithmetic.

## **Assignments to decimal floating-point**

When an integer number is assigned to a decimal floating-point column or variable, the number is first converted to a temporary decimal number and then to a decimal floating-point number. The precision and scale of the temporary decimal number is 5,0 for a small integer, 11,0 for a large integer, or 19,0 for a big integer. Rounding may occur when assigning a BIGINT to a DECFLOAT(16) column or variable.

When a decimal number is assigned to a decimal floating-point column or variable, the number is converted to the precision (16 or 34) of the target. Leading zeros are eliminated. Depending on the precision and scale of the decimal number and the precision of the target, the value might be rounded.

When a floating-point number is assigned to a decimal floating-point column or variable, the number is first converted to a temporary string representation of the floating-point number. The string representation of the number is then converted to decimal floating-point.

When a DECFLOAT(16) number is assigned to a DECFLOAT(34) column or variable, the resulting value is identical to the DECFLOAT(16) number.

When a DECFLOAT(34) number is assigned to a DECFLOAT(16) column or variable, the exponent of the source is converted to the corresponding exponent in the result format. The mantissa of the

DECFLOAT(34) number is rounded to the precision of the target. For more information about the decimal floating-point rounding mode, see ["CURRENT DECFLOAT ROUNDING MODE" on page 94](#page-109-0).

### **Assignments to COBOL integers**

Assignment to COBOL integer variables uses the full size of the integer. Thus, the value placed in the COBOL data item field may be out of the range of values.

#### *Examples*

• In COBOL, assume that COL1 contains a value of 12345. The following SQL statement results in the value 12345 being placed in A, even though A has been defined with only 4 digits:

```
 01 A PIC S9999 BINARY.
 EXEC SQL SELECT COL1
          INTO :A
          FROM TABLEX
 END-EXEC.
```
• Notice, however, that the following COBOL statement results in 2345 (and not 12345) being placed in A:

MOVE 12345 TO A.

## **Assignments from strings to numeric**

When a string is assigned to a numeric data type, it is converted to the target numeric data type using the rules for a CAST specification. For more information, see ["CAST specification" on page 136.](#page-151-0)

## **String assignments**

There are two types of string assignments:

- *Storage assignment* is when a value is assigned to a column, a parameter of a function or procedure, or a transition variable.
- *Retrieval assignment* is when a value is assigned to a variable (but not a parameter or transition variable).

## **Binary string assignments**

#### *Storage assignment*

The basic rule is that the length of a string assigned to a column, parameter of a function or procedure, or transition variable must not be greater than the length attribute of the column, parameter, or transition variable. If the string is longer than the length attribute of that column, parameter, or transition variable, an error is returned.

#### *Retrieval assignment*

The length of a string assigned to a variable (but not a parameter or transition variable) can be greater than the length attribute of the variable. When a string is assigned to a variable and the string is longer than the length attribute of the variable, the string is truncated on the right by the necessary number of bytes. When this occurs, a warning is returned (SQLSTATE 01004) and the value 'W' is assigned to the SQLWARN1 field of the SQLCA. For a description of the SQLCA, see [Chapter 12, "SQLCA \(SQL](#page-1016-0) [communication area\)," on page 1001](#page-1016-0).

When a string of length *n* is assigned to a varying-length string variable with a maximum length greater than *n*, the bytes after the *n*th byte of the variable are undefined.

## <span id="page-88-0"></span>**Character and graphic string assignments**

The following rules apply when both the source and the target are strings. When a datetime data type is involved, see ["Datetime assignments" on page 74](#page-89-0). For the special considerations that apply when a distinct type is involved in an assignment, especially to a variable, see ["Distinct type assignments" on](#page-91-0) [page 76](#page-91-0).

#### *Assignments from numeric to strings*

When a number is assigned to a string data type, it is converted to the target string data type using the rules for a CAST specification. For more information, see ["CAST specification" on page 136.](#page-151-0)

### *Storage assignment*

The basic rule is that the length of a string assigned to a column, parameter of a function or procedure, or transition variable must not be greater than the length attribute of the column, parameter, or transition variable. Trailing blanks are included in the length of the string. When the length of the string is greater than the length attribute of the column, parameter, or transition variable, one of the following occurs:

- the string is assigned and trailing blanks are truncated to fit the length attribute of the target column or parameter. For Db2 for z/OS, for OUT parameters, if the length of the string including trailing blanks is greater than the length attribute of the parameter, then an error is returned.
- the string is not assigned and an error is returned because truncation to fit the length attribute of the column or parameter would remove non-blank characters.

When a string is assigned to a fixed-length column or parameter and the length of the string is less than the length attribute of the target, the string is padded on the right with the necessary number of blanks. The pad character is always a blank, even for columns defined with the FOR BIT DATA attribute.

#### *Retrieval assignment*

The length of a string assigned to a variable (but not a parameter or transition variable) can be greater than the length attribute of the variable. When a string is assigned to a variable and the length of the string is greater than the length attribute of the variable, the string is truncated on the right by the necessary number of characters. When this occurs, a warning is returned and the value 'W' is assigned to the SQLWARN1 field of the SQLCA. Furthermore, if an indicator variable is provided and the source of the value is not a LOB, the indicator variable is set to the original length of the string. The truncation result of an improperly formed mixed string is unpredictable.

When a character string is assigned to a fixed-length variable and the length of the string is less than the length attribute of the target, the string is padded to the right with the necessary number of blanks. The pad character is always a blank, even for strings defined with the FOR BIT DATA attribute.

When a string of length *n* is assigned to a varying-length string variable with a maximum length greater than *n*, the characters after the *n*th character of the variable are undefined.

#### *Assignments to mixed strings*

Assignment of a character string to a variable can result in truncation of the mixed data string. Truncation removes complete characters from the right side of the mixed data string. Removal of a character that is longer than a single byte may cause the length of the result string to be less than the length attribute of the variable. If padding is then required, the single-byte blank character is used.

#### *Assignments to C NUL-terminated strings*

When a fixed-length or varying-length string of length *n* is assigned to a C NUL-terminated string variable with a length greater than *n+1*, the string is padded on the right with *x-n-1* blanks, where *x* is the length of the variable. The padded string is then assigned to the variable, and a NUL is placed in the next character position. [21](#page-89-0)

<span id="page-89-0"></span>In Db2 for z/OS, if a varying-length string is assigned to a C NUL-terminated string, the value of a varying-length string column is assigned to the first *n* character positions of the variable, and a NUL is placed in the next character position.

#### *Conversion rules for assignments*

A string assigned to a column, variable, or parameter is first converted, if necessary, to the coded character set of the target. Character conversion is necessary only if all of the following conditions are true:

- The CCSIDs are different.
- Neither CCSID identifies bit data.
- The string is neither null nor empty.
- Conversion between the two CCSIDs is required. For more information, see ["Coded character sets and](#page-45-0) [CCSIDs" on page 30](#page-45-0).

An error is returned if:

- Conversion between the pair of CCSIDs is not defined. For more information, see ["Coded character sets](#page-45-0) [and CCSIDs" on page 30](#page-45-0).
- A character of the string cannot be converted, and the operation is an assignment to a column or assignment to a host variable without an indicator variable. For example, a DBCS character cannot be converted to a variable with an SBCS CCSID.

A warning occurs if:

- A character of the string is converted to the substitution character.
- A character of the string cannot be converted, and the operation is assignment to a nullable variable. For example, a DBCS character cannot be converted to a host variable with an SBCS CCSID. In this case, the string is not assigned to the host variable and the indicator variable is set to -2.

In Db2 for LUW, if a character of the string cannot be converted, an error is returned regardless of whether an indicator variable is provided.

In a Db2 for LUW application server in DRDA, input variables are converted to the code page of the application server, even if they are assigned, compared, or combined with a column that is defined as FOR BIT DATA. If the SQLDA has been modified to identify the input variable as FOR BIT DATA, conversion is not performed.

## **Datetime assignments**

A value assigned to a DATE column or a DATE variable must be a date or a valid string representation of a date. A date can be assigned only to a DATE column, a character-string column, a DATE variable, or a character-string variable.

A value assigned to a TIME column or a TIME variable must be a time or a valid string representation of a time. A time can be assigned only to a TIME column, a character-string column, a TIME variable, or a character-string variable.

A value assigned to a TIMESTAMP column or a TIMESTAMP variable must be a timestamp or a valid string representation of a timestamp. A timestamp can be assigned only to a TIMESTAMP column, a character-string column, a TIMESTAMP variable, or a character-string variable.

The assignment must not be to a CLOB or DBCLOB variable or column.

When a datetime value is assigned to a string variable or column, it is converted to its string representation. Leading zeros are not omitted from any part of the date, time, or timestamp. The required

 $21$  In Db2 for i and Db2 for LUW, a program preparation option must be used for the padding and NUL placement to occur as described. For Db2 for i use the program preparation option \*CNULRQD. For Db2 for LUW, use the program preparation option LANGLEVEL SQL92E. For Db2 for z/OS, use the program preparation option PADNTSTR.

length of the target varies depending on the format of the string representation. If the length of the fixed length character string target is greater than required, it is padded on the right with blanks. If the length of the target is less than required, the result depends on the type of datetime value involved and on the type of target..

- If the target is not a host variable and has a character data type, truncation is not allowed (for example, the target could be a column, SQL variable or SQL parameter). The length attribute of the target must be at least 10 for a date, 8 for a time, and 19 for a timestamp.
- When the target is a string host variable, the following rules apply:

#### **DATE**

The length of the variable must not be less than 10.

#### **TIME**

- If the USA format is used, the length of the variable must not be less than 8. This format does not include seconds.
- If the ISO, EUR, or JIS format is used, the length of the variable must not be less than 5. If the length is 5, 6, or 7:
	- The seconds part of the time is omitted from the result.
	- SQLWARN1 is set to 'W'.
	- If an indicator variable is provided, the seconds part of the time is assigned to the indicator variable.
	- If the length is 6 or 7, blank padding occurs so that the value is a valid string representation of a time.

#### **TIMESTAMP**

The length of the variable must not be less than 19. If the length is between 19 and 31, the timestamp is truncated like a string, causing the omission of one or more digits of fractional seconds. If the length is 20, the trailing decimal point is replaced by a blank so that the value is a valid string representation of a timestamp.

### **XML assignments**

The following rules apply when the assignment target is XML.

The general rule for XML assignments is that only an XML value can be assigned to an XML column or an XML variable. There are exceptions to this rule as follows:

- **Processing of input XML variables:** This is a special case of the XML assignment rule because the variable is based on a string value. To make the assignment to XML within SQL, the string value is implicitly parsed into an XML value.
- **Assigning strings to input parameter markers of data type XML:** If an input parameter marker has an implicit or explicit data type of XML, the value assigned to that parameter marker could be a character string variable, graphic string variable, or binary string variable. In this case, the string value is implicitly parsed into an XML value.
- **Assigning strings directly to XML columns in data change statements:** If assigning directly to a column of type XML in a data change statement, the assigned expression can also be a character string, a graphic string, or a binary string. In this case, the result of XMLPARSE (DOCUMENT *expression* STRIP WHITESPACE) is assigned to the target column. The supported string data types are defined by the supported arguments for the XMLPARSE function. This exception also applies to SQL parameters of type XML.

If the source data is graphic data, the encoding scheme must be Unicode.

For the FETCH, SELECT INTO, SET, and VALUES INTO statements, character string, graphic string, or binary string values cannot be retrieved into XML variables. For the INSERT, UPDATE, MERGE, SET

<span id="page-91-0"></span>variable, VALUES INTO, and CALL statements, values in XML variables cannot be assigned to columns, SQL variables, or SQL parameters of a character, graphic, or binary string data type.

### **Distinct type assignments**

The rules that apply to the assignments of distinct types to variables are different than the rules for all other assignments that involve distinct types.

#### **Assignments to variables**

The assignment of a distinct type to a variable is based on the source data type of the distinct type. Therefore, the value of a distinct type is assignable to a variable only if the source data type of the distinct type is assignable to the variable.

*Example:* Assume that distinct type AGE was created with the following SQL statement:

```
 CREATE TYPE AGE AS SMALLINT WITH COMPARISONS
```
When the statement is executed, the following cast functions are also generated:

 AGE **(SMALLINT) RETURNS** AGE AGE **(INTEGER) RETURNS** AGE SMALLINT (AGE) **RETURNS SMALLINT**

Next, assume that column STU\_AGE was defined in table STUDENTS with distinct type AGE. Now, consider this valid assignment of a student's age to host variable HV\_AGE, which has an INTEGER data type:

**SELECT** STU\_AGE **INTO** :HV\_AGE **FROM** STUDENTS **WHERE** STU\_NUMBER = 200

The distinct type value is assignable to host variable HV\_AGE because the source data type of the distinct type (SMALLINT) is assignable to the host variable (INTEGER). If distinct type AGE had been sourced on a character data type such as CHAR(5), the preceding assignment would be invalid because a character type cannot be assigned to an integer type.

#### **Assignments other than to variables**

A distinct type can be either the source or target of an assignment. Assignment is based on whether the data type of the value to be assigned is castable to the data type of the target. ["Casting between data](#page-81-0) [types" on page 66](#page-81-0) shows which casts are supported when a distinct type is involved. Therefore, a distinct type value can be assigned to any target other than a variable when:

- the target of the assignment has the same distinct type, or
- the distinct type is castable to the data type of the target.

Any value can be assigned to a distinct type when:

- the value to be assigned has the same distinct type as the target, or
- the data type of the assigned value is castable to the target distinct type.

*Example*: Assume that the source data type for distinct type AGE is SMALLINT:

**CREATE TYPE** AGE **AS SMALLINT WITH COMPARISONS**

Next, assume that two tables TABLE1 and TABLE2 were created with four identical column descriptions:

 AGECOL AGE SMINTCOL SMALLINT INTCOL INTEGER DECCOL DECIMAL(6,2) Using the following SQL statement and substituting various values for X and Y to insert values into various columns of TABLE1 from TABLE2, Table 11 on page 77 shows whether the assignments are valid. The database manager uses assignment rules in this INSERT statement to determine if X can be assigned to Y.

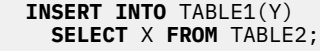

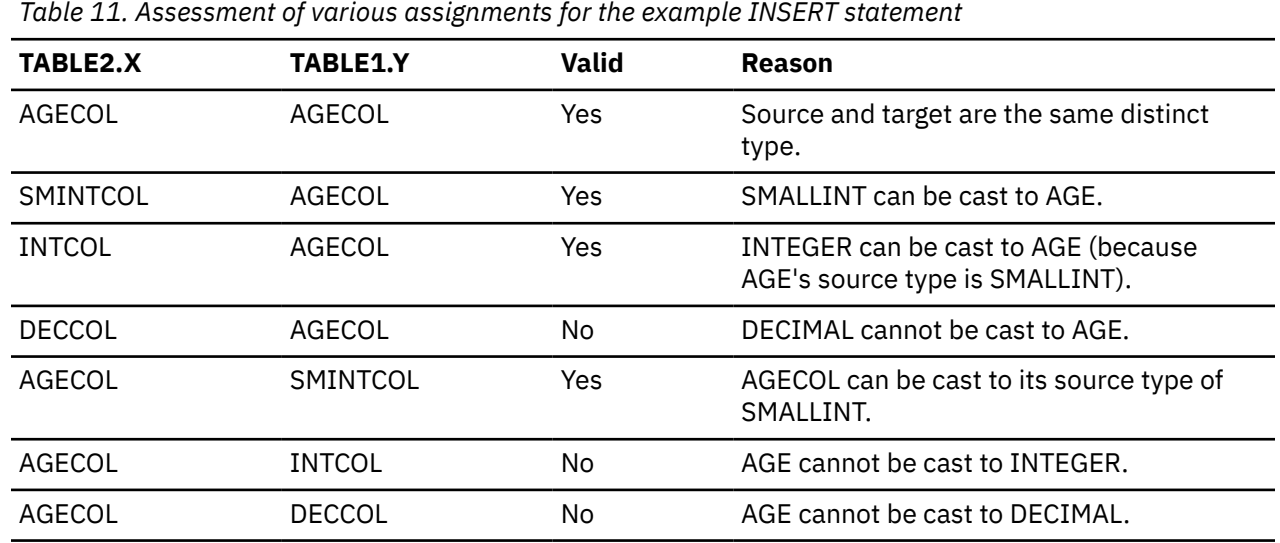

## **Array type assignments**

For array types, the validity of an assignment to an SQL array variable or parameter is determined according to the following rules:

- If the source value for the assignment is an SQL array variable or parameter, the TRIM\_ARRAY function, or a CAST expression, then its type must be the same type as the SQL array variable or parameter that is the target of the assignment.
- If the source value for the assignment is an array constructor or the ARRAY\_AGG function, then it is implicitly cast to the type of the SQL array variable or parameter that is the target of the assignment.

## **Assignments to LOB locators**

When a LOB locator is used, it can only refer to LOB data. If a LOB locator is used for the first fetch of a cursor, LOB locators must be used for all subsequent fetches.

### **Numeric comparisons**

Numbers are compared algebraically; that is, with regard to sign. For example, -2 is less than +1.

If one number is an integer and the other number is decimal, the comparison is made with a temporary copy of the integer that has been converted to decimal.

When decimal numbers with different scales are compared, the comparison is made as if one of the numbers has been extended with trailing zeros so that its fractional part has the same number of digits as the other number.

If one number is floating point and the other is integer, decimal, or single-precision floating point, the comparison is made with a temporary copy of the other number that has been converted to doubleprecision floating point. However, if a single-precision floating-point number is compared to a floatingpoint constant, the comparison is made with a single-precision form of the constant.

Two floating-point numbers are equal only if the bit configurations of their normalized forms are identical.

If one number is DECFLOAT and the other number is integer, decimal, single precision floating-point, or double precision floating-point, the comparison is made with a temporary copy of the second number converted to DECFLOAT.

If one number is DECFLOAT(16) and the other is DECFLOAT(34), the DECFLOAT(16) value is converted to DECFLOAT(34) before the comparison.

The DECFLOAT data type supports both positive and negative zero. Positive and negative zero have different binary representations, but the equal (=) predicate will return true for comparisons of positive and negative zero.

The DECFLOAT data type allows for multiple bit representations of the same number. For example, 2.00 and 2.0 are two numbers that are numerically equal but have different bit representations. The = (equal) predicate will return true for a comparison of 2.0 = 2.00. Given that 2.0 = 2.00 is true, 2.0 < 2.00 is false. The behavior that is described here holds true for all comparisons of DECFLOAT values (such as for UNION, SELECT DISTINCT, COUNT DISTINCT, basic predicates, IN predicates, MIN, MAX, and so on.) For example:

 **SELECT** 2.0 **FROM** SYSIBM.SYSDUMMY **UNION SELECT** 2.00 **FROM** SYSIBM.SYSDUMMY

yields one row of data. For this query, the value (2.0 or 2.00) that is returned is arbitrary.

The functions COMPARE\_DECFLOAT and TOTALORDER can be used to perform comparisons at a binary level. For example, for a comparison of 2.0<>2.00. With these functions, decimal floating-point values are compared in the following order:

-NaN < -sNaN < -Infinity < -0.10 <-0.100 < -0 < 0 < 0.100 < 0.10 < Infinity < sNaN < NaN

The DECFLOAT data type also supports the specification of positive and negative NaN (quiet and signaling), and positive and negative infinity.

The following rules are the comparison rules for these special values:

- Infinity compares equal only to infinity of the same sign (positive or negative)
- NaN compares equal only to NaN of the same sign (positive or negative)
- sNaN compares equal only to sNaN of the same sign (positive or negative)

When string and numeric data types are compared, the string is cast to numeric. The string must contain a valid string representation of a number. The data type the string is cast to is product-specific.

### **String comparisons**

#### **Binary string comparisons**

In general, comparisons that involve binary strings (BLOBs) are not supported, with the exception of the LIKE, EXISTS, and NULL predicates.

#### **Character and graphic string comparisons**

Two character or graphic strings are compared by comparing the corresponding bytes of each character or graphic string. If the strings do not have the same length, the comparison is made with a temporary copy of the shorter string that has been padded on the right with blanks so that it has the same length as the other string. The pad character is always a blank, even for bit data.

The relationship between two unequal strings is determined by a comparison of the first pair of unequal bytes (or the weighted values) from the left end of the string. This comparison is made according to the collating sequence in effect when the statement is executed.

Note that the encoding scheme used for the data affects the default collating sequence, which impacts the resulting order.<sup>[22](#page-94-0)</sup>

<span id="page-94-0"></span>In an application that will run in multiple environments, the same collating sequence (which depends on the CCSIDs of the environments) must be used to ensure identical results. The following table illustrates the differences between EBCDIC, ASCII, and the Db2 for LUW default collating sequence for United States English by showing a list that is sorted according to each one.

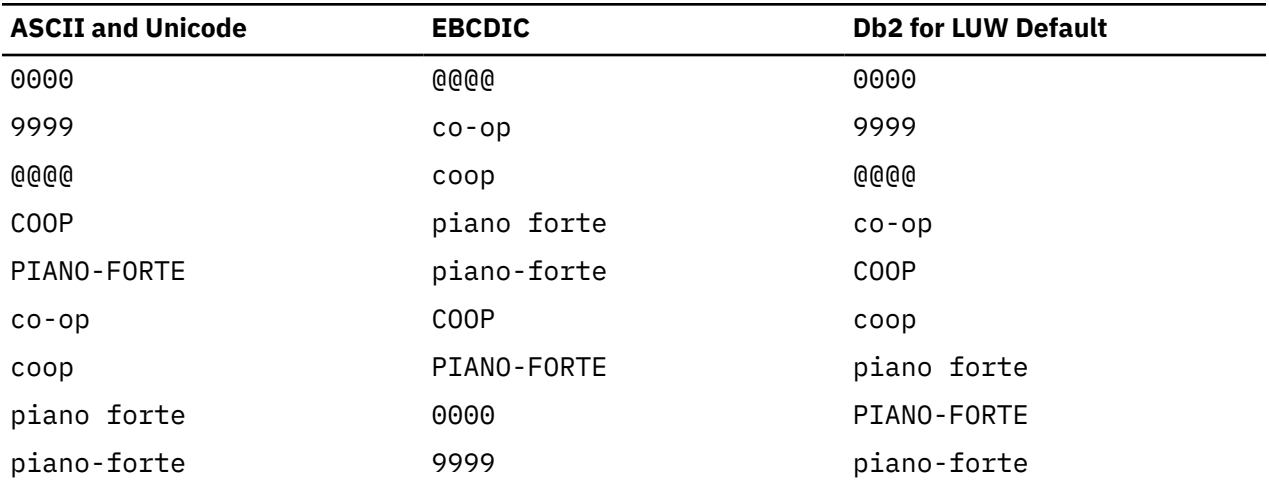

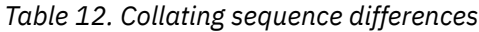

Two varying-length strings with different lengths are equal if they differ only in the number of trailing blanks. In operations that select one value from a set of such values, the value selected is arbitrary. The operations that can involve such an arbitrary selection are DISTINCT, MAX, MIN, UNION, EXCEPT, INTERSECT, and references to a grouping column. See ["group-by-clause" on page 507](#page-522-0) for more information about the arbitrary selection involved in references to a grouping column.

### **Conversion rules for comparison**

When two strings are compared, one of the strings is first converted, if necessary, to the coded character set of the other string. Character conversion is necessary only if all of the following conditions are true:

- The CCSIDs of the two strings are different.
- Neither CCSID is X'FFFF'.
- The string selected for conversion is neither null nor empty.
- Conversion between the two CCSIDs is required. For more information, see ["Coded character sets and](#page-45-0) [CCSIDs" on page 30](#page-45-0).

If a Unicode string and a non-Unicode string are compared, any necessary conversion applies to the non-Unicode string. If an SBCS string and a MIXED string are compared, any necessary conversion applies to the SBCS string. Otherwise, the string selected for conversion depends on the type of each operand. The following table shows which operand is selected for conversion, given the operand types.

| Table 13. Selecting the operand for character conversion |                        |                                       |                 |                                   |                 |
|----------------------------------------------------------|------------------------|---------------------------------------|-----------------|-----------------------------------|-----------------|
| <b>First Operand</b>                                     | <b>Second Operand</b>  |                                       |                 |                                   |                 |
|                                                          | Column<br><b>Value</b> | <b>Derived</b><br>Value <sup>23</sup> | <b>Constant</b> | <b>Special</b><br><b>Register</b> | <b>Variable</b> |
| <b>Column Value</b>                                      | second                 | second                                | second          | second                            | second          |
| Derived Value <sup>23</sup>                              | first                  | second                                | second          | second                            | second          |
| <b>Constant</b>                                          | first                  | first                                 | second          | second                            | second          |

Product-specific options are available to specify a collating sequence that is different from the default collating sequence.

<span id="page-95-0"></span>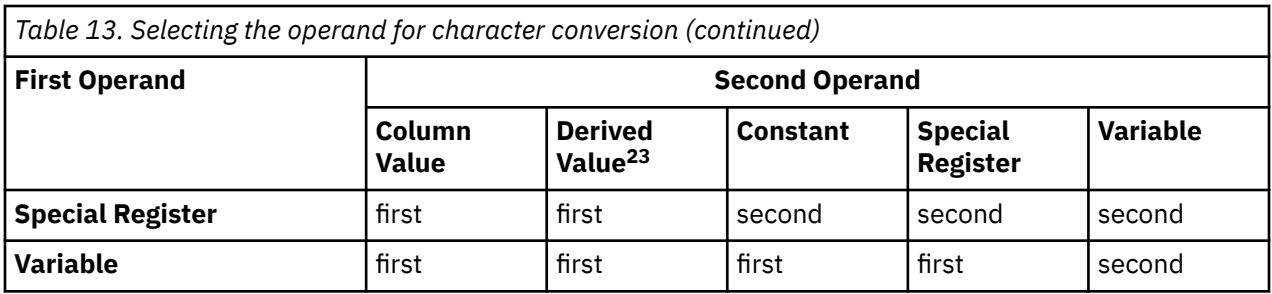

A variable that contains data in a foreign encoding scheme is always effectively converted to the native encoding scheme before it is used in any operation. The preceding rules are based on the assumption that this conversion has already occurred.

An error is returned if a character of the string cannot be converted or if the conversion between the pair of CCSIDs is not defined. For more information, see ["Coded character sets and CCSIDs" on page 30](#page-45-0). A warning occurs if a character of the string is converted to the substitution character.

## **Datetime comparisons**

A DATE, TIME, or TIMESTAMP value can be compared either with another value of the same data type or with a string representation of a value of that data type. All comparisons are chronological, which means the further a point in time is from January 1, 0001, the *greater* the value of that point in time.

Comparisons that involve TIME values and string representations of time values always include seconds. If the string representation omits seconds, zero seconds are implied. The time 24:00:00 compares greater than the time 00:00:00.

Comparisons involving TIMESTAMP values are evaluated according to the following rules:

- When comparing timestamp values with different precisions, the higher precision is used for the comparison and any missing digits for fractional seconds are assumed to be zero.
- When comparing a timestamp value with a string representation of a timestamp, the string representation is first converted to TIMESTAMP(12).
- Timestamp comparisons are chronological without regard to representations that might be considered equivalent. Thus, the following predicate is true:

**TIMESTAMP**('1990-02-23-00.00.00') > '1990-02-22-24.00.00'

### **XML comparisons**

The XML data type cannot be compared to any data type, including the XML data type.

## **Distinct type comparisons**

A value with a distinct type can be compared only to another value with exactly the same distinct type.

For example, assume that distinct type YOUTH and table CAMP\_DB2\_ROSTER table were created with the following SQL statements:

```
 CREATE TYPE YOUTH AS INTEGER WITH COMPARISONS
```

```
CREATE TABLE CAMP_DB2_ROSTER<br>(NAME VARCHAR(20),
 (NAME VARCHAR(20),
 ATTENDEE_NUMBER INTEGER NOT NULL,
 AGE YOUTH,
 HIGH_SCHOOL_LEVEL YOUTH)
```
<sup>&</sup>lt;sup>23</sup> In Db2 for z/OS, derived values are converted before constants and special registers.

The following comparison is valid because AGE and HIGH\_SCHOOL\_LEVEL have the same distinct type:

```
 SELECT * FROM CAMP_DB2_ROSTER
 WHERE AGE > HIGH_SCHOOL_LEVEL
```
The following comparison is not valid:

**SELECT \* FROM** CAMP\_DB2\_ROSTER \*\*\* INCORRECT \*\*\* **WHERE** AGE > ATTENDEE\_NUMBER

However, AGE can be compared to ATTENDEE\_NUMBER by using a cast function or CAST specification to convert between the distinct type and the source type. All of the following comparisons are valid:

 **SELECT \* FROM** CAMP\_DB2\_ROSTER **WHERE** AGE > YOUTH(ATTENDEE\_NUMBER) **SELECT \* FROM** CAMP\_DB2\_ROSTER **WHERE** AGE > **CAST**( ATTENDEE\_NUMBER **AS** YOUTH) **SELECT \* FROM** CAMP\_DB2\_ROSTER **WHERE INTEGER**(AGE) > ATTENDEE\_NUMBER **SELECT \* FROM** CAMP\_DB2\_ROSTER **WHERE CAST**(AGE **AS INTEGER**) > ATTENDEE\_NUMBER

### **Array type comparisons**

Comparisons of array type values are not supported. Elements of arrays can be compared based on the comparison rules for the data type of the elements.

# **Rules for result data types**

The data types of a result are determined by rules which are applied to the operands in an operation. This section explains those rules.

These rules apply to:

- Corresponding columns in UNION, UNION ALL, EXCEPT, or INTERSECT operations
- Result expressions of a CASE expression
- Arguments of the scalar function COALESCE or VALUE
- Expression values of the IN list of an IN predicate

For the result data type of expressions that involve the operators  $/$ ,  $*$ ,  $*$  and  $-$ , see ["With arithmetic](#page-134-0) [operators" on page 119](#page-134-0). For the result data type of expressions that involve the CONCAT operator, see ["With the concatenation operator" on page 122](#page-137-0).

The data type of the result is determined by the data type of the operands. The data types of the first two operands determine an intermediate result data type, this data type and the data type of the next operand determine a new intermediate result data type, and so on. The last intermediate result data type and the data type of the last operand determine the data type of the result. For each pair of data types, the result data type is determined by the sequential application of the rules summarized in the tables that follow.

If neither operand column allows nulls, the result does not allow nulls. Otherwise, the result allows nulls.

If the data type and attributes of any operand column are not the same as those of the result, the operand column values are converted to conform to the data type and attributes of the result. The conversion operation is exactly the same as if the values were assigned to the result. For example,

- If one operand column is CHAR(10), and the other operand column is CHAR(5), the result is CHAR(10), and the values derived from the CHAR(5) column are padded on the right with five blanks.
- If the whole part of a number cannot be preserved then an error is returned.

## **Numeric operands**

Numeric types are compatible only with other numeric types.

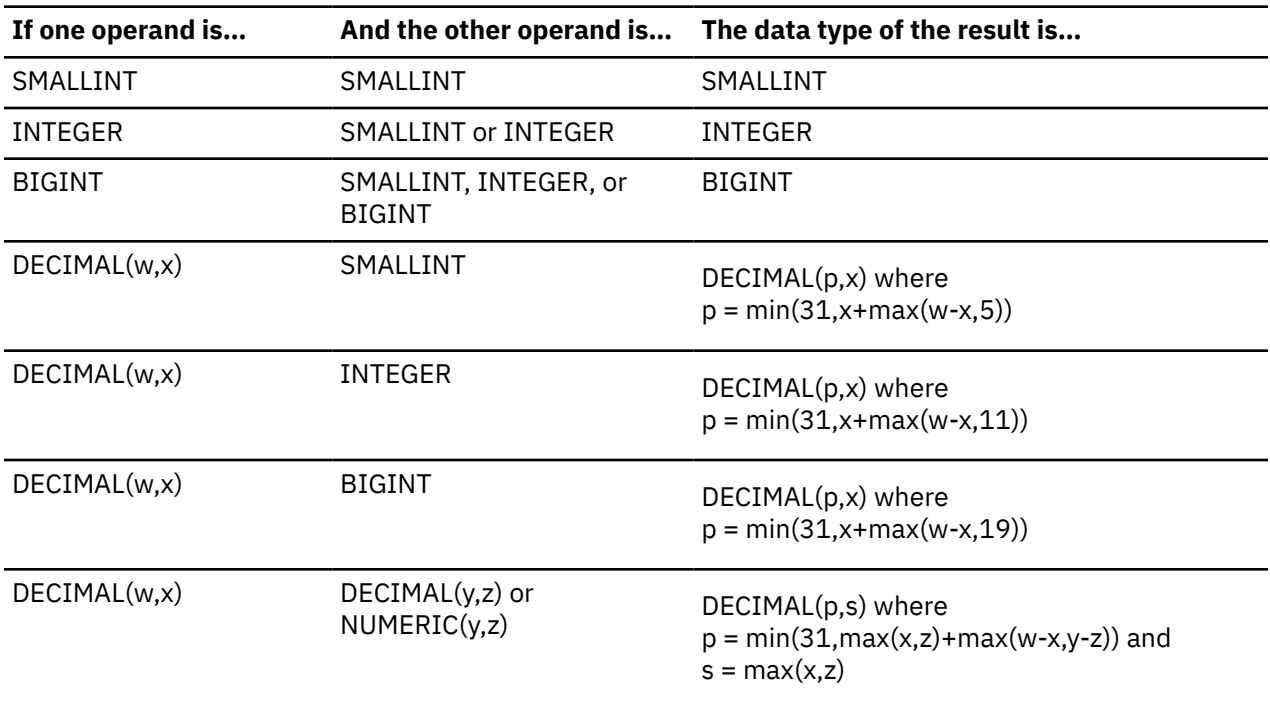

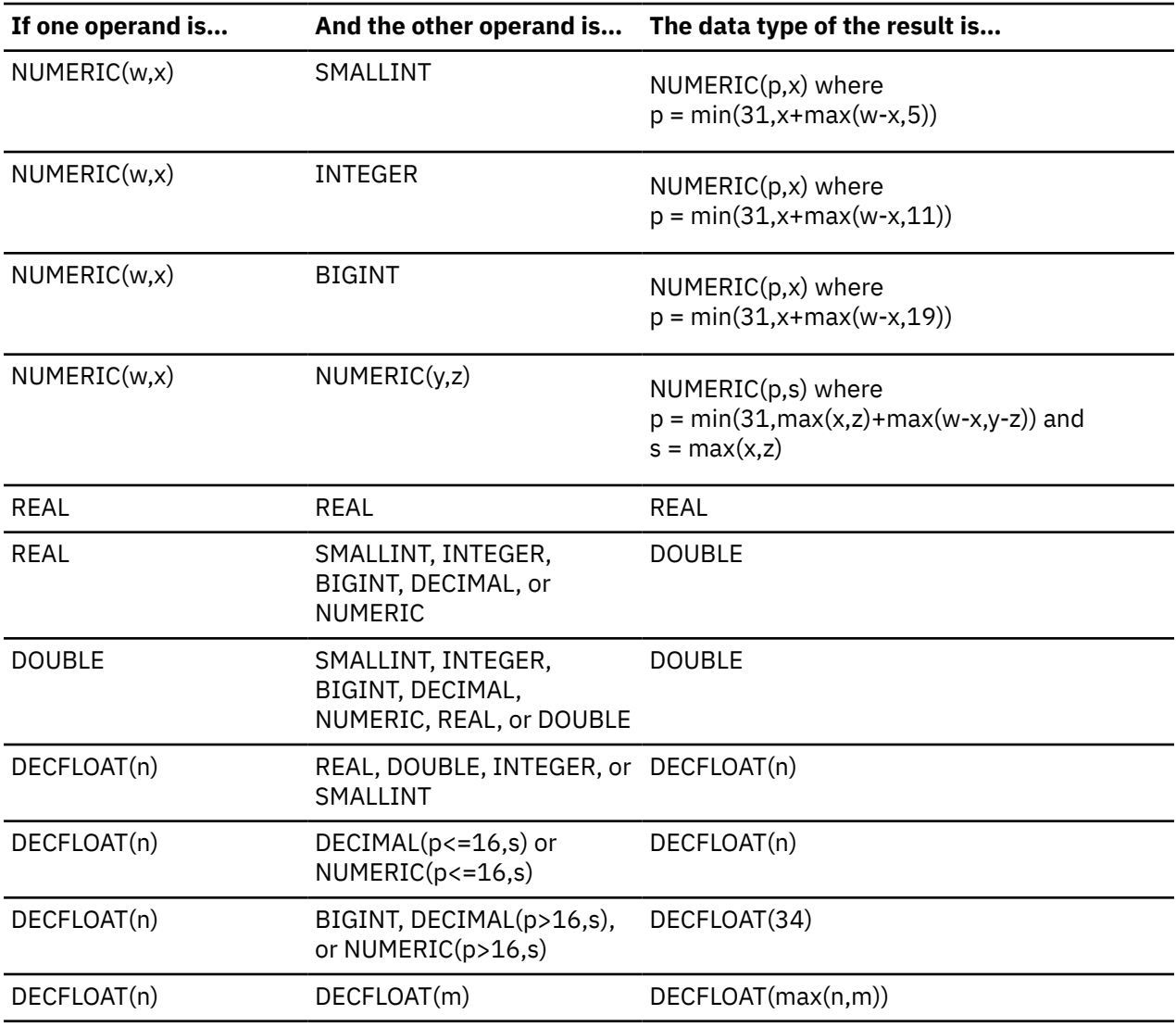

## **Character and graphic string operands**

Character and graphic strings are compatible with other character and graphic strings when there is a defined conversion between their corresponding CCSIDs. A character string and a graphic string are compatible if the encoding scheme of the graphic-string data type is Unicode and the character-string data type is not bit data.

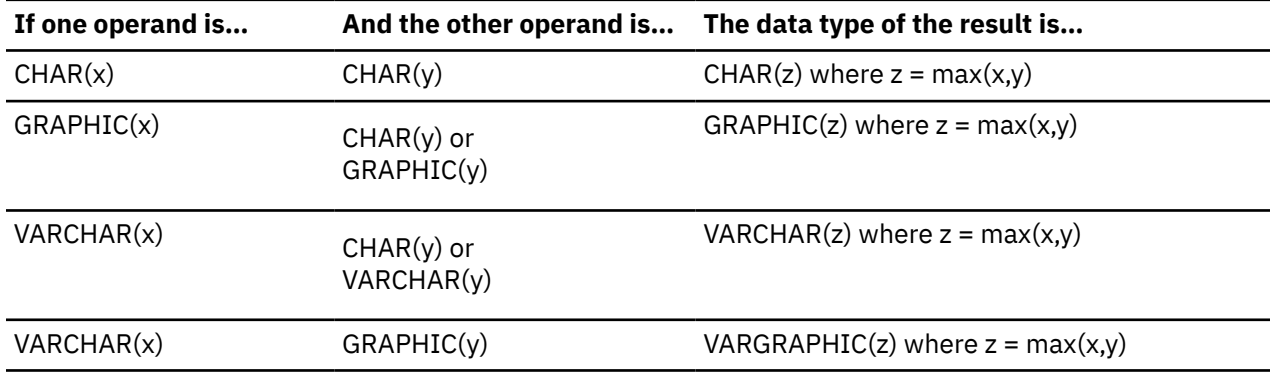

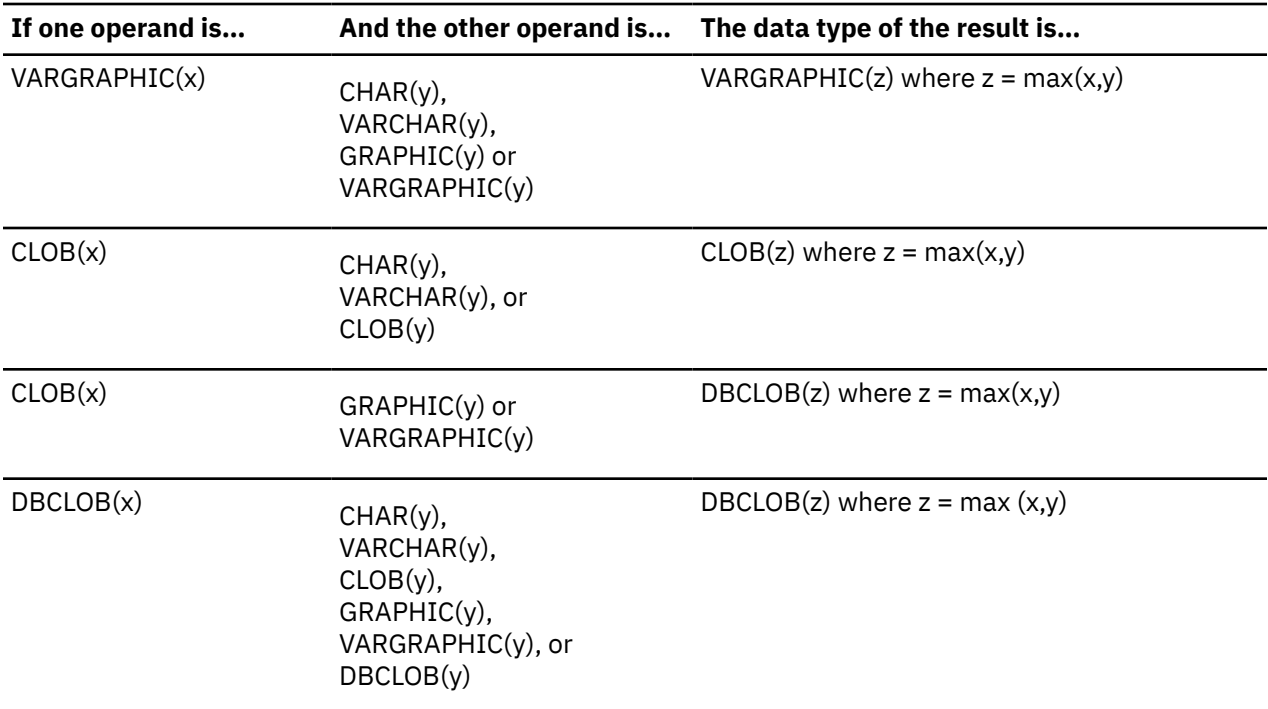

The CCSID of the result character string will be derived based on the ["Conversion rules for operations that](#page-101-0) [combine strings" on page 86](#page-101-0).

## **Binary string operands**

A binary string value is compatible only with another binary string value. Binary strings include data types BINARY, VARBINARY, and BLOB.

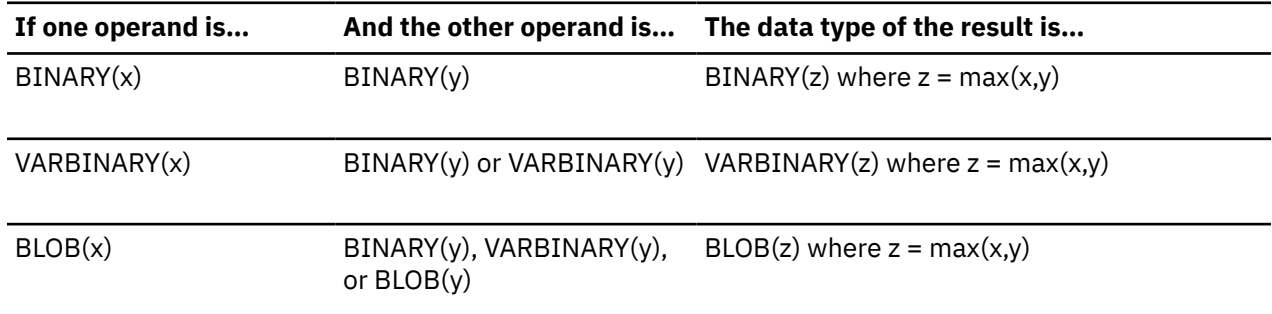

### **Datetime operands**

A DATE value is compatible with another DATE value or any character string expression that contains a valid string representation of a date. A string representation must not be a CLOB and must have an actual length that is not greater than 255 bytes. The data type of the result is DATE.

A TIME value is compatible with another TIME value, or any character string expression that contains a valid string representation of a time. A string representation must not be a CLOB and must have an actual length that is not greater than 255 bytes. The data type of the result is TIME.

A TIMESTAMP value is compatible with another TIMESTAMP value, or any character string expression that contains a valid string representation of a timestamp. A string representation must not be a CLOB and must have an actual length that is not greater than 255 bytes. The data type of the result is TIMESTAMP.

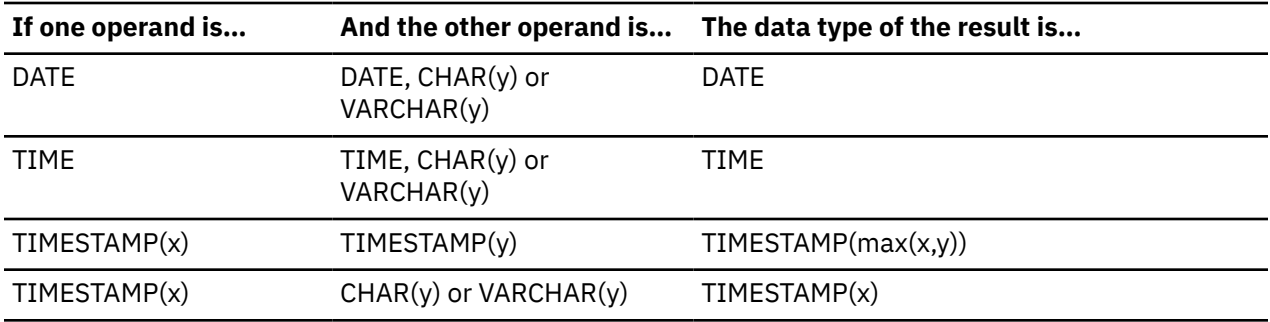

## **Distinct type operands**

A user-defined distinct type value is compatible only with another value of the same user-defined distinct type. The data type of the result is the user-defined distinct type.

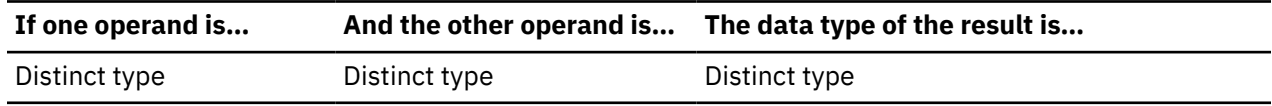

## **XML operands**

The XML data type is compatible only with another XML data type. The data type of the result is XML.

# <span id="page-101-0"></span>**Conversion rules for operations that combine strings**

The operations that combine strings are concatenation, UNION, UNION ALL, EXCEPT, and INTERSECT. These rules also apply to CASE expressions, the IN predicate, and the COALESCE and CONCAT and VALUE scalar functions. In each case, the CCSID of the result is determined at bind time, and the execution of the operation may involve conversion of strings to the coded character set identified by that CCSID.

The CCSID of the result is determined by the CCSIDs of the operands. The CCSIDs of the first two operands determine an intermediate result CCSID, this CCSID and the CCSID of the next operand determine a new intermediate result CCSID, and so on. The last intermediate result CCSID and the CCSID of the last operand determine the CCSID of the result string or column. For each pair of CCSIDs, the result CCSID is determined by the sequential application of the following rules:

- If the CCSIDs are equal, the result is that CCSID.
- If either CCSID is X'FFFF', the result is X'FFFF', <sup>24</sup>
- If one CCSID denotes Unicode data and the other denotes non-Unicode data, the result is the CCSID for Unicode data.
- If one CCSID denotes SBCS data and the other denotes mixed data, the result is the CCSID for mixed data.

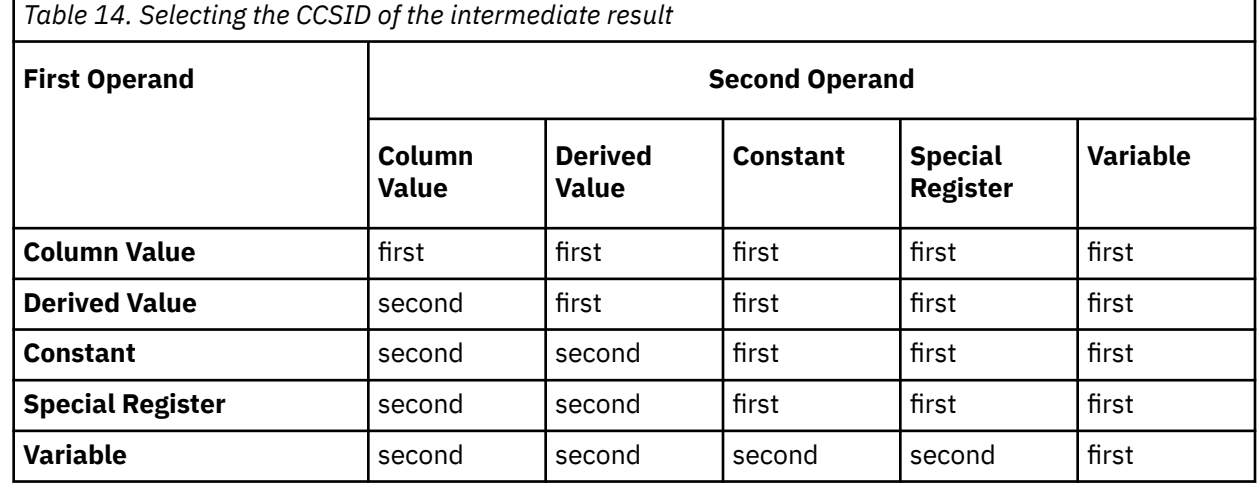

• Otherwise, the result CCSID is determined by the following table:

In Db2 for z/OS, derived values are converted before constants and special registers.

A variable containing data in a foreign encoding scheme is effectively converted to the native encoding scheme before it is used in any operation. The above rules are based on the assumption that this conversion has already occurred.

Note that an intermediate result is considered to be a derived value operand. For example, assume COLA, COLB, and COLC are columns with CCSIDs 37, 278, and 500, respectively. The result CCSID of COLA CONCAT COLB CONCAT COLC would be determined as follows:

- The result CCSID of COLA CONCAT COLB is first determined to be 37, because both operands are columns, so the CCSID of the first operand is chosen.
- The result CCSID of "intermediate result" CONCAT COLC is determined to be 500, because the first operand is a derived value and the second operand is a column, so the CCSID of the second operand is chosen.

An operand of concatenation, or the result expression of the CASE expression, or the operands of the IN predicate, or the selected argument of the COALESCE and CONCAT and VALUE scalar functions is converted, if necessary, to the coded character set of the result string. Each string of an operand of

 $\blacksquare$ 

<sup>24</sup> Both operands must not be a CLOB or DBCLOB.

UNION, UNION ALL, EXCEPT, or INTERSECT is converted, if necessary, to the coded character set of the result column. Character conversion is necessary only if all of the following are true:

- The CCSIDs are different.
- Neither CCSID is X'FFFF'.
- The string is neither null nor empty.
- Conversion between the two CCSIDs is required. For more information, see ["Coded character sets and](#page-45-0) [CCSIDs" on page 30](#page-45-0).

An error is returned if a character of the string cannot be converted or if the conversion between the pair of CCSIDs is not defined. For more information, see ["Coded character sets and CCSIDs" on page 30](#page-45-0). A warning occurs if a character of a string is converted to the substitution character.

# **Constants**

A *constant* (also called a *literal*) specifies a value. Constants are classified as null constants, string constants, numeric constants, or datetime constants. String constants are further classified as character or graphic. Numeric constants are further classified as integer, floating-point, decimal floating-point, or decimal.

All constants, except for the null constant, have the attribute NOT NULL. A negative sign in a numeric constant with a value of zero is ignored.

### **Null constants**

A *null constant* indicates the null value.

The NULL constant has no data type. The data type of the NULL keyword is provided by the context in which it is used, or CAST can be used to assign a data type.

### **Integer constants**

An *integer constant* specifies an integer as a signed or unsigned number with a maximum of 19 digits that does not include a decimal point. The data type of an integer constant is large integer if its value is within the range of a large integer. The data type of an integer constant is big integer if its value is outside the range of a large integer, but within the range of a big integer. A constant that is defined outside the range of big integer values is considered a decimal constant.

### **Examples**

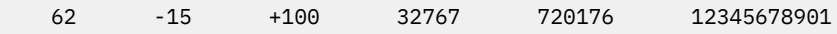

In syntax diagrams, the term *integer* is used for a large integer constant that must not include a sign.

### **Decimal constants**

A *decimal constant* is a signed or unsigned number that consists of no more digits than the largest decimal precision and either includes a decimal point or is not within the range of binary integers. For more information on the largest decimal precision, see [Chapter 10, "SQL limits," on page 977.](#page-992-0) The precision is the total number of digits (including leading and trailing zeros); the scale is the number of digits to the right of the decimal point (including trailing zeros). If the precision of the decimal constant is greater than the largest decimal precision and the scale is not greater than the largest decimal precision, then leading zeroes to the left of the decimal point are eliminated to reduce the precision to the largest decimal precision.

#### **Examples**

25.5 1000. -15. +37589.3333333333

## **Floating-point constants**

A *floating-point constant* specifies a double-precision floating-point number as two numbers separated by an *E*. The first number can include a sign and a decimal point; the second number can include a sign but not a decimal point. The value of the constant is the product of the first number and the power of 10 specified by the second number; it must be within the range of floating-point numbers. The number of characters in the constant must not exceed 24. Excluding leading zeros, the number of digits in the first number must not exceed 17 and the number of digits in the second must not exceed 2.

### **Examples**

15E1 2.E5 2.2E-1 +5.E+2

## **Decimal floating-point constants**

There are no decimal floating-point constants except for the decimal floating-point special values, which are interpreted as DECFLOAT(34).

The following reserved keywords can be used to specify decimal floating-point special values. These special values are: INFINITY, NAN, and SNAN. INFINITY represents infinity, a number whose magnitude is infinitely large. INFINITY can be preceded by an optional sign. INF can be specified in place of INFINITY. NAN represents Not a Number (NaN) and is sometimes called quiet NaN. It is a value that represents undefined results which does not cause a warning or exception. SNAN represents signaling NaN (sNaN). It is a value that represents undefined results which will cause a warning or exception if used in any operation that is defined in any numerical operation. Both NAN and SNAN can be preceded by an optional sign, but the sign is not significant for arithmetic operations. SNAN can be used in non-numerical operations without causing a warning or exception, for example in the VALUES list of an INSERT or as a constant compared in a predicate.

When one of the special values (INFINITY, NAN, and SNAN) is used in a context where it could be interpreted as a name, explicitly cast the value to decimal-floating point. For example:

```
CAST('snan' AS DECFLOAT(34))
```

```
CAST('INF' AS DECFLOAT(34))
```

```
CAST('Nan' AS DECFLOAT(34))
```
#### **Examples**

1.8E308 -1.23456789012345678E-2 SNAN -INFINITY

## **Character-string constants**

A *character-string constant* specifies a varying-length character string. The two forms of character-string constant follow:

- It is a sequence of characters enclosed between apostrophes. The number of bytes between the apostrophes cannot be greater than 32 672. See [Table 67 on page 982](#page-997-0) for more information. Two consecutive apostrophes are used to represent one apostrophe within the character string, but these count as one byte when calculating lengths of character constants. Two consecutive apostrophes that are not contained within a string represent an empty string.
- An X followed by a sequence of characters that starts and ends with an apostrophe. The characters between the apostrophes must be an even number of hexadecimal digits. The number of hexadecimal digits must not exceed 254. See [Table 67 on page 982](#page-997-0) for more information. A hexadecimal digit is a digit or any of the letters A through F (uppercase or lowercase). Under the conventions of hexadecimal notation, each pair of hexadecimal digits represents a byte. This form of string constant allows you to specify characters that do not have a keyboard representation.

At installations that have mixed data, a character-string constant is classified as mixed data if it includes a DBCS substring. In all other cases, a character-string constant is classified as SBCS data. In Db2 for LUW, in a DBCS environment, all character string constants are classified as mixed data. The CCSID assigned to the constant is the appropriate default CCSID of the application server at bind time. A mixed data constant can be continued from one line to the next only if the break occurs between single-byte characters.

Character-string constants are used to represent constant datetime values in assignments and comparisons. For more information see["String representations of datetime values" on page 58](#page-73-0).

### **Examples**

'Peggy' '14.12.1990' '32' 'DON''T CHANGE' '' X'FFFF'

## **Graphic-string constants**

A *graphic-string constant* specifies a varying-length graphic string. The length of the specified string cannot be greater than 16 336. See [Table 67 on page 982](#page-997-0) for more information.

In EBCDIC environments, the forms of graphic-string constants are :

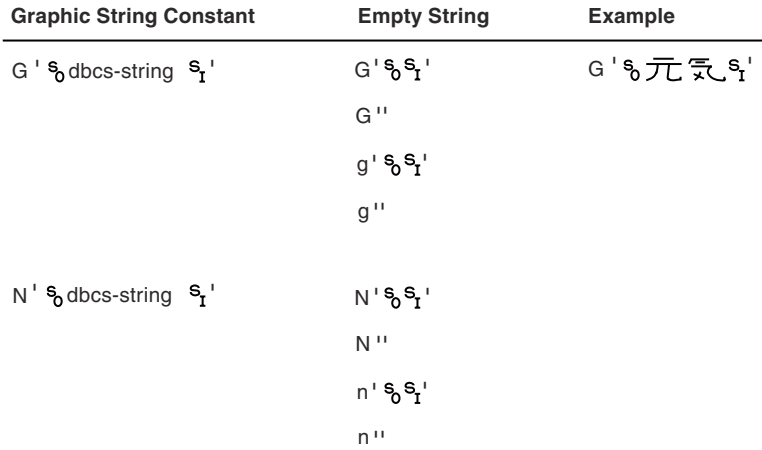

In ASCII environments, the form of the constant is:

G'*dbcs-string*' or N'*dbcs-string*' GX'*ssss*' where 'sass' is a string of hexadecimal digits

The CCSID assigned to the constant is the appropriate default CCSID of the application server at bind time.

In SQL statements and in host language statements in a source program, graphic strings cannot be continued from one line to another.

### **Datetime constants**

A *datetime constant* specifies a date, time, or timestamp.

Typically, character-string constants are used to represent constant datetime values in assignments and comparisons. For information on string representations of datetime values, see ["String representations of](#page-73-0) [datetime values" on page 58.](#page-73-0) However, the ANSI/ISO SQL standard form of a datetime constant can be used to specifically denote the constant as a *datetime constant* instead of a string constant.

The format for the three ANSI/ISO SQL standard datetime constants are:

• DATE 'yyyy-mm-dd'

The data type of the value is DATE.

• TIME 'hh:mm:ss'

The data type of the value is TIME.

• TIMESTAMP 'yyyy-mm-dd hh:mm:ss.nnnnnnnnnnnnnnnnn

The data type of the value is TIMESTAMP(*p*), where *p* is the number of digits of fractional seconds.

Trailing zeros can be truncated or omitted entirely from fractional seconds.

Leading zeros must not be omitted from any part of a standard datetime constant.

#### **Example**

DATE '2003-09-03'

## **Decimal point**

 $\blacksquare$ 

The *default decimal point* can be specified:

- To interpret numeric constants
- To determine the decimal point character to use when casting a character string to a number (for example, in the DECFLOAT, DECIMAL, DOUBLE\_PRECISION, and FLOAT scalar functions and the CAST specification)
- to determine the decimal point character to use in the result when casting a number to a string (for example, in the CHAR scalar function and the CAST specification)
- Each product provides a product-specific means of explicitly specifying a *default decimal point*.

# **Special registers**

A *special register* is a storage area that is defined for an application process by the database manager and is used to store information that can be referenced in SQL statements. A reference to a special register is a reference to a value provided by the current server. If the value is a string, its CCSID is a default CCSID of the current server. The special registers can be referenced as follows:

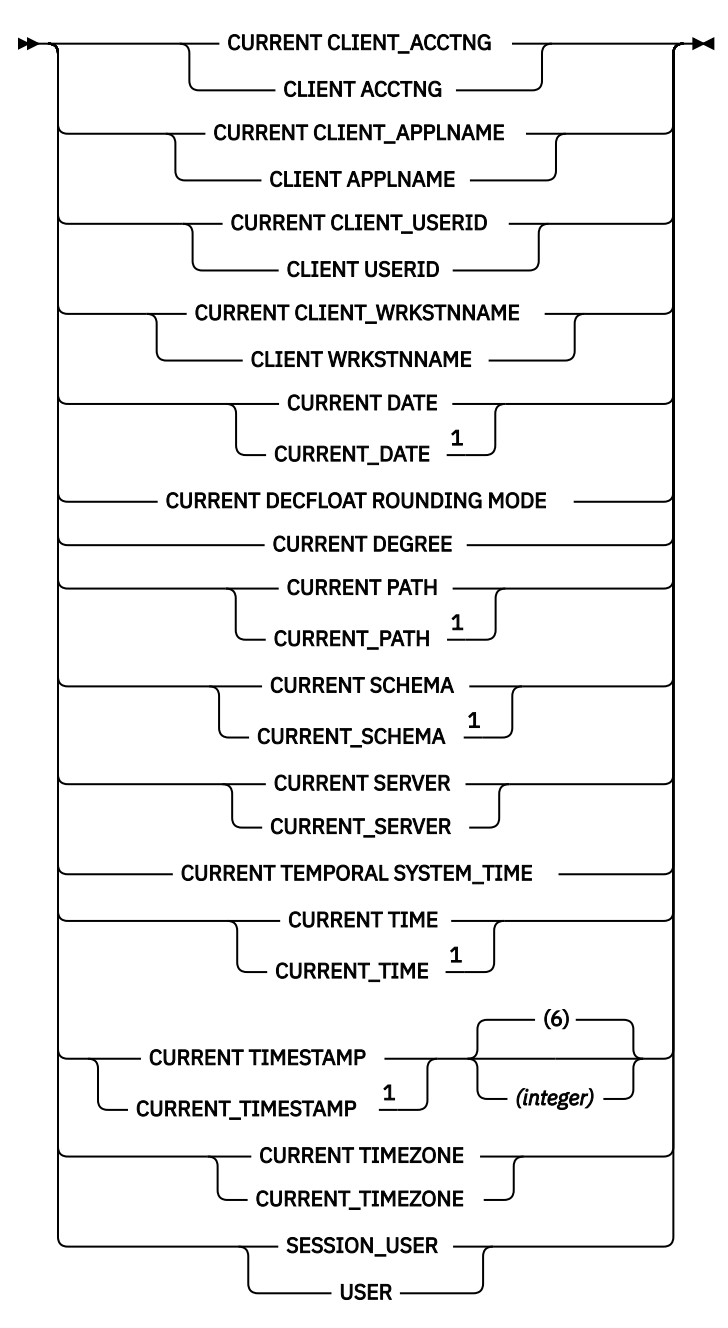

Notes:

 $1$  The SQL 2016 Core standard uses the form with the underscore.

The value of these special registers, except for CURRENT TEMPORAL SYSTEM\_TIME, cannot be the null value.

For portability across the platforms, when defining a variable to receive the contents of a special register that contains character data it is recommended that the variable be defined with the maximum length
supported by any of the platforms for that special register. For more information on the maximum lengths of the special registers, see [Chapter 10, "SQL limits," on page 977](#page-992-0).

# **CURRENT CLIENT\_ACCTNG**

The CURRENT CLIENT\_ACCTNG special register specifies a VARCHAR(255) value that contains the value of the accounting string from the client information specified for the current connection.

The default value of this register is the empty string. The value of the accounting string can be changed by using the Set Client Information (sqleseti) API or the SYSPROC.WLM\_SET\_CLIENT\_INFO procedure.

#### **Example**

 $\mathbf{I}$ 

I

 $\mathsf{I}$ 

 $\mathsf{I}$ 

Get the current value of the accounting string for the current connection.

```
 SELECT CURRENT CLIENT_ACCTNG
   INTO :ACCT_STRING
   FROM SYSIBM.SYSDUMMY1
```
# **CURRENT CLIENT\_APPLNAME**

The CURRENT CLIENT\_APPLNAME special register specifies a VARCHAR(255) value that contains the value of the application name from the client information specified for the current connection.

The default value of this register is the empty string. The value of the application name can be changed by using the Set Client Information (sqleseti) API or the SYSPROC.WLM\_SET\_CLIENT\_INFO procedure.

### **Example**

Select the departments that are allowed to use the application being used in the current connection.

```
 SELECT DEPT
 FROM DEPT_APPL_MAP
    WHERE APPL_NAME = CURRENT CLIENT_APPLNAME
```
# **CURRENT CLIENT\_USERID**

The CURRENT CLIENT\_USERID special register specifies a VARCHAR(255) value that contains the value of the client user ID from the client information specified for the current connection.

The default value of this register is the empty string. The value of the client user ID can be changed by using the Set Client Information (sqleseti) API or the SYSPROC.WLM\_SET\_CLIENT\_INFO procedure.

#### **Example**

Find out in which department the current client user ID works.

```
 SELECT DEPT
   FROM DEPT_USERID_MAP
  WHERE USER_ID = CURRENT CLIENT_USERID
```
### **CURRENT CLIENT\_WRKSTNNAME**

The CURRENT CLIENT\_WRKSTNNAME special register specifies a VARCHAR(255) value that contains the value of the workstation name from the client information specified for the current connection.

The default value of this register is the empty string. The value of the workstation name can be changed by using the Set Client Information (sqleseti) API or the SYSPROC.WLM\_SET\_CLIENT\_INFO procedure.

#### **Example**

Get the workstation name being used for the current connection.

```
 SELECT CURRENT CLIENT_WRKSTNNAME
  INTO :WS_NAME
 FROM SYSTBM.SYSDUMMY1
```
# **CURRENT DATE**

The CURRENT DATE special register specifies a date that is based on a reading of the time-of-day clock when the SQL statement is executed at the current server. If this special register is used more than once within a single SQL statement, or used with CURRENT TIME or CURRENT TIMESTAMP within a single statement, all values are based on a single clock reading.

## **Example**

Using the PROJECT table, set the project end date (PRENDATE) of the MA2111 project (PROJNO) to the current date.

```
 UPDATE PROJECT
   SET PRENDATE = CURRENT DATE
   WHERE PROJNO = 'MA2111'
```
# **CURRENT DECFLOAT ROUNDING MODE**

The CURRENT DECFLOAT ROUNDING MODE special register specifies the rounding mode that is used when DECFLOAT values are manipulated in dynamically prepared SQL statements.

The data type of the register is VARCHAR(128). The rounding modes supported are:

#### **ROUND\_CEILING**

Round toward +infinity. If all of the discarded digits are zero or if the sign is negative, the result is unchanged other than the removal of the discarded digits. Otherwise, the result coefficient is incremented by one (rounded up).

#### **ROUND\_DOWN**

Round toward zero (truncation). The discarded digits are ignored.

#### **ROUND\_FLOOR**

Round toward -infinity. If all of the discarded digits are zero or if the sign is positive, the result is unchanged other than the removal of the discarded digits. Otherwise, the sign is negative and the result coefficient is incremented by one.

#### **ROUND\_HALF\_EVEN**

Round to nearest; if equidistant, round so that the final digit is even. If the discarded digits represent greater than half (0.5) of the value of a one in the next left position, then the result coefficient is incremented by one (rounded up). If they represent less than half, then the result coefficient is not adjusted (that is, the discarded digits are ignored). Otherwise (they represent exactly half), the result coefficient is unaltered if its rightmost digit is even, or incremented by one (rounded up) if its rightmost digit is odd (to make an even digit).

#### **ROUND\_HALF\_UP**

Round to nearest; if equidistant, round up. If the discarded digits represent greater than or equal to half (0.5) of the value of a one in the next left position, then the result coefficient is incremented by one (rounded up). Otherwise, the discarded digits are ignored.

The initial value of CURRENT DECFLOAT ROUNDING MODE and the method of changing the value is product specific.

## **Example**

Set the host variable APPL\_ROUND (VARCHAR(128)) to the current rounding mode.

 **SELECT CURRENT DECFLOAT ROUNDING MODE INTO** :APPL\_ROUND **FROM** SYSIBM.SYSDUMMY1

# **CURRENT DEGREE**

The CURRENT DEGREE special register specifies the degree of parallelism for the execution of dynamically prepared SQL statements.

The data type is CHAR(3) in Db2 for z/OS and CHAR(5) in Db2 for LUW and Db2 for i.

The value of the CURRENT DEGREE special register is 'ANY' or '1' (padded on the right with blanks). If the value of CURRENT DEGREE represented as an integer is 1 when an SQL statement is prepared, the execution of the statement will not use parallelism. If the value of CURRENT DEGREE is 'ANY' when an SQL statement is prepared, the execution of that statement can involve parallelism using a degree determined by the database manager.

The initial value of the special register in a user-defined function or procedure is inherited from the invoking application. In other contexts the initial value of the special register is platform-specific. See the product documentation for details.

The value of the special register can be changed by executing the SET CURRENT DEGREE statement. For more information, see ["SET CURRENT DEGREE" on page 899.](#page-914-0)

### **Example**

The following statement inhibits parallelism.

**SET CURRENT DEGREE** = '1'

### **CURRENT PATH**

The CURRENT PATH special register specifies the SQL path used to resolve unqualified user-defined type names, function names, and procedure names in dynamically prepared SQL statements. It is used to resolve unqualified procedure names that are specified as variables in SQL CALL statements (CALL *variable*). The data type is VARCHAR with a length attribute that is the maximum length of a path. For more information, see [Chapter 10, "SQL limits," on page 977.](#page-992-0)

The CURRENT PATH special register contains the value of the SQL path which is a list of one or more schema names. Each schema name is enclosed in delimiters and separated from the following schema name by a comma (any delimiters within the string are repeated as they are in any delimited identifier). The delimiters and commas are included in the length of the special register.

For information on when the SQL path is used to resolve unqualified names in both dynamic and static SQL statements and the effect of its value, see ["Unqualified function, procedure, specific name, type, and](#page-61-0) [variables" on page 46.](#page-61-0)

The initial value of the special register in a user-defined function or procedure is inherited from the invoking application. In other contexts the initial value of the special register is the system path followed by the USER special register value. For more information on the system path, see "The System Path" in ["SET PATH" on page 904.](#page-919-0)

The value of the special register can be changed by executing the SET PATH statement. For details about this statement, see ["SET PATH" on page 904.](#page-919-0) For portability across the platforms, it is recommended that a SET PATH statement be issued at the beginning of an application.

## **Example**

Set the special register so that schema SMITH is searched before the system schemas:

```
 SET PATH = SMITH, SYSTEM PATH;
```
# **CURRENT SCHEMA**

The CURRENT SCHEMA special register specifies a VARCHAR(128) value that identifies the schema name used to qualify unqualified database object references, where applicable, in dynamically prepared SQL statements.

For information on when the CURRENT SCHEMA is used to resolve unqualified names in dynamic SQL statements and the effect of its value, see ["Qualification of unqualified object names" on page 46](#page-61-0).

The initial value of the special register in a user-defined function or procedure is inherited from the invoking application. In other contexts the initial value of the special register is platform-specific. See the product documentation for details.

The value of the special register can be changed by executing the SET SCHEMA statement. For more information, see ["SET SCHEMA" on page 907.](#page-922-0)

#### **Example**

Set the schema for object qualification to 'D123'.

**SET SCHEMA** = 'D123'

# **CURRENT SERVER**

The CURRENT SERVER special register specifies a VARCHAR(18) value that identifies the current server. In Db2 for z/OS, CURRENT SERVER specifies a CHAR(16) value. For more information, see [Chapter 10,](#page-992-0) ["SQL limits," on page 977.](#page-992-0)

The CURRENT SERVER can be changed by the CONNECT (Type 1), CONNECT (Type 2), or SET CONNECTION statements, but only under certain conditions. For more information, see ["CONNECT \(type](#page-639-0) [1\)" on page 624](#page-639-0), ["CONNECT \(type 2\)" on page 627](#page-642-0), and ["SET CONNECTION" on page 895](#page-910-0).

### **Example**

Set the host variable APPL\_SERVE (VARCHAR(18)) to the name of the current server.

 **SELECT CURRENT SERVER INTO** :APPL\_SERVE **FROM** SYSIBM.SYSDUMMY1

# **CURRENT TEMPORAL SYSTEM\_TIME**

The CURRENT TEMPORAL SYSTEM\_TIME special register specifies a TIMESTAMP(12) value that is used in the default SYSTEM\_TIME period specification for references to system-period temporal tables.

When a system-period temporal table is referenced and the value in effect for the CURRENT TEMPORAL SYSTEM\_TIME special register is not the null value, the following period specification is implicit:

FOR SYSTEM TIME AS OF CURRENT TEMPORAL SYSTEM TIME

The initial value of the special register in a user-defined function, procedure, or trigger is inherited from the invoking application. In other contexts the initial value of the special register is the null value.

The value of this special register can be changed by executing the SET CURRENT TEMPORAL SYSTEM\_TIME statement. If the value of the special register is changed within a routine, that new value is not passed back to the invoking application.

The setting of a product-specific bind or precompile option determines whether references to systemperiod temporal tables in both static SQL statements and dynamic SQL statements are affected by the value of the CURRENT TEMPORAL SYSTEM\_TIME special register.

When the value of the CURRENT TEMPORAL SYSTEM\_TIME special register is not null and the productspecific option indicates that statements are affected by the CURRENT TEMPORAL SYSTEM\_TIME special register, FOR SYSTEM\_TIME cannot be explicitly specified in a *select-statement*.

### **Example**

For the following examples, assume the table IN\_TRAY is a system-period temporal table.

**Example 1**: Based on the state of the messages in IN\_TRAY as of the date specified by the CURRENT TEMPORAL SYSTEM\_TIME special register, list the user IDs and subject lines.

 **SELECT** SOURCE, SUBJECT **FROM** IN\_TRAY

If the special register is set to a non-null value, the previous statement is equivalent to the following statement:

```
SELECT SOURCE, SUBJECT 
     FROM IN_TRAY 
     FOR SYSTEM_TIME AS OF CURRENT TEMPORAL SYSTEM_TIME
```
**Example 2**: List the user ID and subject line for the messages in IN\_TRAY sent before the value specified by the CURRENT TEMPORAL SYSTEM\_TIME special register, which has been set to a value of '2011-01-01-00.00.00.000000'.

**SELECT** SOURCE, SUBJECT **FROM** IN\_TRAY **WHERE** RECEIVED < **CURRENT TEMPORAL SYSTEM\_TIME**

Assuming that the CURRENT TEMPORAL SYSTEM\_TIME special register is set to the null value, the following statement returns the same result.

```
SELECT SOURCE, SUBJECT
    FROM IN_TRAY
     FOR SYSTEM_TIME AS OF '2011-01-01-00.00.00.000000'
    WHERE DATE(RECEIVED) < DATE('2011-01-01-00.00.00.000000')
```
## **CURRENT TIME**

The CURRENT TIME special register specifies a time that is based on a reading of the time-of-day clock when the SQL statement is executed at the current server. If this special register is used more than once within a single SQL statement, or used with CURRENT DATE or CURRENT TIMESTAMP within a single statement, all values are based on a single clock reading.

## **Example**

Using the CL\_SCHED sample table, select all the classes (CLASS\_CODE) that start (STARTING) later today. Today's classes have a value of 3 in the DAY column.

```
 SELECT CLASS_CODE FROM CL_SCHED
   WHERE STARTING > CURRENT TIME AND DAY = 3
```
## **CURRENT TIMESTAMP**

The CURRENT TIMESTAMP special register specifies a timestamp that is based on a reading of the time-of-day clock when the SQL statement is executed at the current server.

If this special register is used more than once within a single SQL statement, or used with CURRENT DATE or CURRENT TIME within a single statement, all values are based on a single clock reading.

If a timestamp with a specific precision is desired, the special register can be referenced as CURRENT TIMESTAMP(*integer*), where *integer* can range from 0 to 12. The default precision is 6.

### **Example**

Insert a row into the IN\_TRAY sample table. The value of the RECEIVED column should be a timestamp that indicates when the row was inserted. The values for the other three columns come from the host variables SRC (CHAR(8)), SUB (CHAR(64)), and TXT (VARCHAR(200)).

```
 INSERT INTO IN_TRAY
   VALUES (CURRENT TIMESTAMP, :SRC, :SUB, :TXT)
```
## **CURRENT TIMEZONE**

The CURRENT TIMEZONE special register specifies the difference between UTC <sup>25</sup> and local time at the current server. The difference is represented by a time duration (a decimal number in which the first two digits are the number of hours, the next two digits are the number of minutes, and the last two digits are the number of seconds). The number of hours is between -24 and 24 exclusive. Subtracting CURRENT TIMEZONE from a local time converts that local time to UTC.

### **Example**

Using the IN\_TRAY table select all the rows from the table and adjust the value to UTC.

```
 SELECT RECEIVED - CURRENT TIMEZONE, SOURCE,
             SUBJECT, NOTE_TEXT FROM IN_TRAY
```
# **SESSION\_USER**

The SESSION USER special register specifies the run-time authorization ID. The data type of the register is VARCHAR(128). The initial value is the authorization ID of the user that connected to the current server.

# **Example**

Select all notes from the IN\_TRAY sample table that the user placed there.

```
 SELECT * FROM IN_TRAY
  WHERE SOURCE = SESSION_USER
```
## **USER**

The USER special register specifies the run-time authorization ID. The data type of the register is VARCHAR(18). See [Chapter 10, "SQL limits," on page 977](#page-992-0).

### **Example**

Select all notes from the IN\_TRAY sample table that the user placed there.

```
 SELECT * FROM IN_TRAY
  WHERE SOURCE = USER
```
<sup>25</sup> Coordinated Universal Time, formerly known as GMT.

# **Column names**

The meaning of a column name depends on its context. A column name can be used to:

- Declare the name of a column, as in a CREATE TABLE statement.
- Identify a column, as in a CREATE INDEX statement.
- Specify values of the column, as in the following contexts:
	- In an *aggregate function*, a column name specifies all values of the column in the group or intermediate result table to which the function is applied. (Groups and intermediate result tables are explained under [Chapter 7, "Queries," on page 491.](#page-506-0)) For example, MAX(SALARY) applies the function MAX to all values of the column SALARY in a group.
	- In a *GROUP BY or ORDER BY clause,* a column name specifies all values in the intermediate result table to which the clause is applied. For example, ORDER BY DEPT orders an intermediate result table by the values of the column DEPT.
	- In an *expression,* a *search condition,* or a *scalar function,* a column name specifies a value for each row or group to which the construct is applied. For example, when the search condition CODE = 20 is applied to some row, the value specified by the column name CODE is the value of the column CODE in that row.
- Provide a column name for an expression, temporarily rename a column, as in the *correlation-clause* of a *table-reference* in a FROM clause, or in the AS clause in the *select-clause*.

## **Qualified column names**

A qualifier for a column name can be a table name, a view name, an alias name, or a correlation name.

Whether a column name can be qualified depends on its context:

- In the COMMENT statement specifying ON COLUMN, the column name must be qualified.
- Where the column name specifies values of the column, a column name may be qualified.
- In the *assignment-clause* of an UPDATE statement, it may be qualified.
- In the column list of an INSERT statement, a column name may be qualified.
- In all other contexts, a column name must not be qualified.

Where a qualifier is optional it can serve two purposes. See ["Column name qualifiers to avoid ambiguity"](#page-116-0) [on page 101](#page-116-0) and ["Column name qualifiers in correlated references" on page 102](#page-117-0) for details.

### **Correlation names**

A *correlation name* can be defined in the FROM clause of a query and after the target *table-name* or *view-name* in an UPDATE or DELETE statement. For example, the clause shown below establishes Z as a correlation name for X.MYTABLE:

**FROM** X.MYTABLE Z

A correlation name is associated with a table or view only within the context in which it is defined. Hence, the same correlation name can be defined for different purposes in different statements, or in different clauses of the same statement.

As a qualifier, a correlation name can be used to avoid ambiguity or to establish a correlated reference. It can also be used merely as a shorter name for a table or view. In the example shown above, Z might have been used merely to avoid having to enter X.MYTABLE more than once.

If a correlation name is specified for a table name or view name, any qualified reference to a column of that instance of the table or view must use the correlation name, rather than the table name or view name. For example, the reference to EMPLOYEE.PROJECT in the following example is incorrect, because a correlation name has been specified for EMPLOYEE:

 ┌───────────┐ **FROM** EMPLOYEE E │ INCORRECT **WHERE** EMPLOYEE.PROJECT='ABC'

The qualified reference to PROJECT should instead use the correlation name, "E", as shown below:

 **FROM** EMPLOYEE E **WHERE** E.PROJECT='ABC'

Names specified in a FROM clause are either *exposed* or *nonexposed*. A correlation name is always an exposed name. A table name or view name is said to be *exposed* in that FROM clause if a correlation name is not specified. For example, in the following FROM clause, a correlation name is specified for EMPLOYEE but not for DEPARTMENT, so DEPARTMENT is an exposed name, and EMPLOYEE is not:

**FROM** EMPLOYEE E, DEPARTMENT

A table name or view name that is exposed in a FROM clause must not be the same as any other table name or view name exposed in that FROM clause or any correlation name in the FROM clause. The names are compared after qualifying any unqualified table or view names.

The first two FROM clauses shown below are correct, because each one contains no more than one reference to EMPLOYEE that is exposed:

1. Given the FROM clause:

**FROM** EMPLOYEE E1, EMPLOYEE

a qualified reference such as EMPLOYEE.PROJECT denotes a column of the second instance of EMPLOYEE in the FROM clause. A qualified reference to the first instance of EMPLOYEE must use the correlation name "E1" (E1.PROJECT).

2. Given the FROM clause:

**FROM** EMPLOYEE, EMPLOYEE E2

a qualified reference such as EMPLOYEE.PROJECT denotes a column of the first instance of EMPLOYEE in the FROM clause. A qualified reference to the second instance of EMPLOYEE must use the correlation name "E2" (E2.PROJECT).

3. Given the FROM clause:

 ┌───────────┐ **FROM** EMPLOYEE, EMPLOYEE │ INCORRECT │

the two exposed table names included in this clause (EMPLOYEE and EMPLOYEE) are the same, and this is not allowed.

4. Given the following statement:

**SELECT** \* ┌───────────┐ **FROM** EMPLOYEE E1, EMPLOYEE E2 │ INCORRECT **WHERE** EMPLOYEE.PROJECT = 'ABC'

the qualified reference EMPLOYEE.PROJECT is incorrect, because both instances of EMPLOYEE in the FROM clause have correlation names. Instead, references to PROJECT must be qualified with either correlation name (E1.PROJECT or E2.PROJECT).

5. Given the FROM clause:

**FROM** EMPLOYEE, X.EMPLOYEE

a reference to a column in the second instance of EMPLOYEE must use X.EMPLOYEE (X.EMPLOYEE.PROJECT). This FROM clause is only valid if the default schema is not X.

A correlation name specified in a FROM clause must not be the same as:

└───────────┘

- Any other correlation name in that FROM clause
- Any unqualified table name or view name exposed in the FROM clause

<span id="page-116-0"></span>• The second SQL identifier of any qualified table name or view name that is exposed in the FROM clause.

For example, the following FROM clauses are incorrect:

**FROM** EMPLOYEE E, EMPLOYEE E<br>
FROM EMPLOYEE DEPARTMENT, DEPARTMENT **FROM** EMPLOYEE DEPARTMENT, DEPARTMENT FROM X.T1, EMPLOYEE T1

The following FROM clause is technically correct, though potentially confusing:

**FROM** EMPLOYEE DEPARTMENT, DEPARTMENT EMPLOYEE

The use of a correlation name in the FROM clause also allows the option of specifying a list of column names to be associated with the columns of the result table. As with a correlation name, these listed column names become the exposed names of the columns that must be used for references to the columns throughout the query. If a column name list is specified, then the column names of the underlying table become non-exposed.

Given the FROM clause:

FROM DEPARTMENT D (NUM, NAME, MGR, ANUM, LOC)

a qualified reference such as D.NUM denotes the first column of the DEPARTMENT table that is defined in the table as DEPTNO. A reference to D.DEPTNO using this FROM clause is incorrect since the column name DEPTNO is a non-exposed column name.

If a list of columns is specified, it must consist of as many names as there are columns in the *tablereference*. Each column name must be unique and unqualified.

# **Column name qualifiers to avoid ambiguity**

In the context of a function, a GROUP BY clause, ORDER BY clause, an expression, or a search condition, a column name refers to values of a column in some target table or view in a DELETE or UPDATE statement or *table-reference* in a FROM clause. The tables, views and *table-reference*s 26 that might contain the column are called the *object tables* of the context. Two or more object tables might contain columns with the same name. One reason for qualifying a column name is to designate the object from which the column comes. For information on avoiding ambiguity between SQL parameters and variables and column names, see ["References to variables in SQL Functions, SQL Procedures and Triggers" on page 929.](#page-944-0)

A nested table expression which is preceded by a TABLE keyword will consider *table-reference*s that precede it in the FROM clause as object tables. The *table-reference*s that follow it are not considered as object tables.

### **Table designators**

A qualifier that designates a specific object table is called a *table designator*. The clause that identifies the object tables also establishes the table designators for them. For example, the object tables of an expression in a SELECT clause are named in the FROM clause that follows it:

```
 SELECT CORZ.COLA, OWNY.MYTABLE.COLA
   FROM OWNX.MYTABLE CORZ, OWNY.MYTABLE
```
Table designators in the FROM clause are established as follows:

- A name that follows a table or view name is both a correlation name and a table designator. Thus, CORZ is a table designator. CORZ is used to qualify the first column name in the select list.
- An exposed table or view name is a table designator. Thus, OWNY.MYTABLE is a table designator. OWNY.MYTABLE is used to qualify the second column name in the select list.

<sup>26</sup> In the case of a *joined-table*, each *table-reference* within the *joined-table* is an object table.

<span id="page-117-0"></span>Two or more object tables can be instances of the same table. In this case, distinct correlation names must be used to unambiguously designate the particular instances of the table. In the following FROM clause, X and Y are defined to refer, respectively, to the first and second instances of the table EMPLOYEE:

```
 SELECT * FROM EMPLOYEE X,EMPLOYEE Y
```
### **Avoiding undefined or ambiguous references**

When a column name refers to values of a column, it must be possible to resolve that column name to exactly one object table. The following situations are considered errors:

- No object table contains a column with the specified name. The reference is undefined.
- The column name is qualified by a table designator, but the table designated does not include a column with the specified name. Again the reference is undefined.
- The name is unqualified and more than one object table includes a column with that name. The reference is ambiguous.
- The column name is qualified by a table designator, but the table designated is not unique in the FROM clause and both occurrences of the designated table include the column. The reference is ambiguous.
- The column name is in a nested table expression which is not preceded by the TABLE keyword or a table function or nested table expression that is the right operand of a right outer join or full outer join and the column name does not refer to a column of a *table-reference* within the nested table expression's fullselect. The reference is undefined.

Avoid ambiguous references by qualifying a column name with a uniquely defined table designator. If the column is contained in several object tables with different names, the object table names can be used as designators. Ambiguous references can also be avoided without the use of the table designator by giving unique names to the columns of one of the object tables using the column name list following the correlation name.

When qualifying a column with the exposed table name form of a table designator, either the qualified or unqualified form of the exposed table name may be used. However, the qualifier used and the table used must be the same after fully qualifying the table name or view name and the table designator.

1. If the default schema is CORPDATA:

```
 SELECT CORPDATA.EMPLOYEE.WORKDEPT
   FROM EMPLOYEE
```
is a valid statement.

2. If the default schema is REGION:

**SELECT** CORPDATA.EMPLOYEE.WORKDEPT 
FROM EMPLOYEE **FROM** EMPLOYEE

is invalid, because EMPLOYEE represents the table REGION.EMPLOYEE, but the qualifier for WORKDEPT represents a different table, CORPDATA.EMPLOYEE.

3. If the default schema is REGION:

 **SELECT** EMPLOYEE.WORKDEPT ┌───────────┐ **FROM** CORPDATA.EMPLOYEE

└───────────┘

is invalid, because EMPLOYEE in the select list represents the table REGION.EMPLOYEE, but the explicitly qualified table name in the FROM clause represents a different table, CORPDATA.EMPLOYEE. In this case, either omit the table qualifier in the select list, or define a correlation name for the table designator in the FROM clause and use that correlation name as the qualifier for column names in the statement.

# **Column name qualifiers in correlated references**

└───────────┘

A *subselect* is a form of a query that can be used as a component of various SQL statements. Refer to [Chapter 7, "Queries," on page 491](#page-506-0) for more information on subselects. A *subquery* is a form of a fullselect that is enclosed within parentheses. For example, a subquery can be used in a search condition. A fullselect used to retrieve a single value as an expression within a statement is called a scalar fullselect. A fullselect used in the FROM clause of a query is called a *nested table expression*.

A subquery can include search conditions of its own, and these search conditions can, in turn, include subqueries. Therefore, an SQL statement can contain a hierarchy of subqueries. Those elements of the hierarchy that contain subqueries are said to be at a higher level than the subqueries they contain.

Every element of the hierarchy has a clause that establishes one or more table designators. This is the FROM clause, except in the highest level of an UPDATE or DELETE statement. A search condition, the select list, the join clause, an argument of a table function in a subquery, or a nested table expression can reference not only columns of the tables identified by the FROM clause of its own element of the hierarchy, but also columns of tables identified at any level along the path from its own element to the highest level of the hierarchy. A nested table expression that is preceded by the TABLE keyword can also reference columns of the tables that precede it in the FROM clause. A reference to a column of a table identified at another level is called a *correlated reference*. A reference to a column of a table identified at the same level in a nested table expression that is preceded by the TABLE keyword is called *lateral correlation*.

A correlated reference to column C of table T can be of the form C, T.C, or Q.C, if Q is a correlation name defined for T. However, a correlated reference in the form of an unqualified column name is not good practice. The following explanation is based on the assumption that a correlated reference is always in the form of a qualified column name and that the qualifier is a correlation name.

Q.C, is a correlated reference only if these three conditions are met:

- Q.C is used in a search condition of a subquery
- Q does not designate an exposed table used in the FROM clause of that subquery
- Q does designate an exposed table used at some higher level.

Q.C refers to column C of the table or view at the level where Q is used as the table designator of that table or view. Because the same table or view can be identified at many levels, unique correlation names are recommended as table designators. If Q is used to designate a table at more than one level, Q.C refers to the lowest level that contains the subquery that includes Q.C.

In the following statement, Q is used as a correlation name for T1 and T2, but Q.C refers to the correlation name associated with T2, because it is the lowest level that contains the subquery that includes Q.C.

```
 SELECT *
 FROM T1 Q
 WHERE A < ALL (SELECT B
                     FROM T2 Q
                    WHERE B < ANY (SELECT D
                                       FROM T3
                                      WHERE D = Q.C))
```
# **Unqualified column names in correlated references**

An unqualified column name can also be a correlated reference if the column:

- Is used in a search condition of a subquery
- Is not contained in a table used in the FROM clause of that subquery
- Is contained in a table used at some higher level.

Unqualified correlated references are not recommended because it makes the SQL statement difficult to understand. The column will be implicitly qualified when the statement is prepared depending on which table the column was found in. Once this implicit qualification is determined it will not change until the statement is re-prepared. When an SQL statement that has an unqualified correlated reference is prepared or executed, a warning is returned.

# <span id="page-119-0"></span>**Variables**

A *variable* in an SQL statement specifies a value that can be changed when the SQL statement is executed. There are several types of *variable*s used in SQL statements:

#### **global variable**

Global variables are either built-in global variables or user-defined global variables. For more information about how to refer to global variables see "Global variables" on page 104.

#### **host variable**

Host variables are defined by statements of a host language. For more information about how to refer to host variables see ["References to host variables" on page 105](#page-120-0).

#### **transition variable**

Transition variables are defined in a trigger and refer to either the old or new values of columns of the subject table of a trigger. For more information about how to refer to transition variables see ["CREATE](#page-751-0) [TRIGGER" on page 736](#page-751-0).

#### **SQL variable**

SQL variables are defined by an SQL compound statement in an SQL function or SQL procedure. For more information about SQL variables, see ["References to variables in SQL Functions, SQL Procedures](#page-944-0) [and Triggers" on page 929](#page-944-0).

#### **SQL parameter**

SQL parameters are defined in an CREATE FUNCTION (SQL Scalar) or CREATE PROCEDURE (SQL) statement. For more information about SQL parameters, see ["References to variables in SQL](#page-944-0) [Functions, SQL Procedures and Triggers" on page 929.](#page-944-0)

#### **parameter marker**

Parameter markers are specified in an SQL statement that is dynamically prepared instead of host variables. For more information about parameter markers, see ["Notes" on page 856](#page-871-0) in the PREPARE statement.

## **Global variables**

Global variables are named memory variables that you can access and modify through SQL statements.

Db2 SQL supports the following types of global variables:

#### **Built-in global variable**

A built-in global variable is part of the database management system, and is available to any SQL statement that runs on the database manager. Built-in global variables reside in the SYSIBM schema. For a list of the built-in global variables and information on these variables, see [Chapter 4, "Built-in](#page-186-0) [global variables," on page 171](#page-186-0).

#### **User-defined global variable**

A user-defined global variable enables you to share relational data between SQL statements without the need for application logic to support this data transfer.

A user-defined global variable is associated with a specific session and contains a value that is specific to that session. A user-defined session global variable is available to any active SQL statement running against the database on which the variable was defined. A user-defined global variable can be associated with more than one session, but its value will be specific to each session. User-defined global variables are defined in the system catalog.

You can control access to global variables through the GRANT (Global Variable Privileges) and REVOKE (Global Variable Privileges) statements.

Global variable names are qualified names. If an unqualified global variable name is the main object of an ALTER, CREATE, COMMENT, DROP, GRANT, or REVOKE statement, the name is implicitly qualified using the same rules as for qualifying unqualified table names. Otherwise, when a global variable is referenced without the schema name, the SQL path is used for name resolution.

<span id="page-120-0"></span>The name of a global variable can be the same as the name of a column in a table or view that is referenced in an SQL statement, as well as the name of an SQL variable or an SQL parameter in an SQL routine. Names that are the same should be explicitly qualified. If the name is not qualified, or it is qualified but is still ambiguous, the following rules describe the precedence of resolution:

- The name is checked to see if it is the name of a column of any existing table or view referenced in the statement at the current server.
- If used in an SQL routine, the name is checked to see if it is the name of an SQL variable, SQL parameter, or transition variable.
- If not found by either of these rules, it is assumed to be a global variable.

When a global variable is referenced in a trigger, view, routine, or global variable, a dependency on the fully qualified global variable name is recorded for the statement or object. Also, if applicable, the authorization ID being used for the statement is checked for the appropriate privilege on the global variable.

Global variables can be used in almost any SQL statement that allows a variable. Global variables can be referenced within any expression except in the following situations:

- Check constraints
- Materialized query tables (MQTs)
- Indexes

**Authorizations:** If a global variable is referenced in a statement, the privileges held by the authorization ID of the statement must include at least one of the following:

- For the global variable identified in the statement,
	- The READ privilege on the global variable if the global variable is referenced, and
	- The WRITE privilege on the global variable if the global variable is assigned a value.
- Database administrator authority

The value of a global variable can be changed using the FETCH, SET, SELECT INTO, or VALUES INTO statement. It can also be changed if it is an argument of an OUT or INOUT parameter in a CALL statement.

## **References to host variables**

A *host variable* is a COBOL data item or a C27, Java, or REXX variable that is referenced in an SQL statement. Host variables are defined by statements of the host language. Host variables cannot be referenced in dynamic SQL statements; instead, parameter markers must be used. For more information on parameter markers, see ["Variables in dynamic SQL" on page 108](#page-123-0).

A *host variable* in an SQL statement must identify a host variable described in the program according to the rules for declaring host variables.

All host variables used in an SQL statement must be declared in an SQL declare section in all host languages other than Java and REXX. Variables do not have to be declared in REXX. In Java, variables must be declared, but an SQL declare section is not necessary or allowed. No variables may be declared outside an SQL declare section with names identical to variables declared inside an SQL declare section. An SQL declare section begins with BEGIN DECLARE SECTION and ends with END DECLARE SECTION.

For further information about using host variables, see:

- • [Chapter 16, "Coding SQL statements in C applications," on page 1095](#page-1110-0)
- • [Chapter 17, "Coding SQL statements in COBOL applications," on page 1113](#page-1128-0)
- • [Chapter 18, "Coding SQL statements in Java applications," on page 1131](#page-1146-0)
- • [Chapter 19, "Coding SQL statements in REXX applications," on page 1147](#page-1162-0)

 $27$  In this book, whenever the C language is referenced, the information also applies to C++.

A variable in the INTO clause of a FETCH, a SELECT INTO, or a VALUES INTO statement identifies a host variable to which a column value is assigned. A host variable in a CALL statement can be an output argument that is assigned a value after execution of the procedure, an input argument that provides an input value for the procedure, or both an input and output argument. In all other contexts a variable specifies a value to be passed to the database manager from the application program.

**Non-Java variable references:** The general form of a variable reference in all languages other than Java is:

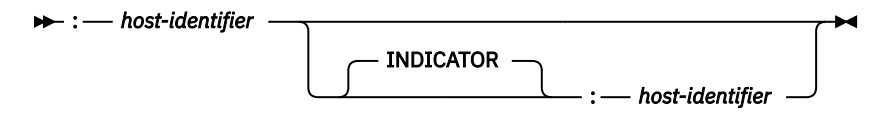

Each *host-identifier* must be declared in the source program. The first *host-identifier* designates the main variable, and the second *host-identifier* designates the associated indicator variable. An indicator variable must be a small integer. Depending on the operation, the main variable either provides a value to the database manager or is provided a value from the database manager. A given host variable can serve as both an input and an output variable in the same program.

The purposes of an indicator variable are to:

- Specify the null value. A negative value of the indicator variable specifies the null value.
- Indicate that a numeric conversion error (such as a divide by 0 or overflow) has occurred.  $^{28}$
- Indicate that a character could not be converted.
- Record the original length of a truncated string, if the string is not a LOB.
- Record the seconds portion of a time if the time is truncated on assignment to a host variable.

For example, if :V1:V2 is used to specify an insert or update value, and if V2 is negative, the value specified is the null value. If V2 is not negative the value specified is the value of V1.

Similarly, if :V1:V2 is specified in a CALL, FETCH, SELECT INTO or VALUES INTO statement, and if the value returned is null, V1 is undefined and V2 is set to a negative value. The negative value is:

- -1 if the value selected was the null value
- -2 if the null value was returned due to a numeric conversion error (such as divide by 0 or overflow) or a character conversion error. <sup>29</sup>

If the value returned is not null, that value is assigned to V1 and V2 is set to zero (unless the assignment to V1 requires string truncation in which case V2 is set to the original length of the string). If an assignment requires truncation of the seconds part of a time, V2 is set to the number of seconds.

If the second *host-identifier* is omitted, the host variable does not have an indicator variable. The value specified by the host variable V1 is always the value of V1, and null values cannot be assigned to the variable. Thus, this form should not be used on output unless the corresponding result column cannot contain null values. If this form is used for an output host variable and the returned value is null, the database manager returns an error at run-time.

An indicator variable for an input host variable in an INSERT, MERGE, or UPDATE statement can also be set to some special values to indicate that a target column is to be set to the default value, or to indicate that a value should not be assigned to a target column. These special values are only allowed when extended indicators are enabled. The method for enabling extended indicator variables is productspecific.

In Db2 for LUW, the database configuration parameter dft\_sqlmathwarn must be set to yes for this behavior to be supported.

Note that although a -2 null value can be returned for conversion errors, the result column itself is not considered nullable unless an argument of the expression, scalar function, the column is nullable.

When extended indicators are enabled, an input indicator variable in an INSERT, MERGE, or UPDATE statement specifies that the target column for the associated host variable is assigned one of the following types of values:

- A non-null value. A 0 (zero) or positive value specifies that the associated *host-identifier* provides the value of this host variable reference.
- NULL. A -1, -2, -3, -4, or -6 value specifies the null value.
- DEFAULT. A -5 value specifies the default value of the target column.
- UNASSIGNED. A -7 value specifies that this host variable is treated as if a value was not specified for assignment to the target column in the statement.

These indicator values can also be used in indicator structures with host structures. When extended indicators are enabled, indicator values other than positive values, zero, and the negative values listed previously must not be used. DEFAULT and UNASSIGNED extended indicator values must only be used in contexts where they are supported (INSERT, MERGE, and UPDATE statements). The DEFAULT and UNASSIGNED extended indicator values can only be used for an expression containing a single host parameter or a CAST of a single host parameter that is being assigned to a column. Output indicators are never set to extended indicator values.

When extended indicator variables are enabled, rules for data type validation in assignment and comparison are loosened for host variables where the associated indicator value is negative. Data type assignment and comparison validation rules are not enforced for host variables where the associated indicator value is NULL, DEFAULT, or ASSIGNED.

An SQL statement that references host variables must be within the scope of the declaration of those host variables. For host variables referenced in the SELECT statement of a cursor, that rule applies to the OPEN statement rather than to the DECLARE CURSOR statement.

The CCSID of a string host variable is the default CCSID of the application requester at the time the SQL statement that contains the host variable is executed unless the CCSID is for a foreign encoding scheme. In this case the host variable value is converted to the default CCSID of the current server.

**Java variable references:** The general form of a host variable reference in Java is:

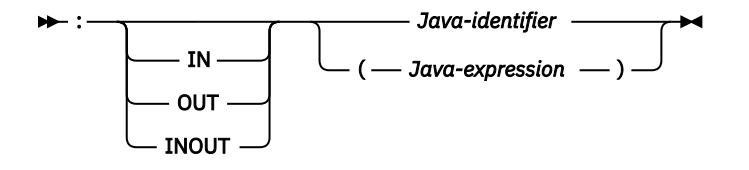

In Java, indicator variables are not used. Instead, instances of a Java class can be set to a null value. Variables defined as Java primitive types can not be set to a null value.

If IN, OUT, or INOUT is not specified, the default depends on the context in which the variable is used. If the Java variable is used in an INTO clause, OUT is the default. Otherwise, IN is the default. For more information on Java variables, see ["Using host variables and expressions in Java" on page 1135](#page-1150-0).

# **Example**

Using the PROJECT table, set the host variable PNAME (VARCHAR(26)) to the project name (PROJNAME), the host variable STAFF (DECIMAL(5,2)) to the mean staffing level (PRSTAFF), and the host variable MAJPROJ (CHAR(6)) to the major project (MAJPROJ) for project (PROJNO) 'IF1000'. Columns PRSTAFF and MAJPROJ may contain null values, so provide indicator variables STAFF\_IND (SMALLINT) and MAJPROJ\_IND (SMALLINT).

```
 SELECT PROJNAME, PRSTAFF, MAJPROJ
 INTO :PNAME, :STAFF :STAFF_IND, :MAJPROJ :MAJPROJ_IND
 FROM PROJECT
    WHERE PROJNO = 'IF1000'
```
# <span id="page-123-0"></span>**Variables in dynamic SQL**

In dynamic SQL statements, parameter markers are used instead of a host variable, SQL variable, or SQL parameter variables. A parameter marker is a question mark (?) that represents a position in a dynamic SQL statement where the application will provide a value; that is, where a host variable, SQL variable, or SQL parameter would be found if the statement string were a static SQL statement. The following examples shows a static SQL statement that uses host variables and a dynamic statement that uses parameter markers:

```
 INSERT INTO DEPT
  VALUES( :HV_DEPTNO, :HV_DEPTNAME, :HV_MGRNO:IND_MGRNO, :HV_ADMRDEPT)
 INSERT INTO DEPT
  VALUES( ?, ?, ?, ? )
```
For more information about parameter markers, see ["PREPARE" on page 852](#page-867-0).

# **References to LOB variables**

Regular LOB variables and LOB file reference variables can be defined in all host languages other than REXX. LOB locator variables can be defined in the following host languages:

 $\cdot$  C.

• COBOL

Where LOBs are allowed, the term *variable* in a syntax diagram can refer to a regular variable, a locator variable, or a file reference variable. Since these variables are not native data types in host programming languages, SQL extensions are used and the precompilers generate the host language constructs necessary to represent each variable.

When it is possible to define a variable that is large enough to hold an entire LOB value and the performance benefit of delaying the transfer of data from the server is not required, a LOB locator is not needed. However, it is often not acceptable to store an entire LOB value in temporary storage due to host language restrictions, storage restrictions, or performance requirements. When storing an entire LOB value at one time is not acceptable, a LOB value can be referenced using a LOB locator and portions of the LOB value can be accessed.

# **References to LOB locator variables**

A LOB *locator variable* is a variable that contains the locator representing a LOB value on the server, which can be defined in the following host languages:

• C

• COBOL

See ["Manipulating large objects with locators" on page 56](#page-71-0) for information on how locators can be used to manipulate LOB values.

A locator variable in an SQL statement must identify a LOB locator variable described in the program according to the rules for declaring locator variables. For example, in C:

static volatile **SQL TYPE IS CLOB\_LOCATOR** \*loc1;

Like all other variables, a LOB locator variable can have an associated indicator variable. Indicator variables for LOB locator variables behave in the same way as indicator variables for other data types. When a null value is returned from the database, the indicator variable is set and the variable is unchanged. When the indicator variable associated with a LOB locator is null, the value of the referenced LOB is null. This means that a locator can never point to a null value.

If a locator variable does not currently represent any value, an error occurs when the locator variable is referenced.

At transaction commit or any transaction termination, all LOB locators that were acquired by the transaction are released.

It is the application programmer's responsibility to guarantee that any LOB locator is only used in SQL statements that are executed at the same server that originally generated the LOB locator. For example, assume that a LOB locator is returned from one server and assigned to a LOB locator variable. If that LOB locator variable is subsequently used in an SQL statement that is executed at a different server unpredictable results will occur.

# **References to LOB file reference variables**

A LOB *file reference variable* is used for direct file input and output for a LOB. A LOB *file reference variable* can be defined in the following host languages:

 $\cdot$  C

• COBOL

Since these are not native data types, SQL extensions are used and the precompilers generate the host language constructs necessary to represent each variable.

A file reference variable represents (rather than contains) the file, just as a LOB locator represents, rather than contains, the LOB data. Database queries, updates, and inserts may use file reference variables to store or to retrieve single column values. The file referenced must exist at the application requester.

Like all other variables, a file reference variable can have an associated indicator variable. Indicator variables for file reference variables behave in the same way as indicator variables for other data types. When a null value is returned from the database, the indicator variable is set and the variable is unchanged. When the indicator variable associated with a file reference variable is null, the value of the referenced LOB is null. This means that a file reference variable can never point to a null value.

The length attribute of a file reference variable is assumed to be the maximum length of a LOB.

For more information on file reference variables, see the product references.

## **References to XML variables**

XML variables are defined in host languages as a type of LOB variable.

XML host variables can be declared as another host variable type. This allows XML data to be declared in host languages that do not support XML data as a native data type.

XML host variables can be CLOB, DBCLOB, or BLOB data. An XML variable defined as a BLOB will contain data that is encoded as specified within the data according to the XML 1.0 specification for determining encoding. For example, an XML variable that uses a CLOB storage structure can be defined in C as follows:

#### **SQL TYPE IS XML AS CLOB**(10**K**);

Although the application's XML variable declaration includes a LOB type specification, the variable declarations are considered the XML data type, not the LOB type that is used in the declaration. The application can also use non-XML variables in place of XML variables. For example, when a prepared statement is executed, the application might use a character variable to replace an XML parameter marker in the statement.

Although the XML data type is incompatible with all other data types, both XML and non-XML data types can be used for input to and output from XML data. Applications can use character, Unicode graphic, or binary variables as input or output variables in SQL statements.

Whenever an XML variable is used as input to an SQL statement, the value is implicitly parsed.

### **Host structures**

A *host structure* is a C structure or COBOL group, that is referred to in an SQL statement. In Java and REXX, there is no equivalent to a *host structure*. Host structures are defined by statements of the host language. As used here, the term "host structure" does not include an SQLCA or SQLDA.

The form of a host structure reference is identical to the form of a host variable reference. The reference :S1:S2 is a host structure reference if S1 names a host structure. If S1 designates a host structure, S2 must be either a small integer variable or an array of small integer variables. S1 is the host structure and S2 is its indicator array.

A host structure can be referred to in any context where a list of host variables can be referenced. A host structure reference is equivalent to a reference to each of the host variables contained within the structure in the order which they are defined in the host language structure declaration. The *n*th variable of the indicator array is the indicator variable for the *n*th variable of the host structure.

In C, for example, if V1, V2, and V3 are declared as the variables within the structure S1, the statement:

EXEC SQL **FETCH** CURSOR1 **INTO** :S1;

is equivalent to:

EXEC SQL **FETCH** CURSOR1 **INTO** :V1, :V2, :V3;

If the host structure has *m* more variables than the indicator array, the last *m* variables of the host structure do not have indicator variables. If the host structure has *m* fewer variables than the indicator array, the last *m* variables of the indicator array are ignored. These rules also apply if a reference to a host structure includes an indicator variable or if a reference to a host variable includes an indicator array. If an indicator array or variable is not specified, no variable of the host structure has an indicator variable.

In addition to structure references, individual host variables in a host structure or indicator variables in an indicator array can be referred to by qualified names. The qualified form is a host identifier followed by a period and another host identifier. The first host identifier must name a structure and the second host identifier must name a host variable within that structure.

The general form of a host variable or host structure reference is:

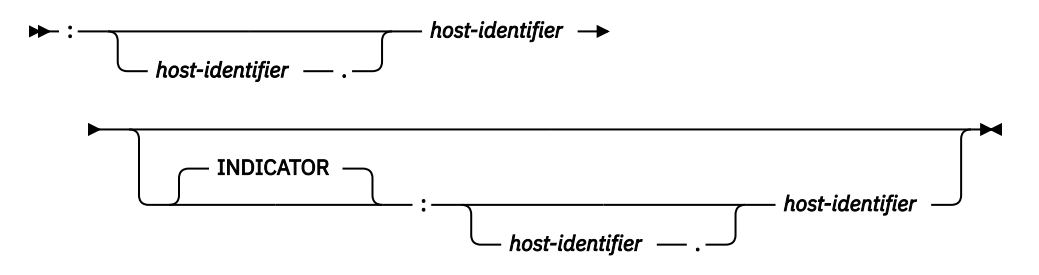

A *host-variable* in an expression must identify a host variable (not a structure) described in the program according to the rules for declaring host variables.

The following C example shows a references to host structure, host indicator array, and a host variable:

```
 struct { char empno[7];
                                      \{ short int firstname len;
                                         char firstname_text[12];
                                       } firstname;
                   char midint,<br>struct
                                      { short int lastname len;
                                         char lastname_text[15];
                                       } lastname;
                    char workdept[4];
          } pemp1;
  short ind[14];
  short eind
  struct { short ind1;
            short ind2;
          } indstr;
 .....
  strcpy(pemp1.empno,"000220");
 .....
 EXEC SQL
    SELECT *
       INTO :pemp1:ind
```

```
 FROM corpdata.employee
 WHERE empno=:pemp1.empno;
```
In the example above, the following references to host variables and host structures are valid:

# **Functions**

П

A *function* is an operation denoted by a function name followed by zero or more operands that are enclosed in parentheses. It represents a relationship between a set of input values and a set of result values. The input values to a function are called *arguments*. For example, a function can be passed two input arguments that have date and time data types and return a value with a timestamp data type as the result.

# **Types of functions**

There are several ways to classify functions. One way to classify functions is as built-in, user-defined, or generated user-defined functions for distinct types.

• *Built-in functions* are functions that come with the database manager. These functions provide a singlevalue result. Built-in functions include operator functions such as "+", aggregate functions such as AVG, and scalar functions such as SUBSTR. For a list of the built-in aggregate and scalar functions and information on these functions, see [Chapter 5, "Built-in functions," on page 177.](#page-192-0)

The *built-in functions* are in a product-specific schema.

• *User-defined functions* are functions that are created using the CREATE FUNCTION statement and registered to the database manager in the catalog. For more information, see ["CREATE FUNCTION" on](#page-646-0) [page 631.](#page-646-0) These functions allow users to extend the function of the database manager by adding their own or third party vendor function definitions.

A user-defined function is an *SQL*, *external*, or *sourced* function. An SQL function is defined to the database using only SQL statements. An external function is defined to the database with a reference to an external program that is executed when the function is invoked. A sourced function is defined to the database with a reference to a built-in function or another user-defined function. Sourced functions can be used to extend built-in aggregate and scalar functions for use on distinct types.

A user-defined function resides in the schema in which it was created.

• *Generated user-defined functions for distinct types* are functions that the database manager automatically generates when a distinct type is created using the CREATE TYPE statement. These functions support casting from the distinct type to the source type and from the source type to the distinct type. The ability to cast between the data types is important because a distinct type is compatible only with itself.

The generated user-defined functions for distinct types reside in the same schema as the distinct type for which they were created. For more information about the functions that are generated for a distinct type, see ["CREATE TYPE \(distinct\)" on page 752](#page-767-0).

Another way to classify functions is as aggregate, scalar, or table functions, depending on the input data values and result values.

- An *aggregate function* receives a set of values for each argument (such as the values of a column) and returns a single-value result for the set of input values. Aggregate functions are sometimes called *column functions*. Built-in functions and user-defined sourced functions can be aggregate functions.
- A *scalar function* receives a single value for each argument and returns a single-value result. Built-in functions and user-defined functions can be scalar functions. Generated user-defined functions for distinct types are also scalar functions.
- A *table function* returns a table for the set of arguments it receives. Each argument is a single value. A table function can be referenced only in the FROM clause of a subselect. A table function can be defined as an external function, but a table function cannot be a sourced function.

Table functions can be used to apply SQL language processing power to data that is not stored in the database or to allow access to such data as if it were stored in a table. For example, a table function can read a file, get data from the Web, or access a Lotus® Notes® database and return a result table.

# <span id="page-128-0"></span>**Function invocation**

Each reference to a function conforms to the following syntax:<sup>30</sup>

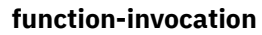

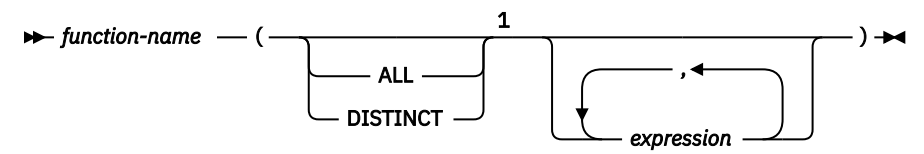

Notes:

 $1$  The ALL or DISTINCT keyword can be specified only for an aggregate function or a user-defined function that is sourced on an aggregate function.

In the above syntax, *expression* cannot include an aggregate function. See ["Expressions" on page 118](#page-133-0) for other rules for *expression*.

When the user-defined function is invoked, the value of each of its parameters is assigned, using storage assignment, to the corresponding parameter of the function. Control is passed to external functions according to the calling conventions of the host language. When execution of a user-defined scalar function or a user-defined aggregate function is complete, the result of the function is assigned, using storage assignment, to the result data type. For details on the assignment rules, see ["Assignments and](#page-84-0) [comparisons" on page 69.](#page-84-0)

Additionally, a character FOR BIT DATA argument cannot be passed as input for a parameter that is not defined as character FOR BIT DATA. Likewise, a character argument that is not FOR BIT DATA cannot be passed as input for a parameter that is defined as character FOR BIT DATA.

Table functions can be referenced only in the FROM clause of a subselect. For more details on referencing a table function, see ["table-reference" on page 497.](#page-512-0)

# **Function resolution**

A function is invoked by its function name, which is implicitly or explicitly qualified with a schema name, followed by parentheses that enclose the arguments to the function. Within the database, each function is uniquely identified by its function signature, which is its schema name, function name, the number of parameters, and the data types of the parameters. A schema can contain several functions that have the same name but each of which have a different number of parameters, or parameters with different data types. Or, a function with the same name, number of parameters, and types of parameters can exist in multiple schemas.

- **Overloading a function:** A function name for which there are multiple function instances with the same number of parameters in the same schema is called an overloaded function.
- **Overriding a function:** Functions can be overridden across the schemas of an SQL path, in which case there is more than one function with the same name and the same number of parameters in different schemas of the SQL path. These functions do not necessarily have different parameter data types.

When any function is invoked, the database manager must determine which function to execute. This process is called *function resolution*.

Function resolution is similar for functions that are invoked with a qualified or unqualified function name with the exception that for an unqualified name, the database manager needs to search more than one schema.

• *Qualified function resolution:* When a function is invoked with a function name and a schema name, the database manager only searches the specified schema to resolve which function to execute. The database manager selects candidate functions based on the following criteria:

 $30$  A few functions allow keywords instead of a comma separated list of expressions. For example, the CHAR function allows a list of keywords to indicate the desired date format. A few functions use keywords instead of commas in a comma separated list of expressions. For example, the POSITION function uses a keyword.

- The name of the function instance matches the name in the function invocation.
- The number of input parameters in the function instance matches the number of arguments in the function invocation.
- The authorization ID of the statement must have the EXECUTE privilege to the function instance.
- The data type of each input argument of the function invocation matches or is *promotable* to the data type of the corresponding parameter of the function instance.

If no function in the schema meets these criteria, an error is returned. If a function is selected, its successful use depends on it being invoked in a context in which the returned result is allowed. For example, if the function returns an integer data type where a character data type is required, or returns a table where a table is not allowed, an error is returned.

- *Unqualified function resolution:* When a function is invoked with only a function name, the database manager needs to search more than one schema to resolve the function instance to execute. The SQL path contains the list of schemas to search. For each schema in the SQL path (see ["SQL path" on page](#page-61-0) [46\)](#page-61-0), the database manager selects candidate functions based on the following criteria:
	- The name of the function instance matches the name in the function invocation.
	- The number of input parameters in the function instance matches the number of function arguments in the function invocation.
	- The authorization ID of the statement must have the EXECUTE privilege to the function instance.
	- The data type of each input argument of the function invocation matches or is *promotable* to the data type of the corresponding parameter of the function instance.

If no function in the SQL path meets these criteria, an error is returned. If a function is selected, its successful use depends on it being invoked in a context in which the returned result is allowed. For example, if the function returns an integer data type where a character data type is required, or returns a table where a table is not allowed, an error is returned.

After the database manager identifies the candidate functions, it selects the candidate with the best fit as the function instance to execute (see "Determining the best fit" on page 114). If more than one schema contains the function instance with the best fit (the function signatures are identical except for the schema name), the database manager selects the function whose schema is earliest in the SQL path.

Function resolution applies to all functions, including built-in functions. Built-in functions logically exist in the system portion of the SQL path. For more information on the system portion of the SQL path, see ["SQL](#page-61-0) [path" on page 46](#page-61-0). When an unqualified function name is specified, the SQL path must be set to a list of schemas in the desired search order so that the intended function is selected.

In a CREATE VIEW statement, function resolution occurs at the time the view is created. If another function with the same name is subsequently created, the view is not affected, even if the new function is a better fit than the one chosen at the time the view was created. In CREATE FUNCTION, CREATE MASK, CREATE PERMISSION, CREATE PROCEDURE, and CREATE TRIGGER statements, the effect of subsequently creating a function with the same name that is a better fit is product-specific.

# **Determining the best fit**

There might be more than one function with the same name that is a candidate for execution. In that case, the database manager determines which function is the best fit for the invocation by comparing the argument and parameter data types. Note that the data type of the result of the function or the type of function (aggregate, scalar, or table) under consideration does not enter into this determination.

If the data types of all the parameters for a given function are the same as those of the arguments in the function invocation, that function is the best fit. When determining whether the data types of the parameters are the same as the arguments:

- Synonyms of data types match. For example, DOUBLE and FLOAT are considered to be the same.
- Attributes of a data type such as length, precision, scale, CCSID, etc. are ignored. Therefore, CHAR(8) and CHAR(35) are considered to be the same, as are DECIMAL(11,2), and DECIMAL(4,3).

If there is no match, the database manager compares the data types in the parameter lists from left to right, using the following method:

- 1. Compare the data type of the first argument in the function invocation to the data type of the first parameter in each function. (The rules above are used to determine whether the data types are the same.)
- 2. For this argument, if one function has a data type that fits the function invocation better than the data types in the other candidate functions, that function is the best fit. The precedence list for the promotion of data types in ["Promotion of data types" on page 64](#page-79-0) shows the data types that fit each data type in best-to-worst order.
- 3. If the data type of the first parameter for more than one candidate function fits the function invocation equally well, repeat this process for the next argument of the function invocation. Continue for each argument until a best fit is found.

The following examples illustrate function resolution.

*Example 1:* Assume that MYSCHEMA contains two functions, both named FUNA, that were created with these partial CREATE FUNCTION statements.

 **CREATE FUNCTION** MYSCHEMA.FUNA **(VARCHAR(**10**), INT, DOUBLE)** ... **CREATE FUNCTION** MYSCHEMA.FUNA **(VARCHAR(**10**), REAL, DOUBLE)** ...

Also assume that a function with three arguments of data types VARCHAR(10), SMALLINT, and DECIMAL is invoked with a qualified name:

```
 MYSCHEMA.FUNA( VARCHARCOL, SMALLINTCOL, DECIMALCOL ) ...
```
Both MYSCHEMA.FUNA functions are candidates for this function invocation because they meet the criteria specified in ["Function resolution" on page 113.](#page-128-0) The data types of the first parameter for the two function instances in the schema, which are both VARCHAR, fit the data type of the first argument of the function invocation, which is VARCHAR, equally well. However, for the second parameter, the data type of the first function (INT) fits the data type of the second argument (SMALLINT) better than the data type of second function (REAL). Therefore, the database manager selects the first MYSCHEMA.FUNA function as the function instance to execute.

*Example 2:* Assume that functions were created with these partial CREATE FUNCTION statements:

```
 1. CREATE FUNCTION SMITH.ADDIT (CHAR(5), INT, DOUBLE) ...
 2. CREATE FUNCTION SMITH.ADDIT (INT, INT, DOUBLE) ...
 3. CREATE FUNCTION SMITH.ADDIT (INT, INT, DOUBLE, INT) ...
 4. CREATE FUNCTION JOHNSON.ADDIT (INT, DOUBLE, DOUBLE) ...
 5. CREATE FUNCTION JOHNSON.ADDIT (INT, INT, DOUBLE) ...
 6. CREATE FUNCTION TODD.ADDIT (REAL) ...
   7. CREATE FUNCTION TAYLOR.SUBIT (INT, INT, DECIMAL) ...
```
Also assume that the SQL path at the time an application invokes a function is "TAYLOR", "JOHNSON", "SMITH". The function is invoked with three data types (INT, INT, DECIMAL) as follows:

**SELECT** ... ADDIT**(**INTCOL1, INTCOL2, DECIMALCOL**)** ...

Function 5 is chosen as the function instance to execute based on the following evaluation:

- Function 6 is eliminated as a candidate because schema TODD is not in the SQL path.
- Function 7 in schema TAYLOR is eliminated as a candidate because it does not have the correct function name.
- Function 1 in schema SMITH is eliminated as a candidate because the INT data type is not promotable to the CHAR data type of the first parameter of Function 1.
- Function 3 in schema SMITH is eliminated as a candidate because it has the wrong number of parameters.
- Function 2 is a candidate because the data types of its parameters match or are promotable to the data types of the arguments.
- Both Function 4 and 5 in schema JOHNSON are candidates because the data types of their parameters match or are promotable to the data types of the arguments. However, Function 5 is chosen as the better candidate because although the data types of the first parameter of both functions (INT) match the first argument (INT), the data type of the second parameter of Function 5 (INT) is a better match of the second argument (INT) than the data type of Function 4 (DOUBLE).
- Of the remaining candidates, Function 2 and 5, the database manager selects Function 5 because schema JOHNSON comes before schema SMITH in the SQL path.

*Example 3:* Assume that functions were created with these partial CREATE FUNCTION statements:

- 1. **CREATE FUNCTION** BESTGEN.MYFUNC **(INT, DECIMAL(**9,0**))** ...
- 2. **CREATE FUNCTION** KNAPP.MYFUNC **(INT, NUMERIC(**8,0**))**...
- 3. **CREATE FUNCTION** ROMANO.MYFUNC **(INT, NUMERIC(**8,0**))**... 4. **CREATE FUNCTION** ROMANO.MYFUNC **(INT, FLOAT)** ...

Also assume that the SQL path at the time the application invokes the function is "ROMANO", "KNAPP", "BESTGEN" and that the authorization ID of the statement has the EXECUTE privilege to Functions 1, 2, and 4. The function is invoked with two data types (SMALLINT, DECIMAL) as follows:

**SELECT** ... MYFUNC**(**SINTCOL1, DECIMALCOL**)** ...

Function 2 is chosen as the function instance to execute based on the following evaluation:

- Function 3 is eliminated. It is not a candidate for this function invocation because the authorization ID of the statement does not have the EXECUTE privilege to the function. The remaining three functions are candidates for this function invocation because they meet the criteria specified in ["Function](#page-128-0) [resolution" on page 113.](#page-128-0)
- Function 4 in schema ROMANO is eliminated because the second parameter (FLOAT) is not as good a fit for the second argument (DECIMAL) as the second parameter of either Function 1 (DECIMAL) or Function 2 (NUMERIC).
- The second parameters of Function 1 (DECIMAL) and Function 2 (NUMERIC) are equally good fits for the second argument (DECIMAL).
- Function 2 is finally chosen because "KNAPP" precedes "BESTGEN" in the SQL path.

## **Best fit considerations**

Once the function is selected, there are still possible reasons why the use of the function may not be permitted. Each function is defined to return a result with a specific data type. If this result data type is not compatible within the context in which the function is invoked, an error is returned. For example, given functions named STEP defined with different data types as the result:

```
 STEP(SMALLINT) RETURNS CHAR(5)
 STEP(DOUBLE) RETURNS INTEGER
```
and the following function reference (where S is a SMALLINT column):

**SELECT** ... 3 +STEP**(**S**)**

then, because there is an exact match on argument type, the first STEP is chosen. An error is returned on the statement because the result type is CHAR(5) instead of a numeric type as required for an argument of the addition operator.

In cases where the arguments of the function invocation were not an exact match to the data types of the parameters of the selected function, the arguments are converted to the data type of the parameter at execution using the storage assignment rules (see ["Assignments and comparisons" on page 69](#page-84-0)). This includes the case where precision, scale, length, or CCSID differs between the argument and the parameter.

An error also occurs in the following examples:

- The function is referenced in the TABLE clause of a FROM clause, but the function selected by the function resolution step is a scalar or aggregate function.
- The function referenced in an SQL statement requires a scalar or aggregate function, but the function selected by the function resolution step is a table function.

# <span id="page-133-0"></span>**Expressions**

An expression specifies a value.

**Authorization:** The use of some of the expressions, such as a *scalar-fullselect*, *sequence-reference*, *function-invocation*, or *cast-specification* may require having the appropriate authorization. For these expressions, the privileges held by the authorization ID of the statement must include the following authorization:

- *global variable*. For information about authorization considerations, see ["Global variables" on page 104.](#page-119-0)
- *scalar-fullselect*. For information about authorization considerations, see [Chapter 7, "Queries," on page](#page-506-0) [491.](#page-506-0)
- *sequence-reference*. The authorization to reference the sequence. For information about authorization considerations, see [Sequence authorization.](#page-162-0)
- *function-invocation*. The authorization to execute the function. For information about authorization considerations, see ["Function invocation" on page 113.](#page-128-0)
- *array-element-specification*. The authorization to reference an array type. For information about authorization considerations, see ["GRANT \(type privileges\)" on page 823.](#page-838-0)
- *cast-specification*. The authorization to reference a user-defined type. For information about authorization considerations, see ["CAST specification" on page 136](#page-151-0).

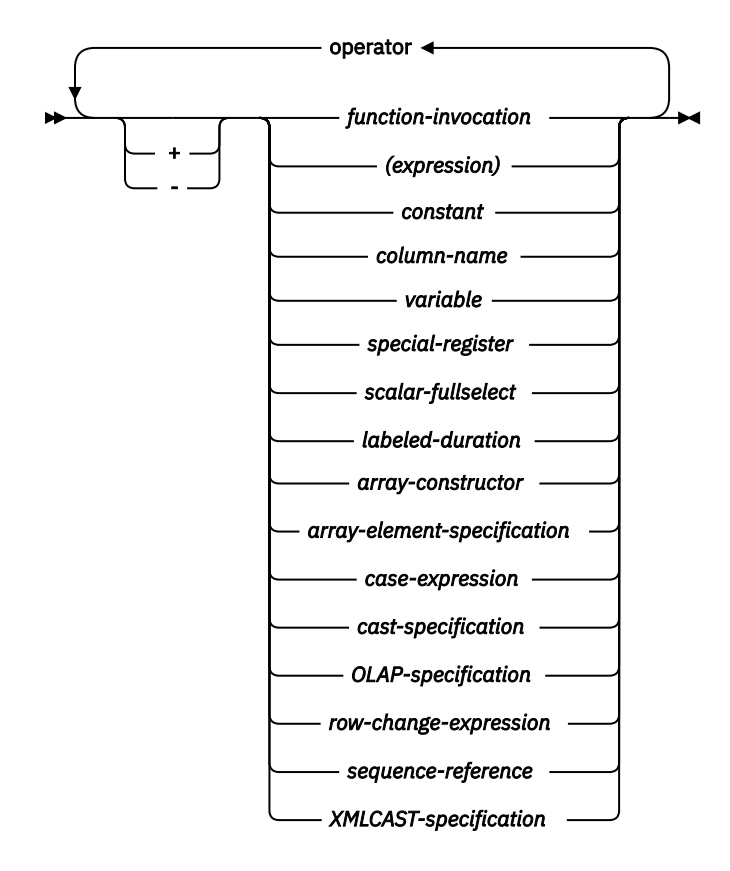

**operator:**

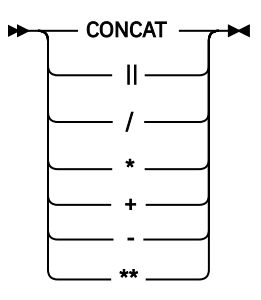

The exponentiation operator is not supported by Db2 for z/OS.

# **Without operators**

If no operators are used, the result of the expression is the specified value.

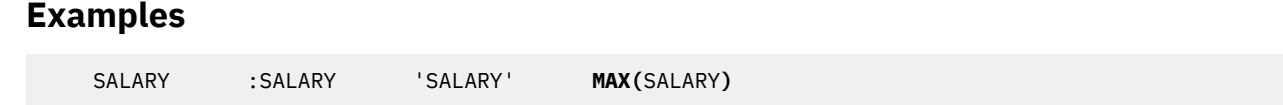

# **With arithmetic operators**

If arithmetic operators are used, the result of the expression is a number derived from the application of the operators to the values of the operands.

If any operand can be null, the result can be null. If any operand is the null value, the result of the expression is the null value.

The prefix operator + (*unary plus*) does not change its operand. The prefix operator - (*unary minus*) reverses the sign of a nonzero non-decimal floating-point operand. The prefix operator - (*unary minus*) reverses the sign of all decimal floating-point operands, including zero and special values; that is, signaling and non-signaling NaNs and plus and minus infinity. If the data type of A is small integer, the data type of -A is large integer. The first character of the token following a prefix operator must not be a plus or minus sign.

The *infix operators* +, -, \*, /, and \*\* specify addition, subtraction, multiplication, division, and exponentiation, respectively. If the value of the second operand of division is zero, then an error is returned.

In COBOL, blanks must precede and follow a minus sign to avoid any ambiguity with COBOL host variable names (which allow use of a minus sign).

If one operand of an arithmetic operator is numeric, the other operand can be a string. An operand with a string data type is cast to numeric. The string must contain a valid string representation of a number. The data type the string is cast to is product-specific.

## **Two integer operands**

If both operands of an arithmetic operator are integers with zero scale, the operation is performed in binary, and the result is a large integer unless either (or both) operand is a big integer, in which case the result is a big integer. Any remainder of division is lost. The result of an integer arithmetic operation (including *unary minus*) must be within the range of large or big integers.

# **Integer and decimal operands**

If one operand is an integer and the other is decimal, the operation is performed in decimal using a temporary copy of the integer that has been converted to a decimal number with precision *p* and scale 0. *p* is 19 for a big integer, 11 for a large integer, and 5 for a small integer. However, in the case of an integer constant, *p* is product-specific.

# **Two decimal operands**

If both operands are decimal, the operation is performed in decimal. The result of any decimal arithmetic operation is a decimal number with a precision and scale that are dependent on the operation and the precision and scale of the operands. If the operation is addition or subtraction and the operands do not have the same scale, the operation is performed as if a temporary copy of the operand with the smaller scale is made by extending it with trailing zeros so that its fractional part has the same scale as the longer operand.

Unless specified otherwise, all functions and operations that accept decimal numbers allow a precision of up to 31 digits. The result of a decimal operation must not have a precision greater than 31.

### *Decimal arithmetic in SQL*

The following formulas define the precision and scale of the result of decimal operations in SQL. The symbols *p* and *s* denote the precision and scale of the first operand and the symbols *p*' and *s*' denote the precision and scale of the second operand.

#### *Addition and subtraction*

The scale of the result of addition and subtraction is max (*s,s'*). The precision is min(31,max(*p-s,p'-s'*) +max(*s,s'*)+1). <sup>31</sup>

#### *Multiplication*

The precision of the result of multiplication is min (31,*p*+*p'*) and the scale is min(31,*s*+*s'*). In Db2 for z/OS, special rules apply if both p and p' are greater than 15. See the product reference for further information.

#### *Division*

The precision of the result of division is 31. The scale is *31*-*p*+*s*-*s*'. The scale must not be negative. In Db2 for z/OS, the scale is different and special rules apply when p' is greater than 15. See the product reference for further information.

# **Floating-point operands**

If either operand of an arithmetic operator is floating point and neither operand is decimal floating-point, the operation is performed in floating point. The operands are first converted to double-precision floatingpoint numbers, if necessary. Thus, if any element of an expression is a floating-point number, the result of the expression is a double-precision floating-point number.

An operation involving a floating-point number and an integer is performed with a temporary copy of the integer that has been converted to double-precision floating point. An operation involving a floating-point number and a decimal number is performed with a temporary copy of the decimal number that has been converted to double-precision floating point. The result of a floating-point operation must be within the range of floating-point numbers.

The order in which floating-point operands (or arguments to functions) are processed can slightly affect results because floating-point operands are approximate representations of real numbers. Since the order in which operands are processed may be implicitly modified by the database manager (for example, the database manager may decide what degree of parallelism to use and what access plan to use), an application that uses floating-point operands should not depend on the results being precisely the same each time an SQL statement is executed.

<sup>&</sup>lt;sup>31</sup> For Db2 for z/OS, the formulas used in this book correspond to those that apply when the DEC31 option is in effect or the precision of an operand is greater than 15.

# <span id="page-136-0"></span>**Decimal floating-point operands**

If either operand of an arithmetic operator is decimal floating-point, the operation is performed in decimal floating-point.

# **Integer and DECFLOAT(n) operands**

If one operand is a small integer or integer and the other is DECFLOAT, the operation is performed in DECFLOAT(n) using a temporary copy of the integer that has been converted to a DECFLOAT(n) number. If one operand is a big integer and the other is DECFLOAT, then a temporary copy of the big integer is converted to a DECFLOAT(34) number. The rules for two DECFLOAT operands are then applied.

# **Decimal and DECFLOAT(n) operands**

If one operand is a decimal and the other is DECFLOAT, the operation is performed in DECFLOAT using a temporary copy of the decimal number that has been converted to a DECFLOAT number based on the precision of the decimal number. If the decimal number has a precision  $\lt 17$ , the decimal number is converted to DECFLOAT(16). Otherwise, the decimal number is converted to a DECFLOAT(34) number. The rules for two DECFLOAT operands are then applied.

# **Floating-point and DECFLOAT(n) operands**

If one operand is floating-point (REAL or DOUBLE) and the other is DECFLOAT, the operation is performed in DECFLOAT(n) using a temporary copy of the floating-point number that has been converted to a DECFLOAT(n) number.

# **Two DECFLOAT operands**

If both operands are DECFLOAT(n), the operation is performed in DECFLOAT(n). If one operand is DECFLOAT(16) and the other is DECFLOAT(34), the operation is performed in DECFLOAT(34).

# **General arithmetic operation rules for DECFLOAT**

The following general rules apply to all arithmetic operations on the DECFLOAT data type.

• Every operation on finite numbers is carried out (as described under the individual operations) as though an exact mathematical result is computed, using integer arithmetic on the coefficient where possible.

If the coefficient of the theoretical exact result has no more than the number of digits that reflect its precision (16 or 34), then (unless there is an underflow or overflow) it is used for the result without change. Otherwise, it is rounded (shortened) to exactly the number of digits that reflect its precision (16 or 34) and the exponent is increased by the number of digits removed.

Rounding uses the DECFLOAT rounding mode. For more information, see ["CURRENT DECFLOAT](#page-109-0) [ROUNDING MODE" on page 94.](#page-109-0)

If the value of the adjusted exponent of the result is less than  $E_{min}$ , then a subnormal warning is returned. In this case, the calculated coefficient and exponent form the result, unless the value of the exponent is less than  $E_{\text{tiny}}$ , in which case the exponent is set to  $E_{\text{tiny}}$ , the coefficient is rounded (possibly to zero) to match the adjustment of the exponent, and the sign is unchanged. If this rounding gives an inexact result then an underflow warning is returned.<sup>32</sup>

If the value of the adjusted exponent of the result is larger than  $E_{max}$  then an overflow warning is returned.<sup>32</sup> In this case, the result may be infinite. It will have the same sign as the theoretical result.

Db2 for LUW does not return subnormal warnings.

П

<sup>&</sup>lt;sup>32</sup> In Db2 for i the warning is only returned if \*YES is specified for the SQL\_DECFLOAT\_WARNINGS query option.

- Arithmetic using the special value Infinity follows the usual rules, where negative infinity is less than every finite number and positive infinity is greater than every finite number. Under these rules, an infinite result is always exact. The following arithmetic operations return a warning and result in NaN: [32](#page-136-0)
	- Add +infinity to -infinity during an addition or subtraction operation
	- Multiply 0 or -0 by +infinity or -infinity
	- Divide either +infinity or -infinity by either +infinity or -infinity
- Signaling NaNs always raise a warning or error when used as an operand of an arithmetic operation.
- The result of an arithmetic operation which has an operand which is a NaN, is NaN. The sign of the result is copied from the first operand which is a NaN. Whenever the result is a NaN, the sign of the result depends only on the copied operand.
- The sign of the result of a multiplication or division will be negative only if the operands have different signs and neither is a NaN.
- The sign of the result of an addition or subtraction will be negative if the result is less than zero and neither operand is a NaN.

In some instances, negative zero might be the result from arithmetic operations and numeric functions.

#### *Examples involving special values*

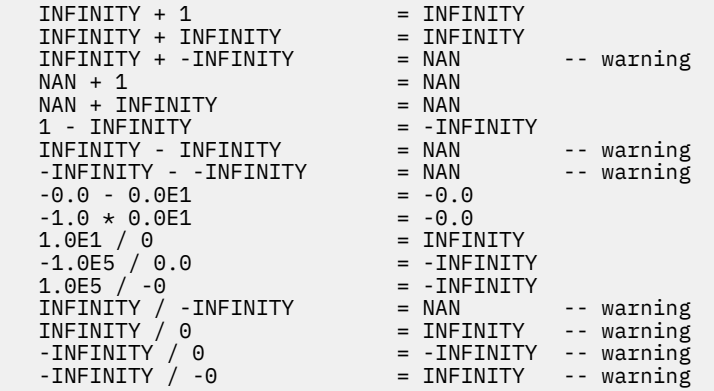

### **Distinct type operands**

A distinct type cannot be used with arithmetic operators even if its source data type is numeric. To perform an arithmetic operation, create a function with the arithmetic operator as its source. For example, if there were distinct types INCOME and EXPENSES, both of which had DECIMAL(8,2) data types, then the following user-defined function, REVENUE, could be used to subtract one from the other.

```
 CREATE FUNCTION REVENUE ( INCOME, EXPENSES )
 RETURNS DECIMAL(8,2) SOURCE "-" ( DECIMAL, DECIMAL)
```
Alternatively, the - (minus) operator could be overridden using a user-defined function to subtract the new data types.

```
 CREATE FUNCTION "-" ( INCOME, EXPENSES )
 RETURNS DECIMAL(8,2) SOURCE "-" ( DECIMAL, DECIMAL)
```
Alternatively, the distinct type can be cast to a built-in type, and the result can be used as an operand of an arithmetic operator.

## **With the concatenation operator**

If the concatenation operator (CONCAT or  $|$ ) is used, the result of the expression is a string.<sup>[33](#page-138-0)</sup>

<span id="page-138-0"></span>The operands of concatenation must be compatible strings or numbers that are not distinct types. When any operand is a non-string value, it is implicitly cast to VARCHAR. Note that a binary string cannot be concatenated with a character string, including character strings defined as FOR BIT DATA.

The data type of the result is determined by the data types of the operands. The data type of the result is summarized in the following table:

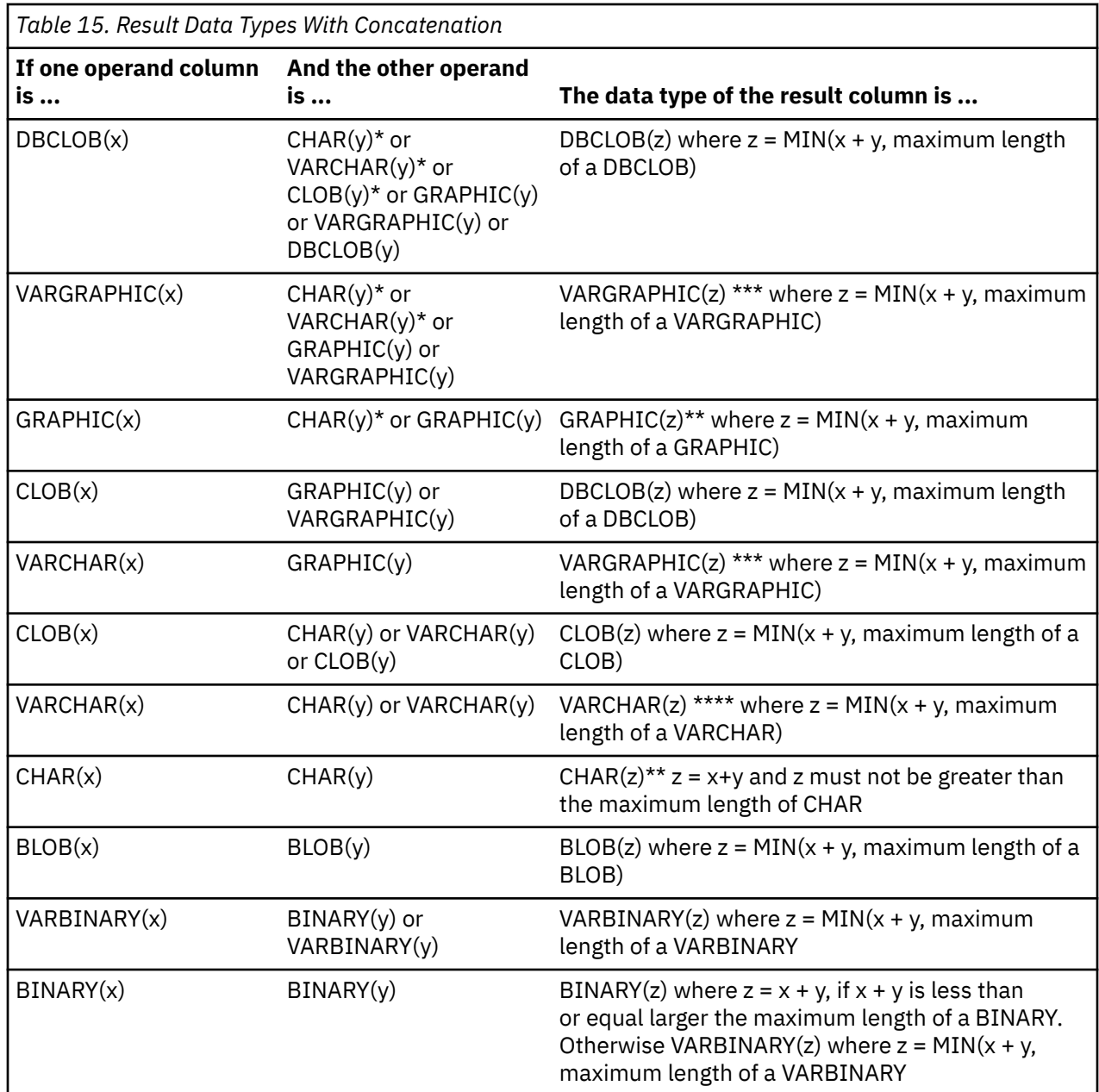

 $33$  Using the vertical bar (|) character might inhibit code portability between Db2 relational database products. Use the CONCAT operator in place of the || operator. On the other hand, if conformance to the SQL 2016 Core standard is of primary importance, use the || operator).

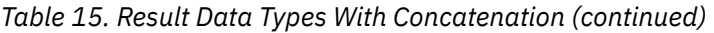

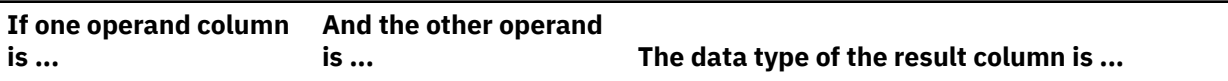

#### **Note:**

\* Character strings are only allowed when the other operand is a graphic string if the graphic string is Unicode.

\*\* In EBCDIC environments, if either operand is mixed data, the resulting data type is VARCHAR(z) or VARGRAPHIC(z). In Db2 for z/OS and Db2 for LUW, if z evaluates to greater than the maximum length of a CHAR column, the resulting data type is VARCHAR(z) where  $z = x + y$ .

\*\*\* In Db2 for LUW, if z evaluates to greater than 2000, a LONG VARGRAPHIC is returned.

\*\*\*\* In Db2 for LUW, if z evaluates to greater than 4000, a LONG VARCHAR is returned.

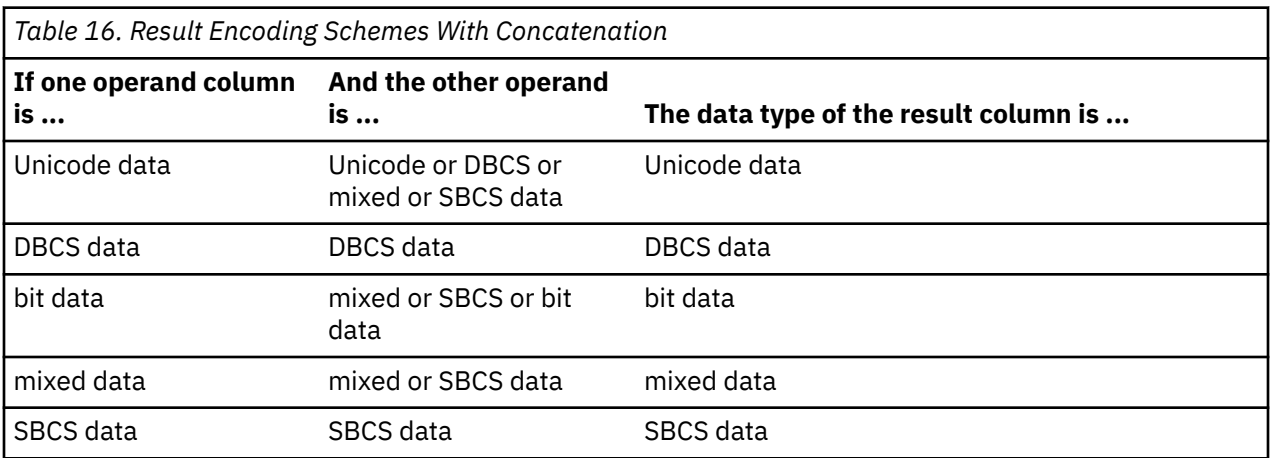

The encoding scheme of the result is summarized in the following table:

If both operands are strings, the sum of their lengths must not exceed the maximum length of the resulting data type. See [Table 67 on page 982](#page-997-0) for more information.

If either operand can be null, the result can be null, and if either is null, the result is the null value. Otherwise, the result consists of the first operand string followed by the second.

With EBCDIC mixed data, this result will not have redundant shift codes "at the seam". Thus, if the first operand is a string ending with a "shift-in" character, while the second operand is a character string beginning with a "shift-out" character, these two bytes are eliminated from the result.

The length of the result is the sum of the lengths of the operands, unless redundant shift codes are eliminated, in which case the length is two less than the sum of the lengths of the operands.

The CCSID of the result is determined by the CCSID of the operands as explained under ["Conversion rules](#page-101-0) [for operations that combine strings" on page 86](#page-101-0). Note that as a result of these rules:

- If any operand is bit data, the result is bit data.
- If one operand is mixed data and the other is SBCS data, the result is mixed data. However, this does not necessarily mean that the result is well-formed mixed data.

# **Scalar fullselect**

#### $\rightarrow$  (  $-fullselect$  )  $\rightarrow$

A scalar fullselect, as supported in an expression, is a fullselect, enclosed in parentheses, that returns a single row consisting of a single column value. If the fullselect does not return a row, the result of the expression is the null value. If the select list element is an expression that is simply a column name, the

result column name is based on the name of the column. Otherwise, the result column is unnamed. See ["fullselect" on page 527](#page-542-0) for more information.

A scalar fullselect cannot be used in the following instances:

- A CHECK constraint in CREATE TABLE and ALTER TABLE statements
- A view definition that has a WITH CHECK OPTION
- A grouping expression
- A partitioning expression in an OLAP specification
- An argument in a CALL statement for an input parameter
- An argument to an aggregate function, other than the XML-expression argument of the XMLAGG function
- An ORDER BY clause
- A join-condition of the ON clause for INNER and OUTER JOINs
- A CREATE FUNCTION (SQL) statement

If the scalar fullselect is a subselect, it is also referred to as a scalar subselect. See ["subselect" on page](#page-507-0) [492](#page-507-0) for more information.

## **Datetime operands and durations**

Datetime values can be incremented, decremented, and subtracted. These operations may involve decimal numbers called *durations*. A *duration* is a positive or negative number representing an interval of time. There are four types of durations:

#### **Labeled Durations**

The form a labeled duration is as follows:

#### **labeled-duration:**

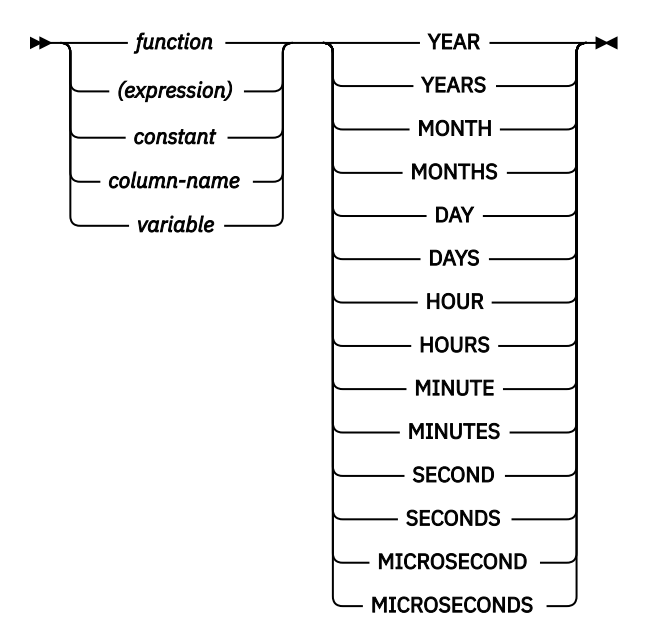

A *labeled duration* represents a specific unit of time as expressed by a number (which can be the result of an expression) followed by one of the duration keywords. The number specified is converted as if it were assigned to a DECIMAL(15,0) number.

A labeled duration can only be used as an operand of an arithmetic operator in which the other operand is a value of data type DATE, TIME, or TIMESTAMP. Thus, the expression HIREDATE + 2 MONTHS + 14 DAYS is valid whereas the expression HIREDATE + (2 MONTHS + 14 DAYS) is not. In both of these expressions, the labeled durations are 2 MONTHS and 14 DAYS.

#### **Date Duration**

A *date duration* represents a number of years, months, and days, expressed as a DECIMAL(8,0) number. To be properly interpreted, the number must have the format *yyyymmdd*, where *yyyy* represents the number of years, *mm* the number of months, and *dd* the number of days. The result of subtracting one DATE value from another, as in the expression HIREDATE - BIRTHDATE, is a date duration.

#### **Time Duration**

A *time duration* represents a number of hours, minutes, and seconds, expressed as a DECIMAL(6,0) number. To be properly interpreted, the number must have the format *hhmmss* where *hh* represents the number of hours, *mm* the number of minutes, and *ss* the number of seconds. The result of subtracting one TIME value from another is a time duration.

#### **Timestamp Duration**

A *timestamp duration* represents a number of years, months, days, hours, minutes, seconds, and fractional seconds, expressed as a DECIMAL(14+*s,s*) number, where *s* is the number of digits of fractional seconds ranging from 0 to 12.. To be properly interpreted, the number must have the format *yyyymmddhhmmss.zzzzzzzzzzzz,* where *yyyy, mm, dd, hh, mm, ss, and zzzzzzzzzzzz* represent, respectively, the number of years, months, days, hours, minutes, seconds, and fractional seconds. The result of subtracting one timestamp value from another is a timestamp duration with scale that matches the maximum timestamp precision of the timestamp operands.

# **Datetime arithmetic in SQL**

The only arithmetic operations that can be performed on datetime values are addition and subtraction. If a datetime value is the operand of addition, the other operand must be a duration. The specific rules governing the use of the addition operator with datetime values follow.

- If one operand is a date, the other operand must be a date duration or labeled duration of years, months, or days.
- If one operand is a time, the other operand must be a time duration or a labeled duration of hours, minutes, or seconds.
- If one operand is a timestamp, the other operand must be a duration. Any type of duration is valid.
- Neither operand of the addition operator can be an untyped parameter marker.

The rules for the use of the subtraction operator on datetime values are not the same as those for addition, because a datetime value cannot be subtracted from a duration, and because the operation of subtracting two datetime values is not the same as the operation of subtracting a duration from a datetime value. The specific rules governing the use of the subtraction operator with datetime values follow.

- If the first operand is a date, the second operand must be a date, a date duration, a string representation of a date, or a labeled duration of years, months, or days.
- If the second operand is a date, the first operand must be a date, or a string representation of a date.
- If the first operand is a time, the second operand must be a time, a time duration, a string representation of a time, or a labeled duration of hours, minutes, or seconds.
- If the second operand is a time, the first operand must be a time, or string representation of a time.
- If the first operand is a timestamp, the second operand must be a timestamp, a string representation of a timestamp, or a duration. If the second operand is a string representation of a timestamp, it is implicitly converted to a timestamp with the same precision as the first operand.
- If the second operand is a timestamp, the first operand must be a timestamp or a string representation of a timestamp. If the first operand is a string representation of a timestamp, it is implicitly converted to a timestamp with the same precision as the second operand.
- Neither operand of the subtraction operator can be an untyped parameter marker.

## **Date arithmetic**

Dates can be subtracted, incremented, or decremented.

### *Subtracting dates*

The result of subtracting one date (DATE2) from another (DATE1) is a date duration that specifies the number of years, months, and days between the two dates. The data type of the result is DECIMAL(8,0). If DATE1 is greater than or equal to DATE2, DATE2 is subtracted from DATE1. If DATE1 is less than DATE2, however, DATE1 is subtracted from DATE2, and the sign of the result is made negative. The following procedural description clarifies the steps involved in the operation RESULT = DATE1 - DATE2.

```
If DAY(DATE2) \leq DAY(DATE1) then DAY(RESULT) = DAY(DATE1) - DAY(DATE2).
```
If DAY(DATE2) > DAY(DATE1) then  $DAY(RESULT) = N + DAY(DATE1) - DAY(DATE2)$ where  $N =$  the last day of MONTH(DATE2). MONTH(DATE2) is then incremented by 1.

```
If MONTH(DATE2) <= MONTH(DATE1)
   then MONTH(RESULT) = MONTH(DATE1) - MONTH(DATE2).
```

```
If MONTH(DATE2) > MONTH(DATE1)
   then MONTH(RESULT) = 12 + MONTH(DATE1) - MONTH(DATE2).
   YEAR(DATE2) is then incremented by 1.
```
YEAR(RESULT) = YEAR(DATE1) - YEAR(DATE2).

For example, the result of DATE('3/15/2000') - '12/31/1999' is 215 (or, a duration of 0 years, 2 months, and 15 days).

#### *Incrementing and decrementing dates*

The result of adding a duration to a date, or of subtracting a duration from a date, is itself a date. (For the purposes of this operation, a month denotes the equivalent of a calendar page. Adding months to a date, then, is like turning the pages of a calendar, starting with the page on which the date appears.) The result must fall between the dates January 1, 0001 and December 31, 9999 inclusive. If a duration of years is added or subtracted, only the year portion of the date is affected. The month is unchanged, as is the day unless the result would be February 29 of a non-leap-year. In this case, the day is changed to 28, and a warning indicator in the SQLCA is set to indicate the end-of-month adjustment.

Similarly, if a duration of months is added or subtracted, only months and, if necessary, years are affected. The day portion of the date is unchanged unless the result would be invalid (September 31, for example). In this case, the day is set to the last day of the month, and a warning indicator in the SQLCA is set to indicate the end-of-month adjustment.

Adding or subtracting a duration of days will, of course, affect the day portion of the date, and potentially the month and year. Adding or subtracting a duration of days will not cause an end-of-month adjustment.

Date durations, whether positive or negative, may also be added to and subtracted from dates. As with labeled durations, the result is a valid date, and a warning indicator is set in the SQLCA whenever an end-of-month adjustment is necessary.

When a positive date duration is added to a date, or a negative date duration is subtracted from a date, the date is incremented by the specified number of years, months, and days, in that order. Thus, DATE1 + X, where X is a positive DECIMAL(8,0) number, is equivalent to the expression:

DATE1 + YEAR(X) YEARS + MONTH(X) MONTHS + DAY(X) DAYS

When a positive date duration is subtracted from a date, or a negative date duration is added to a date, the date is decremented by the specified number of days, months, and years, in that order. Thus, DATE1 - X, where X is a positive DECIMAL(8,0) number, is equivalent to the expression:

DATE1 - DAY(X) DAYS - MONTH(X) MONTHS - YEAR(X) YEARS

When adding durations to dates, adding one month to a given date gives the same date one month later *unless* that date does not exist in the later month. In that case, the date is set to that of the last day of the later month. For example, January 28 plus one month gives February 28; and one month added to January 29, 30, or 31 results in either February 28 or, for a leap year, February 29.

**Note:** If one or more months is added to a given date and then the same number of months is subtracted from the result, the final date is not necessarily the same as the original date.

Also note that logically equivalent expressions may not produce the same result. For example:

(DATE('2002–01–31') + 1 MONTH) + 1 MONTH will result in a date of 2002–03–28.

does not produce the same result as

DATE('2002–01–31') + 2 MONTHS will result in a date of 2002–03–31.

The order in which labeled date durations are added to and subtracted from dates can affect the results. For compatibility with the results of adding or subtracting date durations, a specific order must be used. When labeled date durations are added to a date, specify them in the order of YEARS + MONTHS + DAYS. When labeled date durations are subtracted from a date, specify them in the order of DAYS - MONTHS - YEARS. For example, to add one year and one day to a date, specify:

DATE1 + 1 YEAR + 1 DAY

To subtract one year, one month, and one day from a date, specify:

DATE1 - 1 DAY - 1 MONTH - 1 YEAR

### **Time arithmetic**

Times can be subtracted, incremented, or decremented.

#### *Subtracting times*

The result of subtracting one time (TIME2) from another (TIME1) is a time duration that specifies the number of hours, minutes, and seconds between the two times. The data type of the result is DECIMAL(6,0). If TIME1 is greater than or equal to TIME2, TIME2 is subtracted from TIME1. If TIME1 is less than TIME2, however, TIME1 is subtracted from TIME2, and the sign of the result is made negative. The following procedural description clarifies the steps involved in the operation RESULT = TIME1 - TIME2.

If SECOND(TIME2) <= SECOND(TIME1) then SECOND(RESULT) = SECOND(TIME1) - SECOND(TIME2).

```
If SECOND(TIME2) > SECOND(TIME1)
   then SECOND(RESULT) = 60 + SECOND(TIME1) - SECOND(TIME2).
   MINUTE(TIME2) is then incremented by 1.
```
If MINUTE(TIME2) <= MINUTE(TIME1) then MINUTE(RESULT) = MINUTE(TIME1) - MINUTE(TIME2).

```
If MINUTE(TIME2) > MINUTE(TIME1)
   then MINUTE(RESULT) = 60 + MINUTE(TIME1) - MINUTE(TIME2).
   HOUR(TIME2) is then incremented by 1.
```
HOUR(RESULT) = HOUR(TIME1) - HOUR(TIME2).

For example, the result of TIME('11:02:26') - '00:32:56' is 102930 (a duration of 10 hours, 29 minutes, and 30 seconds).

#### *Incrementing and decrementing times*

The result of adding a duration to a time, or of subtracting a duration from a time, is itself a time. Any overflow or underflow of hours is discarded, thereby ensuring that the result is always a time. If a duration
of hours is added or subtracted, only the hours portion of the time is affected. The minutes and seconds are unchanged.

Similarly, if a duration of minutes is added or subtracted, only minutes and, if necessary, hours are affected. The seconds portion of the time is unchanged.

Adding or subtracting a duration of seconds will, of course, affect the seconds portion of the time, and potentially the minutes and hours.

Time durations, whether positive or negative, also can be added to and subtracted from times. The result is a time that has been incremented or decremented by the specified number of hours, minutes, and seconds, in that order. TIME1  $+ \times$ , where "X" is a DECIMAL(6,0) number, is equivalent to the expression:

TIME1 + HOUR(X) HOURS + MINUTE(X) MINUTES + SECOND(X) SECONDS

## **Timestamp arithmetic**

Timestamps can be subtracted, incremented, or decremented.

### *Subtracting timestamps*

The result of subtracting one timestamp (TS2) from another (TS1) is a timestamp duration that specifies the number of years, months, days, hours, minutes, seconds, and fractional seconds between the two timestamps. The data type of the result is DECIMAL(14+*s*,*s*), where *s* is the maximum timestamp precision of TS1 and TS2. If TS1 is greater than or equal to TS2, TS2 is subtracted from TS1. If TS1 is less than TS2, however, TS1 is subtracted from TS2 and the sign of the result is made negative. The following procedural description clarifies the steps involved in the operation RESULT = TS1 - TS2.

If  $SECOND(TS2,s) \leq SECOND(TS1,s)$ then SECOND(RESULT,s) = SECOND(TS1,s) - SECOND(TS2,s).

If SECOND(TS2,s) > SECOND(TS1,s) then  $SECOND(RESULT, s) = 60 + SECOND(TS1, s) - SECOND(TS2, s)$ and MINUTE(TS2) is incremented by 1.

The minutes part of the timestamps are subtracted as specified in the rules for subtracting times.

```
If HOUR(TS2) \leq HOUR(TS1) then HOUR(RESULT) = HOUR(TS1) - HOUR(TS2).
```
If HOUR(TS2) > HOUR(TS1) then  $HOUR(RESULT) = 24 + HOUR(TS1) - HOUR(TS2)$ and DAY(TS2) is incremented by 1.

The date part of the timestamps is subtracted as specified in the rules for subtracting dates.

### *Incrementing and decrementing timestamps*

The result of adding a duration to a timestamp, or of subtracting a duration from a timestamp, is itself a timestamp. The precision of the result timestamp matches the precision of the timestamp operand. Date and time arithmetic is performed as previously defined, except that an overflow or underflow of hours is carried into the date part of the result, which must be within the range of valid dates. Fractional seconds overflow into seconds. Thus, subtracting a duration, X, from a timestamp, TIMESTAMP1, where X is a DECIMAL(14+*s*,*s*) number is equivalent to the expression:

TIMESTAMP1 - YEAR(X) YEARS - MONTH(X) MONTHS - DAY(X) DAYS

- HOUR(X) HOURS MINUTE(X) MINUTES
- SECOND(X,s) SECONDS

When subtracting a duration with non-zero scale, a labeled duration of MICROSECOND or MICROSECONDS, or a labeled duration of SECOND or SECONDS with a value that includes fractions of a second, the subtraction is performed as if the timestamp value has up to 12 fractional second digits. The resulting value is assigned to a timestamp value with the timestamp precision of the timestamp operand which could result in truncation of fractional second digits.

## **Precedence of operations**

Expressions within parentheses are evaluated first. When the order of evaluation is not specified by parentheses, prefix operators are applied before multiplication and division, and multiplication, division, and concatenation are applied before addition and subtraction. Operators at the same precedence level are applied from left to right.

*Example 1:* In this example, the first operation is the addition in (SALARY + BONUS) because it is within parentheses. The second operation is multiplication because it is at a higher precedence level than the second addition operator and it is to the left of the division operator. The third operation is division because it is at a higher precedence level than the second addition operator. Finally, the remaining addition is performed.

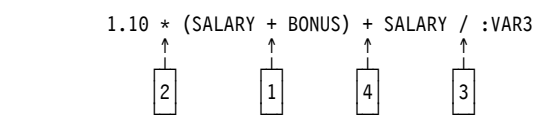

*Example 2:* In this example, the first operation (CONCAT) combines the character strings in the variables YYYYMM and DD into a string representing a date. The second operation (-) then subtracts that date from the date being processed in DATECOL. The result is a date duration that indicates the time elapsed between the two dates.

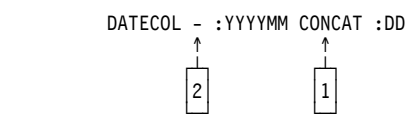

# **ARRAY constructor**

An ARRAY constructor returns an array specified by a list of expressions or a fullselect.

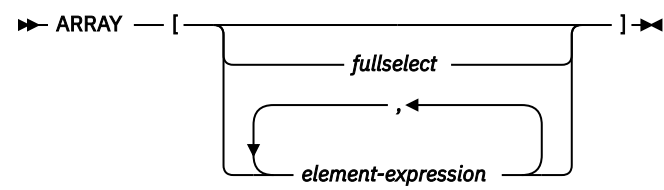

### *fullselect*

A fullselect that returns a single column. The values returned by the fullselect are the elements of the array. The cardinality of the array is equal to the number of rows returned by the fullselect. An ORDER BY clause in the fullselect can be used to specify the order among the elements of the array; otherwise, the order is undefined. The attributes of the base type of the array is the same as the data type of the result column of the fullselect.

#### *element-expression*

An expression defining the value of an element within the array. The cardinality of the array is equal to the number of element expressions. The first *element-expression* is assigned to the array element with array index 1. The second *element-expression* is assigned to the array element with array index 2, and so on. All element expressions must have compatible data types. The attributes of the base type of the array is determined by all the operands as explained in ["Rules for result data types" on page 82](#page-97-0).

If there is no expression within the brackets, the result is an empty array. The cardinality of an empty array is 0.

An ARRAY constructor can only be specified on the right side of an *assignment-statement*.

## **Examples**

• Set the array variable RECENT CALLS of array type PHONENUMBERS to an array of fixed numbers.

```
SET RECENT_CALLS = ARRAY[9055553907, 4165554213, 4085553678]
```
• Set the array variable DEPT\_PHONES of array type PHONENUMBERS to an array of phone numbers retrieved from the DEPARTMENT\_INFO table.

```
SET DEPT_PHONES = ARRAY[SELECT DECIMAL(AREA_CODE CONCAT '555' CONCAT EXTENSION,16)
                             FROM DEPARTMENT INFO
                             WHERE DEPTID = \overline{6}24]
```
# **ARRAY element specification**

An ARRAY element specification returns the element from an array specified by *expression*.

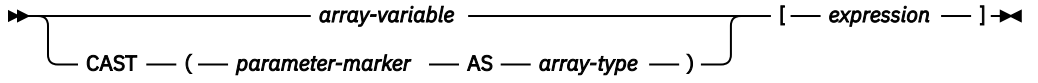

## *array-variable*

Specifies a variable or parameter of type array in an SQL procedure or SQL function.

#### **CAST(***parameter-marker* **AS** *array-type***)**

Specifies the array data type to be used for the parameter marker. The array data type passed for the parameter marker value must match this array data type exactly.

#### **[***expression***]**

Specifies the array index of the element that is to be extracted from the array. The array index must return a value that is an exact numeric with zero scale or DECFLOAT. Its value must be between 1 and the cardinality of the array.

*expression* must not be:

- An expression that references the CURRENT DATE, CURRENT TIME, or CURRENT TIMESTAMP special register
- A nondeterministic function
- A function that is defined with EXTERNAL ACTION
- A function that is defined with MODIFIES SQL DATA
- A sequence expression

The data type of the result is the data type specified for the array on the CREATE TYPE (Array) statement.

If *expression* is null or the array is null, the null value is returned.

# **CASE expressions**

CASE expressions allow an expression to be selected based on the evaluation of one or more conditions.

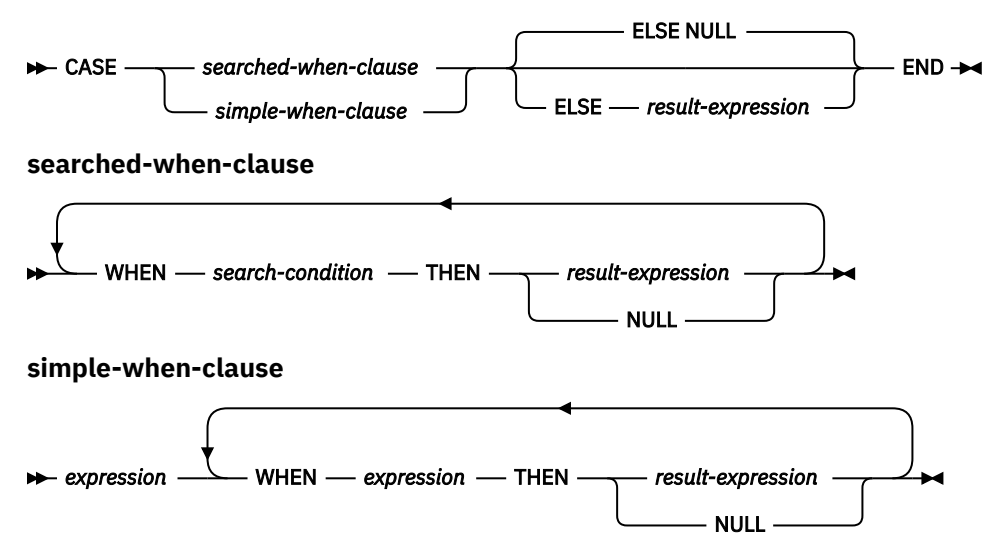

In general, the value of the *case-expression* is the value of the *result-expression* following the first (leftmost) *when-clause* that evaluates to true. If no *when-clause* evaluates to true and the ELSE keyword is present then the result is the value of the ELSE *result-expression* or NULL. If no *when-clause* evaluates to true and the ELSE keyword is not present then the result is NULL. Note that if a *when-clause* evaluates to unknown (because of nulls), the *when-clause* is not true and hence is treated the same way as a *when-clause* that evaluates to false.

#### *searched-when-clause*

Specifies a *search-condition* that is applied to each row or group of table data presented for evaluation, and the result when that condition is true.

#### *simple-when-clause*

Specifies that the value of the *expression* prior to the first WHEN keyword is tested for equality with the value of the *expression* that follows each WHEN keyword. It also specifies the result when that condition is true.

The data type of the *expression* prior to the first WHEN keyword:

- must be compatible with the data types of the *expression* that follows each WHEN keyword.
- must not be a CLOB, DBCLOB or BLOB or a character string with a maximum length greater than 255 or a graphic string with a maximum length greater than 127.
- must not include a function that is non-deterministic or has an external action.

#### *result-expression* **or NULL**

Specifies the value that follows the THEN keyword and ELSE keywords. There must be at least one *result-expression* in the CASE expression with a defined data type. NULL cannot be specified for every case.

All *result-expressions* must have compatible data types, where the attributes of the result are determined based on the ["Rules for result data types" on page 82](#page-97-0).

#### *search-condition*

Specifies a condition that is true, false, or unknown about a row or group of table data.

If the CASE expression is in a select list, a VALUES clause, or an IN predicate, the *search-condition* cannot contain a quantified predicate. The *search-condition* cannot contain an IN predicate or an EXISTS predicate.

If a CASE expression is used in a select list, the SET clause of an UPDATE or MERGE statement, or the VALUES clause of an INSERT or MERGE statement, and if simple-when-clause or searched-when-clause references a column for which column access control is activated, the masked value is used instead of the column value.

There are two scalar functions, NULLIF and COALESCE, that are specialized to handle a subset of the functionality provided by CASE. The following table shows the equivalent expressions using CASE or these functions.

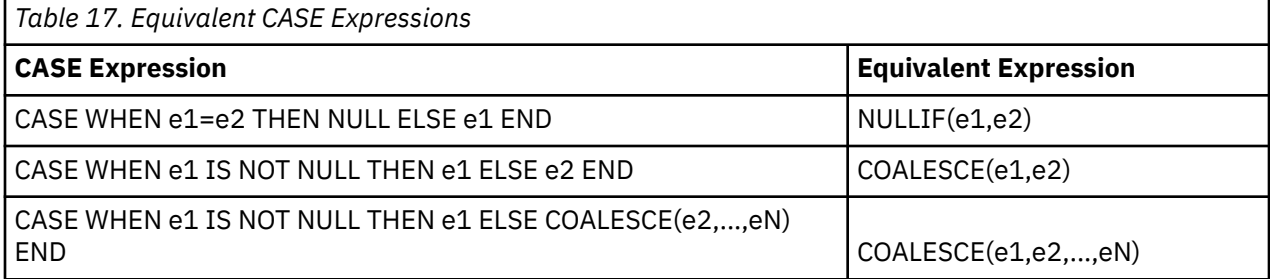

## **Examples**

• If the first character of a department number is a division in the organization, then a CASE expression can be used to list the full name of the division to which each employee belongs:

```
  SELECT EMPNO, LASTNAME,
    CASE SUBSTR(WORKDEPT,1,1)
    WHEN 'A' THEN 'Administration'
    WHEN 'B' THEN 'Human Resources'
    WHEN 'C' THEN 'Accounting'
    WHEN 'D' THEN 'Design'
       WHEN 'E' THEN 'Operations'
       END
   FROM EMPLOYEE
```
• The number of years of education are used in the EMPLOYEE table to give the education level. A CASE expression can be used to group these and to show the level of education.

```
  SELECT EMPNO, FIRSTNME, MIDINIT, LASTNAME,
        CASE
    WHEN EDLEVEL < 15 THEN 'SECONDARY'
    WHEN EDLEVEL < 19 THEN 'COLLEGE'
    ELSE 'POST GRADUATE'
       END
   FROM EMPLOYEE
```
• Another interesting example of CASE statement usage is in protecting from division by 0 errors. For example, the following code finds the employees who earn more than 25% of their income from commission, but who are not fully paid on commission:

```
  SELECT EMPNO, WORKDEPT, SALARY+COMM
  FROM EMPLOYEE
  WHERE (CASE WHEN SALARY=0 THEN NULL
             ELSE COMM/SALARY
       END) > 0.25
```
• The following CASE expressions are equivalent:

```
  SELECT LASTNAME,
      CASE
      WHEN LASTNAME = 'Haas' THEN 'President'
   ...
      ELSE 'Unknown'
      END
   FROM EMPLOYEE
   SELECT LASTNAME,
      CASE LASTNAME
      WHEN 'Haas' THEN 'President'
   ...
   ELSE 'Unknown'
      END
```
# **CAST specification**

The CAST specification returns the cast operand (the first operand) cast to the type specified by the *data-type*.

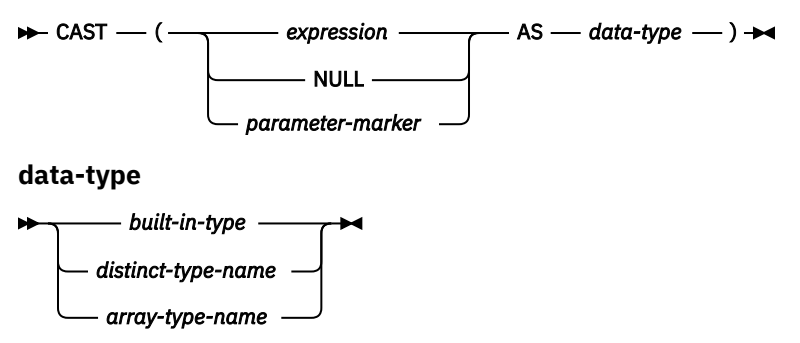

**built-in-type**

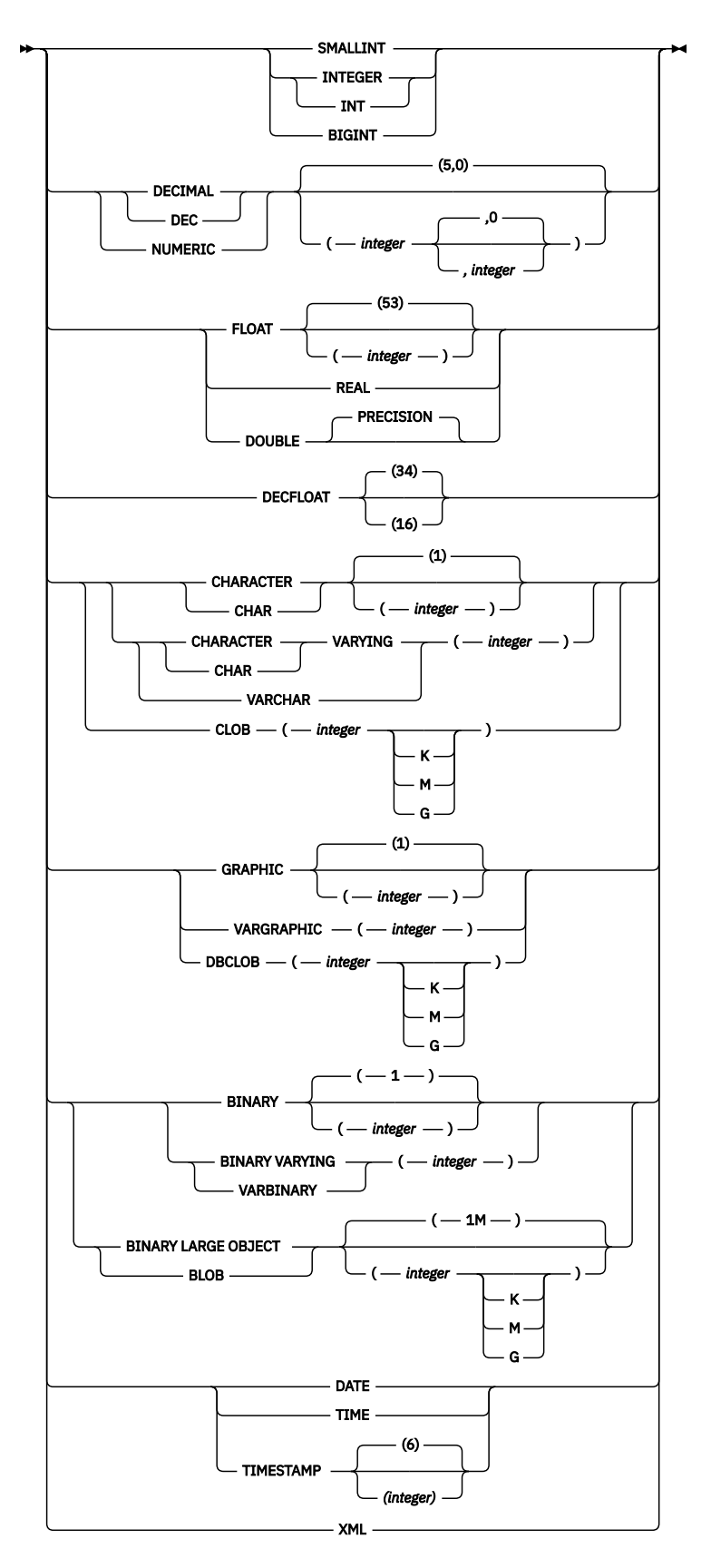

The CAST specification returns the cast operand (the first operand) cast to the type specified by the *data-type*. If the data type of either operand is a distinct type, the privileges held by the authorization ID of the statement must include EXECUTE on the generated user-defined functions for the distinct type. If

the data type of the second operand is a distinct type, the privileges held by the authorization ID of the statement must include USAGE authority on the distinct type.

#### *expression*

Specifies that the cast operand is an expression other than NULL or a parameter marker. The result is the argument value converted to the specified target data type.

The supported casts are shown in ["Casting between data types" on page 66,](#page-81-0) where the first column represents the data type of the cast operand (source data type) and the data types across the top represent the target data type of the CAST specification. If the cast is not supported, an error is returned.

#### **NULL**

Specifies that the cast operand is the null value. The result is a null value that has the specified *data type*.

#### *parameter-marker*

A parameter marker (specified as a question mark character) is normally considered an expression, but is documented separately in this case because it has a special meaning. If the cast operand is a *parameter-marker*, the specified *data-type* is considered a promise that the replacement will be assignable to the specified *data-type* (using storage assignment rules, see ["Assignments and](#page-84-0) [comparisons" on page 69\)](#page-84-0). Such a parameter marker is called a *typed parameter marker*. Typed parameter markers are treated like any other typed value for the purpose of DESCRIBE of a select list or for column assignment.

#### *data-type*

Specifies the data type of the result. If the data type is not qualified, the SQL path is used to find the appropriate data type. For more information, see ["Unqualified function, procedure, specific name,](#page-61-0) [type, and variables" on page 46](#page-61-0). For a description of *data-type*, see ["CREATE TABLE" on page 708](#page-723-0). (For portability across operating systems, when specifying a floating-point data type, use REAL or DOUBLE instead of FLOAT.)

Restrictions on the supported data types are based on the specified cast operand.

- For a cast operand that is an *expression*, see [Table 9 on page 67](#page-82-0) for the target data types that are supported based on the data type of the cast operand.
- For a cast operand that is the keyword NULL, the target data type can be any data type.
- For a cast operand that is a parameter marker, the target data type can be any data type. If the data type is a distinct type, the application that uses the parameter marker will use the source data type of the distinct type. If the data type is an array type, the parameter marker must represent an array with a cardinality less than or equal to the maximum cardinality of the target array data type. The data type of the parameter marker must match the data type of the target array data type exactly.

For information on which casts between data types are supported and the rules for casting to a data type see ["Casting between data types" on page 66.](#page-81-0) If the target data type is a TIMESTAMP and a precision is explicitly specified, see ["TIMESTAMP" on page 395](#page-410-0) where the same precision is explicitly specified.

## **Examples**

• An application is only interested in the integer portion of the SALARY column (defined as DECIMAL(9,2)) from the EMPLOYEE table. The following CAST specification will convert the SALARY column to INTEGER.

```
SELECT EMPNO, CAST(SALARY AS INTEGER)
   FROM EMPLOYEE
```
• Assume that two distinct types exist. T\_AGE is sourced on SMALLINT and is the data type for the AGE column in the PERSONNEL table. R\_YEAR is sourced on INTEGER and is the data type for the RETIRE\_YEAR column in the same table. The following UPDATE statement could be prepared.

**UPDATE** PERSONNEL **SET** RETIRE\_YEAR **= ? WHERE**  $AGE = CAST$  (  $? AS T_AGE$  )

The first parameter is an untyped parameter marker that would have a data type of R\_YEAR. An explicit CAST specification is not required in this case because the parameter marker value is assigned to the distinct type.

The second parameter marker is a typed parameter marker that is cast to distinct type T\_AGE. An explicit CAST specification is required in this case because the parameter marker value is compared to the distinct type.

# **OLAP specification**

On-Line Analytical Processing (OLAP) specifications provide the ability to return ranking and row numbering as a scalar value in a query result.

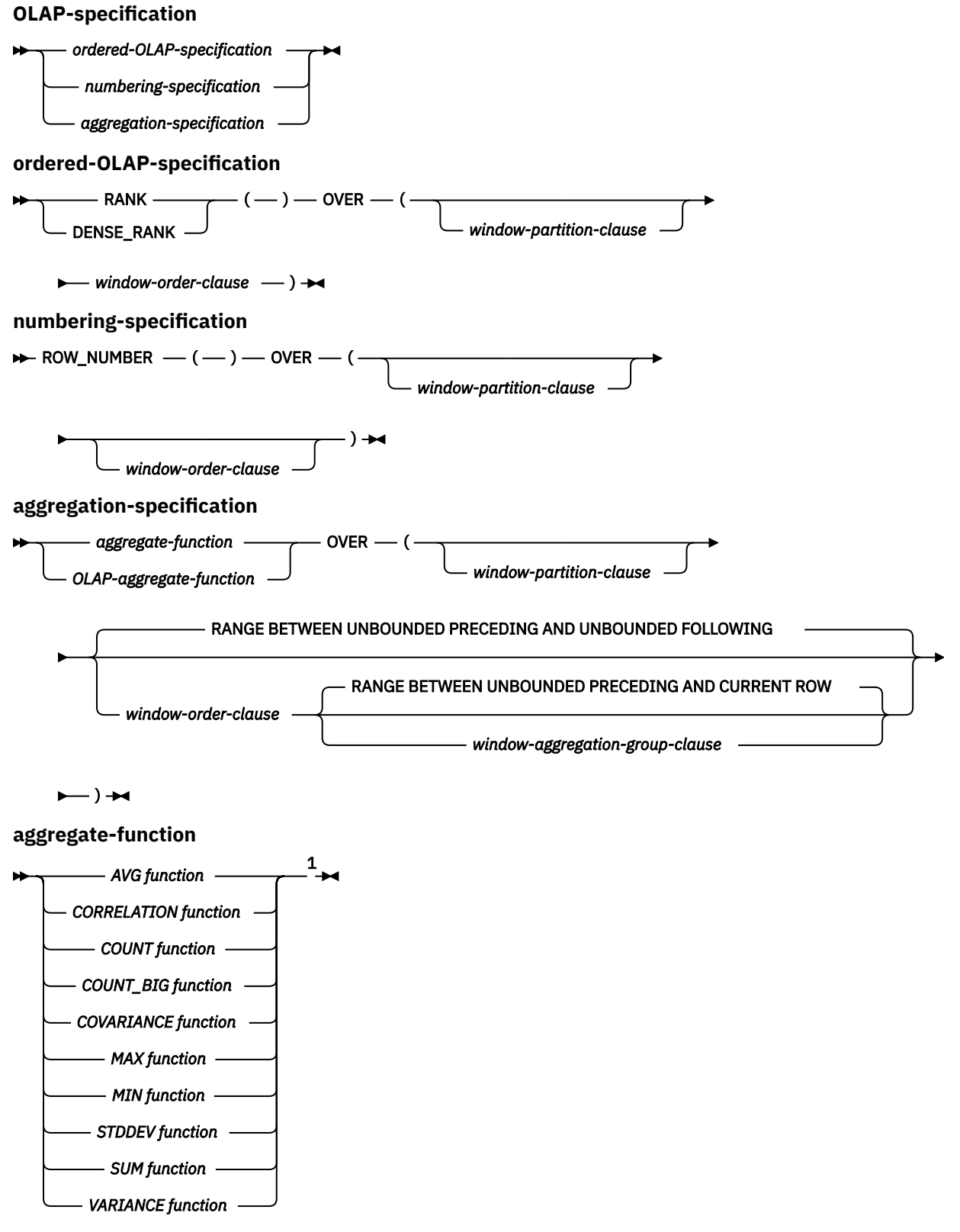

**window-partition-clause**

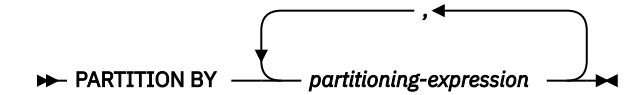

**window-order-clause**

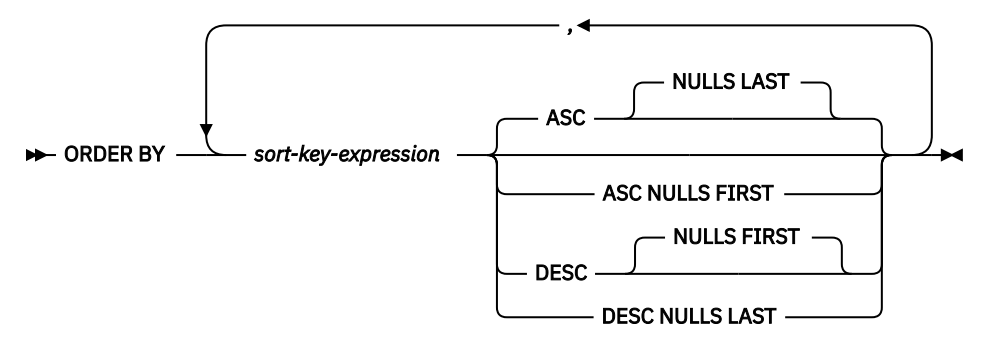

**window-aggregation-group-clause**

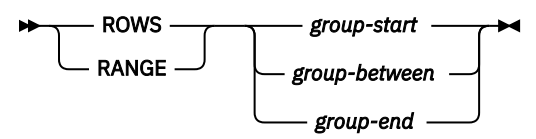

**group-start**

UNBOUNDED PRECEDING *unsigned-constant* - PRECEDING CURRENT ROW

**group-between**

 $\rightarrow$  BETWEEN *- group-bound1* - AND - group-bound2  $\rightarrow$ 

**group-bound1**

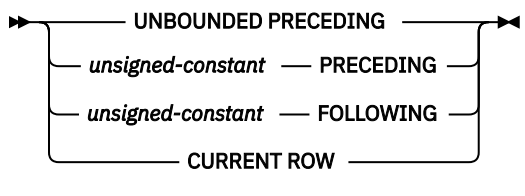

**group-bound2**

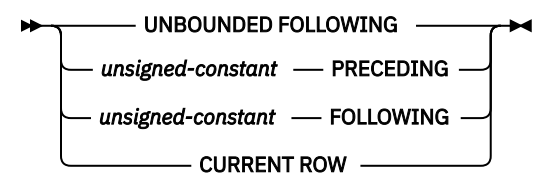

**group-end**

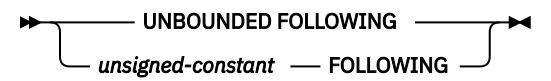

Notes:

<sup>1</sup> You cannot specify DISTINCT or ALL for an aggregate function that is included in an *aggregationspecification*.

An OLAP specification can be included in an expression in a *select-clause* or the ORDER BY clause of a *select-statement*. The query result to which the OLAP specification is applied is the result table of the

innermost subselect that includes the OLAP specification. OLAP specifications are sometimes referred to as *window functions*.

An OLAP specification is not valid in a WHERE, VALUES, GROUP BY, HAVING, SET clause, or *join-condition* in an ON clause of a joined table. An OLAP specification cannot be used as an argument of an aggregate function in the *select-clause* .

When invoking an OLAP specification, a window is specified that defines the rows over which the function is applied, and in what order.

The data type of the result of RANK, DENSE\_RANK, or ROW\_NUMBER is BIGINT. The result cannot be null.

#### *ordered-OLAP-specification*

Specifies OLAP operations that required a *window-order-clause*.

#### **RANK or DENSE\_RANK**

Specifies that the ordinal rank of a row within the window is computed. Rows that are not distinct with respect to the ordering within their window are assigned the same rank. The results of ranking may be defined with or without gaps in the numbers resulting from duplicate values.

#### **RANK**

Specifies that the rank of a row is defined as 1 plus the number of rows that strictly precede the row. Thus, if two or more rows are not distinct with respect to the ordering, then there will be one or more gaps in the sequential rank numbering.

#### **DENSE\_RANK**

Specifies that the rank of a row is defined as 1 plus the number of preceding rows that are distinct with respect to the ordering. Therefore, there will be no gaps in the sequential rank numbering.

#### *numbering-specification*

Specifies an OLAP operation that returns sequential numbers for each row.

#### **ROW\_NUMBER**

Specifies that a sequential row number is computed for the row within the window defined by the ordering, starting with 1 for the first row. If the ORDER BY clause is not specified in the window, the row numbers are assigned to the rows in arbitrary order, as returned by the subselect (not according to any ORDER BY clause in the *select-statement*).

#### *window-partition-clause*

Defines the partition within which the OLAP operation is applied.

#### **PARTITION BY** *(partitioning-expression,...)*

A *partitioning-expression* is an expression used in defining the partitioning of the result set. Each column name referenced in a *partitioning-expression* must unambiguously reference a column of the result table of the subselect that contains the OLAP specification. A *partitioning-expression* cannot include a *scalar-fullselect* or any function that is not deterministic or has an external action.

#### *window-order-clause*

Defines the ordering of rows within a partition that is used to determine the value of the OLAP specification. It does not define the ordering of the result table.

#### **ORDER BY** *(sort-key-expression,...)*

A *sort-key-expression* is an expression used in defining the ordering of the rows within a window partition. Each column name referenced in a *sort-key-expression* must unambiguously reference a column of the result table of the subselect, including the OLAP specification. A *sort-key-expression* cannot include a *scalar-fullselect* or any function that is not deterministic or that has an external action.

#### **ASC**

Specifies that the values of the *sort-key-expression* are used in ascending order.

#### **DESC**

Specifies that the values of the *sort-key-expression* are used in descending order.

#### **NULLS FIRST**

Specifies that the window ordering considers null values before all non-null values in the sort order.

#### **NULLS LAST**

Specifies that the window ordering considers null values after all non-null values in the sort order.

#### *window-aggregation-group-clause*

The aggregation group of a given row is a set of rows that is defined in relation to the given row (in the ordering of the rows in the partition of the given row). *window-aggregation-group-clause* specifies the aggregation group. If this clause is not specified and a *window-order-clause* is also not specified, the aggregation group consists of all rows of the window partition. The aggregation group of all rows of the window partition can be explicitly specified using the RANGE or ROWS clauses.

If *window-order-clause* is specified but *window-aggregation-group-clause* is not specified, the window aggregation group consists of all rows that precede a given row of the partition of the given row or all rows that are peers of the given row in the window ordering of the window partition that is defined by the *window-order-clause*.

#### **ROW**

Specifies that the aggregation group is defined by counting rows.

#### **RANGE**

Specifies that the aggregation group is defined by an offset from a sort key.

#### *group-start*

Specifies the starting point for the aggregation group. The aggregation group end is the CURRENT ROW. Specifying *group-start* is equivalent to specifying *group-between* as BETWEEN *group-start* AND CURRENT ROW.

#### *group-between*

Specifies that the aggregation group start and end based on either ROWS or RANGE.

#### *group-end*

Specifies the ending point for the aggregation group. The aggregation group start is the CURRENT ROW. Specifying *group-end* is equivalent to specifying *group-between* as BETWEEN CURRENT ROW AND *group-end*.

#### **UNBOUNDED PRECEDING**

Specifies that the entire partition that precedes the current row is included in the aggregation group. This can be specified with either the ROWS or RANGE clauses. Including the entire partition that precedes the current row can also be specified with multiple *sort-key-expressions* in the *window-order-clause*.

#### **UNBOUNDED FOLLOWING**

Specifies that the entire partition that follows the current row is included in the aggregation group. This can be specified with either the ROWS or RANGE clauses. Including the entire partition that follows the current row can also be specified with multiple *sort-key-expressions* in the *windoworder-clause*.

#### **CURRENT ROW**

Specifies that the aggregation group starts or ends based on the current row. If ROWS is specified, the current row is the aggregation group boundary. If RANGE is specified, the aggregation group boundary includes the set of rows with the values specified for the *sort-key-expression* as the current row. This clause cannot be specified in *group-bound-2* if *group-bound-1* specifies *unsigned-constant* FOLLOWING.

#### *unsigned-constant* **PRECEDING**

Specifies either the range or the number of rows that precede the current row. If ROWS is specified, *unsigned-constant* must be zero or a positive integer or positive bigint that indicates a number of rows. If RANGE is specified, the data type of *unsigned-constant* must be comparable to the data type of the *sort-key-expression* of the *window-order-clause*. Only one *sort-key-expression* is allowed, and the data type of *sort-key-expression* must allow subtraction. This clause cannot be specified in *group-bound-2* if *group-bound-1* is CURRENT ROW or *unsigned-constant* FOLLOWING.

#### *unsigned-constant* **FOLLOWING**

Specifies either the range or the number of rows that follow the current row. If ROWS is specified, *unsigned-constant* must be zero or a positive integer or positive bigint that indicates a number of rows. If RANGE is specified, the data type of *unsigned-constant* must be comparable to the data type of the *sort-key-expression* of the *window-order-clause*. Only one *sort-key-expression* is allowed, and the data type of *sort-key-expression* must allow addition.

### **Notes**

**Comparisons:** Partitioning and ordering are performed in accordance with the comparison rules described in ["Assignments and comparisons" on page 69](#page-84-0).

**Column masks:** If a column that is referenced in the partitioning expression or the sort key expression of the OLAP specification is defined to have a column mask, the column mask is not applied.

**Determinism:** An OLAP specification is non-deterministic.

**Syntax alternatives:** DENSERANK can be specified in place of DENSE\_RANK, and ROWNUMBER can be specified in place of ROW\_NUMBER.

## **Examples**

• Display the ranking of employees, in order by surname, according to their total salary (based on salary plus bonus) that have a total salary more than \$30,000:

```
  SELECT EMPNO, LASTNAME, FIRSTNME, SALARY+BONUS AS TOTAL_SALARY,
      RANK() OVER (ORDER BY SALARY+BONUS DESC) AS RANK_SALARY
        FROM EMPLOYEE 
        WHERE SALARY+BONUS > 30000
        ORDER BY LASTNAME
```
Note that if the result is to be ordered by the ranking, then replace ORDER BY LASTNAME with:

```
  ORDER BY RANK_SALARY
```
or:

**ORDER BY RANK() OVER (ORDER BY** SALARY+BONUS **DESC)**

• Rank the departments according to their average total salary:

```
  SELECT WORKDEPT, AVG(SALARY+BONUS) AS AVG_TOTAL_SALARY,
      RANK() OVER (ORDER BY AVG( SALARY+BONUS) DESC) AS RANK_AVG_SAL
        FROM EMPLOYEE
        GROUP BY WORKDEPT
        ORDER BY RANK_AVG_SAL
```
• Rank the employees within a department according to their education level. Having multiple employees with the same rank in the department should not increase the next ranking value:

```
  SELECT WORKDEPT, EMPNO, LASTNAME, FIRSTNME, EDLEVEL,
          DENSE_RANK() OVER (PARTITION BY WORKDEPT ORDER BY EDLEVEL DESC) AS RANK_EDLEVEL
      FROM EMPLOYEE 
      ORDER BY WORKDEPT, LASTNAME
```
• Provide row numbers in the result of a query:

```
  SELECT ROW_NUMBER() OVER (ORDER BY WORKDEPT, LASTNAME ) AS NUMBER,
      LASTNAME, SALARY
    FROM EMPLOYEE
       ORDER BY WORKDEPT, LASTNAME
```
• List the top five wage earners:

```
  SELECT EMPNO, LASTNAME, FIRSTNME, TOTAL_SALARY, RANK_SALARY
    FROM (SELECT EMPNO, LASTNAME, FIRSTNME, SALARY+BONUS AS TOTAL_SALARY,
        RANK() OVER (ORDER BY SALARY+BONUS DESC) AS RANK_SALARY
      FROM EMPLOYEE) AS RANKED_EMPLOYEE
```
 **WHERE** RANK\_SALARY < 6 **ORDER BY** RANK\_SALARY

Note that a nested table expression was used to first compute the result, including the rankings, before the rank could be used in the WHERE clause. A common table expression could also have been used.

• Calculate the 30 day moving average for the stocks 'ABC' and 'XYZ' during 2005:

```
WITH V1(SYMBOL, TRADINGDATE, MOVINGAVG30DAY) AS
(
 SELECT SYMBOL, TRADINGDATE,
 AVG(CLOSINGPRICE) OVER (PARTITION BY SYMBOL
 ORDER BY TRADINGDATE
                                                    ROWS BETWEEN 29 PRECEDING AND 
CURRENT ROW)
        FROM DAILYSTOCKDATA
        WHERE SYMBOL IN ('ABC', 'XYZ')
                AND TRADINGDATE BETWEEN DATE('2005-01-01') - 2 MONTHS AND '2005-12-31'
)
SELECT SYMBOL, TRADINGDATE, MOVINGAVG30DAY
FROM V1
WHERE TRADINGDATE BETWEEN '2005-01-01' AND '2005-12-31'
ORDER BY SYMBOL, TRADINGDATE
```
• Display the difference between each employee's salary and the median of the salaries of that employee's department:

```
SELECT EMPNO, WORKDEPT, SALARY,
        SALARY - (MEDIAN(SALARY) OVER (PARTITION BY WORKDEPT))
FROM EMPLOYEE
ORDER BY WORKDEPT
```
• Display the difference between each employee's salary and the 90th percentile of salaries within that employee's department:

```
SELECT EMPNO, WORKDEPT, SALARY,
        SALARY - (PERCENTILE_CONT(0.9) WITHIN GROUP (ORDER BY SALARY) 
                                        OVER (PARTITION BY WORKDEPT))
FROM EMPLOYEE
ORDER BY WORKDEPT
```
## **ROW CHANGE expression**

A ROW CHANGE expression returns a token or a timestamp that represents the last change to a row.

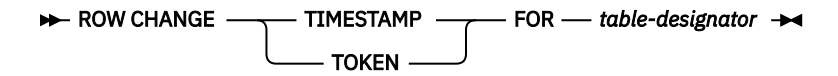

#### **ROW CHANGE TIMESTAMP**

Specifies that a timestamp is returned that represents the last time when a row was changed. If the row has not been changed, the result is the time that the initial value was inserted. If the table does not have a row change timestamp, this expression is not allowed.

#### **ROW CHANGE TOKEN**

Specifies that a token that is a BIGINT value is returned that represents a relative point in the modification sequence of a row. If the row has not been changed, the result is a token that represents when the initial value was inserted.

#### **FOR** *table-designator*

Specifies a table designator of the subselect. For more information about table designators, see ["Table designators" on page 101](#page-116-0). The table designator cannot identify a table function or a *datachange-table-reference*. If the table designator identifies a view or a nested table expression, the expression returns the ROW CHANGE TOKEN or ROW CHANGE TIMESTAMP of its base table. If the *table-designator* is a view or nested table expression, it must be deleteable. The view or nested table expression must contain only one base table in its outer subselect. The *table-designator* must not identify a view or a nested table expression that contains a subquery that is materialized.

The result can be the null value. These expressions are not deterministic.

## **Examples**

• Find all rows that have been changed in the last day:

```
  SELECT *
      FROM ORDERS 
      WHERE ROW CHANGE TIMESTAMP FOR ORDERS > CURRENT TIMSTAMP - 24 HOURS
```
## **Sequence reference**

A sequence is referenced by using the NEXT VALUE and PREVIOUS VALUE expressions specifying the name of the sequence.

#### **sequence-reference**

*nextval-expression prevval-expression*

**nextval-expression**

 $\rightarrow$  NEXT VALUE - FOR - sequence-name

**prevval-expression**

**PREVIOUS VALUE** - FOR - sequence-name

#### *nextval-expression*

A NEXT VALUE expression generates and returns the next value for a specified sequence. A new value is generated for a sequence when a NEXT VALUE expression specifies the name of the sequence. However, if there are multiple instances of a NEXT VALUE expression specifying the same sequence name within a query, the sequence value is incremented only once for each row of the result, and all instances of NEXT VALUE return the same value for a row of the result. NEXT VALUE is a nondeterministic expression with external actions since it causes the sequence value to be incremented.

When the next value for the sequence is generated, if the maximum value for an ascending sequence or the minimum value for a descending sequence of the logical range of the sequence is exceeded and the NO CYCLE option is in effect, then an error is returned.

The data type and length attributes of the result of a NEXT VALUE expression are the same as for the specified sequence. The result cannot be null.

#### *prevval-expression*

A PREVIOUS VALUE expression returns the most recently generated value for the specified sequence for a previous statement within the current application process. This value can be repeatedly referenced by using PREVIOUS VALUE expressions and specifying the name of the sequence. There may be multiple instances of PREVIOUS VALUE expressions specifying the same sequence name within a single statement and they all return the same value.

A PREVIOUS VALUE expression can be used only if a NEXT VALUE expression specifying the same sequence name has already been referenced in the current application process.

The data type and length attributes of the result of a PREVIOUS VALUE expression are the same as for the specified sequence. The result cannot be null.

#### *sequence-name*

Identifies the sequence to be referenced. The *sequence-name* must identify a sequence that exists at the current server.

## **Notes**

**Authorization:** If a sequence is referenced in a statement, the privileges held by the authorization ID of the statement must include at least one of the following:

• For the sequence identified in the statement,

- The USAGE privilege on the sequence, or
- Ownership of the sequence
- Database administrator authority

**Generating values with NEXT VALUE:** When a value is generated for a sequence, that value is consumed, and the next time that a value is requested, a new value will be generated. This is true even when the statement containing the NEXT VALUE expression fails or is rolled back.

**Scope of PREVIOUS VALUE:** The PREVIOUS VALUE value persists until the next value is generated for the sequence in the current session, the sequence is dropped or altered, or the application session ends. The value is unaffected by COMMIT or ROLLBACK statements. The value of PREVIOUS VALUE cannot be directly set and is a result of executing the NEXT VALUE expression for the sequence.

A technique commonly used, especially for performance, is for an application or product to manage a set of connections and route transactions to an arbitrary connection. In these situations, the availability of the PREVIOUS VALUE for a sequence should only be relied on until the end of the transaction.

**Use as a Unique Key Value:** The same sequence number can be used as a unique key value in two separate tables by referencing the sequence number with a NEXT VALUE expression for the first row (this generates the sequence value), and a PREVIOUS VALUE expression for the other rows (the instance of PREVIOUS VALUE refers to the sequence value most recently generated in the current session), as shown below:

 **INSERT INTO** ORDER **(**ORDERNO, CUSTNO**) VALUES (NEXT VALUE FOR** ORDER\_SEQ, 123456**) INSERT INTO** LINE\_ITEM **(**ORDERNO, PARTNO, QUANTITY**) VALUES (PREVIOUS VALUE FOR** ORDER\_SEQ, 987654, 1**)**

**Allowed use of NEXT VALUE and PREVIOUS VALUE:** NEXT VALUE and PREVIOUS VALUE expressions can be specified in the following places:

- Within the *select-clause* of a SELECT statement or SELECT INTO statement as long as the statement does not contain a DISTINCT keyword, a GROUP BY clause, an ORDER BY clause, a UNION keyword, an INTERSECT keyword, or an EXCEPT keyword.
- Within a VALUES clause of an INSERT statement
- Within the *select-clause* of the fullselect of an INSERT statement
- Within the SET clause of a searched or positioned UPDATE statement, though NEXT VALUE cannot be specified in the *select-clause* of the subselect of an expression in the SET clause

A PREVIOUS VALUE expression can be specified anywhere within a SET clause of an UPDATE statement, but a NEXT VALUE expression can be specified only in a SET clause if it is not within the *select-clause* of the fullselect of an expression. For example, the following uses of sequence expressions are supported:

```
  UPDATE T SET C1 = (SELECT PREVIOUS VALUE FOR S1 FROM T)
  UPDATE T SET C1 = PREVIOUS VALUE FOR S1
  UPDATE T SET C1 = NEXT VALUE FOR S1
```
The following use of a sequence expression is not supported:

**UPDATE** T **SET** C1 = **(SELECT NEXT VALUE FOR** S1 **FROM** T**)**

• Within an *assignment-statement*, except within the *select-clause* of the fullselect of an expression. The following uses of sequence expressions are supported:

**SET** :ORDERNUM = **NEXT VALUE FOR** INVOICE

**SET** :ORDERNUM = **PREVIOUS VALUE FOR** INVOICE

The following use of a sequence expression is not supported:

**SET** :X = **(SELECT NEXT VALUE FOR** S1 **FROM** T**)**

```
  SET :X = (SELECT PREVIOUS VALUE FOR S1 FROM T)
```
• Within a VALUES or VALUES INTO statement though not within the *select-clause* of the fullselect of an expression

- Within the *SQL-routine-body* of a CREATE PROCEDURE statement
- Within the *SQL-trigger-body* of a CREATE TRIGGER statement (PREVIOUS VALUE is not allowed)

**Restrictions on the use of NEXT VALUE and PREVIOUS VALUE:** NEXT VALUE and PREVIOUS VALUE expressions cannot be specified in the following places:

- Join condition of a full outer join
- Within a materialized query table definition in a CREATE TABLE or ALTER TABLE statement
- Within a CHECK constraint
- Within a view definition
- Within the *SQL-routine-body* of a CREATE FUNCTION statement

In addition, the NEXT VALUE expression cannot be specified in the following places:

- CASE expression
- Parameter list of an aggregate function
- Subquery in a context other than those explicitly allowed
- SELECT statement for which the outer SELECT contains a DISTINCT operator or a GROUP BY clause
- SELECT statement for which the outer SELECT is combined with another SELECT statement using the UNION, INTERSECT, or EXCEPT operators
- Join condition of a join
- Nested table expression
- Parameter list of a table function
- *select-clause* of the subselect of an expression in the SET clause of an UPDATE statement
- WHERE clause of the outermost SELECT statement or a DELETE, or UPDATE statement
- ORDER BY clause of the outermost SELECT statement
- IF, WHILE, DO . . . UNTIL, or CASE statements in an SQL routine

**Using sequence expressions with a cursor:** Normally, a SELECT NEXT VALUE FOR ORDER\_SEQ FROM T1 would produce a result table containing as many generated values from the sequence ORDER\_SEQ as the number of rows retrieved from T1. A reference to a NEXT VALUE expression in the SELECT statement of a cursor refers to a value that is generated for a row of the result table. A sequence value is generated for a NEXT VALUE expression each time a row is retrieved.

If blocking is done at a client in a DRDA environment, sequence values may get generated at the Db2 server before the processing of an application's FETCH statement. If the client application does not explicitly FETCH all the rows that have been retrieved from the database, the application will never see all those generated values of the sequence (as many as the rows that were not FETCHed). These values may constitute a gap in the sequence.

A reference to the PREVIOUS VALUE expression in a SELECT statement of a cursor is evaluated at OPEN time. In other words, a reference to the PREVIOUS VALUE expression in the SELECT statement of a cursor refers to the last value generated by this application process for the specified sequence prior to the opening of the cursor. Once evaluated at OPEN time, the value returned by PREVIOUS VALUE within the body of the cursor will not change from FETCH to FETCH, even if NEXT VALUE is invoked within the body of the cursor. After the cursor is closed, the value of PREVIOUS VALUE will be the last NEXT VALUE generated by the application process.

**Syntax alternatives:** The keywords NEXTVAL and PREVVAL can be can be specified in place of NEXT VALUE and PREVIOUS VALUE respectively.

## **Examples**

• Assume that there is a table called ORDER, and that a sequence called ORDER\_SEQ is created as follows:

```
  CREATE SEQUENCE ORDER_SEQ
    START WITH 1
    INCREMENT BY 1
    NO MAXVALUE
    NO CYCLE
    CACHE 24
```
Following are some examples of how to generate an ORDER\_SEQ sequence number with a NEXT VALUE expression:

 **INSERT INTO** ORDER **(**ORDERNO, CUSTNO**) VALUES (NEXT VALUE FOR** ORDER\_SEQ, 123456**) UPDATE** ORDER **SET** ORDERNO = **NEXT VALUE FOR** ORDER\_SEQ **WHERE** CUSTNO = 123456 **VALUES NEXT VALUE FOR** ORDER **INTO** :HV\_SEQ

# **XMLCAST specification**

The XMLCAST specification returns the cast operand (the first operand) cast to the XML *data-type*.

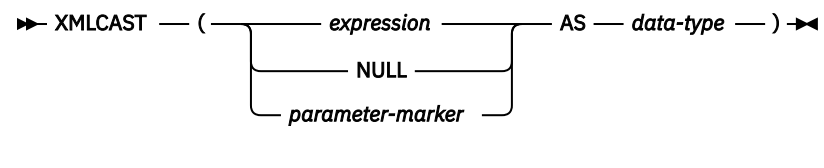

#### **data-type**

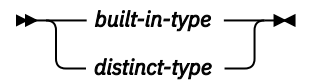

#### **built-in-type**

 $\blacktriangleright$  XML  $\blacktriangleright$ 

#### *expression*

Specifies that the cast operand is an expression other than NULL or a parameter marker. It must have a data type of XML. The result is the argument value converted to the specified XML target data type.

#### **NULL**

Specifies that the cast operand is the null value. The result is a null value that has the XML data type.

#### *parameter-marker*

A parameter marker (specified as a question mark character) is normally considered an expression, but is documented separately in this case because it has a special meaning. If the cast operand is a *parameter-marker*, the XML data type is considered a promise that the replacement will be assignable to the XML data type. Such a parameter marker is called a *typed parameter marker*. Typed parameter markers will be treated like any other typed value for the purpose of DESCRIBE of a select list or for column assignment.

#### *data-type*

Specifies the data type of the result. The data type must be XML.

### **Example**

• Create a null XML value:

**VALUES(XMLCAST(NULL AS XML))**

# **Predicates**

A *predicate* specifies a condition that is true, false, or unknown about a given value, row, or group.

The following rules apply to all types of predicates:

- Predicates are evaluated after the expressions that are operands of the predicate.
- All values specified in the same predicate must be compatible.
- An expression used in a basic, quantified, IN, or BETWEEN predicate must not result in a character string with a length attribute greater than 4 000, a graphic string with a length attribute greater than 2 000, or a LOB string of any size.
- The value of a variable may be null.
- The CCSID conversion of operands of predicates involving two or more operands are done according to ["Conversion rules for comparison" on page 79.](#page-94-0)

**Row-value expression**: The operand of several predicates (basic, quantified, and IN) can be a *row-valueexpression*:

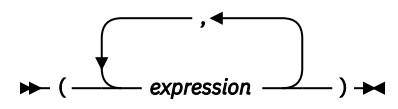

A *row-value-expression* returns a single row that consists of one or more column values. The values can be specified as a list of expressions. The number of columns that are returned by the *row-valueexpression* is equal to the number of expressions that are specified in the list.

# **Basic predicate**

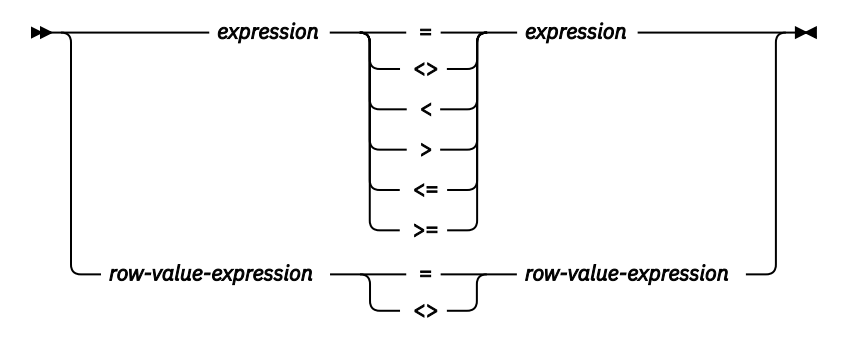

A *basic predicate* compares two values or compares a set of values with another set of values.

When a single *expression* is specified on the left side of the operator, another *expression* must be specified on the right side. The data types of the corresponding expressions must be compatible. The value of the expression on the left side is compared with the value of the expression on the right side. If the value of either operand is null, the result of the predicate is unknown. Otherwise the result is either true or false.

When a *row-value-expression* is specified on the left side of the operator and another *row-valueexpression* is specified on the right side of the operator, both *row-value-expressions* must have the same number of value expressions. The data types of the corresponding expressions of the *row-valueexpressions* must be compatible. The value of each expression on the left side is compared with the value of its corresponding expression on the right side.

The result of the predicate is:

- True if all pairs of corresponding value expressions evaluate to true.
- False if any one pair of corresponding value expressions evaluates to false.
- Otherwise, unknown (that is, if at least one comparison of corresponding value expressions is unknown because of a null value and no pair of corresponding value expressions evaluates to false).

For values *x* and *y*:

```
Predicate
   Is true if and only if…
x = yx is equal to y
x <> y
   x is not equal to y
x < yx is less than y
x > y
   x is greater than y
x >= y
   x is greater than or equal to y
x <= y
   x is less than or equal to y
Examples
```
EMPNO = '528671'

```
PRTSTAFF <> :VAR1
```
SALARY + BONUS + COMM < 20000

 SALARY > **(SELECT AVG(**SALARY**) FROM** EMPLOYEE)

# **Quantified predicate**

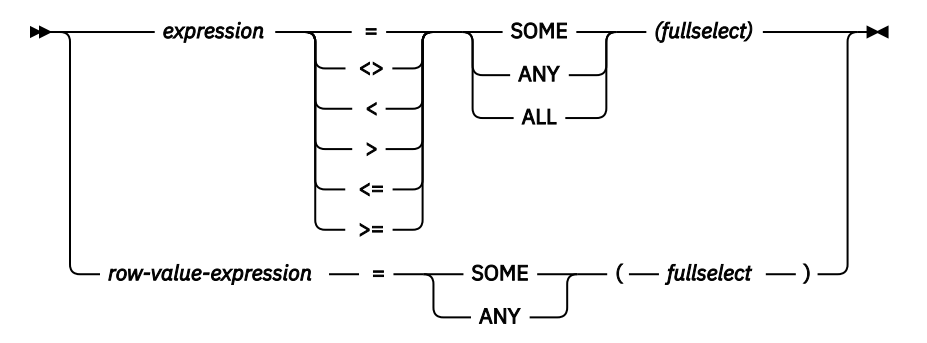

A *quantified predicate* compares a value or values with a set of values.

When *expression* is specified, the fullselect must return a single result column. The fullselect can return any number of values, whether null or not null. The result depends on the operator that is specified:

- When ALL is specified, the result of the predicate is:
	- True if the result of the fullselect is empty, or if the specified relationship is true for every value returned by the fullselect.
	- False if the specified relationship is false for at least one value returned by the fullselect.
	- Unknown if the specified relationship is not false for any values returned by the fullselect and at least one comparison is unknown because of a null value.
- When SOME or ANY is specified, the result of the predicate is:
	- True if the specified relationship is true for at least one value returned by the fullselect.
	- False if the result of the fullselect is empty, or if the specified relationship is false for every value returned by the fullselect.
	- Unknown if the specified relationship is not true for any of the values returned by the fullselect and at least one comparison is unknown because of a null value.

When *row-value-expression* is specified, the number of result columns returned by the fullselect must be the same as the number of value expressions specified by *row-value-expression*. The fullselect can return any number of rows of values. The data types of the corresponding expressions of the *row-valueexpression* must be compatible. The value of each expression from *row-value-expression* is compared with the value of the corresponding result column from the fullselect. SELECT  $*$  is not allowed in the outermost select list of the *fullselect*.

The value of the predicate depends on the operator that is specified:

- When ALL is specified, the result of the predicate is:
	- True if the result of the fullselect is empty or if the specified relationship is true for every row returned by fullselect.
	- False if the specified relationship is false for at least one row returned by the fullselect.
	- Unknown if the specified relationship is not false for any row returned by the fullselect and at least one comparison is unknown because of a null value.
- When SOME or ANY is specified, the result of the predicate is:
	- True if the specified relationship is true for at least one row returned by the fullselect.
	- False if the result of the fullselect is empty or if the specified relationship is false for every row returned by the fullselect.
	- Unknown if the specified relationship is not true for any of the rows returned by the fullselect and at least one comparison is unknown because of a null value.

## **Examples**

Table **TBLA**

COLA ----- 1 2 3 4 null

#### Table **TBLB**

COLB ----- 2 3

*Example 1*

**SELECT** \* **FROM** TBLA **WHERE** COLA = **ANY(SELECT** COLB **FROM** TBLB**)**

Results in 2,3. The fullselect returns (2,3). COLA in rows 2 and 3 equals at least one of these values.

*Example 2*

**SELECT** \* **FROM** TBLA **WHERE** COLA > **ANY(SELECT** COLB **FROM** TBLB**)**

Results in 3,4. The fullselect returns (2,3). COLA in rows 3 and 4 is greater than at least one of these values.

*Example 3*

```
 SELECT * FROM TBLA WHERE COLA > ALL(SELECT COLB FROM TBLB)
```
Results in 4. The fullselect returns (2,3). COLA in row 4 is the only one that is greater than both these values.

*Example 4*

```
 SELECT * FROM TBLA WHERE COLA > ALL(SELECT COLB FROM TBLB WHERE COLB<0)
```
Results in 1,2,3,4, and null. The fullselect returns no values. Thus, the predicate is true for all rows in TBLA.

*Example 5*

**SELECT** \* **FROM** TBLA **WHERE** COLA > **ANY(SELECT** COLB **FROM** TBLB **WHERE** COLB<0**)**

Results in the empty result table. The fullselect returns no values. Thus, the predicate is false for all rows in TBLA.

## **BETWEEN predicate**

*expression* NOT BETWEEN - expression - AND - expression  $\rightarrow$ 

The BETWEEN predicate compares a value with a range of values.

The BETWEEN predicate:

value1 **BETWEEN** value2 **AND** value3

is logically equivalent to the search condition:

value1 >= value2 **AND** value1 <= value3

The BETWEEN predicate:

value1 **NOT BETWEEN** value2 **AND** value3

is logically equivalent to the search condition:

**NOT(**value1 **BETWEEN** value2 **AND** value3**)**

that is,

value1 < value2 **OR** value1 > value3

If the operands of the BETWEEN predicate are strings with different CCSIDs, product-specific rules are used to determine which operands are converted.

Given a mixture of datetime values and string representations of datetime values, all operands are converted to the data type of the datetime operand. For some cases, Db2 for z/OS will not convert character operands to the data type of the datetime operand. Use the DATE, TIME or TIMESTAMP scalar function to explicitly convert character operands to the appropriate datetime data type.

## **Examples**

 EMPLOYEE.SALARY **BETWEEN** 20000 **AND** 40000 SALARY **NOT BETWEEN** 20000 + :HV1 **AND** 40000

# **DISTINCT predicate**

 $\rightarrow$  expression - IS NOT DISTINCT FROM  $-$  expression  $\rightarrow$ 

When the predicate is IS DISTINCT, the result of the predicate is true if the comparison of the expressions evaluates to true. Otherwise, the result of the predicate is false. The result cannot be unknown.

When the predicate IS NOT DISTINCT FROM, the result of the predicate is true if the comparison of the expressions evaluates to true (null values are considered equal to null values). Otherwise, the result of the predicate is false. The result cannot be unknown.

The DISTINCT predicate:

value1 **IS NOT DISTINCT FROM** value2

is logically equivalent to the search condition:

**(** value1 **IS NOT NULL AND** value2 **IS NOT NULL AND** value1 = value2 **)**

**OR (** value1 **IS NULL AND** value2 **IS NULL )**

The DISTINCT predicate:

**SELECT** \* **FROM** T1

value1 **IS DISTINCT FROM** value2

is logically equivalent to the search condition:

**NOT** (value1 **IS NOT DISTINCT FROM** value2)

If the operands of the DISTINCT predicate are strings with different CCSIDs, operands are converted as if the above logically-equivalent search conditions were specified.

## **Examples**

Assume that table T1 exists and it has a single column C1, and three rows with the following values for C1: 1, 2, null. The following query produces the following results:

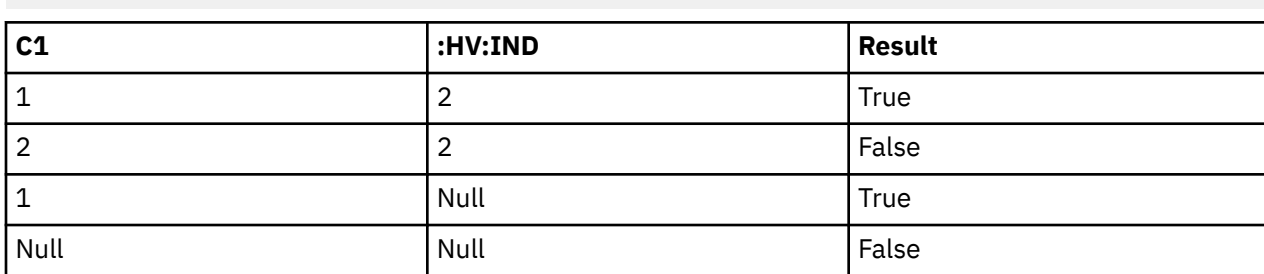

The following query produces the following results:

**WHERE** C1 **IS DISTINCT FROM** :HV :IND

```
 SELECT * FROM T1
```

```
 WHERE C1 IS NOT DISTINCT FROM :HV :IND
```
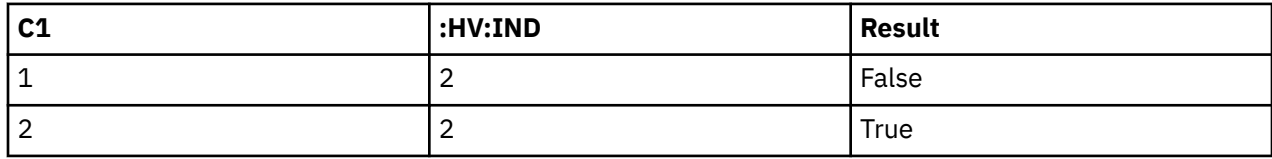

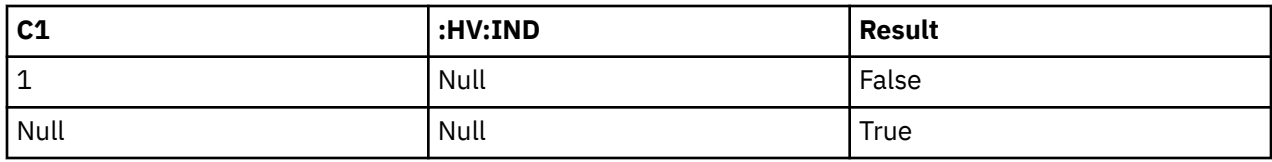

# **EXISTS predicate**

#### $\rightarrow$  EXISTS — ( *fullselect* — )  $\rightarrow$

The EXISTS predicate tests for the existence of certain rows. The fullselect may specify any number of columns, and

- The result is true only if the number of rows specified by the fullselect is not zero
- The result is false only if the number of rows specified by the fullselect is zero
- The result cannot be unknown.

Any values that may be returned by the fullselect are ignored.

## **Example**

**EXISTS (SELECT** \* **FROM** EMPLOYEE **WHERE** SALARY > 60000**)**

# **IN predicate**

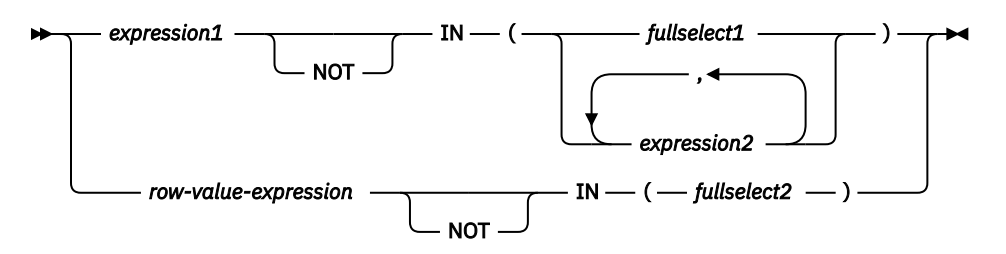

The IN predicate compares a value or values with a set of values.

When *expression1* is specified, the IN predicate compares a value with a set of values. When *fullselect1* is specified, the fullselect must return a single result column, and can return any number of values, whether null or not null. The data type of *expression1* and the data type of the result column of *fullselect1* or *expression2* must be compatible. If *expression2* is a single host variable, the host variable can identify a structure. Each variable must identify a structure or variable that is described in accordance with the rule for declaring host structures or variables.

When a *row-value-expression* is specified, the IN predicate compares values with a collection of values.

- SELECT \* is not allowed in the outermost select list of the *fullselect2*.
- The result table of the *fullselect2* must have the same number of columns as the *row-value-expression*. The data type of each expression in *row-value-expression* and the data type of its the corresponding result column of *fullselect2* must be compatible. The value of each expression in *row-value-expression* is compared with the value of its corresponding result column of *fullselect2*

The value of the predicate depends on the operator that is specified:

- When the operator is IN, the result of the predicate is:
	- True if at least one row returned from *fullselect2* is equal to the *row-value-expression*.
	- False if the result of *fullselect2* is empty or if no row returned from *fullselect2* is equal to the *row-value-expression*.
	- Otherwise, unknown (that is, if the comparison of *row-value-expression* to the row returned from *fullselect2* evaluates to unknown because of a null value for at least one row returned from *fullselect2* and no row returned from *fullselect2* is equal to the *row-value-expression*).
- When the operator is NOT IN, the result of the predicate is:
	- True if the result of *fullselect2* is empty or if the *row-value-expression* is not equal to any of the rows returned by *fullselect2*.
	- False if the *row-value-expression* is equal to at least one row returned by *fullselect2*.
	- Otherwise, unknown (that is, if the comparison of *row-value-expression* to the row returned from *fullselect2* evaluates to unknown because of a null value for at least one row returned from *fullselect2* and the comparison of *row-value-expression* to the row returned from *fullselect2* is not true for any row returned by *fullselect2*).

An IN predicate is equivalent to other predicates as follows:

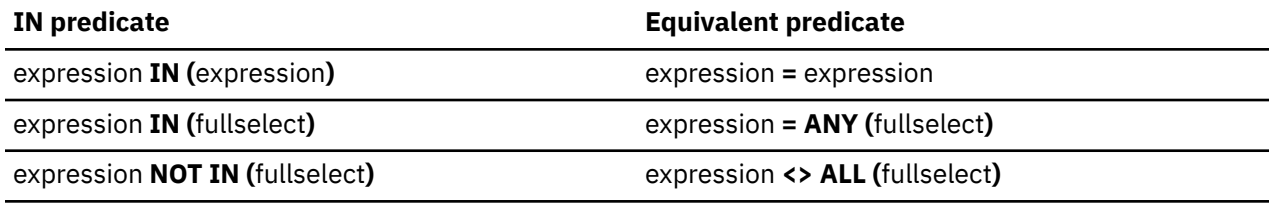

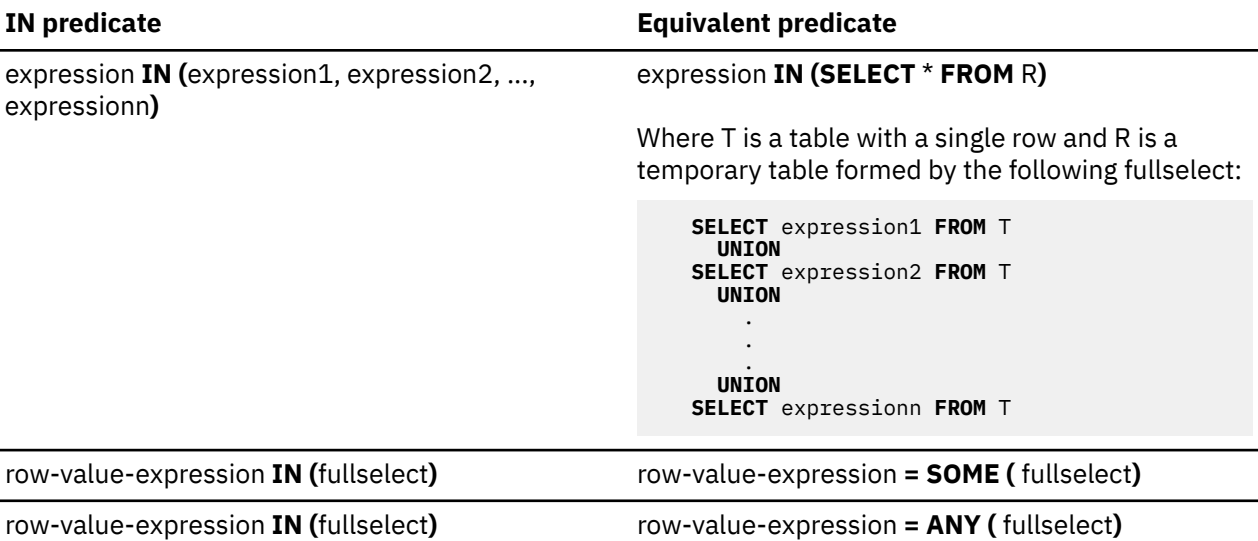

If the operands of the IN predicate have different data types or attributes, the rules used to determine the data type for evaluation of the IN predicate are those for UNION, UNION ALL, EXCEPT, and INTERSECT. For a description, see ["Rules for result data types" on page 82.](#page-97-0)

If the operands of the IN predicate are strings with different CCSIDs, the rules used to determine which operands are converted are those for operations that combine strings. For a description, see ["Conversion](#page-101-0) [rules for operations that combine strings" on page 86.](#page-101-0)

## **Examples**

 DEPTNO **IN (**'D01', 'B01', 'C01'**)** EMPNO **IN (SELECT** EMPNO **FROM** EMPLOYEE **WHERE** WORKDEPT = 'E11'**)**

# **LIKE predicate**

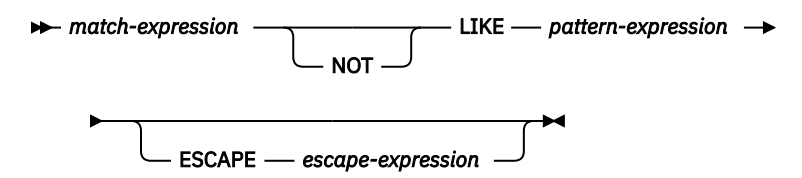

The LIKE predicate searches for strings that have a certain pattern. The pattern is specified by a string in which the underscore and percent sign have special meanings. Trailing blanks in a pattern are a part of the pattern.

If the value of any of the arguments is null, the result of the LIKE predicate is unknown.

The *match-expression*, *pattern-expression*, and *escape-expression* must identify a string. The values for *match-expression*, *pattern-expression*, and *escape-expression* must either all be binary strings or none can be binary strings.

None of the expressions can yield a distinct type. However, it can be a function that casts a distinct type to its source data type.

With character strings, the terms *character*, *percent sign*, and *underscore* in the following description refer to single-byte characters. With graphic strings, the terms refer to double-byte or Unicode characters. With binary strings, the terms refer to the code points of those single-byte characters.

#### *match-expression*

An expression that specifies the string that is to be examined to see if it conforms to a certain pattern of characters.

#### **LIKE** *pattern-expression*

An expression that specifies the string that is to be matched. The maximum length of patternexpression must not be larger than 4000 bytes.

The expression can be specified by any one of:

- A constant
- A special register
- A variable
- A scalar function whose arguments are any of the above (though nested function invocations cannot be used)
- An expression concatenating any of the above

**Simple description**: A simple description of the LIKE pattern is as follows:

- The underscore sign (\_) represents any single character.
- The percent sign (%) represents a string of zero or more characters.
- Any other character represents itself.

**Rigorous description**: Let *x* denote a value of *match-expression* and *y* denote the value of *patternexpression*.

The string *y* is interpreted as a sequence of the minimum number of substring specifiers so each character of *y* is part of exactly one substring specifier. A substring specifier is an underscore, a percent sign, or any nonempty sequence of characters other than an underscore or a percent sign.

The result of the predicate is unknown if *x* or *y* is the null value. Otherwise, the result is either true or false. The result is true if *x* and *y* are both empty strings or if there exists a partitioning of *x* into substrings such that:

• A substring of *x* is a sequence of zero or more contiguous characters and each character of *x* is part of exactly one substring.

- If the *n*th substring specifier is an underscore, the *n*th substring of *x* is any single character.
- If the *n*th substring specifier is a percent sign, the *n*th substring of *x* is any sequence of zero or more characters.
- If the *n*th substring specifier is neither an underscore nor a percent sign, the *n*th substring of *x* is equal to that substring specifier and has the same length as that substring specifier.
- The number of substrings of *x* is the same as the number of substring specifiers.

It follows that if *y* is an empty string and *x* is not an empty string, the result is false. Similarly, it follows that if *y* is an empty string and *x* is not an empty string consisting of other than percent signs, the result is false.

The predicate *x* NOT LIKE *y* is equivalent to the search condition NOT( $x$  LIKE  $y$ ).

If the CCSID of either the pattern value or the escape value is different than that of the column, that value is converted to adhere to the CCSID of the column before the predicate is applied.

**Mixed data**: If the column is mixed data, the pattern can include both SBCS and DBCS characters. The special characters in the pattern are interpreted as follows:

- An SBCS underscore refers to one SBCS character.
- A DBCS underscore refers to one DBCS character.
- A percent (either SBCS or DBCS) refers to any number of characters of any type, either SBCS or DBCS.

In EBCDIC environments, any redundant shifts in either the column values or the pattern are ignored. <sup>34</sup>

If the pattern is improperly formed mixed data, the result is unpredictable.

**Unicode data**: For Unicode, the special characters in the pattern are interpreted as follows:

- An SBCS or DBCS underscore refers to one character (either SBCS or MBCS)
- A percent sign (either SBCS or DBCS) refers to a string of zero or more SBCS or MBCS characters.

When the LIKE predicate is used with Unicode data, the Unicode percent sign and underscore use the code points indicated in the following table:

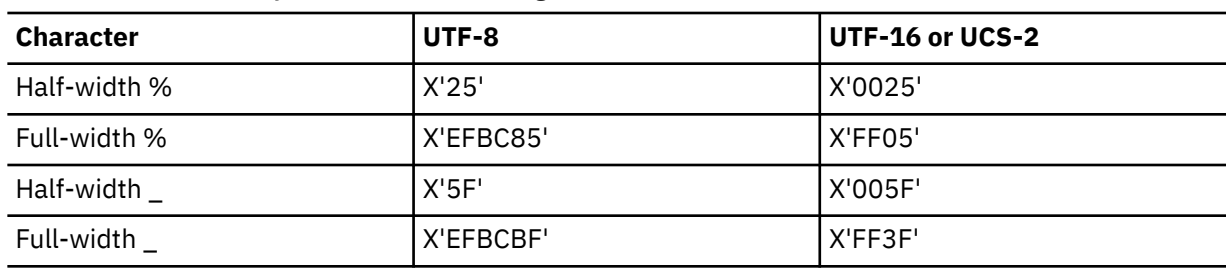

*Table 18. Code Points for Unicode Percent Sign and Underscore*

The full-width or half-width % matches zero or more characters. The full-width or half-width \_ character matches exactly one character. (For ASCII or EBCDIC data, a full-width \_ character matches one DBCS character.)

#### **Parameter marker:**

When the pattern specified in a LIKE predicate is a parameter marker, and a fixed-length character variable is used to replace the parameter marker; specify a value for the variable that is the correct length. If the correct length is not specified, the select will not return the intended results.

<sup>34</sup> In Db2 for i, redundant shifts are normally ignored, but the IGNORE\_LIKE\_REDUNDANT\_SHIFTS option must be specified to ensure redundant shifts are always ignored.
For example, if the variable is defined as CHAR(10), and the value WYSE% is assigned to that variable, the variable is padded with blanks on assignment. The pattern used is

'WYSE% '

This pattern requests the database manager to search for all values that start with WYSE and end with five blank spaces. If the search was intended to search only for the values that start with 'WYSE', then assign the value 'WSYE%%%%%%' to the variable.

#### **ESCAPE** *escape-expression*

The ESCAPE clause allows the definition of patterns intended to match values that contain the actual percent and underscore characters.

The expression can be specified by any one of:

- A constant
- A variable
- A scalar function whose arguments are any of the above (though nested function invocations cannot be used)

The following rules also apply to the use of the ESCAPE clause and *escape-expression*:

- The result of *escape-expression* must be one SBCS or DBCS character or a binary string that contains exactly 1 byte.  $35$
- If the value of the ESCAPE *variable* is null, the result of the predicate is unknown.
- The *pattern-expression* forming the pattern must not contain the escape character except when followed by the escape character, percent, or underscore.

For example, if '+' is the escape character, any occurrences of '+' other than '++', '+\_', or '+%' in the *pattern-expression* is an error.

• If the column is mixed data, the ESCAPE clause is not allowed.

The following example shows the effect of successive occurrences of the escape character, which in this case is the plus sign (+).

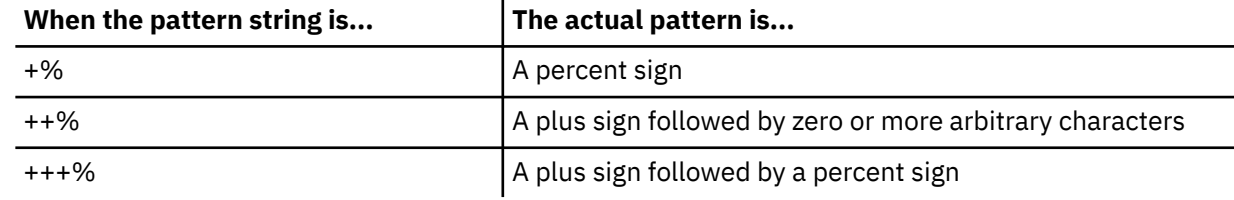

### **Examples**

#### *Example 1*

Search for the string 'SYSTEMS' appearing anywhere within the PROJNAME column in the PROJECT table.

```
 SELECT PROJNAME
   FROM PROJECT
   WHERE PROJECT.PROJNAME LIKE '%SYSTEMS%'
```
#### *Example 2*

Search for a string with a first character of 'J' that is exactly two characters long in the FIRSTNME column of the EMPLOYEE table.

 $35$  Except in C, where a NUL-terminated character or graphic string variable of length 2 can be used.

```
 SELECT FIRSTNME
   FROM EMPLOYEE
   WHERE EMPLOYEE.FIRSTNME LIKE 'J_'
```
## *Example 3*

In this example:

 **SELECT** \* **FROM** TABLEY **WHERE** C1 **LIKE** 'AAAA+%BBB%' **ESCAPE** '+'

'+' is the escape character and indicates that the search is for a string that starts with 'AAAA%BBB'. The '+%' is interpreted as a single occurrence of '%' in the pattern.

## *Example 4*

In the following table of EBCDIC examples, assume COL1 is mixed data. The table shows the results when the predicates in the first column are evaluated using the COL1 values from the second column:

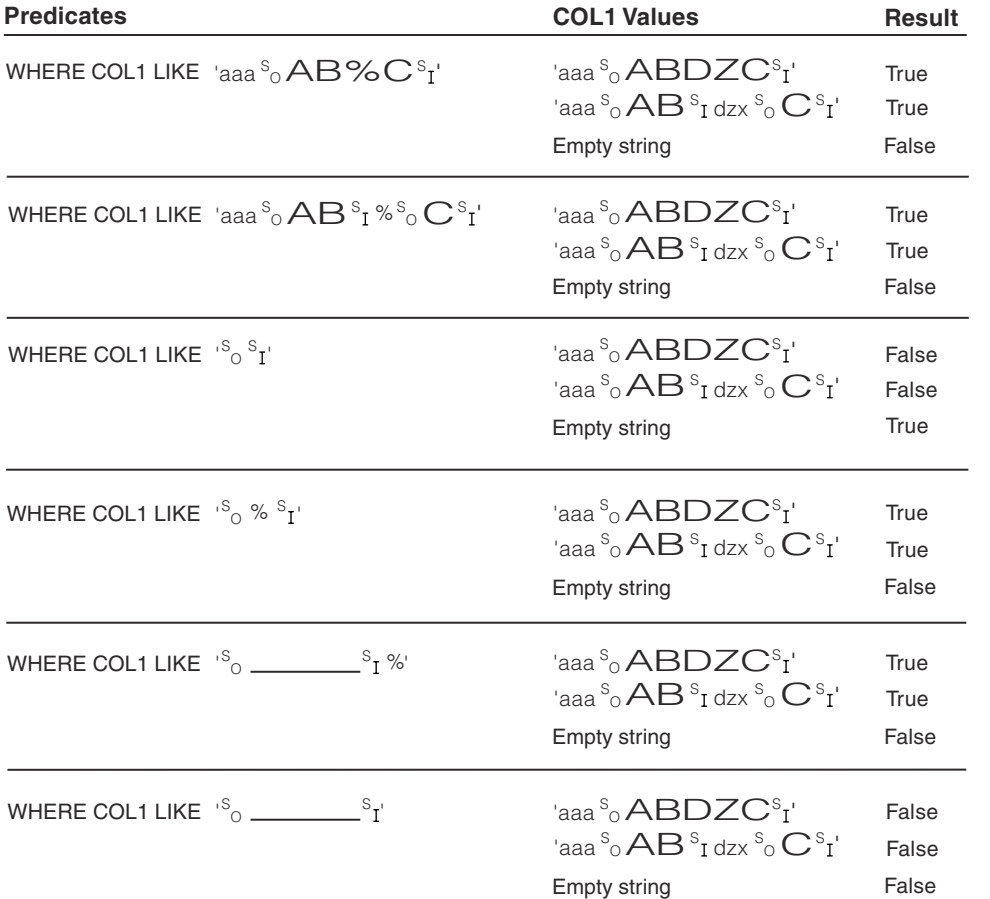

## *Example 5*

In the following table of ASCII examples, assume COL1 is mixed data. The table shows the results when the predicates in the first column are evaluated using the COL1 values from the second column:

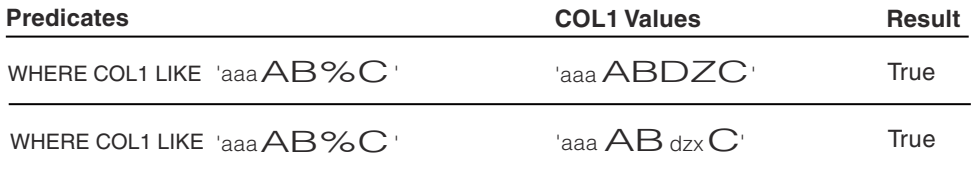

## **NULL predicate**

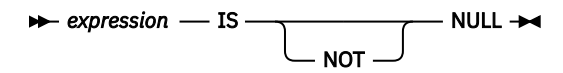

The NULL predicate tests for null values.

The result of a NULL predicate cannot be unknown. If the value of the column is null, the result is true. If the value is not null, the result is false.

If NOT is specified, the result is reversed.

**Syntax alternatives:** For compatibility with other SQL dialects, you can use ISNULL as a synonym for IS NULL and NOTNULL as a synonym for IS NOT NULL.

## **Examples**

 $\Big\|$ 

 EMPLOYEE.PHONE **IS NULL** SALARY **IS NOT NULL**

## **Search conditions**

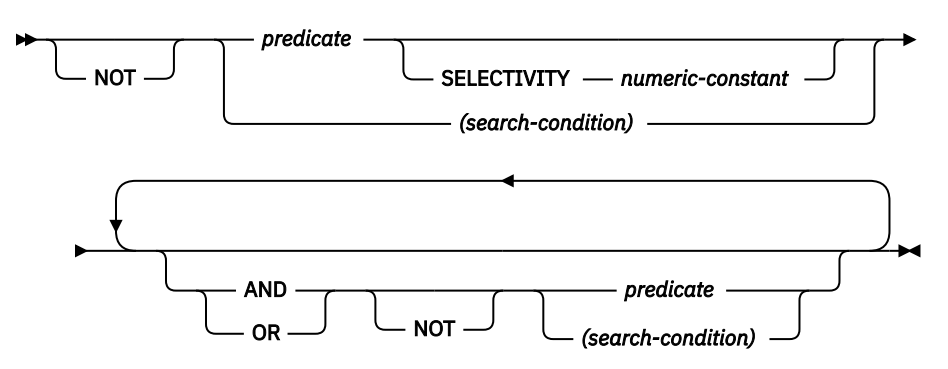

### **Description**

#### **SELECTIVITY** *numeric-constant*

Specifies the expected selectivity percentage for the predicate. The selectivity value must be a numeric constant in the range from 0 to 1 (inclusive). For example, if you specify 0.01, the predicate is expected to filter out all but one percent of all the rows in the table.

The predicates that support this clause are product dependent. For details, refer to the product documentation.

A *search-condition* specifies a condition that is true, false, or unknown about a given row or group.

The result of a search condition is derived by application of the specified *logical operators* (AND, OR, NOT) to the result of each specified predicate. If logical operators are not specified, the result of the search condition is the result of the specified predicate.

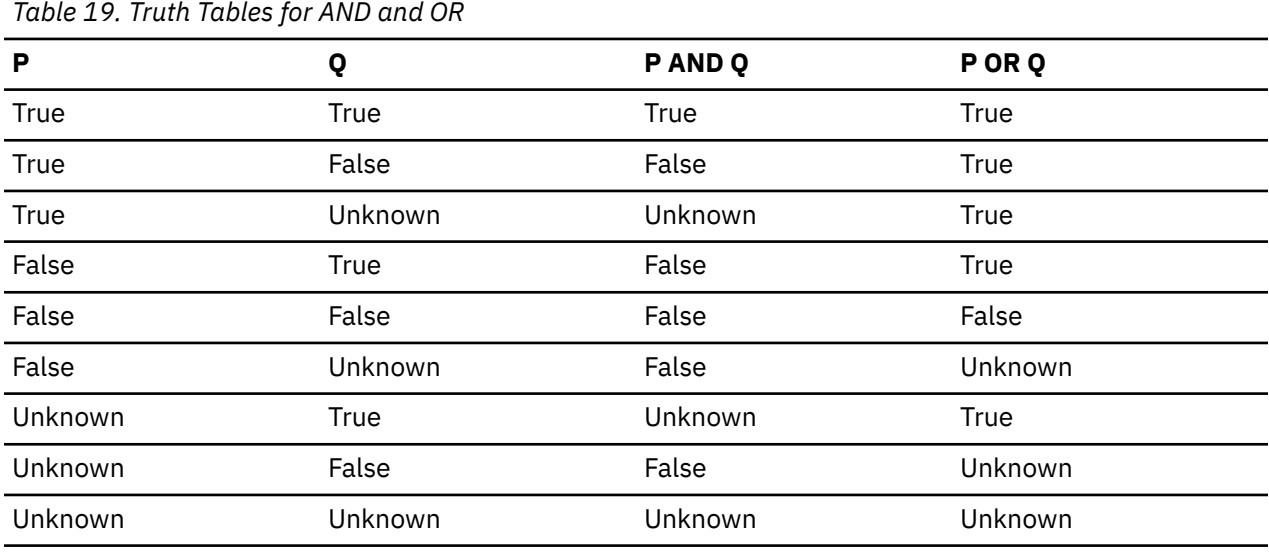

AND and OR are defined in the following table in which P and Q are any predicates:

NOT(true) is false, NOT(false) is true, and NOT(unknown) is unknown.

Search conditions within parentheses are evaluated first. If the order of evaluation is not specified by parentheses, NOT is applied before AND, and AND is applied before OR. The order in which operators at the same precedence level are evaluated is undefined to allow for optimization of search conditions.

## **Examples**

In the examples, the numbers on the second line indicate the order in which the operators are evaluated.

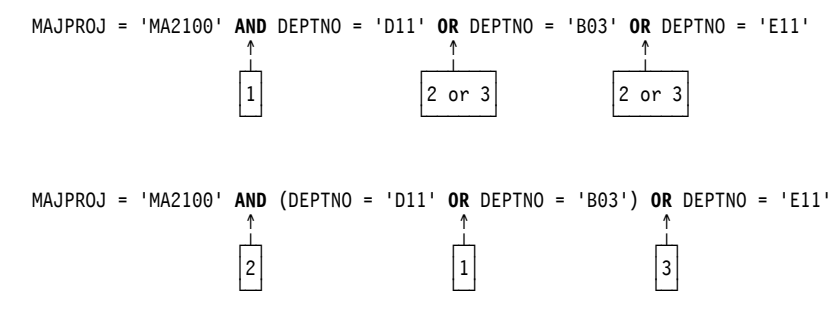

# **Chapter 4. Built-in global variables**

This chapter contains semantic descriptions, rules, and examples of the use of the *built-in global variables*.

Built-in global variables are provided with the database manager and are used in SQL statements to retrieve scalar values associated with the variables.

As an example, the PACKAGE\_NAME global variable can be referenced in an SQL statement to retrieve the current package name.

The authorization ID of any statement that retrieves the value of the global variable is required to have the READ privilege on the global variable.

### **Example**

To access the global variable CLIENT\_IPADDR, run the following query:

```
 SELECT SYSIBM.CLIENT_IPADDR 
 FROM SYSIBM.SYSDUMMY1
```
The query returns the TCP/IP address of the current client.

9.10.112.35

## **CLIENT\_IPADDR**

 $\blacksquare$ 

This global variable contains the IP address of the current client, as returned by the system.

This global variable has the following characteristics:

- It is read-only, with values maintained by system.
- The type is VARCHAR(128).

In Db2 for z/OS, the type is CHAR(39).

- The schema is SYSIBM.
- The scope of this global variable is session.

If the client did not connect by using the TCP/IP or SSL protocol, the value of the global variable is NULL.

## **PACKAGE\_NAME**

This global variable contains the name of the currently executing package.

This global variable has the following characteristics:

- It is read-only, with values maintained by system.
- The type is VARCHAR(128).
- The schema is SYSIBM.
- The scope of this global variable is session.

If there is no package currently executing, the value is NULL.

In a nested execution scenario, where one package invokes another, the PACKAGE\_NAME global variable contains the name of the immediate package context. For example, if package A checks the value of the PACKAGE\_NAME variable, the value is A. If package A invokes package B and package B checks the value of the PACKAGE\_NAME variable, the value is B.

In Db2 for z/OS, the value of PACKAGE\_NAME can only be obtained by invoking the GETVARIABLE function.

## **PACKAGE\_SCHEMA**

This global variable contains the schema name of the currently executing package.

This global variable has the following characteristics:

- It is read-only, with values maintained by system.
- The type is VARCHAR(128).
- The schema is SYSIBM.
- The scope of this global variable is session.

If there is no package currently executing, the value is NULL.

In a nested execution scenario, where one package invokes another, the PACKAGE\_SCHEMA global variable contains the schema name of the immediate package context. For example, if package X.A checks the value of the PACKAGE\_SCHEMA variable, the schema value is X. If package X.A invokes package Y.B and package B checks the value of the PACKAGE\_SCHEMA variable, the schema value is Y.

In Db2 for z/OS, the value of PACKAGE\_SCHEMA can only be obtained by invoking the GETVARIABLE function.

## **PACKAGE\_VERSION**

This global variable contains the version identifier of the currently executing package.

This global variable has the following characteristics:

- It is read-only, with values maintained by system.
- The type is VARCHAR(64).
- The schema is SYSIBM.
- The scope of this global variable is session.

If there is no package currently executing or the current executing package does not have a version identifier, the value is NULL.

In a nested execution scenario, where one package invokes another, the PACKAGE\_VERSION global variable contains the version identifier of the immediate package context. For example, if package A checks the value of the PACKAGE\_VERSION variable, then the value is 1.0. If package A invokes package B and package B checks the value of the PACKAGE\_VERSION variable, then the value is 1.8.

In Db2 for z/OS, the value of PACKAGE\_VERSION can only be obtained by invoking the GETVARIABLE function.

# **Chapter 5. Built-in functions**

This chapter contains syntax diagrams, semantic descriptions, rules, and examples of the use of the *built-in functions* listed in the following tables. For more information on functions, see ["Functions" on](#page-127-0) [page 112](#page-127-0).

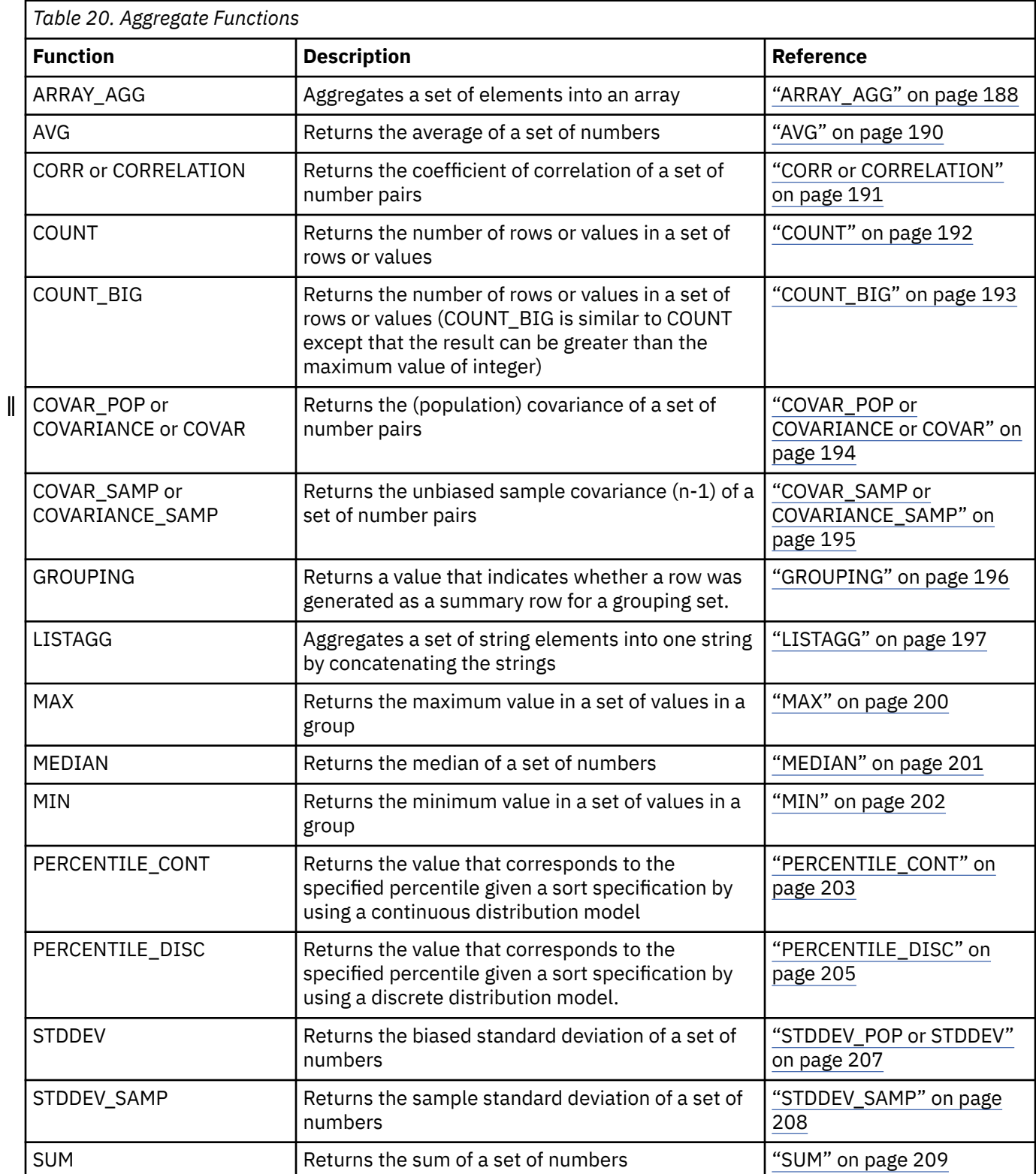

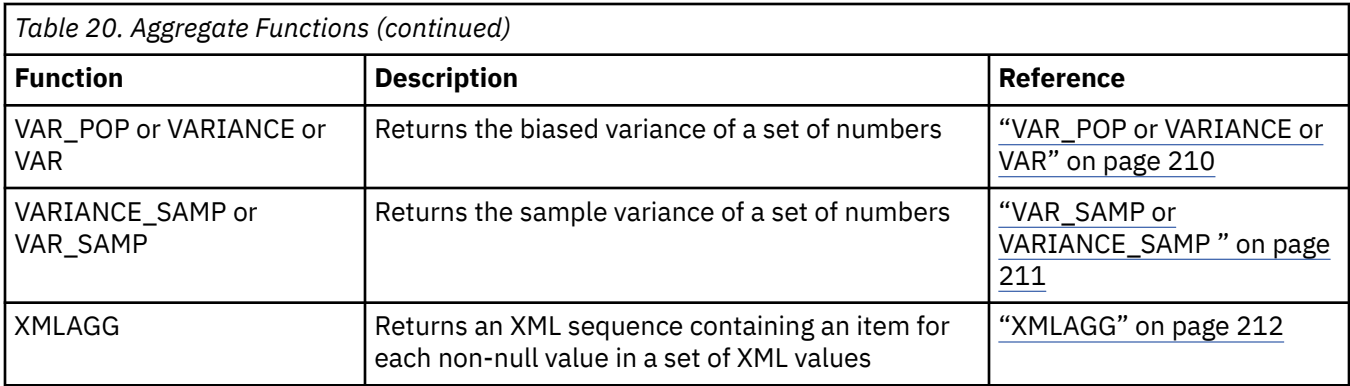

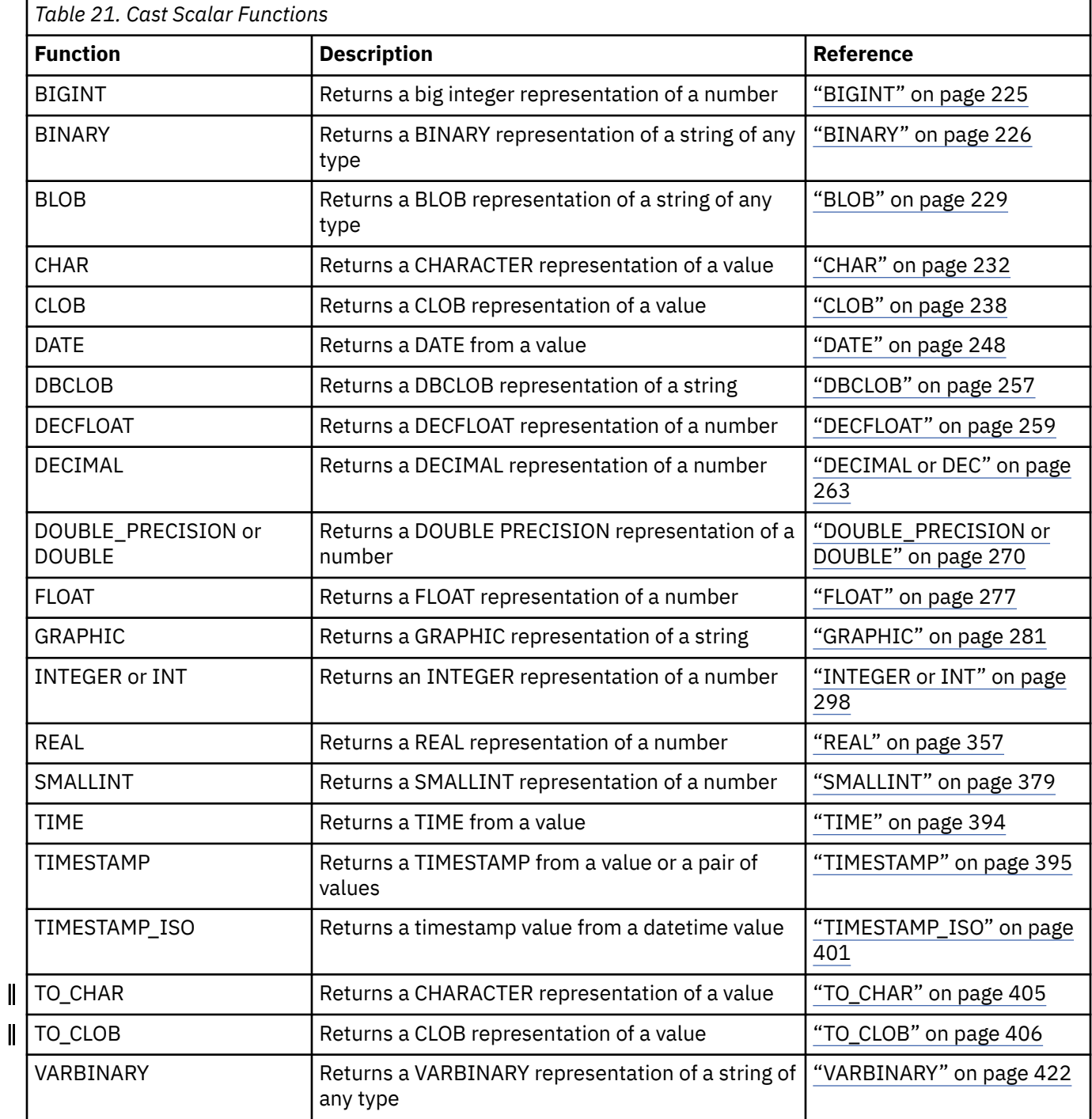

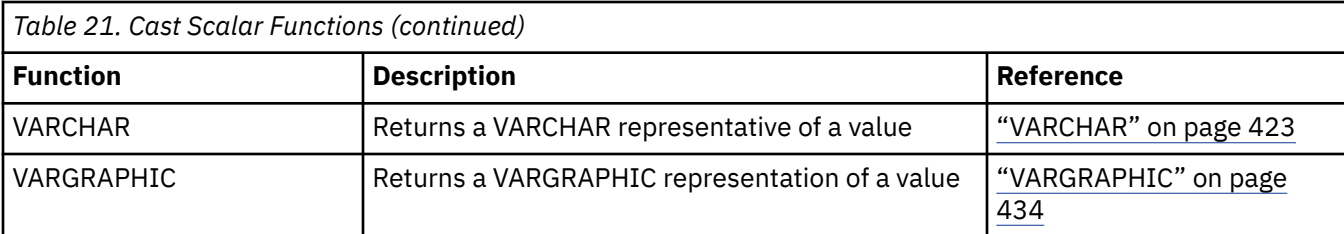

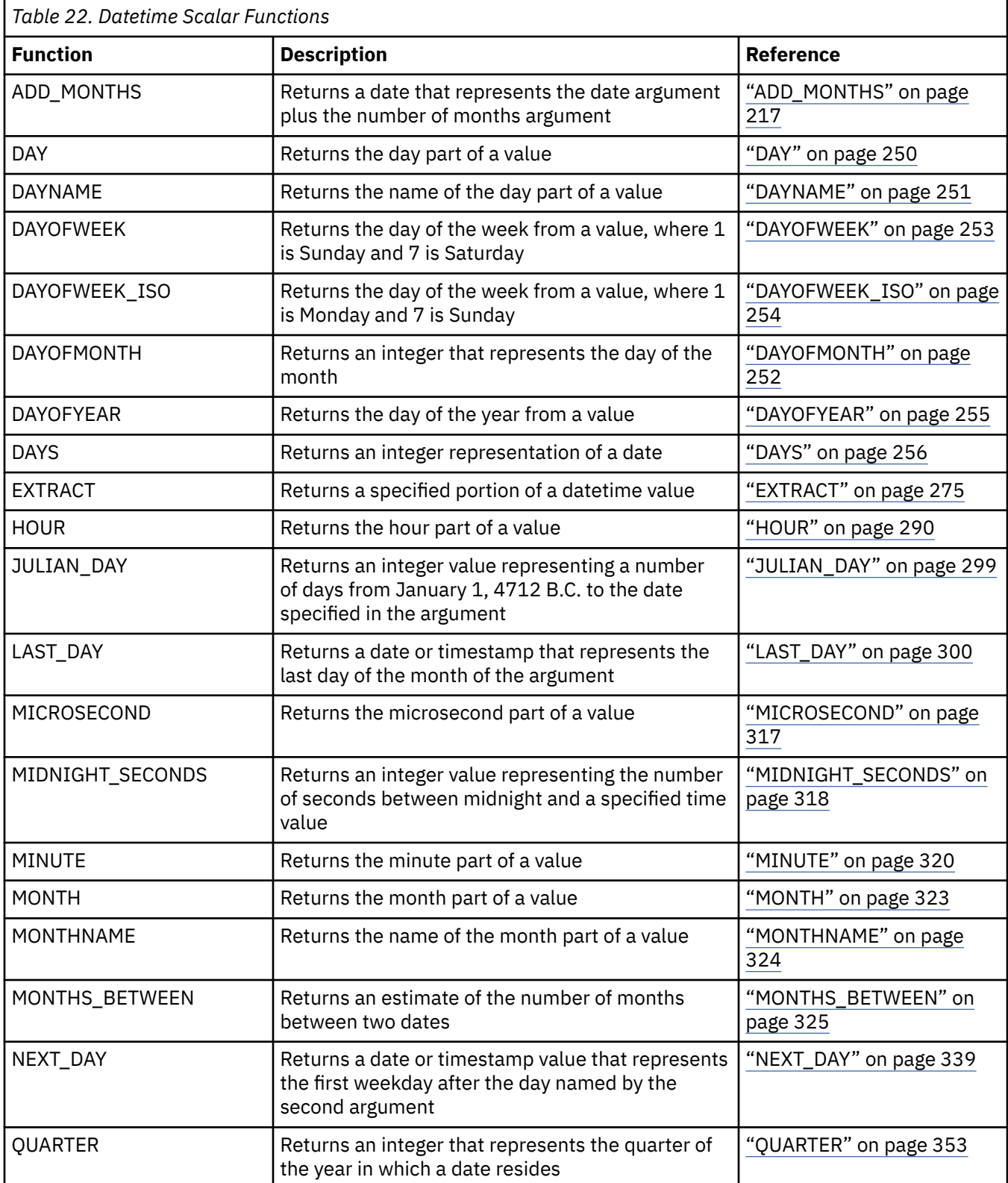

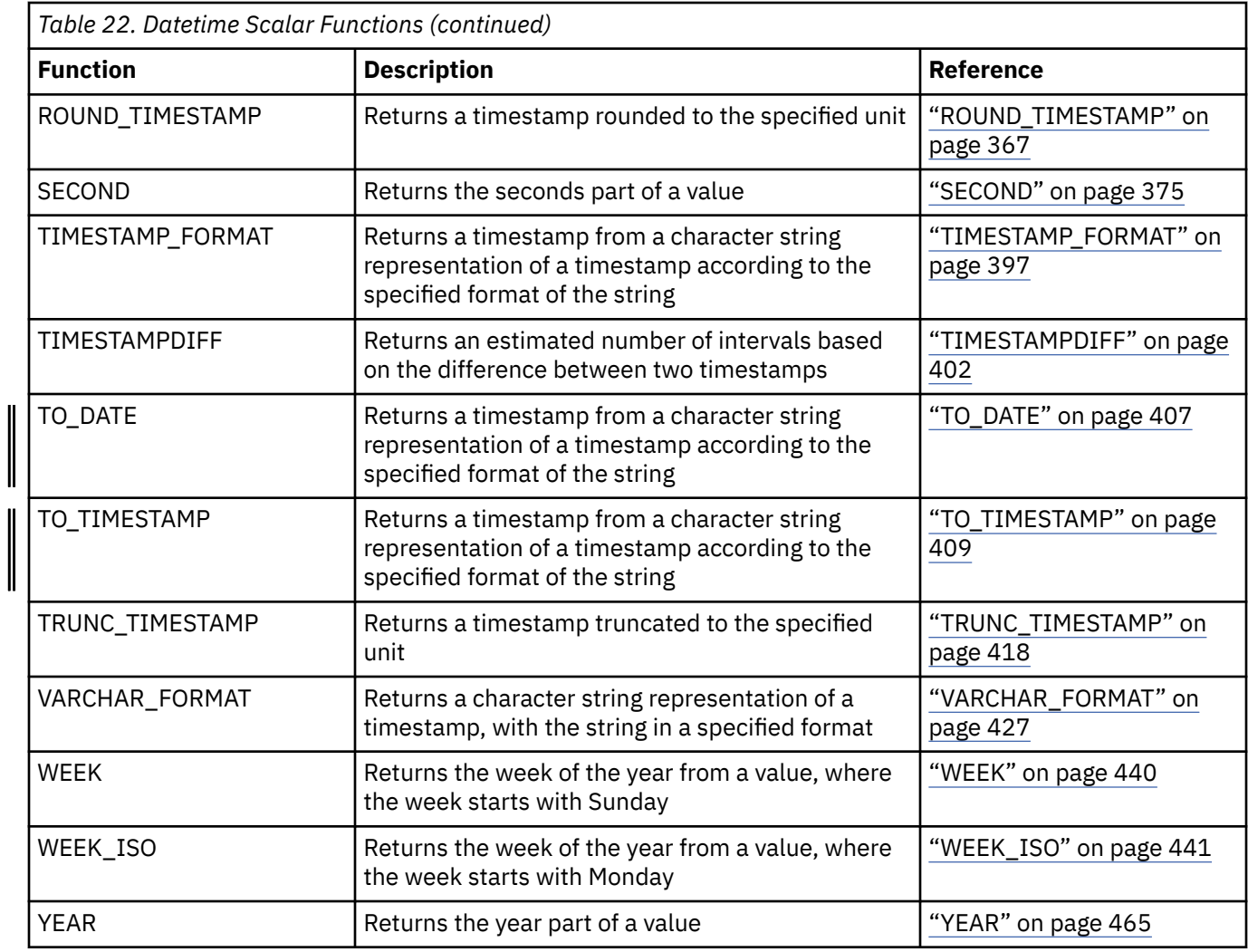

*Table 23. Miscellaneous Scalar Functions*

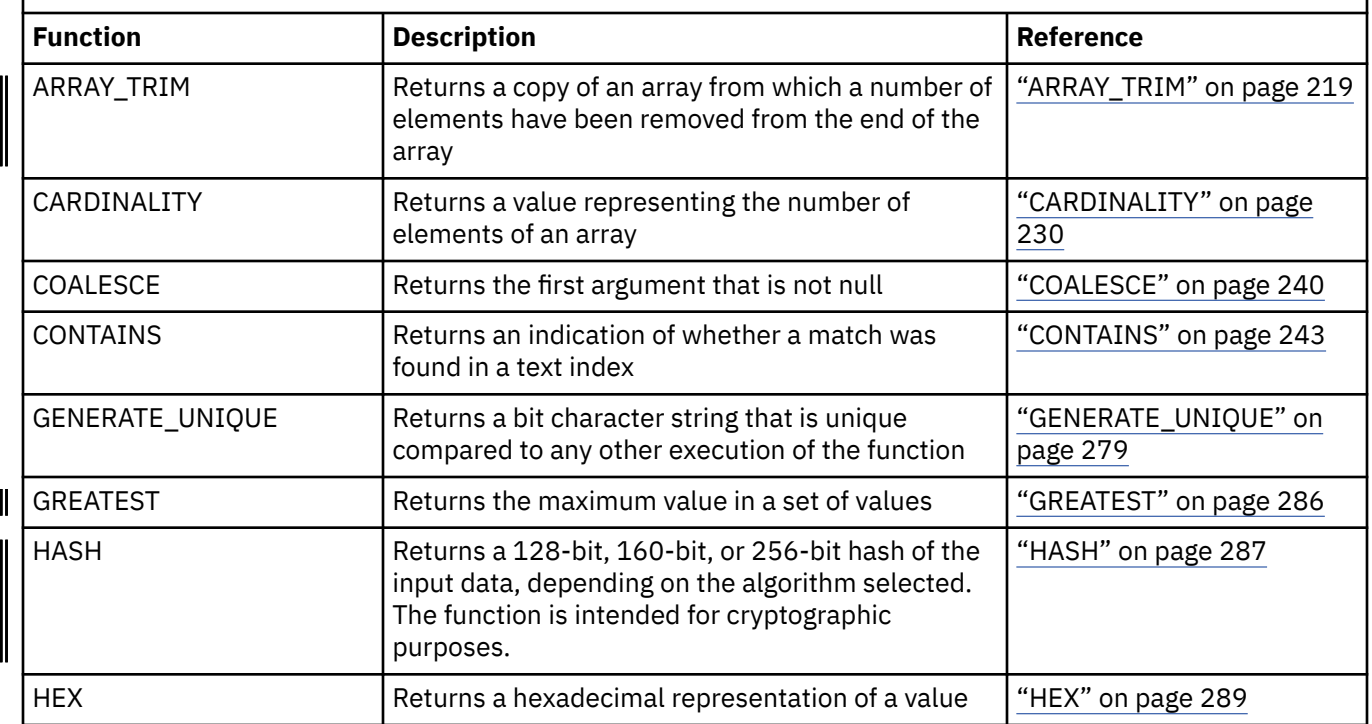

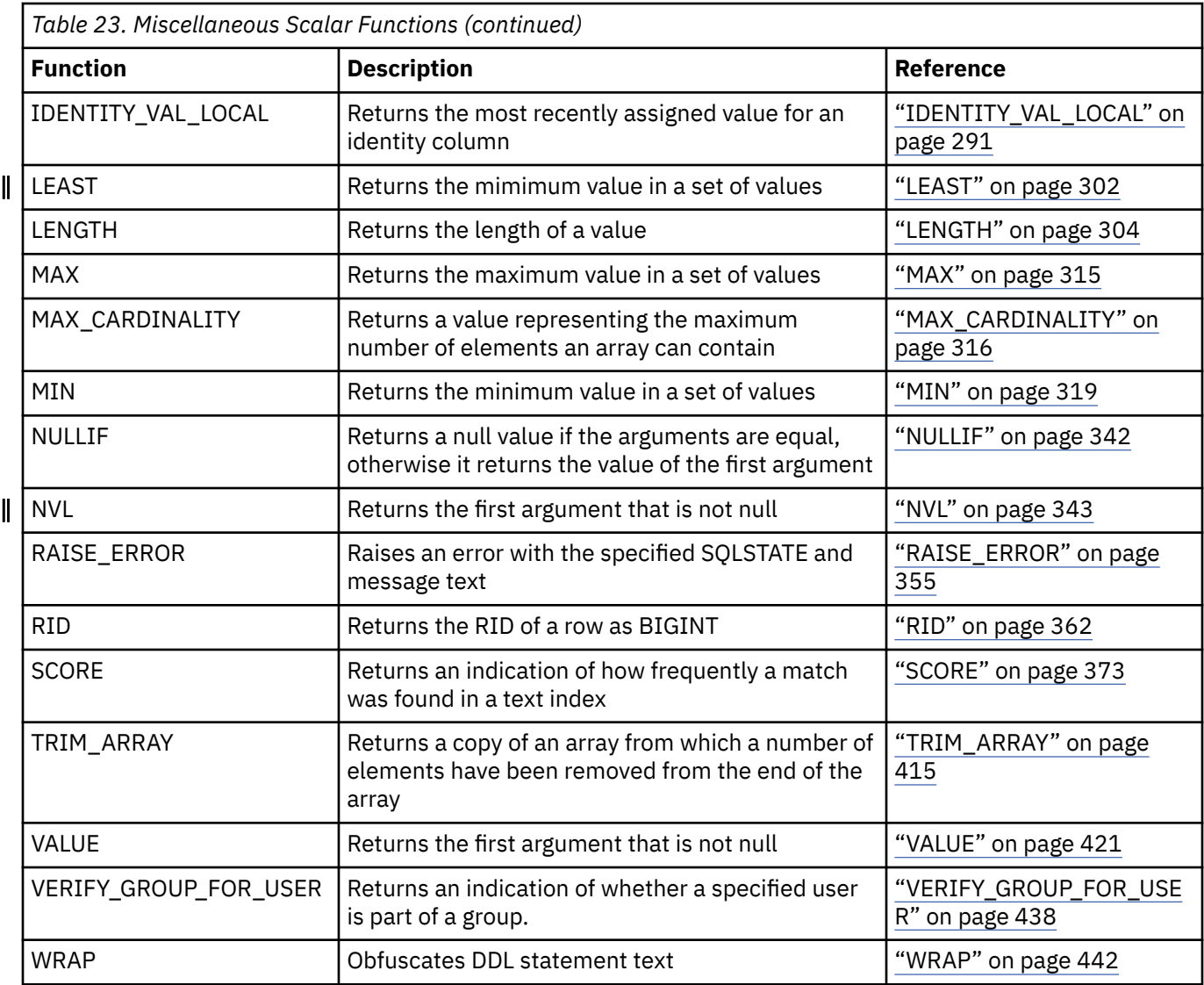

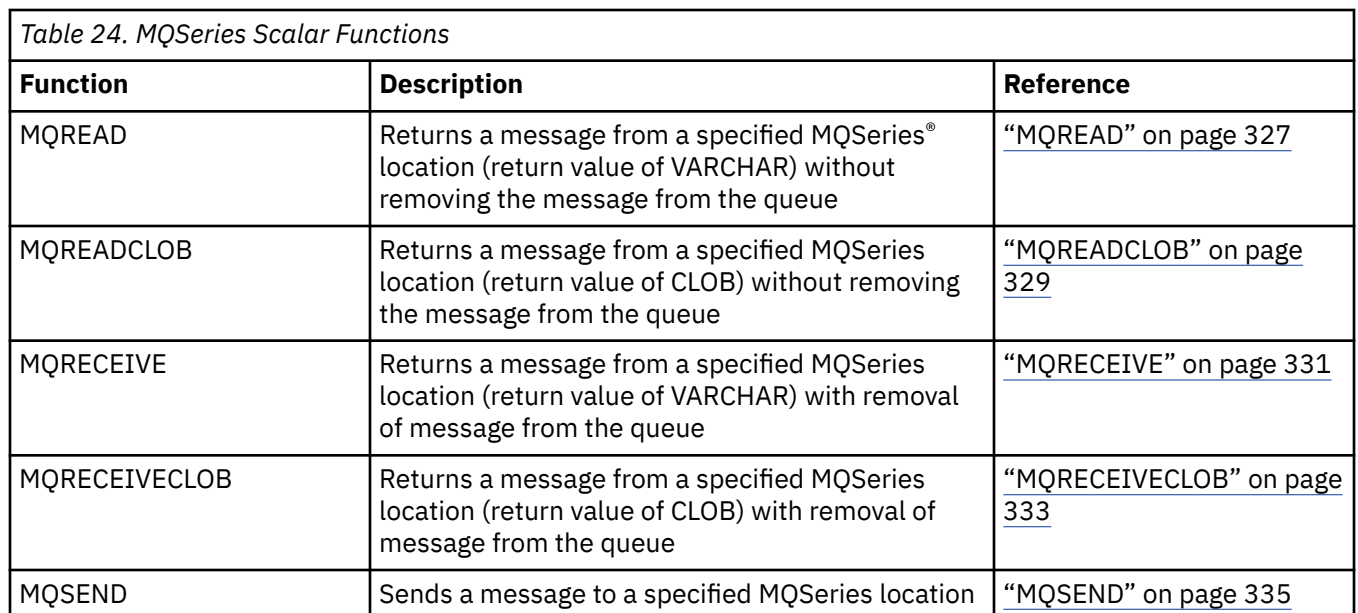

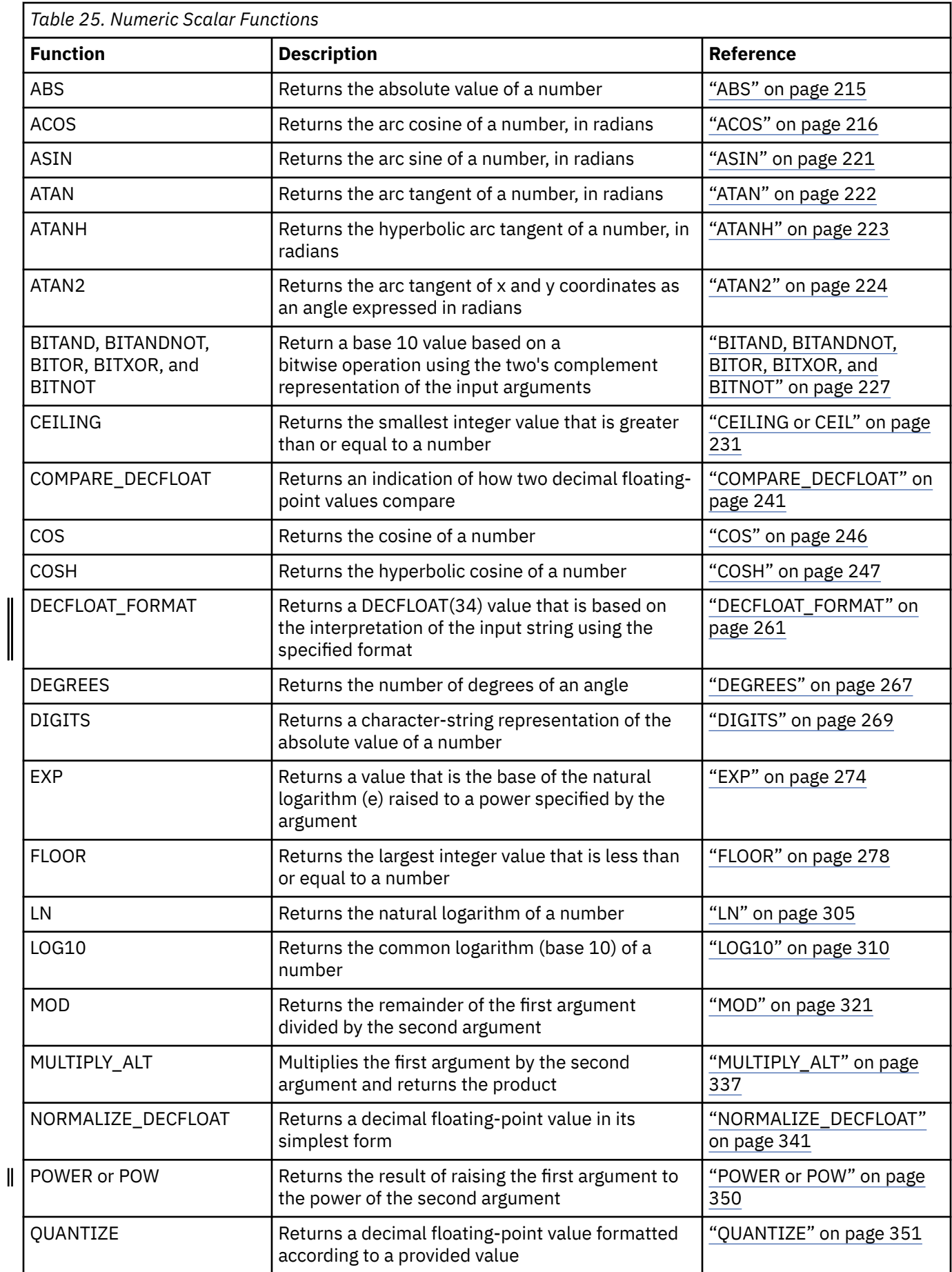

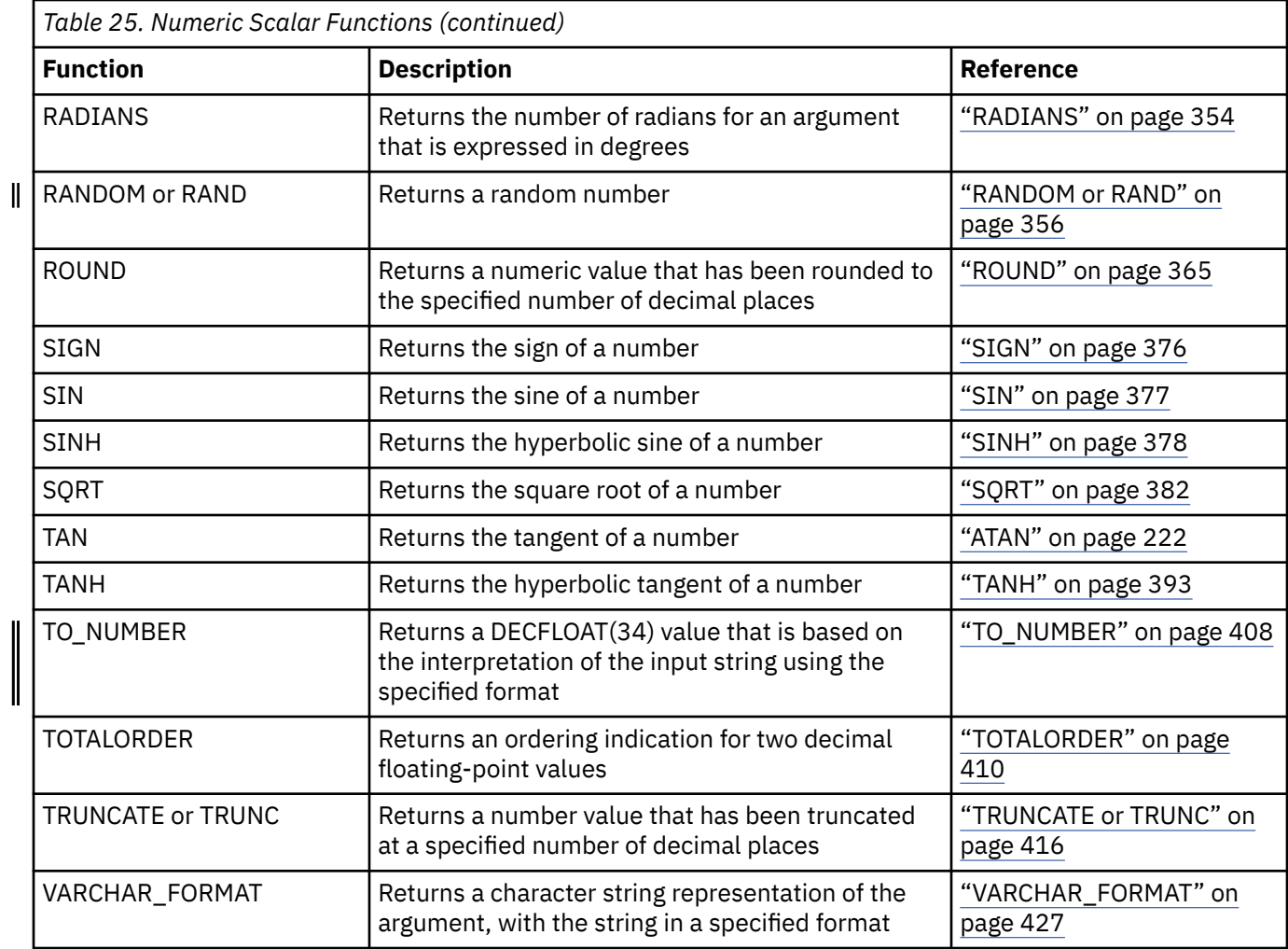

I

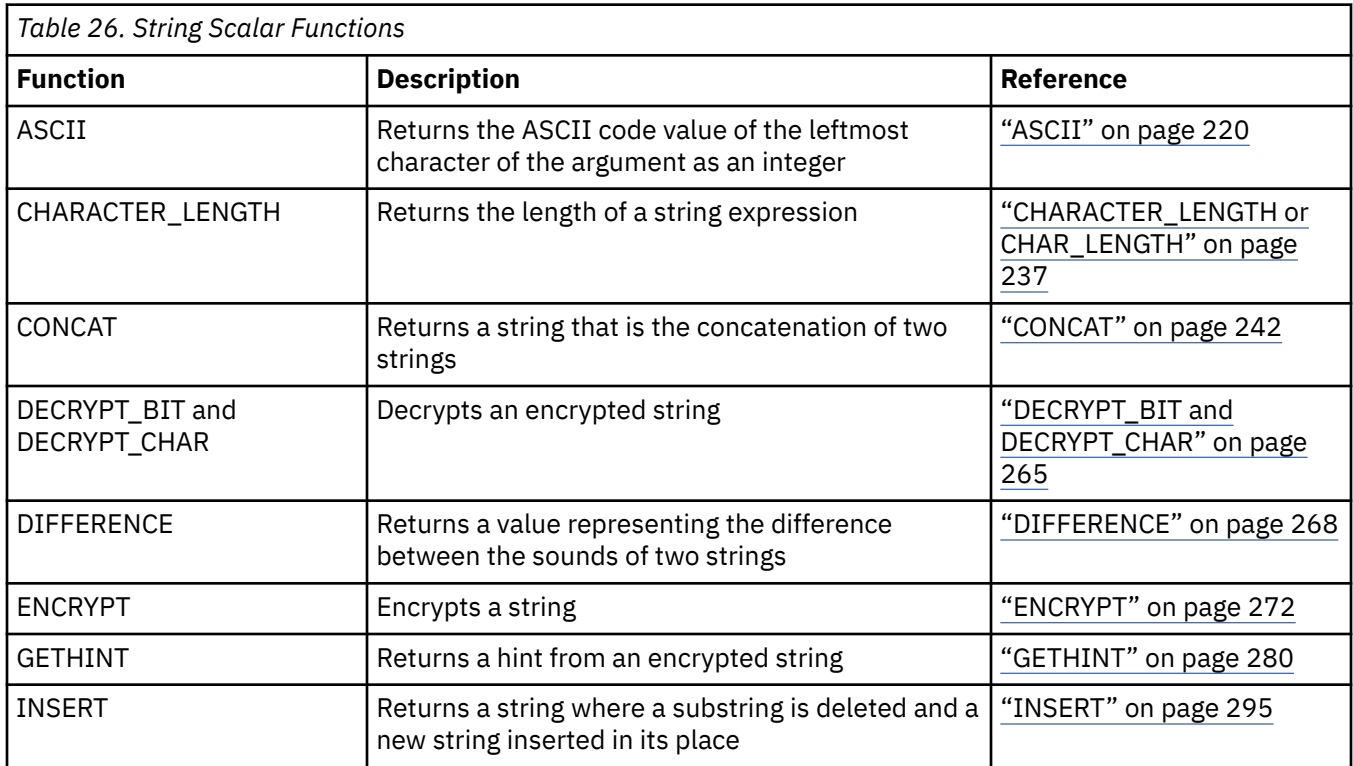

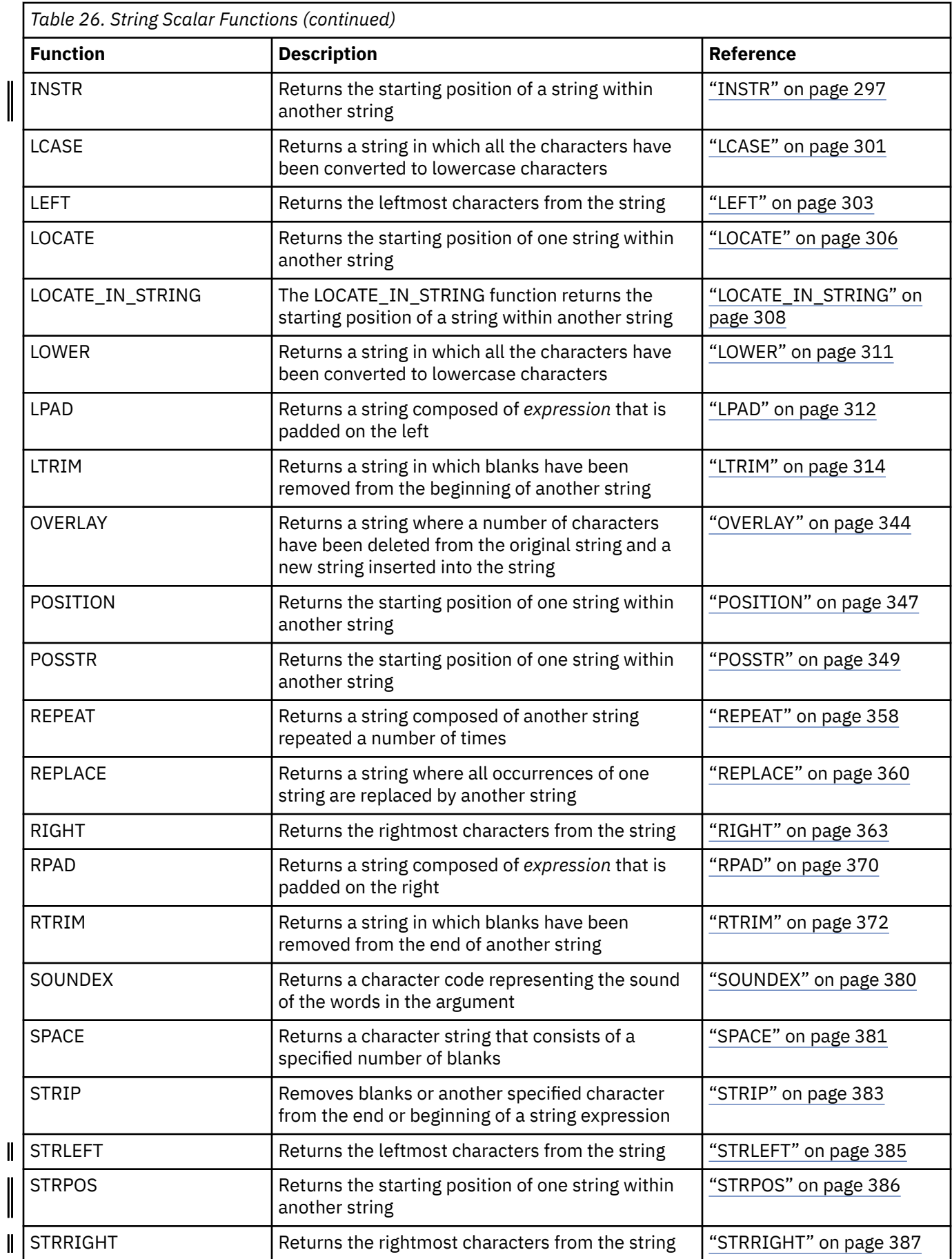

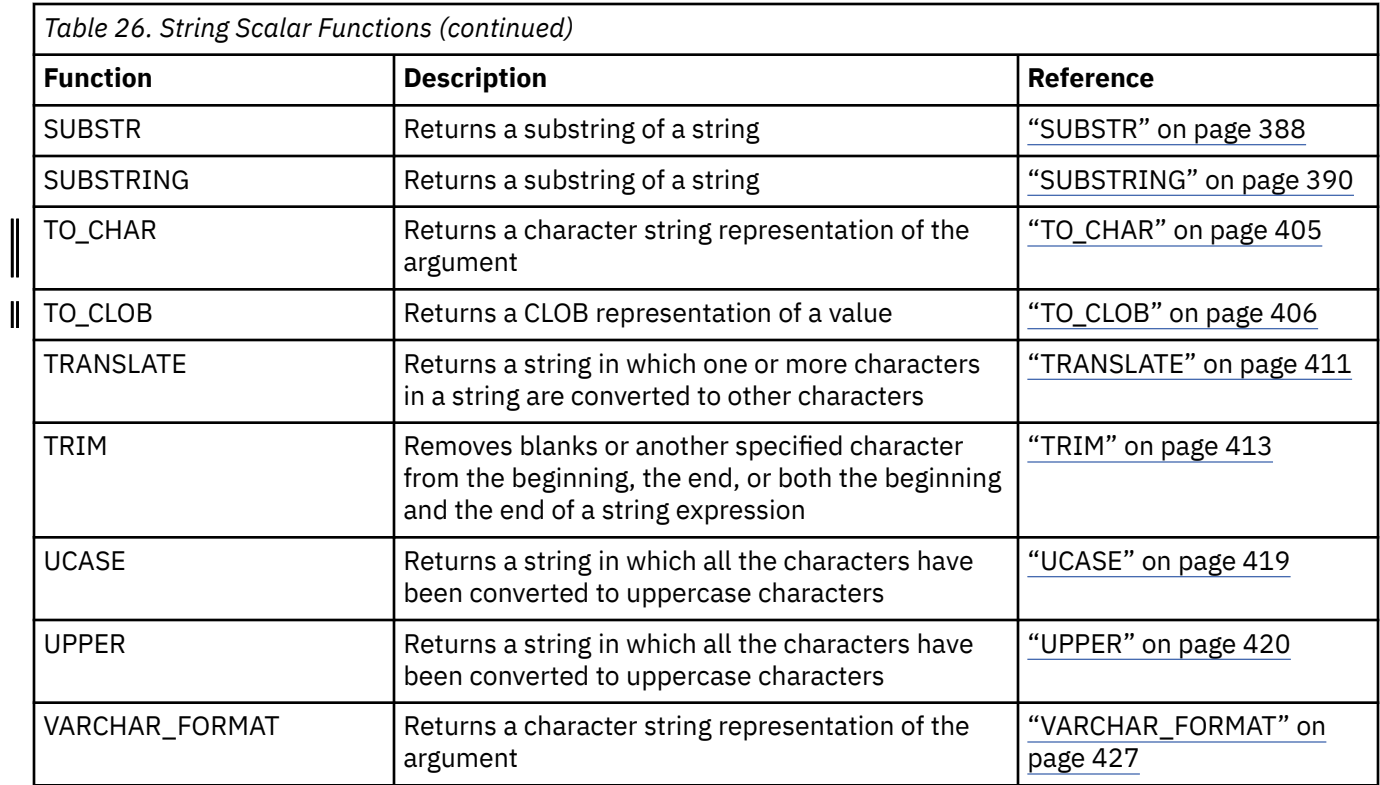

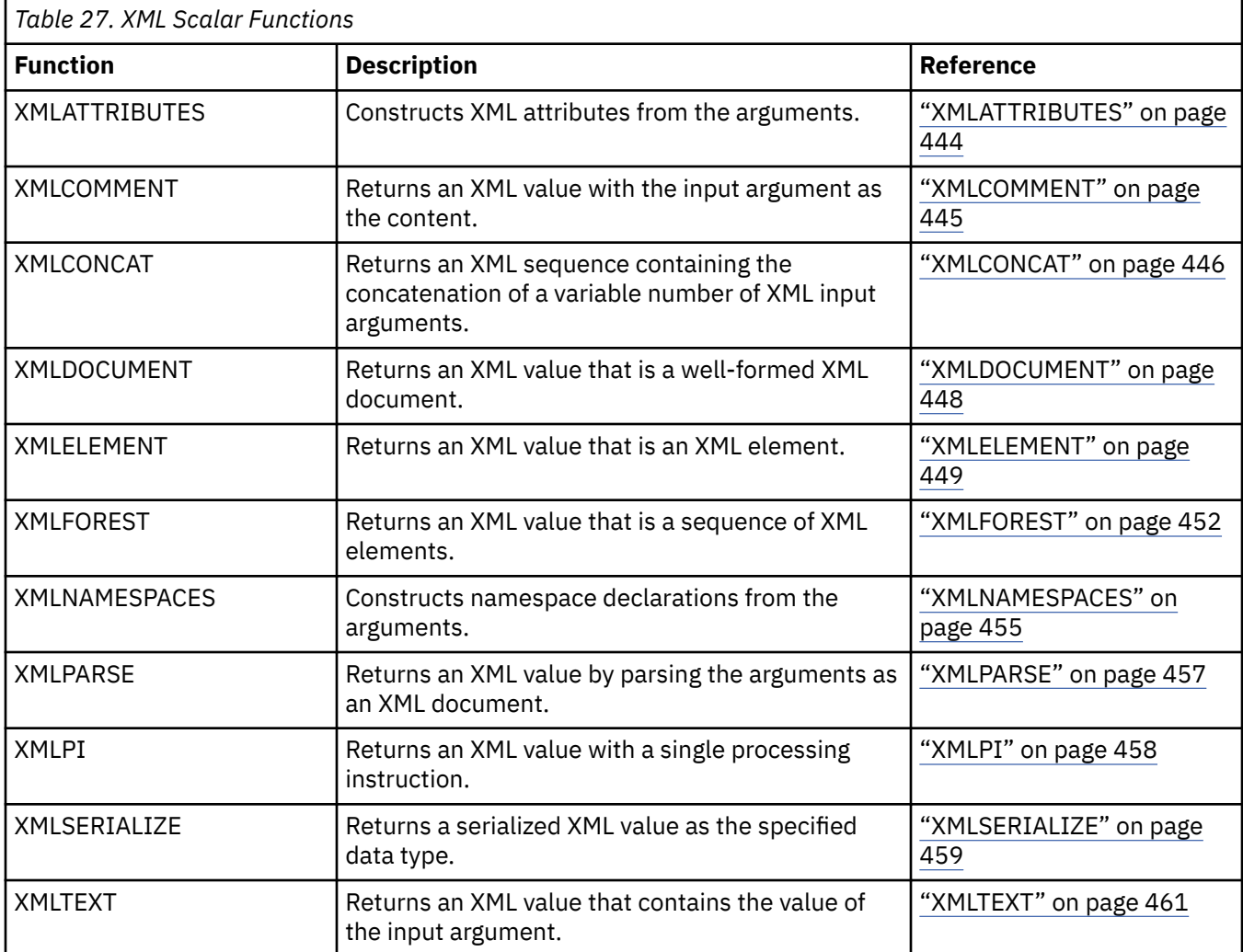

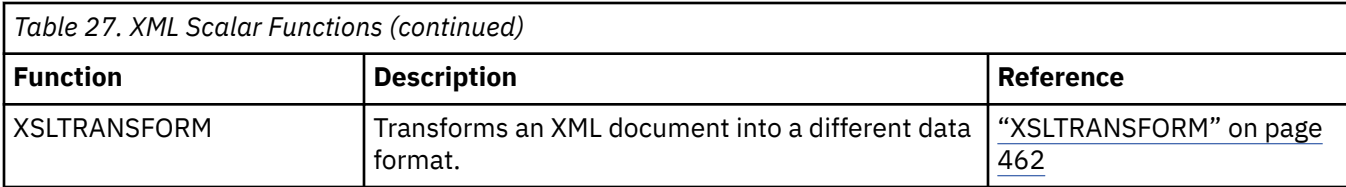

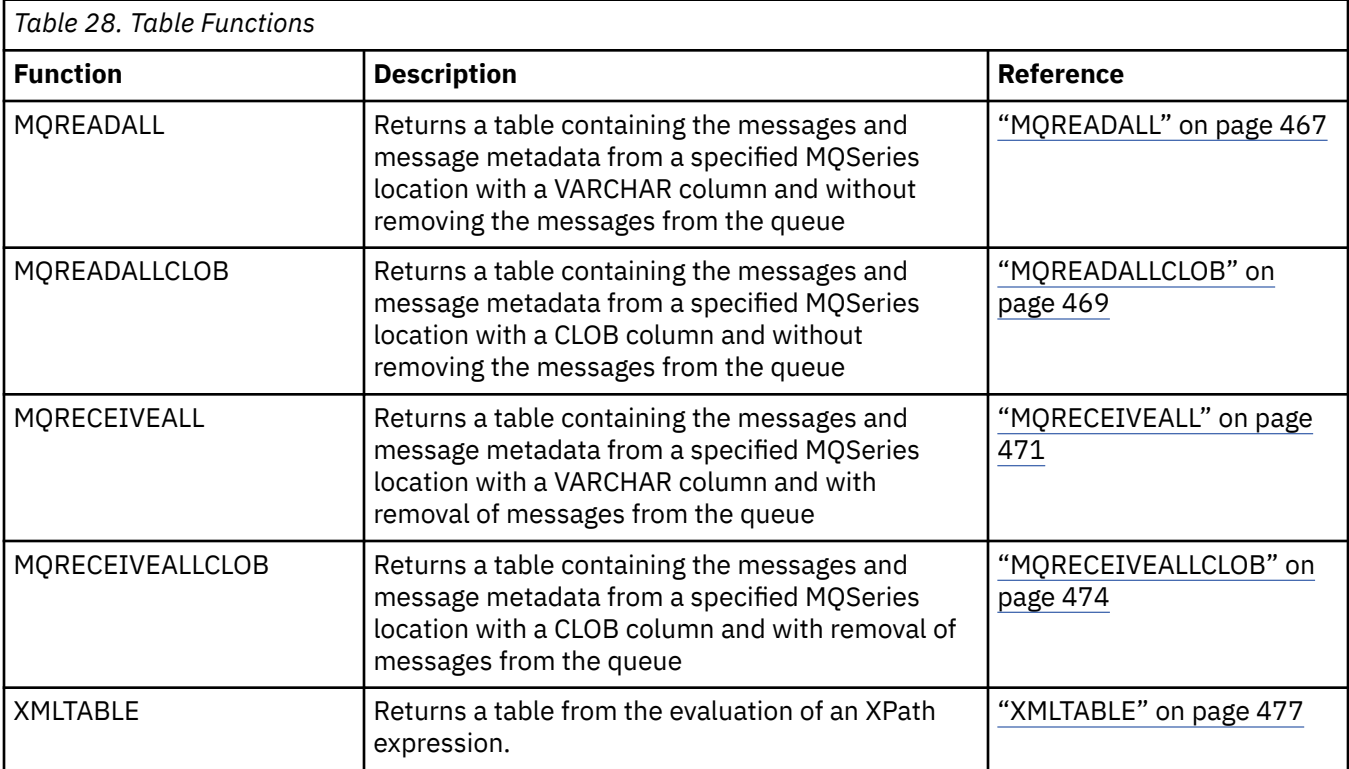

## **Aggregate functions**

The following information applies to all aggregate functions. However, it does not apply when an asterisk (\*) is used as the argument to COUNT or COUNT\_BIG.

- The argument of an aggregate function is a set of values derived from an expression. The expression must not include another aggregate function or a *scalar-fullselect*. The scope of the set is a group or an intermediate result table as explained in [Chapter 7, "Queries," on page 491.](#page-506-0)
- If a GROUP BY clause is specified in a query and the intermediate result of the FROM, WHERE, GROUP BY, and HAVING clauses is an empty result table; then the aggregate functions are not applied, the result of the query is an empty table.
- If a GROUP BY clause is not specified in a query and the intermediate result of the FROM, WHERE, and HAVING clauses is an empty result table, then the aggregate functions are applied to the empty table. For example, the result of the following SELECT statement is applied to the empty result table because department D01 has no employees:

```
 SELECT COUNT(DISTINCT JOB)
   FROM EMPLOYEE
   WHERE WORKDEPT = 'D01'
```
• The keyword DISTINCT is not considered an argument of the function, but rather a specification of an operation that is performed before the function is applied. If DISTINCT is specified, redundant duplicate values are eliminated. If ALL is implicitly or explicitly specified, redundant duplicate values are not eliminated.

When interpreting the DISTINCT clause for decimal floating-point values that are numerically equal, the number of significant digits in the value is not considered. For example, the decimal floating-point number 123.00 is not distinct from the decimal floating-point number 123. The representation of the number returned from the query will be any one of the representations encountered (for example, either 123.00 or 123).

• An aggregate function can be used in a WHERE clause only if that clause is part of a subquery of a HAVING clause and the column name specified in the expression is a correlated reference to a group. If the expression includes more than one column name, each column name must be a correlated reference to the same group.

## <span id="page-203-0"></span>**ARRAY\_AGG**

The ARRAY AGG function aggregates a set of elements into an array.

#### $\rightarrow$  ARRAY\_AGG  $\rightarrow$

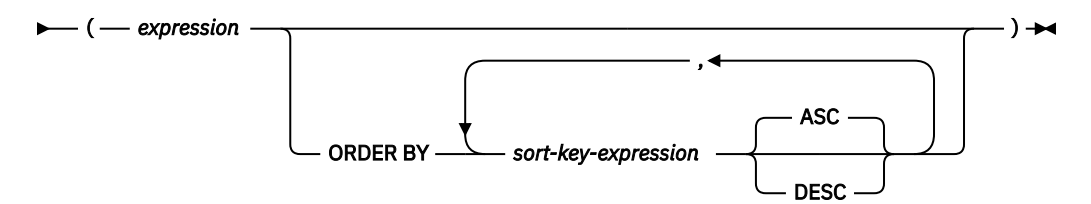

#### *expression*

An expression that returns a value that is any data type that can be specified for a CREATE TYPE (Array) statement.

#### **ORDER BY**

Specifies the order of the rows from the same grouping set that are processed in the aggregation. If the ORDER BY clause is not specified, or if the ORDER BY clause cannot differentiate the order of the sort key value, the rows in the same grouping set are arbitrarily ordered.

#### *sort-key-expression*

Specifies a sort key value that is either a column name or an expression. *sort-key-expression* must not reference a column for which a column mask is defined. The data type of the column or expression must not be an XML value.

The ordering of the aggregated elements is based on the values of the sort keys.

The sum of the length attributes of the *sort-key-expressions* must not exceed 16 000. See [Table](#page-1000-0) [70 on page 985](#page-1000-0) for more information.

If the sort key value is a constant, the constant does not refer to the position of the output column, but is simply a constant, which implies that there is no sort key.

The ARRAY\_AGG function can only be specified within an SQL procedure or an SQL function in the following specific contexts:

- The *select-clause* of a SELECT INTO statement
- The *select-clause* of a scalar subquery on the right side of a SET statement
- The *select-clause* of the outermost fullselect in the definition of a cursor that is not scrollable
- A RETURN statement in an SQL scalar function

The following restrictions apply to ARRAY\_AGG:

- A fullselect that contains an invocation of ARRAY\_AGG cannot contain a DISTINCT keyword in its *select-clause*.
- ARRAY\_AGG cannot be used as part of an OLAP specification.
- A fullselect that contains an invocation of ARRAY\_AGG cannot contain an ORDER BY clause.
- The SELECT clause or HAVING clause of the fullselect that contains an invocation of ARRAY\_AGG cannot contain a subquery.
- A SELECT clause that includes an invocation of the ARRAY\_AGG function that returns an array of LOBs must not also include a GROUP BY clause.

### **Example**

Assume an array type and a table are created as follows:

```
CREATE TYPE PHONELIST AS DECIMAL(10,0) ARRAY[10]
CREATE TABLE EMPLOYEE (
```
 ID **INTEGER NOT NULL**, PRIORITY **INTEGER NOT NULL**, PHONENUMBER **DECIMAL**(10,0), **PRIMARY KEY** (ID, PRIORITY) )

Create a procedure that uses a SELECT INTO statement to return the prioritized list of contact numbers under which an employee can be reached.

```
CREATE PROCEDURE GETPHONENUMBERS
     (IN EMPID INTEGER,
     OUT NUMBERS PHONELIST)
  BEGIN
    SELECT ARRAY_AGG(PHONENUMBER ORDER BY PRIORITY) INTO NUMBERS
        FROM EMPLOYEE
         WHERE ID = EMPID;
  END
```
Create a procedure that uses a SET statement to return the list of an employee's contact numbers in an arbitrary order.

```
CREATE PROCEDURE GETPHONENUMBERS
     (IN EMPID INTEGER,
      OUT NUMBERS PHONELIST)
   BEGIN
     SET NUMBERS = 
       (SELECT ARRAY_AGG(PHONENUMBER)
         FROM EMPLOYEE
         WHERE ID = EMPID);
   END
```
## <span id="page-205-0"></span>**AVG**

Π

The AVG function returns the average of a set of numbers.

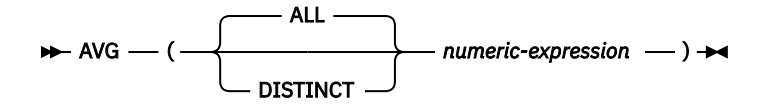

#### *numeric-expression*

An expression that returns a value of any built-in numeric data type.

The data type of the result is the same as the data type of the argument values, except that:

- The result is DECFLOAT(34) if the argument values are DECFLOAT(16).
- The result is double-precision floating point if the argument values are single-precision floating point.
- The result is a large integer if the argument values are small integers.
- The result is decimal with precision 31 and scale 31-*p*+*s* if the argument values are decimal numbers with precision *p* and scale *s*. <sup>36</sup> In Db2 for z/OS, the scale is MAX(0,28-*p*+*s*).

The function is applied to the set of values derived from the argument values by eliminating null values. If DISTINCT is specified, redundant duplicate values are eliminated.

The result can be null. If the set of values is empty, the result is the null value. Otherwise, the result is the average value of the set.

The order in which the values are aggregated is undefined, but every intermediate result must be within the range of the result data type.

If the type of the result is integer, the fractional part of the average is lost.

### **Note**

**Results involving DECFLOAT special values:** If the data type of the argument is decimal floating-point and a special value of sNaN or -sNaN, or both +Infinity and -Infinity are included in the aggregation, an error or warning is returned. Otherwise, if +NaN or -NaN is found, the result is +NaN or -NaN. If +Infinity or -Infinity is found, the result is +Infinity or -Infinity.

## **Examples**

• Using the PROJECT table, set the host variable AVERAGE (DECIMAL(5,2)) to the average staffing level (PRSTAFF) of projects in department (DEPTNO) 'D11'.

```
 SELECT AVG(PRSTAFF)
 INTO :AVERAGE
 FROM PROJECT
    WHERE DEPTNO = 'D11'
```
Results in AVERAGE being set to 4.25 (that is, 17/4).

• Using the PROJECT table, set the host variable ANY\_CALC to the average of each unique staffing level value (PRSTAFF) of projects in department (DEPTNO) 'D11'.

```
 SELECT AVG(DISTINCT PRSTAFF)
   INTO :ANY_CALC
   FROM PROJECT
   WHERE DEPTNO = 'D11'
```
Results in ANY\_CALC being set to 4.66 (that is, 14/3).

<sup>36</sup> For Db2 for z/OS, the formulas used in this book are those that apply when the DEC31 option is in effect or the precision of an operand is greater than 15.

## <span id="page-206-0"></span>**CORR or CORRELATION**

The CORRELATION function returns the coefficient of correlation of a set of number pairs.

CORR CORRELATION -(  $−$  expression1  $−$  ,  $−$  expression2  $-$  )  $\rightarrow$ 

#### *expression1*

An expression that returns a value of any built-in numeric data type.

#### *expression2*

An expression that returns a value of any built-in numeric data type.

If either argument is decimal floating-point, the result of the function is DECFLOAT(34). Otherwise, the result of the function is a double precision floating-point number. The result can be null. When not null, the result is between -1 and 1.

The function is applied to the set of (*expression1*, *expression2*) pairs derived from the argument values by the elimination of all pairs for which either *expression1* or *expression2* is null.

If the function is applied to an empty set, or if either STDDEV(*expression1*) or STDDEV(*expression2*) is equal to zero, the result is a null value. Otherwise, the result is the correlation coefficient for the value pairs in the set. The result is equivalent to the following:

1. Let sdexp1 be the result of STDDEV(*expression1*) and let sdexp2 be the result of STDDEV(*expression2*).

2. The result of CORRELATION(*expression1*, *expression2*) is:

```
COVARIANCE(expression1, expression2) / (sdexp1 * sdexp2)
```
The order in which the values are aggregated is undefined, but every intermediate result must be within the range of the result data type.

#### **Notes:**

**Results involving DECFLOAT special values:** If the data type of the argument is decimal floating-point and a special value of sNaN or -sNaN, or both +Infinity and -Infinity are included in the aggregation, an error or warning is returned. Otherwise, if +NaN or -NaN is found, the result is +NaN or -NaN. If +Infinity or -Infinity is found, the result is +Infinity or -Infinity.

**Syntax alternatives:** CORR should be used for conformance to the SQL standard.

#### **Examples**

• Using the EMPLOYEE table, set the host variable CORRLN to the correlation between the salary and the bonus for those employees in department 'A00'.

```
SELECT CORRELATION(SALARY, BONUS)
   INTO :CORRLN
   FROM EMPLOYEE
   WHERE WORKDEPT = 'A00';
```
CORRLN is set to 0.9760236077658643 when using the sample table.

## <span id="page-207-0"></span>**COUNT**

The COUNT function returns the number of rows or values in a set of rows or values.

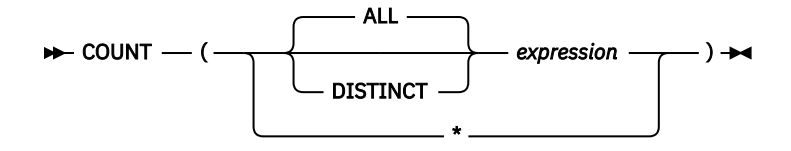

#### *expression*

An expression that returns a value of any built-in data type other than a BLOB, CLOB, DBCLOB, or XML.

The result of the function is a large integer and must be within the range of large integers. The result cannot be null.

The argument of COUNT(\*) is a set of rows. The result is the number of rows in the set. A row that includes only null values is included in the count.

The argument of COUNT(*expression*) or COUNT(ALL *expression*) is a set of values. The function is applied to the set of values derived from the argument values by the elimination of null values. The result is the number of non-null values in the set including duplicates.

The argument of COUNT(DISTINCT *expression*) is a set of values. The function is applied to the set of values derived from the argument values by the elimination of null values and redundant duplicate values. The result is the number of different non-null values in the set.

## **Examples**

• Using the EMPLOYEE table, set the host variable FEMALE (INTEGER) to the number of rows where the value of the SEX column is 'F'.

```
 SELECT COUNT(*)
   INTO :FEMALE
   FROM EMPLOYEE
   WHERE SEX = 'F'
```
Results in FEMALE being set to 19.

• Using the EMPLOYEE table, set the host variable FEMALE\_IN\_DEPT (INTEGER) to the number of departments (WORKDEPT) that have at least one female as a member.

```
 SELECT COUNT(DISTINCT WORKDEPT)
   INTO :FEMALE_IN_DEPT
   FROM EMPLOYEE
   WHERE SEX = 'F'
```
Results in FEMALE\_IN\_DEPT being set to 6. (There is at least one female in departments A00, C01, D11, D21, E11, and E21)

## <span id="page-208-0"></span>**COUNT\_BIG**

The COUNT\_BIG function returns the number of rows or values in a set of rows or values. It is similar to COUNT except that the result can be greater than the maximum value of integer.

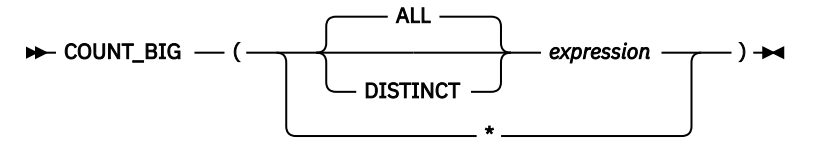

#### *expression*

An expression that returns a value of any built-in data type other than a BLOB, CLOB, DBCLOB, or XML.

The result of the function is a decimal with precision 31 and scale 0. The result cannot be null.

The argument of COUNT\_BIG(\*) is a set of rows. The result is the number of rows in the set. A row that includes only null values is included in the count.

The argument of COUNT\_BIG(*expression*) or COUNT\_BIG(ALL *expression*) is a set of values. The function is applied to the set of values derived from the argument values by the elimination of null values. The result is the number of non-null values in the set including duplicates.

The argument of COUNT\_BIG(DISTINCT *expression*) is a set of values. The function is applied to the set of values derived from the argument values by the elimination of null values and redundant duplicate values. The result is the number of different non-null values in the set.

## **Examples**

- Refer to the COUNT examples and substitute COUNT\_BIG for occurrences of COUNT. The results are the same except for the data type of the result.
- To create a sourced function that is similar to the built-in COUNT\_BIG function, the definition of the sourced function must include the type of the column that can be specified when the new function is invoked. In this example, the CREATE FUNCTION statement creates a sourced function that takes any column defined as CHAR, uses COUNT BIG to perform the counting, and returns the result as a double-precision floating-point number. The query shown counts the number of unique departments in the sample employee table.

```
   CREATE FUNCTION RICK.COUNT(CHAR(19)) RETURNS DOUBLE
       SOURCE COUNT_BIG(CHAR());
   SET CURRENT PATH RICK, SYSTEM PATH
```
**SELECT COUNT(DISTINCT** WORKDEPT**) FROM** EMPLOYEE;

## <span id="page-209-0"></span>**COVAR\_POP or COVARIANCE or COVAR**

 $\parallel$ 

 $\mathbf{I}$ 

The COVAR\_POP function returns the (population) covariance of a set of number pairs.

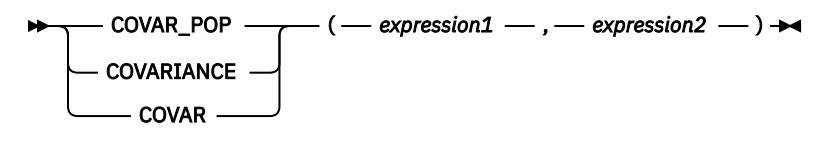

#### *expression1*

An expression that returns a value of any built-in numeric data type.

#### *expression2*

An expression that returns a value of any built-in numeric data type.

If either argument is decimal floating-point, the result of the function is DECFLOAT(34). Otherwise, the result of the function is a double precision floating-point number. The result can be null.

The function is applied to the set of (*expression1*, *expression2*) pairs derived from the argument values by the elimination of all pairs for which either *expression1* or *expression2* is null.

If the function is applied to an empty set, the result is a null value. Otherwise, the result is the covariance for the value pairs in the set. The result is equivalent to the following:

1. Let avgexp1 be the result of AVG(*expression1*) and let avgexp2 be the result of AVG(*expression2*).

2. The result of COVAR\_POP(*expression1*, *expression2*) is:

```
AVG( (expression1 - avgexp1) * (expression2 - avgexp2) )
```
The order in which the values are aggregated is undefined, but every intermediate result must be within the range of the result data type.

#### **Notes:**

**Results involving DECFLOAT special values:** If the data type of the argument is decimal floating-point and a special value of sNaN or -sNaN, or both +Infinity and -Infinity are included in the aggregation, an error or warning is returned. Otherwise, if +NaN or -NaN is found, the result is +NaN or -NaN. If +Infinity or -Infinity is found, the result is +Infinity or -Infinity.

 $\mathsf{I}$ **Syntax alternatives:** COVAR\_POP should be used for conformance to the SQL standard.

#### **Examples**

• Using the EMPLOYEE table, set the host variable COVARNCE to the covariance between the salary and the bonus for those employees in department 'A00'.

```
SELECT COVAR_POP(SALARY, BONUS)
   INTO :COVARNCE
   FROM EMPLOYEE
   WHERE WORKDEPT = 'A00';
```
COVARNCE is set to 1743000.0000 when using the sample table.

## <span id="page-210-0"></span>**COVAR\_SAMP or COVARIANCE\_SAMP**

The COVARIANCE\_SAMP function returns the unbiased sample covariance (n-1) of a set of number pairs.

COVAR\_SAMP COVARIANCE SAMP - $-(-\epsilon x)$  expression  $1 - (-\epsilon x)$  *expression*  $2 - (-\epsilon x)$ 

#### *expression1*

An expression that returns a value of any built-in numeric data type.

#### *expression2*

An expression that returns a value of any built-in numeric data type.

If either argument is decimal floating-point, the result of the function is DECFLOAT(34). Otherwise, the result of the function is a double precision floating-point number. The result can be null.

The function is applied to the set of (*expression1*, *expression2*) pairs derived from the argument values by the elimination of all pairs for which either *expression1* or *expression2* is null.

If the function is applied to an empty set, the result is a null value. Otherwise, the result is the covariance for the value pairs in the set. The result is equivalent to the following:

- 1. Let avgexp1 be the result of AVG(*expression1*) and let avgexp2 be the result of AVG(*expression2*).
- 2. The result of COVARIANCE\_SAMP(*expression1*, *expression2*) is:

```
SUM( (expression1 - avgexp1) * (expression2 - avgexp2) ) /
( COUNT(expression1) – 1 )
```
The order in which the values are aggregated is undefined, but every intermediate result must be within the range of the result data type.

#### **Notes:**

**Results involving DECFLOAT special values:** If the data type of the argument is decimal floating-point and a special value of sNaN or -sNaN, or both +Infinity and -Infinity are included in the aggregation, an error or warning is returned. Otherwise, if +NaN or -NaN is found, the result is +NaN or -NaN. If +Infinity or -Infinity is found, the result is +Infinity or -Infinity.

**Syntax alternatives:** COVAR\_SAMP should be used for conformance to the SQL standard.

#### **Examples**

• Set the host variable COVARNCE S to the sample covariance between the salary and bonus for those employees in department 'A00' of the EMPLOYEE table. The data type of the host variable COVARNCE\_S is double-precision floating point.

```
SELECT COVARIANCE_SAMP(SALARY, BONUS)
 INTO :COVARNCE_S
 FROM EMPLOYEE
   WHERE WORKDEPT = 'A00';
```
COVARNCE\_S is set to 2178750.0000 when the sample table is used.

## <span id="page-211-0"></span>**GROUPING**

Used in conjunction with *grouping-sets* and *super-groups*, the GROUPING aggregate function returns a value that indicates whether a row returned in a GROUP BY answer set is a row generated by a grouping set that excludes the column represented by *expression*.

**B** GROUPING — ( — expression — )  $\rightarrow$ 

#### *expression*

The argument values can be any built-in data type, but must be an item of a GROUP BY clause.

The data type of the result is a small integer. It is set to one of the following values:

**1** The value of *expression* in the returned row is a null value, and the row was generated by the *super-group*. This generated row can be used to provide subtotal values for the GROUP BY expression.

**0** The value is other than the previously listed value.

#### **Example**

The following query:

SELECT SALES DATE, SALES PERSON, **SUM**(SALES) **AS** UNITS\_SOLD, **GROUPING**(SALES\_DATE) **AS** DATE\_GROUP, **GROUPING**(SALES\_PERSON) **AS** SALES\_GROUP **FROM** SALES **GROUP BY CUBE**( SALES\_DATE, SALES\_PERSON) **ORDER BY** SALES\_DATE, SALES\_PERSON

Results in:

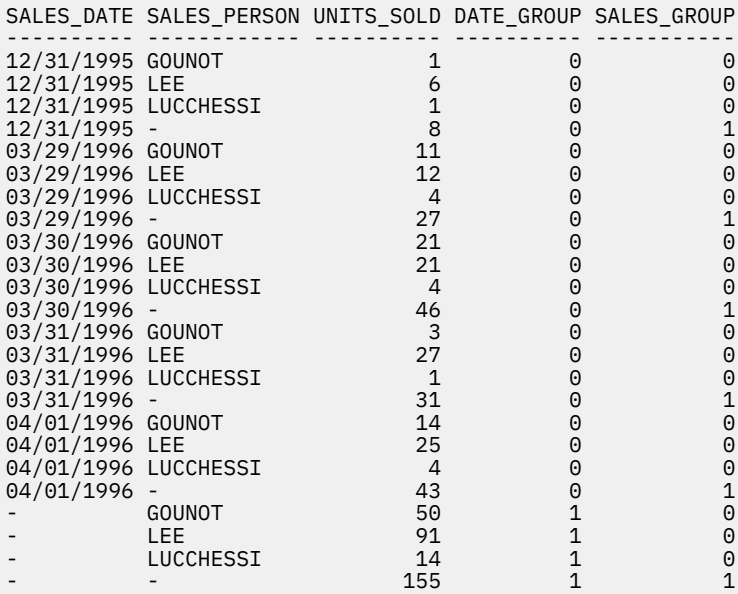

An application can recognize a SALES\_DATE subtotal row by the fact that the value of DATE\_GROUP is 0 and the value of SALES\_GROUP is 1. A SALES\_PERSON subtotal row can be recognized by the fact that the value of DATE\_GROUP is 1 and the value of SALES\_GROUP is 0. A grand total row can be recognized by the fact that the value of both DATE\_GROUP and SALES\_GROUP is 1.

## <span id="page-212-0"></span>**LISTAGG**

The LISTAGG function aggregates a set of string elements into one string by concatenating the strings. Optionally, a separator string can be provided which is inserted between contiguous input strings.

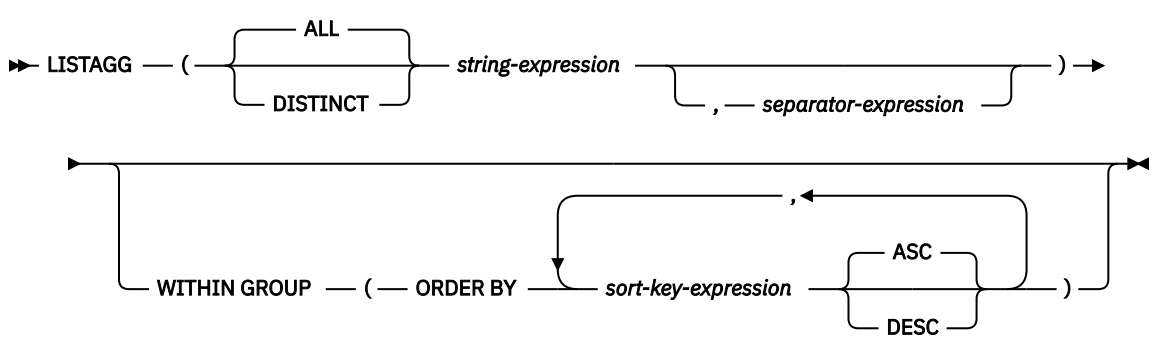

The LISTAGG function aggregates a set of string values for the group into one string by appending the *string-expression* values based on the order specified in the WITHIN GROUP clause.

The function is applied to the set of values that are derived from the first argument by the elimination of null values. If DISTINCT is specified, duplicate *string-expression* values are eliminated. If a *separatorexpression* argument is specified that is not the null value, the separator value is inserted between each pair of non-null *string-expression* values.

#### *string-expression*

An expression that specifies the string values to be aggregated. The expression must return a value that is a built-in string or numeric data type. If the value is a numeric data type, it is implicitly cast to VARCHAR before the function is evaluated. The value cannot be a BLOB.

#### *separator-expression*

A expression that defines the separation string that is used between non-null *string-expression* values. The expression must return a value that is a built-in character string, graphic string, or a binary string data type.

The separator can be a literal, special register, variable, or an expression that is based on literals, special registers, or variables, provided that the expression does not include a non-deterministic function or a function that takes an external action.

#### **WITHIN GROUP**

Indicates that the aggregation will follow the specified ordering within the grouping set.

If WITHIN GROUP is not specified, the ordering of strings within the result is not deterministic.

#### **ORDER BY**

Specifies the order of the rows from the same grouping set that are processed in the aggregation. If the ORDER BY clause is not specified, or if the ORDER BY clause cannot differentiate the order of the sort key value, the rows in the same grouping set are arbitrarily ordered.

#### *sort-key-expression*

The sort key can be a column name or a *sort-key-expression*. If the sort key is a constant, it does not refer to the position of the output column (as in the ORDER BY clause of a query). It is a constant, which implies no sort key.

*sort-key-expression* must not include a scalar fullselect, or any function that is non-deterministic or has an external action. *sort-key-expression* must not reference a column for which a column mask is defined. *sort-key-expression* must return a value that is not an XML data type.

#### **ASC**

Processes the *sort-key-expression* in ascending order. This is the default.

#### **DESC**

Processes the *sort-key-expression* in descending order.

The result data type of LISTAGG is based on the data type of *string-expression*:

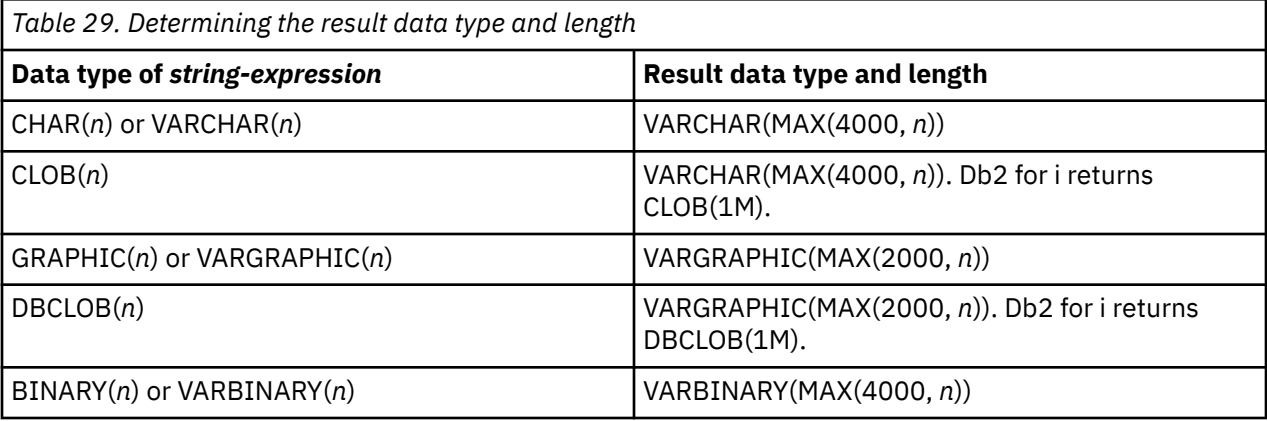

The result data type can exceed VARCHAR(4000), VARBINARY(4000), or VARGRAPHIC(2000) if a derived size is used to determine the size of the result. The maximum possible value is the maximum for the result data type. The following example yields a return data type of VARCHAR(10000):

LISTAGG(CAST(NAME AS VARCHAR(10000)), ',')

If the actual length of the aggregated result string exceeds the maximum for the result data type, an error is returned.

The CCSID of the result is the CCSID of *string-expression*.

The result can be null. If the function is applied to an empty set, or all of the *string-expression* values in the set are null values, the result is a null value.

#### **Rules:**

The following restrictions apply to LISTAGG:

- LISTAGG cannot be used as part of an OLAP specification.
- If DISTINCT is specified for LISTAGG, ORDER BY must be specified and the first *sort-key-expression* of the ORDER BY specification must exactly match *string-expression*.
- A fullselect that contains an invocation of LISTAGG cannot contain an ORDER BY clause.
- A fullselect that contains an invocation of LISTAGG cannot contain a DISTINCT keyword in its SELECT list.
- A SELECT clause that includes an invocation of the LISTAGG function must not also include an invocation of the ARRAY\_AGG function or the XMLAGG function.

#### **Example**

• Produce an alphabetical list of comma-separated names, grouped by department, from the sample employee table.

```
SELECT WORKDEPT
   LISTAGG((LASTNAME, ', ') WITHIN GROUP (ORDER BY LASTNAME)
   AS EMPLOYEES
   FROM EMP
   GROUP BY WORKDEPT
```
Generates the following result:

```
WORKDEPT EMPLOYEES<br>A00 HAAS, HEMMI
A00 HAAS, HEMMINGER, LUCCHESSI, O'CONNELL, ORLANDO
B01 THOMPSON<br>C01 KWAN, NAT
C01 KWAN, NATZ, NICHOLLS, QUINTANA
D11 ADAMSON, BROWN, JOHN, JONES, LUTZ, PIANKA, SCOUTTEN, STERN, WALKER,
 YAMAMOTO, YOSHIMURA
D21 JEFFERSON, JOHNSON, MARINO, MONTEVERDE, PEREZ, PULASKI, SMITH
        GEYER
```
E11 HENDERSON, PARKER, SCHNEIDER, SCHWARTZ, SETRIGHT, SMITH, SPRINGER E21 ALONZO, GOUNOT, LEE, MEHTA, SPENSER, WONG

## <span id="page-215-0"></span>**MAX**

The MAX function returns the maximum value in a set of values.

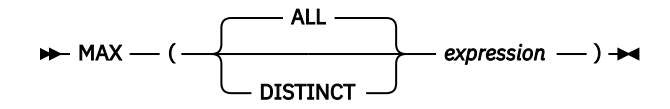

#### *expression*

An expression that returns a value of any built-in data type other than a BLOB, CLOB, DBCLOB, or XML.

The data type and length attribute of the result are the same as the data type and length attribute of the argument values. When the argument is a string, the result has the same CCSID as the argument.

The function is applied to the set of values derived from the argument values by the elimination of null values.

The result can be null. If the set of values is empty, the result is the null value. Otherwise, the result is the maximum value in the set.

The specification of DISTINCT has no effect on the result and is not advised.

### **Note**

**Results involving DECFLOAT special values:** If the data type of the argument is decimal floating-point and positive or negative infinity, sNaN, or NaN is found, the maximum value is determined using decimal floating-point ordering rules. See ["Numeric comparisons" on page 77.](#page-92-0) If multiple representations of the same decimal floating-point value are found (for example, 2.00 and 2.0), it is unpredictable which representation will be returned.

## **Examples**

• Using the EMPLOYEE table, set the host variable MAX\_SALARY (DECIMAL(7,2)) to the maximum monthly salary (SALARY / 12) value.

```
 SELECT MAX(SALARY) / 12
   INTO :MAX_SALARY
   FROM EMPLOYEE
```
Results in MAX\_SALARY being set to 4395.83.

• Using the PROJECT table, set the host variable LAST\_PROJ (CHAR(24)) to the project name (PROJNAME) that comes last in the collating sequence.

```
 SELECT MAX(PROJNAME)
 INTO :LAST_PROJ
 FROM PROJECT
```
Results in LAST\_PROJ being set to 'WELD LINE PLANNING'.
## **MEDIAN**

The MEDIAN function returns the median of a set of numbers.

#### $\rightarrow$  MEDIAN  $-$  (  $-$  numeric-expression  $-$  )  $\rightarrow$

#### *numeric-expression*

An expression that returns a value of any built-in numeric, character-string, or graphic-string data type. If the argument is a character-string or graphic-string, it is cast to DECFLOAT(34) before evaluating the function.

*numeric-expression* must not include a scalar fullselect, or invoke a function that is non-deterministic or has an external action.

If the argument is DECFLOAT(n), the result of the function is DECFLOAT(34). Otherwise, the data type of the result is double-precision floating point.

The function is applied to the set of values derived from the argument values by the elimination of null values.

The result can be null. If *numeric-expression* is null or the function is applied to the empty set, the result is the null value.

#### **Notes:**

When used in an OLAP specification, only the *window-partition-clause* can be specified.

#### **Examples**

• Calculate the median salary of the employees in department D11 from the EMPLOYEE table.

```
SELECT MEDIAN(SALARY)
   FROM EMPLOYEE
   WHERE WORKDEPT = 'D11';
```
The result is 24680.00. Department D11 has 11 employees. The middle row of a group of 11 values is the sixth row. The result of MEDIAN over that group is the value of the sixth row, which is 24680.00.

• Calculate the median salary of the employees in department E21 from the EMPLOYEE table.

```
SELECT MEDIAN(SALARY)
   FROM EMPLOYEE
   WHERE WORKDEPT = 'E21';
```
The result is 24605.00. Department E21 has six employees. Because there are an even number of rows, the MEDIAN is computed by interpolating a value between the middle two rows. The middle two rows are the third row with the value 23840.00 and the fourth row with the value 25370.00. MEDIAN is computed by averaging those two values, which is 24605.00.

### **MIN**

The MIN function returns the minimum value in a set of values.

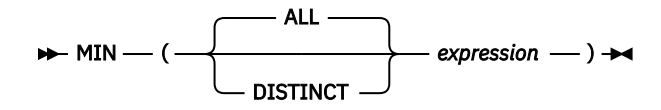

#### *expression*

An expression that returns a value of any built-in data type other than a BLOB, CLOB, DBCLOB, or XML.

The data type and length attribute of the result are the same as the data type and length attribute of the argument values. When the argument is a string, the result has the same CCSID as the argument.

The function is applied to the set of values derived from the argument values by the elimination of null values.

The result can be null. If the set of values is empty, the result is the null value. Otherwise, the result is the minimum value in the set.

The specification of DISTINCT has no effect on the result and is not advised.

### **Note**

**Results involving DECFLOAT special values:** If the data type of the argument is decimal floating-point and positive or negative infinity, sNaN, or NaN is found, the maximum value is determined using decimal floating-point ordering rules. See ["Numeric comparisons" on page 77.](#page-92-0) If multiple representations of the same decimal floating-point value are found (for example, 2.00 and 2.0), it is unpredictable which representation will be returned.

### **Examples**

• Using the EMPLOYEE table, set the host variable COMM\_SPREAD (DECIMAL(7,2)) to the difference between the maximum and minimum commission (COMM) for the members of department (WORKDEPT) 'D11'.

```
 SELECT MAX(COMM) - MIN(COMM)
  INTO :COMM_SPREAD
   FROM EMPLOYEE
   WHERE WORKDEPT = 'D11'
```
Results in COMM\_SPREAD being set to 1118 (that is, 2580 - 1462).

• Using the PROJECT table, set the host variable FIRST\_FINISHED (CHAR(10)) to the estimated ending date (PRENDATE) of the first project scheduled to be completed.

```
 SELECT MIN(PRENDATE)
  INTO :FIRST_FINISHED
   FROM PROJECT
```
Results in FIRST\_FINISHED being set to '1982-09-15'.

## **PERCENTILE\_CONT**

The PERCENTILE\_CONT function returns the value that corresponds to the specified percentile given a sort specification by using a continuous distribution model.

**PERCENTILE\_CONT**  $-$  (  $-$  percentile-expression  $-$  )  $-$  WITHIN GROUP  $-$  (  $-$  ORDER BY  $\rightarrow$ 

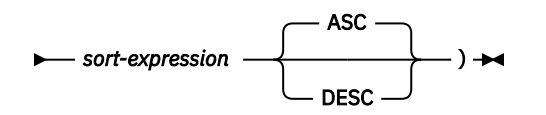

#### *percentile-expression*

Specifies the percentile to be calculated by the function. *percentile-expression* must return any built-in numeric, character-string, or graphic-string data type that is not a LOB. If the argument is a characterstring or graphic-string, it is cast to DECFLOAT(34) before evaluating the function. The value must be between 0 and 1. The expression must be a constant, a variable, or a cast of a constant or variable.

#### **WITHIN GROUP**

Specifies that the percentile is to be calculated over the rows identified in the group.

#### *sort-expression*

Specifies the set of values over which to calculate the percentile as well as the order of the set. *sort-expression* must return a value that is a built-in numeric data type. *sort-expression* must not include a scalar fullselect, or any function that is non-deterministic or has an external action.

#### **ASC**

Specifies that the percentile is to be calculated using values from *sort-expression* in ascending order.

#### **DESC**

Specifies that the percentile is to be calculated using values from *sort-expression* in descending order.

The result is the value at the percentile specified by *percentile-expression* over the set of values identified by *sort-expression*. The set of values is treated as a continuous distribution. The calculated percentile is an interpolated value which might not have appeared in the input set. If the data type of *sort-expression* is DECFLOAT(n), the result of the function is DECFLOAT(34). Otherwise the data type of the result is double-precision floating point.

The function is applied to the set of values derived from the argument values by the elimination of null values.

The result can be null. If *percentile-expression* is null or if the function is applied to the empty set, the result is the null value.

#### **Notes:**

When used in an OLAP specification, only the *window-partition-clause* can be specified.

The result of using PERCENTILE\_CONT(0.5) WITHIN GROUP (ORDER BY *sort-expression*) is equivalent to specifying MEDIAN(*sort-expression*).

**Results involving DECFLOAT special values:** If the data type of the argument is decimal floating-point and a special value of sNaN or -sNaN, or both +Infinity and -Infinity are included in the aggregation, an error or warning is returned. Otherwise, if +NaN or -NaN is found, the result is +NaN or -NaN. If +Infinity or -Infinity is found, the result is +Infinity or -Infinity.

**Column masks:** If a column that is referenced in the *sort-expression* of the PERCENTILE\_CONT function is defined to have a column mask, the column mask is not applied.

#### **Examples**

• Example 1: Calculate the median salary of the employees in department D11.

```
SELECT PERCENTILE_CONT(0.5) WITHIN GROUP (ORDER BY SALARY)
   FROM EMPLOYEE
   WHERE WORKDEPT = 'D11';
```
The result is 24680.00. There are 11 employees in department D11. The middle row of a group of 11 values is the sixth row. Since there are an odd number of rows, PERCENTILE\_CONT for the percentile 0.5 returns the value of the sixth row, which is 24680.00.

• Example 2: Calculate the median commission of the employees in department E21.

```
SELECT PERCENTILE_CONT(0.5) WITHIN GROUP (ORDER BY COMM)
   FROM EMPLOYEE
   WHERE WORKDEPT = 'E21';
```
The result is 1968.5. Since there are an even number of rows, the PERCENTILE\_CONT is computed by interpolating a value between the middle two rows. The middle two rows are row three with value 1907.00 and row four with value 2030.00. PERCENTILE\_CONT is computed by averaging those two values, which results in 1968.5.

## **PERCENTILE\_DISC**

The PERCENTILE DISC function returns the value that corresponds to the specified percentile given a sort specification by using a discrete distribution model.

```
PERCENTILE_DISC \longrightarrow (\longrightarrow percentile-expression \longrightarrow) \longrightarrow WITHIN GROUP \longrightarrow (\longrightarrow ORDER BY \rightarrow
```
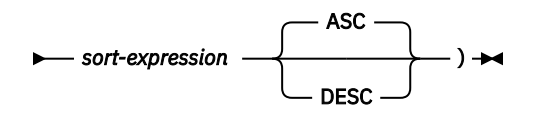

#### *percentile-expression*

Specifies the percentile to be calculated by the function. *percentile-expression* must return any built-in numeric, character-string, or graphic-string data type that is not a LOB. If the argument is a characterstring or graphic-string, it is cast to DECFLOAT(34) before evaluating the function. The value must be between 0 and 1. The expression must be a constant, a variable, or a cast of a constant or variable.

#### **WITHIN GROUP**

Specifies that the percentile is to be calculated over the rows identified in the group.

#### *sort-expression*

Specifies the set of values over which to calculate the percentile as well as the order of the set. *sort-expression* must return a value that is a built-in numeric data type. *sort-expression* must not include a scalar fullselect, or any function that is non-deterministic or has an external action.

#### **ASC**

Specifies that the percentile is to be calculated using values from *sort-expression* in ascending order.

#### **DESC**

Specifies that the percentile is to be calculated using values from *sort-expression* in descending order.

The result is the value at the percentile specified by *percentile-expression* over the set of values identified by *sort-expression*. Each value in the input set is treated as a discrete value. The calculated percentile is always a value that appeared in the input set. The data type of the result is the same as the data type of the result of *sort-expression*.

The function is applied to the set of values derived from the argument values by the elimination of null values.

The result can be null. If *percentile-expression* is null or if the function is applied to the empty set, the result is the null value.

#### **Notes:**

When used in an OLAP specification, only the *window-partition-clause* can be specified.

**Results involving DECFLOAT special values:** If the data type of the argument is decimal floating-point and a special value of sNaN or -sNaN, or both +Infinity and -Infinity are included in the aggregation, an error or warning is returned. Otherwise, if +NaN or -NaN is found, the result is +NaN or -NaN. If +Infinity or -Infinity is found, the result is +Infinity or -Infinity.

**Column masks:** If a column that is referenced in the *sort-expression* of the PERCENTILE\_DISC function is defined to have a column mask, the column mask is not applied.

#### **Examples**

• Example 1: Calculate the median salary as a discrete value of the employees in department D11.

```
SELECT PERCENTILE_DISC(0.5) WITHIN GROUP (ORDER BY SALARY)
   FROM EMPLOYEE
   WHERE WORKDEPT = 'D11';
```
The result is 24680.00. There are 11 employees in department D11. The middle row of a group of 11 values is the sixth row. Since there are an odd number of rows, PERCENTILE\_DISC for the percentile 0.5 returns the value of the sixth row, which is 24680.00.

• Example 2: Calculate the median commission as a discrete value of the employees in department E21.

```
SELECT PERCENTILE_DISC(0.5) WITHIN GROUP (ORDER BY COMM)
   FROM EMPLOYEE
   WHERE WORKDEPT = 'E21';
```
The result is 1907.00. Since there are an even number of rows, PERCENTILE\_DISC is computed by returning the first of the two middle rows, which is row three with value 1907.00.

## **STDDEV\_POP or STDDEV**

The STDDEV function returns the biased population standard deviation  $($ n $)$  of a set of numbers.

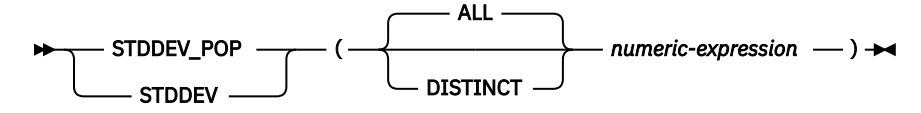

The formula used to calculate STDDEV is logically equivalent to:

STDDEV = SQRT(VAR)

where SQRT(VAR) is the square root of the variance.

#### *numeric-expression*

An expression that returns a value of any built-in numeric data type.

If the argument is DECFLOAT(n), the result of the function is DECFLOAT(34). Otherwise, the data type of the result is double-precision floating point. In Db2 for LUW if the argument is DECFLOAT(16), the result is DECFLOAT(16).

The function is applied to the set of values derived from the argument values by the elimination of null values. If DISTINCT is specified, redundant duplicate values are eliminated.

The result can be null. If the set of values is empty, the result is a null value. Otherwise, the result is the standard deviation of the values in the set.

The order in which the values are aggregated is undefined, but every intermediate result must be within the range of the result data type.

### **Notes**

**Results involving DECFLOAT special values:** If the data type of the argument is decimal floating-point and a special value of sNaN or -sNaN, or both +Infinity and -Infinity are included in the aggregation, an error or warning is returned. Otherwise, if +NaN or -NaN is found, the result is +NaN or -NaN. If +Infinity or -Infinity is found, the result is +Infinity or -Infinity.

**Syntax alternatives:** STDDEV\_POP should be used for conformance to the SQL standard.

### **Example**

• Using the EMPLOYEE table, set the host variable DEV (double-precision floating point) to the standard deviation of the salaries for those employees in department A00.

```
 SELECT STDDEV(SALARY)
   INTO :DEV
   FROM EMPLOYEE
   WHERE WORKDEPT = 'A00';
```
Results in DEV being set to approximately 9742.43.

## **STDDEV\_SAMP**

The STDDEV\_SAMP function returns the sample standard deviation (/n-1) of a set of numbers.

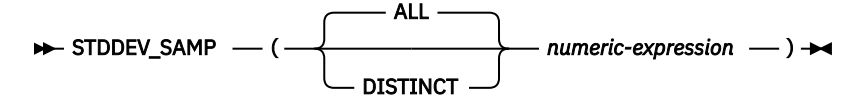

The formula used to calculate STDDEV\_SAMP is logically equivalent to:

STDDEV SAMP = SQRT(VAR SAMP)

where SQRT(VAR\_SAMP) is the square root of the sample variance.

#### *numeric-expression*

An expression that returns a value of any built-in numeric, character-string, or graphic-string data type. If the argument is a character-string or graphic-string, it is cast to DECFLOAT(34) before evaluating the function. .

If the argument is DECFLOAT(n), the result of the function is DECFLOAT(34). Otherwise, the data type of the result is double-precision floating point.

The function is applied to the set of values derived from the argument values by the elimination of null values. If DISTINCT is specified, redundant duplicate values are eliminated.

The result can be null. If the set of values is empty or contains only one row, the result is a null value. Otherwise, the result is the standard deviation of the values in the set.

The order in which the values are aggregated is undefined, but every intermediate result must be within the range of the result data type.

#### **Notes:**

**Results involving DECFLOAT special values:** If the data type of the argument is decimal floating-point and a special value of sNaN or -sNaN, or both +Infinity and -Infinity are included in the aggregation, an error or warning is returned. Otherwise, if +NaN or -NaN is found, the result is +NaN or -NaN. If +Infinity or -Infinity is found, the result is +Infinity or -Infinity.

#### **Example**

• Using the EMPLOYEE table, set the host variable DEV (double-precision floating point) to the sample standard deviation of the salaries for those employees in department A00.

```
SELECT STDDEV_SAMP(SALARY)
 INTO :VARNCE 
  FROM EMPLOYEE
  WHERE WORKDEPT = 'A00';
```
Results in DEV being set to approximately 10892.37.

### **SUM**

Ī

The SUM function returns the sum of a set of numbers.

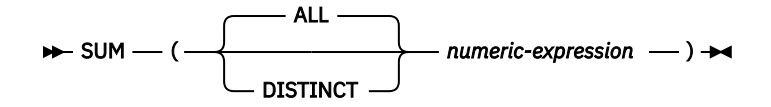

#### *numeric-expression*

An expression that returns a value of any built-in numeric data type.

The data type of the result is the same as the data type of the argument values except that the result is:

- DECFLOAT(34) if the argument values are DECFLOAT(16).
- A double-precision floating point if the argument values are single-precision floating point
- A large integer if the argument values are small integers.
- A decimal with precision 31 and scale *s* if the argument values are decimal numbers with precision *p* and scale *s*. <sup>37</sup> In Db2 for z/OS, the precision of the result is min(31, *p*+10).

The function is applied to the set of values derived from the argument values by the elimination of null values. If DISTINCT is specified, redundant duplicate values are eliminated.

The result can be null. If the set of values is empty, the result is the null value. Otherwise, the result is the sum of the values in the set.

The order in which the values are aggregated is undefined, but every intermediate result must be within the range of the result data type.

### **Note**

**Results involving DECFLOAT special values:** If the data type of the argument is decimal floating-point and a special value of sNaN or -sNaN, or both +Infinity and -Infinity are included in the aggregation, an error or warning is returned. Otherwise, if +NaN or -NaN is found, the result is +NaN or -NaN. If +Infinity or -Infinity is found, the result is +Infinity or -Infinity.

### **Example**

• Using the EMPLOYEE table, set the host variable JOB BONUS (DECIMAL(9,2)) to the total bonus (BONUS) paid to clerks (JOB='CLERK').

 **SELECT SUM(**BONUS**) INTO** :JOB\_BONUS **FROM** EMPLOYEE **WHERE** JOB = 'CLERK'

Results in JOB\_BONUS being set to 4000.

<sup>37</sup> For Db2 for z/OS, the formulas used in this book are those that apply when the DEC31 option is in effect or the precision of an operand is greater than 15.

## **VAR\_POP or VARIANCE or VAR**

The VARIANCE functions return the biased population variance  $($ /n $)$  of a set of numbers.

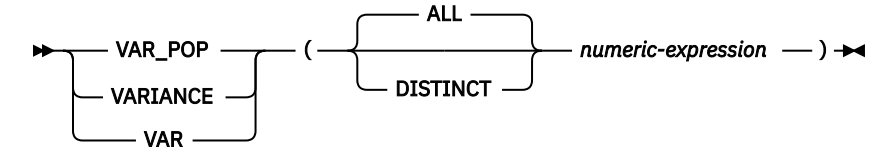

The formula used to calculate VARIANCE is logically equivalent to:

 $VARTANCE = SUM(X**2)/COUNT(X) - (SUM(X)/COUNT(X))**2)$ 

\*\* is for exponentiation. The exponentiation operator is not supported by Db2 for z/OS.

#### *numeric-expression*

An expression that returns a value of any built-in numeric data type.

If the argument is DECFLOAT(n), the result of the function is DECFLOAT(34). Otherwise, the data type of the result is double-precision floating point. In Db2 for LUW if the argument is DECFLOAT(16), the result is DECFLOAT(16).

The function is applied to the set of values derived from the argument values by the elimination of null values. If DISTINCT is specified, redundant duplicate values are eliminated.

The result can be null. If the set of values is empty, the result is a null value. Otherwise, the result is the variance of the values in the set.

The order in which the values are aggregated is undefined, but every intermediate result must be within the range of the result data type.

#### **Notes**

**Results involving DECFLOAT special values:** If the data type of the argument is decimal floating-point and a special value of sNaN or -sNaN, or both +Infinity and -Infinity are included in the aggregation, an error or warning is returned. Otherwise, if +NaN or -NaN is found, the result is +NaN or -NaN. If +Infinity or -Infinity is found, the result is +Infinity or -Infinity.

**Syntax alternatives:** VAR\_POP should be used for conformance to the SQL standard.

#### **Example**

• Using the EMPLOYEE table, set the host variable VARNCE (double-precision floating point) to the variance of the salaries for those employees in department A00.

```
   SELECT VARIANCE(SALARY)
       INTO :VARNCE
       FROM EMPLOYEE
       WHERE WORKDEPT = 'A00';
```
Results in VARNCE being set to approximately 94 915 000.

## **VAR\_SAMP or VARIANCE\_SAMP**

The VARIANCE\_SAMP functions return the sample variance (/n-1) of a set of numbers.

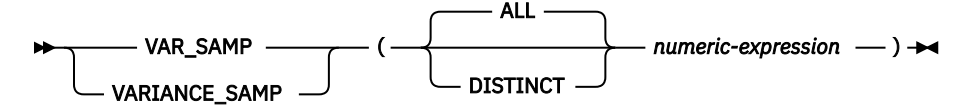

The formula used to calculate the sample variance is logically equivalent to:

VARIANCE\_SAMP =  $(SUM(X**2) - ((SUM(X)**2) / (COUNT(X)))) / (COUNT(X) - 1)$ 

\*\* is for exponentiation. The exponentiation operator is not supported by Db2 for z/OS.

#### *numeric-expression*

An expression that returns a value of any built-in numeric, character-string, or graphic-string data type. If the argument is a character-string or graphic-string, it is cast to DECFLOAT(34) before evaluating the function. .

If the argument is DECFLOAT(n), the result of the function is DECFLOAT(34). Otherwise, the data type of the result is double-precision floating point.

The function is applied to the set of values derived from the argument values by the elimination of null values. If DISTINCT is specified, redundant duplicate values are eliminated.

The result can be null. If the set of values is empty or contains only one row, the result is a null value. Otherwise, the result is the sample variance of the values in the set.

The order in which the values are aggregated is undefined, but every intermediate result must be within the range of the result data type.

#### **Notes:**

**Results involving DECFLOAT special values:** If the data type of the argument is decimal floating-point and a special value of sNaN or -sNaN, or both +Infinity and -Infinity are included in the aggregation, an error or warning is returned. Otherwise, if +NaN or -NaN is found, the result is +NaN or -NaN. If +Infinity or -Infinity is found, the result is +Infinity or -Infinity.

**Syntax alternatives:** VAR\_SAMP should be used for conformance to the SQL standard.

#### **Example**

• Using the EMPLOYEE table, set the host variable VARNCE (double-precision floating point) to the sample variance of the salaries for those employees in department A00.

```
SELECT VAR_SAMP(SALARY)
   INTO :VARNCE 
   FROM EMPLOYEE
   WHERE WORKDEPT = 'A00';
```
Results in VARNCE being set to approximately 1 186 437 500.

## **XMLAGG**

The XMLAGG function returns an XML sequence containing an item for each non-null value in a set of XML values.

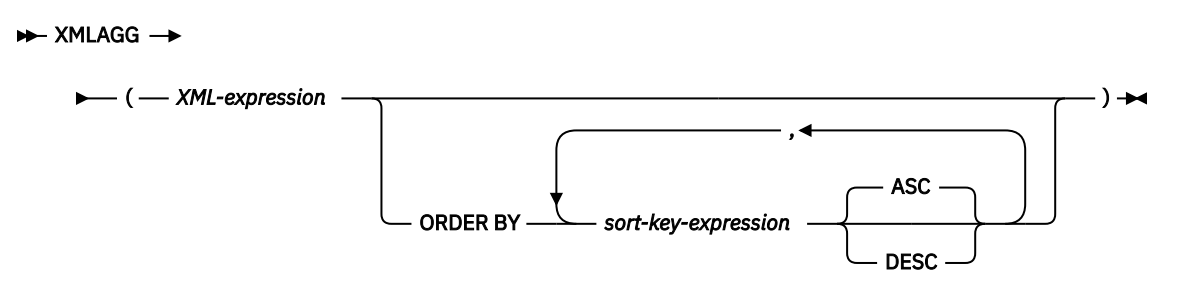

#### *XML-expression*

An expression that returns an XML value.

#### **ORDER BY**

Specifies the order of the rows from the same grouping set that are processed in the aggregation. If the ORDER BY clause is not specified, or if the ORDER BY clause cannot differentiate the order of the sort key value, the rows in the same grouping set are arbitrarily ordered.

#### *sort-key-expression*

Specifies a sort key value that is either a column name or an expression. The data type of the column or expression must not be a LOB or an XML value.

The ordering is based on the values of the sort keys, which might or might not be used in *XML-expression*.

The sum of the length attributes of the *sort-key-expressions* must not exceed 3.5 gigabytes.

If the sort key value is a constant, the constant does not refer to the position of the output column, but is simply a constant, which implies that there is no sort key.

The function is applied to the set of values derived from the argument values by elimination of null values.

The data type of the result is XML. The result can be null. If the set of values is empty, the result is the null value. Otherwise, the result is an XML sequence containing an item for each value in the set.

#### **Examples**

**Note:** XMLAGG does not insert blank spaces or new line characters in the output. All example output has been formatted to enhance readability.

• Group employees by their department, generate a "Department" element for each department with its name as the attribute, nest all the "emp" elements for employees in each department, and order the "emp" elements by LASTNAME.

```
SELECT XMLSERIALIZE(XMLDOCUMENT (
 XMLELEMENT(NAME "Department",
 XMLATTRIBUTES(E.WORKDEPT AS "name"),
                     XMLAGG(XMLELEMENT ( NAME "emp", E.LASTNAME)
                           ORDER BY E.LASTNAME)
))
                     AS CLOB(200)) AS "dept_list" 
  FROM EMPLOYEE E
  WHERE E.WORKDEPT IN ('C01', 'E21')
  GROUP BY WORKDEPT
```
The result of the query would look similar to the following result:

```
dept_list
----------------------------------
<Department name="C01">
   <emp>KWAN</emp>
   <emp>NICHOLLS</emp>
```
 <emp>QUINTANA</emp> </Department> <Department name="E21"> <emp>GOUNOT</emp> <emp>LEE</emp> <emp>MEHTA</emp> <emp>SPENSER</emp> </Department>

# **Scalar functions**

A *scalar function* can be used wherever an expression can be used. The restrictions on the use of aggregate functions do not apply to scalar functions, because a scalar function is applied to single set of parameter values rather than to sets of values. The argument of a scalar function can be a function. However, the restrictions that apply to the use of expressions and aggregate functions also apply when an expression or aggregate function is used within a scalar function. For example, the argument of a scalar function can be a aggregate function only if a aggregate function is allowed in the context in which the scalar function is used.

## **ABS**

The ABS function returns the absolute value of a number.

#### $\rightarrow$  ABS — ( — numeric-expression – )  $\rightarrow$

#### *numeric-expression*

An expression that returns a value of any built-in numeric data type.

The data type and length attribute of the result are the same as the data type and length attribute of the argument value. In Db2 for i the result is an INTEGER if the argument value is a small integer and the result is double-precision floating point if the argument value is single-precision floating point.

If the argument can be null, the result can be null; if the argument is null, the result is the null value.

### **Notes**

**Results involving DECFLOAT special values:** For decimal floating-point values, the special values are treated as follows:

- ABS(NaN) and ABS(-NaN) return NaN.
- ABS(Infinity) and ABS(-Infinity) return Infinity.
- ABS(sNaN) and ABS(-sNaN) return sNaN.

### **Example**

• Assume the host variable PROFIT is a large integer with a value of -50000.

```
 SELECT ABS(:PROFIT)
 FROM SYSIBM.SYSDUMMY1
```
Returns the value 50000.

# **ACOS**

The ACOS function returns the arc cosine of the argument as an angle expressed in radians. The ACOS and COS functions are inverse operations.

#### $\rightarrow$  ACOS — ( — numeric-expression – )  $\rightarrow$

#### *numeric-expression*

An expression that returns a value of any built-in numeric data type except for DECFLOAT. The value must be greater than or equal to -1 and less than or equal to 1.

The data type of the result is double-precision floating point. If the argument can be null, the result can be null; if the argument is null, the result is the null value.

The result is greater than or equal to 0 and less than or equal to  $\pi$ .

### **Example**

• Assume the host variable ACOSINE is a DECIMAL(10,9) host variable with a value of 0.070737202.

```
 SELECT ACOS(:ACOSINE)
   FROM SYSIBM.SYSDUMMY1
```
Returns the approximate value 1.49.

## **ADD\_MONTHS**

The ADD\_MONTHS function returns a date or timestamp that represents *expression* plus *numericexpression* months.

 $\rightarrow$  ADD\_MONTHS  $-$  (  $-$  expression  $-$  ,  $-$  numeric-expression  $-$  )  $\rightarrow$ 

#### *expression*

An expression that returns a value of one of the following built-in data types: a date, a timestamp, a character string, or a graphic string.<sup>38</sup>

If *expression* is a character or graphic string, it must not be a CLOB or DBCLOB and its value must be a valid string representation of a date or timestamp with an actual length that is not greater than 255 bytes. For the valid formats of string representations of dates and timestamps, see ["String](#page-73-0) [representations of datetime values" on page 58](#page-73-0).

#### *numeric-expression*

An expression that returns a value of a built-in numeric data type with zero scale. A negative numeric value is allowed.

If *expression* is a timestamp, the result of the function is a timestamp with the same precision as expression. Otherwise, the result of the function is a date. If either argument can be null, the result can be null; if either argument is null, the result is the null value.

If *expression* is the last day of the month or if the resulting month has fewer days than the day component of *expression*, then the result is the last day of the resulting month. Otherwise, the result has the same day component as *expression*.

#### **Examples**

• Assume today is January 31, 2000. Set the host variable ADD\_MONTH with the last day of January plus 1 month.

```
SET :ADD_MONTH = ADD_MONTHS(LAST_DAY(CURRENT_DATE), 1 )
```
The host variable ADD\_MONTH is set with the value representing the end of February, 2000-02-29.

• Assume DATE is a host variable with the value July 27, 1965. Set the host variable ADD\_MONTH with the value of that day plus 3 months.

**SET** :ADD\_MONTH **= ADD\_MONTHS(**:DATE**,** 3**)**

The host variable ADD\_MONTH is set with the value representing the day plus 3 months, 1965-10-27.

• It is possible to achieve similar results with the ADD\_MONTHS function and date arithmetic. The following examples demonstrate the similarities and contrasts.

**SET** :DATEHV **= DATE(**'2000-2-28'**) +** 4 **MONTHS SET** :DATEHV **ADD\_MONTHS(**'2000-2-28'**,** 4**)**

In both cases, the host variable DATEHV is set with the value '2000–06–28'.

Now consider the same examples but with the date '2000–2–29' as the argument.

**SET** :DATEHV **= DATE(**'2000-2-29'**) +** 4 **MONTHS**

The host variable DATEHV is set with the value '2000–06–29'.

**SET** :DATEHV **ADD\_MONTHS(**'2000-2-29'**,** 4**)**

The host variable DATEHV is set with the value '2000–06–30'.

```
38 In Db2 for LUW, a graphic string is only allowed in a Unicode database.
```
In this case, the ADD\_MONTHS function returns the last day of the month, which is June 30, 2000, instead of June 29, 2000. The reason is that February 29 is the last day of the month. So, the ADD\_MONTHS function returns the last day of June.

## **ARRAY\_TRIM**

The ARRAY\_TRIM function returns a copy of the array argument from which the specified number of elements have been removed from the end of the array.

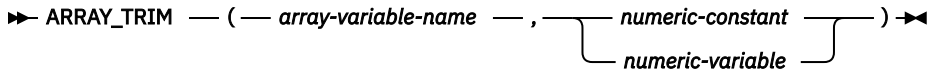

The ARRAY\_TRIM function is identical to the TRIM\_ARRAY function. For more information, see ["TRIM\\_ARRAY" on page 415](#page-430-0).

# **ASCII**

The ASCII function returns the ASCII code value of the leftmost character of the argument as an integer.

 $\rightarrow$  ASCII — ( *— expression* — )  $\rightarrow$ 

#### *expression*

An expression that specifies the string containing the character to evaluate. *expression* must be any built-in string data type, except for CLOB and DBCLOB. <sup>39</sup> For a VARCHAR, the maximum length is 4 000 bytes. The first character of the string will be converted to an ASCII CCSID for processing by the function, if necessary.

The result of the function is a large integer. If the argument can be null, the result can be null; if the argument is null, the result is the null value.

### **Example**

• Return the integer value for the ASCII representation of 'A'.

```
  SELECT ASCII('A')
    FROM SYSIBM.SYSDUMMY1
```
Returns the value 65.

<sup>39</sup> In Db2 for LUW, a graphic string is only allowed in a Unicode database.

## **ASIN**

The ASIN function returns the arc sine of the argument as an angle expressed in radians. The ASIN and SIN functions are inverse operations.

#### $\rightarrow$  ASIN — ( *— numeric-expression* – )  $\rightarrow$

#### *numeric-expression*

An expression that returns a value of any built-in numeric data type except for DECFLOAT. The value must be greater than or equal to -1 and less than or equal to 1.

The data type of the result is double-precision floating point. If the argument can be null, the result can be null; if the argument is null, the result is the null value.

The result is greater than or equal to  $-\pi/2$  and less than or equal to  $\pi/2$ .

### **Example**

• Assume the host variable ASINE is a DECIMAL(10,9) host variable with a value of 0.997494987.

```
  SELECT ASIN(:ASINE)
    FROM SYSIBM.SYSDUMMY1
```
Returns the approximate value 1.50.

## **ATAN**

The ATAN function returns the arc tangent of the argument as an angle expressed in radians. The ATAN and TAN functions are inverse operations.

#### $\rightarrow$  ATAN  $-$  (  $-$  numeric-expression  $-$  )  $\rightarrow$

#### *numeric-expression*

An expression that returns a value of any built-in numeric data type except for DECFLOAT.

The data type of the result is double-precision floating point. If the argument can be null, the result can be null; if the argument is null, the result is the null value.

The result is greater than or equal to  $-\pi/2$  and less than or equal to  $\pi/2$ .

### **Example**

• Assume the host variable ATANGENT is a DECIMAL(10,8) host variable with a value of 14.10141995.

```
  SELECT ATAN(:ATANGENT)
 FROM SYSIBM.SYSDUMMY1
```
Returns the approximate value 1.50.

## **ATANH**

The ATANH function returns the hyperbolic arc tangent of a number, in radians. The ATANH and TANH functions are inverse operations.

#### $\rightarrow$  ATANH  $\rightarrow$  (  $\rightarrow$  numeric-expression  $\rightarrow$  )  $\rightarrow$

#### *numeric-expression*

An expression that returns a value of any built-in numeric data type except for DECFLOAT. The value must be greater than -1 and less than 1.

The data type of the result is double-precision floating point. If the argument can be null, the result can be null; if the argument is null, the result is the null value.

### **Example**

• Assume the host variable HATAN is a DECIMAL(10,9) host variable with a value of 0.905148254.

```
  SELECT ATANH(:HATAN)
      FROM SYSIBM.SYSDUMMY1
```
Returns the approximate value 1.50.

## **ATAN2**

The ATAN2 function returns the arc tangent of x and y coordinates as an angle expressed in radians. The first and second arguments specify the x and y coordinates, respectively.

 $\rightarrow$  ATAN2  $-$  (  $-$  numeric-expression-1  $-$  ,  $-$  numeric-expression-2  $-$  )  $\rightarrow$ 

#### *numeric-expression-1*

An expression that returns a value of any built-in numeric data type except for DECFLOAT. The value must not be 0.

#### *numeric-expression-2*

An expression that returns a value of any built-in numeric data type except for DECFLOAT. The value must not be 0.

The data type of the result is double-precision floating point. If any argument can be null, the result can be null; if any argument is null, the result is the null value.

### **Example**

• Assume that host variables HATAN2A and HATAN2B are DOUBLE host variables with values of 1 and 2, respectively.

```
  SELECT ATAN2(:HATAN2A,:HATAN2B)
    FROM SYSIBM.SYSDUMMY1
```
Returns a double-precision floating-point number with an approximate value of 1.107 148 7.

## **BIGINT**

The BIGINT function returns a big integer representation.

#### **Numeric to Big Integer**

 $\rightarrow$  BIGINT — ( — numeric-expression – )  $\rightarrow$ 

#### **String to Big Integer**

 $\rightarrow$  BIGINT — ( — string-expression – )  $\rightarrow$ 

The BIGINT function returns a big integer representation of:

- A number
- A character-string representation of a big integer.
- A graphic-string representation of a big integer.

#### **Numeric to Big Integer**

#### *numeric-expression*

An expression that returns a numeric value of any built-in numeric data type.

The result is the same number that would occur if the argument were assigned to a big integer column or variable. If the whole part of the argument is not within the range of big integers, an error is returned. The fractional part of the argument is truncated.

#### **String to Big Integer**

#### *string-expression*

An expression that returns a value that is a character or graphic-string representation of an integer. The expression must not be a CLOB or DBCLOB and must have a length attribute that is not greater than 255 bytes.<sup>40</sup>

The result is the same number that would result from CAST( *string-expression* AS BIGINT). Leading and trailing blanks are eliminated and the resulting string must conform to the rules for forming an integer constant. If the whole part of the argument is not within the range of big integers, an error is returned.

The result of the function is a big integer. If the argument can be null, the result can be null; if the argument is null, the result is the null value.

### **Note**

**Syntax alternatives:** The CAST specification should be used for maximal portability. For more information, see ["CAST specification" on page 136](#page-151-0).

### **Example**

• Using the EMPLOYEE table, select the SALARY column in big integer form for further processing in the application.

```
  SELECT BIGINT(SALARY)
    FROM EMPLOYEE
```
<sup>&</sup>lt;sup>40</sup> In Db2 for LUW, a graphic string is only allowed in a Unicode database.

### **BINARY**

The BINARY function returns a BINARY representation of a string of any type.

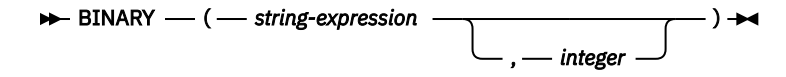

The result of the function is a fixed-length binary string. If the first argument can be null, the result can be null; if the first argument is null, the result is the null value.

#### *string-expression*

A string expression whose value must be a built-in character string, graphic string, or binary string .

#### *integer*

An integer constant that specifies the length attribute of the resulting binary string. The value must be an integer between 1 and 255.

If *integer* is not specified:

- If the *string-expression* is the empty string constant, an error occurs.
- If the length attribute of *string-expression* is larger than the maximum length attribute of BINARY, an error occurs.
- Otherwise, the length attribute of the result is the same as the length attribute of *string-expression*, unless the argument is a graphic string. In this case, the length attribute of the result is twice the length of the argument.

The actual length is the same as the length attribute of the result. If the length of the *string-expression* is less than the length of the result, the result is padded with hexadecimal zeroes up to the length of the result. If the length of the *string-expression* is greater than the length attribute of the result, truncation is performed. A warning (SQLSTATE 01004) is returned unless the first input argument is a character string and all the truncated characters are blanks, or the first input argument is a graphic string and all the truncated characters are double-byte blanks, or the first input argument is a binary string and all the truncated bytes are hexadecimal zeroes.

**Syntax alternatives:** The CAST specification should be used for maximal portability. For more information, see ["CAST specification" on page 136](#page-151-0).

#### **Example**

• The following function returns a BINARY for the string 'This is a BINARY'.

```
  SELECT BINARY('This is a BINARY')
  FROM SYSIBM.SYSDUMMY1
```
## **BITAND, BITANDNOT, BITOR, BITXOR, and BITNOT**

These bitwise functions operate on the "two's complement" representation of the integer value of the input arguments and returns the result as a corresponding base 10 integer value in a data type based on the data type of the input arguments.

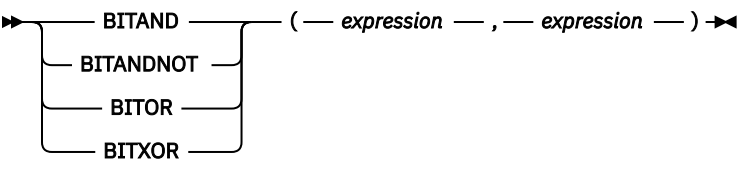

 $\rightarrow$  BITNOT — ( — expression — )  $\rightarrow$ 

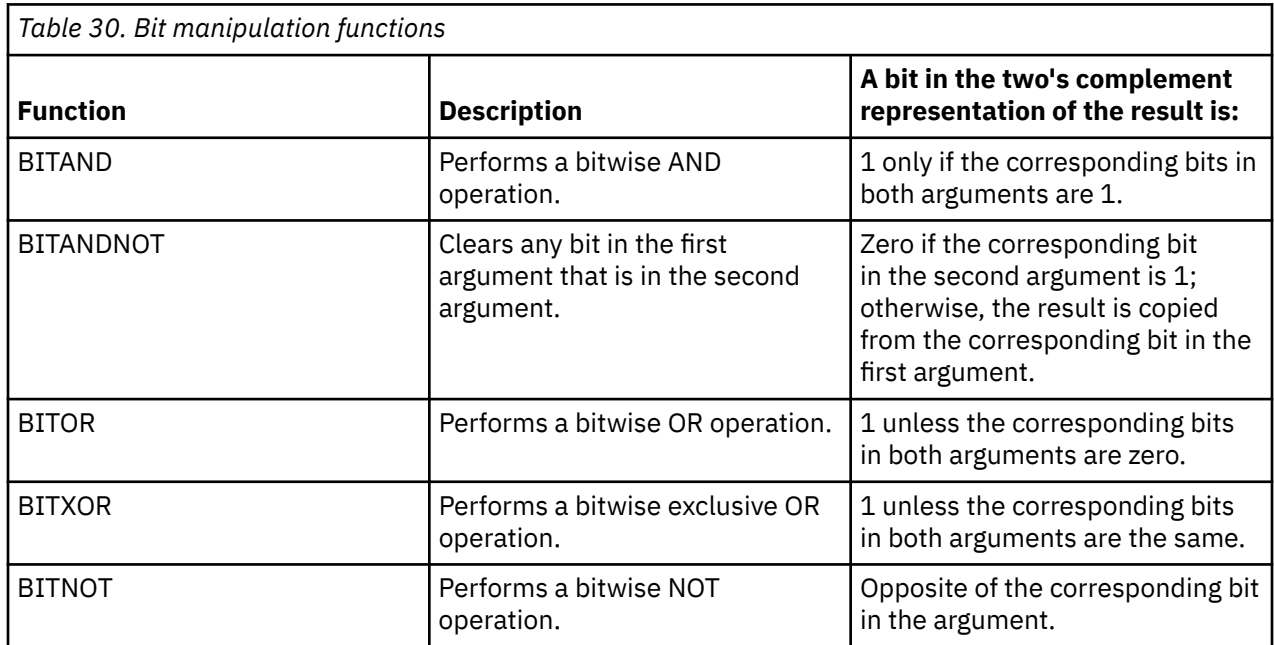

#### *expression*

An expression that returns a value of any built-in numeric data type. Arguments of type DECIMAL, REAL, or DOUBLE are cast to DECFLOAT. The value is truncated to a whole number.

The bit manipulation functions can operate on up to 16 bits for SMALLINT, 32 bits for INTEGER, 64 bits for BIGINT, and 113 bits for DECFLOAT. The range of supported DECFLOAT values includes integers from  $-2^{112}$  to  $2^{112}$  -1, and special values such as NaN or INFINITY are not supported. If the two arguments have different data types, the argument supporting fewer bits is cast to a value with the data type of the argument supporting more bits. This cast impacts the bits that are set for negative values. For example, -1 as a SMALLINT value has 16 bits set to 1, which when cast to an INTEGER value has 32 bits set to 1.

The result of the functions with two arguments has the data type of the argument that is highest in the data type precedence list for promotion. If either argument is DECFLOAT, the data type of the result is DECFLOAT(34). If either argument can be null, the result can be null; if either argument is null, the result is the null value.

The result of the BITNOT function has the same data type as the input argument, except that DECIMAL, REAL, DOUBLE, or DECFLOAT(16) returns DECFLOAT(34). If the argument can be null, the result can be null; if the argument is null, the result is the null value.

Use of the BITXOR function is recommended to toggle bits in a value. Use the BITANDNOT function to clear bits. BITANDNOT(val, pattern) operates more efficiently than BITAND(val, BITNOT(pattern)).

#### **Examples**

The following examples are based on an ITEM table with a PROPERTIES column of type INTEGER.

• Return all items for which the third property bit is set.

```
  SELECT ITEMID FROM ITEM
  WHERE BITAND(PROPERTIES, 4) = 4
```
• Return all items for which the fourth or the sixth property bit is set.

```
  SELECT ITEMID FROM ITEM
 WHERE BITAND(PROPERTIES, 40) <> 0
```
• Clear the twelfth property of the item whose ID is 3412.

```
  UPDATE ITEM
 SET PROPERTIES = BITANDNOT(PROPERTIES, 2048)
 WHERE ITEMID = 3412
```
• Set the fifth property of the item whose ID is 3412.

```
  UPDATE ITEM
 SET PROPERTIES = BITOR(PROPERTIES, 16)
 WHERE ITEMID = 3412
```
• Toggle the eleventh property of the item whose ID is 3412.

```
  UPDATE ITEM
  SET PROPERTIES = BITXOR(PROPERTIES, 1024)
  WHERE ITEMID = 3412
```
• Switch all the bits in a 16-bit value that has only the second bit on.

```
  VALUES BITNOT(CAST(2 AS SMALLINT))
```
returns -3 (with a data type of SMALLINT).

## **BLOB**

The BLOB function returns a BLOB representation of a string of any type.

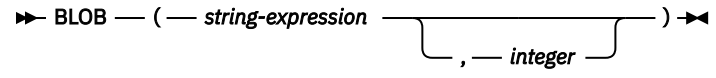

#### *string-expression*

An expression that returns a value that is a built-in character, graphic, or binary string data type.

#### *integer*

An integer constant that specifies the length attribute for the resulting binary string. The value must be between 1 and 2 147 483 647. For more information, see [Table 67 on page 982.](#page-997-0)

If *integer* is not specified, the length attribute of the result is the same as the length attribute of the first argument, unless the argument is a graphic string. In this case, the length attribute of the result is twice the length attribute of the argument. If *integer* is not specified, the *string-expression* must not be the empty string constant.

The actual length of the result is the minimum of the length attribute of the result and the actual length of the expression (or twice the length of the expression when the input is graphic data). If the length of the *string-expression* is greater than the length attribute of the result, truncation is performed.

The result of the function is a BLOB. If the first argument can be null, the result can be null; if the first argument is null, the result is the null value.

### **Note**

**Syntax alternatives:** When the length attribute is specified, the CAST specification should be used for maximal portability. For more information, see ["CAST specification" on page 136](#page-151-0).

### **Examples**

• The following function returns a BLOB for the string 'This is a BLOB'.

```
  SELECT BLOB('This is a BLOB')
 FROM SYSIBM.SYSDUMMY1
```
• The following function returns a BLOB for the large object that is identified by locator myclob\_locator.

```
  SELECT BLOB(:myclob_locator)
    FROM SYSIBM.SYSDUMMY1
```
• Assume that a table has a BLOB column named TOPOGRAPHIC\_MAP and a VARCHAR column named MAP\_NAME. Locate any maps that contain the string 'Pellow Island' and return a single binary string with the map name concatenated in front of the actual map. The following function returns a BLOB for the large object that is identified by locator myclob\_locator.

```
  SELECT BLOB(MAP_NAME CONCAT ': ') CONCAT TOPOGRAPHIC_MAP 
      FROM ONTARIO_SERIES_4
      WHERE TOPOGRAPHIC_MAP LIKE '%Pellow Island%'
```
## **CARDINALITY**

The CARDINALITY function returns a value representing the number of elements of an array.

**►** CARDINALITY — ( — array-expression – ) →

#### *array-expression*

The expression can be either an SQL variable or parameter of an array data type, or a cast specification of a parameter marker to an array data type.

The value returned by the CARDINALITY function is the highest array index for which the array has an assigned element. This includes elements that have been assigned the null value.

The result of the function is BIGINT. The function returns 0 if the array is empty. The result can be null; if the argument is null, the result is the null value.

#### **Example**

Assume that array type PHONENUMBERS and array variable RECENT\_CALLS are defined as follows:

```
CREATE TYPE PHONENUMBERS AS INTEGER ARRAY[50];
DECLARE RECENT_CALLS PHONENUMBERS;
```
RECENT\_CALLS contains three elements. The following SET statement assigns the number of calls that have been stored in the array so far to SQL variable HOWMANYCALLS:

```
SET HOWMANYCALLS = CARDINALITY(RECENT_CALLS)
```
After the statement executes, HOWMANYCALLS contains 3.

## **CEILING or CEIL**

The CEILING or CEIL function returns the smallest integer value that is greater than or equal to *numericexpression*.

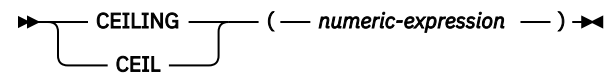

#### *numeric-expression*

An expression that returns a value of any built-in numeric data type.

The result of the function has the same data type and length attribute as the argument except that the scale is 0 if the argument is DECIMAL. For example, an argument with a data type of DECIMAL(5,5) will result in DECIMAL(5,0).

If the argument can be null, the result can be null; if the argument is null, the result is the null value.

### **Note**

**Results involving DECFLOAT special values:** For decimal floating-point values, the special values are treated as follows:

- CEILING(NaN) returns NaN.
- CEILING(-NaN) returns -NaN.
- CEILING(Infinity) returns Infinity.
- CEILING(-Infinity) returns -Infinity.
- CEILING(sNaN) and CEILING(-sNaN) return a warning or error.

### **Examples**

• Find the highest monthly salary for all the employees. Round the result up to the next integer. The SALARY column has a decimal data type.

```
  SELECT CEIL(MAX(SALARY)/12)
      FROM EMPLOYEE
```
This example returns 000004396. because the highest paid employee is Christine Haas who earns \$52750.00 per year. Her average monthly salary before applying the CEIL function is 4395.83.

• Use CEILING on both positive and negative numbers.

```
  SELECT CEILING( 3.5),
   CEILING( 3.1),
   CEILING(-3.1),
   CEILING(-3.5)
       FROM SYSIBM.SYSDUMMY1
```
This example returns (leading zeroes are shown to demonstrate the precision and scale of the result):

04. 04. -03. -03.

## **CHAR**

The CHAR function returns a fixed-length character-string representation.

)

**Integer to Character**  $\rightarrow$  CHAR — ( — integer-expression – ) → **Decimal to Character** CHAR ( *decimal-expression* , *decimal-character* **Floating-point to Character**  $\rightarrow$  CHAR – ( – floating-point-expression – ) → **Decimal floating-point to Character** CHAR ( *decimal-floating-point-expression* ) **Character to Character** CHAR ( *character-expression* , *integer* ) **Graphic to Character** CHAR ( *graphic-expression* , *integer*  $) \rightarrow$ **Datetime to Character** CHAR ( *datetime-expression* , ISO USA EUR JIS )

The CHAR function returns a fixed-length character-string representation of:

- An integer number if the first argument is a SMALLINT, INTEGER, or BIGINT.
- A decimal number if the first argument is a decimal number.
- A double-precision floating-point number if the first argument is a DOUBLE or REAL.
- A decimal floating-point number if the first argument is a DECFLOAT.
- A character string if the first argument is any type of character string.
- A graphic string if the first argument is any type of graphic string.
- A date value if the first argument is a DATE.
- A time value if the first argument is a TIME.
- A timestamp value if the first argument is a TIMESTAMP.

The first argument must be a built-in data type other than a BLOB.

The result of the function is a fixed-length character string. If the first argument can be null, the result can be null; if the first argument is null, the result is the null value.

#### **Integer to Character**

#### *integer-expression*

An expression that returns a value that is a built-in SMALLINT, INTEGER, or BIGINT data type.

The result is the fixed-length character-string representation of the argument in the form of an SQL integer constant. The result consists of n characters that are the significant digits that represent the value of the argument with a preceding minus sign if the argument is negative. The result is left justified.

• If the argument is a small integer:

The length of the result is 6. If the number of characters in the result is less than 6, then the result is padded on the right with blanks.

• If the argument is a large integer:

The length of the result is 11. If the number of characters in the result is less than 11, then the result is padded on the right with blanks.

• If the argument is a big integer:

The length of the result is 20. If the number of characters in the result is less than 20, then the result is padded on the right with blanks.

The CCSID of the string is the default SBCS CCSID at the current server.

#### **Decimal to Character**

#### *decimal-expression*

An expression that returns a value that is a built-in DECIMAL or NUMERIC data type. If a different precision and scale is desired, the DECIMAL scalar function can be used to make the change.

#### *decimal-character*

Specifies the single-byte character constant that is used to delimit the decimal digits in the result character string. The character must be a period or comma. If the second argument is not specified, the decimal point is the default decimal point. For more information, see ["Decimal point" on page 91](#page-106-0).

The result is a fixed-length character-string representation of the argument. The result includes a decimal character and up to *p* digits, where *p* is the precision of the *decimal-expression* with a preceding minus sign if the argument is negative. Leading zeros are not returned. Trailing zeros are returned. If the scale of *decimal-expression* is zero, the decimal character is not returned.

The length of the result is 2+*p* where *p* is the precision of the *decimal-expression*. This means that a positive value will always include at least one trailing blank.

The CCSID of the string is the default SBCS CCSID at the current server.

#### **Floating-point to Character**

#### *floating-point expression*

An expression that returns a value that is a built-in floating-point data type (DOUBLE or REAL).

The single-byte character constant used to delimit the decimal digits in *character-expression* from the whole part of the number is the default decimal point. For more information, see ["Decimal point" on](#page-106-0) [page 91](#page-106-0).

The result is a fixed-length character-string representation of the argument in the form of a floating-point constant. The length attribute of the result is 24. If the argument is negative, the first character of the result is a minus sign. Otherwise, the first character is a digit. If the argument is zero, the result is 0E0. Otherwise, the result includes the smallest number of characters that can be used to represent the value of the argument such that the mantissa consists of a single digit other than zero followed by a period and a sequence of digits.

If the number of characters in the result is less than 24, then the result is padded on the right with blanks.

The CCSID of the string is the default SBCS CCSID at the current server.

#### **Decimal floating-point to Character**

#### *decimal-floating-point expression*

An expression that returns a value that is a built-in decimal floating-point data type (DECFLOAT).

The single-byte character constant used to delimit the decimal digits in *character-expression* from the whole part of the number is the default decimal point. For more information, see ["Decimal point" on](#page-106-0) [page 91](#page-106-0).

The result is a fixed-length character-string representation of the argument in the form of a decimal floating-point constant.

The length attribute of the result is 42. The actual length of the result is the smallest number of characters that represents the value of the argument, including the sign, digits, and default decimal point. Trailing zeros are significant. If the argument is negative, the first character of the result is a minus sign; otherwise, the first character is a digit. If the argument is zero, the result is 0.

If the DECFLOAT value is Infinity, sNaN, or NaN, the strings 'INFINITY', 'SNAN', and 'NAN', respectively, are returned. If the special value is negative, a minus sign will be the first character in the string. The DECFLOAT special value sNaN does not result in an exception when converted to a string.

If the number of characters in the result is less than 42, then the result is padded on the right with blanks.

The CCSID of the string is the default SBCS CCSID at the current server.

#### **Character to Character**

#### *character-expression*

An expression that returns a value that is a built-in character-string data type.

#### *integer*

An integer constant that specifies the length attribute for the resulting fixed length character string. The value must be between 1 and 255.

If *integer* is not specified, the length of the result is the minimum of 255 and the length attribute of *character-expression*. The *character-expression* must not be the empty string constant.

The actual length is the same as the length attribute of the result. If the length of the *characterexpression* is less than the length of the result, the result is padded with blanks up to the length of the result. If the length of the *character-expression* is greater than the length attribute of the result, truncation is performed.

The CCSID of the string is the CCSID of the *character-expression*.

#### **Graphic to Character**

#### *graphic-expression*

An expression that returns a value that is a built-in graphic-string data type.<sup>41</sup>

#### *integer*

An integer constant that specifies the length attribute for the resulting fixed length character string. The value must be between 1 and 255.

If *integer* is not specified, the length of the result is the minimum of 255 and the length attribute of *graphic-expression*. The *graphic-expression* must not be the empty string constant.

The actual length is the same as the length attribute of the result. If the length of the *graphicexpression* is less than the length of the result, the result is padded with blanks up to the length of the result. If the length of the *graphic-expression* is greater than the length attribute of the result, truncation is performed.

The CCSID of the string is the default CCSID at the current server.

#### **Datetime to Character**

#### *datetime-expression*

An expression that is one of the following three built-in data types:

<sup>41</sup> In Db2 for LUW, a *graphic-expression* is only allowed in a Unicode database.

#### **DATE**

The result is the character-string representation of the date in the format specified by the second argument. If the second argument is not specified, the format used is the default date format. The length of the result is 10. For more information see ["String representations of datetime values" on](#page-73-0) [page 58](#page-73-0).

#### **TIME**

The result is the character-string representation of the time in the format specified by the second argument. If the second argument is not specified, the format used is from the default time format. The length of the result is 8. For more information see ["String representations of datetime](#page-73-0) [values" on page 58.](#page-73-0)

#### **TIMESTAMP**

The second argument is not applicable and must not be specified.

The result is the character-string representation of the timestamp. If *datetime-expression* is a TIMESTAMP(0), the length of the result is 19. If the data type of *datetime-expression* is a TIMESTAMP(*n*), where *n* is greater than 0, the length of the result is 20+*n*. Otherwise the length of the result is 26.

The CCSID of the string is the default SBCS CCSID at the current server.

#### **ISO, EUR, USA, or JIS**

Specifies the date or time format of the resulting character string. For more information, see ["String](#page-73-0) [representations of datetime values" on page 58](#page-73-0).

The CCSID of the string is the default SBCS CCSID at the current server.

#### **Note**

**Syntax alternatives:** When the first argument is numeric, or the first argument is a string and the length attribute is specified; the CAST specification should be used for maximal portability. For more information, see ["CAST specification" on page 136](#page-151-0).

### **Examples**

• Assume the column PRSTDATE has an internal value equivalent to 1988-12-25.

```
  SELECT CHAR(PRSTDATE, USA)
    FROM PROJECT
```
Results in the value '12/25/1988'.

• Assume the column STARTING has an internal value equivalent to 17:12:30, the host variable HOUR\_DUR (DECIMAL(6,0)) is a time duration with a value of 050000 (that is, 5 hours).

 **SELECT CHAR(**STARTING, **USA) FROM** CL\_SCHED

Results in the value '5:12 PM'.

 **SELECT CHAR(**STARTING + :HOUR\_DUR, **JIS) FROM** CL\_SCHED

Results in the value '10:12:00'.

• Assume the column RECEIVED (TIMESTAMP) has an internal value equivalent to the combination of the PRSTDATE and STARTING columns.

```
  SELECT CHAR(RECEIVED)
    FROM IN_TRAY
```
Results in the value '1988-12-25-17.12.30.000000'.

• Use the CHAR function to make the type fixed length character and reduce the length of the displayed results to 10 characters for the LASTNAME column (defined as VARCHAR(15)) of the EMPLOYEE table.

```
  SELECT CHAR(LASTNAME,10)
    FROM EMPLOYEE
```
For rows having a LASTNAME with a length greater than 10 characters (excluding trailing blanks), a warning that the value is truncated is returned.

• Use the CHAR function to return the values for EDLEVEL (defined as SMALLINT) as a fixed length string.

```
  SELECT CHAR(EDLEVEL)
    FROM EMPLOYEE
```
An EDLEVEL of 18 would be returned as the CHAR(6) value '18bbbb' (blank padded on the right with 4 blanks).

• Assume the same SALARY column subtracted from 20000.25 is to be returned with a comma as the decimal character.

```
  SELECT CHAR(20000.25 - SALARY, ',')
    FROM EMPLOYEE
```
A SALARY of 21150 returns the value '–1149,75 ' (–1149,75 followed by 3 blanks).

• Assume a host variable, DOUBLE\_NUM, has a double-precision floating-point data type and a value of -987.654321E-35.

```
  SELECT CHAR(:DOUBLE_NUM)
    FROM SYSIBM.SYSDUMMY1
```
Results in the character value '-9.8765432100000002E-33 '.<sup>42</sup>

<sup>42</sup> Note that since floating-point numbers are approximate, the resulting character string will vary slightly based on that approximation.
# **CHARACTER\_LENGTH or CHAR\_LENGTH**

The CHARACTER\_LENGTH function returns the length of a string expression.

```
CHARACTER_LENGTH
 - CHAR_LENGTH -
                         -(- expression -) \rightarrow
```
See ["LENGTH" on page 304](#page-319-0) for a similar function.

#### *expression*

An expression that returns a value of any built-in character or graphic string data type. The *expression* cannot be bit data.

The result of the function is a large integer. If the argument can be null, the result can be null; if the argument is null, the result is the null value.

The result is the number of characters in the argument (not the number of bytes). A single character is either an SBCS, DBCS, or multiple-byte character. The length of strings includes trailing blanks. The length of a varying-length string is the actual length, not the maximum length.

In Db2 for z/OS a second argument is required. CODEUNITS32 should be specified for the second argument.

## **Example**

• Assume that NAME is a VARCHAR(128) column, encoded in Unicode UTF-8, that contains the value 'Jürgen'.

```
  SELECT CHARACTER_LENGTH(NAME), LENGTH(NAME)
    FROM T1
        WHERE NAME = 'Jürgen'
```
Returns the value 6 for CHARACTER\_LENGTH and 7 for LENGTH.

# **CLOB**

The CLOB function returns a CLOB representation.

#### **Character to Character**

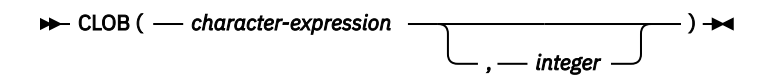

#### **Graphic to Character**

CLOB ( *graphic-expression* , *integer* .) →

The CLOB function returns a CLOB representation of:

• A character string if the first argument is any type of character string.

• A graphic string if the first argument is any type of graphic string.

The result of the function is a CLOB. If the first argument can be null, the result can be null; if the first argument is null, the result is the null value.

#### **Character to Character**

#### *character-expression*

An expression that returns a value that is a built-in character-string data type. The argument must not be bit data.

#### *integer*

An integer constant that specifies the length attribute for the resulting varying-length character string. The value must be between 1 and 2 147 483 647.

If *integer* is not specified the length attribute of the result is the same as the length attribute of the first argument. The *character-expression* must not be the empty string constant.

The actual length of the result is the minimum of the length attribute of the result and the actual length of *character-expression*. If the length of the *character-expression* is greater than the length attribute of the result, truncation is performed.

The CCSID of the result is the same as the CCSID of the first argument.

#### **Graphic to Character**

# *graphic-expression*

An expression that returns a value that is a built-in graphic-string data type.<sup>43</sup>

*integer*

An integer constant that specifies the length attribute for the resulting varying-length character string. The value must be between 1 and 2 147 483 647.

If *integer* is not specified the length attribute of the result is the same as the length attribute of the first argument. The *graphic-expression* must not be the empty string constant.

The actual length of the result is the minimum of the length attribute of the result and the actual length of *graphic-expression*. If the length of the *graphic-expression* is greater than the length attribute of the result, truncation is performed.

The CCSID of the string is the default CCSID at the current server.

## **Notes**

**Syntax alternatives:** TO\_CLOB is a synonym for CLOB.

<sup>43</sup> In Db2 for LUW, a *graphic-expression* is only allowed in a Unicode database.

When the length attribute is specified, the CAST specification should be used for maximal portability. For more information, see ["CAST specification" on page 136](#page-151-0).

## **Example**

• The following function returns a CLOB for the string 'This is a CLOB'.

```
  SELECT CLOB('This is a CLOB')
 FROM SYSIBM.SYSDUMMY1
```
# **COALESCE**

The COALESCE function returns the value of the first non-null expression.

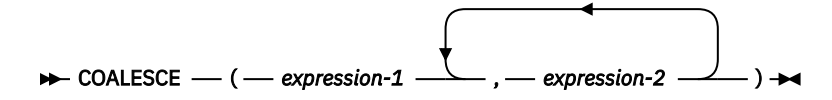

#### *expression-1*

An expression that returns a value of any built-in or user-defined data type.<sup>44</sup>

#### *expression-2*

An expression that returns a value of any built-in or user-defined data type.<sup>44</sup>

The arguments must be compatible. For more information on data type compatibility, see ["Assignments](#page-84-0) [and comparisons" on page 69.](#page-84-0)

The arguments are evaluated in the order in which they are specified, and the result of the function is the first argument that is not null. The result can be null only if all arguments can be null, and the result is null only if all arguments are null.

The selected argument is converted, if necessary, to the attributes of the result. The attributes of the result are determined by all the operands as explained in ["Rules for result data types" on page 82.](#page-97-0)

**Syntax alternatives**: NVL and VALUE are synonyms for COALESCE.

## **Examples**

• When selecting all the values from all the rows in the DEPARTMENT table, if the department manager (MGRNO) is missing (that is, null), then return a value of 'ABSENT'.

```
 SELECT DEPTNO, DEPTNAME, COALESCE(MGRNO, 'ABSENT'), ADMRDEPT
  FROM DEPARTMENT
```
• When selecting the employee number (EMPNO) and salary (SALARY) from all the rows in the EMPLOYEE table, if the salary is missing (that is null), then return a value of zero.

```
 SELECT EMPNO, COALESCE(SALARY,0)
   FROM EMPLOYEE
```
<sup>44</sup> This function cannot be used as a source function when creating a user-defined function.

Because it accepts any compatible data types as arguments, it is not necessary to create additional signatures to support distinct types.

# **COMPARE\_DECFLOAT**

The COMPARE\_DECFLOAT function returns an ordering for DECFLOAT values.

**→** COMPARE\_DECFLOAT — (  $-$  expression-1 -,  $-$  expression-2 -) →

The COMPARE\_DECFLOAT function returns a small integer value that indicates how *expression-1* compares with *expression-2*.

#### *expression-1*

An expression that specifies a DECFLOAT value. *expression-1* must be a built-in DECFLOAT value.

#### *expression-2*

An expression that specifies a DECFLOAT value. *expression-2* must be a built-in DECFLOAT value.

The first argument is compared with the second argument and the result is returned according to the following rules.

- If both operands are finite, the comparison is algebraic and follows the rules for DECFLOAT subtraction. If the difference is exactly zero with either sign and with the same number of zeroes to the right of the decimal point, the arguments are equal. If a nonzero difference is positive, the first argument is greater than the second argument. If a nonzero difference is negative, the first argument is less than the second.
- Positive zero and negative zero compare equal.
- Positive infinity compares equal to positive infinity.
- Positive infinity compares greater than any finite number.
- Negative infinity compares equal to negative infinity.
- Negative infinity compares less than any finite number.
- Numeric comparison is exact. The result is determined for finite operands as if range and precision were unlimited. Overflow or underflow cannot occur.
- If either argument is a NaN or sNaN (positive or negative), the result is unordered.

The result value is set as follows:

#### **0**

if the arguments are exactly equal.

**1**

if *expression-1* is less than *expression-2*.

**2**

if *expression-1* is greater than *expression-2*.

**3**

if the arguments are unordered.

The result of the function is SMALLINT. If the argument can be null, the result can be null; if the argument is null, the result is the null value.

## **Example**

The following examples demonstrate the values that will be returned when the function is used:

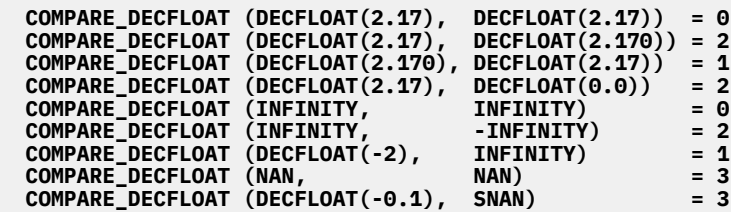

# **CONCAT**

The CONCAT function combines two string arguments.

→ CONCAT – ( – string-expression-1 –, – string-expression-2 – ) →

#### *string-expression-1*

An expression that returns a value of any built-in character string, graphic string, or binary string data type.

#### *string-expression-2*

An expression that returns a value of any built-in character string, graphic string, or binary string data type.

The arguments must be compatible strings. For more information on data type compatibility, see ["Assignments and comparisons" on page 69](#page-84-0).

The result of the function is a string that consists of the first argument string followed by the second. If either argument can be null, the result can be null; if either argument is null, the result is the null value.

### **Notes**

The CONCAT function is identical to the CONCAT operator. For more information, see ["With the](#page-137-0) [concatenation operator" on page 122](#page-137-0).

## **Example**

• Concatenate the column FIRSTNME with the column LASTNAME.

```
  SELECT CONCAT(FIRSTNME, LASTNAME)
    FROM EMPLOYEE
    WHERE EMPNO = '000010'
```
Returns the value 'CHRISTINEHAAS'.

## **CONTAINS**

The CONTAINS function searches a text search index using criteria that are specified in a search argument and returns a result about whether or not a match was found.

**EXACTE CONTAINS** — ( — column-name — , — search-argument  $\rightarrow$ 

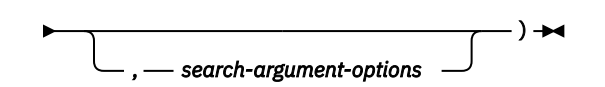

**search-argument-options**

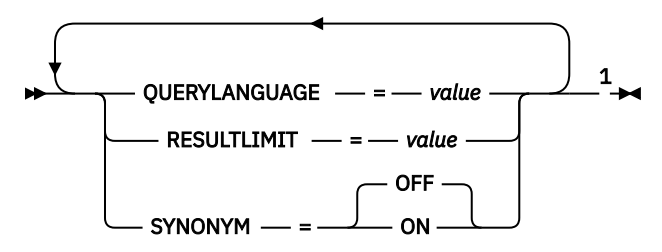

Notes:

 $1$  The same clause must not be specified more than once.

#### *column-name*

Specifies a qualified or unqualified name of a column that has a text search index that is to be searched. The column must exist in the table or view that is identified in the FROM clause in the statement and the column of the table, or the column of the underlying base table of the view must have an associated text search index. The underlying expression of the column of a view must be a simple column reference to the column of an underlying table, either directly or through another nested view.

#### *search-argument*

An expression that returns a character-string data type or graphic-string data type, that is not a CLOB or DBCLOB that contains the terms to be searched for. It must not be the empty string or contain all blanks. The actual length of the string must not exceed 4 096 Unicode characters. The value is converted to Unicode before it is used to search the text search index. The value must not exceed the text search limitations or number of terms as specified in the search argument syntax. For information on *search-argument* syntax, see the product documentation.

#### *search-argument-options*

A character string or graphic string constant that specifies the search argument options to use for the search. The options that can be specified as part of the *search-argument-options* are:

#### **QUERYLANGUAGE =** *value*

Specifies the language value. The value must be one of the supported language codes. If QUERYLANGUAGE is not specified, the default is the language value of the text search index that is used when the function is invoked. If the language value of the text search index is AUTO, the default value for QUERYLANGUAGE is en\_US. For more information on the query language option, see the product documentation.

#### **RESULTLIMIT =** *value*

Specifies the maximum number of results that are to be returned from the underlying search engine. The value must be an integer from 1 to 2 147 483 647. If RESULTLIMIT is not specified, no result limit is in effect for the query.

CONTAINS may or may not be called for each row of the result table, depending on the plan that the optimizer chooses. If CONTAINS is called once for the query to the underlying search engine, a result set of all of the primary keys that match are returned from the search engine. This result set is then joined to the table containing the column to identify the result rows. In this case, the RESULTLIMIT value acts like a FETCH FIRST *n* ROWS ONLY from the underlying text search engine and can be used as an optimization. If CONTAINS is called for each row of the result because the optimizer determines that is the best plan, then the RESULTLIMIT option has no effect.

#### **SYNONYM = OFF or SYNONYM = ON**

Specifies whether to use a synonym dictionary associated with the text search index. The default is OFF.

**OFF**

Do not use a synonym dictionary.

**ON**

Use the synonym dictionary associated with the text search index.

If *search-argument-options* is the empty string or the null value, the function is evaluated as if *search-argument-options* were not specified.

The result of the function is a large integer. If *search-argument* can be null, the result can be null; if *search-argument* is null, the result is the null value.

The result is 1 if the column contains a match for the search criteria specified by the *search-argument*. Otherwise, the result is 0. If the column contains the null value, the result is 0.

CONTAINS is a non-deterministic function.

#### **Note**

**Rules:** If a view, nested table expression, or common table expression provides a text search column for a CONTAINS or SCORE scalar function and the applicable view, nested table expression, or common table expression has a DISTINCT clause on the outermost SELECT, the SELECT list must contain all the corresponding key fields of the text search index.

If a view, nested table expression, or common table expression provides a text search column for a CONTAINS or SCORE scalar function, the applicable view, nested table expression, or common table expression cannot have a UNION, EXCEPT, or INTERSECT at the outermost SELECT.

If a common table expression provides a text search column for a CONTAINS or SCORE scalar function, the common table expression cannot be subsequently referenced again in the entire query unless that reference does not provide a text search column for a CONTAINS or SCORE scalar function.

### **Examples**

• The following statement finds all of the employees who have "COBOL" in their resume. The text search argument is not case-sensitive.

```
  SELECT EMPNO
      FROM EMP_RESUME
      WHERE RESUME_FORMAT = 'ascii'
      AND CONTAINS(RESUME, 'cobol') = 1
```
• Find 10 students at random whose online essay contains the phrase "fossil fuel" in Spanish, that is "combustible fósil", to be invited for a radio interview. Since any 10 students can be selected, optimize the query to using RESULTLIMIT to limit the number of results from the search.

```
  SELECT FIRSTNME, LASTNAME
    FROM STUDENT_ESSAYS
       WHERE CONTAINS(TERM_PAPER, 'combustible fósil',
                     'QUERYLANGUAGE = es_ES RESULTLIMIT = 10 SYNONYM = ON') = 1
```
• Find the string 'ate' in the COMMENT column. Use a host variable to supply the search argument.

```
char search_arg[100];
...
EXEC SQL DECLARE C1 CURSOR FOR
    SELECT CUSTKEY
        FROM CUSTOMERS
        WHERE CONTAINS(COMMENT, :search_arg) = 1
        ORDER BY CUSTKEY;
strcpy(search_arg, "ate");
```
# **COS**

The COS function returns the cosine of the argument, where the argument is an angle expressed in radians. The COS and ACOS functions are inverse operations.

#### $\rightarrow$  COS — ( — numeric-expression – )  $\rightarrow$

#### *numeric-expression*

An expression that returns a value of any built-in numeric data type except for DECFLOAT.

The data type of the result is double-precision floating point. If the argument can be null, the result can be null; if the argument is null, the result is the null value.

## **Example**

• Assume the host variable COSINE is a DECIMAL(2,1) host variable with a value of 1.5.

```
  SELECT COS(:COSINE)
    FROM SYSIBM.SYSDUMMY1
```
Returns the approximate value 0.07.

# **COSH**

The COSH function returns the hyperbolic cosine of the argument, where the argument is an angle expressed in radians.

 $\rightarrow$  COSH — ( — numeric-expression – )  $\rightarrow$ 

#### *numeric-expression*

An expression that returns a value of any built-in numeric data type except for DECFLOAT.

The data type of the result is double-precision floating point. If the argument can be null, the result can be null; if the argument is null, the result is the null value.

## **Example**

• Assume the host variable HCOS is a DECIMAL(2,1) host variable with a value of 1.5.

 **SELECT COSH**(:HCOS) **FROM** SYSIBM.SYSDUMMY1

Returns the approximate value 2.35.

# **DATE**

The DATE function returns a date from a value.

 $\rightarrow$  DATE  $-(-$  expression  $-$ )  $\rightarrow$ 

#### *expression*

An expression that returns a value of one of the following built-in data types: a date, a timestamp, a character string, a graphic string, or any numeric data type.<sup>45</sup>

- If *expression* is a character or graphic string, it must not be a CLOB or DBCLOB, and its value must be one of the following:
	- A valid string representation of a date or timestamp with an actual length that is not greater than 255 bytes. For the valid formats of string representations of dates and timestamps, see ["String](#page-73-0) [representations of datetime values" on page 58.](#page-73-0)
	- A string with an actual length of 7 that represents a valid date in the form *yyyynnn*, where *yyyy* are digits denoting a year, and *nnn* are digits between 001 and 366 denoting a day of that year.
- If *expression* is a number, it must be greater than or equal to one and less than or equal to 3 652 059.

The result of the function is a date. If the argument can be null, the result can be null; if the argument is null, the result is the null value.

The other rules depend on the data type of the argument:

• If the argument is a timestamp:

The result is the date part of the timestamp.

• If the argument is a date:

The result is that date.

• If the argument is a number:

The result is the date that is *n*-1 days after January 1, 0001, where *n* is the integral part of the number.

• If the argument is a string:

The result is the date represented by the string or the date part of the timestamp value represented by the string.

When a string representation of a date is SBCS with a CCSID that is not the same as the default CCSID for SBCS data, that value is converted to adhere to the default CCSID for SBCS data before it is interpreted and converted to a date value.

When a string representation of a date is mixed data with a CCSID that is not the same as the default CCSID for mixed data, that value is converted to adhere to the default CCSID for mixed data before it is interpreted and converted to a date value.

## **Note**

**Syntax alternatives:** When the argument is a date, timestamp, or string, the CAST specification should be used for maximal portability. For more information, see ["CAST specification" on page 136](#page-151-0).

## **Examples**

• Assume that the column RECEIVED (TIMESTAMP) has an internal value equivalent to '1988-12-25-17.12.30.000000'.

<sup>&</sup>lt;sup>45</sup> In Db2 for LUW, a graphic string is only allowed in a Unicode database.

```
 SELECT DATE(RECEIVED)
 FROM IN_TRAY
     WHERE SOURCE = 'BADAMSON'
```
Results in a date data type with a value of '1988-12-25'.

• The following DATE scalar function applied to an ISO string representation of a date:

 **SELECT DATE(**'1988-12-25'**) FROM** SYSIBM.SYSDUMMY1

Results in a date data type with a value of '1988-12-25'.

• The following DATE scalar function applied to an EUR string representation of a date:

 **SELECT DATE(**'25.12.1988'**) FROM** SYSIBM.SYSDUMMY1

Results in a date data type with a value of '1988-12-25'.

• The following DATE scalar function applied to a positive number:

```
 SELECT DATE(35)
 FROM SYSIBM.SYSDUMMY1
```
Results in a date data type with a value of '0001-02-04'.

# **DAY**

The DAY function returns the day part of a value.

 $\rightarrow$  DAY — (  $-$  expression  $-$  )  $\rightarrow$ 

#### *expression*

An expression that returns a value of one of the following built-in data types: a date, a timestamp, a character string, a graphic string, or a numeric data type.<sup>46</sup>

- If *expression* is a character or graphic string, it must not be a CLOB or DBCLOB, and its value must be a valid string representation of a date or timestamp with an actual length that is not greater than 255 bytes. For the valid formats of string representations of dates and timestamps, see ["String](#page-73-0) [representations of datetime values" on page 58.](#page-73-0)
- If *expression* is a number, it must be a date duration or timestamp duration. For the valid formats of datetime durations, see ["Datetime operands and durations" on page 125.](#page-140-0)

The result of the function is a large integer. If the argument can be null, the result can be null; if the argument is null, the result is the null value.

The other rules depend on the data type of the argument:

• If the argument is a date, timestamp, or valid string representation of a date or timestamp:

The result is the day part of the value, which is an integer between 1 and 31.

• If the argument is a date duration or timestamp duration:

The result is the day part of the value, which is an integer between -99 and 99. A nonzero result has the same sign as the argument.

## **Examples**

• Using the PROJECT table, set the host variable END\_DAY (SMALLINT) to the day that the WELD LINE PLANNING project (PROJNAME) is scheduled to stop (PRENDATE).

```
 SELECT DAY(PRENDATE)
   INTO :END_DAY
   FROM PROJECT
   WHERE PROJNAME = 'WELD LINE PLANNING'
```
Results in END\_DAY being set to 15.

• Return the day part of the difference between two dates:

```
  SELECT DAY(DATE('2000-03-15') - DATE('1999-12-31'))
    FROM SYSIBM.SYSDUMMY1
```
Results in the value 15.

<sup>46</sup> In Db2 for LUW, a graphic string is only allowed in a Unicode database.

## **DAYNAME**

The DAYNAME function returns a mixed case character string containing the name of the day (e.g. Friday) for the day portion of the argument.

 $\rightarrow$  DAYNAME — ( — expression — )  $\rightarrow$ 

The name of the day depends on the national language (locale). In Db2 for z/OS the name of the day is returned in English.<sup>47</sup>

#### *expression*

An expression that returns a value of one of the following built-in data types: a date or a character string.

If *expression* is a character string, it must be a VARCHAR and its value must be a valid string representation of a date in ISO format with an actual length not larger than 10. For the valid formats of string representations of dates and timestamps, see ["String representations of datetime values" on](#page-73-0) [page 58](#page-73-0).

The result of the function is VARCHAR(100). In Db2 for z/OS, the result of the function is VARCHAR(9). If the argument can be null, the result can be null; if the argument is null, the result is the null value.

The CCSID of the result is the default CCSID of the current server.

## **Examples**

Π

• Assume that the language used is US English.

```
SELECT DAYNAME('2003-01-02')
 FROM SYSIBM.SYSDUMMY1
```
Results in 'Thursday'.

 $47$  In Db2 for z/OS, the DAYNAME function is a sample that is documented with other sample functions in the "Sample user-defined functions" chapter of the Db2 z/OS SQL Reference, and installation job DSNTEJ2U must be run to use this function.

# **DAYOFMONTH**

The DAYOFMONTH function returns an integer between 1 and 31 that represents the day of the month.

 $\rightarrow$  DAYOFMONTH — ( *- expression* - )  $\rightarrow$ 

#### *expression*

An expression that returns a value of one of the following built-in data types: a date, a timestamp, a character string, or a graphic string. <sup>48</sup>

If *expression* is a character or graphic string, it must not be a CLOB or DBCLOB, and its value must be a valid string representation of a date or timestamp with an actual length that is not greater than 255 bytes. For the valid formats of string representations of dates and timestamps, see ["String](#page-73-0) [representations of datetime values" on page 58](#page-73-0).

The result of the function is a large integer. If the argument can be null, the result can be null; if the argument is null, the result is the null value.

#### **Examples**

• Set the host variable END\_DAY to the day that the WELD LINE PLANNING project is scheduled to stop, by querying the PRENDATE column of the PROJECT table.

```
  SELECT DAYOFMONTH(PRENDATE)
  INTO :END_DAY
  FROM PROJECT 
   WHERE PROJNAME = 'WELD LINE PLANNING'
```
The host variable END\_DAY is set to 15.

<sup>48</sup> In Db2 for LUW, a graphic string is only allowed in a Unicode database.

# <span id="page-268-0"></span>**DAYOFWEEK**

The DAYOFWEEK function returns an integer between 1 and 7 that represents the day of the week, where 1 is Sunday and 7 is Saturday.

```
DAYOFWEEK — ( — expression — ) \rightarrow
```
For another alternative, see ["DAYOFWEEK\\_ISO" on page 254](#page-269-0).

#### *expression*

An expression that returns a value of one of the following built-in data types: a date, a timestamp, a character string, or a graphic string.<sup>49</sup>

If *expression* is a character or graphic string, it must not be a CLOB or DBCLOB, and its value must be a valid string representation of a date or timestamp with an actual length that is not greater than 255 bytes. For the valid formats of string representations of dates and timestamps, see ["String](#page-73-0) [representations of datetime values" on page 58](#page-73-0).

The result of the function is a large integer. If the argument can be null, the result can be null; if the argument is null, the result is the null value.

## **Examples**

• Using the EMPLOYEE table, set the host variable DAY\_OF\_WEEK (INTEGER) to the day of the week that Christine Haas (EMPNO='000010') started (HIREDATE).

```
  SELECT DAYOFWEEK(HIREDATE)
    INTO :DAY_OF_WEEK
    FROM EMPLOYEE     
    WHERE EMPNO = '000010'
```
Results in DAY\_OF\_WEEK being set to 6, which represents Friday.

• The following query returns four values: 1, 2, 1, and 2.

```
  SELECT DAYOFWEEK(CAST('10/11/1998' AS DATE)),
 DAYOFWEEK(TIMESTAMP('10/12/1998','01.02')),
 DAYOFWEEK(CAST(CAST('10/11/1998' AS DATE)) AS CHAR(20))),
 DAYOFWEEK(CAST(TIMESTAMP('10/12/1998','01.02') AS CHAR(20))),
     FROM SYSIBM.SYSDUMMY1
```
<sup>49</sup> In Db2 for LUW, a graphic string is only allowed in a Unicode database.

# <span id="page-269-0"></span>**DAYOFWEEK\_ISO**

The DAYOFWEEK ISO function returns an integer between 1 and 7 that represents the day of the week, where 1 is Monday and 7 is Sunday.

```
\rightarrow DAYOFWEEK_ISO — ( — expression – ) \rightarrow
```
For another alternative, see ["DAYOFWEEK" on page 253.](#page-268-0)

#### *expression*

An expression that returns a value of one of the following built-in data types: a date, a timestamp, a character string, or a graphic string.<sup>50</sup>

If *expression* is a character or graphic string, it must not be a CLOB or DBCLOB, and its value must be a valid string representation of a date or timestamp with an actual length that is not greater than 255 bytes. For the valid formats of string representations of dates and timestamps, see ["String](#page-73-0) [representations of datetime values" on page 58](#page-73-0).

The result of the function is a large integer. If the argument can be null, the result can be null; if the argument is null, the result is the null value.

## **Examples**

• Using the EMPLOYEE table, set the host variable DAY\_OF\_WEEK (INTEGER) to the day of the week that Christine Haas (EMPNO='000010') started (HIREDATE).

```
  SELECT DAYOFWEEK_ISO(HIREDATE)
    INTO :DAY_OF_WEEK
    FROM EMPLOYEE     
    WHERE EMPNO = '000010'
```
Results in DAY\_OF\_WEEK being set to 5, which represents Friday.

• The following query returns four values: 7, 1, 7, and 1.

```
  SELECT DAYOFWEEK_ISO(CAST('10/11/1998' AS DATE)),
 DAYOFWEEK_ISO(TIMESTAMP('10/12/1998','01.02')),
 DAYOFWEEK_ISO(CAST(CAST('10/11/1998' AS DATE)) AS CHAR(20))),
         DAYOFWEEK_ISO(CAST(TIMESTAMP('10/12/1998','01.02') AS CHAR(20))),
     FROM SYSIBM.SYSDUMMY1
```
<sup>50</sup> In Db2 for LUW, a graphic string is only allowed in a Unicode database.

# **DAYOFYEAR**

The DAYOFYEAR function returns an integer between 1 and 366 that represents the day of the year where 1 is January 1.

 $\rightarrow$  DAYOFYEAR — ( *- expression* - )  $\rightarrow$ 

#### *expression*

An expression that returns a value of one of the following built-in data types: a date, a timestamp, a character string, or a graphic string.<sup>51</sup>

If *expression* is a character or graphic string, it must not be a CLOB or DBCLOB, and its value must be a valid string representation of a date or timestamp with an actual length that is not greater than 255 bytes. For the valid formats of string representations of dates and timestamps, see ["String](#page-73-0) [representations of datetime values" on page 58](#page-73-0).

The result of the function is a large integer. If the argument can be null, the result can be null; if the argument is null, the result is the null value.

## **Example**

• Using the EMPLOYEE table, set the host variable AVG\_DAY\_OF\_YEAR (INTEGER) to the average of the day of the year that employees started on (HIREDATE).

```
  SELECT AVG(DAYOFYEAR(HIREDATE))
    INTO :AVG_DAY_OF_YEAR
    FROM EMPLOYEE
```
Results in AVG\_DAY\_OF\_YEAR being set to 197.

<sup>51</sup> In Db2 for LUW, a graphic string is only allowed in a Unicode database.

# **DAYS**

The DAYS function returns an integer representation of a date.

 $\rightarrow$  DAYS — ( — expression – )  $\rightarrow$ 

#### *expression*

An expression that returns a value of one of the following built-in data types: a date, a timestamp, a character string, or a graphic string.<sup>52</sup>

If *expression* is a character or graphic string, it must not be a CLOB or DBCLOB, and its value must be a valid string representation of a date or timestamp with an actual length that is not greater than 255 bytes. For the valid formats of string representations of dates and timestamps, see ["String](#page-73-0) [representations of datetime values" on page 58](#page-73-0).

The result of the function is a large integer. If the argument can be null, the result can be null; if the argument is null, the result is the null value.

The result is 1 more than the number of days from January 1, 0001 to *D*, where *D* is the date that would occur if the DATE function were applied to the argument.

## **Examples**

• Using the PROJECT table, set the host variable EDUCATION\_DAYS (INTEGER) to the number of elapsed days (PRENDATE - PRSTDATE) estimated for the project (PROJNO) 'IF2000'.

```
 SELECT DAYS(PRENDATE) - DAYS(PRSTDATE)
  INTO :EDUCATION_DAYS
  FROM PROJECT
  WHERE PROJNO = 'IF2000'
```
Results in EDUCATION\_DAYS being set to 396.

• Using the PROJECT table, set the host variable TOTAL\_DAYS (INTEGER) to the sum of elapsed days (PRENDATE - PRSTDATE) estimated for all projects in department (DEPTNO) 'E21'.

```
 SELECT SUM(DAYS(PRENDATE) - DAYS(PRSTDATE))
   INTO :TOTAL_DAYS
   FROM PROJECT
   WHERE DEPTNO = 'E21'
```
Results in TOTAL\_DAYS being set to 1584.

<sup>52</sup> In Db2 for LUW, a graphic string is only allowed in a Unicode database.

# **DBCLOB**

The DBCLOB function returns a DBCLOB representation.

#### **Character to DBCLOB**

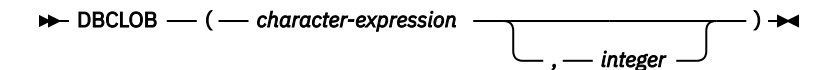

#### **Graphic to DBCLOB**

DBCLOB ( *graphic-expression* , *integer* ·) →

The DBCLOB function returns a DBCLOB representation of:

• A character string if the first argument is any type of character string.

• A graphic string if the first argument is any type of graphic string.

The result of the function is a DBCLOB string. If the first argument can be null, the result can be null. If the first argument is null, the result is the null value.

#### **Character to DBCLOB**

#### *character-expression*

An expression that returns a value that is a built-in character-string data type.<sup>53</sup>

#### *integer*

An integer constant that specifies the length attribute for the resulting varying-length graphic string. The value must be between 1 and 1 073 741 823 .

If *integer* is not specified the length attribute of the result is the same as the length attribute of the first argument. The *character-expression* must not be the empty string constant.

The actual length of the result is the minimum of the length attribute of the result and the actual length of *character-expression*. If the length of the *character-expression* is greater than the length attribute of the result, truncation is performed. ]

The CCSID of the result is determined by a mixed data CCSID. For more information, see [Determining the](#page-298-0) [Graphic Result CCSID.](#page-298-0)

#### **Graphic to DBCLOB**

#### *graphic-expression*

An expression that returns a value that is a built-in graphic-string data type.

*integer*

An integer constant that specifies the length attribute for the resulting varying-length graphic string. The value must be between 1 and 1 073 741 823 .

If *integer* is not specified the length attribute of the result is the same as the length attribute of the first argument. The *graphic-expression* must not be the empty string constant.

The actual length of the result is the minimum of the length attribute of the result and the actual length of *graphic-expression*. If the length of the *graphic-expression* is greater than the length attribute of the result, truncation is performed. ]

The CCSID of the result is the same as the CCSID of the first argument.

In Db2 for LUW, a character string is only allowed in a Unicode database. If a supplied argument is a character string, it is first converted to a graphic string before the function is executed.

## **Note**

**Syntax alternatives:** When the length attribute is specified, the CAST specification should be used for maximal portability. For more information, see ["CAST specification" on page 136](#page-151-0).

## **Example**

• Using the EMPLOYEE table, set the host variable VAR\_DESC (VARGRAPHIC(24)) to the DBCLOB equivalent of the first name (FIRSTNME) for employee number (EMPNO) '000050'.

```
  SELECT DBCLOB(VARGRAPHIC(FIRSTNME))
    INTO :VAR_DESC
    FROM EMPLOYEE
       WHERE EMPNO = '000050'
```
# **DECFLOAT**

The DECFLOAT function returns a decimal floating-point representation.

#### **Numeric to DECFLOAT**

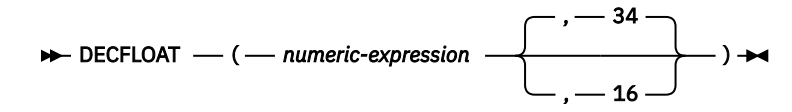

**String to DECFLOAT**

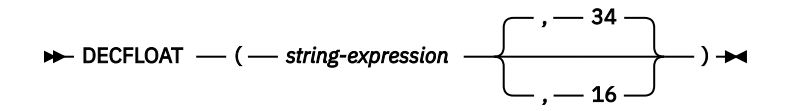

The DECFLOAT function returns a decimal floating-point representation of:

- A number
- A character-string representation of a decimal number
- A character-string representation of an integer
- A character-string representation of a floating-point number
- A character-string representation of a decimal floating-point number

#### **Numeric to DECFLOAT**

#### *numeric-expression*

An expression that returns a value of any built-in numeric data type.

#### *34* **or** *16*

Specifies the number of digits of precision for the result. The default is 34.

The result is the same number that would occur if the first argument were assigned to a decimal floatingpoint column or variable.

#### **String to DECFLOAT**

#### *string-expression*

An expression that returns a value that is a character-string representation of a number. Leading and trailing blanks are eliminated and the resulting string is folded to uppercase and must conform to the rules for forming a floating-point, decimal floating-point, integer, or decimal constant. The expression must not be a CLOB and must have a length attribute that is not greater than 255 bytes.

#### *34* **or** *16*

Specifies the number of digits of precision for the result. The default is 34.

The result is the same number that would result from CAST(*string-expression* AS DECFLOAT(34)) or CAST(*string-expression* AS DECFLOAT(16)).

The result of the function is a DECFLOAT number with the specified (either implicitly or explicitly) number of digits of precision. If the first argument can be null, the result can be null; if the first argument is null, the result is the null value.

If necessary, the source is rounded to the precision of the target. See ["CURRENT DECFLOAT ROUNDING](#page-109-0) [MODE" on page 94](#page-109-0) for more information.

## **Note**

**Syntax alternatives:** The CAST specification should be used to increase the portability of applications. For more information, see ["CAST specification" on page 136.](#page-151-0)

## **Examples**

• Use the DECFLOAT function in order to force a DECFLOAT data type to be returned in a select-list for the EDLEVEL column (data type = SMALLINT) in the EMPLOYEE table. The EMPNO column should also appear in the *select-clause*.

 **SELECT** EMPNO, **DECFLOAT(**EDLEVEL,16**) FROM** EMPLOYEE

# **DECFLOAT\_FORMAT**

The DECFLOAT\_FORMAT function returns a DECFLOAT(34) value that is based on the interpretation of the input string using the specified format.

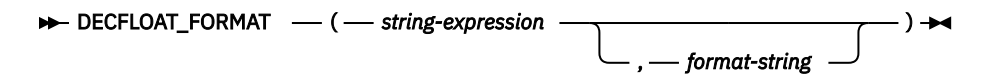

#### *string-expression*

An expression that returns a built-in character string or graphic string data type that is not a LOB. If the value is a graphic data type, it is implicitly cast to VARCHAR before evaluating the function. Leading and trailing blanks are removed from the string. If *format-string* is not specified, the resulting substring must conform to the rules for forming an SQL integer, decimal, floating-point, or decimal floating-point constant and not be greater than 42 bytes after stripping leading and trailing blanks. Otherwise, the resulting substring must contain the components of a number that correspond to the format specified by *format-string*.

#### *format-string*

An expression that returns a built-in character string or graphic string data type that is not a LOB. If the value is a graphic data type, it is implicitly cast to VARCHAR before evaluating the function. *formatstring* contains a template of how *string-expression* is to be interpreted for conversion to a DECFLOAT value. *format-string* must contain a valid combination of the listed format elements according to the following rules:

- At least one '0' or '9' format element must be specified.
- A sign format element ('S', 'MI', 'PR') can be specified only one time.
- A decimal point format element can be specified only one time.
- Alphabetic format elements must be specified in upper case.
- A prefix format element can only be specified at the beginning of the format string, before any format elements that are not prefix format elements. When multiple prefix format elements are specified they can be specified in any order.
- A suffix format element can only be specified at the end of the format string, after any format elements that are not suffix format elements.
- A comma format element can be the first format element that is not a prefix format element. There can be any number of comma format elements.
- Blanks must not be specified between format elements. Leading and trailing blanks can be specified but are ignored.

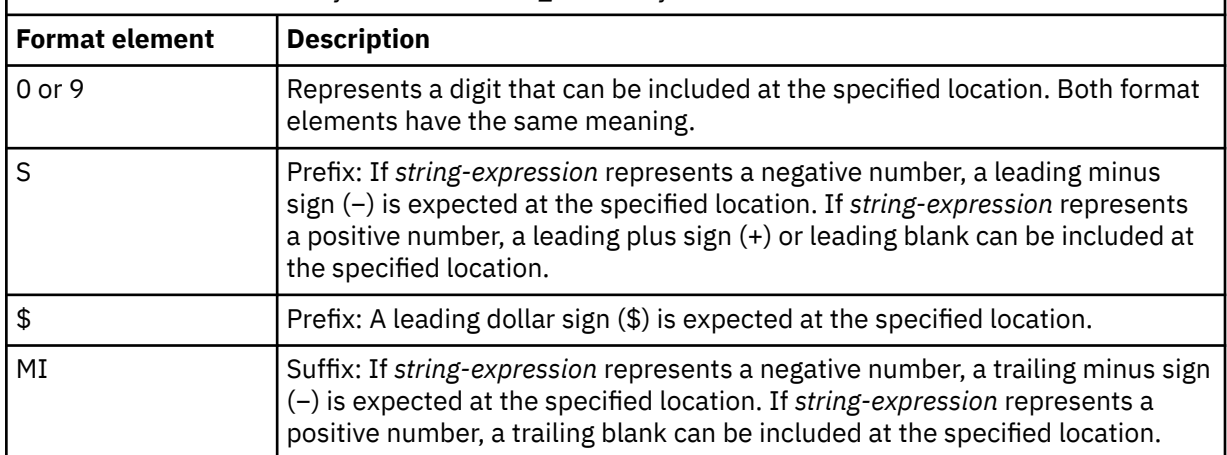

*Table 31. Format elements for the DECFLOAT\_FORMAT function*

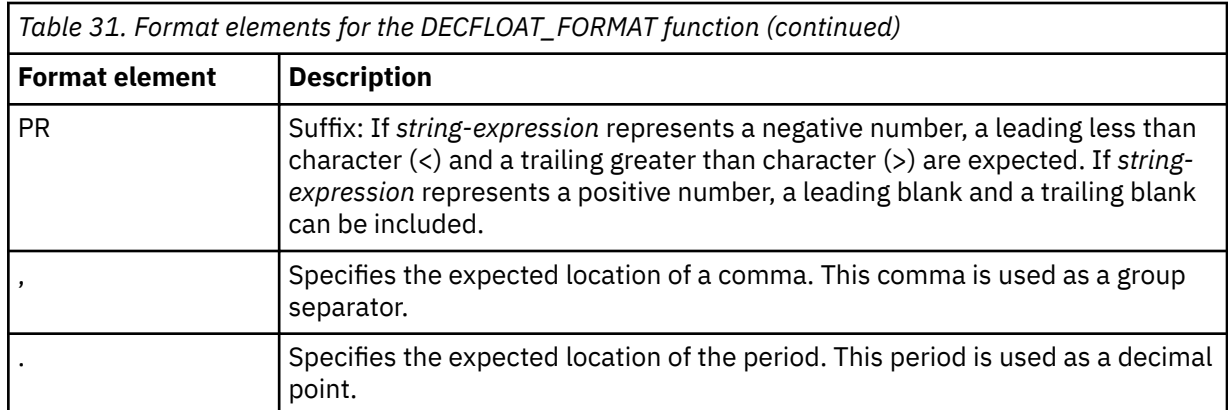

If *format-string* is not specified, *string-expression* must conform to the rules for forming an integer, decimal, floating-point, or decimal floating-point constant and have a length not greater than 42 characters.

The result is a DECFLOAT(34). If any argument of the DECFLOAT\_FORMAT function can be null, the result can be null; if any argument is null, the result is the null value.

### **Note**

**Syntax alternatives:** TO\_NUMBER is a synonym for DECFLOAT\_FORMAT.

#### **Examples**

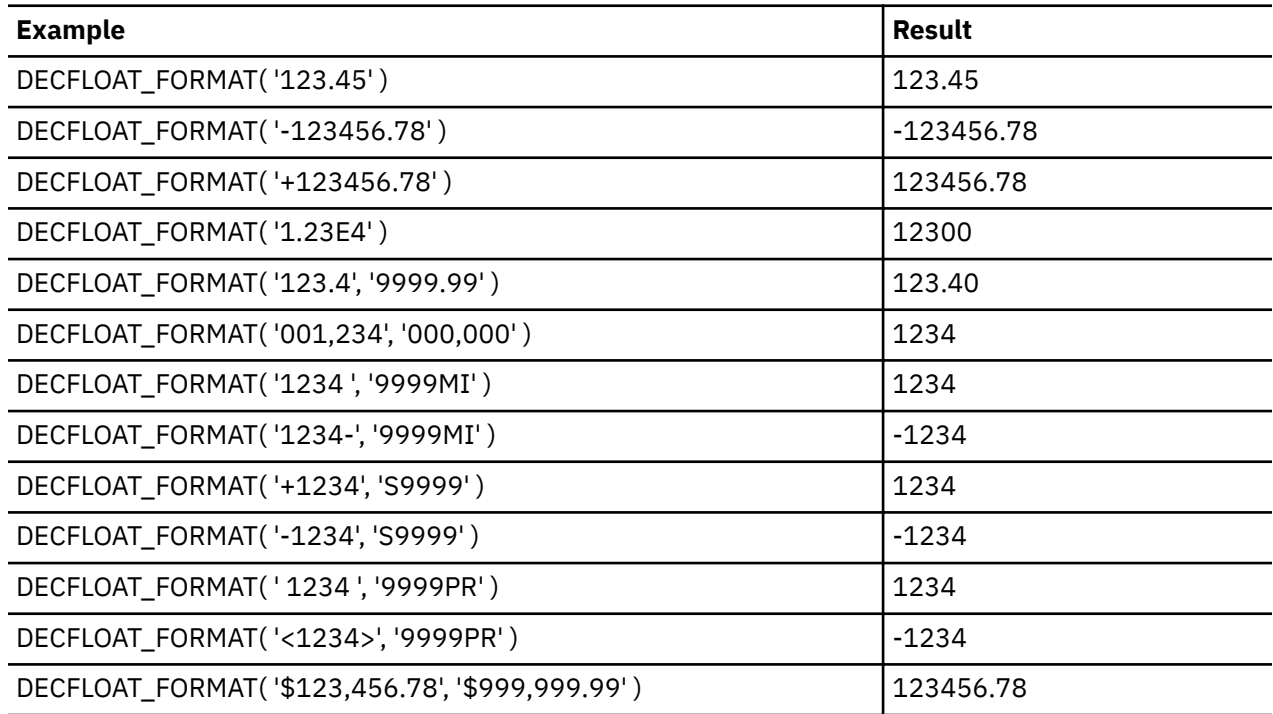

# **DECIMAL or DEC**

The DECIMAL function returns a decimal representation.

#### **Numeric to Decimal**

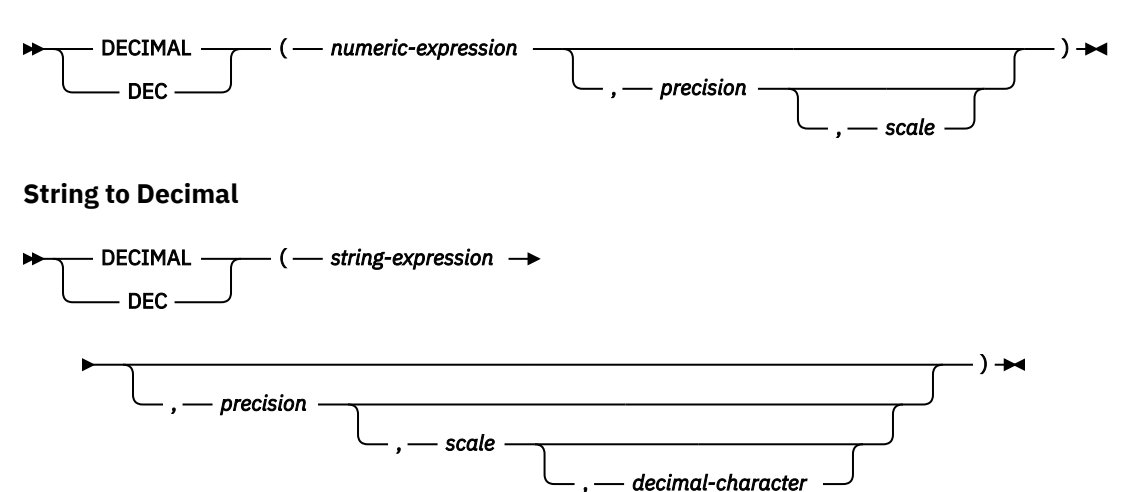

The DECIMAL function returns a decimal representation of:

- A number
- A character or graphic-string representation of an integer
- A character or graphic-string representation of a decimal number

#### **Numeric to Decimal**

#### *numeric-expression*

An expression that returns a value of any built-in numeric data type.

#### *precision*

An integer constant with a value greater than or equal to 1 and less than or equal to 31.

The default for *precision* depends on the data type of the *numeric-expression*:

- 5 for small integer
- 11 for large integer
- 19 for big integer
- 15 for floating point or decimal
- 31 for decimal floating point

#### *scale*

An integer constant that is greater than or equal to 0 and less than or equal to *precision*. If not specified, the default is 0.

The result is the same number that would occur if the first argument were assigned to a decimal column or variable with a precision of *precision* and a scale of *scale*. An error is returned if the number of significant decimal digits required to represent the whole part of the number is greater than *precisionscale*.

#### **String to Decimal**

#### *string-expression*

An expression that returns a string representation of a number. Leading and trailing blanks are eliminated and the resulting string must conform to the rules for forming an integer or decimal constant. The expression must not be a CLOB or DBCLOB and must have a length attribute that is not greater than 255 bytes.<sup>[54](#page-279-0)</sup>

#### <span id="page-279-0"></span>*precision*

An integer constant that is greater than or equal to 1 and less than or equal to 31. If not specified, the default is 15.

#### *scale*

An integer constant that is greater than or equal to 0 and less than or equal to *precision*. If not specified, the default is 0.

#### *decimal-character*

Specifies the single-byte character constant that is used to delimit the decimal digits in *stringexpression* from the whole part of the number. The character must be a period or comma. If the *decimal-character* is not specified, the decimal point is the default decimal separator character. For more information, see ["Decimal point" on page 91.](#page-106-0)

The result is the same number that would result from CAST(*string-expression* AS DECIMAL(*precision*,*scale*)). Digits are truncated from the end of the decimal number if the number of digits to the right of the decimal separator character is greater than the scale *scale*. An error is returned if the number of significant digits to the left of the decimal character (the whole part of the number) in *string-expression* is greater than *precision*-*scale*. The default decimal character is not valid in the substring if a different *decimal-character* is specified.

The result of the function is a decimal number with precision of *precision* and scale of *scale*. If the first argument can be null, the result can be null; if the first argument is null, the result is the null value.

### **Note**

**Syntax alternatives:** When the precision is specified, the CAST specification should be used for maximal portability. For more information, see ["CAST specification" on page 136](#page-151-0).

## **Examples**

• Use the DECIMAL function in order to force a DECIMAL data type (with a precision of 5 and a scale of 2) to be returned in a select list for the EDLEVEL column (data type = SMALLINT) in the EMPLOYEE table. The EMPNO column should also appear in the select list.

 **SELECT** EMPNO, **DECIMAL(**EDLEVEL,5,2**) FROM** EMPLOYEE

• Using the PROJECT table, select all of the starting dates (PRSTDATE) that have been incremented by a duration that is specified in a host variable. Assume the host variable PERIOD is of type INTEGER. Then, in order to use its value as a date duration it must be "cast" as DECIMAL(8,0).

```
  SELECT PRSTDATE + DECIMAL(:PERIOD,8)
      FROM PROJECT
```
• Assume that updates to the SALARY column are input through a window as a character string using comma as a decimal character (for example, the user inputs 21400,50). Once validated by the application, it is assigned to the host variable newsalary which is defined as CHAR(10).

```
  UPDATE STAFF
    SET SALARY = DECIMAL(:newsalary, 9, 2, ',')
    WHERE ID = :empid
```
The value of SALARY becomes 21<sup>§</sup>400.50.

<sup>54</sup> In Db2 for LUW, a graphic string is only allowed in a Unicode database.

# **DECRYPT\_BIT and DECRYPT\_CHAR**

The DECRYPT\_BIT and DECRYPT\_CHAR functions return a value that is the result of decrypting encrypted data. The password used for decryption is either the *password-string* value or the ENCRYPTION PASSWORD value assigned by the SET ENCRYPTION PASSWORD statement.

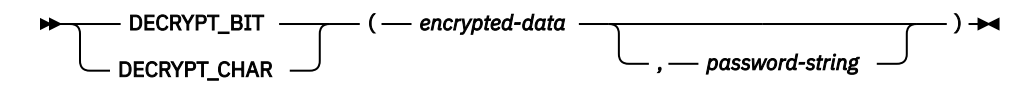

Db2 for LUW supports DECRYPT\_BIN instead of DECRYPT\_BIT.

#### *encrypted-data*

 $\blacksquare$ 

An expression that must be a string expression that returns a complete, encrypted data value of a CHAR FOR BIT DATA or VARCHAR FOR BIT DATA built-in data type. The data string must have been encrypted using the ENCRYPT function.

#### *password-string*

An expression that returns a character string value with at least 6 bytes and no more than 127 bytes. The expression must not be a CLOB. This expression must be the same password used to encrypt the data or an error is returned. If the value of the password argument is null or not provided, the data will be decrypted using the ENCRYPTION PASSWORD value, which must have been set using the SET ENCRYPTION PASSWORD statement.

The data type of the result is determined by the function specified and the data type of the first argument as shown in the following table.

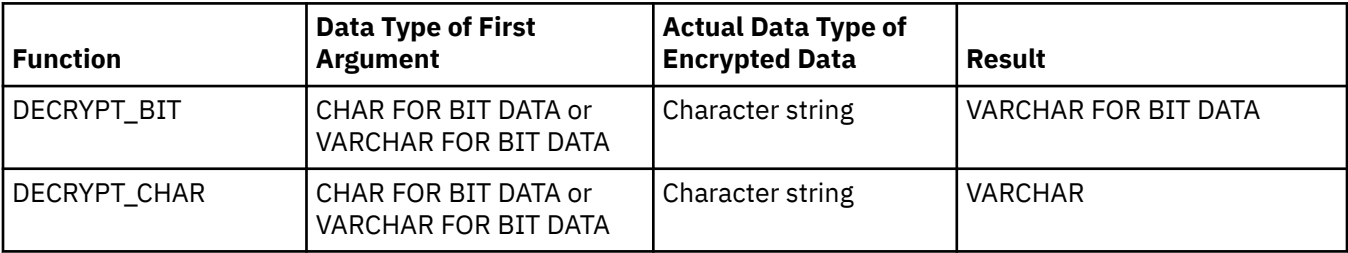

If the *encrypted-data* included a hint, the hint is not returned by the function. The length attribute of the result is the length attribute of the data type of *encrypted-data* minus 8 bytes. The actual length of the result is the length of the original string that was encrypted. If the *encrypted-data* includes bytes beyond the encrypted string, these bytes are not returned by the function.

If the first argument can be null, the result can be null; if the first argument is null, the result is the null value.

If DECRYPT\_BIT is specified, the CCSID of the result is 65535. If DECRYPT\_CHAR is specified, the CCSID of the result is the default CCSID of the current server. If the data is decrypted using a different CCSID than the originally encrypted value, expansion may occur when converting the decrypted value to this CCSID. In such situations, the *encrypted-data* should be cast to a varying-length string with a larger number of bytes.

## **Note**

**Password protection:** To prevent inadvertent access to the encryption password, do not specify *password-string* as a string constant in the source for a program, procedure, or function. Instead, use the ENCRYPTION PASSWORD special register or a variable.

When connected to a remote relational database, the specified password itself is sent "in the clear". That is, the password itself is not encrypted. To protect the password in these cases, consider using a communications encryption mechanism.

## **Examples**

• Assume that table EMP1 has a social security column called SSN. This example uses the ENCRYPTION PASSWORD value to hold the encryption password.

```
SET ENCRYPTION PASSWORD = : pw
  INSERT INTO EMP1 (SSN) VALUES ENCRYPT( '289-46-8832' )
  SELECT DECRYPT_CHAR(SSN)
      FROM EMP1
```
The DECRYPT\_CHAR function returns the original value '289-46-8832'.

• This example explicitly passes the encryption password which has been set in variable pw.

```
  INSERT INTO EMP1 (SSN) VALUES ENCRYPT('289-46-8832', :pw)
  SELECT DECRYPT_CHAR(SSN, :pw)
    FROM EMP1
```
The DECRYPT\_CHAR function returns the original value '289-46-8832'.

# **DEGREES**

The DEGREES function returns the number of degrees of the argument which is an angle expressed in radians.

```
\rightarrow DEGREES — ( — numeric-expression – ) \rightarrow
```
#### *numeric-expression*

An expression that returns a value of any built-in numeric data type except for DECFLOAT.

The data type of the result is double-precision floating point. If the argument can be null, the result can be null; if the argument is null, the result is the null value.

## **Example**

• Assume the host variable RAD is a DECIMAL(4,3) host variable with a value of 3.142.

 **SELECT DEGREES**(:RAD) **FROM** SYSIBM.SYSDUMMY1

Returns the approximate value 180.0.

## **DIFFERENCE**

The DIFFERENCE function returns a value from 0 to 4 representing the difference between the sounds of two strings based on applying the SOUNDEX function to the strings. A value of 4 is the best possible sound match.

**→** DIFFERENCE — ( — string-expression-1 — , — string-expression-2 — ) →

#### *string-expression-1*

An expression that returns a built-in character-string or graphic-string data type, but not a CLOB or DBCLOB. <sup>55</sup> The argument cannot be a binary string.

#### *string-expression-2*

An expression that returns a built-in character-string or graphic-string data type, but not a CLOB or DBCLOB. <sup>55</sup> The argument cannot be a binary string.

The data type of the result is INTEGER. If either argument can be null, the result can be null; if either argument is null, the result is the null value.

### **Examples**

• Assume the following statement:

```
  SELECT DIFFERENCE('CONSTRAINT','CONSTANT'),
     SOUNDEX('CONSTRAINT'),
     SOUNDEX('CONSTANT')
       FROM SYSIBM.SYSDUMMY1
```
Returns 4, C523, and C523. Since the two strings return the same SOUNDEX value, the difference is 4 (the highest value possible).

• Assume the following statement:

```
  SELECT DIFFERENCE('CONSTRAINT','CONTRITE'),
     SOUNDEX('CONSTRAINT'),
     SOUNDEX('CONTRITE')
    FROM SYSIBM.SYSDUMMY1
```
Returns 2, C523, and C536. In this case, the two strings return different SOUNDEX values, and hence, a lower difference value.

<sup>55</sup> In Db2 for LUW, a graphic string is only allowed in a Unicode database.

# **DIGITS**

The DIGITS function returns a character-string representation of the absolute value of a number.

```
\rightarrow DIGITS — ( — numeric-expression — ) \rightarrow
```
#### *numeric-expression*

An expression that returns a value of one of the following built-in data types: SMALLINT, INTEGER, BIGINT, DECIMAL, or NUMERIC.

If the argument can be null, the result can be null; if the argument is null, the result is the null value.

The result of the function is a fixed-length character string representing the absolute value of the argument without regard to its scale. The result does not include a sign or a decimal point. Instead, it consists exclusively of digits, including, if necessary, leading zeros to fill out the string. The length of the string is:

- 5 if the argument is a small integer
- 10 if the argument is a large integer
- 19 if the argument is a big integer
- *p* if the argument is a decimal number with a precision of *p*.

The CCSID of the character string is the default CCSID at the current server.

## **Examples**

• Assume that a table called TABLEX contains an INTEGER column called INTCOL containing 10-digit numbers. List all combinations of the first four digits contained in column INTCOL.

```
 SELECT DISTINCT SUBSTR(DIGITS(INTCOL),1,4)
  FROM TABLEX
```
• Assume that COLUMNX has the DECIMAL(6,2) data type, and that one of its values is -6.28. Then, for this value:

 **SELECT DIGITS(**COLUMNX**) FROM** TABLEX

returns the value '000628'.

The result is a string of length six (the precision of the column) with leading zeros padding the string out to this length. Neither sign nor decimal point appear in the result.

# **DOUBLE\_PRECISION or DOUBLE**

The DOUBLE\_PRECISION and DOUBLE functions return a floating-point representation.

#### **Numeric to Double**

DOUBLE\_PRECISION -DOUBLE  $-$  (  $-$  numeric-expression  $-$  )  $\rightarrow$ 

#### **String to Double**

 $\rightarrow$  DOUBLE — ( — string-expression – )  $\rightarrow$ 

The DOUBLE\_PRECISION and DOUBLE functions return a floating-point representation of:

- A number
- A character or graphic-string representation of an integer
- A character or graphic-string representation of a decimal number
- A character or graphic-string representation of a floating-point number

#### **Numeric to Double**

#### *numeric-expression*

An expression that returns a value of any built-in numeric data type.

The result is the same number that would occur if the expression were assigned to a double-precision floating-point column or variable.

#### **String to Double**

#### *string-expression*

An expression that returns a value of a built-in character or graphic-string data type.<sup>56</sup> The argument must not be a CLOB or DBCLOB and must have a length attribute that is not greater than 255 bytes.

The result is the same number that would result from

CAST( *string-expression* AS DOUBLE PRECISION).

Leading and trailing blanks are eliminated and the resulting string must conform to the rules for forming a floating-point, integer, or decimal constant.

The single-byte character constant used to delimit the decimal digits in *string-expression* from the whole part of the number must be the default decimal point. For more information, see ["Decimal](#page-106-0) [point" on page 91](#page-106-0).

The result of the function is a double-precision floating-point number. If the argument can be null, the result can be null; if the argument is null, the result is the null value.

### **Notes**

**Syntax alternatives:** FLOAT can be specified in place of DOUBLE\_PRECISION and DOUBLE.

The CAST specification should be used for maximal portability. For more information, see ["CAST](#page-151-0) [specification" on page 136.](#page-151-0)

### **Example**

• Using the EMPLOYEE table, find the ratio of salary to commission for employees whose commission is not zero. The columns involved (SALARY and COMM) have DECIMAL data types. To eliminate the

<sup>56</sup> In Db2 for LUW, a graphic string is only allowed in a Unicode database.

possibility of out-of-range results, DOUBLE\_PRECISION is applied to SALARY so that the division is carried out in floating point:

 **SELECT** EMPNO, **DOUBLE\_PRECISION**(SALARY)/COMM **FROM** EMPLOYEE **WHERE** COMM > 0

## **ENCRYPT**

The ENCRYPT function returns a value that is the result of encrypting *data-string*. The password used for encryption is either the *password-string* value or the ENCRYPTION PASSWORD value (assigned by the SET ENCRYPTION PASSWORD statement).

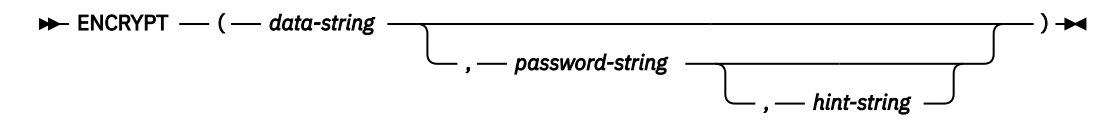

#### *data-string*

An expression that returns the string value to be encrypted. The string expression must be a character or graphic string value. The expression must not be a CLOB or DBCLOB.

In Db2 for LUW, a graphic string is only allowed in a Unicode database. If a supplied argument is a graphic string, it is first converted to a character string before the function is executed.

The length attribute for the data type of *data-string* must be less than *m* - MOD(*m*,8) - *n* - 1, where *m* is the maximum length of the result data type and *n* is the amount of overhead necessary to encrypt the value.

- If a *hint-string* is not specified, *n* is 8 bytes
- If a *hint-string* is specified, *n* is 40 bytes

#### *password-string*

An expression that returns a character string value with at least 6 bytes and no more than 127 bytes. The expression must not be a CLOB. The value represents the password used to encrypt the *data-string*. If the value of the password argument is null or not provided, the data will be encrypted using the ENCRYPTION PASSWORD value, which must have been set using the SET ENCRYPTION PASSWORD statement.

#### *hint-string*

An expression that returns a character string value with up to 32 bytes that will help data owners remember passwords (For example, 'Ocean' is a hint to remember 'Pacific'). The expression must not be a CLOB. If a hint value is specified, the hint is embedded into the result and can be retrieved using the GETHINT function. If this argument is the null value or is not provided, no hint will be embedded in the result.

The data type of the result is VARCHAR FOR BIT DATA.

The length attribute of the result is the length attribute of *data-string* plus *n*, where *n* is the amount of overhead necessary to encrypt the value.

- If a hint is not specified, *n* is 8 bytes + the number of bytes to the next 8 byte boundary (8 MOD(LENGTH(*data-string*), 8) ).
- If a hint is specified, *n* is 8 bytes + the number of bytes to the next 8 byte boundary (8 MOD(LENGTH(*data-string*), 8) ) + 32 bytes for the hint length.

The actual length of the result is the actual length of *data-string* plus *n*.

If the first argument can be null, the result can be null; if the first argument is null, the result is the null value.

Note that the encrypted result is longer than the *data-string* value. Therefore, when assigning encrypted values, ensure that the target is declared with sufficient size to contain the entire encrypted value.

### **Notes**

**Password protection:** To prevent inadvertent access to the encryption password, do not specify *password-string* as a string constant in the source for a program, procedure, or function. Instead, use the SET ENCRYPTION PASSWORD statement or a variable.
When connected to a remote relational database, the specified password itself is sent "in the clear". That is, the password itself is not encrypted. To protect the password in these cases, consider using a communications encryption mechanism.

**Encryption algorithm:** The internal encryption algorithm used is product-specific. The length calculations above use RC2 as the encryption algorithm. Other encryption algorithms require more overhead.

**Encryption passwords and data:** It is the user's responsibility to perform password management. Once the data is encrypted only the password used to encrypt it can be used to decrypt it. Be careful when using CHAR variables to set password values as they may be padded with blanks. The encrypted result may contain a null terminator and other non-printable characters.

**Table column definition:** When defining columns and distinct types to contain encrypted data:

- The column must be defined with a data type of CHAR FOR BIT DATA or VARCHAR FOR BIT DATA.
- The length attribute of the column must include an additional *n* bytes, where *n* is the overhead necessary to encrypt the data as described above.

Any assignment or cast to a column with a length shorter than the suggested data length may result in an assignment error or if the assignment is successful, a failure and lost data when the data is subsequently decrypted. Blanks are valid encrypted data values that may be truncated when stored in a column that is too short.

Some sample column length calculations:

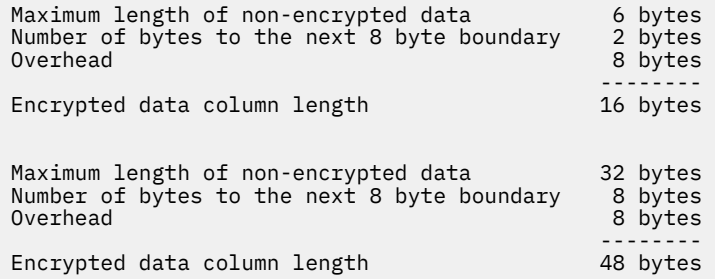

**Administration of encrypted data:** Encrypted data can only be decrypted on servers that support the decryption functions that correspond to the ENCRYPT function. Hence, replication of columns with encrypted data should only be done to servers that support the decryption functions and the same encryption algorithms.

## **Examples**

• Assume that table EMP1 has a social security column called SSN. This example uses the ENCRYPTION PASSWORD value to hold the encryption password.

```
  SET ENCRYPTION PASSWORD = 'Ben123'
  INSERT INTO EMP1 (SSN) VALUES ENCRYPT('289-46-8832')
```
• This example explicitly passes the encryption password.

**INSERT INTO** EMP1 **(**SSN**) VALUES ENCRYPT(**'289-46-8832', 'Ben123'**)**

• The hint 'Ocean' is stored to help the user remember the encryption password 'Pacific'.

```
  INSERT INTO EMP1 (SSN) VALUES ENCRYPT('289-46-8832', 'Pacific', 'Ocean')
```
# **EXP**

The EXP function returns a value that is the base of the natural logarithm (e) raised to a power specified by the argument. The EXP and LN functions are inverse operations.

```
\rightarrow EXP — ( — numeric-expression – ) \rightarrow
```
#### *numeric-expression*

An expression that returns a value of any built-in numeric data type except for DECFLOAT.

The data type of the result is double-precision floating point. If the argument can be null, the result can be null; if the argument is null, the result is the null value.

## **Example**

• Assume the host variable E is a DECIMAL(10,9) host variable with a value of 3.453789832.

 **SELECT EXP**(:E) **FROM** SYSIBM.SYSDUMMY1

Returns the approximate value 31.62.

# **EXTRACT**

The EXTRACT function returns a specified portion of a datetime value.

### **Extract Date Values**

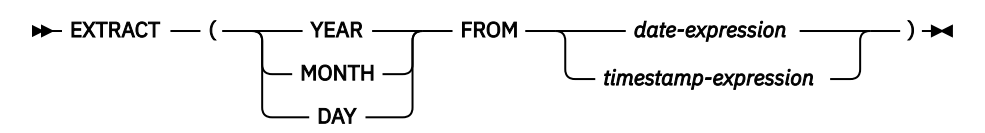

#### **Extract Time Values**

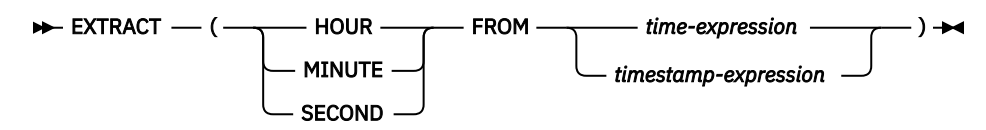

## **Extract Date Values**

#### **YEAR**

Specifies that the year portion of the date or timestamp expression is returned. The result is identical to the YEAR scalar function. For more information, see ["YEAR" on page 465](#page-480-0).

#### **MONTH**

Specifies that the month portion of the date or timestamp expression is returned. The result is identical to the MONTH scalar function. For more information, see ["MONTH" on page 323.](#page-338-0)

#### **DAY**

Specifies that the day portion of the date or timestamp expression is returned. The result is identical to the DAY scalar function. For more information, see ["DAY" on page 250.](#page-265-0)

#### *date-expression*

An expression that returns the value of either a built-in date, built-in character string, or built-in graphic string data type. [57](#page-291-0)

If *expression* is a character or graphic string, it must not be a CLOB or DBCLOB and its value must be a valid character-string or graphic-string representation of a date with an actual length that is not greater than 255 bytes. For the valid formats of string representations of dates, see ["String](#page-73-0) [representations of datetime values" on page 58](#page-73-0).

#### *timestamp-expression*

An expression that returns the value of either a built-in timestamp, built-in character string, or built-in graphic string data type. [57](#page-291-0)

If *expression* is a character or graphic string, it must not be a CLOB or DBCLOB and its value must be a valid character-string or graphic-string representation of a timestamp with an actual length that is not greater than 255 bytes. For the valid formats of string representations of timestamps, see ["String](#page-73-0) [representations of datetime values" on page 58](#page-73-0).

## **Extract Time Values**

### **HOUR**

Specifies that the hour portion of the time or timestamp expression is returned. The result is identical to the HOUR scalar function. For more information, see ["HOUR" on page 290.](#page-305-0)

### **MINUTE**

Specifies that the minute portion of the time or timestamp expression is returned. The result is identical to the MINUTE scalar function. For more information, see ["MINUTE" on page 320.](#page-335-0)

#### <span id="page-291-0"></span>**SECOND**

Specifies that the second portion of the time or timestamp expression is returned. The result is identical to the following:

- SECOND(*expression*, 6) when the data type of expression is a TIME value or a string representation of a TIME or TIMESTAMP.
- SECOND(*expression*, *s*) when the data type of expression is a TIMESTAMP(*s*) value.

For more information, see ["SECOND" on page 375](#page-390-0) and ["MICROSECOND" on page 317.](#page-332-0)

#### *time-expression*

An expression that returns the value of either a built-in time, built-in character string, or built-in graphic string data type. <sup>57</sup>

If *expression* is a character or graphic string, it must not be a CLOB or DBCLOB and its value must be a valid character-string or graphic-string representation of a time with an actual length that is not greater than 255 bytes.<sup>57</sup> For the valid formats of string representations of times, see ["String](#page-73-0) [representations of datetime values" on page 58](#page-73-0).

#### *timestamp-expression*

An expression that returns the value of either a built-in timestamp, built-in character string, or built-in graphic string data type. <sup>57</sup>

If *expression* is a character string, it must not be a CLOB and its value must be a valid character-string representation of a timestamp with an actual length that is not greater than 255 bytes. For the valid formats of string representations of timestamps, see ["String representations of datetime values" on](#page-73-0) [page 58](#page-73-0).

The data type of the result of the function depends on the part of the datetime value that is specified:

- If YEAR, MONTH, DAY, HOUR, or MINUTE is specified, the data type of the result is INTEGER.
- If SECOND is specified with a TIMESTAMP(*p*) value, the data type of the result is DECIMAL(2+*p,p*) where *p* is the fractional seconds precision.
- If SECOND is specified with a TIME value or a string representation of a TIME or TIMESTAMP, the data type of the result is DECIMAL(8,6).

If the argument can be null, the result can be null; if the argument is null, the result is the null value.

### **Examples**

• Assume the column PRSTDATE has an internal value equivalent to 1988-12-25.

```
  SELECT EXTRACT( MONTH FROM PRSTDATE )
     FROM PROJECT
```
Results in the value 12.

<sup>57</sup> In Db2 for LUW, a graphic string is only allowed in a Unicode database.

# **FLOAT**

The FLOAT function returns a floating-point representation of a number.

 $\rightarrow$  FLOAT — ( — numeric-expression – )  $\rightarrow$ 

FLOAT can be specified in place of the DOUBLE\_PRECISION and DOUBLE functions. For more information, see ["DOUBLE\\_PRECISION or DOUBLE" on page 270.](#page-285-0)

# **FLOOR**

The FLOOR function returns the largest integer value less than or equal to *numeric-expression*.

 $\rightarrow$  FLOOR — ( — numeric-expression – )  $\rightarrow$ 

#### *numeric-expression*

An expression that returns a value of any built-in numeric data type.

The result of the function has the same data type and length attribute as the argument except that the scale is 0 if the argument is a decimal number. For example, an argument with a data type of DECIMAL(5,5) will result in DECIMAL(5,0).

If the argument can be null, the result can be null; if the argument is null, the result is the null value.

### **Note**

**Results involving DECFLOAT special values:** For decimal floating-point values, the special values are treated as follows:

- FLOOR(NaN) returns NaN.
- FLOOR(-NaN) returns -NaN.
- FLOOR(Infinity) returns Infinity.
- FLOOR(-Infinity) returns -Infinity.
- FLOOR(sNaN) and FLOOR(-sNaN) return a warning or error.

## **Examples**

• Use the FLOOR function to truncate any digits to the right of the decimal point.

```
  SELECT FLOOR(SALARY)
      FROM EMPLOYEE
      WHERE LASTNAME = 'HAAS'
```
This example returns 52␠750.

• Use FLOOR on both positive and negative numbers.

```
  SELECT FLOOR( 3.5),
           FLOOR( 3.1),
   FLOOR(-3.1),
   FLOOR(-3.5)
    FROM SYSIBM.SYSDUMMY1
```
This example returns (leading zeroes are shown to demonstrate the precision and scale of the result):

03. 03. -04. -04.

# **GENERATE\_UNIQUE**

The GENERATE\_UNIQUE function returns a bit data character string 13 bytes long (CHAR(13) FOR BIT DATA) that is unique compared to any other execution of the same function. The function is defined as not-deterministic.

#### $\blacktriangleright$  GENERATE\_UNIQUE  $-(-) \blacktriangleright$

The function has no input parameters. The result of the function is a unique value that includes the internal form of the Universal Time, Coordinated (UTC) and other information that guarantee uniqueness across the relational database. The result cannot be null.

The result of this function can be used to provide unique values in a table. The sequence is based on the time when the function was executed.

This function differs from using the special register CURRENT TIMESTAMP in that a unique value is generated for each instance of the function in an SQL statement and each row of a multiple row insert statement, an insert statement with a fullselect, or an insert statement in a MERGE statement.

The timestamp value that is part of the result of this function can be determined using the TIMESTAMP function with the result of GENERATE UNIQUE as an argument.

## **Examples**

• Create a table that includes a column that is unique for each row. Populate this column using the GENERATE\_UNIQUE function. Notice that the UNIQUE\_ID column is defined as FOR BIT DATA to identify the column as a bit data character string.

```
  CREATE TABLE EMP_UPDATE
        (UNIQUE_ID CHAR(13) FOR BIT DATA,
          EMPNO CHAR(6),
          TEXT VARCHAR(1000))
  INSERT INTO EMP_UPDATE VALUES (GENERATE_UNIQUE(), '000020', 'Update entry 1...')
  INSERT INTO EMP_UPDATE VALUES (GENERATE_UNIQUE(), '000050', 'Update entry 2...')
```
This table will have a unique identifier for each row provided that the UNIQUE\_ID column is always set using GENERATE\_UNIQUE. This can be done by introducing a trigger on the table.

```
  CREATE TRIGGER EMP_UPDATE_UNIQUE
    NO CASCADE BEFORE INSERT ON EMP_UPDATE
        REFERENCING NEW AS NEW_UPD
       FOR EACH ROW
        SET NEW_UPD.UNIQUE_ID = GENERATE_UNIQUE()
```
With this trigger, the previous INSERT statements that were used to populate the table can be issued without specifying a value for the UNIQUE\_ID column:

 **INSERT INTO (**EMPNO, TEXT**)** EMP\_UPDATE **VALUES (**'000020', 'Update entry 1...'**) INSERT INTO (**EMPNO, TEXT**)** EMP\_UPDATE **VALUES (**'000050', 'Update entry 2...'**)**

The timestamp (in UTC) for when a row was added to EMP\_UPDATE can be returned using:

**SELECT TIMESTAMP(**UNIQUE\_ID**)**, EMPNO, TEXT **FROM** EMP\_UPDATE

Therefore, the table does not need a timestamp column to record when a row is inserted.

# **GETHINT**

The GETHINT function will return the password hint if one is found in the *encrypted-data*. A password hint is a phrase that will help data owners remember passwords (For example, 'Ocean' as a hint to remember 'Pacific').

```
\rightarrow GETHINT — ( — encrypted-data — ) \rightarrow
```
#### *encrypted-data*

An expression that must be a string expression that returns a complete, encrypted data value of a CHAR FOR BIT DATA or VARCHAR FOR BIT DATA built-in data type. The data string must have been encrypted using the ENCRYPT function.

The data type of the result is VARCHAR(32). The actual length of the result is the actual length of the hint that was provided when the data was encrypted.

The result can be null. If the argument is null or if the hint parameter was not added to the *encrypted-data* by the ENCRYPT function, the result is the null value.

The CCSID of the result is the default CCSID of the current server.

## **Examples**

• The hint 'Ocean' is stored to help the user remember the encryption password 'Pacific'.

```
  INSERT INTO EMP1 (SSN) VALUES ENCRYPT('289-46-8832', 'Pacific', 'Ocean')
  SELECT GETHINT(SSN )
      FROM EMP1
```
The GETHINT function returns the original hint value 'Ocean'.

# **GRAPHIC**

The GRAPHIC function returns a fixed-length graphic-string representation.

**Integer to Graphic**  $\rightarrow$  GRAPHIC  $-$  (  $-$  integer-expression  $-$  )  $\rightarrow$ **Decimal to Graphic** GRAPHIC ( *decimal-expression* , *decimal-character* ) → **Floating-point to Graphic** GRAPHIC ( *floating-point-expression* ) **Decimal floating-point to Graphic** GRAPHIC  $-(-$  decimal-floating-point-expression  $-$  )  $\rightarrow$ **Character to Graphic →** GRAPHIC — ( — character-expression – ) → **Graphic to Graphic** GRAPHIC ( *graphic-expression* )

The GRAPHIC function returns a fixed-length graphic-string representation of

- An integer number if the first argument is a SMALLINT, INTEGER, or BIGINT.
- A decimal number if the first argument is a decimal number.
- A double-precision floating-point number if the first argument is a DOUBLE or REAL.
- A decimal floating-point number if the first argument is a DECFLOAT.
- A character string if the first argument is any type of character string.
- A graphic string if the first argument is any type of graphic string.

The result of the function is a fixed-length graphic string (GRAPHIC).

If the first argument can be null, the result can be null. If the first argument is null, the result is the null value.

, *integer*

#### **Integer to Graphic**

#### *integer-expression*

An expression that returns a value that is a built-in SMALLINT, INTEGER, or BIGINT data type.

The result is the fixed-length graphic-string representation of the argument in the form of an SQL integer constant. The result consists of n characters that are the significant digits that represent the value of the argument with a preceding minus sign if the argument is negative. The result is left justified.

• If the argument is a small integer:

The length of the result is 6. If the number of characters in the result is less than 6, then the result is padded on the right with blanks.

• If the argument is a large integer:

The length of the result is 11. If the number of characters in the result is less than 11, then the result is padded on the right with blanks.

• If the argument is a big integer:

The length of the result is 20. If the number of characters in the result is less than 20, then the result is padded on the right with blanks.

The CCSID of the string is 1200 (UTF-16).

#### **Decimal to Graphic**

#### *decimal-expression*

An expression that returns a value that is a built-in DECIMAL or NUMERIC data type. If a different precision and scale is desired, the DECIMAL scalar function can be used to make the change.

### *decimal-character*

Specifies the single-byte character constant that is used to delimit the decimal digits in the result character string. The character must be a period or comma. If the second argument is not specified, the decimal point is the default decimal point. For more information, see ["Decimal point" on page 91](#page-106-0).

The result is a fixed-length graphic-string representation of the argument. The result includes a decimal character and up to *p* digits, where *p* is the precision of the *decimal-expression* with a preceding minus sign if the argument is negative. Leading zeros are not returned. Trailing zeros are returned. If the scale of *decimal-expression* is zero, the decimal character is not returned.

The length of the result is 2+*p* where *p* is the precision of the *decimal-expression*. This means that a positive value will always include at least one trailing blank.

The CCSID of the string is 1200 (UTF-16).

#### **Floating-point to Graphic**

#### *floating-point expression*

An expression that returns a value that is a built-in floating-point data type (DOUBLE or REAL).

The single-byte character constant used to delimit the decimal digits in *character-expression* from the whole part of the number is the default decimal point. For more information, see ["Decimal point" on](#page-106-0) [page 91](#page-106-0).

The result is a fixed-length graphic-string representation of the argument in the form of a floating-point constant. The length attribute of the result is 24. If the argument is negative, the first character of the result is a minus sign. Otherwise, the first character is a digit. If the argument is zero, the result is 0E0. Otherwise, the result includes the smallest number of characters that can be used to represent the value of the argument such that the mantissa consists of a single digit other than zero followed by a period and a sequence of digits.

If the number of characters in the result is less than 24, then the result is padded on the right with blanks.

The CCSID of the string is 1200 (UTF-16).

#### **Decimal floating-point to Graphic**

#### *decimal-floating-point expression*

An expression that returns a value that is a built-in decimal floating-point data type (DECFLOAT).

The single-byte character constant used to delimit the decimal digits in *character-expression* from the whole part of the number is the default decimal point. For more information, see ["Decimal point" on](#page-106-0) [page 91](#page-106-0).

The result is a fixed-length graphic-string representation of the argument in the form of a decimal floating-point constant.

The length attribute of the result is 42. The actual length of the result is the smallest number of characters that represents the value of the argument, including the sign, digits, and default decimal point. Trailing zeros are significant. If the argument is negative, the first character of the result is a minus sign; otherwise, the first character is a digit. If the argument is zero, the result is 0.

If the DECFLOAT value is Infinity, sNaN, or NaN, the strings 'INFINITY', 'SNAN', and 'NAN', respectively, are returned. If the special value is negative, a minus sign will be the first character in the string. The DECFLOAT special value sNaN does not result in an exception when converted to a string.

If the number of characters in the result is less than 42, then the result is padded on the right with blanks.

The CCSID of the string is 1200 (UTF-16).

## **Character to Graphic**

#### *character-expression*

An expression that returns a value that is a built-in character-string data type. It cannot be bit data.<sup>58</sup> If the expression is an empty string or the EBCDIC character-string X'0E0F', the result is a single double-byte blank.

If the expression is an empty string or the EBCDIC string X'0E0F', the length attribute of the result is 1. In Db2 for z/OS, if the expression is an empty string, an error is returned. In Db2 for LUW the length attribute of an empty string is 0. Otherwise, the length attribute of the result is the same as the length attribute of the first argument.

Otherwise, the length of the result is the minimum of 127 and the length attribute of *characterexpression*.

If the length of *character-expression*, as measured in single-byte characters, is greater than the specified length of the result, as measured in double-byte characters, the result is truncated.

If the first argument can be null, the result can be null; if the first argument is null, the result is the null value.

**Determining the Graphic Result CCSID:** The result of the function is a fixed-length graphic string (GRAPHIC). The CCSID of the result is determined by a mixed data CCSID. Let M denote that mixed data CCSID.

In the following rules, S denotes one of the following:

- If the string expression is a variable containing data in a foreign encoding scheme, S is the result of the expression after converting the data to a CCSID in a native encoding scheme. (See ["Character](#page-42-0) [conversion" on page 27](#page-42-0) for more information.)
- If the string expression is data in a native encoding scheme, S is that string expression.

M is determined as follows:

- If the CCSID of S is a mixed CCSID, M is that CCSID.
- If the CCSID of S is an SBCS CCSID:
	- If the CCSID of S has an associated mixed CCSID, M is that CCSID.
	- Otherwise the operation is not allowed.

The following table summarizes the result CCSID based on M. The supported CCSID values are productspecific.

| M   | <b>Result Description</b><br><b>CCSID</b> | <b>DBCS Substitution</b><br><b>Character</b> |
|-----|-------------------------------------------|----------------------------------------------|
| 930 | 300 Japanese EBCDIC                       | X'FFFF'                                      |
| 932 | 301 Japanese ASCII                        | X'FCFC'                                      |
| 933 | 834 Korean EBCDIC                         | X'FEFF'                                      |
| 934 | 926 Korean ASCII                          | X'BFFC'                                      |

<sup>58</sup> Although Db2 for z/OS supports storing ASCII data, expression can only be in the EBCDIC encoding scheme.

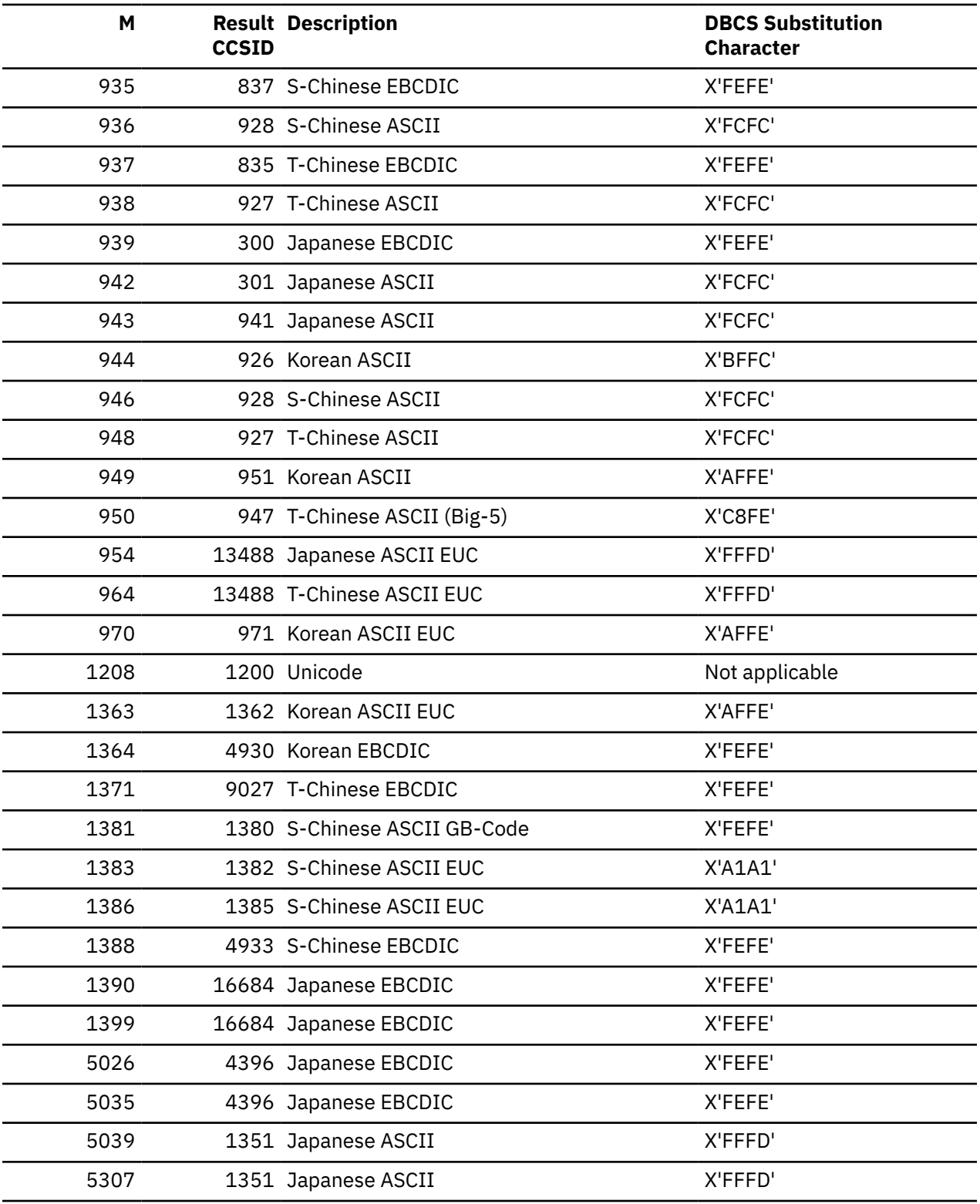

The equivalence of SBCS and DBCS characters depends on M.

Each character of the argument determines a character of the result. Regardless of the character set identified by M, every double-byte code point in the argument is considered a DBCS character, and every single-byte code point in the argument is considered an SBCS character with the exception of the EBCDIC mixed data shift codes X'0E' and X'0F'.

• If the *n*th character of the argument is a DBCS character, the *n*th character of the result is that DBCS character.

- If the *n*th character of the argument is an SBCS character that has an equivalent DBCS character, the *n*th character of the result is that equivalent DBCS character.
- If the *n*th character of the argument is an SBCS character that does not have an equivalent DBCS character, the *n*th character of the result is the DBCS substitution character.
- In the ASCII environment, if the last byte of the argument is a DBCS introducer byte, the last character of the result is the DBCS substitution character.

#### **Graphic to Graphic**

#### *graphic-expression*

An expression that returns a value of a built-in graphic-string data type.

*integer*

An integer constant that specifies the length attribute of the result and must be an integer constant between 1 and 127. If the length of *graphic-expression* is less than *integer*, the result is padded with double-byte blanks to the length of the result.

If *integer* is not specified, the length of the result is the minimum of 127 and the length attribute of *graphic-expression*.

If the length of the *graphic-expression* is greater than the length attribute of the result, truncation is performed.

The CCSID of the result is the same as the CCSID of the first argument.

### **Note**

**Syntax alternatives:** If the length attribute is specified, the CAST specification should be used for maximal portability. For more information, see ["CAST specification" on page 136](#page-151-0).

## **Example**

• Using the EMPLOYEE table, set the host variable DESC (GRAPHIC(24)) to the GRAPHIC equivalent of the first name (FIRSTNME) for employee number (EMPNO) '000050'.

```
  SELECT GRAPHIC(VARGRAPHIC(FIRSTNME))
      INTO :DESC
      FROM EMPLOYEE
      WHERE EMPNO = '000050'
```
# **GREATEST**

The GREATEST scalar function returns the maximum value in a set of values.

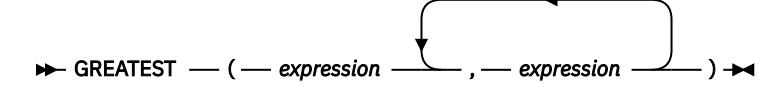

The GREATEST function is identical to the MAX function. For more information, see ["MAX" on page 315.](#page-330-0)

# **HASH**

The HASH function returns a 128-bit, 160-bit, or 256-bit hash of the input data, depending on the algorithm selected. The function is intended for cryptographic purposes.

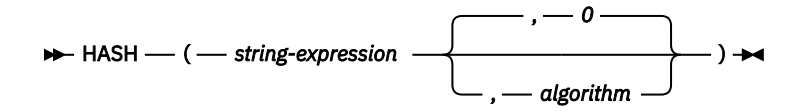

### *expression*

An expression that represents the string value that is to be hashed. The expression must return a built-in character string, graphic string, or binary string.

### *algorithm*

An integer constant value of 0, 1, or 2 that indicates the hash algorithm to be used. If no algorithm is specified, the default value of 0 is used which indicates the MD5 algorithm.

The data type of the result is VARBINARY. The length attribute of the result depends on the hash algorithm used.

If the first argument can be null, the result can be null. If the first argument is null, the result is the null value.

The characteristics of the result are summarized in the following table:

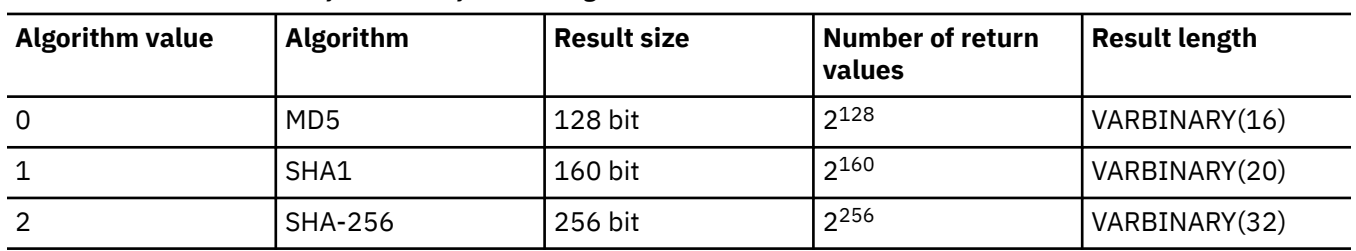

### *Table 32. Characteristics of the result for each algorithm*

## **Notes**

Whitespace affects the hash; a fixed length character string with trailing blanks will generate a different result than a varying length character string that has no trailing blanks. The CCSID of *expression* can cause strings that compare as equal to generate different result values.

Security flaws have been identified in both the SHA1 and MD5 algorithms. You can find acceptable hash algorithms in applicable compliance documentation, such as National Institute of Standards and Technology (NIST) Special Publication 800-131A.

## **Examples**

• Invoke the HASH function using the MD5 algorithm to generate a hashed value.

```
SELECT HEX(HASH('ABCDEFGHIJKLMNOPQRZTUVWXYZ', 0 ))
FROM SYSIBM.SYSDUMMY1;
```
The following value is returned:

E433BC7BE26A152E54E2EA0C92778160

• Invoke the HASH function using the SHA1 algorithm to generate a hashed value.

```
SELECT HEX(HASH('ABCDEFGHIJKLMNOPQRZTUVWXYZ', 1 ))
FROM SYSIBM.SYSDUMMY1;
```
The following value is returned:

8F34563A0FA4BA1A285C8035935D010629385474

• Invoke the HASH function using the SHA-256 algorithm to generate a hashed value.

**SELECT HEX(HASH(**'ABCDEFGHIJKLMNOPQRZTUVWXYZ', 2 **)) FROM** SYSIBM.SYSDUMMY1;

The following value is returned:

403AC046B04F4A749E9810971083997B71F2B6FAF87CECCDE657E93FFCF700F0

# **HEX**

The HEX function returns a hexadecimal representation of a value.

 $\rightarrow$  HEX — ( — expression – )  $\rightarrow$ 

#### *expression*

An expression that returns a value of any built-in data type that is not XML. A character string must not have a maximum length attribute greater than 16 336. A graphic string must not have a maximum length attribute greater than 8 168.

The result of the function is a character string. If the argument can be null, the result can be null; if the argument is null, the result is a null value.

The result is a string of hexadecimal digits, the first two digits represent the first byte of the argument, the next two digits represent the second byte of the argument, and so forth. If the argument is a datetime value, the result is the hexadecimal representation of the internal form of the argument.

If the argument is not a graphic string, the actual length of the result is twice the length of the argument. If the argument is a graphic string, the actual length of the result is four times the length of the argument. The length of the argument is the value that would be returned if the argument were passed to the LENGTH scalar function. For more information, see ["LENGTH" on page 304.](#page-319-0)

The data type and length attribute of the result depends on the attributes of the argument:

- If the argument is not a string, the result is CHAR with a length attribute that is twice the length of the argument.
- If the argument is a fixed-length string with a length attribute that is less than one half the productspecific maximum length attribute of CHAR (or GRAPHIC), the result is CHAR with a length attribute that is twice the length attribute of the argument. For more information on the product-specific maximum length, see [Chapter 10, "SQL limits," on page 977.](#page-992-0)
- Otherwise, the result is VARCHAR whose length attribute depends on the following:
	- If the argument is a character or binary string, the length attribute of the result is twice the length attribute of the argument.
	- If the argument is a graphic string, the length attribute of the result is four times the length attribute of the argument.

The length attribute of the result cannot be greater than the product-specific length attribute of CHAR or VARCHAR. See [Table 67 on page 982](#page-997-0) for more information.

The CCSID of the string is the default SBCS CCSID at the current server.

## **Example**

• Use the HEX function to return a hexadecimal representation of the education level for each employee.

```
 SELECT FIRSTNME, MIDINIT, LASTNAME, HEX(EDLEVEL)
 FROM EMPLOYEE
```
# <span id="page-305-0"></span>**HOUR**

The HOUR function returns the hour part of a value.

 $\rightarrow$  HOUR — ( — expression – )  $\rightarrow$ 

#### *expression*

An expression that returns a value of one of the following built-in data types: a time, a timestamp, a character string, a graphic string, or a numeric data type. <sup>59</sup>

- If *expression* is a character or graphic string, it must not be a CLOB or DBCLOB, and its value must be a valid string representation of a time or timestamp with an actual length that is not greater than 255 bytes. For the valid formats of string representations of times and timestamps, see ["String](#page-73-0) [representations of datetime values" on page 58.](#page-73-0)
- If *expression* is a number, it must be a time duration or timestamp duration. For the valid formats of datetime durations, see ["Datetime operands and durations" on page 125.](#page-140-0)

The result of the function is a large integer. If the argument can be null, the result can be null; if the argument is null, the result is the null value.

The other rules depend on the data type of the argument:

• If the argument is a time, timestamp, or valid string representation of a time or timestamp:

The result is the hour part of the value, which is an integer between 0 and 24.

• If the argument is a time duration or timestamp duration:

The result is the hour part of the value, which is an integer between -99 and 99. A nonzero result has the same sign as the argument.

## **Example**

• Using the CL\_SCHED sample table, select all the classes that start in the afternoon.

```
 SELECT *
   FROM CL_SCHED
   WHERE HOUR(STARTING) BETWEEN 12 AND 17
```
<sup>59</sup> In Db2 for LUW, a graphic string is only allowed in a Unicode database.

# **IDENTITY\_VAL\_LOCAL**

IDENTITY VAL LOCAL is a non-deterministic function that returns the most recently assigned value for an identity column.

### $\blacktriangleright$  IDENTITY\_VAL\_LOCAL  $-(-) \rightarrow$

The function has no input parameters. The result of the function is DECIMAL(31,0) regardless of the actual data type of the identity column that the result value corresponds to.

The value returned is the value that was assigned to the identity column of the table identified in the most recent insert operation (specified in either an INSERT statement or a MERGE statement) for a table containing an identity column. The insert operation has to be issued at the same level; that is, the value has to be available locally within the level at which it was assigned until it is replaced by the next assigned value. A new level is initiated when a trigger, function, or procedure is invoked. A trigger condition is at the same level as the associated triggered action.

The assigned value can be a value supplied by the user (if the identity column is defined as GENERATED BY DEFAULT) or an identity value that was generated by the database manager.

The result can be null. The result is null if an insert operation has not been issued for a table containing an identity column at the current processing level. This includes invoking the function in a before or after insert trigger. <sup>60</sup>

The result of the IDENTITY\_VAL\_LOCAL function is not affected by the following statements:

- An insert operation for a table which does not contain an identity column<sup>61</sup>
- An UPDATE statement
- A ROLLBACK statement with a TO SAVEPOINT clause
- A COMMIT or ROLLBACK statement <sup>60</sup>

## **Notes**

The following notes explain the behavior of the function when it is invoked in various situations:

#### **Invoking the function within the VALUES clause of an insert operation**

Expressions in an insert operation are evaluated before values are assigned to the target columns of the insert operation. Thus, when you invoke IDENTITY\_VAL\_LOCAL in an insert operation, the value that is used is the most recently assigned value for an identity column from a previous insert operation. The function returns the null value if no such insert operation had been executed within the same level as the invocation of the IDENTITY\_VAL\_LOCAL function.

#### **Invoking the function following a failed insert operation**

The function returns an unpredictable result when it is invoked after the unsuccessful execution of an insert operation for a table with an identity column. The value might be the value that would have been returned from the function had it been invoked before the failed insert operation or the value that would have been assigned had the insert operation succeeded. The actual value returned depends on the point of failure and is therefore unpredictable.

#### **Invoking the function within the SELECT statement of a cursor**

Because the results of the IDENTITY\_VAL\_LOCAL function are not deterministic, the result of an invocation of the IDENTITY\_VAL\_LOCAL function from within the SELECT statement of a cursor can vary for each FETCH statement.

 $60$  In Db2 for z/OS and Db2 for LUW, a COMMIT or ROLLBACK of a unit of work since the most recent insert operation that assigned a value will also cause the result to be null. In Db2 for i, COMMIT and ROLLBACK do not affect the value.

 $61$  In Db2 for z/OS and Db2 for LUW, an INSERT statement with a subselect does not affect the value.

#### **Invoking the function within the trigger condition of an insert trigger**

The result of invoking the IDENTITY\_VAL\_LOCAL function from within the condition of an insert trigger is the null value.

#### **Invoking the function within a triggered action of an insert trigger**

Multiple before or after insert triggers can exist for a table. In such cases, each trigger is processed separately, and identity values generated by SQL statements issued within a triggered action are not available to other triggered actions using the IDENTITY VAL LOCAL function. This is the case even though the multiple triggered actions are conceptually defined at the same level.

Do not use the IDENTITY\_VAL\_LOCAL function in the triggered action of a before insert trigger. The result of invoking the IDENTITY\_VAL\_LOCAL function from within the triggered action of a before insert trigger is the null value. The value for the identity column of the table for which the trigger is defined cannot be obtained by invoking the IDENTITY\_VAL\_LOCAL function within the triggered action of a before insert trigger. However, the value for the identity column can be obtained in the triggered action by referencing the trigger transition variable for the identity column.

The result of invoking the IDENTITY\_VAL\_LOCAL function in the triggered action of an after insert trigger is the value assigned to an identity column of the table identified in the most recent insert operation invoked in the same triggered action for a table containing an identity column. If an insert operation for a table containing an identity column was not executed within the same triggered action before invoking the IDENTITY\_VAL\_LOCAL function, then the function returns a null value.

#### **Invoking the function following an insert operation with triggered actions**

The result of invoking the function after an insert operation that activates triggers is the value actually assigned to the identity column (that is, the value that would be returned on a subsequent SELECT statement). This value is not necessarily the value provided in the insert operation or a value generated by the database manager. The assigned value could be a value that was specified in a *assignment-statement* within the triggered action of a before insert trigger for a trigger transition variable associated with the identity column.

**Scope of IDENTITY VAL LOCAL:** The IDENTITY VAL LOCAL value persists until the next insert operation in the current session into a table that has an identity column defined on it, or the application session ends. The value is unaffected by COMMIT or ROLLBACK statements. The IDENTITY\_VAL\_LOCAL value cannot be directly set and is a result of inserting a row into a table.

A technique commonly used, especially for performance, is for an application or product to manage a set of connections and route transactions to an arbitrary connection. In these situations, the availability of the IDENTITY VAL LOCAL value should only be relied on until the end of the transaction.

**Alternative to IDENTITY\_VAL\_LOCAL:** It is recommended that a SELECT FROM INSERT statement be used to obtain the assigned value for an identity column. See ["table-reference" on page 497](#page-512-0) for more information.

## **Examples**

• Set the variable IVAR to the value assigned to the identity column in the EMPLOYEE table. The value returned from the function in the VALUES INTO statement should be 1.

```
  CREATE TABLE EMPLOYEE2
        (EMPNO INTEGER GENERATED ALWAYS AS IDENTITY,
          NAME CHAR(30),
          SALARY DECIMAL(5,2),
          DEPT SMALLINT)
   INSERT INTO EMPLOYEE2
    (NAME, SALARY, DEPTNO)
    VALUES('Rupert', 989.99, 50)
   VALUES IDENTITY_VAL_LOCAL() INTO :IVAR
```
• Assume two tables, T1 and T2, have an identity column named C1. The database manager generates values 1, 2, 3,...for the C1 column in table T1, and values 10, 11, 12,...for the C1 column in table T2.

```
  CREATE TABLE T1
      (C1 SMALLINT GENERATED ALWAYS AS IDENTITY,
```

```
     C2 SMALLINT)
  CREATE TABLE T2
      (C1 DECIMAL(15,0) GENERATED BY DEFAULT AS IDENTITY (START WITH 10) ,
        C2 SMALLINT)
  INSERT INTO T1 (C2) VALUES(5)
  INSERT INTO T1 (C2) VALUES(5)
  SELECT * FROM T1
```
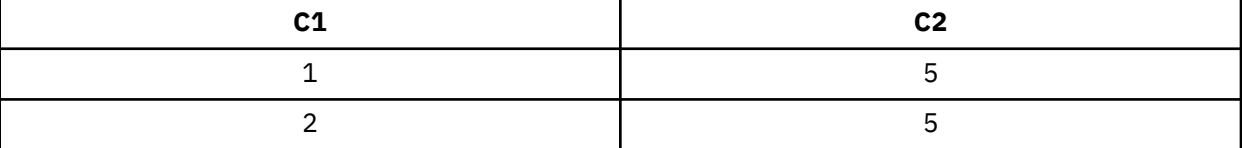

**VALUES IDENTITY\_VAL\_LOCAL() INTO** :IVAR

At this point, the IDENTITY\_VAL\_LOCAL function would return a value of 2 in IVAR. The following INSERT statement inserts a single row into T2 where column C2 gets a value of 2 from the IDENTITY\_VAL\_LOCAL function.

```
  INSERT INTO T2 ( C2 ) VALUES( IDENTITY_VAL_LOCAL() )
  SELECT * FROM T2
      WHERE C1 = DECIMAL(IDENTITY_VAL_LOCAL(), 15, 0)
```
**C1 C2** 10 2

Invoking the IDENTITY VAL LOCAL function after this INSERT would result in a value of 10, which is the value generated by the database manager for column C1 of T2. Assume another single row is inserted into T2. For the following INSERT statement, the database manager assigns a value of 13 to identity column C1 and gives C2 a value of 10 from IDENTITY\_VAL\_LOCAL. Thus, C2 is given the last identity value that was inserted into T2.

```
  INSERT INTO T2 ( C2, C1 ) VALUES(IDENTITY_VAL_LOCAL(), 13)
  SELECT * FROM T2
      WHERE C1 = DECIMAL(IDENTITY_VAL_LOCAL(), 15, 0)
```
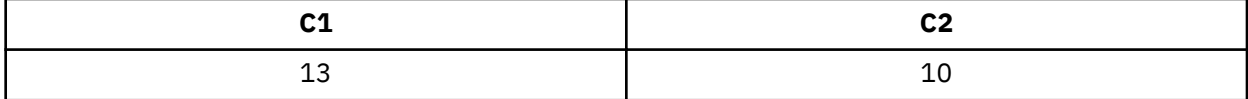

• The IDENTITY VAL LOCAL function can also be invoked in an INSERT statement that both invokes the IDENTITY\_VAL\_LOCAL function and causes a new value for an identity column to be assigned. The next value to be returned is thus established when the IDENTITY\_VAL\_LOCAL function is invoked after the INSERT statement completes. For example, consider the following table definition:

```
  CREATE TABLE T3
      (C1 SMALLINT GENERATED BY DEFAULT AS IDENTITY,
        C2 SMALLINT)
```
For the following INSERT statement, specify a value of 25 for the C2 column, and the database manager generates a value of 1 for C1, the identity column. This establishes 1 as the value that will be returned on the next invocation of the IDENTITY\_VAL\_LOCAL function.

**INSERT INTO** T3 **(** C2 **) VALUES(**25 **)**

In the following INSERT statement, the IDENTITY\_VAL\_LOCAL function is invoked to provide a value for the C2 column. A value of 1 (the identity value assigned to the C1 column of the first row) is assigned

to the C2 column, and the database manager generates a value of 2 for C1, the identity column. This establishes 2 as the value that will be returned on the next invocation of the IDENTITY\_VAL\_LOCAL function.

#### **INSERT INTO** T3 **(** C2 **) VALUES(IDENTITY\_VAL\_LOCAL())**

In the following INSERT statement, the IDENTITY\_VAL\_LOCAL function is again invoked to provide a value for the C2 column, and the user provides a value of 11 for C1, the identity column. A value of 2 (the identity value assigned to the C1 column of the second row) is assigned to the C2 column. The assignment of 11 to C1 establishes 11 as the value that will be returned on the next invocation of the IDENTITY\_VAL\_LOCAL function.

```
  INSERT INTO T3 (C2, C1 )
VALUES(IDENTITY_VAL_LOCAL(), 11 )
```
After the 3 INSERT statements have been processed, table T3 contains the following:

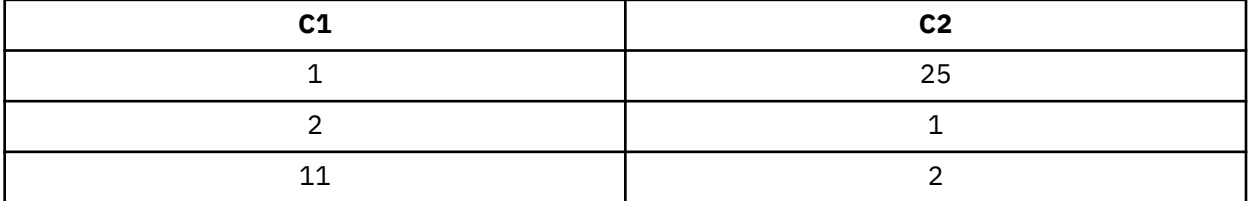

The contents of T3 illustrate that the expressions in the VALUES clause are evaluated before the assignments for the columns of the INSERT statement. Thus, an invocation of an IDENTITY\_VAL\_LOCAL function invoked from a VALUES clause of an INSERT statement uses the most recently assigned value for an identity column in a previous INSERT statement.

## **INSERT**

The INSERT function returns a string where *length* characters have been deleted from *source-string* beginning at *start* and where *insert-string* has been inserted into *source-string* beginning at *start*.

 $\rightarrow$  INSERT  $-$  (  $-$  source-string  $-$  ,  $-$  start  $-$  ,  $-$  length  $-$  ,  $-$  insert-string  $-$  )  $\rightarrow$ 

#### *source-string*

An expression that specifies the source string. The *source-string* must be a built-in numeric or string expression that is not a LOB. A numeric argument is cast to a character string before evaluating the function.

#### *start*

An expression that returns a built-in INTEGER or SMALLINT data type. The integer specifies the starting point within the *source-string* where the deletion of characters and the insertion of another string is to begin. The value of the integer must be in the range of 1 to the length of *source-string* plus one.

#### *length*

An expression that returns a built-in INTEGER, or SMALLINT data type. The integer specifies the number of bytes that are to be deleted from the *source-string*, starting at the position identified by *start*. The value of the integer must be in the range of 0 to the length of *source-string*.

#### *insert-string*

An expression that specifies the string to be inserted into the *source-string*, starting at the position identified by *start*. The *insert-string* must be a built-in numeric or string expression that is not a LOB. A numeric argument is cast to a character string before evaluating the function. It must be compatible with the *insert-string*. For more information about data type compatibility, see ["Assignments and](#page-84-0) [comparisons" on page 69.](#page-84-0) The actual length of the string must be greater than zero.

In Db2 for LUW, in a non-Unicode database, when *source-string* is a graphic string data type, *insertstring* must also be a graphic string data type; when *source-string* is a character string data type, *insert-string* must also be a character string data type.

The data type of the result of the function depends on the data type of the first and fourth arguments. The result data type is the same as if the two arguments were concatenated except that the result is always a varying-length string. For more information see ["Conversion rules for operations that combine strings" on](#page-101-0) [page 86](#page-101-0).

In Db2 for z/OS and Db2 for LUW, when using character string and graphic string arguments, the first argument determines whether the result is a character string or graphic string data type.

The length attribute of the result depends on the arguments:

• If *start* and *length* are constants, the length attribute of the result is:

L1 - MIN((L1-V2 + 1), V3) + L4

where:

L1 is the length attribute of *source-string* V2 is the value of *start* V3 is the value of *length* L4 is the length attribute of *insert-string*

• Otherwise, the length attribute of the result is the length attribute of *source-string* plus the length attribute of *insert-string*.

If the length attribute of the result exceeds the maximum for the result data type, an error is returned.

The actual length of the result is:

A1 - MIN((A1 -V2 + 1), V3) + A4

where:

```
A1 is the actual length of source-string
V2 is the value of start
V3 is the value of length
A4 is the actual length of insert-string
```
If the actual length of the result string exceeds the maximum for the result data type, an error is returned.

If any argument can be null, the result can be null; if any argument is null, the result is the null value.

The CCSID of the result is determined by the CCSID of *source-string* and *insert-string*. The resulting CCSID is the same as if the two arguments were concatenated. For more information, see ["Conversion rules for](#page-101-0) [operations that combine strings" on page 86](#page-101-0).

## **Example**

• The following example shows how the string 'INSERTING' can be changed into other strings. The use of the CHAR function limits the length of the resulting string to 10 bytes.

 **SELECT INSERT(**'INSERTING', 4, 2, 'IS'**)**,  **INSERT(**'INSERTING', 4, 0, 'IS'**)**,  **INSERT(**'INSERTING', 4, 2, ''**) FROM** SYSIBM.SYSDUMMY1

This example returns 'INSISTING ', 'INSISERTIN', and 'INSTING '.

• The previous example demonstrated how to insert text into the middle of some text. This example shows how to insert text before some text by using 1 as the starting point (*start*).

```
  SELECT INSERT('INSERTING', 1, 0, 'XX'),
   INSERT('INSERTING', 1, 1, 'XX'),
   INSERT('INSERTING', 1, 2, 'XX'),
   INSERT('INSERTING', 1, 3, 'XX')
       FROM SYSIBM.SYSDUMMY1
```
This example returns 'XXINSERTIN', 'XXNSERTING', 'XXSERTING ', and 'XXERTING '.

• The following example shows how to insert text after some text. Add 'XX' at the end of string 'ABCABC'. Because the source string is 6 characters long, set the starting position to 7 (one plus the length of the source string).

 **SELECT INSERT(**'ABCABC', 7, 0, 'XX'**) FROM** SYSIBM.SYSDUMMY1

This example returns 'ABCABCXX '.

# **INSTR**

The INSTR function returns the position at which an argument starts within a specified string.

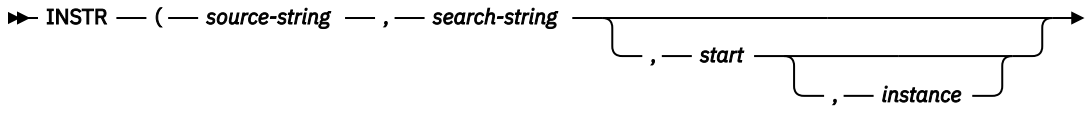

### $\longleftarrow$ ) $\rightarrow$

The INSTR function is identical to the LOCATE\_IN\_STRING function. For more information, see ["LOCATE\\_IN\\_STRING" on page 308.](#page-323-0)

# **INTEGER or INT**

The INTEGER function returns an integer representation.

### **Numeric to Integer**

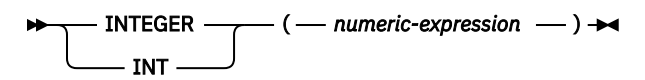

### **String to Integer**

INTEGER INT  $-$  ( $-$  string-expression  $-$ )  $\rightarrow$ 

The INTEGER function returns an integer representation of:

- A number
- A character-string representation of an integer
- A graphic-string representation of an integer

### **Numeric to Integer**

#### *numeric-expression*

An expression that returns a numeric value of any built-in numeric data type.

The result is the same number that would occur if the argument were assigned to a large integer column or variable. If the whole part of the argument is not within the range of large integers, an error is returned. The fractional part of the argument is truncated.

### **String to Integer**

### *string-expression*

An expression that returns a value that is a character or graphic-string representation of an integer.<sup>62</sup> The expression must not be a CLOB or DBCLOB and must have a length attribute that is not greater than 255 bytes.

The result is the same number that would result from CAST( *string-expression* AS INTEGER). Leading and trailing blanks are eliminated and the resulting string must conform to the rules for forming an integer constant. If the whole part of the argument is not within the range of large integers, an error is returned.

The result of the function is a large integer. If the argument can be null, the result can be null; if the argument is null, the result is the null value.

## **Note**

**Syntax alternatives:** The CAST specification should be used for maximal portability. For more information, see ["CAST specification" on page 136](#page-151-0).

## **Example**

• Using the EMPLOYEE table, select a list containing salary (SALARY) divided by education level (EDLEVEL). Truncate any decimal in the calculation. The list should also contain the values used in the calculation and the employee number (EMPNO).

 **SELECT INTEGER**(SALARY / EDLEVEL), SALARY, EDLEVEL, EMPNO **FROM** EMPLOYEE

<sup>62</sup> In Db2 for LUW, a graphic string is only allowed in a Unicode database.

# **JULIAN\_DAY**

The JULIAN\_DAY function returns an integer value representing a number of days from January 1, 4713 B.C. (the start of the Julian date calendar) to the date specified in the argument.

#### $\rightarrow$  JULIAN\_DAY — ( — expression – )  $\rightarrow$

#### *expression*

An expression that returns a value of one of the following built-in data types: a date, a timestamp, or a valid string representation of a date or timestamp.<sup>63</sup> An argument with a character or graphic-string data type must not be a CLOB or DBCLOB and must have an actual length that is not greater than 255 bytes. For the valid formats of string representations of dates and timestamps, see ["String](#page-73-0) [representations of datetime values" on page 58](#page-73-0).

The result of the function is a large integer. If the argument can be null, the result can be null; if the argument is null, the result is the null value.

#### **Notes**

**Julian and Gregorian calendar:** The transition from the Julian calendar to the Gregorian calendar on 15 October 1582 is not taken into account by this function.

## **Examples**

• Using sample table EMPLOYEE, set the integer host variable JDAY to the Julian day of the day that Christine Haas (EMPNO = '000010') was employed (HIREDATE = '1965-01-01').

```
  SELECT JULIAN_DAY(HIREDATE)
   INTO :JDAY
   FROM EMPLOYEE
   WHERE EMPNO = '000010'
```
The result is that JDAY is set to  $2*438*762$ .

• Set integer host variable JDAY to the Julian day for January 1, 1998.

```
  SELECT JULIAN_DAY('1998-01-01')
  INTO :JDAY
  FROM SYSTEM SYSDUMMY1
```
The result is that JDAY is set to  $2*450*815$ .

<sup>63</sup> In Db2 for LUW, a graphic string is only allowed in a Unicode database.

# **LAST\_DAY**

The LAST\_DAY scalar function returns a date or timestamp that represents the last day of the month indicated by *expression*.

#### **EXACT\_DAY** — ( — expression — )  $\rightarrow$

#### *expression*

An expression that returns a value of one of the following built-in data types: a date, a timestamp, a character string, or a graphic string. <sup>64</sup>

If *expression* is a character or graphic string, it must not be a CLOB or DBCLOB, and its value must be a valid character-string or graphic-string representation of a date or timestamp with an actual length that is not greater than 255 bytes. For the valid formats of string representations of dates and timestamps, see ["String representations of datetime values" on page 58](#page-73-0).

The result of the function has the same data type as *expression*, unless *expression* is a string in which case the result is DATE. If the argument can be null, the result can be null; if the argument is null, the result is the null value.

Any hours, minutes, seconds, or fractional seconds information included in *expression* is not changed by the function.

#### **Example**

• Set the host variable END\_OF\_MONTH with the last day of the current month.

```
SET :END_OF_MONTH = LAST_DAY(CURRENT_DATE)
```
The host variable END\_OF\_MONTH is set with the value representing the end of the current month. If the current day is 2000-02-10, then END\_OF\_MONTH is set to 2000-02-29.

• Set the host variable END\_OF\_MONTH with the last day of the month in EUR format for the given date.

**SET** :END\_OF\_MONTH **= CHAR(LAST\_DAY(**'1965-07-07'**), EUR)**

The host variable END\_OF\_MONTH is set with the value '31.07.1965'.

• Assuming that the default date format is ISO,

```
SELECT LAST_DAY('2000-04-24')
FROM SYSIBM.SYSDUMMY1
```
Returns '2000–04–30' which is the last day of April in 2000.

<sup>64</sup> In Db2 for LUW, a graphic string is only allowed in a Unicode database.

# **LCASE**

The LCASE function returns a string in which all the characters have been converted to lowercase characters, based on the CCSID of the argument.

### $\rightarrow$  LCASE  $\rightarrow$  (  $\rightarrow$  string-expression  $\rightarrow$  )  $\rightarrow$

The LCASE function is identical to the LOWER function. For more information, see ["LOWER" on page 311.](#page-326-0)

#### **LEAST**  $\parallel$

The LEAST scalar function returns the minimum value in a set of values.

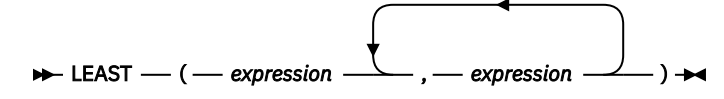

The LEAST function is identical to the MIN function. For more information, see ["MIN" on page 319](#page-334-0).

# **LEFT**

The LEFT function returns the leftmost *integer* bytes of *string-expression*.

#### $\rightarrow$  LEFT — ( — string-expression –, – integer –)  $\rightarrow$

#### *string-expression*

An expression that specifies the string from which the result is derived. *string-expression* must be a character string, graphic string, or a binary string with a built-in data type. A substring of *stringexpression* is zero or more contiguous bytes of *string-expression*. 65

#### *integer*

An expression that returns a built-in integer data type. The integer specifies the length of the result. *integer* must be an integer greater than or equal to 0 and less than or equal to *n*, where *n* is the length attribute of *string-expression*.

The *string-expression* is effectively padded on the right with the necessary number of blank characters (or hexadecimal zeroes for binary strings) so that the specified substring of *string-expression* always exists.

The result of the function is a varying-length string with a length attribute that is the same as the length attribute of *string-expression* and a data type that depends on the data type of *string-expression*:

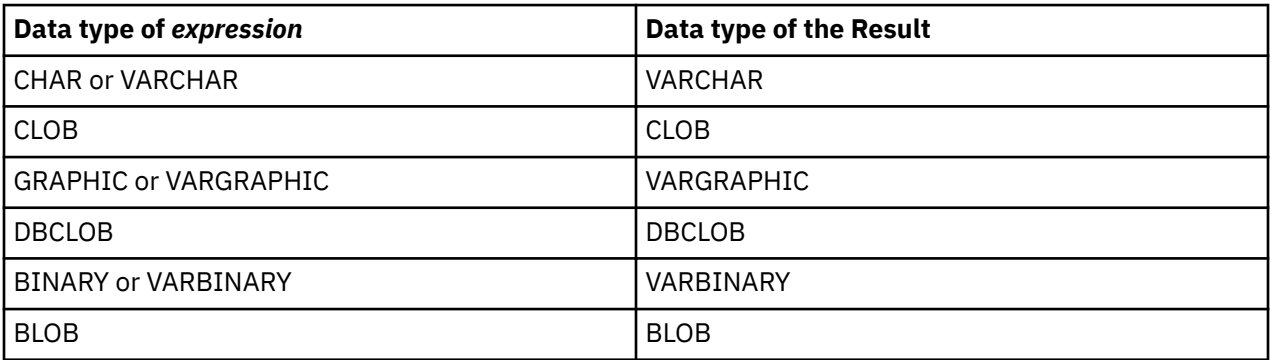

The actual length of the result is *integer*.

If any argument can be null, the result can be null; if any argument is null, the result is the null value.

The CCSID of the result is the same as that of *string-expression*.

## **Example**

• Assume the host variable NAME (VARCHAR(50)) has a value of 'KATIE AUSTIN' and the host variable FIRSTNAME\_LEN (INTEGER) has a value of 5.

```
  SELECT LEFT(:NAME, :FIRSTNAME_LEN)
    FROM SYSIBM.SYSDUMMY1
```
Returns the value 'KATIE'

<sup>65</sup> In EBCDIC environments, if the *string-expression* contains mixed data, the LEFT function operates on a strict byte-count basis. Because LEFT operates on a strict byte-count basis, the result is not necessarily a properly formed mixed data character string.

# <span id="page-319-0"></span>**LENGTH**

The LENGTH function returns the length of a value.

#### **EXPLEMGTH** — ( — expression — )  $\rightarrow$

#### *expression*

An expression that returns a value of any built-in data type that is not XML.

The result of the function is a large integer. If the argument can be null, the result can be null; if the argument is null, the result is the null value.

The result is the length of the argument. The length of strings includes blanks. The length of a varyinglength string is the actual length, not the length attribute.

The length of a graphic string is the number of double-byte characters (the number of bytes divided by 2). The length of all other values is the number of bytes used to represent the value:

- 2 for small integer
- 4 for large integer
- 8 for big integer
- The integer part of (*p*/2)+1 for packed decimal numbers with precision *p*
- *p* for zoned decimal numbers with precision *p*.
- 4 for single-precision float
- 8 for double-precision float
- 8 for DECFLOAT(16)
- 16 for DECFLOAT(34)
- The length of the string for strings
- 4 for date
- 3 for time
- $7+(p+1)/2$  for timestamp(p)

## **Examples**

• Assume the host variable ADDRESS is a varying-length character string with a value of '895 Don Mills Road'.

```
 SELECT LENGTH(:ADDRESS)
    FROM SYSIBM.SYSDUMMY1
```
Returns the value 18.

• Assume that PRSTDATE is a column of type DATE.

```
 SELECT LENGTH(PRSTDATE)
    FROM PROJECT
    WHERE PROJNO = 'AD3111'
```
Returns the value 4.

• Assume that PRSTDATE is a column of type DATE.

```
 SELECT LENGTH(CHAR(PRSTDATE, EUR))
    FROM PROJECT
    WHERE PROJNO = 'AD3111'
```
Returns the value 10.

# **LN**

The LN function returns the natural logarithm of a number. The LN and EXP functions are inverse operations.

```
\rightarrow LN — ( — numeric-expression – ) \rightarrow
```
### *numeric-expression*

An expression that returns a value of one of any built-in numeric data type except for DECFLOAT. The value of the argument must be greater than zero.

The data type of the result is double-precision floating point. If the argument can be null, the result can be null; if the argument is null, the result is the null value.

## **Example**

• Assume the host variable NATLOG is a DECIMAL(4,2) host variable with a value of 31.62.

 **SELECT LN**(:NATLOG) **FROM** SYSIBM.SYSDUMMY1

Returns the approximate value 3.45.

# **LOCATE**

The LOCATE function returns the starting position of the first occurrence of one string (called the *search-string*) within another string (called the *source-string*). If the *search-string* is not found and neither argument is null, the result is zero. If the *search-string* is found, the result is a number from 1 to the actual length of the *source-string*. If the optional *start* is specified, it indicates the character position in the *source-string* at which the search is to begin.

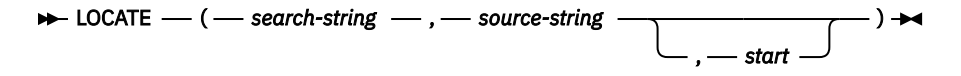

#### *search-string*

An expression that specifies the string that is to be searched for. The search string must be a built-in numeric or string data type with an actual length that is no greater than 4000 bytes. A numeric argument is cast to a character string before evaluating the function. It must be compatible with the *source-string*.

#### *source-string*

An expression that specifies the source string in which the search is to take place. The source string must be a built-in numeric or string data type. A numeric argument is cast to a character string before evaluating the function.

#### *start*

An expression that specifies the position within *source-string* at which the search is to start. It must be an integer that is greater than or equal to zero.

If *start* is specified, the function is similar to:

```
  POSITION( search-string , SUBSTRING(source-string,start) ) + start - 1
```
If *start* is not specified, the function is equivalent to:

**POSITION(** *search-string* , *source-string* )

For more information, see ["POSITION" on page 347](#page-362-0).

The result of the function is a large integer. If any of the arguments can be null, the result can be null; if any of the arguments is null, the result is the null value.

If the CCSID of the *search-string* is different than the CCSID of the *source-string*, it is converted to the CCSID of the *source-string*.

If the *search-string* has a length of zero, the result returned by the function is 1. Otherwise:

- if the *source-string* has a length of zero, the result returned by the function is 0.
- Otherwise,
	- If the value of *search-string* is equal to an identical length of substring of contiguous positions within the value of *source-string*, then the result returned by the function is the starting position of the first such substring within the *source-string* value.
	- Otherwise, the result returned by the function is  $0.66$

## **Note**

**Syntax alternatives:** The POSSTR function is similar to the LOCATE function. For more information, see ["POSSTR" on page 349](#page-364-0).

<sup>66</sup> This includes the case where the *search-string* is longer than the *source-string*.

## **Example**

• Select RECEIVED and SUBJECT columns as well as the starting position of the words 'GOOD' within the NOTE\_TEXT column for all entries in the IN\_TRAY table that contain these words.

 **SELECT** RECEIVED, SUBJECT, **LOCATE(**'GOOD', NOTE\_TEXT) **FROM** IN\_TRAY **WHERE LOCATE(**'GOOD', NOTE\_TEXT) <> 0

# <span id="page-323-0"></span>**LOCATE\_IN\_STRING**

The LOCATE\_IN\_STRING function returns the starting position of the first occurrence of one string (called the *search-string*) within another string (called the *source-string*). If the *search-string* is not found and neither argument is null, the result is zero. If the *search-string* is found, the result is a number from 1 to the actual length of the *source-string*.

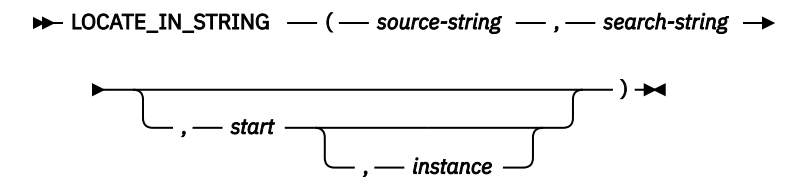

If the optional *start* is specified, it indicates the character position in the *source-string* at which the search is to begin. If start is specified, an optional *instance* number can also be specified. The *instance* argument is used to determine the specific occurrence of *search-string* within *source-string*. Each unique instance can include any of the characters in a previous instance, but not all characters in a previous instance.

If the *search-string* has a length of zero, the result returned by the function is 1. If the *source-string* has a length of zero, the result returned by the function is 0. If neither condition exists, and if the value of *search-string* is equal to an identical length of a substring of contiguous positions within the value of *source-string*, the result returned by the function is the starting position of that substring within the *source-string* value; otherwise, the result returned by the function is 0.

#### *source-string*

An expression that specifies the source string. The *source-string* must be any built-in numeric or built-in character, graphic or binary string expression. It must be compatible with the *search-string*. For more information about data type compatibility, see ["Assignments and comparisons" on page 69](#page-84-0). A numeric argument is cast to VARCHAR at the current server before evaluating the function. For more information about converting numeric to a varying character string, see ["VARCHAR" on page 423.](#page-438-0)

#### *search-string*

An expression that specifies the string that is to be searched for. The search string must be any built-in numeric or built-in character, graphic or binary string expression with an actual length that is no greater than 4000 bytes. It must be compatible with the *source-string*.

#### *start*

An expression that specifies the position within *source-string* at which the search is to start. The expression must return a value that is a built-in INTEGER, SMALLINT, character string, or graphic string data type data type that is not a LOB. If the value is not of type INTEGER, it is implicitly cast to INTEGER before evaluating the function.

If the value of the integer is greater than zero, the search begins at *start* and continues for each position to the end of the string. If the value of the integer is less than zero, the search begins at CHARACTER\_LENGTH(*source-string*) + *start* + 1 and continues for each position to the beginning of the string.

For more information, see ["POSITION" on page 347](#page-362-0).

If the value of the integer is zero, an error is returned.

#### *instance*

An expression that specifies which instance of *search-string* to search for within *source-string*. The expression must return a value that is a built-in INTEGER or SMALLINT data type. If instance is not specified, the default is 1. The value of the integer must be greater than or equal to one.

At each search position, a match is found when the substring at that position and LENGTH(search-string) - 1 values to the right of the search position in *source-string*, is equal to *search-string*.
The result of the function is a large integer. The result is the starting position of the instance of *search-string* within *source-string*. The value is relative to the beginning of the string (regardless of the specification of *start*).

If any of the arguments can be null, the result can be null; if any of the arguments is null, the result is the null value.

If the CCSID of the *search-string* is different than the CCSID of the *source-string*, it is converted to the CCSID of the *source-string*.

**Syntax alternatives:** INSTR is a synonym for LOCATE\_IN\_STRING.

### **Examples**

• Locate the character 'ß' in the string 'Jürgen lives on Hegelstraße' by searching from the end of the string, and set the host variable POSITION with the position within the string.

```
  SET :POSITION = LOCATE_IN_STRING('Jürgen lives on Hegelstraße','ß',-1);
```
The value of host variable POSITION is set to 26.

• Find the position of an occurrence of the character 'N' in the string 'WINNING' by searching from the start of the string.

```
  SELECT LOCATE_IN_STRING('WINNING','N',1,3),
   LOCATE_IN_STRING('WINNING','N',3,2),
   LOCATE_IN_STRING('WINNING','N',3,3),
           FROM SYSIBM.SYSDUMMY1
```
Returns the values: 6 4 6

• Find the position of an occurrence of the character 'N' in the string 'WINNING' by searching from the end of the string.

 **SELECT LOCATE\_IN\_STRING(**'WINNING','N',-1,3**)**,  **LOCATE\_IN\_STRING(**'WINNING','N',-3,2**)**,  **LOCATE\_IN\_STRING(**'WINNING','N',-3,3**)**, **FROM** SYSIBM.SYSDUMMY1

Returns the values: 3 3 0

# **LOG10**

The LOG10 function returns the common logarithm (base 10) of a number.

 $\rightarrow$  LOG10 – ( – numeric-expression – ) →

### *numeric-expression*

An expression that returns a value of any built-in numeric data type except for DECFLOAT.

The data type of the result is double-precision floating point. If the argument can be null, the result can be null; if the argument is null, the result is the null value.

### **Example**

• Assume the host variable L is a DECIMAL(4,2) host variable with a value of 31.62.

 **SELECT LOG10**(:L) **FROM** SYSIBM.SYSDUMMY1

Returns the approximate value 1.49.

## **LOWER**

The LOWER function returns a string in which all the characters have been converted to lowercase characters, based on the CCSID of the argument. Only SBCS characters are converted. The characters A-Z are converted to a-z, and characters with diacritical marks are converted to their lowercase equivalent, if any.

### $\rightarrow$  LOWER — ( — string-expression – )  $\rightarrow$

### *string-expression*

An expression that specifies the string to be converted. *String-expression* must be a character or graphic string that is not a CLOB or DBCLOB.

In Db2 for LUW, a graphic string is only allowed in a Unicode database. If a supplied argument is a graphic string, it is first converted to a character string before the function is executed.

The result of the function has the same data type, length attribute, actual length, and CCSID as the argument. If the argument can be null, the result can be null. If the argument is null, the result is the null value.

### **Note**

**Syntax alternatives:** LCASE can be specified in place of LOWER.

### **Example**

• Ensure that the characters in the value of host variable NAME are lowercase. NAME has a data type of VARCHAR(30) and a value of 'Christine Smith'.

**SELECT LOWER(**:NAME**) FROM** SYSIBM.SYSDUMMY1

The result is the value 'christine smith'.

## **LPAD**

The LPAD function returns a string composed of *expression* that is padded on the left.

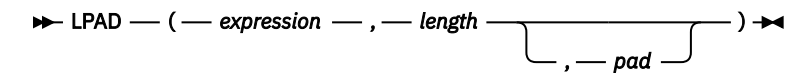

The LPAD function treats leading or trailing blanks in *expression* as significant. Padding will only occur if the actual length of *expression* is less than *length*, and *pad* is not an empty string.

### *expression*

An expression that specifies the source string. The expression must return a value that is a built-in string data type that is not a LOB.

### *length*

An expression that specifies the length of the result. The value must be zero or a positive integer constant that is less than or equal to *n*, where *n* is the maximum length of the result data type. See [Chapter 10, "SQL limits," on page 977](#page-992-0) for more information.

### *pad*

An expression that specifies the string with which to pad. The expression must return a value that is a built-in string data type that is not a LOB.

If *pad* is not specified, the pad character is set as follows:

- SBCS blank character if *string-expression* is a character string.
- DBCS blank character if *string-expression* is a graphic string.<sup>67</sup>
- Hexadecimal zero (X'00') if *string-expression* is a binary string.

The value for *expression* and the value for *pad* must have compatible data types. If the CCSID of *pad* is different than the CCSID of *expression*, the *pad* value is converted to the CCSID of *expression*. For more information about data type compatibility, see ["Assignments and comparisons" on page 69](#page-84-0).

The data type of the result depends on the data type of *expression*:

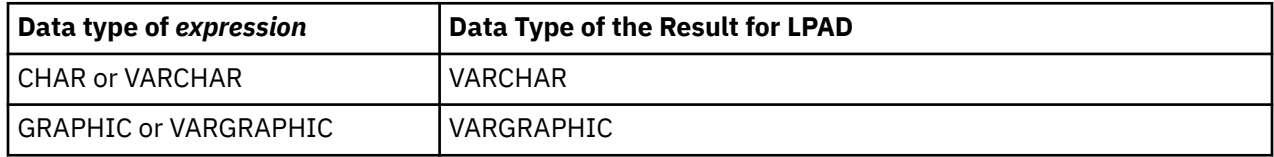

The length attribute of the result depends on *length*. If *length* is greater than zero, the length attribute of the result is *length*. If *length* is zero, the length attribute of the result is 1.

The actual length of the result is determined from *length*.

- If *length* is 0, the actual length is 0 and the result is the empty result string.
- If *length* is equal to the actual length of *expression*, the actual length is the length of *expression*.
- If *length* is less than the actual length of *expression*, the result is truncated.
- If *length* is greater than the actual length of *expression*, the actual length is *length*.

If any argument can be null, the result can be null; if any argument is null, the result is the null value.

The CCSID of the result is the same as that of *expression*.

### **Examples**

• Assume that NAME is a VARCHAR(15) column that contains the values "Chris", "Meg", and "Jeff". The following query will completely pad out a value on the left with periods:

UTF-16 or UCS-2 defines a blank character at code point X'0020' and X'3000'. The database manager pads with the blank at code point X'0020'. The database manager pads UTF-8 with a blank at code point X'20'.

**SELECT LPAD**(NAME,15,'.' ) **AS** NAME **FROM** T1;

returns:

NAME --------------- ..........Chris ............Meg ...........Jeff

• Assume that NAME is a VARCHAR(15) column that contains the values "Chris", "Meg", and "Jeff". The following query will only pad each value to a length of 5:

**SELECT LPAD**(NAME,5,'.' ) **AS** NAME **FROM** T1;

returns:

NAME ----- Chris ..Meg .Jeff

• Assume that NAME is a CHAR(15) column containing the values "Chris", "Meg", and "Jeff". The LPAD function does not pad because NAME is a fixed length character field and is blank padded already. However, since the length of the result is 5, the columns are truncated:

```
SELECT LPAD(NAME,5,'.' ) AS NAME FROM T1;
```
returns:

NAME ----- Chris Meg Jeff

• Assume that NAME is a VARCHAR(15) column containing the values "Chris", "Meg", and "Jeff". In some cases, a partial instance of the pad specification is returned:

**SELECT LPAD**(NAME,15,'123' ) **AS** NAME **FROM** T1;

returns:

NAME --------------- 1231231231Chris 123123123123Meg 12312312312Jeff

• Assume that NAME is a VARCHAR(15) column containing the values "Chris", "Meg", and "Jeff". Note that "Chris" is truncated, "Meg" is padded, and "Jeff" is unchanged:

**SELECT LPAD**(NAME,4,'.' ) **AS** NAME **FROM** T1;

returns:

NAME ---- Chri .Meg Jeff

## **LTRIM**

The LTRIM function removes any of the specified characters from the beginning of a string expression.

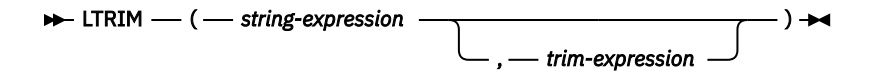

### *string-expression*

An expression that returns a value that is a built-in string expression that is not a LOB, or a numeric data type. If the value is not a string data type, it is implicitly cast to VARCHAR before the function is evaluated.

### *trim-expression*

An expression that specifies the characters to remove from the beginning of *string-expression*. The expression must return a value that is a built-in string data type that is not a LOB, or a numeric data type. If the value is not a string data type, it is implicitly cast to VARCHAR before the function is evaluated.

When *trim-expression* is not specified, the data type of the *string-expression* determines the default value used:

- Hexadecimal zero (X'00') if the argument is a binary string.
- DBCS blank if the argument is a DBCS graphic string.
- UTF-16 or UCS-2 blank if the first argument is a Unicode graphic string.
- UTF-8 blank if the first argument is a UTF-8 character string.
- Otherwise, a SBCS blank.

The value for *string-expression* and the value for *trim-expression* must have compatible data types. For more information about data type compatibility, see ["Assignments and comparisons" on page 69](#page-84-0) If *string-expression* and *trim-expression* have different CCSIDs, *trim-expression* is converted to the CCSID of *string-expression*.

The data type of the result depends on the data type of *string-expression*:

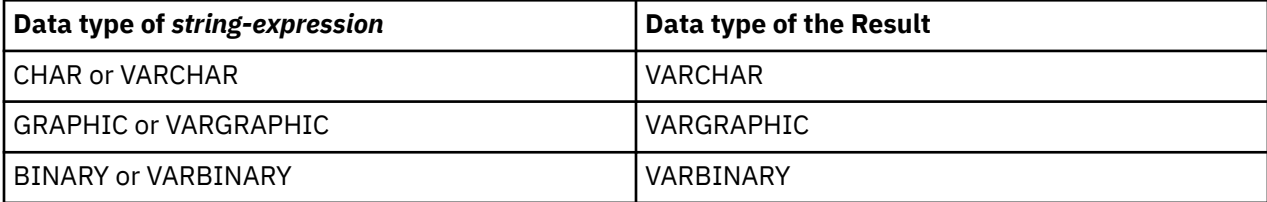

The length attribute of the result is the same as the length attribute of *string-expression*. The actual length of the result is the length of the expression minus the number of blanks removed. If all characters are removed, the result is an empty string.

If the argument can be null, the result can be null; if the argument is null, the result is the null value.

The CCSID of the result is the same as that of *string-expression*.

### **Example**

• Assume the host variable HELLO of type CHAR(9) has a value of ' Hello'.

```
  SELECT LTRIM(:HELLO)
    FROM SYSIBM.SYSDUMMY1
```
Results in: 'Hello'.

## **MAX**

I

The MAX scalar function returns the maximum value in a set of values.

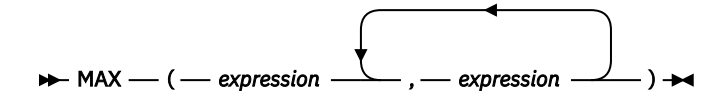

The arguments must be compatible. Character-string arguments are compatible with datetime values. For more information on data type compatibility, see ["Assignments and comparisons" on page 69.](#page-84-0)

### *expression*

An expression that returns a value of any built-in data type other than BLOB, CLOB, DBCLOB, or XML or a user-defined data type not based on a BLOB, CLOB, or DBCLOB.<sup>68</sup>The expression must have a length attribute that is not greater than 255 bytes.

Db2 for z/OS does not support user-defined data type arguments.

The result of the function is the largest argument value. The result can be null if at least one argument can be null; the result is the null value if one of the arguments is null.

The selected argument is converted, if necessary, to the attributes of the result. The attributes of the result are determined by all the operands as explained in ["Rules for result data types" on page 82.](#page-97-0)

**Syntax alternatives:** GREATEST can be specified as a synonym for MAX.

### **Examples**

• Assume the host variable M1 is a DECIMAL(2,1) host variable with a value of 5.5, host variable M2 is a DECIMAL(3,1) host variable with a value of 4.5, and host variable M3 is a DECIMAL(3,2) host variable with a value of 6.25.

 **SELECT MAX(**:M1,:M2,:M3**) FROM** SYSIBM.SYSDUMMY1

Returns the value 6.25.

• Assume the host variable M1 is a CHARACTER(2) host variable with a value of 'AA', host variable M2 is a CHARACTER(3) host variable with a value of 'AA ', and host variable M3 is a CHARACTER(4) host variable with a value of 'AA A'.

 **SELECT MAX(**:M1,:M2,:M3**) FROM** SYSIBM.SYSDUMMY1

Returns the value 'AA A'.

<sup>&</sup>lt;sup>68</sup> This function cannot be used as a source function when creating a user-defined function

Because it accepts any compatible data types as arguments, it is not necessary to create additional signatures to support distinct types.

# **MAX\_CARDINALITY**

The MAX\_CARDINALITY function returns a value representing the maximum number of elements an array can contain. This is the cardinality specified on the CREATE TYPE (Array) statement for the user-defined array type.

```
\rightarrow MAX_CARDINALITY - ( - array-expression - ) \rightarrow
```
### *array-expression*

The expression can be either an SQL variable or parameter of an array data type, or a cast specification of a parameter marker to an array data type.

The result of the function is BIGINT. The result can be null.

### **Example**

Assume that array type PHONENUMBERS and array variable RECENT\_CALLS are defined as follows:

```
CREATE TYPE PHONENUMBERS AS INTEGER ARRAY[50];
DECLARE RECENT_CALLS PHONENUMBERS;
```
The following statement sets LIST\_SIZE to the maximum cardinality with which RECENT\_CALLS was defined.

**SET** LIST\_SIZE = **MAX\_CARDINALITY**(RECENT\_CALLS)

After the statement executes, LIST\_SIZE contains 50.

## **MICROSECOND**

The MICROSECOND function returns the microsecond part of a value.

 $\rightarrow$  MICROSECOND — ( — expression – )  $\rightarrow$ 

### *expression*

An expression that returns a value of one of the following built-in data types: a timestamp, a character string, a graphic string, or a numeric data type. <sup>69</sup>

- If *expression* is a character or graphic string, it must not be a CLOB or DBCLOB, and its value must be a valid string representation of a timestamp with an actual length that is not greater than 255 bytes. For the valid formats of string representations of timestamps, see ["String representations of](#page-73-0) [datetime values" on page 58](#page-73-0).
- If *expression* is a number, it must be a timestamp duration. For the valid formats of datetime durations, see ["Datetime operands and durations" on page 125](#page-140-0).

The result of the function is a large integer. If the argument can be null, the result can be null; if the argument is null, the result is the null value.

The other rules depend on the data type of the argument:

• If the argument is a timestamp or a valid string representation of a timestamp:

The result is the microsecond part of the value, which is an integer between 0 and 999 $\degree$ 999.

If the precision of the timestamp exceeds 6, the value is truncated.

• If the argument is a duration:

The result is the microsecond part of the value, which is an integer between -999 $\frac{999}{999}$  and 999 $\frac{1}{2}$ 999. A nonzero result has the same sign as the argument.

### **Example**

• Assume a table TABLEA contains two columns, TS1 and TS2, of type TIMESTAMP. Select all rows in which the microseconds portion of TS1 is not zero and the seconds portion of TS1 and TS2 are identical.

```
 SELECT * FROM TABLEA
  WHERE MICROSECOND(TS1) <> 0 AND SECOND(TS1) = SECOND(TS2)
```
<sup>69</sup> In Db2 for LUW, a graphic string is only allowed in a Unicode database.

# **MIDNIGHT\_SECONDS**

The MIDNIGHT\_SECONDS function returns an integer value that is greater than or equal to 0 and less than or equal to 86,400 representing the number of seconds between midnight and the time value specified in the argument.

**MIDNIGHT\_SECONDS**  $-(-$  expression  $-$  )  $\rightarrow$ 

#### *expression*

An expression that returns a value of one of the following built-in data types: a time, a timestamp, or a valid string representation of a time or timestamp. 70 An argument with a character or graphic-string data type must not be a CLOB or DBCLOB and must have an actual length that is not greater than 255 bytes. For the valid formats of string representations of times and timestamps, see ["String](#page-73-0) [representations of datetime values" on page 58](#page-73-0).

The result of the function is a large integer. If the argument can be null, the result can be null; if the argument is null, the result is the null value.

### **Examples**

• Find the number of seconds between midnight and 00:01:00, and midnight and 13:10:10. Assume that host variable XTIME1 has a value of '00:01:00', and that XTIME2 has a value of '13:10:10'.

```
  SELECT MIDNIGHT_SECONDS(:XTIME1), MIDNIGHT_SECONDS(:XTIME2)
 FROM SYSIBM.SYSDUMMY1
```
This example returns 60 and  $47$  $\cdot$  410. Because there are 60 seconds in a minute and 3600 seconds in an hour, 00:01:00 is 60 seconds after midnight  $((60 * 1) + 0)$ , and 13:10:10 is 47 $\cdot$ 410 seconds  $((3600 * 1)$  $13$  +  $(60 * 10) + 10$ ).

• Find the number of seconds between midnight and 24:00:00, and midnight and 00:00:00.

```
  SELECT MIDNIGHT_SECONDS('24:00:00'), MIDNIGHT_SECONDS('00:00:00')
   FROM SYSIBM.SYSDUMMY1
```
This example returns  $86$  -400 and 0. Although these two values represent the same point in time, different values are returned.

 $70$  In Db2 for LUW, a graphic string is only allowed in a Unicode database.

### **MIN**

I

The MIN scalar function returns the minimum value in a set of values.

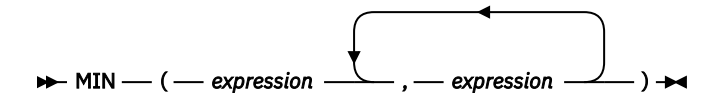

The arguments must be compatible. Character-string arguments are compatible with datetime values. For more information on data type compatibility, see ["Assignments and comparisons" on page 69.](#page-84-0)

### *expression*

An expression that returns a value of any built-in data type other than BLOB, CLOB, DBCLOB, or XML or a user-defined data type not based on a BLOB, CLOB, or DBCLOB.<sup>71</sup>The expression must have a length attribute that is not greater than 255 bytes.

Db2 for z/OS does not support user-defined data type arguments.

The result of the function is the minimum argument value. The result can be null if at least one argument can be null; the result is the null value if one of the arguments is null.

The selected argument is converted, if necessary, to the attributes of the result. The attributes of the result are determined by all the operands as explained in ["Rules for result data types" on page 82.](#page-97-0)

**Syntax alternatives:** LEAST can be specified as a synonym for MIN.

### **Examples**

• Assume the host variable M1 is a DECIMAL(2,1) host variable with a value of 5.5, host variable M2 is a DECIMAL(3,1) host variable with a value of 4.5, and host variable M3 is a DECIMAL(3,2) host variable with a value of 6.25.

 **SELECT MIN(**:M1,:M2,:M3**) FROM** SYSIBM.SYSDUMMY1

Returns the value 4.50.

• Assume the host variable M1 is a CHARACTER(2) host variable with a value of 'AA', host variable M2 is a CHARACTER(3) host variable with a value of 'AA ', and host variable M3 is a CHARACTER(4) host variable with a value of 'AA A'.

 **SELECT MIN(**:M1,:M2,:M3**) FROM** SYSIBM.SYSDUMMY1

Returns the value 'AA '.

 $71$  This function cannot be used as a source function when creating a user-defined function

Because it accepts any compatible data types as arguments, it is not necessary to create additional signatures to support distinct types.

## **MINUTE**

The MINUTE function returns the minute part of a value.

 $\rightarrow$  MINUTE — ( — expression – )  $\rightarrow$ 

### *expression*

An expression that returns a value of one of the following built-in data types: a time, a timestamp, a character string, a graphic string, or a numeric data type.  $72$ 

- If *expression* is a character or graphic string, it must not be a CLOB or DBCLOB, and its value must be a valid string representation of a time or timestamp with an actual length that is not greater than 255 bytes. For the valid formats of string representations of times and timestamps, see ["String](#page-73-0) [representations of datetime values" on page 58.](#page-73-0)
- If *expression* is a number, it must be a time duration or timestamp duration. For the valid formats of datetime durations, see ["Datetime operands and durations" on page 125.](#page-140-0)

The result of the function is a large integer. If the argument can be null, the result can be null; if the argument is null, the result is the null value.

The other rules depend on the data type of the argument:

• If the argument is a time, a timestamp, or a valid string representation of a time or timestamp:

The result is the minute part of the value, which is an integer between 0 and 59.

• If the argument is a time duration or timestamp duration:

The result is the minute part of the value, which is an integer between -99 and 99. A nonzero result has the same sign as the argument.

### **Example**

• Using the CL\_SCHED sample table, select all classes with a duration less than 50 minutes.

```
 SELECT *
   FROM CL_SCHED
   WHERE HOUR(ENDING - STARTING) = 0 AND
         MINUTE(ENDING - STARTING) < 50
```
<sup>72</sup> In Db2 for LUW, a graphic string is only allowed in a Unicode database.

## **MOD**

The MOD function divides the first argument by the second argument and returns the remainder.

 $\rightarrow$  MOD — ( — expression-1 — , — expression-2 — )  $\rightarrow$ 

The formula used to calculate the remainder is:

**MOD** $(x, y) = x - (x/y) + y$ 

where  $x/y$  is the truncated integer result of the division. The result is negative only if first argument is negative.

### *expression-1*

An expression that returns a value of any numeric, character-string, or graphic-string data type. The expression must not be a CLOB or DBCLOB and must have a length attribute that is not greater than 255 bytes. A string argument is cast to double-precision floating point or decimal floating point before evaluating the function..

### *expression-2*

An expression that returns a value of any numeric, character-string, or graphic-string data type. The expression must not be a CLOB and must have a length attribute that is not greater than 255 bytes. A string argument is cast to double-precision floating point or decimal floating point before evaluating the function.. *expression-2* cannot be zero unless at least one of the arguments is decimal floating point..

If an argument can be null, the result can be null; if an argument is null, the result is the null value.

The attributes of the result are determined as follows:

- If both arguments are large or small integers, the data type of the result is large integer. In Db2 for LUW if both arguments are small integers, the result is a small integer.
- If at least one of the arguments is a big integer, the data type of the result is big integer.
- If one argument is an integer and the other is decimal, the result is decimal with the same precision and scale as the decimal argument.
- If both arguments are decimal or integer with scale numbers, the result is decimal. The precision of the result is min (p-s,p'-s') + max (s,s'), and the scale of the result is max (s,s'), where the symbols p and s denote the precision and scale of the first operand, and the symbols p' and s' denote the precision and scale of the second operand.
- If either argument is floating point and the other operand is not decimal floating-point, the data type of the result is double-precision floating point.

The operation is performed in floating point. If necessary, the operands are first converted to double precision floating-point numbers. For example, an operation that involves a floating-point number and either an integer or a decimal number is performed with a temporary copy of the integer or decimal number that has been converted to double precision floating-point. The result of a floating-point operation must be within the range of floating-point numbers.

• If either argument is decimal floating-point, the data type of the result is DECFLOAT(34). If the second argument is zero, the result is NaN and a warning is returned. <sup>73</sup>

If the argument is a special decimal floating-point value, the general rules for arithmetic operations apply. See ["General arithmetic operation rules for DECFLOAT" on page 121](#page-136-0) for more information.

 $73$  In Db2 for i the warning is only returned if \*YES is specified for the SQL\_DECFLOAT\_WARNINGS query option.

# **Examples**

• Assume the host variable M1 is an integer host variable with a value of 5, and host variable M2 is an integer host variable with a value of 2.

 **SELECT MOD**(:M1,:M2) **FROM** SYSIBM.SYSDUMMY1

Returns the value 1.

## **MONTH**

The MONTH function returns the month part of a value.

 $\rightarrow$  MONTH — (  $\rightarrow$  expression  $\rightarrow$  )  $\rightarrow$ 

### *expression*

An expression that returns a value of one of the following built-in data types: a date, a timestamp, a character string, a graphic string, or a numeric data type.<sup>74</sup>

- If *expression* is a character or graphic string, it must not be a CLOB or DBCLOB, and its value must be a valid string representation of a date or timestamp with an actual length that is not greater than 255 bytes. For the valid formats of string representations of dates and timestamps, see ["String](#page-73-0) [representations of datetime values" on page 58.](#page-73-0)
- If *expression* is a number, it must be a date duration or timestamp duration. For the valid formats of datetime durations, see ["Datetime operands and durations" on page 125.](#page-140-0)

The result of the function is a large integer. If the argument can be null, the result can be null; if the argument is null, the result is the null value.

The other rules depend on the data type of the argument:

• If the argument is a date, a timestamp, or a valid string representation of a date or timestamp:

The result is the month part of the value, which is an integer between 1 and 12.

• If the argument is a date duration or timestamp duration:

The result is the month part of the value, which is an integer between -99 and 99. A nonzero result has the same sign as the argument.

### **Example**

• Select all rows from the EMPLOYEE table for people who were born (BIRTHDATE) in December.

```
 SELECT *
 FROM EMPLOYEE
    WHERE MONTH(BIRTHDATE) = 12
```
<sup>74</sup> In Db2 for LUW, a graphic string is only allowed in a Unicode database.

## **MONTHNAME**

The MONTHNAME function returns a mixed case character string containing the name of the month (e.g. January) for the month portion of the argument.

### $\rightarrow$  MONTHNAME — ( — expression – )  $\rightarrow$

The name of the month depends on the national language (locale). In Db2 for z/OS the name of the month is returned in English.<sup>75</sup>

### *expression*

An expression that returns a value of one of the following built-in data types: a date or a character string.

If *expression* is a character string, it must not be a CHAR or CLOB and its value must be a valid string representation of a date in ISO format with an actual length not larger than 10. For the valid formats of string representations of dates and timestamps, see ["String representations of datetime values" on](#page-73-0) [page 58](#page-73-0).

The result of the function is VARCHAR(100). In Db2 for z/OS, the result of the function is VARCHAR(9). If the argument can be null, the result can be null; if the argument is null, the result is the null value.

The CCSID of the result is the default CCSID of the current server.

### **Example**

Ī

• Assume that the language used is US English.

```
SELECT MONTHNAME('2003-01-02')
 FROM SYSIBM.SYSDUMMY1
```
Results in 'January'.

 $75$  In Db2 for z/OS the function is a sample that is documented with other sample functions in the "Sample user-defined functions" chapter of the SQL Reference, and installation job DSNTEJ2U must be run to use this function.

# **MONTHS\_BETWEEN**

The MONTHS\_BETWEEN function returns an estimate of the number of months between *expression1* and *expression2*.

 $\rightarrow$  MONTHS\_BETWEEN  $-$  (  $-$  expression1  $-$  ,  $-$  expression2  $-$  )  $\rightarrow$ 

### *expression1*

An expression that returns a value of one of the following built-in data types: a date, a timestamp, a character string, or a graphic string. <sup>76</sup>

If *expression1* is a character or graphic string, it must not be a CLOB or DBCLOB, and its value must be a valid character-string or graphic-string representation of a date with an actual length that is not greater than 255 bytes. For the valid formats of string representations of dates and timestamps, see ["String representations of datetime values" on page 58.](#page-73-0)

### *expression2*

An expression that returns a value of one of the following built-in data types: a date, a timestamp, a character string, or a graphic string. <sup>76</sup>

If *expression2* is a character or graphic string, it must not be a CLOB or DBCLOB, and its value must be a valid character-string or graphic-string representation of a date with an actual length that is not greater than 255 bytes. For the valid formats of string representations of dates and timestamps, see ["String representations of datetime values" on page 58.](#page-73-0)

If *expression1* represents a date that is equal to or later than *expression2*, then the result is positive. If *expression2* represents a date that is later than *expression1*, then the result is negative.

- If *expression1* and *expression2* represent dates or timestamps with the same day of the month or the last day of the month, or both arguments represent the last day of their respective months, the result is a the whole number difference based on the year and month values ignoring any time portions of timestamp arguments.
- Otherwise, the whole number part of the result is the difference based on the year and month values. The fractional part of the result is calculated from the remainder based on an assumption that every month has 31 days. If either argument represents a timestamp, the arguments are effectively processed as timestamps with precision 12, and the time portions of these values are also considered when determining the result.

The result of the function is a DECIMAL(31,15). If either argument can be null, the result can be null; if either argument is null, the result is the null value.

### **Examples**

• Calculate the months between two dates:

```
  SELECT MONTHS_BETWEEN('2005-01-17', '2005-02-17')
     FROM SYSIBM.SYSDUMMY1
```
Returns the value -1.000000000000000

 **SELECT MONTHS\_BETWEEN(**'2005-02-20', '2005-01-17'**) FROM** SYSIBM.SYSDUMMY1

Returns the value 1.096774193548387

• The following table contains additional examples:

<sup>76</sup> In Db2 for LUW, a graphic string is only allowed in a Unicode database.

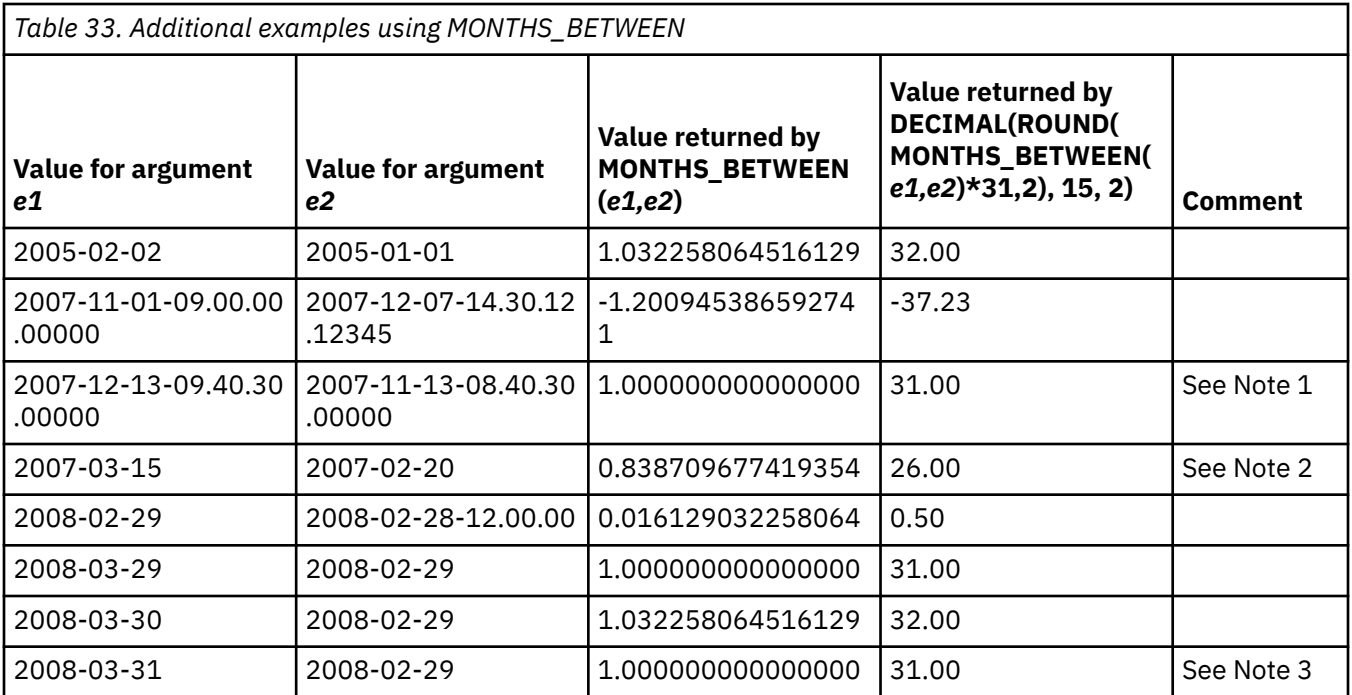

### **Note:**

- 1. The time difference is ignored because the day of the month is the same for both values.
- 2. The result is not 23 because, even though February has 28 days, the assumption is that all months have 31 days.
- 3. The result is not 33 because both dates are the last day of their respective month, and so the result is only based on the year and month portions.

# **MQREAD**

The MQREAD function returns a message from a specified MQSeries location (return value of VARCHAR) without removing the message from the queue.

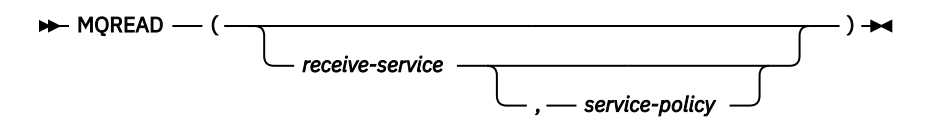

The MQREAD function returns a message from the MQSeries location that is specified by *receive-service*, using the quality-of-service policy that is defined in *service-policy*. Performing this operation does not remove the message from the queue that is associated with *receive-service*, but instead returns the message at the beginning of the queue.

### *receive-service*

An expression that returns a value that is a built-in character string or graphic string data type that is not a LOB. The value of the expression must not be an empty string or a string with trailing blanks. The expression must have an actual length that is no greater than 48 bytes. The value of the expression must refer to a service point that is defined in the MQ service repository. The MQ service repository is product specific. A service point is a logical end-point from where a message is sent or received. Service point definitions include the name of the MQSeries queue manager and queue.

If *receive-service* is not specified or the null value, DB2.DEFAULT.SERVICE is used.

#### *service-policy*

An expression that returns a value that is a built-in character string or graphic string data type that is not a LOB. The value of the expression must not be an empty string or a string with trailing blanks. The expression must have an actual length that is no greater than 48 bytes. The value of the expression must refer to a service policy that is defined in the MQ policy repository.The MQ service repository is product specific. A service policy specifies a set of quality-of-service options that are to be applied to this messaging operation. These options include message priority and message persistence.

If *service-policy* is not specified or the null value, DB2.DEFAULT.POLICY is used.

The result of the function is a varying-length string with a length attribute of 4000. See [Table 70 on page](#page-1000-0) [985](#page-1000-0) for more information.The result can be null. If no messages are available to be returned, the result is the null value.

The CCSID of the result is the default CCSID at the current server.

### **Notes**

**Prerequisites:** In order to use the MQSeries functions, IBM MQSeries must be installed, configured, and operational.

**Schema:** Db2 for i includes the MQ functions in the same schema as other built-in functions. Db2 for LUW and Db2 for z/OS define the MQ functions in product specific schemas that are not included in the default SQL path.

**Privileges:** Privileges may be granted to or revoked from an MQ function. The EXECUTE privilege is required to use an MQ function.

### **Example**

• This example reads the message at the head of the queue specified by the default service (DB2.DEFAULT.SERVICE), using the default policy (DB2.DEFAULT.POLICY).

```
  SELECT MQREAD ()
 FROM SYSIBM.SYSDUMMY1
```
• This example reads the message at the head of the queue specified by the service "MYSERVICE" using the default policy (DB2.DEFAULT.POLICY).

```
   SELECT MQREAD ('MYSERVICE')
 FROM SYSIBM.SYSDUMMY1
```
• This example reads the message at the head of the queue specified by the service "MYSERVICE", and using the policy "MYPOLICY".

```
   SELECT MQREAD ('MYSERVICE','MYPOLICY')
 FROM SYSIBM.SYSDUMMY1
```
## **MQREADCLOB**

The MQREADCLOB function returns a message from a specified MQSeries location (return value of CLOB) without removing the message from the queue.

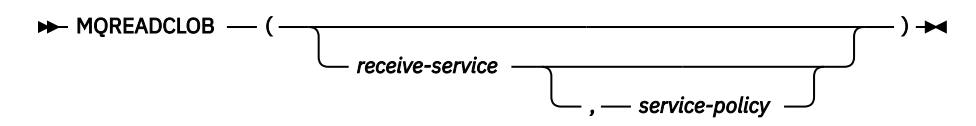

The MQREADCLOB function returns a message from the MQSeries location that is specified by *receiveservice*, using the quality-of-service policy that is defined in *service-policy*. Performing this operation does not remove the message from the queue that is associated with *receive-service*, but instead returns the message at the beginning of the queue.

### *receive-service*

An expression that returns a value that is a built-in character string or graphic string data type that is not a LOB. The value of the expression must not be an empty string or a string with trailing blanks. The expression must have an actual length that is no greater than 48 bytes. The value of the expression must refer to a service point that is defined in the MQ service repository. The MQ service repository is product specific. A service point is a logical end-point from where a message is sent or received. Service point definitions include the name of the MQSeries queue manager and queue.

If *receive-service* is not specified or the null value, DB2.DEFAULT.SERVICE is used.

#### *service-policy*

An expression that returns a value that is a built-in character string or graphic string data type that is not a LOB. The value of the expression must not be an empty string or a string with trailing blanks. The expression must have an actual length that is no greater than 48 bytes. The value of the expression must refer to a service policy that is defined in the MQ policy repository.The MQ service repository is product specific. A service policy specifies a set of quality-of-service options that are to be applied to this messaging operation. These options include message priority and message persistence.

If *service-policy* is not specified or the null value, DB2.DEFAULT.POLICY is used.

The result of the function is a CLOB with a length attribute of 1M. See [Table 70 on page 985](#page-1000-0) for more information. The result can be null. If no messages are available to be returned, the result is the null value.

The CCSID of the result is the default CCSID at the current server.

### **Notes**

**Prerequisites:** In order to use the MQSeries functions, IBM MQSeries must be installed, configured, and operational.

**Schema:** Db2 for i includes the MQ functions in the same schema as other built-in functions. Db2 for LUW and Db2 for z/OS define the MQ functions in product specific schemas that are not included in the default SQL path.

**Privileges:** Privileges may be granted to or revoked from an MQ function. The EXECUTE privilege is required to use an MQ function.

### **Example**

• This example reads the message at the head of the queue specified by the default service (DB2.DEFAULT.SERVICE), using the default policy (DB2.DEFAULT.POLICY).

 **SELECT MQREADCLOB** () **FROM** SYSIBM.SYSDUMMY1 • This example reads the message at the head of the queue specified by the service "MYSERVICE" using the default policy (DB2.DEFAULT.POLICY).

```
   SELECT MQREADCLOB ('MYSERVICE')
 FROM SYSIBM.SYSDUMMY1
```
• This example reads the message at the head of the queue specified by the service "MYSERVICE", and using the policy "MYPOLICY".

```
   SELECT MQREADCLOB ('MYSERVICE','MYPOLICY')
 FROM SYSIBM.SYSDUMMY1
```
## **MQRECEIVE**

The MQRECEIVE function returns a message from a specified MQSeries location (return value of VARCHAR) with removal of the message from the queue.

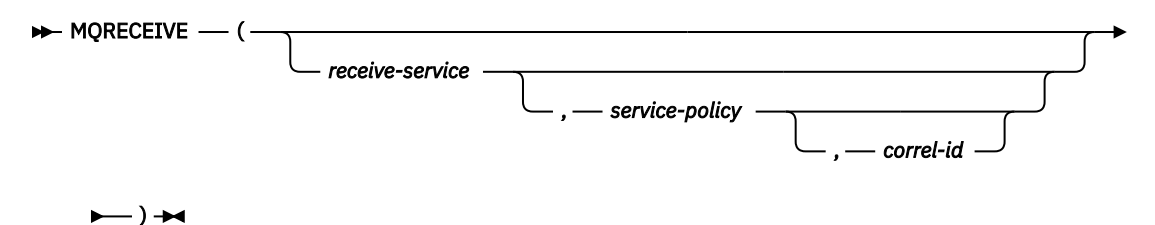

The MQRECEIVE function returns a message from the MQSeries location that is specified by *receiveservice*, using the quality-of-service policy that is defined in *service-policy*. Performing this operation removes the message from the beginning of the queue that is associated with *receive-service*.

#### *receive-service*

An expression that returns a value that is a built-in character string or graphic string data type that is not a LOB. The value of the expression must not be an empty string or a string with trailing blanks. The expression must have an actual length that is no greater than 48 bytes. The value of the expression must refer to a service point that is defined in the MQ service repository. The MQ service repository is product specific. A service point is a logical end-point from where a message is sent or received. Service point definitions include the name of the MQSeries queue manager and queue.

If *receive-service* is not specified or the null value, DB2.DEFAULT.SERVICE is used.

#### *service-policy*

An expression that returns a value that is a built-in character string or graphic string data type that is not a LOB. The value of the expression must not be an empty string or a string with trailing blanks. The expression must have an actual length that is no greater than 48 bytes. The value of the expression must refer to a service policy that is defined in the MQ policy repository.The MQ service repository is product specific. A service policy specifies a set of quality-of-service options that are to be applied to this messaging operation. These options include message priority and message persistence.

If *service-policy* is not specified or the null value, DB2.DEFAULT.POLICY is used.

#### *correl-id*

An expression that returns a value that is a built-in character string or graphic string data type that is not a LOB. The expression must have an actual length that is no greater than 24 bytes. The value of the expression specifies the correlation identifier that is associated with this message. A correlation identifier is often specified in request-and-reply scenarios to associate requests with replies. The first message with a matching correlation identifier is returned.

A fixed length string with trailing blanks is considered a valid value. However, when the *correl-id* is specified on another request such as MQSEND, the identical *correl-id* must be specified to be recognized as a match. For example, specifying a value of 'test' for *correl-id* on MQRECEIVE does not match a *correl-id* value of 'test ' (with trailing blanks) specified earlier on an MQSEND request.

If *correl-id* is not specified or is an empty string or the null value, a correlation identifier is not used, and the message at the beginning of the queue is returned.

The result of the function is a varying-length string with a length attribute of 4000. See [Table 70 on page](#page-1000-0) [985](#page-1000-0) for more information. The result can be null. If no messages are available to be returned, the result is the null value.

The CCSID of the result is the default CCSID at the current server.

### **Notes**

**Prerequisites:** In order to use the MQSeries functions, IBM MQSeries must be installed, configured, and operational.

**Schema:** Db2 for i includes the MQ functions in the same schema as other built-in functions. Db2 for LUW and Db2 for z/OS define the MQ functions in product specific schemas that are not included in the default SQL path.

**Privileges:** Privileges may be granted to or revoked from an MQ function. The EXECUTE privilege is required to use an MQ function.

### **Example**

• This example receives the message at the head of the queue specified by the default service (DB2.DEFAULT.SERVICE), using the default policy (DB2.DEFAULT.POLICY).

```
  SELECT MQRECEIVE ()
  FROM SYSIBM.SYSDUMMY1
```
• This example receives the message at the head of the queue specified by the service "MYSERVICE" using the default policy (DB2.DEFAULT.POLICY).

```
   SELECT MQRECEIVE ('MYSERVICE')
  FROM SYSIBM.SYSDUMMY1
```
• This example receives the message at the head of the queue specified by the service "MYSERVICE" using the policy "MYPOLICY".

```
   SELECT MQRECEIVE ('MYSERVICE','MYPOLICY')
  FROM SYSIBM.SYSDUMMY1
```
• This example receives the first message with a correlation id that matches '1234' from the head of the queue specified by the service "MYSERVICE" using the policy "MYPOLICY".

```
   SELECT MQRECEIVE ('MYSERVICE','MYPOLICY','1234')
  FROM SYSIBM.SYSDUMMY1
```
## **MQRECEIVECLOB**

The MQRECEIVECLOB function returns a message from a specified MQSeries location (return value of CLOB) with removal of the message from the queue.

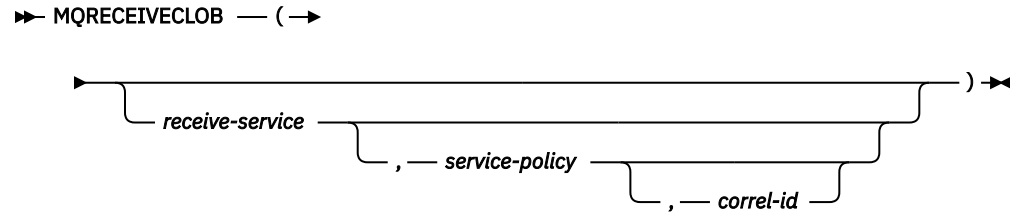

The MQRECEIVE function returns a message from the MQSeries location that is specified by *receiveservice*, using the quality-of-service policy that is defined in *service-policy*. Performing this operation removes the message from the beginning of the queue that is associated with *receive-service*.

#### *receive-service*

An expression that returns a value that is a built-in character string or graphic string data type that is not a LOB. The value of the expression must not be an empty string or a string with trailing blanks. The expression must have an actual length that is no greater than 48 bytes. The value of the expression must refer to a service point that is defined in the MQ service repository. The MQ service repository is product specific. A service point is a logical end-point from where a message is sent or received. Service point definitions include the name of the MQSeries queue manager and queue.

If *receive-service* is not specified or the null value, DB2.DEFAULT.SERVICE is used.

#### *service-policy*

An expression that returns a value that is a built-in character string or graphic string data type that is not a LOB. The value of the expression must not be an empty string or a string with trailing blanks. The expression must have an actual length that is no greater than 48 bytes. The value of the expression must refer to a service policy that is defined in the MQ policy repository.The MQ service repository is product specific. A service policy specifies a set of quality-of-service options that are to be applied to this messaging operation. These options include message priority and message persistence.

If *service-policy* is not specified or the null value, DB2.DEFAULT.POLICY is used.

#### *correl-id*

An expression that returns a value that is a built-in character string or graphic string data type that is not a LOB. The expression must have an actual length that is no greater than 24 bytes. The value of the expression specifies the correlation identifier that is associated with this message. A correlation identifier is often specified in request-and-reply scenarios to associate requests with replies. The first message with a matching correlation identifier is returned.

A fixed length string with trailing blanks is considered a valid value. However, when the *correl-id* is specified on another request such as MQSEND, the identical *correl-id* must be specified to be recognized as a match. For example, specifying a value of 'test' for *correl-id* on MQRECEIVE does not match a *correl-id* value of 'test ' (with trailing blanks) specified earlier on an MQSEND request.

If *correl-id* is not specified or is an empty string or the null value, a correlation identifier is not used, and the message at the beginning of the queue is returned.

The result of the function is a CLOB with a length attribute of 1M. See [Table 70 on page 985](#page-1000-0) for more information. The result can be null. If no messages are available to be returned, the result is the null value.

The CCSID of the result is the default CCSID at the current server.

### **Notes**

**Prerequisites:** In order to use the MQSeries functions, IBM MQSeries must be installed, configured, and operational.

**Schema:** Db2 for i includes the MQ functions in the same schema as other built-in functions. Db2 for LUW and Db2 for z/OS define the MQ functions in product specific schemas that are not included in the default SQL path.

**Privileges:** Privileges may be granted to or revoked from an MQ function. The EXECUTE privilege is required to use an MQ function.

### **Example**

• This example receives the message at the head of the queue specified by the default service (DB2.DEFAULT.SERVICE), using the default policy (DB2.DEFAULT.POLICY).

```
  SELECT MQRECEIVECLOB ()
  FROM SYSIBM.SYSDUMMY1
```
• This example receives the message at the head of the queue specified by the service "MYSERVICE" using the default policy (DB2.DEFAULT.POLICY).

```
   SELECT MQRECEIVECLOB ('MYSERVICE')
  FROM SYSIBM.SYSDUMMY1
```
• This example receives the message at the head of the queue specified by the service "MYSERVICE" using the policy "MYPOLICY".

```
   SELECT MQRECEIVECLOB ('MYSERVICE','MYPOLICY')
  FROM SYSIBM.SYSDUMMY1
```
• This example receives the first message with a correlation id that matches '1234' from the head of the queue specified by the service "MYSERVICE" using the policy "MYPOLICY".

```
   SELECT MQRECEIVECLOB ('MYSERVICE','MYPOLICY','1234')
  FROM SYSIBM.SYSDUMMY1
```
## **MQSEND**

The MQSEND function sends a message to a specified MQSeries location.

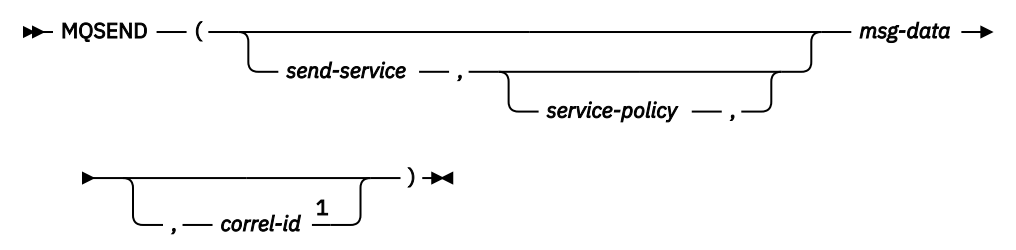

Notes:

<sup>1</sup> The *correl-id* cannot be specified unless a *send-service* and a *service-policy* are also specified.

The MQSEND function sends the message data that is contained in *msg-data* to the MQSeries location that is specified by *send-service*, using the quality-of-service policy that is defined in *service-policy*. The message is sent using the MQSeries built-in format MQFMT\_STRING.

### *send-service*

An expression that returns a value that is a built-in character string or graphic string data type that is not a LOB. The value of the expression must not be an empty string or a string with trailing blanks. The expression must have an actual length that is no greater than 48 bytes. The value of the expression must refer to a service point that is defined in the MQ service repository. The MQ service repository is product specific. A service point is a logical end-point from where a message is sent or received. Service point definitions include the name of the MQSeries queue manager and queue.

If *send-service* is not specified or the null value, DB2.DEFAULT.SERVICE is used.

### *service-policy*

An expression that returns a value that is a built-in character string or graphic string data type that is not a LOB. The value of the expression must not be an empty string or a string with trailing blanks. The expression must have an actual length that is no greater than 48 bytes. The value of the expression must refer to a service policy that is defined in the MQ policy repository.The MQ service repository is product specific. A service policy specifies a set of quality-of-service options that are to be applied to this messaging operation. These options include message priority and message persistence.

If *service-policy* is not specified or the null value, DB2.DEFAULT.POLICY is used.

### *msg-data*

An expression that returns a value that is a built-in character string data type. If the expression is a CLOB, the value must not be longer than 1M. Otherwise, the value must not be longer than 4000. See [Table 70 on page 985](#page-1000-0) for more information. The value of the expression is the message data that is to be sent via MQSeries. A null value, an empty string, and a fixed length string with trailing blanks are all considered valid values.

#### *correl-id*

An expression that returns a value that is a built-in character string or graphic string data type that is not a LOB. The expression must have an actual length that is no greater than 24 bytes. The value of the expression specifies the correlation identifier that is associated with this message. A correlation identifier is often specified in request-and-reply scenarios to associate requests with replies.

A fixed length string with trailing blanks is considered a valid value. However, when the *correl-id* is specified on another request such as MQRECEIVE, the identical *correl-id* must be specified to be recognized as a match. For example, specifying a value of 'test' for *correl-id* on MQSEND does not match a *correl-id* value of 'test ' (with trailing blanks) specified subsequently on an MQRECEIVE request.

If *correl-id* is not specified or is an empty string or the null value, a correlation identifier is not sent.

The result of the function is a varying-length string with a length attribute of 1. The result is nullable, even though a null value is never returned. The result is '1' if the function was successful or '0' if unsuccessful.

The CCSID of the result is the default SBCS CCSID at the current server.

### **Notes**

**Prerequisites:** In order to use the MQSeries functions, IBM MQSeries must be installed, configured, and operational.

**Schema:** Db2 for i includes the MQ functions in the same schema as other built-in functions. Db2 for LUW and Db2 for z/OS define the MQ functions in product specific schemas that are not included in the default SQL path.

**Privileges:** Privileges may be granted to or revoked from an MQ function. The EXECUTE privilege is required to use an MQ function.

### **Example**

• This example sends the string "Testing 123" to the default service (DB2.DEFAULT.SERVICE), using the default policy (DB2.DEFAULT.POLICY), with no correlation identifier.

```
  SELECT MQSEND ('Testing 123')
  FROM SYSIBM.SYSDUMMY1
```
• This example sends the string "Testing 345" to the service "MYSERVICE", using the policy "MYPOLICY", with no correlation identifier.

```
   SELECT MQSEND ('MYSERVICE','MYPOLICY','Testing 345')
 FROM SYSIBM.SYSDUMMY1
```
• This example sends the string "Testing 678" to the service "MYSERVICE", using the policy "MYPOLICY", with correlation identifier "TEST3".

```
   SELECT MQSEND ('MYSERVICE','MYPOLICY','Testing 678','TEST3')
 FROM SYSIBM.SYSDUMMY1
```
• This example sends the string "Testing 901" to the service "MYSERVICE", using the default policy (DB2.DEFAULT.POLICY), and no correlation identifier.

```
   SELECT MQSEND ('MYSERVICE','Testing 901')
  FROM SYSIBM.SYSDUMMY1
```
# **MULTIPLY\_ALT**

The MULTIPLY\_ALT function returns the product of the two arguments as a decimal value. It is provided as an alternative to the multiplication operator, especially when the sum of the precisions of the arguments exceeds 31.

 $\rightarrow$  MULTIPLY\_ALT  $-$  (  $-$  expression-1  $-$  ,  $-$  expression-2  $-$  )  $\rightarrow$ 

### *expression-1*

An expression that returns a value of any built-in exact numeric data type (DECIMAL, NUMERIC, BIGINT, INTEGER, or SMALLINT).

#### *expression-2*

An expression that returns a value of any built-in exact numeric data type (DECIMAL, NUMERIC, BIGINT, INTEGER, or SMALLINT). *expression-2* cannot be zero.

The result of the function is a DECIMAL. The precision and scale of the result are determined as follows, using the symbols *p* and *s* to denote the precision and scale of the first argument, and the symbols *p*' and *s*' to denote the precision and scale of the second argument.

- The precision is MIN(31, p+p')
- The scale is:
	- 0 if the scale of both arguments is 0
	- MIN(31, s+s') if p+p' is less than or equal to 31
	- MIN(31, MAX( MIN(3, s+s'), 31-(p-s+p'-s') ) ) if p+p' is greater than 31.

If either argument can be null, the result can be null; if either argument is null, the result is the null value.

The MULTIPLY ALT function is a better choice than the multiplication operator when performing decimal arithmetic where a scale of at least 3 is desired and the sum of the precisions exceeds 31. In these cases, the internal computation is performed so that overflows are avoided and then assigned to the result type value using truncation for any loss of scale in the final result. Note that the possibility of overflow of the final result is still possible when the scale is 3.

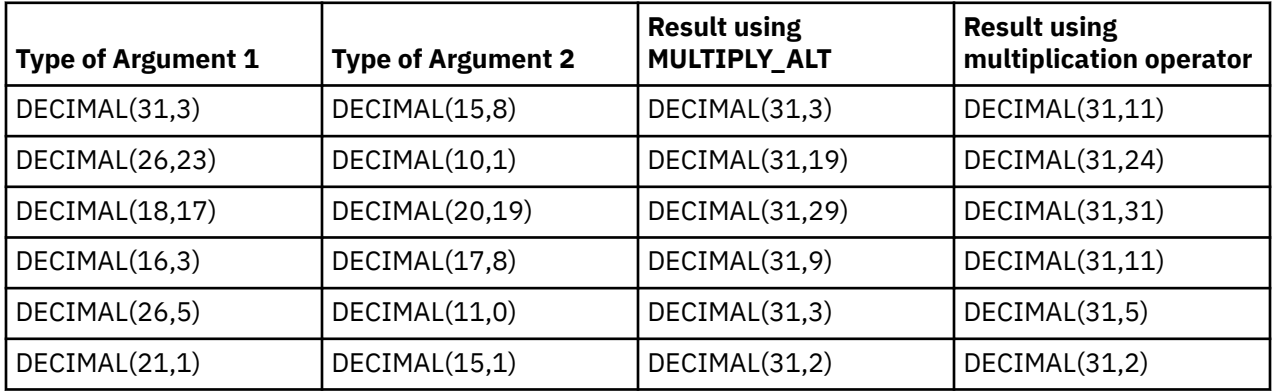

The following table compares the result types using MULTIPLY\_ALT and the multiplication operator:

### **Example**

• Multiply two values where the data type of the first argument is DECIMAL(26,3) and the data type of the second argument is DECIMAL(9,8). The data type of the result is DECIMAL(31,7).

 **SELECT MULTIPLY\_ALT**(98765432109876543210987.654,5.43210987) **FROM** SYSIBM.SYSDUMMY1

Returns the value 536504678578875294857887.5277415.

### Note that the complete product of these two numbers is

536504678578875294857887.52774154498, but the last 4 digits are truncated to match the scale of the result data type. Using the multiplication operator with the same values will cause an arithmetic overflow, since the result data type is DECIMAL(31,11) and the result value has 24 digits left of the decimal, but the result data type only supports 20 digits.

# **NEXT\_DAY**

Γ

The NEXT\_DAY function returns a date or timestamp value that represents the first weekday after the day named by the second argument.

### $\rightarrow$  NEXT\_DAY  $-$  (  $-$  expression  $-$  ,  $-$  string-expression  $-$  )  $\rightarrow$

#### *expression*

An expression that returns a value of one of the following built-in data types: a date, a timestamp, a character string, or a graphic string. <sup>77</sup>

If *expression* is a character or graphic string, it must not be a CLOB or DBCLOB, and its value must be a valid character-string or graphic-string representation of a date or timestamp with an actual length that is not greater than 255 bytes. For the valid formats of string representations of dates and timestamps, see ["String representations of datetime values" on page 58](#page-73-0).

### *string-expression*

An expression that returns a built-in character string data type or graphic string data type that is not a CLOB or DBCLOB.77 The value must compare equal to the full name of a day of the week or compare equal to the abbreviation of a day of the week. The name and abbreviation of the day depends on the national language (locale). In Db2 for z/OS the name of the day is returned in English. For example, in the English language:

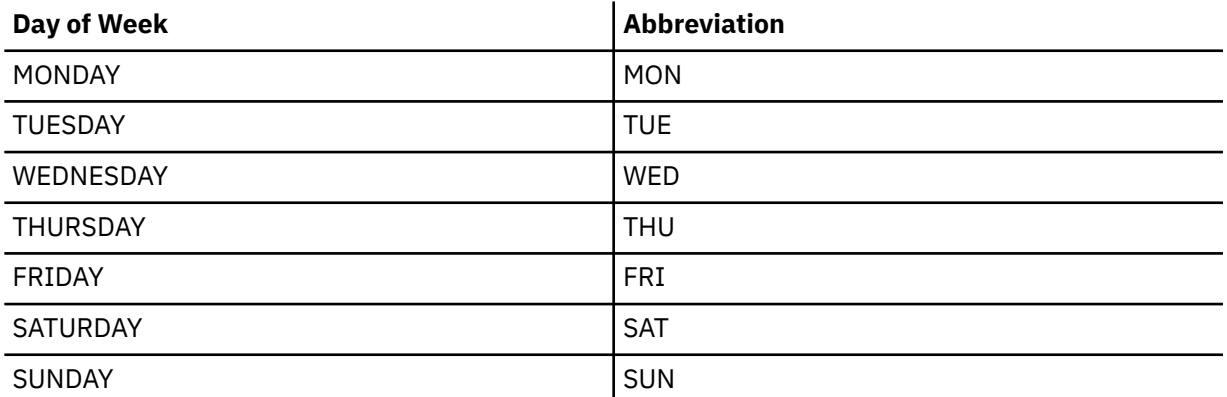

The minimum length of the input value is the length of the abbreviation. Leading blanks must not be specified in *string-expression*. Trailing blanks are trimmed from *string-expression*. The resulting value is then folded to uppercase, so the characters in the value may be in any case.

The result of the function has the same data type as expression, unless expression is a string, in which case the result data type is TIMESTAMP(6). If either argument can be null, the result can be null; if either argument is null, the result is the null value.

Any hours, minutes, seconds or fractional seconds information included in *expression* is not changed by the function. If *expression* is a string representing a date, the time information in the resulting TIMESTAMP value is all set to zero.

### **Example**

• Assuming that the default language for the job is US English, set the host variable NEXTDAY with the date of the Tuesday following April 24, 2000.

**SET** :NEXTDAY **= NEXT\_DAY(CURRENT\_DATE,** 'TUESDAY'**)**

The host variable NEXTDAY is set with the value of '2000–04–25', assuming that the value of the CURRENT\_DATE special register is '2000–04–24'.

 $77$  In Db2 for LUW, a graphic string is only allowed in a Unicode database.

• Assuming that the default language for the job is US English, set the host variable NEXTDAY with the date of the first Monday in May, 2000. Assume the host variable DAYHV = 'MON'.

```
SET :NEXTDAY = NEXT_DAY(LAST_DAY(CURRENT_TIMESTAMP), :DAYHV)
```
The host variable NEXTDAY is set with the value of '2000-05-01-12.01.01.123456', assuming that the value of the CURRENT\_TIMESTAMP special register is '2000-04-24-12.01.01.123456'.

• Assuming that the default language for the job is US English,

```
SELECT NEXT_DAY('2000-04-24', 'TUESDAY')
FROM SYSIBM.SYSDUMMY1
```
Returns '2000-04-25-00.00.00.000000', which is the Tuesday following '2000-04-24'.

# **NORMALIZE\_DECFLOAT**

The NORMALIZE\_DECFLOAT function returns a DECFLOAT value equal to the input argument set to its simplest form.

### $\rightarrow$  NORMALIZE\_DECFLOAT  $-(-$  expression  $-$  )  $\rightarrow$

The NORMALIZE\_DECFLOAT function returns a decimal floating-point value equal to the input argument set to its simplest form, that is, a non-zero number with trailing zeros in the coefficient has those zeros removed. This may require representing the number in normalized form by dividing the coefficient by the appropriate power of ten and adjusting the exponent accordingly. A zero value has its exponent set to 0.

### *expression*

An expression that returns a value of a DECFLOAT data type.

If the argument is a special value then the general rules for arithmetic operations apply. See["General](#page-136-0) [arithmetic operation rules for DECFLOAT" on page 121](#page-136-0) for more information.

The result of the function is a DECFLOAT(16) value if the data type of expression is DECFLOAT(16). Otherwise, the result of the function is a DECFLOAT(34) value. If the argument can be null, the result can be null; if the argument is null, the result is the null value

### **Examples**

The following examples demonstrate the values that will be returned when the function is used:

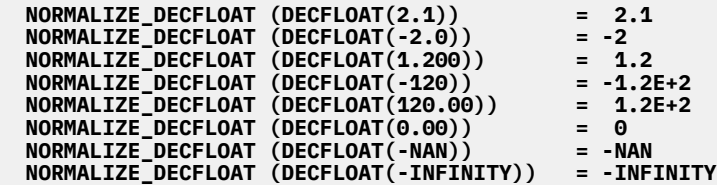

## **NULLIF**

The NULLIF function returns a null value if the arguments compare equal, otherwise it returns the value of the first argument.

 $\rightarrow$  NULLIF  $\rightarrow$  ( $\rightarrow$  expression-1  $\rightarrow$  ,  $\rightarrow$  expression-2  $\rightarrow$  )  $\rightarrow$ 

### *expression-1*

An expression that returns a value of any built-in data types other than a BLOB, CLOB, DBCLOB, or XML.

### *expression-2*

An expression that returns a value of any built-in data types other than a BLOB, CLOB, DBCLOB, or XML.

The arguments must be compatible and comparable built-in data types. Character-string arguments are compatible and comparable with datetime values. For more information on data type compatibility, see ["Assignments and comparisons" on page 69](#page-84-0).

The attributes of the result are the attributes of the first argument. The result can be null. The result is null if the first argument is null or if both arguments are equal.

The result of using NULLIF(e1,e2) is the same as using the expression

```
  CASE WHEN e1=e2 THEN NULL ELSE e1 END
```
Note that when e1=e2 evaluates to unknown (because one or both arguments is NULL), CASE expressions consider this not true. Therefore, in this situation, NULLIF returns the value of the first operand, e1.

### **Example**

• Assume host variables PROFIT, CASH, and LOSSES have DECIMAL data types with the values 4500.00, 500.00, and 5000.00 respectively:

```
  SELECT NULLIF(:PROFIT + :CASH, :LOSSES)
 FROM SYSIBM.SYSDUMMY1
```
Returns the null value.

## **NVL**

 $\parallel$ 

The NVL function returns the value of the first non-null expression.

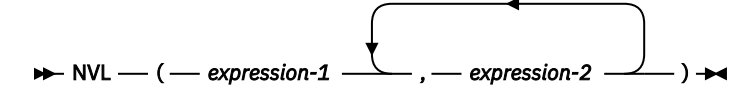

The NVL function is identical to the COALESCE function. For more information, see ["COALESCE" on page](#page-255-0) [240.](#page-255-0)

## **OVERLAY**

The OVERLAY function returns a string where *length* characters have been deleted from *source-string* beginning at *start* and where *insert-string* has been inserted into *source-string* beginning at *start*.

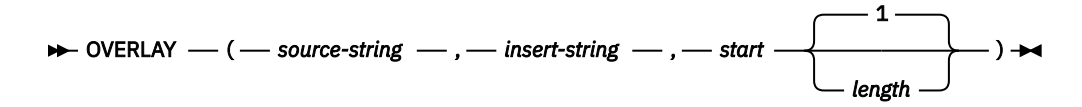

### *source-string*

An expression that specifies the source string. The *source-string* must be any built-in numeric or built-in character, graphic or binary string expression that is not a LOB. It must be compatible with the *insert-string*. For more information about data type compatibility, see ["Assignments and](#page-84-0) [comparisons" on page 69.](#page-84-0) A numeric argument is cast to VARCHAR at the current server before evaluating the function. For more information about converting numeric to a varying character string, see ["VARCHAR" on page 423.](#page-438-0) The actual length of the string must be greater than zero.

### *insert-string*

An expression that specifies the string to be inserted into the *source-string*, starting at the position identified by *start*. The *insert-string* must be any built-in numeric or built-in character, graphic or binary string expression that is not a LOB. It must be compatible with the *source-string*. For more information about data type compatibility, see ["Assignments and comparisons" on page 69](#page-84-0). A numeric argument is cast to VARCHAR at the current server before evaluating the function. For more information about converting numeric to a varying character string, see ["VARCHAR" on page 423.](#page-438-0)

In Db2 for LUW, in a non-Unicode database, when *source-string* is a graphic string data type, *insertstring* must also be a graphic string data type; when *source-string* is a character string data type, *insert-string* must also be a character string data type.

#### *start*

An expression that returns a value of any built-in numeric, character-string, or graphic-string data type that is not a LOB. . If value is not of type INTEGER, it is implicitly cast to INTEGER before evaluating the function. The integer specifies the starting point within the *source-string* where the deletion of characters and the insertion of another string is to begin. The value of the integer must be in the range of 1 to the length of *source-string* plus one.

### *length*

An expression that returns a value of any built-in numeric, character-string, or graphic-string data type that is not a LOB. If value is not of type INTEGER, it is implicitly cast to INTEGER before evaluating the function. The integer specifies the number of characters or bytes that are to be deleted from the *source-string*, starting at the position identified by *start*. The value of the integer must be in the range of 0 to the length of *source-string*.

The data type of the result of the function depends on the data type of the arguments. The result data type is the same as if the two arguments were concatenated except that the result is always a varying-length string. For more information see ["Conversion rules for operations that combine strings" on](#page-101-0) [page 86](#page-101-0).

The length attribute of the result depends on the arguments:

• If *start* and *length* are constants, the length attribute of the result is:

L1 - MIN((L1 - V2 + 1), V3) + L4

where:

- L1 is the length attribute of *source-string*
- V2 is the value of *start* <sup>78</sup>

<sup>78</sup> If the *source-string* is mixed data or UTF-8, the value is slightly larger to accommodate character conversion.
- V3 is the value of *length*
- L4 is the length attribute of *insert-string*
- Otherwise, the length attribute of the result is the length attribute of *source-string* plus the length attribute of *insert-string*.

If the length attribute of the result exceeds the maximum for the result data type, an error is returned.

The actual length of the result is:

A1 - MIN((A1 -V2 + 1), V3) + A4

where:

- A1 is the actual length of *source-string*
- V2 is the value of *start*
- V3 is the value of *length*
- A4 is the actual length of *insert-string*

If the actual length of the result exceeds the maximum for the result data type, an error is returned.

If any argument can be null, the result can be null; if any argument is null, the result is the null value.

The CCSID of the result is determined by the CCSID of *source-string*, *insert-string*. The resulting CCSID is the same as if the three arguments were concatenated. For more information, see ["Conversion rules for](#page-101-0) [operations that combine strings" on page 86](#page-101-0).

### **Examples**

• The following example shows how the string 'INSERTING' can be changed into other strings. The use of the CHAR function limits the length of the resulting string to 10 bytes.

 **SELECT OVERLAY(**'INSERTING', 'IS', 4, 2**)**,  **OVERLAY(**'INSERTING', 'IS', 4, 0**)**,  **OVERLAY(**'INSERTING', '', 4, 2**) FROM** SYSIBM.SYSDUMMY1

This example returns 'INSISTING ', 'INSISERTIN', and 'INSTING '.

• The previous example demonstrated how to insert text into the middle of some text. This example shows how to insert text before some text by using 1 as the starting point (*start*).

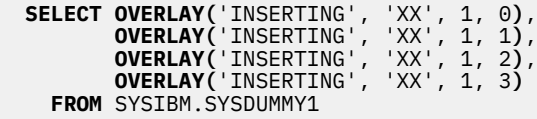

This example returns 'XXINSERTIN', 'XXNSERTING', 'XXSERTING ', and 'XXERTING '.

• The following example shows how to insert text after some text. Add 'XX' at the end of string 'ABCABC'. Because the source string is 6 characters long, set the starting position to 7 (one plus the length of the source string).

```
  SELECT OVERLAY('ABCABC', 'XX', 7, 0)
      FROM SYSIBM.SYSDUMMY1
```
This example returns 'ABCABCXX '.

• The following example changes the string 'Hegelstraße' to 'Hegelstrasse'.

```
  SELECT OVERLAY('Hegelstraße', 'ss', 10, 1)
    FROM SYSIBM.SYSDUMMY1
```
This example returns 'Hegelstrasse'.

• Assume the variable UTF8\_VAR is defined as UTF8 and UTF16\_VAR is defined as UTF16. Assume both contain Unicode string '&N~AB', where '&' is the musical symbol G clef character, and '~' is the combining tilde character.

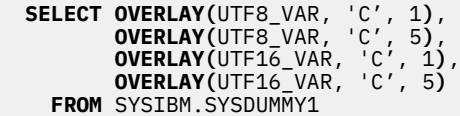

This example returns 'CN~AB', '&N~AC', 'CN~AB', and '&N~AC'.

# <span id="page-362-0"></span>**POSITION**

The POSITION function returns the starting position of the first occurrence of one string (called the *search-string*) within another string (called the *source-string*). If the *search-string* is not found and neither argument is null, the result is zero. If the *search-string* is found, the result is a number from 1 to the actual length in characters of the *source-string*.

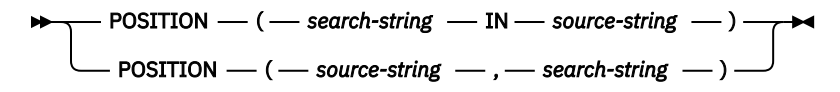

See the related functions, ["LOCATE" on page 306](#page-321-0) and ["POSSTR" on page 349](#page-364-0).

### *search-string*

An expression that specifies the string that is to be searched for. *search-string* must be a built-in numeric or string data type. A numeric argument is cast to a character string before evaluating the function. The expression must have an actual length that is no greater than 4000 bytes. It must be compatible with the *source-string*. The expression can be specified by any of the following:

- A constant
- A special register
- A variable
- A scalar function whose arguments are a constant, a special register, or a variable (though nested function invocations cannot be used)
- An expression that concatenates any of the above

### *source-string*

An expression that specifies the source string in which the search is to take place. *source-string* must be a built-in numeric or string data type. A numeric argument is cast to a character string before evaluating the function. The expression can be specified by any of the following:

- A constant
- A special register
- A variable (including a LOB locator variable)
- A scalar function whose arguments are a constant, a special register, or a variable (though nested function invocations cannot be used)
- A column name
- An expression that concatenates any of the above

The result of the function is a large integer. If either of the arguments can be null, the result can be null. If either of the arguments is null, the result is the null value.

The POSITION function operates on a character basis. Because POSITION operates on a character-string basis, in an EBCDIC encoding scheme, any shift-in and shift-out characters are not required to be in exactly the same position and their only significance is to indicate which characters are SBCS and which characters are DBCS.

If the CCSID of the *search-string* is different than the CCSID of the *source-string*, it is converted to the CCSID of the *source-string*.

If the *search-string* has a length of zero, the result returned by the function is 1. Otherwise:

- if the *source-string* has a length of zero, the result returned by the function is 0.
- Otherwise,
	- If the value of *search-string* is equal to an identical length of substring of contiguous positions within the value of *source-string*, then the result returned by the function is the starting position of the first such substring within the *source-string* value.

– Otherwise, the result returned by the function is  $0.79$ 

Db2 for z/OS, does not support the POSITION(*search-string* IN *source-string*) form of the function. In Db2 for z/OS a third argument is required. CODEUNITS32 should be specified for the third argument.

## **Examples**

• Select the RECEIVED column, the SUBJECT column, and the starting position of the string 'GOOD' within the NOTE\_TEXT column for all rows in the IN\_TRAY table that contain that string.

```
  SELECT RECEIVED, SUBJECT, POSITION('GOOD', NOTE_TEXT)
      FROM IN_TRAY
  WHERE POSITION(NOTE TEXT, 'GOOD') <> 0
```
• Assume that NOTE is a VARCHAR(128) column, encoded in Unicode UTF-8, that contains the value 'Jürgen lives on Hegelstraße'. Find the character position of the character 'ß' in the string.

```
  SELECT POSITION(NOTE, 'ß'), POSSTR(NOTE, 'ß')
      FROM T1
```
Returns the value 26 for POSITION and 27 for POSSTR.

<sup>79</sup> This includes the case where the *search-string* is longer than the *source-string*.

# <span id="page-364-0"></span>**POSSTR**

The POSSTR function returns the starting position of the first occurrence of one string (called the *search-string*) within another string (called the *source-string*). If the *search-string* is not found and neither argument is null, the result is zero. If the *search-string* is found, the result is a number from 1 to the actual length in bytes of the *source-string*.

### **POSSTR** — ( — source-string — , — search-string — )  $\rightarrow$

### *source-string*

An expression that specifies the source string in which the search is to take place. *source-string* must be a built-in numeric or string data type. A numeric argument is cast to a character string before evaluating the function.

### *search-string*

An expression that specifies the string that is to be searched for. *search-string* must be a built-in numeric or string data type. A numeric argument is cast to a character string before evaluating the function. The expression must have an actual length that is no greater than 4000 bytes. It must be compatible with the *source-string*.

The result of the function is a large integer. If either of the arguments can be null, the result can be null. If either of the arguments is null, the result is the null value.

The POSSTR function accepts mixed data strings. However, POSSTR operates on a strict byte-count basis without regard to single-byte or double-byte characters.<sup>80</sup> It is recommended that if either the *search-string* or *source-string* contains mixed data, POSITION should be used instead of POSSTR. The POSITION function operates on a character basis. In an EBCDIC encoding scheme, any shift-in and shift-out characters are not required to be in exactly the same position and their only significance is to indicate which characters are SBCS and which characters are DBCS.

If the CCSID of the *search-string* is different than the CCSID of the *source-string*, it is converted to the CCSID of the *source-string*.

If the *search-string* has a length of zero, the result returned by the function is 1. Otherwise:

- if the *source-string* has a length of zero, the result returned by the function is 0.
- Otherwise,
	- If the value of *search-string* is equal to an identical length of substring of contiguous positions within the value of *source-string*, then the result returned by the function is the starting position of the first such substring within the *source-string* value.
	- Otherwise, the result returned by the function is  $0.81$

### **Note**

**Syntax alternatives:** The LOCATE and POSITION functions are similar to the POSSTR function. For more information, see ["LOCATE" on page 306](#page-321-0) and ["POSITION" on page 347](#page-362-0).

## **Example**

• Select RECEIVED and SUBJECT columns as well as the starting position of the words 'GOOD' within the NOTE\_TEXT column for all entries in the IN\_TRAY table that contain these words.

<sup>80</sup> For example, in an EBCDIC encoding scheme, if the *source-string* contains mixed data, the *search-string* will only be found if any shift-in and shift-out characters are also found in the *source-string* in exactly the same positions.

<sup>81</sup> This includes the case where the *search-string* is longer than the *source-string*.

```
  SELECT RECEIVED, SUBJECT, POSSTR(NOTE_TEXT, 'GOOD')
      FROM IN_TRAY
  WHERE POSSTR(NOTE TEXT, 'GOOD') <> 0
```
# **POWER or POW**

The POWER function returns the result of raising the first argument to the power of the second argument.

```
POWER
 POW
             - ( - numeric-expression-1 - , - numeric-expression-2 - ) \rightarrow
```
### *numeric-expression-1*

An expression that returns a value of any built-in numeric data type<sup>82</sup>.

If the value of *numeric-expression-1* is equal to zero, then *numeric-expression-2* must be greater than or equal to zero. If both arguments are 0, the result is 1. If the value of *numeric-expression-1* is less than zero, then *numeric-expression-2* must be an integer value.

### *numeric-expression-2*

An expression that returns a value of any built-in numeric data type.

If either argument is decimal floating-point, both arguments are converted to DECFLOAT(34). Otherwise, the arguments are converted to double-precision floating-point for processing by the function.

If the data type of either argument is decimal floating-point, the data type of the result is DECFLOAT(34). Otherwise, the result of the function is a double-precision floating-point number. In Db2 for z/OS and Db2 for LUW the result is INTEGER if both arguments are either INTEGER or SMALLINT. If an argument can be null, the result can be null; if an argument is null, the result is the null value.

### **Note**

**Results involving DECFLOAT special values:** If either argument is decimal floating-point, both arguments are converted to DECFLOAT(34). For decimal floating-point values the special values are treated as follows:

- If either argument is NaN or -NaN, NaN is returned.
- POWER(Infinity, any valid second argument) returns Infinity.
- POWER(-Infinity, any valid odd integer value) returns -Infinity.
- POWER(-Infinity, any valid even integer value) returns Infinity.
- POWER(0,Infinity) returns 0.
- POWER(1,Infinity) returns 1.
- POWER(any number greater than 1,Infinity) returns Infinity.
- POWER(any number greater than 0 and less than 1,Infinity) returns 0.
- POWER(any number less than 0,Infinity) returns NaN.
- If either argument is sNaN or -sNaN, a warning or error is returned.

## **Example**

• Assume the host variable HPOWER is an integer with value 3.

```
  SELECT POWER(2,:HPOWER)
 FROM SYSIBM.SYSDUMMY1
```
Returns the value 8.

<sup>82</sup> The result of the POWER function is exactly the same as the result of exponentiation: *numeric-expression-1* \*\* *numeric-expression-2*.

# **QUANTIZE**

The QUANTIZE function returns a decimal floating-point value that is equal in value (except for any rounding) and sign to *expression-1* and which has an exponent set equal to the exponent in *expression-2*.

### $\rightarrow$  QUANTIZE  $-$  (  $-$  expression-1  $-$  ,  $-$  expression-2  $-$  )  $\rightarrow$

### *expression-1*

An expression that returns a value of any built-in numeric data type. If the argument is not a decimal floating-point value, it is converted to DECFLOAT(34) for processing.

### *expression-2*

An expression that returns a value of any built-in numeric data type. If the argument is not a decimal floating-point value, it is converted to DECFLOAT(34) for processing.

If one argument (after conversion) is DECFLOAT(16) and the other is DECFLOAT(34), the DECFLOAT(16) argument is converted to DECFLOAT(34) before the function is processed.

The coefficient of the result is derived from that of *expression-1*. It is rounded if necessary (if the exponent is being increased), multiplied by a power of ten (if the exponent is being decreased), or remains unchanged (if the exponent is already equal to that of *expression-2*).

If necessary, the rounding mode is used by the QUANTIZE function. See ["CURRENT DECFLOAT](#page-109-0) [ROUNDING MODE" on page 94](#page-109-0) for more information.

Unlike other arithmetic operations on the DECFLOAT data type, if the length of the coefficient after the quantize operation would be greater than the precision of the resulting DECFLOAT number, an error occurs. This guarantees that unless there is an error, the exponent of the result of a QUANTIZE function is always equal to that of *expression-2*.

The result of the function is a DECFLOAT(16) value if both arguments are DECFLOAT(16). Otherwise, the result of the function is a DECFLOAT(34) value. If either argument can be null, the result can be null; if either argument is null, the result is the null value.

### **Note**

**Results involving DECFLOAT special values:** Decimal floating-point special values are treated as follows:

- If either argument is NaN and the first argument is not -NaN, then NaN is returned.
- If either argument is sNaN, then a warning or error occurs.  $83$
- If either argument is -NaN and the first argument is not NaN, then -NaN is returned.
- If either argument is sNaN, then a warning or error occurs.
- If both arguments are Infinity (positive or negative), then Infinity (positive or negative) is returned.
- If one argument is Infinity (positive or negative) and the other argument is not Infinity (positive or negative), then NaN is returned with a warning.  $83$

### **Examples**

The following examples illustrate the value that is returned for the QUANTIZE function given the input DECFLOAT values:

|                                              | QUANTIZE (2.17, 0.001)<br>QUANTIZE (2.17, 0.01)<br><b>OUANTIZE (2.17, 0.1)</b><br><b>OUANTIZE (2.17, 1E+0)</b><br><b>OUANTIZE (2.17, 1E+1)</b><br>$QUANTIZE (0, 1E+5)$ | <b>QUANTIZE (2, INFINITY)</b> | $= 2.170$<br>$= 2.17$<br>$= 2.2$<br>$= 2$<br>$= 0E + 1$<br>$=$ NaN<br>$= 0E + 5$ | -- Warning |
|----------------------------------------------|----------------------------------------------------------------------------------------------------|-------------------------------|----------------------------------------------------------------------------------|------------|
| $1E-1$<br><b>OUANTIZE (217,</b><br>$= 217.0$ |                                                                                                    |                               |                                                                                  |            |

<sup>83</sup> In Db2 for i the warning is only returned if \*YES is specified for the SQL\_DECFLOAT\_WARNINGS query option.

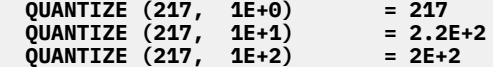

In the following example, the value -0 is returned for the QUANTIZE function. The CHAR function is used to avoid the potential removal of the minus sign by a client program.

**QUANTIZE (-0.1, 1) = -0**

# **QUARTER**

The QUARTER function returns an integer between 1 and 4 that represents the quarter of the year in which the date resides. For example, any dates in January, February, or March will return the integer 1.

```
\rightarrow QUARTER — ( — expression – ) \rightarrow
```
### *expression*

An expression that returns a value of one of the following built-in data types: a date, a timestamp, a character string, or a graphic string.<sup>84</sup>

If *expression* is a character or graphic string, it must not be a CLOB or DBCLOB, and its value must be a valid string representation of a date or timestamp with an actual length that is not greater than 255 bytes. For the valid formats of string representations of dates and timestamps, see ["String](#page-73-0) [representations of datetime values" on page 58](#page-73-0).

The result of the function is a large integer. If the argument can be null, the result can be null; if the argument is null, the result is the null value.

## **Example**

• Using the PROJECT table, set the host variable QUART (INTEGER) to the quarter in which project 'PL2100' ended (PRENDATE).

```
  SELECT QUARTER(PRENDATE)
    INTO :QUART
    FROM PROJECT
    WHERE PROJNO = 'PL2100'
```
Results in QUART being set to 3.

<sup>84</sup> In Db2 for LUW, a graphic string is only allowed in a Unicode database.

# **RADIANS**

The RADIANS function returns the number of radians for an argument that is expressed in degrees.

```
RADIANS — ( — numeric-expression – ) \rightarrow
```
### *numeric-expression*

An expression that returns a value of any built-in numeric data type except for DECFLOAT.

The data type of the result is double-precision floating point. If the argument can be null, the result can be null; if the argument is null, the result is the null value.

### **Example**

• Assume that host variable HDEG is an INTEGER with a value of 180. The following statement:

```
  SELECT RADIANS(:HDEG)
 FROM SYSIBM.SYSDUMMY1
```
Returns a double-precision floating-point number with an approximate value of 3.1415926536.

# **RAISE\_ERROR**

The RAISE\_ERROR function causes the statement that invokes the function to return an error with the specified SQLSTATE (along with SQLCODE -438) and error condition. The RAISE\_ERROR function always returns NULL with an undefined data type.

**→** RAISE\_ERROR — ( — sqlstate — , — diagnostic-string – ) →

#### *sqlstate*

An expression that returns a value of a built-in CHAR or VARCHAR data type with exactly 5 characters. The *sqlstate* value must follow the rules for application-defined SQLSTATEs:

- Each character must be from the set of digits ('0' through '9') or non-accented upper case letters ('A' through 'Z').
- The SQLSTATE class (first two characters) cannot be '00', '01', or '02' because these are not error classes.

If the SQLSTATE does not conform to these rules, an error is returned.

#### *diagnostic-string*

An expression that returns a value of a built-in CHAR or VARCHAR data type and a length of up to 70 bytes that describes the error condition. If the string is longer than 70 bytes, it will be truncated.

Since the data type of the result of RAISE\_ERROR is undefined, it may only be used where parameter markers are allowed. To use this function in a context where parameter markers are not allowed (such as alone in a select list), you must use a cast specification to give a data type to the null value that is returned. The RAISE\_ERROR function cannot be used with CASE expressions.

### **Example**

• List employee numbers and education levels as Post Graduate, Graduate and Diploma. If an education level is greater than 20, raise an error.

```
 SELECT EMPNO
 CASE WHEN EDLEVEL < 16 THEN 'Diploma'
 WHEN EDLEVEL < 18 THEN 'Graduate'
 WHEN EDLEVEL < 21 THEN 'Post Graduate'
 ELSE RAISE_ERROR( '07001',
 'EDLEVEL has a value greater than 20' )
 END
   FROM EMPLOYEE
```
# **RANDOM or RAND**

 $\parallel$ 

 $\mathsf{I}$ 

 $\mathsf{I}$ 

The RANDOM function returns a floating point value between 0 and 1.

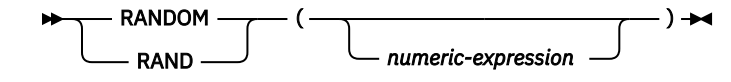

#### *numeric-expression*

An expression that returns a value of a built-in INTEGER or SMALLINT data type with a value between 0 and 2 147 483 646. If an expression is specified, it is used as the seed value.

The data type of the result is double-precision floating point. If the argument can be null, the result can be null; if the argument is null, the result is the null value.

A specific seed value, other than zero, will produce the same sequence of random numbers for a specific instance of a RANDOM function in a query each time the query is executed. If a seed value is not specified, a different sequence of random numbers is produced each time the query is executed. The result with a seed value of zero is product-specific.

RANDOM is a non-deterministic function.

### **Examples**

• Assume that host variable HRAND is an INTEGER with a value of 100. The following statement:

```
  SELECT RANDOM(:HRAND)
    FROM SYSIBM.SYSDUMMY1
```
Returns a random floating-point number between 0 and 1, such as the approximate value .0121398.

• To generate values in a numeric interval other than 0 to 1, multiply the RANDOM function by the size of the desired interval. For example, to get a random number between 0 and 10, such as the approximate value 5.8731398, multiply the function by 10:

```
  SELECT RANDOM(:HRAND) * 10
      FROM SYSIBM.SYSDUMMY1
```
# **REAL**

The REAL function returns a single-precision floating-point representation of a number.

 $\rightarrow$  REAL — ( — numeric-expression – )  $\rightarrow$ 

### *numeric-expression*

An expression that returns a value of any built-in numeric data type.

The result is the same number that would occur if the argument were assigned to a single-precision floating-point column or variable. If the numeric value of the argument is not within the range of single-precision floating-point, an error is returned.

The result of the function is a single-precision floating-point number. If the argument can be null, the result can be null; if the argument is null, the result is the null value.

### **Note**

**Syntax alternatives:** The CAST specification should be used for maximal portability. For more information, see ["CAST specification" on page 136](#page-151-0).

## **Example**

• Using the EMPLOYEE table, find the ratio of salary to commission for employees whose commission is not zero. The columns involved (SALARY and COMM) have DECIMAL data types. To eliminate the possibility of out-of-range results, REAL is applied to SALARY so that the division is carried out in floating point:

```
  SELECT EMPNO, REAL(SALARY)/COMM
    FROM EMPLOYEE
       WHERE COMM > 0
```
# **REPEAT**

The REPEAT function returns a string composed of *expression* repeated *integer* times.

 $\rightarrow$  REPEAT — ( — expression — , — integer — )  $\rightarrow$ 

#### *expression*

An expression that specifies the string to be repeated. The string may be any built-in numeric or string expression that is not a LOB. A numeric argument is cast to a character string before evaluating the function.

### *integer*

An expression that returns a built-in INTEGER or SMALLINT data type whose value is a positive integer or zero. The integer specifies the number of times to repeat the string.

The data type of the result of the function depends on the data type of the first argument:

- VARBINARY if *expression* is a binary string
- VARCHAR if *expression* is a character string
- VARGRAPHIC if *expression* is graphic string

If *integer* is a constant, the length attribute of the result is the length attribute of *expression* times *integer*. Otherwise, the length attribute depends on the data type of the result:

- 4000 for VARBINARY and VARCHAR
- 2000 for VARGRAPHIC

If the length attribute of the result exceeds the maximum for the result data type, an error is returned.

The actual length of the result is the actual length of *expression* times *integer*. If the actual length of the result string exceeds the maximum for the return type, an error is returned.

If either argument can be null, the result can be null; if either argument is null, the result is the null value.

The CCSID of the result is the CCSID of *expression*. 85

### **Examples**

• Repeat 'abc' two times to create 'abcabc'.

```
  SELECT REPEAT('abc', 2)
      FROM SYSIBM.SYSDUMMY1
```
• List the phrase 'REPEAT THIS' five times. Use the CHAR function to limit the output to 60 bytes.

```
  SELECT CHAR(REPEAT('REPEAT THIS', 5), 
60)
        FROM SYSIBM.SYSDUMMY1
```
This example results in 'REPEAT THISREPEAT THISREPEAT THISREPEAT THIS <sup>'</sup>.

• For the following query, the LENGTH function returns a value of 0 because the result of repeating a string zero times is an empty string, which is a zero-length string.

```
  SELECT LENGTH( REPEAT('REPEAT THIS', 0))
    FROM SYSIBM.SYSDUMMY1
```
• For the following query, the LENGTH function returns a value of 0 because the result of repeating an empty string any number of times is an empty string, which is a zero-length string.

<sup>85</sup> If the value of *expression* is mixed data that is not a properly formed mixed data string, the result will not be a properly formed mixed data string.

 **SELECT LENGTH(REPEAT(**'', 5**)) FROM** SYSIBM.SYSDUMMY1

## **REPLACE**

The REPLACE function replaces all occurrences of *search-string* in *source-string* with *replace-string*. If *search-string* is not found in *source-string*, *source-string* is returned unchanged.

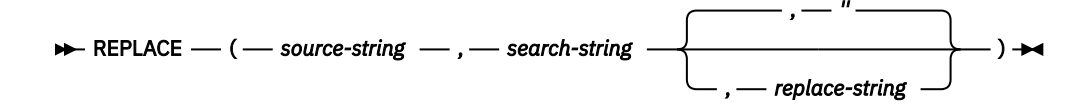

#### *source-string*

An expression that specifies the source string. The *source-string* must be a built-in string expression that is not a LOB.

#### *search-string*

An expression that specifies the string to be removed from the source string. The *search-string* must be a built-in numeric or string expression that is not a LOB. A numeric argument is cast to a character string before evaluating the function.

#### *replace-string*

An expression that specifies the replacement string. The *replace-string* must be a built-in numeric or string expression that is not a LOB. A numeric argument is cast to a character string before evaluating the function.

*source-string*, *search-string*, and *replace-string* must be compatible. For more information about data type compatibility, see ["Assignments and comparisons" on page 69](#page-84-0).

The data type of the result of the function depends on the data type of the arguments. The result data type is the same as if the three arguments were concatenated except that the result is always a varying-length string. For more information see ["Conversion rules for operations that combine strings" on](#page-101-0) [page 86](#page-101-0).

The length attribute of the result depends on the arguments:

• If *search-string* is variable length, the length attribute of the result is:

 $(L3 * L1)$ 

- If the length attribute of *replace-string* is less than or equal to the length attribute of *search-string*, the length attribute of the result is the length attribute of *source-string*
- Otherwise, the length attribute of the result is:

 $(L3 * (L1/L2)) + MOD(L1,L2)$ 

- In Db2 for LUW:
	- If the data type of the result is VARCHAR and L1 is greater than 4000, the length attribute is no larger than 4000.
	- If the data type of the result is VARGRAPHIC and L1 is greater than 2000, the length attribute is no larger than 2000.

where:

L1 is the length attribute of source-string L2 is the length attribute of search-string L3 is the length attribute of replace-string

If the length attribute of the result exceeds the maximum for the result data type, an error is returned.

The actual length of the result is the actual length of *source-string* plus the number of occurrences of *search-string* that exist in *source-string* multiplied by the actual length of *replace-string* minus the actual length of *search-string*. If the actual length of the result string exceeds the maximum for the result data type, an error is returned.

If any argument can be null, the result can be null; if any argument is null, the result is the null value.

The CCSID of the result is determined by the CCSID of *source-string*, *search-string*, and *replace-string*. The resulting CCSID is the same as if the three arguments were concatenated. For more information, see ["Conversion rules for operations that combine strings" on page 86.](#page-101-0)

### **Examples**

• Replace all occurrences of the character 'N' in the string 'DINING' with 'VID'. Use the CHAR function to limit the output to 10 bytes.

```
  SELECT CHAR(REPLACE('DINING', 'N', 'VID' ), 
10),
    FROM SYSIBM.SYSDUMMY1
```
The result is the string 'DIVIDIVIDG'.

• Replace string 'ABC' in the string 'ABCXYZ' with nothing, which is the same as removing 'ABC' from the string.

```
  SELECT REPLACE('ABCXYZ', 'ABC', '' )
    FROM SYSIBM.SYSDUMMY1
```
The result is the string 'XYZ'.

• Replace string 'ABC' in the string 'ABCCABCC' with 'AB'. This example illustrates that the result can still contain the string that is to be replaced (in this case, 'ABC') because all occurrences of the string to be replaced are identified prior to any replacement.

```
  SELECT REPLACE('ABCCABCC', 'ABC', 'AB'))
    FROM SYSIBM.SYSDUMMY1
```
The result is the string 'ABCABC'.

## **RID**

The RID function returns the row identifier (RID) of a row as a BIGINT.

 $\blacktriangleright$  RID  $\longrightarrow$  (  $\longrightarrow$  table-designator  $\longrightarrow$  )  $\rightarrow$ 

### *table-designator*

A table designator that can be used to qualify a column in the same relative location in the SQL statement as the RID function. For more information about table designators, see ["Table designators"](#page-116-0) [on page 101.](#page-116-0)

The *table-designator* must not identify a *table-function*, a *collection-derived-table*or a *data-changetable-reference*.

If *table-designator* specifies a view or a nested table expression, the RID function returns the RID of the base table of the view or nested table expression. The specified view or nested table expression must contain only one base table in its outer subselect.

The *table-designator* must not identify a view, common table expression, or nested table expression whose outer fullselect subselect includes an aggregate function, a GROUP BY clause, a HAVING clause, a UNION clause, an INTERSECT or EXCEPT clause, DISTINCT clause, VALUES clause, or a *table-function*. The RID function cannot be specified in a SELECT clause if the fullselect contains an aggregate function, a GROUP BY clause, a HAVING clause, or a VALUES clause. If the argument is a correlation name, the correlation name must not identify a correlated reference.

The result of the function is BIGINT. The result can be null.

## **Example**

• Return the relative record number and employee name from table EMPLOYEE for those employees in department 20.

```
  SELECT RID(EMPLOYEE), LASTNAME
      FROM EMPLOYEE
      WHERE DEPTNO = 20
```
# **RIGHT**

The RIGHT function returns the rightmost *integer* characters of *string-expression*.

 $\rightarrow$  RIGHT — ( — string-expression –, – integer – )  $\rightarrow$ 

If *string-expression* is a character string, the result is a character string, and each character is one byte. If *string-expression* is a graphic string, the result is a graphic string, and each character is two bytes. If *string-expression* is a binary string, the result is a binary string, and each character is one byte.

### *string-expression*

An expression that specifies the string from which the result is derived. *string-expression* must be a built-in numeric or string expression.A numeric argument is cast to a character string before evaluating the function. A substring of *string-expression* is zero or more contiguous bytes of *stringexpression*. 86

### *integer*

An expression that returns a built-in INTEGER or SMALLINT data type. The integer specifies the length of the result. *integer* must be greater than or equal to 0 and less than or equal to *n*, where *n* is the length attribute of *string-expression*.

The *string-expression* is effectively padded on the right with the necessary number of blank characters (or hexadecimal zeroes for binary strings) so that the specified substring of *string-expression* always exists.

The result of the function is a varying-length string with a length attribute that is the same as the length attribute of *string-expression* and a data type that depends on the data type of *string-expression*:

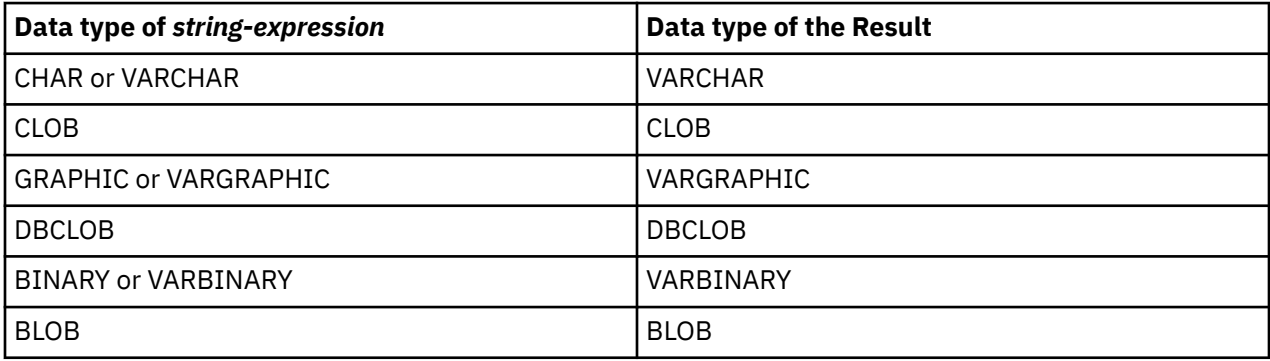

The actual length of the result is *integer*.

If any argument can be null, the result can be null; if any argument is null, the result is the null value.

The CCSID of the result is the same as that of *string-expression*.

## **Examples**

• Assume that host variable ALPHA has a value of 'ABCDEF'. The following statement:

```
  SELECT RIGHT(:ALPHA, 3)
    FROM SYSIBM.SYSDUMMY1
```
Returns the value 'DEF', which are the three rightmost characters in ALPHA.

• The following statement returns a zero length string.

<sup>86</sup> In EBCDIC environments, if the *string-expression* contains mixed data, the RIGHT function operates on a strict byte-count basis. Because RIGHT operates on a strict byte-count basis, the result is not necessarily a properly formed mixed data character string.

 **SELECT RIGHT(**'ABCABC', 0**) FROM** SYSIBM.SYSDUMMY1

## **ROUND**

The ROUND function returns *numeric-expression–1* rounded to *numeric-expression–2* places to the right or left of the decimal point.

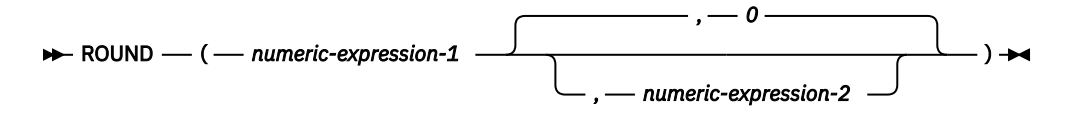

### *numeric-expression–1*

An expression that returns a value of any built-in numeric, character-string, or graphic-string data type.

If *numeric-expression-1* is a decimal floating-point data type, the DECFLOAT ROUNDING MODE will not be used. The rounding behavior of ROUND corresponds to a value of ROUND\_HALF\_UP. If a different rounding behavior is wanted, use the QUANTIZE function.

### *numeric-expression–2*

An expression that returns a value of a built-in BIGINT, INTEGER, or SMALLINT data type.

If *numeric-expression–2* is positive, *numeric-expression–1* is rounded to the *numeric-expression–2* number of places to the right of the decimal point.

If *numeric-expression–2* is negative, *numeric-expression–1* is rounded to 1 + (the absolute value of *numeric-expression–2*) number of places to the left of the decimal point. If the absolute value of *numeric-expression–2* is greater than the number of digits to the left of the decimal point, the result is 0. (For example, ROUND(748.58,-4) returns 0.)

If *expression–2* is not specified, *expression–1* is rounded to zero places to the left of the decimal point.

If *numeric-expression–1* is positive, a digit value of 5 is rounded to the next higher positive number. If *numeric-expression–1* is negative, a digit value of 5 is rounded to the next lower negative number.

The data type and length attribute of the result are the same as the data type and length attribute of the first argument, except that precision is increased by one if *numeric-expression–1* is DECIMAL or NUMERIC and the precision is less than 31. For example, an argument with a data type of DECIMAL(5,2) will result in DECIMAL(6,2). An argument with a data type of DECIMAL(31,2) will result in DECIMAL(31,2).

If either argument can be null, the result can be null. If either argument is null, the result is the null value.

## **Examples**

• Calculate the number 873.726 rounded to 2, 1, 0, -1, -2, -3, and -4 decimal places respectively.

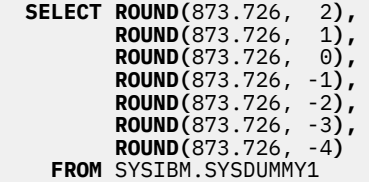

This example returns (leading zeroes are shown to demonstrate the precision and scale of the result):

0873.730 0873.700 0874.000 0870.000 0900.000 1000.000 0000.000

• Calculate both positive and negative numbers.

```
  SELECT ROUND( 3.5, 0),
 ROUND( 3.1, 0),
 ROUND(-3.1, 0),
```
 **ROUND(**-3.5, 0**) FROM** TABLEX

This example returns:

04.0 03.0 -03.0 -04.0

# **ROUND\_TIMESTAMP**

The ROUND\_TIMESTAMP function returns a timestamp that is the *expression* rounded to the unit specified by the *format-string*. If *format-string* is not specified, *expression* is rounded to the nearest day, as if 'DD' was specified for *format-string*.

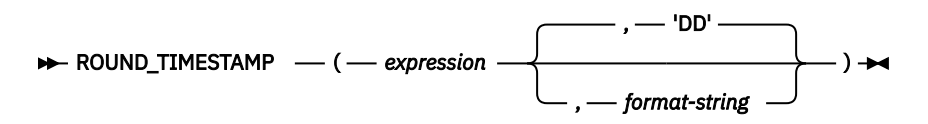

### *expression*

An expression that returns a value of one of the following built-in data types: a timestamp, a character string, or a graphic string. <sup>87</sup>

If *expression* is a character or graphic string, it must not be a CLOB or DBCLOB, and its value must be a valid character-string or graphic-string representation of a timestamp with an actual length that is not greater than 255 bytes. For the valid formats of string representations of timestamps, see ["String](#page-73-0) [representations of datetime values" on page 58](#page-73-0).

### *format-string*

An expression that returns a built-in character string data type or graphic string data type that is not a CLOB of DBCLOB. The actual length of the expression must not be greater than 255 bytes.<sup>87</sup> *formatstring* contains a template of how the timestamp represented by *expression* should be rounded. For example, if *format-string* is 'DD', the timestamp that is represented by *expression* is rounded to the nearest day. Leading and trailing blanks are not removed from the string. The resulting substring must be a valid format element for a timestamp.

Allowable values for *format-string* are listed in Table 34 on page 367.

The result of the function is a timestamp with a timestamp precision of:

- *p* when the data type of expression is TIMESTAMP(*p*)
- 6 otherwise.

If either argument can be null, the result can be null; if either argument is null, the result is the null value.

| Table 34. ROUND_TIMESTAMP and TRUNC_TIMESTAMP format models                    |                                                                                                    |                                                                                             |                                                                                             |  |  |  |
|--------------------------------------------------------------------------------|----------------------------------------------------------------------------------------------------|---------------------------------------------------------------------------------------------|---------------------------------------------------------------------------------------------|--|--|--|
| <b>Format model</b>                                                            | <b>Description of rounding or</b><br>truncating for the format model                                                                             | ROUND_TIMESTAMP<br>example                                                                  | TRUNC_TIMESTAMP<br>example                                                                  |  |  |  |
| CC<br><b>SCC</b>                                                               | Century.<br>One greater than the first two<br>digits of a four digit year.<br>For ROUND_TIMESTAMP, rounds<br>up on the 50th year of the century. | Input value:<br>1897-12-04-12.22.22.00<br>0000<br>Result:<br>1901-01-01-00.00.00.00<br>0000 | Input value:<br>1897-12-04-12.22.22.00<br>0000<br>Result:<br>1801-01-01-00.00.00.00<br>0000 |  |  |  |
| <b>SYYYY</b><br><b>YYYY</b><br><b>YEAR</b><br><b>SYEAR</b><br><b>YYY</b><br>YY | Year.<br>For ROUND_TIMESTAMP, rounds<br>up on July 1 to January 1st of the<br>next year.                                                         | Input value:<br>1897-12-04-12.22.22.00<br>0000<br>Result:<br>1898-01-01-00.00.00.00<br>0000 | Input value:<br>1897-12-04-12.22.22.00<br>0000<br>Result:<br>1897-01-01-00.00.00.00<br>0000 |  |  |  |

<sup>87</sup> In Db2 for LUW, a graphic string is only allowed in a Unicode database.

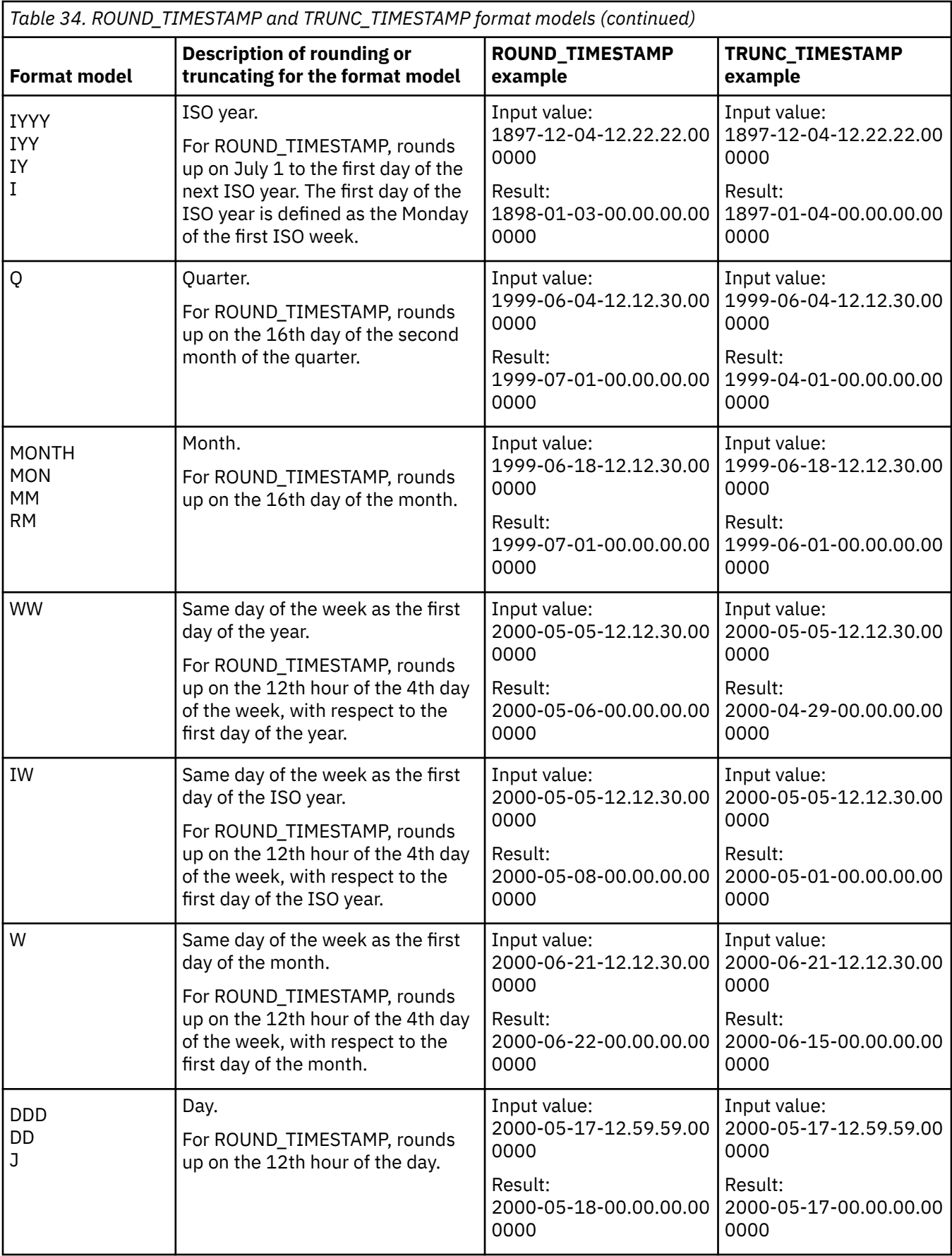

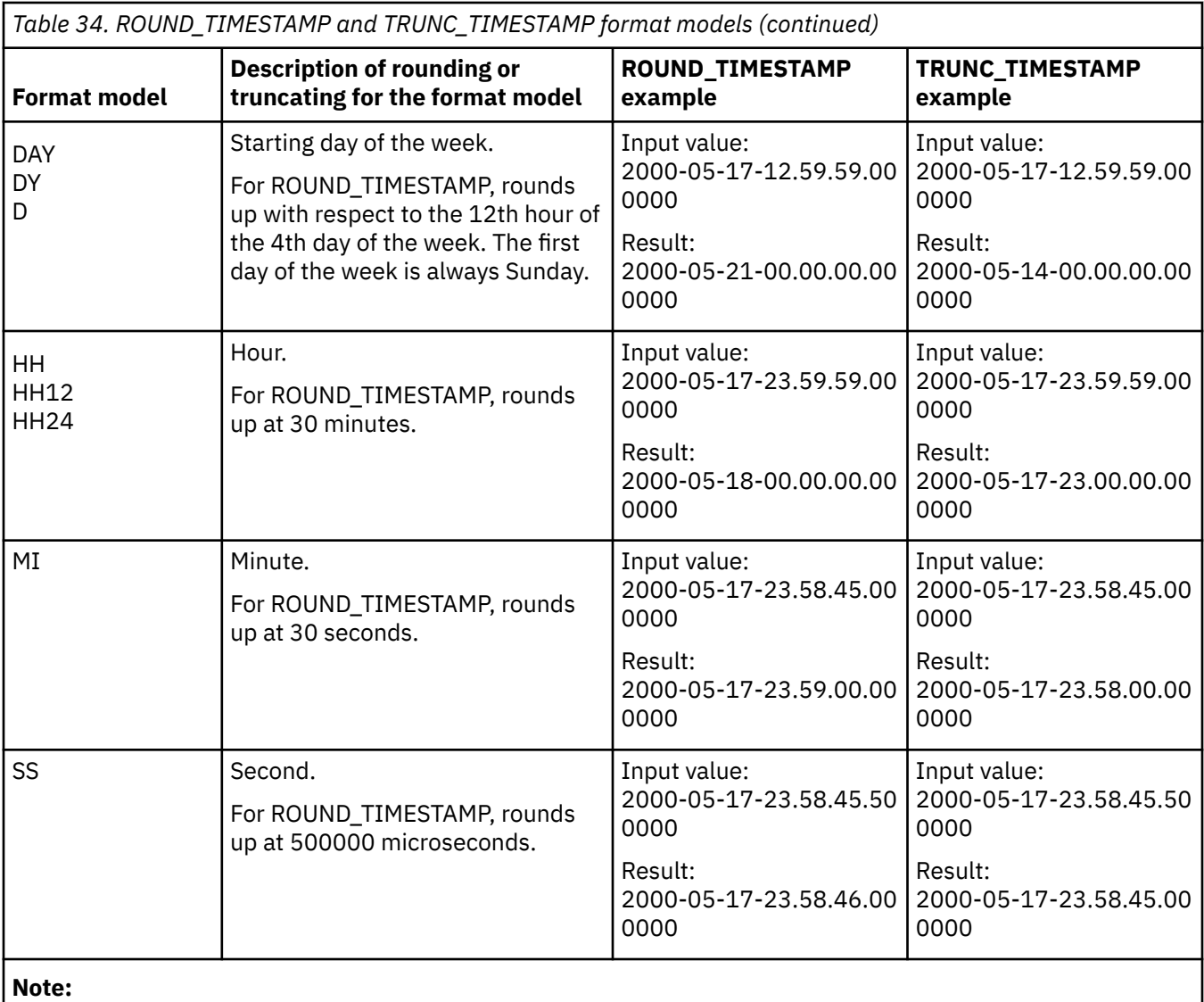

The ISO year starts on the first day of the first ISO week of the year. This can be up to three days before January 1st or three days after January 1st. See ["WEEK\\_ISO" on page 441](#page-456-0) for details.

### **Example**

• Set the host variable RND\_TMSTMP with the current year rounded to the nearest month value.

**SET** :RND\_TMSTMP = **ROUND\_TIMESTAMP(**'2000-03-18-17.30.00', **'MONTH')**;

Host variable RND\_TMSTMP is set with the value 2000-04-01-00.00.00.000000.

# **RPAD**

The RPAD function returns a string composed of *expression* that is padded on the right.

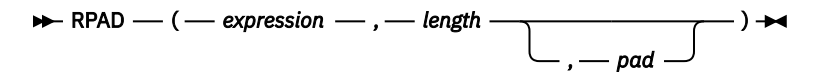

The RPAD function treats leading or trailing blanks in *expression* as significant. Padding will only occur if the actual length of *expression* is less than *length*, and *pad* is not an empty string.

### *expression*

An expression that specifies the source string. The expression must return a value that is a built-in string data type that is not a LOB.

### *length*

An expression that specifies the length of the result. The value must be zero or a positive integer constant that is less than or equal to *n*, where *n* is the maximum length of the result data type. See [Chapter 10, "SQL limits," on page 977](#page-992-0) for more information.

### *pad*

An expression that specifies the string with which to pad. The expression must return a value that is a built-in string data type that is not a LOB.

If *pad* is not specified, the pad character is set as follows:

- SBCS blank character if *string-expression* is a character string.
- DBCS blank character if *string-expression* is a graphic string.<sup>88</sup>
- Hexadecimal zero (X'00') if *string-expression* is a binary string.

The value for *expression* and the value for *pad* must have compatible data types. If the CCSID of *pad* is different than the CCSID of *expression*, the *pad* value is converted to the CCSID of *expression*. For more information about data type compatibility, see ["Assignments and comparisons" on page 69](#page-84-0).

The data type of the result depends on the data type of *expression*:

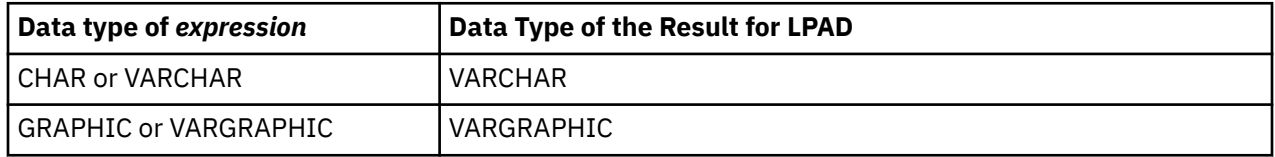

The length attribute of the result depends on *length*. If *length* is greater than zero, the length attribute of the result is *length*. If *length* is zero, the length attribute of the result is 1.

The actual length of the result is determined from *length*.

- If *length* is 0, the actual length is 0 and the result is the empty result string.
- If *length* is equal to the actual length of *expression*, the actual length is the length of *expression*.
- If *length* is less than the actual length of *expression*, the result is truncated.
- If *length* is greater than the actual length of *expression*, the actual length is *length*.

If any argument can be null, the result can be null; if any argument is null, the result is the null value.

The CCSID of the result is the same as that of *expression*.

### **Examples**

• Assume that NAME is a VARCHAR(15) column that contains the values "Chris", "Meg", and "Jeff". The following query will completely pad out a value on the right with periods:

<sup>88</sup> UTF-16 or UCS-2 defines a blank character at code point X'0020' and X'3000'. The database manager pads with the blank at code point X'0020'. The database manager pads UTF-8 with a blank at code point X'20'.

**SELECT RPAD**(NAME,15,'.' ) **AS** NAME **FROM** T1;

returns:

```
NAME 
--------------- 
Chris..........
Meg............
Jeff...........
```
• Assume that NAME is a VARCHAR(15) column that contains the values "Chris", "Meg", and "Jeff". The following query will only pad each value to a length of 5:

```
SELECT RPAD(NAME,5,'.' ) AS NAME FROM T1;
```
returns:

NAME ----- Chris Meg.. Jeff.

• Assume that NAME is a CHAR(15) column containing the values "Chris", "Meg", and "Jeff". Note that the result of RTRIM is a varying length string with the blanks removed

**SELECT RPAD**(**RTRIM**(NAME),15,'.' ) **AS** NAME **FROM** T1;

returns:

```
NAME 
--------------- 
Chris.......... 
Meg............
Jeff...........
```
• Assume that NAME is a VARCHAR(15) column containing the values "Chris", "Meg", and "Jeff". The following query will completely pad out a value on the right with *pad* (note that in some cases, a partial instance of the pad specification is returned):

```
SELECT RPAD(NAME,15,'123' ) AS NAME FROM T1;
```
returns:

NAME --------------- Chris1231231231 Meg123123123123 Jeff12312312312

• Assume that NAME is a VARCHAR(15) column containing the values "Chris", "Meg", and "Jeff". Note that "Chris" is truncated, "Meg" is padded, and "Jeff" is unchanged:

**SELECT RPAD**(NAME,4,'.' ) **AS** NAME **FROM** T1;

returns:

NAME ---- Chri Meg. Jeff

## **RTRIM**

The RTRIM function removes any of the specified characters from the end of a string expression.

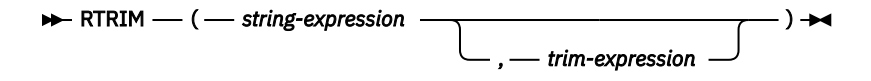

### *string-expression*

An expression that returns a value that is a built-in string expression that is not a LOB, or a numeric data type. If the value is not a string data type, it is implicitly cast to VARCHAR before the function is evaluated.

### *trim-expression*

An expression that specifies the characters to remove from the end of *string-expression*. The expression must return a value that is a built-in string data type that is not a LOB, or a numeric data type. If the value is not a string data type, it is implicitly cast to VARCHAR before the function is evaluated.

When *trim-expression* is not specified, the data type of the *string-expression* determines the default value used:

- Hexadecimal zero (X'00') if the argument is a binary string.
- DBCS blank if the argument is a DBCS graphic string.
- UTF-16 or UCS-2 blank if the first argument is a Unicode graphic string.
- UTF-8 blank if the first argument is a UTF-8 character string.
- Otherwise, a SBCS blank.

The data type of the result depends on the data type of *string-expression*:

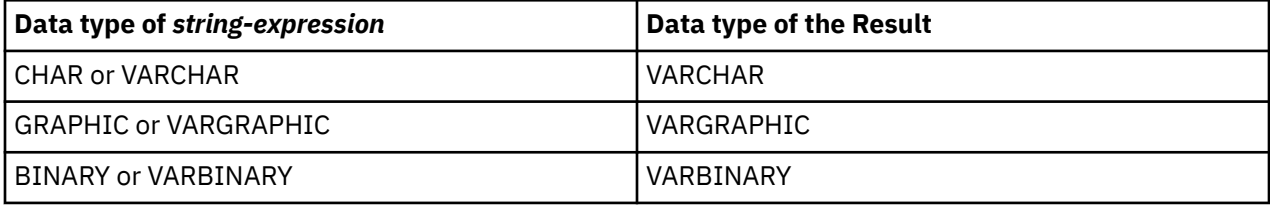

The length attribute of the result is the same as the length attribute of *string-expression*. The actual length of the result is the length of the expression minus the number of blanks removed. If all characters are removed, the result is an empty string.

If the first argument can be null, the result can be null; if the first argument is null, the result is the null value.

The CCSID of the result is the same as that of the string.

## **Example**

• Assume the host variable HELLO of type CHAR(9) has a value of 'Hello '.

```
SELECT RTRIM(:HELLO)
     FROM SYSIBM.SYSDUMMY1
```
Results in: 'Hello'.

## **SCORE**

The SCORE function searches a text search index using criteria that are specified in a search argument and returns a relevance score that measures how well a document matches the query.

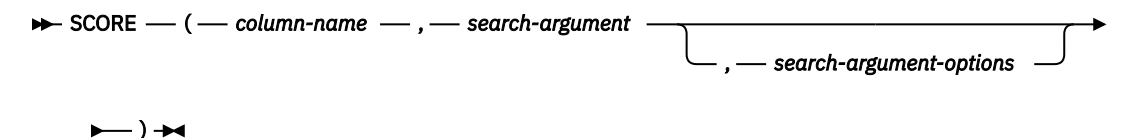

**search-argument-options**

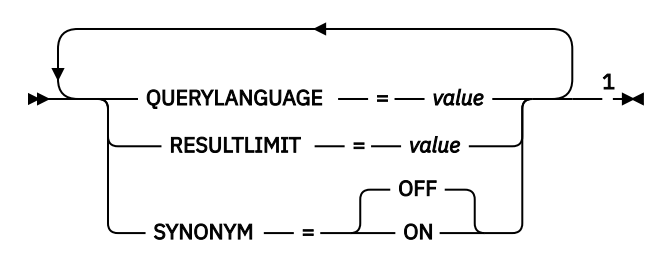

Notes:

 $1$  The same clause must not be specified more than once.

#### *column-name*

Specifies a qualified or unqualified name of a column that has a text search index that is to be searched. The column must exist in the table or view that is identified in the FROM clause in the statement and the column of the table, or the column of the underlying base table of the view must have an associated text search index. The underlying expression of the column of a view must be a simple column reference to the column of an underlying table, either directly or through another nested view.

#### *search-argument*

An expression that returns a character-string data type or graphic-string data type, that is not a CLOB or DBCLOB that contains the terms to be searched for. It must not be the empty string or contain all blanks. The actual length of the string must not exceed 4 096 Unicode characters. The value is converted to Unicode before it is used to search the text search index. The value must not exceed the text search limitations or number of terms as specified in the search argument syntax. For information on *search-argument* syntax, see the product documentation.

#### *search-argument-options*

A character string or graphic string constant that specifies the search argument options to use for the search. The options that can be specified as part of the *search-argument-options* are:

### **QUERYLANGUAGE =** *value*

Specifies the language value. The value must be one of the supported language codes. If QUERYLANGUAGE is not specified, the default is the language value of the text search index that is used when the function is invoked. If the language value of the text search index is AUTO, the default value for QUERYLANGUAGE is en\_US. For more information on the query language option, see the product documentation.

#### **RESULTLIMIT =** *value*

Specifies the maximum number of results that are to be returned from the underlying search engine. The value must be an integer from 1 to 2 147 483 647. If RESULTLIMIT is not specified, no result limit is in effect for the query.

SCORE may or may not be called for each row of the result table, depending on the plan that the optimizer chooses. If SCORE is called once for the query to the underlying search engine, a result set of all of the primary keys that match are returned from the search engine. This result set is then joined to the table containing the column to identify the result rows. In this case, the RESULTLIMIT value acts like a FETCH FIRST *n* ROWS ONLY from the underlying text search engine and can be used as an optimization. If SCORE is called for each row of the result because the optimizer determines that is the best plan, then the RESULTLIMIT option has no effect.

### **SYNONYM = OFF or SYNONYM = ON**

Specifies whether to use a synonym dictionary associated with the text search index. The default is OFF.

**OFF**

Do not use a synonym dictionary.

**ON**

Use the synonym dictionary associated with the text search index.

If *search-argument-options* is the empty string or the null value, the function is evaluated as if *search-argument-options* were not specified.

The result of the function is a double-precision floating-point number. If *search-argument* can be null, the result can be null; if *search-argument* is null, the result is the null value.

The result of SCORE is a value between 0 and 1. The more frequent the column contains a match for the search criteria specified by *search-argument*, the larger the result value. If a match is not found, the result is 0. If the column value is null or *search-argument* contains only blanks or is the empty string, the result is 0.

SCORE is a non-deterministic function.

### **Note**

**Rules:** If a view, nested table expression, or common table expression provides a text search column for a CONTAINS or SCORE scalar function and the applicable view, nested table expression, or common table expression has a DISTINCT clause on the outermost SELECT, the SELECT list must contain all the corresponding key fields of the text search index.

If a view, nested table expression, or common table expression provides a text search column for a CONTAINS or SCORE scalar function, the applicable view, nested table expression, or common table expression cannot have a UNION, EXCEPT, or INTERSECT at the outermost SELECT.

If a common table expression provides a text search column for a CONTAINS or SCORE scalar function, the common table expression cannot be subsequently referenced again in the entire query unless that reference does not provide a text search column for a CONTAINS or SCORE scalar function.

## **Example**

• The following statement generates a list of employees in the order of how well their resumes match the query "programmer AND (java OR cobol)", along with a relevance value that is normalized between 0 (zero) and 100.

```
  SELECT EMPNO, INTEGER(SCORE(RESUME, 'programmer AND
    (java OR cobol)') * 100) AS RELEVANCE
    FROM EMP_RESUME
       WHERE RESUME_FORMAT = 'ascii'
    AND CONTAINS(RESUME, 'programmer AND (java OR cobol)') = 1
    ORDER BY RELEVANCE DESC
```
The database manager first evaluates the CONTAINS predicate in the WHERE clause, and therefore, does not evaluate the SCORE function in the SELECT list for every row of the table. In this case, the arguments for SCORE and CONTAINS must be identical.

## **SECOND**

The SECOND function returns the seconds part of a value with optional fractional seconds.

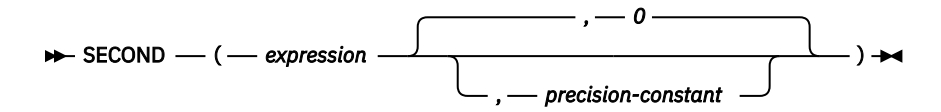

### *expression*

An expression that returns a value of one of the following built-in data types: a time, a timestamp, a character string, a graphic string, or a numeric data type. <sup>89</sup>

- If *expression* is a character or graphic string, it must not be a CLOB or DBCLOB, and its value must be a valid string representation of a time or timestamp with an actual length that is not greater than 255 bytes. For the valid formats of string representations of times and timestamps, see ["String](#page-73-0) [representations of datetime values" on page 58.](#page-73-0)
- If *expression* is a number, it must be a time duration or timestamp duration. For the valid formats of datetime durations, see ["Datetime operands and durations" on page 125.](#page-140-0)

#### *precision-constant*

An integer constant representing the number of fractional seconds. The value must be in the range 0 through 12.

The result of the function with a single argument is a large integer. The result of the function with two arguments is DECIMAL(2+*s*,*s*) where *s* is the value of the *precision-constant*. If the first argument can be null, the result can be null; if the first argument is null, the result is the null value.

The other rules depend on the data type of the argument:

• If the argument is a time, a timestamp, or a valid string representation of a time or timestamp:

If only one argument is specified, the result is the seconds part of the value (0 to 59).

If both arguments are specified, the result is the seconds part of the value (0 to 59) and *precisionconstant* digits of the fractional seconds part of the value. If there are no fractional seconds in the value, then zeroes are returned.

• If the argument is a time duration or timestamp duration:

If only one argument is specified, the result is the seconds part of the value (-99 to 99). A nonzero result has the same sign as the argument.

If both arguments are specified, the result is the seconds part of the value (-99 to 99) and *precisionconstant* digits of the fractional seconds part of the value. If there are no fractional seconds in the value, then zeroes are returned. A nonzero result has the same sign as the argument.

### **Examples**

• Assume that the host variable TIME\_DUR (DECIMAL(6,0)) has the value 153045.

```
 SELECT SECOND(:TIME_DUR)
 FROM SYSIBM.SYSDUMMY1
```
Returns the value 45.

• Assume that the column RECEIVED (TIMESTAMP) has an internal value equivalent to 1988-12-25-17.12.30.000000.

```
 SELECT SECOND(RECEIVED)
 FROM IN_TRAY
 WHERE SOURCE = 'BADAMSON'
```
<sup>89</sup> In Db2 for LUW, a graphic string is only allowed in a Unicode database.

Returns the value 30.

## **SIGN**

The SIGN function returns an indicator of the sign of expression.

```
\rightarrow SIGN — ( — numeric-expression — ) \rightarrow
```
The returned value is:

**–1**

if the argument is less than zero

**-0**

if the argument is DECFLOAT negative zero

**0**

if the argument is zero

**1**

if the argument is greater than zero

### *numeric-expression*

An expression that returns a value of any built-in numeric data type, except DECIMAL(31,31).

The result has the same data type and length attribute as the argument, except that precision is increased by one if the argument is DECIMAL or NUMERIC and the scale of the argument is equal to its precision. For example, an argument with a data type of DECIMAL(5,5) will result in DECIMAL(6,5). In Db2 for LUW the result is DOUBLE if the argument is DECIMAL or REAL.

If the argument can be null, the result can be null; if the argument is null, the result is the null value.

## **Example**

• Assume that host variable PROFIT is a large integer with a value of  $50$  $000$ .

```
  SELECT SIGN(:PROFIT)
      FROM SYSIBM.SYSDUMMY1
```
This example returns the value 1.

# **SIN**

The SIN function returns the sine of the argument, where the argument is an angle expressed in radians. The SIN and ASIN functions are inverse operations.

```
\rightarrow SIN - ( - numeric-expression - ) \rightarrow
```
### *numeric-expression*

An expression that returns a value of any built-in numeric data type except for DECFLOAT.

The data type of the result is double-precision floating point. If the argument can be null, the result can be null; if the argument is null, the result is the null value.

## **Example**

• Assume the host variable SINE is a DECIMAL(2,1) host variable with a value of 1.5.

 **SELECT SIN**(:SINE) **FROM** SYSIBM.SYSDUMMY1

Returns the approximate value 0.99.

# **SINH**

The SINH function returns the hyperbolic sine of the argument, where the argument is an angle expressed in radians.

```
\rightarrow SINH — ( — numeric-expression – ) \rightarrow
```
### *numeric-expression*

An expression that returns a value of any built-in numeric data type except for DECFLOAT.

The data type of the result is double-precision floating point. If the argument can be null, the result can be null; if the argument is null, the result is the null value.

## **Example**

• Assume the host variable HSINE is a decimal (2,1) host variable with a value of 1.5.

 **SELECT SINH**(:HSINE) **FROM** SYSIBM.SYSDUMMY1

Returns the approximate value 2.12.

# **SMALLINT**

The SMALLINT function returns an integer representation.

### **Numeric to Smallint**

 $\rightarrow$  SMALLINT  $-$  (  $-$  numeric-expression  $-$  )  $\rightarrow$ 

### **String to Smallint**

 $\rightarrow$  SMALLINT  $-$  ( $-$  string-expression  $-$ )  $\rightarrow$ 

The SMALLINT function returns an integer representation of:

- A number
- A character-string representation of an integer
- A graphic-string representation of an integer

### **Numeric to Smallint**

### *numeric-expression*

An expression that returns a numeric value of any built-in numeric data type.

The result is the same number that would occur if the argument were assigned to a small integer column or variable. If the whole part of the argument is not within the range of small integers, an error is returned. The fractional part of the argument is truncated.

### **String to Smallint**

### *string-expression*

An expression that returns a value that is a character or graphic-string representation of an integer.<sup>90</sup> The expression must not be a CLOB or DBCLOB and must have a length attribute that is not greater than 255 bytes.

The result is the same number that would result from CAST( *string-expression* AS SMALLINT). Leading and trailing blanks are eliminated and the resulting string must conform to the rules for forming an integer constant. If the whole part of the argument is not within the range of small integers, an error is returned.

The result of the function is a small integer. If the argument can be null, the result can be null. If the argument is null, the result is the null value.

### **Note**

**Syntax alternatives:** The CAST specification should be used for maximal portability. For more information, see ["CAST specification" on page 136](#page-151-0).

## **Example**

• Using the EMPLOYEE table, select a list containing salary (SALARY) divided by education level (EDLEVEL). Truncate any decimal in the calculation. The list should also contain the values used in the calculation and the employee number (EMPNO).

```
  SELECT SMALLINT(SALARY / EDLEVEL), SALARY, EDLEVEL, EMPNO
      FROM EMPLOYEE
```
 $90$  In Db2 for LUW, a graphic string is only allowed in a Unicode database.

# **SOUNDEX**

The SOUNDEX function returns a 4 character code representing the sound of the words in the argument. The result can be used to compare with the sound of other strings.

```
\rightarrow SOUNDEX — ( — string-expression – ) \rightarrow
```
### *string-expression*

An expression that returns a built-in character-string or graphic-string data type, that is not a CLOB or DBCLOB. The argument cannot be a binary string.  $91$ 

The data type of the result is CHAR(4). If the argument can be null, the result can be null; if the argument is null, the result is the null value.

The CCSID of the result is the default CCSID of the current server.

The SOUNDEX function is useful for finding strings for which the sound is known but the precise spelling is not. It makes assumptions about the way that letters and combinations of letters sound that can help to search out words with similar sounds. The comparison can be done directly or by passing the strings as arguments to the DIFFERENCE function. For more information, see ["DIFFERENCE" on page 268](#page-283-0).

## **Example**

• Using the EMPLOYEE table, find the EMPNO and LASTNAME of the employee with a surname that sounds like 'Loucesy'.

```
  SELECT EMPNO, LASTNAME
             FROM EMPLOYEE
             WHERE SOUNDEX(LASTNAME) = SOUNDEX('Loucesy')
```
Returns the row:

000110 LUCCHESSI

 $91$  In Db2 for LUW, a graphic string is only allowed in a Unicode database.
# **SPACE**

П

The SPACE function returns a character string that consists of the number of SBCS blanks that the argument specifies.

### $\rightarrow$  SPACE — ( — numeric-expression – )  $\rightarrow$

### *numeric-expression*

An expression that returns a value that is a built-in INTEGER or SMALLINT data type. The integer specifies the number of SBCS blanks for the result, and it must be between 0 and 4000. If *numericexpression* is a constant, it must not be the constant 0.

The result of the function is a varying-length character string (VARCHAR) that contains SBCS data.

If *numeric-expression* is a constant, the length attribute of the result is the constant. Otherwise, the length attribute of the result is 4000. In Db2 for LUW the length attribute is always 4000. The actual length of the result is the value of *numeric-expression*. The actual length of the result must not be greater than the length attribute of the result.

If the argument can be null, the result can be null; if the argument is null, the result is the null value.

The CCSID of the result is the default CCSID at the current server.

# **Example**

• The following statement returns a character string that consists of 5 blanks.

 **SELECT SPACE(**5**) FROM** SYSIBM.SYSDUMMY1

# **SQRT**

The SQRT function returns the square root of a number.

### $\rightarrow$  SQRT — ( — numeric-expression – )  $\rightarrow$

### *numeric-expression*

An expression that returns a value of any built-in numeric data type. The value of *numeric-expression* must be greater than or equal to zero. The argument is converted to double-precision floating point for processing by the function.

If the argument is DECFLOAT(n), the result is DECFLOAT(n). Otherwise, the result of the function is a double precision floating-point number. If the argument can be null, the result can be null; if the argument is null, the result is the null value.

## **Note**

**Results involving DECFLOAT special values:** If the argument is a special decimal floating point value, the general rules for arithmetic operations apply. See ["General arithmetic operation rules for DECFLOAT" on](#page-136-0) [page 121](#page-136-0) for more information.

## **Example**

• Assume the host variable SQUARE is a DECIMAL(2,1) host variable with a value of 9.0.

 **SELECT SQRT**(:SQUARE) **FROM** SYSIBM.SYSDUMMY1

Returns the approximate value 3.00.

# **STRIP**

The STRIP function removes blanks or another specified character from the end, the beginning, or both ends of a string expression.

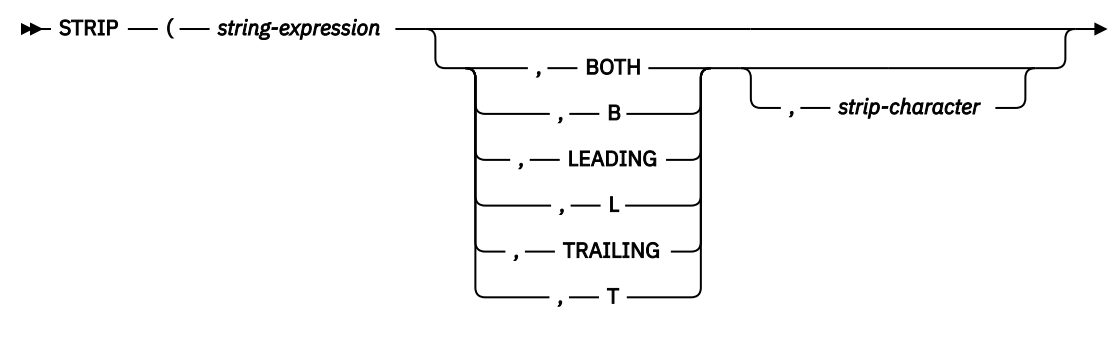

 $\longleftarrow$  )  $\rightarrow$ 

The second argument, if specified, indicates whether characters are removed from the end or beginning of the string. If the second argument is not specified, then the characters are removed from both the end and the beginning of the string.

### *string-expression*

An expression that must return a value that is a built-in string data type that is not a LOB, or a numeric data type. A numeric argument is cast to a character string before evaluating the function.

### *strip-character*

The third argument, if specified, is a single-character constant that indicates the binary, SBCS, or DBCS character that is to be removed. If *string-expression* is a DBCS graphic string, the third argument must be a graphic constant consisting of a single DBCS character. If the third argument is not specified then:

- If *string-expression* is a binary string, then the default strip character is a hexadecimal zero (X'00').
- If *string-expression* is a DBCS graphic string, then the default strip character is a DBCS blank.
- If *string-expression* is a Unicode graphic string, then the default strip character is a UTF-16 or UCS-2 blank.
- If *string-expression* is a UTF-8 character string, then the default strip character is a UTF-8 blank.
- Otherwise, the default strip character is an SBCS blank.

The data type of the result depends on the data type of *string-expression*:

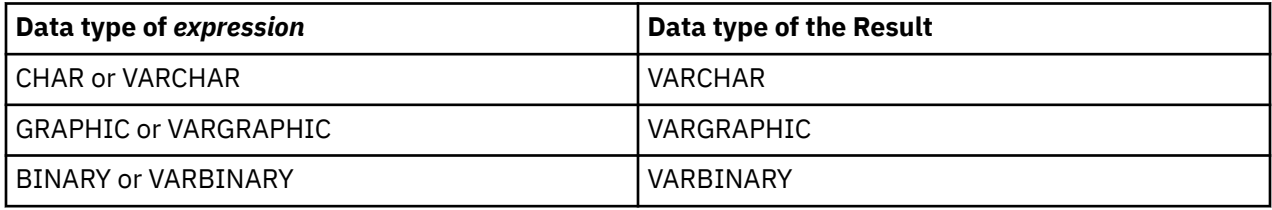

The length attribute of the result is the same as the length attribute of *string-expression*. The actual length of the result is the length of the expression minus the number of bytes removed. If all characters are removed, the result is an empty string.

If the first argument can be null, the result can be null; if the first argument is null, the result is the null value.

The CCSID of the result is the same as that of the string.

# **Examples**

• Assume the host variable HELLO of type CHAR(9) has a value of ' Hello '.

```
  SELECT STRIP(:HELLO), STRIP( :HELLO, TRAILING)
    FROM SYSIBM.SYSDUMMY1
```
Results in 'Hello' and ' Hello' respectively.

• Assume the host variable BALANCE of type CHAR(9) has a value of '000345.50'.

```
  SELECT STRIP( :BALANCE, L, '0')
    FROM SYSIBM.SYSDUMMY1
```
Results in: '345.50'

# **STRLEFT**

The STRLEFT function returns the leftmost *integer* characters of expression.

 $\rightarrow$  STRLEFT — ( — string-expression — , — integer — )  $\rightarrow$ 

The STRLEFT function is identical to the LEFT function. For more information, see ["LEFT" on page 303.](#page-318-0)

# **STRPOS**

The STRPOS function returns the position of the first occurrence of an argument within another argument.

 $\rightarrow$  STRPOS – ( – source-string – , – search-string – )  $\rightarrow$ 

The STRPOS function is identical to the POSSTR function. For more information, see ["POSSTR" on page](#page-364-0) [349.](#page-364-0)

# **STRRIGHT**

The STRRIGHT function returns the rightmost *integer* characters of expression.

 $\rightarrow$  STRRIGHT  $\rightarrow$  (  $\rightarrow$  string-expression  $\rightarrow$  ,  $\rightarrow$  integer  $\rightarrow$  )  $\rightarrow$ 

The STRRIGHT function is identical to the RIGHT function. For more information, see ["RIGHT" on page](#page-378-0) [363](#page-378-0).

# **SUBSTR**

The SUBSTR function returns a substring of a string.

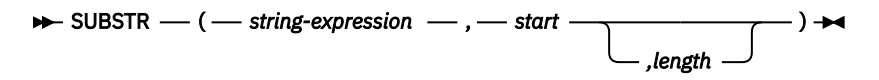

### *string-expression*

An expression that specifies the string from which the result is derived. *string-expression* must be a built-in numeric or string data type. A numeric argument is cast to a character string before evaluating the function. If *string-expression* is a character string, the result of the function is a character string. If it is a graphic string, the result of the function is a graphic string. If it is a binary string, the result of the function is a binary string.

A substring of *string-expression* is zero or more contiguous characters of *string-expression*. If *stringexpression* is a graphic string, a character is a DBCS or Unicode character. If *string-expression* is a character string or binary string, a character is a byte. The SUBSTR function accepts mixed data strings. However, because SUBSTR operates on a strict byte-count basis for character strings, the result will not necessarily be a properly formed mixed data string.

#### *start*

An expression that specifies the position within *string-expression* of the first character (or byte) of the result. The expression must return a value that is a built-in INTEGER or SMALLINT data type. The value must be greater than zero and less than or equal to the length attribute of *string-expression*.

#### *length*

An expression that specifies the length of the result. If specified, *length* must be an expression that returns a value that is a built-in INTEGER or SMALLINT data type. The value must be greater than or equal to 0 and less than or equal to *n*, where *n* is the length attribute of *string-expression* - *start* + 1. It must not, however, be the integer constant 0.

If *length* is explicitly specified, *string-expression* is effectively padded on the right with the necessary number of blank characters so that the specified substring of *string-expression* always exists. Hexadecimal zeroes are used as the padding character when *string-expression* is a binary string.

If *string-expression* is a fixed-length string, omission of *length* is an implicit specification of LENGTH(*string-expression*) - *start* + 1, which is the number of characters (or bytes) from the character (or byte) specified by *start* to the last character (or byte) of *string-expression*. If *string-expression* is a varying-length string, omission of *length* is an implicit specification of the greater of zero or LENGTH(*string-expression*) - *start* + 1. If the resulting length is zero, the result is the empty string.

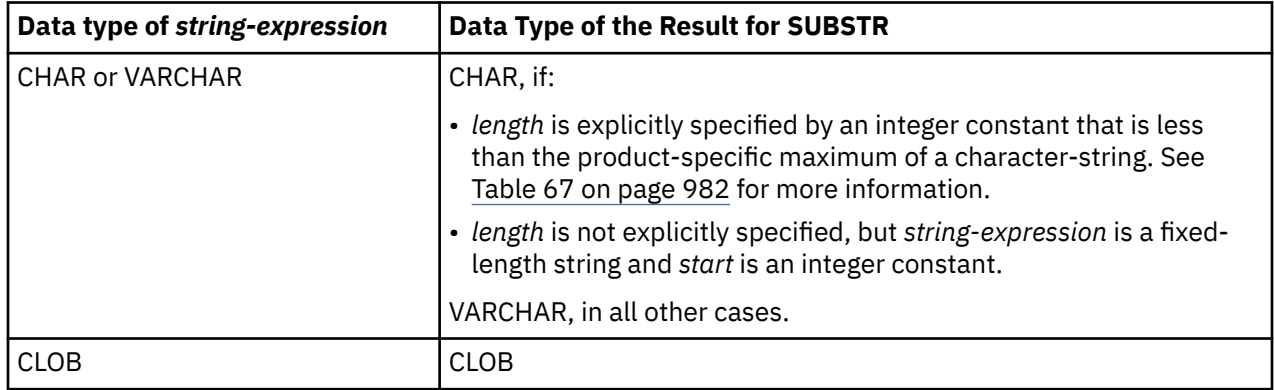

The data type of the result depends on the data type of *string-expression*:

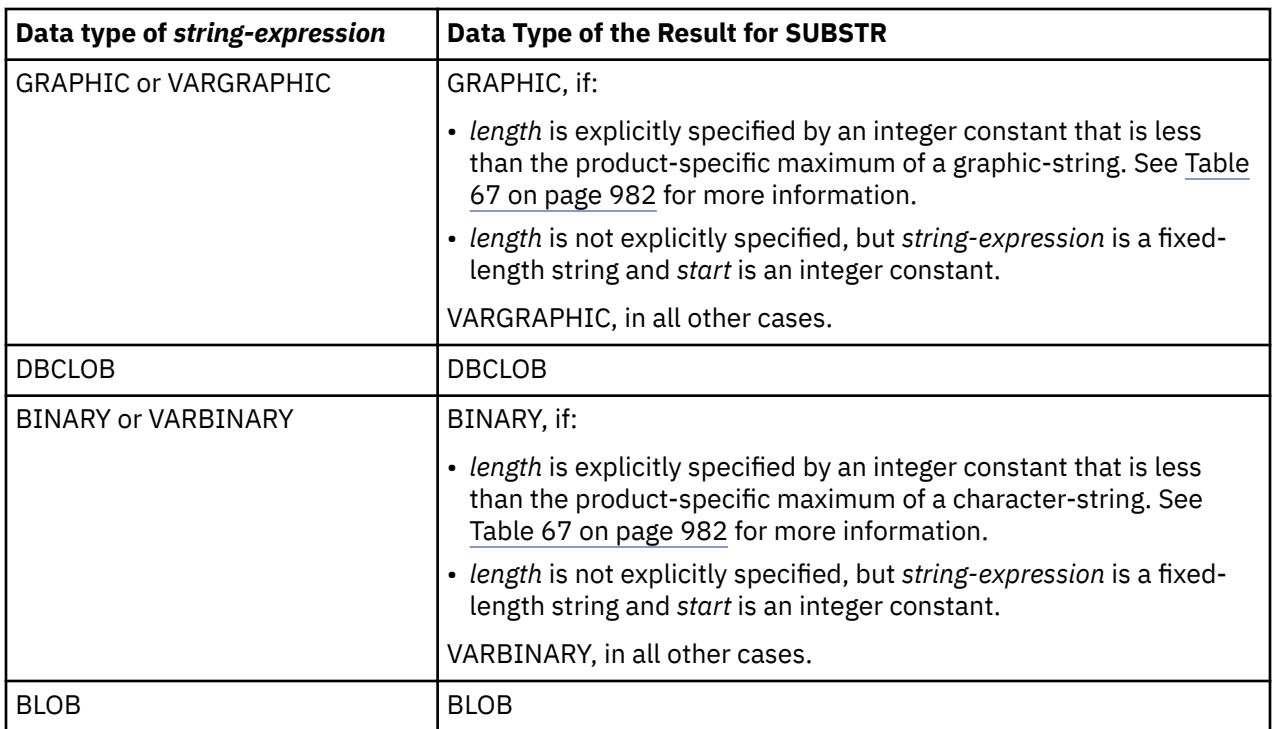

If *string-expression* is not a LOB, the length attribute of the result depends on *length*, *start*, and the attributes of *string-expression*.

- If *length* is explicitly specified by an integer constant, the length attribute of the result is *length*.
- If *length* is not explicitly specified, but *string-expression* is a fixed-length string and *start* is an integer constant, the length attribute of the result is LENGTH(*string-expression*) - *start* + 1.

In all other cases, the length attribute of the result is the same as the length attribute of *string-expression*. (Remember that if the actual length of *string-expression* is less than the value for *start*, the actual length of the substring is zero.)

If any argument of the SUBSTR function can be null, the result can be null; if any argument is null, the result is the null value.

The CCSID of the result is the same as that of *string-expression*.

## **Examples**

• Assume the host variable NAME (VARCHAR(50)) has a value of 'KATIE AUSTIN' and the host variable SURNAME\_POS (INTEGER) has a value of 7.

```
 SELECT SUBSTR(:NAME, :SURNAME_POS)
 FROM SYSIBM.SYSDUMMY1
```
Returns the value 'AUSTIN'

```
 SELECT SUBSTR(:NAME, :SURNAME_POS, 1)
 FROM SYSIBM.SYSDUMMY1
```
Returns the value 'A'.

• Select all rows from the PROJECT table for which the project name (PROJNAME) starts with the word 'OPERATION '.

```
 SELECT *
   FROM PROJECT
   WHERE SUBSTR(PROJNAME,1,10) = 'OPERATION '
```
The space at the end of the constant is necessary to preclude initial words such as 'OPERATIONS'.

# **SUBSTRING**

The SUBSTRING function returns a substring of a string.

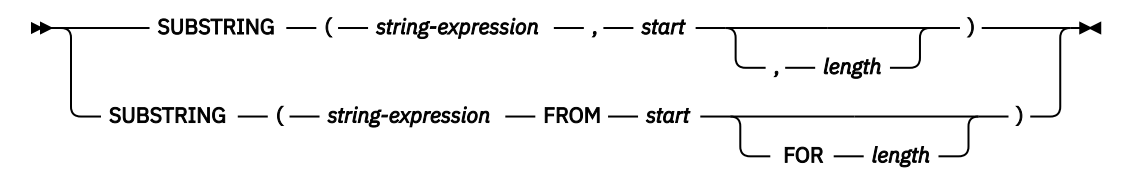

### *string-expression*

An expression that specifies the string from which the result is derived.

*string-expression* must be any built-in numeric or string data type. A numeric argument is cast to a character string before evaluating the function. If *string-expression* is a character string, the result of the function is a character string. If it is a graphic string, the result of the function is a graphic string. If it is a binary string, the result of the function is a binary string.

A substring of *string-expression* is zero or more contiguous characters of *string-expression*. If *stringexpression* is a graphic string, a character is a DBCS or Unicode graphic character. If *string-expression* is a character string, a character is a character that may consist of one or more bytes. If *stringexpression* is a binary string, a character is a byte.

### *start*

An expression that specifies the position within *string-expression* of the first character (or byte) of the result. The expression must return a value that is a built-in INTEGER or SMALLINT data type. The value must be greater than or equal to 0 and less than or equal to *n*, where *n* is the length attribute of *string-expression* - *start* + 1. It must not, however, be the integer constant 0.

#### *length*

An expression that specifies the length of the result. If specified, *length* must be an expression that returns a value that is a built-in INTEGER or SMALLINT data type. The value must be greater than or equal to 0. If a value greater than n is specified, where *n* is the length attribute of characterexpression - start+ 1, then *n* is used as the length of the resulting substring. It must not, however, be the integer constant 0.

If *string-expression* is a fixed-length string, omission of *length* is an implicit specification of LENGTH(*string-expression*) - *start* + 1, which is the number of characters (or bytes) from the *start* character (or byte) to the last character (or byte) of *string-expression*. If *string-expression* is a varyinglength string, omission of *length* is an implicit specification of zero or LENGTH(*string-expression*) - *start* + 1, whichever is greater. If the resulting length is zero, the result is the empty string.

The data type of the result depends on the data type of *string-expression*:

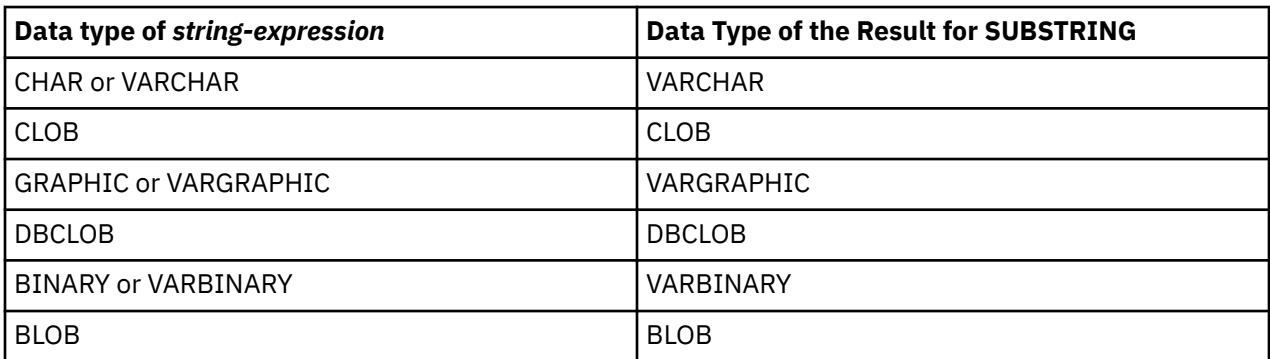

The length attribute of the result is the same as the length attribute of *string-expression*.

If any argument can be null, the result can be null; if any argument is null, the result is the null value.

The CCSID of the result is the same as that of *string-expression*.

In Db2 for z/OS a fourth argument is required. CODEUNITS32 should be specified for the fourth argument. 1.0

Db2 for z/OS does not support the form of SUBSTRING that contains the FROM keyword.

## **Examples**

п

Ι

• Select all rows from the PROJECT table for which the project name (PROJNAME) starts with the word 'OPERATION '. The space at the end of the constant is necessary to preclude initial words such as 'OPERATIONS'.

```
  SELECT * FROM PROJECT
      WHERE SUBSTRING(PROJNAME, 1, 10) = 'OPERATION '
```
• Assume that FIRSTNAME is a VARCHAR(12) column, encoded in Unicode UTF-8, in T1. One of its values is the 6-character string 'Jürgen'. When FIRSTNAME has this value:

```
  SELECT SUBSTRING( FIRSTNAME, 1,2), SUBSTR( FIRSTNAME, 1,2)
    FROM T1
```
Returns the values 'Jü' (x'4AC3BC') and 'Jô' (x'4AC3').

# **TAN**

The TAN function returns the tangent of the argument, where the argument is an angle expressed in radians. The TAN and ATAN functions are inverse operations.

```
\rightarrow TAN - ( - numeric-expression - ) \rightarrow
```
### *numeric-expression*

An expression that returns a value of any built-in numeric data type except for DECFLOAT.

The data type of the result is double-precision floating point. If the argument can be null, the result can be null; if the argument is null, the result is the null value.

# **Example**

• Assume the host variable TANGENT is a DECIMAL(2,1) host variable with a value of 1.5.

 **SELECT TAN**(:TANGENT) **FROM** SYSIBM.SYSDUMMY1

Returns the approximate value 14.10.

# **TANH**

The TANH function returns the hyperbolic tangent of the argument, where the argument is an angle expressed in radians. The TANH and ATANH functions are inverse operations.

```
\rightarrow TANH - ( - numeric-expression - ) \rightarrow
```
### *numeric-expression*

An expression that returns a value of any built-in numeric data type except for DECFLOAT.

The data type of the result is double-precision floating point. If the argument can be null, the result can be null; if the argument is null, the result is the null value.

# **Example**

• Assume the host variable HTANGENT is a DECIMAL(2,1) host variable with a value of 1.5.

 **SELECT TANH**(:HTANGENT) **FROM** SYSIBM.SYSDUMMY1

Returns the approximate value 0.90.

# **TIME**

The TIME function returns a time from a value.

 $\rightarrow$  TIME — ( — expression – )  $\rightarrow$ 

### *expression*

An expression that returns a value of one of the following built-in data types: a time, a timestamp, a character string, or a graphic string. <sup>92</sup>

If *expression* is a character or graphic string, it must not be a CLOB or DBCLOB, and its value must be a valid string representation of a time or timestamp with an actual length that is not greater than 255 bytes. For the valid formats of string representations of dates and timestamps, see ["String](#page-73-0) [representations of datetime values" on page 58](#page-73-0).

The result of the function is a time. If the argument can be null, the result can be null; if the argument is null, the result is the null value.

The other rules depend on the data type of the argument:

• If the argument is a time:

The result is that time.

• If the argument is a timestamp:

The result is the time part of the timestamp.

• If the argument is a string:

The result is the time or time part of the timestamp represented by the string. When a string representation of a time is SBCS with a CCSID that is not the same as the default CCSID for SBCS data, that value is converted to adhere to the default CCSID for SBCS data before it is interpreted and converted to a time value.

When a string representation of a time is mixed data with a CCSID that is not the same as the default CCSID for mixed data, that value is converted to adhere to the default CCSID for mixed data before it is interpreted and converted to a time value.

## **Note**

**Syntax alternatives:** The CAST specification should be used for maximal portability. For more information, see ["CAST specification" on page 136](#page-151-0).

# **Example**

• Select all notes from the IN\_TRAY sample table that were received at least one hour later in the day (any day) than the current time.

```
 SELECT *
   FROM IN_TRAY
   WHERE TIME(RECEIVED) >= CURRENT TIME + 1 HOUR
```
 $92$  In Db2 for LUW, a graphic string is only allowed in a Unicode database.

# **TIMESTAMP**

The TIMESTAMP function returns a timestamp from its argument or arguments.

TIMESTAMP ( *expression-1 ,expression-2* )

### *expression-1* **and** *expression-2*

The rules for the arguments depend on whether a second argument is specified and the data type of the second argument.

• If only one argument is specified:

The argument must be an expression that returns a value of one of the following built-in data types: a a date, timestamp, a character string, or a graphic string.93 If *expression-1* is a character or graphic string, it must not be a CLOB or DBCLOB, and its value must be one of the following:

- A valid string representation of a date or timestamp with an actual length that is not greater than 255 bytes. For the valid formats of string representations of timestamps, see ["String](#page-73-0) [representations of datetime values" on page 58.](#page-73-0)
- A string with an actual length of 14 that represents a valid date and time in the form yyyyxxddhhmmss, where yyyy is year, xx is month, dd is day, hh is hour, mm is minute, and ss is seconds.
- A character string with an actual length of 13 that is assumed to be a result from a GENERATE\_UNIQUE function. For information on GENERATE\_UNIQUE, see ["GENERATE\\_UNIQUE" on page 279.](#page-294-0)
- If both arguments are specified:
	- If the data type of *expression-2* is not an integer:

The first argument must be an expression that returns a value of one of the following built-in data types: a date, a character string, or a graphic string. If *expression-1* is a character or graphic string, it must not be a CLOB or DBCLOB, and its value must be a valid string representation of a date with an actual length that is not greater than 255 bytes. For the valid formats of string representations of dates, see ["String representations of datetime values" on page 58](#page-73-0).

*expression-2* must be an expression that returns a value of one of the following built-in data types: a time, a character string, or a graphic string. If *expression-2* is a character or graphic string, it must not be a CLOB or DBCLOB, and its value must be a valid string representation of a date with an actual length that is not greater than 255 bytes. For the valid formats of string representations of times, see ["String representations of datetime values" on page 58](#page-73-0).

– If the data type of *expression-2* is an integer:

The first argument must be an expression that returns a value of one of the following built-in data types: a date, a timestamp, a character string, or a graphic string. If *expression-1* is a character or graphic string, it must not be a CLOB or DBCLOB with an actual length that is not greater than 255 bytes, and its value must be one of the following:

- A valid string representation of a date or timestamp. For the valid formats of string representations of dates and timestamps, see ["String representations of datetime values" on](#page-73-0) [page 58.](#page-73-0)
- A character string with an actual length of 13 that is assumed to be a result from a GENERATE\_UNIQUE function. For information on GENERATE\_UNIQUE, see ["GENERATE\\_UNIQUE" on page 279](#page-294-0).

*expression-2* must be an integer constant in the range 0 to 12 representing the timestamp precision.

 $93$  In Db2 for LUW, a graphic string is only allowed in a Unicode database.

The result of the function is a timestamp. If either argument can be null, the result can be null; if either argument is null, the result is the null value.

The other rules depend on whether the second argument is specified:

• If both arguments are specified and the data type of *expression-2* is not an integer:

The result is a TIMESTAMP(6) with the date specified by the first argument and the time specified by the second argument. The fractional seconds part of the timestamp is zero.

• If both arguments are specified and the data type of *expression-2* is an integer:

The result is a timestamp with the precision specified by the second argument.

• If only one argument is specified and it is a TIMESTAMP(*p*):

The result is that TIMESTAMP(*p*).

• If only one argument is specified and it is a DATE:

The result is TIMESTAMP(0).

• If only one argument is specified and it is a string:

The result is the TIMESTAMP(6) value represented by that string extended as described earlier with any missing time information. If the argument is a string of length 14, the TIMESTAMP has a fractional seconds part of zero.

When a string representation of a timestamp is SBCS with a CCSID that is not the same as the default CCSID for SBCS data, that value is converted to adhere to the default CCSID for SBCS data before it is interpreted and converted to a timestamp value.

When a string representation of a timestamp is mixed data with a CCSID that is not the same as the default CCSID for mixed data, that value is converted to adhere to the default CCSID for mixed data before it is interpreted and converted to a timestamp value.

## **Note**

**Syntax alternatives:** If only one argument is specified, the CAST specification should be used for maximal portability. For more information, see ["CAST specification" on page 136](#page-151-0).

## **Example**

• Assume the following date and time values:

```
  SELECT TIMESTAMP(DATE('1988-12-25'), TIME('17.12.30'))
      FROM SYSIBM.SYSDUMMY1
```
Returns the value '1988-12-25-17.12.30.000000'.

# <span id="page-412-0"></span>**TIMESTAMP\_FORMAT**

The TIMESTAMP\_FORMAT function returns a timestamp that is based on the interpretation of the input string using the specified format.

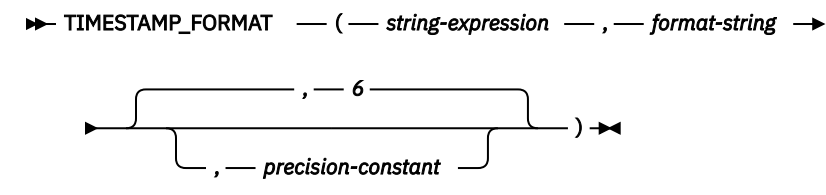

### *string-expression*

An expression that returns a value of a built-in character or graphic string that is not a CLOB or DBCLOB, with a length attribute that is not greater than 255. 94 The *string-expression* must contain the components of a timestamp that correspond to the format specified by *format-string*.

### *format-string*

An expression that returns a value of a built-in character or graphic string that is not a CLOB or DBCLOB, with a length attribute that is not greater than 255. <sup>94</sup> *format-string* contains a template of how *string-expression* is interpreted and converted to a timestamp value.

A valid *format-string* must contain at least one format element, must not contain multiple specifications for any component of a timestamp, and can contain any combination of the format elements, unless otherwise noted in Table 35 on page 397. For example, *format-string* cannot contain both YY and YYYY, because they are both used to interpret the year component of *string-expression*. Refer to the table to determine which format elements cannot be specified together.

The elements of *format-string* are not case sensitive. Two format elements can optionally be separated by one or more of the following separator characters:

- minus sign (-)
- period (.)
- slash  $\langle \rangle$
- comma $(.)$
- apostrophe (')
- semicolon (;)
- colon (:)
- $\bullet$  blank ()

Separator characters can also be specified at the start or end of *format-string*. These separator characters can be used in any combination in the format string, for example 'YYYY/MM-DD HH:MM.SS'. Separator characters specified in a *string-expression* are used to separate components and are not required to match the separator characters specified in the *format-string*.

| Table 35. Format elements for the TIMESTAMP_FORMAT function |                                                                                                    |
|-------------------------------------------------------------|----------------------------------------------------------------------------------------------------|
| <b>Format</b>                                               | Unit                                                                                                    |
| AM or PM                                                    | Hour. Meridian indicator (morning or evening) without periods. This format<br>element is dependent on locale. |
| A.M. or P.M.                                                | Hour. Meridian indicator (morning or evening) with periods. This format element<br>is dependent on locale.    |
|                                                             | Day of week $(1-7)$ .                                                                                         |

<sup>94</sup> In Db2 for LUW, a graphic string is only allowed in a Unicode database.

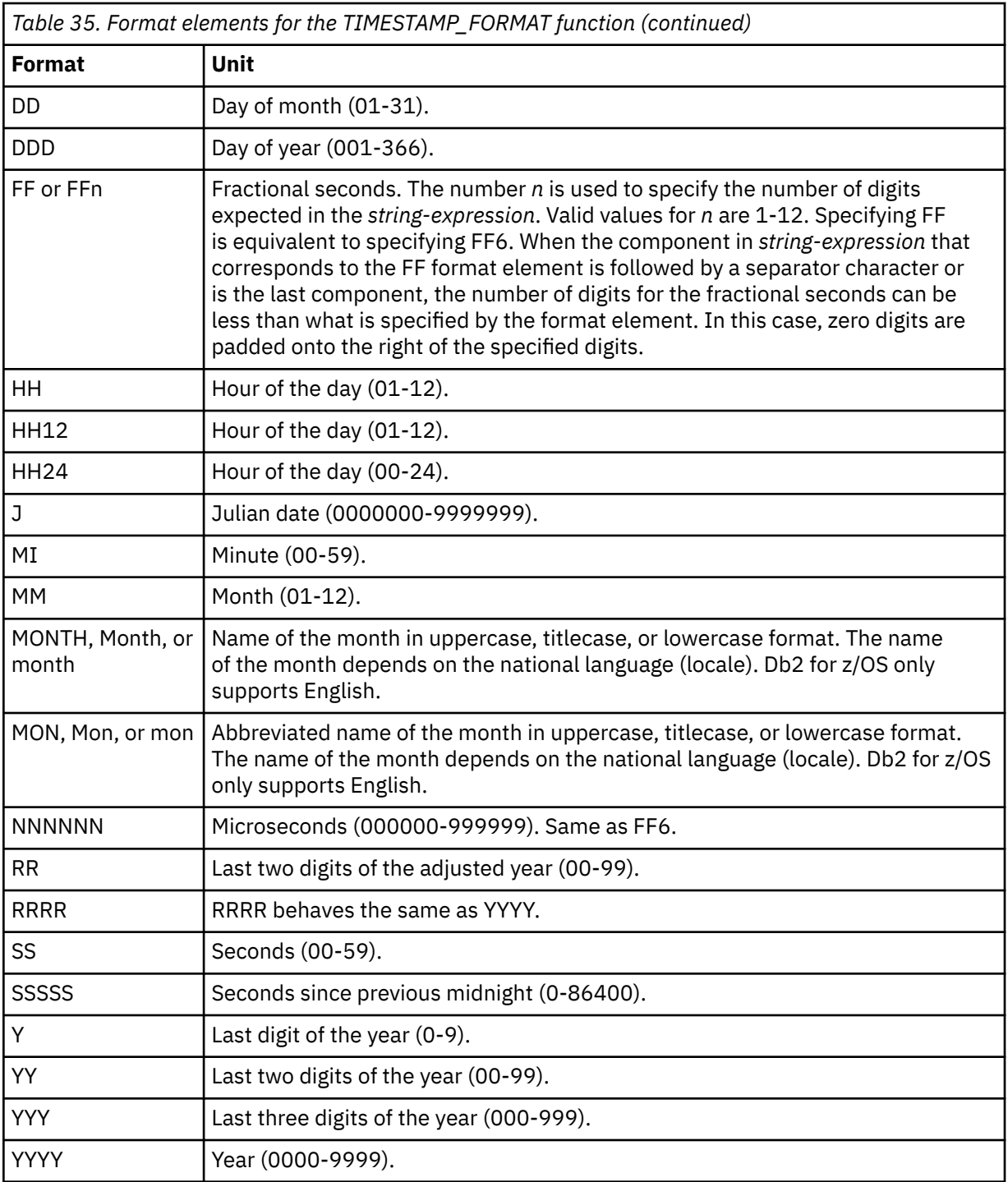

The RR format element can be used to alter how a specification for a year is to be interpreted by adjusting the value to produce a 4-digit value depending on the last 2 digits of the current year according to the following table:

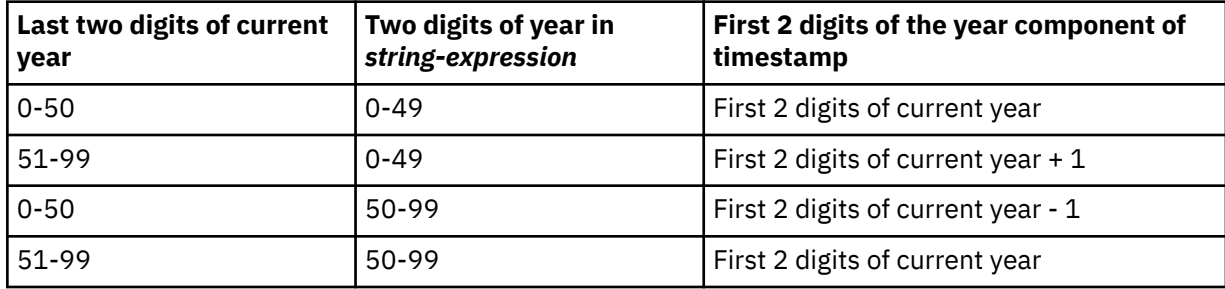

The following defaults will be used when a format string does not include a format element for one of the components of a timestamp:

**year**

current year, as 4 digits

**month**

current month, as 2 digits **day** 01 **hour**  $0<sub>0</sub>$ **minute** 00 **second** 00

#### **fractional seconds**

a number of zeros matching the timestamp precision of the result

If *string-expression* does not include a value that corresponds to an hour, minute, second, or fractional seconds format element that is specified in the format-string, these same defaults are used.

Leading zeroes can be specified for any component of the timestamp value (for example, month, day, hour, minutes, seconds) that does not have the maximum number of significant digits for the corresponding format element in the format string.

A substring of the *string-expression* representing a component of a timestamp (such as year, month, day, hour, minutes, seconds) can include less than the maximum number of digits for that component of the timestamp. Any missing digits default to zero. For example, with a *format-string* of 'YYYY-MM-DD HH24:MI:SS', an input value of '999-3-9 5:7:2' would produce the same result as '0999-03-09 05:07:02'.

Examples of valid format strings are:

```
'YYYY-MM-DD'
'YYYY-MM-DD-HH24-MI-SS'
'YYYY-MM-DD-HH24-MI-SS-NNNNNN'
```
#### *precision-constant*

An integer constant that specifies the timestamp precision of the result. The value must be in the range 0 to 12. If *precision-constant* is not specified, the timestamp precision defaults to 6.

The result is a timestamp with a precision that is based on *precision-constant*. If either of the first two arguments can be null, the result can be null; if either of the first two arguments is null, the result is the null value.

## **Note**

**Syntax alternatives:** TO\_DATE and TO\_TIMESTAMP are synonyms for TIMESTAMP\_FORMAT.

## **Examples**

• Insert a row into the IN\_TRAY table with a receiving timestamp that is equal to one second before the beginning of the year 2000 (December 31, 1999 at 23:59:59).

```
INSERT INTO IN_TRAY (RECEIVED)
 VALUES (TIMESTAMP_FORMAT( '1999-12-31 23:59:59',
 'YYYY-MM-DD HH24:MI:SS'))
```
• An application receives strings of date information into a variable called INDATEVAR. This value is not strictly formatted and might include two or four digits for years, and one or two digits for months and days. Date components might be separated with minus sign (-) or forward-slash (/) characters and are expected to be in day, month, and year order. Time information consists of hours (in 24-hour format) and minutes, and is usually separated by a colon. Sample values include '15/12/98 13:48' and '9-3-2004 8:02'. Insert such values into the IN\_TRAY table.

**INSERT INTO** IN\_TRAY (RECEIVED) **VALUES TIMESTAMP\_FORMAT(**:INDATEVAR, 'DD/MM/RRRR HH24:MI'**))**

The use of 'RRRR' in the format allows for 2-digit and 4-digit year values and assigns the missing first two digits based on the current year. If 'YYYY' is used, input values with a 2-digit year will have leading zeros. The forward-slash separator also allows the minus sign character. Assuming a current year of 2007, resulting timestamp values from the sample values are as follows:

'15/12/98 13:48' --> 1998-12-15-13.48.00.000000 '9-3-2004 8:02' --> 2004-03-09-08.02.00.000000

# **TIMESTAMP\_ISO**

Returns a timestamp value based on its argument. If the argument is a date or string representation of a date, it inserts zero for the time and microseconds parts of the timestamp. If the argument is a time, it inserts the value of CURRENT DATE for the date part of the timestamp and zero for the microseconds part of the timestamp.

 $\rightarrow$  TIMESTAMP\_ISO  $-$  (  $-$  expression  $-$  )  $\rightarrow$ 

### *expression*

An expression that returns a value of one of the following built-in data types: a timestamp, a date, a time, character string, or a graphic string.<sup>95</sup>

If *expression* is a character or graphic string, it must not be a CLOB or DBCLOB, and its value must be a valid string representation of a date or timestamp. For the valid formats of string representations of dates and timestamps, see ["String representations of datetime values" on page 58.](#page-73-0)

If expression is a timestamp, the result of the function is a timestamp with the same precision as expression. Otherwise, the result of the function is TIMESTAMP(6). In Db2 for LUW, the result of the function is always TIMESTAMP(6).

If the argument can be null, the result can be null; if the argument is null, the result is the null value.

## **Note**

**Syntax alternatives:** The CAST specification should be used for maximal portability. For more information, see ["CAST specification" on page 136](#page-151-0).

# **Example**

• Assume the following date value:

```
  SELECT TIMESTAMP_ISO( DATE( '1988-12-25' ) )
    FROM SYSIBM.SYSDUMMY1
```
Returns the value '1988-12-25-00.00.00.000000'.

 $95$  In Db2 for LUW, a graphic string is only allowed in a Unicode database.

# **TIMESTAMPDIFF**

The TIMESTAMPDIFF function returns an estimated number of intervals of the type defined by the first argument, based on the difference between two timestamps.

 $\rightarrow$  TIMESTAMPDIFF  $-$  (  $-$  numeric-expression  $-$  ,  $-$  string-expression  $-$  )  $\rightarrow$ 

### *numeric-expression*

The first argument must be a built-in data type of either INTEGER or SMALLINT. The value specifies the interval that is used to determine the difference between two timestamps. Valid values of the interval are:

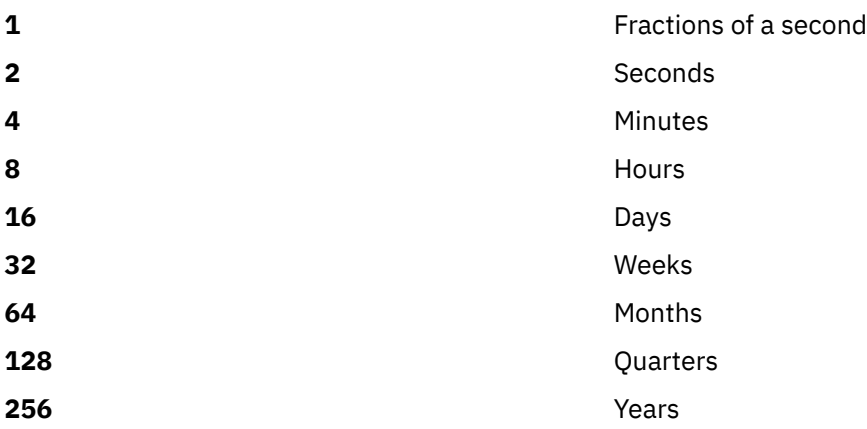

### *string-expression*

*string-expression* must be the equivalent of subtracting two timestamps and converting the result to a string of length 22. If the *string-expression* has more than 6 digits to the right of the decimal point, the string will be truncated to 6 digits. The argument must be an expression that returns a value of a built-in character CHAR or GRAPHIC data type. <sup>96</sup>

If a positive or negative sign is present, it is the first character of the string. The following table describes the elements of the character string duration:

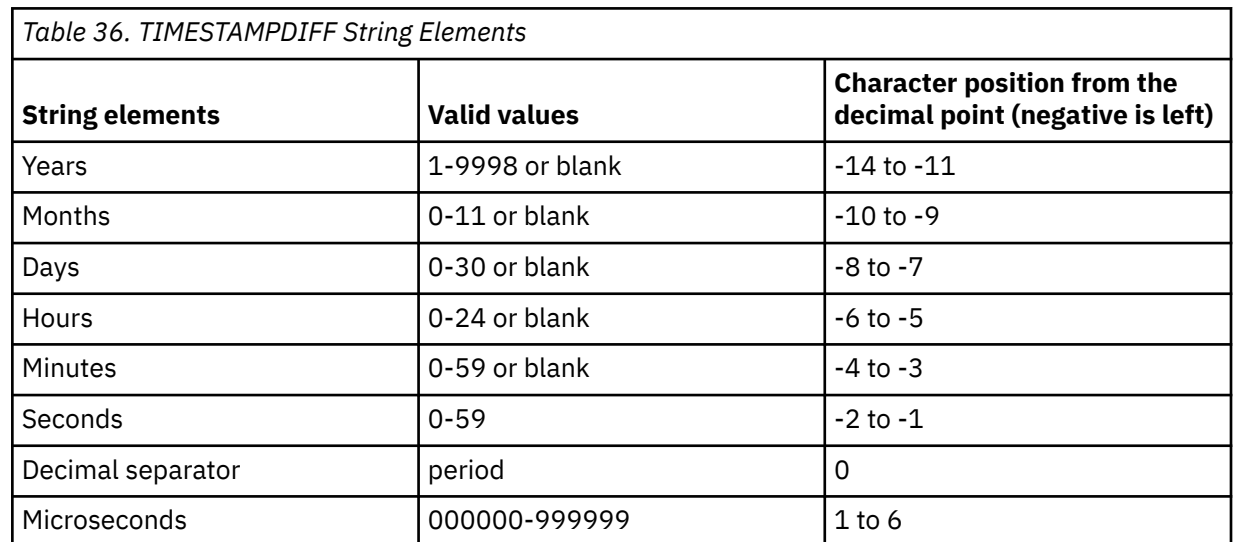

The result of the function is an integer with the same sign as *string-expression*. If either argument can be null, the result can be null; if either argument is null, the result is the null value.

<sup>96</sup> In Db2 for LUW, a GRAPHIC data type is only allowed in a Unicode database.

The returned value is determined for each interval as indicated by the following table:

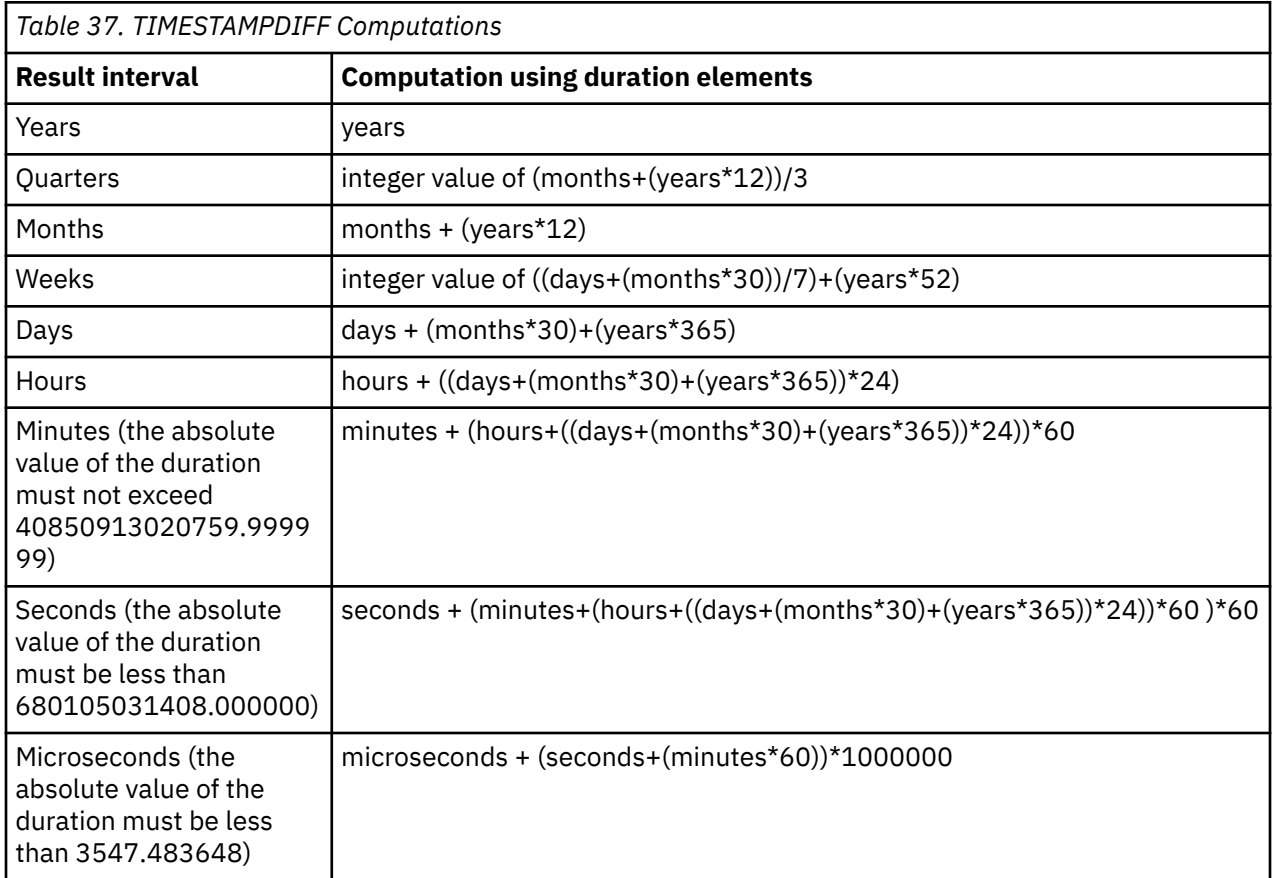

The following assumptions are used when converting the element values to the requested interval type:

- One year has 365 days.
- One year has 52 weeks.
- One year has 12 months.
- One quarter has 3 months.
- One month has 30 days.
- One week has 7 days.
- One day has 24 hours.
- One hour has 60 minutes.
- One minute has 60 seconds.
- One second has 1000000 microseconds.

The use of these assumptions imply that some result values are an estimate of the interval. Consider the following examples:

• Difference of 1 month where the month has less than 30 days.

```
TIMESTAMPDIFF(16,
 CHAR(TIMESTAMP('1997-03-01-00.00.00') - TIMESTAMP('1997-02-01-00.00.00') ) )
```
The result of the timestamp arithmetic is a duration of 00000100000000.000000, or 1 month. When the TIMESTAMPDIFF function is invoked with 16 for the interval argument (days), the assumption of 30 days in a month is applied and the result is 30.

• Difference of 1 day less than 1 month where the month has less than 30 days.

```
TIMESTAMPDIFF(16,
   CHAR(TIMESTAMP('1997-03-01-00.00.00') - TIMESTAMP('1997-02-02-00.00.00') ) )
```
The result of the timestamp arithmetic is a duration of 00000027000000.000000, or 27 days. When the TIMESTAMPDIFF function is invoked with 16 for the interval argument (days), the result is 27.

• Difference of 1 day less than 1 month where the month has 31 days.

```
TIMESTAMPDIFF(64,
   CHAR(TIMESTAMP('1997-09-01-00.00.00') - TIMESTAMP('1997-08-02-00.00.00') ) )
```
The result of the timestamp arithmetic is a duration of 00000030000000.000000, or 30 days. When the TIMESTAMPDIFF function is invoked with 64 for the interval argument (months), the result is 0. The days portion of the duration is 30, but it is ignored because the interval specified months.

## **Example**

• Estimate the age of employees in months.

```
SELECT 
     TIMESTAMPDIFF(64,
     CAST(CURRENT_TIMESTAMP-CAST(BIRTHDATE AS TIMESTAMP) AS CHAR(22))) 
       AS AGE_IN_MONTHS
  FROM EMPLOYEE
```
# **TO\_CHAR**

The TO\_CHAR function returns a character string representation of the first argument in the format indicated by the optional *format-string*.

**String to Varchar**

 $\rightarrow$  TO\_CHAR  $-(-$  string-expression  $-$  )  $\rightarrow$ 

**Timestamp to Varchar**

 $\rightarrow$  TO\_CHAR  $-$  ( $-$  timestamp-expression  $-$  ,  $-$  format-string  $-$  )  $\rightarrow$ 

**Numeric to Varchar**

 $\rightarrow$  TO\_CHAR  $\rightarrow$  (  $\rightarrow$  numeric-expression  $\rightarrow$  ,  $\rightarrow$ *format-string*  $-$  )  $\rightarrow$ 

The TO\_CHAR function is identical to the VARCHAR\_FORMAT function. For more information, see ["VARCHAR\\_FORMAT" on page 427.](#page-442-0)

# **TO\_CLOB**

The TO\_CLOB function returns a CLOB representation.

**Character to Character**

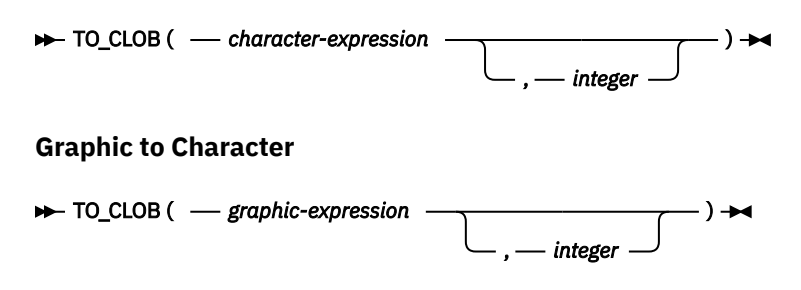

The TO\_CLOB function is identical to the CLOB function. For more information, see ["CLOB" on page 238](#page-253-0).

# **TO\_DATE**

The TO\_DATE function returns a timestamp that is based on the interpretation of the input string using the specified format.

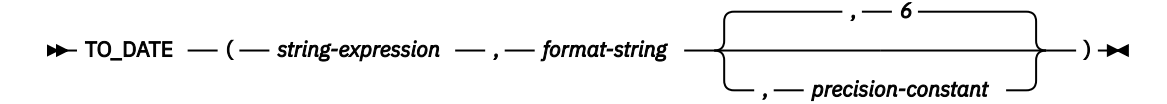

The TO\_DATE function is identical to the TIMESTAMP\_FORMAT function. For more information, see ["TIMESTAMP\\_FORMAT" on page 397.](#page-412-0)

# **TO\_NUMBER**

The TO\_NUMBER function returns a DECFLOAT(34) value that is based on the interpretation of the input string using the specified format.

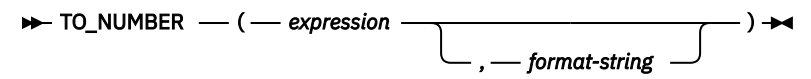

The TO\_NUMBER function is identical to the DECFLOAT\_FORMAT function. For more information, see ["DECFLOAT\\_FORMAT" on page 261.](#page-276-0)

# **TO\_TIMESTAMP**

The TO\_TIMESTAMP function returns a timestamp that is based on the interpretation of the input string using the specified format.

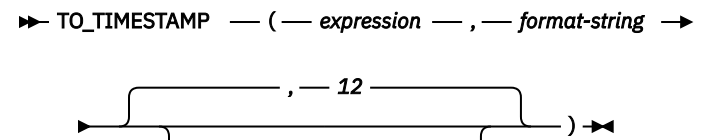

, *precision-constant*

The TO\_TIMESTAMP function is identical to TIMESTAMP\_FORMAT except that if *precision-constant* is not specified, the timestamp precision of the result defaults to 12. In Db2 for z/OS, the default timestamp precision is 6.

For more information, see ["TIMESTAMP\\_FORMAT" on page 397.](#page-412-0)

# **TOTALORDER**

The TOTALORDER function returns an ordering for DECFLOAT values. The TOTALORDER function returns a small integer value that indicates how *expression-1* compares with *expression-2*.

 $\rightarrow$  TOTALORDER  $-(-$  expression-1  $-$  ,  $-$  expression-2  $-$  )  $\rightarrow$ 

#### *expression-1*

An expression that returns a value of a built-in DECFLOAT data type.

#### *expression-2*

An expression that returns a value of a built-in DECFLOAT data type.

Numeric comparison is exact, and the result is determined for finite operands as if range and precision were unlimited. Overflow or underflow cannot occur.

TOTALORDER determines ordering based on the total order predicate rules of IEEE 754R, with the following result:

**-1**

if the first operand is lower in order compared to the second.

**0**

if both operands have the same order.

**1**

if the first operand is higher in order compared to the second.

The ordering of the special values and finite numbers is as follows:

-NAN<-SNAN<-INFINITY<-0.10<-0.100<-0<0<0.100<0.10<INFINITY<SNAN<NAN

The result of the function is SMALLINT. If either argument can be null, the result can be null; if either argument is null, the result is the null value.

## **Examples**

The following examples show the use of the TOTALORDER function to compare decimal floating-point values:

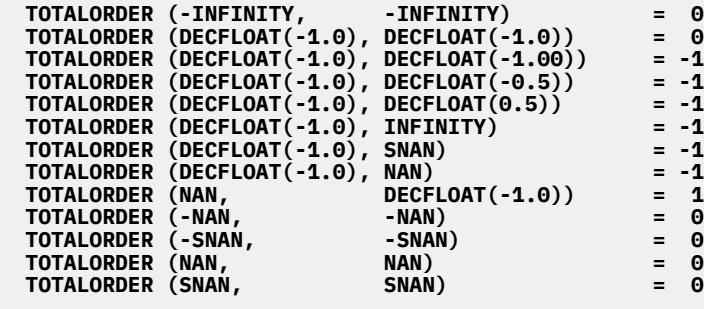

# **TRANSLATE**

The TRANSLATE function returns a value in which one or more characters in *string-expression* may have been converted into other characters.

### $\rightarrow$  TRANSLATE  $-$  (  $-$  string-expression  $\rightarrow$

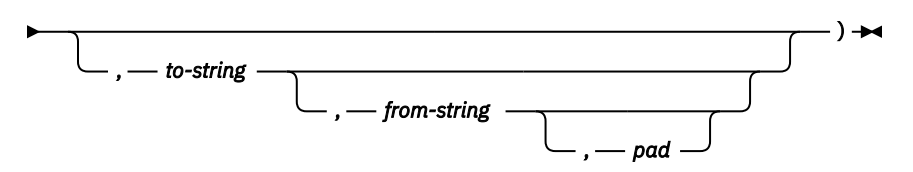

#### *string-expression*

An expression that specifies the string to be converted. *string-expression* must be an expression that returns a value that is a built-in character-string data type. A character string argument must not be a CLOB.

#### *to-string*

A string that specifies the characters to which certain characters in *string-expression* are to be converted. This string is sometimes called the *output translation table*.

The string must be a character string constant. A character string argument must not have an actual length that is greater than 256.

If the actual length of the *to-string* is less than the actual length of the *from-string*, then the *to-string* is padded to the longer length using the *pad* character if it is specified or a blank if a *pad* character is not specified. If the actual length of the *to-string* is greater than the actual length of the *from-string*, the extra characters in *to-string* are ignored without warning.

#### *from-string*

A string that specifies the characters that if found in *string-expression* are to be converted. This string is sometimes called the *input translation table*. When a character in *from-string* is found, the character in *string-expression* is converted to the character in *to-string* that is in the corresponding position of the character in *from-string*.

The string must be a character string constant. A character string argument must not have an actual length that is greater than 256.

If *from-string* contains duplicate characters, the left-most one is used and no warning is issued. The default value for *from-string* is a string of all bit representations starting with X'00' and ending with X'FF' (decimal 255).

#### *pad*

A string that specifies the character with which to pad *to-string* if its length is less than *from-string*. The string must be a character string constant with a length of 1. The default is an SBCS blank.

If only the first argument is specified, the SBCS characters of the argument are converted to uppercase, based on the CCSID of the argument. Only SBCS characters are converted. The characters a-z are converted to A-Z, and characters with diacritical marks are converted to their uppercase equivalent, if any. For more information, see ["UPPER" on page 420.](#page-435-0)

If more than one argument is specified, the result string is built character by character from *stringexpression*, converting characters in *from-string* to the corresponding character in *to-string*. For each character in *string-expression*, the same character is searched for in *from-string*. If the character is found to be the *n*th character in *from-string*, the resulting string will contain the *n*th character from *to-string*. If *to-string* is less than *n* characters long, the resulting string will contain the pad character. If the character is not found in *from-string*, it is moved to the result string unconverted.

The result of the function has the same data type, length attribute, actual length, and CCSID as the argument. If the first argument can be null, the result can be null. If the argument is null, the result is the null value.

# **Examples**

• Monocase the string 'abcdef'.

 **SELECT TRANSLATE**('abcdef') **FROM** SYSIBM.SYSDUMMY1

Returns the value 'ABCDEF'.

• In an EBCDIC environment, monocase the mixed data character string.

**SELECT TRANSLATE** 
$$
^3
$$
 ab  $^5$  C  $^5$  I def  $^1$ 

\n**Returns the value**  $AB^5$  C  $^5$  I DEF

• Given that the host variable SITE is a varying-length character string with a value of 'Pivabiska Lake Place':

```
  SELECT TRANSLATE(:SITE, '$', 'L')
    FROM SYSIBM.SYSDUMMY1
```
• Given the same host variable SITE with a value of 'Pivabiska Lake Place':

```
  SELECT TRANSLATE(:SITE, '$$', 'Ll')
 FROM SYSIBM.SYSDUMMY1
```
Returns the value 'Pivabiska \$ake P\$ace'.

• Given the same host variable SITE with a value of 'Pivabiska Lake Place':

 **SELECT TRANSLATE**(:SITE, 'pLA', 'Place', '.') **FROM** SYSIBM.SYSDUMMY1

Returns the value 'pivAbiskA LAk. pLA..'.

# **TRIM**

The TRIM function removes bytes from the beginning, from the end, or from both the beginning and end of a string expression.

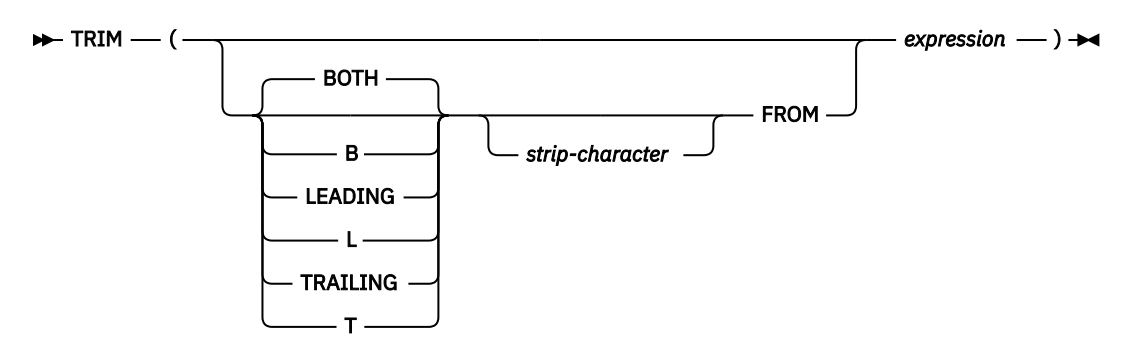

The first argument, if specified, indicates whether characters are removed from the end or beginning of the string. If the first argument is not specified, then the characters are removed from both the end and the beginning of the string.

### *strip-character*

The second argument, if specified, is a single-character constant that indicates the SBCS or DBCS character that is to be removed. If *expression* is a DBCS graphic string, the second argument must be a graphic constant consisting of a single DBCS character. If the second argument is not specified then:

- If *expression* is a DBCS graphic string, then the default strip character is a DBCS blank.
- If *expression* is a Unicode graphic string, then the default strip character is a UTF-16 or UCS-2 blank (X'0020').
- If *expression* is a UTF-8 character string, then the default strip character is a UTF-8 blank (X'20').
- Otherwise, the default strip character is an SBCS blank.

### *expression*

An expression that returns a value of any built-in string data type, or numeric data type. *expression* must not be a LOB. A numeric argument is cast to a character string before evaluating the function. For more information about converting numeric to a character string, see ["VARCHAR" on page 423.](#page-438-0)

The data type of the result depends on the data type of *expression*:

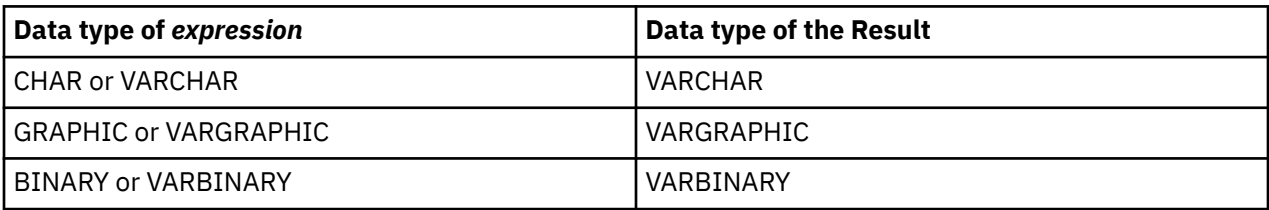

The length attribute of the result is the same as the length attribute of *expression*. The actual length of the result is the length of the expression minus the number of bytes removed. If all characters are removed, the result is an empty string.

If the first argument can be null, the result can be null; if the first argument is null, the result is the null value.

The CCSID of the result is the same as that of the string.

## **Examples**

• Assume the host variable HELLO of type CHAR(9) has a value of ' Hello '.

```
  SELECT TRIM(:HELLO), TRIM( TRAILING FROM :HELLO)
    FROM SYSIBM.SYSDUMMY1
```
Results in 'Hello' and ' Hello' respectively.

• Assume the host variable BALANCE of type CHAR(9) has a value of '000345.50'.

```
  SELECT TRIM( L '0' FROM :BALANCE )
    FROM SYSIBM.SYSDUMMY1
```
Results in: '345.50'

• In an EBCDIC environment, assume the string to be stripped contains mixed data.

```
\mathsf{SELECT}\ \mathsf{TRIM}(\,\mathsf{BOTH}\,{}^\text{!}\S\,{}^\text{S\!I}\ \mathsf{FROM}\,{}^\text{!} \S\,{}^\text{!}\ \land \Box\ \ \mathsf{C}\,{}^\text{!}\S\,{}^\text{!}\ )
```
**FROM** SYSIBM.SYSDUMMY1

Results in:  ${}^{8}$ <sup>6</sup>AB  $C_{1}^{8}$ 

# **TRIM\_ARRAY**

The TRIM\_ARRAY function returns a copy of the array argument from which the specified number of elements have been removed from the end of the array.

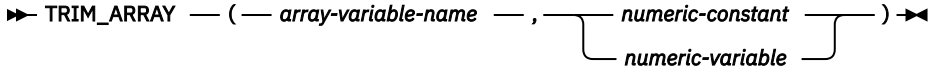

### *array-variable-name*

Identifies an SQL variable or parameter. The variable or parameter must be an array type.

### *numeric-constant* **or** *numeric-variable*

Specifies the number of elements that will be trimmed from the copy of *array-variable-name*. This must be a constant or SQL variable or parameter that can be cast to the integer data type. The value of must be between 0 and the cardinality of *array-variable-name*.

The result array type is identical to the array type of the first argument but with the cardinality decreased by the number of elements trimmed.

The result can be null; if either argument is null, the result is the null value.

TRIM\_ARRAY can only be used in an SQL procedure or SQL function as the only expression on the right side of an *assignment-statement*.

**Syntax alternatives:** ARRAY\_TRIM is a synonym for TRIM\_ARRAY.

## **Example**

 $\mathbf{I}$ 

Assume that array type PHONENUMBERS and array variable RECENT\_CALLS are defined as follows:

```
CREATE TYPE PHONENUMBERS AS INTEGER ARRAY[50];
DECLARE RECENT_CALLS PHONENUMBERS;
```
The following statement removes the last element from the array variable RECENT\_CALLS.

```
 SET RECENT_CALLS = TRIM_ARRAY(RECENT_CALLS, 1)
```
# **TRUNCATE or TRUNC**

The TRUNCATE function returns *numeric-expression–1* truncated to *numeric-expression–2* places to the right or left of the decimal point.

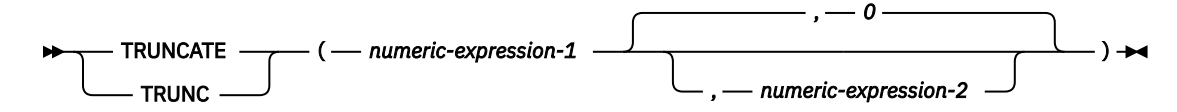

### *numeric-expression–1*

An expression that returns a value of any built-in numeric, character-string, or graphic-string data type. A string argument is converted to double-precision or decimal floating point before evaluating the function.

If *numeric-expression–1* is a decimal floating-point data type, the DECFLOAT ROUNDING MODE will not be used. The rounding behavior of TRUNCATE corresponds to a value of ROUND\_DOWN. If a different rounding behavior is wanted, use the QUANTIZE function.

### *numeric-expression–2*

An expression returns a value that is a small or large integer. The absolute value of integer specifies the number of places to the right of the decimal point for the result if *numeric-expression–2* is not negative, or to the left of the decimal point if *numeric-expression–2* is negative.

If *numeric-expression–2* is not negative, *numeric-expression–1* is truncated to the *numericexpression–2* number of places to the right of the decimal point.

If *numeric-expression–2* is negative, *numeric-expression–1* is truncated to 1 + (the absolute value of *numeric-expression–2*) number of places to the left of the decimal point. If 1 + (the absolute value of *numeric-expression–2*) is greater than or equal to the number of digits to the left of the decimal point, the result is 0.

If *expression–2* is not specified, *expression–1* is truncated to zero places to the left of the decimal point.

The data type and length attribute of the result are the same as the data type and length attribute of the first argument after any implicit conversion..

If either argument can be null, the result can be null. If either argument is null, the result is the null value.

# **Examples**

• Calculate the average monthly salary for the highest paid employee. Truncate the result to two places to the right of the decimal point.

```
  SELECT TRUNCATE(MAX(SALARY/12, 2))
     FROM EMPLOYEE
```
Because the highest paid employee in the sample EMPLOYEE table earns \$52750.00 per year, the example returns the value 4395.83.

• Calculate the number 873.726 truncated to 2, 1, 0, -1, -2, and -3 decimal places respectively.

 **SELECT TRUNCATE(**873.726, 2**), TRUNCATE(**873.726, 1**), TRUNCATE(**873.726, 0**), TRUNCATE(**873.726, -1**), TRUNCATE(**873.726, -2**), TRUNCATE(**873.726, -3**)**, **TRUNCATE(**873.726, -4**) FROM** SYSIBM.SYSDUMMY1
This example returns (leading zeroes are shown to demonstrate the precision and scale of the result):

0873.720 0873.700 0873.000 0870.000 0800.000 0000.000 0000.000

• Calculate both positive and negative numbers.

 **SELECT TRUNCATE(** 3.5, 0**), TRUNCATE(** 3.1, 0**), TRUNCATE(**-3.1, 0**), TRUNCATE(**-3.5, 0**) FROM** TABLEX

This example returns:

3.0 3.0 -3.0 -3.0

# **TRUNC\_TIMESTAMP**

The TRUNC\_TIMESTAMP function returns a timestamp that is the *expression* truncated to the unit specified by the *format-string*. If *format-string* is not specified, *expression* is truncated to the nearest day, as if 'DD' was specified for *format-string*.

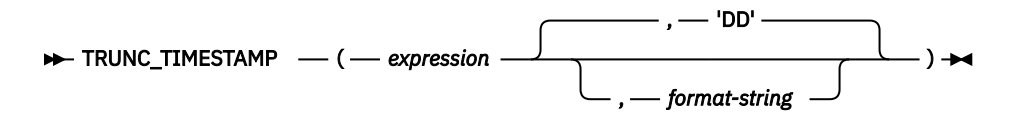

#### *expression*

An expression that returns a value of one of the following built-in data types: a timestamp, a character string, or a graphic string. 97

If *expression* is a character or graphic string, it must not be a CLOB or DBCLOB, and its value must be a valid character-string or graphic-string representation of a timestamp with an actual length that is not greater than 255 bytes. It is first converted to a TIMESTAMP(12) value. For the valid formats of string representations of timestamps, see ["String representations of datetime values" on page 58.](#page-73-0)

#### *format-string*

An expression that returns a built-in character string data type or graphic string data type that is not a CLOB of DBCLOB. The actual length of the expression must not be greater than 255 bytes.<sup>97</sup> *formatstring* contains a template of how the timestamp represented by *expression* should be truncated. For example, if *format-string* is 'DD', the timestamp that is represented by *expression* is truncated to the nearest day. Leading and trailing blanks are not removed from the string. The resulting substring must be a valid format element for a timestamp.

Allowable values for *format-string* are listed in [Table 34 on page 367.](#page-382-0)

The result of the function is a timestamp with a timestamp precision of:

- *p* when the data type of expression is TIMESTAMP(*p*)
- 6 otherwise.

If either argument can be null, the result can be null; if either argument is null, the result is the null value.

#### **Example**

• Set the host variable TRN TMSTMP with the current year truncated to the nearest year value.

**SET** :TRN\_TMSTMP = **TRUNC\_TIMESTAMP(**'2000-03-14-17.30.00', **'YEAR')**;

Host variable TRN\_TMSTMP is set with the value 2000-01-01-00.00.00.000000.

 $97$  In Db2 for LUW, a graphic string is only allowed in a Unicode database.

# **UCASE**

The UCASE function returns a string in which all the characters have been converted to uppercase characters, based on the CCSID of the argument.

#### $\rightarrow$  UCASE — ( — string-expression – )  $\rightarrow$

The UCASE function is identical to the UPPER function. For more information, see ["UPPER" on page 420](#page-435-0).

# <span id="page-435-0"></span>**UPPER**

The UPPER function returns a string in which all the characters have been converted to uppercase characters, based on the CCSID of the argument. Only SBCS characters are converted. The characters a-z are converted to A-Z, and characters with diacritical marks are converted to their uppercase equivalent, if any.

#### $\rightarrow$  UPPER — ( — string-expression – )  $\rightarrow$

#### *string-expression*

An expression that specifies the string to be converted. *String-expression* must return a value that is a built-in character or graphic data type that is not a CLOB or DBCLOB.

In Db2 for LUW, a graphic string is only allowed in a Unicode database. If a supplied argument is a graphic string, it is first converted to a character string before the function is executed.

The result of the function has the same data type, length attribute, actual length, and CCSID as the argument. If the argument can be null, the result can be null; if the argument is null, the result is the null value.

### **Note**

**Syntax alternatives:** UCASE can be specified in place of UPPER.

### **Examples**

• Make the string 'abcdef' uppercase using the UPPER scalar function.

```
SELECT UPPER('abcdef')
 FROM SYSIBM.SYSDUMMY1
```
Returns the value 'ABCDEF'.

• In EBCDIC environments, make the mixed data character string uppercase using the UPPER scalar function.

 $\mu$ PPER<sup> $\dot{\alpha}$ </sup>ab<sup>S</sup><sub>0</sub> $\mathbb{C}$ <sub>5</sub> def<sup>1</sup> Returns the value:  $AB^S\mathbb{C}^S$   $E\mathbb{E}^T$ 

# **VALUE**

The VALUE function returns the value of the first non-null expression.

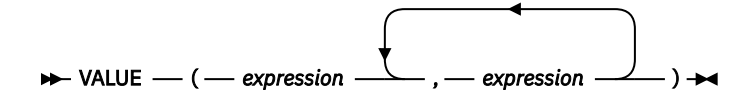

### **Notes**

**Syntax alternatives:** The VALUE function can be specified in place of the COALESCE function. COALESCE should be used for conformance to SQL 2016 Core. For more information, see ["COALESCE" on page 240.](#page-255-0)

# **VARBINARY**

The VARBINARY function returns a varying-length binary string representation of a string of any type.

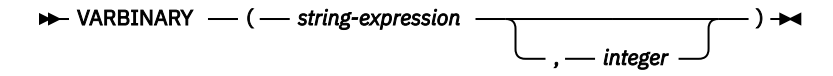

The result of the function is VARBINARY. If the first argument can be null, the result can be null; if the first argument is null, the result is the null value.

#### *string-expression*

A string expression whose value must be a built-in character string, graphic string, or binary string .

#### *integer*

An integer constant that specifies the length attribute of the resulting binary string. The value must be an integer between 1 and 32672.

If *integer* is not specified:

- If the *string-expression* is the empty string constant, an the length attribute of the result is 1.
- If the length attribute of *string-expression* is larger than the maximum length attribute of VARBINARY, an error occurs.
- Otherwise, the length attribute of the result is the same as the length attribute of *string-expression*, unless the argument is a graphic string. In this case, the length attribute of the result is twice the length of the argument.

The actual length of the result is the minimum of the length attribute of the result and the actual length of the expression (or twice the length of the expression when the input is graphic data). If the length of the *string-expression* is greater than the length attribute of the result, truncation is performed. A warning (SQLSTATE 01004) is returned unless the first input argument is a character string and all the truncated characters are blanks, or the first input argument is a graphic string and all the truncated characters are double-byte blanks, or the first input argument is a binary string and all the truncated bytes are hexadecimal zeroes.

**Syntax alternatives:** The CAST specification should be used for maximal portability. For more information, see ["CAST specification" on page 136](#page-151-0).

#### **Example**

• The following function returns a VARBINARY for the string 'This is a VARBINARY'.

```
  SELECT VARBINARY('This is a VARBINARY')
  FROM SYSIBM.SYSDUMMY1
```
# **VARCHAR**

The VARCHAR function returns a varying-length character-string representation.

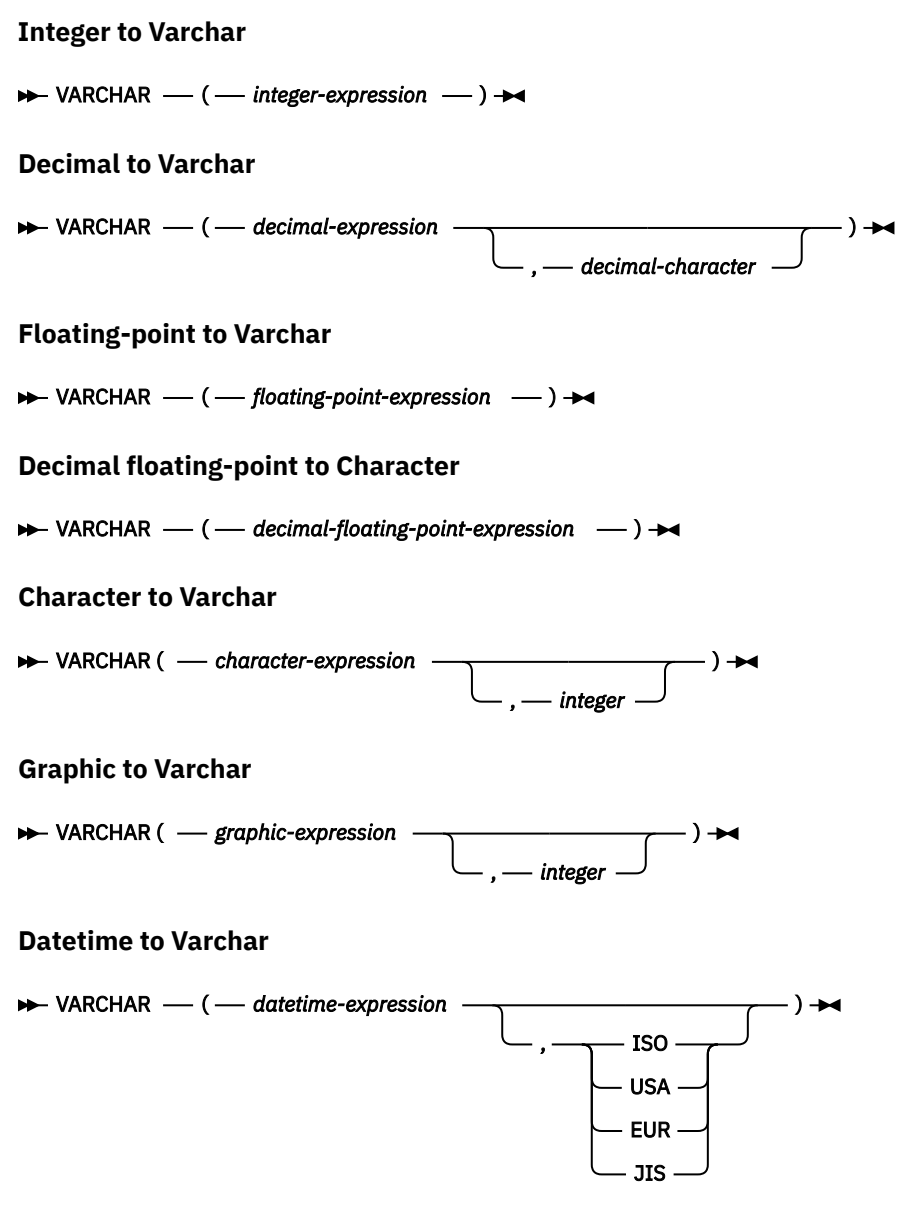

The VARCHAR function returns a varying-length character-string representation of:

- An integer number if the first argument is a SMALLINT, INTEGER, or BIGINT.
- A decimal number if the first argument is a decimal number.
- A double-precision floating-point number if the first argument is a DOUBLE or REAL.
- A decimal floating-point number if the first argument is a DECFLOAT.
- A character string if the first argument is any type of character string
- A graphic string if the first argument is a Unicode graphic string
- A date value if the first argument is a DATE.
- A time value if the first argument is a TIME.
- A timestamp value if the first argument is a TIMESTAMP.

The first argument must be a built-in data type other than a BLOB.

The result of the function is a varying-length string. If the first argument can be null, the result can be null; if the first argument is null, the result is the null value.

#### **Integer to Varchar**

#### *integer-expression*

An expression that returns a value that is a built-in SMALLINT, INTEGER, or BIGINT data type.

The result is the varying-length character-string representation of the argument in the form of an SQL integer constant. The result consists of n characters that are the significant digits that represent the value of the argument with a preceding minus sign if the argument is negative. The result is left justified.

- If the argument is a small integer, the length attribute of the result is 6.
- If the argument is a large integer, the length attribute is 11.
- If the argument is a big integer the length attribute is 20.

The actual length of the result is the smallest number of characters that can be used to represent the value of the argument. Leading zeroes are not included. If the argument is negative, the first character of the result is a minus sign. Otherwise, the first character is a digit.

The CCSID of the string is the default SBCS CCSID at the current server.

#### **Decimal to Varchar**

#### *decimal-expression*

An expression that returns a value that is a built-in DECIMAL or NUMERIC data type. If a different precision and scale is desired, the DECIMAL scalar function can be used to make the change.

#### *decimal-character*

Specifies the single-byte character constant that is used to delimit the decimal digits in the result character string. The character must be a period or comma. If the second argument is not specified, the decimal point is the default decimal point. For more information, see ["Decimal point" on page 91](#page-106-0).

The result is a varying-length character-string representation of the argument. The result includes a decimal character and up to *p* digits, where *p* is the precision of the *decimal-expression* with a preceding minus sign if the argument is negative. Leading zeros are not returned. Trailing zeros are returned. If the scale of decimal-expression is zero, the decimal character is not returned.

The length attribute of the result is 2+*p* where *p* is the precision of the *decimal-expression*. The actual length of the result is the smallest number of characters that can be used to represent the result. Leading zeros are not included. If the argument is negative, the result begins with a minus sign. Otherwise, the result begins with a digit or the *decimal-character*.

The CCSID of the string is the default SBCS CCSID at the current server.

#### **Floating-point to Varchar**

#### *floating-point expression*

An expression that returns a value that is a built-in floating-point data type (DOUBLE or REAL).

The single-byte character constant used to delimit the decimal digits in *character-expression* from the whole part of the number is the default decimal point. For more information, see ["Decimal point" on](#page-106-0) [page 91](#page-106-0).

The result is a varying-length character-string representation of the argument in the form of a floatingpoint constant. The length attribute of the result is 24. The actual length of the result is the smallest number of characters that can represent the value of the argument such that the mantissa consists of a single digit other than zero followed by the default decimal point and a sequence of digits. If the argument is negative, the first character of the result is a minus sign. Otherwise, the first character is a digit. If the argument is zero, the result is 0E0.

The CCSID of the string is the default SBCS CCSID at the current server.

#### **Decimal floating-point to Varchar**

#### *decimal-floating-point expression*

An expression that returns a value that is a built-in decimal floating-point data type (DECFLOAT).

The single-byte character constant used to delimit the decimal digits in *character-expression* from the whole part of the number is the default decimal point. For more information, see ["Decimal point" on](#page-106-0) [page 91](#page-106-0).

The result is a varying-length character-string representation of the argument in the form of a decimal floating-point constant.

The length attribute of the result is 42. The actual length of the result is the smallest number of characters that represents the value of the argument, including the sign, digits, and default decimal point. Trailing zeros are significant. If the argument is negative, the first character of the result is a minus sign; otherwise, the first character is a digit. If the argument is zero, the result is 0.

If the DECFLOAT value is Infinity, sNaN, or NaN, the strings 'INFINITY', 'SNAN', and 'NAN', respectively, are returned. If the special value is negative, a minus sign will be the first character in the string. The DECFLOAT special value sNaN does not result in an exception when converted to a string.

The CCSID of the string is the default SBCS CCSID at the current server.

#### **Character to Varchar**

#### *character-expression*

An expression that returns a value that is a built-in character-string data type. The argument must not be a CLOB and must have an actual length that is not greater than 32672 bytes.

#### *integer*

An integer constant that specifies the length attribute for the resulting varying length character string. The value must be between 1 and 32672.

If the second argument is not specified:

- If the *character-expression* is an empty string constant, the length attribute of the result is 1. In Db2 for LUW the length attribute is 0.
- Otherwise, the length attribute of the result is the same as the length attribute of the first argument.

The actual length of the result is the minimum of the length attribute of the result and the actual length of *character-expression*. If the length of the *character-expression* is greater than the length attribute of the result, truncation is performed.

The CCSID of the result is the same as the CCSID of *character-expression*.

#### **Graphic to Varchar**

#### *graphic-expression*

An expression that returns a value that is a built-in Unicode graphic-string data type. The argument must not be a DBCLOB and must have an actual length that is not greater than 16336 characters.

#### *integer*

П

An integer constant that specifies the length attribute for the resulting varying length character string. The value must be between 1 and 32672. In EBCDIC environments, if the result is mixed data, the second argument cannot be less than 4.

If the second argument is not specified, the length attribute of the result is determined as follows (where *n* is the length attribute of the first argument):

- If the *graphic-expression* is the empty graphic string constant, the length attribute of the result is 1. In Db2 for LUW the length attribute is 0.
- If the result is SBCS data, the length attribute of the result is *n*.
- If the result is mixed data, the length attribute of the result is product-specific.

The actual length of the result is the minimum of the length attribute of the result and the actual length of *graphic-expression*. If the length of the *graphic-expression* is greater than the length attribute of the result, truncation is performed.

The CCSID of the string is the default CCSID at the current server.

#### **Datetime to Varchar**

#### *datetime-expression*

An expression that is one of the following three built-in data types:

#### **DATE**

The result is the character-string representation of the date in the format specified by the second argument. If the second argument is not specified, the format used is the default date format. The length attribute and actual length of the result is 10. For more information see ["String](#page-73-0) [representations of datetime values" on page 58](#page-73-0).

#### **TIME**

The result is the character-string representation of the time in the format specified by the second argument. If the second argument is not specified, the format used is from the default time format. The length attribute and actual length of the result is 8. For more information see ["String](#page-73-0) [representations of datetime values" on page 58](#page-73-0).

#### **TIMESTAMP**

The second argument is not applicable and must not be specified.

The result is the character-string representation of the timestamp. If *datetime-expression* is a TIMESTAMP(0), the length attribute and actual length of the result is 19. If the data type of *datetime-expression* is a TIMESTAMP(*n*), where *n* is greater than 0, the length attribute and actual length of the result is 20+*n*. Otherwise the length attribute and actual length of the result is 26.

The CCSID of the string is the default SBCS CCSID at the current server.

#### **ISO, EUR, USA, or JIS**

Specifies the date or time format of the resulting character string. For more information, see ["String](#page-73-0) [representations of datetime values" on page 58](#page-73-0).

In Db2 for z/OS these keywords are not supported.

The CCSID of the string is the default SBCS CCSID at the current server.

### **Note**

I

**Syntax alternatives:** If the length attribute is specified, the CAST specification should be used for maximal portability. For more information, see ["CAST specification" on page 136](#page-151-0).

### **Example**

• Make EMPNO varying-length with a length of 10.

```
  SELECT VARCHAR(EMPNO,10)
  INTO :VARHV
  FROM FMPI OYFF
```
# **VARCHAR\_FORMAT**

The VARCHAR\_FORMAT function returns a string representation of the first argument in the format indicated by the optional *format-string*.

# **String to Varchar**  $\rightarrow$  VARCHAR\_FORMAT — ( - string-expression - )  $\rightarrow$ **Timestamp to Varchar**  $\rightarrow$  VARCHAR\_FORMAT  $-$  ( $-$  timestamp-expression  $-$  ,  $-$  format-string  $-$  )  $\rightarrow$ **Numeric to Varchar**  $\rightarrow$  VARCHAR\_FORMAT — ( *— numeric-expression* — , *format-string* )

#### **String to Varchar**

#### *string-expression*

An expression that returns a value of a built-in character string or graphic string data type The argument must not be a CLOB or DBCLOB and must have an actual length that is not greater than 32672 (16336 characters for a *graphic-string*). If a supplied argument is a graphic string, it is first converted to a character string before the function is executed.<sup>98</sup>

The length attribute of the result and the actual length are determined as follows:

- If *string-expression* is an empty string constant, the length attribute of the result is 1. In Db2 for LUW the length attribute is 0.
- Otherwise, the length attribute of the result is the same as the length attribute of *string-expression*.
- The actual length of the result is the minimum of the length attribute of the result and the actual length of *string-expression*.

The CCSID of the result is the same as the CCSID of *string-expression* after any graphic string to character string conversion.

#### **Timestamp to Varchar**

#### *timestamp-expression*

An expression that returns a value of one of the following built-in data types: a date, a timestamp, a character string, or a graphic string.<sup>98</sup>

If *timestamp-expression* is a DATE or a valid string representation of a date, it is first converted to a TIMESTAMP(0) value, assuming a time of exactly midnight (00.00.00).

If *timestamp-expression* is a character or graphic string, it must not be a CLOB or DBCLOB, and its value must be a valid character-string or graphic-string representation of a date or timestamp with an actual length that is not greater than 255 bytes. It is first converted to a TIMESTAMP(12) value. For the valid formats of string representations of timestamps, see ["String representations of datetime](#page-73-0) [values" on page 58.](#page-73-0)

#### *format-string*

An expression that returns a built-in character or graphic string data type that is not a CLOB or DBCLOB, with a length attribute that is not greater than 255 bytes. *format-string* contains a template of how *timestamp-expression* is to be formatted. The resulting value may contain characters in any case.

 $98$  In Db2 for LUW, a graphic string is only allowed in a Unicode database.

<span id="page-443-0"></span>A valid *format-string* can contain a combination of the format elements. Two format elements can optionally be separated by one or more of the following separator characters:

- minus sign (-)
- period (.)
- slash (/)
- comma (,)
- apostrophe (')
- semicolon (;)
- colon (:)
- $\cdot$  blank ()

 $\blacksquare$ 

Separator characters can also be specified at the start or end of *format-string*.

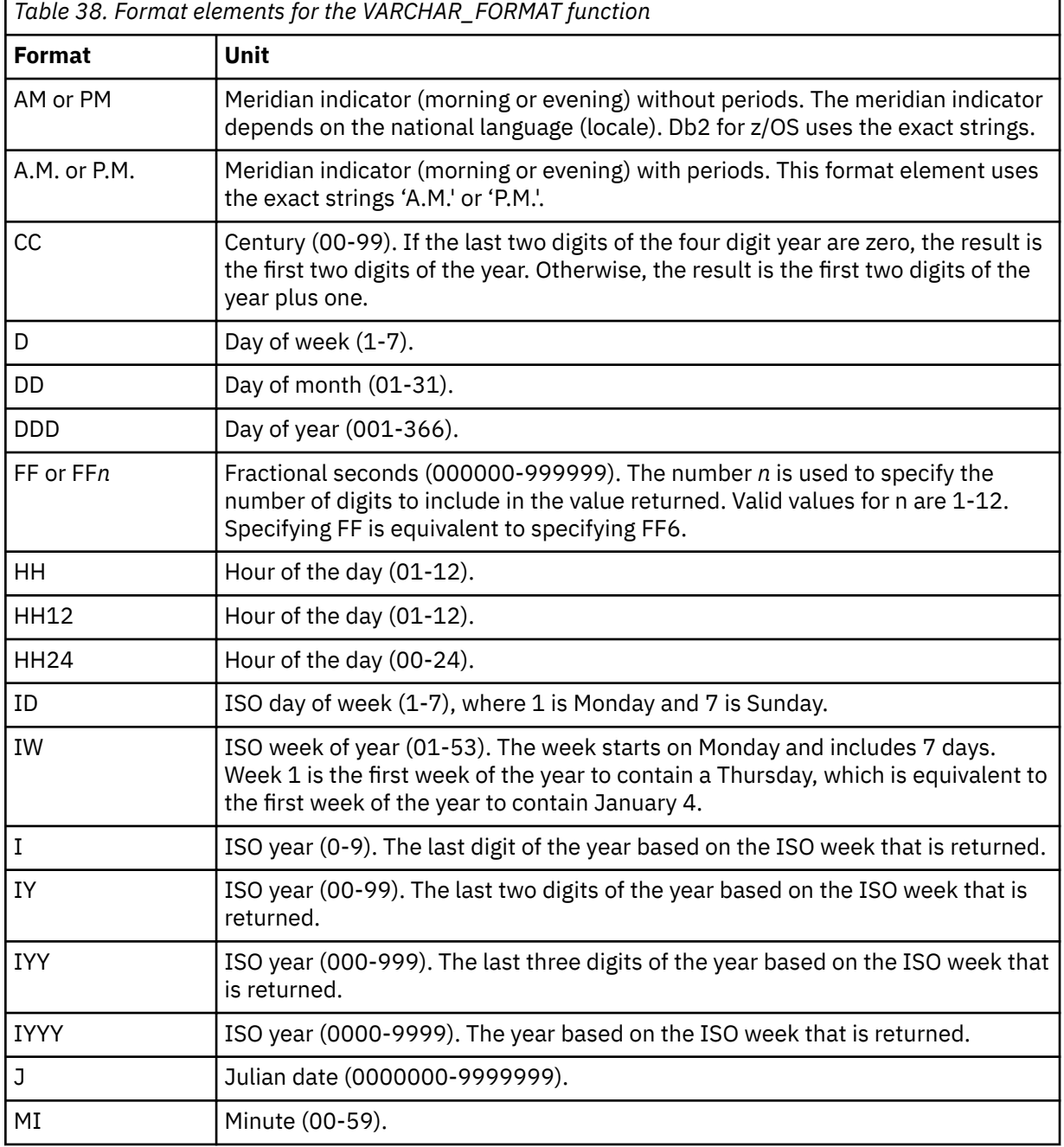

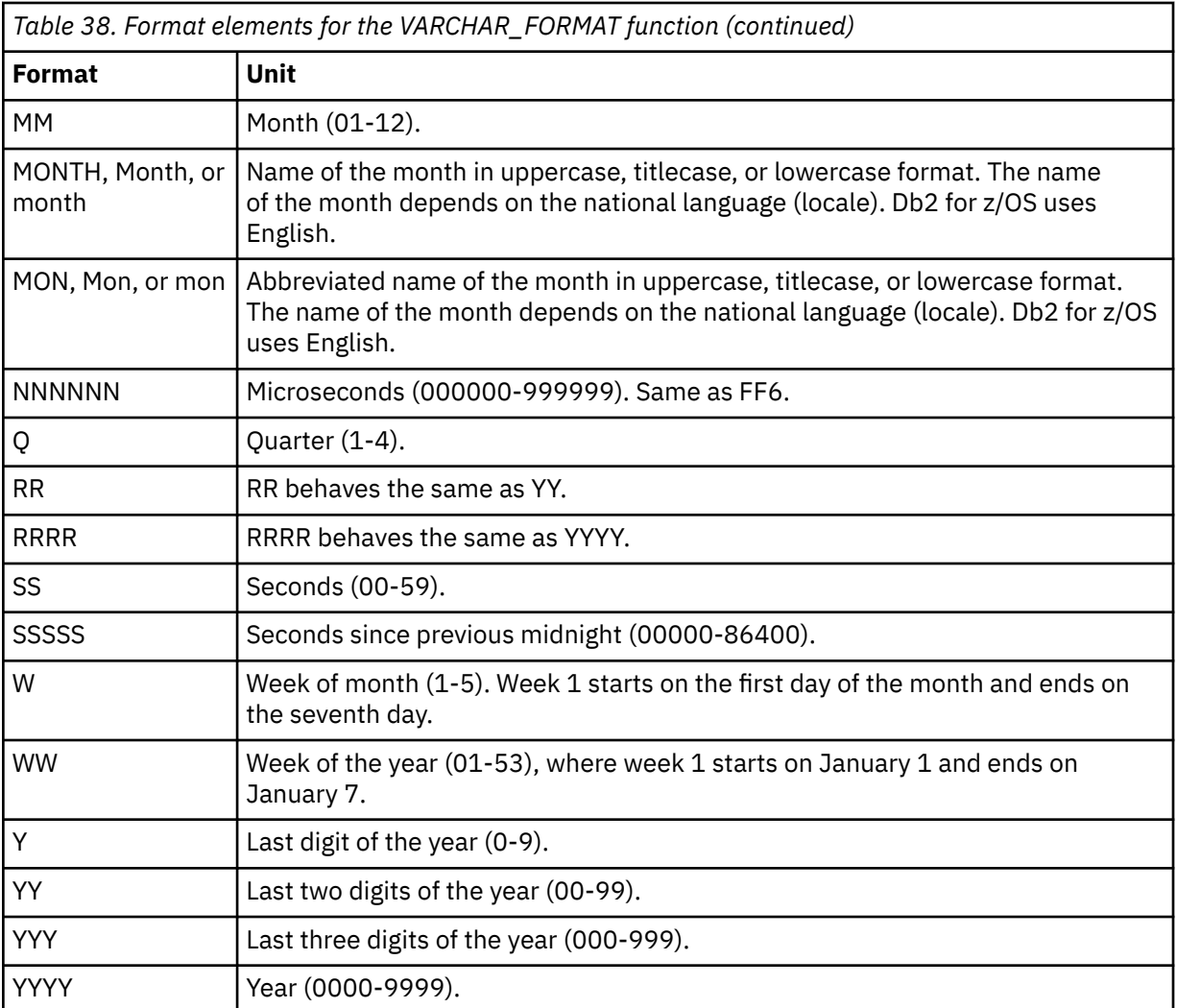

**Note:** The format elements in [Table 1](#page-443-0) are not case sensitive, except for the following:

- AM, PM
- A.M., P.M.
- DAY, Day, day
- DY, Dy, dy
- D
- MONTH, Month, month
- MON, Mon, mon

Examples of valid format strings are:

'HH24-MI-SS' 'HH24-MI-SS-NNNNNN' 'YYYY-MM-DD' 'YYYY-MM-DD-HH24-MI-SS' 'YYYY-MM-DD-HH24-MI-SS-NNNNNN' 'FF3.J/Q-YYYY'

The result is a representation of *timestamp-expression* in the format specified by *format-string*. *formatstring* is interpreted as a series of format elements that can be separated by one or more separator characters. A string of characters in *format-string* is interpreted as the longest format element that matches an element in the previous table. If two format elements are composed of the same character and they are not separated by a separator character, the database manager interprets the specification starting from the left, as the longest element that matches an element from the previous table, and

continues until matches are found for the remainder of the format string. For example, 'DDDDD' is interpreted as the format elements, 'DDD' and 'DD'.

The result is the varying-length character string or graphic string that contains *timestamp-expression* in the format specified by *format-string*. The length attribute is product-specific. *format-string* determines the actual length of the result. The actual length must not be greater than the length attribute of the result. If either argument can be null, the result can be null; if either argument is null, the result is the null value.

The result data type and the CCSID of the result is product-specific.

#### **Numeric to Varchar**

#### *numeric-expression*

An expression that returns a value of any built-in numeric data type. If the argument is not a decimal floating-point value, it is converted to DECFLOAT(34) for processing.

#### *format-string*

Γ

An expression that returns a built-in character or graphic string data type that is not a CLOB or DBCLOB, with an actual length that is not greater than 254 bytes or a numeric data type. If the value is a numeric data type, it is implicitly cast to VARCHAR before evaluating the function. *format-string* contains a template of how *numeric-expression* is to be formatted. A *format-string* must contain a valid combination of the listed format elements according to the following rules:

- A sign format element ('S', 'MI', 'PR') can be specified only one time.
- A decimal point format element can be specified only one time.
- Alphabetic format elements must be specified in upper case.
- A prefix format element can only be specified at the beginning of the format string, before any format elements that are not prefix format elements. When multiple prefix format elements are specified they can be specified in any order.
- A suffix format element can only be specified at the end of the format string, after any format elements that are not suffix format elements. When multiple suffix format elements are specified they can be specified in any order.
- A comma format element must not be the first format element that is not a prefix format element. There can be any number of comma format elements.
- Blanks must not be specified between format elements. Leading and trailing blanks can be specified but are ignored when formatting the result.

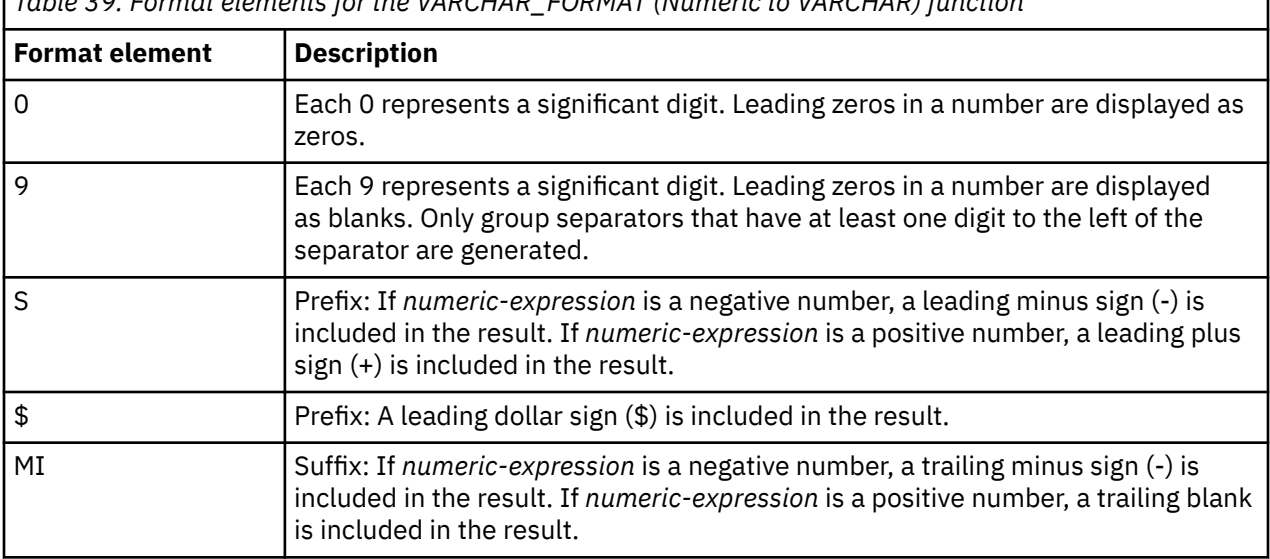

*Table 39. Format elements for the VARCHAR\_FORMAT (Numeric to VARCHAR) function*

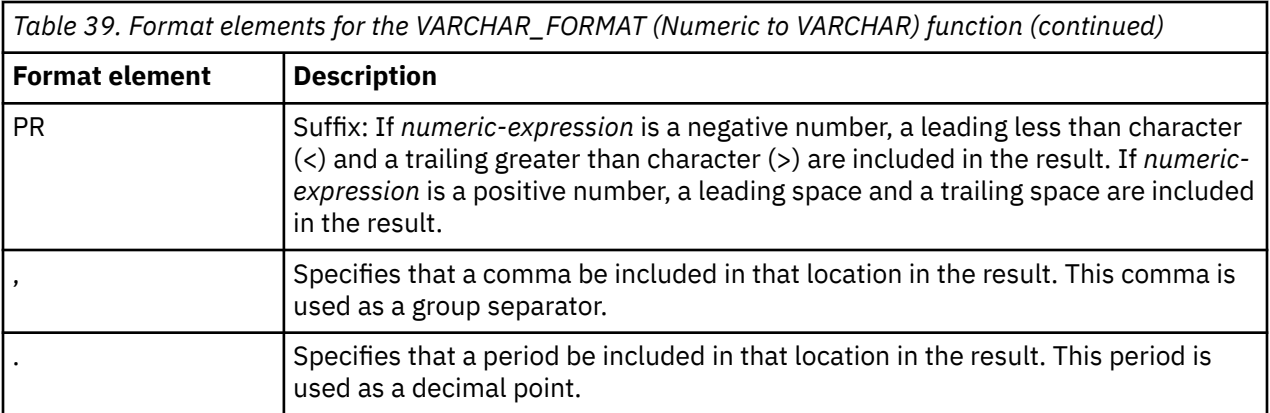

If *format-string* is not specified, the function is equivalent to VARCHAR(*numeric-expression*).

The result is a representation of the *numeric-expression* value (which might be rounded) in the format that is specified by *format-string*. Prior to being formatted, the value of *numeric-expression* is rounded by using the ROUND function if the number of digits to the right of the decimal point is greater than the number of digit format elements ('0' or '9') to the right of the decimal point in *format-string*. *format-string* is applied to this *rounded-input-value* according to the following rules:

- The result does not include any digit characters to the left of the decimal point if all of the following conditions are true:
	- -1 < *rounded-input-value* < 1
	- *format-string* does not include a '0' format element to the left of the decimal point
	- *format-string* includes at least one digit format element ('0' or '9') to the right of the decimal point
- The result includes a single 0 character immediately before the implicit or explicit decimal point if all of the following conditions are true:
	- The value of *rounded-input-value* is 0 or -0
	- *format-string* includes only the '9' digit format elements to the left of the implicit or explicit decimal point
	- *format-string* does not include any digit format elements to the right of the decimal point
- If *format-string* includes both '0' and '9' format elements to the left of the decimal point, the position of the first digit format element from the left side of the format string determines the presence of leading blanks or zeroes. All '9' format elements specified after the leftmost '0' format element to the left of the implicit or explicit decimal point are treated the same as if a '0' format element had been specified. For example, the *format-string* value '99099' is the same as the value '99000'.
- If the number of digits to the right of the decimal point in *rounded-input-value* is less than the number of digit format elements to the right of the decimal point in *format-string*, the result includes the number of digit characters to the right of the decimal point that corresponds to the number of digit format elements to the right of the decimal point in *format-string*, padded to the right with zeros.
- If the number of digits to the left of the decimal point in *rounded-input-value* is greater than the number of digit format elements to the left of the decimal point in *format-string*, the result is a string of number sign (#) characters that matches the length that *format-string* produces in the result for valid values.
- If the value of *rounded-input-value* represents any of the positive or negative special values, Infinity, sNaN, or NaN, the string 'INFINITY', 'SNAN', 'NAN', '-INFINITY', '-SNAN', or '-NAN' is returned without using the format that is specified by *format-string*. The decimal floating-point special value sNaN does not result in an exception when converted to a string.
- If *format-string* does not include any of the sign format elements 'S', ''MI', or 'PR', and the value of *rounded-input-value* is negative, a minus sign (−) is included in the result. Otherwise, a blank is included in the resulting string. The minus sign or blank immediately precedes the first digit of the result to the left of the decimal point, or the decimal point if there are no digits to the left of the decimal point.

The result is a varying-length character string or graphic string representation of *rounded-input-value*. If a single argument is specified the length attribute is 42. Otherwise the length attribute is product-specific. The actual length of the result is determined by *format-string*, if specified. Otherwise, the actual length of the result is the smallest number of characters that can represent the value of *rounded-input-value*. If the resulting string exceeds the length attribute of the result, the result will be truncated.

The result data type and the CCSID of the result is product-specific.

### **Note**

**Determinism:** VARCHAR\_FORMAT is a deterministic function.

**Syntax alternatives:** TO\_CHAR is a synonym for VARCHAR\_FORMAT.

### **Example**

#### **Example: Timestamp to VARCHAR**

• Set the character variable *TVAR* to a string representation of the timestamp value of RECEIVED from CORPDATA.IN\_TRAY, formatted as YYYY-MM-DD HH24:MI:SS.

```
SELECT VARCHAR_FORMAT(RECEIVED,'YYYY-MM-DD HH24:MI:SS')
  INTO :TVAR
   FROM CORPDATA.IN_TRAY 
  WHERE SOURCE = 'CHAAS'
```
Returns the string:

1988-12-22 14:07:21

Assuming that the value in the RECEIVED column is one second before the beginning of the year 2000 (December 31, 1999 at 23:59:59pm), the following string is returned:

1999-12-31 23:59:59

The result would be different if HH12 had been specified instead of HH24 in the format string:

1999-12-31 11:59:59

#### **Example: Timestamp to VARCHAR**

• Assume that the variable *TMSTAMP* is defined as a TIMESTAMP and has the following value: 2007-03-09-14.07.38.123456. The following examples show several invocations of the function and the resulting string values. The result data type in each case is VARCHAR(255).

```
Function invocation Result
------------------- ------
VARCHAR_FORMAT(TMSTAMP,'YYYYMMDDHHMISSFF3') 20070309020738123
VARCHAR_FORMAT(TMSTAMP,'YYYYMMDDHH24MISS') 20070309140738
VARCHAR_FORMAT(TMSTAMP,'YYYYMMDDHHMI') 200703090207
VARCHAR_FORMAT(TMSTAMP,'DD/MM/YY') 09/03/07
VARCHAR_FORMAT(TMSTAMP,'MM-DD-YYYY') 03-09-2007
VARCHAR_FORMAT(TMSTAMP, 'J') 2454169
VARCHAR_FORMAT(TMSTAMP,'Q') 1
VARCHAR_FORMAT(TMSTAMP,'W') 2
VARCHAR_FORMAT(TMSTAMP,'IW') 10
VARCHAR_FORMAT(TMSTAMP,'WW') 10
VARCHAR_FORMAT(TMSTAMP,'Month') March<br>VARCHAR_FORMAT(TMSTAMP,'MONTH') MARCH
VARCHAR_FORMAT(TMSTAMP,'MONTH') MARCH 
VARCHAR_FORMAT(TMSTAMP,'MON') MAR
```
**Example: Timestamp to VARCHAR**

• Assume that the variable *DTE* is defined as a DATE and has the value of '2007-03-09'. The following examples show several invocations of the function and the resulting string values. The result data type in each case is VARCHAR(255):

Function invocation **Result** ------------------- ------ VARCHAR\_FORMAT(DTE,'YYYYMMDD') 20070309 VARCHAR\_FORMAT(DTE,'YYYYMMDDHH24MISS') 20070309000000

#### **Example: Timestamp to VARCHAR**

• Format the hour of the specified string representation of a timestamp:

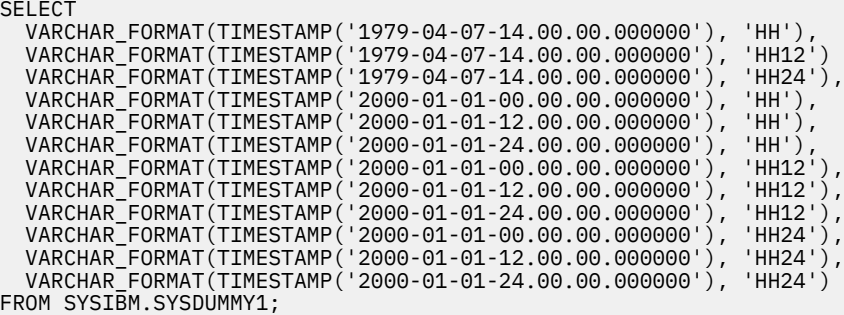

The previous SELECT statement returns the following values:

'02' '02' '14' '12' '12' '12' '12' '12' '12' '00' '12' '24'

#### **Example: Numeric to VARCHAR**

• Assume that the variables POSNUM and NEGNUM are defined as DECFLOAT(34) and have the following values: '1234.56' and '-1234.56', respectively. The following examples show several invocations of the function and the resulting string values.

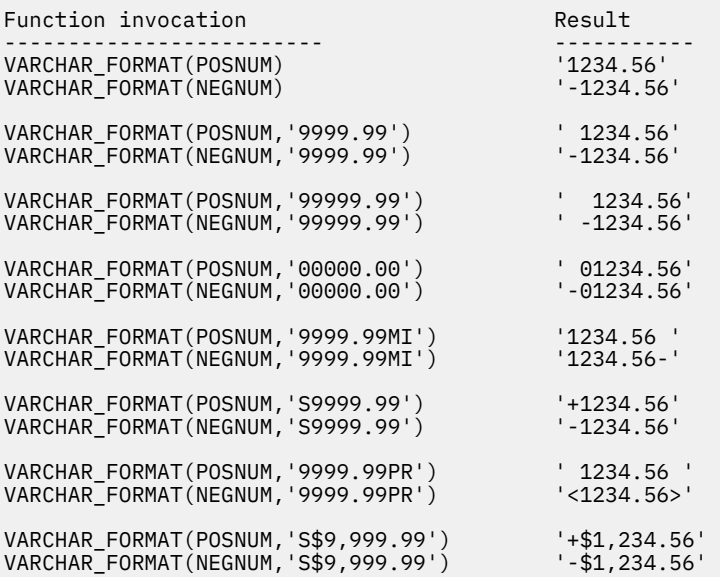

# **VARGRAPHIC**

The VARGRAPHIC function returns a varying-length graphic-string representation.

**Integer to Vargraphic** → VARGRAPHIC  $-(-$  integer-expression  $-$ ) → **Decimal to Vargraphic** VARGRAPHIC ( *decimal-expression* , *decimal-character* ) → **Floating-point to Vargraphic** → VARGRAPHIC  $-(-$  floating-point-expression  $-$  ) → **Decimal floating-point to Vargraphic** VARGRAPHIC ( *decimal-floating-point-expression* ) **Character to Vargraphic** VARGRAPHIC ( *character-expression* , *length* ) → **Graphic to Vargraphic** VARGRAPHIC ( *graphic-expression* .) →

The VARGRAPHIC function returns a varying-length graphic-string representation of:

- An integer number if the first argument is a SMALLINT, INTEGER, or BIGINT.
- A decimal number if the first argument is a decimal number.
- A double-precision floating-point number if the first argument is a DOUBLE or REAL.
- A decimal floating-point number if the first argument is a DECFLOAT.
- A character string if the first argument is any type of character string
- A graphic string if the first argument is a Unicode graphic string

The result of the function is a varying-length graphic string (VARGRAPHIC).

If the first argument can be null, the result can be null. If the first argument is null, the result is the null value. If the expression is an empty string or the EBCDIC string X'0E0F', the result is an empty string.

, *length*

#### **Integer to Vargraphic**

#### *integer-expression*

An expression that returns a value that is a built-in SMALLINT, INTEGER, or BIGINT data type.

The result is the varying-length graphic-string representation of the argument in the form of an SQL integer constant. The result consists of n characters that are the significant digits that represent the value of the argument with a preceding minus sign if the argument is negative. The result is left justified.

• If the argument is a small integer, the length attribute of the result is 6.

- If the argument is a large integer, the length attribute is 11.
- If the argument is a big integer the length attribute is 20.

The actual length of the result is the smallest number of characters that can be used to represent the value of the argument. Leading zeroes are not included. If the argument is negative, the first character of the result is a minus sign. Otherwise, the first character is a digit.

The CCSID of the string is 1200 (UTF-16).

#### **Decimal to Vargraphic**

#### *decimal-expression*

An expression that returns a value that is a built-in DECIMAL or NUMERIC data type. If a different precision and scale is desired, the DECIMAL scalar function can be used to make the change.

#### *decimal-character*

Specifies the single-byte character constant that is used to delimit the decimal digits in the result character string. The character must be a period or comma. If the second argument is not specified, the decimal point is the default decimal point. For more information, see ["Decimal point" on page 91](#page-106-0).

The result is a varying-length graphic-string representation of the argument. The result includes a decimal character and up to *p* digits, where *p* is the precision of the *decimal-expression* with a preceding minus sign if the argument is negative. Leading zeros are not returned. Trailing zeros are returned. If the scale of decimal-expression is zero, the decimal character is not returned.

The length attribute of the result is 2+*p* where *p* is the precision of the *decimal-expression*. The actual length of the result is the smallest number of characters that can be used to represent the result. Leading zeros are not included. If the argument is negative, the result begins with a minus sign. Otherwise, the result begins with a digit or the *decimal-character*.

The CCSID of the string is 1200 (UTF-16).

#### **Floating-point to Vargraphic**

#### *floating-point expression*

An expression that returns a value that is a built-in floating-point data type (DOUBLE or REAL).

The single-byte character constant used to delimit the decimal digits in *character-expression* from the whole part of the number is the default decimal point. For more information, see ["Decimal point" on](#page-106-0) [page 91](#page-106-0).

The result is a varying-length graphic-string representation of the argument in the form of a floating-point constant. The length attribute of the result is 24. The actual length of the result is the smallest number of characters that can represent the value of the argument such that the mantissa consists of a single digit other than zero followed by the default decimal point and a sequence of digits. If the argument is negative, the first character of the result is a minus sign. Otherwise, the first character is a digit. If the argument is zero, the result is 0E0.

The CCSID of the string is 1200 (UTF-16).

#### **Decimal floating-point to Vargraphic**

#### *decimal-floating-point expression*

An expression that returns a value that is a built-in decimal floating-point data type (DECFLOAT).

The single-byte character constant used to delimit the decimal digits in *character-expression* from the whole part of the number is the default decimal point. For more information, see ["Decimal point" on](#page-106-0) [page 91](#page-106-0).

The result is a varying-length graphic-string representation of the argument in the form of a decimal floating-point constant.

The length attribute of the result is 42. The actual length of the result is the smallest number of characters that represents the value of the argument, including the sign, digits, and default decimal point. Trailing zeros are significant. If the argument is negative, the first character of the result is a minus sign; otherwise, the first character is a digit. If the argument is zero, the result is 0.

If the DECFLOAT value is Infinity, sNaN, or NaN, the strings 'INFINITY', 'SNAN', and 'NAN', respectively, are returned. If the special value is negative, a minus sign will be the first character in the string. The DECFLOAT special value sNaN does not result in an exception when converted to a string.

The CCSID of the string is 1200 (UTF-16).

#### **Character to Vargraphic**

#### *character-expression*

An expression that returns a value that is a built-in character-string data type. It cannot be bit data.<sup>99</sup>

*length*

Π

An integer constant that specifies the length attribute of the result and must be an integer constant between 1 and 16336.

If the second argument is not specified,

- If the expression is an empty string or the EBCDIC string X'0E0F', the length attribute of the result is 1. In Db2 for LUW the length attribute of an empty string is 0. Otherwise, the length attribute of the result is the same as the length attribute of the first argument.
- Otherwise, the length attribute of the result is the same as the length attribute of the first argument.

The actual length of the result is the minimum of the length attribute of the result and the actual length of *character-expression*. If the length of *character-expression*, as measured in single-byte characters, is greater than the specified length of the result, as measured in double-byte characters, the result is truncated.

The CCSID of the result is determined by a mixed data CCSID. For more information, se[eDetermining the](#page-298-0) [Graphic Result CCSID.](#page-298-0)

#### **Graphic to Vargraphic**

#### *graphic-expression*

An expression that returns a value that is a built-in graphic-string data type.

*length*

An integer constant that specifies the length attribute of the result and must be an integer constant between 1 and 16336.

If the second argument is not specified,

- If the expression is an empty string, the length attribute of the result is 1. In Db2 for LUW the length attribute is 0.
- Otherwise, the length attribute of the result is the same as the length attribute of the first argument.

The actual length of the result depends on the number of characters in *graphic-expression*. If the length of *graphic-expression* is greater than the length specified, the result is truncated.

The CCSID of the result is the CCSID of *graphic-expression*.

### **Note**

**Syntax alternatives:** If the first argument is *graphic-expression* and the length attribute is specified, the CAST specification should be used for maximal portability. For more information, see ["CAST specification"](#page-151-0) [on page 136.](#page-151-0)

### **Example**

• Using the EMPLOYEE table, set the host variable VAR\_DESC (VARGRAPHIC(24)) to the VARGRAPHIC equivalent of the first name (FIRSTNME) for employee number (EMPNO) '000050'.

```
 SELECT VARGRAPHIC(FIRSTNME)
  INTO :VAR_DESC
```
<sup>99</sup> Although Db2 for z/OS supports storing ASCII data, expression can only be in the EBCDIC encoding scheme.

 **FROM** EMPLOYEE **WHERE** EMPNO = '000050'

# **VERIFY\_GROUP\_FOR\_USER**

The VERIFY\_GROUP\_FOR\_USER function returns a value that indicates whether the run-time authorization ID is in the list of authorization IDs or is a member of any of the group authorization IDs specified by the list of *authorization-id-expression* arguments.

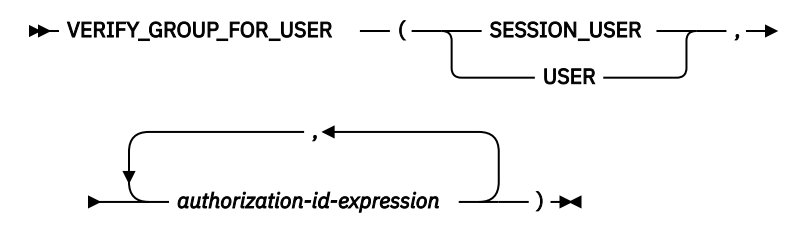

#### **SESSION\_USER or USER**

Specifies the run-time authorization.

#### *authorization-id-expression*

An expression that specifies an authorization name. The existence of the authorization name at the current server is not verified. *authorization-id-expression* must return a value of any built-in characterstring or graphic-string data type that is not a LOB. The value of each *authorization-id-expression* must have a length of at least 1 and must not exceed the length of a authorization name. See [Chapter 10,](#page-992-0) ["SQL limits," on page 977.](#page-992-0) The content of the string is not folded to uppercase and is not left justified.

The result of the function is a large integer. The result cannot be null.

The value of the result is 1 if the authorization ID represented by the first argument or the groups that authorization ID is a member of is anywhere in the list of *authorization-id-expression*s. Otherwise, the result is 0.

The VERIFY GROUP FOR USER function is deterministic within a connection. It is not deterministic across connections. It can be referenced in a CREATE MASK or CREATE PERMISSION statement to verify access to the data.

## **Example**

• Assume that table EMPLOYEE exists and that column level access control is activated for the table. Alex (who has security administrator authority) created the following column mask to control what information is returned for a social security number depending on who requests the information. The column mask only returns the actual social security number if the session user is a member of the MGR group profile. Otherwise a masked representation of the social security number is returned.

```
CREATE MASK SSN_MASK
        ON EMPLOYEE
       FOR COLUMN SSN
   RETURN
      CASE
       WHEN VERIFY_GROUP_FOR_USER(SESSION_USER,'MGR') = 1
THEN SSN
 ELSE 'XXX-XX-' CONCAT SUBSTR(SSN, 8,4)
     END
   ENABLE;
```
An ALTER TABLE statement is then issued to activate the column mask on the EMPLOYEE table:

```
ALTER TABLE EMPLOYEE
      ACTIVATE COLUMN ACCESS CONTROL;
COMMIT;
```
• Assume that Mary is a manager and is a member of the MGR group profile. Mary issues the following statement:

```
SELECT SSN FROM EMPLOYEE WHERE NAME = 'Tom';
```
The SSN\_MASK column mask is applied to the SSN column to produce the result table. Since Mary is a member of the MGR group profile, the result table contains Tom's actual social security number.

Later, Mary is no longer a manager and is removed from the MGR group profile. She issues the same query again:

**SELECT** SSN **FROM** EMPLOYEE **WHERE** NAME = 'Tom';

As before, the SSN\_MASK column mask is applied to the SSN column to produce the result table. This time the result table contains a masked version of Tom's social security number where only the last 4 digits of the actual number are returned. An 'X' is returned for the other digits.

# **WEEK**

The WEEK function returns an integer between 1 and 54 that represents the week of the year. The week starts with Sunday, and January 1 is always in the first week.

```
\rightarrow WEEK — ( — expression – ) \rightarrow
```
#### *expression*

An expression that returns a value of one of the following built-in data types: a date, a timestamp, a character string, or a graphic string.<sup>100</sup>

If *expression* is a string, it must not be a CLOB or DBCLOB, and its value must be a valid string representation of a date or timestamp with an actual length that is not greater than 255 bytes. For the valid formats of string representations of dates and timestamps, see ["String representations of](#page-73-0) [datetime values" on page 58.](#page-73-0)

The result of the function is a large integer. If the argument can be null, the result can be null; if the argument is null, the result is the null value.

### **Examples**

• Using the PROJECT table, set the host variable WEEK (INTEGER) to the week that project ('PL2100') ended.

```
  SELECT WEEK(PRENDATE)
    INTO :WEEK
    FROM PROJECT
       WHERE PROJNO = 'PL2100'
```
Results in WEEK being set to 38.

• Assume that table X has a DATE column called DATE 1 with various dates from the list below.

```
  SELECT DATE_1, WEEK(DATE_1)
      FROM X
```
Results in the following list shows what is returned by the WEEK function for various dates.

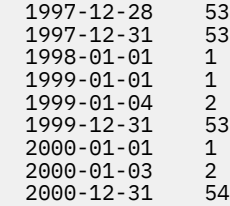

<sup>100</sup> In Db2 for LUW, a graphic string is only allowed in a Unicode database.

# **WEEK\_ISO**

The WEEK\_ISO function returns an integer between 1 and 53 that represents the week of the year. The week starts with Monday. Week 1 is the first week of the year to contain a Thursday, which is equivalent to the first week containing January 4. Thus, it is possible to have up to 3 days at the beginning of the year appear as the last week of the previous year or to have up to 3 days at the end of a year appear as the first week of the next year.

```
EXECTED \rightarrow P \rightarrow P \rightarrow
```
#### *expression*

An expression that returns a value of one of the following built-in data types: a date, a timestamp, a character string, or a graphic string.<sup>101</sup>

If *expression* is a string, it must not be a CLOB or DBCLOB, and its value must be a valid string representation of a date or timestamp with an actual length that is not greater than 255 bytes. For the valid formats of string representations of dates and timestamps, see ["String representations of](#page-73-0) [datetime values" on page 58.](#page-73-0)

The result of the function is a large integer. If the argument can be null, the result can be null; if the argument is null, the result is the null value.

### **Examples**

• Using the PROJECT table, set the host variable WEEK (INTEGER) to the week that project ('AD2100') ended.

```
  SELECT WEEK_ISO(PRENDATE)
      INTO :WEEK
      FROM PROJECT
      WHERE PROJNO = 'AD3100'
```
Results in WEEK being set to 5.

• Assume that table X has a DATE column called DATE\_1 with various dates from the list below.

```
  SELECT DATE_1, WEEK_ISO(DATE_1)
      FROM X
```
Results in the following:

 1997-12-28 52 1<br>1997-12-31 1<br>1998-01-01 1 1998-01-01 1<br>1999-01-01 53  $1999 - 01 - 01$  $1999 - 01 - 04$  1<br>1999-12-31 52 1999-12-31 52  $2000 - 01 - 01$ 2000-01-03 1<br>2000-12-31 52  $2000 - 12 - 31$ 

<sup>101</sup> In Db2 for LUW, a graphic string is only allowed in a Unicode database.

# **WRAP**

The WRAP function transforms a readable DDL statement into an obfuscated DDL statement.

#### **►** WRAP — ( — object-definition-string – ) →

In an obfuscated DDL statement, the procedural logic and embedded SQL statements are scrambled in such a way that any intellectual property in the logic cannot be easily extracted.

In Db2 for LUW, the function is within module DBMS\_DDL. To use the function, the invocation must include the module qualifier: DBMS\_DDL.WRAP.

#### *object-definition-string*

A string of type CLOB or DBCLOB containing a DDL statement. It can be one of the following SQL statements:

- CREATE FUNCTION (SQL scalar)
- CREATE FUNCTION (SQL table)
- CREATE PROCEDURE (SQL)
- CREATE TRIGGER

The result is a string of type CLOB(2M) which contains an encoded version of the input statement. The result cannot be null. The encoding consists of a prefix of the original statement up to and including the routine signature or trigger name, followed by the keyword WRAPPED. This keyword is followed by information about the application server that invoked the function. The information has the form pppvvrrm where:

```
• ppp is:
```
DSN for Db2 for z/OS QSQ for Db2 for i SQL for Db2 for LUW

- *vv* is a two-digit version identifier such as '11'.
- *rr* is a two-digit release identifier such as '01'.
- *m* is a one-digit modification level such as '0'.

For example, if the server is Version 11.5 of Db2 for LUW, the value would be 'SQL11050'.

This application server information is followed by a string of letters (a-z and A-Z), digits (0-9), underscores, and colons. The encoded DDL statement may be up to one-third longer than the plain text form of the statement. If the result exceeds the maximum length for SQL statements, an error is issued.

#### **Note**

The encoding of the statement is meant to obfuscate the content and should not be considered as a form of strong encryption.

#### **Examples**

• Produce an obfuscated version of a function that computes a yearly salary from an hourly wage given a 40 hour work week.

 **SELECT WRAP** ('CREATE FUNCTION salary(wage DECFLOAT) RETURNS DECFLOAT RETURN wage \* 40 \* 52')' **FROM** sysibm.sysdummy1

The result of this statement would be something of the form:

CREATE FUNCTION salary(wage DECFLOAT) WRAPPED QSQ07020 <encoded-suffix>

• Produce an obfuscated version of a trigger that sets a complex default.

```
  SELECT WRAP ('CREATE OR REPLACE TRIGGER trig1 BEFORE INSERT ON emp
REFERENCING NEW AS n FOR EACH ROW
                 WHEN (n.bonus IS NULL) SET n.bonus = n.salary * .04') 
  FROM sysibm.sysdummy1
```
The result of this statement would be something of the form:

CREATE TRIGGER trig1 WRAPPED QSQ07020 <encoded-suffix>

# <span id="page-459-0"></span>**XMLATTRIBUTES**

The XMLATTRIBUTES function constructs XML attributes from the arguments.

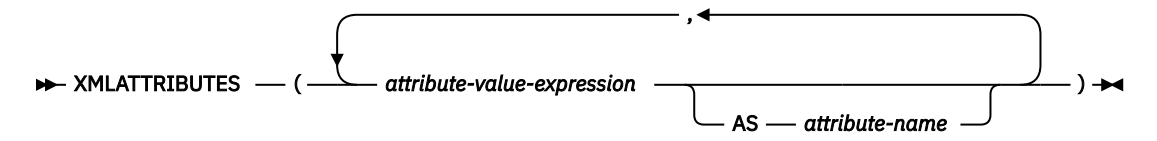

This function can only be used as an argument of the XMLELEMENT function. The result is an XML sequence containing an XML attribute for each non-null *attribute-value-expression* argument.

#### *attribute-value-expression*

An expression whose result is the attribute value. The data type of *attribute-value-expression* must not be a BINARY, VARBINARY, CLOB, DBCLOB, BLOB, XML, or a distinct type that is based on a CLOB, DBCLOB, or BLOB. The expression can be any SQL expression. If the expression is not a simple column reference, an attribute name must be specified.

#### *attribute-name*

Specifies an attribute name. The name is an SQL identifier that must be in the form of an XML qualified name, or QName. See the W3C XML namespace specifications for more details on valid names. The attribute name cannot be "xmlns" or prefixed with "xmlns:". A namespace is declared using the function XMLNAMESPACES. Duplicate attribute names, whether implicit or explicit, are not allowed.

If *attribute-name* is not specified, *attribute-value-expression* must be a column name. The attribute name is created from the column name using the fully escaped mapping from a column name to an XML attribute name.

The result of the function is XML. If the result of any *attribute-value-expression* can be null, the result can be null; if the result of every *attribute-value-expression* is null, the result is the null value.

#### **Example**

**Note:** XMLATTRIBUTES does not insert blank spaces or new line characters in the output. All example output has been formatted to enhance readability.

• Produce an element with attributes.

```
  SELECT E.EMPNO, XMLELEMENT(
     NAME "Emp",
     XMLATTRIBUTES(
      E.EMPNO, E.FIRSTNME ||' '|| E.LASTNAME AS "name"
       )
\qquad \qquad AS "Result"
        FROM EMPLOYEE E
        WHERE E.EDLEVEL = 12
```
This query produces the following result:

EMPNO Result 000290 <Emp EMPNO="000290" name="JOHN PARKER"/> 000310 <Emp EMPNO="000310" name="MAUDE SETRIGHT"/> 200310 <Emp EMPNO="200310" name="MICHELLE SPRINGER"/>

# **XMLCOMMENT**

The XMLCOMMENT function returns an XML value with the input argument as the content.

 $\rightarrow$  XMLCOMMENT — ( — string-expression – )  $\rightarrow$ 

#### *string-expression*

An expression that returns a value of any built-in character-string that is not a CLOB. It cannot be CHAR or VARCHAR bit data. The result of *string-expression* is parsed to check for conformance to the content of an XML comment, as specified by the following rules:

- Two adjacent hyphens ('--') must not occur in the string expression.
- The string expression must not end with a hyphen ('-').
- Each character of the string can be any Unicode character, excluding the surrogate blocks, X'FFFE', and X'FFFF'.<sup>102</sup>

If *string-expression* does not conform to the previous rules, an error is returned.

The result of the function is XML. If the argument can be null, the result can be null; if the argument is null, the result is the null value.

#### **Example**

• Generate an XML comment.

```
  SELECT XMLCOMMENT('This is an XML comment')
    FROM SYSIBM.SYSDUMMY1
```
This query produces the following result:

<!--This is an XML comment-->

<sup>102</sup> Valid Unicode characters consist of the following Unicode code points: #x9, #xA, #xD, #x20-#xD7FF, #xE000-#xFFFD, #x10000-#x10FFFF.

### **XMLCONCAT**

The XMLCONCAT function returns a sequence containing the concatenation of a variable number of XML input arguments.

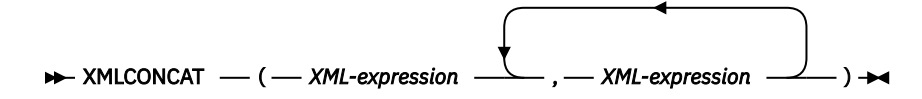

#### *XML-expression*

An expression that returns an XML value.

The result of the function is an XML sequence that contains the concatenation of the non-null input XML values. Null values in the input are ignored.

The result of the function is XML. The result can be null; if the result of every input value is null, the result is the null value.

#### **Examples**

**Note:** XMLCONCAT does not insert blank spaces or new line characters in the output. All example output has been formatted to enhance readability.

• Concatenate first name and last name elements by using "first" and "last" element names for each employee

```
  SELECT XMLSERIALIZE(
       XMLCONCAT(
         XMLELEMENT(NAME "first", e.firstnme),
         XMLELEMENT(NAME "last", e.lastname)
        ) AS CLOB(100) ) AS "result"
  FROM EMPLOYEE E
  WHERE e.lastname = 'SMITH'
```
The result of the query would look similar to the following result:

```
result
----------------------------------------
<first>DANIEL</first><last>SMITH</last>
<first>PHILIP</first><last>SMITH</last>
```
• Construct a department element for departments A00 and B01 containing a list of employees sorted by first name. Include an introductory comment immediately preceding the department element.

```
  SELECT XMLCONCAT(
    XMLCOMMENT (
      'Confirm these employees are on track for their product schedule'),
    XMLELEMENT(
        NAME "Department",
        XMLATTRIBUTES( E.WORKDEPT AS "name"),
        XMLAGG(
          XMLELEMENT(NAME "emp", E.FIRSTNME)
          ORDER BY E.FIRSTNME)
 ))
                 FROM EMPLOYEE E
       WHERE E.WORKDEPT IN ('A00', 'B01')
  GROUP BY E.WORKDEPT
```
This query produces the following result:

```
<!--Confirm these employees are on track for their product schedule-->
<Department name="A00">
<emp>CHRISTINE</emp>
<emp>SEAN</emp>
<emp>VINCENZO</emp>
</Department>
<!--Confirm these employees are on track for their product schedule-->
<Department name="B01">
```
<emp>MICHAEL</emp> </Department>

# **XMLDOCUMENT**

The XMLDOCUMENT function returns an XML value.

```
\rightarrow XMLDOCUMENT — ( — XML-expression — ) \rightarrow
```
#### *XML-expression*

An expression that returns an XML value.

The result of the function is XML. If the result of *XML-expression* can be null, the result can be null; if every *XML-expression* is null, the result is the null value.

#### **Example**

• Insert a constructed document into an XML column.

```
INSERT INTO T1 VALUES(123, 
 (SELECT XMLDOCUMENT(
 XMLELEMENT(NAME "Emp", 
 E.FIRSTNME || ' ' || E.LASTNAME, 
 XMLCOMMENT('This is just a simple example')
)) and ( ) is the set of \{ \}      FROM EMPLOYEE E
                 WHERE E.EMPNO = '000120'))
```
# **XMLELEMENT**

The XMLELEMENT function returns an XML value that is an XML element.

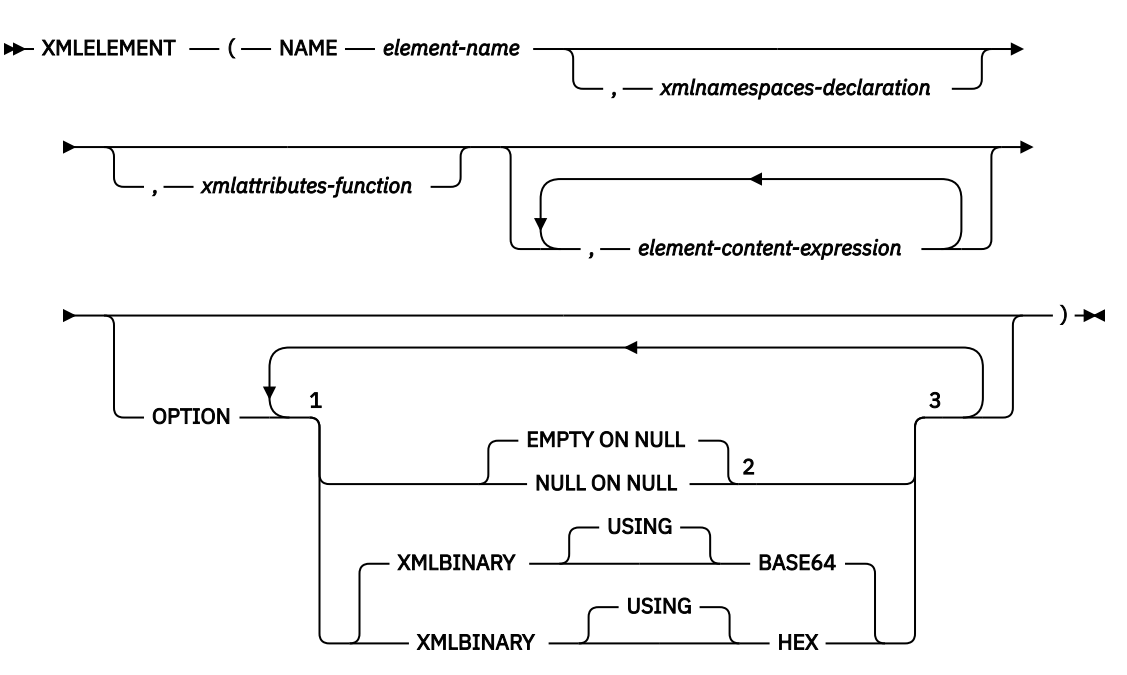

#### Notes:

<sup>1</sup> The OPTION clause can only be specified if at least one *xmlattributes-function* or *element-contentexpression* is specified

<sup>2</sup> If *element-content-expression* is not specified, EMPTY ON NULL or NULL ON NULL must not be specified.

<sup>3</sup> The same clause must not be specified more than once.

#### **NAME** *element-name*

Specifies the name of an XML element. The name is an SQL identifier that must be in the form of an XML qualified name, or QName. See the W3C XML namespace specifications for more details on valid names. If the name is qualified, the namespace prefix must be declared within the scope.

#### *xmlnamespaces-declaration*

Specifies the XML namespace declarations that are the result of the XMLNAMESPACES declaration. The namespaces that are declared are in the scope of the XMLELEMENT function. The namespaces apply to any nested XML functions within the XMLELEMENT function, regardless of whether or not they appear inside another subselect. See ["XMLNAMESPACES" on page 455](#page-470-0) for more information on declaring XML namespaces.

If *xmlnamespaces-declaration* is not specified, namespace declarations are not associated with the constructed element.

#### *xmlattributes-function*

Specifies the XML attributes for the element. The attributes are the result of the XMLATTRIBUTES function. See ["XMLATTRIBUTES" on page 444](#page-459-0) for more information on construction attributes.

#### *element-content-expression*

The content of the generated XML element node is specified by an expression or a list of expressions. The expression cannot be a BINARY or VARBINARY data type. The expression is used to construct the namespace declarations, attributes, and content of the constructed element.

If *element-content-expression* is not specified, an empty string is used as the content for the element and NULL ON NULL or EMPTY ON NULL must not be specified.

#### **OPTION**

Specifies additional options for constructing the XML element. This clause has no impact on nested XMLELEMENT invocations specified in *element-content-expression*.

#### **EMPTY ON NULL or NULL ON NULL**

Specifies whether a null value or an empty element is to be returned if the value of every *elementcontent-expression* is the null value. This option only affects null handling of element contents, not attribute values. The default is EMPTY ON NULL.

#### **EMPTY ON NULL**

If the value of each *element-content-expression* is null, an empty element is returned.

#### **NULL ON NULL**

If the value of each *element-content-expression* is null, a null value is returned.

#### **XMLBINARY USING BASE64 or XMLBINARY USING HEX**

Specifies the assumed encoding of binary input data, character string data with the FOR BIT DATA attribute, or a distinct type that is based on one of these types. The encoding applies to element content or attribute values. The default is XMLBINARY USING BASE64.

#### **XMLBINARY USING BASE64**

Specifies that the assumed encoding is base64 characters, as defined for XML schema type xs:base64Binary encoding. The base64 encoding uses a 65-character subset of US-ASCII (10 digits, 26 lowercase characters, 26 uppercase characters, '+', and '/') to represent every six bits of the binary or bit data with one printable character in the subset. These characters are selected so that they are universally representable. Using this method, the size of the encoded data is 33 percent larger than the original binary or bit data.

#### **XMLBINARY USING HEX**

Specifies that the assumed encoding is hexadecimal characters, as defined for XML schema type xs:hexBinary encoding. The hexadecimal encoding represents each byte (8 bits) with two hexadecimal characters. Using this method, the encoded data is twice the size of the original binary or bit data.

This function takes an element name, an optional collection of namespace declarations, an optional collection of attributes, and zero or more arguments that make up the content of the XML element. The result is an XML sequence containing an XML element node or the null value. If the results of all *element-content-expression* arguments are empty strings, the result is an XML sequence that contains an empty element.

The result of the function is XML. The result can be null; if all the *element-content-expression* argument values are null and the NULL ON NULL option is in effect, the result is the null value.

**Rules about using namespaces within XMLELEMENT:** The following rules describe scoping of namespaces:

- The namespaces declared in the XMLNAMESPACES declaration are the in-scope namespaces of the element constructed by the XMLELEMENT function. If the element is serialized, then each of its inscope namespaces will be serialized as a namespace attribute unless it is an in-scope namespace of an XML value that includes this element.
- The scope of these namespaces is the lexical scope of the XMLELEMENT function, including the element name, the attribute names that are specified in the XMLATTRIBUTES function, and all *element-contentexpression*s. These are used to resolve the QNames in the scope.
- If an attribute of the constructed element comes from an *element-content-expression*, its namespace might not already by declared as an in-scope namespace of the constructed element. In this case, a new namespace is created for it. If this would result in a conflict, which means that the prefix of the attribute name is already bound to a different URI by an in-scope namespace, Db2 generates a different prefix to be used in the attribute name. A namespace is created for this generated prefix. The name of the generated prefix follows the following pattern: db2ns-*xx*, where *xx* is a pair of characters chosen from the set [A-Z, a-z, 0-9].

#### **Example**

**Note:** XMLELEMENT does not insert blank spaces or new line characters in the output. All example output has been formatted to enhance readability.

The following examples use a temporary CANDIDATES employee table:

```
DECLARE GLOBAL TEMPORARY TABLE CANDIDATES
   (EMPNO CHAR(6), 
    FIRSTNME VARCHAR(12), 
    MIDINIT CHAR(1), 
   LASTNAME VARCHAR(15),
    WORKDEPT CHAR(4), 
    EDLEVEL INT)
 INSERT INTO SESSION.CANDIDATES 
 VALUES('A0001', 'John', 'A', 'Parker', 'X001', 12) 
 INSERT INTO SESSION.CANDIDATES 
 VALUES('B0001', NULL, NULL, 'Smith', 'X001', 12) 
 INSERT INTO SESSION.CANDIDATES 
 VALUES('B0002', NULL, NULL, NULL, 'X001', NULL) 
 INSERT INTO SESSION.CANDIDATES 
    VALUES(NULL, NULL, NULL, NULL, 'X001', NULL)
```
• The following statement used the XMLELEMENT function to create an XML element that contains an employee's name. The statement also sets the employee number as an attribute names serial. If there is a null value in the referenced column, the function returns the null value:

```
SELECT E.EMPNO, E.FIRSTNME, E.LASTNAME,
       XMLELEMENT(NAME "foo:Emp",
 XMLNAMESPACES('http://www.foo.com' AS "foo"),
 XMLATTRIBUTES(E.EMPNO AS "serial"),
                  E.FIRSTNME, E.LASTNAME
                 OPTION NULL ON NULL) AS "Result"
FROM SESSION.CANDIDATES E
```
This query produces the following result:

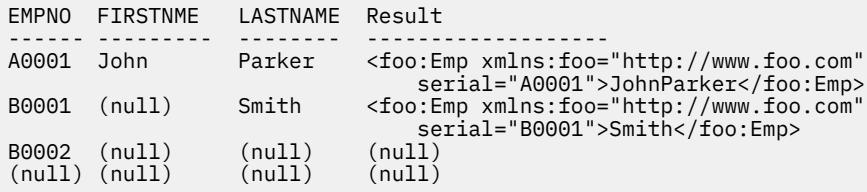

• The following example is similar to the previous one. However, when there is a null value in the referenced column, an empty element is returned:

```
SELECT E.EMPNO, E.FIRSTNME, E.LASTNAME,
 XMLELEMENT(NAME "foo:Emp",
 XMLNAMESPACES('http://www.foo.com' AS "foo"),
                XMLATTRIBUTES(E.EMPNO AS "serial"),
 E.FIRSTNME, E.LASTNAME
 OPTION EMPTY ON NULL) AS "Result"
FROM SESSION.CANDIDATES E
```
This query produces the following result:

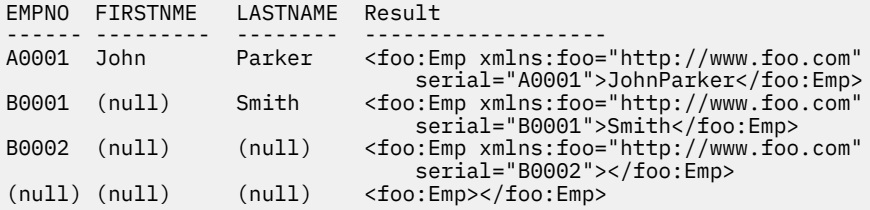

# **XMLFOREST**

The XMLFOREST function returns an XML value that is a sequence of XML elements.

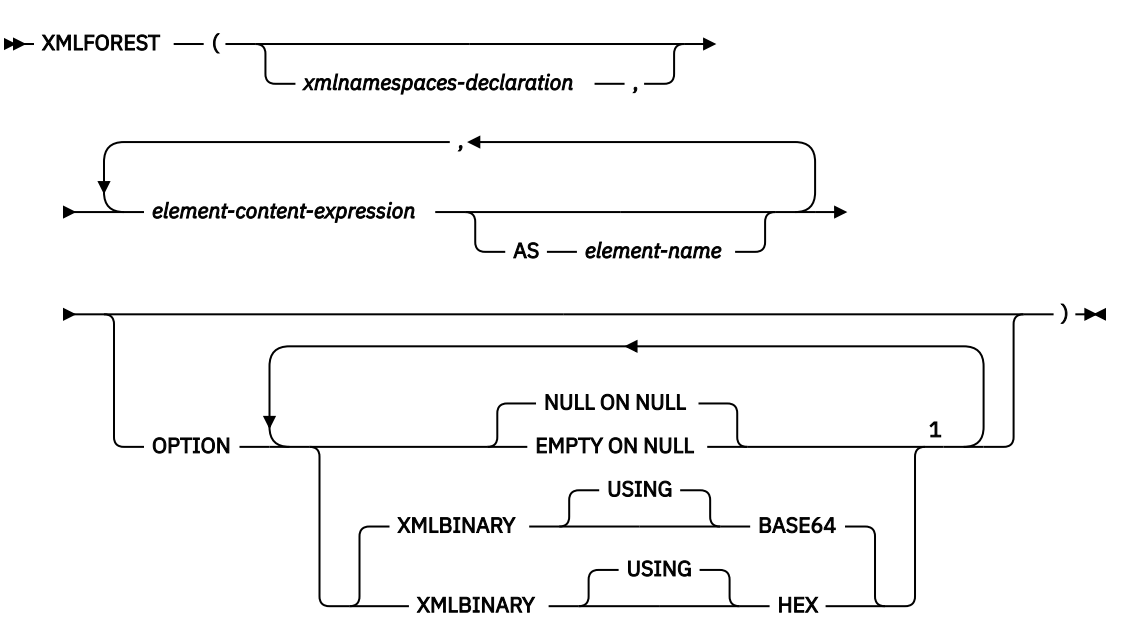

Notes:

 $1$  The same clause must not be specified more than once.

#### *xmlnamespace-declaration*

Specifies the XML namespace declarations that are the result of the XMLNAMESPACES declaration. The namespaces that are declared are in the scope of the XMLFOREST function. The namespaces apply to any nested XML functions within the XMLFOREST function, regardless of whether or not they appear inside another subselect. See ["XMLNAMESPACES" on page 455](#page-470-0) for more information on declaring XML namespaces.

If *xmlnamespace-declaration* is not specified, namespace declarations are not associated with the constructed XML elements.

#### *element-content-expression*

Specifies an expression that returns a value that is used for the content of a generated XML element. The expression cannot be a BINARY or VARBINARY data type. If the expression is not a simple column reference, *element-name* must be specified.

#### **AS** *element-name*

Specifies an identifier that is used for the XML element name.

An XML element name must be an XML qualified name, or QName. See the W3C XML namespace specifications for more details on valid names. If the name is qualified, the namespace prefix must be declared within the scope.

If *element-name* is not specified, *element-content-expression* must be a column name. The element name is created from the column name using the fully escaped mapping from a column name to a QName.

#### **OPTION**

Specifies options for the result for NULL values, binary data, and bit data. The options will not be inherited by XMLELEMENT or XMLFOREST functions that appear in *element-content-expression*.

#### **NULL ON NULL or EMPTY ON NULL**

Specifies whether a null value or an empty element is to be returned if the value of every *elementcontent-expression* is the null value. This option only affects null handling of the *element-contentexpression* arguments. The default is NULL ON NULL.
#### **NULL ON NULL**

If the value of each *element-content-expression* is null, a null value is returned.

#### **EMPTY ON NULL**

If the value of each *element-content-expression* is null, an empty element is returned.

#### **XMLBINARY USING BASE64 or XMLBINARY USING HEX**

Specifies the assumed encoding of binary input data, character string data with the FOR BIT DATA attribute, or a distinct type that is based on one of these types. The encoding applies to element content or attribute values. The default is XMLBINARY USING BASE64.

#### **XMLBINARY USING BASE64**

Specifies that the assumed encoding is base64 characters, as defined for XML schema type xs:base64Binary encoding. The base64 encoding uses a 65-character subset of US-ASCII (10 digits, 26 lowercase characters, 26 uppercase characters, '+', and '/') to represent every six bits of the binary or bit data with one printable character in the subset. These characters are selected so that they are universally representable. Using this method, the size of the encoded data is 33 percent larger than the original binary or bit data.

#### **XMLBINARY USING HEX**

Specifies that the assumed encoding is hexadecimal characters, as defined for XML schema type xs:hexBinary encoding. The hexadecimal encoding represents each byte (8 bits) with two hexadecimal characters. Using this method, the encoded data is twice the size of the original binary or bit data.

The result of the function is an XML value. If the result of any *element-content-expression* can be null, the result can be null; if the result of every *element-content-expression* is null and the NULL ON NULL option is in effect, the result is the null value.

The XMLFOREST function can be expressed by using XMLCONCAT and XMLELEMENT. For example, the following two expressions are semantically equivalent.

```
XMLFOREST(xmlnamespaces-declaration, arg1 AS name1, arg2 AS name2, ...)
XMLCONCAT(XMLELEMENT(NAME name1, xmlnamespaces-declaration, arg1),
           XMLELEMENT(NAME name2, xmlnamespaces-declaration, arg2),
  ... )
```
When constructing elements that will be copied as content of another element that defines default namespaces, default namespaces should be explicitly undeclared in the copied element to avoid possible errors that could result from inheriting the default namespace from the new parent element. Predefined namespace prefixes ('xs', 'xsi', 'xml', 'sqlxml') must also be declared explicitly when they are used.

#### **Example**

**Note:** XMLFOREST does not insert blank spaces or new line characters in the output. All example output has been formatted to enhance readability.

• Construct a forest of elements with a default namespace.

```
SELECT EMPNO,
 XMLFOREST(XMLNAMESPACES(DEFAULT 'http://hr.org', 
 'http://fed.gov' AS "d"),
 LASTNAME, JOB AS "d:job") AS "Result"
FROM EMPLOYEE WHERE EDLEVEL = 12
```
This query produces the following result:

```
EMPNO Result
000290 <LASTNAME xmlns:"http://hr.org" xmlns:d="http://fed.gov">PARKER
       </LASTNAME>
        <d:job xmlns:"http://hr.org" xmlns:d="http://fed.gov">OPERATOR</d:job>
000310 <LASTNAME xmlns:"http://hr.org" xmlns:d="http://fed.gov">SETRIGHT
        </LASTNAME>
        <d:job xmlns:"http://hr.org" xmlns:d="http://fed.gov">OPERATOR</d:job>
200310 <LASTNAME xmlns:"http://hr.org" xmlns:d="http://fed.gov">SPRINGER
```
### **XMLNAMESPACES**

The XMLNAMESPACES declaration constructs namespace declarations from the arguments. This declaration can only be used as an argument for the XMLELEMENT and XMLFOREST functions. The result is one or more XML namespace declarations containing in-scope namespaces for each non-null input value.

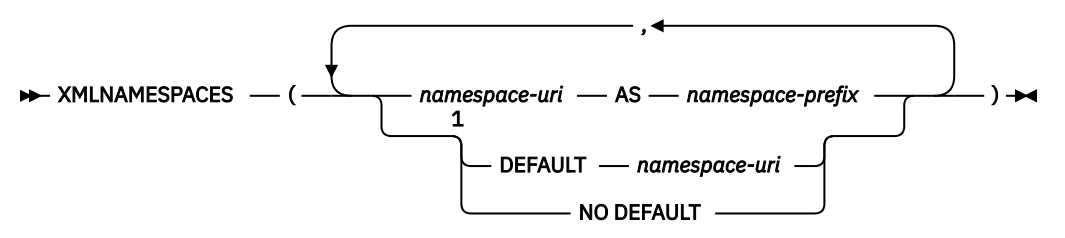

Notes:

 $1$  The DEFAULT or NO DEFAULT clause can only be specified one time.

#### *namespace-uri*

Specifies an SQL character string constant that contains the namespace name or a universal resource identifier (URI). The character string constant must not be an empty string if it is used with *namespace-prefix*.

#### **AS** *namespace-prefix*

Specifies a namespace prefix. The prefix is an SQL identifier that must be in the form of an XML NCName. See the W3C XML namespace specifications for more details on valid names. The prefix must not be "xml" or "xmlns". The prefix must be unique within the list of namespace declarations.

The following namespace prefixes are pre-defined in SQL/XML: "xml", "xs", "xsd", "xsi", and "sqlxml". Their bindings are:

- xmlns:xml = "http://www.w3.org/XML/1998/namespace"
- xmlns:xs = "http://www.w3.org/2001/XMLSchema"
- xmlns:xsd = "http://www.w3.org/2001/XMLSchema"
- xmlns:xsi = "http://www.w3.org/2001/XMLSchema-instance"
- xmlns:sqlxml = "http:/standards.iso.org/iso/9075/2003/sqlxml"

#### **DEFAULT** *namespace-uri* **or NO DEFAULT**

Specifies whether a default namespace is to be used within the scope of this namespace declaration.

The scope of this namespace declaration is the specified XML element and all XML expressions that are contained in the specified XML element.

#### **DEFAULT** *namespace-uri*

Specifies the default namespace to use within the scope of this namespace declaration. The *namespace-uri* applies for unqualified names in the scope unless it is overridden in a nested scope by another DEFAULT declaration or by a NO DEFAULT declaration.

*namespace-uri* specifies an SQL character string constant that contains a namespace name or universal resource identifier (URI). The character string constant can be an empty string in the context of the DEFAULT clause.

#### **NO DEFAULT**

Specifies that no default namespace is to be used within the scope of this namespace declaration. There is no default namespace in the scope unless the NO DEFAULT clause is overridden in a nested scope by a DEFAULT declaration.

The result of the function is an XML value that is an XML sequence that contains an XML namespace declaration for each specified namespace. The result cannot be null.

#### **Examples**

**Note:** XML processing does not insert blank spaces or new line characters in the output. All example output has been formatted to enhance readability.

• Generate an "employee" element for each employee. The employee element is associated with XML namespace "urn:bo", which is bound to prefix "bo". The element contains attributes for names and a hiredate subelement.

```
SELECT E.EMPNO, 
       XMLSERIALIZE(XMLELEMENT(NAME "bo:employee",
 XMLNAMESPACES('urn:bo' AS "bo"),
                            XMLATTRIBUTES(E.LASTNAME, E.FIRSTNME),
                             XMLELEMENT(NAME "bo:hiredate", E.HIREDATE))
                   AS CLOB(200))
  FROM EMPLOYEE E WHERE E.EDLEVEL = 12
```
This query produces the following result:

```
00029 <bo:employee xmlns:bo="urn:bo" LASTNAME="PARKER" FIRSTNME="JOHN">
       <bo:hiredate>1988-05-30</bo:hiredate>
       </bo:employee>
00031 <bo:employee xmlns:bo="urn:bo" LASTNAME="SETRIGHT" FIRSTNME="MAUDE">
       <bo:hiredate>1964-09-12</bo:hiredate>
       </bo:employee>
```
• Generate two elements for each employee using XMLFOREST. The first "lastname" element is associated with the default namespace "http://hr.org", and the second "job" element is associated with XML namespace "http://fed.gov", which is bound to prefix "d".

```
SELECT EMPNO, 
        XMLSERIALIZE(XMLFOREST(XMLNAMESPACES(DEFAULT 'http://hr.org',
                                                'http://fed.gov' AS "d"),
                                 LASTNAME, JOB AS "d:job")
                      AS CLOB(200))
   FROM EMPLOYEE WHERE EDLEVEL = 12
```
This query produces the following result:

```
00029 <LASTNAME xmlns="http://hr.org" xmlns:d="http://fed.gov">PARKER
       </LASTNAME>
       <d:job xmlns="http://hr.org" xmlns:d="http://fed.gov">
       OPERATOR</d:job>
00031 <LASTNAME xmlns="http://hr.org" xmlns:d="http://fed.gov">
 SETRIGHT</LASTNAME>
       <d:job xmlns="http://hr.org" xmlns:d="http://fed.gov">
       OPERATOR</d:job>
```
### **XMLPARSE**

The XMLPARSE function parses the arguments as an XML document and returns an XML value.

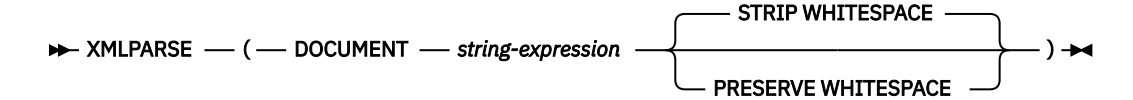

#### **DOCUMENT**

Specifies that the character string expression to be parsed must evaluate to a well-formed XML document that conforms to XML 1.0.

#### *string-expression*

An expression that returns a value that is a built-in character or BLOB value. If a parameter marker is used, it must be explicitly cast to one of the supported data types.

#### **STRIP WHITESPACE or PRESERVE WHITESPACE**

Specifies whether or not whitespace in the input argument is to be preserved. If neither is specified, STRIP WHITESPACE is the default.

#### **STRIP WHITESPACE**

Specifies that whitespace characters up to 1000 bytes will be stripped, unless the nearest containing element has the attribute *xml:space='preserve'*. If any text node begins with more that 1000 bytes of whitespace, an error is returned. The whitespace characters in the CDATA section are also affected by this option.

#### **PRESERVE WHITESPACE**

Specifies that all whitespace is to be preserved, even when the nearest containing element has the attribute *xml:space='default'*.

The result of the function is XML. If the result of *string-expression* can be null, the result can be null; if the result of *string-expression* is null, the result is the null value.

The input string may contain an XML declaration that identifies the encoding of the characters in the XML document. The encoding in the XML declaration must match the encoding of the *string-expression*.

#### **Examples**

*Example 1:* Insert an XML document into the EMP table and preserve the whitespace in the original XML document.

```
 INSERT INTO EMP (ID, XVALUE) VALUES(1001,
XMLPARSE(DOCUMENT '<a xml:space=''preserve''> <b> <c>c</c>b </b> </a>'
              PRESERVE WHITESPACE))
```
XMLPARSE will treat the value for the insert statement as equivalent to the following value:

<a xml:space='preserve'> <b> <c>c</c>b </b> </a>

*Example 2:* Insert an XML document into the EMP table and strip the whitespace in the original XML document.

```
 INSERT INTO EMP (ID, XVALUE) VALUES(1001,
 XMLPARSE(DOCUMENT
               '<a xml:space=''preserve''> <b xml:space=''default''> <c>c</c>b </b> </a>'
              STRIP WHITESPACE))
```
XMLPARSE will treat the value for the insert statement as equivalent to the following value:

```
<a xml:space='preserve'> 
<b xml:space='default'><c>c</c>b </b> 
</a>
```
### **XMLPI**

The XMLPI function returns an XML value with a single processing instruction.

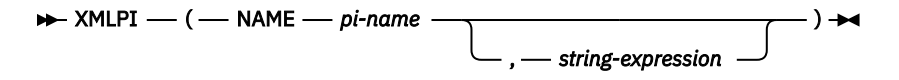

#### **NAME** *pi-name*

Specifies the name of a processing instruction. The name is an SQL identifier that must be in the form of an XML NCName. See the W3C XML namespace specifications for more details on valid names. The name must not be "xml" in any case combination.

#### *string-expression*

An expression that returns a value of any built-in character-string that is not a CLOB. It cannot be CHAR or VARCHAR bit data. The resulting string must conform to the content of an XML processing instruction as specified by the following rules:

- The string must not contain the substring '?>' since this substring terminates a processing instruction
- Each character of the string can be any Unicode character, excluding the surrogate blocks, X'FFFE', and X'FFFF'.<sup>103</sup>

If *string-expression* does not conform to the previous rules, and error is returned.

The resulting string becomes the content of the processing instruction.

The result of the function is XML. If the result of *string-expression* can be null, the result can be null; if the result of *string-expression* is null, the result is the null value. If *string-expression* is an empty string or is not specified, the result is an empty processing instruction.

#### **Example**

• Generate an XML processing instruction.

```
  SELECT XMLPI(
 NAME "Instruction", 'Push the red button')
       FROM SYSIBM.SYSDUMMY1
```
This query produces the following result:

<?Instruction Push the red button?>

• Generate an empty XML processing instruction.

```
  SELECT XMLPI(NAME "Warning")
      FROM SYSIBM.SYSDUMMY1
```
This query produces the following result:

<?Warning ?>

<sup>103</sup> Valid Unicode characters consist of the following Unicode code points: #x9, #xA, #xD, #x20-#xD7FF, #xE000-#xFFFD, #x10000-#x10FFFF.

### **XMLSERIALIZE**

The XMLSERIALIZE function returns a serialized XML value of the specified data type generated from the *XML-expression* argument.

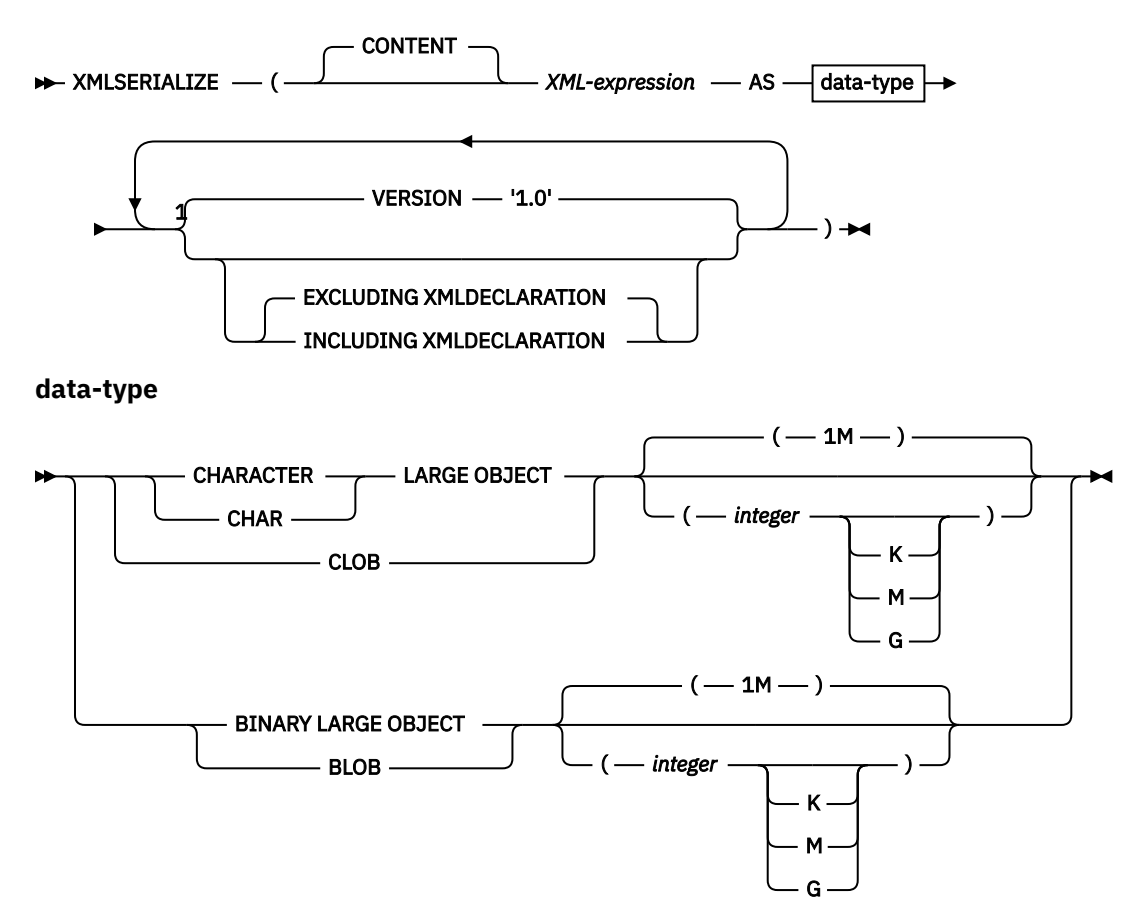

Notes:

 $1$  The same clause must not be specified more than once.

#### **CONTENT**

Specifies that any XML value can be specified and the result of the serialization is based on this input value.

#### *XML-expression*

An expression that returns a value that is a built-in XML string. This is the input to the serialization process.

#### **AS** *data-type*

Specifies the result type. The implicit or explicit length attribute of the specified result data type must be sufficient to contain the serialized output.

The CCSID of the resulting character string is product specific.

#### **VERSION '1.0'**

П

Specifies the XML version of the serialized value. The only version supported is '1.0' which must be specified as a string constant.

#### **EXCLUDING XMLDECLARATION or INCLUDING XMLDECLARATION**

Specifies whether an XML declaration is included in the result. The default is EXCLUDING XMLDECLARATION.

#### **EXCLUDING XMLDECLARATION**

Specifies that an XML declaration is not included in the result.

#### **INCLUDING XMLDECLARATION**

Specifies that an XML declaration is included in the result. The XML declaration is the string '<?xml version="1.0" encoding="UTF-8"?>.

The data type and length attribute of the result are determined from the specified *data-type*. If the result of *XML-expression* can be null, the result can be null; if the result of *XML-expression* is null, the result is the null value.

#### **Examples**

*Example 1:* Serialize into CLOB, the XML value that is returned by the XMLELEMENT function, which is a simple XML element with "Emp" as the element name and an employee name as the element content:

```
 SELECT e.empno, XMLSERIALIZE(XMLELEMENT(NAME "Emp",
 e.firstnme || ' ' ||e.lastname)
 AS CLOB(100) ) AS "result"
      FROM employee e WHERE e.lastname = 'SMITH'
```
The result looks similar to the following results:

 EMPNO result ----- --------------------- 000250 <Emp>DANIEL SMITH</Emp> 000300 <Emp>PHILIP SMITH</Emp>

*Example 2:* Serialize into a string of BLOB type, the XML value that is returned by the XMLELEMENT function:

```
 SELECT XMLSERIALIZE(XMLELEMENT(NAME "Emp",
                                                               \begin{array}{c|c} \cdot \text{ } & \text{ } & \text{ } \\ \text{ } & \text{ } & \text{ } \\ \text{ } & \text{ } & \text{ } & \text{ } \\ \text{ } & \text{ } & \text{ } & \text{ } & \text{ } \\ \text{ } & \text{ } & \text{ } & \text{ } & \text{ } \\ \text{ } & \text{ } & \text{ } & \text{ } & \text{ } \\ \text{ } & \text{ } & \text{ } & \text{ } & \text{ } \\ \text{ } & \text{ } & \text{ } & \text{ } & \text{ } \\ \text{ } & \text{ } & \text{ } & \text{ } & \text{ } \\ \text{ } & \text{ } AS BLOB(1K) 
 VERSION '1.0') AS "result"
 FROM employee e WHERE e.empno = '000300'
```
The result looks similar to the following results:

```
 result
 ---------------------
 <Emp>PHILIP SMITH</Emp>
```
*Example 3:* Serialize into a string of CLOB type, the XML value that is returned by the XMLELEMENT function. Include the XMLDECLARATION:

```
 SELECT e.empno, e.firstnme, e.lastname,
 XMLSERIALIZE(XMLELEMENT(NAME "xmp:Emp",
                                 XMLNAMESPACES('http://www.xmp.com' as "xmp"),
                                 XMLATTRIBUTES(e.empno as "serial"),
                                 e.firstnme, e.lastname
                                OPTION NULL ON NULL)
                       AS CLOB(1000) 
                      INCLUDING XMLDECLARATION) AS "Result"
        FROM employee e WHERE e.empno = '000300'
```
The result looks similar to the following results:

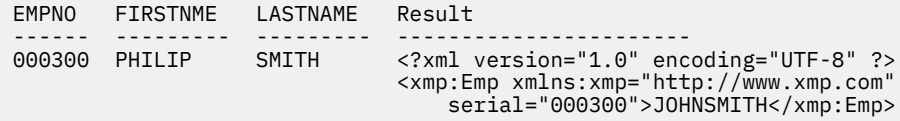

### **XMLTEXT**

The XMLTEXT function returns an XML value that contains the value of *string-expression*.

#### $\rightarrow$  XMLTEXT — ( — string-expression – )  $\rightarrow$

#### *string-expression*

An expression that returns a value of any built-in character-string. It cannot be CHAR or VARCHAR bit data.

The result of the function is an XML value. If the result of *string-expression* can be null, the result can be null; if the result of *string-expression* is null, the result is the null value. If the result of *string-expression* is an empty string, the result value is empty text.

#### **Example**

• Create a simple XMLTEXT query.

```
  SELECT XMLTEXT (
            'The stock symbol for Johnson&Johnson is JNJ.')
     FROM SYSIBM.SYSDUMMY1
```
This query produces the following serialized result:

The stock symbol for Johnson& Johnson is JNJ.

Note that the '&' sign is mapped to '&' when the text is serialized.

• Use XMLTEXT with XMLAGG to construct mixed content. Suppose that the content of table T is as follows:

```
SEONO PLAINTEXT EMPHTEXT
----- ---------------------------------------------------------- ----------
1 This query shows how to construct<br>2 and the construct mixed content<br>2 and 20 and 20 and 20 and 20 and 20 and 20 and 20 and 20 and 20 and 20 and 20 and 20 and 20 and 20 and 20 and
       using XMLAGG and XMLTEXT. Without
3 , XMLAGG will not have text nodes to group with other nodes, mixed content
       therefore, cannot generate 
SELECT XMLELEMENT(NAME "para", 
              XMLAGG(XMLCONCAT(
                                 XMLTEXT(PLAINTEXT),
                                 XMLELEMENT(
 NAME "emphasis", EMPHTEXT))
 ORDER BY SEQNO), '.') AS "result"
   FROM T
```
This query produces the following result:

result

------------------------------------------------------------------------------ <para>This query shows how to construct <emphasis>mixed content</emphasis> using XMLAGG and XMLTEXT. Without <emphasis>XMLTEXT</emphasis>, XMLAGG will not have text nodes to group with other nodes, therefore, cannot generate <emphasis>mixed content</emphasis>.</para>

### **XSLTRANSFORM**

The XSLTRANSFORM transforms an XML document into a different data format. The data can be transformed into any form possible for the XSLT processor, including but not limited to XML, HTML, or plain text.

 $\rightarrow$  XSLTRANSFORM  $\rightarrow$  (  $\rightarrow$  XML-document  $\rightarrow$  USING  $\rightarrow$  xsl-stylesheet  $\rightarrow$  WITH  $\rightarrow$  xsl-parameters  $\rightarrow$ 

 $\leftarrow$  )  $\rightarrow$ 

Db2 for z/OS does not support the USING and WITH keywords. Instead commas must separate the *XML-document*, *xsl-stylesheet*, and *xsl-parameters*.

#### *XML-document*

An expression that returns a well-formed XML document with a data type of CHAR, VARCHAR, or CLOB(2 MB). This is the document that is transformed using the XSL style sheet specified in *xsl-stylesheet*.

#### *xsl-stylesheet*

An expression that returns a well-formed XML document with a data type of CHAR, VARCHAR, or CLOB(256 KB). The document is an XSL style sheet that conforms to the XSLT Version 1.0 Recommendation. Style sheets incorporating the xsl:include declaration are not supported. This stylesheet is applied to transform the value specified in *xml-document*.

#### *xsl-parameters*

An expression that returns a well-formed XML document with a data type of CHAR, VARCHAR, or CLOB(64 KB). This is a document that provides parameter values to the XSL stylesheet specified in *xsl-stylesheet*. The value of the parameter can be specified as an attribute or as text.

*xsl-parameters* must not be an empty string. Db2 for z/OS does not enforce this restriction. If *xslparameters* is null. the function is evaluated as if *xsl-parameters* is not specified. For Db2 for z/OS if *xsl-parameters* is null, the result of the function is the null value.

The syntax of the parameter document is as follows:

```
<params xmlns="http://www.ibm.com/XSLTransformParameters">
<param name="..." value="..."/> 
<param name="...">enter value here</param> 
... 
</params>
```
**Note**: The stylesheet document must have xs1 : param element(s) in it with name attribute values that match the ones specified in the parameter document.

The result of the function is CLOB(2G). In Db2 for  $z/OS$ , the result of the function is CLOB(2MB).<sup>104</sup>

If either *XML-document* or *xsl-stylesheet* is null, the result is the null value.

The CCSID of the result is the default CCSID of the current server. Conversion that results in data loss can occur when storing any of the above documents in a character data type.

#### **Example**

This example illustrates how to use XSLT as a formatting engine. To get set up, first insert the two example documents below into the database.

```
CREATE TABLE XML_TAB (c1 INT, xml_doc CLOB(2M), xsl_doc CLOB(256K));
INSERT INTO XML_TAB VALUES
  (1, '<?xml version="1.0"?> 
<students xmlns:xsi="http://www.w3.org/2001/XMLSchema-instance" 
 xsi:noNamespaceSchemaLocation = "/home/steffen/xsd/xslt.xsd">
```
П

<sup>104</sup> Db2 for z/OS requires IBM® SDK for z/OS®, Java Technology Edition Version 6. Db2 for i requires the XML Toolkit for IBM i and International Components for Unicode (ICU option).

```
<student studentID="1" firstName="Steffen" lastName="Siegmund" 
 age="23" university="Rostock"/> 
</students>',
'<?xml version="1.0" encoding="UTF-8"?> 
<xsl:stylesheet version="1.0" 
             xmlns:xsl="http://www.w3.org/1999/XSL/Transform"> 
<xsl:param name="headline"/>
<xsl:param name="showUniversity"/> 
   <xsl:template match="students"> 
     <html> 
       <head/> 
         <body> 
 <h1><xsl:value-of select="$headline"/></h1> 
 <table border="1"> 
             <th> 
               <tr>
                  <td width="80">StudentID</td> 
                  <td width="200">First Name</td> 
                  <td width="200">Last Name</td> 
                  <td width="50">Age</td> 
                  <xsl:choose> 
                    <xsl:when test="$showUniversity =''true''"> 
                      <td width="200">University</td> 
                    </xsl:when> 
                  </xsl:choose> 
               \langletr>
            \langleth>
           <xsl:apply-templates/> 
           </table> 
         </body> 
     </html> 
   </xsl:template>
   <xsl:template match="student"> 
     <tr> 
       <td><xsl:value-of select="@studentID"/></td> 
 <td><xsl:value-of select="@firstName"/></td> 
 <td><xsl:value-of select="@lastName"/></td> 
       <td><xsl:value-of select="@age"/></td> 
       <xsl:choose> 
         <xsl:when test="$showUniversity = ''true''"> 
           <td><xsl:value-of select="@university"/></td> 
         </xsl:when> 
       </xsl:choose> 
    \langle/tr>
   </xsl:template> 
</xsl:stylesheet>');
```
Next, call the XSLTRANSFORM function to convert the XML data into HTML and display it.

```
SELECT XSLTRANSFORM (XML_DOC USING XSL_DOC
 WITH '<params xmlns="http://www.ibm.com/XSLTransformParameters"></params>')
FROM XML_TAB;
```
The result is this document:

```
<html> 
<head> 
<META http-equiv="Content-Type" content="text/html; charset=UTF-8"> 
</head> 
<body> 
<h1></h1>
<table border="1"> 
<th><+r>
<td width="80">StudentID</td>
<td width="200">First Name</td> 
<td width="200">Last Name</td> 
<td width="50">Age</td>
\langletr>
\langle/th\rangle<tr> 
<td>1</td>
<td>Steffen</td>
<td>Siegmund</td>
<td>23</td>
\langle/tr>
\langle/table>
```

```
</body> 
</html>
```
In this example, the output is HTML and the parameters influence only what HTML is produced and what data is brought over to it. As such it illustrates the use of XSLT as a formatting engine for end-user output.

### **YEAR**

The YEAR function returns the year part of a value.

 $\rightarrow$  YEAR — ( — expression – )  $\rightarrow$ 

#### *expression*

An expression that returns a value of one of the following built-in data types: a date, a timestamp, a character string, a graphic string, or a numeric data type.<sup>105</sup>

- If *expression* is a string, it must not be a CLOB or DBCLOB, and its value must be a valid string representation of a date or timestamp with an actual length that is not greater than 255 bytes. For the valid formats of string representations of dates and timestamps, see ["String representations of](#page-73-0) [datetime values" on page 58](#page-73-0).
- If *expression* is a number, it must be a date duration or timestamp duration. For the valid formats of datetime durations, see ["Datetime operands and durations" on page 125.](#page-140-0)

The result of the function is a large integer. If the argument can be null, the result can be null; if the argument is null, the result is the null value.

The other rules depend on the data type of the argument:

• If the argument is a date or a timestamp or a valid string representation of a date or timestamp:

The result is the year part of the value, which is an integer between 1 and 9999.

• If the argument is a date duration or timestamp duration:

The result is the year part of the value, which is an integer between -9999 and 9999. A nonzero result has the same sign as the argument.

### **Examples**

• Select all the projects in the PROJECT table that are scheduled to start (PRSTDATE) and end (PRENDATE) in the same calendar year.

```
 SELECT *
   FROM PROJECT
   WHERE YEAR(PRSTDATE) = YEAR(PRENDATE)
```
• Select all the projects in the PROJECT table that are scheduled to take less than one year to complete.

```
 SELECT *
  FROM PROJECT
   WHERE YEAR(PRENDATE - PRSTDATE) < 1
```
<sup>105</sup> In Db2 for LUW, a graphic string is only allowed in a Unicode database.

# **Table functions**

Table functions return columns of a table and resemble a table created through a CREATE TABLE statement.

A table function can be used only in the FROM clause of an SQL statement. Table functions can be qualified with a schema name.

### **MQREADALL**

The MQREADALL function returns a table that contains the messages and message metadata from a specified MQSeries location with a VARCHAR column without removing the messages from the queue.

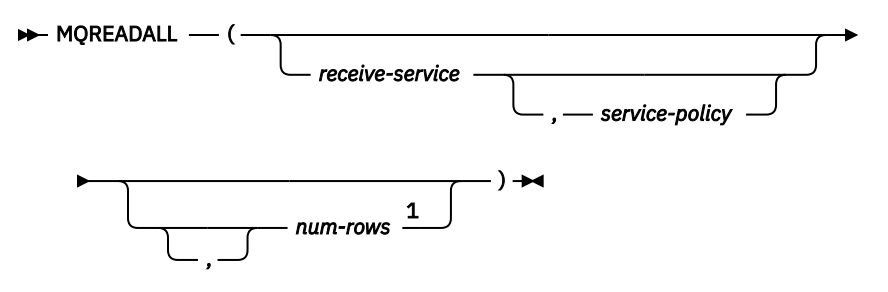

Notes:

<sup>1</sup> The comma is required before *num-rows* when any of the preceding arguments to the function are specified.

The MQREADALL function returns a table containing the messages and message metadata from the MQSeries location that is specified by *receive-service*, using the quality-of-service policy that is defined in *service-policy*. Performing this operation does not remove the messages from the queue that is associated with *receive-service*.

#### *receive-service*

An expression that returns a value that is a built-in character string or graphic string data type that is not a LOB. The value of the expression must not be an empty string or a string with trailing blanks. The expression must have an actual length that is no greater than 48 bytes. The value of the expression must refer to a service point that is defined in the MQ service repository. The MQ service repository is product specific. A service point is a logical end-point from where a message is sent or received. Service point definitions include the name of the MQSeries queue manager and queue.

If *receive-service* is not specified or the null value, DB2.DEFAULT.SERVICE is used.

#### *service-policy*

An expression that returns a value that is a built-in character string or graphic string data type that is not a LOB. The value of the expression must not be an empty string or a string with trailing blanks. The expression must have an actual length that is no greater than 48 bytes. The value of the expression must refer to a service policy that is defined in the MQ policy repository.The MQ service repository is product specific. A service policy specifies a set of quality-of-service options that are to be applied to this messaging operation. These options include message priority and message persistence.

If *service-policy* is not specified or the null value, DB2.DEFAULT.POLICY is used.

#### *num-rows*

An expression that returns a value that is a SMALLINT or INTEGER data type whose value is a positive integer or zero. The value of the expression specifies the maximum number of messages to return.

If *num-rows* is not specified or the value of expression is zero, all available messages are returned.

The result of the function is a table with the format shown in the following table. All the columns are nullable.

| Column name  | Data type         | <b>Contains</b>                                           |
|--------------|-------------------|-----------------------------------------------------------|
| <b>MSG</b>   | VARCHAR(4000) $1$ | The contents of the MQSeries message                      |
| CORRELID     | VARCHAR(24)       | The correlation ID that is used to relate messages        |
| <b>TOPIC</b> | VARCHAR(40)       | Reserved                                                  |
| ONAME        | VARCHAR(48)       | The name of the queue from which the message was received |

*Table 40. Format of the resulting table for MQREADALL*

*Table 40. Format of the resulting table for MQREADALL (continued)*

| <b>Column name</b> | Data type  | <b>Contains</b>                                          |
|--------------------|------------|----------------------------------------------------------|
| MSGID              | CHAR(24)   | The unique, MQSeries-assigned identifier for the message |
| MSGFORMAT          | VARCHAR(8) | The format of the message, as defined by MOSeries        |
|                    |            |                                                          |

Notes:

1. See [Table 70 on page 985](#page-1000-0) for more information.

The CCSID of the result columns is the default CCSID at the current server.

#### **Notes**

**Prerequisites:** In order to use the MQSeries functions, IBM MQSeries must be installed, configured, and operational.

**Schema:** Db2 for i includes the MQ functions in the same schema as other built-in functions. Db2 for LUW and Db2 for z/OS define the MQ functions in product specific schemas that are not included in the default SQL path.

**Privileges:** Privileges may be granted to or revoked from an MQ function. The EXECUTE privilege is required to use an MQ function.

#### **Example**

• This example receives all the messages from the queue specified by the default service (DB2.DEFAULT.SERVICE), using the default policy (DB2.DEFAULT.POLICY). The messages and all the metadata are returned as a table.

```
  SELECT *
 FROM TABLE (MQREADALL ()) AS T
```
• This example receives all the messages from the head of the queue specified by the service MYSERVICE, using the default policy (DB2.DEFAULT.POLICY). Only the MSG and CORRELID columns are returned.

```
  SELECT T.MSG, T.CORRELID 
  FROM TABLE (MQREADALL ('MYSERVICE')) AS T
```
• This example reads the head of the queue specified by the default service (DB2.DEFAULT.SERVICE), using the default policy (DB2.DEFAULT.POLICY). Only messages with a CORRELID of '1234' are returned. All columns are returned.

```
  SELECT *
 FROM TABLE (MQREADALL ()) AS T
 WHERE T.CORRELID = '1234'
```
• This example receives the first 10 messages from the head of the queue specified by the default service (DB2.DEFAULT.SERVICE), using the default policy (DB2.DEFAULT.POLICY). All columns are returned.

```
  SELECT *
 FROM TABLE (MQREADALL (10)) AS T
```
### **MQREADALLCLOB**

The MQREADALLCLOB function returns a table that contains the messages and message metadata from a specified MQSeries location with a CLOB column without removing the messages from the queue.

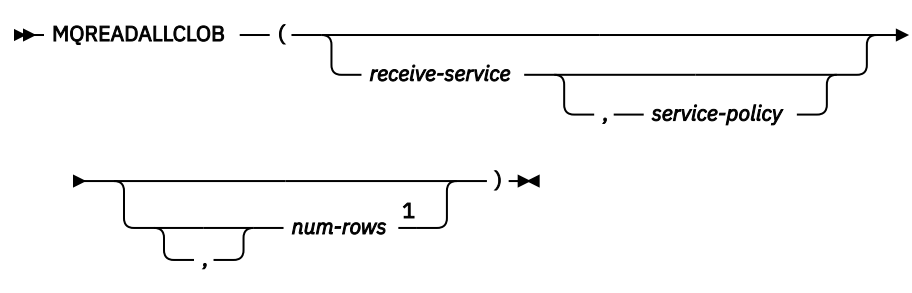

Notes:

<sup>1</sup> The comma is required before *num-rows* when any of the preceding arguments to the function are specified.

The MQREADALLCLOB function returns a table containing the messages and message metadata from the MQSeries location that is specified by *receive-service*, using the quality-of-service policy that is defined in *service-policy*. Performing this operation does not remove the messages from the queue that is associated with *receive-service*.

#### *receive-service*

An expression that returns a value that is a built-in character string or graphic string data type that is not a LOB. The value of the expression must not be an empty string or a string with trailing blanks. The expression must have an actual length that is no greater than 48 bytes. The value of the expression must refer to a service point that is defined in the MQ service repository. The MQ service repository is product specific. A service point is a logical end-point from where a message is sent or received. Service point definitions include the name of the MQSeries queue manager and queue.

If *receive-service* is not specified or the null value, DB2.DEFAULT.SERVICE is used.

#### *service-policy*

An expression that returns a value that is a built-in character string or graphic string data type that is not a LOB. The value of the expression must not be an empty string or a string with trailing blanks. The expression must have an actual length that is no greater than 48 bytes. The value of the expression must refer to a service policy that is defined in the MQ policy repository.The MQ service repository is product specific. A service policy specifies a set of quality-of-service options that are to be applied to this messaging operation. These options include message priority and message persistence.

If *service-policy* is not specified or the null value, DB2.DEFAULT.POLICY is used.

#### *num-rows*

An expression that returns a value that is a SMALLINT or INTEGER data type whose value is a positive integer or zero. The value of the expression specifies the maximum number of messages to return.

If *num-rows* is not specified or the value of expression is zero, all available messages are returned.

The result of the function is a table with the format shown in the following table. All the columns are nullable.

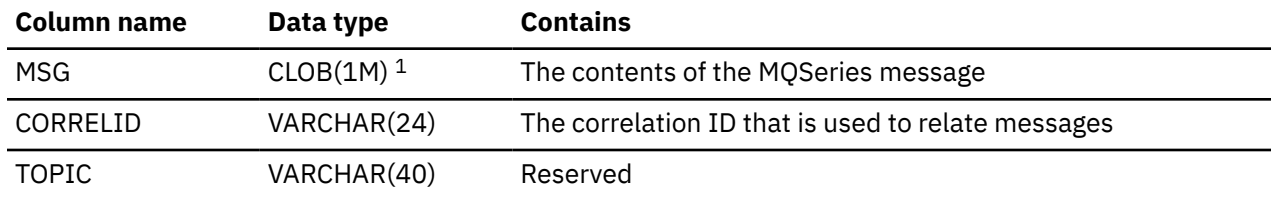

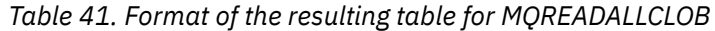

*Table 41. Format of the resulting table for MQREADALLCLOB (continued)*

| <b>Column</b> name | Data type   | <b>Contains</b>                                           |
|--------------------|-------------|-----------------------------------------------------------|
| <b>ONAME</b>       | VARCHAR(48) | The name of the queue from which the message was received |
| MSGID              | VARCHAR(24) | The unique, MOSeries-assigned identifier for the message  |
| MSGFORMAT          | VARCHAR(8)  | The format of the message, as defined by MQSeries         |

Notes:

1. See [Table 70 on page 985](#page-1000-0) for more information.

The CCSID of the result columns is the default CCSID at the current server.

#### **Notes**

**Prerequisites:** In order to use the MQSeries functions, IBM MQSeries must be installed, configured, and operational.

**Schema:** Db2 for i includes the MQ functions in the same schema as other built-in functions. Db2 for LUW and Db2 for z/OS define the MQ functions in product specific schemas that are not included in the default SQL path.

**Privileges:** Privileges may be granted to or revoked from an MQ function. The EXECUTE privilege is required to use an MQ function.

#### **Example**

• This example receives all the messages from the queue specified by the default service (DB2.DEFAULT.SERVICE), using the default policy (DB2.DEFAULT.POLICY). The messages and all the metadata are returned as a table.

```
  SELECT *
  FROM TABLE (MQREADALLCLOB ()) AS T
```
• This example receives all the messages from the head of the queue specified by the service MYSERVICE, using the default policy (DB2.DEFAULT.POLICY). Only the MSG and CORRELID columns are returned.

```
  SELECT T.MSG, T.CORRELID 
 FROM TABLE (MQREADALLCLOB ('MYSERVICE')) AS T
```
• This example reads the head of the queue specified by the default service (DB2.DEFAULT.SERVICE), using the default policy (DB2.DEFAULT.POLICY). Only messages with a CORRELID of '1234' are returned. All columns are returned.

```
  SELECT *
 FROM TABLE (MQREADALLCLOB ()) AS T
 WHERE T.CORRELID = '1234'
```
• This example receives the first 10 messages from the head of the queue specified by the default service (DB2.DEFAULT.SERVICE), using the default policy (DB2.DEFAULT.POLICY). All columns are returned.

 **SELECT \* FROM TABLE** (**MQREADALLCLOB** (10)) **AS** T

### **MQRECEIVEALL**

The MQRECEIVEALL function returns a table that contains the messages and message metadata from a specified MQSeries location with a VARCHAR column with removal of the messages from the queue.

#### $\blacktriangleright$  MQRECEIVEALL - (-

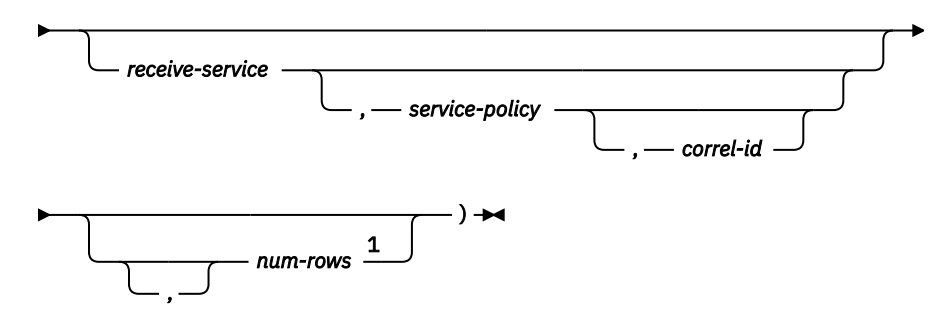

#### Notes:

<sup>1</sup> The comma is required before *num-rows* when any of the preceding arguments to the function are specified.

The MQRECEIVEALL function returns a table containing the messages and message metadata from the MQSeries location that is specified by *receive-service*, using the quality-of-service policy that is defined in *service-policy*. Performing this operation removes the messages from the queue that is associated with *receive-service*.

#### *receive-service*

An expression that returns a value that is a built-in character string or graphic string data type that is not a LOB. The value of the expression must not be an empty string or a string with trailing blanks. The expression must have an actual length that is no greater than 48 bytes. The value of the expression must refer to a service point that is defined in the MQ service repository. The MQ service repository is product specific. A service point is a logical end-point from where a message is sent or received. Service point definitions include the name of the MQSeries queue manager and queue.

If *receive-service* is not specified or the null value, DB2.DEFAULT.SERVICE is used.

#### *service-policy*

An expression that returns a value that is a built-in character string or graphic string data type that is not a LOB. The value of the expression must not be an empty string or a string with trailing blanks. The expression must have an actual length that is no greater than 48 bytes. The value of the expression must refer to a service policy that is defined in the MQ policy repository.The MQ service repository is product specific. A service policy specifies a set of quality-of-service options that are to be applied to this messaging operation. These options include message priority and message persistence.

If *service-policy* is not specified or the null value, DB2.DEFAULT.POLICY is used.

#### *correl-id*

An expression that returns a value that is a built-in character string or graphic string data type that is not a LOB. The expression must have an actual length that is no greater than 24 bytes. The value of the expression specifies the correlation identifier that is associated with this message. A correlation identifier is often specified in request-and-reply scenarios to associate requests with replies. The first message with a matching correlation identifier is returned.

A fixed length string with trailing blanks is considered a valid value. However, when the *correl-id* is specified on another request such as MQSEND, the identical *correl-id* must be specified to be recognized as a match. For example, specifying a value of 'test' for *correl-id* on MQRECEIVEALL does not match a *correl-id* value of 'test ' (with trailing blanks) specified earlier on an MQSEND request.

If *correl-id* is not specified or is an empty string or the null value, a correlation identifier is not used, and the message at the beginning of the queue is returned.

#### *num-rows*

An expression that returns a value that is a SMALLINT or INTEGER data type whose value is a positive integer or zero. The value of the expression specifies the maximum number of messages to return.

If *num-rows* is not specified or the value of expression is zero, all available messages are returned.

The result of the function is a table with the format similar to that shown in the following table. All the columns are nullable.

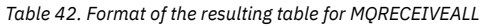

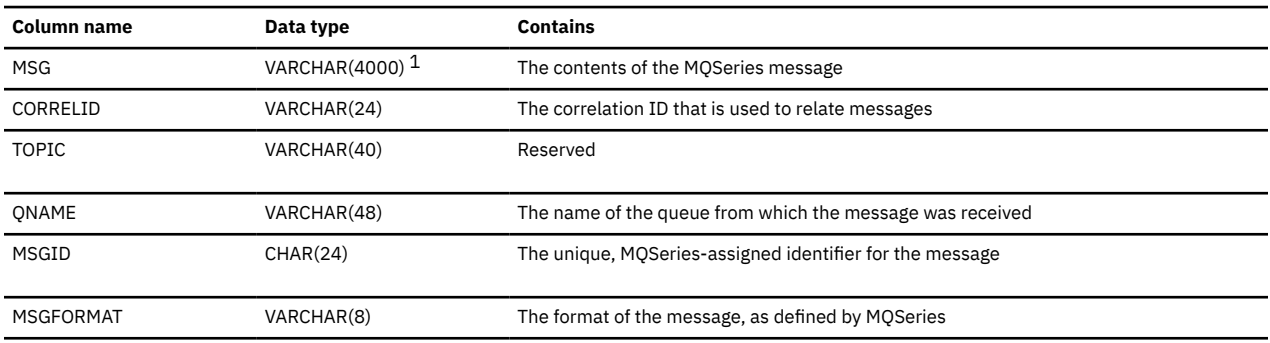

Notes:

1. See [Table 70 on page 985](#page-1000-0) for more information.

The CCSID of the result columns is the default CCSID at the current server.

#### **Notes**

**Prerequisites:** In order to use the MQSeries functions, IBM MQSeries must be installed, configured, and operational.

**Schema:** Db2 for i includes the MQ functions in the same schema as other built-in functions. Db2 for LUW and Db2 for z/OS define the MQ functions in product specific schemas that are not included in the default SQL path.

**Privileges:** Privileges may be granted to or revoked from an MQ function. The EXECUTE privilege is required to use an MQ function.

#### **Example**

• This example receives all the messages from the queue specified by the default service (DB2.DEFAULT.SERVICE), using the default policy (DB2.DEFAULT.POLICY). The messages and all the metadata are returned as a table.

```
  SELECT *
 FROM TABLE (MQRECEIVEALL ()) AS T
```
• This example receives all the messages from the head of the queue specified by the service MYSERVICE, using the default policy (DB2.DEFAULT.POLICY). Only the MSG and CORRELID columns are returned.

```
  SELECT T.MSG, T.CORRELID 
  FROM TABLE (MQRECEIVEALL ('MYSERVICE')) AS T
```
• This example receives all of the message from the head of the queue specified by the service "MYSERVICE", using the policy "MYPOLICY". Only messages with a CORRELID of '1234' are returned. Only the MSG and CORRELID columns are returned.

```
  SELECT *
 FROM TABLE (MQRECEIVEALL ('MYSERVICE','MYPOLICY','1234')) AS T
```
• This example receives the first 10 messages from the head of the queue specified by the default service (DB2.DEFAULT.SERVICE), using the default policy (DB2.DEFAULT.POLICY). All columns are returned.

 **SELECT \* FROM TABLE** (**MQRECEIVEALL** (10)) **AS** T

### **MQRECEIVEALLCLOB**

The MQRECEIVEALLCLOB function returns a table that contains the messages and message metadata from a specified MQSeries location with a CLOB column with removal of the messages from the queue.

#### $\rightarrow$  MORECEIVEALLCLOB -  $\rightarrow$

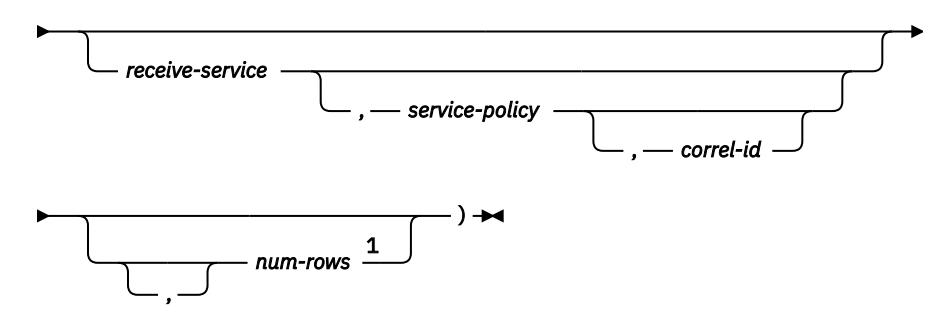

#### Notes:

<sup>1</sup> The comma is required before *num-rows* when any of the preceding arguments to the function are specified.

The MQRECEIVEALLCLOB function returns a table containing the messages and message metadata from the MQSeries location that is specified by *receive-service*, using the quality-of-service policy that is defined in *service-policy*. Performing this operation removes the messages from the queue that is associated with *receive-service*.

#### *receive-service*

An expression that returns a value that is a built-in character string or graphic string data type that is not a LOB. The value of the expression must not be an empty string or a string with trailing blanks. The expression must have an actual length that is no greater than 48 bytes. The value of the expression must refer to a service point that is defined in the MQ service repository. The MQ service repository is product specific. A service point is a logical end-point from where a message is sent or received. Service point definitions include the name of the MQSeries queue manager and queue.

If *receive-service* is not specified or the null value, DB2.DEFAULT.SERVICE is used.

#### *service-policy*

An expression that returns a value that is a built-in character string or graphic string data type that is not a LOB. The value of the expression must not be an empty string or a string with trailing blanks. The expression must have an actual length that is no greater than 48 bytes. The value of the expression must refer to a service policy that is defined in the MQ policy repository.The MQ service repository is product specific. A service policy specifies a set of quality-of-service options that are to be applied to this messaging operation. These options include message priority and message persistence.

If *service-policy* is not specified or the null value, DB2.DEFAULT.POLICY is used.

#### *correl-id*

An expression that returns a value that is a built-in character string or graphic string data type that is not a LOB. The expression must have an actual length that is no greater than 24 bytes. The value of the expression specifies the correlation identifier that is associated with this message. A correlation identifier is often specified in request-and-reply scenarios to associate requests with replies. The first message with a matching correlation identifier is returned.

A fixed length string with trailing blanks is considered a valid value. However, when the *correl-id* is specified on another request such as MQSEND, the identical *correl-id* must be specified to be recognized as a match. For example, specifying a value of 'test' for *correl-id* on MQRECEIVEALLCLOB does not match a *correl-id* value of 'test ' (with trailing blanks) specified earlier on an MQSEND request.

If *correl-id* is not specified or is an empty string or the null value, a correlation identifier is not used, and the message at the beginning of the queue is returned.

#### *num-rows*

An expression that returns a value that is a SMALLINT or INTEGER data type whose value is a positive integer or zero. The value of the expression specifies the maximum number of messages to return.

If *num-rows* is not specified or the value of expression is zero, all available messages are returned.

The result of the function is a table with the format shown in the following table. All the columns are nullable.

| Column name      | Data type     | <b>Contains</b>                                           |
|------------------|---------------|-----------------------------------------------------------|
| <b>MSG</b>       | CLOB $(1M)^1$ | The contents of the MQSeries message                      |
| CORRELID         | VARCHAR(24)   | The correlation ID that is used to relate messages        |
| <b>TOPIC</b>     | VARCHAR(40)   | Reserved                                                  |
|                  |               |                                                           |
| <b>ONAME</b>     | VARCHAR(48)   | The name of the queue from which the message was received |
| <b>MSGID</b>     | VARCHAR(24)   | The unique, MQSeries-assigned identifier for the message  |
| <b>MSGFORMAT</b> | VARCHAR(8)    | The format of the message, as defined by MQSeries         |
|                  |               |                                                           |

*Table 43. Format of the resulting table for MQRECEIVEALLCLOB*

Notes:

1. See [Table 70 on page 985](#page-1000-0) for more information.

The CCSID of the result columns is the default CCSID at the current server.

#### **Notes**

**Prerequisites:** In order to use the MQSeries functions, IBM MQSeries must be installed, configured, and operational.

**Schema:** Db2 for i includes the MQ functions in the same schema as other built-in functions. Db2 for LUW and Db2 for z/OS define the MQ functions in product specific schemas that are not included in the default SQL path.

**Privileges:** Privileges may be granted to or revoked from an MQ function. The EXECUTE privilege is required to use an MQ function.

#### **Example**

• This example receives all the messages from the queue specified by the default service (DB2.DEFAULT.SERVICE), using the default policy (DB2.DEFAULT.POLICY). The messages and all the metadata are returned as a table.

```
  SELECT *
  FROM TABLE (MQRECEIVEALLCLOB ()) AS T
```
• This example receives all the messages from the head of the queue specified by the service MYSERVICE, using the default policy (DB2.DEFAULT.POLICY). Only the MSG and CORRELID columns are returned.

```
  SELECT T.MSG, T.CORRELID 
 FROM TABLE (MQRECEIVEALLCLOB ('MYSERVICE')) AS T
```
• This example receives all of the message from the head of the queue specified by the service "MYSERVICE", using the policy "MYPOLICY". Only messages with a CORRELID of '1234' are returned. Only the MSG and CORRELID columns are returned.

```
  SELECT *
 FROM TABLE (MQRECEIVEALLCLOB ('MYSERVICE','MYPOLICY','1234')) AS T
```
• This example receives the first 10 messages from the head of the queue specified by the default service (DB2.DEFAULT.SERVICE), using the default policy (DB2.DEFAULT.POLICY). All columns are returned.

```
  SELECT *
 FROM TABLE (MQRECEIVEALLCLOB (10)) AS T
```
### **XMLTABLE**

The XMLTABLE function returns a result table from the evaluation of XPath expressions, possibly using specified input arguments as XPath variables. Each item in the result sequence of the row XPath expression represents a row of the result table.

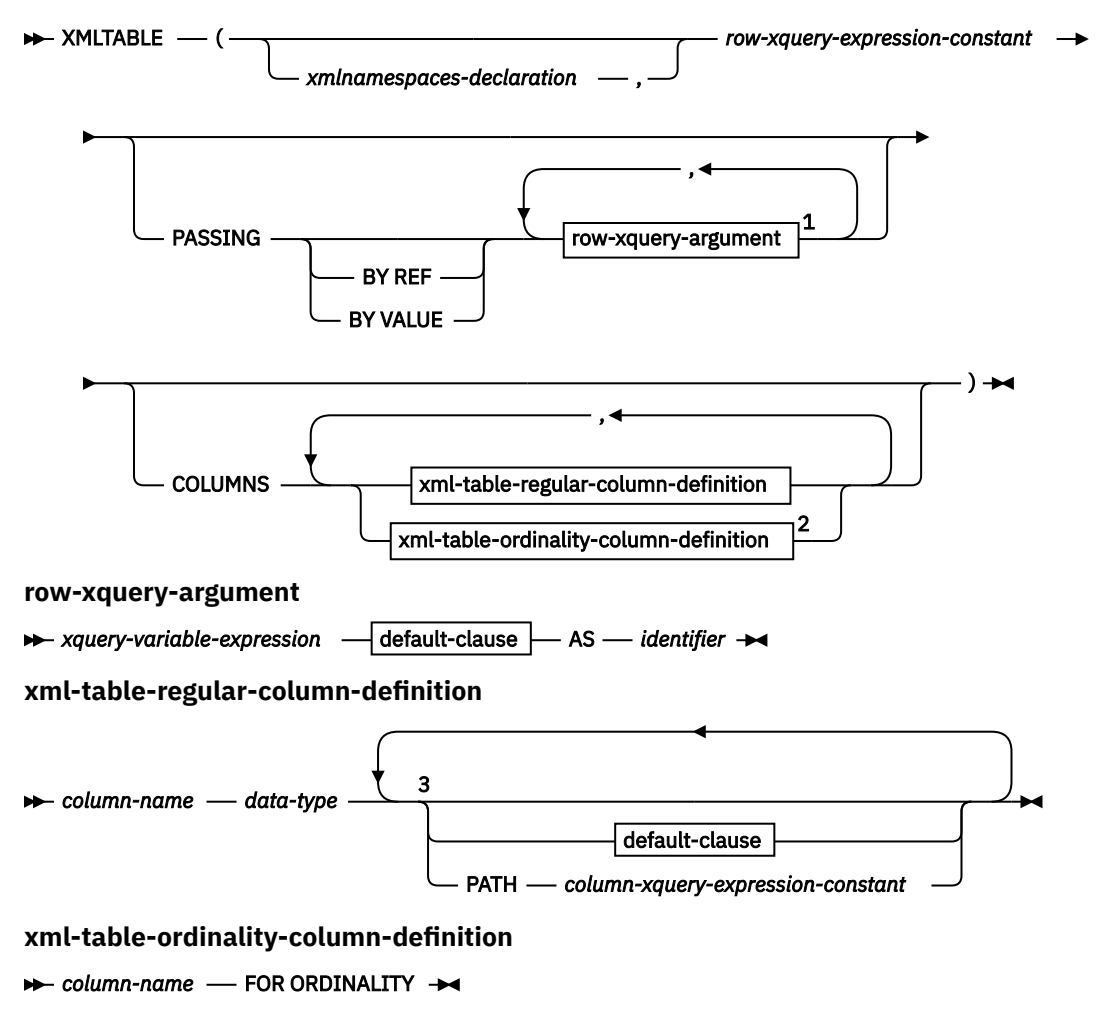

Notes:

<sup>1</sup> *xquery-context-item-expression* must not be specified more than one time.

<sup>2</sup> The *xml-table-ordinality-column-definition* clause must not be specified more than one time.

<sup>3</sup> Neither the *default-clause* nor the PATH clause can be specified more than one time.

#### **data-type**

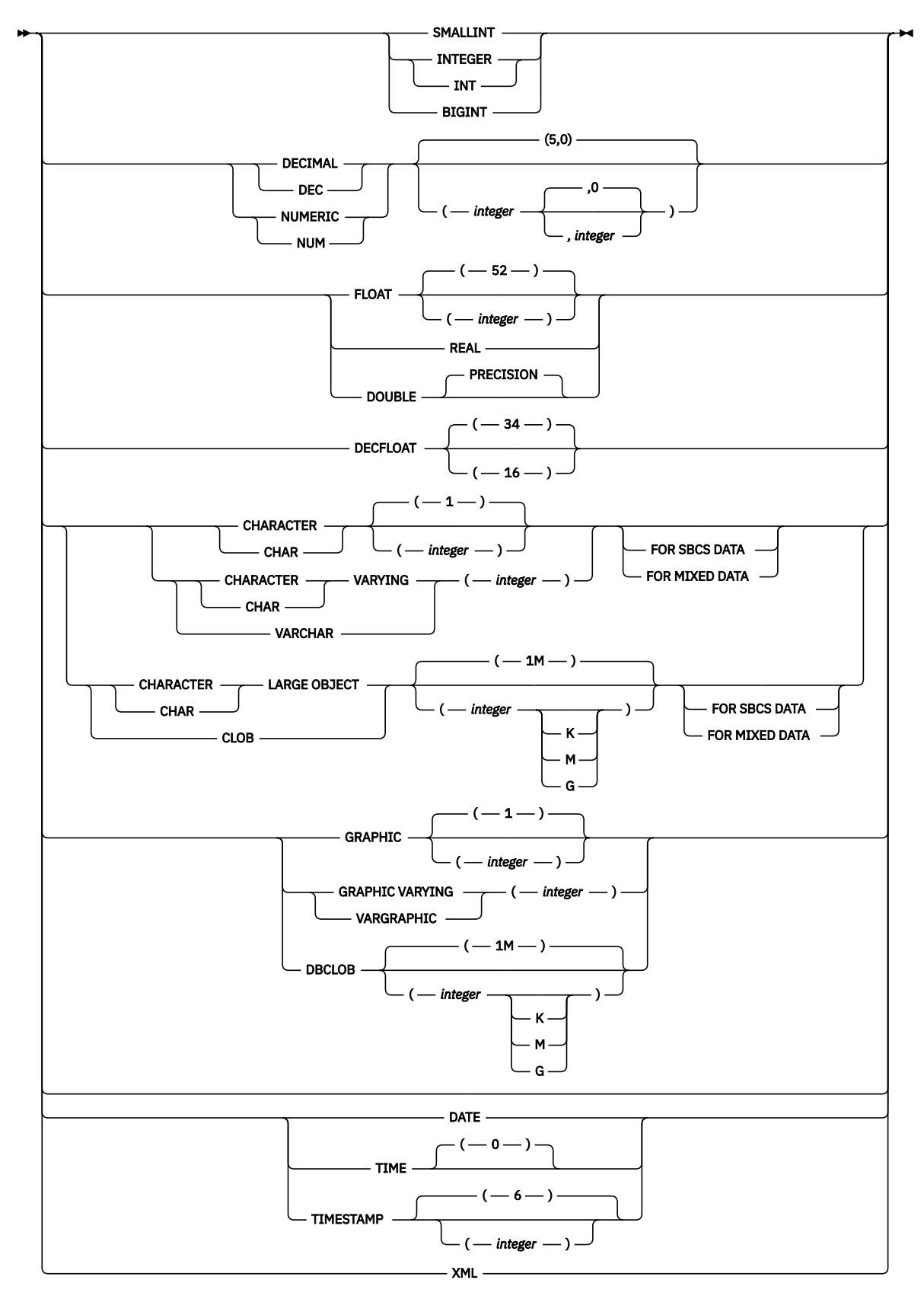

**default-clause**

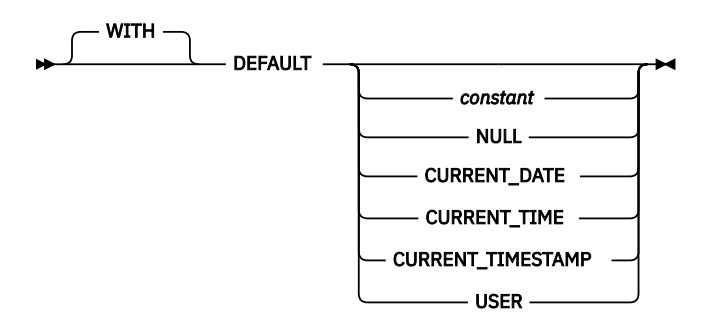

#### *xmlnamespaces-declaration*

Specifies one or more XML namespace declarations, using the XMLNAMESPACES function, that become part of the static context of the *row-xquery-expression-constant* and the *column-xqueryexpression-constant*. The set of statically known namespaces for XPath expressions which are arguments of XMLTABLE is the combination of the pre-established set of statically known namespaces and the namespace declarations specified in this clause. The XPath prolog within an XPath expression can override these namespaces.

If *xmlnamespaces-declaration* is not specified, only the pre-established set of statically known namespaces apply to the XPath expressions.

#### *row-xquery-expression-constant*

Specifies an SQL string constant that is interpreted as an XPath expression using supported XPath language syntax. This expression determines the number of rows in the result table. The expression is evaluated using the optional set of input XML values that is specified in *row-xquery-argument*, and returns an output XPath sequence where one row is generated for each item in the sequence. If the sequence is empty, the result of XMLTABLE is an empty table. *row-xquery-expression-constant* must not be an empty string or a string of all blanks.

#### **PASSING**

Specifies input values and the manner in which these values are passed to the XPath expression specified by *row-xquery-expression-constant*.

#### **BY REF**

Specifies that any XML input arguments are, passed by reference. When XML values are passed by reference, the XPath evaluation uses the input node trees, if any exist, directly from the specified input expressions and preserves all properties, including the original node identities and document order.

This clause has no impact on how non-XML values are passed. The non-XML values create a new copy of the value during the cast to XML.

Db2 for z/OS and Db2 for LUW support BY REF.

#### **BY VALUE**

Specifies that any XML arguments are passed by value. When XML values are passed by value, the XPath evaluation uses a copy of the XML data.

This clause has no impact on how non-XML values are passed. The non-XML values create a new copy of the value during the cast to XML.

Db2 for i supports BY VALUE.

#### *row-xquery-argument*

Specifies an argument that is to be passed to the XPath expression specified by *row-xqueryexpression-constant*. *row-xquery-argument* specifies an SQL expression that is evaluated before being passed to the XPath expression. *row-xquery-argument* is an SQL expression that returns a value that is not a LOB, DATE, TIME, TIMESTAMP, REAL, DECFLOAT, or character string with FOR BIT DATA attribute.

If the data type of *row-xquery-argument* is not XML, the result of the expression is converted to XML. For *xquery-variable-expression*, a null value is converted to an XML empty sequence.

How *row-xquery-argument* is used in the XPath expression depends on whether the argument is specified as an *xquery-context-item-expression* or an *xquery-variable-expression*.

*row-xquery-argument* must not contain a NEXT VALUE or PREVIOUS VALUE expression or an OLAP specification.

#### *xquery-context-item-expression*

Specifies an SQL expression that returns a value that is XML or that is a type that has a supported conversion to XML.

*xquery-context-item-expression* specifies the initial context item for the *row-xqueryexpression*. The value of the initial context item is the result of *xquery-context-item-expression* after being converted to XML. *xquery-context-item-expression* must not be specified more than one time.

#### *xquery-variable-expression*

Specifies an SQL expression whose value is available to the XPath expression specified by *row-xquery-expression-constant* during execution. The expression must return a value that is XML or that is a type that has a supported conversion to XML.

*xquery-variable-expression* specifies an argument that will be passed to *row-xqueryexpression-constant* as an XPath variable. If *xquery-variable-expression* is the null value, the XPath variable is set to an XML empty sequence. The scope of the XPath variables that are created from the PASSING clause is the XPath expression specified by *row-xquery-expressionconstant*.

#### **AS** *identifier*

Specifies that the value generated by *xquery-variable-expression* will be passed to *row-xqueryexpression-constant* as an XPath variable. The *identifier* is a name that must be in the form of an XML NCName. See the W3C XML namespace specifications for more details on valid names. The leading dollar sign (\$) that precedes variable names in the XPath language must not be included as part of *identifier*. The identifier must not be greater than 128 bytes in length. Two arguments within the same PASSING clause cannot use the same identifier.

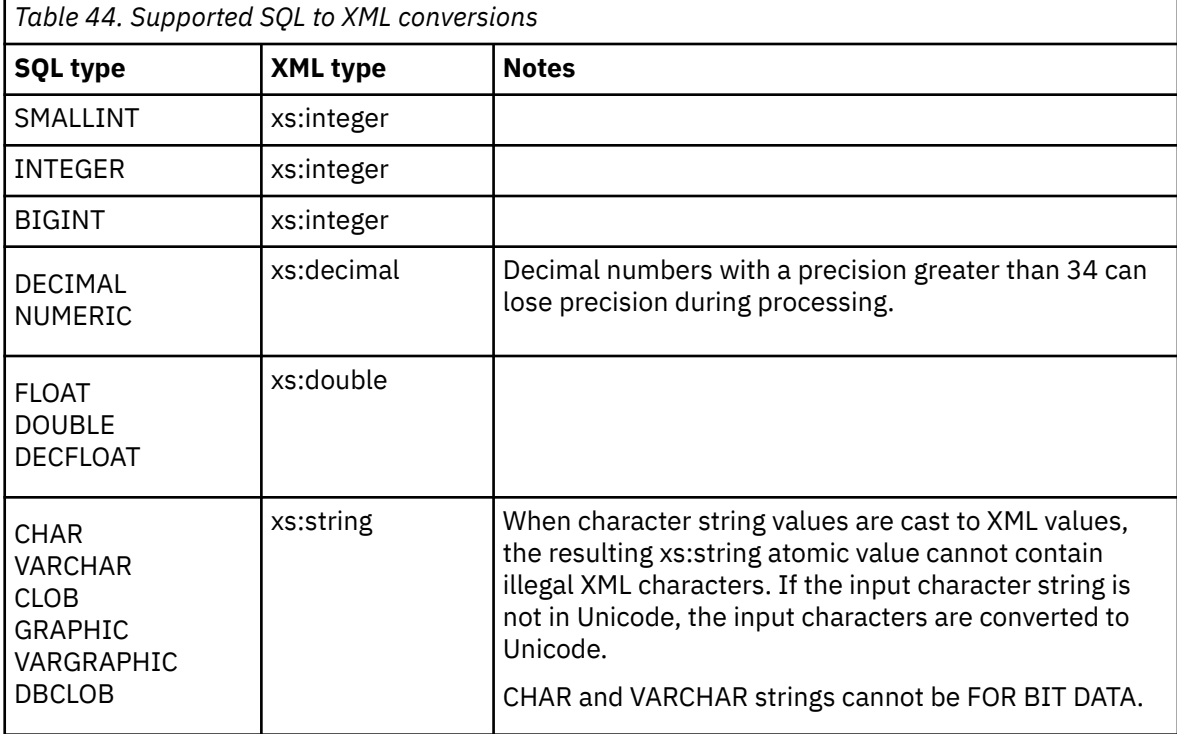

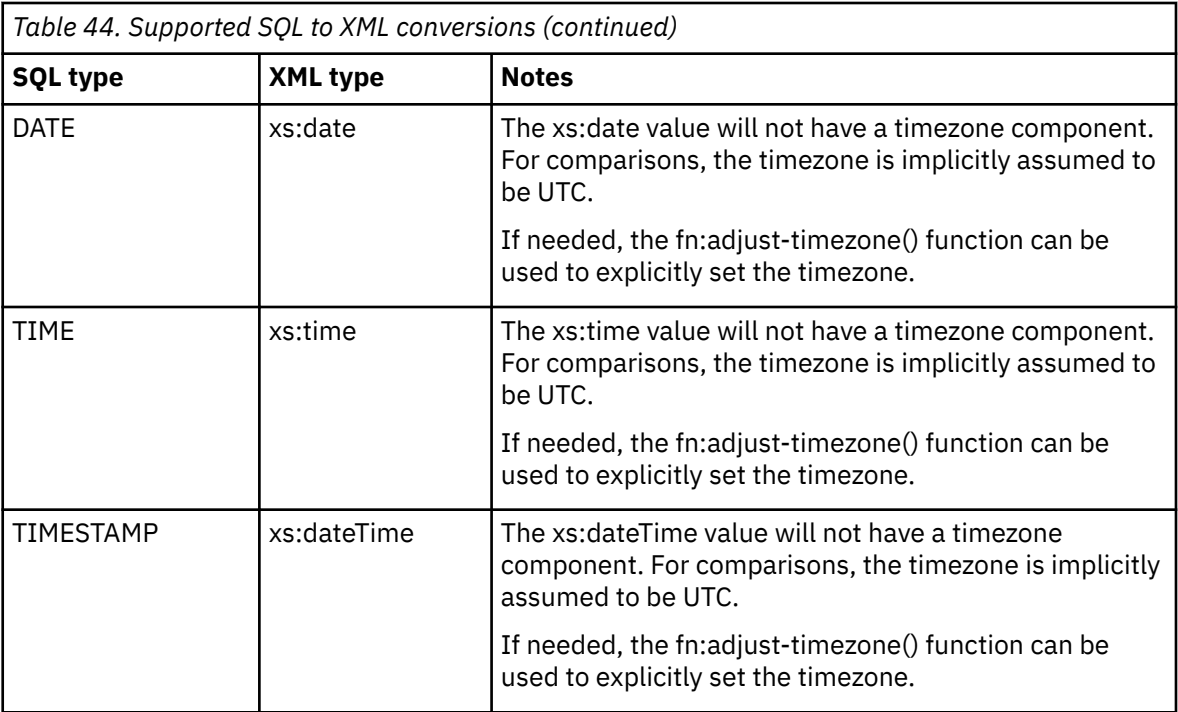

#### **COLUMNS**

Specifies the output columns of the result table including the column name, data type, and how the column value is computed for each row. If this clause is not specified, a single unnamed column of type XML is returned with the value based on the sequence item from evaluating the XPath expression in the *row-xquery-expression* (equivalent to specifying PATH '.'). To reference this result column, a *column-name* must be specified in the *correlation-clause* following the table function.

The sum of all the result column lengths cannot exceed 64K bytes. For information on the byte counts of columns according to data type, see ["#unique\\_32/unique\\_32\\_Connect\\_42\\_bytecnt" on page 733.](#page-748-0) Assume the number of *row-xquery-arguments* is N. There must be no more than (249-(N\*2))/2 columns.

#### *xml-table-regular-column-definition*

Specifies one output column of the result table including the column name, data type, and an XPath expression to extract the value from the sequence item for the row.

#### *column-name*

Specifies the name of the column in the result table. The name cannot be qualified and the same name cannot be used for more than one column of the result table.

#### *data-type*

Specifies the data type of the column. For CHAR and VARCHAR columns, FOR BIT DATA is not allowed.

#### *default-clause*

Specifies a default value for the column. For XMLTABLE result columns, the default is applied when the processing of the XPath expression contained in *column-xquery-expression-constant* returns an empty sequence.

#### **PATH** *column-xquery-expression-constant*

Specifies a string constant that is interpreted as an XPath expression using supported XPath language syntax. The *column-xquery-expression-constant* specifies an XPath expression that determines the column value with respect to an item that is the result of evaluating the XPath expression in *row-xquery-expression-constant*. Given an item from the result of processing the *row-query-expression-constant* as the externally provided context item, the *column-xquery-expression-constant* is evaluated and returns an output sequence. The column value is determined based on this output sequence as follows:

• If an empty sequence is returned, the *default-clause* provides the value of the column.

- If an empty sequence is returned and no *default-clause* was specified, the null value is assigned to the column.
- If a non-empty sequence is returned, the value is converted to the data-type specified for the column. An error could be returned from processing this implicit conversion.

The value for *column-xquery-expression-constant* must not be an empty string or a string of all blanks. If this clause is not specified, the default XPath expression is the *column-name*.

#### *xml-table-ordinality-column-definition*

Specifies the ordinality column of the result table.

#### *colum-name*

Specifies the name of the column in the result table. The name cannot be qualified and the same name cannot be used for more than one column of the result table.

#### **FOR ORDINALITY**

Specifies that *column-name* is the ordinality column of the result table. The data type of this column is BIGINT. The value of this column in the result table is the sequential number of the item for the row in the resulting sequence from evaluating the XPath expression in *row-xquery-expression-constant*.

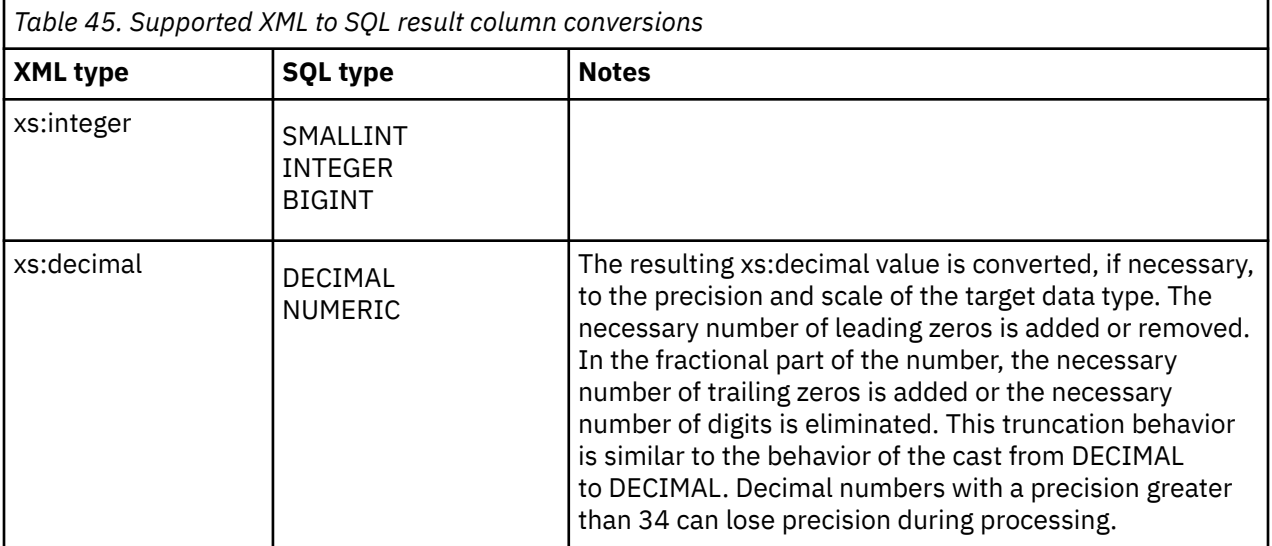

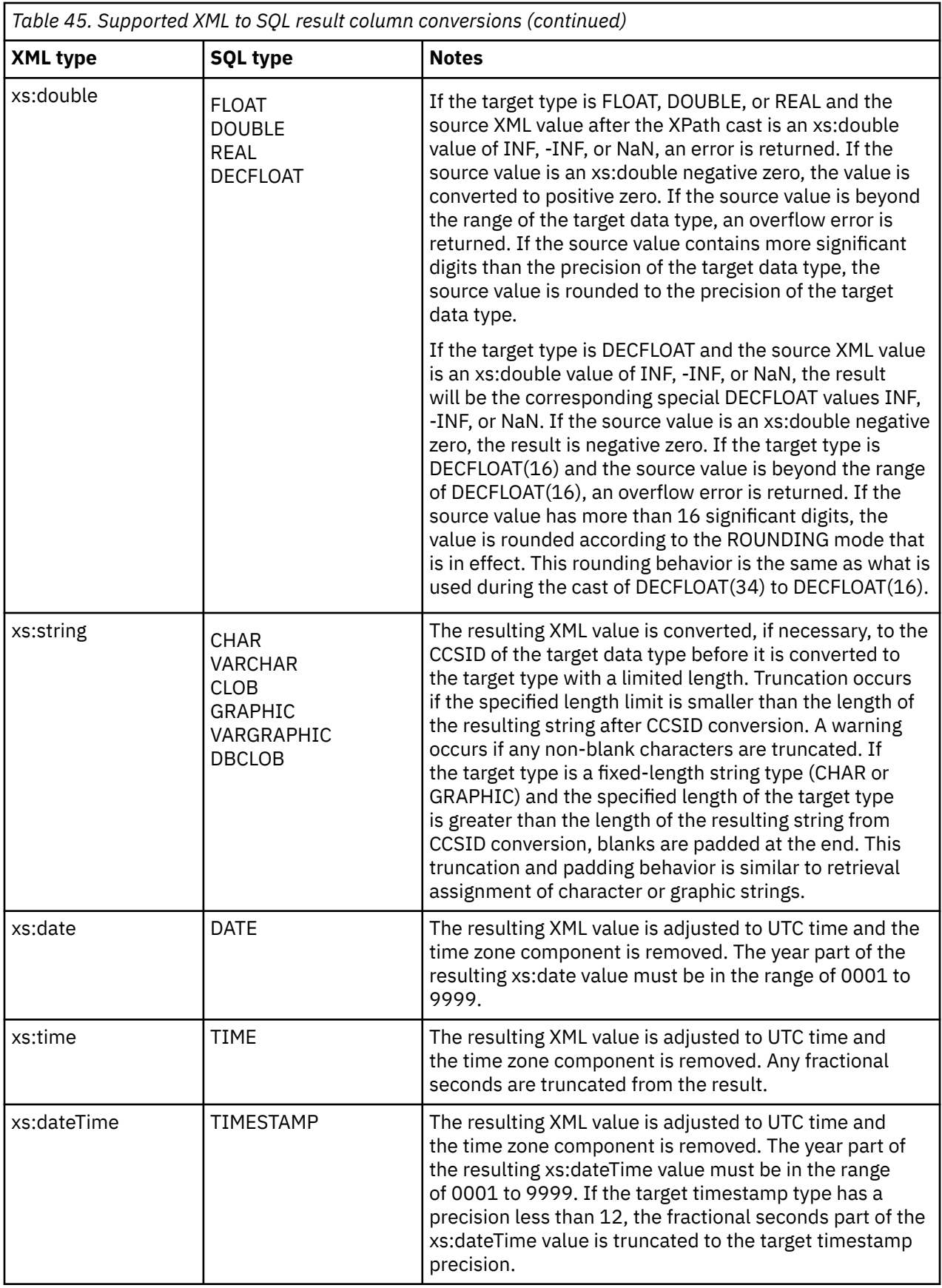

The result of the function is a table. If the evaluation of any of the XPath expressions results in an error, then the XMLTABLE function returns the XPath error.

#### **Example**

• List as a table result the purchase order items for orders with a status of 'Unshipped'.

```
SELECT U."PO ID", U."Part #", U."Product Name",
 U."Quantity", U."Price", U."Order Date"
 FROM PURCHASEORDER P,
 XMLTABLE('$po/PurchaseOrder/itemlist/item' PASSING P.PORDER AS "po"
 COLUMNS "PO ID" INTEGER PATH '../@PoNum',
 "Part #" CHAR(10) PATH 'partid',
 "Product Name" VARCHAR(50) PATH 'name',
 "Quantity" INTEGER PATH 'quantity',
 "Price" DECIMAL(9,2) PATH 'price',
 "Order Date" DATE PATH '../@OrderDate'
 ) AS U
 WHERE P.STATUS = 'Unshipped'
```
# **Chapter 6. Built-in Procedures**

A procedure is an application program that can be started through the SQL CALL statement. The procedure is specified by a procedure name, which may be followed by arguments that are enclosed within parentheses. Built-in procedures are procedures provided with the database manager.

This chapter contains syntax diagrams, semantic descriptions, rules, and examples of the use of built-in procedures listed in the following tables. For more information on procedures, see ["Procedures" on page](#page-32-0) [17](#page-32-0).

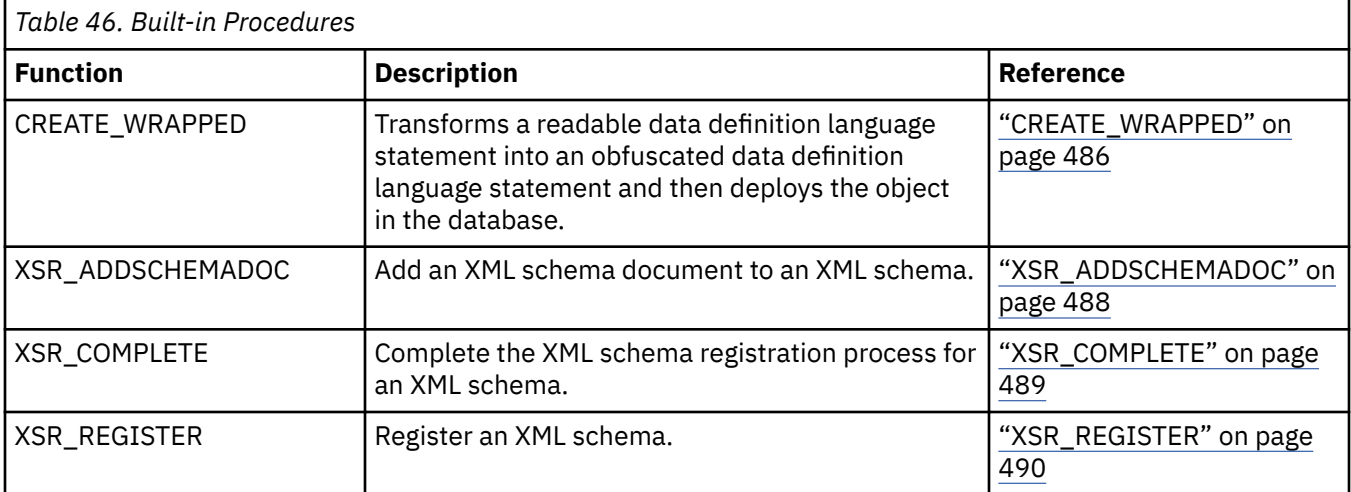

# <span id="page-501-0"></span>**CREATE\_WRAPPED**

The CREATE\_WRAPPED procedure transforms a readable data definition language statement into an obfuscated data definition language statement and then deploys the object in the database.

#### **B** CREATE\_WRAPPED — ( — object-definition-string – ) →

The schema is SYSIBMADM.

In an obfuscated data definition language statement, the procedural logic and embedded SQL statements are scrambled in such a way that any intellectual property in the logic cannot be easily extracted.

#### *object-definition-string*

A string of type CLOB containing a data definition language statement. It can be one of the following SQL statements (SQLSTATE 5UA0O):

- CREATE FUNCTION (SQL scalar)
- CREATE FUNCTION (SQL table)
- CREATE PROCEDURE (SQL)
- CREATE TRIGGER

The procedure transforms the input into an obfuscated data definition language statement string and then dynamically executes that data definition language statement. The encoding consists of a prefix of the original statement up to and including the routine signature or trigger name, followed by the keyword WRAPPED. This keyword is followed by information about the application server that invoked the function. The information has the form *pppvvrrm* where:

• *ppp* is:

DSN for Db2 for z/OS QSQ for Db2 for i SQL for Db2 for LUW

- *vv* is a two-digit version identifier such as '11'.
- *rr* is a two-digit release identifier such as '01'.
- *m* is a one-digit modification level such as '0'.

This application server information is followed by a string of letters (a-z and A-Z), digits (0-9), underscores, and colons.

The encoded data definition language statement may be up to one-third longer than the plain text form of the statement. If the result exceeds the maximum length for SQL statements, an error is issued.

#### **Notes**

The encoding of the statement is meant to obfuscate the content and should not be considered as a form of strong encryption.

#### **Examples**

*Example 1:* Produce an obfuscated version of a function that computes a yearly salary from an hourly wage given a 40 hour work week.

```
CALL CREATE_WRAPPED('CREATE FUNCTION salary(wage DECFLOAT) 
                            RETURNS DECFLOAT RETURN wage * 40 * 52');
```
Upon successful completion of the CALL statement, the catalog information corresponding to the routine body for SALARY would be something of the form:

WRAPPED QSQ07020 <encoded-suffix>

*Example 2:* Produce an obfuscated version of a trigger that sets a complex default.

**CALL CREATE\_WRAPPED**('CREATE OR REPLACE TRIGGER trig1 BEFORE INSERT ON emp REFERENCING NEW AS n FOR EACH ROW  $\texttt{WHEN}\>$  (n.bonus IS NULL) SET n.bonus = n.salary  $\star$  .04');

Upon successful completion of the CALL statement, the catalog information corresponding to the trigger body for TRIG1 would be something of the form:

WRAPPED QSQ07020 <encoded-suffix>

# <span id="page-503-0"></span>**XSR\_ADDSCHEMADOC**

The XSR\_ADDSCHEMADOC stored procedure adds every XML schema other than the primary XML schema document to the XSR.

 $\rightarrow$  XSR\_ADDSCHEMADOC  $-$  ( $-$  rschema  $-$  ,  $-$  name  $-$  ,  $-$  schemalocation  $-$  ,  $-$  content  $-$  ,  $\rightarrow$ 

 $\longleftarrow$  *docproperty*  $\longrightarrow$   $\rightarrow$ 

The schema is SYSPROC.

#### *rschema*

An input parameter of type VARCHAR(128) that specifies the SQL schema for the XML schema. The value must be SYSXSR. The SQL schema is one part of the qualified name used to identify this XML schema in the XSR. (The other part of the name is supplied by the name parameter). This parameter cannot have the NULL value.

#### *name*

An input parameter of type VARCHAR(128) that specifies the name of the XML schema. It must be a valid SQL identifier. The complete name for the XML schema is rschema.name. The XML schema must already exist as a result of calling the XSR\_REGISTER stored procedure and XML schema registration cannot yet be completed. This parameter cannot have the NULL value. Rules for valid characters and delimiters that apply to any SQL identifier also apply to this parameter.

#### *schemalocation*

An input parameter of type VARCHAR(1000), which can have the NULL value, that indicates the schema location of the primary XML schema document to which the XML schema document is being added. This argument is the external name of the XML schema, that is, the primary document can be identified in the XML instance documents with the xsi:schemaLocation attribute. The document that references the schemalocation must use a valid URI format.

#### *content*

An input parameter of type BLOB(30M) that contains the content of the XML schema document being added. This argument cannot have the NULL value; an XML schema document must be supplied. The content of the XML schema document must be encoded in UTF-8.

#### *docproperty*

An input parameter of type BLOB(5M) that indicates the properties for the XML schema document being added. This argument can have the NULL value; otherwise, the value is an XML document.

#### **Examples**

• The following example calls the XSR\_ADDSCHEMADOC stored procedure:

```
CALL SYSPROC.XSR_ADDSCHEMADOC (
'SYSXSR',
'MySchema',
'http://myschema/addschema1.xsd',
:schema_content,
:schema_docproperties)
```
# **XSR\_COMPLETE**

The XSR\_COMPLETE procedure is the final stored procedure to be called as part of the XML schema registration process, which registers XML schemas with the XSR. An XML schema is not available for validation until the schema registration completes through a call to this stored procedure.

 $\rightarrow$  XSR\_COMPLETE  $-$  ( $-$  rschema  $-$  , $-$  name  $-$  , $-$  schemaproperties  $-$  , $\rightarrow$ 

**ightarrow issuedfordecomposition**  $\longrightarrow$  )  $\rightarrow$ 

The schema is SYSPROC.

#### *rschema*

An input parameter of type VARCHAR(128) that specifies the SQL schema for the XML schema. The value must be SYSXSR. The SQL schema is one part of the qualified name used to identify this XML schema in the XSR. (The other part of the name is supplied by the name parameter). This parameter cannot have the NULL value.

#### *name*

An input parameter of type VARCHAR(128) that specifies the name of the XML schema. It must be a valid SQL identifier. The complete name for the XML schema is rschema.name. The XML schema must already exist as a result of calling the XSR\_REGISTER stored procedure and XML schema registration cannot yet be completed. This parameter cannot have the NULL value. Rules for valid characters and delimiters that apply to any SQL identifier also apply to this parameter.

#### *schemaproperties*

An input parameter of type BLOB(5M) that specifies properties, if any, associated with the XML schema. The values for this parameter is either NULL, if there are no associated properties, or an XML document representing the properties for the XML schema.

#### *issuedfordecomposition*

An input parameter of type INTEGER that indicates if an XML schema is to be used for decomposition. This value must be zero. XML schema decomposition is not supported.

#### **Examples**

• The following example calls the XSR\_COMPLETE stored procedure:

```
CALL SYSPROC.XSR_COMPLETE (
'SYSXSR',
'MySchema',:schemaproperty_host_var,
\Omega
```
# **XSR\_REGISTER**

The XSR\_REGISTER procedure is the first stored procedure to be called as part of the XML schema registration process, which registers XML schemas with the XMLschema repository (XSR).

 $\rightarrow$  XSR\_REGISTER  $-$  (  $-$  *rschema*  $-$  ,  $-$  *name*  $-$  ,  $-$  *schemalocation*  $-$  ,  $-$  *content*  $-$  ,  $\rightarrow$ 

 $\longleftarrow$  *docproperty*  $\longrightarrow$   $\rightarrow$ 

The schema is SYSPROC.

#### *rschema*

An input parameter of type VARCHAR(128) that specifies the SQL schema for the XML schema. The value must be SYSXSR. The SQL schema is one part of the qualified name used to identify this XML schema in the XSR. (The other part of the name is supplied by the name parameter). This parameter cannot have the NULL value.

#### *name*

An input parameter of type VARCHAR(128) that specifies the name of the XML schema. It must be a valid SQL identifier. The complete name for the XML schema is rschema.name and should be unique among all objects in the XSR. This parameter cannot have the NULL value. Rules for valid characters and delimiters that apply to any SQL identifier also apply to this parameter.

#### *schemalocation*

An input parameter of type VARCHAR(1000), which can have the NULL value, that indicates the schema location of the primary XML schema document. This parameter is the external name of the XML schema, that is, the primary document can be identified in the XML instance documents with the xsi:schemaLocation attribute. The document that references the schemalocation must use a valid URI format.

#### *content*

An input parameter of type BLOB(30M) that contains the content of the XML schema document being added. This argument cannot have the NULL value; an XML schema document must be supplied. The content of the XML schema document must be encoded in UTF-8.

#### *docproperty*

An input parameter of type BLOB(5M) that indicates the properties for the XML schema document being added. This argument can have the NULL value; otherwise, the value is an XML document.

#### **Examples**

• The following example calls the XSR\_REGISTER stored procedure:

```
CALL SYSPROC.XSR_REGISTER (
'SYSXSR',
'MySchema',
'http://myschema/primary.xsd',
:content_host_var,
: docproperty host var)
```
# **Chapter 7. Queries**

A *query* specifies a result table or an intermediate result table. A query is a component of certain SQL statements. The three forms of a query are the *subselect*, the *fullselect*, and the *select-statement*. There is another SQL statement that can be used to retrieve at most a single row described under ["SELECT INTO"](#page-907-0) [on page 892.](#page-907-0)

## **Authorization**

For any form of a query, the privileges held by the authorization ID of the statement must include at least one of the following:

- For each table or view identified in the statement, one of the following:
	- The SELECT privilege on the table or view Ownership of the table or view
- Database administrator authority.

If a query includes a user-defined function, the privileges held by the authorization ID of the statement must include at least one of the following:

• For each user-defined function identified in the statement, one of the following:

The EXECUTE privilege on the function Ownership of the function

• Database administrator authority.

If the query references a table that contains active row or column access control and row permissions or column masks are defined for the table, the authorization ID of the statement does not need authority to reference objects that are specified in the definitions of those row permissions or column masks.

# **subselect**

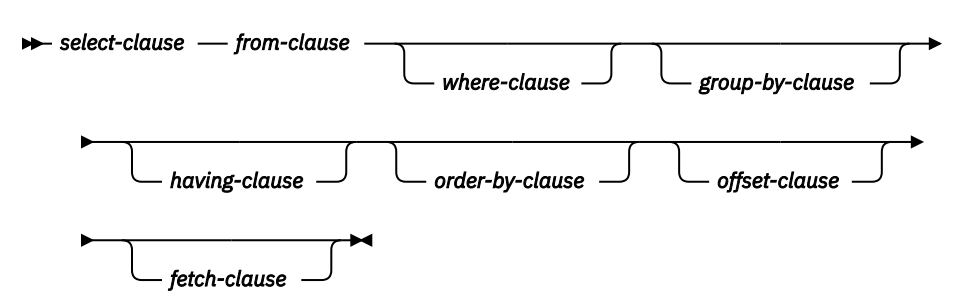

The *subselect* is a component of the fullselect.

A subselect specifies a result table derived from the tables or views identified in the FROM clause. The derivation can be described as a sequence of operations in which the result of each operation is input for the next. (This is only a way of describing the subselect. The method used to perform the derivation may be quite different from this description. If portions of the subselect do not actually need to be executed for the correct result to be obtained, they may or may not be executed.)

When a subselect directly or indirectly references a table for which row or column access control is enforced, the rules that are defined in the row permissions or column masks affect how the rows in the result table are derived. Typically those rules are based on the authorization ID of the process.

A *scalar-subselect* is a subselect, enclosed in parentheses, that returns a single result row and a single result column. If the result of the subselect is no rows, then the null value is returned. An error is returned if there is more than one row in the result.

The logical sequence of the operations is:

- 1. FROM clause
- 2. WHERE clause
- 3. GROUP BY clause
- 4. HAVING clause
- 5. SELECT clause
- 6. ORDER BY clause
- 7. OFFSET clause
- 8. FETCH FIRST clause

## <span id="page-508-0"></span>**select-clause**

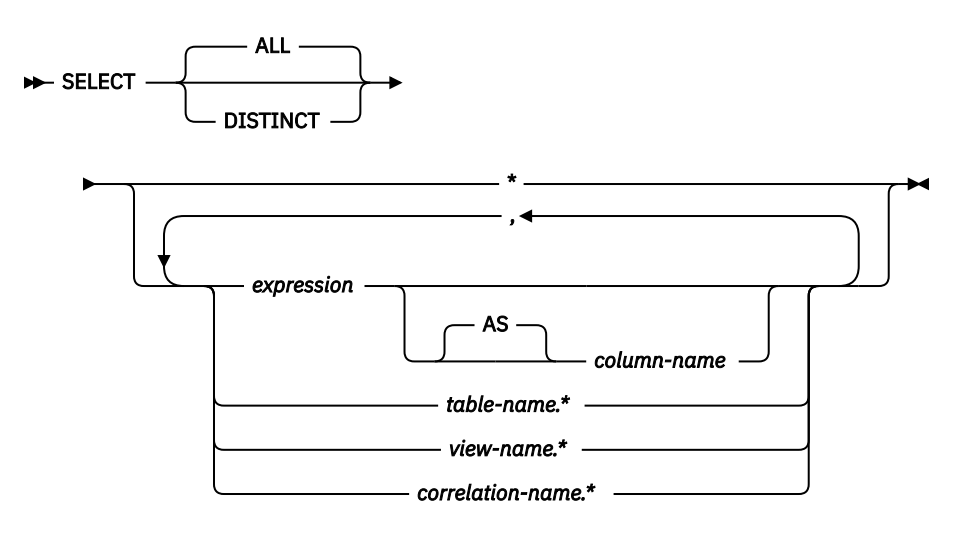

The SELECT clause specifies the columns of the final result table. The column values are produced by the application of the *select list* to R. The select list is the names or expressions specified in the SELECT clause, and R is the result of the previous operation of the subselect. For example, if the only clauses specified are SELECT, FROM, and WHERE, R is the result of that WHERE clause.

### **ALL**

Retains all rows of the final result table. This is the default.

#### **DISTINCT**

Eliminates all but one of each set of duplicate rows of the final result table. Two rows are duplicates of one another only if each value in the first row is equal to the corresponding value in the second row. (For determining duplicate rows, two null values are considered equal.)

When SELECT DISTINCT is specified, no column in the list of column names can be a LOB or XML (or a distinct type that is based on a LOB).

Column access controls do not affect the operation of SELECT DISTINCT. The elimination of duplicated rows is based on the original column values, not the masked values. However, after the application of column masks, the masked values in the final result table might not reflect the uniqueness that is enforced by SELECT DISTINCT.

If a column mask is applied to a column that directly or indirectly derives the result of SELECT DISTINCT, SELECT DISTINCT can return a result that is not deterministic. The following conditions are a few examples of when a result that is not deterministic might be returned:

- The definition of the column mask references other columns of the table to which the column mask is applied.
- The column is referenced in the argument of a built-in scalar function, such as COALESCE, IFNULL, NULLIF, MAX, MIN, LOCATE, etc.
- The column is referenced in the argument of an aggregate function.
- The column is embedded in an expression and the expression contains a function that is not deterministic or has an external action.

## **Select list notation**

**\***

Represents a list of columns of table R in the order the columns are produced by the FROM clause. Any columns defined with the hidden attribute will not be included. The list of names is established when the statement containing the SELECT clause is prepared. Therefore, \* does not identify any columns that have been added to a table after the statement has been prepared.

\* cannot be used in the definition of a row permission or a column mask.

#### *expression*

Specifies the values of a result column. Each *column-name* in the *expression* must unambiguously identify a column of R.

#### *column-name* **or AS** *column-name*

Names or renames the result column. The name must not be qualified and does not have to be unique.

#### *name.\**

Represents a list of columns of *name*. Any columns defined with the hidden attribute will not be included. The *name* can be a table name, view name, or correlation name, and must designate an exposed table, view, or correlation name in the FROM clause immediately following the SELECT clause. The first name in the list identifies the first column of the table or view, the second name in the list identifies the second column of the table or view, and so on.

The list of names is established when the statement containing the SELECT clause is prepared. Therefore, \* does not identify any columns that have been added to a table after the statement has been prepared.

In all the products, SQL statements can be implicitly or explicitly rebound (prepared again). The effect of a rebind on statements that include \* or name.\* is as follows:

- In Db2 for z/OS and Db2 for LUW, the list of names is reestablished. Therefore, the number of columns returned by the statement may change.
- In Db2 for i, the list of names is normally not reestablished. Therefore, the number of columns returned by the statement will not change. There are cases, however, where the list of names is reestablished. See the product documentation for details.

The number of columns in the result of SELECT is the same as the number of expressions in the operational form of the select list (that is, the list established when the statement is prepared). The number of columns in the list must not exceed 750. See [Table 70 on page 985](#page-1000-0) for more information.

## **Applying the select list**

The results of applying the select list to R depend on whether or not GROUP BY or HAVING is used:

## *If GROUP BY or HAVING is used*

- Each *column-name* in the select list must identify a grouping column, be specified within an aggregate function, or be a correlated reference.
- The select list is applied to each group of R, and the result contains as many rows as there are groups in R. When the select list is applied to a group of R, that group is the source of the arguments of the aggregate functions in the select list.
- If a column mask is used to mask the values in the final result table, a column for which the column mask is applied must satisfy one of the following conditions:
	- The column must be specified in an aggregate function and the definition of the column mask must not reference the following:
		- A scalar fullselect
		- An aggregate function
	- The column must identify a column-name in the GROUP BY clause and the column must not be referenced in an expression in the GROUP BY clause. In addition, any columns of the same table as the column for which the column mask is applied and are referenced in the definition of the column mask must be identified with a column-name in the GROUP BY clause. These columns must not be referenced in an expression in the GROUP BY clause.
- A column of a non-base table in the select list must be specified in an aggregate function if a column mask is used to mask the column values in the final result table, and the column of a non-base table

<span id="page-510-0"></span>maps directly or indirectly to a column name or to an expression in a materialized table expression or view to the table where the column mask is applied.

## *If neither GROUP BY nor HAVING is used*

- The select must not include any aggregate functions, or each *column-name* must be specified within an aggregate function or be a correlated reference.
- If the select list does not include aggregate functions, it is applied to each row of R, and the result contains as many rows as there are rows in R.
- If the select list is a list of aggregate functions, R is the source of the arguments of the functions and the result of applying the select list is one row.

In either case the *n*th column of the result contains the values specified by applying the *n*th expression in the operational form of the select list.

**Effect of column masks on result columns:** When column masks are enabled, they determine the values in the final result table of an outermost select list. When a column mask is enabled for a column, if the column appears in the outermost select list (either implicitly or explicitly), the column mask is applied to the column to produce the values for the final result table. If the column itself does not appear in the outermost select list, but is included in the output (for example, it appears in a materialized table expression or a view), the masked value is included in the result table of the table expression or view so that it can be used in the final result table.

The enabled column masks do not interfere with the operations of other clauses within the statement, such as the WHERE, GROUP BY, HAVING, SELECT DISTINCT, and ORDER BY clauses.

The rows that are returned in the final result table remain the same, except that the values in the result rows might be masked. As such, if a column with masked values also appears in an ORDER BY clause with a sort-key expression, the order is based on the original column values (the masked values in the final result table might not reflect that order). Similarly, the masked values might not reflect the uniqueness enforced by a SELECT DISTINCT. If the masked column is embedded in an expression, the result of the expression might be different because the column mask is applied to the column before the expression is evaluated. For example, a column mask on column SSN can change the result of the function COUNT(DISTINCT SSN) because the DISTINCT operation is performed on the masked values.

When the definition of a column mask is applied to an SQL statement to mask column values in the final result table, the semantics of the column mask might conflict with certain SQL semantics in the statement. In these situations, the combination of the statement and the column mask might return an error.

See ["ALTER TABLE" on page 571](#page-586-0) for more information about the application of enabled column masks.

## **Null attributes of result columns**

Result columns allow null values if they are derived from:

- Any aggregate function but COUNT or COUNT\_BIG
- A column that allows null values
- A scalar function or expression with an operand that allows nulls
- A host variable that has an indicator variable, an SQL parameter or variable, or in the case of Java, a variable or expression whose type is able to represent a Java null value
- A result of a UNION or INTERSECT if at least one of the corresponding items in the select list is nullable
- An arithmetic expression in an outer select list
- A *scalar-fullselect*
- A user-defined scalar or table function.

## **Names of result columns**

• If the AS clause is specified, the name of the result column is the name specified on the AS clause.

- If the AS clause is not specified and a column list is specified in the correlation clause, the name of the result column is the corresponding name in the correlation column list.
- If neither an AS clause nor a column list in the correlation clause is specified and the result column is derived only from a single column (without any functions or operators), then the result column name is the unqualified name of that column.
- If neither an AS clause nor a column list in the correlation clause is specified and the result column is derived only from a single SQL variable or SQL parameter (without any functions or operators), the result column name is the unqualified name of that SQL variable or SQL parameter.
- All other result column names are unnamed.

## **Data types of result columns**

Each column of the result of SELECT acquires a data type from the expression from which it is derived.

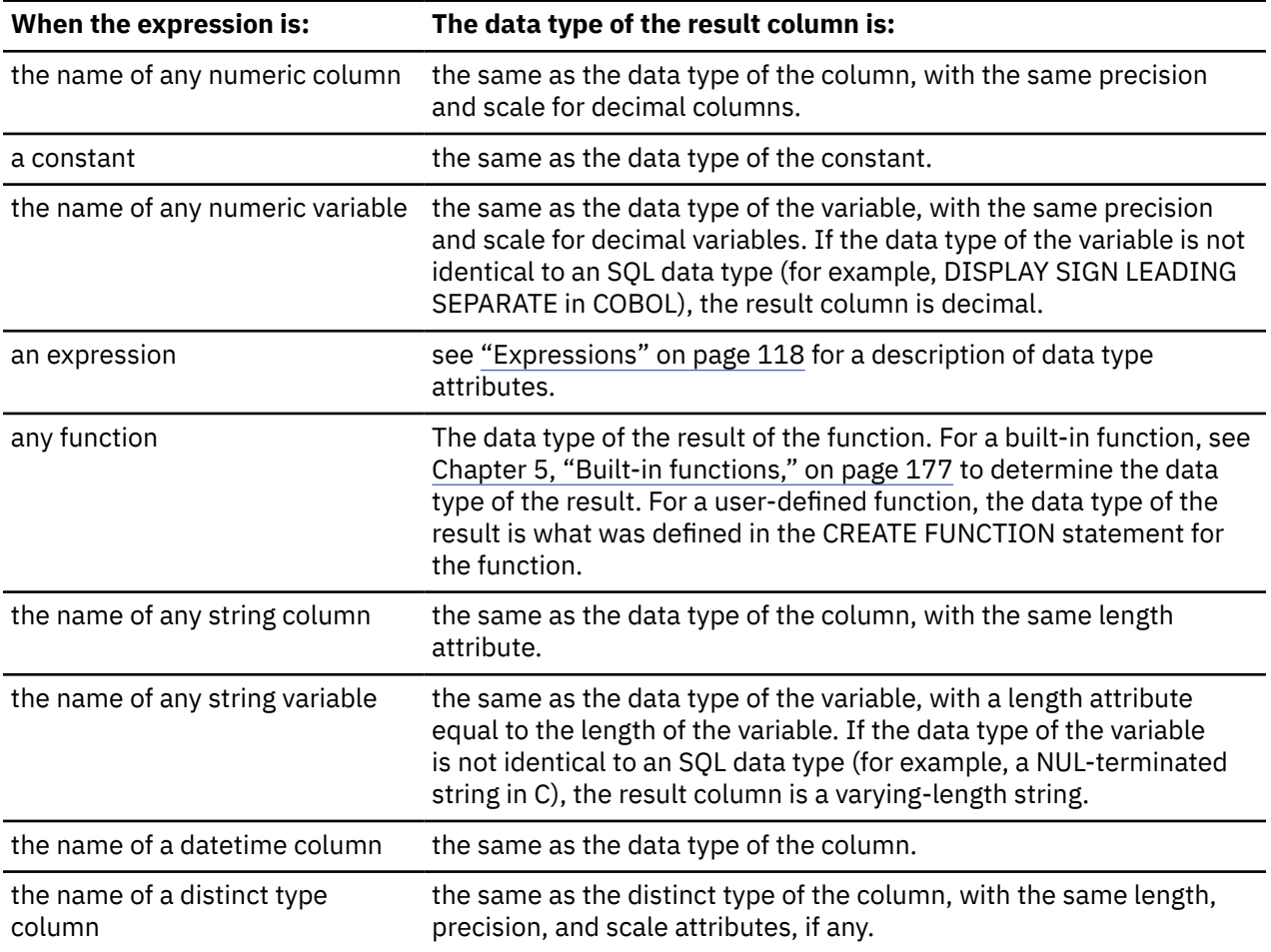

## **from-clause**

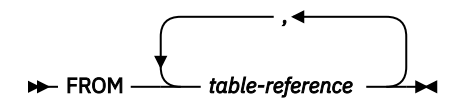

The FROM clause specifies an intermediate result table.

If only one *table-reference* is specified, the intermediate result table is simply the result of that *tablereference*. If more than one *table-reference* is specified in the FROM clause, the intermediate result table consists of all possible combinations of the rows of the specified *table-reference* (the Cartesian product). Each row of the result is a row from the first *table-reference* concatenated with a row from the second *table-reference*, concatenated in turn with a row from the third, and so on. The number of rows in the result is the product of the number of rows in all the individual *table-references*.

## **table-reference**

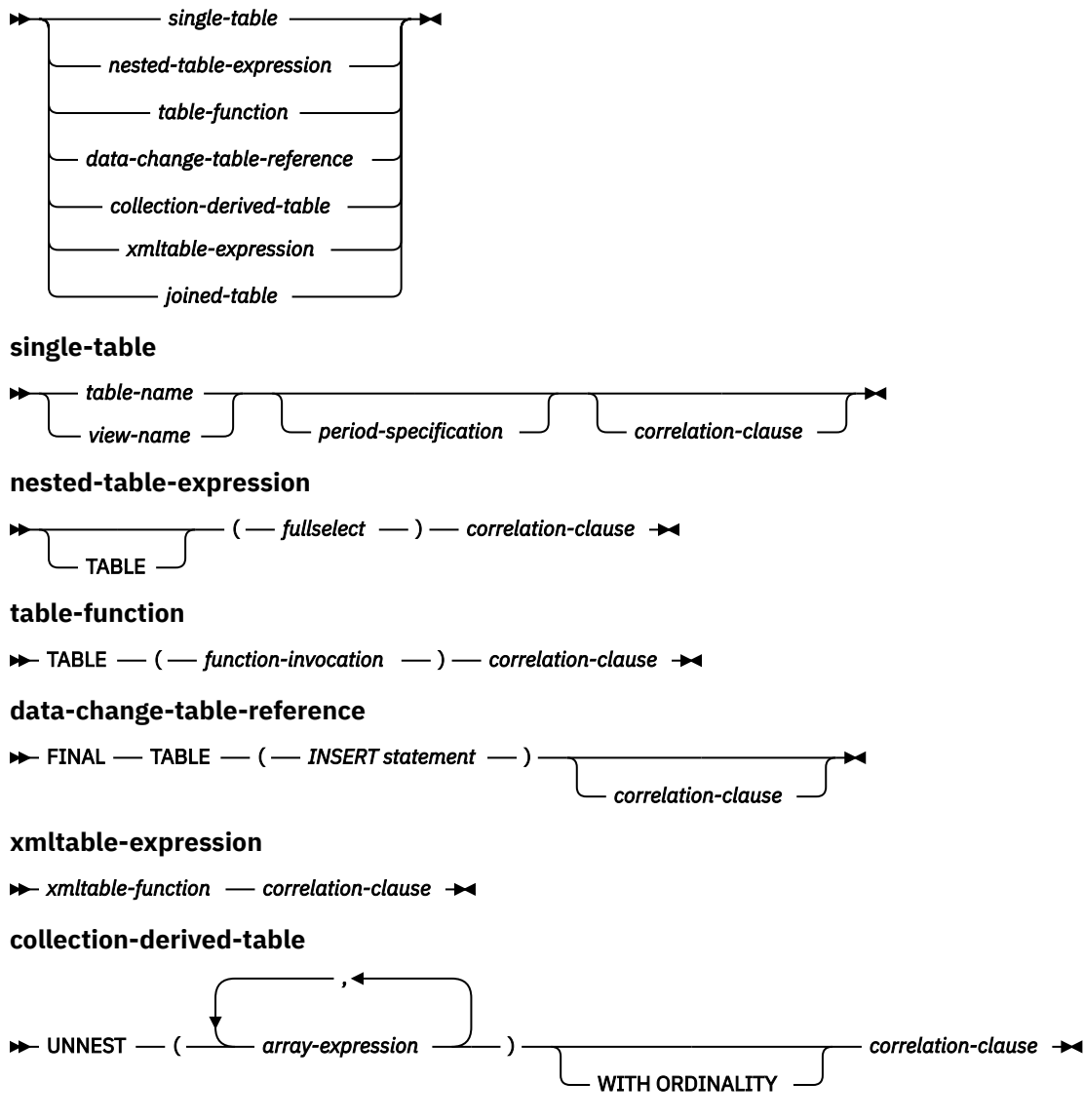

**period-specification**

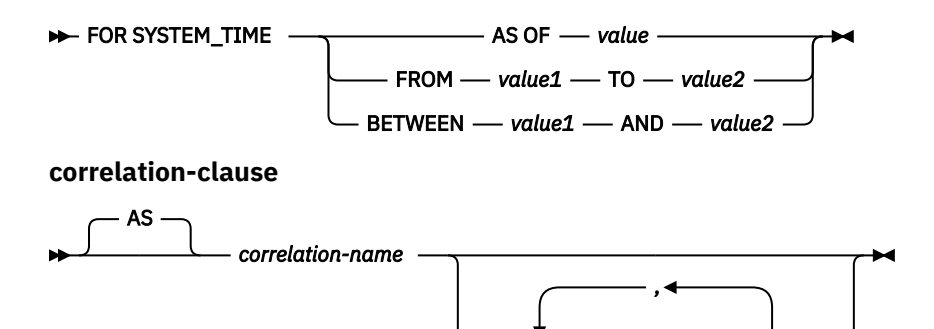

(

A *table-reference* specifies an intermediate result table.

• If a single table or view is identified without a *period-specification*, the intermediate result table is simply that table or view. If a *period-specification* is specified for a *table-name* or *view-name*, the intermediate result table consists of the rows of the temporal table where the period matches the specification.

*column-name* )

- A fullselect in parentheses is called a *nested table expression*. <sup>106</sup> If a nested table expression is specified, the result table is the result of that nested table expression. The columns of the result do not need unique names, but a column with a non-unique name cannot be explicitly referenced.
- If a *function-name* or *xmltable-expression* is specified, the intermediate result table is the set of rows returned by the table function.
- If a *data-change-table-reference* is specified, the intermediate result table is the set of rows inserted by the INSERT statement.
- If a *collection-derived-table* is specified, the intermediate result table is a set of rows from one or more arrays.
- If a *xmltable-expression* is specified, the intermediate result table is the set of rows that are returned by the ["XMLTABLE" on page 477](#page-492-0) function.

•

If the CURRENT TEMPORAL SYSTEM\_TIME special register is set to a non-null value CTST and a productspecific option indicates that statements are affected by the CURRENT TEMPORAL SYSTEM\_TIME special register, and *table-name* or *view-name* identifies a system-period temporal table, the table reference is executed as if it contained the following specification with the special register set to the null value:

*table-name* FOR SYSTEM\_TIME AS OF *CTST*

or

*view-name* FOR SYSTEM\_TIME AS OF *CTST*

The list of names in the FROM clause must conform to these rules:

- Each *table-name* and *view-name* must identify an existing table or view at the current server or the *table-identifier* of a common table expression defined preceding the subselect containing the *tablereference*.
- The exposed names must be unique.

An exposed name is:

- A *correlation-name*
- A *table-name* or *view-name* that is not followed by a *correlation-name*
- The *table-name* or *view-name* that is the target of the *data-change-table-reference* when the *datachange-table-reference* is not followed by a *correlation-name*

<sup>106</sup> A nested table expression is also called a *derived table*.

• Each *function-name*, together with the types of its arguments, must resolve to a table function that exists at the current server. An algorithm called function resolution, which is described in ["Function](#page-128-0) [resolution" on page 113,](#page-128-0) uses the function name and the arguments to determine the exact function to use. Unless given column names in the *correlation-clause*, the column names for a table function are those specified on the RETURNS clause of the CREATE FUNCTION statement. This is analogous to the column names of a table, which are defined in the CREATE TABLE statement.

Each *correlation-name* is defined as a designator of the intermediate result table specified by the immediately preceding *table-reference*. A *correlation-name* must be specified for nested table expressions and table functions.

Any qualified reference to a column for a table, view, nested table expression, table function, *collectionderived-table*, , or *data-change-table-reference* must use the exposed name.

If the same table name or view name is specified twice, at least one specification must be followed by a *correlation-name*. The *correlation-name* is used to qualify references to the columns of the table or view. When a *correlation-name* is specified, column-names can also be specified to give names to the columns of the *table-name*, *view-name*, *nested-table-expression*, *table-function*, *collection-derived-table*, or *data-change-table-reference*. If a column list is specified, there must be a name in the column list for each column in the table or view and for each result column in the *nested-table-expression*, *table-function*, or *data-change-table-reference*. For more information, see ["Correlation names" on page 99](#page-114-0).

In general, *nested-table-expressions*, *table-functions*, and *collection-derived-tables* can be specified in any FROM clause. Columns from the nested table expressions, table functions, and collection derived tables can be referenced in the select list and in the rest of the subselect using the correlation name which must be specified. The scope of this correlation name is the same as correlation names for other table or view names in the FROM clause. A nested table expression can be used:

- in place of a view to avoid creating the view (when general use of the view is not required)
- when the desired result table is based on variables.

## **period-specification**

Specifies that a period specification applies to the *table-reference*. A query with a *period-specification* is a *temporal query*.

The rows of the table reference are derived by application of the period specification.

The rows of a view reference are derived by application of the period specifications to all of the temporal tables that are accessed when computing the result table of the view. If the view does not access any temporal tables, the period specification has no effect on the result table of the view. If a *periodspecification* was specified for any of the table references within the view definition, a table reference of that view cannot include a period-specification. The definition of the view must not reference an external function with a data access indication other than NO SQL and must not reference an SQL function unless it is an inline function.

If the CURRENT TEMPORAL SYSTEM\_TIME special register is set to a value other than the null value, a *period-specification* is not allowed unless a product-specific option indicates that statements are not affected by the CURRENT TEMPORAL SYSTEM\_TIME special register.

### **FOR SYSTEM\_TIME**

Specifies that the SYSTEM\_TIME period is used for the period-specification. The table reference must be a view or a system-period temporal table.

## **AS OF** *value*

Specifies that the *table-reference* includes each row for which the begin value for the specified period is less than or equal to *value* and the end value for the period is greater than *value*. The *table-reference* contains zero rows if *value* is the null value.

#### *value*

Specifies an expression that returns a value of a built-in data type. The result of the expression must be comparable to TIMESTAMP(12) according to the comparison rules specified in ["Datetime](#page-95-0) [comparisons" on page 80.](#page-95-0)

The expression must not contain a column reference, scalar fullselect, sequence expression, user-defined scalar function, concatenation, CASE expression, untyped parameter marker, or nondeterministic built-in function.

#### **FROM** *value1* **TO** *value2*

Specifies that the *table-reference* includes rows that exist for the period that is specified from *value1* up to *value2*. A row is included in the *table-reference* if the start value for the period in the row is less than *value2* and the end value for the period in the row is greater than *value1*. The *table-reference* contains zero rows if *value1* is greater than or equal to *value2* or if *value1* or *value2* is the null value.

### *value1* **or** *value2*

Specifies an expression that returns a value of a built-in data type. The result of the expression must be comparable to TIMESTAMP(12) according to the comparison rules specified in ["Datetime](#page-95-0) [comparisons" on page 80.](#page-95-0)

The expression must not contain a column reference, scalar fullselect, sequence expression, user-defined scalar function, concatenation, CASE expression, untyped parameter marker, or nondeterministic built-in function.

#### **BETWEEN** *value1* **AND** *value2*

Specifies that the *table-reference* includes rows in which the specified period overlaps at any point in time between *value1* and *value2*. A row is included in the *table-reference* if the start value for the period in the row is less than or equal to *value2* and the end value for the period in the row is greater than *value1*. The *table-reference* contains zero rows if *value1* is greater than *value2* or if *value1* or *value2* is the null value. If *value1* = *value2*, the expression is equivalent to AS OF *value1*.

#### *value1* **or** *value2*

Specifies an expression that returns a value of a built-in data type. The result of the expression must be comparable to TIMESTAMP(12) according to the comparison rules specified in ["Datetime](#page-95-0) [comparisons" on page 80.](#page-95-0)

The expression must not contain a column reference, scalar fullselect, sequence expression, user-defined scalar function, concatenation, CASE expression, untyped parameter marker, or nondeterministic built-in function.

### **Syntax alternatives:**

• AS OF TIMESTAMP can be specified in place of FOR SYSTEM\_TIME AS OF

## *xmltable-expression*

Specifies an invocation of the built-in XMLTABLE table function. See ["XMLTABLE" on page 477](#page-492-0) for more information.

If a column mask is used to mask the column values in the final result table, and if the result of the XMLTABLE function is used to derive the final result table, the column mask cannot be applied to a column that is specified in the PASSING clause of the XMLTABLE function.

## *data-change-table-reference*

A *data-change-table-reference* specifies an intermediate result table that is based on the rows that are directly changed by the INSERT statement included in the clause. A *data-change-table-reference* must be the only *table-reference* in the FROM clause of the outer fullselect that is used in a *select-statement* or a SELECT INTO statement.

The intermediate result table for a *data-change-table-reference* includes all rows that were inserted. All columns of the inserted table may be referenced in the subselect, along with any INCLUDE columns defined on the INSERT statement. A *data-change-table-reference* has the following restrictions:

- It can appear only in the outer level fullselect.
- The target table or view of the INSERT statement is considered a table or view referenced in the query. Therefore, the authorization ID of the query must be authorized to the table or view as well as having the necessary privileges required by the INSERT.
- A fullselect in the INSERT statement cannot contain correlated references to columns outside the fullselect of the INSERT statement.
- A *data-change-table-reference* in a *select-statement* makes the cursor READ ONLY. This means that UPDATE WHERE CURRENT OF and DELETE WHERE CURRENT OF cannot be used.
- If the INSERT references a view, the view must be defined using WITH CASCADED CHECK OPTION or could have been defined using WITH CHECK OPTION. In addition, the view cannot have a WHERE clause that contains:
	- a function that modifies SQL data
	- a function that is not deterministic or has external action
- A *data-change-table-reference* clause cannot be specified in a view definition or a materialized query table definition.
- If the target of the SQL data change statement is a view that is defined with an INSTEAD OF INSERT trigger, an error is returned.

If row access control is enforced for the target of the data change statement, the rows in the intermediate result table already satisfy the rules that are specified in the enabled row permissions. If column access control is enforced for the target of the data change statement, the enabled column masks are applied to the outermost select list. See ["select-clause" on page 493](#page-508-0) for more information. If an INCLUDE clause is specified as part of the SQL data change statement, and these additional columns appear in the outermost select list, the column values must not be derived from columns for which column masks are defined.

#### **FINAL TABLE**

Specifies that the rows of the intermediate result table represent the set of rows that are inserted by the SQL data change statement as they appear at the completion of the data change statement. If there are AFTER INSERT triggers or referential constraints that result in further changes to the inserted rows of the table that is the target of the data change statement, an error is returned.

The content of the intermediate result table for a table reference that contains an SQL data change statement is determined when the cursor is opened. The intermediate result table includes a column for each of the columns of the target table (including implicitly hidden columns) or view. All of the columns of the target table or view of an SQL data change statement are accessible by using the names of the columns from the target table or view unless the columns are renamed by using the correlation clause. If a *correlation-name* is not specified, the column names can by qualified by the target table or view name of the SQL data change statement. If an INCLUDE clause is specified as part of the SQL data change statement, the intermediate result table will contain these additional columns.

### *collection-derived-table*

A collection derived table can be used to unnest the elements of arrays into rows.

#### *array-expression*

An expression that returns an array data type. The expression must be one of the following expressions:

- An SQL variable
- An SQL parameter
- A CAST specification of a parameter marker

Names for the result columns produced by the UNNEST function can be provided as part of the correlation-clause of the collection-derived-table clause.

The result table depends on the input arguments.

- If a single array argument is specified, the result is a single column table with a column data type that matches the array element data type.
- If more than one array is specified, the first array provides the first column in the result table, the second array provides the second column, and so on. The data type of each column matches the data

type of the array elements of the corresponding array argument. If WITH ORDINALITY is specified, an extra column of type BIGINT, which contains the position of the elements in the arrays, is appended.

If the cardinalities of the arrays are not identical, the cardinality of the result table is the same as the array with the largest cardinality. The column values in the table are set to the null value for all rows whose array index value is greater than the cardinality of the corresponding array. In other words, if each array is viewed as a table with two columns (one for the subindices and one for the data), then UNNEST performs an OUTER JOIN among the arrays using equality on the subindices as the join predicate.

UNNEST can only be specified within an SQL procedure or SQL function.

### *Correlated references in table-references*

Correlated references can be used in *nested-table-expressions*. The basic rule that applies is that the correlated reference must be from a *table-reference* at a higher level in the hierarchy of subqueries. This hierarchy includes the *table-references* that have already been resolved in the left-to-right processing of the FROM clause. For nested table expressions, the TABLE keyword must appear before the fullselect. For more information see ["Column name qualifiers to avoid ambiguity" on page 101](#page-116-0).

A table function can contain one or more correlated references to other tables in the same FROM clause if the referenced tables precede the reference in the left-to-right order of the tables in the FROM clause. The same capability exists for nested table expressions if the optional keyword TABLE is specified. Otherwise, only references to higher levels in the hierarchy of subqueries are allowed.

A nested table expression or table function that contains correlated references to other tables in the same FROM clause:

- Cannot participate in a FULL OUTER JOIN or RIGHT OUTER JOIN
- Can participate in LEFT OUTER JOIN or an INNER JOIN if the referenced tables precede the reference in the left-to-right order of the tables in the FROM clause.

A nested table expression cannot contain a correlated reference to other tables in the same FROM clause when:

- The nested table expression contains a UNION, EXCEPT, or INTERSECT
- The nested table expression uses the DISTINCT keyword in the select list
- The nested table expression is in the FROM clause of another nested table expression that contains one of these restrictions.

*Examples*

*Example 1:* The following example is valid:

```
SELECT D.DEPTNO, D.DEPTNAME, EMPINFO.AVGSAL, EMPINFO.EMPCOUNT
   FROM DEPARTMENT D, 
   (SELECT AVG(E.SALARY) AS AVGSAL, COUNT (*) AS EMPCOUNT
      FROM EMPLOYEE E
      WHERE E.WORKDEPT = 
       (SELECT X.DEPTNO
           FROM DEPARTMENT X
           WHERE X.DEPTNO = E.WORKDEPT)
        ) AS EMPINFO;
```
The following example is not valid because the reference to D.DEPTNO in the WHERE clause of the *nested-table-expression* attempts to reference a table that is outside the hierarchy of subqueries:

```
SELECT D.DEPTNO, D.DEPTNAME, 
        EMPINFO.AVGSAL, EMPINFO.EMPCOUNT *** INCORRECT ***
    FROM DEPARTMENT D, 
    (SELECT AVG(E.SALARY) AS AVGSAL, COUNT (*) AS EMPCOUNT
        FROM EMPLOYEE E
        WHERE E.WORKDEPT = D.DEPTNO) AS EMPINFO
```
*Example 2:* The following example of a table function is valid:

**SELECT** t.c1, z.c5 **FROM** t, **TABLE(**tf3 (t.c2 ) **) AS** z **WHERE**  $t.c3 = z.c4$ 

The following example is not valid because the reference to t.c2 is for a table that is to the right of the table function in the FROM clause:

**SELECT** t.c1, z.c5 **FROM TABLE(tf6 (t.c2 )) AS z, t \*\*\* INCORRECT \*\*\* WHERE** t.c3 = z.c4

*Example 3:* The following example of a table function is valid:

**SELECT** t.c1, z.c5 **FROM** t, **TABLE(**tf4 (2 \* t.c2 ) **) AS** z **WHERE** t.c3 = z.c4

The following example is not valid because the reference to b.c2 is for the table function that is to the right of the table function containing the reference to b.c2 in the FROM clause:

```
SELECT a.c1, b.c5 
  FROM TABLE(tf7a (b.c2 )) AS z, *** INCORRECT ***
              TABLE(tf7b (a.c6 )) AS b 
    WHERE a.c3 = b.c4
```
## **joined-table**

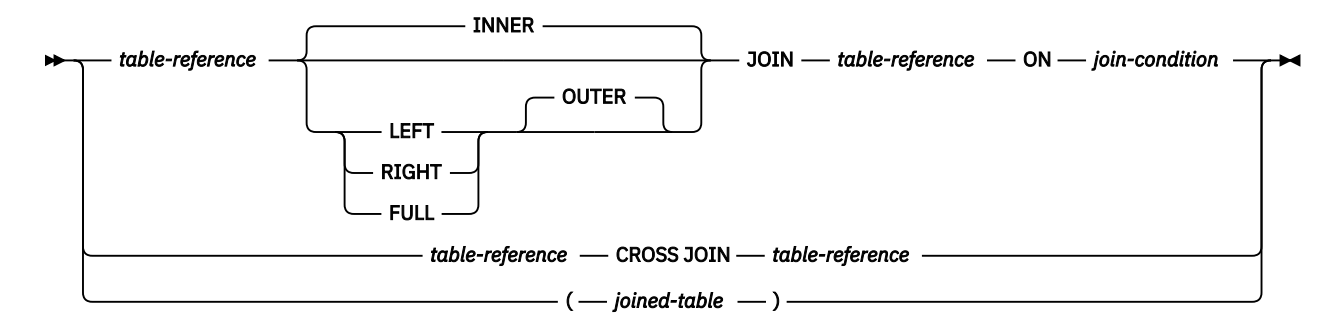

A *joined-table* specifies an intermediate result table that is the result of either an inner join, outer join, or cross join. The table is derived by applying one of the join operators: INNER, LEFT OUTER, RIGHT OUTER, FULL OUTER, or CROSS to its operands.

If a join operator is not specified, INNER is implicit. The order in which multiple joins are specified can affect the result. Joins can be nested within other joins. The order of processing for joins is generally from left to right, but based on the position of the required *join-condition*. Parentheses are recommended to make the order of nested joins more readable. For example:

```
 TB1 LEFT JOIN TB2 ON TB1.C1=TB2.C1
 LEFT JOIN TB3 LEFT JOIN TB4 ON TB3.C1=TB4.C1
              ON TB1.C1=TB3.C1
```
is the same as

```
 (TB1 LEFT JOIN TB2 ON TB1.C1=TB2.C1)
      LEFT JOIN (TB3 LEFT JOIN TB4 ON TB3.C1=TB4.C1)
            ON TB1.C1=TB3.C1
```
Cross joins represent the cross product of the tables, where each row of the left table is combined with every row of the right table. An inner join combines each row of the left table with each row of the right table keeping only the rows where the join-condition is true. Thus, the result table may be missing rows from either or both of the joined tables. Outer joins include the rows produced by the inner join as well as the missing rows, depending on the type of outer join as follows:

- A left outer join includes the rows from the left table that were missing from the inner join.
- A right outer join includes the rows from the right table that were missing from the inner join.
- A full outer join includes the rows from both tables that were missing from the inner join.

A joined table can be used in any context in which any form of the SELECT statement is used. A view or a cursor is read-only if its SELECT statement includes a joined table.

## *Join condition*

The *join-condition* is a *search-condition* that must conform to these rules:

- It cannot contain any subqueries.
- Any column referenced in an expression of the *join-condition* must be a column of one of the operand tables of the associated join (in the scope of the same joined-table clause).
- Each column name must unambiguously identify a column in one of the tables in the *from-clause*.
- Aggregate functions cannot be used in the *expression*.
- It cannot include an SQL function.
- Any function referenced in an expression of the join-condition of a full outer join must be deterministic and have no external action.
- For a FULL OUTER JOIN, the predicates can only be combined with AND. In addition, each predicate must have the form 'expression = expression', where one expression references only columns of one of the operand tables of the associated join operator, and the other expression references only columns of the other operand table. The values of the expressions must be comparable.

Each expression in a FULL OUTER join must include a column name or a cast function that references a column. The COALESCE function is allowed.

For any type of join, column references in an expression of the join-condition are resolved using the rules for resolution of column name qualifiers specified in ["Column names" on page 99](#page-114-0) before any rules about which tables the columns must belong to are applied.

### *Join operations*

A *join-condition* specifies pairings of T1 and T2, where T1 and T2 are the left and right operand tables of the JOIN operator of the *join-condition*. For all possible combinations of rows of T1 and T2, a row of T1 is paired with a row of T2 if the *join-condition* is true. When a row of T1 is joined with a row of T2, a row in the result consists of the values of that row of T1 concatenated with the values of that row of T2. In the case of OUTER joins, the execution might involve the generation of a null row of an operand table. The *null row* of a table consists of a null value for each column of the table, regardless of whether the columns allow null values.

#### **INNER JOIN or JOIN**

The result of T1 INNER JOIN T2 consists of their paired rows.

Using the INNER JOIN syntax with a *join-condition* will produce the same result as specifying the join by listing two tables in the FROM clause separated by commas and using the *where-clause* to provide the join condition.

### **LEFT JOIN or LEFT OUTER JOIN**

The result of T1 LEFT OUTER JOIN T2 consists of their paired rows and, for each unpaired row of T1, the concatenation of that row with the null row of T2. All columns derived from T2 allow null values.

#### **RIGHT JOIN or RIGHT OUTER JOIN**

The result of T1 RIGHT OUTER JOIN T2 consists of their paired rows and, for each unpaired row of T2, the concatenation of that row with the null row of T1. All columns derived from T1 allow null values.

### **FULL JOIN or FULL OUTER JOIN**

The result of T1 FULL OUTER JOIN T2 consists of their paired rows and, for each unpaired row of T2, the concatenation of that row with the null row of T1 and, for each unpaired row of T1, the concatenation of that row with the null row of T2. All columns derived from T1 and T2 allow null values.

### **CROSS JOIN**

The result of T1 CROSS JOIN T2 consists of each row of T1 paired with each row of T2. CROSS JOIN is also known as Cartesian product.

## **where-clause**

#### WHERE *search-condition*

The WHERE clause specifies an intermediate result table that consists of those rows of R for which the *search-condition* is true. R is the result of the FROM clause of the subselect.

The *search-condition* must conform to the following rules:

- Each *column-name* must unambiguously identify a column of R or be a correlated reference. A *columnname* is a correlated reference if it identifies a column of a table, view, *common-table-expression*, or *nested-table-expression* identified in an outer fullselect.
- An aggregate function must not be specified unless the WHERE clause is specified in a subquery of a HAVING clause and the argument of the function is a correlated reference to a group.

Any subquery in the *search-condition* is effectively executed for each row of R, and the results are used in the application of the *search-condition* to the given row of R. A subquery is executed for each row of R if it includes a correlated reference to a column of R. A subquery with no correlated references is typically executed just once.

If row access controls are enabled for a table and no other row permission is defined, the row access control search condition is the default row permission,  $1 = 0$ . If only one row permission is defined, the row access control search condition is the search conditions that are specified by that permission. Otherwise, if multiple row permissions are defined for a table, the row access control search condition is derived by application of the logical OR operator to the search conditions that are specified by each row permission. This row access control search condition, as a whole, is connected by application of the logical AND operator to the search conditions specified by the WHERE clause and has the same precedence level as other search conditions in the WHERE clause. This process is repeated for each table-reference in the FROM clause of the subselect for which row access controls are enabled.

The row access control search condition acts as a filter to the table-reference to determine the results of the table-reference that are accessible to the authorization ID of the subselect. Because the order in which operators are evaluated is undefined for operators at the same precedence level, other search conditions in the WHERE clause might be evaluated before the row access control search condition. So, the other search conditions have access to the rows that are restricted by the row permission rules. To ensure that sensitive data is protected, the predicates that reference user-defined functions that are defined with the NOT SECURED option are always evaluated after the row access control search condition.

Column access control does not affect the operation of the WHERE clause.

## <span id="page-522-0"></span>**group-by-clause**

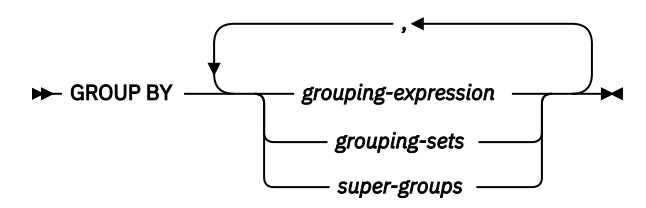

The GROUP BY clause specifies an intermediate result table that consists of a grouping of the rows of R. R is the result of the previous clause of the subselect.

In its simplest form, a GROUP BY clause contains a *grouping-expression*. A *grouping-expression* is an expression that defines the grouping of R. The following restrictions apply to *grouping-expression*.

- Each column name included in *grouping-expression* must unambiguously identify a column of R.
- The result of *grouping-expression* cannot be a LOB data type, an XML data type, or a distinct type that is based on a LOB.
- The length attribute of each *grouping-expression* must not be more than 2000, or 1999 if the expression is nullable
- *grouping-expression* cannot include any of the following items:
	- A correlated column
	- A variable
	- An aggregate function
	- Any function that is non-deterministic or that is defined to have an external action
	- A *scalar-fullselect*
	- A CASE expression whose *search-when-clause* contains a quantified predicate, an IN predicate using a subselect, or an EXISTS predicate.

More complex forms of the GROUP BY clause include *grouping-sets* and *super-groups*. For a description of these forms, see ["grouping-sets" on page 508](#page-523-0) and ["super-groups" on page 508](#page-523-0), respectively.

The result of GROUP BY is a set of groups of rows. In each group of more than one row, all values of each *grouping-expression* are equal; and all rows with the same set of values of the *grouping-expressions* are in the same group. For grouping, all null values within a *grouping-expression* are considered equal.

Because every row of a group contains the same value of any *grouping-expression*, a *grouping-expression* can be used in a search condition in a HAVING clause or an expression in a SELECT clause. In each case, the reference specifies only one value for each group.

If the *grouping-expression* contains varying-length strings with trailing blanks, the values in the group can differ in the number of trailing blanks and may not all have the same length. In that case, a reference to the *grouping-expression* still specifies only one value for each group, but the value for a group is chosen arbitrarily from the available set of values. Thus, the actual length of the result value is unpredictable.

Column access controls do not affect the operation of the GROUP BY clause. The grouping is performed using the original column values.

GROUP BY cannot be used in a subquery of a basic predicate or if R is derived from a view whose outer subselect includes GROUP BY or HAVING clauses.

The number of columns must not exceed 120 and the sum of their length attributes must not exceed 16 000. See [Table 70 on page 985](#page-1000-0) for more information.

Row access controls do not affect the operation of the GROUP BY clause.

In certain contexts, the semantics of the column mask can conflict with those in the GROUP BY clause. When this occurs, the column mask cannot be applied for the statement and an error will be returned at <span id="page-523-0"></span>bind time. See the ["select-clause" on page 493](#page-508-0) for more information about how column access controls affect the GROUP BY clause.

## **grouping-sets**

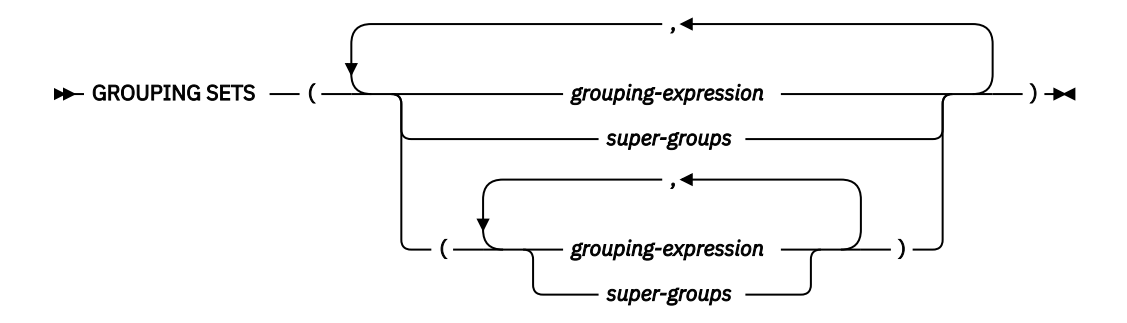

A *grouping-sets* specification allows multiple grouping clauses to be specified in a single statement. This can be thought of as the union of two or more groups of rows into a single result set. It is logically equivalent to the union of multiple subselects with the group by clause in each subselect corresponding to one grouping set. A grouping set can be a single element or can be a list of elements delimited by parentheses, where an element is either a *grouping-expression* or a *super-group*. Using grouping sets allows the groups to be computed with a single pass over the base table.

The *grouping-sets* specification allows either a simple *grouping-expression* to be used, or the more complex forms of *super-groups*. For a description of *super-groups*, see "super-groups" on page 508.

Note that grouping sets are the fundamental building blocks for GROUP BY operations. A simple GROUP BY with a single column can be considered a grouping set with one element. For example:

**GROUP BY** a

is the same as

**GROUP BY GROUPING SETS(** (a) **)**

and

**GROUP BY** a, b, c

is the same as

**GROUP BY GROUPING SETS(** (a,b,c) **)**

Non-aggregation columns from the select list of the subselect that are excluded from a grouping set will return a null for such columns for each row generated for that grouping set. This reflects the fact that aggregation was done without considering the values for those columns.

Example C2 through Example C7 illustrate the use of grouping sets.

#### **super-groups**

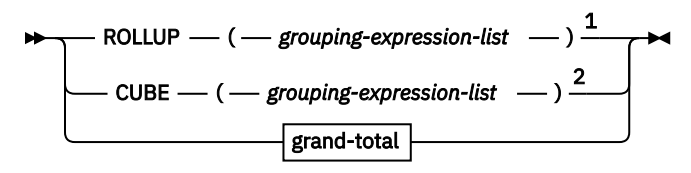

Notes:

<sup>1</sup> Alternate specification when used alone in *group-by-clause* is: *grouping-expression-list* WITH ROLLUP.

<sup>2</sup> Alternate specification when used alone in *group-by-clause* is: *grouping-expression-list* WITH CUBE.

#### **grouping-expression-list**

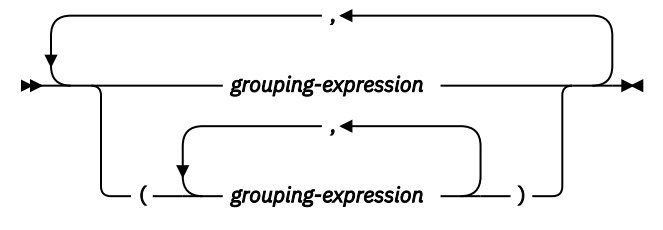

**grand-total**

 $\blacktriangleright$   $(-)$   $\blacktriangleright$ 

### **ROLLUP ( grouping-expression-list )**

A *ROLLUP grouping* is an extension to the GROUP BY clause that produces a result set containing *sub-total* rows in addition to the "regular" grouped rows. *Sub-total* rows are "super-aggregate" rows that contain further aggregates whose values are derived by applying the same aggregate functions that were used to obtain the grouped rows. These rows are called sub-total rows because that is their most common use; however, any aggregate function can be used for the aggregation. For instance, MAX and AVG are used in example C8.

A ROLLUP grouping is a series of *grouping-sets*. The general specification of a ROLLUP with *n* elements

```
GROUP BY ROLLUP(C_1, C_2, \ldots, C_{n-1}, C_n)
```
is equivalent to

```
GROUP BY GROUPING SETS( (C_1, C_2, \ldots, C_{n-1}, C_n),
                      (C_1, C_2, \ldots, C_{n-1}),
 ...
(C_1, C_2),
(\mathsf{C}_1),<br>() )
```
Note that the *n* elements of the ROLLUP translate to *n*+1 grouping sets. Note also that the order in which the *grouping-expressions* are specified is significant for ROLLUP. For example:

```
 GROUP BY ROLLUP (a,b)
```
is equivalent to

```
 GROUP BY GROUPING SETS ( (a,b),
                              (a),
                              () )
```
while

```
 GROUP BY ROLLUP (b,a)
```
is equivalent to

 **GROUP BY GROUPING SETS (** (b,a),  $(b)$ , () **)**

The ORDER BY clause is the only way to guarantee the order of the rows in the result set. Example C3 illustrates the use of ROLLUP.

#### **CUBE (** *grouping-expression-list* **)**

A *CUBE grouping* is an extension to the GROUP BY clause that produces a result set that contains all the rows of a ROLLUP aggregation and, in addition, contains "cross-tabulation" rows. *Cross-tabulation* rows are additional "super-aggregate" rows that are not part of an aggregation with sub-totals. Only 10 expressions are allowed in the *grouping-expression-list*.

Like a ROLLUP, a CUBE grouping can also be thought of as a series of *grouping-sets*. In the case of a CUBE, all permutations of the cubed *grouping-expression-list* are computed along with the grand total. Therefore, the *n* elements of a CUBE translate to 2 \*\* *n* (2 to the power *n*) grouping-sets. For instance, a specification of

**GROUP BY CUBE (**a,b,c**)**

is equivalent to

```
 GROUP BY GROUPING SETS ( (a,b,c),
                                 (a,b),
                                 (a,c),
                                 (b,c),
                                (a),
                                 (b),
                                 (c),
                                 () )
```
Notice that the 3 elements of the CUBE translate to 8 grouping sets.

The order of specification of elements does not matter for CUBE. 'CUBE(DayOfYear, Sales\_Person)' and 'CUBE(Sales\_Person, DayOfYear) yield the same result sets. The use of the word 'same' applies to content of the result set, not to its order. The ORDER BY clause is the only way to guarantee the order of the rows in the result set. Example C4 illustrates the use of CUBE.

#### *grouping-expression-list*

A *grouping-expression-list* is used within a CUBE or ROLLUP grouping to define the number of elements in the CUBE or ROLLUP operation. This is controlled by using parentheses to delimit elements with multiple *grouping-expressions*.

The rules for a *grouping-expression* are described in ["group-by-clause" on page 507](#page-522-0). For example, suppose that a query is to return the total expenses for the ROLLUP of City within a Province but not within a County. However, the clause

**GROUP BY ROLLUP** (Province, County, City)

results in unwanted sub-total rows for the County. In the clause

**GROUP BY ROLLUP** (Province, (County, City))

the composite (County, City) forms one element in the ROLLUP and, therefore, a query that uses this clause will yield the wanted result. In other words, the two element ROLLUP

**GROUP BY ROLLUP** (Province, (County, City))

generates

 **GROUP BY GROUPING SETS (** (Province, County, City) (Province) () **)**

while the three element ROLLUP generates

```
 GROUP BY GROUPING SETS ( (Province, County, City),
                         (Province, County),
                         (Province),
 () )
```
Example C2 also uses composite column values.

#### **grand-total**

Both CUBE and ROLLUP return a row which is the overall (grand total) aggregation. This may be separately specified with empty parentheses within the GROUPING SETS clause. It may also be specified directly in the GROUP BY clause, although there is no effect on the result of the query. Example C4 uses the grand-total syntax.

## **Combining grouping sets**

This can be used to combine any of the types of GROUP BY clauses. When simple *grouping-expressions* are combined with other groups, they are "appended" to the beginning of the resulting *grouping sets*. When ROLLUP and CUBE expressions are combined, they operate like "multipliers" on the remaining expression, forming additional grouping set entries according to the definition of either ROLLUP or CUBE.

For instance, combining *grouping-expression* elements acts as follows

**GROUP BY** a, **ROLLUP** (b,c)

is equivalent to

```
 GROUP BY GROUPING SETS( (a,b,c),
                            (a,b),
                            (a) )
```
Or similarly

**GROUP BY** a,b, **ROLLUP** (c,d)

is equivalent to

```
 GROUP BY GROUPING SETS( (a,b,c,d),
(a,b,c), (a,b,c), (a,b,c), (a,b,c), (a,b,c), (a,b,c), (a,b,c), (a,b,c), (a,b,c), (a,b,c), (a,b,c), (a,b,c), (a,b,c), (a,b,c), (a,b,c), (a,b,c), (a,b,c), (a,b,c), (a,b,c), (a,b,c), (a,b,c), (a,b,c), (a,b,c), (a,b,c), (a,b,c), (a,b,c), (a,b,c), (a,b,c)(a,b))
```
Combining of ROLLUP elements acts as follows:

```
 GROUP BY ROLLUP(a), ROLLUP (b,c)
```
is equivalent to

```
 GROUP BY GROUPING SETS( (a,b,c),
                 (a,b),
                 (a),
                 (b,c),
(b),
() )
```
Similarly,

**GROUP BY ROLLUP**(a), **CUBE** (b,c)

is equivalent to

```
 GROUP BY GROUPING SETS( (a,b,c),
                   (a,b),
                   (a,c),
                   (a),
                   (b,c),
                  (b),
(c),() )
```
Combining of CUBE and ROLLUP elements acts as follows:

**GROUP BY CUBE**(a,b), **ROLLUP** (c,d)

```
 GROUP BY GROUPING SETS( (a,b,c,d),
                     (a,b,c),
                     (a, b),
                      (a,c,d),
                      (a,c),
                      (a),
                     (b, c, d),
                      (b,c),
                      (b),
                     (c,d),
(c),() )
```
Like a simple *grouping-expression*, combining grouping sets also eliminates duplicates within each grouping set. For instance,

**GROUP BY** a, **ROLLUP** (a,b)

is equivalent to

 **GROUP BY GROUPING SETS**( (a,b), (a) )

A more complete example of combining grouping sets is to construct a result set that eliminates certain rows that would be returned for a full CUBE aggregation.

For example, consider the following GROUP BY clause:

```
 GROUP BY Region,
          ROLLUP (Sales_Person, WEEK(Sales_Date)),
          CUBE (YEAR(Sales_Date), MONTH(Sales_Date))
```
The column listed immediately to the right of GROUP BY is grouped, those within the parentheses following ROLLUP are rolled up, and those within the parentheses following CUBE are cubed. Thus, the above clause results in a cube of MONTH within YEAR which is then rolled up within WEEK within Sales\_Person within the Region aggregation. It does not result in any grand total row or any crosstabulation rows on Region, Sales\_Person, or WEEK(Sales\_Date) so produces fewer rows than the clause:

```
 GROUP BY ROLLUP (Region, Sales_Person, WEEK(Sales_Date),
                   YEAR(Sales_Date), MONTH(Sales_Date))
```
### **Examples of grouping sets, cube, and rollup**

The queries in Example C1 through C4 use a subset of the rows in the SALES table based on the predicate 'WEEK(SALES\_DATE) = 13'.

```
 SELECT WEEK(SALES_DATE) AS WEEK,
        DAYOFWEEK(SALES_DATE) AS DAY_WEEK,
        SALES_PERSON,
        SALES AS UNITS_SOLD
 FROM SALES
 WHERE WEEK(SALES_DATE) = 13
```
which results in:

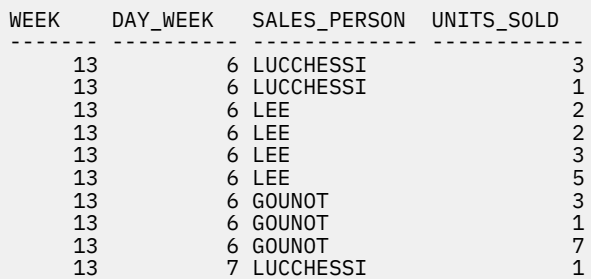

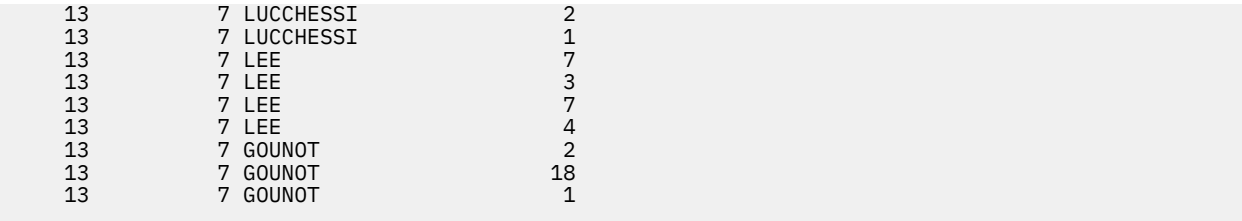

## **Example C1:**

Here is a query with a basic GROUP BY over 3 columns:

```
 SELECT WEEK(SALES_DATE) AS WEEK,
 DAYOFWEEK(SALES_DATE) AS DAY_WEEK,
            SALES_PERSON,
            SUM(SALES) AS UNITS_SOLD
     FROM SALES
 WHERE WEEK(SALES_DATE) = 13
 GROUP BY WEEK(SALES_DATE), DAYOFWEEK(SALES_DATE), SALES_PERSON
     ORDER BY WEEK, DAY_WEEK, SALES_PERSON
```
This results in:

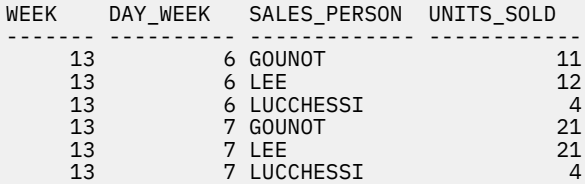

## **Example C2:**

Produce the result based on two different grouping sets of rows from the SALES table.

```
 SELECT WEEK(SALES_DATE) AS WEEK,
           DAYOFWEEK(SALES_DATE) AS DAY_WEEK,
           SALES_PERSON,
           SUM(SALES) AS UNITS_SOLD
     FROM SALES
     WHERE WEEK(SALES_DATE) = 13
 GROUP BY GROUPING SETS( (WEEK(SALES_DATE), SALES_PERSON),
 (DAYOFWEEK(SALES_DATE), SALES_PERSON) )
     ORDER BY WEEK, DAY_WEEK, SALES_PERSON
```
This results in:

WEEK DAY\_WEEK SALES\_PERSON UNITS\_SOLD ------- ---------- ------------- ------------ 13 - GOUNOT 32 13 - LEE 33 13 - LUCCHESSI 8 - 6 GOUNOT 11 - 6 LEE 22 - 6 LUCCHESSI 4 - 7 GOUNOT 21 - 7 LEE 21 - 7 LUCCHESSI 4

The rows with WEEK 13 are from the first grouping set and the other rows are from the second grouping set.

## **Example C3:**

If you use 3 distinct columns involved in the grouping sets of Example C2 and perform a ROLLUP, you can see grouping sets for (WEEK, DAY\_WEEK, SALES\_PERSON), (WEEK, DAY\_WEEK), (WEEK), and grand total.

```
 SELECT WEEK(SALES_DATE) AS WEEK,
            DAYOFWEEK(SALES_DATE) AS DAY_WEEK,
           SALES PERSON,
            SUM(SALES) AS UNITS_SOLD
     FROM SALES
     WHERE WEEK(SALES_DATE) = 13
 GROUP BY ROLLUP( WEEK(SALES_DATE), DAYOFWEEK(SALES_DATE), SALES_PERSON )
 ORDER BY WEEK, DAY_WEEK, SALES_PERSON
```
This results in:

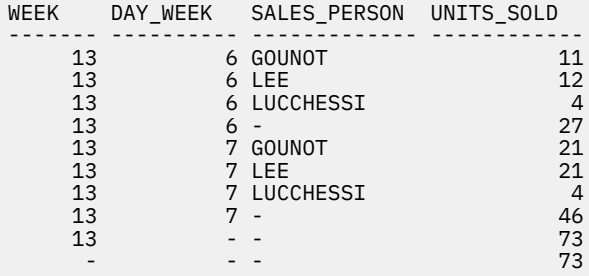

## **Example C4:**

If you run the same query as Example C3 only replace ROLLUP with CUBE, you can see additional grouping sets for (WEEK, SALES\_PERSON), (DAY\_WEEK, SALES\_PERSON), (DAY\_WEEK), and (SALES\_PERSON) in the result.

```
 SELECT WEEK(SALES_DATE) AS WEEK,
 DAYOFWEEK(SALES_DATE) AS DAY_WEEK,
          SALES PERSON,
           SUM(SALES) AS UNITS_SOLD
     FROM SALES
 WHERE WEEK(SALES_DATE) = 13
 GROUP BY CUBE( WEEK(SALES_DATE), DAYOFWEEK(SALES_DATE), SALES_PERSON )
 ORDER BY WEEK, DAY_WEEK, SALES_PERSON
```
This results in:

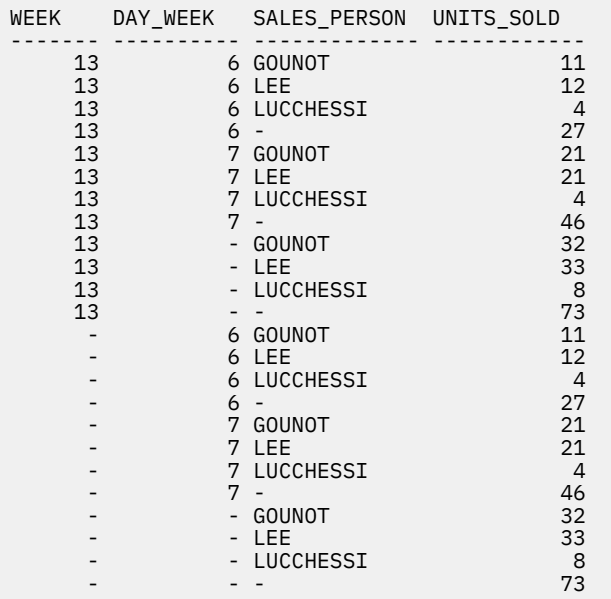

## **Example C5:**

Obtain a result set which includes a grand total of selected rows from the SALES table together with a group of rows aggregated by SALES\_PERSON and MONTH.

```
SELECT SALES PERSON,
 MONTH(SALES_DATE) AS MONTH,
 SUM(SALES) AS UNITS_SOLD
    FROM SALES
    GROUP BY GROUPING SETS( (SALES_PERSON, MONTH(SALES_DATE)),
() )
 ORDER BY SALES_PERSON, MONTH
```
This results in:

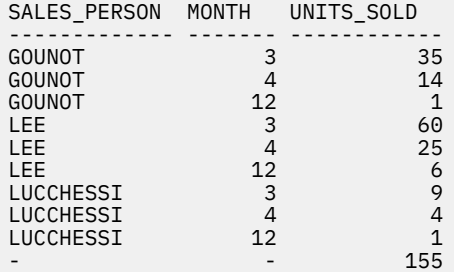

## **Example C6:**

This example shows two simple ROLLUP queries followed by a query which treats the two ROLLUPs as grouping sets in a single result set and specifies row ordering for each column involved in the grouping sets.

*Example C6-1:*

```
 SELECT WEEK(SALES_DATE) AS WEEK,
 DAYOFWEEK(SALES_DATE) AS DAY_WEEK,
 SUM(SALES) AS UNITS_SOLD
     FROM SALES
 GROUP BY ROLLUP( WEEK(SALES_DATE), DAYOFWEEK(SALES_DATE) )
 ORDER BY WEEK, DAY_WEEK
```
This results in:

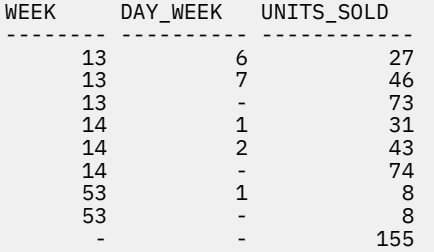

*Example C6-2:*

```
 SELECT MONTH(SALES_DATE) AS MONTH,
       REGION
        SUM(SALES) AS UNITS_SOLD
 FROM SALES
 GROUP BY ROLLUP( MONTH(SALES_DATE), REGION )
 ORDER BY MONTH, REGION
```
This results in:

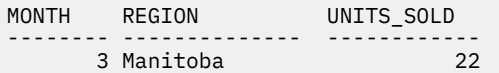

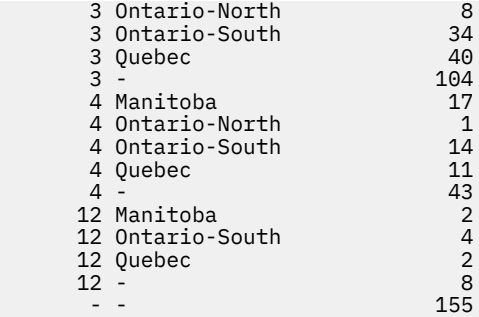

*Example C6-3:*

```
 SELECT WEEK(SALES_DATE) AS WEEK,
 DAYOFWEEK(SALES_DATE) AS DAY_WEEK,
           MONTH(SALES_DATE) AS MONTH,
           REGION,
           SUM(SALES) AS UNITS_SOLD
     FROM SALES
     GROUP BY GROUPING SETS(ROLLUP(WEEK(SALES_DATE), DAYOFWEEK(SALES_DATE) ),
 ROLLUP( MONTH(SALES_DATE), REGION ) )
 ORDER BY WEEK, DAY_WEEK, MONTH, REGION
```
This results in:

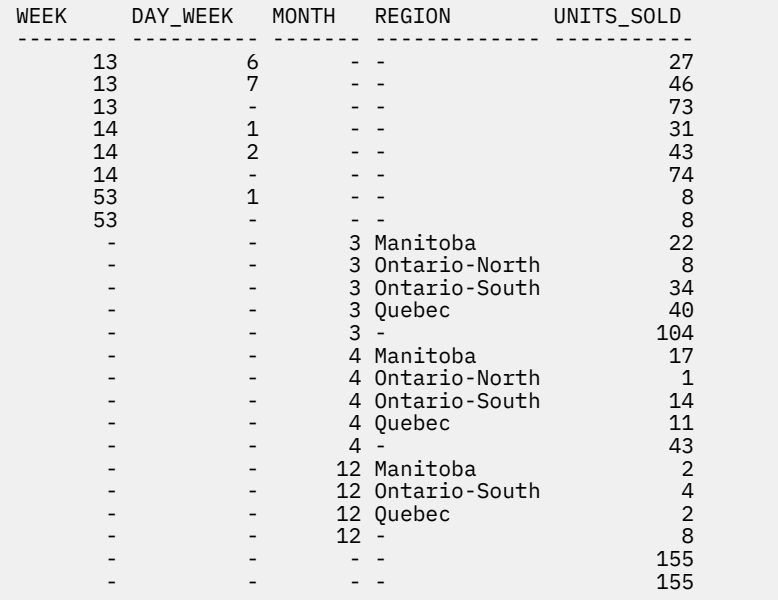

Using the two ROLLUPs as grouping sets causes the result to include duplicate rows. There are even two grand total rows.

Observe how the use of ORDER BY has affected the results:

- In the first grouped set, week 53 has been repositioned to the end
- In the second grouped set, month 12 has now been positioned to the end and the regions now appear in alphabetic order.
- Null values are sorted high.

## **Example C7:**

In queries that perform multiple ROLLUPs in a single pass (such as Example C6-3) you may want to be able to indicate which grouping set produced each row. The following steps demonstrate how to provide a column (called GROUP) which indicates the origin of each row in the result set. By origin means which one of the two grouping sets produced the row in the result set.

*Step 1:* Introduce a way of generating new data values using a query which selects from a VALUES clause (which is an alternate form of a fullselect). This query shows how a table called X can be derived that has 2 columns, R1 and R2, and one row of data.

```
 SELECT R1, R2
 FROM (VALUES ('GROUP 1', 'GROUP 2')) AS X(R1, R2)
```
Results in:

R1 R2 -------- ------- GROUP 1 GROUP 2

*Step 2:* Form the cross product of this table X with the SALES table. This adds columns R1 and R2 to every row.

```
 SELECT R1, R2, 
            WEEK(SALES_DATE) AS WEEK,
 DAYOFWEEK(SALES_DATE) AS DAY_WEEK,
 MONTH(SALES_DATE) AS MONTH,
            REGION,
            SALES AS UNITS_SOLD
     FROM SALES,
          (VALUES ('GROUP 1', 'GROUP 2')) AS X(R1, R2)
```
*Step 3:* Now these columns are combined with the grouping sets to include these columns in the rollup analysis.

```
 SELECT R1, R2, 
 WEEK(SALES_DATE) AS WEEK,
 DAYOFWEEK(SALES_DATE) AS DAY_WEEK,
           MONTH(SALES_DATE) AS MONTH,
          REGTON
           SUM(SALES) AS UNITS_SOLD
    FROM SALES,
 (VALUES ('GROUP 1', 'GROUP 2')) AS X(R1, R2)
 GROUP BY GROUPING SETS((R1, ROLLUP(WEEK(SALES_DATE), DAYOFWEEK(SALES_DATE)) ),
 (R2, ROLLUP(MONTH(SALES_DATE), REGION)) )
     ORDER BY WEEK, DAY_WEEK, MONTH, REGION
```
This results in:

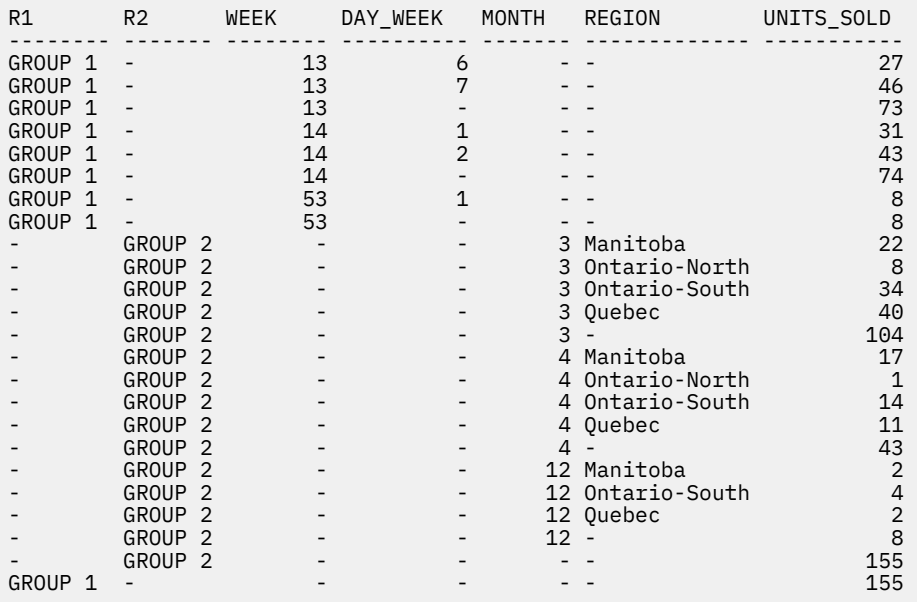

*Step 4:* Notice that because R1 and R2 are used in different grouping sets, whenever R1 is non-null in the result, R2 is null and whenever R2 is non-null in the result, R1 is null. That means you can consolidate

these columns into a single column using the COALESCE function. You can also use this column in the ORDER BY clause to keep the results of the two grouping sets together.

```
 SELECT COALESCE(R1, R2) AS GROUP, 
 WEEK(SALES_DATE) AS WEEK,
 DAYOFWEEK(SALES_DATE) AS DAY_WEEK,
           MONTH(SALES_DATE) AS MONTH,
          REGION, <sup>-</sup><br>SUM(SALES) AS UNITS SOLD
 SUM(SALES) AS UNITS_SOLD
 FROM SALES,
 (VALUES ('GROUP 1', 'GROUP 2')) AS X(R1, R2)
 GROUP BY GROUPING SETS((R1, ROLLUP(WEEK(SALES_DATE), DAYOFWEEK(SALES_DATE)) ),
 (R2, ROLLUP(MONTH(SALES_DATE), REGION)) )
 ORDER BY GROUP, WEEK, DAY_WEEK, MONTH, REGION
```
This results in:

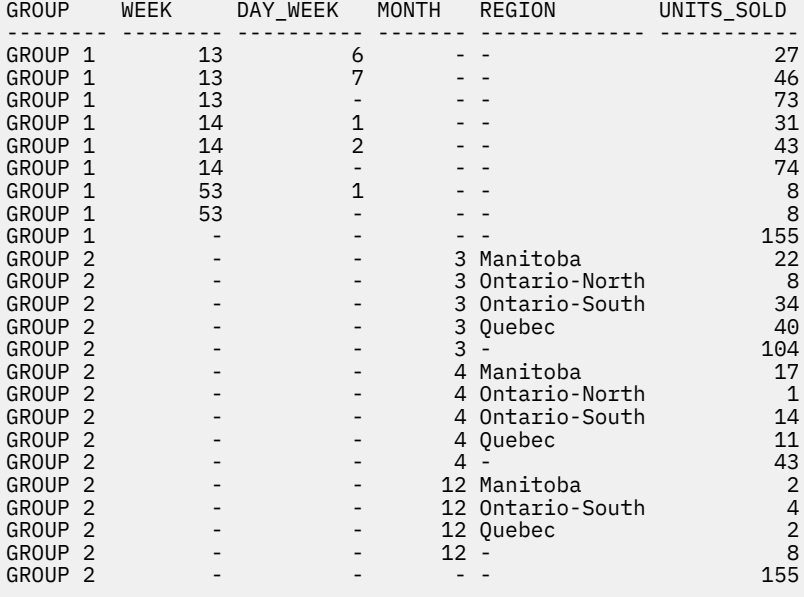

## **Example C8**

The following example illustrates the use of various aggregate functions when performing a CUBE. The example also makes use of cast functions and rounding to produce a decimal result with reasonable precision and scale.

```
 SELECT MONTH(SALES_DATE) AS MONTH,
            REGION,
 SUM(SALES) AS SALES,
 MAX(SALES) AS BEST_SALE,
            CAST(ROUND(AVG(DECIMAL(SALES)),2) AS DECIMAL(5,2)) AS AVG_UNITS_SOLD
     FROM SALES
     GROUP BY CUBE (MONTH(SALES_DATE), REGION)
     ORDER BY MONTH, REGION
```
This results in:

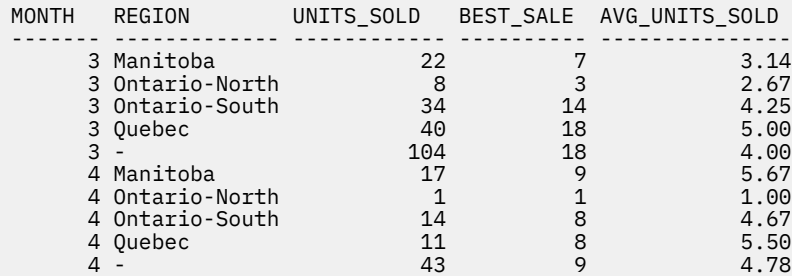

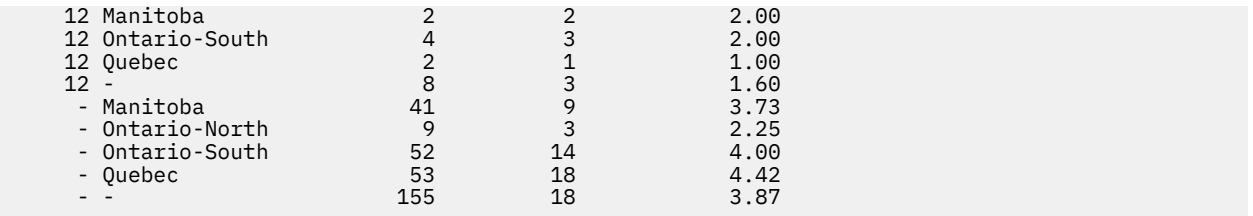

## **having-clause**

#### $\rightarrow$  HAVING *- search-condition*  $\rightarrow$

The HAVING clause specifies an intermediate result table that consists of those groups of R for which the *search-condition* is true. R is the result of the previous clause of the subselect. If this clause is not GROUP BY, R is considered a single group with no *grouping-expressions*.

Each *column-name* in the search condition must do one of the following:

- Unambiguously identify a grouping column of R.
- Be specified within an aggregate function.
- Be a correlated reference. A *column-name* is a correlated reference if it identifies a column of a table, view, *common-table-expression*, or *nested-table-expression* identified in an outer subselect.

A group of R to which the search condition is applied supplies the argument for each aggregate function in the search condition, except for any function whose argument is a correlated reference.

If the search condition contains a subquery, the subquery can be thought of as being executed each time the search condition is applied to a group of R, and the results used in applying the search condition. In actuality, the subquery is executed for each group only if it contains a correlated reference. For an illustration of the difference, see ["Example 6" on page 525](#page-540-0) and ["Example 7" on page 526.](#page-541-0)

A correlated reference to a group of R must either identify a grouping column or be contained within an aggregate function.

The HAVING clause must not be used in a subquery of a basic predicate or if R is derived from a view whose outer subselect includes GROUP BY or HAVING clauses. When HAVING is used without GROUP BY, any column name in the select list must appear within an aggregate function.

Row access controls do not affect the operation of the HAVING clause.

In certain contexts, the semantics of the column mask can conflict with those in the HAVING clause. When this occurs, the column mask cannot be applied for the statement and an error will be returned at bind time. See the ["select-clause" on page 493](#page-508-0) for more information about how column access controls affect the HAVING clause.

## **order-by-clause**

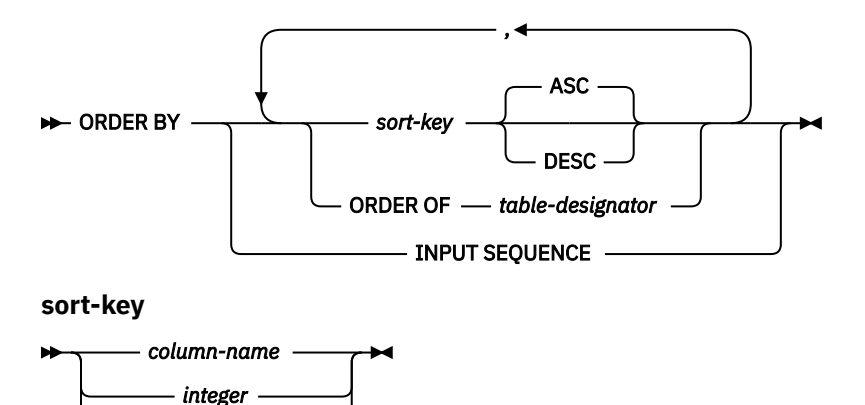

The ORDER BY clause specifies an ordering of the rows of the result table.

A subselect that contains an ORDER BY clause cannot be specified in the following objects:

• In the outermost fullselect of a view.

*sort-key-expression*

• In the outermost fullselect of a materialized query table.

**Note:** An ORDER BY clause in a subselect does not affect the order of the rows returned by a query. An ORDER BY clause only affects the order of the rows returned if it is specified in the outermost fullselect.

If a single sort specification (one *sort-key* with associated ascending or descending ordering specification) is identified, the rows are ordered by the values of that sort specification. If more than one sort specification is identified, the rows are ordered by the values of the first identified sort specification, then by the values of the second identified sort specification, and so on. A column that is a LOB or XML must not be identified.

A named column in the select list may be identified by a *sort-key* that is an *integer* or a *column-name*. An unnamed column in the select list must be identified by an *integer* or, in some cases, by a *sort-keyexpression* that matches the expression in the select list (see details of *sort-key-expression*). ["Names of](#page-510-0) [result columns" on page 495](#page-510-0) defines when result columns are named, and can be used in the ORDER BY clause. If the *fullselect* includes a UNION operator, see ["fullselect" on page 527](#page-542-0) for the rules on named columns in a *fullselect*.

Ordering is performed in accordance with the comparison rules described in [Chapter 3, "Language](#page-52-0) [elements," on page 37.](#page-52-0) The null value is higher than all other values. If the ordering specification does not determine a complete ordering, rows with duplicate key values have an arbitrary order. If the ORDER BY clause is not specified, the rows of the result table have an arbitrary order.

Column access controls do not effect the operation of the ORDER BY clause. The order is based on the original column values. However, after column masks are applied, the masked values in the final result table might not reflect the order of the original column values.

The number of *sort-key*s must not exceed 1012 and the sum of their length attributes must not exceed 16 000. See [Table 70 on page 985](#page-1000-0) for more information.

**Limits**: The use of a *sort-key-expression* or a *column-name* where the column is not in the select list may result in the addition of the column or expression to the temporary table used for sorting. This may result in reaching the limit of the number of columns in a table or the limit on the size of a row in a table. Exceeding these limits will result in an error if a temporary table is required to perform the sorting operation.

#### *column-name*

Must unambiguously identify a column of the result table. The column must not be a LOB or XML column. The rules for unambiguous column references are the same as in the other clauses of the fullselect. See ["Column name qualifiers to avoid ambiguity" on page 101](#page-116-0) for more information.

If the query is a fullselect that contains a set operator, the *column-name* must not be qualified.

If the query is a subselect, the *column-name* may also identify a column name of a table, view, or *nested-table-expression* identified in the FROM clause. This includes columns defined as implicitly hidden. An error is returned if the subselect:

- specifies DISTINCT in the *select-clause* and the *sort-key-expression* does not match an expression in the select list.
- includes aggregate functions in the select list
- includes a GROUP BY clause

#### *integer*

Must be greater than 0 and not greater than the number of columns in the result table. The integer *n* identifies the *n*th column of the result table. This column must not be a LOB or XML column.

#### *sort-key-expression*

An expression that is not simply a column name or an unsigned integer constant. The query to which ordering is applied must be a subselect to use this form of *sort-key*.

A *sort-key-expression* may not reference column names specified in an AS clause in the select list.

The *sort-key-expression* cannot include a non-deterministic function or a function with an external action. The *sort-key-expression* must not be a LOB or XML.

A *sort-key-expression* cannot be specified if DISTINCT is used in the select list of the subselect.

If the query is grouped, the *sort-key-expression* can be an expression in the select list of the query or can include an aggregate function, constant, or variable.

Each expression in the ORDER BY clause must not contain a *scalar-fullselect*.

#### **ASC**

Uses the values of the column in ascending order. This is the default.

#### **DESC**

Uses the values of the column in descending order.

#### **ORDER OF** *table-designator*

Specifies that the same ordering used in *table-designator* should be applied to the result table of the subselect. There must be a table reference matching *table-designator* in the FROM clause of the subselect that specifies this clause and the table reference must identify a *nested-tableexpression* or *common-table-expression*. The subselect (or fullselect) corresponding to the specified *table-designator* must include an ORDER BY clause that is dependant on the data. The ordering that is applied is the same as if the columns of the ORDER BY clause in the *nested-table-expression* or *common-table-expression* were included in the outer subselect (or fullselect), and these columns were specified in place of the ORDER OF clause.

#### **INPUT SEQUENCE**

Specifies that the result table reflects the input order of the rows of an INSERT statement. INPUT SEQUENCE ordering can be specified only when an INSERT statement is specified in a *from-clause*. If INPUT SEQUENCE is specified and the input data is not ordered, the INPUT SEQUENCE clause is ignored.

## **offset-clause**

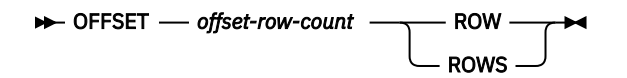

The *offset-clause* sets the number of rows to skip before any rows are retrieved. It lets the database manager know that the application does not want to start retrieving rows until *offset-row-count* rows have been skipped. If *offset-clause* is not specified, the default is equivalent to OFFSET 0 ROWS. An attempt to skip more rows than the number of rows in the intermediate result table is handled the same way as an empty result table.

#### *offset-row-count*

A numeric constant or variable (except not a global variable) that specifies the number of rows to skip before any rows are retrieved.. The numeric value is cast to BIGINT before processing. The value of *offset-row-count* must be positive. It cannot be the null value.

Determining a predictable set of rows to skip requires the specification of an ORDER BY clause with sort keys that uniquely identify the sort order of each row in the intermediate result table. If the intermediate result table includes duplicate sort keys for some rows, the order of the rows is not deterministic. If there is no ORDER BY clause, the intermediate result table is not in a deterministic order. If the order of the intermediate result table is not deterministic, the set of skipped rows is unpredictable.

A subselect or fullselect that contains an *offset-clause* is only allowed as the outermost fullselect in a prepared SQL statement or a DECLARE CURSOR statement. A subselect or fullselect that contains an *offset-clause* is not allowed in other contexts including the following contexts:

- The definition of a view.
- The definition of a materialized query table.
- The RETURN statement of an SQL table function.
- The definition of a row permission.
- The definition of a column mask.

If a subselect, fullselect, or SELECT INTO statement includes an *offset-clause*, the select list of that subselect, fullselect, or SELECT INTO statement must not contain a NEXT VALUE sequence expression and must not contain a function that is not deterministic or external action.

If the fullselect contains an SQL data change statement in the FROM clause, all the rows are modified regardless of the limit on the number of rows fetched.

If a subselect, fullselect, or SELECT INTO statement includes an *offset-clause*, the select list of that subselect, fullselect, or SELECT INTO statement must not contain a NEXT VALUE sequence expression and must not contain an expression that is not deterministic or that has external action.

### **Notes**

**Syntax alternatives:** See the *fetch-clause* for alternative syntax to set the number of rows to skip when specifying the maximum number of rows to retrieve.

## **fetch-clause**

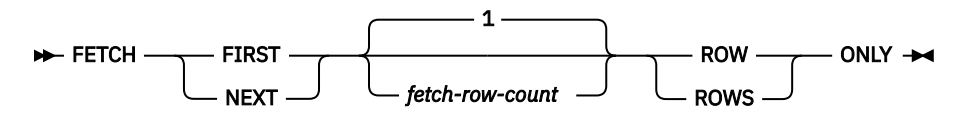

The *fetch-clause* sets a maximum number of rows that can be retrieved. It lets the database manager know that only *integer* rows should be made available to be retrieved, regardless of how many rows there might be in the result table when this clause is not specified. An attempt to fetch beyond *integer* rows is handled the same way as normal end of data (SQLSTATE 02000).

A subselect that contains an FETCH FIRST clause cannot be specified in the following objects:

- In the outermost fullselect of a view.
- In the definition of a materialized query table.

Determining a predictable set of rows to retrieve requires the specification of an ORDER BY clause with sort keys that uniquely identify the sort order of each row in the intermediate result table. If the intermediate result table includes duplicate sort keys for some rows, the order of the rows is not deterministic. If there is no ORDER BY clause, the intermediate result table is not in a deterministic order. If the order of the intermediate result table is not deterministic, the set of rows retrieved is unpredictable.

#### *fetch-row-count*

A numeric constant or variable (except not a global variable) that specifies the maximum number of rows to retrieve. The numeric value is cast to BIGINT before processing. The value of *fetch-row-count* must be positive. It cannot be the null value.

Limiting the result table to the a specified number of rows can improve performance. In some cases, the database manager will cease processing the query when it has determined the specified number of rows. If the *offset-clause* is also specified with a constant for *offset-row-count*, the database manager will also consider the offset value constant in determining when to cease processing.

If the fullselect contains an SQL data change statement in the FROM clause, all the rows are modified regardless of the limit on the number of rows fetched.

### **Notes**

**Syntax alternatives:** The keywords FIRST and NEXT can be used interchangeably. The result is unchanged; however, using the keyword NEXT is generally more readable when using the *offset-clause*.

The keywords ROW and ROWS can be used interchangeably. The result is unchanged, however, using ROWS is generally more readable when associated with a number of rows other than 1.

The following alternatives are supported for compatibility with SQL used by other database products. These alternatives are non-standard and should not be used.

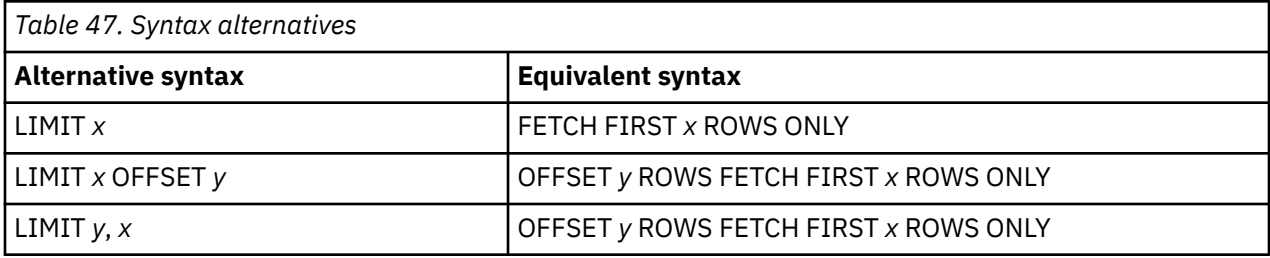
## **Examples of a subselect**

## **Example 1**

Select all columns and rows from the EMPLOYEE table.

**SELECT \* FROM** EMPLOYEE

## **Example 2**

Join the EMPPROJACT. and EMPLOYEE tables, select all the columns from the EMPPROJACT table and add the employee's surname (LASTNAME) from the EMPLOYEE table to each row of the result.

```
 SELECT EMPPROJACT.*, LASTNAME
 FROM EMPPROJACT, EMPLOYEE
 WHERE EMPPROJACT.EMPNO = EMPLOYEE.EMPNO
```
## **Example 3**

Join the EMPLOYEE and DEPARTMENT tables, select the employee number (EMPNO), employee surname (LASTNAME), department number (WORKDEPT in the EMPLOYEE table and DEPTNO in the DEPARTMENT table) and department name (DEPTNAME) of all employees who were born (BIRTHDATE) earlier than 1930.

```
 SELECT EMPNO, LASTNAME, WORKDEPT, DEPTNAME
 FROM EMPLOYEE, DEPARTMENT
 WHERE WORKDEPT = DEPTNO
    AND YEAR(BIRTHDATE) < 1930
```
## **Example 4**

Select the job (JOB) and the minimum and maximum salaries (SALARY) for each group of rows with the same job code in the EMPLOYEE table, but only for groups with more than one row and with a maximum salary greater than or equal to 27000.

```
 SELECT JOB, MIN(SALARY), MAX(SALARY)
  FROM EMPLOYEE
  GROUP BY JOB
 HAVING COUNT(*) > 1 AND MAX(SALARY) > 27000
```
## **Example 5**

Select all the rows of EMPPROJACT table for employees (EMPNO) in department (WORKDEPT) 'E11'. (Employee department numbers are shown in the EMPLOYEE table.)

```
 SELECT * FROM EMPPROJACT
  WHERE EMPNO IN (SELECT EMPNO FROM EMPLOYEE
                   WHERE WORKDEPT = 'E11')
```
## **Example 6**

From the EMPLOYEE table, select the department number (WORKDEPT) and maximum departmental salary (SALARY) for all departments whose maximum salary is less than the average salary for all employees.

```
 SELECT WORKDEPT, MAX(SALARY)
   FROM EMPLOYEE
   GROUP BY WORKDEPT
   HAVING MAX(SALARY) < (SELECT AVG(SALARY)
                          FROM EMPLOYEE)
```
The subquery in the HAVING clause would only be executed once in this example.

## **Example 7**

Using the EMPLOYEE table, select the department number (WORKDEPT) and maximum departmental salary (SALARY) for all departments whose maximum salary is less than the average salary in all other departments.

```
 SELECT WORKDEPT, MAX(SALARY)
 FROM EMPLOYEE EMP_COR
    GROUP BY WORKDEPT
    HAVING MAX(SALARY) < (SELECT AVG(SALARY)
                           FROM EMPLOYEE
                           WHERE NOT WORKDEPT = EMP_COR.WORKDEPT)
```
In contrast to example 6, the subquery in the HAVING clause would need to be executed for each group.

## **Example 8**

Join the EMPLOYEE and EMPPROJACT tables, select all of the employees and their project numbers. Return even those employees that do not have a project number currently assigned.

```
 SELECT EMPLOYEE.EMPNO, PROJNO
 FROM EMPLOYEE LEFT OUTER JOIN EMPPROJACT
    ON EMPLOYEE.EMPNO = EMPPROJACT.EMPNO
```
Any employee in the EMPLOYEE table that does not have a project number in the EMPPROJACT table will return one row in the result table containing the EMPNO value and the null value in the PROJNO column.

# **fullselect**

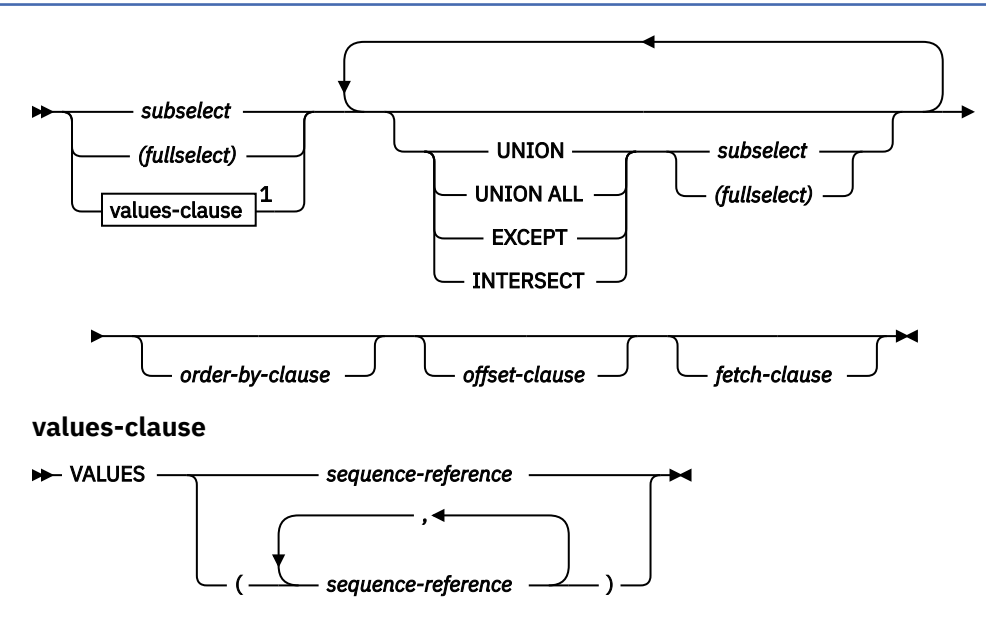

Notes:

<sup>1</sup> If *values-clause* is specified, UNION, EXCEPT, INTERSECT, *order-by-clause*, or *fetch-clause* must not also be specified. If fullselect contains a *values-clause*, the fullselect must only be specified in a *select-statement* that is referenced by *statement-name* in a PREPARE statement.

The *fullselect* is a component of the *select-statement*, ALTER TABLE statement for the definition of a materialized query table, CREATE TABLE statement, CREATE VIEW statement, DECLARE GLOBAL TEMPORARY TABLE statement, INSERT statement, and UPDATE statement.

A fullselect that is enclosed in parentheses is called a *subquery*. For example, a *subquery* can be used in a search condition.

A *scalar-fullselect* is a fullselect, enclosed in parentheses, that returns a single result row and a single result column. If the result of the fullselect is no rows, then the null value is returned. An error is returned if there is more than one row in the result.

### *values-clause*

Derives a result table by specifying the actual values, using sequence expressions, for each column of a row in the result table.

A *values-row* is specified by:

- A single sequence expression for a single column result table or,
- *n* sequence expressions separated by commas and enclosed in parentheses, where *n* is the number of columns in the result table.

All result columns in a *values-row* are unnamed.

### **UNION, EXCEPT, or INTERSECT**

The set operators UNION, EXCEPT, and INTERSECT correspond to the relational operators union, difference, and intersection. A *fullselect* specifies a result table. If a set operator is not used, the result of the fullselect is the result of the specified subselect. Otherwise, the result table is derived by combining two other result tables (R1 and R2) subject to the specified set operator.

### **UNION or UNION ALL**

If UNION ALL is specified, the result consists of all rows in R1 and R2. If UNION is specified without the ALL option, the result consists of all rows in R1 and R2, with the redundant duplicate rows in the result of this operation eliminated. In either case, each row in the result table of the union is either a row from R1 or a row from R2.

### **EXCEPT**

The result consists of all rows that are only in R1, with the duplicate rows in the result of this operation eliminated. Each row in the result table of the difference is a row from R1 that does not have a matching row in R2.

Column masks cannot be applied to the select lists that derive the final result table of set operations if any of the set operators that are used to derive the final result table is EXCEPT ALL or EXCEPT.

### **INTERSECT**

The result consists of all rows that are in both R1 and R2, with the duplicate rows in the result of this operation eliminated. Each row in the result table of the intersection is a row that exists in both R1 and R2.

Column masks cannot be applied to the select lists that derive the final result table of set operations if any of the set operators that are used to derive the final result table is INTERSECT ALL or INTERSECT.

### **Rules for columns:**

- R1 and R2 must have the same number of columns, and the data type of the *n*th column of R1 must be compatible with the data type of the *n*th column of R2. Character-string values are compatible with datetime values.
- The *n*th column of the result of UNION, UNION ALL, EXCEPT, or INTERSECT is derived from the *n*th columns of R1 and R2. The attributes of the result columns are determined using the rules for result columns.
- R1 and R2 must not include columns having a data type of CLOB, BLOB, DBCLOB, XML or a distinct type that is based on any of these types. However, this rule is not applicable when UNION ALL is used.
- If the *n*th column of R1 and the *n*th column of R2 have the same result column name, the *n*th column of the result table of the set operation has the same result column name. Otherwise, the *n*th column of the result table of the set operation is unnamed.

For information on the valid combinations of operand columns and the data type of the result column, see ["Rules for result data types" on page 82](#page-97-0).

**Duplicate rows:** Two rows are duplicates if the value in each column in the first row is equal to the corresponding value of the second row. For determining duplicates, two null values are considered equal.

**Operator precedence:** When multiple set operations are combined in an expression, set operations within parentheses are performed first. If the order is not specified by parentheses, set operations are performed from left to right with the exception that all INTERSECT operations are performed before any UNION or any EXCEPT operations.

**Results of set operators:** The following table illustrates the results of all set operations, with rows from result table R1 and R2 as the first two columns and the result of each operation on R1 and R2 under the corresponding column heading.

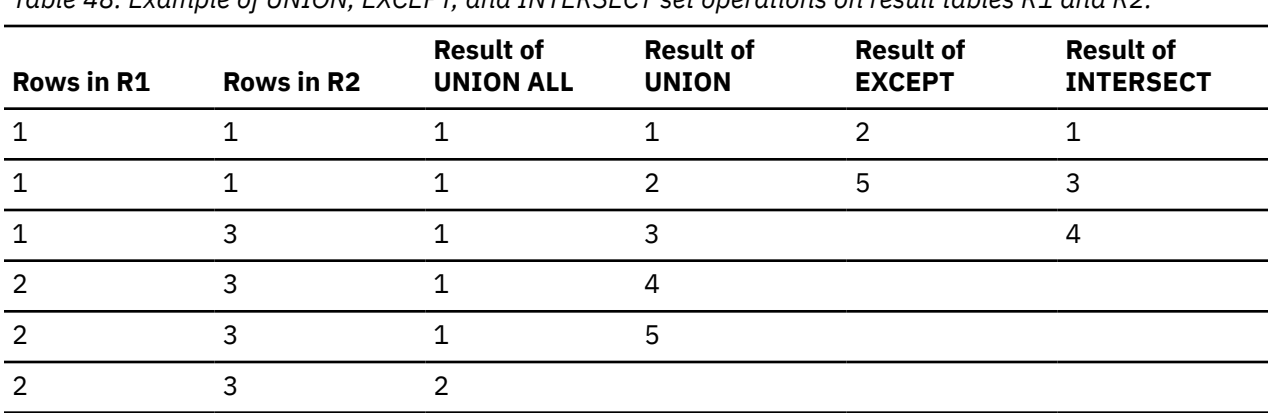

*Table 48. Example of UNION, EXCEPT, and INTERSECT set operations on result tables R1 and R2.*

*Table 48. Example of UNION, EXCEPT, and INTERSECT set operations on result tables R1 and R2. (continued)*

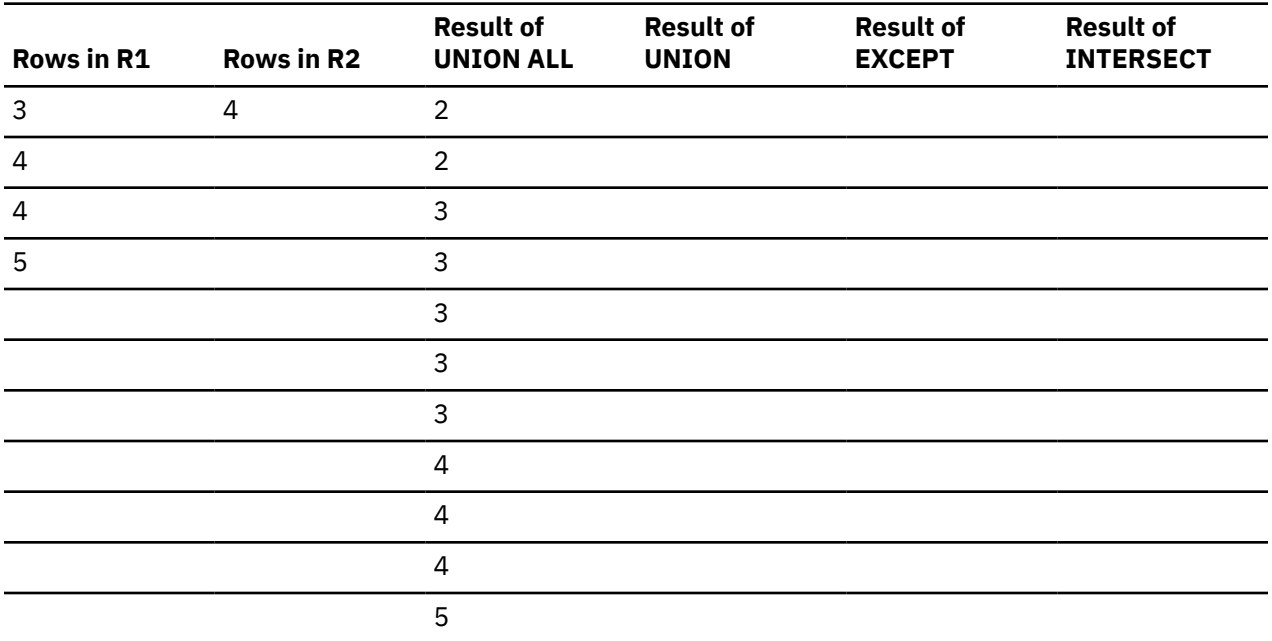

## **Examples of a fullselect**

## **Example 1**

Select all columns and rows from the EMPLOYEE table.

**SELECT \* FROM** EMPLOYEE

## **Example 2**

List the employee numbers (EMPNO) of all employees in the EMPLOYEE table whose department number (WORKDEPT) either begins with 'E' or who are assigned to projects in the EMPPROJACT table whose project number (PROJNO) equals 'MA2100', 'MA2110', or 'MA2112'.

```
 SELECT EMPNO FROM EMPLOYEE
  WHERE WORKDEPT LIKE 'E%'
 UNION
 SELECT EMPNO FROM EMPPROJACT
  WHERE PROJNO IN('MA2100', 'MA2110', 'MA2112')
```
## **Example 3**

Make the same query as in example 2, only use UNION ALL so that no duplicate rows are eliminated.

```
 SELECT EMPNO FROM EMPLOYEE
  WHERE WORKDEPT LIKE 'E%'
 UNION ALL
 SELECT EMPNO FROM EMPPROJACT
  WHERE PROJNO IN('MA2100', 'MA2110', 'MA2112')
```
## **Example 4**

Make the same query as in example 2, and, in addition, "tag "the rows from the EMPLOYEE table with 'emp' and the rows from the EMPPROJACT table with 'empprojact'. Unlike the result from example 2, this query may return the same EMPNO more than once, identifying which table it came from by the associated "tag".

```
 SELECT EMPNO, 'emp' FROM EMPLOYEE
    WHERE WORKDEPT LIKE 'E%'
  UNION
 SELECT EMPNO, 'empprojact' FROM EMPPROJACT
 WHERE PROJNO IN('MA2100', 'MA2110', 'MA2112')
```
## **Example 5**

This example of EXCEPT produces all rows that are in T1 but not in T2, with duplicate rows removed.

```
 (SELECT * FROM T1)
      EXCEPT DISTINCT
 (SELECT * FROM T2)
```
If no NULL values are involved, this example returns the same results as:

```
 (SELECT DISTINCT *
  FROM T1
  WHERE NOT EXISTS (SELECT * FROM T2
                       WHERE T1.C1 = T2.C1 AND T1.C2 = T2.C2 AND ... ) )
```
where C1, C2, and so on represent the columns of T1 and T2.

## **Example 6**

This example of INTERSECT produces all rows that are in both tables T1 and T2, with duplicate rows removed.

```
 (SELECT * FROM T1)
 INTERSECT DISTINCT
 (SELECT * FROM T2)
```
If no NULL values are involved, this example returns the same results as:

```
 (SELECT DISTINCT *
   FROM T1
 WHERE EXISTS (SELECT * FROM T2
 WHERE T1.C1 = T2.C1 AND T1.C2 = T2.C2 AND ... ) )
```
where C1, C2, and so on represent the columns of T1 and T2.

# **select-statement**

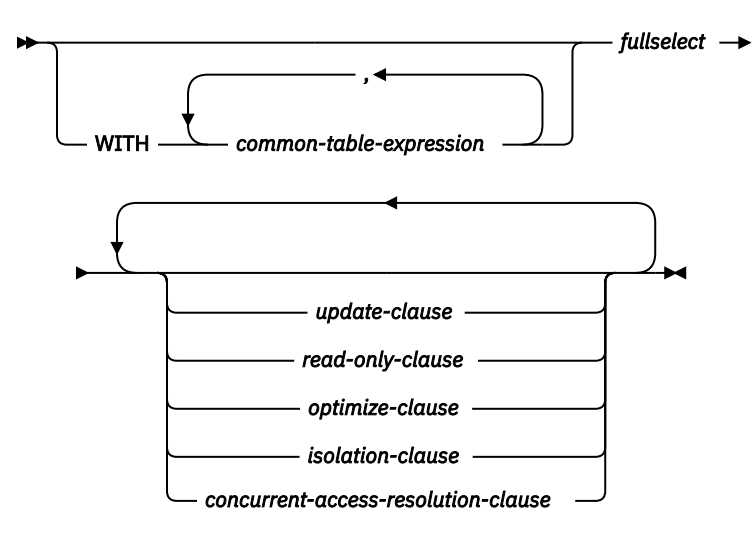

### **Note:**

- 1. The update-clause and read-only-clause cannot both be specified in the same select-statement.
- 2. Each clause may be specified only once.

The *select-statement* is the form of a query that can be directly specified in a DECLARE CURSOR statement or FOR statement, prepared and then referenced in a DECLARE CURSOR statement, or directly specified in an SQLJ assignment clause. It can also be issued interactively, using the interactive facility of any of the database managers. In any case, the result table specified by a *select-statement* is the result of the fullselect.

## **common-table-expression**

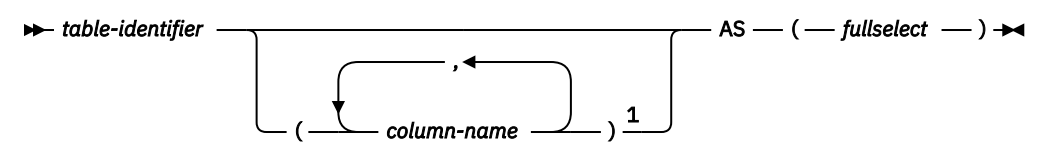

Notes:

 $1$  If a common table expression is recursive, or if the fullselect results in duplicate column names, column names must be specified.

A *common table expression* permits defining a result table with a *table-identifier* that can be specified as a table name in any FROM clause of the fullselect that follows. Multiple common table expressions can be specified following the single WITH keyword. Each common table expression specified can also be referenced by name in the FROM clause of subsequent common table expressions.

If a list of columns is specified, it must consist of as many names as there are columns in the result table of the fullselect. Each *column-name* must be unique and unqualified. If these column names are not specified, the names are derived from the select list of the fullselect used to define the common table expression.

The *table-identifier* of a common table expression must be different from any other common table expression *table-identifier* in the same statement. If the common table expression is specified in an INSERT statement, the *table-identifier* cannot be the same as the table or view name that is the object of the insert. A common table expression *table-identifier* can be specified as a table name in any FROM clause throughout the fullselect. A *table-identifier* of a common table expression overrides any existing table, view or alias with the same unqualified name or any *table-identifier* specified for a trigger.

If more than one common table expression is defined in the same statement, cyclic references between the common table expressions are not permitted. A *cyclic reference* occurs when two common table expressions *dt1* and *dt2* are created such that *dt1* refers to *dt2* and *dt2* refers to *dt1*.

The *table name* of a common table expression can only be referenced in the *select-statement*, INSERT statement, or CREATE VIEW statement that defines it.

If a *select-statement*, INSERT statement, or CREATE VIEW statement refers to an unqualified table name, the following rules are applied to determine which table is actually being referenced:

- If the unqualified name corresponds to one or more common table expression names that are specified in the *select-statement*, the name identifies the common table expression that is in the innermost scope.
- If in a CREATE TRIGGER statement and the unqualified name corresponds to a transition table name, the name identifies that transition table.
- Otherwise, the name identifies a persistent table, a temporary table, or a view that is present in the default schema.

A common table expression can be used:

- In place of a view to avoid creating the view (when general use of the view is not required and positioned updates or deletes are not used)
- To enable grouping by a column that is derived from a *scalar-fullselect* or function that is not deterministic or has external action
- When the desired result table is based on variables
- When the same result table needs to be shared in a *fullselect*
- When the result needs to be derived using recursion

If the *fullselect* of a common table expression contains a reference to itself in a FROM clause, the common table expression is a *recursive common table expression*. Queries using recursion are useful in supporting applications such as bill of materials, reservation systems, and network planning.

The following must be true of a recursive common table expression:

- Each *fullselect* that is part of the recursion cycle must start with SELECT or SELECT ALL. Use of SELECT DISTINCT is not allowed.
- The UNION ALL set operator must be specified.
- A list of *column-names* must be specified following the *table-identifier* of the *common-table-expression*.
- The first *fullselect* of the first union (the initialization *fullselect*) must not include a reference to any column of the *common-table-expression* itself in any FROM clause.
- Each *fullselect* that is part of the recursion cycle must not include any aggregate functions, GROUP BY clauses, or HAVING clauses.
- The FROM clauses of these *fullselects* can include at most one reference to a *common-table-expression* that is part of a recursion cycle.
- The table being defined in the *common-table-expression* cannot be referenced in a subquery of a *fullselect* that defines the *common-table-expression*.
- LEFT OUTER JOIN and FULL OUTER JOIN is not allowed if the *common-table-expression* is the right operand. RIGHT OUTER JOIN and FULL OUTER JOIN is not allowed if the *common-table-expression* is the left operand.
- Each *fullselect* other than the initialization *fullselect* that is part of the recursion cycle must not include an ORDER BY clause.
- If a column name of the common table expression is referred to in the iterative *fullselect*, the data type, length, and code page for the column are determined based on the initialization *fullselect*. The corresponding column in the iterative *fullselect* must have the same data type and length as the data type and length determined based on the initialization *fullselect* and the CCSID must match. However, for character string types, the length of the two data types may differ. In this case, the column in the iterative *fullselect* must have a length that would always be assignable to the length determined from the initialization *fullselect*.

When developing recursive common table expressions, remember that an infinite recursion cycle (loop) can be created. Check that recursion cycles will terminate. This is especially important if the data involved is cyclic. A recursive common table expression is expected to include a predicate that will prevent an infinite loop. The recursive common table expression is expected to include:

- In the iterative *fullselect*, an integer column incremented by a constant.
- A predicate in the WHERE clause of the iterative *fullselect* in the form "counter\_col < constant" or "counter\_col < :hostvar".

A warning is issued if this syntax is not found in the recursive common table expression.

## **Recursion example: bill of materials**

Bill of materials (BOM) applications are a common requirement in many business environments. To illustrate the capability of a recursive common table expression for BOM applications, consider a table of parts with associated subparts and the quantity of subparts required by the part. For this example, create the table as follows:

```
 CREATE TABLE PARTLIST 
 ( PART VARCHAR(8),
 SUBPART VARCHAR(8),
 QUANTITY INTEGER )
```
To give query results for this example, assume that the PARTLIST table is populated with the following values:

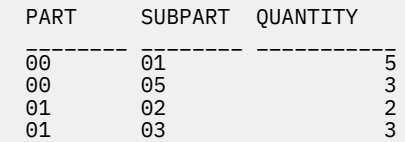

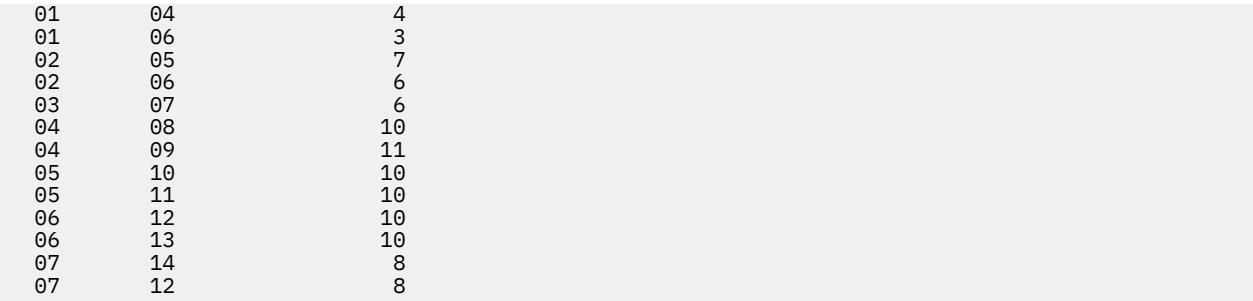

### *Example 1: Single level explosion*

The first example is called single level explosion. It answers the question, "What parts are needed to build the part identified by '01'?". The list will include the direct subparts, subparts of the subparts and so on. However, if a part is used multiple times, its subparts are only listed once.

```
 WITH RPL (PART, SUBPART, QUANTITY) AS
 ( SELECT ROOT.PART, ROOT.SUBPART, ROOT.QUANTITY
FROM PARTLIST ROOT
            WHERE ROOT.PART = '01'
         UNION ALL
 SELECT CHILD.PART, CHILD.SUBPART, CHILD.QUANTITY
 FROM RPL PARENT, PARTLIST CHILD
 WHERE PARENT.SUBPART = CHILD.PART
 )
 SELECT DISTINCT PART, SUBPART, QUANTITY
     FROM RPL
     ORDER BY PART, SUBPART, QUANTITY
```
The above query includes a common table expression, identified by the name *RPL*, that expresses the recursive part of this query. It illustrates the basic elements of a recursive common table expression.

The first operand (fullselect) of the UNION, referred to as the *initialization fullselect*, gets the direct children of part '01'. The FROM clause of this fullselect refers to the source table and will never refer to itself (*RPL* in this case). The result of this first fullselect goes into the common table expression *RPL* (Recursive PARTLIST). As in this example, the UNION must always be a UNION ALL.

The second operand (fullselect) of the UNION uses *RPL* to compute subparts of subparts by having the FROM clause refer to the common table expression *RPL* and the source table with a join of a part from the source table (child) to a subpart of the current result contained in *RPL* (parent). The result goes back to *RPL* again. The second operand of UNION is then used repeatedly until no more children exist.

The SELECT DISTINCT in the main fullselect of this query ensures the same part/subpart is not listed more than once.

The result of the query is as follows:

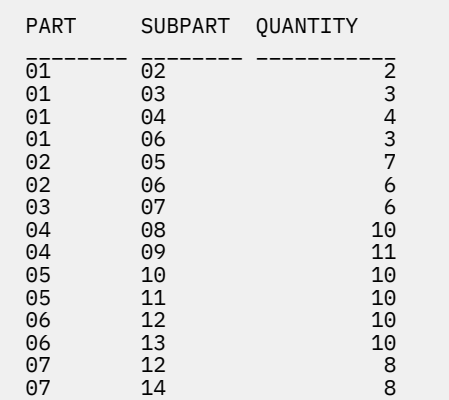

Observe in the result that from part '01' we go to '02' which goes to '06' and so on. Further, notice that part '06' is reached twice, once through '01' directly and another time through '02'. In the output, however, its subcomponents are listed only once (this is the result of using a SELECT DISTINCT) as required.

### *Example 2: Summarized explosion*

The second example is a summarized explosion. The question posed here is, what is the total quantity of each part required to build part '01'. The main difference from the single level explosion is the need to aggregate the quantities. The first example indicates the quantity of subparts required for the part whenever it is required. It does not indicate how many of the subparts are needed to build part '01'.

```
 WITH RPL (PART, SUBPART, QUANTITY) AS
 ( SELECT ROOT.PART, ROOT.SUBPART, ROOT.QUANTITY
             FROM PARTLIST ROOT
             WHERE ROOT.PART = '01'
         UNION ALL
 SELECT PARENT.PART, CHILD.SUBPART, PARENT.QUANTITY*CHILD.QUANTITY
 FROM RPL PARENT, PARTLIST CHILD
             WHERE PARENT.SUBPART = CHILD.PART
 )
 SELECT PART, SUBPART, SUM(QUANTITY) AS "Total QTY Used"
     FROM RPL
     GROUP BY PART, SUBPART
     ORDER BY PART, SUBPART
```
In the above query, the select list of the second operand of the UNION in the recursive common table expression, identified by the name *RPL*, shows the aggregation of the quantity. To find out how much of a subpart is used, the quantity of the parent is multiplied by the quantity per parent of a child. If a part is used multiple times in different places, it requires another final aggregation. This is done by the grouping over the common table expression *RPL* and using the SUM aggregate function in the select list of the main fullselect.

The result of the query is as follows:

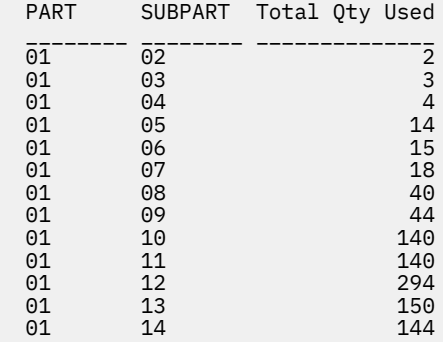

Looking at the output, consider the line for subpart '06'. The total quantity used value of 15 is derived from a quantity of 3 directly for part '01' and a quantity of 6 for part '02' which is needed 2 times by part '01'.

### *Example 3: Controlling depth*

The question may come to mind, what happens when there are more levels of parts in the table than you are interested in for your query? That is, how is a query written to answer the question, "What are the first two levels of parts needed to build the part identified by '01'?" For the sake of clarity in the example, the level is included in the result.

```
 WITH RPL ( LEVEL, PART, SUBPART, QUANTITY)
     AS ( SELECT 1, ROOT.PART, ROOT.SUBPART, ROOT.QUANTITY
             FROM PARTLIST ROOT
             WHERE ROOT.PART = '01'
           UNION ALL
          SELECT PARENT.LEVEL+1, CHILD.PART, CHILD.SUBPART, CHILD.QUANTITY
             FROM RPL PARENT, PARTLIST CHILD
             WHERE PARENT.SUBPART = CHILD.PART
             AND PARENT.LEVEL < 2
 )
 SELECT PART, LEVEL, SUBPART, QUANTITY
     FROM RPL
```
This query is similar to example 1. The column *LEVEL* was introduced to count the levels from the original part. In the initialization fullselect, the value for the *LEVEL* column is initialized to 1. In the subsequent

fullselect, the level from the parent is incremented by 1. Then to control the number of levels in the result, the second fullselect includes the condition that the parent level must be less than 2. This ensures that the second fullselect only processes children to the second level.

The result of the query is:

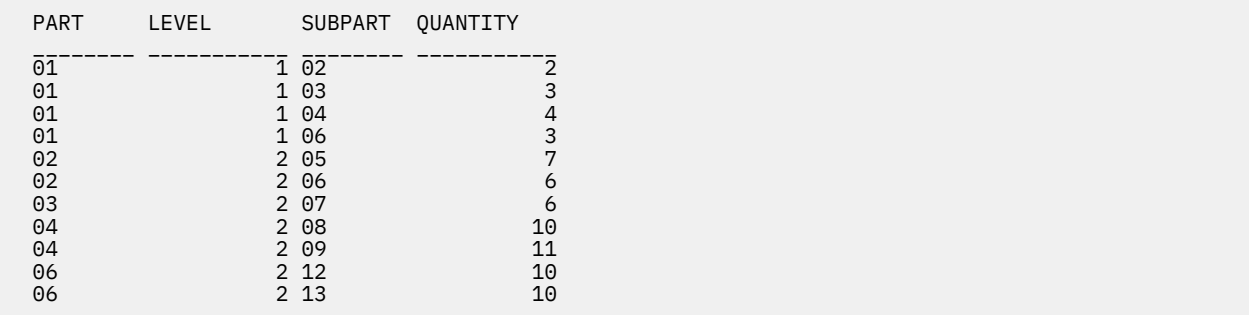

## **update-clause**

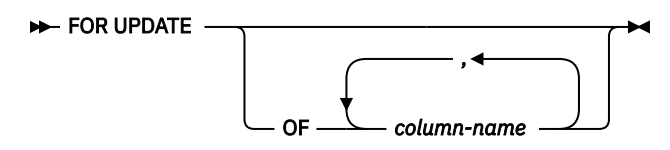

The UPDATE clause identifies the columns that can be updated in a subsequent Positioned UPDATE statement. Each *column-name* must be unqualified and must identify a column of the table or view identified in the first FROM clause of the *fullselect*. The clause must not be specified if the result table of the fullselect is read-only.

If an UPDATE clause is specified with a column-name list, and extended indicator variables are not enabled, then column-name must be an updatable column.

If a dynamically prepared *select-statement* does not contain an UPDATE clause, the cursor associated with that *select-statement* cannot be referenced in a Positioned UPDATE statement.

If a statically prepared *select-statement* does not contain an UPDATE clause and its result table is not *read-only*, then an implicit UPDATE clause will result. The implicit column-name list is determined as follows:

- If extended indicators are enabled, all the columns of the table or view identified in the first FROM clause of the fullselect are included.
- Otherwise, all the updatable columns of the table or view identified in the first FROM clause of the fullselect are included.

107

If an UPDATE clause is not specified in a statically prepared *select-statement* used by an Db2 for i or Db2 for LUW application requester connected to a Db2 for z/OS application server, its associated cursor cannot be referenced in a Positioned UPDATE statement.

<sup>&</sup>lt;sup>107</sup> In Db2 for z/OS, and Db2 for LUW, a program preparation option must be used if the UPDATE clause is not specified and the cursor is referenced in subsequent Positioned UPDATE statements. If this program preparation option is not used and the UPDATE clause is not specified, the cursor cannot be referenced in a Positioned UPDATE statement. For Db2 for z/OS the program preparation option is STDSQL(YES) or NOFOR, for Db2 for LUW it is LANGLEVEL SQL92E.

## **read-only-clause**

### **FOR READ ONLY +4**

The READ ONLY clause indicates that the result table is read-only.

Some result tables are read-only by nature. (For example, a table based on a read-only view.) FOR READ ONLY can still be specified for such tables, but the specification has no effect.

For result tables in which updates and deletes are allowed, specifying FOR READ ONLY can possibly improve the performance of FETCH operations by allowing the database manager to do blocking and avoid exclusive locks. For example, in programs that contain dynamic SQL statements without the READ ONLY or ORDER BY clause, the database manager might open cursors as if the UPDATE clause was specified.

A read-only result table must not be referred to in an UPDATE or DELETE statement, whether it is read-only by nature or specified as FOR READ ONLY.

To guarantee that selected data is not locked by any other job, you can specify the optional syntax of USE AND KEEP EXCLUSIVE LOCKS on the *isolation-clause*. This guarantees that the selected data can later be updated or deleted without incurring a row lock conflict.

**Syntax alternatives:** FOR FETCH ONLY can be specified in place of FOR READ ONLY.

## **optimize-clause**

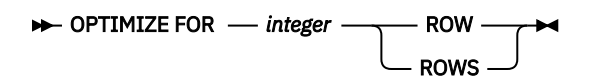

The *optimize-clause* tells the database manager to assume that the program does not intend to retrieve more than *integer* rows from the result table. Without this clause, the database manager assumes that all rows of the result table will be retrieved. Optimizing for *integer* rows can improve performance. The database manager will optimize the query based on the specified number of rows.

The clause does not change the result table or the order in which the rows are fetched. Any number of rows can be fetched, but performance can possibly degrade after *integer* fetches.

The value of *integer* must be a positive integer (not zero).

## **isolation-clause**

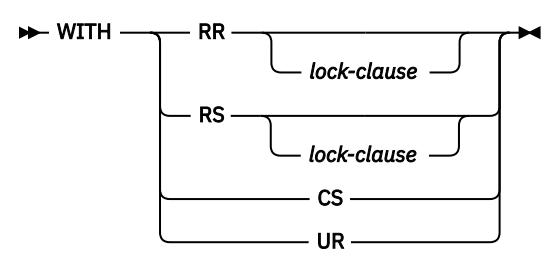

### **lock-clause**

### **BE AND KEEP EXCLUSIVE LOCKS**  $\rightarrow$

The optional isolation-clause specifies the isolation level at which the select statement is executed.

### **RR**

Repeatable Read

## **USE AND KEEP EXCLUSIVE LOCKS**

Exclusive row locks are acquired and held until a COMMIT or ROLLBACK statement is executed.

### **RS**

Read Stability

### **USE AND KEEP EXCLUSIVE LOCKS**

Exclusive row locks are acquired and held until a COMMIT or ROLLBACK statement is executed. The USE AND KEEP EXCLUSIVE LOCKS clause is only allowed in the *isolation-clause* in the following SQL statements:

- DECLARE CURSOR
- FOR
- *select-statement*
- SELECT INTO

It is not allowed on updatable cursors.

### **CS**

Cursor Stability

### **UR**

Uncommitted Read

WITH UR can be specified only if the result table is read-only. If *isolation-clause* is not specified, the default isolation is used with the exception of a default isolation level of uncommitted read. With uncommitted read, the default isolation level of the statement depends on whether the result table is read-only; if the result table is read-only then the default will be UR; if the result table is not read-only then the default will be CS. See ["Isolation level" on page 24](#page-39-0) for a description of how the default is determined.

**Exclusive locks:** The USE AND KEEP EXCLUSIVE LOCKS clause should be used with caution. If it is specified, the exclusive row locks that are acquired on rows will prevent concurrent access to those rows by other users running in all isolation levels other than UR till the end of the unit of work.

## **concurrent-access-resolution-clause**

The *concurrent-access-resolution-clause* specifies the concurrent access resolution to use for the statement.

### **SKIP LOCKED DATA ->>**

### **SKIP LOCKED DATA**

Specifies that rows are skipped when incompatible locks that would block the progress of the statement are held on the rows by other transactions. These rows can belong to any accessed table that is specified in the statement, including tables accessed in a subquery. This clause applies when the isolation level is CS or RS.

## **Examples of a select-statement**

## **Example 1**

Select all columns and rows from the EMPLOYEE table.

**SELECT \* FROM** EMPLOYEE

## **Example 2**

Select the project name (PROJNAME), start date (PRSTDATE), and end date (PRENDATE) from the PROJECT table. Order the result table by the end date with the most recent dates appearing first.

```
 SELECT PROJNAME, PRSTDATE, PRENDATE
   FROM PROJECT
   ORDER BY PRENDATE DESC
```
## **Example 3**

Select the department number (WORKDEPT) and average departmental salary (SALARY) for all departments in the EMPLOYEE table. Arrange the result table in ascending order by average departmental salary.

```
 SELECT WORKDEPT, AVG(SALARY) AS AVGSAL
   FROM EMPLOYEE
   GROUP BY WORKDEPT
   ORDER BY AVGSAL
```
## **Example 4**

Declare a cursor named UP\_CUR to be used in a C program to update the start date (PRSTDATE) and the end date (PRENDATE) columns in the PROJECT table. The program must receive both of these values together with the project number (PROJNO) value for each row.

```
 EXEC SQL DECLARE UP_CUR CURSOR FOR
             SELECT PROJNO, PRSTDATE, PRENDATE
               FROM PROJECT
               FOR UPDATE OF PRSTDATE, PRENDATE;
```
## **Example 5**

Select items from a table with an isolation level of Repeatable Read (RS).

```
 SELECT NAME, SALARY
   FROM PAYROLL
   WHERE DEPT = 704
   WITH RS
```
## **Example 6**

This example names the expression SALARY+BONUS+COMM as TOTAL\_PAY:

```
 SELECT SALARY+BONUS+COMM AS TOTAL_PAY
   FROM EMPLOYEE
   ORDER BY TOTAL_PAY
```
## **Example 7**

Determine the employee number and salary of sales representatives along with the average salary and head count of their departments. Also, list the average salary of the department with the highest average salary.

Using a common table expression for this case saves the overhead of creating the DINFO view as a regular view. Because of the context of the rest of the fullselect, only the rows for the department of the sales representatives need to be considered by the view.

 **WITH** DINFO (DEPTNO, AVGSALARY, EMPCOUNT) **AS (SELECT** OTHERS.WORKDEPT, **AVG(**OTHERS.SALARY**)**, **COUNT(\*) FROM** EMPLOYEE OTHERS **GROUP BY** OTHERS.WORKDEPT**)**, DINFOMAX **AS (SELECT MAX(**AVGSALARY**) AS** AVGMAX **FROM** DINFO**) SELECT** THIS\_EMP.EMPNO, THIS\_EMP.SALARY, DINFO.AVGSALARY, DINFO.EMPCOUNT, DINFOMAX.AVGMAX **FROM** EMPLOYEE THIS\_EMP, DINFO, DINFOMAX **WHERE** THIS\_EMP.JOB = 'SALESREP' **AND** THIS\_EMP.WORKDEPT = DINFO.DEPTNO

# **Chapter 8. Statements**

This chapter contains syntax diagrams, semantic descriptions, rules, and examples of the use of the SQL statements listed in the following tables.

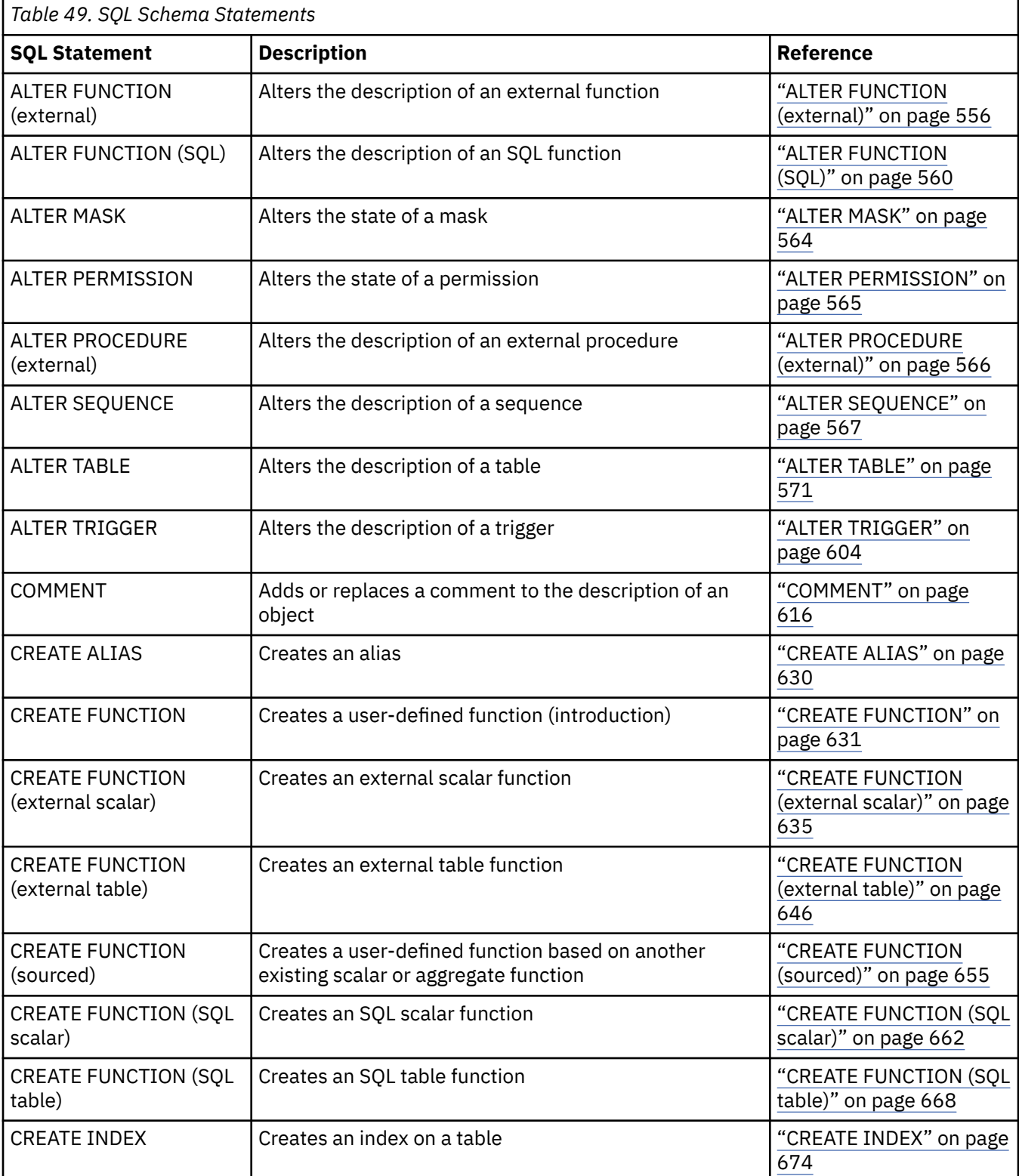

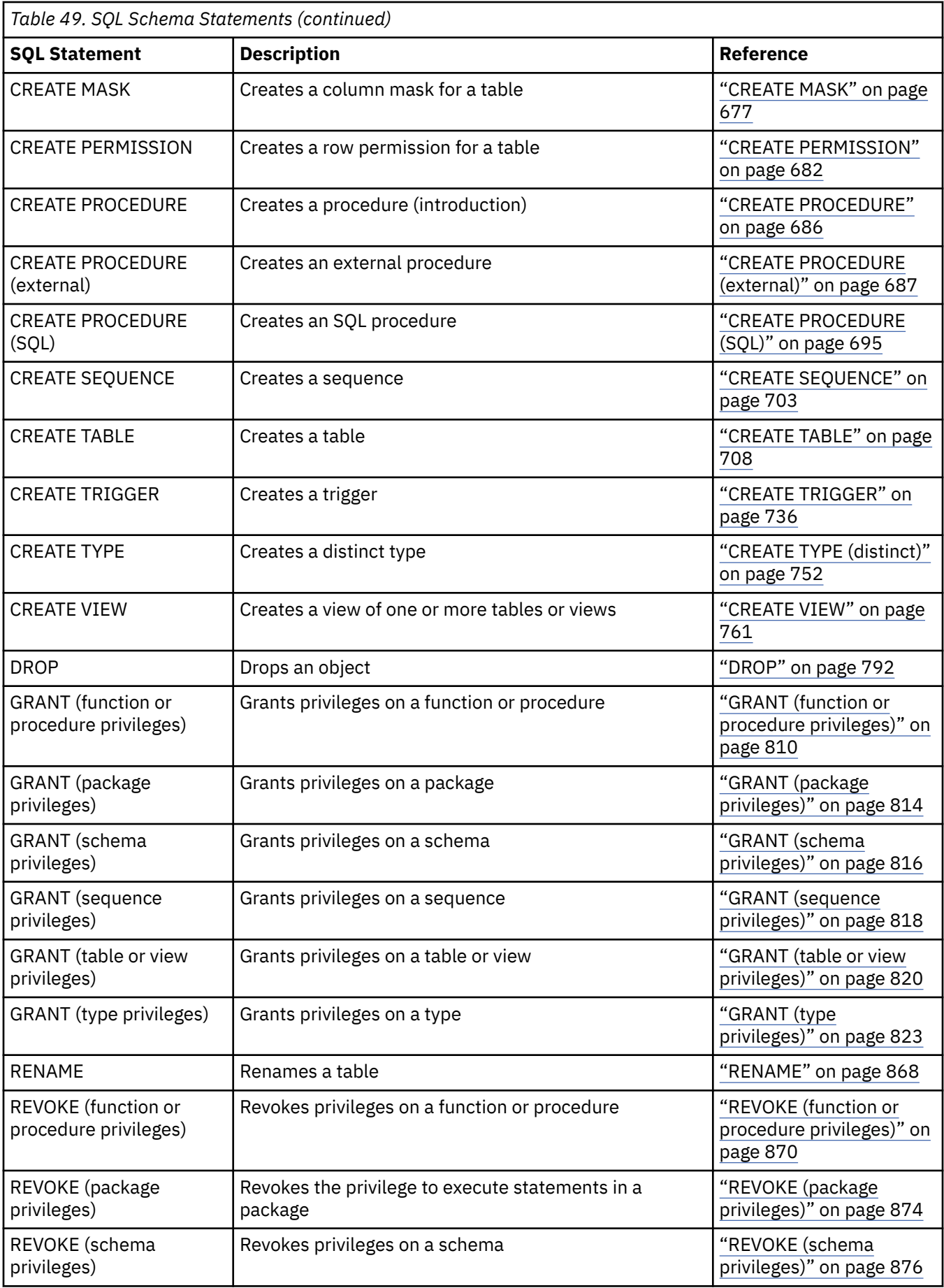

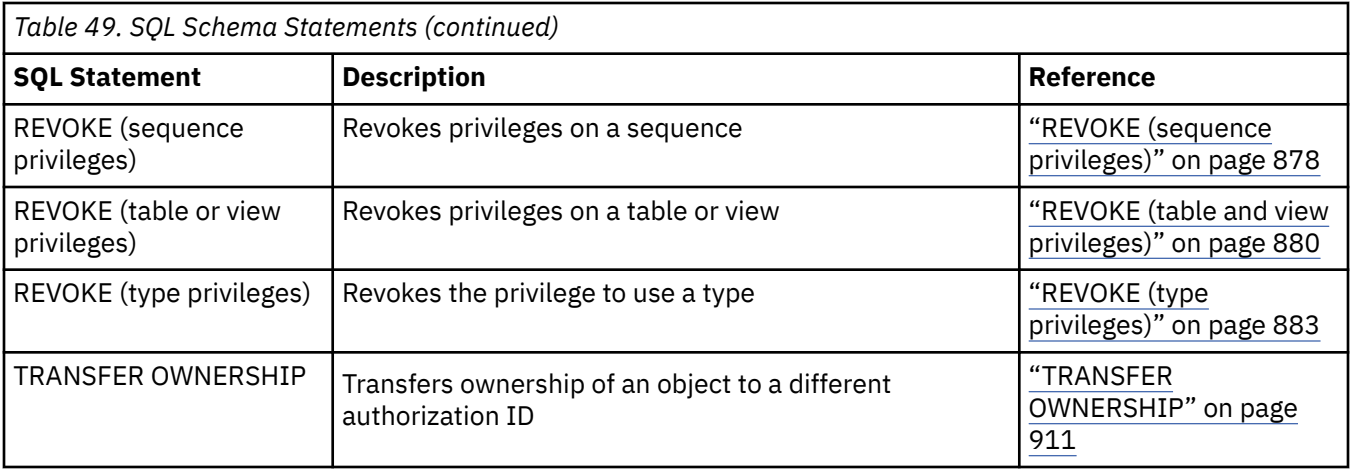

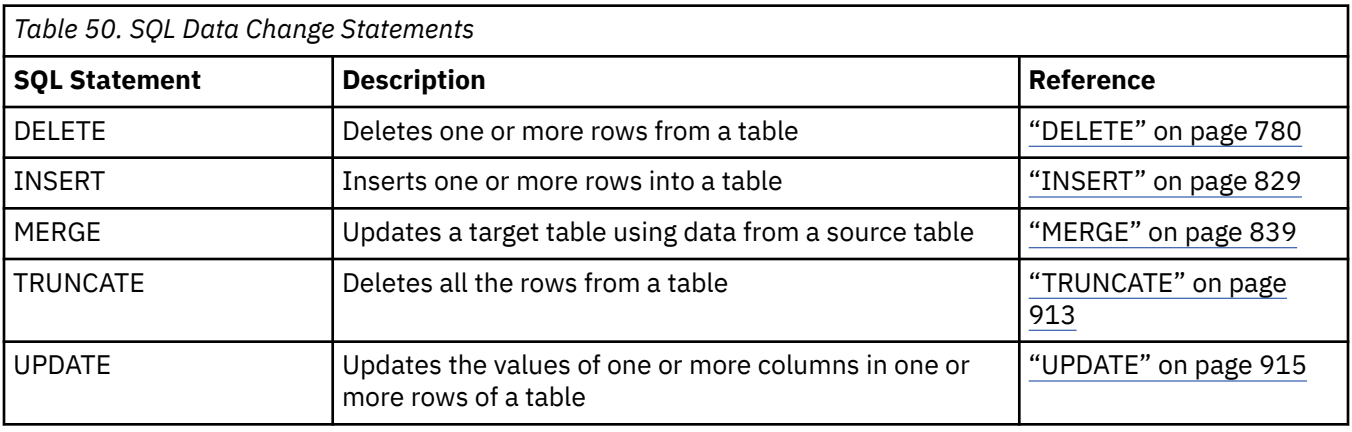

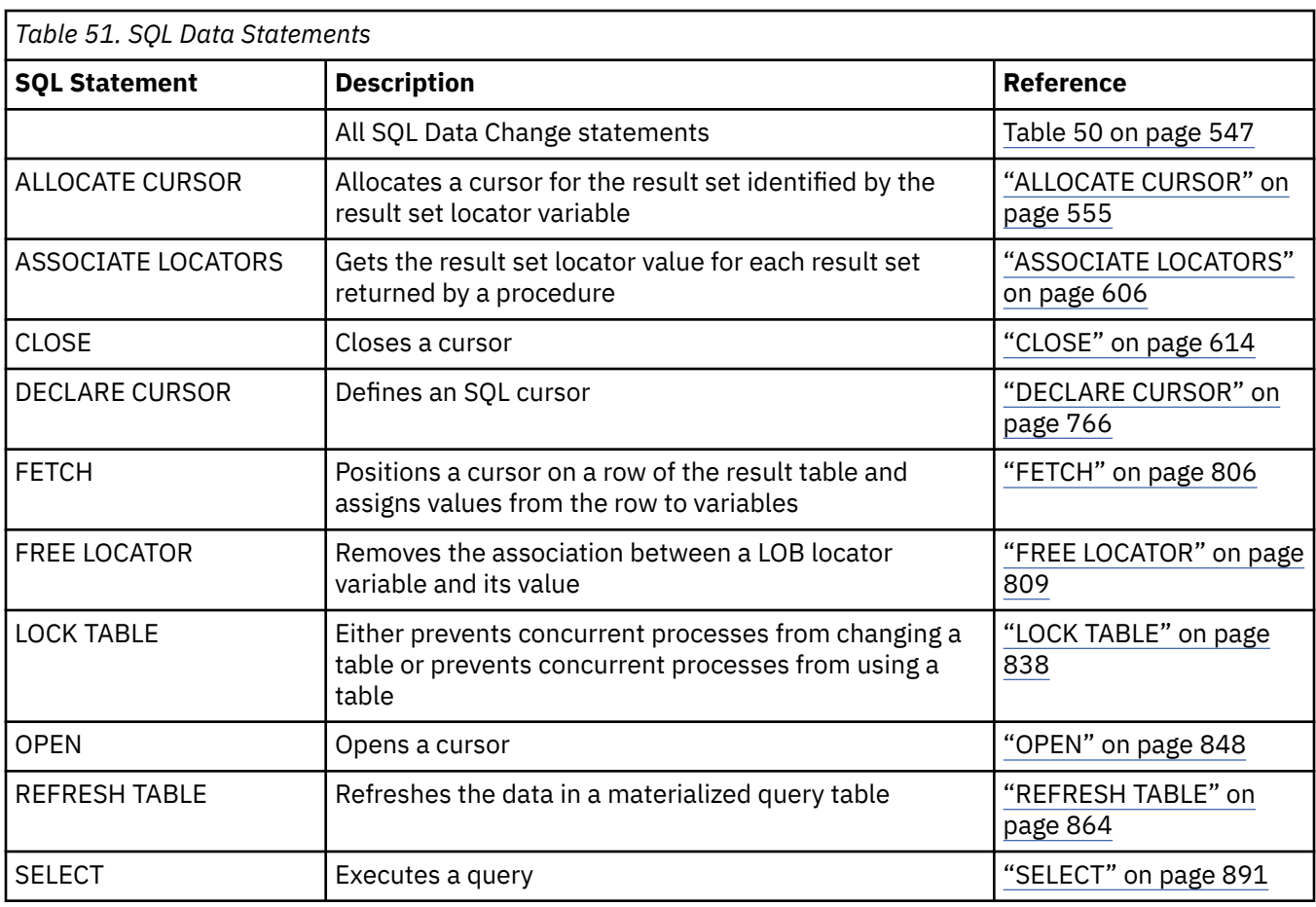

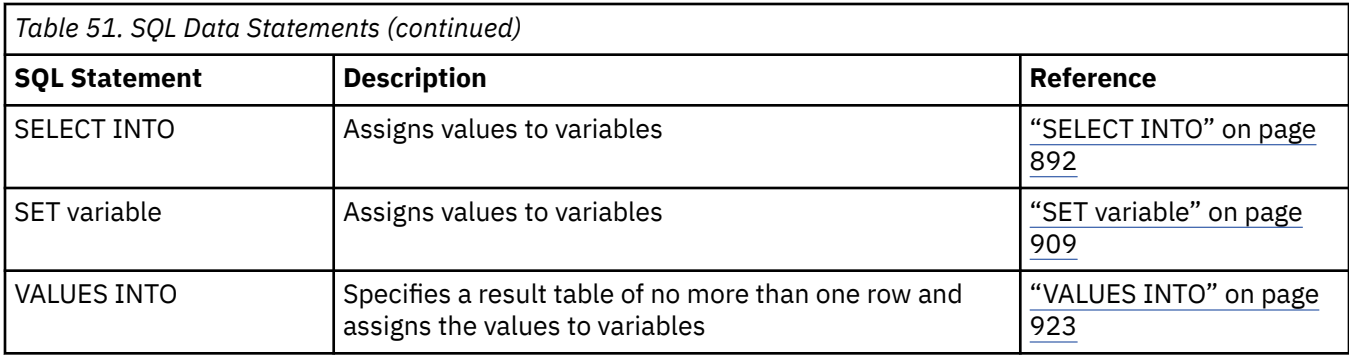

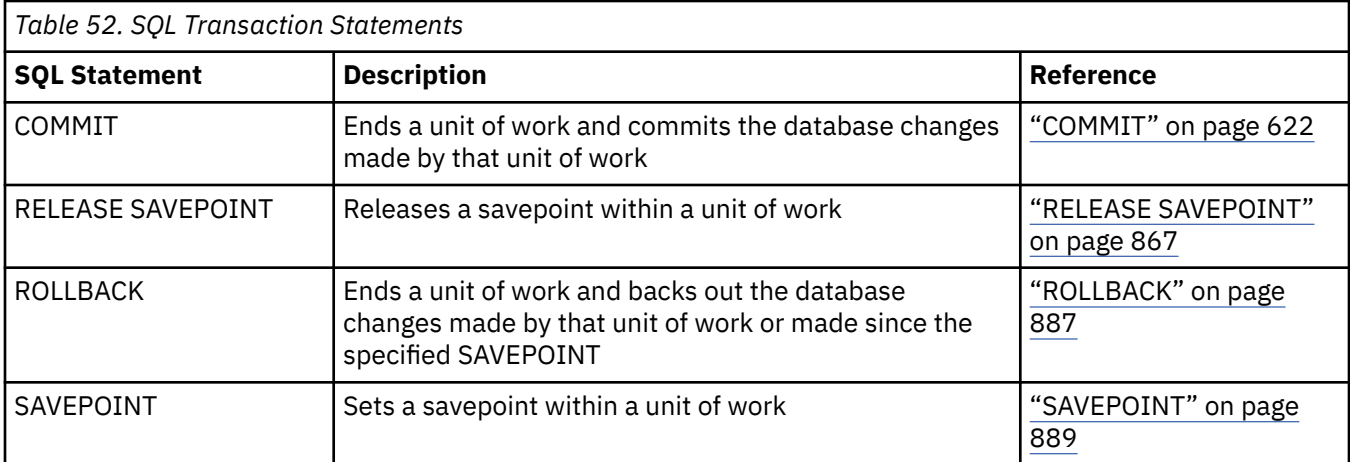

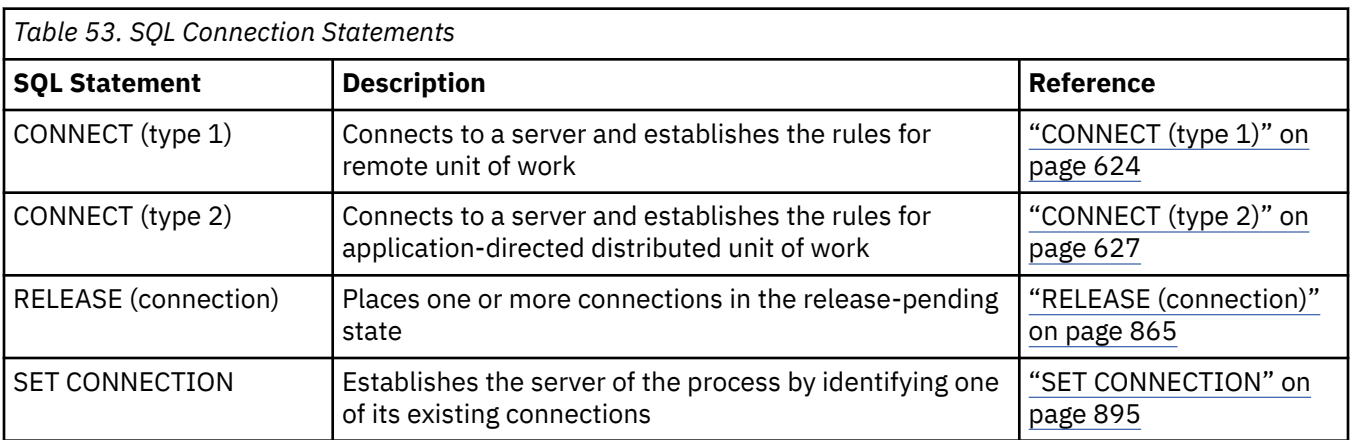

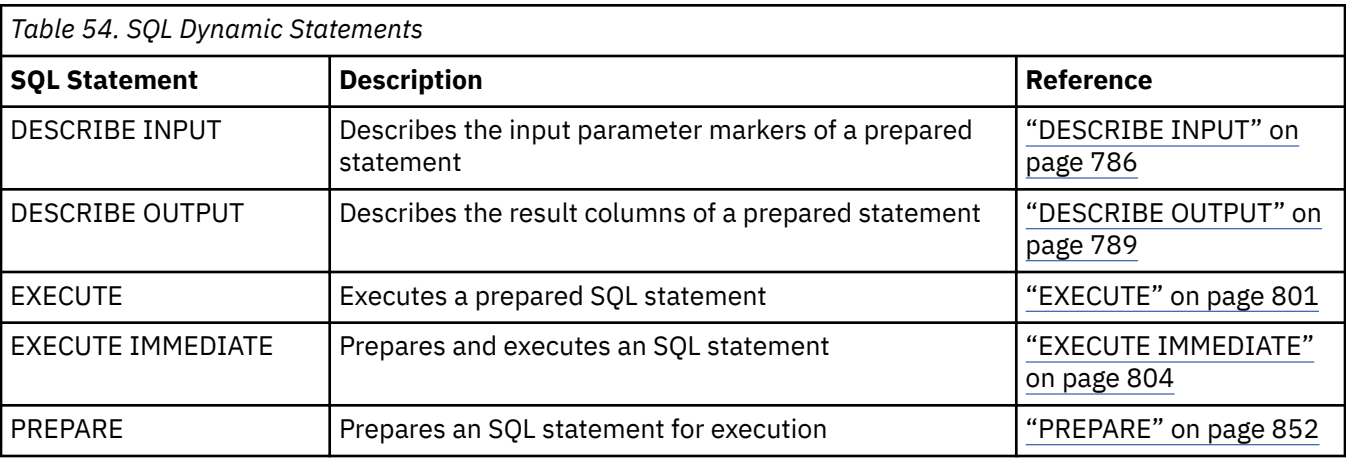

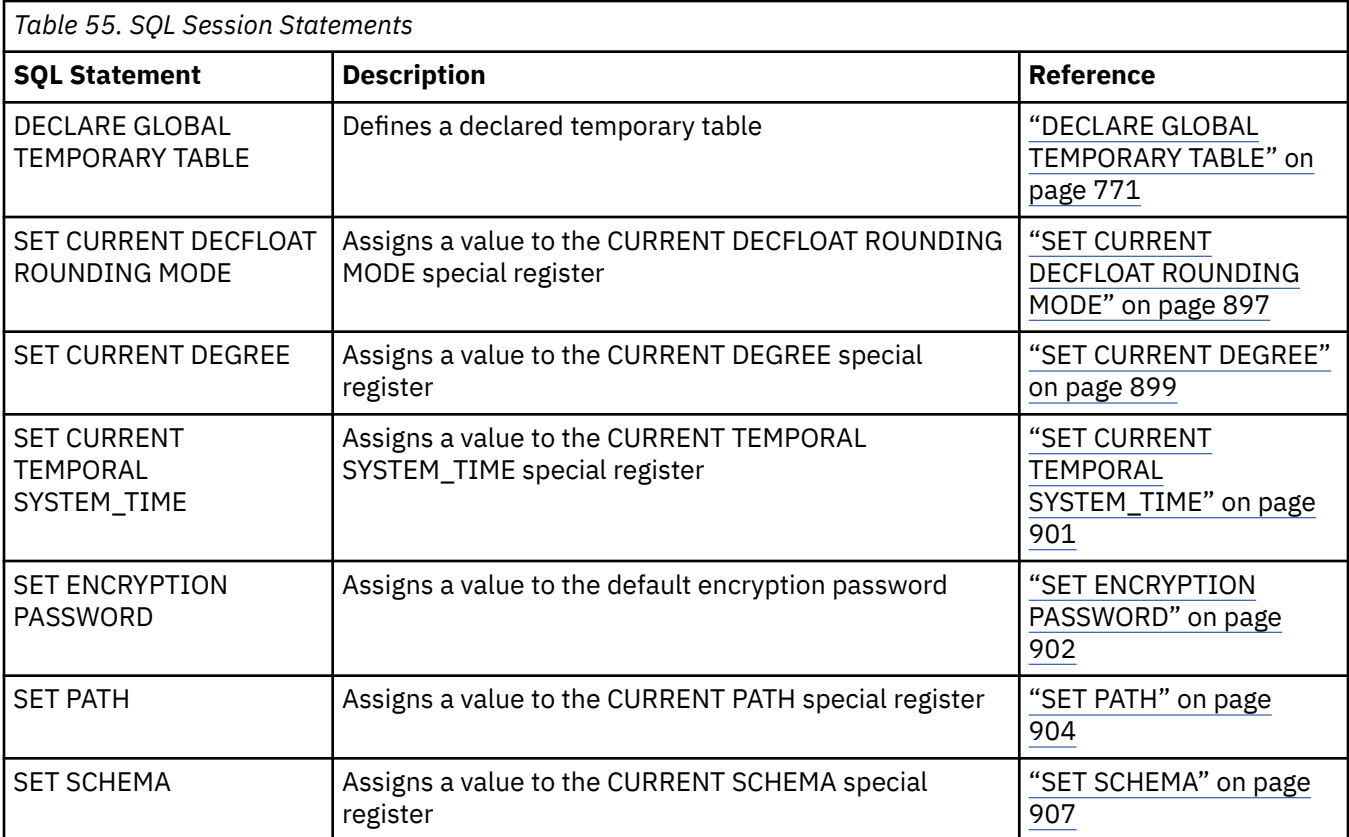

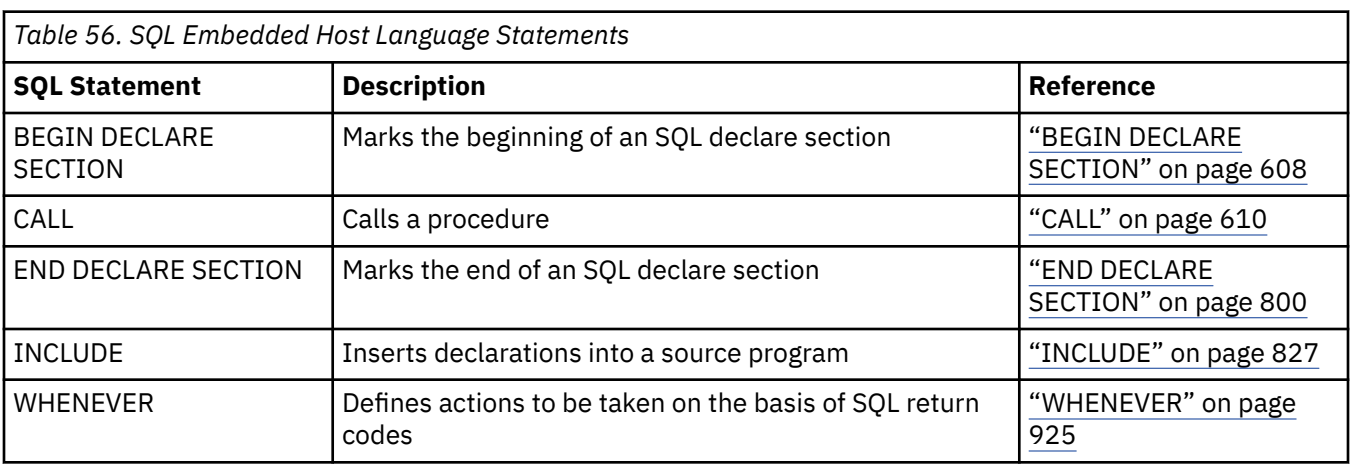

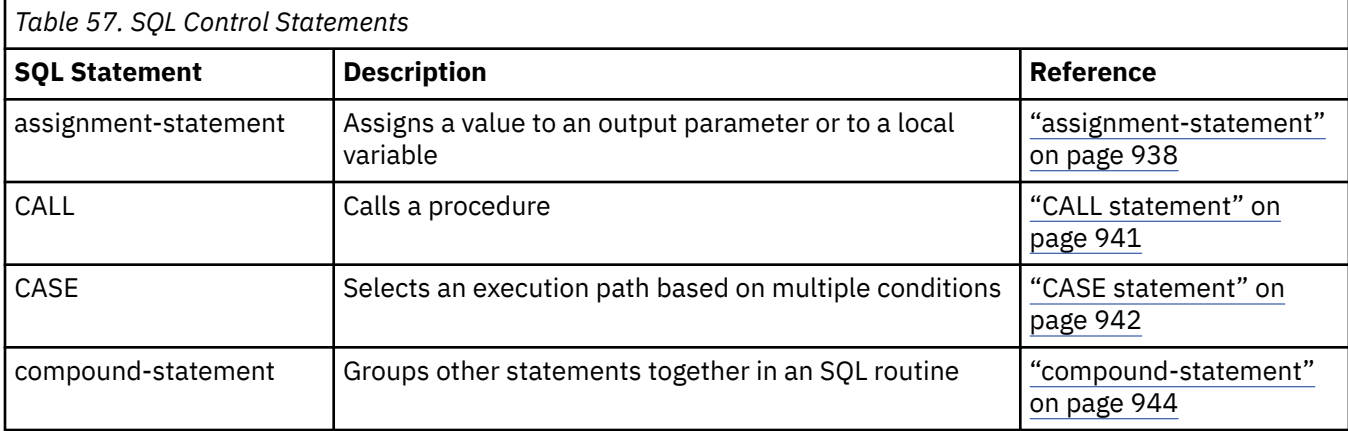

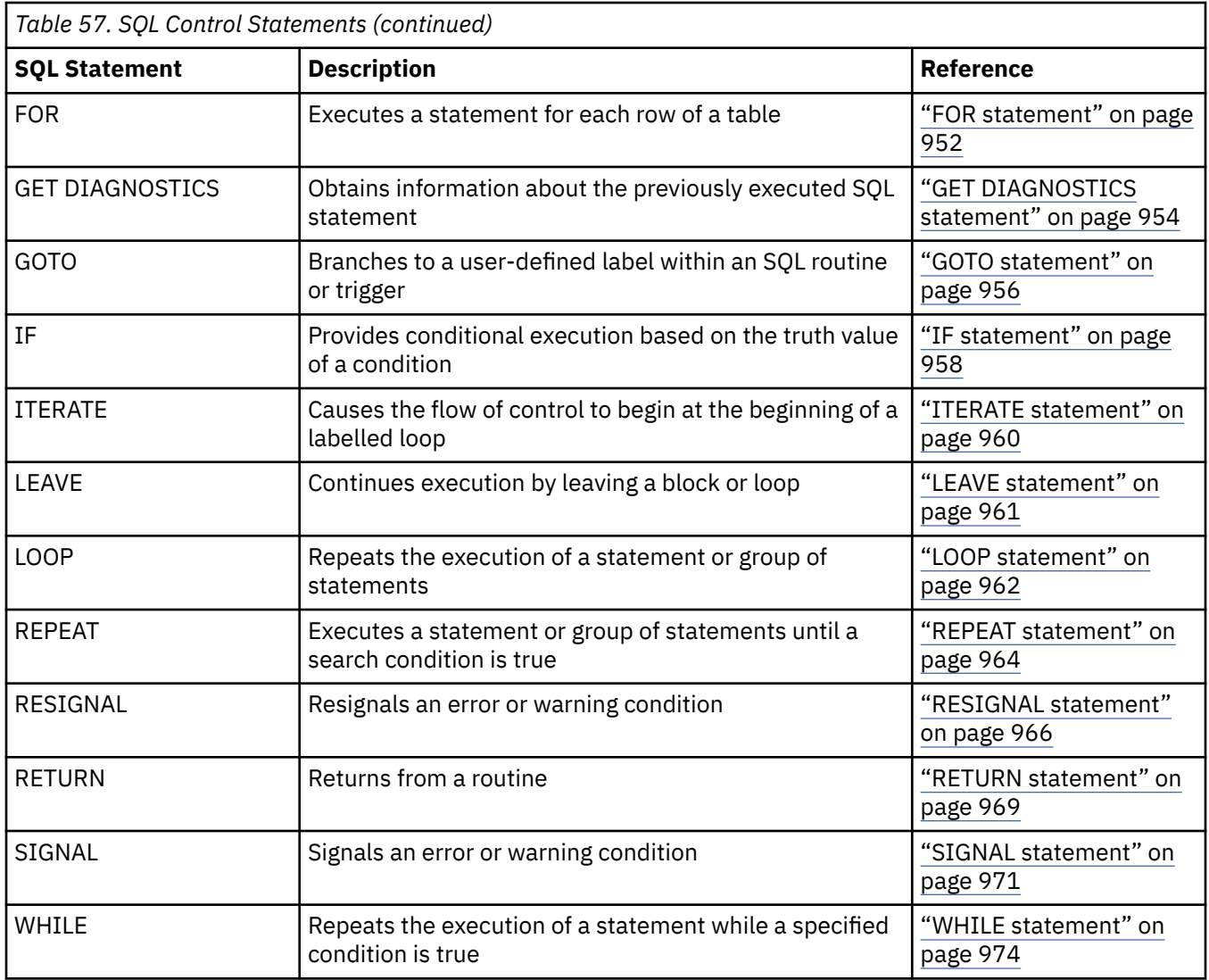

## **How SQL statements are invoked**

The SQL statements described in this chapter are classified as *executable* or *nonexecutable*. The *Invocation* section in the description of each statement indicates whether or not the statement is executable.

An *executable statement* can be invoked in three ways:

- Embedded in an application program
- Dynamically prepared and executed
- Issued interactively.

**Note:** Statements embedded in REXX are prepared and executed dynamically.

Depending on the statement, some or all of these methods can be used. The *Invocation* section in the description of each statement tells which methods can be used.

A *nonexecutable statement* can only be embedded in an application program.

## **Embedding a statement in an application program**

SQL statements can be included in a source program that will be submitted to the precompiler. Such statements are said to be *embedded* in the program. An embedded statement can be placed anywhere in the program where a host language statement is allowed. Each embedded statement must be preceded by a keyword (or keywords) to indicate that the statement is an SQL statement:

- In C and COBOL, each embedded statement must be preceded by the keywords EXEC and SQL. For more information, see [Chapter 16, "Coding SQL statements in C applications," on page 1095](#page-1110-0) and [Chapter 17, "Coding SQL statements in COBOL applications," on page 1113](#page-1128-0).
- In Java, each embedded statement must be preceded by the keywords #sql. For more information, see [Chapter 18, "Coding SQL statements in Java applications," on page 1131](#page-1146-0).
- In REXX, each embedded statement must be preceded by the keyword EXECSQL. For more information, see [Chapter 19, "Coding SQL statements in REXX applications," on page 1147](#page-1162-0).

## **Executable statements**

An executable statement embedded in an application program is executed every time a statement of the host language would be executed if specified in the same place. Thus, a statement within a loop is executed every time the loop is executed, and a statement within a conditional construct is executed only when the condition is satisfied.

An embedded statement can contain references to variables. A variable referenced in this way can be used in two ways:

- As input (the current value of the variable is used in the execution of the statement)
- As output (the variable is assigned a new value as a result of executing the statement).

In particular, all references to variables in expressions and predicates are effectively replaced by current values of the variables; that is, the variables are used as input. The treatment of other references is described individually for each statement.

Follow all executable statements with a test of the SQL return state or the SQL return code. Alternatively, the WHENEVER statement (which is itself nonexecutable) can be used to change the flow of control immediately after the execution of an embedded statement.

Objects referenced in SQL statements need not exist when the statements are bound (statically prepared). <sup>108</sup>

## **Nonexecutable statements**

An embedded nonexecutable statement is processed only by the precompiler. The precompiler reports any errors encountered in the statement. The statement is *never* executed, and acts as a no-operation if placed among executable statements of the application program. Therefore, do not follow such statements with a test of an SQL return code.

## **Dynamic preparation and execution**

An application program can dynamically build an SQL statement in the form of a character string placed in a variable. In general, the statement is built from some data available to the program (for example, input from a workstation).

In C, COBOL, and REXX, the statement can be prepared for execution by means of the (embedded) statement PREPARE and executed by means of the (embedded) statement EXECUTE. Alternatively, the (embedded) statement EXECUTE IMMEDIATE can be used to prepare and execute a statement in one step. In Java, the statement can be prepared for execution by means of JDBC's Statement, PreparedStatement, and CallableStatement classes, and executed by means of their respective execute() methods.

A statement that is dynamically prepared must not contain references to host variables. Instead, the statement can contain parameter markers. See ["PREPARE" on page 852](#page-867-0) for rules concerning the parameter markers. When the prepared statement is executed, the parameter markers are effectively

<sup>108</sup> In Db2 for z/OS, and Db2 for LUW, a program preparation option is available to allow reference to objects that do not exist when the SQL statements are bound.

replaced by current values of the variables specified in the EXECUTE statement. See ["EXECUTE" on page](#page-816-0) [801](#page-816-0) for rules concerning this replacement. After a statement is prepared, it can be executed several times with different values of variables. Parameter markers are not allowed in EXECUTE IMMEDIATE.

In C, COBOL, and REXX, the successful or unsuccessful execution of the statement is indicated by the setting of an SQL return code after the EXECUTE (or EXECUTE IMMEDIATE) statement. Check the SQL return code as described above. See "SQL diagnostic information" on page 552 for more information. In Java, the unsuccessful execution of the statement is handled by Java Exceptions. For more information see ["Handling SQL errors and warnings in Java" on page 1141](#page-1156-0).

## **Static invocation of a select-statement**

A *select-statement* can be included as a part of the (nonexecutable) statement DECLARE CURSOR. Such a statement is executed every time the cursor is opened by means of the (embedded) statement OPEN. After the cursor is open, the result table can be retrieved one row at a time by successive executions of the FETCH statement.

Used in this way, the *select-statement* can contain references to variables. These references are effectively replaced by the values that the variables have at the moment of executing OPEN.

## **Dynamic invocation of a select-statement**

An application program can dynamically build a *select-statement* in the form of a character string placed in a variable. In general, the statement is built from some data available to the program (for example, a query obtained from a workstation). The statement so constructed can be prepared for execution by means of the (embedded) statement PREPARE, and referenced by a (nonexecutable) statement DECLARE CURSOR. The statement is then executed every time the cursor is opened by means of the (embedded) statement OPEN. After the cursor is open, the result table can be retrieved one row at a time by successive executions of the FETCH statement.

Used in this way, the *select-statement* must not contain references to variables. It can contain parameter markers instead. See ["PREPARE" on page 852](#page-867-0) for rules concerning the parameter markers. The parameter markers are effectively replaced by the values of the variables specified in the OPEN statement. See ["OPEN" on page 848](#page-863-0) for rules concerning this replacement.

## **Interactive invocation**

A capability for entering SQL statements from a workstation is part of the architecture of the database manager. A statement entered in this way is said to be issued interactively.

A statement issued interactively must be an executable statement that does not contain parameter markers or references to variables, because these make sense only in the context of an application program.

# **SQL diagnostic information**

The database manager uses a diagnostics area to store status information and diagnostic information about the execution of an executable SQL statement. When an SQL statement other than GET DIAGNOSTICS or *compound-statement* is processed, the current diagnostics area is cleared, before processing the SQL statement. As each SQL statement is processed, information about the execution of that SQL statement is recorded in the current diagnostics area as one or more completion conditions or exception conditions.

A completion condition indicates the SQL statement completed successfully, completed with a warning condition, or completed with a not found condition. An exception condition indicates that the statement was not successful. The conditions and other information about the previously executed SQL statement are provided through the following mechanisms:

• For SQL functions, procedures, and triggers, see ["SQL-procedure-statement" on page 936.](#page-951-0)

• For host languages, see "Detecting and processing error and warning conditions in host language applications" on page 553.

# **Detecting and processing error and warning conditions in host language applications**

Each host language provides a mechanism for handling SQL return codes:

- In C or COBOL, an application program containing executable SQL statements must provide at least one of the following:
	- A structure named SQLCA.
	- A stand-alone CHAR(5) (CHAR(6) in C) variable named SQLSTATE.
	- A stand-alone integer variable named SQLCODE.

A stand-alone SQLSTATE or SQLCODE must not be declared in a host structure. Both a stand-alone SQLSTATE and SQLCODE may be provided.

An SQLCA can be obtained by using the INCLUDE SQLCA statement. If an SQLCA is provided, neither a stand-alone SQLSTATE or SQLCODE can be provided. The SQLCA includes a character-string variable named SQLSTATE and an integer variable named SQLCODE.

Use a stand-alone SQLSTATE to conform with the SQL 2016 Core standard.<sup>109</sup>

- In Java, for error conditions, the getSQLState method of JDBC's SQLException class can be used to get the SQLSTATE and the getErrorCode method can be used to get the SQLCODE. For more information, see ["Handling SQL errors and warnings in Java" on page 1141.](#page-1156-0)
- In REXX, an SQLCA is provided automatically.

## **SQLSTATE**

The SQLSTATE is set by the database manager after execution of each SQL statement. Thus, application programs can check the execution of SQL statements by testing SQLSTATE instead of SQLCODE.

SQLSTATE provides application programs with common codes for common error conditions. Furthermore, SQLSTATE is designed so that application programs can test for specific errors or classes of errors. The format of the SQLSTATE values is the same for all database managers and is consistent with the SQL 2016 Core standard. See [Chapter 14, "SQLSTATE values—common return codes," on page 1017](#page-1032-0) for more information and a complete list of the possible values of SQLSTATE.

## **SQLCODE**

The SQLCODE is also set by the database manager after each SQL statement is executed as follows:

- If SQLCODE = 0 and SQLWARN0 is blank, execution was successful.
- If SQLCODE = 100, "no data" was found. For example, a FETCH statement returned no data, because the cursor was positioned after the last row of the result table.
- If SQLCODE > 0 and not = 100, execution was successful with a warning.
- If SQLCODE = 0 and SQLWARN0 = 'W', execution was successful with a warning.
- If SQLCODE < 0, execution was not successful.

SQLCODE values may provide additional product-specific information about an error or warning. Portable applications should use SQLSTATE values instead of SQLCODE values.

<sup>109</sup> In Db2 for z/OS and Db2 for LUW, a program preparation option must be used to indicate the use of a stand-alone SQLCODE. In Db2 for z/OS, the same option must be used to indicate the use of a stand-alone SQLSTATE. For Db2 for z/OS use the precompiler option STDSQL(YES). For Db2 for LUW, use the program preparation option LANGLEVEL SQL92E.

# **SQL comments**

In C and COBOL, static SQL statements can include host language or SQL comments. In Java and REXX, static SQL statements cannot include host language or SQL comments. For more information, see [Chapter](#page-1146-0) [18, "Coding SQL statements in Java applications," on page 1131](#page-1146-0) and [Chapter 19, "Coding SQL statements](#page-1162-0) [in REXX applications," on page 1147.](#page-1162-0)

Dynamic SQL statements can include SQL comments.

There are two types of SQL comments:

### **simple comments**

Simple comments are introduced by two consecutive hyphens.

### **bracketed comments**

Bracketed comments are introduced by /\* and end with \*/.

These rules apply to the use of simple comments.

- The two hyphens must be on the same line and must not be separated by a space.
- Simple comments can be started wherever a space is valid (except within a delimiter token or between "EXEC" and "SQL").
- Simple comments cannot be continued to the next line.
- In COBOL, the hyphens must be preceded by a space.

These rules apply to the use of bracketed comments.

- The /\* must be on the same line and not separated by a space.
- The \*/ must be on the same line and not separated by a space.
- Bracketed comments can be started wherever a space is valid (except within a delimiter token or between "EXEC" and "SQL").
- Bracketed comments can be continued to the next line.
- Bracketed comments can be nested within other bracketed comments.

*Example 1*: This example shows how to include simple comments in a statement:

```
CREATE VIEW PRJ_MAXPER -- projects with most support personnel<br>AS SELECT PROJNO, PROJNAME -- number and name of project
                                                -- number and name of project
         FROM PROJECT<br>WHERE DEPTNO = 'E21'
                                                -- systems support dept code
          AND PRSTAFF > 1
```
*Example 2*: This example shows how to include bracketed comments in a statement:

```
 CREATE VIEW PRJ_MAXPER /* projects with most support 
  personnel<br>AS SELECT PROJNO, PROJNAME /* number and
                                    /* number and name of project */FROM PROJECT<br>WHERE DEPTNO = 'E21'
                                    /* systems support dept code */ AND PRSTAFF > 1
```
# <span id="page-570-0"></span>**ALLOCATE CURSOR**

The ALLOCATE CURSOR statement defines a cursor and associates it with a result set locator variable.

### **Invocation**

This statement can only be embedded in an SQL procedure. It is not an executable statement and cannot be dynamically prepared.

## **Authorization**

None required.

### **Syntax**

**ALLOCATE** *- cursor-name* - CURSOR FOR RESULT SET - rs-locator-variable -

### **Description**

### *cursor-name*

Names the cursor. The name must not identify a cursor that has already been declared in the procedure.

### **CURSOR FOR RESULT SET** *rs-locator-variable*

Specifies a result set locator variable that has been declared in the procedure according to the rules for declaring result set locator variables.

The result set locator variable must contain a valid result set locator value as returned by the ASSOCIATE LOCATORS SQL statement. The value of the result set locator variable is used at the time the cursor is allocated. Subsequent changes to the value of the result set locator have no effect on the allocated cursor. The result set locator value must not be the same as a value used for another cursor allocated in the procedure.

## **Rules**

- The following rules apply when you use an allocated cursor:
	- You cannot open an allocated cursor with the OPEN statement.
	- An allocated cursor cannot be used in a positioned UPDATE or DELETE statement .
	- You can close an allocated cursor with the CLOSE statement. Closing an allocated cursor closes the associated cursor defined in the stored procedure.
	- You can allocate only one cursor to each result set.
- A commit operation closes allocated cursors that are not defined WITH HOLD by the procedure.
- Closing an allocated cursor closes the associated cursor in the procedure.

## **Example**

This SQL procedure example defines and associates cursor C1 with the result set locator variable LOC1 and the related result set returned by the SQL procedure:

**ALLOCATE** C1 **CURSOR FOR RESULT SET** LOC1;

# <span id="page-571-0"></span>**ALTER FUNCTION (external)**

The ALTER FUNCTION (external) statement alters an external function at the current server.

## **Invocation**

This statement can be embedded in an application program or issued interactively. It is an executable statement that can be dynamically prepared.

## **Authorization**

The privileges held by the authorization ID of the statement must include at least one of the following:

- Ownership of the object
- Database administrator authority

If the SECURED option is specified or if the function is currently secure:

• The authorization ID of the statement must have Security administrator authority.

## **Syntax**

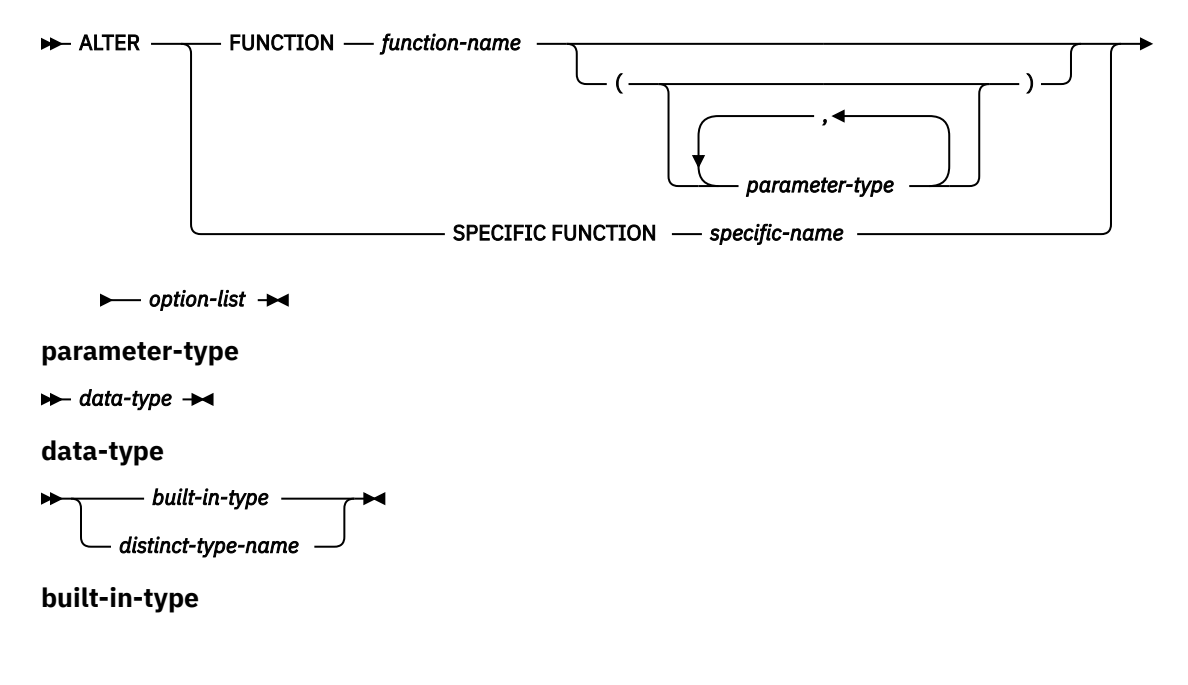

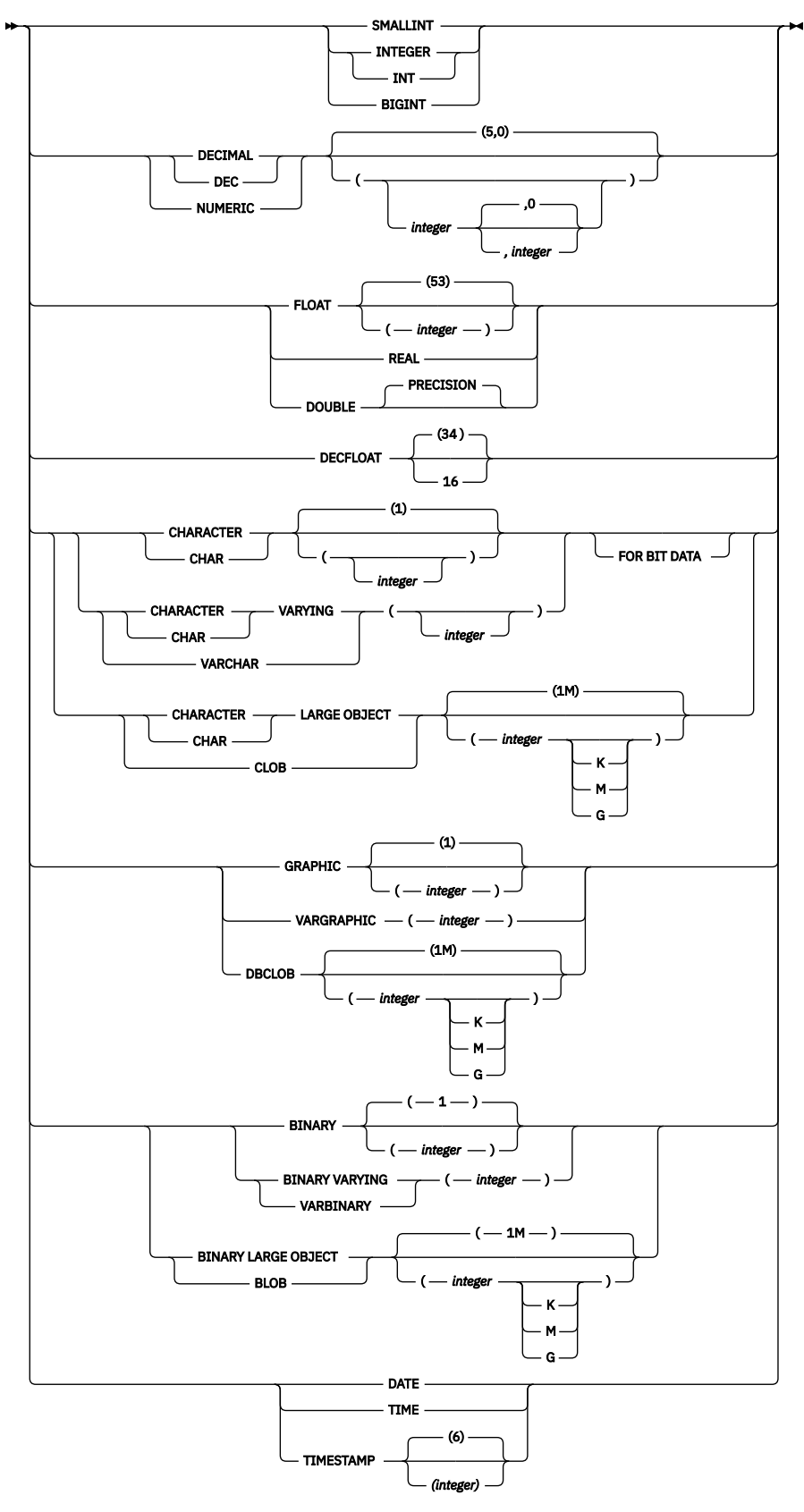

**option-list**

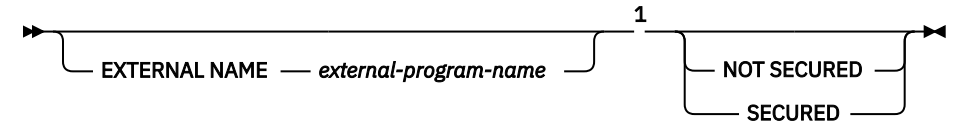

Notes:

<sup>1</sup> The clauses in the *option-list* can be specified in any order. Each clause can be specified at most once.

## **Description**

### **FUNCTION or SPECIFIC FUNCTION**

Identifies the function on which the privilege is granted. The function must exist at the current server, and it must be a user-defined function. The function can be identified by name, function signature, or specific name.

### **FUNCTION** *function-name*

Identifies the function by its name. The *function-name* must identify exactly one function. The function may have any number of parameters defined for it. If there is more than one function of the specified name in the specified or implicit schema, an error is returned.

### **FUNCTION** *function-name (parameter-type, ...)*

Identifies the function by its function signature, which uniquely identifies the function. The *function-name (parameter-type, ...)* must identify a function with the specified function signature. The specified parameters must match the data types in the corresponding position that were specified when the function was created. The number of data types and the logical concatenation of the data types is used to identify the specific function instance on which the privilege is to be granted. Synonyms for data types are considered a match.

If *function-name ()* is specified, the function identified must have zero parameters.

### *function-name*

Identifies the name of the function.

### *(parameter-type, ...)*

Identifies the parameters of the function.

If an unqualified distinct type name is specified, the database manager searches the SQL path to resolve the schema name for the distinct type.

For data types that have a length, precision, or scale attribute, use one of the following:

- Empty parentheses indicate that the database manager ignores the attribute when determining whether the data types match. For example, DECIMAL() will be considered a match for a parameter of a function defined with a data type of DECIMAL(7,2). However, FLOAT cannot be specified with empty parenthesis because its parameter value indicates a specific data type (REAL or DOUBLE).
- If a specific value for a length, precision, or scale attribute is specified, the value must exactly match the value that was specified (implicitly or explicitly) in the CREATE FUNCTION statement. If the data type is FLOAT, the precision does not have to match the value that was specified because matching is based on the data type (REAL or DOUBLE).
- If length, precision, or scale is not explicitly specified, and empty parentheses are not specified, the default attributes of the data type are implied. The implicit length must exactly match the value that was specified (implicitly or explicitly) in the CREATE FUNCTION statement.

### **SPECIFIC FUNCTION** *specific-name*

Identifies the function by its specific name. The *specific-name* must identify a specific function that exists at the current server.

### **EXTERNAL NAME** *external-program-name*

Specifies the program that will be executed when the function is invoked. The executable form of the external program need not exist when the ALTER FUNCTION statement is executed. However, it must exist at the current server when the function is invoked.

If a JAR is referenced then the JAR must exist when the external program name is specified.

### **NOT SECURED or SECURED**

Specifies whether the function is considered secure for row access control and column access control.

### **NOT SECURED**

Specifies that the function is considered not secure for row access control and column access control. This is the default.

When the function is invoked, the arguments of the function must not reference a column for which a column mask is enabled when the table is using active column access control.

### **SECURED**

Specifies that the function is considered secure for row access control and column access control.

A function must be defined as secure when it is referenced in a row permission or a column mask.

### **Notes**

**General considerations for changing a function:** See CREATE FUNCTION (External Scalar) and CREATE FUNCTION (External Table) for general information about defining a function. ALTER FUNCTION (external) allows individual attributes to be altered while preserving the privileges on the function.

**Altering a function from NOT SECURED to SECURED:** The function is considered secure after the ALTER FUNCTION statement is executed. The database manager treats the SECURED attribute as an assertion that declares that the user has established an audit procedure for all changes to the user-defined function. The database manager assumes that all subsequent ALTER FUNCTION statements are being reviewed through this audit process.

**Invoking other user-defined functions in a secure function:** When a secure user-defined function is referenced in an SQL data change statement that references a table that is using row access control or column access control, and if the secure user-defined function invokes other user-defined functions, the nested user-defined functions are not validated as secure. If those nested functions can access sensitive data, a user with Security administrator authority needs to ensure that those functions are allowed to access that data and should ensure that a change control audit procedure has been established for all changes to those functions.

### **Examples**

*Example 1*: Modify the definition for function MYFUNC to change the name of the external program that will be invoked when the function is invoked. The name of the external program is PROG10B.

 **ALTER FUNCTION** MYFUNC **EXTERNAL NAME** PROG10B

# <span id="page-575-0"></span>**ALTER FUNCTION (SQL)**

The ALTER FUNCTION (SQL) statement alters an SQL function at the current server.

## **Invocation**

This statement can be embedded in an application program or issued interactively. It is an executable statement that can be dynamically prepared.

## **Authorization**

The authorization ID of the statement must have security administrator authority.

## **Syntax**

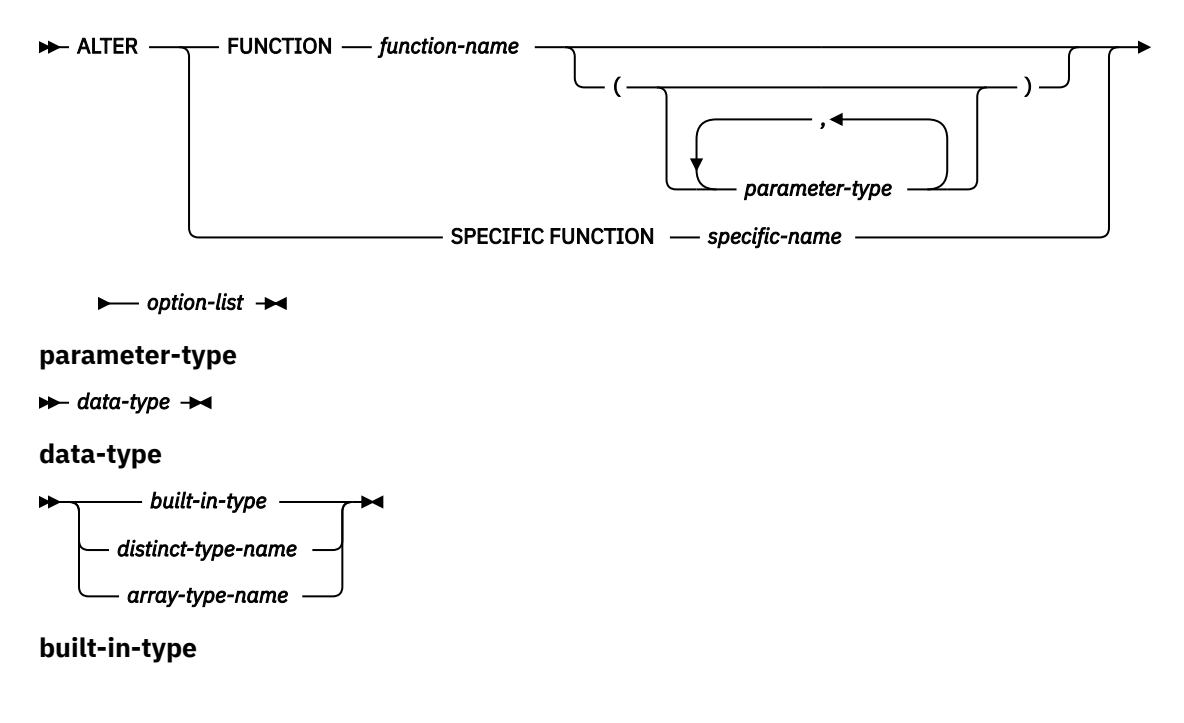
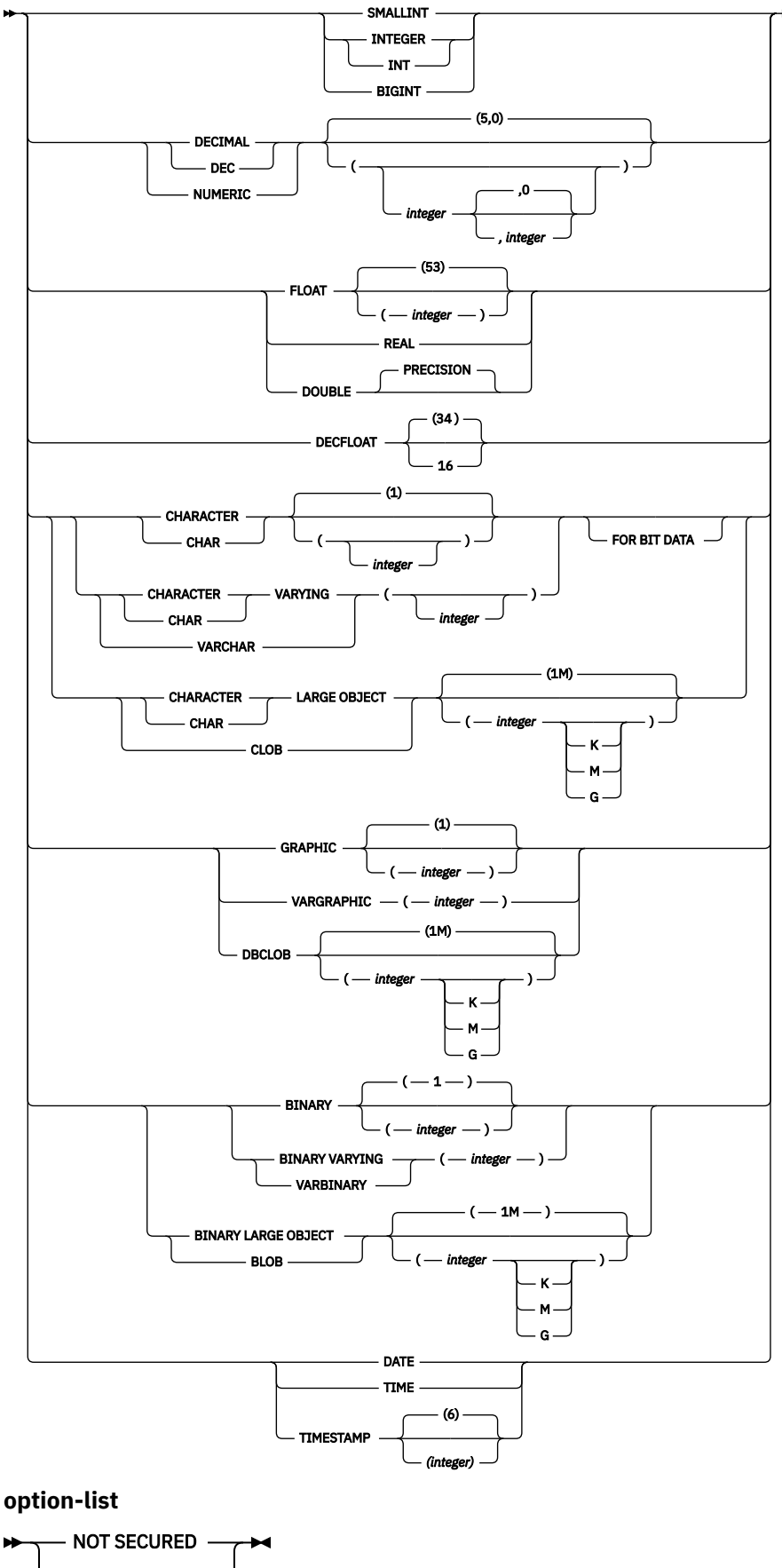

# **Description**

## **FUNCTION or SPECIFIC FUNCTION**

Identifies the function on which the privilege is granted. The function must exist at the current server, and it must be a user-defined function. The function can be identified by name, function signature, or specific name.

## **FUNCTION** *function-name*

Identifies the function by its name. The *function-name* must identify exactly one function. The function may have any number of parameters defined for it. If there is more than one function of the specified name in the specified or implicit schema, an error is returned.

## **FUNCTION** *function-name (parameter-type, ...)*

Identifies the function by its function signature, which uniquely identifies the function. The *function-name (parameter-type, ...)* must identify a function with the specified function signature. The specified parameters must match the data types in the corresponding position that were specified when the function was created. The number of data types and the logical concatenation of the data types is used to identify the specific function instance on which the privilege is to be granted. Synonyms for data types are considered a match.

If *function-name ()* is specified, the function identified must have zero parameters.

## *function-name*

Identifies the name of the function.

## *(parameter-type, ...)*

Identifies the parameters of the function.

If an unqualified user-defined type name is specified, the database manager searches the SQL path to resolve the schema name for the user-defined type.

For data types that have a length, precision, or scale attribute, use one of the following:

- Empty parentheses indicate that the database manager ignores the attribute when determining whether the data types match. For example, DECIMAL() will be considered a match for a parameter of a function defined with a data type of DECIMAL(7,2). However, FLOAT cannot be specified with empty parenthesis because its parameter value indicates a specific data type (REAL or DOUBLE).
- If a specific value for a length, precision, or scale attribute is specified, the value must exactly match the value that was specified (implicitly or explicitly) in the CREATE FUNCTION statement. If the data type is FLOAT, the precision does not have to match the value that was specified because matching is based on the data type (REAL or DOUBLE).
- If length, precision, or scale is not explicitly specified, and empty parentheses are not specified, the default attributes of the data type are implied. The implicit length must exactly match the value that was specified (implicitly or explicitly) in the CREATE FUNCTION statement.

## **SPECIFIC FUNCTION** *specific-name*

Identifies the function by its specific name. The *specific-name* must identify a specific function that exists at the current server.

## **NOT SECURED or SECURED**

Specifies whether the function is considered secure for row access control and column access control.

## **NOT SECURED**

Specifies that the function is considered not secure for row access control and column access control. This is the default.

When the function is invoked, the arguments of the function must not reference a column for which a column mask is enabled when the table is using active column access control.

## **SECURED**

Specifies that the function is considered secure for row access control and column access control.

A function must be defined as secure when it is referenced in a row permission or a column mask.

# **Notes**

**General considerations for changing a function:** See CREATE FUNCTION (SQL scalar) and CREATE FUNCTION (SQL table) for general information about defining a function. ALTER FUNCTION (SQL) allows individual attributes to be altered while preserving the privileges on the function.

**Altering a function from NOT SECURED to SECURED:** The function is considered secure after the ALTER FUNCTION statement is executed. The database manager treats the SECURED attribute as an assertion that declares that the user has established an audit procedure for all changes to the user-defined function. The database manager assumes that all subsequent ALTER FUNCTION statements are being reviewed through this audit process.

**Invoking other user-defined functions in a secure function:** When a secure user-defined function is referenced in an SQL data change statement that references a table that is using row access control or column access control, and if the secure user-defined function invokes other user-defined functions, the nested user-defined functions are not validated as secure. If those nested functions can access sensitive data, a user with Security administrator authority needs to ensure that those functions are allowed to access that data and should ensure that a change control audit procedure has been established for all changes to those functions.

## **Examples**

*Example 1*: Modify the definition for function MYFUNC to make the function secure for row and column access control.

 **ALTER FUNCTION** MYFUNC **SECURED**

# **ALTER MASK**

The ALTER MASK statement alters a column mask that exists at the current server.

## **Invocation**

This statement can be embedded in an application program or issued interactively. It is an executable statement that can be dynamically prepared.

# **Authorization**

The authorization ID of the statement must have security administrator authority.

# **Syntax**

**ALTER MASK** *mask-name* - ENABLE -DISABLE

# **Description**

#### *mask-name*

Identifies the column mask to be altered. It must identify a column mask that exists at the current server.

## **ENABLE or DISABLE**

#### **ENABLE**

Specifies that the column mask is to be enabled for column access control. If column access control is not currently activated for the table, the column mask will become effective when column access control is activated for the table. If column access control is currently activated for the table, the column mask becomes effective immediately.

A column mask that gets an error when trying to be enabled cannot be enabled until any errors in the mask definition are resolved. This may require the column mask to be dropped and recreated with a modified definition.

ENABLE is ignored if the column mask is already defined as enabled for column access control.

## **DISABLE**

Specifies that the column mask is to be disabled for column access control. If column access control is not currently activated for the table, the column mask will remain ineffective when column access control is activated for the table. If column access control is currently activated for the table, the column mask becomes ineffective.

DISABLE is ignored if the column mask is already defined as disabled for column access control.

## **Examples**

*Example 1:* Enable column mask M1.

**ALTER MASK** M1 **ENABLE**

*Example 2:* Disable column mask M1.

**ALTER MASK** M1 **DISABLE**

# **ALTER PERMISSION**

The ALTER PERMISSION statement alters a row permission that exists at the current server.

## **Invocation**

This statement can be embedded in an application program or issued interactively. It is an executable statement that can be dynamically prepared.

# **Authorization**

The authorization ID of the statement must have security administrator authority.

# **Syntax**

**ALTER PERMISSION** *- permission-name - - ENABLE* DISABLE

# **Description**

#### *permission-name*

Identifies the row permission to be altered. It must identify a row permission that exists at the current server. It cannot be a default permission.

## **ENABLE or DISABLE**

#### **ENABLE**

Specifies that the row permission is to be enabled for row access control. If row access control is not currently activated for the table, the row permission will become effective when row access control is activated for the table. If row access control is currently activated for the table, the row permission becomes effective immediately.

A row permission that gets an error when trying to be enabled cannot be enabled until any errors in the permission definition are resolved. This may require the row permission to be dropped and recreated with a modified definition.

ENABLE is ignored if the row permission is already defined as enabled for row access control.

## **DISABLE**

Specifies that the row permission is to be disabled for row access control. If row access control is not currently activated for the table, the row permission will remain ineffective when row access control is activated for the table. If row access control is currently activated for the table, the row permission becomes ineffective.

DISABLE is ignored if the row permission is already defined as disabled for row access control.

## **Examples**

*Example 1:* Enable permission P1.

**ALTER PERMISSION** P1 **ENABLE**

*Example 2:* Disable permission P1.

**ALTER PERMISSION** P1 **DISABLE**

# **ALTER PROCEDURE (external)**

The ALTER PROCEDURE (external) statement alters an external procedure at the current server.

# **Invocation**

This statement can be embedded in an application program or issued interactively. It is an executable statement that can be dynamically prepared.

# **Authorization**

The privileges held by the authorization ID of the statement must include at least one of the following:

- Ownership of the object
- Database administrator authority

# **Syntax**

**ALTER PROCEDURE** *— procedure-name* — EXTERNAL NAME — external-program-name  $\rightarrow$ 

# **Description**

## *procedure-name*

Identifies the procedure by its name. The *procedure-name* must identify a procedure that exists at the current server.

## **EXTERNAL NAME** *external-program-name*

Specifies the program that will be executed when the procedure is called by the CALL statement. The executable form of the external program need not exist when the ALTER PROCEDURE statement is executed. However, it must exist at the current server when the procedure is called.

If a JAR is referenced then the JAR must exist when the external program name is specified.

## **Notes**

**General considerations for changing a procedure:** See CREATE PROCEDURE for general information on defining a procedure. ALTER PROCEDURE (external) allows individual attributes to be altered while preserving the privileges on the procedure.

## **Examples**

*Example 1*: Modify the definition for procedure MYPROC to change the name of the external program that will be invoked when the procedure is called. The name of the external program is PROG10A.

 **ALTER PROCEDURE** MYPROC **EXTERNAL NAME** PROG10A

# **ALTER SEQUENCE**

The ALTER SEQUENCE statement can be used to change a sequence.

A sequence can be changed in any of these ways:

- Restarting the sequence
- Changing the increment between future sequence values
- Setting or eliminating the minimum or maximum values
- Changing the number of cached sequence numbers
- Changing the attribute that determines whether the sequence can cycle or not
- Changing whether sequence numbers must be generated in order of request

# **Invocation**

This statement can be embedded in an application program or issued interactively. It is an executable statement that can be dynamically prepared.

# **Authorization**

The privileges held by the authorization ID of the statement must include at least one of the following:

- ALTER privilege on the sequence to be altered
- Database administrator authority

# **Syntax**

 $\rightarrow$  ALTER SEQUENCE - sequence-name -

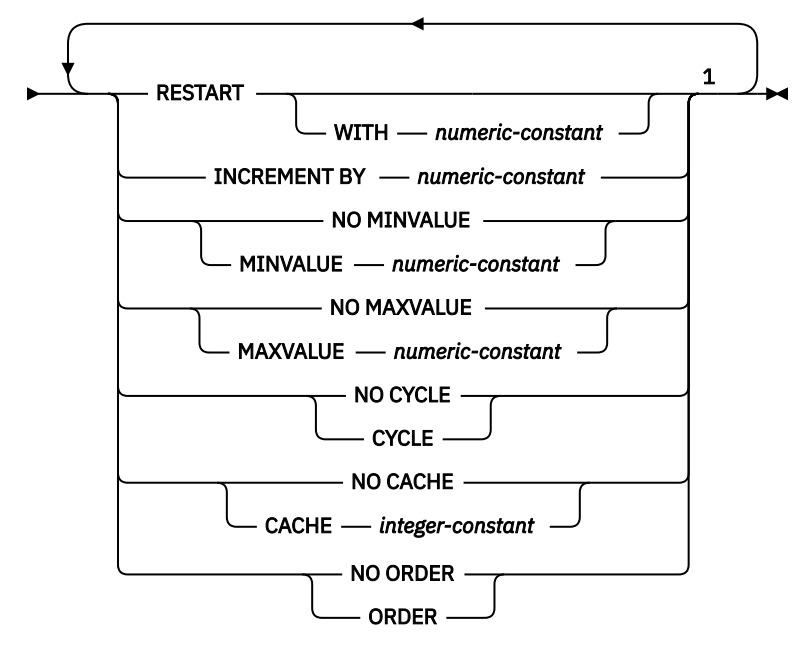

Notes:

 $1$  The same clause must not be specified more than once.

# **Description**

#### *sequence-name*

Identifies the sequence to be altered. The *sequence-name* must identify a sequence that exists at the current server. *sequence-name* must not be a sequence generated by the system for an identity column.

### **RESTART**

Restarts the sequence. If *numeric-constant* is not specified, the sequence is restarted at the value specified implicitly or explicitly as the starting value on the CREATE SEQUENCE statement that originally created the sequence. RESTART does not change the original START WITH value.

## **WITH** *numeric-constant*

Restarts the sequence with the specified value. This value can be any positive or negative value that could be assigned to a column of the data type associated with the sequence, without nonzero digits existing to the right of the decimal point. The range used for cycles is defined by MINVALUE and MAXVALUE. MAXVALUE and MINVALUE do not constrain the *numeric-constant* value. That is, the RESTART WITH clause can be used to start the generation of values outside the range that is used for cycles.

## **INCREMENT BY** *numeric-constant*

Specifies the interval between consecutive values of the sequence. This value can be any positive or negative value that could be assigned to a column of the data type associated with the sequence. The value must not exceed the value of a large integer constant and must not contain nonzero digits to the right of the decimal point.

If this value is negative, then this is a descending sequence. If this value is 0 or positive, this is an ascending sequence after the ALTER statement.

## **NO MINVALUE or MINVALUE**

Specifies the minimum value at which a descending sequence either cycles or stops generating values, or an ascending sequence cycles to after reaching the maximum value.

## **NO MINVALUE**

For an ascending sequence, the value is the original starting value. For a descending sequence, the value is the minimum value of the data type associated with the sequence.

## **MINVALUE** *numeric-constant*

Specifies the numeric constant that is the minimum value. This value can be any positive or negative value that could be assigned to a column of the data type associated with the sequence, and without nonzero digits existing to the right of the decimal point. The value must be less than or equal to the maximum value.

## **NO MAXVALUE or MAXVALUE**

Specifies the maximum value at which an ascending sequence either cycles or stops generating values, or a descending sequence cycles to after reaching the minimum value.

## **NO MAXVALUE**

For an ascending sequence, the value is the maximum value of the data type associated with the sequence. For a descending sequence, the value is the original starting value.

## **MAXVALUE** *numeric-constant*

Specifies the numeric constant that is the maximum value. This value can be any positive or negative value that could be assigned to a column of the data type associated with the sequence, and without nonzero digits existing to the right of the decimal point. The value must be greater than or equal to the minimum value.

## **NO CYCLE or CYCLE**

Specifies whether the sequence should continue to generate values after reaching either its maximum or minimum value.

## **NO CYCLE**

Specifies that values will not be generated for the sequence once the maximum or minimum value for the sequence has been reached.

## **CYCLE**

Specifies that values continue to be generated for this sequence after the maximum or minimum value has been reached. If this option is used, after an ascending sequence reaches its maximum value, it generates its minimum value; or after a descending sequence reaches its minimum value, it generates its maximum value. The maximum and minimum values for the sequence determine the range that is used for cycling.

When CYCLE is in effect, then duplicate values can be generated for the sequence.

### **CACHE or NO CACHE**

Specifies whether to keep some preallocated values in memory. Preallocating and storing values in the cache improves the performance of the NEXT VALUE sequence expression.

#### **CACHE** *integer-constant*

Specifies the maximum number of sequence values that are preallocated and kept in memory. Preallocating and storing values in the cache improves performance.

In certain situations, such as a system failure, all cached sequence values that have not been used in committed statements are lost, and thus, will never be used. The value specified for the CACHE option is the maximum number of sequence values that could be lost in these situations.

The minimum value is 2.

## **NO CACHE**

Specifies that values of the sequence are not to be preallocated. It ensures that there is not a loss of values in the case of a system failure, shutdown or database deactivation. When this option is specified, the values of the sequence are not stored in the cache. In this case, every request for a new value for the sequence results in a synchronous write.

### **NO ORDER or ORDER**

Specifies whether the sequence numbers must be generated in order of request.

#### **NO ORDER**

Specifies that the sequence numbers do not need to be generated in order of request.

#### **ORDER**

Specifies that the sequence numbers are generated in order of request. If ORDER is specified, the performance of the NEXT VALUE sequence expression will be worse than if NO ORDER is specified.

## **Notes**

#### **Altering a sequence:**

- Only future sequence numbers are affected by the ALTER SEQUENCE statement.
- The data type of a sequence cannot be changed. Instead, drop and recreate the sequence specifying the desired data type for the new sequence.
- All cached values are lost when a sequence is altered.
- After restarting a sequence or changing it to cycle, it is possible that a generated value will duplicate a value previously generated for that sequence.

#### **Examples**

*Example 1*: A possible reason for specifying RESTART without a numeric value would be to reset the sequence to the START WITH value. In this example, the goal is to generate the numbers from 1 up to the number of rows in the table and then inserting the numbers into a column added to the table using temporary tables.

```
 ALTER SEQUENCE ORG_SEQ RESTART
  DECLARE GLOBAL TEMPORARY TABLE TEMP_ORG AS
    (SELECT NEXT VALUE FOR ORG_SEQ, ORG.*
FROM ORG) DEFINITION ONLY
INSERT INTO TEMP_ORG
```
Another use would be to get results back where all the resulting rows are numbered:

**ALTER SEQUENCE** ORG\_SEQ **RESTART**

 **SELECT NEXT VALUE FOR** ORG\_SEQ, ORG.\* **FROM** ORG

# **ALTER TABLE**

The ALTER TABLE statement alters the definition of a table.

# **Invocation**

This statement can be embedded in an application program or issued interactively. It is an executable statement that can be dynamically prepared.

# **Authorization**

The privileges held by the authorization ID of the statement must include at least one of the following:

- The ALTER privilege for the table
- Database administrator authority

If defining a foreign key, the privileges held by the authorization ID of the statement must include at least one of the following on the parent table:

- The REFERENCES privilege on the table
- The REFERENCES privilege on each column of the specified parent key
- Database administrator authority

If dropping the primary key of table T, the privileges held by the authorization ID of the statement must include at least one of the following on every table that is a dependent of T:

- The ALTER privilege on the table
- Database administrator authority

If an ACTIVATE or DEACTIVATE clause is specified:

• The authorization ID of the statement must have Security administrator authority.

To alter a table to become a system-period temporal table (with the ADD VERSIONING clause), alter a system-period temporal table when one or more of the changes also result in changes to the associated history table, or to DROP VERSIONING, the privileges that are held by the authorization ID of the statement must also include at least one of the following authorities:

- The ALTER privilege on the history table
- Database administrator authority

If referring to a distinct type, the privileges held by the authorization ID of the statement must include at least one of the following:

- USAGE privilege on the distinct type
- Database administrator authority

# **Syntax**

**ALTER TABLE** *- table-name* -

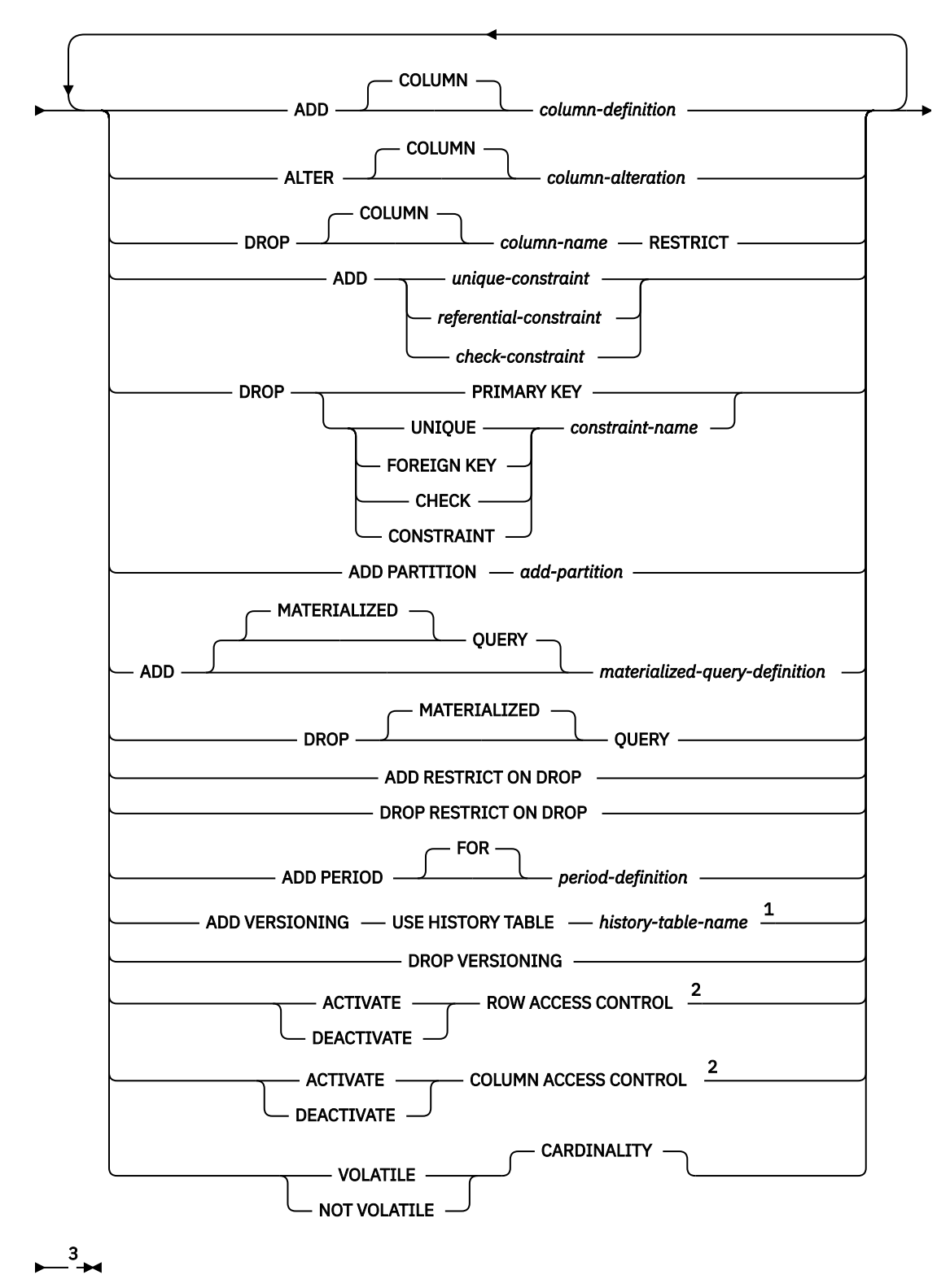

Notes:

<sup>1</sup> ADD VERSIONING or DROP VERSIONING cannot be specified with any other clause.

<sup>2</sup> If an ACTIVATE or DEACTIVATE clause is specified, clauses other than ACTIVATE or DEACTIVATE are not allowed on the ALTER TABLE statement. Each clause must not be specified more than once.

<sup>3</sup> The same clause must not be specified more than once, except for the ALTER COLUMN clause, which can be specified more than once. Do not specify DROP CONSTRAINT if DROP FOREIGN KEY or DROP CHECK is specified.

#### $\overline{\phantom{0}}$ ъb.

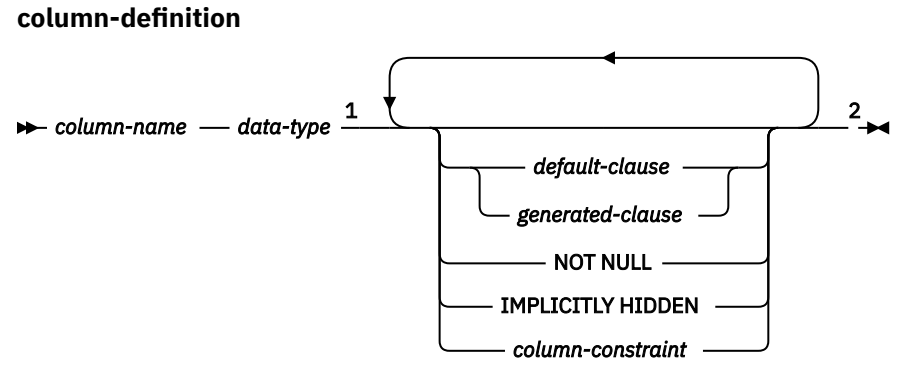

#### Notes:

- <sup>1</sup> *data-type* is optional if *as-row-change-timestamp-clause* is specified
- <sup>2</sup> The same clause must not be specified more than once.

#### **data-type**

*built-in-type distinct-type-name*

**built-in-type**

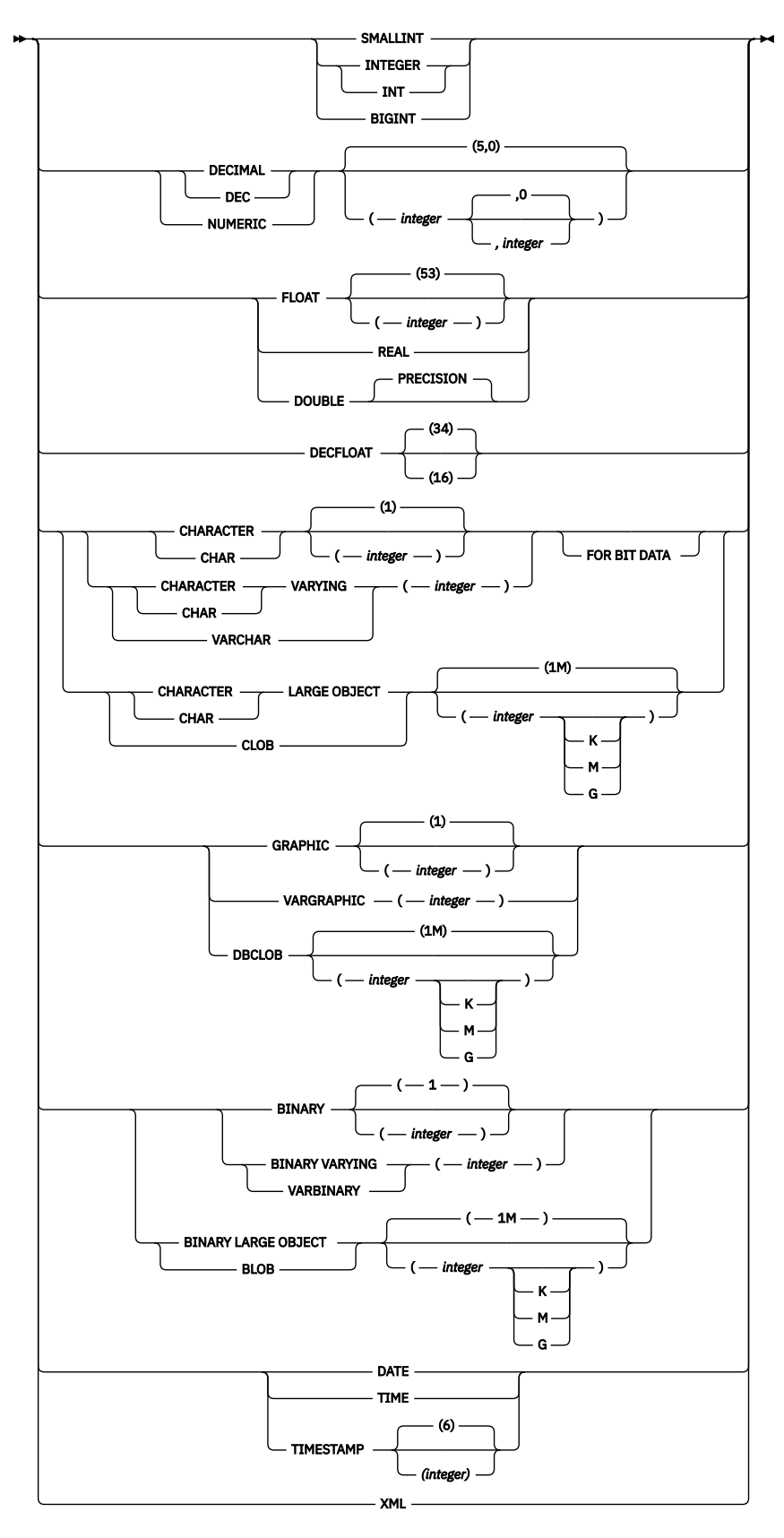

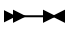

**default-clause**

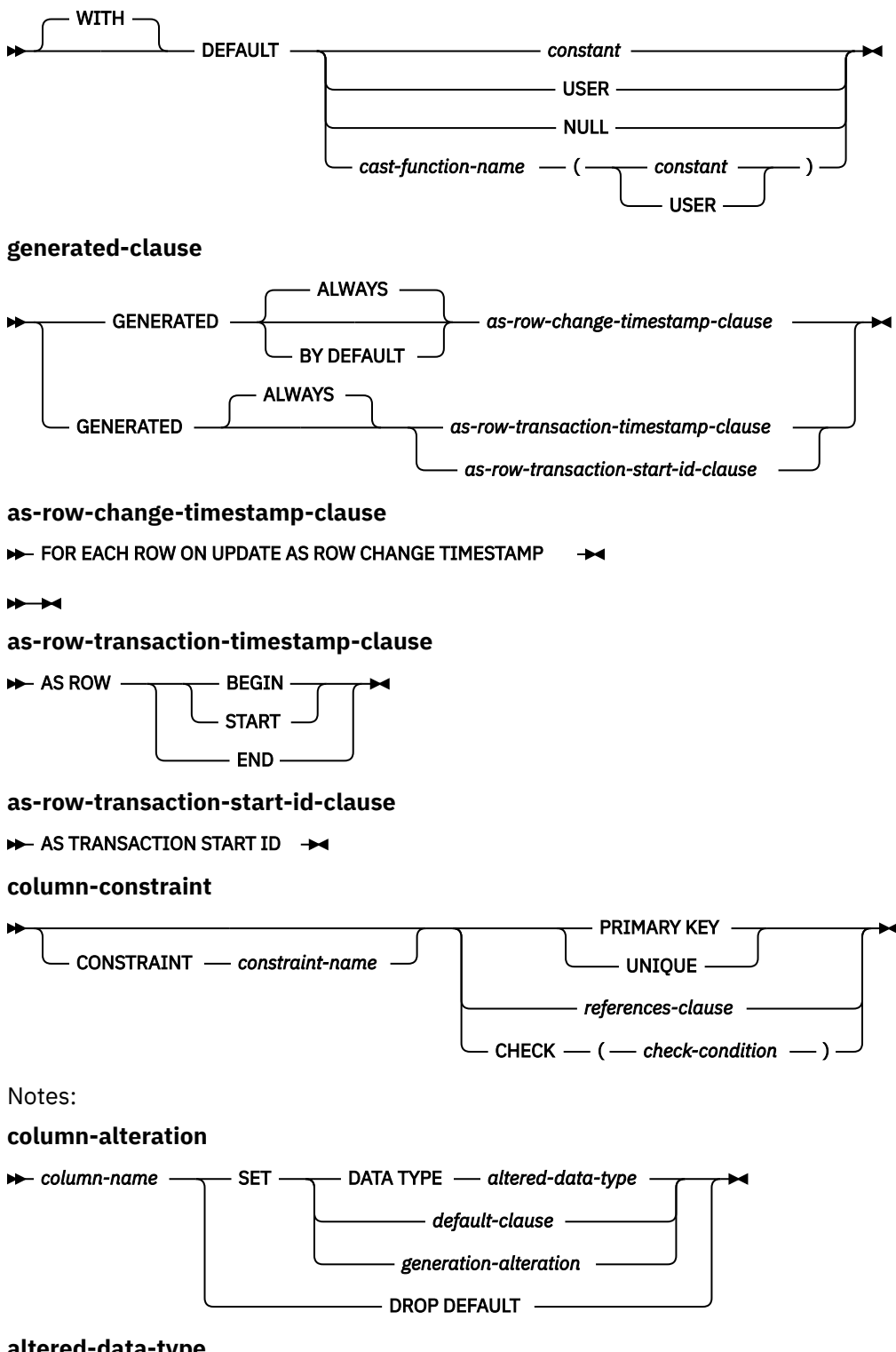

**altered-data-type**

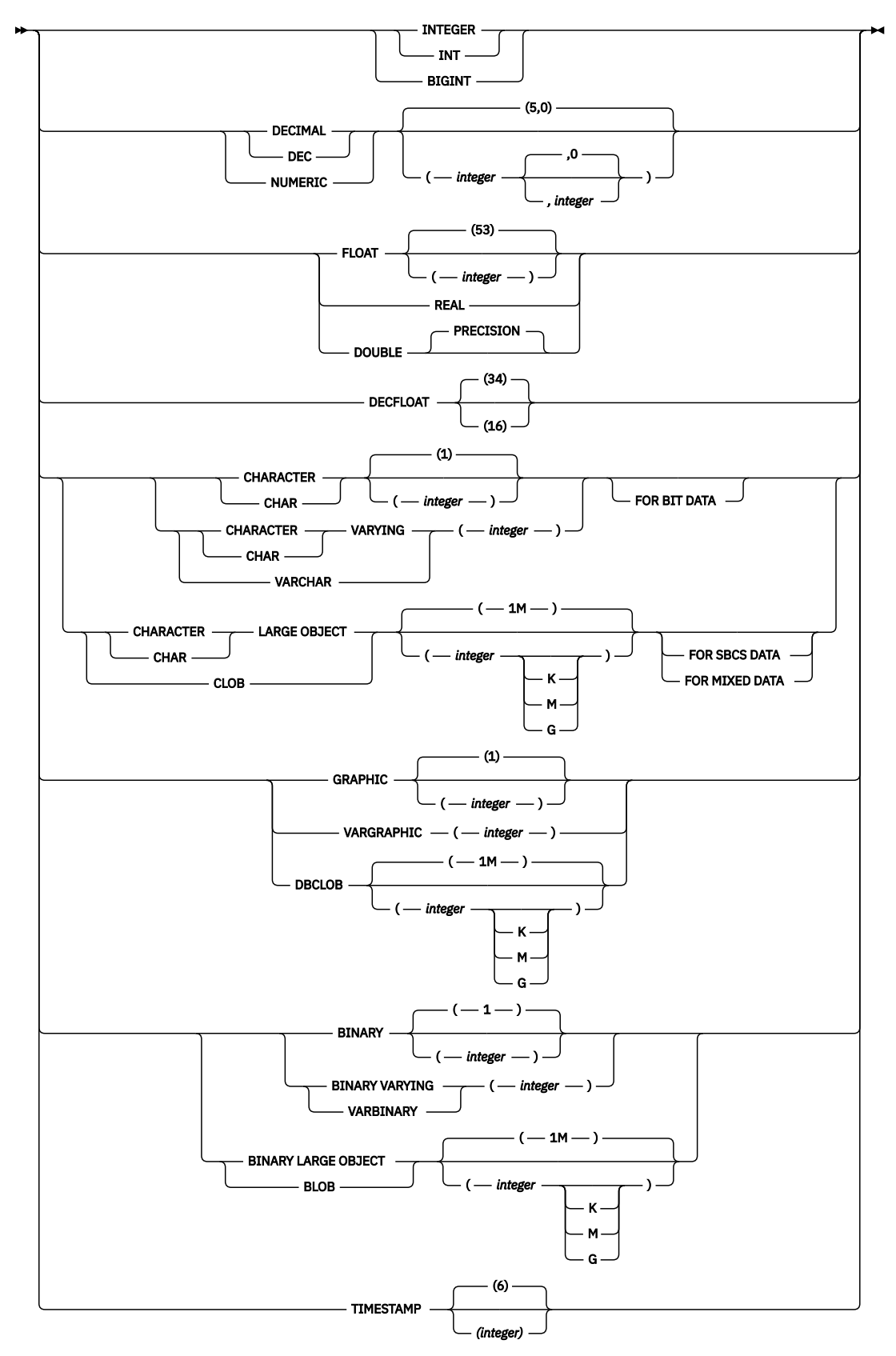

**generation-alteration**

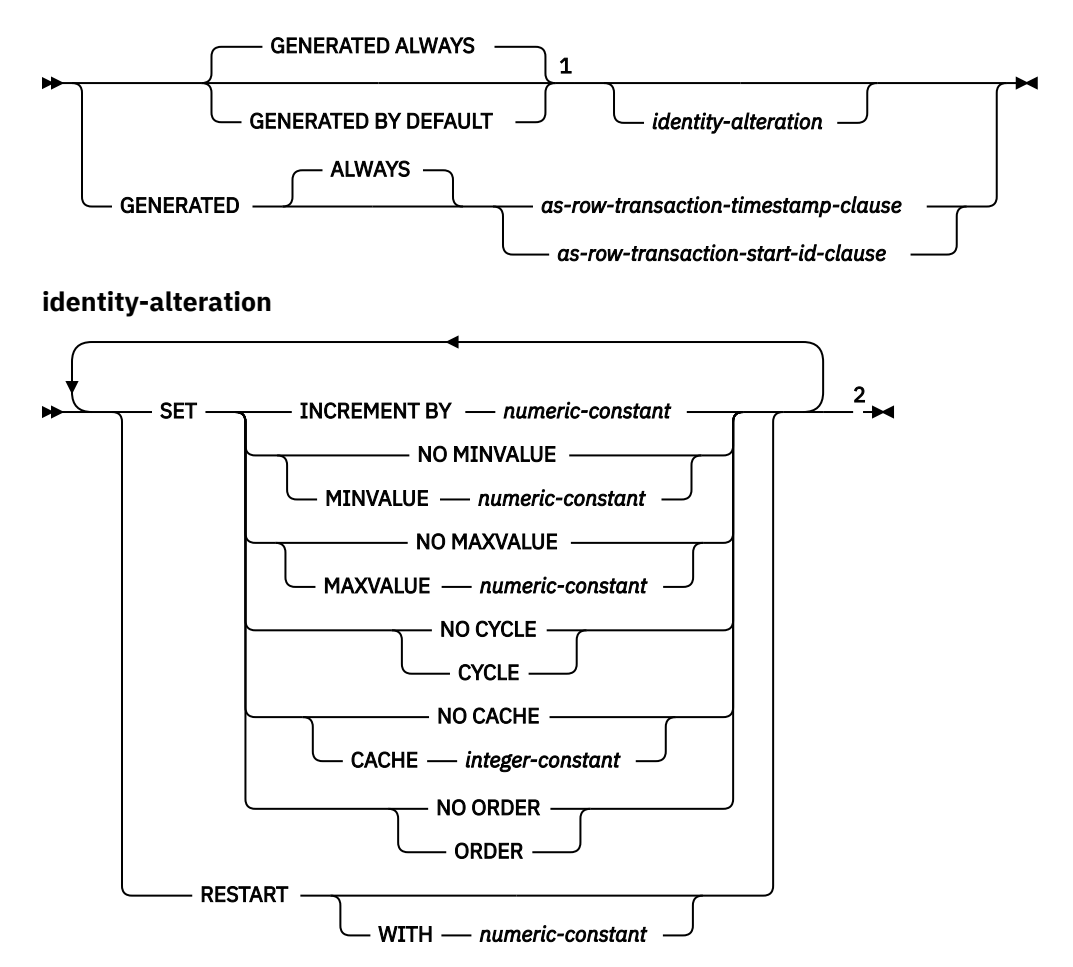

Notes:

<sup>1</sup> GENERATED can be specified only if the column is an identity column, *identity-options* are specified, *as-row-transaction-timestamp-clause* is specified, *as-row-transaction-start-id-clause* is specified, or the column is a row change timestamp.

 $2$  The same clause must not be specified more than once.

## **unique-constraint**

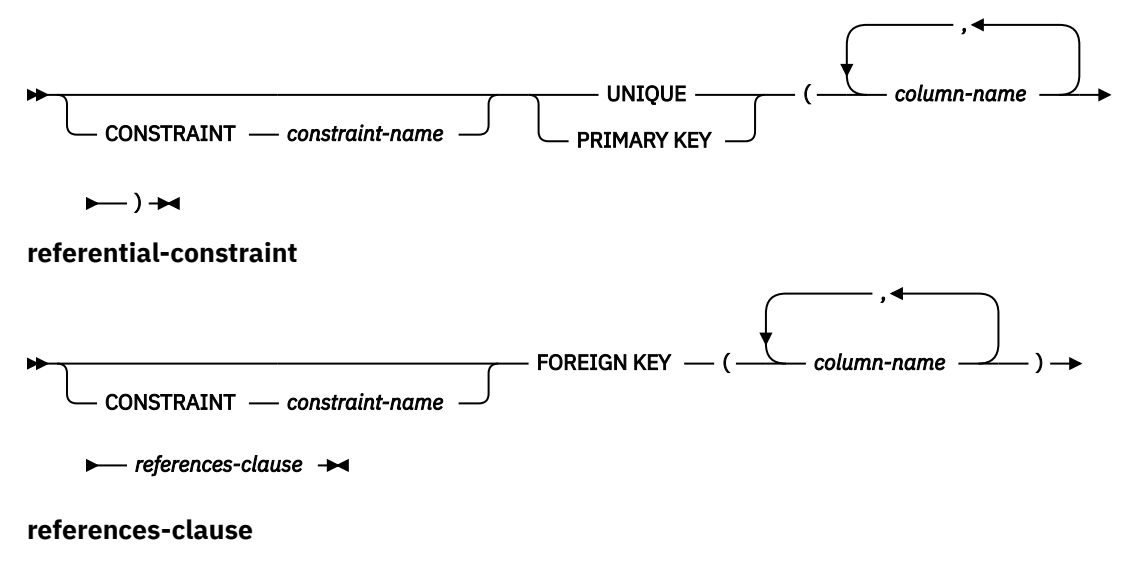

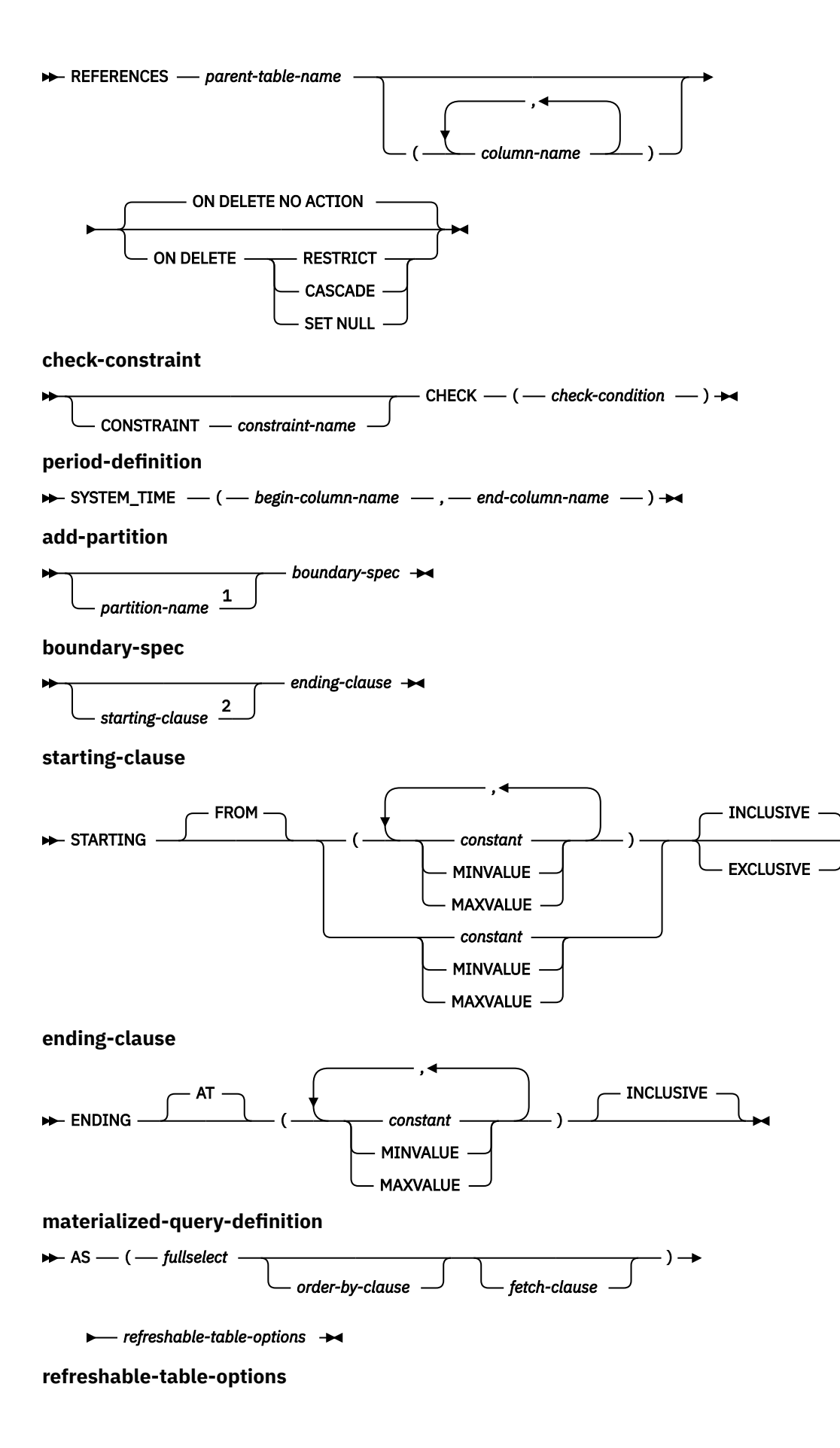

 $\rightarrow$  DATA INITIALLY DEFERRED - REFRESH DEFERRED -

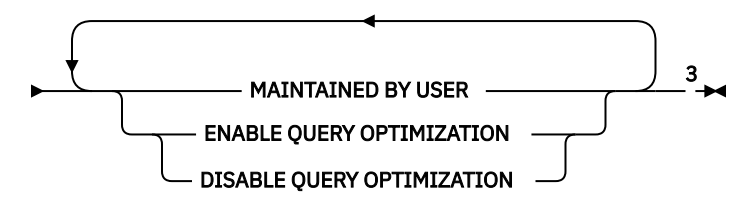

Notes:

<sup>1</sup> In Db2 for z/OS, *partition-name* must not be specified.

<sup>2</sup> In Db2 for z/OS, the *starting-clause* must not be specified. In Db2 for i, the *starting-clause* is optional. In Db2 for LUW, the first *partition-element* must include a *starting-clause*.

 $3$  The same clause must not be specified more than once. MAINTAINED BY USER must be specified.

# **Description**

## *table-name*

 $\mathsf{I}$ 

Identifies the table to be altered. The *table-name* must identify a table that exists at the current server. It must not be a view, a catalog table or a declared temporary table. If *table-name* identifies a materialized query table or a history table, alterations are limited to adding or dropping the materialized query table, and adding or dropping RESTRICT ON DROP.

# **ADD COLUMN column-definition**

Adds a column to the table. The table cannot be a system-period temporal table or history table. If the table has rows, every value of the column is set to its default value, unless the column is a row change timestamp or a generated column. If the table previously had *n* columns, the ordinality of the new column is *n*+1. The value of *n*+1 must not exceed 750. 110 See [Table 70 on page 985](#page-1000-0) for more information.

A table can have only one row change timestamp.

Adding the new column must not make the total byte count of all columns exceed the maximum record size. The maximum record size is 32 677. See [Table 70 on page 985](#page-1000-0) for more information.

The following attributes are copied for the column in the history table:

- Column name
- Data type
- Length, precision, and scale
- FOR BIT DATA, FOR SBCS DATA, FOR MIXED DATA attribute
- Null attribute
- Hidden attribute

## *column-name*

Names the column to be added to the table. Do not use the same name for more than one column name of the table. A column named SYSTEM\_TIME cannot be added to a table that has a period. Do not qualify *column-name*.

## *data-type*

Specifies the data type of the column. The data type can be a built-in data type or a distinct type.

## *built-in-type*

Specifies a built-in data type. See ["CREATE TABLE" on page 708](#page-723-0) for the description of built-in types.

 $110$  This value is 1 less if the table is a dependent table.

#### *distinct-type-name*

Specifies the data type of a column is a distinct type. The length, precision and scale of the column are respectively the length, precision, and scale of the source type of the distinct type. If a distinct type name is specified without a schema name, the distinct type name is resolved by searching the schemas in the SQL path.

## **DEFAULT**

Specifies a default value for the column. This clause must not be specified more than once in the same *column-definition*. DEFAULT cannot be specified for the following types of columns :

- An identity column (the database manager generates default values)
- A row change timestamp column (the database manager generates default values)
- a row-begin column
- a row-end column
- a transaction-start-ID column
- An XML column

Omission of NOT NULL and DEFAULT from a *column-definition* is an implicit specification of DEFAULT NULL.

#### *constant*

Specifies the constant as the default for the column. The specified constant must represent a value that could be assigned to the column in accordance with the rules of assignment as described in ["Assignments and comparisons" on page 69](#page-84-0). A floating-point constant must not be used for a SMALLINT, INTEGER, BIGINT, DECIMAL, or NUMERIC column. A decimal constant must not contain more digits to the right of the decimal point than the specified scale of the column.

#### **USER**

Specifies the value of the USER special register at the time of an SQL data change statement as the default for the column. The data type of the column or the source type of the distinct type of the column must be CHAR or VARCHAR with a length attribute that is greater than or equal to the length attribute of the USER special register. For existing rows, the value is that of the USER special register at the time the ALTER TABLE statement is processed.

#### **NULL**

Specifies null as the default for the column. If NOT NULL was specified, DEFAULT NULL must not be specified within the same *column-definition*.

#### *cast-function-name*

Specifies the name of the cast function that matches the name of the distinct type name of the data type for the column.

The schema name of the cast function, whether it is explicitly specified or implicitly resolved through function resolution, must be the same as the explicitly or implicitly specified schema name of the distinct type. This form of the DEFAULT value can only be used with columns that are defined as a distinct type.

#### *constant*

Specifies a constant as the argument. The constant must conform to the rules of a constant for the source type of the distinct type.

#### **USER**

Specifies the value of the USER special register at the time of an SQL data change statement as the default for the column. The source type of the distinct type of the column must be CHAR or VARCHAR with a length attribute that is greater than or equal to the length attribute of the USER special register. For existing rows, the value is that of the USER special register at the time the ALTER TABLE statement is processed.

If the value specified is not valid, an error is returned.

## **GENERATED**

Specifies that the database manager generates values for the column. GENERATED must be specified if the column is to be considered a row change timestamp column, a row-begin column, a rowend column, or a transaction-start-ID column. Otherwise, it must not be specified. A row change timestamp column cannot be added to a system-period temporal table.

If the column is nullable, the null value is assigned as the value for the column in existing rows. Otherwise, the value for the column in existing rows depends on the type of generated column:

- IDENTITY generates an identity value for each row
- ROW CHANGE TIMESTAMP uses a value that corresponds to the timestamp of the ALTER TABLE statement. Db2 for LUW uses a date that corresponds to January 1, 0001, and a time that corresponds to 0 hours, 0 minutes, 0 seconds, and 0 fractional seconds.
- ROW BEGIN uses a date that corresponds to January 1, 0001 and a time that corresponds to 0 hours, 0 minutes, 0 seconds, and 0 fractional seconds
- ROW END uses a date that corresponds to December 30, 9999, and a time that corresponds to 0 hours, 0 minutes, 0 seconds, and 0 fractional seconds
- TRANSACTION START ID uses a date that corresponds to January 1, 0001, and a time that corresponds to 0 hours, 0 minutes, 0 seconds, and 0 fractional seconds

#### **ALWAYS**

Specifies that the database manager will always generate a value for the column when a row is inserted or updated and a default value must be generated. ALWAYS is the recommended value.

#### **BY DEFAULT**

Specifies that the database manager will generate a value for the column when a row is inserted or updated and a default value must be generated, unless an explicit value is specified.

For a row change timestamp column, the database manager inserts or updates a specified value but does not verify that it is a unique value for the column unless the row change timestamp column has a unique constraint or a unique index that solely specifies the row change timestamp column.

## **FOR EACH ROW ON UPDATE AS ROW CHANGE TIMESTAMP**

Specifies that the column is a timestamp and the values will be generated by the database manager. The database manager generates a value for the column for each row as a row is inserted, and for every row in which any column is updated. The value generated for a row change timestamp column is a timestamp corresponding to the time of the insert or update of the row. If multiple rows are inserted with a single SQL statement, the value for the row change timestamp column may be different for each row to reflect when each row was inserted. The generated value is not guaranteed to be unique.

A table can have only one row change timestamp column. If *data-type* is specified, it must be a TIMESTAMP. A row change timestamp column cannot have a DEFAULT clause and must be NOT NULL.

## **AS ROW BEGIN**

Specifies that the column contains timestamp data and that the values are generated by the database manager. The database manager generates a value for the column for each row as the row is inserted, and for every row in which any column is updated. The generated value is a timestamp that corresponds to the start time that is associated with the most recent transaction. If multiple rows are inserted with a single SQL statement, the values for the transaction start timestamp column are the same for each row.

For a system-period temporal table, the database manager ensures uniqueness of the generated values for a row-begin column across transactions. The timestamp value might be adjusted to ensure that rows inserted into an associated history table have the end timestamp value greater than the begin timestamp value. This can happen when a conflicting transaction is updating the same row in the system-period temporal table. If multiple rows are inserted or updated within a single SQL transaction and an adjustment is not needed, the values for the row-begin column are the same for all the rows and are unique from the values generated for the column for another transaction.

A row-begin column is intended to be used for a system-period temporal table and is required as the begin column of a SYSTEM\_TIME period. A table can have only one row-begin column. If *data-type* is not specified, the column is defined as a TIMESTAMP(12). If *data-type* is specified, it must be TIMESTAMP(12). The column cannot have a DEFAULT clause and must be defined as NOT NULL. A row-begin column is not updatable.

For existing rows, the value of the column is set to a date that corresponds to January 1, 0001 and a time that corresponds to 0 hours, 0 minutes, 0 seconds, and 0 fractional seconds.

## **AS ROW END**

Specifies that a value for the data type of the column is assigned by the database manager whenever a row is inserted or any column in the row is updated. The assigned value is TIMESTAMP '9999-12-30-0.00.00.000000000000'. For a system-period temporal table, when a row is deleted, the value of the row-end column in the historical row reflects when the row was deleted. If multiple rows are deleted with a single SQL statement, the values for the column in the historical rows are the same.

A row-end column is intended to be used for a system-period temporal table and is required as the second column of a SYSTEM\_TIME period. A table can have only one row-end column. If *data-type* is not specified, the column is defined as TIMESTAMP(12). If *data-type* is specified, it must be TIMESTAMP(12). The column cannot have a DEFAULT clause and must be defined as NOT NULL. A row-end column is not updatable.

For existing rows, the value of the column is set to a date that corresponds to December 30, 9999 and a time that corresponds to 0 hours, 0 minutes, 0 seconds, and 0 fractional seconds.

## **AS TRANSACTION START ID**

Specifies that the value is assigned by the database manager whenever a row is inserted into the table or any column in the row is updated. The database manager assigns a unique timestamp value per transaction or the null value. The null value is assigned to the transaction-start-ID column if the column is nullable and if there is a row-begin column in the table for which the value did not need to be adjusted. Otherwise the value is generated. If multiple rows are inserted or updated within a single SQL transaction, the values for the transaction-start-ID column are the same for all the rows and are unique from the values generated for the column for another transaction.

A transaction-start-id column is intended to be used for a system-period temporal table and is required for a system-period temporal table. A table can have only one transaction-start-ID column. If *data-type* is not specified, the column is defined as TIMESTAMP(12). If *data-type* is specified it must be TIMESTAMP(12). A transaction-start-ID column cannot have a DEFAULT clause. A transactionstart-ID column is not updatable.

For existing rows, if the column is nullable, the null value is assigned as the value of the column. Otherwise, the value of the column is set to a timestamp with a date that corresponds to January 1, 0001 and a time that corresponds to 0 hours, 0 minutes, 0 seconds, and 0 fractional seconds.

## **NOT NULL**

Prevents the column from containing null values. Omission of NOT NULL implies that the column can contain null values. If NOT NULL is specified in the column definition, then DEFAULT must also be specified, unless the column is an identity column. NOT NULL is required for a row change timestamp column, a row-begin column, and a row-end column.

## **IMPLICITLY HIDDEN**

Indicates the column is not visible in SQL statements unless it is referred to explicitly by name. For example, SELECT \* does not include any hidden columns in the result. A table must contain at least one column that is not IMPLICITLY HIDDEN.

## *column-constraint*

The *column-constraint* of a *column-definition* provides a shorthand method of defining a constraint composed of a single column. Thus, if a *column-constraint* is specified in the definition of column C, the effect is the same as if that constraint were specified as a *unique-constraint*, *referential-constraint*, or *check-constraint* in which C is the only identified column.

## **CONSTRAINT** *constraint-name*

Names the constraint. A *constraint-name* must not be the same as a constraint name that was previously specified in the ALTER TABLE statement and must not identify a constraint that already exists at the current server.

If the clause is not specified, a unique constraint name is generated by the database manager.

## **PRIMARY KEY**

Provides a shorthand method of defining a primary key composed of a single column. Thus, if PRIMARY KEY is specified in the definition of column C, the effect is the same as if the PRIMARY KEY(C) clause is specified as a separate clause. PRIMARY KEY is not supported by Db2 for z/OS for *column-constraint*.

The NOT NULL clause must be specified with this clause. This clause must not be specified in more than one column definition and must not be specified at all if the UNIQUE clause is specified in the column definition. Columns with the following data types cannot be specified:

- DECFLOAT or a distinct type based on a DECFLOAT
- A LOB data type or a distinct type based on a LOB data type
- XML

#### **UNIQUE**

Provides a shorthand method of defining a unique constraint composed of a single column. Thus, if UNIQUE is specified in the definition of column C, the effect is the same as if the UNIQUE(C) clause is specified as a separate clause. UNIQUE is not supported by Db2 for z/OS for *columnconstraint*.

The NOT NULL clause must be specified with this clause. This clause cannot be specified more than once in a column definition and must not be specified if the PRIMARY KEY clause is specified in the column definition. Columns with the following data types cannot be specified:

- DECFLOAT or a distinct type based on a DECFLOAT
- A LOB data type or a distinct type based on a LOB data type
- XML

#### *references-clause*

The *references-clause* of a *column-definition* provides a shorthand method of defining a foreign key composed of a single column. Thus, if a *references-clause* is specified in the definition of column C, the effect is the same as if that *references-clause* were specified as part of a FOREIGN KEY clause in which C is the only identified column. The *references-clause* is not allowed if the table is a declared global temporary table or a history table . Columns with the following data types cannot be specified:

- DECFLOAT or a distinct type based on a DECFLOAT
- A LOB data type or a distinct type based on a LOB data type
- XML
- A row change timestamp

For more information, see [REFERENCES clause](#page-603-0).

#### **CHECK(***check-condition***)**

The CHECK(*check-condition*) of a *column-definition* provides a shorthand method of defining a check constraint whose *check-condition* only references a single column. Thus, if CHECK is specified in the column definition of column C, no columns other than C can be referenced in the *check-condition* of the check constraint. The effect is the same as if the check constraint were specified as a separate clause. For more information, see [CHECK clause](#page-604-0).

## **ALTER COLUMN column-alteration**

Alters the definition of a column, including the attributes of an existing identity column. Only the attributes specified will be altered; others will remain unchanged.

A column can only be referenced once in an ALTER COLUMN clause in a single ALTER TABLE statement. However, that same column can be referenced multiple times for adding or dropping constraints in the same ALTER TABLE statement. A column cannot be altered if any of the following conditions are true:

- The table is a history table
- The table is a system-period temporal table
- The column is referenced in the definition of a SYSTEM\_TIME period
- The column is defined as a transaction-start-ID column
- The table is used in a materialized query table definition
- The column is referenced in a referential constraint
- The column is referenced in a check constraint

## *column-name*

Identifies the column to be altered. The name must not be qualified and must identify an existing column in the table. The name must not identify a column that is being added in the same ALTER TABLE statement.

## **SET DATA TYPE** *altered-data-type*

Specifies the new data type of the column to be altered. The new data type must be compatible with the existing data type of the column. For more information on built-in data types, see ["CREATE](#page-723-0) [TABLE" on page 708.](#page-723-0)

Table 58 on page 584 lists the compatible data types. For Db2 for z/OS and Db2 for LUW, a data type alteration may require a table reorganization before a table can again be accessed. See the product references for more information.

If the column is a partitioning column, and the existing data type is CHAR or VARCHAR FOR BIT DATA, the new data type cannot be VARBINARY or BINARY.

If the column is a partitioning column, and the existing data type is CHAR or VARCHAR FOR BIT DATA, the new data type cannot be VARBINARY or BINARY.

For Db2 for z/OS, when a table partition key column is altered, see the Db2 for z/OS SQL Reference manual for considerations on the limit key value.

The data type of an identity column cannot be altered.

The data type of a string column used in a partitioning key cannot be altered.

The specified length, precision, or scale must not be less than the existing length, precision, or scale.

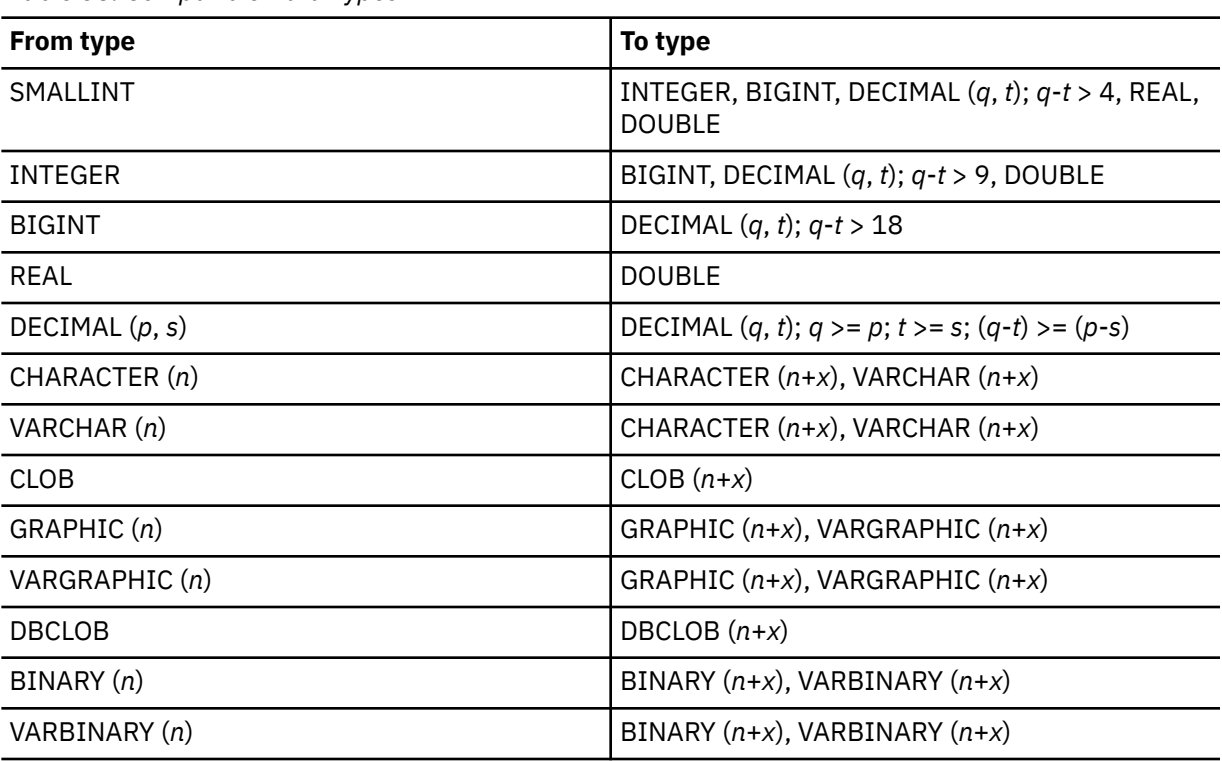

*Table 58. Compatible Data Types*

*Table 58. Compatible Data Types (continued)*

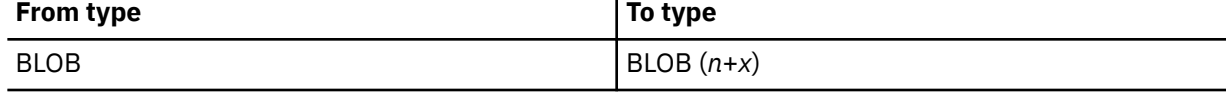

Altering the column must not make the total byte count of all columns exceed the maximum record size. The maximum record size is 32 677. If the column is in the table partitioning key, the new partitioning key cannot exceed 255-n.See [Table 70 on page 985](#page-1000-0) for more information.

If the column is used in a unique constraint or an index, the new length must not cause the sum of the stored lengths for the unique constraint or index to exceed 2000. See [Table 70 on page 985](#page-1000-0) for more information.

Changing the attributes will cause any existing values in the column to be converted to the new column attributes using storage assignment rules.

Altering the data type attributes of a column can affect a row permission or column mask that is defined for the table. When data type attributes of a column change, row permissions and column masks are reevaluated using the new column attributes. If an error is encountered during the reevaluation process, the ALTER statement fails.

If a row permission or a column mask defined on a different table references this column, the row permission or column mask will not be reevaluated until it is used or is the object of an ALTER REGENERATE. A reevaluation error will result in failure of either the regenerate or the statement that first requires use of the column mask or row permission. The row permission or column mask may need to be dropped and recreated to fix the error.

## **SET GENERATED ALWAYS or GENERATED BY DEFAULT**

Specifies that the database manager generates values for the column. GENERATED may be specified if the column is to be considered an identity column (defined with the AS IDENTITY clause). For a rowbegin, row-end and transaction-start-ID columns, only GENERATED ALWAYS is allowed. Otherwise, GENERATED must not be specified.

## **AS IDENTITY**

Specifies that the column is changed to an identity column for the table. A table can have only one identity column. AS IDENTITY can be specified only if the data type for the column is an exact numeric type with a scale of zero (SMALLINT, INTEGER, BIGINT, DECIMAL or NUMERIC, or a distinct type based on one of these data types).

The column must not be nullable. If the column has an explicit default value, the default value is dropped. See the AS IDENTITY clause in ["CREATE TABLE" on page 708](#page-723-0) for the descriptions of the identity attributes.

## *as-row-transaction-timestamp-clause*

Specifies that the column is changed to a row-begin or row-end column for the table. The column must be a TIMESTAMP(12), must not have a default and must not be nullable.

## *as-row-transaction-start-id-clause*

Specifies that the column is changed to a row-begin or row-end column for the table. The column must be a TIMESTAMP(12) and must not have a default.

## **DROP DEFAULT**

Drops the current default for the column. The specified column:

- must have a default value and must not have NOT NULL as the null attribute, or
- can have a default value of NULL if the default for the column was defined with DEFAULT NULL.

The new default value is the null value.

#### *identity-alteration*

Alters the identity attributes of the column. The column must exist in the specified table, and must already be defined with the IDENTITY attribute. See ["CREATE TABLE" on page 708](#page-723-0) for a description of the attributes.

## **RESTART**

Specifies the next value for an identity column. If WITH *numeric-constant* is not specified, the sequence is restarted at the value specified implicitly or explicitly as the starting value when the identity column was originally created. RESTART does not change the original START WITH value.

### **WITH** *numeric-constant*

Specifies that *numeric-constant* will be used as the next value for the column. The *numericconstant* must be an exact numeric constant that can be any positive or negative value that could be assigned to this column, without non-zero digits existing to the right of the decimal point. The range used for cycles is defined by MINVALUE and MAXVALUE. MAXVALUE and MINVALUE do not constrain the *numeric-constant* value. That is, the RESTART WITH clause can be used to start the generation of values outside the range that is used for cycles.

## **DROP COLUMN**

Drops the identified column from the table. A column cannot be dropped if any of the following conditions are true:

- The table contains check constraints
- The table is referenced in a materialized query table definition
- A view that is dependent on the table has INSTEAD OF triggers
- A trigger is defined on the table
- A row permission or column mask is dependent on the table

#### *column-name*

Identifies the column to be dropped. The column name must not be qualified. The name must identify a column of the specified table. The name must not identify the only column of a table. The name must not identify a column that was already added or altered in this ALTER TABLE statement. The specified column cannot be dropped if any of the following conditions are true:

- The column is an XML column
- The column is part of the table partitioning key
- All of the remaining columns in the table are hidden
- a column in a system-period temporal table
- a column in a history table
- a column referenced in the definition of a period

#### **RESTRICT**

Specifies that the column cannot be dropped if any views, indexes, triggers, constraints, materialized query tables, or global variables are dependent on the column.

## **ADD unique-constraint**

### **CONSTRAINT** *constraint-name*

Names the constraint. A *constraint-name* must not identify a constraint that already exists at the current server.

If not specified, a unique constraint name is generated by the database manager.

### **UNIQUE (***column-name***,…)**

Defines a unique constraint composed of the identified columns. Each *column-name* must be an unqualified name that identifies a column of the table. The same column must not be identified more than once. Columns with the following data types cannot be specified:

- DECFLOAT or a distinct type based on a DECFLOAT
- A LOB data type or a distinct type based on a LOB data type
- XML

The number of identified columns must not exceed 64 and the sum of their length attributes must not exceed 2000. See [Table 70 on page 985](#page-1000-0) for more information. UNIQUE is not allowed if the table is a history table.

The set of identified columns cannot be the same as the set of columns specified in another UNIQUE constraint or PRIMARY KEY on the table. For example, UNIQUE (A,B) is not allowed if UNIQUE (B,A) or PRIMARY KEY (A,B) already exists on the table. The identified columns must be defined as NOT NULL. Any existing values in the set of columns must be unique.

If a unique index already exists on the identified columns, that index is designated as a unique constraint index. Otherwise, a unique index is created to support the uniqueness of the unique constraint.

In Db2 for z/OS, if the table is in a table space that is implicitly created, and no unique index is defined on the identified columns, a unique index will automatically be created to enforce the unique key constraint. Otherwise, the unique index must already exist.

## **PRIMARY KEY (***column-name***,…)**

Defines a primary key composed of the identified columns. Each *column-name* must be an unqualified name that identifies a column of the table. The same column must not be identified more than once. Columns with the following data types cannot be specified:

- DECFLOAT or a distinct type based on a DECFLOAT
- A LOB data type or a distinct type based on a LOB data type
- XML

The number of identified columns must not exceed 64 and the sum of their length attributes must not exceed 2000. See [Table 70 on page 985](#page-1000-0) for more information. The table must not already have a primary key. PRIMARY KEY is not allowed if the table is a history table.

The identified columns cannot be the same as the set of columns specified in another UNIQUE constraint on the table. For example, PRIMARY KEY (A,B) is not allowed if UNIQUE (B,A) already exists on the table. The identified columns must be defined as NOT NULL. Any existing values in the set of columns must be unique.

If a unique index already exists on the identified columns, that index is designated as a primary index. Otherwise, a primary index is created to support the uniqueness of the primary key.

In Db2 for z/OS, if the table is in a table space that is implicitly created, and no unique index is defined on the identified columns, a primary index will automatically be created. Otherwise, the unique index must already exist.

## **ADD referential-constraint**

## **CONSTRAINT** *constraint-name*

Names the constraint. A *constraint-name* must not identify a constraint that already exists at the current server.

If not specified, a unique constraint name is generated by the database manager.

#### **FOREIGN KEY**

Defines a referential constraint. FOREIGN KEY is not allowed if the table is a declared global temporary table or a history table.

Let T1 denote the table being altered.

#### **(***column-name***,…)**

The foreign key of the referential constraint is composed of the identified columns. Each *columnname* must be an unqualified name that identifies a column of T1. The same column must not be identified more than once. Columns with the following data types cannot be specified:

- DECFLOAT or a distinct type based on a DECFLOAT
- A LOB data type or a distinct type based on a LOB data type
- <span id="page-603-0"></span>• XML
- A row change timestamp

The number of identified columns must not exceed 64 and the sum of their length attributes must not exceed 2000. See [Table 70 on page 985](#page-1000-0) for more information.

## **REFERENCES** *parent-table-name*

The *parent-table-name* specified in a REFERENCES clause must identify a base table that exists at the current server, but it must not identify a catalog table, a declared temporary table, or a history table.

A referential constraint is a *duplicate* if its foreign key, parent key, and parent table are the same as the foreign key, parent key, and parent table of an existing referential constraint on the table. Duplicate referential constraints are allowed, but not recommended. In Db2 for z/OS, duplicate referential constraints are ignored with a warning.

Let T2 denote the identified parent table.

In Db2 for z/OS, if T1 and T2 are the same table, ON DELETE CASCADE or ON DELETE NO ACTION must be specified.

## **(***column-name***,…)**

The parent key of the referential constraint is composed of the identified columns. Each *columnname* must be an unqualified name that identifies a column of T2. The same column must not be identified more than once. The data type of the column must not be a LOB data type or a distinct type based on a LOB data type or a row change timestamp. The number of identified columns must not exceed 64 and the sum of their length attributes must not exceed 2000. See [Table 70 on](#page-1000-0) [page 985](#page-1000-0) for more information.

The list of column names must be identical to the list of column names in the primary key of T2 or a UNIQUE constraint that exists on T2. The table must have a unique index with a key that is, respectively, identical to the primary key or the UNIQUE constraint. The keys are identical only if they have the same number of columns and the *n*th column name of one is the same as the *n*th column name of the other. If a column name list is not specified, then T2 must have a primary key. Omission of the column name list is an implicit specification of the columns of that primary key.

The specified foreign key must have the same number of columns as the parent key of T2. The description of the *n*th column of the foreign key and the *n*th column of the parent key must have identical data types and other attributes.

Unless the table is empty, the values of the foreign key must be validated before the table can be used. Values of the foreign key are validated during the execution of the ALTER TABLE statement. In Db2 for z/OS, the table space of a non-empty table is placed in a check pending status. Therefore, every non-null value of the foreign key must match some value of the parent key of T2.

The referential constraint specified by the FOREIGN KEY clause defines a relationship in which T2 is the parent and T1 is the dependent.

## **ON DELETE**

Specifies what action is to take place on the dependent tables when a row of the parent table is deleted. There are four possible actions:

- NO ACTION (default) 111
- RESTRICT
- CASCADE
- SET NULL

SET NULL must not be specified unless some column of the foreign key allows null values. SET NULL must not be specified if T1 has an update trigger.

<sup>&</sup>lt;sup>111</sup> In Db2 for z/OS, the default depends on the value of the CURRENT RULES special register when the CREATE TABLE statement is processed. If the value of the register is 'DB2', the default is RESTRICT. If the value is 'SQL', the default is NO ACTION.

<span id="page-604-0"></span>CASCADE must not be specified if T1 has a delete trigger.

In Db2 for LUW and Db2 for z/OS, a self-referencing table with a SET NULL or RESTRICT rule must not be a dependent in a referential constraint with a delete rule of CASCADE.

The delete rule applies when a row of T2 is the object of a DELETE or propagated delete operation and that row has dependents in T1. Let *p* denote such a row of T2.

- If RESTRICT or NO ACTION is specified, an error is returned and no rows are deleted.
- If CASCADE is specified, the delete operation is propagated to the dependents of *p* in T1.
- If SET NULL is specified, each nullable column of the foreign key of each dependent of *p* in T1 is set to null.

A cycle involving two or more tables must not cause a table to be delete-connected to itself unless all of the delete rules in the cycle are CASCADE. Thus, if the relationship would form a cycle and T2 is already delete-connected to T1, then the constraint can only be defined if it has a delete rule of CASCADE and all other delete rules of the cycle are CASCADE.

If T1 is delete-connected to T2 through multiple paths, those relationships in which T1 is a dependent and which form all or part of those paths must have the same delete rule and it must not be SET NULL. Let T3 denote a table identified in another FOREIGN KEY clause (if any) of the CREATE TABLE statement. The delete rules of the relationships involving T2 and T3 must be the same and must not be SET NULL if:

- T2 and T3 are the same table, or
- T2 is a descendant of T3 and the deletion of rows from T3 cascades to T2, or
- T3 is a descendant of T2 and the deletion of rows from T2 cascades to T3, or
- T2 and T3 are both descendants of the same table and the deletion of rows from that table cascades to both T2 and T3,

If *r* is other than SET NULL, the referential constraint can be defined, but the delete rule that is implicitly or explicitly specified in the FOREIGN KEY clause must be the same as *r*.

# **ADD check-constraint**

## **CONSTRAINT** *constraint-name*

Names the constraint. A *constraint-name* must not identify a constraint that already exists at the current server. The *constraint-name* must be unique within a schema.

If not specified, a unique constraint name is generated by the database manager.

## **CHECK (***check-condition***)**

Defines a check constraint. The *check-condition* must be true or unknown for every row of the table. <sup>112</sup>

The *check-condition* is a form of the *search-condition*, except:

- Columns with the following data types cannot be specified:
	- DECFLOAT or a distinct type based on a DECFLOAT
	- A LOB data type or a distinct type based on a LOB data type
	- XML
- It can be up to 3800 bytes long, not including redundant blanks. See [Table 70 on page 985](#page-1000-0) for more information.
- It must not contain any of the following:
	- Subqueries
	- Built-in functions

<sup>112</sup> In Db2 for z/OS, the value of the CURRENT RULES special register must be 'STD' to get this behavior.

- Aggregate functions
- Variables
- Parameter markers
- *sequence-reference*s
- OLAP specifications
- Special registers
- User-defined functions (except cast functions generated for distinct types)
- CASE expressions

In Db2 for z/OS, the *check-condition* is subject to additional restrictions. See the product reference for further information.

For more information about *search-condition*, see ["Search conditions" on page 168.](#page-183-0)

## **DROP**

## **DROP PRIMARY KEY**

Drops the definition of the primary key and all referential constraints in which the primary key is a parent key. The table must have a primary key.

If a primary index was implicitly created to support uniqueness of the primary key, it is dropped.

## **DROP UNIQUE** *constraint-name*

Drops the unique constraint *constraint-name* and all referential constraints dependent on this unique constraint. The *constraint-name* must identify a unique constraint on the table. DROP UNIQUE will not drop a PRIMARY KEY unique constraint.

If a unique index was implicitly created to support uniqueness of the unique constraint, it is dropped.

#### **DROP FOREIGN KEY** *constraint-name*

Drops the referential constraint *constraint-name*. The *constraint-name* must identify a referential constraint in which the table is a dependent.

#### **DROP CHECK** *constraint-name*

Drops the check constraint *constraint-name*. The *constraint-name* must identify a check constraint on the table.

## **DROP CONSTRAINT** *constraint-name*

Drops the constraint *constraint-name*. The *constraint-name* must identify a primary key, unique, referential, or check constraint in the table. If the constraint is a PRIMARY KEY or UNIQUE constraint, all referential constraints in which the primary key or unique constraint is a parent are also dropped.

DROP CONSTRAINT must not be used in the same ALTER TABLE statement as DROP PRIMARY KEY, DROP UNIQUE, DROP FOREIGN KEY or DROP CHECK.

# **ADD PARTITION add-partition**

Adds one or more data partitions to a partitioned table. The specified table must be a partitioned table. Adding a partition is not allowed if the table is a materialized query table or a materialized query table is defined on the table. The number of data partitions must not exceed 256.

## *partition-name*

Names the data partition. The name must not be the same as any other data partition for the table. In Db2 for z/OS *partition-name* must not be specified.

#### **boundary-spec**

Specifies the boundaries of a range partition. The specified table must be a range partitioned table. See ["CREATE TABLE" on page 708](#page-723-0) for a description of the *boundary-spec*.

# **ADD MATERIALIZED QUERY materialized-query-definition**

Changes a base table to a materialized query table. The table specified by *table-name* must not:

- be already defined as a materialized query table
- have any primary keys, unique constraints (unique indexes), referential constraints (foreign keys), check constraints, or triggers defined
- be referenced in the definition of another materialized query table
- be directly or indirectly referenced in the fullselect

## *fullselect*

Defines the query in which the table is based. The columns of the existing table must:

- have the same number of columns
- have exactly the same column definitions
- have the same column names in the same ordinal positions

as the result columns of the *fullselect*. The *fullselect* for a materialized query table must not contain a reference to the table being altered, a view over the table being altered, or another materialized query table. For details about specifying the *fullselect* for a materialized query table, see ["CREATE TABLE" on](#page-723-0) [page 708](#page-723-0).

## *order-by-clause*

Specifies the ordering of the rows of the result table of the *fullselect*. See ["order-by-clause" on page](#page-536-0) [521](#page-536-0).

## *fetch-clause*

Specifies the maximum number of rows that can be retrieved by the *fullselect*. See ["fetch-clause" on](#page-539-0) [page 524](#page-539-0).

## *refreshable-table-options*

Specifies the materialized query table options for altering a base table to a materialized query table.

## **DATA INITIALLY DEFERRED**

Specifies that the data in the table is not refreshed or validated as part of the ALTER TABLE statement. A REFRESH TABLE statement can be used to make sure the data in the materialized query table is the same as the result of the query in which the table is based.

## **REFRESH DEFERRED**

Specifies that the data in the table can be refreshed at any time using the REFRESH TABLE statement. The data in the table only reflects the result of the query as a snapshot at the time when the REFRESH TABLE statement is processed or when it was last updated.

## **MAINTAINED BY USER**

Specifies that the materialized query table is maintained by the user. The user can use INSERT, DELETE, UPDATE, or REFRESH TABLE statements on the table.

## **ENABLE QUERY OPTIMIZATION or DISABLE QUERY OPTIMIZATION**

Specifies whether this materialized query table can be used for query optimization.

## **ENABLE QUERY OPTIMIZATION**

The materialized query table can be used for query optimization.

## **DISABLE QUERY OPTIMIZATION**

The materialized query table will not be used for query optimization. The table can still be queried directly.

ADD MATERIALIZED QUERY *materialized-query-definition* is not supported by Db2 for LUW, but the same functionality can be obtained using SET MATERIALIZED QUERY AS *materialized-query-definition*.

# **DROP MATERIALIZED QUERY**

Changes a materialized query table so that it is no longer a materialized query table. The table specified by *table-name* must be defined as a materialized query table. The definition of columns and data of the name are not changed, but the table can no longer be used for query optimization and is no longer valid for use with the REFRESH TABLE statement.

# **ADD RESTRICT ON DROP**

 $\mathbf{I}$ Indicates that the table cannot be dropped.

# **DROP RESTRICT ON DROP**

 $\mathbf{I}$ 

Removes the restriction, if there is one, on dropping the table.

# **ADD PERIOD FOR** *period-definition*

Adds a period definition to the table.

## **SYSTEM\_TIME (***begin-column-name***,** *end-column-name***)**

Defines a system period with the name SYSTEM\_TIME. There must not be a column in the table with the name SYSTEM\_TIME. A table can have only one SYSTEM\_TIME period. *begin-column-name* must be defined as ROW BEGIN and *end-column-name* must be defined as ROW END.

A column mask or row permission must not be defined for the table..

# **ADD VERSIONING USE HISTORY TABLE** *history-table-name*

Specifies that the table is a system-period temporal table. The table must not already be defined as a system-period temporal table or a history table. A SYSTEM\_TIME period and a transaction-start-ID column must be defined in the table. The table must not be a materialized query table.

Historical versions of the rows in the table are retained by the database manager. An associated history table is used to store the historical rows of the table. The database manager records extra information that indicates when a row was inserted into the table, and when it was updated or deleted. When a row in a system-period temporal table is updated, a previous version of the row is kept. When data in a system-period temporal table is deleted, the old version of the row is inserted as a historical record.

References to the table can include a period specification to indicate which versions of the data are to be returned.

## *history-table-name*

Identifies a history table where historical rows of the system-period temporal table are kept. *historytable-name* must identify a table that exists at the current server, and is not a catalog table, an existing system-period temporal table, an existing history table, a declared global temporary table, a materialized query table, or a view.

The identified history table must not contain an identity column, row change timestamp column, row-begin column, row-end column, transaction start-ID column, or include a period. It cannot be part of a referential constraint or have a unique or primary key constraint.

A column mask or row permission must not be defined for the table.

The system-period temporal table and the identified history table must be in the same schema and must have the same number and order of columns. The following attributes for the corresponding columns of the two tables must be the same:

- Column name
- Data type
- Length, precision, and scale
- FOR BIT DATA, FOR SBCS DATA, FOR MIXED DATA attribute
- Null attribute
- Hidden attribute

If the history table contains data, ensure that the data accurately represents historical rows. If the data does not accurately represent historical rows, the results of temporal queries might be unexpected.

# **DROP VERSIONING**

Specifies that the table is no longer a system-period temporal table. The table must be a system-period temporal table. Historical data is no longer recorded and maintained for the table. The definition of the columns and data of the table are not changed, but the table is no longer treated as a system-period temporal table. The SYSTEM\_TIME period is retained. Subsequent queries that reference the table must not specify a SYSTEM\_TIME period specification for the table. The relationship between the systemperiod temporal table and the associated history table is removed. The history table is not dropped and the contents of the history table are not affected.

Versioning cannot be dropped if there are any views, materialized query tables, or SQL table functions that depend on the SYSTEM\_TIME period.

DROP VERSIONING must not be specified with any other clauses on the ALTER TABLE statement.

# **ACTIVATE COLUMN ACCESS CONTROL or DEACTIVATE COLUMN ACCESS CONTROL**

Specifies whether enabled column masks are to be applied by the database manager to mask column values returned from the table.

## **ACTIVATE ROW ACCESS CONTROL**

Specifies to activate row access control for the table. If the table is an alias, row access control is activated for the base table. Row access control cannot be activated for a declared global temporary table.

A default row permission is implicitly created and allows no access to any rows of the table unless an enabled row permission exists that provides access for the authorization IDs or group profiles that are specified in the definition of the permission. A query that references the table before such a row permission exists will return a warning that there is no data in the table.

If a trigger exists for the table, the trigger must be defined with the SECURED attribute.

The table must not be referenced in the definition of a view if an INSTEAD OF trigger that is defined with the NOT SECURED attribute exists for the view.

When the table is referenced in a data manipulation statement, all enabled row permissions that have been created for the table, including the default row permission, are applied by the database manager to control the set of rows in the table that are accessible. A permission that gets an error when trying to be activated cannot be activated until any errors in the permission definition are resolved. This may require the permission to be dropped and recreated with a modified definition.

If a materialized query table that depends on the table (directly, or indirectly through a view) for which row level access control is being activated and that materialized query table does not already have row level access control activated, row level access control is implicitly activated for the materialized query table. This restricts direct access to the contents of the materialized query table. A query that explicitly references the table before such a row permission is defined will return a warning that there is no data in the table. To provide access to the materialized query table, an appropriate row permission can be created, or an ALTER TABLE DEACTIVATE ROW ACCESS CONTROL on the materialized query table can be issued to remove the row level protection if that is appropriate.

ACTIVATE ROW ACCESS CONTROL is ignored if row access control is already defined as activated for the table.

A row permission must not be defined for a system-period temporal table or history table.

## **DEACTIVATE ROW ACCESS CONTROL**

Specifies to deactivate row access control for the table. When the table is referenced in a data manipulation statement, any enabled row permissions defined on the table are not applied by the database manager to control the set of rows in the table that are accessible.

DEACTIVATE ROW ACCESS CONTROL is ignored if row access control is already defined as not activated for the table.

## **ACTIVATE COLUMN ACCESS CONTROL**

Specifies to activate column access control for the table. If the table is an alias, column access control is activated for the base table.

The table must not be referenced in the definition of a view if:

- the view is defined with the WITH CHECK OPTION clause where the search conditions from the view or from the underlying views are checked during the insert or update operation.
- an INSTEAD OF trigger that is defined with the NOT SECURED attribute exists for the view.

The access to the table is not restricted but when the table is referenced in a data manipulation statement, all enabled column masks that have been created for the table are applied by the database manager to mask the values returned for the columns referenced in the final result table of the queries or to determine the new values used in the data change statements. A column mask that gets an error when trying to be activated cannot be activated until any errors in the mask definition are resolved. This may require the column mask to be dropped and recreated with a modified definition.

If a materialized query table that depends on the table (directly, or indirectly through a view) for which column level access control is being activated and that materialized query table does not already have row level access control activated, row level access control is implicitly activated for the materialized query table. This restricts direct access to the contents of the materialized query table. A query that explicitly references the table before such a row permission is defined will return a warning that there is no data in the table. To provide access to the materialized query table, an appropriate row permission can be created, or an ALTER TABLE DEACTIVATE ROW ACCESS CONTROL on the materialized query table can be issued to remove the row level protection if that is appropriate.

ACTIVATE COLUMN ACCESS CONTROL is ignored if column access control is already defined as activated for the table.

A column mask must not be defined for a system-period temporal table or history table.

#### **DEACTIVATE COLUMN ACCESS CONTROL**

Specifies to deactivate column access control for the table. When the table is referenced in a data manipulation statement, any enabled column masks defined on the table are not applied bythe database manager to control the values returned for the columns referenced in the final result table of the queries or to determine whether the new values can be used in the data change statements.

DEACTIVATE COLUMN ACCESS CONTROL is ignored if column access control is already defined as not activated for the table.

# **VOLATILE CARDINALITY or NOT VOLATILE CARDINALITY**

Indicates whether the cardinality of table *table-name* can vary significantly at run time. Volatility applies to the number of rows in the table, not to the table itself. The default is NOT VOLATILE.

#### **VOLATILE**

Specifies that the cardinality of table *table-name* can vary significantly at run time, from empty to large. An index will be used to access the table, if possible.

### **NOT VOLATILE**

Specifies that the cardinality of *table-name* is not volatile. Access plans that reference this table will be based on the statistics of the table at the time the access plan is built.

## **Notes**

Π

Π

**Column references:** A column can only be referenced once in an ADD COLUMN or ALTER COLUMN clause in a single ALTER TABLE statement. However, that same column can be referenced multiple times for adding or dropping constraints in the same ALTER TABLE statement.

**Columns not automatically added to views:** Any columns added via ALTER TABLE will not automatically be added to any existing view of the table.

**Adding a generated column:** When you add an identity column, row change timestamp column, rowbegin column, row-end column, transaction-start-ID column to an existing table, when the initial values for existing rows are stored is product-specific.

**Considerations for implicitly hidden columns:** A column that is defined as implicitly hidden can be explicitly referenced on the ALTER statement. For example, an implicitly hidden column can be altered, can be specified as part of a referential constraint or a check constraint, or a materialized query table definition.

**Cascaded effects:** Altering a table can have effects on dependent objects.

- Invalidation of access plans and packages: Adding or dropping primary, foreign or unique keys or check constraints or altering column lengths may invalidate access plans. The rules are product-specific. Adding a data partition will cause any packages dependent on the table to be invalidated. Altering a table to change it from a regular base table to a materialized query table with REFRESH DEFERRED will cause any packages dependent on the table to be invalidated. Altering a table to change it from a materialized query table to a regular base table will cause any packages dependent on the table to be invalidated.
- Other cascaded effects of the ALTER TABLE statement are product-specific.

**Altering the attributes of an existing identity column:** Existing values for the identity column are unaffected by the ALTER TABLE statement. The changed identity column attributes affect values generated after the ALTER statement has executed. Db2 does not validate any of the existing identity column values against the new identity column attributes. For example, duplicate values might be generated even if NO CYCLE is in effect, such as when an ascending identity column altered to become a descending identity column.

**Altering materialized query tables:** The isolation level at the time when a base table is first altered to become a materialized query table by the ALTER TABLE statement is the isolation level for the materialized query table.

Altering a table to change it to a materialized query table with query optimization enabled makes the table eligible for use in optimization. Therefore, ensure that the data in the table is accurate.

**Names of indexes or constraints created automatically:** The method used to automatically generate the name of an index or a constraint that is created during execution of the ALTER TABLE statement is product specific.

**Order of operations:** The order of operations within an ALTER TABLE statement is product-specific.

## **Considerations for using row access control and column access control:**

**Row access control that is activated explicitly:** The ACTIVATE ROW ACCESS CONTROL clause is used to activate row access control for a table. When this happens, a default row permission is implicitly created and allows no access to any rows of the table, unless another enabled row permission exists that provides access for the authorization IDs that are specified in the definition of the permission. The default row permission is always enabled.

When the table is referenced in a data manipulation statement, all enabled row permissions that have been created for the table, including the default row permission, are implicitly applied by the database manager to control which rows in the table are accessible. A row access control search condition is derived by application of the logical OR operator to the search condition in each enabled row permission. This derived search condition acts as a filter to the table before any user specified operations such as predicates, grouping, ordering, etc. are processed. This derived search condition permits the authorization IDs that are specified in the permission definitions to access certain rows in the table. See

the description of subselect for information on how the application of enabled row permissions affects the fetch operation. See the data change statements for information on how the application of enabled row permissions affects the data change operation.

Row access control remains enforced until the DEACTIVATE ROW ACCESS CONTROL clause is used to stop enforcing it.

**Implicit row permission that is created when row access control is activated for a table:** When the ACTIVATE ROW ACCESS CONTROL clause is used to activate row access control for a table, Db2 implicitly creates a default row permission for the table. The default row permission prevents all access to the table. The implicitly created row permission is in the same schema of the base table and has a product-specific name.

The default row permission is always enabled.

The default row permission is dropped when row access control is deactivated or when the table is dropped.

**Activating column access control:** The ACTIVATE COLUMN ACCESS CONTROL clause is used to activate column access control for a table. The access to the table is not restricted but when the table is referenced in a data manipulation statement, all enabled column masks that have been created for the table are applied to mask the column values referenced in the final result table of the query or to determine the new values used in the data change statements.

When column masks are used to mask the column values, they determine the values in the final result table. If a column has a column mask and the column (a simple reference to a column name or embedded in an expression) appears in the outermost select list, the column mask is applied to the column to produce the values for the final result table. If the column does not appear in the outermost select list but it participates in the final result table, for example, it appears in a materialized table expression or view, the column mask is applied to the column in such a way that the masked value is included in the result table of the materialized table expression or view so that it can be used in the final result table.

The application of column masks does not interfere with the operations of other clauses within the statement such as the WHERE, GROUP BY, HAVING, SELECT DISTINCT, and ORDER BY. The rows returned in the final result table remain the same, except that the values in the resultant rows might have been masked by the column masks. As such, if the masked column also appears in an ORDER BY sort-key, the order is based on the original column values and the masked values in the final result table might not reflect that order. Similarly, the masked values might not reflect the uniqueness enforced by SELECT DISTINCT. If the masked column is embedded in an expression, the result of the expression can become different because the column mask is applied on the column before the expression evaluation can take place. For example, applying a column mask on column SSN can change the result of aggregate function COUNT(DISTINCT SSN) because the DISTINCT operation is performed on the masked values. On the other hand, if the expression in a query is the same as the expression used to mask the column value in the column mask definition, the result of the expression in the query might remain unchanged. For example, the expression in the query is 'XXX-XX-' || SUBSTR( SSN, 8, 4) and the same expression appears in the column mask definition. In this particular example, the user can replace the expression in the query with column SSN to avoid the same expression gets evaluated twice.

The following are the contexts where the column masks are used by Db2 to mask the column values for the result of a query. Certain restrictions might apply to some contexts.

- the outermost SELECT clause of a SELECT or SELECT INTO statement, or if the column does not appear in the outermost select list but it participates in the final result table, the outermost SELECT clause of the corresponding materialized table expression or view where the column appears.
- the outermost SELECT clause that is used to derive the new values for an INSERT, UPDATE, or MERGE statement, or an *assignment-statement*
- the same applies to a scalar-fullselect expression that does not use set operators and appears in the outermost SELECT clause of the above statements, the right side of a SET variable assignment statement or the VALUES INTO statement.
- the same applies to the SQL statements or the equivalences such as the assignment statement that appear in an SQL procedure or SQL function.
A column mask is created without knowing all of the contexts in which it might be used. To mask a column value in the final result table, the column mask definition is merged into the statement by Db2. When the column mask definition is brought into the context of the statement, it might conflict with certain SQL semantics in the statement. Therefore, in some situations the combination of the statement and the application of a column mask can return an error. The following describes when the error might be returned:

1. The column masks cannot be applied to the columns in the select lists that derive the final result table of set operations because one of the set operators that is used to derive the final result table is UNION ALL, UNION, EXCEPT, or INTERSECT.

The rows in the final result table are derived from multiple result tables (R1 and R2) combined by the set operators. Db2 does not guarantee which rows are derived from which result table (R1 or R2). Therefore, the rows in the final result table can vary each time if the column masks are applied but one result table (R1) has column masks and the other result table (R2) does not have column masks or has different column masks. Db2 returns an error without checking whether the columns in the final result table rows have the same column masks.

- 2. The column mask cannot be applied to the column in the select lists of a scalar-fullselect expression if the result of scalar-fullselect expression is derived from any set operations. That is, the application of column masks supports the scalar-subselect expression only.
- 3. If the subselect contains a GROUP BY clause, the column mask cannot be applied to a column in the corresponding select list if none of the following conditions is satisfied:
	- The column must identify a column-name in the GROUP BY clause and the column must not be referenced in an expression in the GROUP BY clause. Furthermore, its column mask definition must satisfy the following condition:
		- any columns that are referenced in the column mask definition that come from the same table as the column to which the column mask is applied must identify a *column-name* in the GROUP BY clause
		- the column mask must not be referenced in an expression in the GROUP BY clause
	- The column must be specified in an aggregate function and its column mask definition must satisfy the following conditions:
		- The column mask definition must not reference a scalar-fullselect
		- The column mask definition must not reference an aggregate function
- 4. If the subselect contains a GROUP BY clause, and a column in the corresponding select list maps directly or indirectly to a column name or an expression in a materialized table expression or view, the column in the subselect where the GROUP BY is specified must be specified under an aggregate function.
- 5. If the subselect does not contain a GROUP BY clause, and a column in the corresponding select list is specified in an aggregate function, the column mask cannot be applied if the column mask definition references:
	- a scalar-fullselect
	- an aggregate function
- 6. If the FROM clause in a subselect references a recursive common table expression, and if the result of the recursive common table expression is used to derive the final result table, the column mask cannot be applied to a column that is referenced in the fullselect of the recursive common table expression.
- 7. If the FROM clause in a subselect contains a data-change-table-reference, and if an INCLUDE clause is specified as part of the SQL data change statement, the column mask cannot be applied to the columns that are used to derive the values for these additional columns in the outermost select list.
- 8. If the FROM clause in a subselect references an external table user-defined function or an inline SQL table user-defined function, and if the result of the function is used to derive the final result table, the column mask cannot be applied to the column that is an argument of the function.
- 9. If an OLAP specification is referenced in a select list that derives the final result table, the column mask cannot be applied to the column that is referenced in the partitioning expression or the sort key expression of the OLAP specification.
- 10. If a user-defined function is defined with the NOT SECURED option, the argument of the function must not reference a column for which a column mask is enabled and column access control is activated for its table. This rule applies to user-defined functions that are referenced anywhere in the statement.

To avoid the above error situations, one of the following actions must be taken:

- modify or remove the above contexts from the statement
- disable the column mask
- drop the column mask, modify the definition, and recreate the column mask
- deactivate column access control for the table

In other situations, if the statement contains a SELECT DISTINCT, and a column mask is applied to a column that directly or indirectly derives the result of SELECT DISTINCT, the statement might return a result that is not deterministic. The following examples illustrate when such results might be returned:

- 1. If the column mask definition references other columns from the same table as the column to which the column mask is applied, the result of SELECT DISTINCT can not be deterministic.
- 2. If the column is referenced in the argument of built-in scalar functions (such as COALESCE, IFNULL, NULLIF, MAX, MIN, LOCATE), the result of SELECT DISTINCT might not be deterministic.
- 3. If the column is referenced in the argument of an aggregation function, the result of SELECT DISTINCT might not be deterministic.
- 4. If the column is embedded in an expression and the expression contains a function that is not deterministic or has an external action, the result of SELECT DISTINCT might not be deterministic.

If the column is not nullable, most likely its column mask definition will not consider a null value for the column. After column access control is activated for the target table, if the target table is the null-padded table in an outer join operation, the column value in the final result table might be a null.

For INSERT, UPDATE, and MERGE, when a column is referenced while deriving the values of a new row, if that column has an enabled column mask, the masked value is used to derive the new values. If the object table also has column access control activated, the column mask that is applied to derive the new values must return the column itself, not a constant or an expression. If the column mask does not mask the column to itself, the new value cannot be used for insert or update and an error is returned. The rules that are used to apply column masks in order to derive the new values follow the same rules described above for the final result table of a query. See the data change statements for how the column masks are used to affect the insertability and updatability.

Column mask can be applied only to a base table column. If a materialized table expression, materialized view, or common table expression column is involved in the final result table, the above error situations can occur inside the materialized table expression, materialized view, or common table expression definition.

Column access control does not affect the XMLTABLE built-in function. If the input to the XMLTABLE function is a column with a column mask, the column mask is not applied.

Column access control remains activated until the DEACTIVATE COLUMN ACCESS CONTROL clause is used to stop enforcing it.

**Stop enforcing row or column access control:** The DEACTIVATE ROW ACCESS CONTROL clause is used to stop enforcing row access control for a table. The default row permission is dropped. Thereafter, when the table is referenced in a data manipulation statement, explicitly created row permissions are not applied. The table is accessible based on the granted privileges.

The DEACTIVATE COLUMN ACCESS CONTROL clause is used to stop enforcing column access control for a table. Thereafter, when the table is referenced in a data manipulation statement, the column masks are not applied. The unmasked column values are used for the final result table. The explicitly created row permissions or column masks, if any, remain but have no effect.

**Secure triggers for row and column access control:** Triggers are used for database integrity, and as such a balance between row and column access control (security) and database integrity is needed. Enabled row permissions and column masks are not applied to the initial values of transition variables and transition tables. Row and column access control enforced for the triggering table is also ignored for any transition variables or transition tables referenced in the trigger body. To ensure there is no security concern for SQL statements in the trigger action to access sensitive data in transition variables and transition tables, the trigger must be created or altered with the SECURED option. If a trigger is not secure, row and column access control cannot be enforced for the triggering table.

**Secure user-defined functions for row and column access control:** If a row permission or column mask definition references a user-defined function, the function must be altered with the SECURED option because the sensitive data might be passed as arguments to the function.

Db2 considers the SECURED option an assertion that declares the user has established a change control audit procedure for all changes to the user-defined function. It is assumed that such a control audit procedure is in place for all versions of the user-defined function, and that all subsequent ALTER FUNCTION statements or changes to external programs are being reviewed by this audit process.

**Database operations where row and column access control is not applicable:** Row and column access control must not compromise database integrity. Columns involved in primary keys, unique keys, indexes, check constraints, and referential integrity must not be subject to row and column access control. Column masks can be defined for those columns but they are not applied during the process of key building or constraint or RI enforcement.

**Defining a system-period temporal table:** A system-period temporal table definition includes the following aspects:

- A system period named SYSTEM\_TIME which is defined using a row-begin column and a row-end column. See ["AS ROW BEGIN" on page 581,](#page-596-0) ["AS ROW END" on page 582,](#page-597-0) and ["ADD PERIOD FOR](#page-607-0) [period-definition" on page 592](#page-607-0)
- A transaction-start-ID column. See ["AS TRANSACTION START ID" on page 582](#page-597-0)
- A system-period data versioning definition specified on a subsequent ALTER TABLE statement using the ADD VERSIONING clause which includes the name of the associated history table. See ["ADD](#page-607-0) [VERSIONING USE HISTORY TABLE history-table-name" on page 592](#page-607-0).

**Considerations for transaction-start-ID columns:** A transaction-start-ID column contains a null value if the column allows null values and there is a row-begin column and the value of the row-begin column is unique from values of row-begin columns generated for other transactions. Given that the column may contain null values, it is recommended that one of the following methods be used when retrieving a value from the column:

- COALESCE ( transaction\_start\_id\_col, row\_begin\_col)
- CASE WHEN transaction\_start\_id\_col IS NOT NULL THEN transaction\_start\_id\_col ELSE row\_begin\_col END

**Read-only cursors and read-only views:** The rules that are used to determine a read-only cursor or a read-only view remain unaffected by row and column access control. The effect of application of enabled column masks is not known until run time. Therefore, the data change operation on a writable cursor or a writable view could still fail at run time.

## **Examples**

*Example 1:* Add a new column named RATING, which is one character long, to the DEPARTMENT table.

```
 ALTER TABLE DEPARTMENT
   ADD RATING CHAR
```
*Example 2:* Add a new column named PICTURE\_THUMBNAIL to the EMPLOYEE table. Create PICTURE\_THUMBNAIL as a BLOB column with a maximum length of 1000.

 **ALTER TABLE** EMPLOYEE **ADD** PICTURE\_THUMBNAIL **BLOB(**1K**)** *Example 3:* Assume a new table EQUIPMENT has been created with the following columns:

 **EQUIP\_NO** INT

 **EQUIP\_DESC** VARCHAR(50)

 **LOCATION** VARCHAR(50)

#### **EQUIP\_OWNER**

CHAR(3)

Add a referential constraint to the EQUIPMENT table so that the owner (EQUIP\_OWNER) must be a department number (DEPTNO) that is present in the DEPARTMENT table. If a department is removed from the DEPARTMENT table, the owner (EQUIP\_OWNER) values for all equipment owned by that department should become unassigned (or set to null). Give the constraint the name DEPTQUIP.

 **ALTER TABLE** EQUIPMENT **ADD CONSTRAINT** DEPTQUIP **FOREIGN KEY (**EQUIP\_OWNER**) REFERENCES** DEPARTMENT **ON DELETE SET NULL**

*Example 4:* Alter the EMPLOYEE table. Add the check constraint named REVENUE defined so that each employee must make a total of salary and commission greater than \$16,000.

 **ALTER TABLE** EMPLOYEE **ADD CONSTRAINT** REVENUE **CHECK** (SALARY + COMM > 16000)

*Example 5:* Alter EMPLOYEE table. Drop the constraint REVENUE which was previously defined.

 **ALTER TABLE** EMPLOYEE **DROP CONSTRAINT** REVENUE

*Example 6:* Alter the EMPLOYEE table. Alter the column PHONENO from CHAR(4) to accept up to 20 characters for a phone number. Since assignment rules are used to assign the CHAR(4) values to VARCHAR(20), any trailing blanks in the existing values for the column would continue to be part of the value. Use an UPDATE statement after the ALTER to remove these trailing blanks.

```
 ALTER TABLE EMPLOYEE
  ALTER COLUMN PHONENO SET DATA TYPE VARCHAR (20)
 UPDATE TABLE EMPLOYEE
  SET PHONENO = RTRIM(PHONENO, 1)
 WHERE RIGHT(PHONENO, 1) =
```
*Example 7:* Alter the base table TRANSCOUNT to a materialized query table. The result of the *fullselect* must provide a set of columns that match the columns in the existing table (same number of columns and compatible attributes).

```
 ALTER TABLE TRANSCOUNT
   ADD MATERIAILZED QUERY 
   (SELECT ACCTID, LOCID, YEAR, COUNT(*) AS CNT
      FROM TRANS
      GROUP BY ACCTID, LOCID, YEAR )
   DATA INITIALLY DEFERRED
   REFRESH DEFERRED
   MAINTAINED BY USER
```
## **Examples for column access control**

*Example 1:* Based on the data in the CUSTOMER table, the SELECT DISTINCT statement returns one row with the SALARY value 100,000. A column mask, SALARY\_MASK, is created to mask the salary value. After column access control is activated for the CUSTOMER table, the column mask is applied to SALARY column. A user with the 'MGR' authorization ID issues a SELECT DISTINCT statement. The SELECT DISTINCT statement still returns one row because the removal of duplicates is based on the unmasked value of the SALARY column, but the value that is returned in that row is based on the masked SALARY value, which can be either 125,000 or 110,000.

The table CUSTOMER contains:

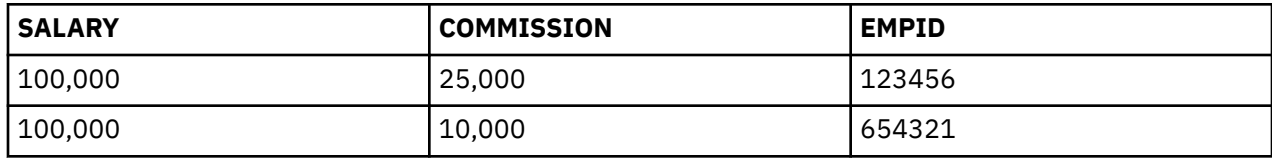

```
CREATE MASK SALARY_MASK ON CUSTOMER
    FOR COLUMN SALARY RETURN
       CASE WHEN(SESSION_USER = 'MGR')
               THEN SALARY + COMMISSION
            ELSE SALARY
       END
    ENABLE;
COMMIT;
ALTER TABLE CUSTOMER
   ACTIVATE COLUMN ACCESS CONTROL;
COMMIT;
```
**SELECT DISTINCT** SALARY **FROM** CUSTOMER;

*Example 2:* Based on the data in T1 and T2 tables, the SELECT DISTINCT statement using the COALESCE function returns one row with the T1.C1 value of 1. A column mask, C1\_MASK, is created to mask the value of T1.C1. After column access control is activated for table T1, the column mask is applied to column C1 of table T1. A user with the 'EMP' authorization ID issues a SELECT DISTINCT statement. The SELECT DISTINCT statement still returns one row because the removal of duplicates is based on the unmasked value of T1.C1 from the COALESCE function, but the value that is returned in that row is based on the masked value of T1.C1 from the COALESCE function. The returned value can be either 2 or 3.

```
INSERT INTO T1(C1) VALUES(1);
INSERT INTO T1(C1) VALUES(1);
INSERT INTO T2(C1) VALUES(2);
INSERT INTO T2(C1) VALUES(3);
CREATE MASK C1_MASK ON T1
    FOR COLUMN C1 RETURN
       CASE WHEN(SESSION_USER = 'EMP')
          THEN NULL
          ELSE C1
       END
    ENABLE;
COMMIT;
ALTER TABLE T1
    ACTIVATE COLUMN ACCESS CONTROL;
COMMIT;
SELECT DISTINCT COALESCE(T1.C1, T2.C1) FROM T1, T2;
```
*Example 3:* Based on the data in the CUSTOMER table, the maximum income is the same in the states CA and IL, 50,000, thus, the SELECT DISTINCT statement returns one row. A column mask, INCOME\_MASK, is created to mask the income value. After column access control is activated for the CUSTOMER table, the column mask is applied to the INCOME column before the MAX aggregate function is evaluated. However, the INCOME\_ MASK column mask, masks the income value of 0 as 100,000 in state IL. As a result, the maximum income becomes 100,000 for state IL, but the maximum income is still 50,000 for state CA. X.B is used in a predicate in the SELECT DISTINCT statement, therefore, the original INCOME values and the original results of the MAX(INCOME) function must be preserved. So the SELECT DISTINCT statement still returns one row, but the value in that row might not be deterministic, that is, the value might be 50,000 from the 'CA' row or might be 100,000 from the 'IL' row.

The CUSTOMER table contains:

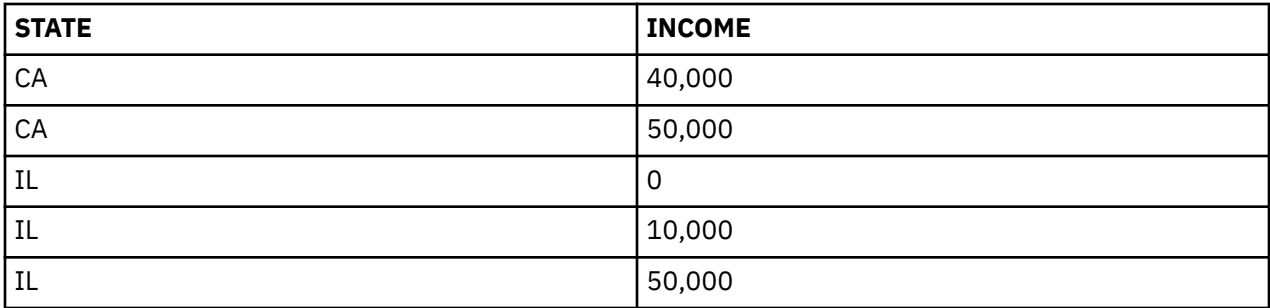

```
CREATE MASK INCOME_MASK ON CUSTOMER
    FOR COLUMN INCOME RETURN
       CASE WHEN(INCOME = 0)
          THEN 100000
          ELSE INCOME
       END
    ENABLE;
COMMIT;
ALTER TABLE CUSTOMER
   ACTIVATE COLUMN ACCESS CONTROL;
COMMIT;
SELECT DISTINCT B FROM
    (SELECT STATE, MAX(INCOME) FROM CUSTOMER
       GROUP BY STATE)
      X(A, B) WHERE B > 10000;
```
*Example 4:* The expression INCOME + RAND() is not deterministic because the RAND function is not deterministic. Based on the data in the CUSTOMER table, the SELECT DISTINCT statement will, most likely, return two distinct rows. However, it could return only one row. A column mask, INCOME\_MASK, is created to mask the income value. After column access control is activated for the CUSTOMER table, the column mask is applied to the INCOME column, which causes the masked value for both rows to be the same. Because the RAND function is not deterministic, the SELECT DISTINCT statement will, most likely, still return two distinct rows, but it could return only one row. The uncertainty caused by the RAND function causes the result of the SELECT DISTINCT statement to not be deterministic.

The CUSTOMER table contains:

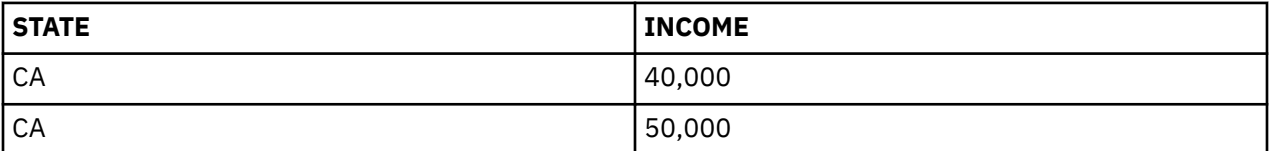

```
CREATE MASK INCOME_MASK ON CUSTOMER
   FOR COLUMN INCOME RETURN
       CASE WHEN(INCOME = 40,000)
         THEN 50000
          ELSE INCOME
       END
   ENABLE;
COMMIT;
ALTER TABLE CUSTOMER
   ACTIVATE COLUMN ACCESS CONTROL;
COMMIT;
SELECT DISTINCT A FROM
    (SELECT INCOME + RAND() FROM CUSTOMER)
     X(A) WHERE A > 10000;
```
*Example 5:* Alter the CUSTOMER table to become a system-period temporal table.

First, add the columns and the period definition that are required to become a system-period temporal table:

```
ALTER TABLE CUSTOMER 
  ADD COLUMN SYSTEM_START TIMESTAMP(12) NOT NULL GENERATED ALWAYS AS ROW BEGIN
 ADD COLUMN SYSTEM_END TIMESTAMP(12) NOT NULL GENERATED ALWAYS AS ROW END
 ADD COLUMN TRANSACTION_ID TIMESTAMP(12) GENERATED ALWAYS AS TRANSACTION START ID
   ADD PERIOD FOR SYSTEM_TIME (SYSTEM_START, SYSTEM_END);
```
Next, create the history table:

**CREATE TABLE** CUSTOMER\_HISTORY **LIKE** CUSTOMER;

Finally, define the CUSTOMER table as a system-period temporal table with the CUSTOMER\_HISTORY table as the associated history table:

**ALTER TABLE** CUSTOMER **ADD VERSIONING USE HISTORY TABLE** CUSTOMER\_HISTORY;

*Example 6:* A column mask, STATE\_MASK, is created for the STATE column of the CUSTOMER table to return a value that shows the city name with the state if the city is SJ, SFO, or OKLD. Otherwise the city is not returned, just the state. After column access control is activated for the CUSTOMER table, a SELECT statement which groups results using the STATE column is issued. However, because the CITY column that is referenced in the STATE\_MASK column mask is not a grouping column, an error is returned to signify that the STATE\_MASK column mask is not appropriate for this statement.

The CUSTOMER table contains:

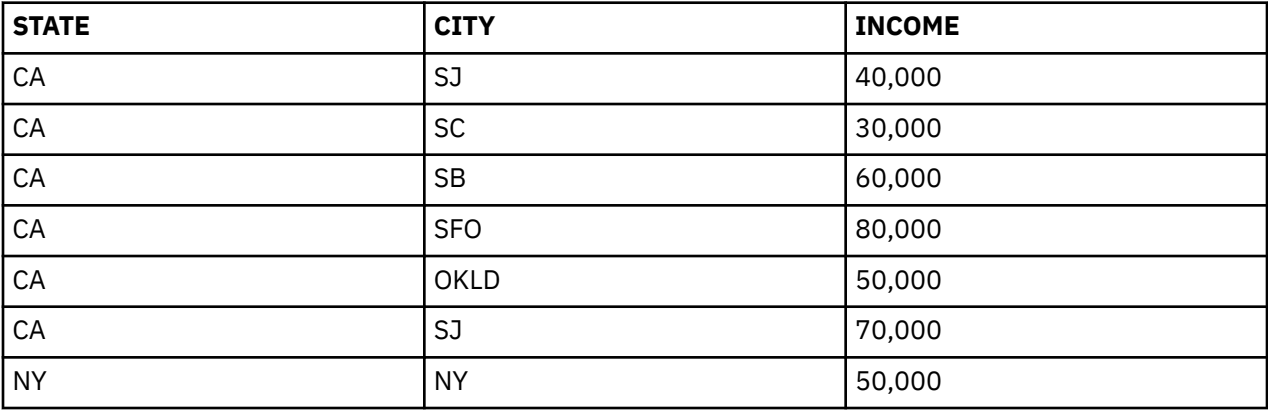

```
CREATE MASK STATE_MASK ON CUSTOMER
   FOR COLUMN STATE RETURN
 CASE WHEN(CITY = 'SJ')
 THEN CITY||', '||STATE
 WHEN(CITY = 'SFO')
 THEN CITY||', '||STATE
 WHEN(CITY = 'OKLD')
         THEN CITY||', '||STATE
        ELSE STATE
      END
   ENABLE;
```
**COMMIT**;

**ALTER TABLE** CUSTOMER **ACTIVATE COLUMN ACCESS CONTROL**;

**COMMIT**;

```
SELECT STATE, AVG(INCOME) FROM CUSTOMER
   GROUP BY STATE
   HAVING STATE = 'CA';
```
# **ALTER TRIGGER**

The ALTER TRIGGER statement changes the description of the trigger at the current server.

## **Invocation**

This statement can be embedded in an application program or issued interactively. It is an executable statement that can be dynamically prepared.

# **Authorization**

The authorization ID of the statement must have security administrator authority.

## **Syntax**

**ALTER TRIGGER** - trigger-name -NOT SECURED

# **Description**

### *trigger-name*

Identifies the trigger to be altered. The *trigger-name* must identify a trigger that exists at the current server.

## **SECURED or NOT SECURED**

Specifies whether the trigger is considered secure for row and column access control. If row or column access control is active for the triggering table, altering the trigger from SECURED to NOT SECURED will return an error.

### **SECURED**

Specifies that the trigger is considered secure for row access control and column access control.

SECURED must be specified for a trigger if row or column access control is active for the triggering table. SECURED must also be specified for a trigger that is created for a view and row or column access control is active for one or more of the underlying tables in the view definition.

### **NOT SECURED**

Specifies that the trigger is considered not secure for row access control and column access control.

NOT SECURED must not be specified for a trigger if row or column access control is active for the triggering table. NOT SECURED must also not be specified for a trigger that is created for a view and row or column access control is active for one or more of the underlying tables in the view definition.

## **Notes**

**Altering a trigger from NOT SECURED to SECURED:** The trigger is considered secure after the ALTER TRIGGER statement is executed. Db2 treats the SECURED attribute as an assertion that declares that the user has established an audit procedure for all activities in the trigger body. If a secure trigger references user-defined functions, Db2 assumes those functions are secure without validation. If those functions can access sensitive data, a user with security administrator authority needs to ensure that those functions are allowed to access that data and that an audit procedure is in place for those functions, and that all subsequent ALTER FUNCTION statements are being reviewed through this audit process.

**Transition variable values and row and column access control:** Row and column access control is not enforced for transition variables and transition tables. If row or column access control is enforced for the triggering table, row permissions and column masks are not applied to the initial values of transition variables and transition tables. Row and column access control enforced for the triggering table is also ignored for transition variables and transition tables that are referenced in the trigger body or are passed as arguments to user-defined functions invoked within the trigger body. To ensure there are no security concerns for SQL statements accessing sensitive data in transition variables and transition tables, the trigger must be created with the SECURED option. If the trigger is not secure, row access control and column access control cannot be activated for the triggering table.

## **Examples**

*Example 1:* Change the definition of trigger TRIGGER1 to secured:

 **ALTER TRIGGER** TRIGGER1 **SECURED**

*Example 2:* Change the definition of trigger TRIGGER1 to not secured:

 **ALTER TRIGGER** TRIGGER1 **NOT SECURED**

# **ASSOCIATE LOCATORS**

The ASSOCIATE LOCATORS statement gets the result set locator value for each result set returned by a procedure.

## **Invocation**

This statement can only be embedded in an SQL procedure. It is not an executable statement and cannot be dynamically prepared.

## **Authorization**

None required.

## **Syntax**

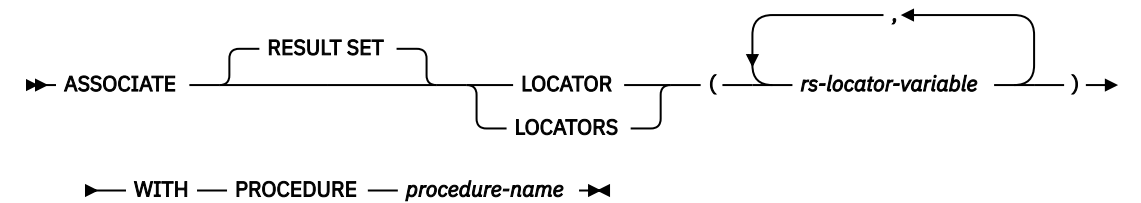

## **Description**

#### *rs-locator-variable*

Identifies a result set locator variable that has been declared according to the rules for declaring result set locator variables.

#### **WITH PROCEDURE** *procedure-name*

Identifies the procedure that returned one or more result sets. The *procedure-name* must identify a procedure that exists at the current server. When the ASSOCIATE LOCATORS statement is executed, the procedure name must identify a procedure that the requester has already invoked using the SQL CALL statement.

The procedure name in the ASSOCIATE LOCATORS statement must be specified the same way that it was specified on the CALL statement. For example, if a two-part procedure name was specified on the CALL statement, you must specify a two-part procedure name in the ASSOCIATE LOCATORS statement.

## **Notes**

**Assignment of locator values**. If the ASSOCIATE LOCATORS statement specifies multiple locator variables, locator values are assigned to the locator variables in the order that the associated cursors are opened at runtime.

Locator values are not provided for cursors that are closed when control is returned to the invoking application. If a cursor was closed and later opened again before returning to the invoking application, the most recently executed OPEN CURSOR statement for the cursor is used to determine the order in which the locator values are returned for the procedure result sets. For example, assume procedure P1 opens three cursors A, B, C, closes cursor B, and then issues another OPEN CURSOR statement for cursor B before returning to the invoking application. The locator values assigned for the following ASSOCIATE LOCATORS statement will be in the order A, C, B.

ASSOCIATE RESULT SET LOCATORS (loc1, loc2, loc3) WITH PROCEDURE P1;

More than one locator can be associated with a result set. You can issue multiple ASSOCIATE LOCATORS statements for the same procedure with different result set locator variables to associate multiple locators with each result set.

• If the number of result set locator variables specified in the ASSOCIATE LOCATORS statement is less than the number of result sets returned by the procedure, all locator variables specified in the statement are assigned a value and a warning is issued. For example, assume procedure P1 exists and returns four result sets. Each of the following ASSOCIATE LOCATORS statements returns information on the first result set along with a warning that not enough locators were provided to obtain information about all the result sets.

```
CALL P1;
ASSOCIATE RESULT SET LOCATORS (loc1) WITH PROCEDURE P1; 
-- loc1 is assigned a value for first result set, and a warning is returned
ASSOCIATE RESULT SET LOCATORS (loc2) WITH PROCEDURE P1; 
  loc2 is assigned a value for first result set, and a warning is returned
ASSOCIATE RESULT SET LOCATORS (loc3) WITH PROCEDURE P1; 
-- loc3 is assigned a value for first result set, and a warning is returned
ASSOCIATE RESULT SET LOCATORS (loc4) WITH PROCEDURE P1; 
-- loc4 is assigned a value for first result set, and a warning is returned
```
• If the number of result set locator variables that are listed in the ASSOCIATE LOCATORS statement is greater than the number of locators returned by the procedure, the extra locator variables are assigned a value of 0.

**Multiple calls to the same procedure**: If a procedure is called more than once from the same caller, only the most recent result sets are accessible.

**RETURN TO CLIENT procedures**: A result set of a RETURN TO CLIENT procedure becomes associated with the highest procedure on the invocation stack. To associate a locator with such a result set, the procedure name of the highest procedure on the invocation stack must be specified.

# **Example**

Allocate result set locators for procedure P1 which returns 3 result sets

**ASSOCIATE RESULT SET LOCATORS** (loc11, loc2, loc3) **WITH PROCEDURE** P1;

# **BEGIN DECLARE SECTION**

The BEGIN DECLARE SECTION statement marks the beginning of an SQL declare section. An SQL declare section contains declarations of host variables that are eligible to be used as host variables in SQL statements in a program.

## **Invocation**

This statement can only be embedded in an application program. It is not an executable statement. It must not be specified in Java or REXX.

## **Authorization**

None required.

## **Syntax**

**BEGIN DECLARE SECTION**  $\rightarrow$ 

## **Description**

The BEGIN DECLARE SECTION statement is used to indicate the beginning of an SQL declare section. It can be coded in the application program wherever variable declarations can appear in accordance with the rules of the host language. It cannot be coded in the middle of a host structure declaration. An SQL declare section ends with an END DECLARE SECTION statement, described in ["END DECLARE SECTION"](#page-815-0) [on page 800.](#page-815-0)

The BEGIN DECLARE SECTION and the END DECLARE SECTION statements must be paired and must not be nested.

SQL statements must not be included within an SQL declare section, with the exception of INCLUDE statements that include host variable declarations.

Host variables referenced in SQL statements must be declared in an SQL declare section in all host languages, other than Java and REXX. Furthermore, the declaration of each variable must appear before the first reference to the variable. Host variables are declared without the use of these statements in Java, and they are not declared at all in REXX.

Variables declared outside an SQL declare section should not have the same name as variables declared within an SQL declare section.

More than one SQL declare section can be specified in the program.

### **Examples**

*Example 1:* Define the host variables hv\_smint (SMALLINT), hv\_vchar24 (VARCHAR(24)), and hv\_double (DOUBLE) in a C program.

```
 EXEC SQL BEGIN DECLARE SECTION;
 static short hv_smint;
  static struct {
           short hv_vchar24_len;
           char hv_vchar24_value[24];
                                       hv_vchar24;<br>hv_double;
 static double
 EXEC SQL END DECLARE SECTION;
```
*Example 2:* Define the host variables HV-SMINT (smallint), HV-VCHAR24 (varchar(24)), and HV-DEC72 (dec(7,2)) in a COBOL program.

```
 WORKING-STORAGE SECTION.
       EXEC SQL BEGIN DECLARE SECTION END-EXEC.
```
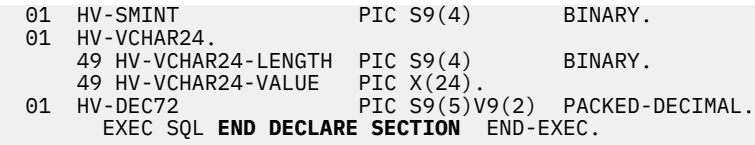

# <span id="page-625-0"></span>**CALL**

The CALL statement calls a procedure.

# **Invocation**

Although an interactive SQL facility might provide an interface that gives the appearance of interactive execution, this statement can only be embedded within an application program. It is an executable statement that cannot be dynamically prepared.

# **Authorization**

The authorization ID of the statement must have at least one of the following:

- The EXECUTE privilege on the procedure
- Ownership of the procedure
- Database administrator authority

If a global variable is referenced as an IN or INOUT parameter, the privileges held by the authorization ID for the statement must include at least one of the following:

- The READ privilege on the global variable
- Database administrator authority

If a global variable is referenced as an OUT or INOUT parameter, the privileges held by the authorization ID for the statement must include at least one of the following:

• The WRITE privilege on the global variable

NULL

• Database administrator authority

# **Syntax**

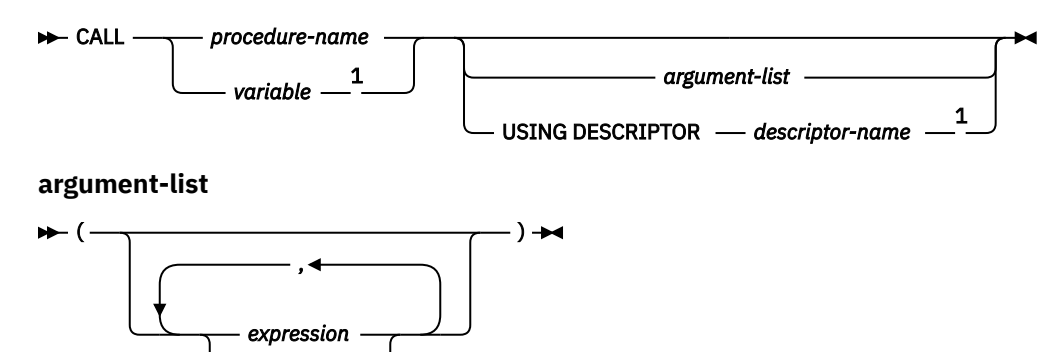

Notes:

<sup>1</sup> Db2 for LUW requires use of a product-specific program preparation option.

# **Description**

### *procedure-name* **or** *variable*

Identifies the procedure to call by the specified *procedure-name* or the procedure name contained in the *variable*. The identified procedure must exist at the current server.

If a *variable* is specified:

• It must be a CHAR or VARCHAR variable with a length attribute that is not greater than 254 bytes. It cannot be a global variable.

- It must not be followed by an indicator variable.
- The value within the variable must be left justified and must not contain any embedded blanks.
- If the variable is a fixed length string, the value within the variable must be padded on the right with blanks if its length is less than that of the variable.
- The value within the variable must be in uppercase characters unless the procedure name is a delimited name.

If the procedure name is unqualified, it is implicitly qualified based on the path and number of parameters. For more information see ["Qualification of unqualified object names" on page 46](#page-61-0).

#### *argument-list*

Identifies a list of values to be passed as parameters to the procedure. The nth value corresponds to the nth parameter in the procedure.

Each parameter defined (using CREATE PROCEDURE) as OUT or INOUT must be specified as a variable.

The number of arguments specified must be the same as the number of parameters of a procedure defined at the current server with the specified *procedure-name*.

The application requester assumes all parameters that are variables are INOUT parameters except for Java, where it is assumed all parameters that are variables are IN unless the mode is explicitly specified in the variable reference. All parameters that are not variables are assumed to be input parameters. The actual attributes of the parameters are determined by the current server.

A variable cannot be a structure when used with the CALL statement.

#### *expression*

An *expression* of the type described in ["Expressions" on page 118,](#page-133-0) that does not include an aggregate function or column name.

## **NULL**

Specifies a null value as an argument to the procedure.

### **USING DESCRIPTOR** *descriptor-name*

Identifies an SQLDA that must contain a valid description of host variables that are passed as parameters to the procedure. If the procedure has no parameters, the SQLDA is ignored.

Before the CALL statement is processed, the user must set the following fields in the SQLDA (Note that the rules for REXX are different. For more information, see [Chapter 19, "Coding SQL statements](#page-1162-0) [in REXX applications," on page 1147](#page-1162-0)):

- SQLN to indicate the number of SQLVAR occurrences provided in the SQLDA
- SQLDABC to indicate the number of bytes of storage allocated for the SQLDA
- SQLD to indicate the number of variables used in the SQLDA when processing the statement
- SQLVAR occurrences to indicate the attributes of the variables.

The SQLDA must have enough storage to contain all SQLVAR occurrences. If LOBs or distinct types are present in the results, there must be additional SQLVAR entries for each parameter. For more information on the SQLDA, which includes a description of the SQLVAR and an explanation on how to determine the number of SQLVAR occurrences, see [Chapter 13, "SQLDA \(SQL descriptor area\)," on](#page-1020-0) [page 1005](#page-1020-0).

SQLD must be set to a value greater than or equal to zero and less than or equal to SQLN. It must be the same as the number of parameters for the procedure. The *n*th variable described by the SQLDA corresponds to the *n*th parameter in the procedure.

The USING DESCRIPTOR clause is not supported for a CALL statement within a Java program.

### **Notes**

**Parameter assignments:** When the CALL statement is executed, the value of each of its arguments is assigned (using storage assignment) to the corresponding parameter of the procedure. Control is passed to the procedure according to the calling conventions of the host language. When execution of the procedure is complete, the value of each parameter of the procedure is assigned (using storage assignment) to the corresponding argument of the CALL statement defined as OUT or INOUT. If an error is returned by the procedure, OUT arguments are undefined and INOUT arguments are unchanged. For details on the assignment rules, see ["Assignments and comparisons" on page 69](#page-84-0).

**Cursors and prepared statements in procedures:** All cursors opened in the called procedure that are not result set cursors are closed and all statements prepared in the called procedure are destroyed when the procedure ends.<sup>113</sup>

**Result sets from procedures:** Any cursors specified using the WITH RETURN clause that the procedure leaves open when it returns identifies a result set. In a procedure written in Java, all cursors are implicitly defined WITH RETURN TO CALLER.

Results sets are returned only when the procedure is called from CLI, JDBC, or SQLJ. If the procedure was invoked from CLI or Java, and more than one cursor is left open, the result sets can only be processed in the order in which the cursors were opened. Only unread rows are available to be fetched. For example, if the result set of a cursor has 500 rows, and 150 of those rows have been read by the procedure at the time the procedure is terminated, then rows 151 through 500 will be returned to the procedure.

**Locks in procedures:** All locks that have been acquired in the called procedure are retained until the end of the unit of work.

**Errors from procedures:** A procedure can return errors (or warnings) using the SQLSTATE like other SQL statements. Applications should be aware of the possible SQLSTATEs that can be expected when invoking a procedure. The possible SQLSTATEs depend on how the procedure is coded. Procedures may also return SQLSTATEs such as those that begin with '38' or '39' if the database manager encounters problems executing the procedure. Applications should therefore be prepared to handle any error SQLSTATE that may result from issuing a CALL statement.

**Nesting CALL statements:** A program that is executing as a procedure can issue a CALL statement. When a procedure calls another procedure, the call is considered to be nested. If a nested procedure returns a result set, the result set is available only to the immediate caller of the nested procedure unless the procedure was defined with the WITH RETURN TO CLIENT option. The result set of a cursor defined implicitly or explicitly with the WITH RETURN TO CALLER option is available only to the immediate caller of the nested procedure. The result set of a cursor defined with the WITH RETURN TO CLIENT option is returned all the way to the client, skipping the nested levels.

## **Examples**

*Example 1:* Call procedure PGM1 and pass two parameters.

**CALL** PGM1 (:hv1,:hv2)

*Example 2:* In C, invoke a procedure called SALARY\_PROCED using the SQLDA named INOUT\_SQLDA.

struct sqlda \*INOUT\_SQLDA;

 $/*$  Setup code for SOLDA variables goes here  $*/$ 

```
 CALL SALARY_PROC USING DESCRIPTOR :*INOUT_SQLDA;
```
*Example 3:* A Java procedure is defined in the database using the following statement:

 **CREATE PROCEDURE** PARTS\_ON\_HAND **(IN** PARTNUM **INTEGER, DECIMAL(7,2)**, **OUT** QUANTITY **INTEGER) LANGUAGE JAVA PARAMETER STYLE JAVA EXTERNAL NAME** 'parts.onhand'**;**

<sup>113</sup> Product-specific options exist that may extend the scope of cursors and prepared statements.

A Java application calls this procedure on the connection context 'ctx' using the following code fragment:

...<br>int variable1; BigDecimal variable2; Integer variable3; ... #sql [ctx] {**CALL** PARTS\_ON\_HAND(:IN variable1, :OUT variable2, :OUT variable3)}; ...

This application code fragment will invoke the Java method *onhand* in class *parts* since the *procedurename* specified on the CALL statement is found in the database and has the external name 'parts.onhand'.

# **CLOSE**

The CLOSE statement closes a cursor. If a result table was created when the cursor was opened, that table is destroyed.

## **Invocation**

This statement can only be embedded in an application program. It is an executable statement that cannot be dynamically prepared. It must not be specified in Java.

## **Authorization**

None required. See ["DECLARE CURSOR" on page 766](#page-781-0) for the authorization required to use a cursor.

## **Syntax**

**EXAMPLE CLOSE** *cursor-name* 

## **Description**

## *cursor-name*

Identifies the cursor to be closed. The *cursor-name* must identify a declared cursor as explained in the DECLARE CURSOR statement. When the CLOSE statement is executed, the cursor must be in the open state.

## **Notes**

**Implicit cursor close:** At the end of a unit of work, all open cursors declared without the WITH HOLD option that belong to an application process are implicitly closed.

**Close cursors for performance:** Explicitly closing cursors as soon as possible can improve performance.

**Procedure considerations:** Special rules apply to cursors within procedures that have not been closed before returning to the calling program. For more information, see ["CALL" on page 610.](#page-625-0)

### **Examples**

In a COBOL program, use the cursor C1 to fetch the values from the first four columns of the EMPPROJACT table a row at a time and put them in the following host variables:

```
EMP (CHAR(6))
PRJ (CHAR(6))
ACT (SMALLINT)
TIM (DECIMAL(5,2))
```
Finally, close the cursor.

```
EXEC SQL BEGIN DECLARE SECTION END-EXEC.<br>77 EMP PIC X(6).
    77 EMP PIC X(6).
                       PIC X(6).
   77 ACT PIC S9(4) BINARY.<br>77 TIM PIC S9(3)V9(2) PA
                       PIC S9(3)V9(2) PACKED-DECIMAL.
  EXEC SQL END DECLARE SECTION END-EXEC.
 .
 .
 .
  EXEC SQL DECLARE C1 CURSOR FOR
               SELECT EMPNO, PROJNO, ACTNO, EMPTIME
                FROM EMPPROJACT END-EXEC.
```
 EXEC SQL **OPEN** C1 END-EXEC. EXEC SQL **FETCH** C1 **INTO** :EMP, :PRJ, :ACT, :TIM END-EXEC. IF SQLSTATE = '02000' PERFORM DATA-NOT-FOUND ELSE PERFORM GET-REST-OF-ACTIVITY UNTIL SQLSTATE IS NOT EQUAL TO '00000'. EXEC SQL **CLOSE** C1 END-EXEC. . . . GET-REST-OF-ACTIVITY. EXEC SQL **FETCH** C1 **INTO** :EMP, :PRJ, :ACT, :TIM END-EXEC. . . .

# **COMMENT**

The COMMENT statement adds or replaces a comment in the catalog descriptions of an object.

# **Invocation**

This statement can be embedded in an application program or issued interactively. It is an executable statement that can be dynamically prepared.

# **Authorization**

To comment on a mask or permission:

• The authorization ID of the statement must have Security administrator authority.

For other objects, the privileges held by the authorization ID of the statement must include at least one of the following:

- Ownership of the object
- Database administrator authority

# **Syntax**

```
\rightarrow COMMENT - ON \rightarrow
```
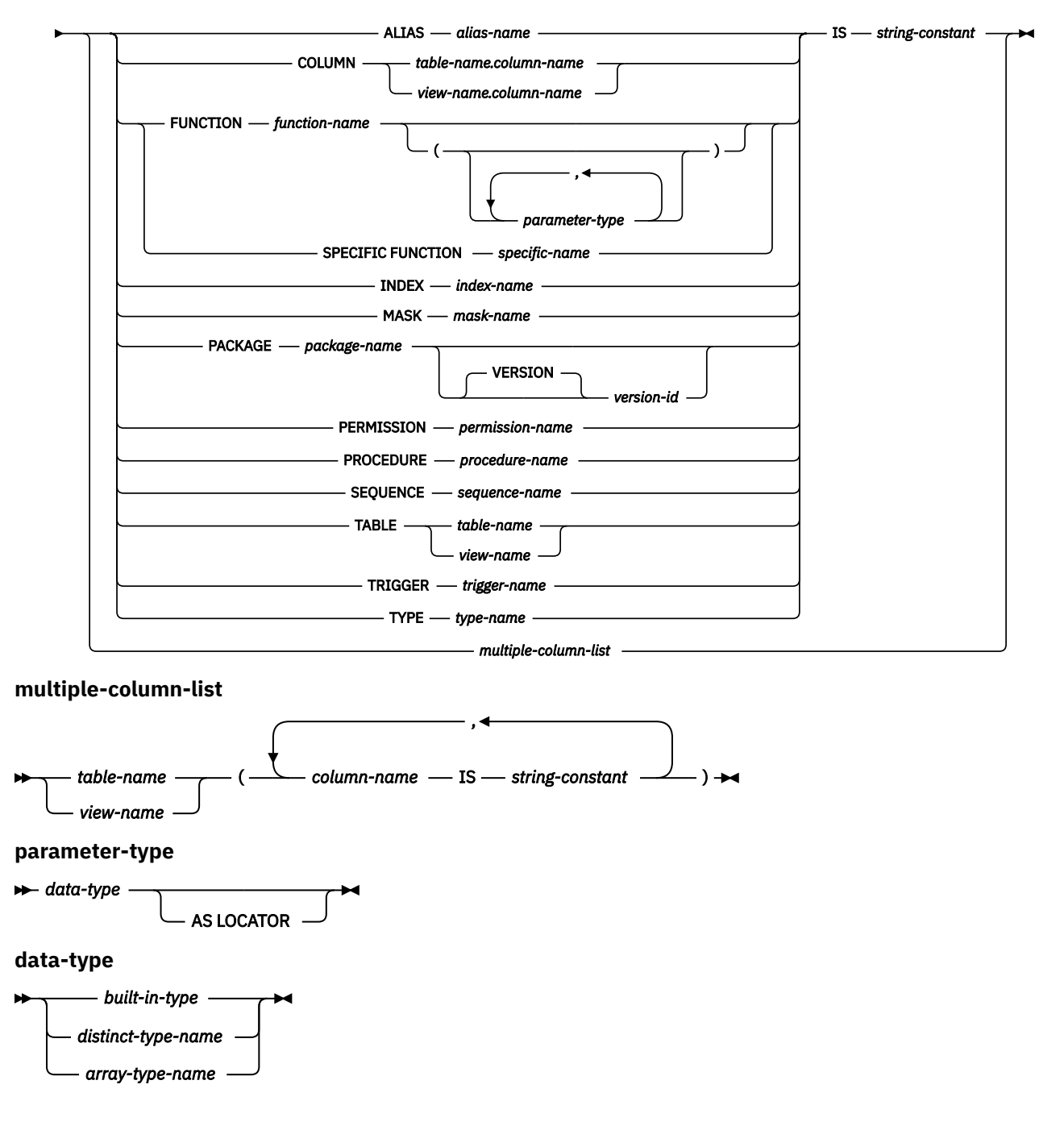

**built-in-type**

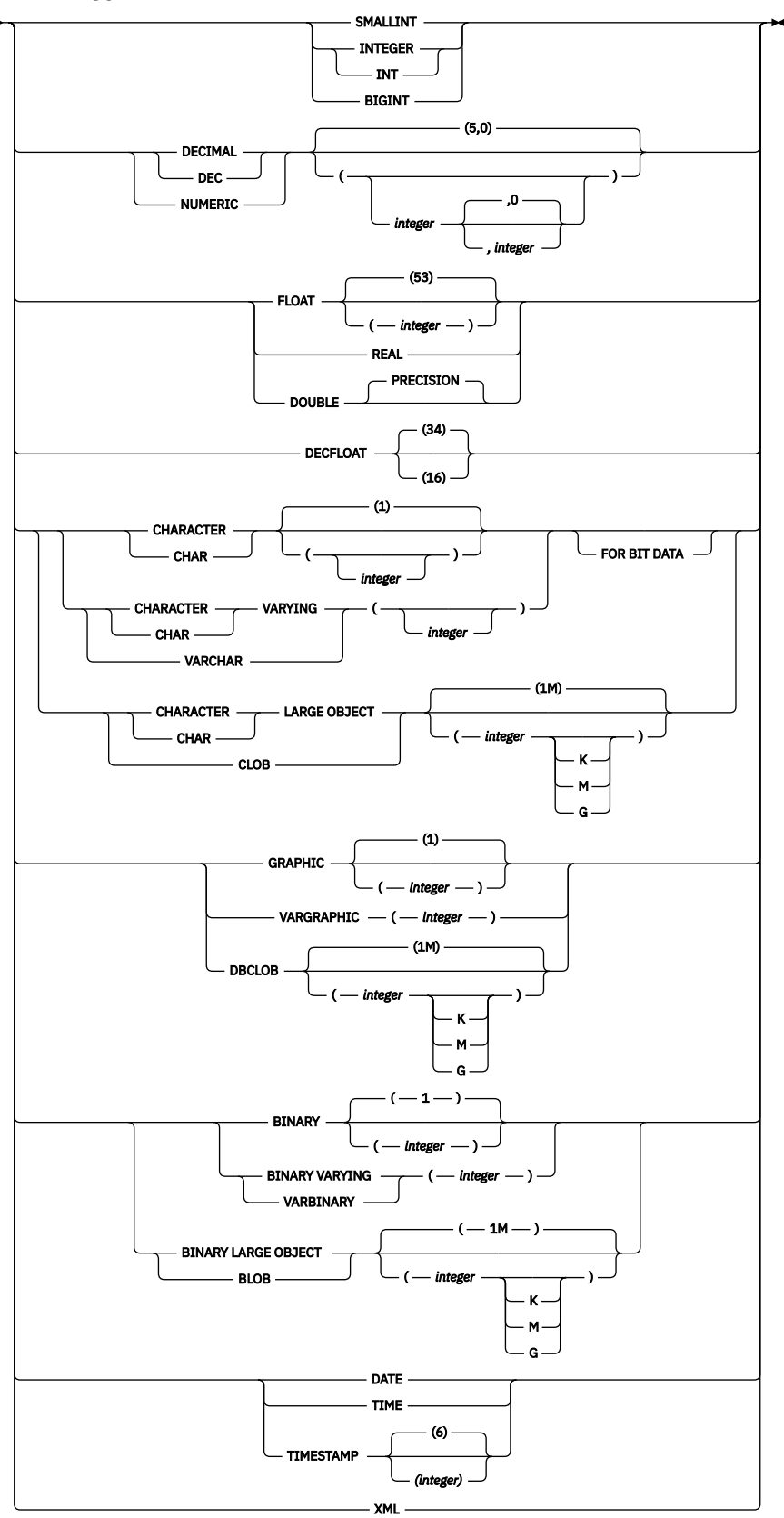

# **Description**

#### **ALIAS** *alias-name*

Identifies the alias to which the comment applies. *alias-name* must identify an alias that exists at the current server.

#### **COLUMN**

Identifies the column to which the comment applies. The *table-name* or *view-name* must identify a table or view that exists at the current server, but must not identify a declared temporary table. The *column-name* must identify a column of that table or view.

### **FUNCTION or SPECIFIC FUNCTION**

Identifies the function to which the comment applies. The function must exist at the current server and it must be a function that was defined with the CREATE FUNCTION statement or a cast function that was generated by a CREATE TYPE statement. The particular function can be identified by its name, function signature, or specific name.

#### **FUNCTION** *function-name*

Identifies the function by its name. The *function-name* must identify exactly one function. The function may have any number of parameters defined for it. If there is more than one function of the specified name in the specified or implicit schema, an error is returned.

#### **FUNCTION** *function-name (parameter-type,...)*

Identifies the function by its function signature, which uniquely identifies the function. The *function-name (parameter-type,...)* must identify a function with the specified function signature. The specified parameters must match the data types in the corresponding position that were specified when the function was created. The number of data types and the logical concatenation of the data types is used to identify the specific function instance to which the comment applies. Synonyms for data types are considered a match. The rules for function resolution (and the SQL path) are not used.

If *function-name()* is specified, the function identified must have zero parameters.

### *function-name*

Identifies the name of the function.

### *(parameter-type,...)*

Identifies the parameters of the function.

If an unqualified distinct type name is specified, the database manager searches the SQL path to resolve the schema name for the distinct type.

For data types that have a length, precision, or scale attribute, use one of the following:

- Empty parentheses indicates that the database manager ignores the attribute when determining whether the data types match. For example, DECIMAL() will be considered a match for a parameter of a function defined with a data type of DECIMAL(7,2). However, FLOAT cannot be specified with empty parentheses because its parameter value indicates a specific data type (REAL or DOUBLE).
- If a specific value for a length, precision, or scale attribute is specified, the value must exactly match the value that was specified (implicitly or explicitly) in the CREATE FUNCTION statement. If the data type is FLOAT, the precision does not have to exactly match the value that was specified because matching is based on the data type (REAL or DOUBLE).
- If length, precision, or scale is not explicitly specified, and empty parentheses are not specified, the default attributes of the data type are implied. The implicit length must exactly match the value that was specified (implicitly or explicitly) in the CREATE FUNCTION statement.

### **AS LOCATOR**

Specifies that the function is defined to receive a locator for this parameter. If AS LOCATOR is specified, the data type must be a LOB or a distinct type based on a LOB.

#### **SPECIFIC FUNCTION** *specific-name*

Identifies the function by its specific name. The *specific-name* must identify a specific function that exists at the current server.

### **INDEX** *index-name*

Identifies the index to which the comment applies. *index-name* must identify an index that exists at the current server.

#### **MASK** *mask-name*

Identifies the mask to which the comment applies. The *mask-name* must identify a mask that exists at the current server.

#### **PACKAGE** *package-name*

Identifies the package to which the comment applies. *package-name* must identify a package that exists at the current server.

#### **VERSION** *version-id*

*version-id* is the version identifier that was assigned to the package when it was created. If *version-id* is not specified, a null string is used as the version identifier.

#### **PERMISSION** *permission-name*

Identifies the permission to which the comment applies. The *permission-name* must identify a permission that exists at the current server.

#### **PROCEDURE** *procedure-name*

Identifies the procedure to which the comment applies. *procedure-name* must identify a procedure that exists at the current server.

#### **SEQUENCE** *sequence-name*

Identifies the sequence to which the comment applies. The *sequence-name* must identify a sequence that exists at the current server

#### **TABLE** *table-name* **or** *view-name*

Identifies the table or view to which the comment applies. The name must identify a table or view that exists at the current server and must not identify a declared temporary table.

#### **TRIGGER** *trigger-name*

Identifies the trigger to which the comment applies. *trigger-name* must identify a trigger that exists at the current server.

### **TYPE** *type-name*

Identifies the user-defined type (distinct type or array type) to which the comment applies. *type-name* must identify a user-defined type that exists at the current server.

#### **IS**

Introduces the comment to be added or replaced.

#### *string-constant*

Can be any character string constant of up to 254 characters.

#### *multiple-column-list*

To comment on more than one column in a table or view with a single COMMENT statement, specify the table or view name, followed by a list in parentheses of the form:

```
 (column-name IS string-constant,
 column-name IS string-constant, ... )
```
Each column name must not be qualified, and must identify a column of the specified table or view that exists at the current server.

### **Examples**

*Example 1:* Add a comment for the EMPLOYEE table.

```
 COMMENT ON TABLE EMPLOYEE
  IS 'Reflects first quarter 2000 reorganization'
```
*Example 2:* Add a comment for the EMP\_VIEW1 view.

 **COMMENT ON TABLE** EMP\_VIEW1 **IS** 'View of the EMPLOYEE table without salary information'

*Example 3:* Add a comment for the EDLEVEL column of the EMPLOYEE table.

 **COMMENT ON COLUMN** EMPLOYEE.EDLEVEL **IS** 'highest grade level passed in school'

*Example 4:* Add comments for two different columns of the DEPARTMENT table.

 **COMMENT ON** DEPARTMENT (MGRNO **IS** 'EMPLOYEE NUMBER OF DEPARTMENT MANAGER', ADMRDEPT **IS** 'DEPARTMENT NUMBER OF ADMINISTERING DEPARTMENT')

# **COMMIT**

The COMMIT statement ends a unit of work and commits the database changes that were made by that unit of work.

## **Invocation**

This statement can be embedded in an application program or issued interactively. It is an executable statement that can be dynamically prepared.

## **Authorization**

None required.

## **Syntax**

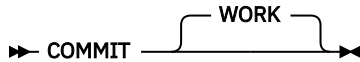

## **Description**

The COMMIT statement ends the unit of work in which it is executed. It commits all changes made by SQL schema statements and SQL data change statements during the unit of work. For more information see [Chapter 8, "Statements," on page 545.](#page-560-0)

## **Notes**

**Recommended coding practices:** Code an explicit COMMIT or ROLLBACK statement at the end of an application process. Either an implicit commit or rollback operation will be performed at the end of an application process depending on the application environment. Thus, a portable application should explicitly execute a COMMIT or ROLLBACK before execution ends in those environments where explicit COMMIT or ROLLBACK is permitted.

**Effect of commit:** Commit causes the following to occur:

• Connections in the release-pending state are ended. Some products provide options that cause remote connections in the held state to be ended.

For existing connections:

- all open cursors that were declared with the WITH HOLD clause are preserved and their current position is maintained, although a FETCH statement is required before a Positioned UPDATE or Positioned DELETE statement can be executed
- all open cursors that were declared without the WITH HOLD clause are closed.
- All LOB locators are freed. Note that this is true even when the locators are associated with LOB values retrieved via a cursor that has the WITH HOLD property.
- All locks acquired by the LOCK TABLE statement are released. All implicitly acquired locks are released, except for those required for the cursors that were not closed.
- For Db2 for z/OS, prepared statements are destroyed, except those statements required for the cursors that were not closed.

**Other transaction environments:** SQL COMMIT may not be available in other transaction environments, such as IMS and CICS<sup>®</sup>. To do a commit operation in these environments, SQL programs must use the call prescribed by their transaction manager.

### **Examples**

In a C program, transfer a certain amount of commission (COMM) from one employee (EMPNO) to another in the EMPLOYEE table. Subtract the amount from one row and add it to the other. Use the COMMIT statement to ensure that no permanent changes are made to the database until both operations are completed successfully.

```
void main ()
  {
      EXEC SQL BEGIN DECLARE SECTION;
 decimal(5,2) AMOUNT;
 char FROM_EMPNO[7];
      char TO_EMPNO[7];
 EXEC SQL END DECLARE SECTION;
 EXEC SQL INCLUDE SQLCA;
 EXEC SQL WHENEVER SQLERROR GOTO SQLERR;
 ...
      EXEC SQL UPDATE EMPLOYEE
               SET COMM = COMM - :AMOUNT
               WHERE EMPNO = :FROM_EMPNO;
      EXEC SQL UPDATE EMPLOYEE
               SET COMM = COMM + :AMOUNT
               WHERE EMPNO = :TO_EMPNO;
    FINISHED:
      EXEC SQL COMMIT;
      return;
    SQLERR:
 ...
 EXEC SQL WHENEVER SQLERROR CONTINUE; /* continue if error on rollback */
 EXEC SQL ROLLBACK;
      return;
  }
```
# **CONNECT (type 1)**

The CONNECT (type 1) statement connects an application process to the identified application server and establishes the rules for remote unit of work. This server is then the current server for the process.

Differences between this statement and the CONNECT (Type 2) statement are described in ["CONNECT](#page-1013-0) [\(type 1\) and CONNECT \(type 2\) differences" on page 998](#page-1013-0). Refer to ["Application-directed distributed unit](#page-48-0) [of work" on page 33](#page-48-0) for more information about connection states.

# **Invocation**

Although an interactive SQL facility might provide an interface that gives the appearance of interactive execution, this statement can only be embedded within an application program. It is an executable statement that cannot be dynamically prepared. It must not be specified in Java or REXX.

# **Authorization**

The authorization ID of the statement must be authorized to connect to the identified application server. The authorization check is performed by that server. The authorization required is product-specific.

# **Syntax**

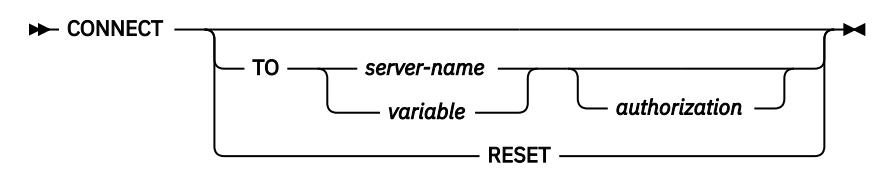

### **authorization:**

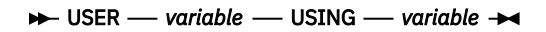

# **Description**

### **TO** *server-name* **or** *variable*

Identifies the application server by the specified server name or the server name contained in the variable. If a variable is specified:

- It must be a CHAR or VARCHAR variable with a length attribute that is not greater than 18. It must not be a global variable. In Db2 for z/OS, the maximum length is 16. In Db2 for LUW, the maximum length is 8.
- It must not be followed by an indicator variable
- The server name must be left-justified within the variable and must conform to the rules for forming an ordinary identifier
- If the length of the server name is less than the length of the variable, it must be padded on the right with blanks.
- The value of the server name must not contain lowercase characters.

When the CONNECT statement is executed, the specified server name or the server name contained in the variable must identify an application server described in the local directory and the application process must be in the connectable state. (See ["Notes" on page 625](#page-640-0) for information about connection states.) In Db2 for LUW, the server name is a database alias name identifying the application server.

### **USER** *variable*

Identifies the authorization name that will be used to connect to the application server. The *variable* must satisfy the following:

- <span id="page-640-0"></span>• It must be a CHAR or VARCHAR variable with a length attribute that is not greater than 8. It must not be a global variable. See [Table 70 on page 985](#page-1000-0) for more information.
- It must not be followed by an indicator variable
- The authorization name must be left-justified within the variable and must conform to the rules for forming an authorization name.
- If the length of the authorization name is less than the length of the variable, it must be padded on the right with blanks.
- The value of the authorization name must not contain lowercase characters.

For Db2 for z/OS, authorization may not be specified when the connection type is IMS or CICS.

### **USING** *variable*

Π

Identifies the password that will be used to connect to the application server. The *variable* must satisfy the following:

- It must be a CHAR or VARCHAR variable with a length attribute that is not greater than 8. It must not be a global variable. See [Table 70 on page 985](#page-1000-0) for more information.
- It must not be followed by an indicator variable
- The password must be left-justified within the variable.
- If the length of the password is less than the length of the variable, it must be padded on the right with blanks.

### **RESET**

CONNECT RESET is equivalent to CONNECT TO *x*, where *x* is the local server name.

For Db2 for LUW, CONNECT RESET only disconnects the application process from the current server. If implicit connect is available, the application process remains unconnected until an SQL statement is issued.

## **CONNECT with no operand**

This form of the CONNECT statement returns information about the current server and has no effect on connection states. The information is returned in the SQLERRP field of the SQLCA as described below.

## **Notes**

**Successful connection:** If the CONNECT statement (excluding the CONNECT with no operand form) is successful:

- All open cursors are closed, all prepared statements are destroyed, all locators are freed, and all locks are released from the previous application server.
- The application process is disconnected from its previous application server, if any, and connected to the identified application server.
- The name of the application server is placed in the CURRENT SERVER special register.
- Information about the application server is placed in the SQLERRP field of the SQLCA. The format below applies if the application server is a Db2 product. The information has the form *pppvvrrm*, where:

– *ppp* is:

DSN for Db2 for z/OS QSQ for Db2 for i SQL for Db2 for LUW

- *vv* is a two-digit version identifier such as '11'.
- *rr* is a two-digit release identifier such as '01'.
- *m* is a one-digit modification level such as '0'.

For example, if the server is Version 11.5 of Db2 for LUW, the value would be 'SQL11050'.

• Additional information about the connection is placed in the SQLERRMC field of the SQLCA. The contents are product-specific.

**Unsuccessful connection:** If the CONNECT statement is unsuccessful, the SQLERRP field of the SQLCA is set to the name of the module at the application requester that detected the error. Note that the first three characters of the module name identifies the product. For example, if the application requester is Db2 for LUW, the first three characters are 'SQL'.

If the CONNECT statement is unsuccessful because the application process is not in the connectable state, the connection state of the application process is unchanged.

If the CONNECT statement is unsuccessful because the *server-name* is not listed in the local directory, the connection state of the application process is product-specific.

If the CONNECT statement is unsuccessful for any other reason, the application process is placed in the unconnected state, all open cursors are closed, all prepared statements are destroyed, and any held resources are released.

For a description of connection states, see ["Remote unit of work connection management" on page 32](#page-47-0). See the description of the CONNECT statement in your product's SQL reference for further information.

#### **Examples**

*Example 1:* In a C program, connect to the application server TOROLAB.

EXEC SQL **CONNECT TO** TOROLAB;

*Example 2:* In a C program, connect to an application server whose name is stored in the variable APP\_SERVER (VARCHAR(18)). Following a successful connection, copy the 3 character product identifier of the application server to the variable PRODUCT (CHAR(3)).

```
 void main ()
    {
     char product[4] = " ";
      EXEC SQL BEGIN DECLARE SECTION;
      char APP_SERVER[19];
      char username[129];
      char userpass[129];
 EXEC SQL END DECLARE SECTION;
 EXEC SQL INCLUDE SQLCA;
      strcpy(APP_SERVER,"TOROLAB");
 strcpy(username,"JOE");
 strcpy(userpass,"XYZ1");
 EXEC SQL CONNECT TO :APP_SERVER
               USER :username USING :userpass;
      if (strncmp(SQLSTATE, "00000", 5) )
        { strncpy(product,sqlca.sqlerrp,3); }
 ...
      return;
    }
```
# **CONNECT (type 2)**

The CONNECT (type 2) statement connects the application process to the identified application server and establishes the rules for application-directed distributed unit of work. This server is then the current server for the process.

Differences between this statement and the CONNECT (Type 1) statement are described in ["CONNECT](#page-1013-0) [\(type 1\) and CONNECT \(type 2\) differences" on page 998](#page-1013-0). Refer to ["Application-directed distributed unit](#page-48-0) [of work" on page 33](#page-48-0) for more information about connection states.

# **Invocation**

Although an interactive SQL facility might provide an interface that gives the appearance of interactive execution, this statement can only be embedded within an application program. It is an executable statement that cannot be dynamically prepared. It must not be specified in Java or REXX.

# **Authorization**

The authorization ID of the statement must be authorized to connect to the identified application server. The authorization check is performed by that server. The authorization required is product-specific.

# **Syntax**

Γ

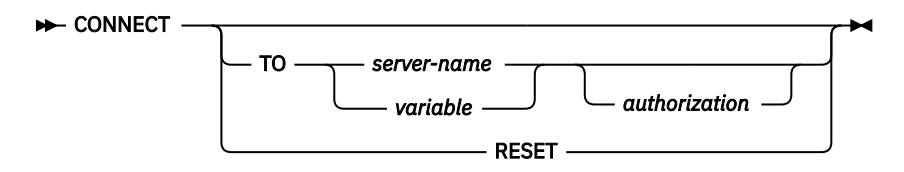

**authorization:**

**→** USER — variable — USING — variable →

## **Description**

### **TO** *server-name* **or** *variable*

Identifies the application server by the specified server name or the server name contained in the variable. If a variable is specified:

- It must be a CHAR or VARCHAR variable with a length attribute that is not greater than 18. It must not be a global variable. In Db2 for z/OS, the maximum length is 16. In Db2 for LUW, the maximum length is 8.
- It must not be followed by an indicator variable
- The server name must be left-justified within the variable and must conform to the rules for forming an ordinary identifier
- If the length of the server name is less than the length of the variable, it must be padded on the right with blanks.
- The value of the server name must not contain lowercase characters.

When the CONNECT statement is executed, the specified server name or the server name contained in the variable must identify an application server described in the local directory.

Let S denote the specified server name or the server name contained in the variable. The application process must not have an existing connection to S. <sup>114</sup>

<sup>114</sup> In Db2 for z/OS, this rule is enforced only if the SQLRULES(STD) bind option is specified.

### **USER** *variable*

Identifies the authorization name that will be used to connect to the application server. The *variable* must satisfy the following:

- It must be a CHAR or VARCHAR variable with a length attribute that is not greater than 8. It must not be a global variable. See [Table 70 on page 985](#page-1000-0) for more information.
- It must not be followed by an indicator variable
- The authorization name must be left-justified within the variable and must conform to the rules for forming an authorization name.
- If the length of the authorization name is less than the length of the variable, it must be padded on the right with blanks.
- The value of the authorization name must not contain lowercase characters.

## **USING** *variable*

Identifies the password that will be used to connect to the application server. If the *variable* is specified:

- It must be a CHAR or VARCHAR variable with a length attribute that is not greater than 8. It must not be a global variable. See [Table 70 on page 985](#page-1000-0) for more information.
- It must not be followed by an indicator variable
- The password must be left-justified within the variable.
- If the length of the password is less than the length of the variable, it must be padded on the right with blanks.
- The value of the password must not contain lowercase characters.

## **RESET**

CONNECT RESET is equivalent to CONNECT TO *x*, where *x* is the local server name.

## **CONNECT with no operand**

This form of the CONNECT statement returns information about the current server and has no effect on connection states. The information is returned in the SQLERRP field of the SQLCA as described below.

## **Notes**

**Successful connection:** If the CONNECT statement (excluding the CONNECT with no operand form) is successful:

- A connection to application server S is created and placed in the current and held states. The previously current connection, if any, is placed in the dormant state.
- S is placed in the CURRENT SERVER special register.
- Information about application server S is placed in the SQLERRP field of the SQLCA. The format below applies if the application server is a Db2 product. The information has the form *pppvvrrm*, where:

– *ppp* is:

DSN for Db2 for z/OS QSQ for Db2 for i SQL for Db2 for LUW

- *vv* is a two-digit version identifier such as '11'.
- *rr* is a two-digit release identifier such as '01'.
- *m* is a one-digit modification level such as '0'.

For example, if the server is Version 11.5 of Db2 for LUW, the value would be 'SQL11050'.

• Additional information about the connection is placed in the SQLERRMC field of the SQLCA. The contents are product-specific.

**Unsuccessful connection:** If the CONNECT statement is unsuccessful, the connection state of the application process and the states of its connections are unchanged.

#### **Examples**

*Example 1:* Execute SQL statements at TOROLAB and SVLLAB. The first CONNECT statement creates the TOROLAB connection and the second CONNECT statement places it in the dormant state.

 EXEC SQL **CONNECT TO** TOROLAB; (execute statements referencing objects at TOROLAB) EXEC SQL **CONNECT TO** SVLLAB; (execute statements referencing objects at SVLLAB)

*Example 2:* Connect to a remote server specifying a userid and password, perform work for the user and then connect as another user to perform further work.

 EXEC SQL **CONNECT TO** SVLLAB **USER** :AUTHID **USING** :PASSWORD; (execute SQL statements accessing data on the server) EXEC SQL COMMIT; (set AUTHID and PASSWORD to new values) EXEC SQL **CONNECT TO** SVLLAB **USER** :AUTHID **USING** :PASSWORD; (execute SQL statements accessing data on the server)

# **CREATE ALIAS**

The CREATE ALIAS statement defines an alias for a table or view.

## **Invocation**

This statement can be embedded in an application program or issued interactively. It is an executable statement that can be dynamically prepared.

# **Authorization**

The privileges held by the authorization ID of the statement must include at least one of the following:

- The privilege to create in the schema
- Database administrator authority.

## **Syntax**

**REATE** - ALIAS - alias-name - FOR  $\rightarrow$  table-name *view-name*

# **Description**

### *alias-name*

Names the alias. The name, including the implicit or explicit qualifier, must not be the same as an index, table, view or alias that already exists at the current server.

If the *alias-name* is qualified, the schema name must not be a system schema.

## **FOR** *table-name* **or** *view-name*

Identifies the table or view at the current server for which *alias-name* is defined. An alias name must not be specified (an alias cannot refer to another alias).

An alias can be defined for an object that does not exist at the time of the definition. If it does not exist when the alias is created, a warning is returned. However, the referenced object must exist when a SQL statement containing the alias is used, otherwise an error is returned.

### **Examples**

*Example:* Create an alias named CURRENT\_PROJECTS for the PROJECT table.

```
 CREATE ALIAS CURRENT_PROJECTS 
   FOR PROJECT
```
# **CREATE FUNCTION**

The CREATE FUNCTION statement defines a user-defined function at the current server.

The following types of functions can be defined.

## • **External scalar**

The function is written in a programming language such as C or Java, and returns a scalar value. The external program is referenced by a function defined at the current server along with various attributes of the function. For information on creating an external scalar function, see ["CREATE FUNCTION](#page-650-0) [\(external scalar\)" on page 635](#page-650-0).

### • **External table**

The function is written in a programming language such as C, and returns a set of rows. The external program is referenced by a function defined at the current server along with various attributes of the function. For information on creating an external table function, see ["CREATE FUNCTION \(external](#page-661-0) [table\)" on page 646.](#page-661-0)

## • **Sourced**

The function is implemented by invoking another function (built-in, external, sourced, or SQL) that already exists at the current server. A sourced function can return a scalar value, or the result of an aggregate function. For information on creating a sourced function, see ["CREATE FUNCTION \(sourced\)"](#page-670-0) [on page 655](#page-670-0). The function inherits attributes of the underlying source function.

## • **SQL scalar**

The function is written exclusively in SQL statements and returns a scalar value. The body of an SQL scalar function is written in the SQL procedural language. The body of the function is defined at the current server along with various attributes of the function. For information on creating an SQL scalar function, see ["CREATE FUNCTION \(SQL scalar\)" on page 662](#page-677-0).

## **Notes**

**Choosing the schema and function name:** If a qualified function name is specified, the *schema-name* must not be one of the system schemas (see ["Schemas" on page 10](#page-25-0)). If *function-name* is not qualified, it is implicitly qualified with the default schema name.

The unqualified function name must not be the same as the name of a built-in data type, or any of the following, even they are specified as delimited identifiers:

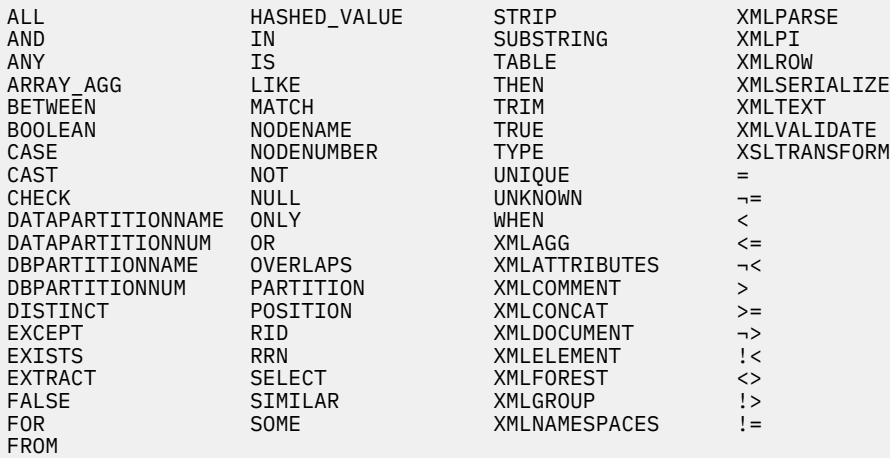

**Defining the parameters:** The input parameters for the function are specified as a list within parentheses.

The maximum number of parameters allowed in CREATE FUNCTION is 90. For more details on the limits on the number of parameters, see [Chapter 10, "SQL limits," on page 977](#page-992-0). Db2 for z/OS only uses the first 30 parameters to determine uniqueness.

A function can have no input parameters. In this case, an empty set of parentheses must be specified, for example:

**CREATE FUNCTION** WOOFER()

The data type of the result of the function is specified in the RETURNS clause for the function.

- **Choosing data types for parameters:** When choosing the data types of the input and result parameters for a function, the rules of promotion that can affect the values of the parameters need to be considered. For more information, see ["Rules for result data types" on page 82.](#page-97-0) For example, a constant that is one of the input arguments to the function might have a built-in data type that is different from the data type that the function expects, and more significantly, might not be promotable to that expected data type. Based on the rules of promotion, using the following data types is recommended:
	- INTEGER instead of SMALLINT
	- DOUBLE instead of REAL
	- VARCHAR instead of CHAR
	- VARGRAPHIC instead of GRAPHIC
	- VARBINARY instead of BINARY

For portability of functions across platforms, use the following recommended data type names:

- DOUBLE or REAL instead of FLOAT.
- DECIMAL instead of NUMERIC.
- **Specifying AS LOCATOR for a parameter:** Passing a locator instead of a value can result in fewer bytes being passed in or out of the function. This can be useful when the value of the parameter is very large. The AS LOCATOR clause specifies that a locator to the value of the parameter is passed instead of the actual value. Specify AS LOCATOR only for parameters that have a LOB data type or a distinct type that is based on a LOB data type and only when LANGUAGE JAVA is not in effect.

The AS LOCATOR clause has no effect on determining whether data types can be promoted, nor does it affect the function signature, which is used in function resolution.

AS LOCATOR must not be specified for a sourced or SQL function.

AS LOCATOR must not be specified if the function is defined with NO SQL.

**Determining the uniqueness of functions in a schema:** The same name can be used for more than one function in a schema if the function signature of each function is unique. The function signature is the qualified function name combined with the number and data types of the input parameters. The combination of name, schema name, the number of parameters, and the data type each parameter (without regard for other attributes such as length, precision, or scale ) must not identify a user-defined function that exists at the current server. The return type has no impact on the determining uniqueness of a function. Two different schemas can each contain a function with the same name that have the same data types for all of their corresponding data types. However, a schema must not contain two functions with the same name that have the same data types for all of their corresponding data types. If the function has more than 30 parameters, Db2 for z/OS only considers the first 30 parameters to determine whether the function is unique.

When determining whether corresponding data types match, the database manager does not consider any length, precision, or scale attributes in the comparison. The database manager considers the synonyms of data types a match. For example, REAL and FLOAT, and DOUBLE and FLOAT) are considered a match. Therefore, CHAR(8) and CHAR(35) are considered to be the same, as are DECIMAL(11,2), and DECIMAL(4,3). Furthermore, the character and graphic types are considered to be the same. For example, the following are considered to be the same type: CHAR and GRAPHIC, VARCHAR and VARGRAPHIC, and CLOB and DBCLOB. CHAR(13) and GRAPHIC(8) are considered to be the same type. An error is returned
<span id="page-648-0"></span>if the signature of the function being created is a duplicate of a signature for an existing user-defined function with the same name and schema.

Assume that the following statements are executed to create four functions in the same schema. The second and fourth statements fail because they create functions that are duplicates of the functions that the first and third statements created.

```
 CREATE FUNCTION PART (INT, CHAR(15)) …
CREATE FUNCTION PART (INTEGER, CHAR(40)) …
CREATE FUNCTION ANGLE (DECIMAL(12,2)) …
CREATE FUNCTION ANGLE (DEC(10,7)) …
```
**Specifying a specific name for a function:** When defining multiple functions with the same name and schema (with different parameter lists), it is recommended that a specific name also be specified. The specific name can be used to uniquely identify the function such as when sourcing on this function, dropping the function, or commenting on the function. However, the function cannot be invoked by its specific name.

The specific name is implicitly or explicitly qualified with a schema name. If a schema name is not specified on CREATE FUNCTION, it is the same as the explicit or implicit schema name of the function name (*function-name*). If a schema name is specified, it must be the same as the explicit or implicit schema name of the function name. The name, including the schema name must not identify the specific name of another function or procedure that exists at the current server.

If the SPECIFIC clause is not specified, a specific name is generated.

**Extending or overriding a built-in function:** Giving a user-defined external function the same name as a built-in function is not a recommended practice unless the functionality of the built-in function needs to be extended or overridden.

## • **Extending the functionality of existing built-in functions**

Create the new user-defined function with the same name as the built-in function, and a unique function signature. For example, a user-defined function similar to the built-in function ROUND that accepts the distinct type MONEY as input rather than the built-in numeric types might be necessary. In this case, the signature for the new user-defined function named ROUND is different from all the function signatures supported by the built-in ROUND function.

## • **Overriding a built-in function**

Create the new user-defined function with the same name and signature as an existing built-in function. For information on creating sourced functions, see ["CREATE FUNCTION \(sourced\)" on page 655.](#page-670-0) The new function has the same name and data type as the corresponding parameters of the built-in function but implements different logic. For example, it might be useful to use different rules for rounding than the built-in ROUND function. In this case, the signature for the new user-defined function named ROUND will be the same as a signature that is supported by the built-in ROUND function.

Once a built-in function has been overridden, if the schema for the new function appears in the SQL path before the system schemas, the database manager may choose a user-defined function rather than the built-in function. An application that uses the unqualified function name and was previously successful using the built-in function of that name might fail, or perhaps even worse, appear to run successfully but provide a different result if the user-defined function is chosen by the database manager rather than the built-in function. This can occur with dynamic SQL statements, or when static SQL applications are rebound. For more information on when static statements are rebound, see ["Packages and access](#page-31-0) [plans" on page 16.](#page-31-0)

The DISTINCT keyword can be passed on the invocation of a user-defined function that is sourced on one of the built-in aggregate functions. For example, assume that MY\_AVG is a user-defined function that is sourced on the built-in AVG function. The user-defined function could be invoked with 'MY\_AVG (DISTINCT expression)'. This results in the underlying built-in AVG function being invoked with the DISTINCT keyword.

**Special registers in functions:** The settings of the special registers of the invoker are inherited by the function on invocation and restored upon return to the invoker. Special registers may be changed in a function that can execute SQL statements, but these changes do not affect the caller.

**Creating a secure function:** The database manager treats the SECURED attribute as an assertion that declares that the user has established an audit procedure for all changes to the user-defined function. The database manager assumes that all subsequent ALTER FUNCTION statements are being reviewed through this audit process.

**Invoking other user-defined functions in a secure function:** When a secure user-defined function is referenced in an SQL data change statement that references a table that is using row access control or column access control, and if the secure user-defined function invokes other user-defined functions, the nested user-defined functions are not validated as secure. If those nested functions can access sensitive data, a user with Security administrator authority needs to ensure that those functions are allowed to access that data and should ensure that a change control audit procedure has been established for all changes to those functions.

# **CREATE FUNCTION (external scalar)**

The CREATE FUNCTION (external scalar) statement defines an external scalar function at the current server. A user-defined external scalar function returns a single value each time it is invoked.

# **Invocation**

This statement can be embedded in an application program or issued interactively. It is an executable statement that can be dynamically prepared.

# **Authorization**

The privileges held by the authorization ID of the statement must include at least one of the following:

- The privilege to create in the schema
- Database administrator authority.

If the SECURED option is specified:

• The authorization ID of the statement must have Security administrator authority.

For each distinct type referenced in the statement, the authorization ID of the statement must include at least one of the following:

- The USAGE privilege for the distinct type
- Ownership of the distinct type
- Database administrator authority.

# **Syntax**

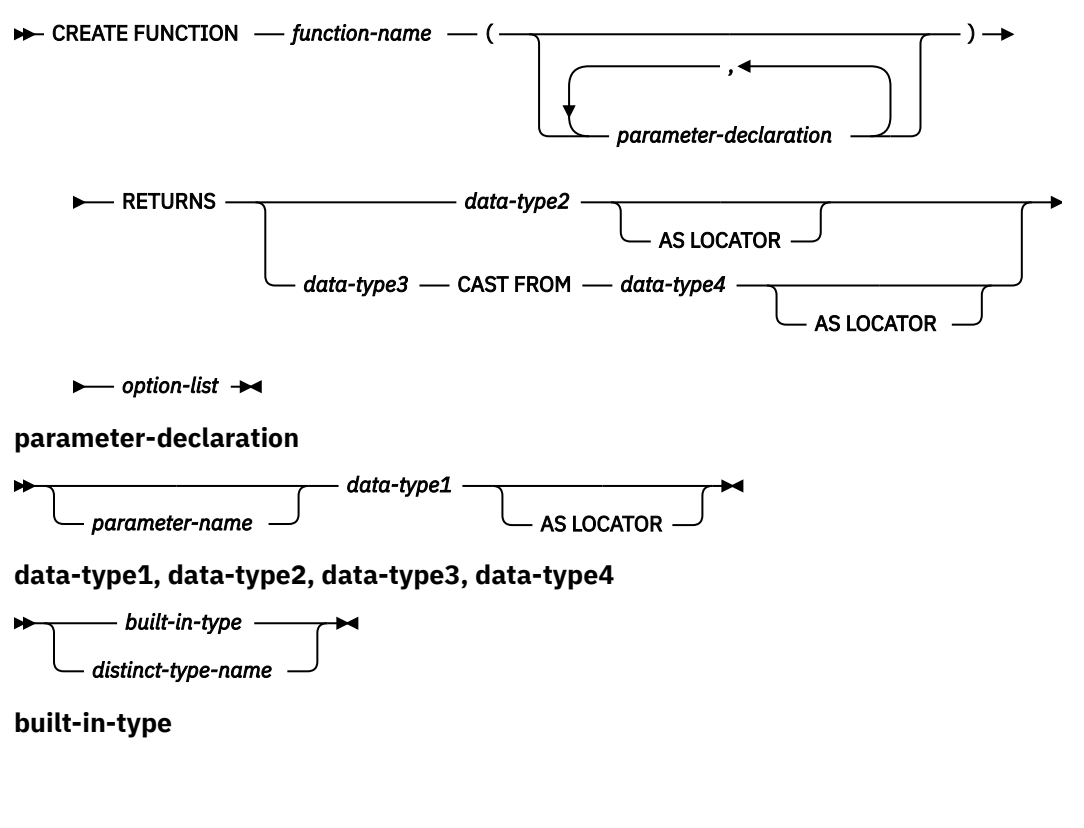

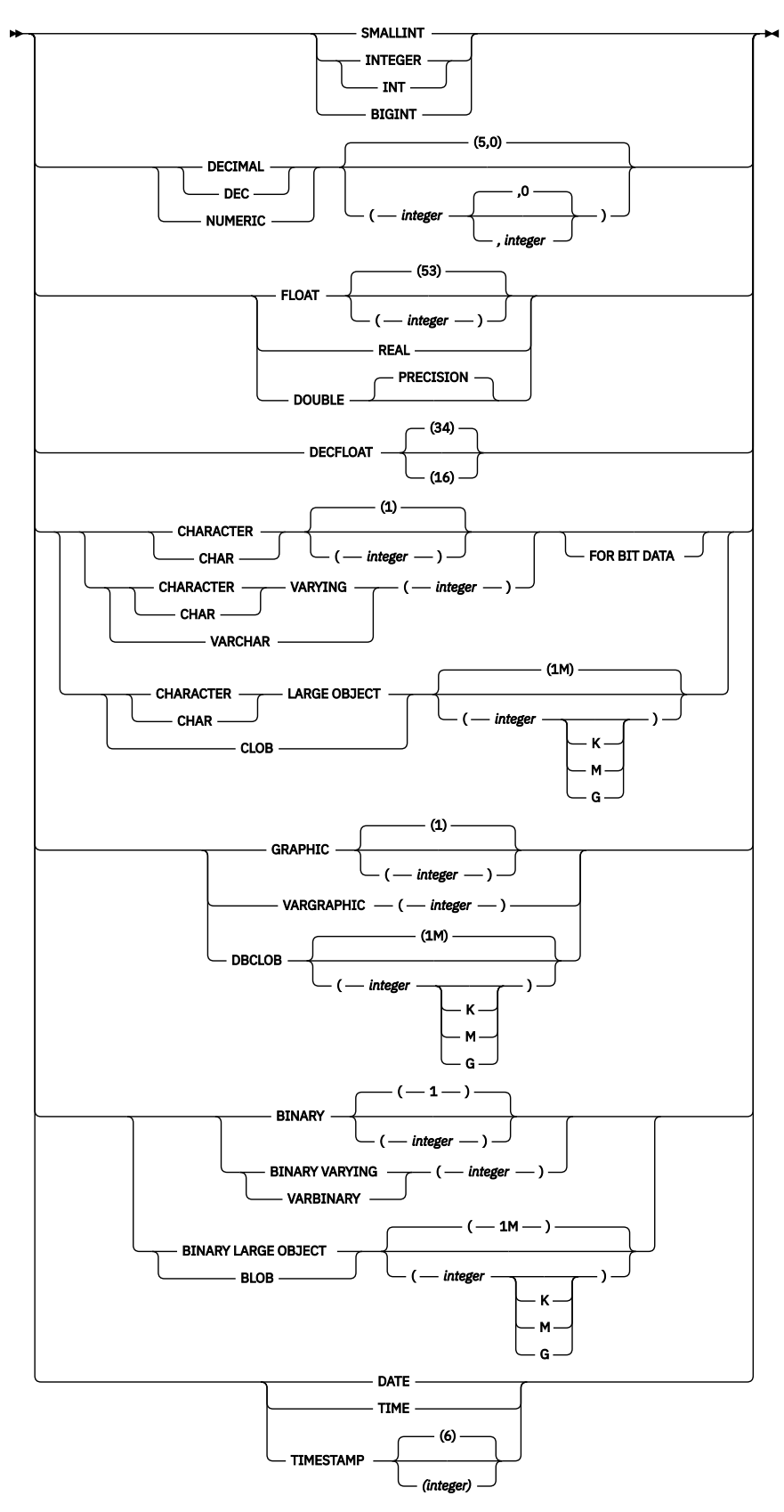

**option-list**

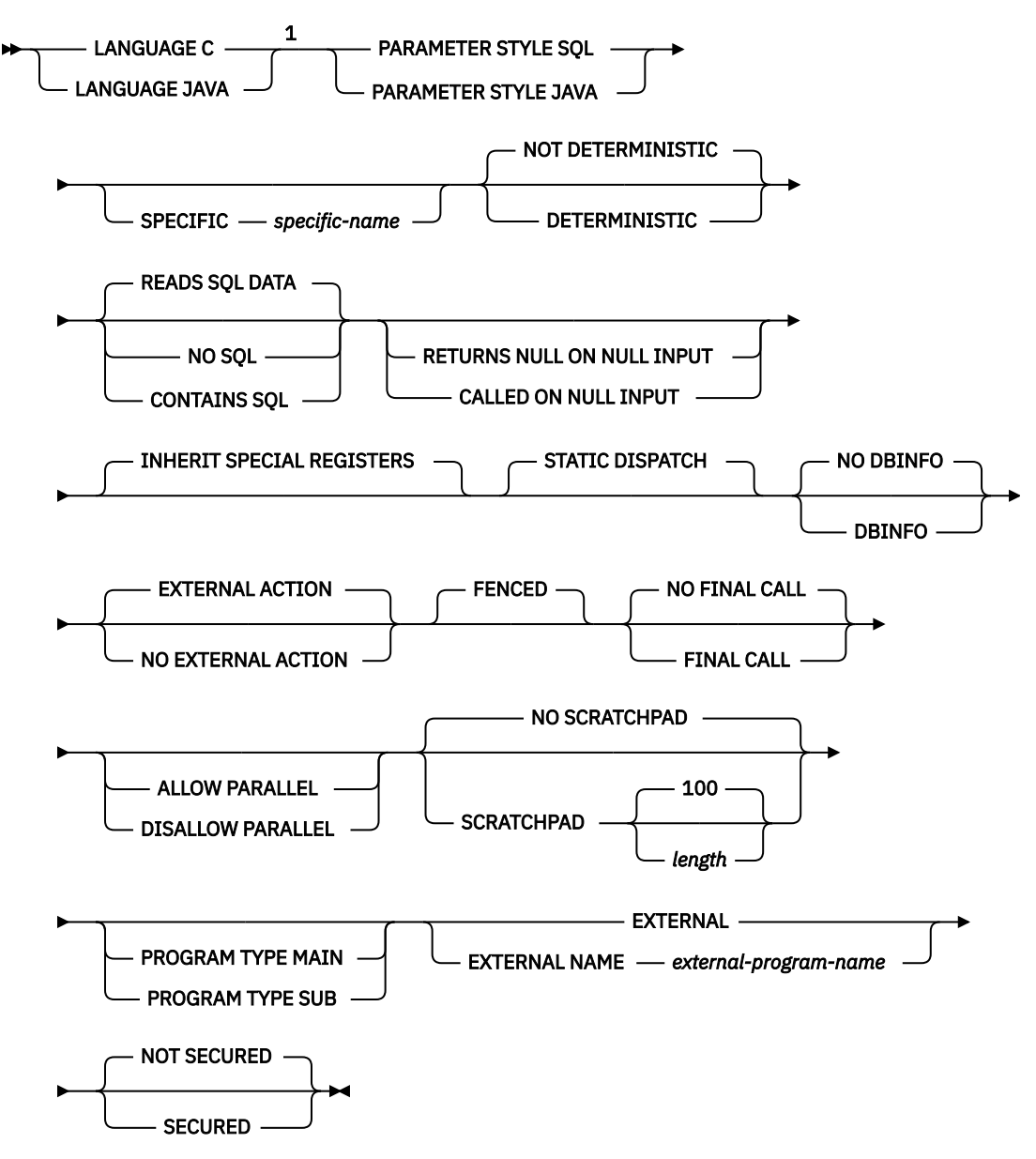

Notes:

<sup>1</sup> This clause and the clauses that follow in the *option-list* can be specified in any order. Each clause can be specified at most once.

# **Description**

## *function-name*

Names the user-defined function. If *function-name* is not qualified, it is implicitly qualified with the default schema name. The schema must be a valid schema name for functions, and the unqualified function name must not be any of the reserved function names. The same name can be used for more than one function in the same schema if the function signature of each function is unique. For more information about naming functions, see [Choosing the schema and function name](#page-646-0) and [Determining](#page-647-0) [the uniqueness of functions in a schema.](#page-647-0)

## **(***parameter-declaration***,...)**

Specifies the number of input parameters of the function and the data type of each parameter. Each *parameter-declaration* specifies an input parameter for the function. A maximum of 90 parameters can be specified. A function can have zero or more input parameters. There must be one entry in the list for each parameter that the function expects to receive. All the parameters for a function are input parameters and are nullable. In the case of JAVA, numeric parameters other than the DECIMAL and

NUMERIC types are not nullable. A runtime error will occur if a null value is input to such a parameter for a CALLED ON NULL INPUT function. For more information, see [Defining the parameters](#page-646-0).

#### *parameter-name*

Names the parameter. Although not required, a parameter name can be specified for each parameter. The name cannot be the same as any other *parameter-name* in the parameter list.

## *data-type1*

Specifies the data type of the input parameter. The data type can be a built-in data type or a distinct type.

#### *built-in-type*

Specifies a built-in data type. For a more complete description of each built-in data type, see ["CREATE TABLE" on page 708.](#page-723-0) Some data types are not supported in all languages. For details on the mapping between the SQL data types and host language data types, see ["Attributes of the arguments of a routine program" on page 1164](#page-1179-0). Built-in data type specifications can be specified if they correspond to the language that is used to write the user-defined function.

For parameters with a LOB data type, AS LOCATOR must not be specified when LANGUAGE JAVA is specified.

#### *distinct-type-name*

Specifies a user-defined distinct type. The length, precision, or scale attributes for the parameter are those of the source type of the distinct type (those specified on CREATE TYPE). For more information on creating a distinct type, see ["CREATE TYPE \(distinct\)" on page 752.](#page-767-0)

If the name of the distinct type is unqualified, the database manager resolves the schema name by searching the schemas in the SQL path.

## **AS LOCATOR**

Specifies that a locator to the value of the parameter is passed to the function instead of the actual value. Specify AS LOCATOR only for parameters with a LOB data type or a distinct type that is based on a LOB data type. AS LOCATOR must not be specified if the function is defined with NO SQL. Specify AS LOCATOR only when LANGUAGE JAVA is not specified.

For more information on the AS LOCATOR clause, see [Specifying AS LOCATOR for a parameter.](#page-647-0)

#### **RETURNS**

Specifies the data type for the result of the function. Consider this clause in conjunction with the optional CAST FROM clause.

## *data-type2*

Specifies the data type of the result.

The same considerations that apply to the data type and nullability of input parameters, as described under data-type1, apply to the data type of the result of the function.

#### **AS LOCATOR**

Specifies that the function returns a locator to the value rather than the actual value. Specify AS LOCATOR only if the result of the function has a LOB data type or a distinct type that is based on a LOB data type. AS LOCATOR must not be specified if the function is defined with NO SQL. Specify AS LOCATOR only when LANGUAGE JAVA is not specified.

For more information on the AS LOCATOR clause, see [Specifying AS LOCATOR for a parameter.](#page-647-0)

#### *data-type3* **CAST FROM** *data-type4*

Specifies the data type of the result of the function (*data-type4*) and the data type in which that result is returned to the invoking statement (*data-type3*). The two data types can be different. For example, for the following definition, the function returns a DOUBLE value, which the database manager converts to a DECIMAL value and then passes to the statement that invoked the function:

```
 CREATE FUNCTION SQRT(DECIMAL(15,0))
      RETURNS DECIMAL(15,0)
```
 **CAST FROM DOUBLE** ...

The value of *data-type4* must not be a distinct type, and it must be castable to *data-type3*. The value for *data-type3* can be any built-in data type or distinct type. For information on casting data types, see ["Casting between data types" on page 66.](#page-81-0)

## **AS LOCATOR**

Specifies that the external program returns a locator to the value rather than the value. The value that is represented by this locator is then cast to *data-type3*. Specify AS LOCATOR only if *data-type4* is a LOB data type or a distinct type that is based on a LOB data type. AS LOCATOR must not be specified if the function is defined with NO SQL.

For more information on the AS LOCATOR clause, see [Specifying AS LOCATOR for a parameter.](#page-647-0)

#### **LANGUAGE**

Specifies the language interface convention to which the body of the function is written. All programs must be designed to run in the server's environment.

**C**

Specifies that the external function is written in C or C++. The database manager will invoke the function using the C language calling conventions.

## **JAVA**

Specifies that the external function is written in Java. The database manager will invoke the function, which must be a public static method of the specified Java class.

When LANGUAGE JAVA is specified, specify the EXTERNAL NAME clause with a valid *externaljava-routine-name*. Do not specify LANGUAGE JAVA when SCRATCHPAD, FINAL CALL, or DBINFO is specified.

#### **PARAMETER STYLE**

Specifies the conventions for passing parameters to and returning a value from the function. For more information, see ["Parameter passing for external routines" on page 1157](#page-1172-0).

**SQL**

Specifies the parameter passing convention that supports passing null values both as input and for output. PARAMETER STYLE SQL must be specified when LANGUAGE C is also specified. The parameters that are passed between the invoking SQL statement and the function include the following, in the order listed:

- *n* parameters for the input parameters that are specified for the function
- A parameter for the result of the function
- *n* parameters for the indicator variables for the input parameters
- A parameter for the indicator variable for the result
- The SQLSTATE that is to be returned to the database manager
- The qualified name of the function
- The specific name of the function
- The SQL diagnostic string that is to be returned to the database manager

The function can also pass from zero to three additional parameters:

- The scratchpad, if SCRATCHPAD is specified
- The call type, if FINAL CALL is specified
- The DBINFO structure, if DBINFO is specified

#### **JAVA**

Specifies that the user-defined function uses a convention for passing parameters that conforms to the Java and ISO/IEC 9075-13:2016, *Information technology - Database languages - SQL - Part 13: Java Routines and Types (SQL/JRT)* specifications. PARAMETER STYLE JAVA must be specified when LANGUAGE JAVA is also specified and cannot be specified with any other LANGUAGE value.

When PARAMETER STYLE JAVA is specified, do not specify SCRATCHPAD, FINAL CALL, or DBINFO.

## **SPECIFIC** *specific-name*

Specifies a unique name for the function. For more information on specific names, see [Specifying a](#page-648-0) [specific name for a function.](#page-648-0)

#### **NOT DETERMINISTIC or DETERMINISTIC**

Specifies whether the function returns the same results each time that the function is invoked with the same input arguments. The default is NOT DETERMINISTIC.

#### **NOT DETERMINISTIC**

Specifies that the function might not return the same result each time that the function is invoked with the same input arguments. The function depends on some state values that affect the results. The database manager uses this information during optimization of SQL statements. An example of a function that is not deterministic is one that generates random numbers.

A function that is not deterministic might return incorrect results if the function is executed by parallel tasks. Specify the DISALLOW PARALLEL clause for these functions.

#### **DETERMINISTIC**

Specifies that the function always returns the same result each time that the function is invoked with the same input arguments. The database manager uses this information during optimization of SQL statements. An example of a deterministic function is a function that calculates the square root of the input argument.

The database manager does not verify that the function program is consistent with the specification of NOT DETERMINISTIC or DETERMINISTIC.

## **READS SQL DATA, NO SQL, or CONTAINS SQL**

Specifies the classification of SQL statements that the function can execute. The database manager verifies that the SQL statements that the function issues are consistent with this specification. For the classification of each statement, see ["SQL statement data access classification for routines" on page](#page-1008-0) [993](#page-1008-0). The default is READS SQL DATA.

## **READS SQL DATA**

Specifies that the function can execute statements with a data access classification of READS SQL DATA, CONTAINS SQL, or NO SQL. The function cannot execute SQL statements that modify data.

#### **NO SQL**

Specifies that the function can execute only SQL statements with a data access classification of NO SQL.

## **CONTAINS SQL**

Specifies that the function can execute only SQL statements with a data access classification of CONTAINS SQL or NO SQL. The function cannot execute any SQL statements that read or modify data.

#### **RETURNS NULL ON NULL INPUT or CALLED ON NULL INPUT**

Specifies whether the function is called if any of the input arguments is null at execution time.

#### **RETURNS NULL ON NULL INPUT**

Specifies that the function is not invoked if any of the input arguments is null. The result is the null value.

## **CALLED ON NULL INPUT**

Specifies that the function is to be invoked if any or all argument values are null. This specification means that the function must be coded to test for null argument values. The function can return a null or nonnull value.

## **INHERIT SPECIAL REGISTERS**

Specifies that existing values of special registers are inherited upon entry to the function.

#### **STATIC DISPATCH**

Specifies that the function is dispatched statically. All functions are statically dispatched.

## **NO DBINFO or DBINFO**

Specifies whether additional status information is passed when the function is invoked. The default is NO DBINFO.

## **NO DBINFO**

Specifies that no additional information is passed.

#### **DBINFO**

Specifies that an additional argument is passed when the function is invoked. The argument is a structure that contains information such as the application run-time authorization ID, the schema name, and identification of the database manager that invoked the function. For details about the argument and its structure, see ["Database information in external routines \(DBINFO\)" on page](#page-1182-0) [1167](#page-1182-0) or the sqludf include file.

Do not specify DBINFO when LANGUAGE JAVA is specified.

#### **EXTERNAL ACTION or NO EXTERNAL ACTION**

Specifies whether the function takes an action that changes the state of an object that the database manager does not manage. An example of an external action is sending a message or writing a record to a file. The default is EXTERNAL ACTION.

## **EXTERNAL ACTION**

Specifies that the function can take an action that changes the state of an object that the database manager does not manage.

A function with external actions might return incorrect results if the function is executed by parallel tasks. For example, if the function sends a note for each initial call to it, one note is sent for each parallel task instead of once for the function. Specify the DISALLOW PARALLEL clause for functions that do not work correctly with parallelism.

#### **NO EXTERNAL ACTION**

Specifies that the function does not take any action that changes the state of an object that the database manager does not manage. The database manager uses this information during optimization of SQL statements.

The database manager does not verify that the function program is consistent with the specification of EXTERNAL ACTION or NO EXTERNAL ACTION.

#### **FENCED**

Specifies that the external function runs in an environment that is isolated from the database manager environment.

#### **NO FINAL CALL or FINAL CALL**

Specifies whether a *final call* is made to the function. A final call enables the function to free any system resources that it has acquired. A final call is useful when the function has been defined with the SCRATCHPAD keyword and the function acquires system resources and stores them in the scratchpad. The default is NO FINAL CALL.

## **NO FINAL CALL**

Specifies that a final call is not made to the function. The function does not receive an additional argument that specifies the type of call.

#### **FINAL CALL**

Specifies that a final call is made to the function. To differentiate between final calls and other calls, the function receives an additional argument that specifies the type of call.

Do not specify FINAL CALL when LANGUAGE JAVA is specified.

The types of calls are:

#### **First call**

Specifies that this call is the first call to the function for this reference to the function in this SQL statement. A first call is a normal call. SQL arguments are passed, and the function is expected to return a result.

## **Normal call**

Specifies that SQL arguments are passed and the function is expected to return a result.

## **Final call**

Specifies that this call is the last call to the function, which enables the function to free resources. A final call is not a normal call. A final call occurs at these times:

- *End of statement:* When the cursor is closed for cursor-oriented statements, or the execution of the statement has completed.
- *End of a parallel task:* When the function is executed by parallel tasks.
- *End of transaction:* When normal end-of-statement processing does not occur. For example, the logic of an application, for some reason, bypasses the step of closing the cursor.

If a commit operation occurs while a cursor that is defined as WITH HOLD is open, a final call is made when the cursor is closed or the application ends. If a commit occurs at the end of a parallel task, a final call is made regardless of whether a cursor that is defined as WITH HOLD is open.

If a commit, or rollback causes the final call, the function cannot issue any SQL statements except for the CLOSE statement.

A function that is defined with final call might return incorrect results if the function is executed by parallel tasks. For example, if a function sends a note for each final call to it, one note is sent for each parallel task instead of once for the function. Specify the DISALLOW PARALLEL clause for functions that take inappropriate actions when executed in parallel.

## **ALLOW PARALLEL or DISALLOW PARALLEL**

For a single reference to the function, specifies whether parallelism can be used when the function is invoked. Although parallelism can be used for most scalar functions, some functions, such as those that depend on a single copy of the scratchpad, cannot be invoked with parallel tasks. Consider these characteristics when determining which clause to use:

- If all invocations of the function are completely independent from one another, specify ALLOW PARALLEL.
- If each invocation of the function updates the scratchpad, to provide values that are of interest to the next invocation, such as incrementing a counter, specify DISALLOW PARALLEL.
- If the scratchpad is used only so that some expensive initialization processing is performed a minimal number of times, specify ALLOW PARALLEL.

The default is DISALLOW PARALLEL if one or more of the following clauses are specified: NOT DETERMINISTIC, EXTERNAL ACTION, FINAL CALL, SCRATCHPAD. Otherwise, ALLOW PARALLEL is the default.

## **ALLOW PARALLEL**

Specifies that the database manager can consider parallelism for the function. The database manager is not required to use parallelism on the SQL statement that invokes the function or on any SQL statement issued from within the function.

Other attributes of a function might restrict parallelism, for more information see the description of NOT DETERMINISTIC, EXTERNAL ACTION, SCRATCHPAD, and FINAL CALL.

## **DISALLOW PARALLEL**

Specifies that the database manager must not use parallelism for the function.

## **NO SCRATCHPAD or SCRATCHPAD**

Specifies whether the database manager provides a scratchpad for the function. A scratchpad provides an area for the function to save information from one invocation to the next. The default is NO SCRATCHPAD.

## **NO SCRATCHPAD**

Specifies that a scratchpad is not allocated and passed to the function.

### **SCRATCHPAD** *length*

Specifies that when the function is invoked for the first time, the database manager allocates memory for a scratchpad. A scratchpad has the following characteristics:

- *length* must be between 1 and 32767. The default value is 100 bytes.
- The database manager initializes the scratchpad to all binary zeros (X'00').
- The scope of a scratchpad is the SQL statement. Each reference to the function in an SQL statement, has one scratchpad. For example, assuming that function UDFX was defined with the SCRATCHPAD keyword, three scratchpads are allocated for the three references to UDFX in the following SQL statement:

```
 SELECT A, UDFX(A)
FROM TABLEB
    WHERE UDFX(A) > 103
      OR UDFX(A) < 19;
```
If the function is run under parallel tasks, one scratchpad is allocated for each parallel task of each reference to the function in the SQL statement. This can lead to unpredictable results. For example, if a function uses the scratchpad to count the number of times that it is invoked, the count reflects the number of invocations done by the parallel task and not by the SQL statement. Specify the DISALLOW PARALLEL clause for functions that will not work correctly with parallelism.

- The scratchpad is persistent. The database manager preserves its content from one invocation of the function to the next. Any changes that the function makes to the scratchpad on one call are still there on the next call. The database manager initializes the scratchpads when it begins to execute an SQL statement. The database manager does not reset scratchpads when a correlated subquery begins to execute.
- The scratchpad can be a central point for the system resources that the function acquires. If the function acquires system resources, specify FINAL CALL to ensure that the database manager calls the function one more time so that the function can free those system resources.

Each time that the function invoked, the database manager passes an additional argument to the function that contains the address of the scratchpad.

Do not specify SCRATCHPAD when LANGUAGE JAVA is specified.

## **PROGRAM TYPE**

Specifies whether the procedure runs as a main routine or a subroutine. PROGRAM TYPE MAIN is only valid for LANGUAGE C or COBOL.

The default when PROGRAM TYPE MAIN is not specified is product specific.

#### **SUB**

Π

The procedure runs as a subroutine. With LANGUAGE JAVA, PROGRAM TYPE MAIN is not allowed.

## **MAIN**

The procedure runs as a main routine.

## **EXTERNAL**

Specifies that the CREATE FUNCTION statement is being used to define a new function that is based on code that is written in an external programming language.

If the NAME clause is not specified, 'NAME *function-name*' is implicit. In this case, *function-name* must not be longer than 8 characters. For more information on the maximum length of an external program name, see [Chapter 10, "SQL limits," on page 977](#page-992-0). The NAME clause is required for a LANGUAGE JAVA function because the default name is not valid for a Java function.

#### **NAME** *external-program-name*

Specifies the program that is to be executed when the function is invoked. The executable form of the external program need not exist when the CREATE FUNCTION statement is executed. However, it must exist at the current server when the function is invoked.

If a JAR is referenced, the JAR must exist when the function is created.

## **NOT SECURED or SECURED**

Specifies whether the function is considered secure for row access control and column access control.

#### **NOT SECURED**

Specifies that the function is considered not secure for row access control and column access control. This is the default.

When the function is invoked, the arguments of the function must not reference a column for which a column mask is enabled when the table is using active column access control.

#### **SECURED**

Specifies that the function is considered secure for row access control and column access control.

A function must be defined as secure when it is referenced in a row permission or a column mask.

## **Notes**

**General considerations for defining user-defined functions:** For general information on defining userdefined functions, see ["CREATE FUNCTION" on page 631](#page-646-0).

**Owner privileges:** The owner is authorized to execute the function (EXECUTE) and has the ability to grant these privileges to others. For more information, see ["GRANT \(function or procedure privileges\)" on](#page-825-0) [page 810](#page-825-0). For more information on ownership of the object, see ["Authorization, privileges and object](#page-34-0) [ownership" on page 19.](#page-34-0)

**Language considerations:** A C program must be written to run as a subroutine.

For information on creating the programs for a function, see [Chapter 20, "Coding programs for use by](#page-1172-0) [external routines," on page 1157](#page-1172-0).

#### **Examples**

*Example 1:* Assume an external function program in C is needed that implements the following logic:

rslt =  $2 * input - 4$ 

The function should return a null value if and only if one of the input arguments is null. The simplest way to avoid a function call and get a null result when an input value is null is to specify RETURNS NULL ON NULL INPUT on the CREATE FUNCTION statement. The following statement defines the function, using the specific name MINENULL1.

```
 CREATE FUNCTION NTEST1 (SMALLINT)
    RETURNS SMALLINT
    EXTERNAL NAME NTESTMOD
    SPECIFIC MINENULL1
    LANGUAGE C
    DETERMINISTIC
    NO SQL
    FENCED
    PARAMETER STYLE SQL
    RETURNS NULL ON NULL INPUT
    NO EXTERNAL ACTION
```
*Example 2:* Assume that a user wants to define an external function named CENTER. The function program will be written in C. The following statement defines the function, and lets the database manager generate a specific name for the function.

```
 CREATE FUNCTION CENTER (INTEGER, FLOAT)
   RETURNS FLOAT
   EXTERNAL
   LANGUAGE C
   DETERMINISTIC
   NO SQL
   PARAMETER STYLE SQL
   NO EXTERNAL ACTION
```
*Example 3:* Assume that user McBride (who has database administrator authority) wants to define an external function named CENTER in the SMITH schema. McBride plans to give the function specific name FOCUS98. The function program uses a scratchpad to perform some one-time only initialization and save the results. The function program returns a value with a DOUBLE data type. The following statement written by user McBride defines the function and ensures that when the function is invoked, it returns a value with a data type of DECIMAL(8,4).

```
 CREATE FUNCTION SMITH.CENTER (DOUBLE, DOUBLE, DOUBLE)
   RETURNS DECIMAL(8,4)
   CAST FROM DOUBLE
   EXTERNAL NAME CMOD
  SPECIFIC FOCUS98
   LANGUAGE C
  DETERMINISTIC
   NO SQL
  FENCED
   PARAMETER STYLE SQL
   NO EXTERNAL ACTION
   SCRATCHPAD
   NO FINAL CALL
```
*Example 4:* The following example defines a Java user-defined function that returns the position of the first vowel in a string. The user-defined function is written in Java, is to be run fenced, and is the FINDVWL method of class JAVAUDFS.

```
 CREATE FUNCTION FINDV (CLOB(128K))
   RETURNS INTEGER
   FENCED
   LANGUAGE JAVA
   PARAMETER STYLE JAVA
   EXTERNAL NAME 'JAVAUDFS.FINDVWL'
   NO EXTERNAL ACTION
   CALLED ON NULL INPUT
   DETERMINISTIC
   NO SQL
```
# **CREATE FUNCTION (external table)**

The CREATE FUNCTION (external table) statement defines an external table function at the current server. A user-defined external table function can be used in the FROM clause of a subselect, and it returns a table to the subselect by returning one row each time it is invoked.

# **Invocation**

This statement can be embedded in an application program or issued interactively. It is an executable statement that can be dynamically prepared.

# **Authorization**

The privileges held by the authorization ID of the statement must include at least one of the following:

- The privilege to create in the schema
- Database administrator authority.

If the SECURED option is specified:

• The authorization ID of the statement must have Security administrator authority.

For each distinct type referenced in the statement, the authorization ID of the statement must include at least one of the following:

- The USAGE privilege for the distinct type
- Ownership of the distinct type
- Database administrator authority.

## **Syntax**

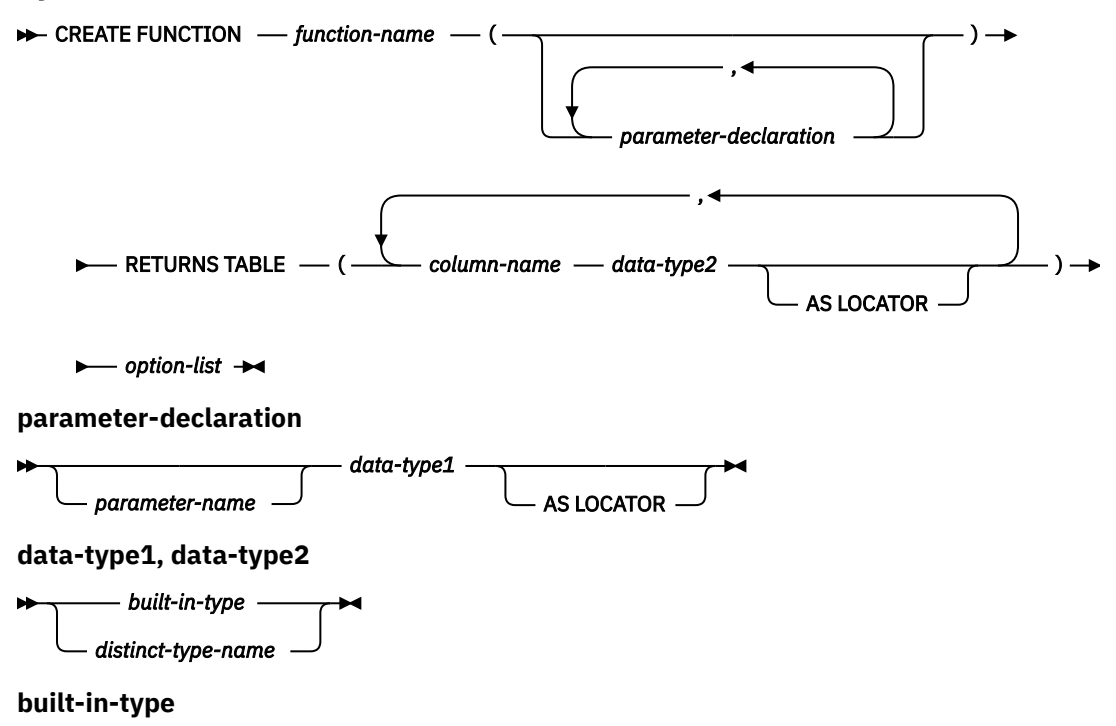

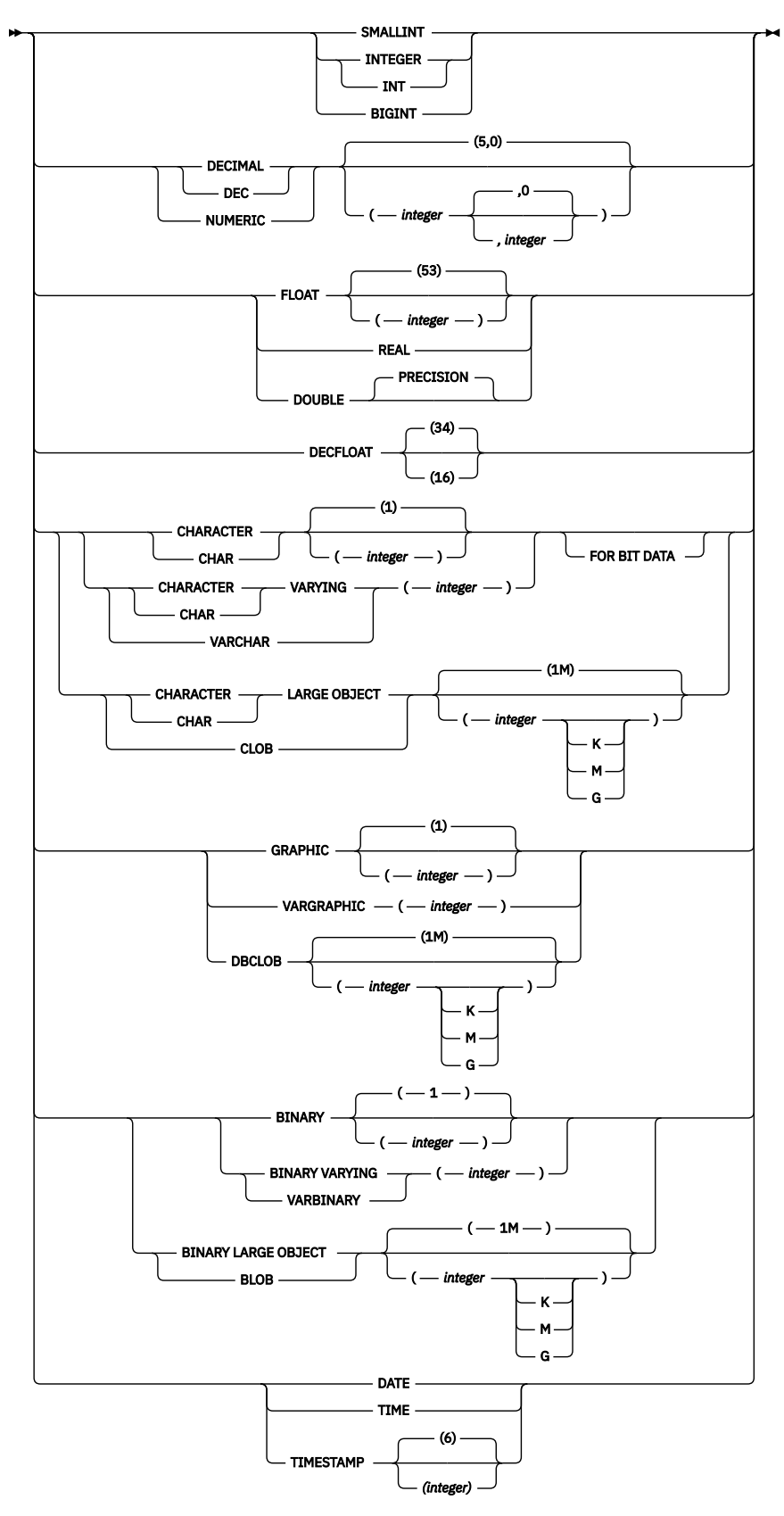

**option-list**

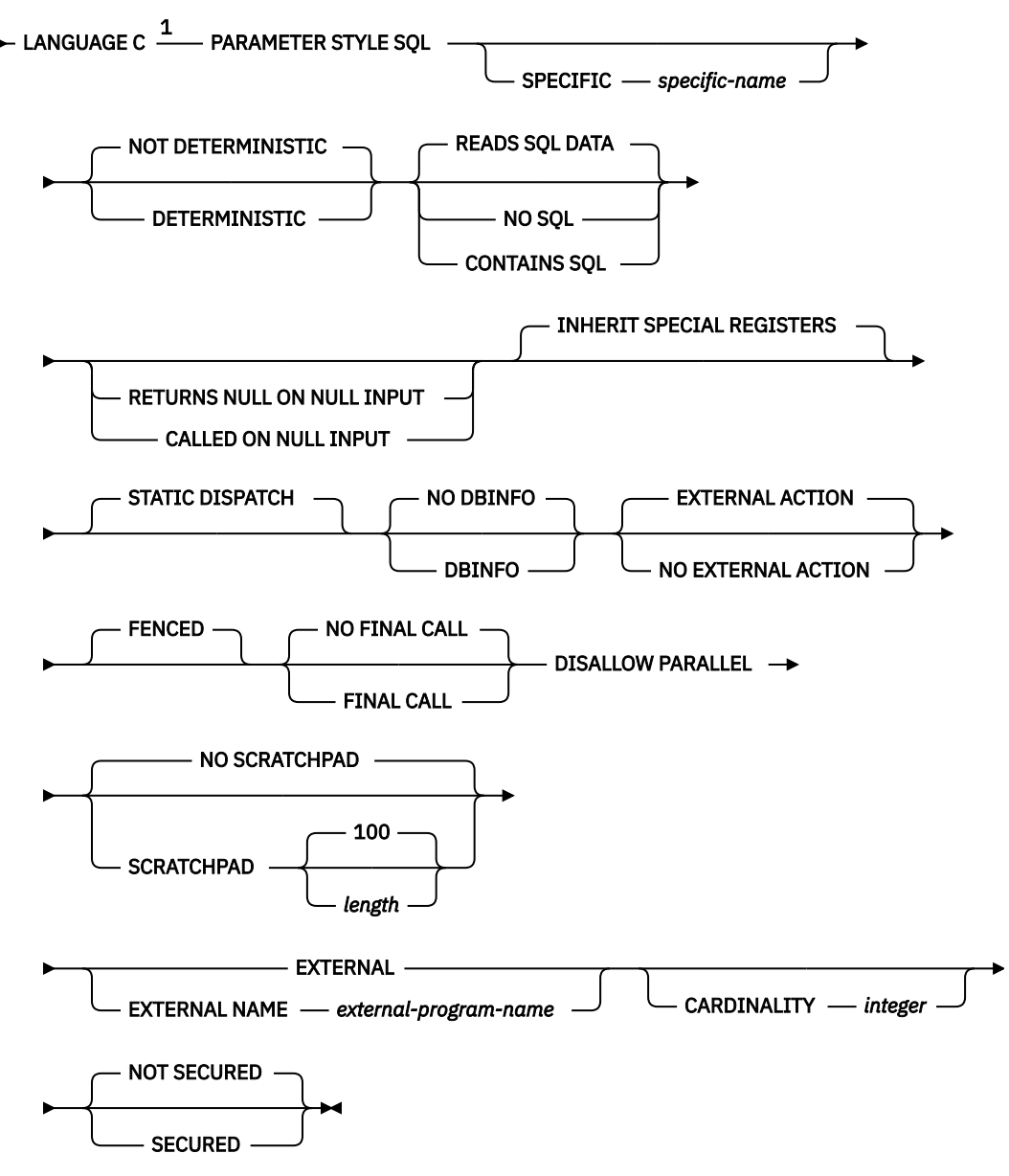

Notes:

<sup>1</sup> This clause and the clauses that follow in the *option-list* can be specified in any order. Each clause can be specified at most once.

# **Description**

## *function-name*

Names the user-defined function. If *function-name* is not qualified, it is implicitly qualified with the default schema name. The schema must be a valid schema name for functions, and the unqualified function name must not be any of the reserved function names. The same name can be used for more than one function in the same schema if the function signature of each function is unique. For more information about naming functions, see [Choosing the schema and function name](#page-646-0) and [Determining](#page-647-0) [the uniqueness of functions in a schema.](#page-647-0)

## **(***parameter-declaration***,...)**

Specifies the number of input parameters of the function and the data type of each parameter. Each *parameter-declaration* specifies an input parameter for the function. A maximum of 90 parameters can be specified. A function can have zero or more input parameters. There must be one entry in the list for each parameter that the function expects to receive. All the parameters for a function are input parameters and are nullable. For more information, see [Defining the parameters](#page-646-0).

#### *parameter-name*

Names the parameter. Although not required, a parameter name can be specified for each parameter. The name cannot be the same as any other *parameter-name* in the parameter list.

#### *data-type1*

Specifies the data type of the input parameter. The data type can be a built-in data type or a distinct type.

#### *built-in-type*

Specifies a built-in data type. For a more complete description of each built-in data type, see ["CREATE TABLE" on page 708.](#page-723-0) Some data types are not supported in all languages. For details on the mapping between the SQL data types and host language data types, see ["Attributes of the arguments of a routine program" on page 1164](#page-1179-0). Built-in data type specifications can be specified if they correspond to the language that is used to write the user-defined function.

#### *distinct-type-name*

Specifies a distinct type. The length, precision, or scale attributes a distinct type parameter are those of the source type of the distinct type (those specified on CREATE TYPE). For more information on creating a distinct type, see ["CREATE TYPE \(distinct\)" on page 752](#page-767-0).

If the name of the distinct type is unqualified, the database manager resolves the schema name by searching the schemas in the SQL path.

## **AS LOCATOR**

Specifies that a locator to the value of the parameter is passed to the function instead of the actual value. Specify AS LOCATOR only for parameters with a LOB data type or a distinct type that is based on a LOB data type. AS LOCATOR must not be specified if the function is defined with NO SQL.

For more information on the AS LOCATOR clause, see [Specifying AS LOCATOR for a parameter.](#page-647-0)

#### **RETURNS TABLE**

Specifies that the output of the function is a table. The parentheses that follow this clause enclose a list of names and the data types of the columns of the result table.

#### *column-name*

Specifies the name of this column. The name must not be qualified and must not be the same as any other *column-name* in the RETURNS TABLE clause.

#### *data-type2*

Specifies the data type of the column. The column is nullable.

The same considerations that apply to the data type of input parameters, as described under data-type1, apply to the data type of the columns of the result table of the function.

## **AS LOCATOR**

Specifies that the function returns a locator to the value rather than the actual value. Specify AS LOCATOR only if the column of the result table of the function has a LOB data type or a distinct type that is based on a LOB data type. AS LOCATOR must not be specified if the function is defined with NO SQL.

For more information on the AS LOCATOR clause, see [Specifying AS LOCATOR for a parameter.](#page-647-0)

#### **LANGUAGE**

Specifies the language interface convention to which the body of the function is written. All programs must be designed to run in the server's environment.

**C**

Specifies that the external function is written in C or C++. The database manager will invoke the function using the C language calling conventions.

## **PARAMETER STYLE**

Specifies the conventions for passing parameters to and returning values from the function. For more information, see ["Parameter passing for external routines" on page 1157.](#page-1172-0)

#### **SQL**

Specifies the parameter passing convention that supports passing null values both as input and for output. The parameters that are passed between the invoking SQL statement and the function include the following, in the order listed:

- *n* parameters for the input parameters that are specified for the function
- *m* parameters for the result columns of the function that are specified on the RETURNS TABLE clause
- *n* parameters for the indicator variables for the input parameters
- *m* parameters for the indicator variables of the result columns of the function that are specified on the RETURNS TABLE clause
- The SQLSTATE that is to be returned to the database manager
- The qualified name of the function
- The specific name of the function
- The SQL diagnostic string that is to be returned to the database manager

The function passes from one to three additional arguments, depending on other options that are specified:

- The scratchpad, if SCRATCHPAD is specified
- The call type
- The DBINFO structure, if DBINFO is specified

#### **SPECIFIC** *specific-name*

Specifies a unique name for the function. For more information on specific names, see [Specifying](#page-648-0) [a specific name for a function.](#page-648-0)

## **NOT DETERMINISTIC or DETERMINISTIC**

Specifies whether the function returns the same results each time that the function is invoked with the same input arguments. The default is NOT DETERMINISTIC.

## **NOT DETERMINISTIC**

Specifies that the function might not return the same result table each time that the function is invoked with the same input arguments even when the referenced data in the database has not changed. The function depends on some state values that affect the results. The database manager uses this information during optimization of SQL statements. An example of a table function that is not deterministic is one that references special registers, non-deterministic functions, or a sequence in a way that affects the table function result table.

#### **DETERMINISTIC**

Specifies that the function always returns the same result table each time that the function is invoked with the same input arguments, provided that the referenced data in the database has not changed. The database manager uses this information during optimization of SQL statements.

The database manager does not verify that the function program is consistent with the specification of NOT DETERMINISTIC or DETERMINISTIC.

#### **READS SQL DATA, NO SQL, or CONTAINS SQL**

Specifies the classification of SQL statements that the function can execute. The database manager verifies that the SQL statements that the function issues are consistent with this specification. For the classification of each statement, see ["SQL statement data access](#page-1008-0) [classification for routines" on page 993.](#page-1008-0) The default is READS SQL DATA.

#### **READS SQL DATA**

Specifies that function can execute statements with a data access indication of READS SQL DATA, CONTAINS SQL, or NO SQL. The function cannot execute SQL statements that modify data.

## **NO SQL**

Specifies that the function cannot execute any SQL statements.

#### **CONTAINS SQL**

Specifies that the function can execute only SQL statements with a data access indication of CONTAINS SQL. The function cannot execute any SQL statements that read or modify data.

## **RETURNS NULL ON NULL INPUT or CALLED ON NULL INPUT**

Specifies whether the function is called if any of the input arguments is null at execution time.

#### **RETURNS NULL ON NULL INPUT**

Specifies that the function is not invoked if any of the input arguments is null. The result is an empty table (a table with no rows).

#### **CALLED ON NULL INPUT**

Specifies that the function is to be invoked if any or all argument values are null. This specification means that the body of the function must be coded to test for null argument values. An empty table might be returned depending on the logic in the body of the function.

## **INHERIT SPECIAL REGISTERS**

Specifies that existing values of special registers are inherited upon entry to the function.

#### **STATIC DISPATCH**

Specifies that the function is dispatched statically. All functions are statically dispatched.

#### **NO DBINFO or DBINFO**

Specifies whether additional status information is passed when the function is invoked. The default is NO DBINFO.

## **NO DBINFO**

Specifies that no additional information is passed.

## **DBINFO**

Specifies that an additional argument is passed when the function is invoked. The argument is a structure that contains information such as the application run-time authorization ID, the schema name, and identification of the database manager that invoked the function. For details about the argument and its structure, see ["Database information in external routines](#page-1182-0) [\(DBINFO\)" on page 1167](#page-1182-0) or the sqludf include file.

## **EXTERNAL ACTION or NO EXTERNAL ACTION**

Specifies whether the function takes an action that changes the state of an object that the database manager does not manage. An example of an external action is sending a message or writing a record to a file. The default is EXTERNAL ACTION.

#### **EXTERNAL ACTION**

Specifies that the function can take an action that changes the state of an object that the database manager does not manage.

#### **NO EXTERNAL ACTION**

Specifies that the function does not take any action that changes the state of an object that the database manager does not manage. The database manager uses this information during optimization of SQL statements.

The database manager does not verify that the function program is consistent with the specification of EXTERNAL ACTION or NO EXTERNAL ACTION.

#### **FENCED**

Specifies that the external function runs in an environment that is isolated from the database manager environment.

## **NO FINAL CALL or FINAL CALL**

Specifies whether a separate *first call* and *final call* are made to the function. To differentiate between types of calls, the function receives an additional argument that specifies the type of call. For table functions, the *call-type* argument is always present (regardless of whether FINAL CALL or NO FINAL CALL is in effect), and it indicates first call, open call, fetch call, close call, or final call.

With NO FINAL CALL, the database manager will only make three types of calls to the table function: open, fetch and close. However, if FINAL CALL is specified, then in addition to open, fetch and close, a first call and a final call can be made to the table function.

A final call enables the function to free any system resources that it has acquired. A final call is useful when the function has been defined with the SCRATCHPAD keyword and the function acquires system resources and stores them in the scratchpad. The default is NO FINAL CALL.

## **NO FINAL CALL**

Specifies that separate first and final calls are not made to the function. However, the open, fetch, and close calls are still made to the function, and the table function always receives an additional argument that specifies the type of call.

## **FINAL CALL**

Specifies that separate first and final calls are made to the function. It also controls when the scratchpad is re-initialized.

The types of calls are:

#### **First call**

Specifies that this call is the first call to the function for this reference to the function in this SQL statement. The scratch pad is initialized to zeroes.

#### **Open call**

Specifies that this call is a call to open the table function result in this SQL statement. If NO FINAL CALL is specified, then the scratch pad is initialized to zeroes.

#### **Fetch call**

Specifies that this call is a call to fetch a row from the table function result in this SQL statement.

## **Close call**

Specifies that this call is a call to close the table function result in this SQL statement.

#### **Final call**

Specifies that this call is the last call to the function, which enables the function to free resources. If an error occurs, the database manager attempts to make the final call. A final call occurs at these times:

- *End of statement:* When the cursor is closed for cursor-oriented statements, or the execution of the statement has completed.
- *End of transaction:* When normal end-of-statement processing does not occur. For example, the logic of an application, for some reason, bypasses the step of closing the cursor.
- *Close of a cursor:* If a cursor that references the table function is defined as WITH HOLD, a final call is made when the cursor is closed.

If a commit, or rollback causes the final call, the function cannot issue any SQL statements except for the CLOSE statement.

## **DISALLOW PARALLEL**

Specifies that the function cannot be run in parallel. Table functions cannot run in parallel.

## **NO SCRATCHPAD or SCRATCHPAD**

Specifies whether the database manager provides a scratchpad for the function. A scratchpad provides an area for the function to save information from one invocation to the next. The default is NO SCRATCHPAD.

#### **NO SCRATCHPAD**

Specifies that a scratchpad is not allocated and passed to the function.

## **SCRATCHPAD** *length*

Specifies that when the function is invoked for the first time, the database manager allocates memory for a scratchpad. A scratchpad has the following characteristics:

- *length* must be between 1 and 32767. The default value is 100 bytes.
- The database manager initializes the scratchpad to all binary zeros (X'00').

• The scope of a scratchpad is the SQL statement. Each reference to the function in an SQL statement, has one scratchpad. For example, assuming that function UDFX was defined with the SCRATCHPAD keyword, two scratch pads are allocated for the two references to UDFX in the following SQL statement:

```
 SELECT *
  FROM TABLE (UDFX(A)), TABLE (UDFX(B));
```
- The scratchpad is persistent. The database manager preserves its content from one invocation of the function to the next. Any changes that the function makes to the scratchpad on one call are still there on the next call. The database manager initializes the scratchpads when it begins to execute an SQL statement. The database manager does not reset scratchpads when a correlated subquery begins to execute.
- The scratchpad can be a central point for the system resources that the function acquires. If the function acquires system resources, specify FINAL CALL to ensure that the database manager calls the function one more time so that the function can free those system resources.

Each time the function is invoked, the database manager passes an additional argument for the scratchpad.

## **EXTERNAL**

Specifies that the CREATE FUNCTION statement is being used to define a new function that is based on code that is written in an external programming language.

If the NAME clause is not specified, 'NAME *function-name*' is implicit. In this case, *function-name* must not be longer than 8 characters. For more information on the maximum length of an external program name, see [Chapter 10, "SQL limits," on page 977](#page-992-0).

#### **NAME** *external-program-name*

Specifies the program that is to be executed when the function is invoked. The executable form of the external program need not exist when the CREATE FUNCTION statement is executed. However, it must exist at the current server when the function is invoked.

## **CARDINALITY** *integer*

Specifies an estimate of the expected number of rows to be returned by the function for the database manager to use during optimization. *integer* must be in the range from 0 to 2 147 483 647 inclusive. The database manager assumes a finite value if CARDINALITY is not specified.

A table function that returns a row every time it is called and never returns the end-of-table condition has infinite cardinality. A query that invokes such a function and requires an eventual end-of-table condition before it can return any data will not return unless interrupted. Table functions that never return the end-of-table condition should not be used in queries involving DISTINCT, GROUP BY or ORDER BY.

## **NOT SECURED or SECURED**

Specifies whether the function is considered secure for row access control and column access control.

## **NOT SECURED**

Specifies that the function is considered not secure for row access control and column access control. This is the default.

When the function is invoked, the arguments of the function must not reference a column for which a column mask is enabled when the table is using active column access control.

## **SECURED**

Specifies that the function is considered secure for row access control and column access control.

A function must be defined as secure when it is referenced in a row permission or a column mask.

## **Notes**

**General considerations for defining user-defined functions:** For general information on defining userdefined functions, see ["CREATE FUNCTION" on page 631](#page-646-0).

**Owner privileges:** The owner is authorized to execute the function (EXECUTE) and has the ability to grant these privileges to others. For more information on the EXECUTE privilege, see ["GRANT](#page-825-0) [\(function or procedure privileges\)" on page 810](#page-825-0). For more information on ownership of the object, see ["Authorization, privileges and object ownership" on page 19](#page-34-0).

**Language considerations:** A C program must be written to run as a subroutine.

For information on creating the programs for a function, see [Chapter 20, "Coding programs for use by](#page-1172-0) [external routines," on page 1157](#page-1172-0).

## **Examples**

*Example 1:* The following example creates a table function written to return a row consisting of a single document identifier column for each known document in a text management system. The first parameter matches a given subject area and the second parameter contains a given string.

Within the context of a single session, the table function always returns the same table; therefore, it is defined as DETERMINISTIC. In addition, the DISALLOW PARALLEL clause is added because table functions cannot operate in parallel.

Although the size of the output for DOCMATCH is highly variable, CARDINALITY 20 is a representative value and is specified to help the database manager during optimization.

 **CREATE FUNCTION** DOCMATCH **(VARCHAR(30),VARCHAR(255)) RETURNS TABLE (** DOC\_ID **CHAR(16)) EXTERNAL NAME** ABC **LANGUAGE C PARAMETER STYLE SQL NO SQL DETERMINISTIC NO EXTERNAL ACTION FENCED SCRATCHPAD FINAL CALL DISALLOW PARALLEL CARDINALITY** 20

# <span id="page-670-0"></span>**CREATE FUNCTION (sourced)**

The CREATE FUNCTION (sourced) statement defines a user-defined function that is based on an existing scalar or aggregate function at the current server.

# **Invocation**

This statement can be embedded in an application program or issued interactively. It is an executable statement that can be dynamically prepared.

# **Authorization**

The privileges held by the authorization ID of the statement must include at least one of the following:

- The privilege to create in the schema
- Database administrator authority.

The privileges held by the authorization ID of the statement must include at least one of the following:

- The EXECUTE privilege for the function identified in the SOURCE clause
- Database administrator authority.

For each distinct type referenced in the statement, the authorization ID of the statement must include at least one of the following:

- The USAGE privilege for the distinct type
- Ownership of the distinct type
- Database administrator authority.

# **Syntax**

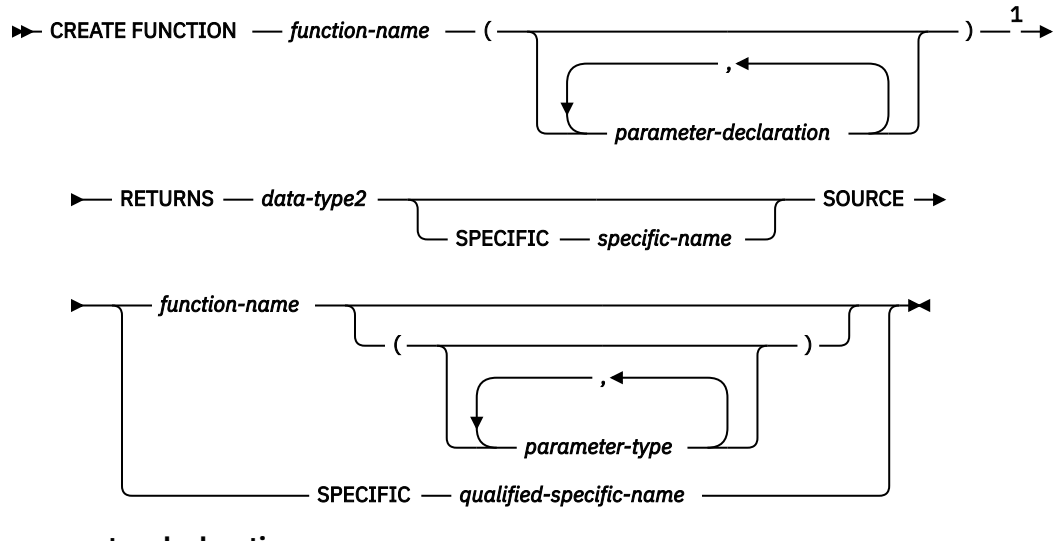

## **parameter-declaration**

*parameter-name data-type1*

Notes:

<sup>1</sup> RETURNS, SPECIFIC, and SOURCE can be specified in any order.

**data-type1, data-type2, data-type3**

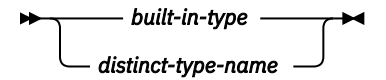

**built-in-type**

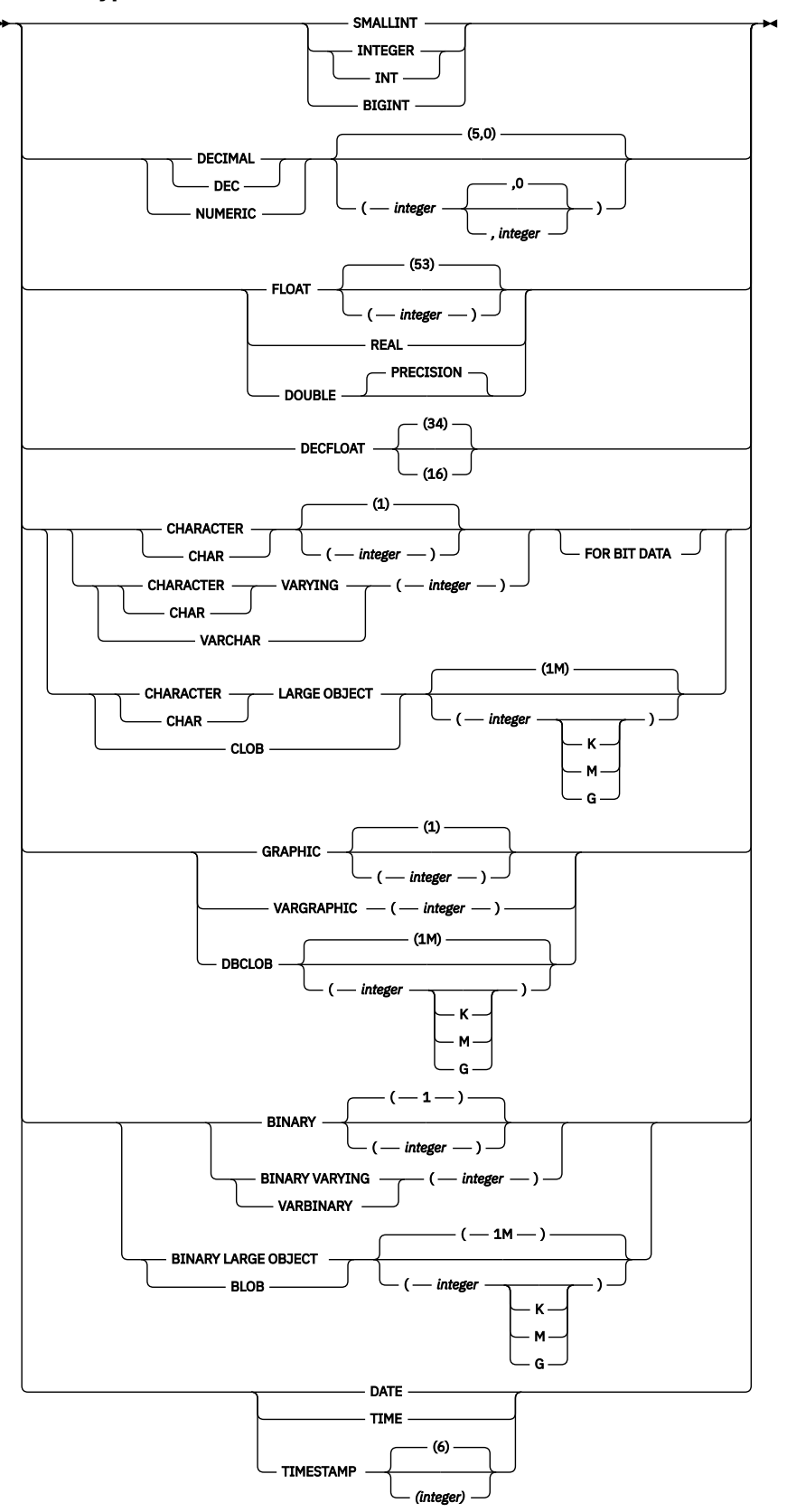

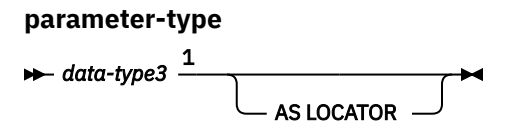

Notes:

 $1$  Empty parentheses are allowed for some data types specified in this context.

# **Description**

## *function-name*

Names the user-defined function. If *function-name* is not qualified, it is implicitly qualified with the default schema name. The schema must be a valid schema name for functions, and the unqualified function name must not be any of the reserved function names. The same name can be used for more than one function in the same schema if the function signature of each function is unique. For more information about naming functions, see [Choosing the schema and function name](#page-646-0) and [Determining](#page-647-0) [the uniqueness of functions in a schema.](#page-647-0)

## **(***parameter-declaration,…***)**

Specifies the number of input parameters of the function and the data type of each parameter. Each *parameter-declaration* specifies an input parameter for the function. A maximum of 90 parameters can be specified. A function can have zero or more input parameters. There must be one entry in the list for each parameter that the function expects to receive. All the parameters for a function are input parameters and are nullable. For more information, see [Defining the parameters](#page-646-0).

## *parameter-name*

Names the parameter. Although not required, a parameter name can be specified for each parameter. The name cannot be the same as any other *parameter-name* in the parameter list.

## *data-type1*

Specifies the data type of the parameter. The data type can be a built-in data type or a distinct type.

Any valid SQL data type can be used, provided that it is castable to the type of the corresponding parameter of the function that is identified in the SOURCE clause. (For more information, see ["Casting between data types" on page 66.](#page-81-0)) However, this checking does not guarantee that an error will not occur when the function is invoked. For more information, see [Considerations for](#page-676-0) [invoking a sourced user-defined function.](#page-676-0)

## *built-in-type*

Specifies a built-in data type. For a more complete description of each built-in data type, see ["CREATE TABLE" on page 708.](#page-723-0)

## *distinct-type-name*

Specifies a user-defined distinct type. The length, precision, or scale attributes for the parameter are those of the source type of the distinct type (those specified on CREATE TYPE). For more information on creating a distinct type, see ["CREATE TYPE \(distinct\)" on page 752.](#page-767-0)

If the name of the distinct type is unqualified, the database manager resolves the schema name by searching the schemas in the SQL path.

## **RETURNS**

Specifies the result of the function.

## *data-type2*

Specifies the data type of the result. The output parameter is nullable.

The data type can be a built-in data type or distinct type. The data type of the final result of the source function must match or be castable to the result of the sourced function. (For information about casting data types, see ["Casting between data types" on page 66.](#page-81-0)) However, this checking does not guarantee that an error will not occur when this new function is invoked. For more information, see [Considerations for invoking a sourced user-defined function](#page-676-0).

## **SPECIFIC** *specific-name*

Specifies a unique name for the function. For more information on specific names, see [Specifying a](#page-648-0) [specific name for a function.](#page-648-0)

## **SOURCE**

Specifies that the new function is being defined is a sourced function. A *sourced function* is implemented by another function (the *source function*). The function must be a scalar or aggregate function that exists at the current server, and it must be one of the following types of functions:

- A function that was defined with a CREATE FUNCTION statement
- A cast function that was generated by a CREATE TYPE statement
- A built-in function

If the source function is not a built-in function, the particular function can be identified by its name, function signature, or specific name.

If the source function is a built-in function, the SOURCE clause must include a function signature for the built-in function. The source function must not be any of the following built-in functions (If a particular syntax is shown, only the indicated form cannot be specified.):

• ARRAY\_AGG

 $\mathbf{I}$ 

 $\mathsf{l}$  $\mathsf{I}$  $\mathsf{I}$ 

 $\mathsf{I}$  $\mathsf{I}$  $\mathsf{I}$ 

- BINARY when more than one argument is specified
- BLOB when more than one argument is specified
- CARDINALITY
- CHAR when more than one argument is specified
- CHARACTER\_LENGTH
- CLOB when more than one argument is specified
- COALESCE
- CONTAINS
- $\cdot$  COUNT(\*)
- COUNT\_BIG(\*)
- DBCLOB when more than one argument is specified
- DECFLOAT when more than one argument is specified
- DECIMAL when more than one argument is specified
- DECRYPT\_BIT and DECRYPT\_CHAR
- EXTRACT
- GRAPHIC when more than one argument is specified
- GREATEST
- LEAST
- LISTAGG
- MAX
- MAX\_CARDINALITY
- MIN
- NULLIF
- NVL
- PERCENTILE\_CONT
- PERCENTILE DISC
- POSITION
- RAISE\_ERROR
- RID
- SCORE
- SECOND when more than one argument is specified
- STRIP
- SUBSTRING
- TIMESTAMP when the second argument is an integer
- TIMESTAMP\_FORMAT when more than two arguments are specified
- TO\_CLOB

 $\mathbf l$  $\parallel$  $\mathbf{I}$ 

 $\mathsf{I}$ 

- TO\_DATE
- TO\_TIMESTAMP
- TRANSLATE when more than one argument is specified
- TRIM
- TRIM\_ARRAY
- VALUE
- VARBINARY when more than one argument is specified
- VARCHAR when more than one argument is specified
- VARGRAPHIC when more than one argument is specified
- VERIFY\_GROUP\_FOR\_USER when more than two arguments are specified
- XMLAGG
- XMLATTRIBUTES
- XMLCOMMENT
- XMLCONCAT
- XMLDOCUMENT
- XMLELEMENT
- XMLFOREST
- XMLNAMESPACES
- XMLPARSE
- XMLPI
- XMLSERIALIZE
- XMLTEXT
- XSLTRANSFORM

## *function-name*

Identifies the function that is to be used as the source function. The source function can be defined with any number of parameters. If more than one function is defined with the specified name in the specified or implicit schema, an error is returned.

If an unqualified *function-name* is specified, the SQL path is used to locate the function. The database manager selects the first schema that has only one function with this name on which the user has EXECUTE authority. An error is returned if a function is not found, or if the database manager encounters a schema that has more than one function with this name.

## *function-name (parameter-type,...)*

Identifies the function that is to be used as the source function by its function signature, which uniquely identifies the function. The *function-name (parameter-type,...)* must identify a function with the specified signature. The specified parameters must match the data types in the corresponding position that were specified when the function was created. The database manager uses the number of data types and the logical concatenation of the data types to identify the specific function instance. Synonyms for data types are considered a match.

If *function-name*() is specified, the identified function must have zero parameters.

To use a built-in function as the source function, this syntax variation must be used.

## *function-name*

Identifies the name of the source function. If an unqualified name is specified, the schemas of the SQL path are searched. Otherwise, the database manager searches for the function in the specified schema.

## *parameter-type***,...**

Identifies the parameters of the function.

If an unqualified distinct type name is specified, the database manager searches the SQL path to resolve the schema name for the distinct type.

Empty parentheses are allowed for some data types that are specified in this context. For data types that have a length, precision, or scale attribute, use one of the following specifications:

- Empty parentheses indicate that the database manager ignores the attribute when determining whether the data types match. For example, DECIMAL() is considered a match for a parameter of a function that is defined with a data type of DECIMAL(7,2). However, FLOAT cannot be specified with empty parentheses because its parameter value indicates a specific data type (REAL or DOUBLE).
- If a specific value for a length, precision, or scale attribute is specified, the value must exactly match the value that was specified (implicitly or explicitly) in the CREATE FUNCTION statement. If the data type is FLOAT, the precision does not need to exactly match the value that was specified because matching is based on the data type (REAL or DOUBLE).
- If length, precision, or scale is not explicitly specified, and empty parentheses are not specified, the default attributes of the data type are implied. The implicit length must exactly match the value that was specified (implicitly or explicitly) in the CREATE FUNCTION statement.

## **AS LOCATOR**

Specifies that the function is defined to receive a locator for this parameter. If AS LOCATOR is specified, the data type must be a LOB or distinct type that is based on a LOB.

## **SPECIFIC** *qualified-specific-name*

Identifies the particular user-defined function that is used as the source function by its specific name. The *qualified-specific-name* must identify a specific user-defined function that exists in the specified or implicit schema.

The number of input parameters in the function that is being created must be the same as the number of parameters in the source function. If the data type of each input parameter is not the same as or castable to the corresponding parameter of the source function, an error occurs. The data type of the final result of the source function must match or be castable to the result of the sourced function.

## **Notes**

**General considerations for defining user-defined functions:** For general information on defining userdefined functions, see ["CREATE FUNCTION" on page 631](#page-646-0).

**Owner privileges:** The owner is authorized to execute the function (EXECUTE).

- If the underlying function is a user-defined function, and the owner is authorized with the grant option to execute the underlying function, then the privilege on the new function includes the grant option. Otherwise, the owner can execute the new function but cannot grant others the privilege to do so.
- If the underlying function is a built-in function, the owner is authorized with the grant option to execute the underlying built-in function and the privilege on the new function includes the grant option.

<span id="page-676-0"></span>For more information on the EXECUTE privilege for functions, see ["GRANT \(function or procedure](#page-825-0) [privileges\)" on page 810](#page-825-0). For more information on ownership of the object, see ["Authorization, privileges](#page-34-0) [and object ownership" on page 19](#page-34-0).

**Considerations for invoking a sourced user-defined function:** When a sourced function is invoked, each argument to the function is assigned to the associated parameter defined for the function. The values are then cast (if necessary) to the data type of the corresponding parameters of the underlying function. An error can occur either in the assignment or in the cast. For example, an argument passed on input to a function that matches the data type and length or precision attributes of the parameter for the function might not be castable if the corresponding parameter of the underlying source function has a shorter length or less precision. It is recommended that the data types of the parameters of a sourced function be defined with attributes that are less than or equal to the attributes of the corresponding parameters of the underlying function.

The result of the underlying function is assigned to the RETURNS data type of the sourced function. The RETURNS data type of the underlying function might not be castable to the RETURNS data type of the source function. This can occur when the RETURNS data type of this new source function has a shorter length or less precision than the RETURNS data type of the underlying function. For example, an error would occur when function A is invoked assuming the following functions exist. Function A returns an INTEGER. Function B is a sourced function, is defined to return a SMALLINT, and the definition references function A in the SOURCE clause. It is recommended that the RETURNS data type of a sourced function be defined with attributes that are the same or greater than the attributes defined for the RETURNS data type of the underlying function.

**Considerations when the function is based on a user-defined function:** If the sourced function is based directly or indirectly on an external scalar function, the sourced function inherits the attributes defined by the options specified implicitly or explicitly when the external scalar function was created. This can involve several layers of sourced functions. For example, assume that function A is sourced on function B, which in turn is sourced on function C. Function C is an external scalar function. Functions A and B inherit all of the attributes that are specified on the EXTERNAL clause of the CREATE FUNCTION statement for function C.

## **Examples**

*Example 1:* Assume that distinct type HATSIZE is defined and is based on the built-in data type INTEGER. An AVG function could be defined to compute the average hat size of different departments. Create a sourced function that is based on built-in function AVG.

```
 CREATE FUNCTION AVG (HATSIZE)
  RETURNS HATSIZE
  SOURCE AVG (INTEGER)
```
The syntax of the SOURCE clause includes an explicit parameter list because the source function is a built-in function.

When distinct type HATSIZE was created, two cast functions were generated, which allow HATSIZE to be cast to INTEGER for the argument and INTEGER to be cast to HATSIZE for the result of the function.

*Example 2:* After Smith created the external scalar function CENTER in his schema, there is a need to use this function, but the invocation of the function needs to accept two INTEGER arguments instead of one INTEGER argument and one DOUBLE argument. Create a sourced function that is based on CENTER.

```
 CREATE FUNCTION MYCENTER (INTEGER, INTEGER)
   RETURNS DOUBLE
   SOURCE SMITH.CENTER (INTEGER, DOUBLE);
```
# **CREATE FUNCTION (SQL scalar)**

The CREATE FUNCTION (SQL scalar) statement defines an SQL scalar function at the current server. A user-defined SQL scalar function returns a single value each time it is invoked. The body of the function is written in the SQL procedural language.

# **Invocation**

This statement can be embedded in an application program or issued interactively. It is an executable statement that can be dynamically prepared.

# **Authorization**

The privileges held by the authorization ID of the statement must include at least one of the following:

- The privilege to create in the schema
- Database administrator authority.

If the SECURED option is specified:

• The authorization ID of the statement must have Security administrator authority.

For each distinct type referenced in the statement, the privileges held by the authorization ID of the statement must include at least one of the following:

- The USAGE privilege for the user-defined type
- Ownership of the user-defined type
- Database administrator authority.

## **Syntax**

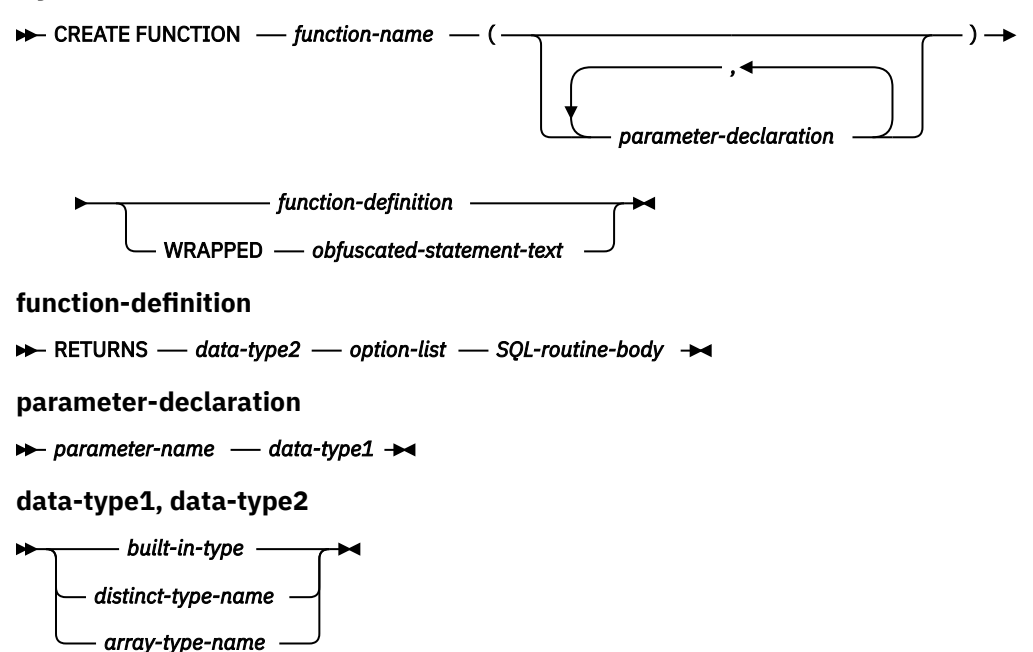

**built-in-type**

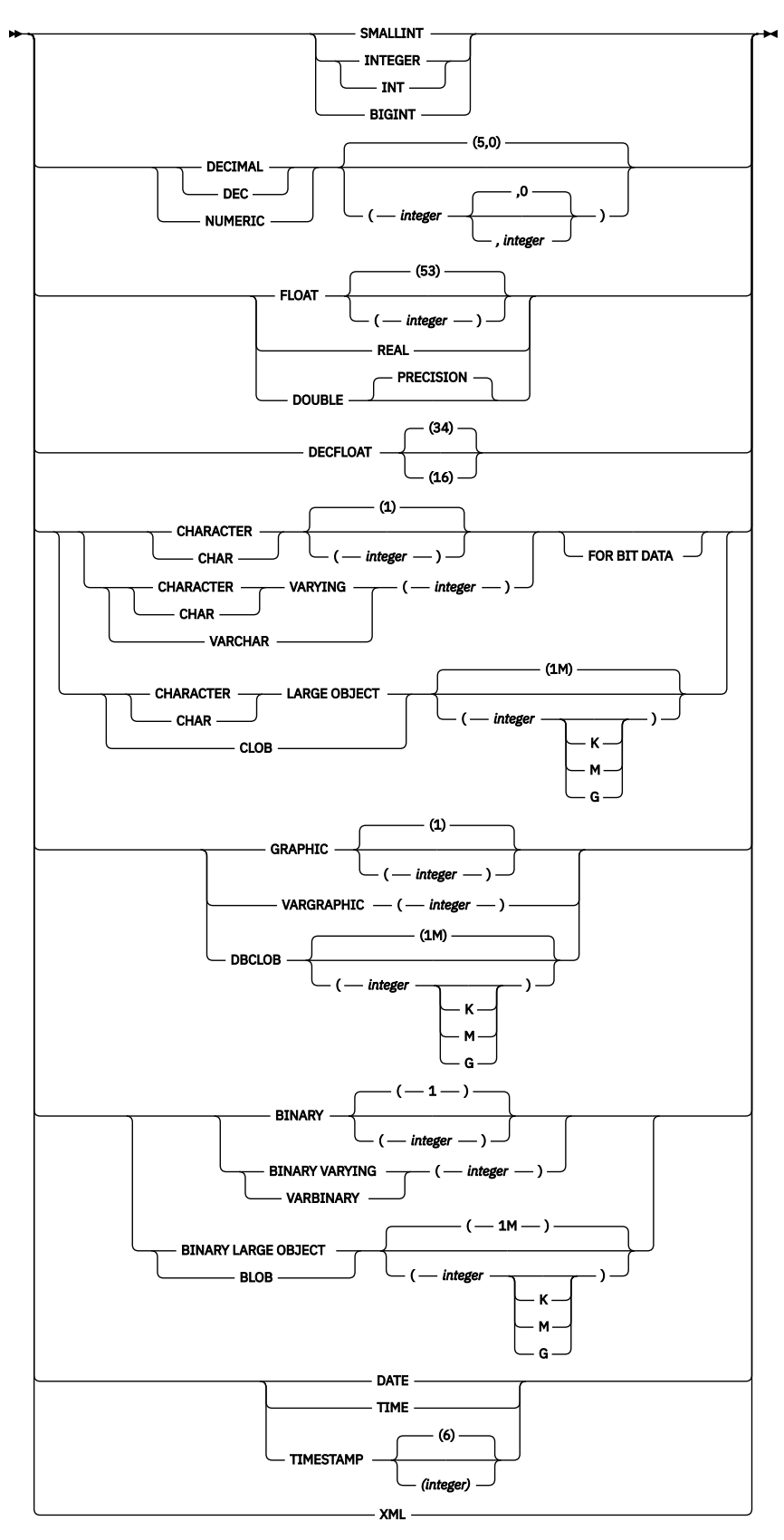

**option-list**

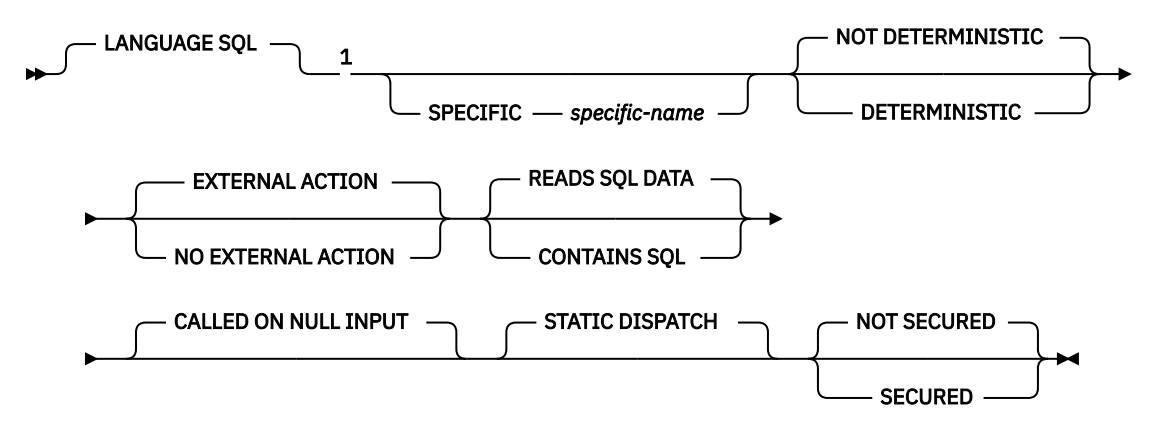

## **SQL-routine-body**

#### *SQL-control-statement*

Notes:

<sup>1</sup> This clause and the clauses that follow in the *option-list* can be specified in any order. Each clause may be specified at most once.

# **Description**

## *function-name*

Names the user-defined function. If *function-name* is not qualified, it is implicitly qualified with the default schema name. The schema must be a valid schema name for functions, and the unqualified function name must not be any of the reserved function names. The same name can be used for more than one function in the same schema if the function signature of each function is unique. For more information about naming functions, see [Choosing the schema and function name](#page-646-0) and [Determining](#page-647-0) [the uniqueness of functions in a schema.](#page-647-0)

#### **(***parameter-declaration,…***)**

Specifies the number of input parameters of the function and the name and data type of each parameter. Each *parameter-declaration* specifies an input parameter for the function. A maximum of 90 parameters can be specified. A function can have zero or more input parameters. There must be one entry in the list for each parameter that the function expects to receive. All the parameters for a function are input parameters and are nullable. For more information, see [Defining the parameters](#page-646-0).

#### *parameter-name*

Names the input parameter. The name is used to refer to the parameter within the body of the function. The name cannot be the same as any other *parameter-name* in the parameter list.

#### *data-type1*

Specifies the data type of the input parameter. The data type can be a built-in data type or a distinct type.

#### *built-in-type*

Specifies a built-in data type. For a more complete description of each built-in data type, see ["CREATE TABLE" on page 708.](#page-723-0)

#### *distinct-type-name*

Specifies a distinct type. The length, precision, or scale attributes for a distinct type parameter are those of the source type of the distinct type (those specified on CREATE TYPE). For more information on creating a distinct type, see ["CREATE TYPE \(distinct\)" on page 752](#page-767-0).

If the name of the distinct type is unqualified, the database manager resolves the schema name by searching the schemas in the SQL path.

#### *array-type-name*

Specifies an array type.

If the name of the array type is unqualified, the database manager resolves the schema name by searching the schemas in the SQL path.

## **RETURNS**

Specifies the result of the function.

#### *data-type2*

Specifies the data type of the result. The output parameter is nullable.

Similar considerations that apply to the data type of the input parameters, as described in [Defining](#page-646-0) [the parameters,](#page-646-0) apply to the data type of the result of the function.

#### **LANGUAGE SQL**

Specifies that the function is written exclusively in SQL.

## **SPECIFIC** *specific-name*

Specifies a unique name for the function. For more information, see [Specifying a specific name for a](#page-648-0) [function.](#page-648-0)

#### **NOT DETERMINISTIC or DETERMINISTIC**

Specifies whether the function returns the same results for identical input arguments. The default is NOT DETERMINISTIC.

#### **NOT DETERMINISTIC**

Specifies that the function might not return the same result each time that the function is invoked with the same input arguments. The function depends on some state values that affect the results. The database manager uses this information during optimization of SQL statements. An example of a function that is not deterministic is one that generates random numbers.

A function that is not deterministic might return incorrect results if the function is executed by parallel tasks.

## **DETERMINISTIC**

Specifies that the function always returns the same result each time that the function is invoked with the same input arguments. The database manager uses this information during optimization of SQL statements. An example of a function that is deterministic is one that calculates the square root of the input argument.

The body of the SQL routine must be consistent with the implicit or explicit specification of DETERMINISTIC or NOT DETERMINISTIC. A function that is defined as DETERMINISTIC must not invoke another function that is defined as NOT DETERMINISTIC, nor can it reference a special register. For example, an SQL function that invokes the RAND built-in function in its RETURN statement must have been created as a non-deterministic function.

## **EXTERNAL ACTION or NO EXTERNAL ACTION**

Specifies whether the function can take an action that changes the state of an object that the database manager does not manage. An example of an external action is sending a message or writing a record to a file. The default is EXTERNAL ACTION.

#### **EXTERNAL ACTION**

Specifies that the function can cause a change to the state of an object that the database manager does not manage.

A function with external actions might return incorrect results if the function is executed by parallel tasks. For example, if a function sends a note for each initial call to that function, one note is sent for each parallel task instead of one note for the function.

## **NO EXTERNAL ACTION**

Specifies that the function does not take any action that changes the state of an object that the database manager does not manage. The database manager uses this information during optimization of SQL statements.

EXTERNAL ACTION must be implicitly or explicitly specified if the SQL routine body invokes a function that is defined with EXTERNAL ACTION.

## **READS SQL DATA or CONTAINS SQL**

Specifies the classification of SQL statements that the function can execute. The database manager verifies that the SQL statements that the function issues is consistent with this specification. For the classification of each statement, see ["SQL statement data access classification for routines" on page](#page-1008-0) [993](#page-1008-0). The default is READS SQL DATA.

## **READS SQL DATA**

Specifies that function can execute statements with a data access classification of READS SQL DATA or CONTAINS SQL. The function cannot execute SQL statements that modify data.

## **CONTAINS SQL**

Specifies that the function can execute only SQL statements with a data access classification of CONTAINS SQL. The function cannot execute any SQL statements that read or modify data. For example, READS SQL DATA (or MODIFIES SQL DATA) must be specified if the body of the SQL function contains a subselect or if it invokes a function that can read data.

## **CALLED ON NULL INPUT**

Specifies that the function is invoked regardless of whether any of the input arguments is null. This specification means that the function is responsible for testing for null argument values. The function can return a null or nonnull value.

#### **STATIC DISPATCH**

Specifies that the function is dispatched statically. All functions are statically dispatched.

#### **NOT SECURED or SECURED**

Specifies whether the function is considered secure for row access control and column access control.

#### **NOT SECURED**

Specifies that the function is considered not secure for row access control and column access control. This is the default.

When the function is invoked, the arguments of the function must not reference a column for which a column mask is enabled when the table is using active column access control.

#### **SECURED**

Specifies that the function is considered secure for row access control and column access control.

A function must be defined as secure when it is referenced in a row permission or a column mask.

## *SQL-routine-body*

Specifies the body of the function.

#### *SQL-control-statement*

Specifies a single SQL control statement, including a compound statement. See [Chapter 9, "SQL](#page-942-0) [procedural language \(SQL PL\) statements," on page 927](#page-942-0) for more information about defining SQL functions.

A call to a procedure that issues a CONNECT, SET CONNECTION, RELEASE, COMMIT, and ROLLBACK statement is not allowed in a function.

If the *SQL-routine-body* is a compound statement, it must contain exactly one RETURN statement and it must be executed last when the function is invoked.

## **WRAPPED** *obfuscated-statement-text*

Specifies the encoded definition of the function. A CREATE FUNCTION statement can be encoded using the WRAP scalar function.

## **Notes**

**General considerations for defining user-defined functions:** For general information on defining userdefined functions, see ["CREATE FUNCTION" on page 631](#page-646-0).

**Owner privileges:** The owner is authorized to execute the function (EXECUTE). The EXECUTE privilege can be granted to others only if the owner has the authority to grant the EXECUTE privilege on every user-defined function and the USAGE privilege on every sequence reference referenced in the RETURN statement of the body of the function. For more information, see ["GRANT \(function or procedure](#page-825-0)

[privileges\)" on page 810](#page-825-0). For more information on ownership of the object, see ["Authorization, privileges](#page-34-0) [and object ownership" on page 19](#page-34-0).

**SQL path and function resolution:** Resolution of function invocations inside the function body is done according to the SQL path that is in effect for the CREATE FUNCTION statement and does not change after the function is created.

**Obfuscated statements:** A CREATE FUNCTION statement can be executed in obfuscated form. In an obfuscated statement, only the function name and parameters are readable followed by the WRAPPED keyword. The rest of the statement is encoded in such a way that it is not readable but can be decoded by a database server that supports obfuscated statements. Obfuscated statements can be produced by invoking the WRAP scalar function.

## **Examples**

*Example 1:* Define a scalar function that returns the tangent of a value using the existing SIN and COS built-in functions.

 **CREATE FUNCTION** TAN (X **DOUBLE**) **RETURNS DOUBLE LANGUAGE SQL CONTAINS SQL NO EXTERNAL ACTION DETERMINISTIC RETURN SIN**(X)/**COS**(X)

Notice that a parameter name (X) is specified for the input parameter to function TAN. The parameter name is used within the body of the function to refer to the input parameter. The invocations of the SIN and COS functions, within the body of the TAN user-defined function, pass the parameter X as input.

*Example 2:* Define a scalar function that returns a date formatted as *mm/dd/yyyy* followed by a string of up to 3 characters:

```
 CREATE FUNCTION BADPARM
    (INP1 DATE,
USA VARCHAR(3))
RETURNS VARCHAR(20)
LANGUAGE SQL
CONTAINS SQL
 NO EXTERNAL ACTION
 DETERMINISTIC
 RETURN CHAR(INP1,USA) CONCAT USA
```
Assume that the function is invoked as in the following statement:

 **SELECT** BADPARM(BIRTHDATE,'ISO') **FROM** EMPLOYEE **WHERE** EMPNO='000010'

The result is '08/24/1933ISO'. Notice that parameter names (INP1 and USA) are specified for the input parameters to function BADPARM. Although there is an input parameter named USA, the instance of USA in the parameter list for the CHAR function is taken as the keyword parameter for the built-in CHAR function and not the parameter named USA.

# **CREATE FUNCTION (SQL table)**

This CREATE FUNCTION (SQL table) statement creates an SQL table function at the current server. The function returns a single result table.

# **Invocation**

This statement can be embedded in an application program or issued interactively. It is an executable statement that can be dynamically prepared.

## **Authorization**

The privileges held by the authorization ID of the statement must include at least one of the following:

- The privilege to create in the schema
- Database administrator authority.

If the SECURED option is specified:

• The authorization ID of the statement must have Security administrator authority.

For each distinct type referenced in the statement, the privileges held by the authorization ID of the statement must include at least one of the following:

- The USAGE privilege for the distinct type
- Ownership of the distinct type
- Database administrator authority.

## **Syntax**

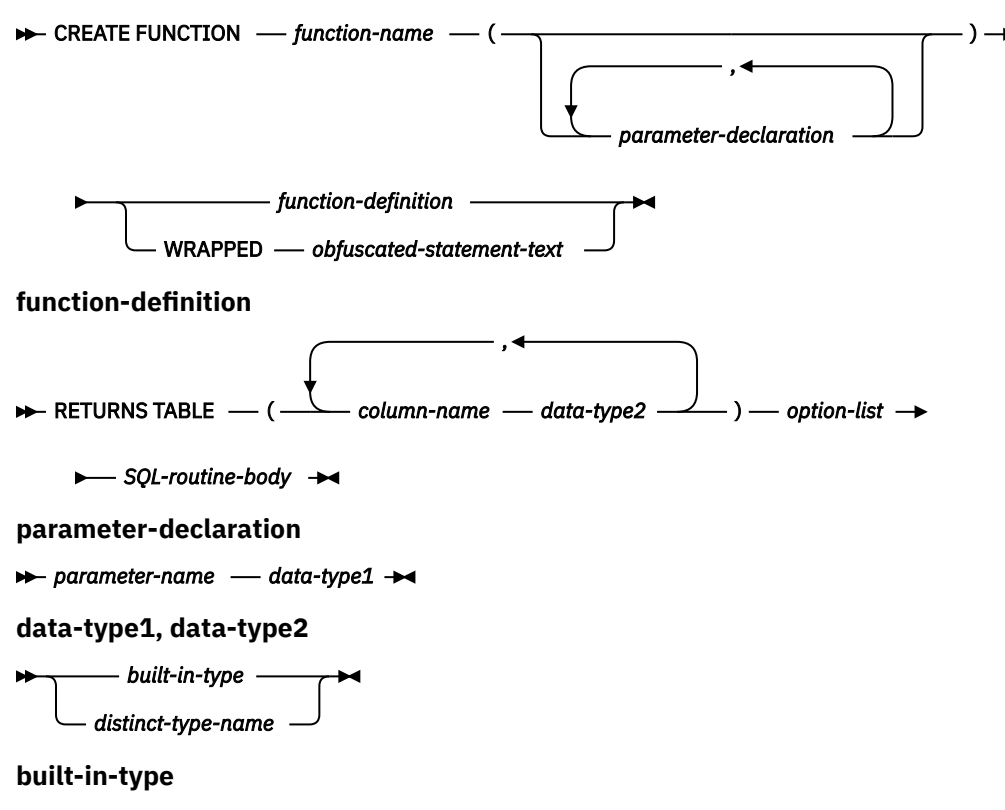
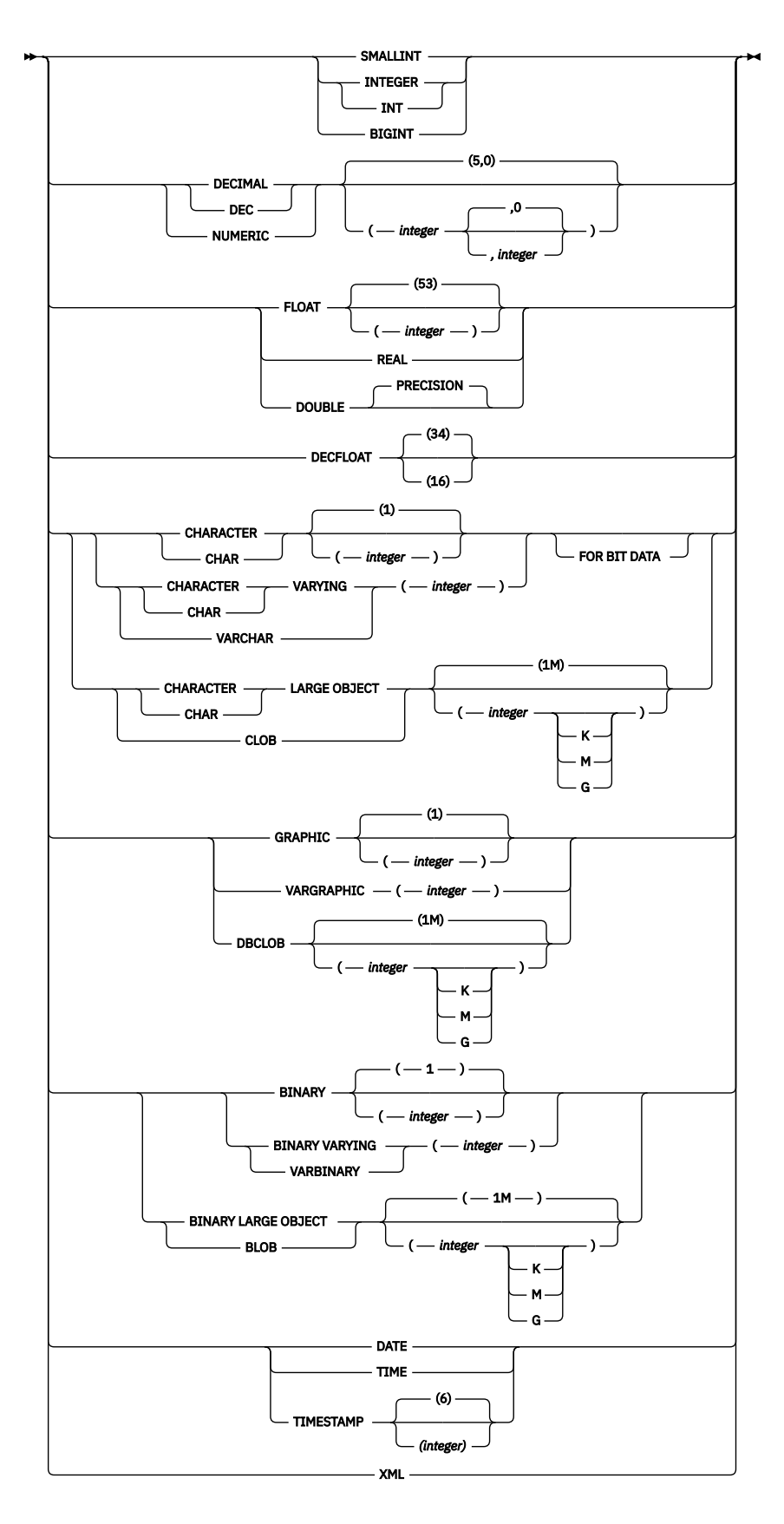

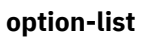

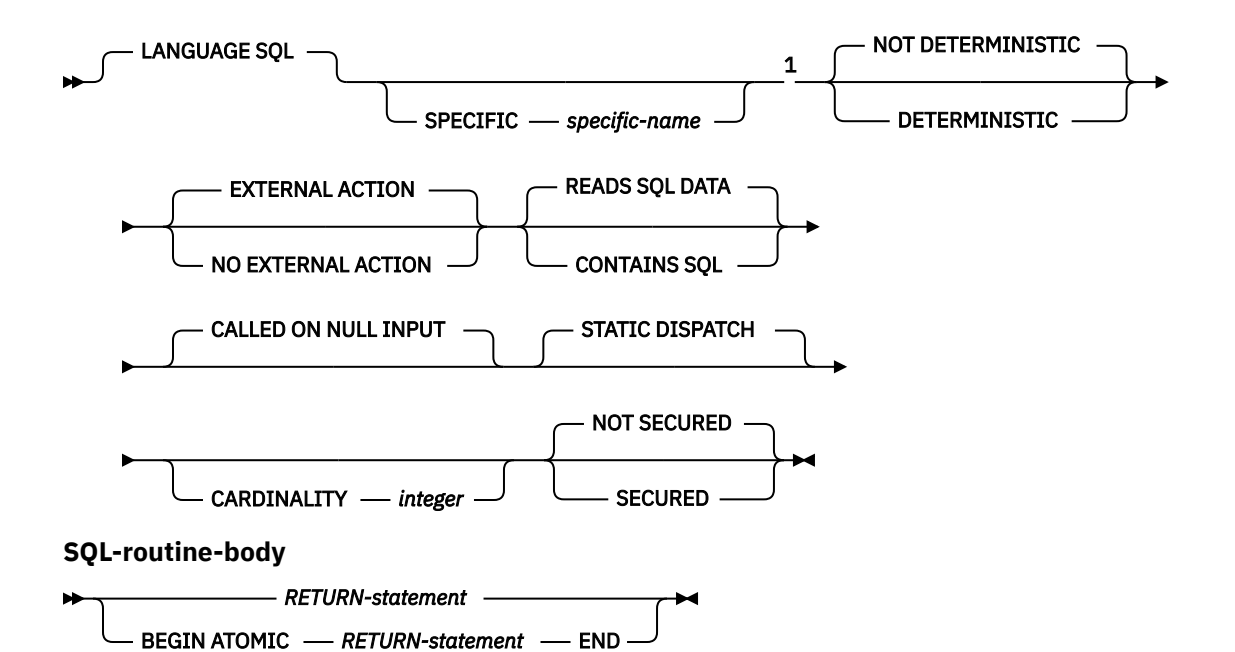

Notes:

<sup>1</sup> This clause and the clauses that follow in the *option-list* can be specified in any order. Each clause may be specified at most once.

# **Description**

#### *function-name*

Names the user-defined function. If *function-name* is not qualified, it is implicitly qualified with the default schema name. The schema must be a valid schema name for functions, and the unqualified function name must not be any of the reserved function names. The same name can be used for more than one function in the same schema if the function signature of each function is unique. For more information about naming functions, see [Choosing the schema and function name](#page-646-0) and [Determining](#page-647-0) [the uniqueness of functions in a schema.](#page-647-0)

#### **(***parameter-declaration,...)*

Specifies the number of input parameters of the function and the data type of each parameter. Each *parameter-declaration* specifies an input parameter for the function. A maximum of 90 parameters can be specified. A function can have zero or more input parameters. There must be one entry in the list for each parameter that the function expects to receive. All the parameters for a function are input parameters and are nullable. For more information, see [Defining the parameters](#page-646-0).

#### *parameter-name*

Names the parameter. The name is used to refer to the parameter within the body of the function. The name cannot be the same as any other *parameter-declaration* in the parameter list.

#### *data-type1*

Specifies the data type of the input parameter. The data type can be a built-in data type or a distinct type.

#### *built-in-type*

Specifies a built-in data type. For a more complete description of each built-in data type, see ["CREATE TABLE" on page 708.](#page-723-0)

#### *distinct-type-name*

Specifies a distinct type. The length, precision, or scale attributes for the parameter are those of the source type of the distinct type (those specified on CREATE TYPE). For more information about creating a distinct type, see ["CREATE TYPE \(distinct\)" on page 752](#page-767-0).

If the name of the distinct type is unqualified, the database manager resolves the schema name by searching the schemas in the SQL path.

#### **RETURNS TABLE**

Specifies that the output of the function is a table. The parentheses that follow this clause enclose a list of names and the data types of the columns of the result table.

#### *column-name*

Specifies the name of a column of the output table. Do not specify the same name more than once.

#### *data-type2*

Specifies the data type and attributes of the output.

You can specify any built-in data type or a distinct type. When the function is invoked the results are assigned to these data types (using storage assignment rules).

#### **LANGUAGE SQL**

Specifies that the function is written exclusively in SQL.

#### **SPECIFIC** *specific-name*

Specifies a unique name for the function. For more information, see [Specifying a specific name for a](#page-648-0) [function.](#page-648-0)

#### **NOT DETERMINISTIC or DETERMINISTIC**

Specifies whether the function returns the same results for identical input arguments. The default is NOT DETERMINISTIC.

#### **NOT DETERMINISTIC**

Specifies that the function might not return the same result each time that the function is invoked with the same input arguments. The function depends on some state values that affect the results. The database manager uses this information during optimization of SQL statements. An example of a function that is not deterministic is one that generates random numbers.

A function that is not deterministic might return incorrect results if the function is executed by parallel tasks.

#### **DETERMINISTIC**

Specifies that the function always returns the same result each time that the function is invoked with the same input arguments. The database manager uses this information during optimization of SQL statements. An example of a function that is deterministic is one that calculates the square root of the input argument.

The body of the SQL routine must be consistent with the implicit or explicit specification of DETERMINISTIC or NOT DETERMINISTIC. A function that is defined as DETERMINISTIC must not invoke another function that is defined as NOT DETERMINISTIC, nor can it reference a special register. For example, an SQL function that invokes the RAND built-in function in its RETURN statement must have been created as a non-deterministic function.

#### **EXTERNAL ACTION or NO EXTERNAL ACTION**

Specifies whether the function can take an action that changes the state of an object that the database manager does not manage. An example of an external action is sending a message or writing a record to a file. The default is EXTERNAL ACTION.

#### **EXTERNAL ACTION**

Specifies that the function can cause a change to the state of an object that the database manager does not manage.

A function with external actions might return incorrect results if the function is executed by parallel tasks. For example, if a function sends a note for each initial call to that function, one note is sent for each parallel task instead of one note for the function.

### **NO EXTERNAL ACTION**

Specifies that the function does not take any action that changes the state of an object that the database manager does not manage. The database manager uses this information during optimization of SQL statements.

EXTERNAL ACTION must be implicitly or explicitly specified if the SQL routine body invokes a function that is defined with EXTERNAL ACTION.

## **READS SQL DATA or CONTAINS SQL**

Specifies the classification of SQL statements that the function can execute. The database manager verifies that the SQL statements that the function issues is consistent with this specification. For the classification of each statement, see ["SQL statement data access classification for routines" on page](#page-1008-0) [993](#page-1008-0). The default is READS SQL DATA.

## **READS SQL DATA**

Specifies that function can execute statements with a data access classification of READS SQL DATA or CONTAINS SQL. The function cannot execute SQL statements that modify data.

## **CONTAINS SQL**

Specifies that the function can execute only SQL statements with a data access classification of CONTAINS SQL. The function cannot execute any SQL statements that read or modify data. For example, READS SQL DATA (or MODIFIES SQL DATA) must be specified if the body of the SQL function contains a subselect or if it invokes a function that can read data.

## **CALLED ON NULL INPUT**

Specifies that the function is invoked regardless of whether any of the input arguments is null. This specification means that the function is responsible for testing for null argument values. The function can return a null or nonnull value.

## **STATIC DISPATCH**

Specifies that the function is dispatched statically. All functions are statically dispatched.

## **CARDINALITY** *integer*

This optional clause provides an estimate of the expected number of rows to be returned by the function for optimization purposes. Valid values for integer range from 0 to 2 147 483 647 inclusive.

If the CARDINALITY clause is not specified for a table function, the database manager will assume a finite value as a default.

## **NOT SECURED or SECURED**

Specifies whether the function is considered secure for row access control and column access control.

## **NOT SECURED**

Specifies that the function is considered not secure for row access control and column access control. This is the default.

When the function is invoked, the arguments of the function must not reference a column for which a column mask is enabled when the table is using active column access control.

## **SECURED**

Specifies that the function is considered secure for row access control and column access control.

A function must be defined as secure when it is referenced in a row permission or a column mask.

## *SQL-routine-body*

Specifies the body of the function.

## *RETURN-statement*

Specifies the return value of the function. For description of the statement, see ["RETURN](#page-984-0) [statement" on page 969](#page-984-0). Parameter names can be referenced in the RETURN statement.

## *ATOMIC*

Specifies that an unhandled exception condition within the RETURN statement causes the statement to be rolled back.

## **WRAPPED** *obfuscated-statement-text*

Specifies the encoded definition of the function. A CREATE FUNCTION statement can be encoded using the WRAP scalar function.

# **Notes**

**General considerations for defining user-defined functions:** For general information on defining userdefined functions, see ["CREATE FUNCTION" on page 631](#page-646-0).

**Owner privileges:** The owner is authorized to execute the function (EXECUTE). The EXECUTE privilege can be granted to others only if the owner has the authority to grant the EXECUTE privilege on every user-defined function and the USAGE privilege on every sequence reference referenced in the RETURN statement of the body of the function. For more information, see ["GRANT \(function or procedure](#page-825-0) [privileges\)" on page 810](#page-825-0). For more information on ownership of the object, see ["Authorization, privileges](#page-34-0) [and object ownership" on page 19](#page-34-0).

**SQL path and function resolution:** Resolution of function invocations inside the function body is done according to the SQL path that is in effect for the CREATE FUNCTION statement and does not change after the function is created.

**Obfuscated statements:** A CREATE FUNCTION statement can be executed in obfuscated form. In an obfuscated statement, only the function name and parameters are readable followed by the WRAPPED keyword. The rest of the statement is encoded in such a way that it is not readable but can be decoded by a database server that supports obfuscated statements. Obfuscated statements can be produced by invoking the WRAP scalar function.

# **Example**

Define a table function that returns the employees in a specified department number.

```
CREATE FUNCTION DEPTEMPLOYEES (DEPTNO CHAR(3))
 RETURNS TABLE (EMPNO CHAR(6),
                  LASTNAME VARCHAR(15),
                  FIRSTNAME VARCHAR(12))
  LANGUAGE SQL
  READS SQL DATA
  NO EXTERNAL ACTION
  DETERMINISTIC
  DISALLOW PARALLEL
  RETURN
     SELECT EMPNO, LASTNAME, FIRSTNME
        FROM EMPLOYEE
         WHERE EMPLOYEE.WORKDEPT =DEPTEMPLOYEES.DEPTNO
```
# **CREATE INDEX**

The CREATE INDEX statement defines an index on a table at the current server.

# **Invocation**

This statement can be embedded in an application program or issued interactively. It is an executable statement that can be dynamically prepared.

# **Authorization**

The privileges held by the authorization ID of the statement must include at least one of the following:

- The privilege to create in the schema
- Database administrator authority.

The privileges held by the authorization ID of the statement must include at least one of the following:

- The INDEX privilege for the table
- Database administrator authority.

# **Syntax**

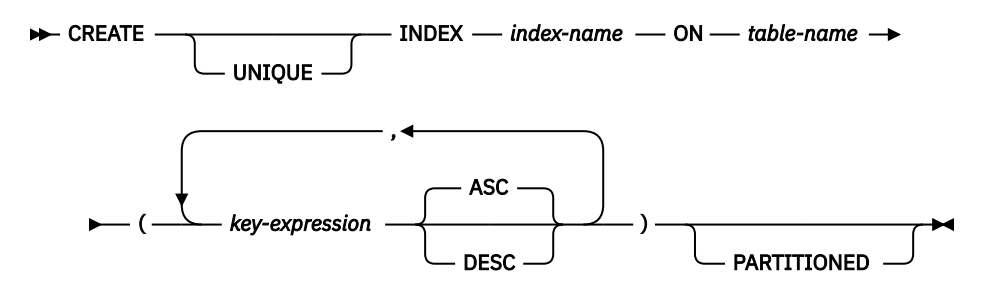

# **Description**

# **UNIQUE**

Prevents the table from containing two or more rows with the same value of the index key. When UNIQUE is used, all null values for a *key-expression* are considered equal. For example, if the key is a single column that can contain null values, that column can contain only one null value. The constraint is enforced when rows of the table are updated or new rows are inserted.

The constraint is also checked during the execution of the CREATE INDEX statement. If the table already contains rows with duplicate key values, the index is not created and an error is returned.

## *index-name*

Names the index. The name, including the implicit or explicit qualifier, must not identify an index, table, view, or alias that already exists at the current server. The qualifier must not be SYSIBM, SYSCAT, SYSFUN, or SYSSTAT.

The implicit or explicit qualifier for indexes on declared temporary tables must be SESSION.

## **ON** *table-name*

Identifies the table on which the index is to be created. The name must identify a base table that exists at the current server, but it must not identify a catalog table.

## **(***key-expression***,…)**

Identifies the list of expressions or columns that will be part of the index key.

Each column referenced in the *key-expression* must be an unqualified name that identifies a column of the table. The *key-expression* must not be specified more than once. The data type of any referenced column and the result data type of the *key-expression* cannot be:

- A LOB data type or a distinct type based on a LOB data type
- XML

The expression must contain at least one column reference.

It must not contain any of the following:

- Subqueries
- Aggregate functions
- Variables
- Global variables
- Parameter markers
- Special registers and built-in functions that depend on the value of a special register
- Sequence references
- A CASE expression
- OLAP specifications
- ROW CHANGE expressions
- User-defined functions other than functions that were implicitly generated with the creation of a distinct type.
- Any function that is not deterministic
- If *key-expression* references the TRANSLATE function, the function invocation must contain the *to-string* argument.
- The following built-in scalar functions:

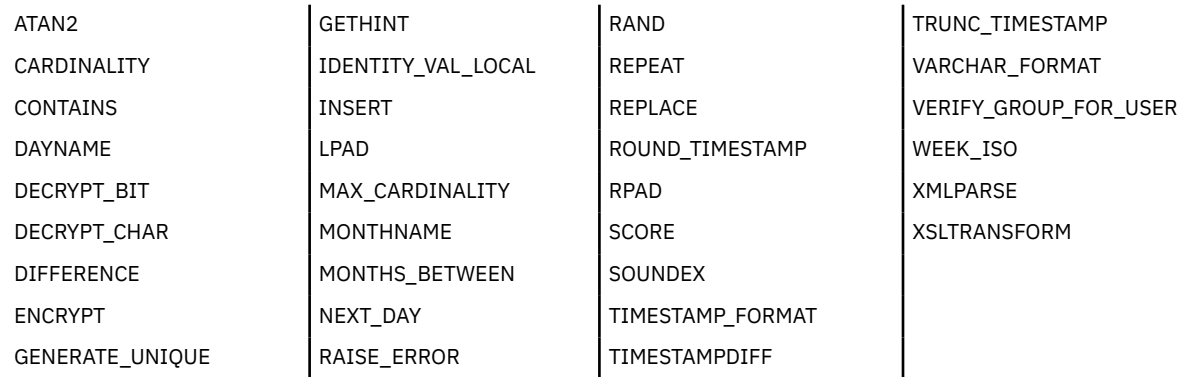

The number of specified *key-expression*s must not exceed 64 and the sum of their length attributes must not exceed 2000. See [Table 70 on page 985](#page-1000-0) for more information. Note that this length can be reduced by system overhead which varies according to the data type of the *key-expression* and whether it is nullable. See [Byte Counts](#page-748-0) for more information on overhead affecting this limit.

# **ASC**

Specifies that index entries are to be kept in ascending order of the expression values. This is the default.

# **DESC**

Specifies that index entries are to be kept in descending order of the expression values.

Ordering is performed in accordance with the comparison rules described in ["Assignments and](#page-84-0) [comparisons" on page 69.](#page-84-0) The null value is higher than all other values.

# **PARTITIONED**

Specifies that an index partition should be created for each data partition defined for the table using the specified expressions. The *table-name* must identify a partitioned table. If the index is unique, the *key-expression*s of the index must be the same or a superset of the columns of the data partition key. If the index is not unique and the table is partitioned, whether the index is partitioned is product-specific.

# **Notes**

**Effects of the statement:** CREATE INDEX creates a description of the index. If the named table already contains data, CREATE INDEX creates the index entries for it. If the table does not yet contain data, the index entries are created when data is inserted into the table.

**Owner privileges:** There are no specific privileges on an index. For more information on ownership of the object, see ["Authorization, privileges and object ownership" on page 19](#page-34-0).

# **Examples**

*Example 1:* Create an index named UNIQUE\_NAM on the PROJECT table. The purpose of the index is to ensure that there are not two entries in the table with the same value for project name (PROJNAME). The index entries are to be in ascending order.

 **CREATE UNIQUE INDEX** UNIQUE\_NAM **ON** PROJECT**(**PROJNAME**)**

*Example 2:* Create an index named JOB\_BY\_DPT on the EMPLOYEE table. Arrange the index entries in ascending order by job title (JOB) within each department (WORKDEPT).

 **CREATE INDEX** JOB\_BY\_DPT **ON** EMPLOYEE **(**WORKDEPT, JOB**)**

# **CREATE MASK**

The CREATE MASK statement creates a column mask for column access control at the current server. A column mask specifies what value should be returned for the specified column in a table.

# **Invocation**

This statement can be embedded in an application program or issued interactively. It is an executable statement that can be dynamically prepared.

# **Authorization**

The authorization ID of the statement must have security administrator authority.

Additional privileges are not needed to reference other objects in the mask definition. For example, the SELECT privilege is not needed to retrieve from a table, and the EXECUTE privilege is not needed to call a user-defined function.

# **Syntax**

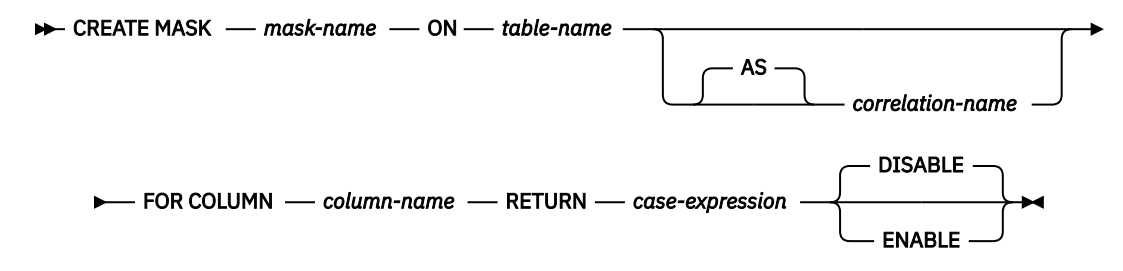

# **Description**

## *mask-name*

Names the column mask for column access control. The name, including the implicit or explicit qualifier, must not be the same as a column mask or a row permission that already exists at the current server. The *mask-name* cannot start with QIBM.

The schema name for the *mask-name* must be the same as the schema name for *table-name*.

#### *table-name*

Identifies the table on which the column mask is created. The name must identify a table that exists at the current server. It must not identify a declared temporary table, view, alias, materialized query table or table that is directly or indirectly referenced in the definition of a materialized query table, or catalog table.

## *correlation-name*

Specifies a correlation name that can be used within *case-expression* to designate the table.

## **FOR COLUMN** *column-name*

Identifies the column to which the mask applies. It must be an unqualified name that identifies a column of the table. A mask must not already exist for the column. The column must not be any of the following columns:

- A LOB column or a distinct type column that is based on a LOB.
- An XML column.
- A column referenced in an expression that defines a generated column.

#### **RETURN** *case-expression*

Specifies a CASE expression to be evaluated to determine the value to return for the column. The result of the CASE expression is returned in place of the column value in a row. The result data

type, null attribute, data length, subtype, encoding scheme, and CCSID of the CASE expression must be identical to those attributes of the column that is specified by *column-name*. If the data type of *column-name* is a user defined data type, the result data type of the CASE expression must be the same user defined type. Any objects referenced in the case expression must exist at the current server. The case expression must not reference any of the following:

- The table for which the column mask is being defined
- A declared global temporary table
- A variable (host variable, SQL variable, SQL parameter, or trigger transition variable)
- A parameter marker
- A user-defined function that is defined as NOT SECURED
- A function that is not deterministic, has an external action, or modifies SQL data
- An OLAP specification
- A ROW CHANGE expression
- A sequence reference
- A \* or *name*.\* in a select clause
- A table function
- An aggregate function, unless it is specified in a subquery
- A collection-derived table (UNNEST)
- A LOB column or a distinct type column that is based on a LOB
- An XML column
- A view that contains any of the above

If the CASE expression references tables for which row or column access control is active, access controls for those tables are not cascaded.

## **ENABLE or DISABLE**

Specifies that the column mask is to be initially enabled or disabled for column access control.

## **DISABLE**

Specifies that the column mask is to be disabled for column access control. The column mask will remain ineffective regardless of whether column access control is activated for the table or not. This is the default.

## **ENABLE**

Specifies that the column mask is to be enabled for column access control. If column access control is not currently activated for this table, the column mask will become effective when column access control is activated for the table. If column access control is currently activated for the table, the column mask becomes effective immediately.

## **Notes**

**How column masks affect queries:** The application of enabled column masks does not interfere with the operations of other clauses within the statement such as WHERE, GROUP BY, HAVING, SELECT DISTINCT, or ORDER BY. The rows that are returned in the final result table remain the same, except that the values in the resulting rows might have been masked by the column masks. As such, if the masked column also appears in an ORDER BY clause with a sort-key expression, the order is based on the original values of the column and the masked values in the final result table might not reflect that order. Similarly, the masked values might not reflect the uniqueness enforced by a SELECT DISTINCT statement. If the masked column is embedded in an expression, the result of the expression might become different because the column mask is applied on the column before the expression evaluation can take place. For example, a column mask on column SSN might change the result of the aggregate function COUNT(DISTINCT SSN) because the DISTINCT operation is performed on the masked values. However, if the expression in the query is the same as the expression that is used to mask the column value in the definition of the column mask, the result of the expression might remain unchanged. For example, the expression in the query is

'XXX-XX-' || SUBSTR(SSN, 8, 4) and the same expression appears in the definition of the column mask. In this particular example, you can replace the expression in the query with column SSN to avoid the same expression being evaluated twice.

**Conflicts between the definition of a column mask and SQL:** A column mask is created as a stand alone object, without knowing all of the contexts in which it might be used. To mask the value of a column in the final result table, the definition of the column mask is merged into a query by Db2. When the definition of the column mask is brought into the context of the statement, it might conflict with certain SQL semantics in the statement. Therefore, in some situations, the combination of the statement and the application of the column mask can return an error. When this happens, either the statement needs to be modified or the column mask must be dropped or recreated with a different definition.

**Column masks and null columns:** If the column is not nullable, the definition of its column mask will not, most likely, consider a null value for the column. After the column access control is activated for the table, if the table is the null-padded table in an outer join, the value of the column in the final result table might be a null. To ensure that the column mask can mask a null value, if the table is the null-padded table in an outer join, Db2 will add "WHEN target-column IS NULL THEN NULL" as the first WHEN clause to the column mask definition. This forces a null value to always be masked as a null value. For a nullable column, this removes the ability to mask a null value as something else. Example 5 shows this added WHEN clause.

**Column mask values for SQL data change statements:** When columns are used to derive new values for an INSERT, UPDATE, MERGE, or an *assignment-statement*, the original values of the column, not the masked values, are used to derive the new values. If the columns have column masks, those column masks are applied to ensure that the evaluation of the access control rules at run time masks the column to itself, not to a constant or an expression. This is to ensure that the masked values are the same as the original column values. If a column mask does not mask the column to itself, the existing row is not updated or the new row is not inserted and an error is returned at run time. The rules that are used to apply column masks in order to derive the new values follow the same rules for the final result table of a query. See the data change statements for how the column masks are used to affect the insertability and updatability.

**Column masks that are created before column access control is activated:** The CREATE MASK statement is an independent statement that can be used to create a column access control mask before column access control is activated for a table. The only requirement is that the table and the columns exist before the mask is created. Multiple column masks can be created for a table but a column can have one mask only. The definition of a mask is stored in the Db2 catalog. Dependency on the table for which the mask is being created and dependencies on other objects referenced in the definition are recorded. A column mask can be created as enabled or disabled for column access control. An enabled column mask does not take effect until the ALTER TABLE statement with the ACTIVATE COLUMN ACCESS CONTROL clause is used to activate column access control for the table. A disabled column mask remains ineffective even when column access control is activated for the table. The ALTER MASK statement can be used to alter between ENABLE and DISABLE. After column access control is activated for a table, when the table is referenced in a data manipulation statement, all enabled column masks that have been created for the table are implicitly applied by Db2 to mask the values returned for the columns referenced in the final result table of the queries or to determine the new values used in the data change statements. Creating column masks before activating column access control for a table is the recommended sequence.

**Column masks that are created after column access control is activated:** The enabled column masks become effective as soon as they are committed. Thereafter, when the table is referenced in a data manipulation statement, all enabled column masks are implicitly applied by Db2 to the statement. Any disabled column mask remains ineffective even when column access control is activated for the table.

**No cascaded effect when column or row access control enforced tables are referenced in column mask definitions:** A column mask definition may reference tables and columns that are currently enforced by row or column access control. Access control from those tables and columns is ignored when the table for which the column mask is being created is referenced in a data manipulation statement.

**Column masks that return data which is not assignable to the column the mask is defined on:** A column mask can be defined so it can return data which is not assignable to the data type of the column the mask is defined on. When this occurs, the CREATE MASK statement is successful but a cast error will be reported when the mask is applied in a user query.

## **Examples**

*Example 1:* After column access control is activated for table EMPLOYEE, Paul from the payroll department can see the social security number of the employee whose employee number is 123456. Mary who is a manager can see only the last four characters of the social security number. Peter who is neither cannot see the social security number.

```
CREATE MASK SSN_MASK ON EMPLOYEE
    FOR COLUMN SSN RETURN
       CASE
           WHEN (VERIFY_GROUP_FOR_USER(SESSION_USER,'PAYROLL') = 1)
              THEN SSN
           WHEN (VERIFY_GROUP_FOR_USER(SESSION_USER,'MGR') = 1)
             THEN 'XXX<sup>-</sup>XX-' \overline{|\cdot|} SUBSTR(SSN, 8, 4)
           ELSE NULL
       END
    ENABLE;
COMMIT;
ALTER TABLE EMPLOYEE
    ACTIVATE COLUMN ACCESS CONTROL;
COMMIT;
SELECT SSN FROM EMPLOYEE
    WHERE EMPNO = 123456;
```
*Example 2:* In the SELECT statement, column SSN is embedded in an expression that is the same as the expression used in the column mask SSN\_MASK. After column access control is activated for table EMPLOYEE, the column mask SSN\_MASK is applied to column SSN in the SELECT statement. For this particular expression, the SELECT statement produces the same result as before column access control is activated for all users. The user can replace the expression in the SELECT statement with column SSN to avoid the same expression getting evaluated twice.

```
CREATE MASK SSN_MASK ON EMPLOYEE
    FOR COLUMN SSN RETURN
       CASE
          WHEN (1 = 1)
              THEN 'XXX-XX-' || SUBSTR(SSN,8,4)
          ELSE NULL
       END
    ENABLE;
COMMIT;
ALTER TABLE EMPLOYEE
    ACTIVATE COLUMN ACCESS CONTROL;
COMMIT;
SELECT 'XXX-XX-' || SUBSTR(SSN,8,4) FROM EMPLOYEE
    WHERE EMPNO = 123456;
```
*Example 3:* Employee with EMPNO 123456 earns bonus \$8000 and salary \$80000 in May. When the manager retrieves his salary, the manager receives his salary, not the null value. This is because of no cascaded effect when column mask SALARY\_MASK references column BONUS for which column mask BONUS\_MASK is defined.

```
CREATE MASK SALARY_MASK ON EMPLOYEE
    FOR COLUMN SALARY RETURN
       CASE
          WHEN (BONUS < 10000)
             THEN SALARY
          ELSE NULL
       END
    ENABLE;
COMMIT;
```

```
CREATE MASK BONUS_MASK ON EMPLOYEE
   FOR COLUMN BONUS RETURN
       CASE
          WHEN (BONUS > 5000)
             THEN NULL
          ELSE BONUS
       END
    ENABLE;
COMMIT;
ALTER TABLE EMPLOYEE
    ACTIVATE COLUMN ACCESS CONTROL;
COMMIT;
SELECT SALARY FROM EMPLOYEE
```
**WHERE** EMPNO = 123456;

*Example 4:* This example shows that Db2 adds "WHEN target-column IS NULL THEN NULL" as the first WHEN clause to the column mask definition then merges the column mask definition into the statement.

```
CREATE TABLE EMPLOYEE (EMPID INT,
 DEPTID CHAR(8),
 SALARY DEC(9,2) NOT NULL,
 BONUS DEC(9,2));
CREATE MASK SALARY_MASK ON EMPLOYEE
   FOR COLUMN SALARY RETURN
      CASE
 WHEN SALARY < 10000
 THEN CAST(SALARY*2 AS DEC(9,2))
         ELSE COALESCE(CAST(SALARY/2 AS DEC(9,2)), BONUS)
      END
   ENABLE;
COMMIT;
CREATE MASK BONUS_MASK ON EMPLOYEE
  FOR COLUMN BONUS RETURN
      CASE
         WHEN BONUS > 1000
           THEN BONUS
        ELSE NULL
      END
   ENABLE;
COMMIT;
ALTER TABLE EMPLOYEE
   ACTIVATE COLUMN ACCESS CONTROL;
COMMIT;
SELECT SALARY FROM DEPT
   LEFT JOIN EMPLOYEE ON DEPTNO = DEPTID;
/* When SALARY MASK is merged into the above statement,
* 'WHEN SALARY IS NULL THEN NULL' is added as the
* first WHEN clause, as follows:
*/
SELECT CASE WHEN SALARY IS NULL THEN NULL
 WHEN SALARY < 10000 THEN CAST(SALARY*2 AS DEC(9,2))
 ELSE COALESCE(CAST(SALARY/2 AS DEC(9,2)), BONUS)
       END SALARY
  FROM DEPT
    LEFT JOIN EMPLOYEE ON DEPTNO = DEPTID;
```
# **CREATE PERMISSION**

The CREATE PERMISSION statement creates a row permission for row access control at the current server. It determines the rows within a table that are available based on the result of the *search-condition*.

# **Invocation**

This statement can be embedded in an application program or issued interactively. It is an executable statement that can be dynamically prepared.

# **Authorization**

The authorization ID of the statement must have security administrator authority.

Additional privileges are not needed to reference other objects in the permission definition. For example, the SELECT privilege is not needed to retrieve from a table, and the EXECUTE privilege is not needed to call a user-defined function.

# **Syntax**

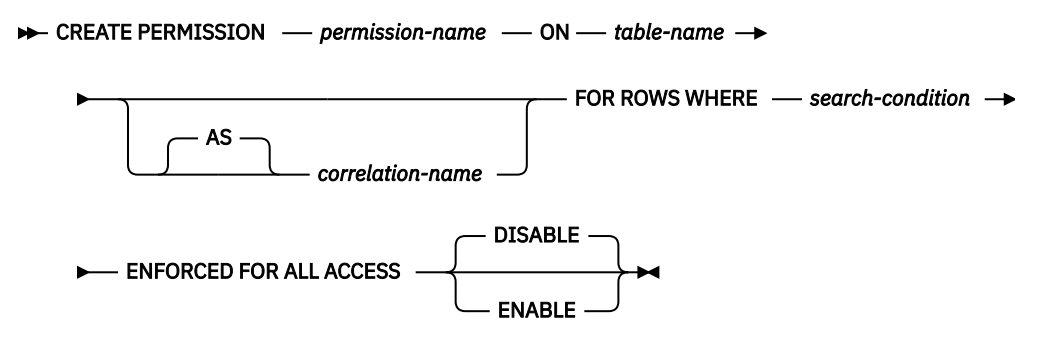

# **Description**

#### *permission-name*

Names the row permission for row access control. The name, including the implicit or explicit qualifier, must not be the same as a column mask or a row permission that already exists at the current server. The *permission-name* cannot start with QIBM.

The schema name for the *permission-name* must be the same as the schema name for *table-name*.

#### *table-name*

Identifies the table on which the column permission is created. The name must identify a table that exists at the current server. It must not identify a declared temporary table, view, alias, materialized query table or table that is directly or indirectly referenced in the definition of a materialized query table, or catalog table.

#### *correlation-name*

Specifies a correlation name that can be used within *search-condition* to designate the table.

#### **FOR ROWS WHERE**

Indicates that a row permission is created. A row permission specifies a search condition under which rows of the table can be accessed.

## *search-condition*

Specifies a condition that can be true, false, or unknown for a row of the table.

The *search-condition* follows the same rules used by the search condition in a WHERE clause. In addition, it must not reference any of the following:

• The table for which the column permission is being defined

- A declared global temporary table
- A variable (host variable, SQL variable, SQL parameter, or trigger transition variable)
- A parameter marker
- A user-defined function that is defined as NOT SECURED
- A function that is not deterministic, has an external action, or modifies SQL data
- An OLAP specification
- A ROW CHANGE expression
- A sequence reference
- A \* or *name*.\* in a select clause
- A table function
- An aggregate function, unless it is specified in a subquery
- A collection-derived table (UNNEST)
- A LOB column or a distinct type column that is based on a LOB
- An XML column
- A view that contains any of the above

## **ENFORCED FOR ALL ACCESS**

Specifies that the row permission applies to all references of the table. If row access control is activated for the table, when the table is referenced in a data manipulation statement, Db2 implicitly applies the row permission to control the access of the table. If the reference of the table is for fetch operation such as SELECT, the application of the row permission determines what set of row can be retrieved by the user who requested the fetch operation. If the reference of the table is for a data change operation such as INSERT, the application of the row permission determines whether all rows to be changed by the user who requested the data change operation.

#### **ENABLE or DISABLE**

Specifies that the row permission is to be initially enabled or disabled for row access control.

## **DISABLE**

Specifies that the row permission is to be disabled for row access control. The row permission will remain ineffective regardless of whether row access control is activated for the table or not. This is the default.

## **ENABLE**

Specifies that the row permission is to be enabled for row access control. If row access control is not currently activated for this table, the row permission will become effective when row access control is activated for the table. If row access control is currently activated for the table, the row permission becomes effective immediately.

# **Notes**

**How row permissions are applied and how they affect certain statements:** See the ALTER TABLE statement with the ACTIVATE ROW ACCESS CONTROL clause for information on how to activate row access control and how row permissions are applied. See the description of subselect for information on how the application of row permissions affects the fetch operation. See the data change statements for information on how the application of row permissions affects the data change operation.

**Row permissions that are created before row access control is activated for a table:** The CREATE PERMISSION statement is an independent statement that can be used to create a row permission before row access control is activated for a table. The only requirement is that the table and the columns exist before the permission is created. Multiple row permissions can be created for a table.

The definition of the row permission is stored in the Db2 catalog. Dependency on the table for which the permission is being created and dependencies on other objects referenced in the definition are recorded. A row permission can be created as enabled or disabled for row access control. An enabled row permission does not take effect until the ALTER TABLE statement with the ACTIVATE ROW ACCESS CONTROL clause is used to activate row access control for the table. A disabled row permission remains ineffective even when row access control is activated for the table. The ALTER PERMISSION statement can be used to alter between ENABLE and DISABLE.

After row access control is activated for a table, when the table is referenced in a data manipulation statement, all enabled row permissions that are defined for the table are implicitly applied by Db2 to control access to the table.

Creating row permissions before activating row access control for a table is the recommended sequence.

**Row permissions that are created after row access control is activated for a table:** An enabled row permission becomes effective as soon as it is committed. Thereafter, when the table is referenced in a data manipulation statement, all enabled row permissions are implicitly applied to the statement. Any disabled row permission remains ineffective even when row access control is activated for the table.

**No cascaded effect when row or column access control enforced tables are referenced in row permission definitions:** A row permission definition may reference tables and columns that are currently enforced by row or column access control. Access control from those tables is ignored when the table for which the row permission is being created is referenced in a data manipulation statement.

## **Examples**

*Example 1:* Secure user-defined function ACCOUNTING\_UDF in row permission SALARY\_ROW\_ACCESS processes the sensitive data in column SALARY. After row access control is activated for table EMPLOYEE, Accountant Paul retrieves the salary of employee with EMPNO 123456 who is making \$100,000 a year. Paul may or may not see the row depending on the output value from user-defined function ACCOUNTING\_UDF.

```
CREATE PERMISSION SALARY_ROW_ACCESS ON EMPLOYEE
    FOR ROWS WHERE VERIFY_GROUP_FOR_USER(SESSION_USER,'MGR','ACCOUNTING') = 1
                   AND
                   ACCOUNTING_UDF(SALARY) < 120000
    ENFORCED FOR ALL ACCESS
    ENABLE;
COMMIT;
ALTER TABLE EMPLOYEE
ACTIVATE ROW ACCESS CONTROL;
COMMIT;
SELECT SALARY FROM EMPLOYEE
    WHERE EMPNO = 123456;
```
*Example 2:* The tellers in a bank can only access customers from their branch. All tellers have secondary authorization ID TELLER. The customer service representatives are allowed to access all customers of the bank. All customer service representatives have secondary authorization ID CSR. A row permission is created for each group of personnel in the bank accordingly to the access rule defined by SECADM authority. After row access control is activated for table CUSTOMER, in the SELECT statement the search conditions of both row permissions are merged into the statement and they are combined with the logic OR operator to control the set of rows accessible by each group.

```
CREATE PERMISSION TELLER_ROW_ACCESS ON CUSTOMER
 FOR ROWS WHERE VERIFY_GROUP_FOR_USER(SESSION_USER,'TELLER') = 1
                   AND
                   BRANCH = (SELECT HOME_BRANCH FROM INTERNAL_INFO
                             WHERE EMP_ID = SESSION_USER)
    ENFORCED FOR ALL ACCESS
   ENABLE;
COMMIT;
CREATE PERMISSION CSR_ROW_ACCESS ON CUSTOMER
 FOR ROWS WHERE VERIFY_GROUP_FOR_USER(SESSION_USER,'CSR') = 1
    ENFORCED FOR ALL ACCESS
    ENABLE;
COMMIT;
```
#### **ALTER TABLE** CUSTOMER **ACTIVATE ROW ACCESS CONTROL**;

**COMMIT**;

**SELECT** \* **FROM** CUSTOMER;

# <span id="page-701-0"></span>**CREATE PROCEDURE**

The CREATE PROCEDURE statement defines a procedure at the current server.

The following types of procedures can be defined.

• External

The procedure program is written in a programming language such as C, COBOL or Java. The external executable is referenced by a procedure defined at the current server along with various attributes of the procedure. See ["CREATE PROCEDURE \(external\)" on page 687](#page-702-0).

• SQL

The procedure is written exclusively in SQL statements. The body of an SQL procedure is written in the SQL procedural language. The procedure body is defined at the current server along with various attributes of the procedure. See ["CREATE PROCEDURE \(SQL\)" on page 695.](#page-710-0)

# **Notes**

**Defining the parameters:** The input parameters for the procedure are specified as a list within parentheses.

The maximum number of parameters allowed in CREATE PROCEDURE is 90, see [Chapter 10, "SQL limits,"](#page-992-0) [on page 977.](#page-992-0)

A procedure can have no input parameters. In this case, an empty set of parentheses can be specified or omitted, for example:

 **CREATE PROCEDURE** ASSEMBLY\_PARTS() or

**CREATE PROCEDURE** ASSEMBLY\_PARTS

- **Choosing data types for parameters:** For portability of procedures across platforms, use the following recommended data type names:
	- DOUBLE or REAL instead of FLOAT.
	- DECIMAL instead of NUMERIC.
- **Specifying AS LOCATOR for a parameter:** Passing a locator instead of a value can result in fewer bytes being passed in or out of the procedure. This can be useful when the value of the parameter is very large. The AS LOCATOR clause specifies that a locator to the value of the parameter is passed instead of the actual value. Specify AS LOCATOR only for parameters with a LOB data type or a distinct type that is based on a LOB data type.

AS LOCATOR cannot be specified for SQL procedures.

**Special registers in procedures:** The settings of the special registers of the caller are inherited by the procedure when called and restored upon return to the caller. Special registers may be changed within a procedure, but these changes do not affect the caller.

# <span id="page-702-0"></span>**CREATE PROCEDURE (external)**

The CREATE PROCEDURE (external) statement defines an external procedure at the current server.

# **Invocation**

This statement can be embedded in an application program or issued interactively. It is an executable statement that can be dynamically prepared.

# **Authorization**

The privileges held by the authorization ID of the statement must include at least one of the following:

- The privilege to create in the schema
- Database administrator authority.

For each distinct type referenced in the statement, the authorization ID of the statement must include at least one of the following:

- The USAGE privilege for the distinct type
- Ownership of the distinct type
- Database administrator authority.

To replace an existing procedure, see applicable product documentation.

# **Syntax**

Π

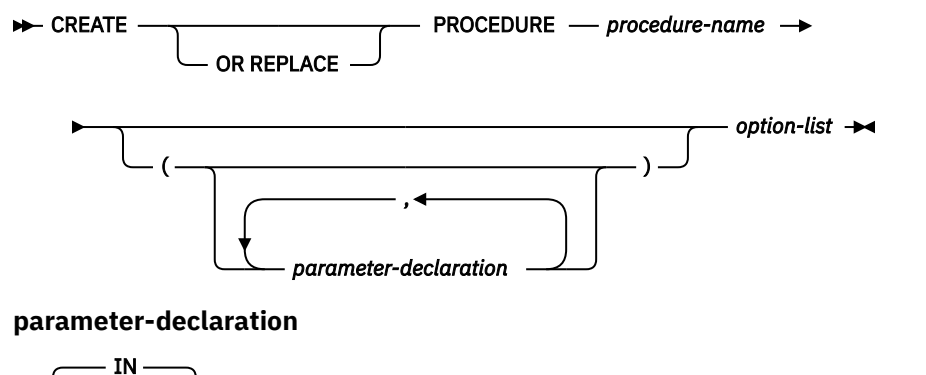

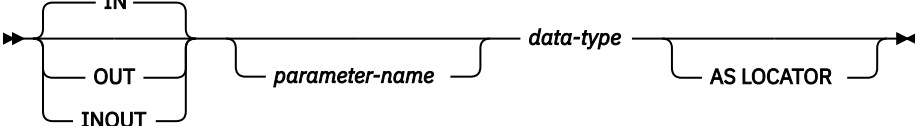

**option-list**

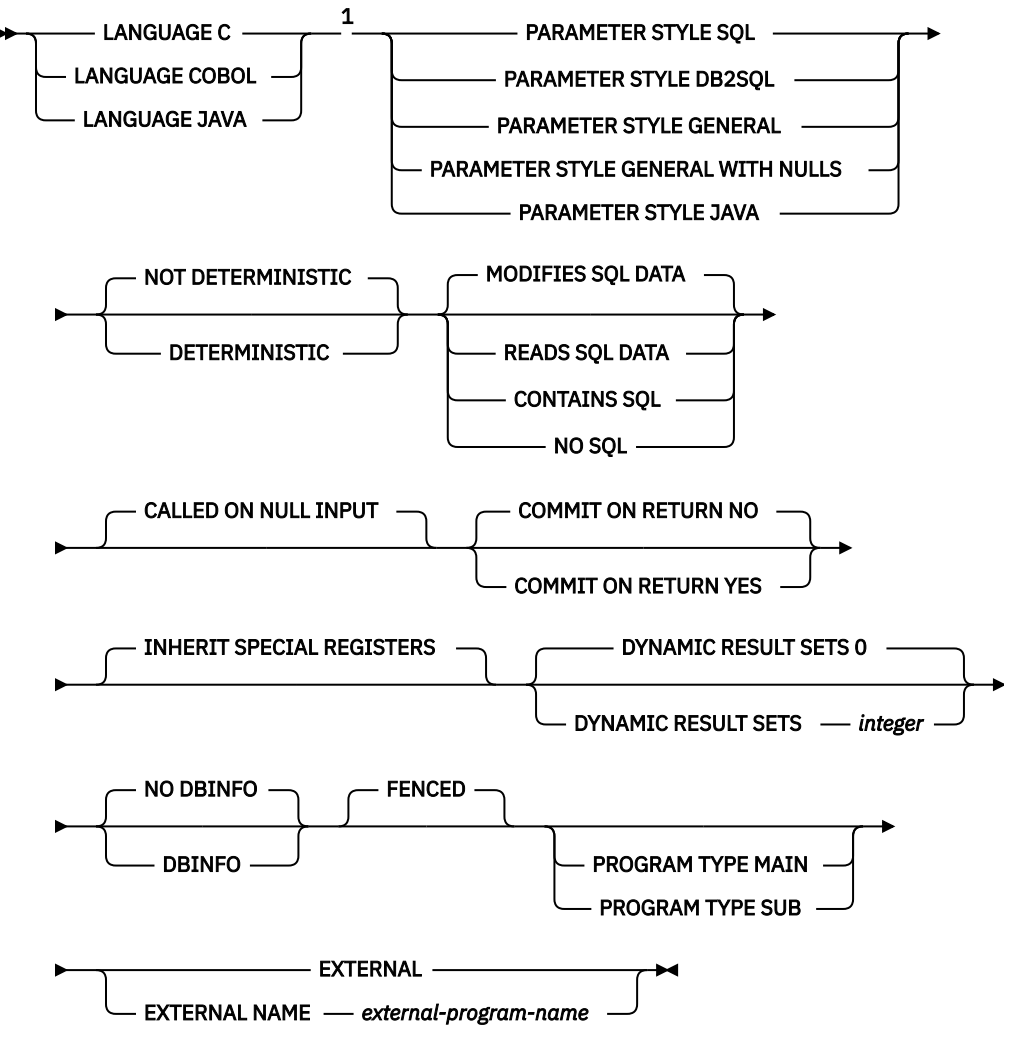

Notes:

 $1$  The clauses in the option-list can be specified in any order.

## **data-type**

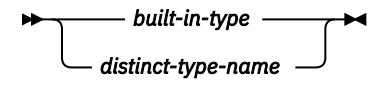

**built-in-type**

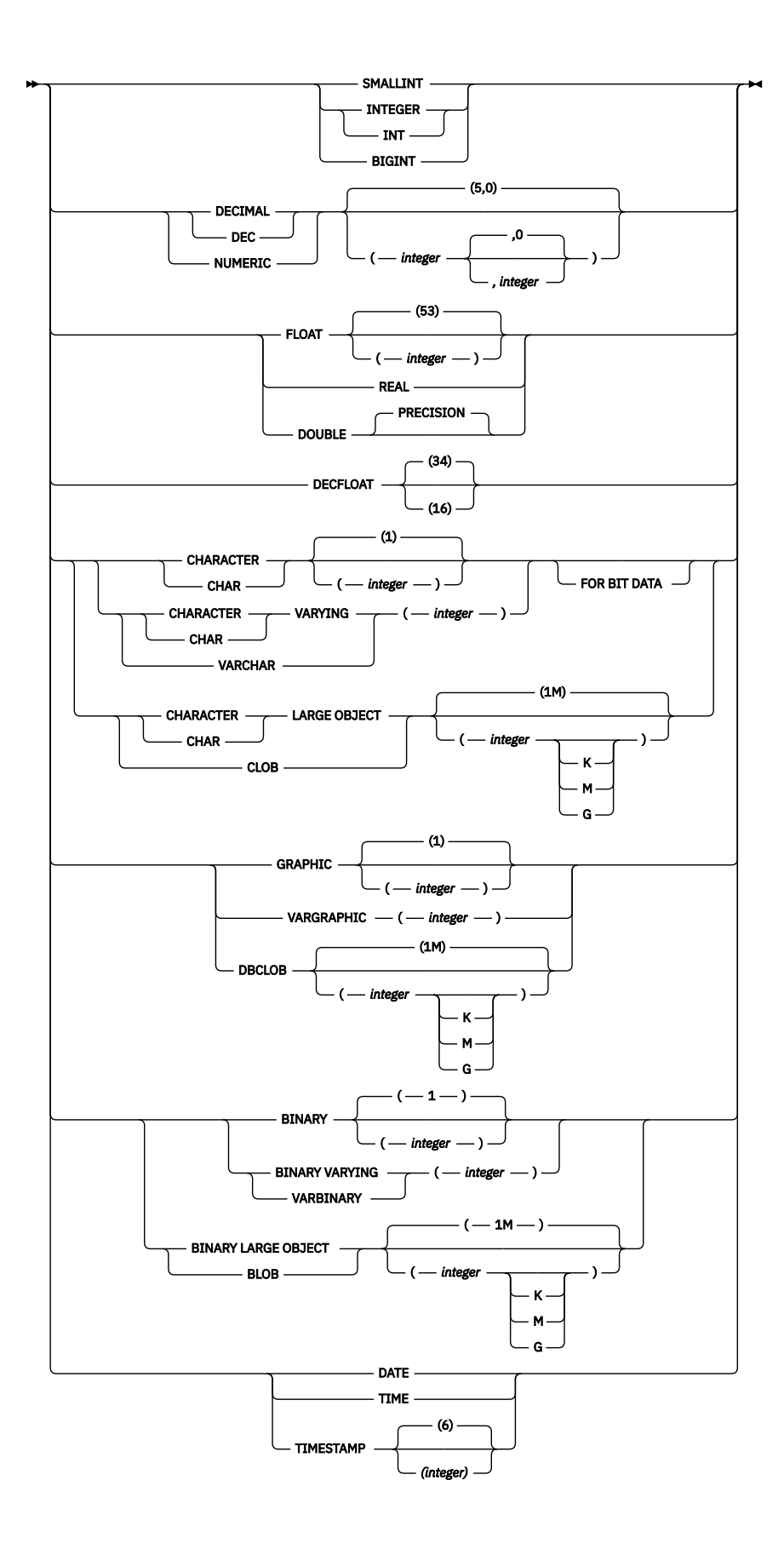

# **Description**

# **OR REPLACE**

Specifies to replace the definition for the procedure if one exists at the current server. The existing definition is effectively dropped before the new definition is replaced in the catalog with the exception that privileges that were granted on the procedure are not affected. In Db2 for LUW this option can be specified only by the owner of the object. This option is ignored if a definition for the procedure does not exist at the current server. To replace an existing procedure, the *specific-name* and *procedurename* of the new definition must be the same as the specific name and procedure name of the old definition, or the signature of the new definition must match the signature of the old definition. Otherwise, a new procedure is created.

## *procedure-name*

Names the procedure. The name, including the implicit or explicit qualifier, must not identify a procedure that already exists at the current server unless OR REPLACE is specified. If a qualified procedure name is specified, the *schema-name* must not be one of the system schemas (see ["Schemas" on page 10\)](#page-25-0).

## **(***parameter-declaration***,…)**

Specifies the number of parameters of the procedure, the data type of each parameter, and, optionally, the name of each parameter. A parameter for a procedure can be used only for input, only for output, or for both input and output. All parameters are nullable, with the exception that for Java procedures, numeric parameters other than DECIMAL and NUMERIC are not nullable. A maximum of 90 parameters can be specified. See [Chapter 10, "SQL limits," on page 977](#page-992-0) for more details on limits.

## **IN**

Identifies the parameter as an input parameter to the procedure. Any changes made to the parameter within the procedure are not available to the calling SQL application when control is returned. The default is IN.

## **OUT**

Identifies the parameter as an output parameter that is returned by the procedure.

## **INOUT**

Identifies the parameter as both an input and output parameter for the procedure.

## *parameter-name*

Names the parameter. The name cannot be the same as any other *parameter-name* for the procedure.

## *data-type*

Specifies the data type of the parameter.

## *built-in-type*

Specifies a built-in data type. See ["CREATE TABLE" on page 708](#page-723-0) for a more complete description of each built-in data type.

For parameters with a LOB data type, AS LOCATOR must not be specified when PARAMETER STYLE JAVA is specified.

## *distinct-type-name*

Specifies a distinct type. Any length, precision, scale, or encoding scheme attributes for the parameter are those of the source type of the distinct type as specified using ["CREATE TYPE](#page-767-0) [\(distinct\)" on page 752](#page-767-0).

See ["Attributes of the arguments of a routine program" on page 1164](#page-1179-0) for details on the mapping between the SQL data types and host language data types. Some data types are not supported in all languages.

# **AS LOCATOR**

Specifies that a locator to the value of the parameter is passed to the procedure instead of the actual value. Specify AS LOCATOR only for parameters with a LOB data type or a distinct type based on a LOB data type. Passing locators instead of values can result in fewer bytes being passed to and from the procedure, especially when the value of the parameter is very large.

In Db2 for LUW the AS LOCATOR clause is not supported.

# **LANGUAGE**

Π

This mandatory clause is used to specify the language interface convention to which the procedure body is written. All programs must be designed to run in the server's environment.

**C**

The external program is written in C or C++. The database manager will call the procedure using the C language calling conventions.

## **COBOL**

The external program is written in COBOL. The database manager will call the procedure using the COBOL language calling conventions.

## **JAVA**

The external program is written in Java. The database manager will call the procedure using the Java language calling conventions. The procedure must be a public static method of the specified Java class.

## **PARAMETER STYLE**

Specifies the conventions used to pass parameters to and return values from procedures. See ["Parameter passing for external routines" on page 1157](#page-1172-0) for details.

**SQL**

Specifies that in addition to the parameters on the CALL statement, several additional parameters are passed to the procedure. The following arguments are passed to the procedure:

- The first *n* parameters are the parameters that are specified on the CREATE PROCEDURE statement.
- *n* parameters for indicator variables for the parameters.
- The SQLSTATE to be returned.
- The qualified name of the procedure.
- The specific name of the procedure.
- The SQL diagnostic string to be returned.

PARAMETER STYLE SQL cannot be used with LANGUAGE JAVA or with DBINFO.

## **DB2SQL**

Specifies that in addition to the parameters on the CALL statement, several additional parameters are passed to the procedure. DB2SQL is identical to the SQL parameter style, except that the following additional parameter may be passed as the last parameter:

• If DBINFO is specified, the DBINFO structure.

PARAMETER STYLE DB2SQL cannot be used with LANGUAGE JAVA. You should only consider using this parameter style when DBINFO is also specified.

## **GENERAL**

Specifies that the procedure will use a parameter passing mechanism where the procedure receives the parameters specified on the CALL. Arguments to procedures defined with this parameter style cannot be null.

PARAMETER STYLE GENERAL cannot be used with LANGUAGE JAVA.

## **GENERAL WITH NULLS**

Specifies that, in addition to the parameters on the CALL statement as specified in GENERAL, another argument is passed to the procedure. This additional argument contains an indicator array with an element for each of the parameters of the CALL statement. In C, this would be an array of short ints.

PARAMETER STYLE GENERAL WITH NULLS cannot be used with LANGUAGE JAVA.

## **JAVA**

Specifies that the procedure will use a parameter passing convention that conforms to the Java language and ISO/IEC 9075-13:2016, *Information technology - Database languages - SQL - Part 13: Java Routines and Types (SQL/JRT)* specification. INOUT and OUT parameters will be passed as single entry arrays to facilitate returning values.

PARAMETER STYLE JAVA can only be used with LANGUAGE JAVA.

# **NOT DETERMINISTIC or DETERMINISTIC**

Specifies whether the procedure returns the same results each time the procedure is called with the same IN and INOUT arguments. The default is NOT DETERMINISTIC.

## **NOT DETERMINISTIC**

The procedure may not return the same result each time the procedure is called with the same IN and INOUT arguments, even when the referenced data in the database has not changed.

## **DETERMINISTIC**

The procedure always returns the same results each time the procedure is called with the same IN and INOUT arguments, provided the referenced data in the database has not changed.

## **MODIFIES SQL DATA, READS SQL DATA, CONTAINS SQL, or NO SQL**

Specifies the classification of SQL statements and nested routines that this routine can execute. The default is MODIFIES SQL DATA. The database manager verifies that the SQL statements issued by the routine, and all routines locally invoked by the routine, are consistent with this specification; the verification is not performed when nested remote routines are invoked. For the classification of each statement, see ["SQL statement data access classification for routines" on page 993.](#page-1008-0)

# **MODIFIES SQL DATA**

Specifies that the procedure can execute any SQL statement except statements that are not supported in procedures.

## **READS SQL DATA**

Specifies that the procedure can execute statements with a data access classification of READS SQL DATA, CONTAINS SQL, or NO SQL.

## **CONTAINS SQL**

Specifies that the procedure can only execute statements with a data access classification of CONTAINS SQL or NO SQL.

## **NO SQL**

Specifies that the procedure can execute only SQL statements with a data access classification of NO SQL.

## **CALLED ON NULL INPUT**

Specifies that the procedure is to be called if any or all argument values are null. This specification means that the procedure must be coded to test for null argument values.

## **COMMIT ON RETURN**

Specifies whether the database manager commits the transaction immediately on return from the procedure.

# **NO**

The database manager does not issue a commit when the procedure returns. NO is the default.

## **YES**

The database manager issues a commit if the procedure returns successfully. If the procedure returns with an error, a commit is not issued.

The commit operation includes the work that is performed by the calling application process and the procedure.

If the procedure returns result sets, the cursors that are associated with the result sets must have been defined as WITH HOLD to be usable after the commit.

## **INHERIT SPECIAL REGISTERS**

Specifies that existing values of special registers are inherited upon entry to the procedure.

#### **DYNAMIC RESULT SETS** *integer*

Specifies the maximum number of result sets that can be returned from the procedure. The minimum value for *integer* is zero and the maximum value is 32767. The default is DYNAMIC RESULT SETS 0.

#### **NO DBINFO or DBINFO**

Specifies whether additional status information is passed to the procedure when it is called. The default is NO DBINFO.

## **NO DBINFO**

Additional information is not passed.

#### **DBINFO**

An additional argument is passed when the procedure is called.

The argument is a structure that contains information such as the name of the current server, the application run-time authorization ID, and identification of the version and release of the database manager that called the procedure. See ["Database information in external routines \(DBINFO\)" on](#page-1182-0) [page 1167](#page-1182-0) for further details.

DBINFO can be specified only if PARAMETER STYLE DB2SQL is specified.

#### **FENCED**

Specifies that the procedure runs in an environment that is isolated from the database manager environment.

#### **PROGRAM TYPE**

Specifies whether the procedure runs as a main routine or a subroutine. PROGRAM TYPE MAIN is only valid for LANGUAGE C or COBOL.

The default when PROGRAM TYPE MAIN is not specified is product specific.

#### **SUB**

Ī

The procedure runs as a subroutine. With LANGUAGE JAVA, PROGRAM TYPE MAIN is not allowed.

## **MAIN**

The procedure runs as a main routine.

#### **EXTERNAL**

Specifies that the CREATE PROCEDURE statement is being used to define a new procedure based on code written in an external programming language.

If NAME clause is not specified "NAME *procedure-name*" is assumed. In this case, *procedure-name* must not be longer than 8 characters. The NAME clause is required for a LANGUAGE JAVA procedure since the default name is not valid for a Java procedure.

#### **NAME** *external-program-name*

Specifies the program that will be executed when the procedure is called by the CALL statement. The executable form of the external program need not exist when the CREATE PROCEDURE statement is executed. However, it must exist at the current server when the procedure is called.

If a JAR is referenced then the JAR must exist when the procedure is created.

## **Notes**

**General considerations for defining procedures:** See ["CREATE PROCEDURE" on page 686](#page-701-0) for general information on defining procedures.

**Language considerations:** For information needed to create the programs for a procedure, see [Chapter](#page-1172-0) [20, "Coding programs for use by external routines," on page 1157.](#page-1172-0)

**Owner privileges:** The owner is authorized to call the procedure (EXECUTE) and grant others the privilege to call the procedure. See ["GRANT \(function or procedure privileges\)" on page 810](#page-825-0). For more information on ownership of the object, see ["Authorization, privileges and object ownership" on page 19.](#page-34-0)

**Error handling considerations:** Values of arguments passed to a procedure that correspond to OUT parameters are undefined and those that correspond to INOUT parameters are unchanged when an error is returned by the procedure.

#### **Examples**

*Example 1:* Create the procedure definition for a procedure, written in Java, that is passed a part number and returns the cost of the part and the quantity that are currently available.

```
 CREATE PROCEDURE PARTS_ON_HAND (IN PARTNUM INTEGER,
 OUT COST DECIMAL(7,2),
                         OUT QUANTITY INTEGER)
        LANGUAGE JAVA
PARAMETER STYLE JAVA
 EXTERNAL NAME 'parts.onhand'
```
*Example 2:* Create the procedure definition for a procedure, written in C, that is passed an assembly number and returns the number of parts that make up the assembly, total part cost and a result set that lists the part numbers, quantity and unit cost of each part.

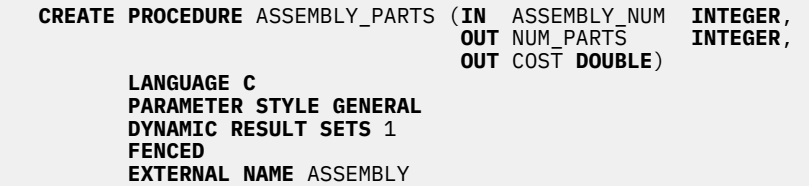

# <span id="page-710-0"></span>**CREATE PROCEDURE (SQL)**

The CREATE PROCEDURE (SQL) statement defines an SQL procedure at the current server.

# **Invocation**

This statement can be embedded in an application program or issued interactively. It is an executable statement that can be dynamically prepared.

# **Authorization**

The privileges held by the authorization ID of the statement must include at least one of the following:

- The privilege to create in the schema
- Database administrator authority.

For each distinct type referenced in the statement, the authorization ID of the statement must include at least one of the following:

- The USAGE privilege for the user-defined type
- Ownership of the user-defined type
- Database administrator authority.

To replace an existing procedure, see applicable product documentation.

# **Syntax**

Π

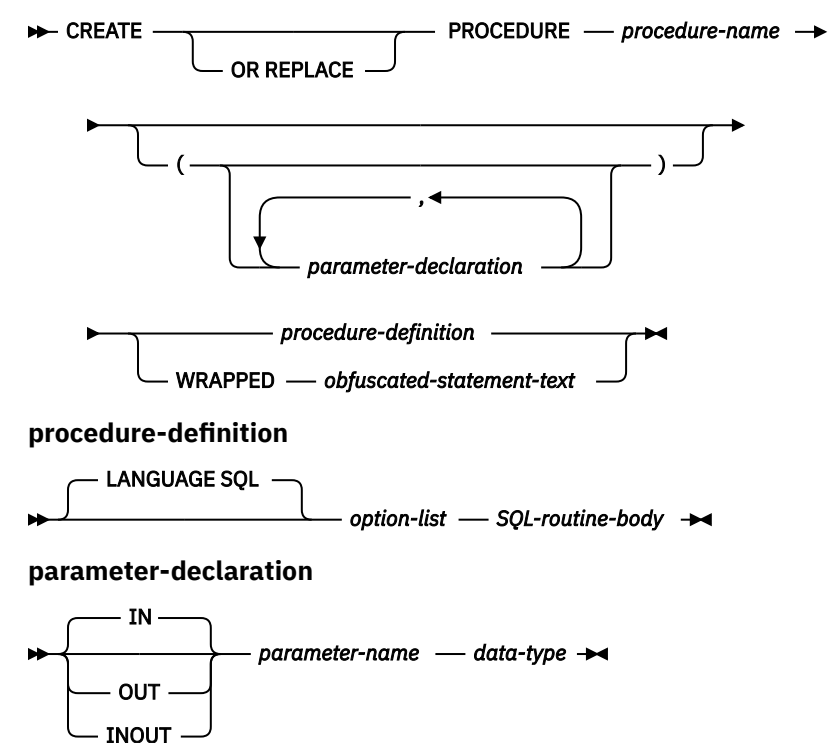

**option-list**

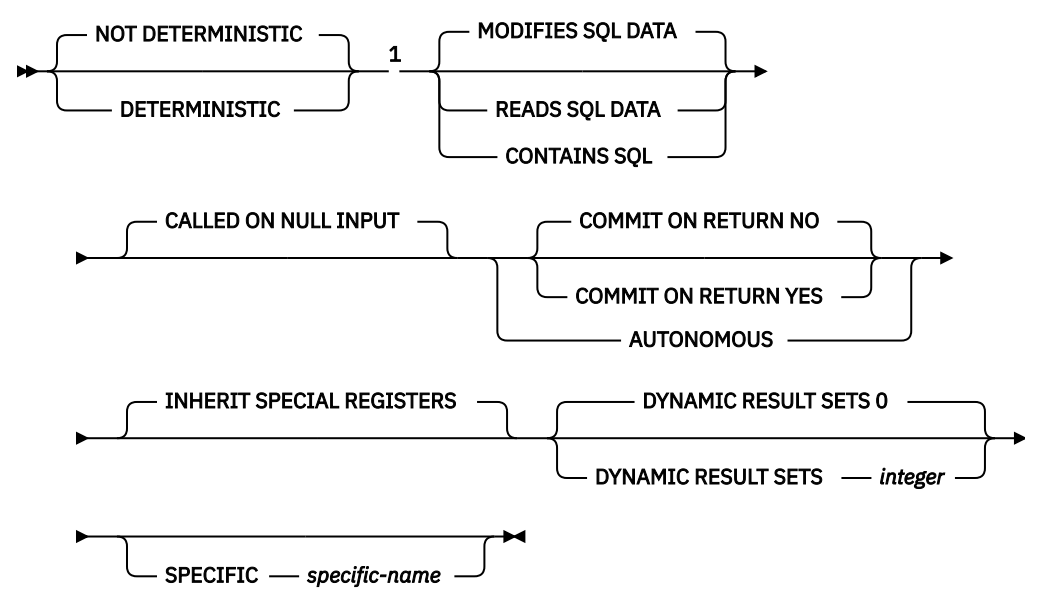

Notes:

 $1$  The clauses in the option-list can be specified in any order.

# **SQL-routine-body**

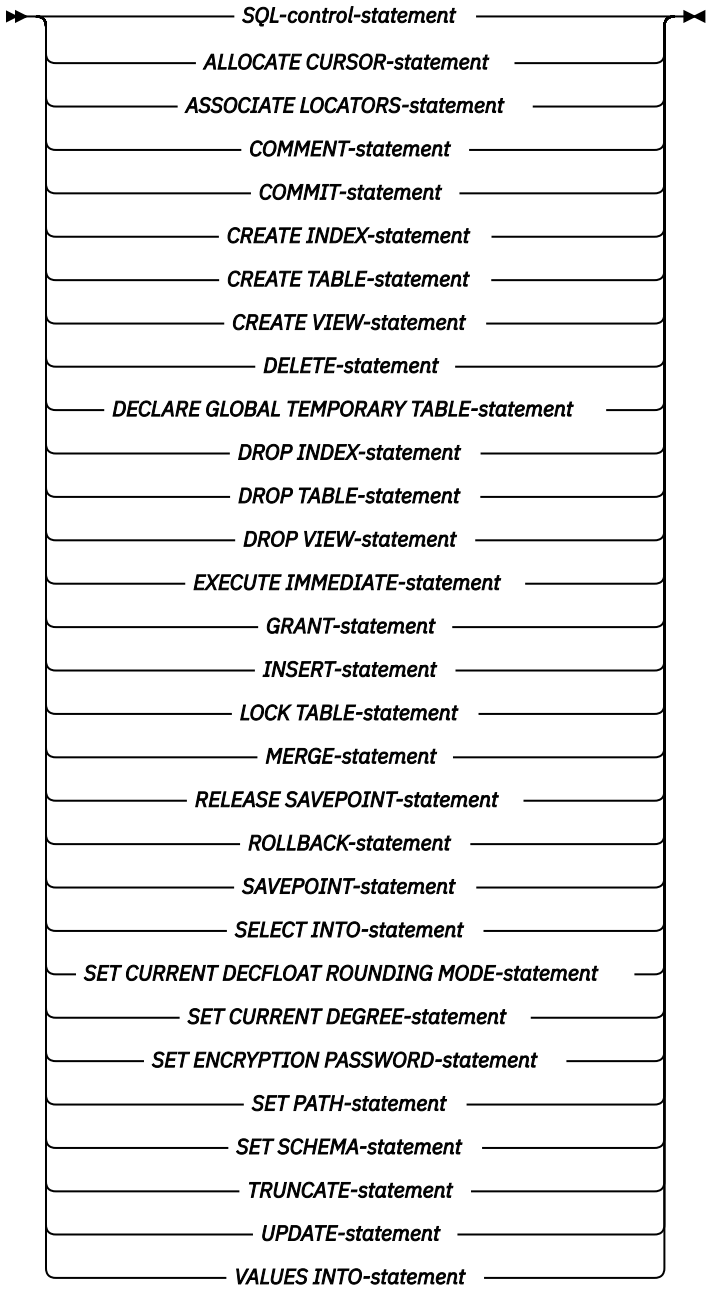

**data-type**

*built-in-type* × × *distinct-type-name array-type-name*

**built-in-type**

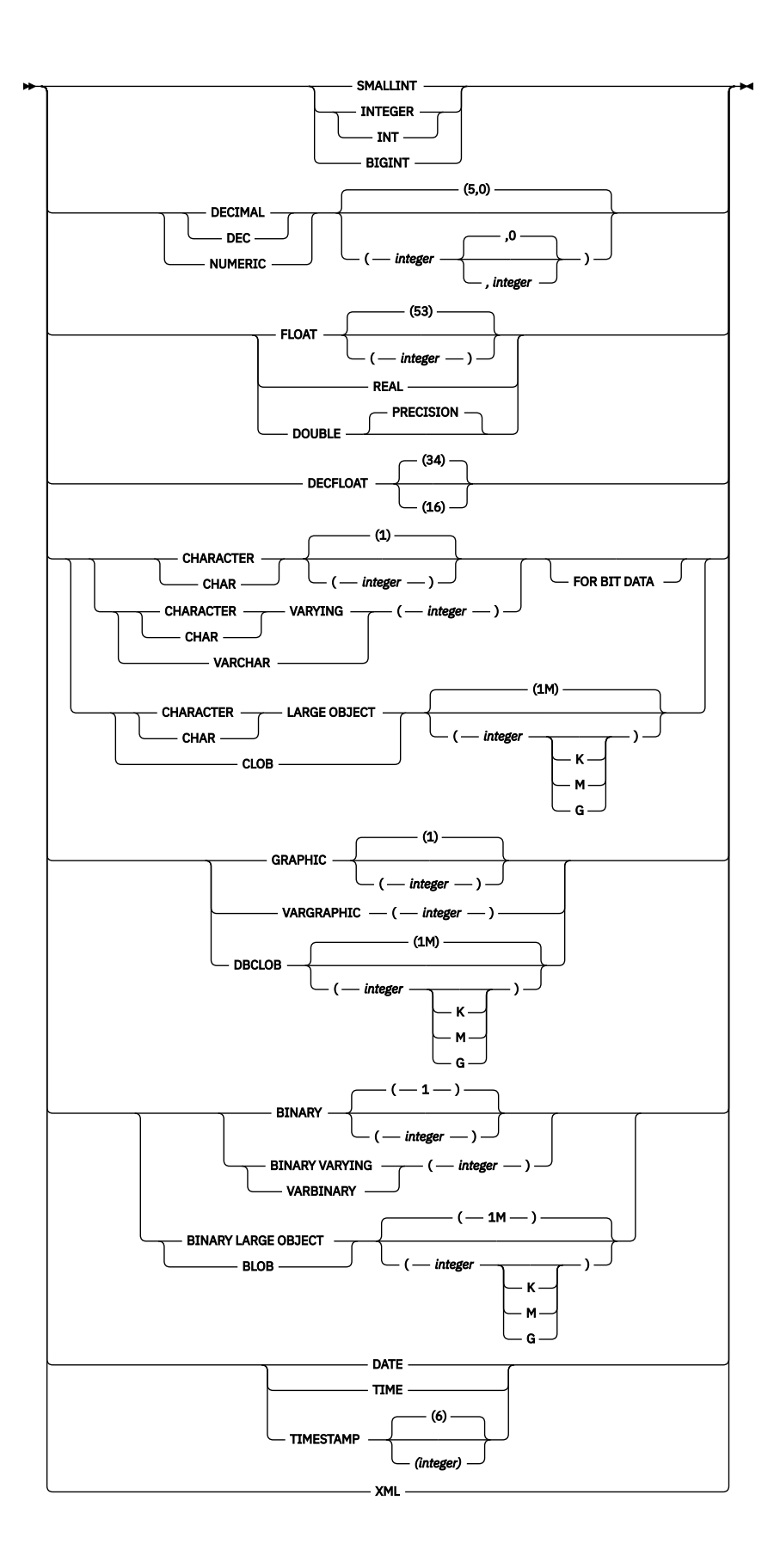

# **Description**

# **OR REPLACE**

Specifies to replace the definition for the procedure if one exists at the current server. The existing definition is effectively dropped before the new definition is replaced in the catalog with the exception that privileges that were granted on the procedure are not affected. In Db2 for LUW this option can be specified only by the owner of the object. This option is ignored if a definition for the procedure does not exist at the current server. To replace an existing procedure, the *specific-name* and *procedurename* of the new definition must be the same as the specific name and procedure name of the old definition, or the signature of the new definition must match the signature of the old definition. Otherwise, a new procedure is created.

## *procedure-name*

Names the procedure. The name, including the implicit or explicit qualifier, must not identify a procedure that already exists at the current server unless OR REPLACE is specified. If a qualified procedure name is specified, the *schema-name* must not be one of the system schemas (see ["Schemas" on page 10\)](#page-25-0).

## **(***parameter-declaration***,…)**

Specifies the number of parameters of the procedure, the data type of each parameter, and the name of each parameter. A parameter for a procedure can be used for input only, for output only, of for both input and output. A maximum of 253 parameters can be specified. All parameters are nullable. See [Chapter 10, "SQL limits," on page 977](#page-992-0) for more details on limits.

#### **IN**

Identifies the parameter as an input parameter to the procedure. Any changes made to the parameter within the procedure are not available to the calling SQL application when control is returned. The default is IN.

#### **OUT**

Identifies the parameter as an output parameter that is returned by the procedure. If the parameter is not set within the procedure, the null value is returned.

#### **INOUT**

Identifies the parameter as both an input and output parameter for the procedure. If the parameter is not set within the procedure, its input value is returned.

#### *parameter-name*

Names the parameter for use as an SQL variable. The name cannot be the same as any other *parameter-name* for the procedure.

#### *data-type*

Specifies the data type of the parameter.

#### *built-in-type*

Specifies a built-in data type. See ["CREATE TABLE" on page 708](#page-723-0) for a more complete description of each built-in data type.

## *distinct-type-name*

Specifies a distinct type. Any length, precision, scale, or encoding scheme attributes for the parameter are those of the source type of the distinct type as specified using ["CREATE TYPE](#page-767-0) [\(distinct\)" on page 752](#page-767-0).

#### *array-type-name*

Specifies an array type.

If the name of the array type is unqualified, the database manager resolves the schema name by searching the schemas in the SQL path.

See ["Attributes of the arguments of a routine program" on page 1164](#page-1179-0) for details on the mapping between the SQL data types and host language data types. Some data types are not supported in all languages.

## **LANGUAGE SQL**

Specifies that this procedure is written exclusively in SQL.

## **SPECIFIC** *specific-name*

Specifies a unique name for the procedure. The name is implicitly or explicitly qualified with a schema name. The name, including the schema name, must not identify the specific name of another procedure that exists at the current server. If a schema name is not specified, it is the same as the explicit or implicit schema name of the procedure name. If a schema name is specified, it must be the same as the explicit or implicit schema name of the procedure name. If the SPECIFIC clause is not specified, a specific name is generated.

For Db2 for z/OS, *specific-name* must be the same as *procedure-name*.

#### **NOT DETERMINISTIC or DETERMINISTIC**

Specifies whether the procedure returns the same results each time the procedure is called with the same IN and INOUT arguments. The default is NOT DETERMINISTIC.

#### **NOT DETERMINISTIC**

The procedure may not return the same result each time the procedure is called with the same IN and INOUT arguments, even when the referenced data in the database has not changed.

# **DETERMINISTIC**

The procedure always returns the same results each time the procedure is called with the same IN and INOUT arguments, provided the referenced data in the database has not changed.

#### **MODIFIES SQL DATA, READS SQL DATA, or CONTAINS SQL**

Specifies the classification of SQL statements and nested routines that this routine can execute. The default is MODIFIES SQL DATA. The database manager verifies that the SQL statements issued by the routine, and all routines locally invoked by the routine, are consistent with this specification; the verification is not performed when nested remote routines are invoked. For the classification of each statement, see ["SQL statement data access classification for routines" on page 993.](#page-1008-0)

#### **MODIFIES SQL DATA**

Specifies that the procedure can execute any SQL statement except statements that are not supported in procedures.

#### **READS SQL DATA**

Specifies that the procedure can execute statements with a data access classification of READS SQL DATA or CONTAINS SQL.

# **CONTAINS SQL**

Specifies that the procedure can only execute statements with a data access classification of CONTAINS SQL.

#### **CALLED ON NULL INPUT**

Specifies that the procedure is called regardless of whether any of the input arguments is null. This specification means that the procedure is responsible for testing for null argument values. The procedure can return null or nonnull values.

## **COMMIT ON RETURN**

Specifies whether the database manager commits the transaction immediately on return from the procedure.

## **NO**

The database manager does not issue a commit when the procedure returns. NO is the default.

#### **YES**

The database manager issues a commit if the procedure returns successfully. If the procedure returns with an error, a commit is not issued.

The commit operation includes the work that is performed by the calling application process and the procedure.

If the procedure returns result sets, the cursors that are associated with the result sets must have been defined as WITH HOLD to be usable after the commit.

# **AUTONOMOUS**

Specifies that the procedure is executed in a unit of work that is independent from the calling application. When this option is specified the database always commits or rolls back the autonomous

procedure's transactional work based on the SQLSTATE that is returned from the procedure. A SQLSTATE indication of unqualified success or warning will cause the transaction to be committed. All other SQLSTATEs will cause the autonomous procedure's unit of work to be rolled back.

The invocation of any trigger, function, or procedure from within the autonomous procedure will be part of the autonomous procedure's unit of work unless the trigger, function, or procedure was explicitly created to run under a different activation group.

An autonomous procedure cannot be called directly or indirectly from another autonomous procedure.

If AUTONOMOUS is specified, DYNAMIC RESULT SETS 0 must be specified.

#### **INHERIT SPECIAL REGISTERS**

Specifies that existing values of special registers are inherited upon entry to the procedure.

#### **DYNAMIC RESULT SETS** *integer*

Specifies the maximum number of result sets that can be returned from the procedure. The minimum value for *integer* is zero and the maximum value is 32767. The default is DYNAMIC RESULT SETS 0.

#### *SQL-routine-body*

Specifies the statements that define the body of the SQL procedure. Multiple SQL procedure statements may be specified within a compound statement or other SQL control statements. See [Chapter 9, "SQL procedural language \(SQL PL\) statements," on page 927](#page-942-0) for more information.

## **WRAPPED** *obfuscated-statement-text*

Specifies the encoded definition of the procedure. A CREATE PROCEDURE statement can be encoded using the WRAP scalar function.

## **Notes**

**General considerations for defining procedures:** See ["CREATE PROCEDURE" on page 686](#page-701-0) for general information on defining procedures.

**Owner privileges:** The owner is authorized to call the procedure (EXECUTE) and grant others the privilege to call the procedure. See ["GRANT \(function or procedure privileges\)" on page 810](#page-825-0). For more information on ownership of the object, see ["Authorization, privileges and object ownership" on page 19.](#page-34-0)

**Error handling in procedures:** Consideration should be given to possible exceptions that can occur for each SQL statement in the body of a procedure. Any exception SQLSTATE that is not handled within the procedure using a handler within a compound statement, results in the exception SQLSTATE being returned to the caller of the procedure. Values of arguments passed to a procedure which correspond to OUT parameters are undefined and those which correspond to INOUT parameters are unchanged when an error is returned by the procedure.

**Obfuscated statements:** A CREATE PROCEDURE statement can be executed in obfuscated form. In an obfuscated statement, only the procedure name and parameters are readable followed by the WRAPPED keyword. The rest of the statement is encoded in such a way that it is not readable but can be decoded by a database server that supports obfuscated statements. Obfuscated statements can be produced by invoking the WRAP scalar function.

**References to XML variables and parameters:** In Db2 for LUW, referencing variables or parameters of data type XML in SQL procedures after a commit or rollback operation occurs, without first assigning new values to these variables, is not supported .

## **Examples**

*Example 1:* Create an SQL procedure that returns the median staff salary. Return a result set containing the name, position, and salary of all employees who earn more than the median salary.

```
 CREATE PROCEDURE MEDIAN_RESULT_SET (OUT medianSalary DECIMAL(7,2))
      LANGUAGE SQL
      DYNAMIC RESULT SETS 1
 BEGIN
      DECLARE v_numRecords INTEGER DEFAULT 1;
```

```
 DECLARE v_counter INTEGER DEFAULT 0;
 DECLARE c1 CURSOR FOR
SELECT salary
FROM staff
 ORDER BY salary;
 DECLARE c2 CURSOR WITH RETURN FOR
SELECT name, job, salary
FROM staff
 WHERE salary > medianSalary
 ORDER BY salary;
 DECLARE EXIT HANDLER FOR NOT FOUND
 SET medianSalary = 6666;
 SET medianSalary = 0;
 SELECT COUNT(*) INTO v_numRecords FROM STAFF;
 OPEN c1;
 WHILE v_counter < (v_numRecords / 2 + 1)
 DO FETCH c1 INTO medianSalary;
 SET v_counter = v_counter + 1;
 END WHILE;
      CLOSE c1;
      OPEN c2;
   END
```
# **CREATE SEQUENCE**

The CREATE SEQUENCE statement creates a sequence at the application server.

# **Invocation**

This statement can be embedded in an application program or issued interactively. It is an executable statement that can be dynamically prepared.

# **Authorization**

The privileges held by the authorization ID of the statement must include at least one of the following:

- The privilege to create in the schema
- Database administrator authority.

# **Syntax**

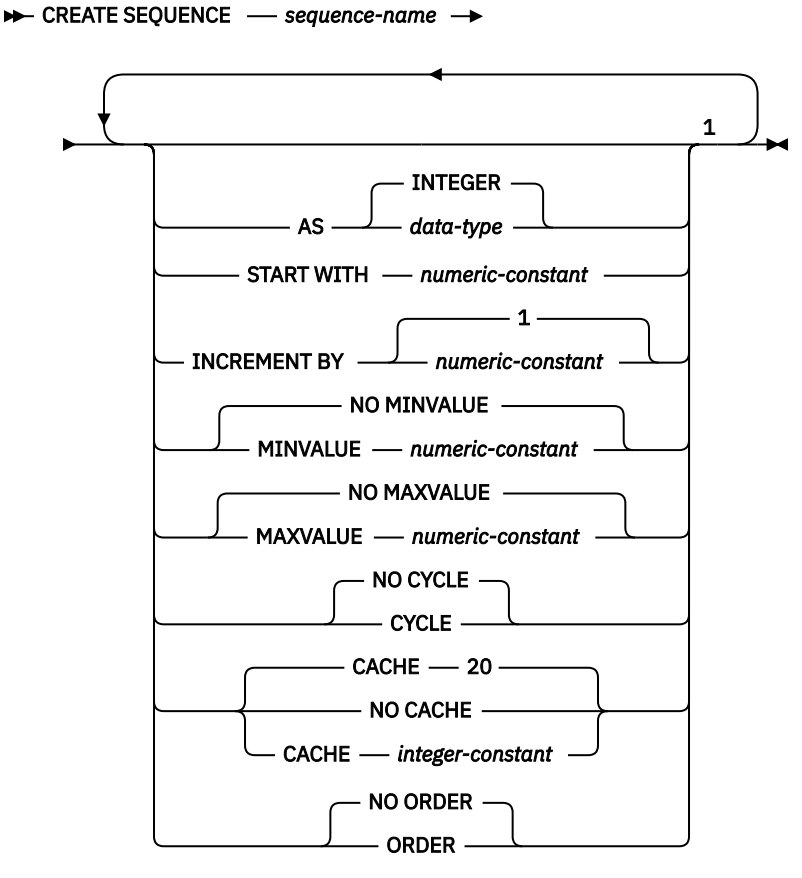

## Notes:

 $1$  The same clause must not be specified more than once.

## **data-type**

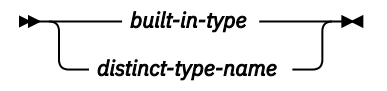

# **built-in-type**

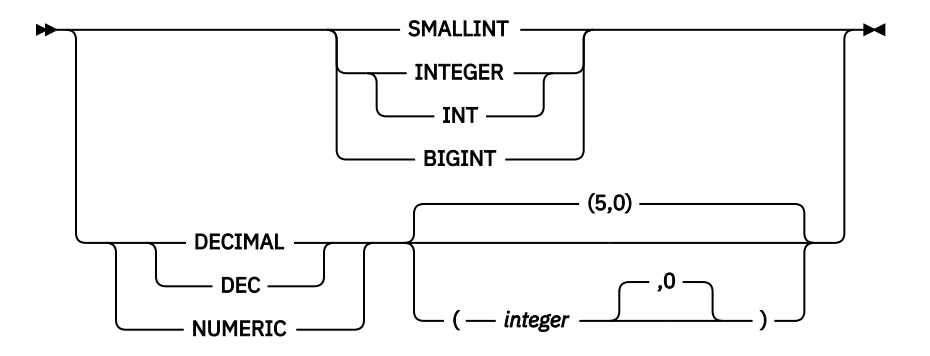

# **Description**

#### *sequence-name*

Names the sequence. The name, including the implicit or explicit qualifier, must not identify an existing sequence at the current server. The schema name must not be a system schema.

#### **AS** *data-type*

Specifies the data type to be used for the sequence value. The data type can be any exact numeric type (SMALLINT, INTEGER, BIGINT, or DECIMAL) with a scale of zero, or a user-defined distinct type for which the source type is an exact numeric type with a scale of zero. The default is INTEGER.

#### *built-in-type*

Specifies the built-in data type used as the basis for the internal representation of the sequence. If the data type is DECIMAL, the precision must be less than or equal to 31 and the scale must be 0. See ["CREATE TABLE" on page 708](#page-723-0) for a more complete description of each built-in data type.

#### *distinct-type-name*

Specifies that the data type of the sequence is a distinct type. If the source type is DECIMAL, the precision of the sequence is the precision of the source type of the distinct type. The precision of the source type must be less than or equal to 31 and the scale must be 0. If a distinct type name is specified without a schema name, the distinct type name is resolved by searching the schemas on the SQL path.

## **START WITH** *numeric-constant*

Specifies the first value for the sequence. The value can be any positive or negative value that could be assigned to a column of the data type associated with the sequence, without nonzero digits existing to the right of the decimal point.

If the START WITH clause is not explicitly specified with a value, the default is MINVALUE for ascending sequences and MAXVALUE for descending sequences.

This value is not necessarily the value that a sequence would cycle to after reaching the maximum or minimum value of the sequence. The START WITH clause can be used to start a sequence outside the range that is used for cycles. The range used for cycles is defined by MINVALUE and MAXVALUE. MAXVALUE and MINVALUE do not constrain the *numeric-constant* value. That is, the START WITH clause can be used to start the generation of values outside the range that is used for cycles.

# **INCREMENT BY** *numeric-constant*

Specifies the interval between consecutive values of the sequence. The value can be any positive or negative value that could be assigned to a column of the data type associated with the sequence. The value must not exceed the value of a large integer constant and must not contain nonzero digits to the right of the decimal point.

If the value is 0 or positive, this is an ascending sequence. If the value is negative, this is a descending sequence. The default is 1.

#### **NO MINVALUE or MINVALUE**

Specifies the minimum value at which a descending sequence either cycles or stops generating values, or an ascending sequence cycles to after reaching the maximum value. The default is NO MINVALUE.
#### **NO MINVALUE**

For an ascending sequence, the value is the START WITH value, or 1 if START WITH is not specified. For a descending sequence, the value is the minimum value of the data type associated with the sequence.

#### **MINVALUE** *numeric-constant*

Specifies the numeric constant that is the minimum value. This value can be any positive or negative value that could be assigned to a column of the data type associated with the sequence, and without nonzero digits existing to the right of the decimal point. The value must be less than or equal to the maximum value.

## **NO MAXVALUE or MAXVALUE**

Specifies the maximum value at which an ascending sequence either cycles or stops generating values, or a descending sequence cycles to after reaching the minimum value. The default is NO MAXVALUE.

#### **NO MAXVALUE**

For an ascending sequence, the value is the maximum value of the data type associated with the sequence. For a descending sequence, the value is the START WITH value, or -1 if START WITH is not specified.

## **MAXVALUE** *numeric-constant*

Specifies the numeric constant that is the maximum value. This value can be any positive or negative value that could be assigned to a column of the data type associated with the sequence, and without nonzero digits existing to the right of the decimal point. The value must be greater than or equal to the minimum value.

#### **NO CYCLE or CYCLE**

Specifies whether the sequence should continue to generate values after reaching either its maximum or minimum value. The default is NO CYCLE.

#### **NO CYCLE**

Specifies that values will not be generated for the sequence once the maximum or minimum value for the sequence has been reached.

#### **CYCLE**

Specifies that values continue to be generated for this sequence after the maximum or minimum value has been reached. If this option is used, after an ascending sequence reaches its maximum value it generates its minimum value; or after a descending sequence reaches its minimum value it generates its maximum value. The maximum and minimum values for the sequence determine the range that is used for cycling.

When CYCLE is in effect, then duplicate values can be generated for the sequence.

## **CACHE or NO CACHE**

Specifies whether to keep some preallocated values in memory. Preallocating and storing values in the cache improves the performance of the NEXT VALUE sequence expression. The default is CACHE 20.

## **CACHE** *integer-constant*

Specifies the maximum number of sequence values that are preallocated and kept in memory. Preallocating and storing values in the cache improves performance.

In certain situations, such as a system failure, all cached sequence values that have not been used in committed statements are lost, and thus, will never be used. The value specified for the CACHE option is the maximum number of sequence values that could be lost in in these situations.

The minimum value is 2.

#### **NO CACHE**

Specifies that values of the sequence are not to be preallocated. It ensures that there is not a loss of values in the case of a system failure, shutdown or database deactivation. When this option is specified, the values of the sequence are not stored in the cache. In this case, every request for a new value for the sequence results in a synchronous write.

## **NO ORDER or ORDER**

Specifies whether the sequence numbers must be generated in order of request. The default is NO ORDER.

## **NO ORDER**

Specifies that the sequence numbers do not need to be generated in order of request.

## **ORDER**

Specifies that the sequence numbers are generated in order of request. If ORDER is specified, the performance of the NEXT VALUE sequence expression will be worse than if NO ORDER is specified.

# **Notes**

**Owner privileges:** The owner always acquires the ALTER and USAGE privilege on the sequence with the ability to grant these privileges to others.

**Relationship of MINVALUE and MAXVALUE:** Typically, MINVALUE will be less than MAXVALUE, but this is not required. MINVALUE could be equal to MAXVALUE. If START WITH was the same value as MINVALUE and MAXVALUE, and CYCLE is implicitly or explicitly specified, this would be a constant sequence. In this case a request for the next value appears to have no effect because all the values generated by the sequence are in fact the same. MINVALUE must not be greater than MAXVALUE.

**Defining constant sequences:** It is possible to define a sequence that would always return a constant value. This could be done by specifying an INCREMENT value of zero and a START WITH value that does not exceed MAXVALUE, or by specifying the same value for START WITH, MINVALUE and MAXVALUE. For a constant sequence, each time a NEXT VALUE expression is processed the same value is returned. A constant sequence can be used as a numeric global variable. ALTER SEQUENCE can be used to adjust the values that will be generated for a constant sequence.

**Defining sequences that cycle:** A sequence can be cycled manually by using the ALTER SEQUENCE statement. If NO CYCLE is implicitly or explicitly specified, the sequence can be restarted or extended using the ALTER SEQUENCE statement to cause values to continue to be generated once the maximum or minimum value for the sequence has been reached.

A sequence can be explicitly defined to cycle by specifying the CYCLE keyword. Use the CYCLE option when defining a sequence to indicate that the generated values should cycle once the boundary is reached. When a sequence is defined to automatically cycle (that is, CYCLE was explicitly specified), the maximum or minimum value generated for a sequence might not be the actual MAXVALUE or MINVALUE specified, if the increment is a value other than 1 or -1. For example, the sequence defined with START WITH=1, INCREMENT=2, MAXVALUE=10 will generate a maximum value of 9, and will not generate the value 10. When defining a sequence with CYCLE, carefully consider the impact of the values for MINVALUE, MAXVALUE and START WITH.

**Caching sequence numbers:** Caching sequence numbers implies that a range of sequence numbers can be kept in memory for fast access. When an application accesses a sequence that can allocate the next sequence number from the cache, the sequence number allocation can happen quickly. However, if an application accesses a sequence that cannot allocate the next sequence number from the cache, the sequence number allocation may require having to wait.

Choosing a high value for CACHE allows faster access to more successive sequence numbers. However, in the event of a failure, all sequence values in the cache are lost. If the NO CACHE option is used, the values of the sequence are not stored in the sequence cache. In this case every access to the sequence may require having to wait. The choice of the value for CACHE should be made keeping the trade-off between performance and application requirements in mind.

**Persistence of the most recently generated sequence value:** The database manager remembers the most recently generated value for a sequence within the SQL-session, and returns this value for a PREVIOUS VALUE expression specifying the sequence name. The value persists until either the next value is generated for the sequence, the sequence is dropped or altered, or until the end of the SQL-session. The value is unaffected by COMMIT and ROLLBACK statements.

PREVIOUS VALUE is defined to have a linear scope within the application session. Therefore, in a nested application:

- on entry to a nested function, procedure, or trigger, the nested application inherits the most recently generated value for a sequence. That is, specifying an invocation of a PREVIOUS VALUE expression in a nested application will reflect sequence activity done in the invoking application, routine, or trigger prior to entering the nested application. An invocation of PREVIOUS VALUE expression in a nested application results in an error if a NEXT VALUE expression for the specified sequence had not yet been done in the invoking application, routine, or trigger.
- on return from a function, procedure, or trigger, the invoking application, routine or trigger will be affected by any sequence activity in the function, procedure, or trigger. That is, an invocation of PREVIOUS VALUE in the invoking application, routine, or trigger after returning from the nested application will reflect any sequence activity that occurred in the lower level applications.

## **Examples**

*Example 1*: Create a sequence called ORDER\_SEQ that starts at 1, increments by 1, does not cycle, and caches 24 values at a time:

```
 CREATE SEQUENCE ORDER_SEQ
  START WITH 1
   INCREMENT BY 1
   NO MAXVALUE
   NO CYCLE
  CACHE 24
```
The options START WITH 1, INCREMENT 1, NO MAXVALUE, and NO CYCLE are the values that would have been the default, had they not been explicitly specified.

# **CREATE TABLE**

The CREATE TABLE statement defines a table at the current server. The definition must include its name and the names and attributes of its columns. The definition may include other attributes of the table, such as its primary key.

# **Invocation**

This statement can be embedded in an application program or issued interactively. It is an executable statement that can be dynamically prepared.

# **Authorization**

The privileges held by the authorization ID of the statement must include at least one of the following:

- The privilege to create in the schema
- Database administrator authority.

If defining a foreign key, the privileges held by the authorization ID of the statement must include at least one of the following on the parent table:

- The REFERENCES privilege on the table
- The REFERENCES privilege on each column of the specified parent key
- Ownership of the table
- Database administrator authority.

If the LIKE clause is specified, the privileges held by the authorization ID of the statement must include at least one of the following on the table or view specified in the LIKE clause:

- The SELECT privilege for the table or view
- Ownership of the table or view
- Database administrator authority.

If a distinct type is referenced, the privileges held by the authorization ID of the statement must include at least one of the following:

- The USAGE privilege on the distinct type
- Ownership of the distinct type
- Database administrator authority.

# **Syntax**

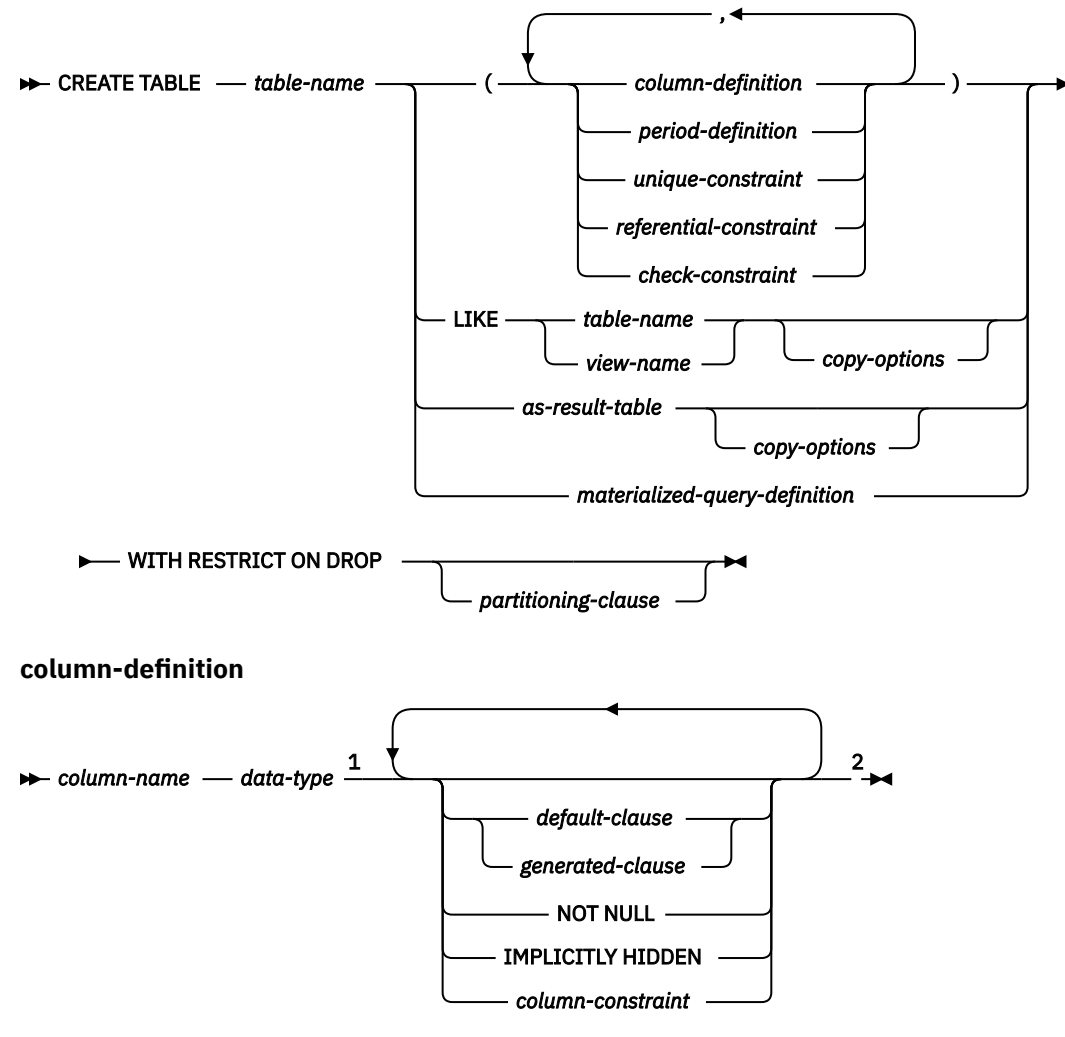

Notes:

<sup>1</sup> *data-type* is optional if *as-row-change-timestamp-clause* is specified  $^{\rm 2}$  The same clause must not be specified more than once.

#### **data-type**

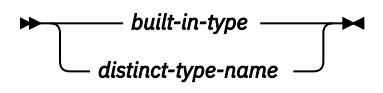

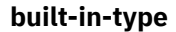

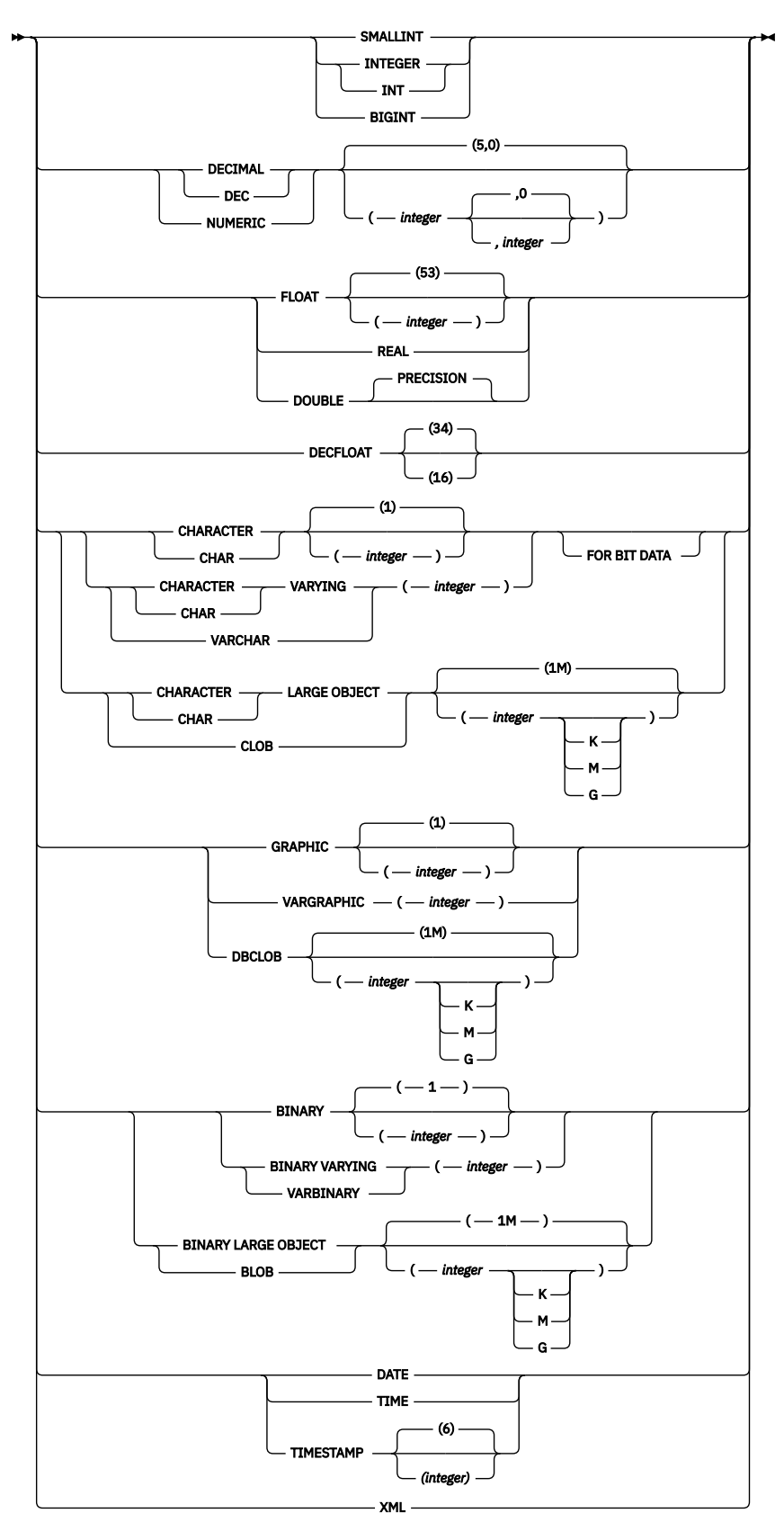

**default-clause**

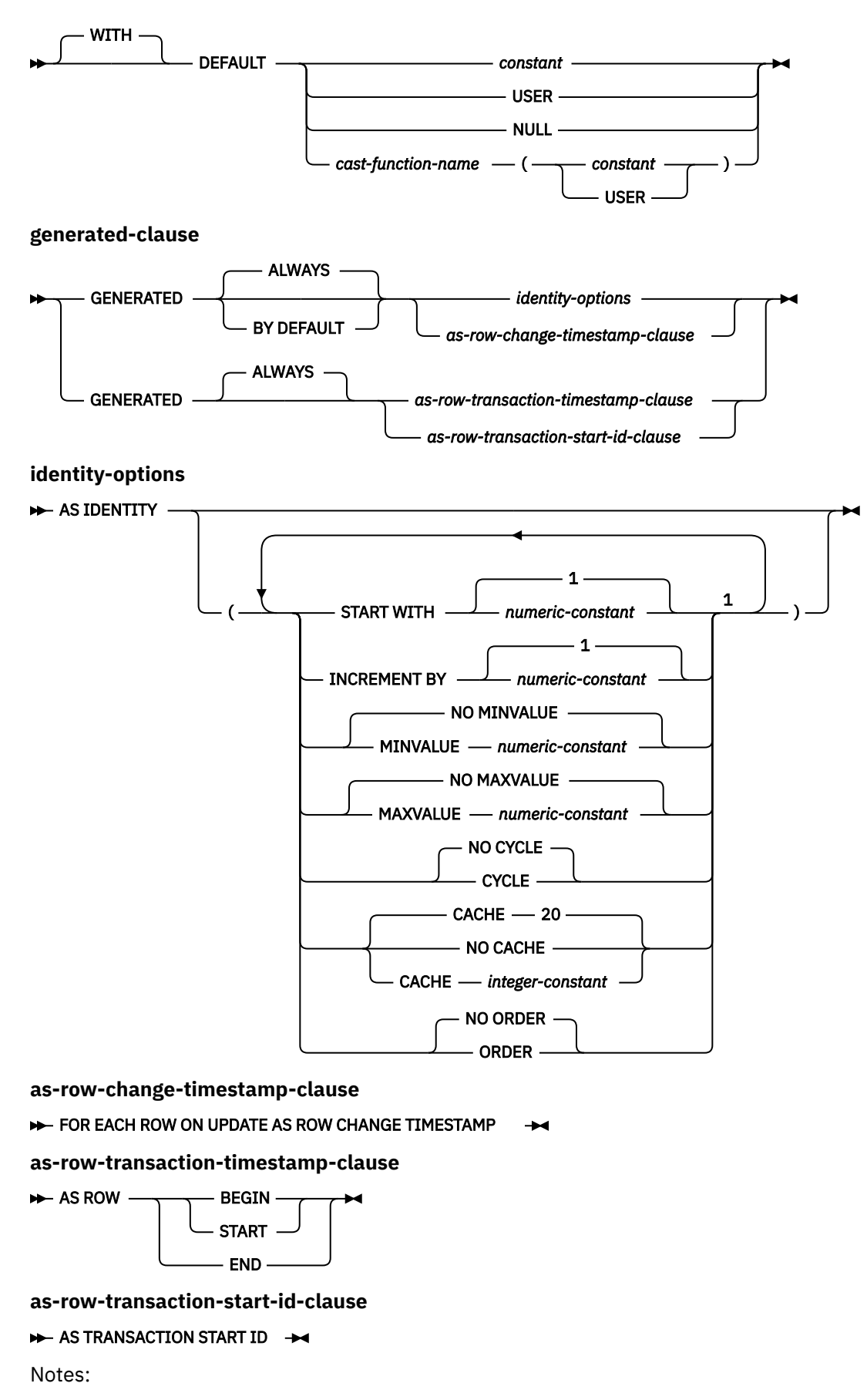

 $^{\rm 1}$  The same clause must not be specified more than once.

#### **period-definition**

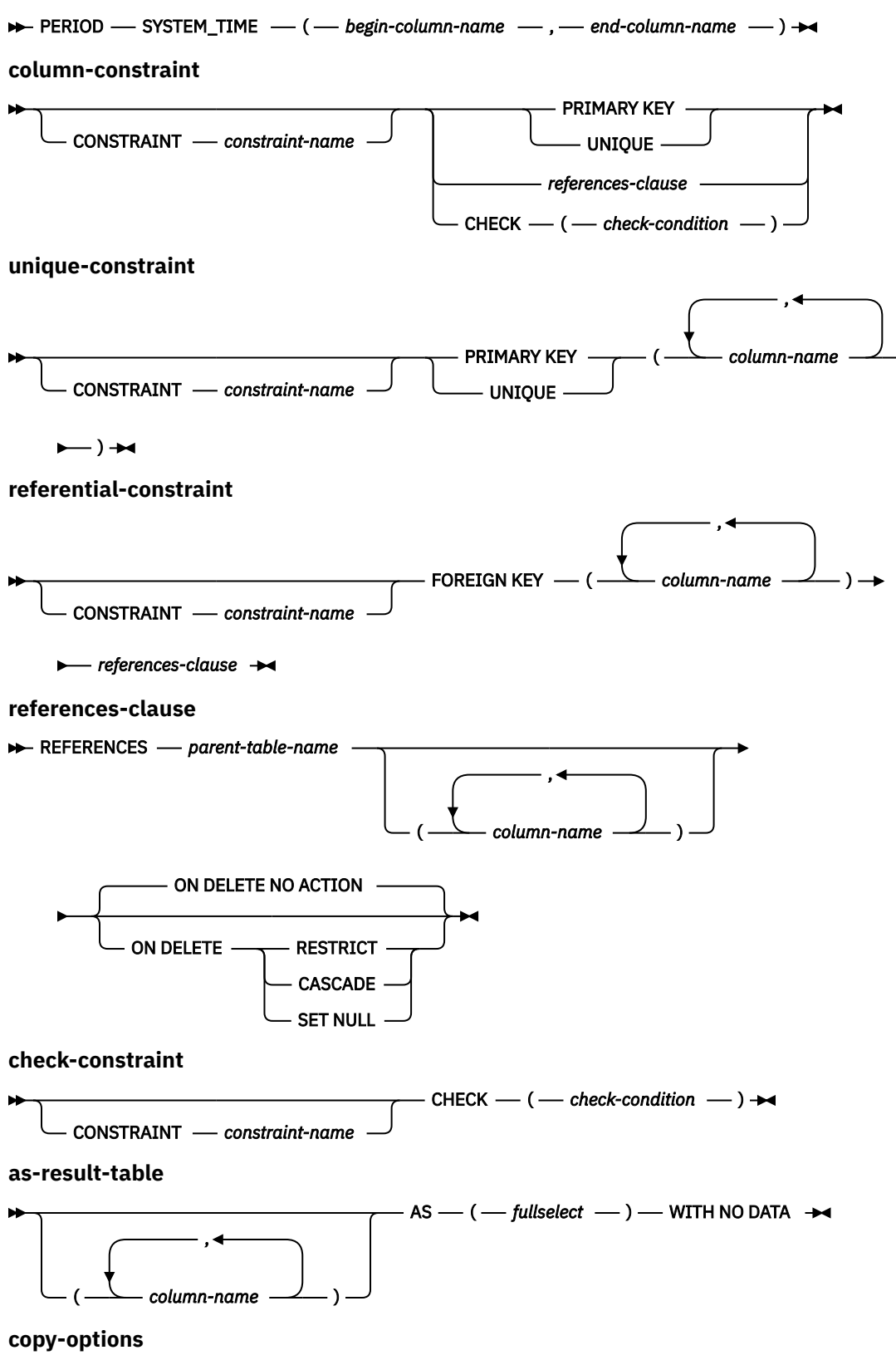

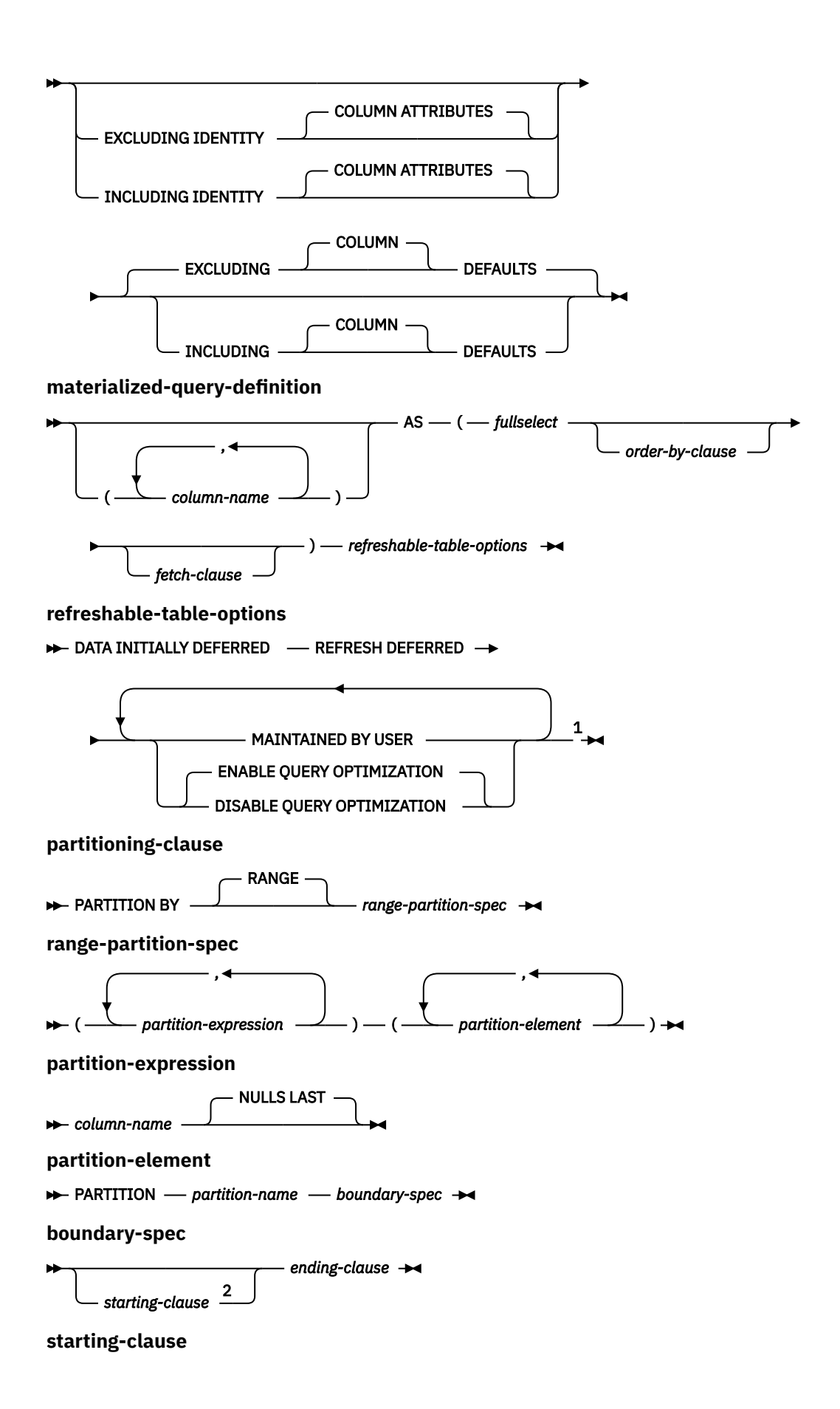

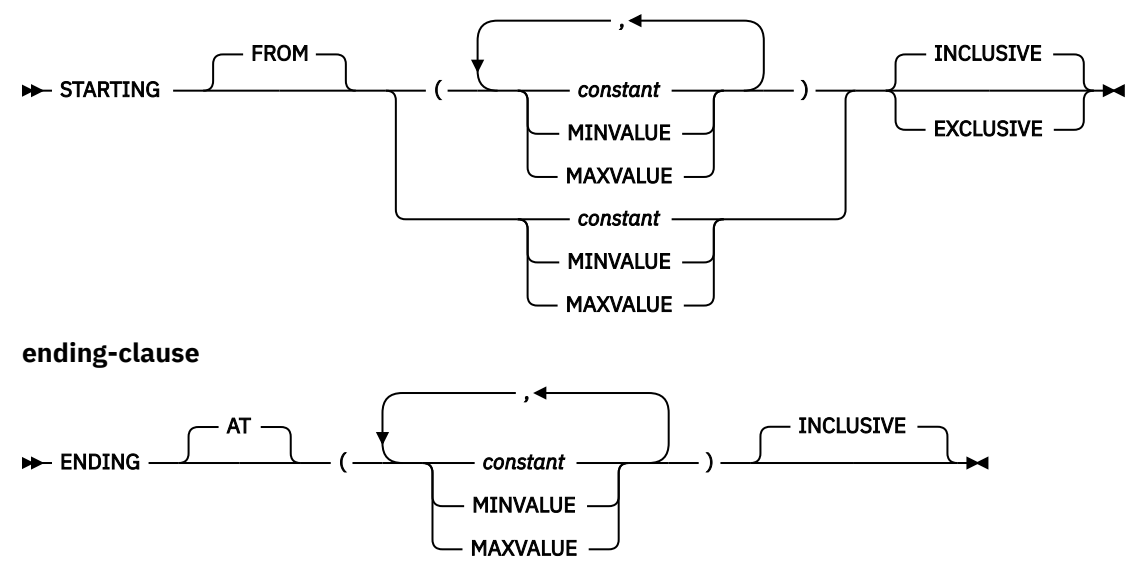

Notes:

 $1$  The same clause must not be specified more than once. MAINTAINED BY USER must be specified. <sup>2</sup> In Db2 for z/OS, the *starting-clause* must not be specified. In Db2 for i, the *starting-clause* is optional. In Db2 for LUW, the first *partition-element* must include a *starting-clause*.

# **Description**

## *table-name*

Names the table. The name, including the implicit or explicit qualifier, must not identify an alias, index, table or view that already exists at the current server.

## **column-definition**

Defines the attributes of a column. There must be at least one column definition and no more than 750 <sup>115</sup> columns for the table. See [Table 70 on page 985](#page-1000-0) for more information.

## *column-name*

Names a column of the table. Do not qualify *column-name* and do not use the same name for more than one column of the table.

## *data-type*

Specifies the data type of the column.

## *built-in-type*

For the built-in types, use:

## **SMALLINT**

For a small integer.

## **INTEGER or INT**

For a large integer.

## **BIGINT**

For a big integer.

## **DECIMAL(***integer***,***integer***) or DEC(***integer***,***integer***) DECIMAL(***integer***) or DEC(***integer***) DECIMAL or DEC**

For a packed decimal number. The first integer is the precision of the number; that is, the total number of digits; it can range from 1 to 31. The second integer is the scale of the number (the

<sup>115</sup> This value is 1 less if the table is a dependent table.

number of digits to the right of the decimal point). The scale of the number can range from 0 to the precision of the number.

You can use DECIMAL(*p*) for DECIMAL(*p*,0), and DECIMAL for DECIMAL(5,0).

## **NUMERIC(***integer, integer***) NUMERIC(***integer***) NUMERIC**

For a zoned decimal number in Db2 for i and a packed decimal number in Db2 for z/OS, and Db2 for LUW. The first integer is the precision of the number; that is, the total number of digits; it can range from 1 to 31. The second integer is the scale of the number (the number of digits to the right of the decimal point). The scale of the number can range from 0 to the precision of the number.

You can use NUMERIC(*p*) for NUMERIC(*p*,0), and NUMERIC for NUMERIC(5,0).

# **FLOAT(***integer***)**

## **FLOAT**

For a single- or double-precision floating-point number, depending on the value of the integer. The value of the integer must be in the range 1 through 53. The values 1 through *n* indicate single-precision, and the values *n* + 1 through 53 indicate double-precision. In Db2 for z/OS, *n* is 21; in Db2 for LUW and Db2 for i, *n* is 24. For portability across operating systems, when specifying a floating-point data type, use REAL or DOUBLE PRECISION instead of FLOAT.

You can use DOUBLE PRECISION or FLOAT for FLOAT(53).

## **REAL**

For a single-precision floating-point number.

## **DOUBLE PRECISION or DOUBLE**

For a double-precision floating-point number.

## **DECFLOAT(***integer***)**

## **DECFLOAT**

For a IEEE decimal floating-point number. The value of integer must be either 16 or 34 and represents the number of significant digits that can be stored. If integer is omitted, then the DECFLOAT column will be capable of representing 34 significant digits.

# **CHARACTER(***integer***) or CHAR(***integer***)**

# **CHARACTER or CHAR**

For a fixed-length character string of length *integer* bytes. The integer can range from 1 to 255. See [Table 67 on page 982](#page-997-0) for more information.

If the length specification is omitted, a length of 1 is assumed.

## **CHARACTER VARYING(***integer***) or CHAR VARYING(***integer***) or VARCHAR(***integer***)**

For a varying-length character string of maximum length *integer* bytes. The integer can range from 1 to 32 672. See [Table 67 on page 982](#page-997-0) for more information.

## **FOR BIT DATA**

Indicates that the values of the CHAR or VARCHAR column are not associated with a coded character set and therefore are never converted. The CCSID of a bit data column is X'FFFF'. In Db2 for LUW, the CCSID for a bit data column is X'0000'.

If this clause is omitted, the CCSID of a SBCS or mixed data column is the corresponding default CCSID at the current server.

# **CHARACTER LARGE OBJECT(***integer***[K|M|G]) or CHAR LARGE OBJECT(***integer***[K|M|G]) or CLOB(***integer***[K|M|G])**

## **CHARACTER LARGE OBJECT or CHAR LARGE OBJECT or CLOB**

For a character large object string of the specified maximum length in bytes. The maximum length must be in the range of 1 through 2 147 483 647. A CLOB column has a varying length. It cannot be referenced in certain contexts regardless of its maximum length. For details, see ["Limitations](#page-72-0) [on use of strings" on page 57](#page-72-0).

If the length specification is omitted, a length of 1M bytes is assumed.

The maximum value that can be specified for *integer* depends on whether a units indicator is also specified as shown in the following list.

#### *integer*

The maximum value for *integer* is 2 147 483 647. The maximum length of the string is *integer*.

#### *integer* **K**

The maximum value for *integer* is 2 097 152. The maximum length is 1024 times *integer*.

#### *integer* **M**

The maximum value for *integer* is 2048. The maximum length is 1 048 576 times *integer*.

#### *integer* **G**

The maximum value for *integer* is 2. The maximum length is 1 073 741 824 times *integer*.

If a value that evaluates to 2 gigabytes (2 147 483 648) is specified, then the value that is actually used is one byte less, that is 2 147 483 647.

## **GRAPHIC(***integer***)**

## **GRAPHIC**

For a fixed-length graphic string of length *integer*. The integer can range from 1 to 127. See [Table](#page-997-0) [67 on page 982](#page-997-0) for more information.

If the length specification is omitted, a length of 1 is assumed.

#### **VARGRAPHIC(***integer***)**

For a varying-length graphic string of maximum length *integer*. The integer can range from 1 to 16 336. See [Table 67 on page 982](#page-997-0) for more information.

# **DBCLOB(***integer***[K|M|G])**

#### **DBCLOB**

For a double-byte character large object string of the specified maximum length in double-byte characters. The maximum length must be in the range of 1 through 1 073 741 823. A DBCLOB column has a varying length. It cannot be referenced in certain contexts regardless of its maximum length. For details, see ["Limitations on use of strings" on page 57](#page-72-0).

If the length specification is omitted, a length of 1M double-byte characters is assumed.

The maximum value that can be specified for *integer* depends on whether a units indicator is also specified as shown in the following list.

#### *integer*

The maximum value for *integer* is 1 073 741 823. The maximum length of the string is *integer*.

#### *integer* **K**

The maximum value for *integer* is 1 048 576. The maximum length is 1024 times *integer*.

# *integer* **M**

The maximum value for *integer* is 1024. The maximum length is 1 048 576 times *integer*.

#### *integer* **G**

The maximum value for *integer* is 1. The maximum length is 1 073 741 824 times *integer*.

If a value that evaluates to 2 gigabytes (1 073 741 824 double-byte characters) is specified, then the value that is actually used is one double-byte character less, that is 1 073 741 823.

## **BINARY(***integer***)**

## **BINARY**

For a fixed-length binary string of length *integer* bytes. The integer can range from 1 to 255. See [Table 67 on page 982](#page-997-0) for more information.

If the length specification is omitted, a length of 1 is assumed.

## **BINARY VARYING(***integer***) or VARBINARY(***integer***)**

For a varying-length binary string of maximum length *integer* bytes. The integer can range from 1 to 32 672. See [Table 67 on page 982](#page-997-0) for more information.

## **BINARY LARGE OBJECT(***integer* **[K|M|G]) or BLOB(***integer* **[K|M|G]) BINARY LARGE OBJECT or BLOB**

For a binary large object string of the specified maximum length in bytes. The maximum length must be in the range of 1 through 2 147 483 647. A BLOB column has a varying length. It cannot be referenced in certain contexts regardless of its maximum length. For details, see ["Limitations](#page-72-0) [on use of strings" on page 57](#page-72-0).

If the length specification is omitted, a length of 1M bytes is assumed.

The maximum value that can be specified for *integer* depends on whether a units indicator is also specified as shown in the following list.

## *integer*

The maximum value for *integer* is 2 147 483 647. The maximum length of the string is *integer*.

## *integer* **K**

The maximum value for *integer* is 2 097 152. The maximum length is 1024 times *integer*.

## *integer* **M**

The maximum value for *integer* is 2048. The maximum length is 1 048 576 times *integer*.

## *integer* **G**

The maximum value for *integer* is 2. The maximum length is 1 073 741 824 times *integer*.

If a value that evaluates to 2 gigabytes (2 147 483 648) is specified, then the value that is actually used is one byte less, that is 2 147 483 647.

## **DATE**

For a date.

## **TIME**

For a time.

## **TIMESTAMP(***integer***) or TIMESTAMP**

For a timestamp. The integer must be between 0 and 12 and specifies the precision of fractional seconds from 0 (seconds) to 12 (picoseconds). The default is 6 (microseconds).

## **XML**

For an XML document. Only well-formed documents can be inserted into an XML column.

An XML column has the following restrictions:

- The column cannot be part of any index.
- The column cannot be part of a primary, unique, or foreign key.
- The column cannot be used in a check constraint.
- A default value (WITH DEFAULT) cannot be specified for the column. If the column is nullable, the default for the column is the null value.
- The column cannot be specified in the partitioning clause of a partitioned table.

## *distinct-type-name*

Specifies the data type of a column is a distinct type. The length, precision, and scale of the column are respectively the length, precision, and scale of the source type of the distinct type. If a distinct type name is specified without a schema name, the distinct type name is resolved by searching the schemas in the SQL path.

## **DEFAULT**

Specifies a default value for the column. This clause must not be specified more than once in the same *column-definition*. DEFAULT cannot be specified for the following types of columns :

- An identity column (the database manager generates default values)
- A row change timestamp column (the database manager generates default values)
- a row-begin column
- a row-end column
- a transaction-start-ID column

• An XML column

Omission of NOT NULL and DEFAULT from a *column-definition* is an implicit specification of DEFAULT NULL.

## *constant*

Specifies the constant as the default for the column. The specified constant must represent a value that could be assigned to the column in accordance with the rules of assignment as described in ["Assignments and comparisons" on page 69](#page-84-0). A floating-point constant must not be used for a SMALLINT, INTEGER, DECIMAL, or NUMERIC column. A decimal constant must not contain more digits to the right of the decimal point than the specified scale of the column.

#### **USER**

Specifies the value of the USER special register at the time of an SQL data change statement as the default for the column. The data type of the column or the source type of the distinct type of the column must be CHAR or VARCHAR with a length attribute that is greater than or equal to the length attribute of the USER special register.

#### **NULL**

Specifies null as the default for the column. If NOT NULL was specified, DEFAULT NULL must not be specified within the same *column-definition*.

## *cast-function-name*

The name of the cast function that matches the name of the distinct type name of the data type for the column.

The schema name of the cast function, whether it is explicitly specified or implicitly resolved through function resolution, must be the same as the explicitly or implicitly specified schema name of the distinct type. This form of the DEFAULT value can only be used with columns that are defined as a distinct type.

#### *constant*

Specifies a constant as the argument. The constant must conform to the rules of a constant for the source type of the distinct type.

## **USER**

Specifies the value of the USER special register at the time of an SQL data change statement as the default for the column. The source type of the distinct type of the column must be a CHAR or VARCHAR with a length attribute that is greater than or equal to the length attribute of the USER special register.

If the value specified is not valid, an error is returned.

## **GENERATED**

Specifies that the database manager generates values for the column. GENERATED must be specified if the column is to be considered an identity column, row change timestamp column, a row-begin column, a row-end column, or a transaction-start-ID column. Otherwise, it must not be specified..

## **ALWAYS**

Specifies that the database manager will always generate a value for the column when a row is inserted or updated and a default value must be generated. ALWAYS is the recommended value.

## **BY DEFAULT**

Specifies that the database manager will generate a value for the column when a row is inserted or updated and a default value must be generated, unless an explicit value is specified.

For an identity column or row change timestamp column, the database manager inserts or updates a specified value but does not verify that it is a unique value for the column unless the identity column or row change timestamp column has a unique constraint or a unique index that solely specifies the identity column or row change timestamp column.

#### **AS IDENTITY**

Specifies that the column is the identity column for the table. A table can only have a single identity column. AS IDENTITY can be specified only if the data type for the column is an exact numeric type

with a scale of zero, or a distinct type for which the source type is an exact numeric type with a scale of zero.

An identity column is implicitly NOT NULL. An identity column cannot have a DEFAULT clause.

Defining a column AS IDENTITY does not necessarily guarantee uniqueness of the values. To ensure uniqueness of the values, define a unique, single-column index on the identity column.

#### **START WITH** *numeric-constant*

Specifies the first value that is generated for the identity column. This value can be any positive or negative value that could be assigned to this column, without non-zero digits existing to the right of the decimal point.

If a value is not explicitly specified when the identity column is defined, the default is the MINVALUE for an ascending identity column and the MAXVALUE for a descending identity column. This value is not necessarily the value that would be cycled to after reaching the maximum or minimum value for the identity column. The START WITH clause can be used to start the generation of values outside the range that is used for cycles. The range used for cycles is defined by MINVALUE and MAXVALUE. MAXVALUE and MINVALUE do not constrain the *numeric-constant* value. That is, the START WITH clause can be used to start the generation of values outside the range that is used for cycles.

## **INCREMENT BY** *numeric-constant*

Specifies the interval between consecutive values of the identity column. This value can be any positive or negative value, including zero, that could be assigned to this column, and does not exceed the value of a large integer constant, without non-zero digits existing to the right of the decimal point.

If this value is negative, this is a descending identity column. If this value is 0, or positive, this is an ascending identity column. The default is 1.

#### **NO MINVALUE or MINVALUE**

Specifies the minimum value at which a descending identity column either cycles or stops generating values, or an ascending identity column cycles to after reaching the maximum value.

#### **NO MINVALUE**

For an ascending sequence, the value is the START WITH value, or 1 if START WITH was not specified. For a descending sequence, the value is the minimum value of the data type of the column. This is the default.

#### **MINVALUE** *numeric-constant*

Specifies the numeric constant that is the minimum value that is generated for this identity column. This value can be any positive or negative value that could be assigned to this column, without non-zero digits existing to the right of the decimal point, but the value must be less than or equal to the maximum value.

## **NO MAXVALUE or MAXVALUE**

Specifies the maximum value at which an ascending identity column either cycles or stops generating values, or a descending identity column cycles to after reaching the minimum value.

#### **NO MAXVALUE**

For an ascending sequence, the value is the maximum value of the data type of the column. For a descending sequence, the value is the START WITH value, or -1 if START WITH was not specified. This is the default.

#### **MAXVALUE** *numeric-constant*

Specifies the numeric constant that is the maximum value that is generated for this identity column. This value can be any positive or negative value that could be assigned to this column, without non-zero digits existing to the right of the decimal point, but the value must be greater than or equal to the minimum value.

## **NO CYCLE or CYCLE**

Specifies whether this identity column should continue to generate values after generating either its maximum or minimum value.

## <span id="page-735-0"></span>**NO CYCLE**

Specifies that values will not be generated for the identity column once the maximum or minimum value has been reached. This is the default.

## **CYCLE**

Specifies that values continue to be generated for this column after the maximum or minimum value has been reached. If this option is used, after an ascending identity column reaches the maximum value, it generates its minimum value; or after a descending identity column reaches the minimum value, it generates its maximum value. The maximum and minimum values for the identity column determine the range that is used for cycling.

When CYCLE is in effect, duplicate values can be generated by the database manager for an identity column. If a unique constraint or unique index exists on the identity column and a non-unique value is generated, an error is returned.

#### **NO CACHE or CACHE**

Specifies whether to keep some preallocated values in memory. Preallocating and storing values in the cache improves the performance of inserting rows into a table. The default is CACHE 20.

#### **NO CACHE**

Specifies that values for the identity column are not preallocated.

#### **CACHE** *integer-constant*

Specifies the maximum number of values for the identity column that can be preallocated by the database manager and kept in memory.

During a failure, all cached identity column values that are yet to be assigned might be lost and will not be used. Therefore, the value specified for CACHE also represents the maximum number of values for the identity column that could be lost during a failure.

The minimum value is 2.

## **NO ORDER or ORDER**

Specifies whether the identity values must be generated in order of request.

#### **NO ORDER**

Specifies that the values do not need to be generated in order of request. This is the default.

#### **ORDER**

Specifies that the values are generated in order of request.

#### **FOR EACH ROW ON UPDATE AS ROW CHANGE TIMESTAMP**

Specifies that the column is a timestamp and the values will be generated by the database manager. The database manager generates a value for the column for each row as a row is inserted, and for every row in which any column is updated. The value generated for a row change timestamp column is a timestamp corresponding to the time of the insert or update of the row. If multiple rows are inserted with a single SQL statement, the value for the row change timestamp column may be different for each row to reflect when each row was inserted. The generated value is not guaranteed to be unique.

A table can have only one row change timestamp column. If *data-type* is specified, it must be a TIMESTAMP with a precision of 6 or a distinct type based on a TIMESTAMP with a precision of 6. A row change timestamp column cannot have a DEFAULT clause and must be NOT NULL.

#### **AS ROW BEGIN**

Specifies that the column contains timestamp data and that the values are generated by the database manager. The database manager generates a value for the column for each row as the row is inserted, and for every row in which any column is updated. The generated value is a timestamp that corresponds to the start time that is associated with the most recent transaction. If multiple rows are inserted with a single SQL statement, the values for the transaction start timestamp column are the same for each row.

For a system-period temporal table, the database manager ensures uniqueness of the generated values for a row-begin column across transactions. The timestamp value might be adjusted to ensure that rows inserted into an associated history table have the end timestamp value greater than the begin timestamp value. This can happen when a conflicting transaction is updating the same row

<span id="page-736-0"></span>in the system-period temporal table. If multiple rows are inserted or updated within a single SQL transaction and an adjustment is not needed, the values for the row-begin column are the same for all the rows and are unique from the values generated for the column for another transaction.

A row-begin column is intended to be used for a system-period temporal table and is required as the begin column of a SYSTEM\_TIME period. A table can have only one row-begin column. If *data-type* is not specified, the column is defined as a TIMESTAMP(12). If *data-type* is specified, it must be TIMESTAMP(12). The column cannot have a DEFAULT clause and must be defined as NOT NULL. A row-begin column is not updatable.

#### **AS ROW END**

Specifies that a value for the data type of the column is assigned by the database manager whenever a row is inserted or any column in the row is updated. The assigned value is TIMESTAMP '9999-12-30-0.00.00.000000000000'. For a system-period temporal table, when a row is deleted, the value of the row-end column in the historical row reflects when the row was deleted. If multiple rows are deleted with a single SQL statement, the values for the column in the historical rows are the same.

A row-end column is intended to be used for a system-period temporal table and is required as the second column of a SYSTEM\_TIME period. A table can have only one row-end column. If *data-type* is not specified, the column is defined as TIMESTAMP(12). If *data-type* is specified, it must be TIMESTAMP(12). The column cannot have a DEFAULT clause and must be defined as NOT NULL. A row-end column is not updatable.

#### **AS TRANSACTION START ID**

Specifies that the value is assigned by the database manager whenever a row is inserted into the table or any column in the row is updated. The database manager assigns a unique timestamp value per transaction or the null value. The null value is assigned to the transaction-start-ID column if the column is nullable and if there is a row-begin column in the table for which the value did not need to be adjusted. Otherwise the value is generated. If multiple rows are inserted or updated within a single SQL transaction, the values for the transaction-start-ID column are the same for all the rows and are unique from the values generated for the column for another transaction.

A transaction-start-id column is intended to be used for a system-period temporal table and is required for a system-period temporal table. A table can have only one transaction-start-ID column. If *data-type* is not specified, the column is defined as TIMESTAMP(12). If *data-type* is specified it must be TIMESTAMP(12). A transaction-start-ID column cannot have a DEFAULT clause. A transactionstart-ID column is not updatable.

#### **NOT NULL**

Prevents the column from containing null values. Omission of NOT NULL implies that the column can contain null values. NOT NULL is required for a row change timestamp column.

#### **IMPLICITLY HIDDEN**

Indicates the column is not visible in SQL statements unless it is referred to explicitly by name. For example, SELECT \* does not include any hidden columns in the result. A table must contain at least one column that is not IMPLICITLY HIDDEN.

#### *period-definition*

## **PERIOD FOR**

Defines a period for the table.

#### **SYSTEM\_TIME** *(begin-column-name, end-column-name)*

Defines a system period with the name SYSTEM\_TIME. There must not be a column in the table with the name SYSTEM\_TIME. A table can have only one SYSTEM\_TIME period.

#### *begin-column-name*

Identifies the column that records the beginning of the period of time in which a row is valid. The name must identify a column that exists in the table. *begin-column-name* must not be the same as *end-column-name*. *begin-column-name* must be defined as AS ROW BEGIN.

#### <span id="page-737-0"></span>*end-column-name*

Identifies the column that records the end of the period of time in which a row is valid. In the history table that is associated with a system-period temporal table, the history table column that corresponds to *end-column-name* in the system-period temporal table is set to reflect the deletion of the row. The name must identify a column that exists in the table. *end-column-name* must be defined as AS ROW END.

## *column-constraint*

The *column-constraint* of a *column-definition* provides a shorthand method of defining a constraint composed of a single column. Thus, if a *column-constraint* is specified in the definition of column C, the effect is the same as if that constraint were specified as a *unique-constraint*, *referential-constraint*, or *check-constraint* in which C is the only identified column.

## **CONSTRAINT** *constraint-name*

Names the constraint. A *constraint-name* must not be the same as a constraint name that was previously specified in the CREATE TABLE statement and must not identify a constraint that already exists at the current server.

If the clause is not specified, a unique constraint name is generated by the database manager.

## **PRIMARY KEY**

Provides a shorthand method of defining a primary key composed of a single column.<sup>116</sup> Thus, if PRIMARY KEY is specified in the definition of column C, the effect is the same as if the PRIMARY KEY(C) clause is specified as a separate clause.

The NOT NULL clause must be specified with this clause. This clause must not be specified in more than one column definition and must not be specified at all if the UNIQUE clause is specified in the column definition. Columns with the following data types cannot be specified:

- DECFLOAT or a distinct type based on a DECFLOAT
- A LOB data type or a distinct type based on a LOB data type
- XML

## **UNIQUE**

Provides a shorthand method of defining a unique constraint composed of a single column.  $^{116}$ Thus, if UNIQUE is specified in the definition of column C, the effect is the same as if the UNIQUE(C) clause is specified as a separate clause.

The NOT NULL clause must be specified with this clause. This clause cannot be specified more than once in a column definition and must not be specified if the PRIMARY KEY clause is specified in the column definition. Columns with the following data types cannot be specified:

- DECFLOAT or a distinct type based on a DECFLOAT
- A LOB data type or a distinct type based on a LOB data type
- XML

## *references-clause*

The *references-clause* of a *column-definition* provides a shorthand method of defining a foreign key composed of a single column. Thus, if a *references-clause* is specified in the definition of column C, the effect is the same as if that *references-clause* were specified as part of a FOREIGN KEY clause in which C is the only identified column. The *references-clause* is not allowed if the table is a declared global temporary table or a history table: Columns with the following data types cannot be specified:

- DECFLOAT or a distinct type based on a DECFLOAT
- A LOB data type or a distinct type based on a LOB data type
- XML

<sup>116</sup> In Db2 for z/OS, the table is marked as unavailable until all the required indexes are explicitly created, unless the CREATE TABLE statement is processed by the schema processor or the table space that contains the table is implicitly created.

• A row change timestamp

For more information, see [REFERENCES clause](#page-739-0).

#### **CHECK(***check-condition***)**

The CHECK(*check-condition*) of a *column-definition* provides a shorthand method of defining a check constraint whose *check-condition* only references a single column. Thus, if CHECK is specified in the column definition of column C, no columns other than C can be referenced in the *check-condition* of the check constraint. The effect is the same as if the check constraint were specified as a separate clause. For more information, see [CHECK clause](#page-740-0).

## **unique-constraint**

#### **CONSTRAINT** *constraint-name*

Names the constraint. A *constraint-name* must not be the same as a constraint name that was previously specified in the CREATE TABLE statement and must not identify a constraint that already exists at the current server.

If the clause is not specified, a unique constraint name is generated by the database manager.

## **PRIMARY KEY(***column-name***,…)**

Defines a primary key composed of the identified columns. A table can only have one primary key. Thus, this clause cannot be specified more than once and cannot be specified at all if the shorthand form has been used to define a primary key for the table. The identified columns cannot be the same as the columns specified in another UNIQUE constraint specified earlier in the CREATE TABLE statement. For example, PRIMARY KEY(A,B) would not be allowed if UNIQUE(B,A) had already been specified.

Each *column-name* must be an unqualified name that identifies a column of the table, and that column must be defined as NOT NULL.

The same column must not be identified more than once. Columns with the following data types cannot be specified:

- DECFLOAT or a distinct type based on a DECFLOAT
- A LOB data type or a distinct type based on a LOB data type
- XML

The number of identified columns must not exceed 64 and the sum of their byte count (see [Byte](#page-748-0) [Counts\)](#page-748-0) must not exceed 2000. See [Table 70 on page 985](#page-1000-0) for more information.

A unique index on the identified columns is created during the execution of the CREATE TABLE statement and this index is designated as the primary index of the table.<sup>[116](#page-737-0)</sup>

## **UNIQUE(***column-name***,…)**

Defines a unique constraint composed of the identified columns.<sup>[116](#page-737-0)</sup> The UNIQUE clause can be specified more than once. Do not identify columns that are the same as the columns specified in another UNIQUE constraint or PRIMARY KEY that was specified earlier in the CREATE TABLE statement. For determining if a unique constraint is the same as another constraint specification, the column lists are compared. For example, UNIQUE (A,B) is the same as UNIQUE (B,A).

Each *column-name* must be an unqualified name that identifies a column of the table, and that column must be defined as NOT NULL.

The same column must not be identified more than once. Columns with the following data types cannot be specified:

- DECFLOAT or a distinct type based on a DECFLOAT
- A LOB data type or a distinct type based on a LOB data type
- XML

The number of identified columns must not exceed 64 and the sum of their byte count (see [Byte](#page-748-0) [Counts\)](#page-748-0) must not exceed 2000. See [Table 70 on page 985](#page-1000-0) for more information.

<span id="page-739-0"></span>A unique index on the identified columns is created during the execution of the CREATE TABLE statement.<sup>[116](#page-737-0)</sup>

# **referential-constraint**

#### **CONSTRAINT** *constraint-name*

Names the constraint. A *constraint-name* must not be the same as a constraint name that was previously specified in the CREATE TABLE statement and must not identify a constraint that already exists at the current server.

If the clause is not specified, a unique constraint name is generated by the database manager.

#### **FOREIGN KEY**

Each specification of the FOREIGN KEY clause defines a referential constraint.

#### **(***column-name***,…)**

The foreign key of the referential constraint is composed of the identified columns. Each *columnname* must be an unqualified name that identifies a column of the table. The same column must not be identified more than once. Columns with the following data types cannot be specified:

- A LOB data type or a distinct type based on a LOB data type
- XML
- A row change timestamp

The number of identified columns must not exceed 64 and the sum of their byte count (see [Byte](#page-748-0) [Counts\)](#page-748-0) must not exceed 2000. See [Table 70 on page 985](#page-1000-0) for more information.

#### **REFERENCES** *parent-table-name*

The *parent-table-name* specified in a REFERENCES clause must identify the table being created or a base table that already exists at the current server, but it must not identify a catalog table , a declared temporary table, or a history table.

A referential constraint is a duplicate if its foreign key, parent key, and parent table are the same as the foreign key, parent key, and parent table of a previously specified referential constraint. Duplicate referential constraints are allowed, but not recommended. In Db2 for z/OS, duplicate referential constraints are ignored with a warning.

Let T2 denote the identified parent table and let T1 denote the table being created. For Db2 for z/OS, T2 must not be the table being created except when the statement is processed by the schema processor.

The specified foreign key must have the same number of columns as the parent key of T2. The description of the *n*th column of the foreign key and the description of the *n*th column of that parent key must have identical data types and other attributes.

If a foreign key column is a distinct type, the data type of the corresponding column of the parent key must have the same distinct type.

#### **(***column-name,***…)**

The parent key of the referential constraint is composed of the identified columns. Each *column-name* must be an unqualified name that identifies a column of T2. The same column must not be identified more than once. The data type of the column must not be a LOB data type or a distinct type based on a LOB data type or a row change timestamp. The number of identified columns must not exceed 64 and the sum of their byte count (see [Byte Counts](#page-748-0)) must not exceed 2000. See [Table 70 on page 985](#page-1000-0) for more information.

The list of column names must be identical to the list of column names in the primary key of T2 or a UNIQUE constraint that exists on T2. If a column name list is not specified then T2 must have a primary key. Omission of the column name list is an implicit specification of the columns of that primary key.

The referential constraint specified by a FOREIGN KEY clause defines a relationship in which T2 is the parent and T1 is the dependent.

## <span id="page-740-0"></span>**ON DELETE**

Specifies what action is to take place on the dependent tables when a row of the parent table is deleted. There are four possible actions:

- NO ACTION (default) 117
- RESTRICT
- CASCADE
- SET NULL

SET NULL must not be specified unless some column of the foreign key allows null values.

In Db2 for LUW, a self-referencing table with a SET NULL or RESTRICT rule must not be a dependent in a referential constraint with a delete rule of CASCADE.

The delete rule applies when a row of T2 is the object of a DELETE or propagated delete operation and that row has dependents in T1. Let *p* denote such a row of T2.

- If RESTRICT or NO ACTION is specified, an error is returned and no rows are deleted.
- If CASCADE is specified, the delete operation is propagated to the dependents of *p* in T1.
- If SET NULL is specified, each nullable column of the foreign key of each dependent of *p* in T1 is set to null.

A cycle involving two or more tables must not cause a table to be delete-connected to itself unless all of the delete rules in the cycle are CASCADE. Thus, if the relationship would form a cycle and T2 is already delete-connected to T1, then the constraint can only be defined if it has a delete rule of CASCADE and all other delete rules of the cycle are CASCADE.

If T1 is delete-connected to T2 through multiple paths, those relationships in which T1 is a dependent and which form all or part of those paths must have the same delete rule and it must not be SET NULL. Let T3 denote a table identified in another FOREIGN KEY clause (if any) of the CREATE TABLE statement. The delete rules of the relationships involving T2 and T3 must be the same and must not be SET NULL if:

- T2 and T3 are the same table.
- T3 is a descendant of T2 and the deletion of rows from T2 cascades to T3.
- T2 is a descendant of T3 and the deletion of rows from T3 cascades to T2.
- T2 and T3 are both descendants of the same table and the deletion of rows from that table cascades to both T2 and T3.

If *r* is other than SET NULL, the referential constraint can be defined, but the delete rule that is implicitly or explicitly specified in the FOREIGN KEY clause must be the same as *r*.

# **check-constraint**

## **CONSTRAINT** *constraint-name*

Names the check constraint. A *constraint-name* must not be the same as a constraint name that was previously specified in the CREATE TABLE statement and must not identify a constraint that already exists at the current server.

If the clause is not specified, a unique constraint name is generated by the database manager.

## **CHECK (***check-condition***)**

Defines a check constraint. At any time, the *check-condition* must be true or unknown for every row of the table.  $118$ 

The *check-condition* is a form of the *search-condition*, except:

<sup>118</sup> In Db2 for z/OS, the value of the CURRENT RULES special register must be 'STD' to get this behavior.

<sup>&</sup>lt;sup>117</sup> In Db2 for z/OS, the default depends on the value of the CURRENT RULES special register when the CREATE TABLE statement is processed. If the value of the register is 'DB2', the default is RESTRICT. If the value is 'SQL', the default is NO ACTION.

- Columns with the following data types cannot be specified:
	- DECFLOAT or a distinct type based on a DECFLOAT
	- A LOB data type or a distinct type based on a LOB data type
	- XML
- It can be up to 3800 bytes long, not including redundant blanks. See [Table 70 on page 985](#page-1000-0) for more information.
- It must not contain any of the following:
	- Subqueries
	- Built-in functions
	- Variables
	- Global variables
	- Parameter markers
	- *sequence-reference*s
	- OLAP specifications
	- Special registers
	- User-defined functions (except cast functions generated for distinct types)
	- CASE expressions

In Db2 for z/OS, the *check-condition* is subject to additional restrictions. See the product reference for further information.

For more information about *search-condition*, see ["Search conditions" on page 168.](#page-183-0)

# **LIKE**

## *table-name* **or** *view-name*

Specifies that the columns of the table have exactly the same name and description as the columns of the identified table (*table-name*) or view (*view-name*). The name must identify a table or view that exists at the current server.

The use of LIKE is an implicit definition of *n* columns, where *n* is the number of columns in the identified table or view.

The implicit definition includes the following attributes of each of the columns of *table-name*, or result columns of *view-name* (if applicable to the data type).

- Column name
- Data type, length, precision and scale
- CCSID
- Nullability

For base tables, the default value, identity, row change timestamp, and hidden attribute are also included in the table definition. For a view, if the column of the underlying base table has a default value, then the effect is product-specific.

The implicit definition does not include any other attributes of the identified table or view. For example, the new table does not have any primary key or foreign key.

## **copy-options**

These options specify whether or not to copy additional attributes of the result table definition (table, view, or fullselect).

#### **INCLUDING IDENTITY COLUMN ATTRIBUTES or EXCLUDING IDENTITY COLUMN ATTRIBUTES** Specifies whether identity column attributes are inherited.

## **INCLUDING IDENTITY COLUMN ATTRIBUTES**

Specifies that the table inherits the identity attributes, if any, of the columns resulting from the *fullselect*, *table-name* or *view-name*. In general, the identity attributes are copied if the element of the corresponding column in the *fullselect*, table or view is the name of a table column or the name of a view column that directly or indirectly maps to the name of a base table column that is an identity column. If the INCLUDING IDENTITY COLUMN ATTRIBUTES clause is specified with the AS *fullselect* clause, the columns of the new table do not inherit the identity attribute in the following cases:

- The select list of the *fullselect* includes multiple instances of the name of an identity column (that is, selecting the same column more than once).
- The select list of the *fullselect* includes multiple identity columns (that is, it involves a join).
- The identity column is included in an expression in the select list.
- The *fullselect* includes a set operation (union).

If INCLUDING IDENTITY is not specified, the table will not have an identity column.

If the LIKE clause identifies a view, INCLUDING IDENTITY COLUMN ATTRIBUTES must not be specified.

## **EXCLUDING IDENTITY COLUMN ATTRIBUTES**

Specifies that the table does not inherit the identity attribute, if any, of the columns resulting from the *fullselect*, *table-name*, or *view-name*.

## **EXCLUDING COLUMN DEFAULTS or INCLUDING COLUMN DEFAULTS**

Specifies whether column defaults are inherited.

## **EXCLUDING COLUMN DEFAULTS**

Specifies that the column defaults are not inherited from the *fullselect*, *table-name* or *view-name*. If the column can be null, the default is the null value. If the column cannot be null, there is no default value, and an error occurs if a value is not provided for a column on INSERT for the new table.

## **INCLUDING COLUMN DEFAULTS**

Specifies that column defaults for each updatable column of the definition of the source table are inherited. Columns that are not updatable do not have a default defined in the corresponding column of the created table.

## **as-result-table**

## *column-name*

Names the columns in the table. If a list of column names is specified, it must consist of as many names as there are columns in the result table of the *fullselect*. Each *column-name* must be unique and unqualified. If a list of column names is not specified, the columns of the table inherit the names of the columns of the result table of the *fullselect*.

A list of column names must be specified if the result table of the *fullselect* has duplicate column names or an unnamed column. An unnamed column is a column derived from a constant, function, expression, or set operation that is not named using the AS clause.

## *fullselect*

Specifies that the columns of the table have the same name and description as the columns that would appear in the derived result table of the *fullselect* if the *fullselect* were to be executed. The use of AS (*fullselect*) is an implicit definition of *n* columns for the table, where *n* is the number of columns that would result from the *fullselect*.

The implicit definition includes the following attributes of the *n* columns (if applicable to the data type):

- Column name
- Data type, length, precision and scale
- CCSID

• Nullability

The following attributes are not included (the default value and identity attributes may be included by using the *copy-options*):

- Default value
- Hidden attribute
- Identity attributes
- Row change timestamp attribute
- Row-begin, row-end, and transaction-start-ID

The implicit definition does not include any other optional attributes of the identified table or view. For example, the new table does not automatically include a primary key or foreign key from a table. The new table has these and other optional attributes only if the optional clauses are explicitly specified.

The *fullselect* must not:

- Result in a column with the following data types:
	- A LOB data type or a distinct type based on a LOB data type
	- XML
- Contain a PREVIOUS VALUE or a NEXT VALUE expression.
- Refer to variables or include parameter markers

#### **WITH NO DATA**

Specifies that the query is used only to define the attributes of the new a table. The table is not populated using the results of the query and the REFRESH TABLE statement cannot be used. When the WITH NO DATA clause is specified, the table is not considered a materialized query table.

# **materialized-query-definition**

## *column-name*

Names the columns in the table. If a list of column names is specified, it must consist of as many names as there are columns in the result table of the *fullselect*. Each *column-name* must be unique and unqualified. If a list of column names is not specified, the columns of the table inherit the names of the columns of the result table of the *fullselect*.

A list of column names must be specified if the result table of the *fullselect* has duplicate column names or an unnamed column. An unnamed column is a column derived from a constant, function, expression, or set operation that is not named using the AS clause.

## *fullselect*

Specifies that the columns of the table have the same name and description as the columns that would appear in the derived result table of the *fullselect* if the *fullselect* were to be executed. The use of AS (*fullselect*) is an implicit definition of *n* columns for the table, where *n* is the number of columns that would result from the *fullselect*.

The implicit definition includes the following attributes of the *n* columns (if applicable to the data type):

- Column name
- Data type, length, precision and scale
- CCSID
- Nullability

The following attributes are not included (the default value and identity attributes may be included by using the *copy-options*):

- Default value
- Hidden attribute
- Identity attributes
- Row change timestamp attribute
- Row-begin, row-end, and transaction-start-ID

The implicit definition does not include any other optional attributes of the identified table or view. For example, the new table does not automatically include a primary key or foreign key from a table. The new table has these and other optional attributes only if the optional clauses are explicitly specified.

The *fullselect* must not:

- Result in a column with the following data types:
	- A LOB data type or a distinct type based on a LOB data type
	- XML
- Contain a PREVIOUS VALUE or a NEXT VALUE expression.
- Refer to variables, global variables, or include parameter markers

## *order-by-clause*

Specifies the ordering of the rows of the result table of the *fullselect*. See ["order-by-clause" on page](#page-536-0) [521](#page-536-0).

## *fetch-clause*

Specifies the maximum number of rows that can be retrieved by the *fullselect*. See ["fetch-clause" on](#page-539-0) [page 524](#page-539-0).

## **refreshable-table-options**

Specifies that the table is a materialized query table and the REFRESH TABLE statement can be used to populate the table with the results of the *fullselect*.

A materialized query table whose *fullselect* contains a GROUP BY clause is summarizing data from the tables referenced in the *fullselect*. Such a materialized query table is also known as a *summary table*. A summary table is a specialized type of materialized query table.

When a materialized query table is defined, the following *fullselect* restrictions apply:

- The *fullselect* cannot contain a reference to another materialized query table or to a view that refers to a materialized query table.
- The *fullselect* cannot contain a reference to a declared global temporary table in the FROM clause.
- The *fullselect* cannot contain a *data-change-table-reference*.
- The *fullselect* cannot contain a reference to a view that references another materialized query table or declared global temporary table. When a materialized query table is defined with ENABLE QUERY OPTIMIZATION, the *fullselect* cannot contain a reference to a view that contains one of the restrictions from the following paragraph.

When a materialized query table is defined with ENABLE QUERY OPTIMIZATION, the following additional *fullselect* restrictions apply:

- Must be a subselect.
- Must not include any non-deterministic functions or functions that have external actions. For example, a user-defined function that is defined with either EXTERNAL ACTION or NOT DETERMINISTIC or the RAND built-in function cannot be referenced.
- Must not contain any predicates that include subqueries.
- Must not contain:
	- A nested table expression or view that requires temporary materialization
	- A join using the INNER JOIN syntax
	- An outer join
	- A special register
- A scalar fullselect
- A row change timestamp column
- If the subselect references a view, the *fullselect* in the view definition must satisfy the preceding restrictions.

## **DATA INITIALLY DEFERRED**

Specifies that the data is not inserted into the materialized query table when it is created. Use the REFRESH TABLE statement to populate the materialized query table, or use the INSERT statement to insert data into a materialized query table.

## **REFRESH DEFERRED**

Specifies that the data in the table can be refreshed at any time using the REFRESH TABLE statement. The data in the table only reflects the result of the query as a snapshot at the time when the REFRESH TABLE statement is processed or when it was last updated.

## **MAINTAINED BY USER**

Specifies that the materialized query table is maintained by the user. The user can use INSERT, DELETE, UPDATE, or REFRESH TABLE statements on the table.

## **ENABLE QUERY OPTIMIZATION or DISABLE QUERY OPTIMIZATION**

Specifies whether this materialized query table can be used for optimization. The default is ENABLE QUERY OPTIMIZATION.

## **ENABLE QUERY OPTIMIZATION**

Specifies that the materialized query table can be used for query optimization. If the *fullselect* specified does not satisfy the restrictions for query optimization, an error is returned.

## **DISABLE QUERY OPTIMIZATION**

Specifies that the materialized query table cannot be used for query optimization. The table can still be queried directly.

# **partitioning-clause**

## **PARTITION BY RANGE**

Specifies that ranges of column values are used to determine the target data partition when inserting a row into the table. The number of partitions must not exceed 256. See table 46 on page 674 for more information.

## **partition-expression**

Specifies the key data over which the range is defined to determine the target data partition of the data.

## *column-name*

Identifies a column of the data partitioning key. The partitioning key is used to determine into which partition in the table a row will be placed. The *column-name* must be an unqualified name that identifies a column of the table. The same column must not be identified more than once. Columns with the following data types cannot be specified:

- DECFLOAT or a distinct type based on a DECFLOAT
- A LOB data type or a distinct type based on a LOB data type
- XML

The number of identified columns must not exceed 16. The sum of length attributes of the columns must not be greater than 255 - n, where n is the number of columns that can contain null values.

## **NULLS LAST**

Indicates that null values compare high.

## **partition-element**

Specifies ranges for a data partitioning key.

## **PARTITION** *partition-name*

Names the data partition. The name must not be the same as any other data partition for the table. In Db2 for z/OS the name might be further restricted based on the physical attributes for the table. See product documentation for details.

#### **boundary-spec**

Specifies the boundaries of a range partition. The boundaries must be specified in ascending sequence. The specified ranges must not overlap. In Db2 for z/OS, if the concatenation of all the values specified for a boundary of a range partition exceeds 255 bytes, only the first 255 bytes are considered.

## **starting-clause**

Specifies the low end of the range for a data partition. The number of specified starting values must be the same as the number of columns in the partitioning key. If a *startingclause* is not specified for the first *boundary-spec*, the default is MINVALUE INCLUSIVE for each column of the partitioning key. If a *starting-clause* is not specified for a subsequent *boundary-spec*, the previous adjacent *boundary-spec* must contain an *ending-clause*. The default is the same as that *ending-clause* except that the INCLUSIVE or EXCLUSIVE attribute is reversed. In Db2 for z/OS, the *starting-clause* must not be specified. In Db2 for i, the *starting-clause* is optional. In Db2 for LUW, the first *partition-element* must include a *starting-clause*.

#### **STARTING FROM**

Introduces the *starting-clause*.

#### *constant*

Specifies a constant that must conform to the rules of a constant for the data type of the corresponding column of the partition key. If the corresponding column of the partition key is a distinct type, the constant must conform to the rules of the source type of the distinct type. The value must not be in the range of any other *boundary-spec* for the table.

## **MINVALUE**

Specifies a value that is lower than the lowest possible value for the data type of the *column-name* to which it corresponds. If MINVALUE is specified, all subsequent values in the *starting-clause* must also be MINVALUE.

## **MAXVALUE**

Specifies a value that is greater than the greatest possible value for the data type of the *column-name* to which it corresponds. If MAXVALUE is specified, all subsequent values in the *starting-clause* must also be MAXVALUE.

#### **INCLUSIVE**

Indicates that the specified range values are included in the data partition.

#### **EXCLUSIVE**

Indicates that the specified constant values are excluded from the data partition. This specification is ignored when MINVALUE or MAXVALUE is specified.

#### **ending-clause**

Specifies the high end of the range for a data partition. The number of specified ending values must be the same as the number of columns in the data partitioning key.

#### **ENDING AT**

Introduces the *ending-clause*.

#### *constant*

Specifies a constant that must conform to the rules of a constant for the data type of the corresponding column of the partition key. If the corresponding column of the partition key is a distinct type, the constant must conform to the rules of the source type of the distinct type. The value must not be in the range of any other *boundary-spec* for the table.

If the data type of the partition key is fixed length character or graphic, Db2 for z/OS pads string values with either hex 00s or hex FFs.

#### **MINVALUE**

Specifies a value that is lower than the lowest possible value for the data type of the *column-name* to which it corresponds. If MINVALUE is specified, all subsequent values in the *starting-clause* must also be MINVALUE.

#### **MAXVALUE**

Specifies a value that is greater than the greatest possible value for the data type of the column-name to which it corresponds. If MAXVALUE is specified, all subsequent values in the *ending-clause* must also be MAXVALUE.

## **INCLUSIVE**

Indicates that the specified range values are included in the data partition.

# **WITH RESTRICT ON DROP**

Indicates that the table cannot be dropped.

## **Notes**

║

**Owner privileges:** The owner of the table has all table privileges (see ["GRANT \(table or view privileges\)"](#page-835-0) [on page 820\)](#page-835-0) with the ability to grant these privileges to others.

**Using an identity column:** When a table has an identity column, the database manager can automatically generate sequential numeric values for the column as rows are inserted into the table. Thus, identity columns are ideal for primary keys.

When a table is recovered to a point-in-time, it is possible that a large gap in the sequence of generated values for the identity column might result. For example, assume a table has an identity column that has an incremental value of 1 and that the last generated value at time T1 was 100 and the database manager subsequently generates values up to 1000. Now, assume that the table is recovered back to time T1. The generated value of the identity column for the next row that is inserted after the recovery completes will be 1001, leaving a gap from 100 to 1001 in the values of the identity column.

When CYCLE is specified duplicate values for a column may be generated even when the column is GENERATED ALWAYS, unless a unique constraint or unique index is defined on the column.

**Creating referential constraints:** On Db2 for LUW, the creation of referential constraints may invalidate access plans.

**Creating a materialized query table:** You should create the materialized query table with query optimization disabled and then enable the table for query optimization after it is refreshed.

The isolation level at the time when the CREATE TABLE statement is executed is the isolation level for the materialized query table. The *isolation-clause* can be used to explicitly specify the isolation level.

**Considerations for implicitly hidden columns:** A column that is defined as implicitly hidden is not part of the result table of a query that specifies \* in a SELECT list. However, an implicitly hidden column can be explicitly referenced in a query. For example, an implicitly hidden column can be referenced in the SELECT list or in a predicate in a query. Additionally, an implicitly hidden column can be explicitly referenced in a COMMENT, CREATE INDEX statement, ALTER TABLE statement, INSERT statement, MERGE statement, or UPDATE statement. An implicitly hidden column can be referenced in a referential constraint. A REFERENCES clause that does not contain a column list refers implicitly to the primary key of the parent table. It is possible that the primary key of the parent table includes a column defined as implicitly hidden. Such a referential constraint is allowed.

If the SELECT list of the fullselect of a materialized query definition explicitly refers to an implicitly hidden column, that column will be part of the materialized query table.

If the SELECT list of the fullselect of a view definition (CREATE VIEW statement) explicitly refers to an implicitly hidden column, that column will be part of the view, however the view column is not considered 'hidden'.

**Considerations for transaction-start-ID columns:** A transaction-start-ID column contains a null value if the column allows null values and there is a row-begin column and the value of the row-begin column is unique from values of row-begin columns generated for other transactions. Given that the column may

<span id="page-748-0"></span>contain null values, it is recommended that one of the following methods be used when retrieving a value from the column:

- COALESCE ( transaction\_start\_id\_col, row\_begin\_col)
- CASE WHEN transaction\_start\_id\_col IS NOT NULL THEN transaction\_start\_id\_col ELSE row\_begin\_col END

**Defining a system-period temporal table:** A system-period temporal table definition includes the following aspects:

- A system period named SYSTEM\_TIME which is defined using a row-begin column and a row-end column. See ["AS ROW BEGIN" on page 720](#page-735-0) , ["AS ROW END" on page 721](#page-736-0), and ["period-definition" on](#page-736-0) [page 721](#page-736-0)
- A transaction-start-ID column. See ["AS TRANSACTION START ID" on page 721](#page-736-0)
- A system-period data versioning definition specified on a subsequent ALTER TABLE statement using the ADD VERSIONING action which includes the name of the associated history table. See ["ADD](#page-607-0) [VERSIONING USE HISTORY TABLE history-table-name" on page 592](#page-607-0).

**Partitioned table performance:** The larger the number of partitions in a partitioned table, the greater the overhead in SQL data change and SQL data statements. You should create a partitioned table with the minimum number of partitions that are required to minimize this overhead.

**Names of indexes or constraints created automatically:** When an index or constraint is automatically created during execution of the CREATE TABLE statement, the method used to generate the name is product specific.

**CCSIDs for character and graphic columns:** The CCSID of a SBCS, graphic, or mixed data column is the corresponding default CCSID at the current server.

**Byte counts:** The sum of the byte counts of the columns must not be greater than 32 677. See [Table 70](#page-1000-0) [on page 985](#page-1000-0) for more information.

The following table contains the byte counts of columns by data type for columns that do not allow null values. In Db2 for z/OS and Db2 for LUW, a column that allows null values has a byte count that is one more than shown in the list. In Db2 for i, if any column allows null values, one byte is required for every eight columns.

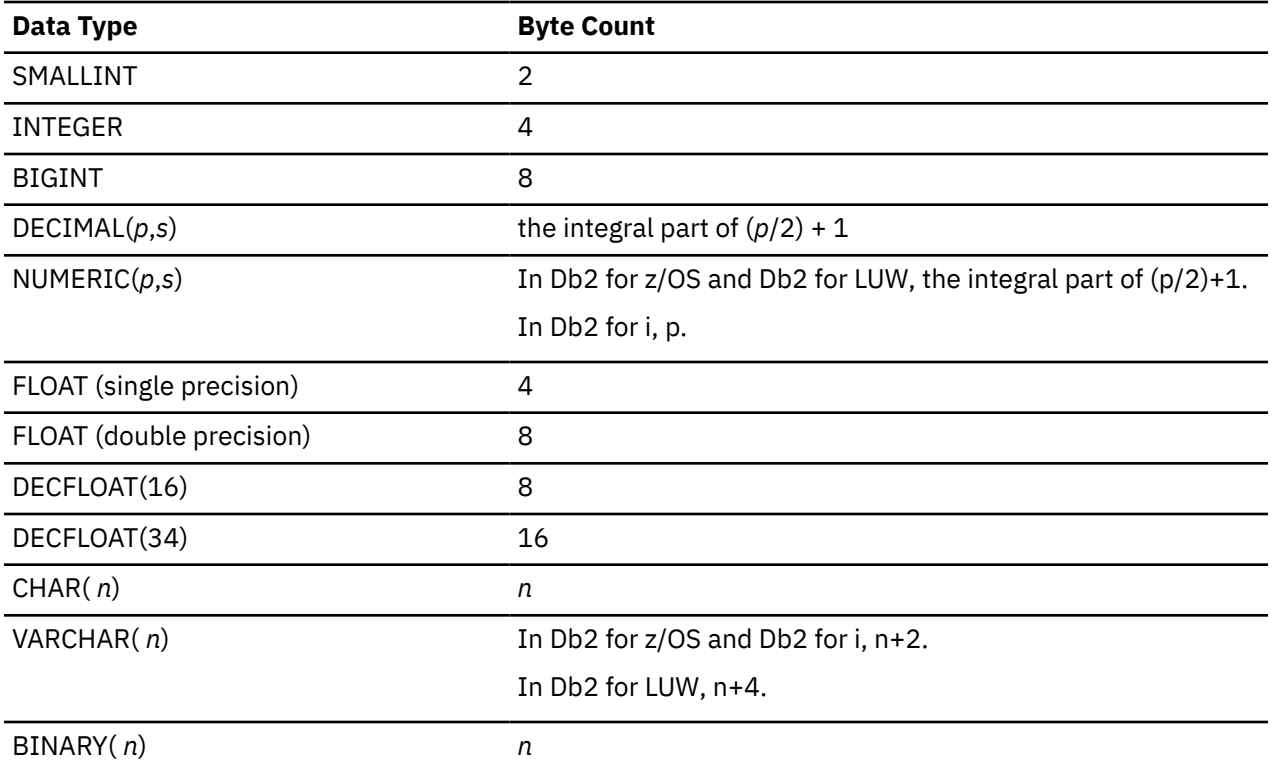

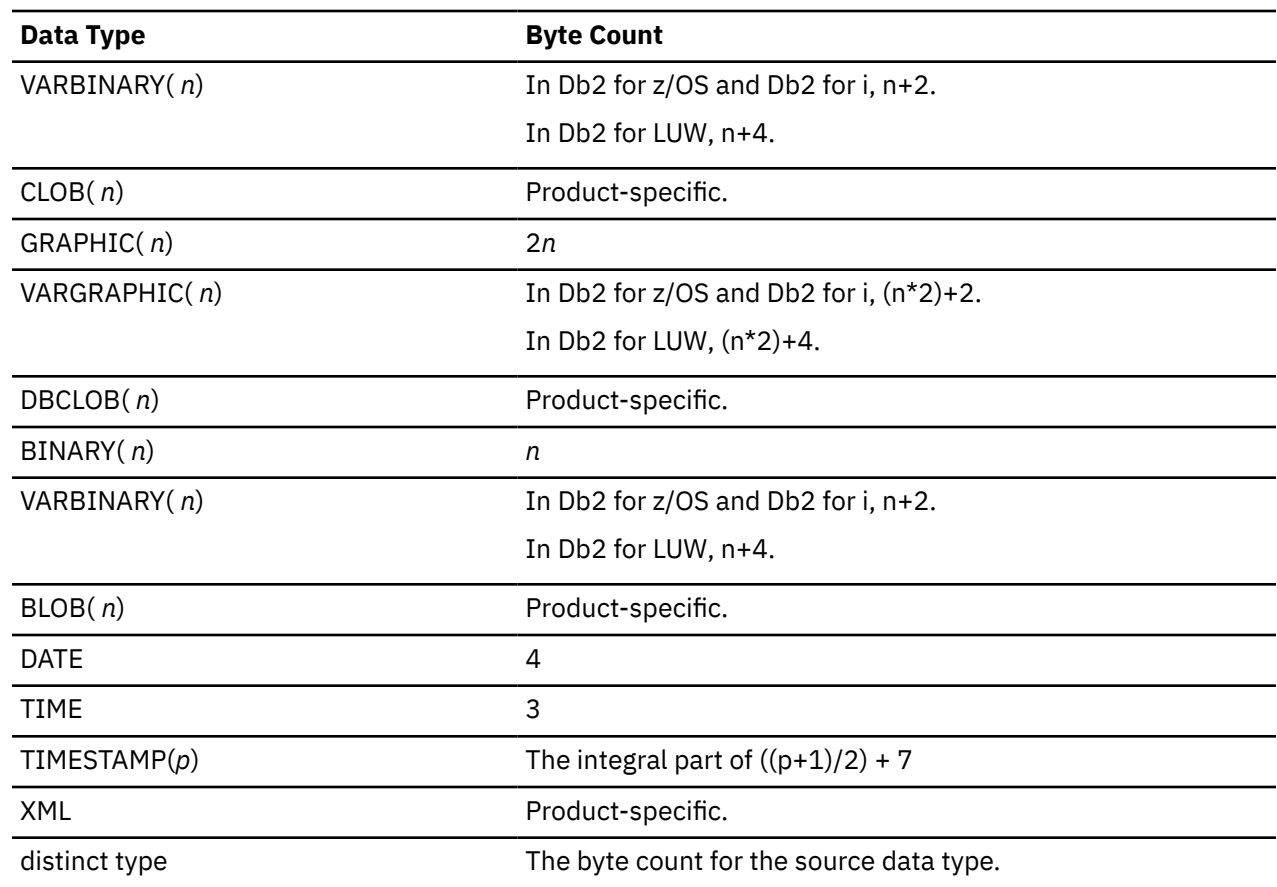

## **Examples**

Ī

*Example 1:* Given database administrator authority, create a table named 'ROSSITER.INVENTORY' with the following columns:

#### **Part number**

Small integer, must not be null

#### **Description**

Character of length 0 to 24, allows nulls

## **Quantity on hand,**

Integer allows nulls

 **CREATE TABLE** ROSSITER.INVENTORY **(**PARTNO **SMALLINT NOT NULL,** DESCR **VARCHAR(**24**),** QONHAND **INT)**

*Example 2:* Create a table named DEPARTMENT with the following columns:

#### **Department number**

Character of length 3, must not be null

## **Department name**

Character of length 0 through 36, must not be null

#### **Manager number**

Character of length 6

#### **Administrative dept.**

Character of length 3, must not be null

#### **Location name**

Character of length 16, allows nulls

The primary key is column DEPTNO.

```
CREATE TABLE DEPARTMENT<br>(DEPTNO CHAR(3)
    (DEPTNO CHAR(3) NOT NULL,
     DEPTNAME VARCHAR(36) NOT NULL,
 MGRNO CHAR(6),
 ADMRDEPT CHAR(3) NOT NULL,
     LOCATION CHAR(16),
     PRIMARY KEY(DEPTNO))
```
*Example 3:* Create a table named REORG\_PROJECTS which has the same column definitions as the columns in the view PRJ\_LEADER.

 **CREATE TABLE** REORG\_PROJECTS **LIKE** PRJ\_LEADER

*Example 4:* Create a table named ACT, which has an identity column named ACTNO. Define the identity column so that the database manager will generate the values for the column by default. Start the values at 10 and increment by 10. Make the identity column unique so that if a value is explicitly assigned to the identity column, it does not duplicate existing values.

```
 CREATE TABLE ACT
               SMALLINT NOT NULL
        GENERATED BY DEFAULT AS IDENTITY
          (START WITH 10
          INCREMENT BY 10),<br>INCREMENT BY 10), NOT NULL,
 ACTKWD CHAR(6) NOT NULL,
 ACTDESC VARCHAR(20) NOT NULL,
     UNIQUE(ACTNO))
```
*Example 5:* Assume a very large transaction table named TRANS contains one row for each transaction processed by a company. The table is defined with many columns. Create a materialized query table for the TRANS table that contains daily summary data for the date and amount of a transaction.

```
 CREATE TABLE STRANS
  AS (SELECT YEAR AS SYEAR, MONTH AS SMONTH, DAY AS SDAY, SUM(AMOUNT) AS SSUM
       FROM TRANS
       GROUP BY YEAR, MONTH, DAY)
  DATA INITIALLY DEFERRED
  REFRESH DEFERRED
  MAINTAINED BY USER
```
*Example 6:* Create a table, *policy\_info*, that uses a SYSTEM\_TIME period and create a history table, *hist\_policy\_info*. Then issue an ALTER TABLE statement to associate the *policy\_info* table with the *hist\_policy\_info table*.

```
CREATE TABLE policy_info
 (policy_id CHAR(10) NOT NULL,
     coverage INT NOT NULL,
     sys_start TIMESTAMP(12) NOT NULL GENERATED ALWAYS AS ROW BEGIN,
     sys_end TIMESTAMP(12) NOT NULL GENERATED ALWAYS AS ROW END,
     create_id TIMESTAMP(12) GENERATED ALWAYS AS TRANSACTION START ID,
     PERIOD SYSTEM_TIME(sys_start,sys_end));
CREATE TABLE hist_policy_info
 (policy_id CHAR(10) NOT NULL,
     coverage INT NOT NULL,
     sys_start TIMESTAMP(12) NOT NULL,
     sys_end TIMESTAMP(12) NOT NULL,
     create_id TIMESTAMP(12));
ALTER TABLE policy_info
 ADD VERSIONING USE HISTORY TABLE hist_policy_info;
```
The history table can also be created in the following way since the generated attributes are not copied for LIKE:

```
CREATE TABLE hist_policy_info
       LIKE policy_info;
```
# **CREATE TRIGGER**

The CREATE TRIGGER statement defines a trigger at the current server.

This book assumes the advanced trigger support for Db2 for z/OS.

# **Invocation**

This statement can be embedded in an application program or issued interactively. It is an executable statement that can be dynamically prepared.

# **Authorization**

The privileges held by the authorization ID of the statement must include at least one of the following:

- The privilege to create in the schema
- Database administrator authority.

The privileges held by the authorization ID of the statement must include at least one of the following:

- Each of the following:
	- The SELECT privilege on the table or view on which the trigger is defined.
	- The SELECT privilege on any table or view referenced in the *triggered-action search-condition*, and
	- The privileges required to execute each *triggered-SQL-statement*.
- Database administrator authority.

In defining a trigger on a table, the privileges held by the authorization ID of the statement must also include at least one of the following:

- Each of the following:
	- The ALTER privilege on the table on which the trigger is defined.
	- The UPDATE privilege on the table on which the trigger is defined, for Db2 for i, if the BEFORE UPDATE trigger contains a SET statement that modifies the NEW correlation variable.
- Database administrator authority.

For an assignment to a *transition-variable*, the privileges held by the authorization ID of the statement must include at least one of the following:

- The UPDATE privilege on any column associated with a *transition-variable* that occurs on the left side of the transition-variable in a before trigger
- Database administrator authority.

The privileges required to set a *transition-variable* is checked at the time the trigger is created.

In defining a trigger on a view, the privileges held by the authorization ID of the statement must also include at least one of the following:

- Ownership of the view.
- Database administrator authority.
- To replace an existing trigger, see applicable product documentation.

If the SECURED option is specified, the privileges held by authorization ID of the statement must have security administrator authority.

# **Syntax**

П

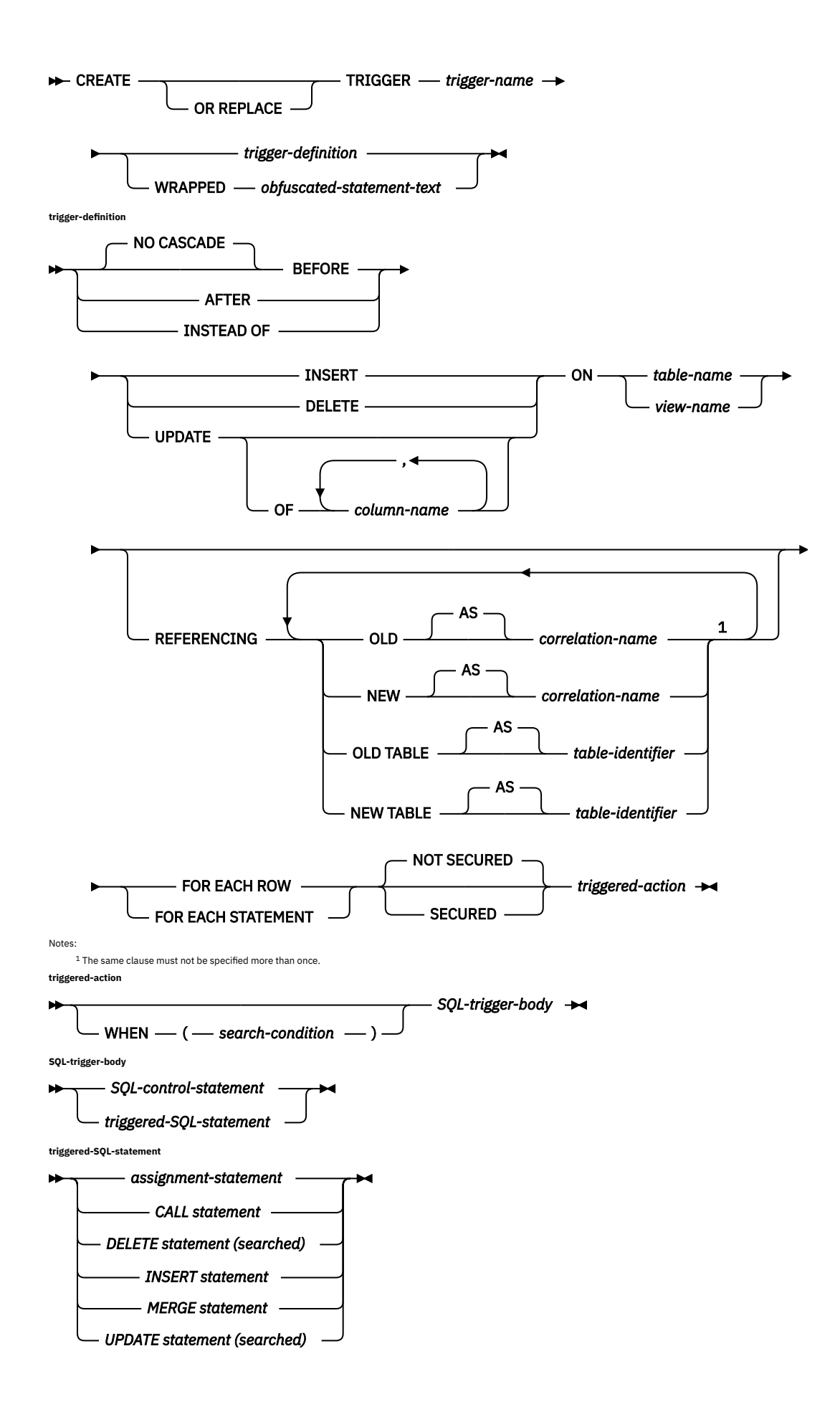

# **Description**

## **OR REPLACE**

Specifies to replace the definition for the trigger if one exists at the current server. The existing definition is effectively dropped before the new definition is replaced in the catalog. This option is ignored if a definition for the trigger does not exist at the current server.

## *trigger-name*

Names the trigger. The name, including the implicit or explicit qualifier, must not be the same as a trigger that already exists at the current server. If a qualified trigger name is specified, the *schemaname* must not be one of the system schemas (see ["Schemas" on page 10\)](#page-25-0).

## **NO CASCADE BEFORE**

Specifies that the trigger is a *before* trigger. The database manager executes the *triggered-action* before it applies any changes caused by its applicable insert, delete, or update operation on the subject table. It also specifies that the *triggered-action* does not activate other triggers because the *triggered-action* of a before trigger cannot contain any updates.

NO CASCADE BEFORE must not be specified when *view-name* is also specified. FOR EACH STATEMENT must not be specified for a BEFORE trigger.

## **AFTER**

Specifies that the trigger is an *after* trigger. The database manager executes the *triggered-action* after it applies any changes caused by its applicable insert, delete, or update operation on the subject table. AFTER must not be specified when *view-name* is also specified.

## **INSTEAD OF**

Specifies that the trigger is an instead of trigger. The associated triggered action replaces the action against the subject view. Only one INSTEAD OF trigger is allowed for each type of operation on a given subject view. The database manager executes the triggered-action instead of the insert, update, or delete operation on the subject view.

INSTEAD OF must not be specified when *table-name* is also specified. The WHEN clause must not be specified for an INSTEAD OF trigger. FOR EACH STATEMENT must not be specified for an INSTEAD OF trigger.

## **INSERT**

Specifies that the trigger is an *insert* trigger. The database manager executes the *triggered-action* whenever there is an insert operation on the subject table.

## **DELETE**

Specifies that the trigger is a *delete* trigger. The database manager executes the *triggered-action* whenever there is a delete operation on the subject table.

A delete trigger cannot be added to a table with a referential constraint of ON DELETE CASCADE.

## **UPDATE**

Specifies that the trigger is an *update* trigger. The database manager executes the *triggered-action* whenever there is an update operation on the subject table.

An update trigger event cannot be added to a table with a referential constraint of ON DELETE SET NULL.

If an explicit *column-name* list is not specified, an update operation on any column of the subject table, including columns that are subsequently added with the ALTER TABLE statement, activates the *triggered-action.*

## **OF** *column-name***, ...**

Each *column-name* specified must be a column of the subject table, and must appear in the list only once. An update operation on any of the listed columns activates the *triggered-action*. This clause must not be specified for an INSTEAD OF trigger.

## **ON** *table-name*

Identifies the subject table of the BEFORE or AFTER trigger definition. The name must identify a base table that exists at the current server, but must not identify a catalog table, an alias or a declared temporary table.

#### **ON** *view-name*

Identifies the subject view of the INSTEAD OF trigger definition. The name must identify a view that exists at the current server, but must not identify a view where any of the following conditions are true:

- The view is defined with the WITH CASCADED CHECK option (a symmetric view).
- The view is a catalog view.
- The view has a column that is a LOB or XML (or a distinct type that is defined as a LOB).
- The view has a column that is based on an underlying column that is defined as an identity column or row change timestamp column.
- The view has a column that is based on a column of a result table that involves a set operator.
- The view has other views that are dependent on it.
- Db2 for z/OS restricts the view from having a column that is defined (directly or indirectly) as an expression.

## **REFERENCING**

Specifies the correlation names for the transition variables and the table names for the transition tables. *Correlation-names* identify a specific row in the set of rows affected by the triggering SQL operation. *Table-identifiers* identify the complete set of affected rows. Transition variables with XML types cannot be referenced inside of a trigger. If the column of a transition table is referenced, the data type of the column cannot be XML.

Each row affected by the triggering SQL operation is available to the *triggered-action* by qualifying columns with *correlation-names* specified as follows:

#### **OLD AS** *correlation-name*

Specifies a correlation name that identifies the values in the row prior to the triggering SQL operation. [ Db2 for z/OS and Db2 for i support a ROW keyword after OLD or NEW.]

#### **NEW AS** *correlation-name*

Specifies a correlation name which identifies the values in the row as modified by the triggering SQL operation and any SET statement in a before trigger that has already executed.

The complete set of rows affected by the triggering SQL operation is available to the *triggered-action* by using *table-identifiers* specified as follows:

## **OLD TABLE AS** *table-identifier*

Specifies the name of a temporary table that identifies the values in the complete set of affected rows prior to the triggering SQL operation.

#### **NEW TABLE AS** *table-identifier*

Specifies the name of a temporary table that identifies the state of the complete set of affected rows as modified by the triggering SQL operation and by any SET statement in a before trigger that has already been executed.

Only one OLD and one NEW *correlation-name* may be specified for a trigger. Only one OLD TABLE and one NEW TABLE *table-identifier* may be specified for a trigger. All of the *correlation-names* and *table-identifier*s must be unique from one another.

The OLD *correlation-name* and the OLD TABLE *table-identifier* are valid only if the triggering event is either a delete operation or an update operation. For a delete operation, the OLD *correlation-name* captures the values of the columns in the deleted row, and the OLD TABLE *table-identifier* captures the values in the set of deleted rows. For an update operation, OLD *correlation-name* captures the values of the columns of a row before the update operation, and the OLD TABLE *table-identifier* captures the values in the set of updated rows.

The NEW *correlation-name* and the NEW TABLE *table-identifier* are valid only if the triggering event is either an insert operation or an update operation. For both operations, the NEW *correlation-name* captures the values of the columns in the inserted or updated row, and the NEW TABLE *table-identifier* captures the values in the set of inserted or updated rows. For before triggers, the values of the updated rows include the changes from any SET statements in the *triggered-action* of before triggers.

The OLD and NEW *correlation-name* variables cannot be modified in an AFTER trigger or INSTEAD OF trigger.

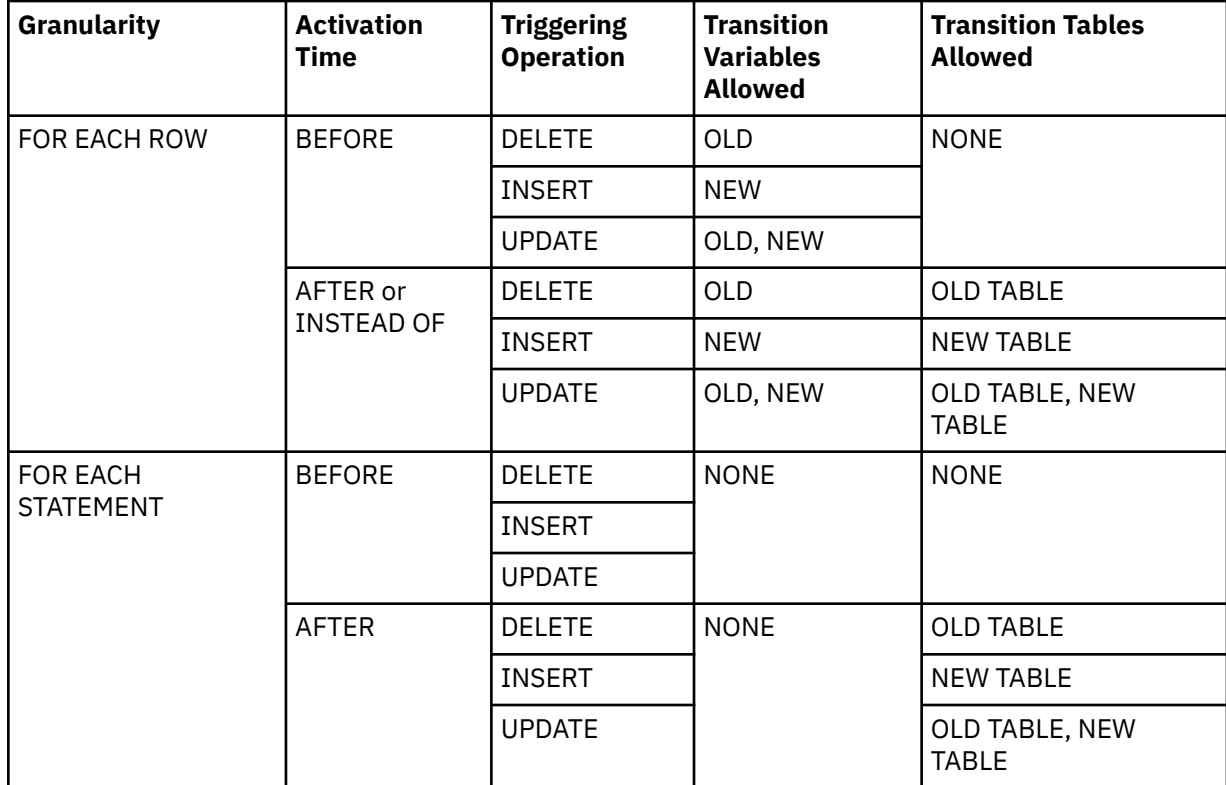

The table below summarizes the allowable combinations of transition variables and transition tables.

A transition variable that has a character data type inherits the CCSID of the column of the subject table. During the execution of the *triggered-action*, the transition variables are treated like variables. Therefore, character conversion might occur.

The temporary transition tables are read-only and cannot be modified.

The scope of each *correlation-name* and each *table-identifier* is the entire trigger definition.

# **FOR EACH ROW**

Specifies that the database manager executes the *triggered-action* for each row of the subject table that the triggering operation modifies. If the triggering operation does not modify any rows, the *triggered-action* is not executed.

# **FOR EACH STATEMENT**

Specifies that the database manager executes the *triggered-action* only once for the triggering operation. Even if the triggering operation does not modify or delete any rows, the triggered action is still executed once.

FOR EACH STATEMENT cannot be specified for a BEFORE trigger or an INSTEAD OF trigger.

# **NOT SECURED or SECURED**

Specifies whether the trigger is considered secure for row access control and column access control.

# **NOT SECURED**

Specifies that the trigger is considered not secure for row access control and column access control. This is the default.

NOT SECURED must not be specified explicitly or implicitly for a trigger whose subject table is using row access control or column access control. NOT SECURED must also not be specified for a trigger that is created for a view and row or column access control is active for one or more of the underlying tables in the view definition.
## **SECURED**

Specifies that the function is considered secure for row access control and column access control.

SECURED must be specified for a trigger whose subject table is using row access control or column access control. SECURED must also be specified for a trigger that is created for a view, and row or column access control is active for one or more of the underlying tables in the view definition.

#### *triggered-action*

Specifies the action to be performed when a trigger is activated. The *triggered-action* is composed of one or more SQL statements and by an optional condition that controls whether the statements are executed.

## **WHEN (***search-condition***)**

Specifies a condition that evaluates to true, false, or unknown. The triggered SQL statements are executed only if the *search-condition* evaluates to true. If the WHEN clause is omitted, the associated SQL statements are always executed.

The WHEN clause must not be specified for INSTEAD OF triggers.

A reference to a transition variable with an XML data type cannot be used.

## *SQL-trigger-body*

Specifies the SQL statements that are to be executed for the *triggered-action*.

## *SQL-control-statement*

Specifies an SQL control statement, which can include nested control statements and other SQL statements specified in the syntax diagram for ["SQL-procedure-statement" on page](#page-951-0) [936](#page-951-0). The statements that can be specified for *SQL-procedure-statement* are subject to the notes below.

#### *triggered-SQL-statement*

Specifies a single SQL statement that is to be executed for the *triggered-action*.

Only certain SQL statements can be specified in the *SQL-trigger-body*.

- A statement in a trigger body must not refer to host variables, undefined transition variables, or declared temporary tables.
- All tables, views, aliases, sequences, user-defined types, global variables, user-defined functions, and procedures referenced in the *triggered-action* must exist at the current server when the trigger is created. The table or view that an alias refers to must also exist when the trigger is created.
- A trigger body must not, directly or indirectly, issue a CALL statement for a procedure that contains an SQL transaction statement or an SQL connection statement.
- A trigger body must not, directly or indirectly, issue a CALL statement for a procedure that is defined with the COMMIT ON RETURN option.
- A CREATE TRIGGER statement cannot contain a hexadecimal graphic string (GX) constant.
- The trigger body must not contain (directly or indirectly) any of the following statements:
	- COMMIT or ROLLBACK statements
	- CREATE statement other than CREATE INDEX, CREATE VIEW, and CREATE TABLE
	- DROP statement
	- GRANT or REVOKE statement
	- TRUNCATE statement
- If the trigger body is for a before trigger:
	- The trigger body must not contain any of the following statements:
		- SQL data change statement
		- COMMENT statement
		- CREATE INDEX, CREATE VIEW, and CREATE TABLE
- LOCK TABLE statement
- SELECT FROM *data-change-table-reference*
- The trigger body must not, directly or indirectly, invoke a routine containing a SQL data change statement, SQL schema statement, or a DECLARE GLOBAL TEMPORARY TABLE statement.
- A fullselect specified in a before trigger must not refer to the subject table of the trigger.
- If the trigger body is not for a before trigger, the trigger body must not contain an assignment to a transition variable.

If a *select-statement*, INSERT statement, or CREATE VIEW statement refers to an unqualified table name, the following rules are applied to determine which table is actually being referenced:

- If the unqualified name corresponds to one or more common table expression *table-identifiers* that are specified in the *select-statement*, the name identifies the common table expression that is in the innermost scope.
- If the unqualified name corresponds to a transition table *table-identifier*, the name identifies that transition table.
- Otherwise, the name identifies a persistent table, a temporary table, or a view that is present in the default schema.

## **WRAPPED** *obfuscated-statement-text*

Specifies the encoded definition of the trigger. A CREATE TRIGGER statement can be encoded using the WRAP scalar function.

# **Notes**

**Owner privileges:** There are no specific privileges on a trigger. When an INSTEAD OF trigger is defined, the associated privilege (INSERT, UPDATE, or DELETE on the view) is granted to the owner of the view. The owner is granted the privilege with the ability to grant that privilege to others. For more information on ownership of an object, see ["Authorization, privileges and object ownership" on page 19.](#page-34-0)

**Execution authorization:** The user executing the triggering SQL operation does not need authority to execute a *triggered-SQL-statement*. A *triggered-SQL-statement* will execute using the authority of the *owner* of the trigger.

**Activating a trigger:** Only insert, delete, or update operations can activate a trigger. The activation of a trigger may cause *trigger cascading*. This is the result of the activation of one trigger that executes SQL statements that cause the activation of other triggers or even the same trigger again. The triggered actions may also cause updates as a result of the original modification which may result in the activation of additional triggers. With trigger cascading, a significant chain of triggers may be activated causing significant change to the database as a result of a single delete, insert, or update operation. The number of levels of nested trigger cascading is limited to 16. For more information see [Chapter 10, "SQL limits,"](#page-992-0) [on page 977.](#page-992-0)

**Adding triggers to enforce constraints:** Adding a trigger to a table that already has rows in it will not cause the triggered actions to be executed. Thus, if the trigger is designed to enforce constraints on the data in the table, the data in the existing rows might not satisfy those constraints.

**Considerations for implicitly hidden columns:** In the body of a trigger, a trigger transition variable that corresponds to an implicitly hidden column can be referenced. A trigger transition table, that corresponds to a table with an implicitly hidden column, includes that column as part of the transition table.

Likewise, a trigger transition variable will exist for the column that is defined as implicitly hidden. A trigger transition variable that corresponds to an implicitly hidden column can be referenced in the body of a trigger.

**Read-only views:** The addition of an INSTEAD OF trigger for a view affects the read-only characteristic of the view. If a read-only view has a dependency relationship with an INSTEAD OF trigger, the type of operation that is defined for the INSTEAD OF trigger defines whether the view is deletable, insertable, or updatable.

**Transition variable values and INSTEAD OF triggers:** The initial values for new transition variables or new transition table columns visible in an INSTEAD OF INSERT trigger are set as follows:

- If a value is explicitly specified for a column in the INSERT statement, the corresponding new transition variable or new transition table column is that explicitly specified value.
- If a value is not explicitly specified for a column in the INSERT statement or the DEFAULT keyword is specified, the corresponding new transition variable or new transition table column is:
	- the default value of the underlying table column if the view column is updatable (without the INSTEAD OF trigger),
	- otherwise, the null value.

The initial values for new transition variables or new transition table columns visible in an INSTEAD OF UPDATE trigger are set as follows:

- If a value is explicitly specified for a column in the UPDATE statement, the corresponding new transition variable or new transition table column is that explicitly specified value.
- If the DEFAULT keyword is explicitly specified for a column in the UPDATE statement, the corresponding new transition variable or new transition table column is:
	- the default value of the underlying table column if the view column is updatable (without the INSTEAD OF trigger),
	- otherwise, the null value.
- Otherwise, the corresponding new transition variable or new transition table column is the existing value of the column in the row.

**Obfuscated statements:** A CREATE TRIGGER statement can be executed in obfuscated form. In an obfuscated statement, only the trigger name is readable followed by the WRAPPED keyword. The rest of the statement is encoded in such a way that it is not readable but can be decoded by a database server that supports obfuscated statements. Obfuscated statements can be produced by invoking the WRAP scalar function.

**Creating a trigger with the SECURED option:** The trigger is considered secure after the CREATE TRIGGER statement is executed. Db2 treats the SECURED attribute as an assertion that declares that the user has established an audit procedure for all activities in the trigger body. If a secure trigger references user-defined functions, Db2 assumes those functions are secure without validation. If those functions can access sensitive data, a user that has security administrator authority needs to ensure that those functions are allowed to access that data and that an audit procedure is in place for those functions, and that all subsequent ALTER FUNCTION statements are being reviewed through this audit process.

A trigger must be secure if row or column access control is active for the triggering table. SECURED must also be specified for a trigger that is created for a view and row or column access control is active for one or more of the underlying tables in the view definition.

**Creating a trigger with the NOT SECURED option:** The CREATE TRIGGER statement returns an error if row or column access control is active for the triggering table, or if its triggering table is a view and row or column access control is active for one or more of the underlying tables in the view definition.

**Transition variable values and row and column access control:** Row and column access control is not enforced for transition variables and transition tables. If row or column access control is enforced for the triggering table, row permissions and column masks are not applied to the initial values of transition variables and transition tables. Row and column access control enforced for the triggering table is also ignored for transition variables and transition tables that are referenced in the trigger body or are passed as arguments to user-defined functions invoked within the trigger body. To ensure there are no security concerns for SQL statements accessing sensitive data in transition variables and transition tables, the trigger must be created with the SECURED option. If the trigger is not secure, row access control and column access control cannot be enforced for the triggering table and the CREATE TRIGGER statement returns an error.

**Multiple triggers:** Multiple triggers that have the same triggering SQL operation and activation time can be defined on a table. The triggers are activated in the order in which they were created. For example, the trigger that was created first is executed first, the trigger that was created second is executed second.

A maximum of 300 triggers can be added to any given table. For more information see [Chapter 10, "SQL](#page-992-0) [limits," on page 977.](#page-992-0)

**Transition variables and transition tables:** The *triggered-action* can refer to the values in the set of affected rows. This action is supported through the use of transition variables and transition tables.

A transition variable has the same name and data type as the corresponding column of the table that the trigger is defined on, and is nullable. A transition variable contains the value of a column in an affected row. A transition variable is qualified by a correlation name that identifies whether the reference is to the old value (before the update) or the new value (after the update). A transition variable can be referenced in the search condition, or in an SQL statement in the trigger body, wherever a variable would be allowed if the reference was made outside the body of a trigger. A new transition variable can be assigned a value in a before update or insert trigger. The values of the updated rows include the changes from any assignments to transition variables in the *triggered-action* of a before trigger.

A transition table contains the complete set of affected rows: either the old values (before the update) or the new values (after the update). A transition table is read-only, and can be referenced in the *triggered-action* of an after or instead of trigger. A column of a transition table has the same name, data type, and null attribute as the corresponding column of the table that the trigger is defined on. A transition table is referenced using an associated table identifier that allows the complete set of affected rows to be treated as a table. A transition table can be referenced in a search condition, or in an SQL statement in the trigger body, wherever a table would be allowed if the reference was made outside the body of a trigger. In addition, a transition table can be passed as an argument to a user-defined function or procedure, specifying the TABLE keyword before the table identifier for the transition table. When the function or procedure is invoked, a table locator is passed for the transition table.

**Adding columns to a subject table or a table referenced in the triggered action:** If a column is added to the subject table after triggers have been defined, the following rules apply:

- If the trigger is an update trigger that was defined without an explicit column list, then an update to the new column will cause the activation of the trigger.
- If the subject table is referenced in the *triggered-action*, the new column is not accessible to the SQL statements until the trigger is recreated.
- The OLD TABLE and NEW TABLE transition tables will contain the new column, but the column cannot be referenced unless the trigger is recreated.

If a column is added to any table referenced in the *triggered-action*, the new column is not accessible to the SQL statements until the trigger is recreated.

**Dropping or revoking privileges on a table referenced in the triggered action:** If an object such as a table, view or alias, referenced in the *triggered-action* is dropped, the access plans that include those references to the object will be rebuilt when the trigger is activated. If the object does not exist at that time, the corresponding insert, update or delete operation on the subject table will fail.

If a privilege that the creator of the trigger is required to have for the trigger to execute is revoked, the access plans of the statements that reference the object will be rebuilt when the trigger is activated. If the appropriate privilege does not exist at that time, the corresponding insert, update or delete operation on the subject table will fail.

Db2 for LUW effectively drops the trigger when a dependent object is dropped or a required privilege is revoked.

**Errors executing triggers:** If a SIGNAL statement is executed in the *SQL-trigger-body*, the SQLSTATE specified in the SIGNAL statement will be returned.

Other errors that occur during the execution of *SQL-trigger-body* statements are typically returned using SQLSTATE 09000.

**Special registers:** The values of the special registers are saved before a trigger is activated and are restored on return from the trigger. The values of the special registers are inherited from the triggering SQL operation.

**Transaction isolation:** All the statements in the *SQL-trigger-body* run under the isolation level of the triggering SQL operation. In Db2 for z/OS the SQL statements in the *SQL-trigger-body* run under the isolation level used at the time the trigger was created.

## **Examples**

*Example 1:* Create two triggers that track the number of employees that a company manages. The triggering table is the EMPLOYEE table, and the triggers increment and decrement a column with the total number of employees in the COMPANY\_STATS table. The COMPANY\_STATS table has the following properties:

 **CREATE TABLE** COMPANY\_STATS **(**NBEMP **INTEGER,** NBPRODUCT **INTEGER,** REVENUE **DECIMAL(**15,0**))**

This example uses row triggers to maintain summary data in another table.

Create the first trigger, NEW\_HIRE, so that it increments the number of employees each time a new person is hired; that is, each time a new row is inserted into the EMPLOYEE table, increase the value of column NBEMP in table COMPANY\_STATS by 1.

```
 CREATE TRIGGER NEW_HIRE
   AFTER INSERT ON EMPLOYEE
   FOR EACH ROW
     UPDATE COMPANY_STATS SET NBEMP = NBEMP + 1
```
Create the second trigger, FORM\_EMP, so that it decrements the number of employees each time an employee leaves the company; that is, each time a row is deleted from the table EMPLOYEE, decrease the value of column NBEMP in table COMPANY\_STATS by 1.

```
 CREATE TRIGGER FORM_EMP
   AFTER DELETE ON EMPLOYEE
   FOR EACH ROW
   BEGIN ATOMIC
     UPDATE COMPANY_STATS SET NBEMP = NBEMP - 1;
   END
```
*Example 2:* Create a trigger, REORDER, that invokes user-defined function ISSUE\_SHIP\_REQUEST to issue a shipping request whenever a parts record is updated and the on-hand quantity for the affected part is less than 10% of its maximum stocked quantity. User-defined function ISSUE\_SHIP\_REQUEST orders a quantity of the part that is equal to the part's maximum stocked quantity minus its on-hand quantity. The function eliminates any duplicate requests to order the same PARTNO and sends the unique order to the appropriate supplier.

This example also shows how to define the trigger as a statement trigger instead of a row trigger. For each row in the transition table that evaluates to true for the WHERE clause, a shipping request is issued for the part.

```
 CREATE TRIGGER REORDER
   AFTER UPDATE OF ON_HAND, MAX_STOCKED ON PARTS
   REFERENCING NEW TABLE AS NTABLE
  FOR EACH STATEMENT
   BEGIN ATOMIC
     DECLARE REQUEST_VAR INT; 
     SELECT ISSUE_SHIP_REQUEST(MAX_STOCKED - ON_HAND, PARTNO)
     INTO REQUEST_VAR
    FROM NTABLE
     WHERE ON_HAND < 0.10 * MAX_STOCKED;
   END
```
*Example 3:* Assume that table EMPLOYEE contains column SALARY. Create a trigger, SAL\_ADJ, that prevents an update to an employee's salary that exceeds 20% and signals such an error. Have the error that is returned with an SQLSTATE of 75001 and a description. This example shows that the SIGNAL SQLSTATE statement is useful for restricting changes that violate business rules.

 **CREATE TRIGGER** SAL\_ADJ **AFTER UPDATE OF** SALARY **ON** EMPLOYEE **REFERENCING OLD AS** OLD\_EMP **NEW AS** NEW\_EMP **FOR EACH ROW WHEN (**NEW\_EMP.SALARY > **(**OLD\_EMP.SALARY \*1.20**)) BEGIN ATOMIC SIGNAL SQLSTATE** '75001'**(**'Invalid Salary Increase - Exceeds 20%'**); END**

# **CREATE TYPE**

The CREATE TYPE statement defines a user-defined data type at the current server.

The following types of user-defined data types can be defined:

• Array

A user-defined data type that is an ordinary array. The elements of an array type are based on one of the built-in data types. See ["CREATE TYPE \(array\)" on page 748.](#page-763-0)

• Distinct

A user-defined data type that shares a common representation with one of the built-in data types. Functions that cast between the user-defined distinct type and the source built-in data type are generated when the user-defined distinct type is created. Optionally, support for comparison operations to use with the user-defined distinct type can be generated when the user-defined distinct type is created. See ["CREATE TYPE \(distinct\)" on page 752.](#page-767-0)

# <span id="page-763-0"></span>**CREATE TYPE (array)**

The CREATE TYPE (array) statement defines an array type at the current server.

# **Invocation**

This statement can be embedded in an application program or issued interactively. It is an executable statement that can be dynamically prepared.

# **Authorization**

The privileges held by the authorization ID of the statement must include at least one of the following:

- The privilege to create in the schema
- Database administrator authority.

# **Syntax**

 $\rightarrow$  CREATE – TYPE – array-type-name – AS – built-in-type  $\rightarrow$ 

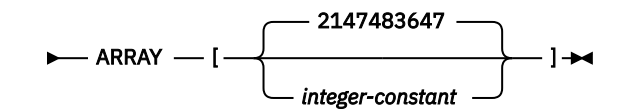

**built-in-type**

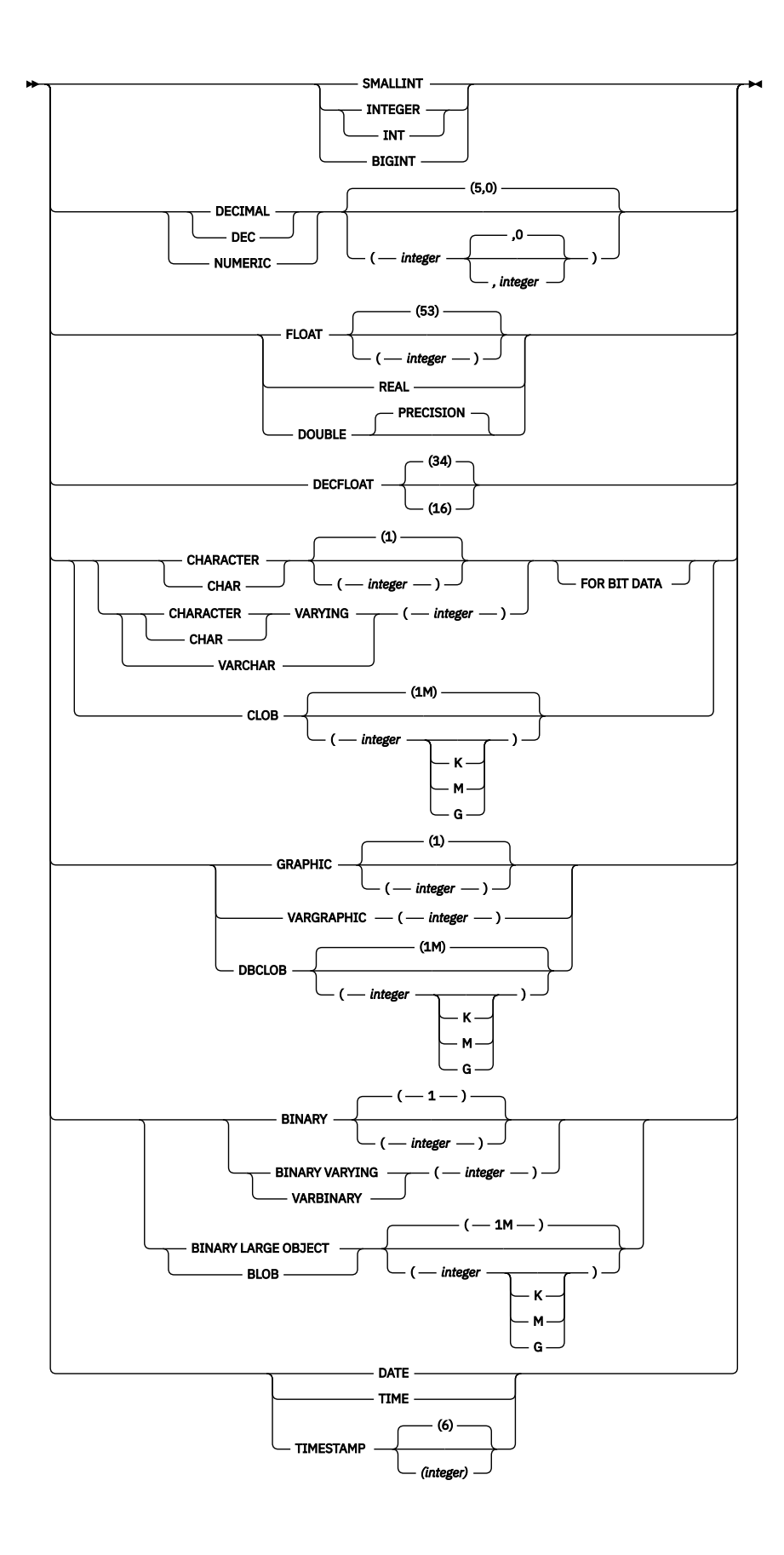

# **Description**

### *array-type-name*

Names the array type. The name, including the implicit or explicit qualifier must not identify a distinct type or array type that already exists at the current server. *distinct-type-name* must not be the same as the name of a built-in data type, or any of the following, even if they are specified as delimited identifiers:

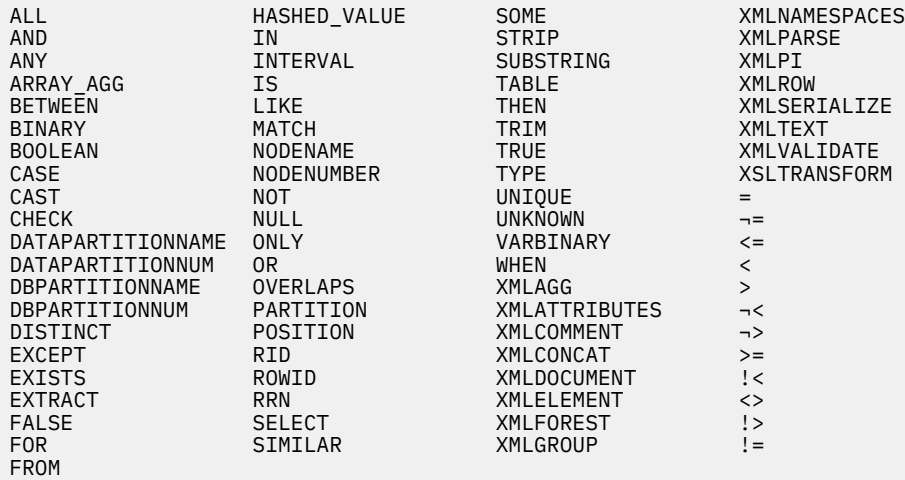

If a qualified *array-type-name* is specified, the schema name must not be one of the system schemas (see ["Schemas" on page 10](#page-25-0)).

#### *built-in-type*

Specifies the built-in data type used as the data type for all the elements of the array. See ["CREATE](#page-723-0) [TABLE" on page 708](#page-723-0) for a more complete description of each built-in data type.

For portability of applications across platforms, use the following recommended data type names:

- DOUBLE or REAL instead of FLOAT.
- DECIMAL instead of NUMERIC.

If a specific value is not specified for the data types that have length, precision, or scale attributes, the default attributes of the data type as shown in the syntax diagram are implied.

If the array type is sourced on a string data type, a CCSID is associated with the array type at the time the array type is created.

#### **ARRAY [***integer-constant***]**

Specifies that the array has a maximum cardinality of *integer-constant*. The value must be a positive number greater than 0. If no value is specified, the maximum integer value of 2147483647 is used. Each varying length string array element is allocated as its maximum length. The maximum number of array elements that can be assigned in the array is the number of elements that fit in 4 gigabytes.

## **Notes**

**Owner privileges:** The owner of the array type is authorized to define parameters or variables with the array type with the ability to grant these privileges to others. See ["GRANT \(type privileges\)" on page 823](#page-838-0). For more information on ownership of the object, see ["Authorization, privileges and object ownership" on](#page-34-0) [page 19](#page-34-0).

#### **Examples**

*Example 1:* Create an array type named PHONENUMBERS with a maximum of 5 elements that are of the DECIMAL(10,0) data type.

```
 CREATE TYPE PHONENUMBERS AS DECIMAL(10,0) ARRAY[5]
```
*Example 2:* Create an array type named NUMBERS in the schema GENERIC for which the maximum number of elements is not known.

**CREATE TYPE** GENERIC.NUMBERS **AS BIGINT ARRAY[]**

# <span id="page-767-0"></span>**CREATE TYPE (distinct)**

The CREATE TYPE (distinct) statement defines a distinct type at the current server. A distinct type is always sourced on one of the built-in data types.

Successful execution of the statement also generates:

- A function to cast from the distinct type to its source type
- A function to cast from the source type to its distinct type
- As appropriate, support for the use of comparison operators with the distinct type.

# **Invocation**

This statement can be embedded in an application program or issued interactively. It is an executable statement that can be dynamically prepared.

# **Authorization**

The privileges held by the authorization ID of the statement must include at least one of the following:

- The privilege to create in the schema
- Database administrator authority.

## **Syntax**

 $\rightarrow$  CREATE TYPE  $-$  distinct-type-name  $-$  AS  $-$  built-in-type  $\rightarrow$ 

**built-in-type**

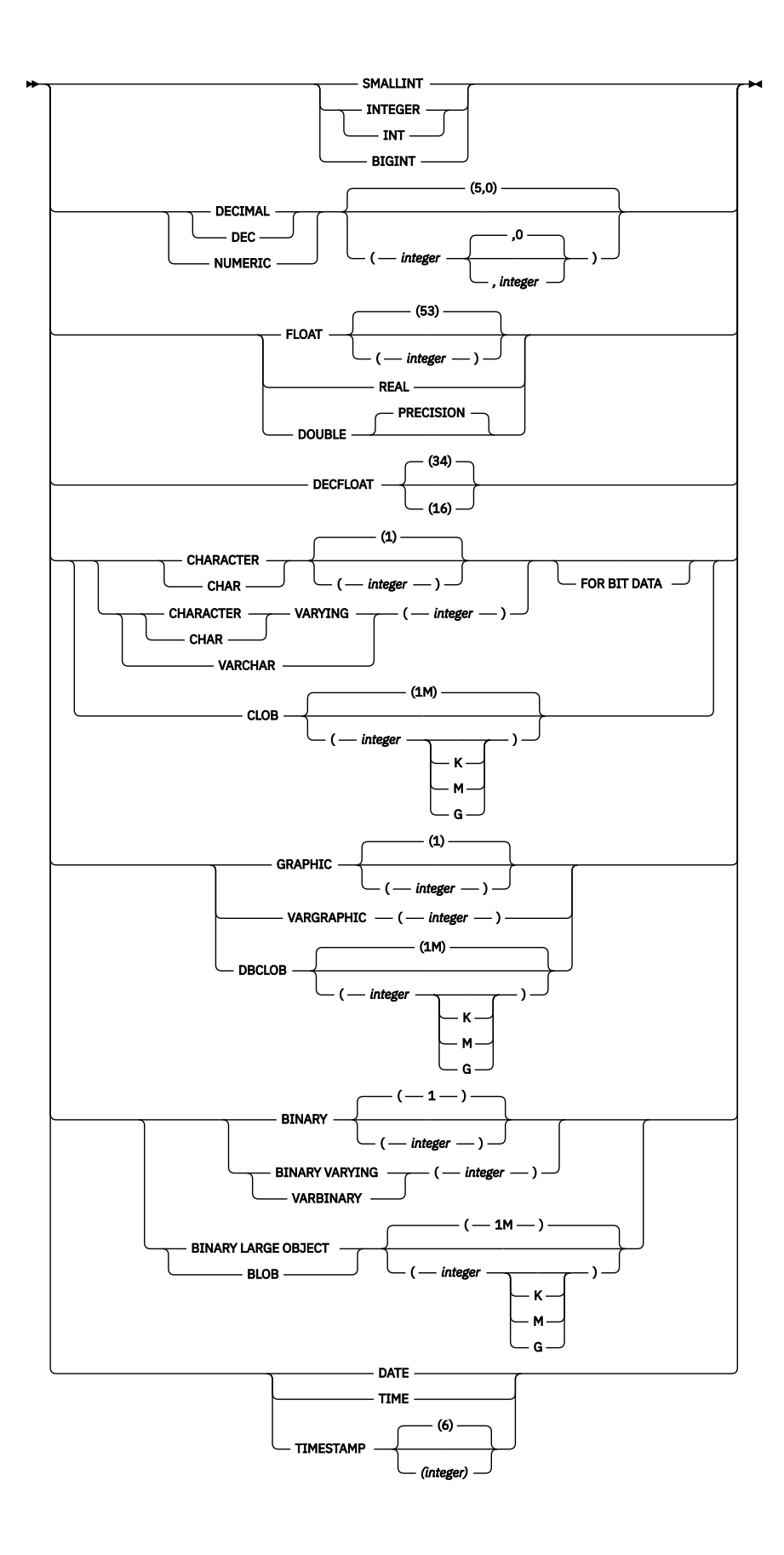

# **Description**

## *distinct-type-name*

Names the distinct type. The name, including the implicit or explicit qualifier must not identify a distinct type or array type that already exists at the current server. *distinct-type-name* must not be the same as the name of a built-in data type, or any of the following, even if they are specified as delimited identifiers:

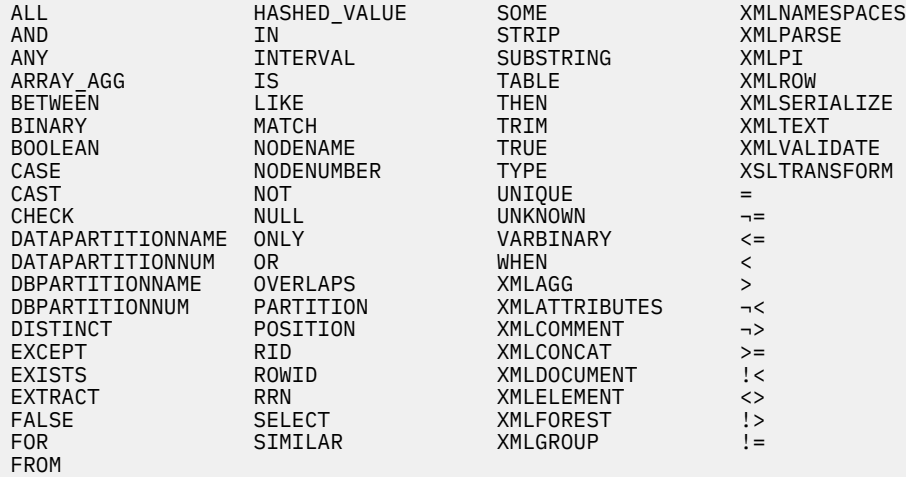

If a qualified *distinct-type-name* is specified, the schema name must not be one of the system schemas (see ["Schemas" on page 10\)](#page-25-0).

#### *built-in-type*

Specifies the built-in data type used as the basis for the internal representation of the distinct type. See ["CREATE TABLE" on page 708](#page-723-0) for a more complete description of each built-in data type.

For portability of applications across platforms, use the following recommended data type names:

- DOUBLE or REAL instead of FLOAT.
- DECIMAL instead of NUMERIC.

If a specific value is not specified for the data types that have length, precision, or scale attributes, the default attributes of the data type as shown in the syntax diagram are implied.

If the distinct type is sourced on a string data type, a CCSID is associated with the distinct data type at the time the distinct type is created.

# **Notes**

**Owner privileges:** The owner of the distinct type is authorized to define columns, parameters, or variables with the distinct type with the ability to grant these privileges to others. See ["GRANT \(type](#page-838-0) [privileges\)" on page 823](#page-838-0). The owner is also authorized to invoke the generated cast functions (see ["GRANT \(function or procedure privileges\)" on page 810\)](#page-825-0). For more information on ownership of the object, see ["Authorization, privileges and object ownership" on page 19](#page-34-0).

**Additional generated functions:** Besides the system-generated comparison operators described above, the following functions become available to convert to, and from the source type:

- The distinct type to the source type
- The source type to the distinct type
- INTEGER to the distinct type if the source type is SMALLINT
- DOUBLE to distinct type if the source type is REAL
- VARCHAR to the distinct type if the source type is CHAR
- VARGRAPHIC to the distinct type if the source type is GRAPHIC

• VARBINARY to the distinct type if the source type is BINARY

These functions are created as if the following statements were executed:

```
 CREATE FUNCTION source-type-name (distinct-type-name)
    RETURNS source-type-name …
 CREATE FUNCTION distinct-type-name (source-type-name)
    RETURNS distinct-type-name …
```
**Names of the Generated Cast Functions:** Table 59 on page 755 contains details about the generated cast functions. The unqualified name of the cast function that converts from the distinct type to the source type is the name of the source data type.

In cases in which a length, precision, or scale is specified for the source type in the CREATE TYPE statement, the unqualified name of the cast function that converts from the distinct type to the source type is the name of the source data type. The data type of the value that the cast function returns includes any length, precision, or scale values that were specified for the source data type on the CREATE TYPE statement.

The name of the cast function that converts from the source type to the distinct type is the name of the distinct type including the schema qualifier. The input parameter of the cast function has the same data type as the source data type, including the length, precision, and scale.

The cast functions that are generated are created in the same schema as that of the distinct type. A function with the same name and same function signature as the generated cast function must not already exist in the current server.

A generated cast function cannot be explicitly dropped. The cast functions that are generated for a distinct type are implicitly dropped when the distinct type is dropped with the DROP statement.

The following table gives the names of the functions to convert from the distinct type to the source type and from the source type to the distinct type for all predefined data types.

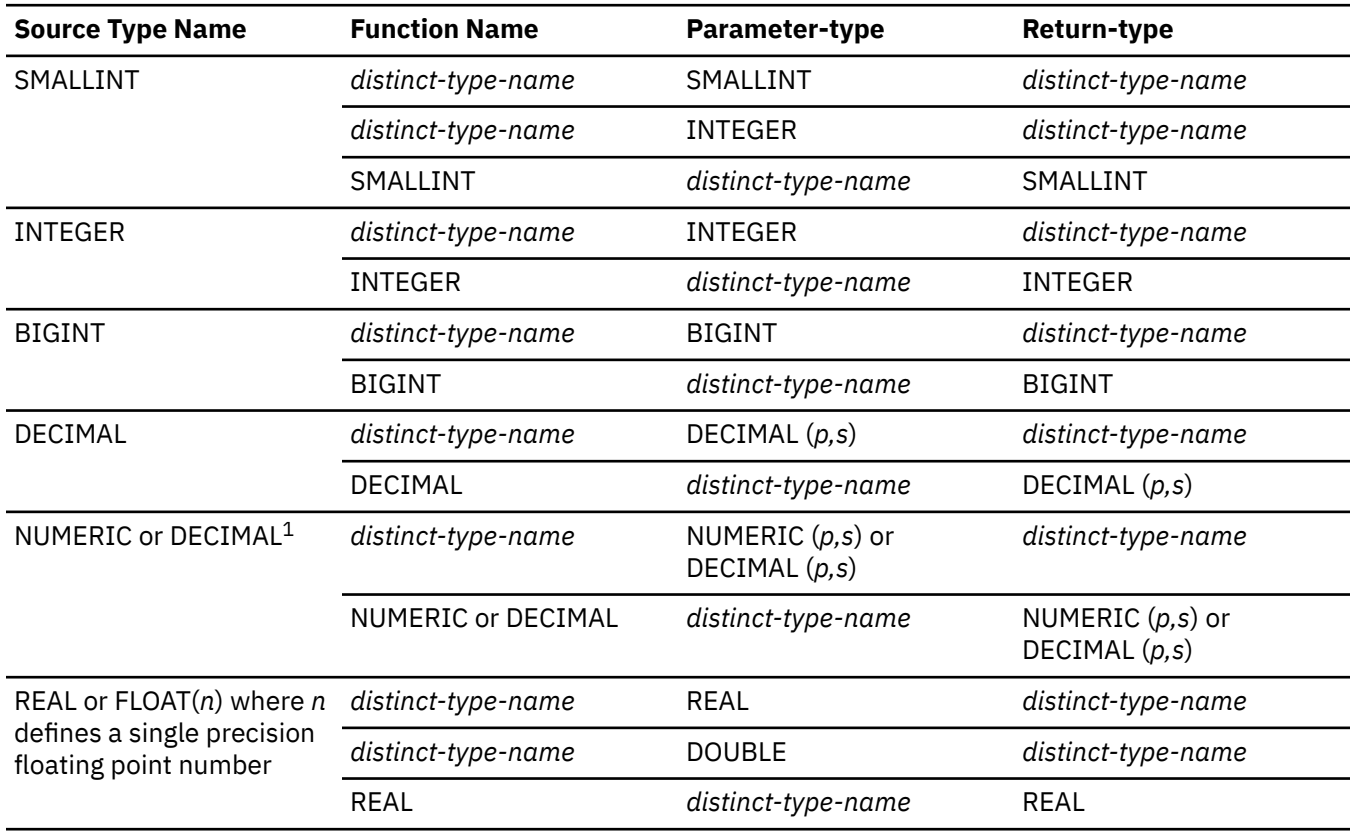

#### *Table 59. CAST functions on distinct types*

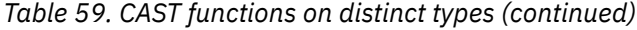

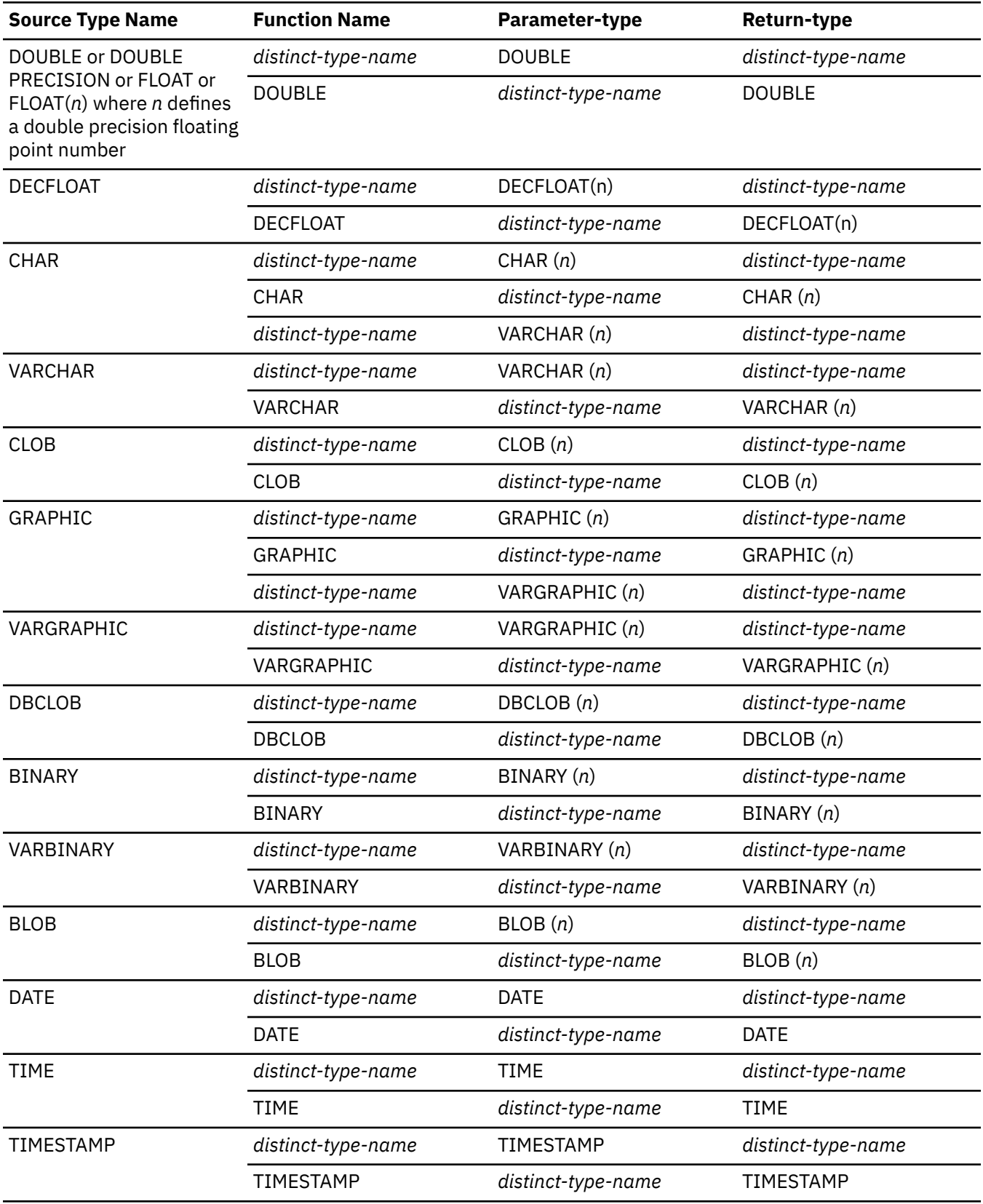

*Table 59. CAST functions on distinct types (continued)*

| <b>Source Type Name</b> | <b>Function Name</b> | <b>Parameter-type</b> | <b>Return-type</b> |
|-------------------------|----------------------|-----------------------|--------------------|
|                         |                      |                       |                    |

#### **Note:**

1. When the source data type is specified as NUMERIC, whether a separate function named NUMERIC is generated is platform-specific. Db2 for i generates a cast function named NUMERIC. Db2 for z/OS and Db2 for LUW do not generate a cast function named NUMERIC, use DECIMAL instead.

**Built-in functions:** The functions described in the above table are the only functions that are generated automatically when distinct types are defined. Consequently, none of the built-in functions (AVG, MAX, LENGTH, and so on) are automatically supported for the distinct type. A built-in function can be used on a distinct type only after a sourced user-defined function, which is based on the built-in function, has been created for the distinct type. See [Extending or overriding a built-in function](#page-648-0).

The schema name of the distinct type must be included in the SQL path for successful use of these operators and cast functions in SQL statements.

The WITH COMPARISONS clause, which specifies that system-generated comparison operators are to be created for comparing two instances of the distinct type, can be specified as the last clause of the statement. Use WITH COMPARISONS only if it is required for compatibility with other products in the Db2 family.

## **Examples**

*Example 1:* Create a distinct type named SHOESIZE that is sourced on the built-in INTEGER data type.

```
 CREATE TYPE SHOESIZE AS INTEGER
```
The successful execution of this statement also generates two cast functions. Function INTEGER(SHOESIZE) returns a value with data type INTEGER, and function SHOESIZE(INTEGER) returns a value with distinct type SHOESIZE.

*Example 2:* Create a distinct type named MILES that is sourced on the built-in DOUBLE data type.

 **CREATE TYPE** MILES **AS DOUBLE**

The successful execution of this statement also generates two cast functions. Function DOUBLE(MILES) returns a value with data type DOUBLE, and function MILES(DOUBLE) returns a value with distinct type MILES.

*Example 3:* Create a distinct type T\_DEPARTMENT that is sourced on the built-in CHAR data type.

 **CREATE TYPE** CLAIRE.T\_DEPARTMENT **AS CHAR**(3)

The successful execution of this statement also generates three cast functions:

- Function CLAIRE.CHAR takes a T\_DEPARTMENT as input and returns a value with data type CHAR(3).
- Function CLAIRE.T\_DEPARTMENT takes a CHAR(3) as input and returns a value with distinct type T\_DEPARTMENT.
- Function CLAIRE.T\_DEPARTMENT takes a VARCHAR(3) as input and returns a value with distinct type T\_DEPARTMENT.

# **CREATE VARIABLE**

The CREATE VARIABLE statement defines a global variable at the application server.

# **Invocation**

This statement can be embedded in an application program or issued interactively. It is an executable statement that can be dynamically prepared.

# **Authorization**

The privileges held by the authorization ID of the statement must include at least one of the following:

- The privilege to create in the schema
- Database administrator authority.

# **Syntax**

**EXECTE VARIABLE** *- variable-name - data-type* 

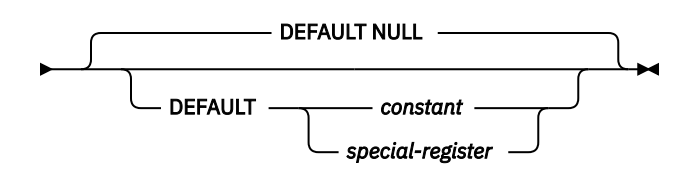

**data-type**

*built-in-type*

**built-in-type**

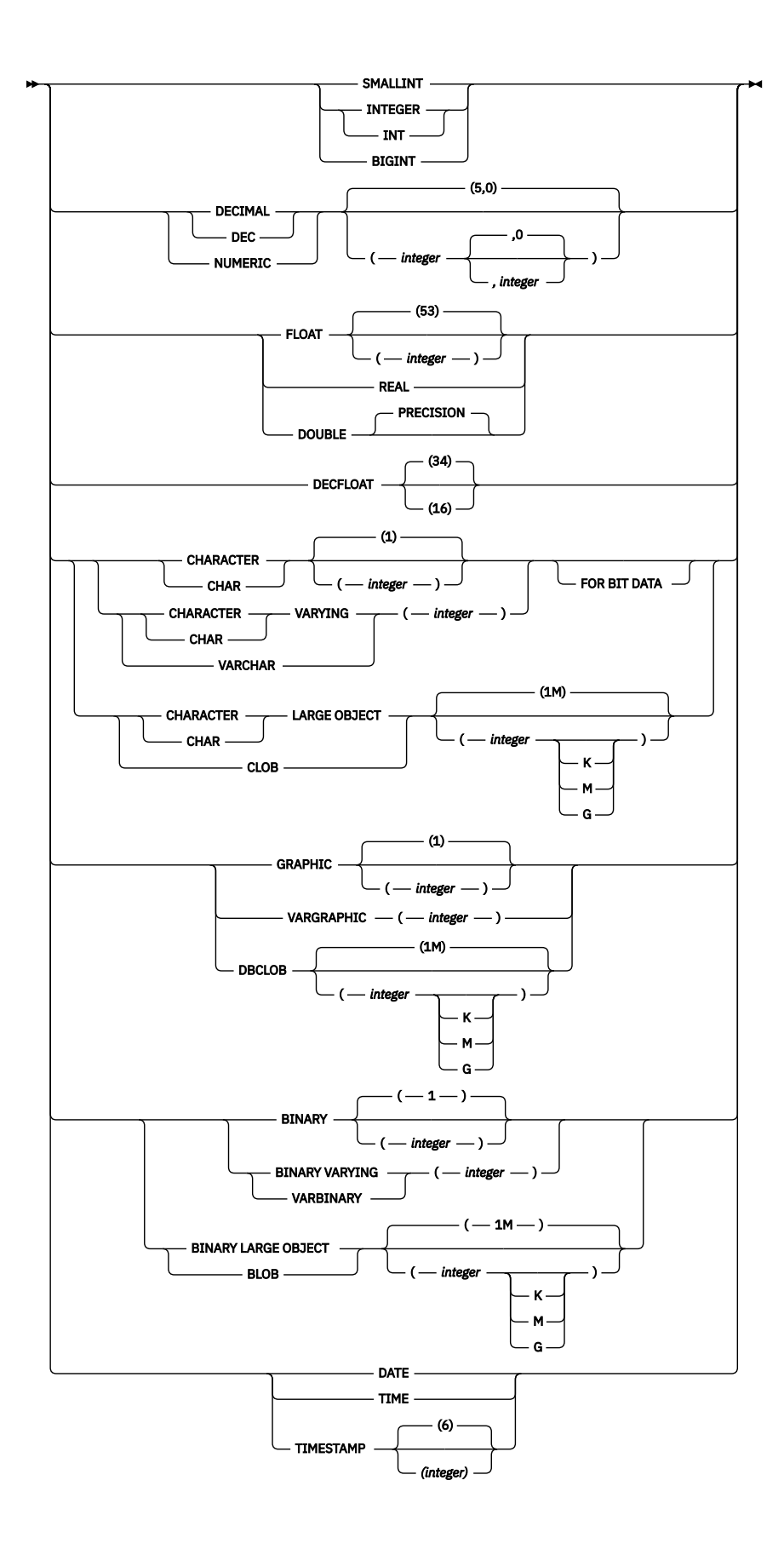

# **Description**

### *variable-name*

Names the global variable. The name, including the implicit or explicit qualifier, must not identify a global variable that already exists at the current server. The schema name must not be a system schema.

### *data-type*

Specifies the data type or the global variable.

## *built-in-type*

Specifies the built-in data type used as the basis for the internal representation of the global variable. See ["CREATE TABLE" on page 708](#page-723-0) for a more complete description of each built-in data type.

## **DEFAULT**

Specifies a default value for the global variable. The value can be a constant, a special register, or the keyword NULL. The default value is determined on its first reference if a value is not explicitly specified. If a default value is not specified, the variable is initialized to the null value. The default value must be assignment-compatible with the data type of the variable.

# **Notes**

**Owner privileges:** The owner always acquires the READ and WRITE privilege on the variable with the ability to grant these privileges to others.

**Session scope:** Global variables have a session scope. This means that although they are available to all sessions that are active on the database, their value is private for each session.

**Modifications to the value of a global variable:** Modifications to the value of a global variable are not under transaction control. The value of the global variable is preserved when a transaction ends with either a COMMIT or a ROLLBACK statement.

**Privileges to use a global variable:** An attempt to read from or to write to a global variable created by this statement requires that the authorization ID attempting this action hold the appropriate privilege on the global variable.

**Setting of the default value:** A created global variable is instantiated to its default value when it is first referenced within its given scope. Note that if a global variable is referenced in a statement, it is instantiated independently of the control flow for that statement.

**Using a newly created session global variable:** If a global variable is created within a session, it cannot be used by other sessions until the unit of work has been committed. However, the new global variable can be used within the session that created the variable before the unit of work commits.

Once a global variable is instantiated for a session, changes to the global variable in another session (such as DROP or GRANT) might not affect the variable that has been instantiated.

## **Examples**

*Example 1:* Create a global variable to indicate what printer to use for the session.

```
 CREATE VARIABLE MYSCHEMA.MYJOB_PRINTER VARCHAR(30)
       DEFAULT 'Default printer'
```
# **CREATE VIEW**

The CREATE VIEW statement defines a view on one or more tables or views at the current server.

## **Invocation**

This statement can be embedded in an application program or issued interactively. It is an executable statement that can be dynamically prepared.

# **Authorization**

The privileges held by the authorization ID of the statement must include at least one of the following:

- The privilege to create in the schema
- Database administrator authority.

The privilege held by the authorization ID of the statement must include at least one of the following:

- For each table or view identified in the *fullselect* or a *common-table-expression*:
	- The SELECT privilege on the table or view
	- Ownership of the table or view.
- Database administrator authority.

## **Syntax**

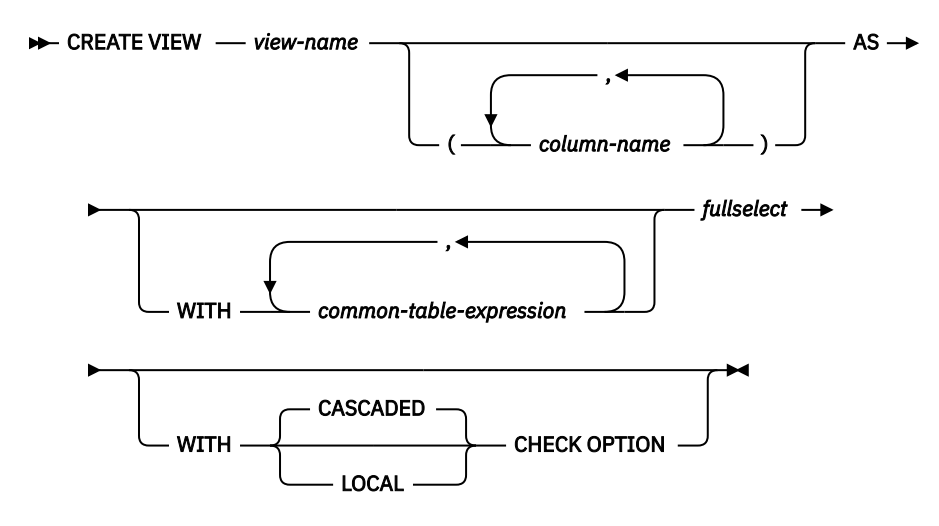

## **Description**

#### *view-name*

Names the view. The name, including the implicit or explicit qualifier, must not identify an alias, index, table or view that already exists at the current server.

#### **(***column-name***,…)**

Names the columns in the view. If a list of column names is specified, it must consist of as many names as there are columns in the result table of the *fullselect*. Each *column-name* must be unique and unqualified. If a list of column names is not specified, the columns of the view inherit the names of the columns of the result table of the *fullselect*.

A list of column names must be specified if the result table of the *fullselect* has duplicate column names or an unnamed column. For more information about unnamed columns, see ["Names of result](#page-510-0) [columns" on page 495](#page-510-0).

## **AS**

I Ī

Defines the view.

A *fullselect* must not reference a host variable, SQL variable, or SQL parameter, but may reference global variables.

A temporary table must not be referenced in a *fullselect*

A *fullselect* must not contain a *data-change-table-reference*.

In Db2 for z/OS, a view that has an INSTEAD OF trigger must not be referenced in a *fullselect*.

In Db2 for z/OS, a *fullselect* must not contain a period specification.

## **WITH** *common-table-expression*

Defines a common table expression for use with the fullselect that follows. For an explanation of common table expression, see ["common-table-expression" on page 533](#page-548-0).

## *fullselect*

At any time, the view consists of the rows that would result if the *fullselect* were executed.

The maximum number of columns allowed in a view is 750. The maximum number of base tables allowed in a view is 225. See [Table 70 on page 985](#page-1000-0) for more information.

The ORDER BY, FETCH FIRST, and OFFSET clauses may not be specified in the outermost fullselect of the view.

For an explanation of *fullselect*, see ["fullselect" on page 527.](#page-542-0)

## **WITH CASCADED CHECK OPTION or WITH LOCAL CHECK OPTION**

Specifies that every row that is inserted or updated through the view must conform to the definition of the view. A row that does not conform to the definition of the view is a row that cannot be retrieved using that view.

The CHECK OPTION clause must not be specified:

- if the view is read-only or includes a subquery.
- if the view references a non-deterministic function.
- if the view references another view and that view has an INSTEAD OF trigger.
- if the definition of the view contains a special register in other than the outer select list of the view
- if the view is recursive

If the CHECK OPTION clause is specified for an updatable view that does not allow inserts, then it applies to updates only.

If the CHECK OPTION clause is omitted, the definition of the view is not used in the checking of any insert or update operations that use the view. Some checking might still occur during insert or update operations if the view is directly or indirectly dependent on another view that includes the CHECK OPTION clause. Because the definition of the view is not used, rows might be inserted or updated through the view that do not conform to the definition of the view.

The difference between the two forms of the CHECK OPTION clause, CASCADED and LOCAL, is meaningful only when a view is dependent on another view. The default is CASCADED. The view upon which another view is directly or indirectly defined is an *underlying* view.

#### **CASCADED**

The WITH CASCADED CHECK OPTION on a view V is inherited by any updatable view that is directly or indirectly dependent on V. Thus, if V is an underlying view for an updatable view, the CHECK OPTION clause on V also applies to that view, even if the CHECK OPTION clause is not specified on that view. The search conditions of V and each view which is an underlying view for V are ANDed together to form a search condition that is applied for an insert or update of V or of any view dependent on V.

Consider the following updatable views which shows the impact of the WITH CASCADED CHECK OPTION:

 **CREATE VIEW** V1 **AS SELECT** COL1 **FROM** T1 **WHERE** COL1 > 10 **CREATE VIEW** V2 **AS SELECT** COL1 **FROM** V1 **WITH CASCADED CHECK OPTION CREATE VIEW** V3 **AS SELECT** COL1 **FROM** V2 **WHERE** COL1 < 100

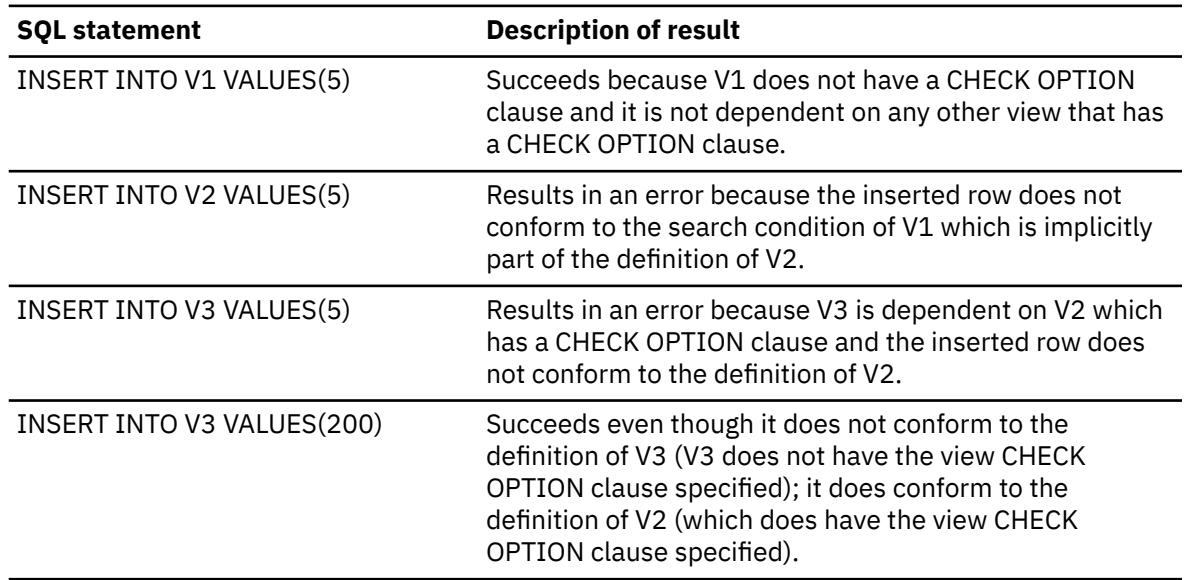

#### **LOCAL**

The WITH LOCAL CHECK OPTION on a view V means the search condition of V is applied as a constraint for an insert or update of V or of any view that is dependent on V. WITH LOCAL CHECK OPTION is identical to WITH CASCADED CHECK OPTION except that it is still possible to update a row so that it no longer conforms to the definition of the view when the view is defined with WITH LOCAL CHECK OPTION. This can only happen when the view is directly or indirectly dependent on a view that was defined without either WITH CASCADED CHECK OPTION or WITH LOCAL CHECK OPTION clauses.

WITH LOCAL CHECK OPTION specifies that the search conditions of the following underlying views are checked when a row is inserted or updated:

- views that specify WITH LOCAL CHECK OPTION
- views that specify WITH CASCADED CHECK OPTION
- all underlying views of a view that specifies WITH CASCADED CHECK OPTION

In contrast, WITH CASCADED CHECK OPTION specifies that the search conditions of all underlying views are checked when a row is inserted or updated.

The difference between CASCADED and LOCAL is best shown by example. Consider the following updatable views where x and y represent either LOCAL or CASCADED:

```
 V1 defined on table T0
 V2 defined on V1 WITH x CHECK OPTION
 V3 defined on V2
 V4 defined on V3 WITH y CHECK OPTION
 V5 defined on V4
```
This example shows V1 as *an underlying view for* V2 and V2 *dependent on* V1.

The following table describes which search conditions are checked during an INSERT or UPDATE operation:

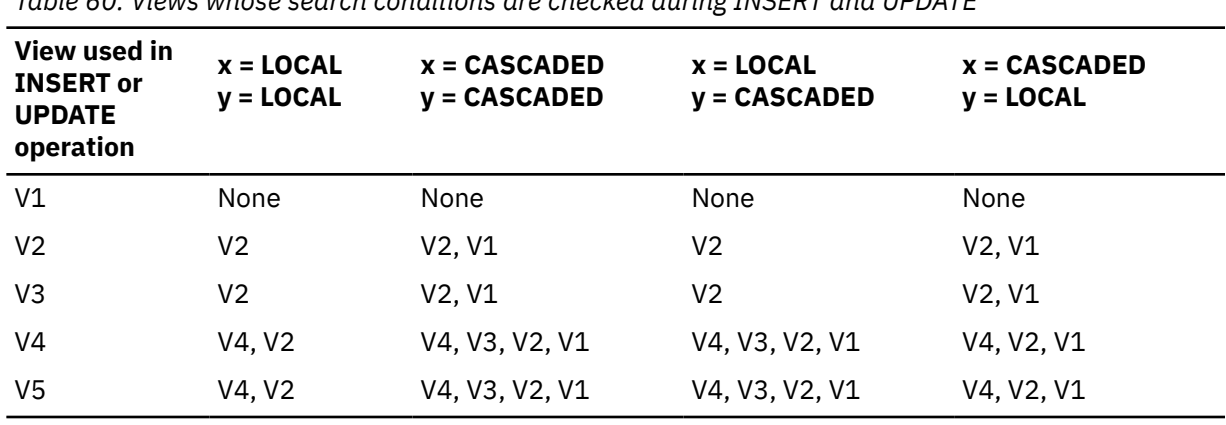

*Table 60. Views whose search conditions are checked during INSERT and UPDATE*

## **Notes**

**Owner privileges:** The owner always acquires the SELECT privilege on the view. If all of the privileges that are required to create the view are held with the GRANT option before the view is created, the owner of the view receives the SELECT privilege with the GRANT option. Otherwise, the owner receives the SELECT privilege without the GRANT option. For example, assume that a view is created on a table for which the owner has the SELECT privilege with the GRANT option and the view definition also refers to a user-defined function. If the owner's EXECUTE privilege on the user-defined function is held without the GRANT option, the owner acquires the SELECT privilege on the view without the GRANT option.

The owner can also acquire the INSERT, UPDATE, and DELETE privileges on the view. If the view is not read-only, then the same privileges will be acquired on the new view as the owner has on the table or view identified in the first FROM clause of the *fullselect*. The privileges can be granted only if the privileges from which they are derived also can be granted. The owner only acquires these privileges if the privileges from which they are derived exist at the time the view is created. For more information on ownership of objects see ["Authorization, privileges and object ownership" on page 19](#page-34-0).

**Deletable views:** A view is *deletable* if an INSTEAD OF DELETE trigger has been defined for the view, or if all of the following are true:

- The FROM clause of the outer *fullselect* identifies only one base table, deletable view, or deletable nested table expression (that is, a nested table expression whose *fullselect*, if used to create a view, would create a deletable view) that is not a catalog table or view.
- The outer *fullselect* does not include a GROUP BY clause or HAVING clause.
- The outer *fullselect* does not include aggregate functions in the select list.
- The outer *fullselect* does not include a UNION, UNION ALL, EXCEPT, or INTERSECT operator.
- The select-clause of the outer *fullselect* does not include DISTINCT.
- No base table (or underlying base table of a view) in a subquery contained in the *fullselect* is the same as the base table (or underlying base table of a view) in the outer *fullselect*.

**Updatable views:** A view is *updatable* if an INSTEAD OF UPDATE trigger has been defined for the view, or if all of the following are true:

- Independent of an INSTEAD OF trigger for delete, the view is deletable.
- At least one column of the view is updatable.

A column of a view is *updatable* if an INSTEAD OF UPDATE trigger has been defined for the view, or if the corresponding result column of the *fullselect* is derived solely from a column of a table or an updatable column of another view (that is, it is not derived from an expression that contains an operator, scalar function, constant, or a column that itself is derived from such expressions).

**Insertable views:** A view is *insertable* if an INSTEAD OF INSERT trigger has been defined for the view, or if, independent of an INSTEAD OF trigger for update, at least one column of the view is updatable.

If a view contains two updatable columns that refer to the same column in the underlying table, without an INSTEAD OF trigger for insert the view is not insertable.

**Read-only views:** A view is *read-only* if it is NOT deletable, updatable, or insertable.

A read-only view cannot be the object of an INSERT, UPDATE, or DELETE statement.

**Considerations for implicitly hidden columns:** It is possible that the result table of the fullselect will include a column of the base table that is defined as implicitly hidden. This can occur when the implicitly hidden column is explicitly referenced in the fullselect of the view definition. However, the corresponding column of the view does not inherit the implicitly hidden attribute. Columns of a view cannot be defined as hidden.

#### **Examples**

*Example 1:* Create a view named MA\_PROJ upon the PROJECT table that contains only those rows with a project number (PROJNO) starting with the letters 'MA'.

```
 CREATE VIEW MA_PROJ
  AS SELECT * FROM PROJECT
        WHERE SUBSTR(PROJNO, 1, 2) = 'MA'
```
*Example 2:* Create a view as in example 1, but select only the columns for project number (PROJNO), project name (PROJNAME) and employee in charge of the project (RESPEMP).

```
 CREATE VIEW MA_PROJ
  AS SELECT PROJNO, PROJNAME, RESPEMP FROM PROJECT
        WHERE SUBSTR(PROJNO, 1, 2) = 'MA'
```
*Example 3:* Create a view as in example 2, but, in the view, call the column for the employee in charge of the project IN\_CHARGE.

 **CREATE VIEW** MA\_PROJ **(**PROJNO, PROJNAME, IN\_CHARGE**) AS SELECT** PROJNO, PROJNAME, RESPEMP **FROM** PROJECT **WHERE SUBSTR(**PROJNO, 1, 2**)** = 'MA'

Note: Even though only one of the column names is being changed, the names of all three columns in the view must be listed in the parentheses that follow MA\_PROJ.

*Example 4:* Create a view named PRJ\_LEADER that contains the first four columns (PROJNO, PROJNAME, DEPTNO, RESPEMP) from the PROJECT table together with the last name (LASTNAME) of the person who is responsible for the project (RESPEMP). Obtain the name from the EMPLOYEE table by matching EMPNO in EMPLOYEE to RESPEMP in PROJECT.

 **CREATE VIEW** PRJ\_LEADER **AS SELECT** PROJNO, PROJNAME, DEPTNO, RESPEMP, LASTNAME **FROM** PROJECT, EMPLOYEE **WHERE** RESPEMP = EMPNO

*Example 5:* Create a view as in example 4, but in addition to the columns PROJNO, PROJNAME, DEPTNO, RESPEMP and LASTNAME, show the total pay (SALARY + BONUS + COMM) of the employee who is responsible. Also select only those projects with mean staffing (PRSTAFF) greater than one.

```
 CREATE VIEW PRJ_LEADER (PROJNO, PROJNAME, DEPTNO, RESPEMP, LASTNAME, TOTAL_PAY)
 AS SELECT PROJNO, PROJNAME, DEPTNO, RESPEMP, LASTNAME, SALARY+BONUS+COMM
 FROM PROJECT, EMPLOYEE
         WHERE RESPEMP = EMPNO AND PRSTAFF > 1
```
# **DECLARE CURSOR**

The DECLARE CURSOR statement defines a cursor.

## **Invocation**

This statement can only be embedded in an application program. It is not an executable statement. It must not be specified in Java.

# **Authorization**

No authorization is required to use this statement. However if OPEN or FETCH is used for the cursor, the privileges held by the authorization ID of the statement must include at least one of the following:

- For each table or view identified in the SELECT statement of the cursor:
	- The SELECT privilege on the table or view
	- Ownership of the table or view
- Database administrator authority.

The SELECT statement of the cursor can have one of the following forms:

- The prepared *select-statement* identified by the *statement-name*. In this case:
	- The authorization ID of the statement is the run-time authorization ID.
	- The authorization check is performed when the *select-statement* is prepared.
	- The cursor cannot be opened unless the *select-statement* is successfully prepared.
- The specified *select-statement*. In this case:
	- The authorization ID of the statement is the authorization ID specified during program preparation.
	- In REXX, the authorization ID of the statement is the run-time authorization ID.
	- Depending on the product environment or options, the authorization check is performed either during program preparation, or when the cursor is opened. See the product references for further information.

# **Syntax**

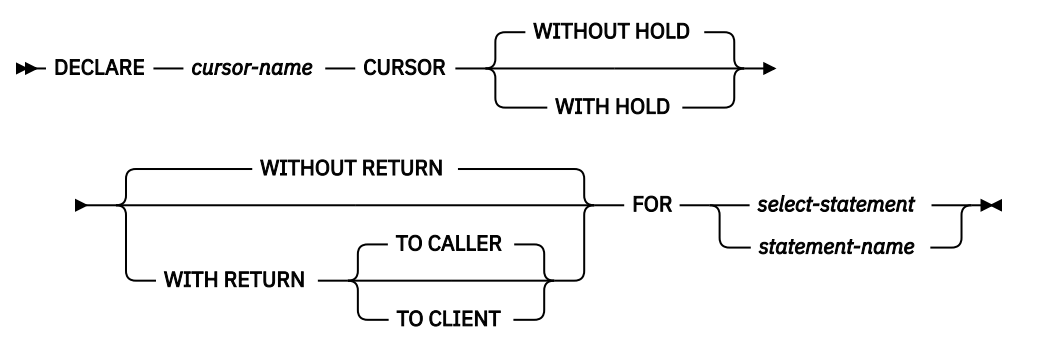

## **Description**

#### *cursor-name*

Names the cursor. The name must not be the same as the name of another cursor declared in the source program.

#### **WITHOUT HOLD or WITH HOLD**

Specifies whether the cursor should be prevented from being closed as a consequence of a commit operation.

#### **WITHOUT HOLD**

Does not prevent the cursor from being closed as a consequence of a commit operation. If *statement-name* is specified, the default is the corresponding prepare attribute of the statement. Otherwise, this is the default.

#### **WITH HOLD**

Prevents the cursor from being closed as a consequence of a commit operation. A cursor declared using the WITH HOLD clause is implicitly closed by a commit only if the connection is ended during the commit operation.

When WITH HOLD is specified, a commit operation commits all the changes in the current unit of work, and releases all locks except those that are required to maintain the cursor position. Afterwards, a FETCH statement is required before a Positioned UPDATE or DELETE statement can be executed.

All cursors are implicitly closed by a CONNECT (Type 1) or rollback operation. A cursor is also implicitly closed by a commit operation if WITH HOLD is not specified, or if the connection associated with the cursor is in the release-pending state.

If a cursor is closed before the commit operation, the effect is the same as if the cursor was declared without the WITH HOLD option.

#### **WITHOUT RETURN or WITH RETURN**

Specifies that the result table of the cursor is intended to be used as a procedure result set.

#### **WITHOUT RETURN**

Specifies that the result table of the cursor is not intended to be used as a procedure result set. If *statement-name* is specified, the default is the corresponding prepare attribute of the statement. Otherwise, this is the default.

## **WITH RETURN**

Specifies that the result table of the cursor is intended to be used as a procedure result set. If the DECLARE CURSOR statement is not contained within the source code for a procedure, the clause is ignored.

WITH RETURN is relevant when the SQL CALL statement is used to invoke a procedure that either contains the DECLARE CURSOR statement, or directly or indirectly invokes a program or procedure that contains the DECLARE CURSOR statement. In other cases, the precompiler might accept the clause, but the clause has no effect.

When a cursor that is declared using the WITH RETURN clause remains open at the end of a program or procedure, that cursor defines a result set from the program or procedure. Use the CLOSE statement to close cursors that are not intended to be a result set from the program or procedure.

The result set consists of all rows from the current cursor position to the end of the result table.

For Java external procedures, all cursors are implicitly declared WITH RETURN TO CALLER.

#### **TO CALLER**

Specifies that the cursor can return a result set to the caller. For example, if the caller is another procedure, the result set is returned to that procedure. If the caller is a client application, the result set is returned to the client application.

#### **TO CLIENT**

Specifies that the cursor can return a result set to the client application. This cursor is invisible to any intermediate nested procedures. If a function or trigger calls the procedure (either directly or indirectly), the result set cannot be returned to the client and the cursor will be closed after the procedure finishes.

#### *select-statement*

Specifies the SELECT statement of the cursor. See ["select-statement" on page 532](#page-547-0) for more information.

The *select-statement* must not include parameter markers (except for REXX), but can include references to other variables. In host languages, other than REXX, the declarations of the variables must precede the DECLARE CURSOR statement in the source program. In REXX, parameter markers must be used in place of host variables and the statement must be prepared.

#### *statement-name*

Specifies the prepared *select-statement* that specifies the result table of the cursor whenever the cursor is opened. The *statement-name* must not be identical to a *statement-name* specified in another DECLARE CURSOR statement of the source program. See ["PREPARE" on page 852](#page-867-0) for an explanation of prepared statements.

## **Notes**

**Placement of DECLARE CURSOR:** The DECLARE CURSOR statement must precede all statements that explicitly reference the cursor by name.

**Result table of a Cursor:** A cursor in the open state designates a *result table* and a position relative to the rows of that table. The table is the result table specified by the SELECT statement of the cursor.

A cursor is *deletable* if all of the following are true: <sup>119</sup>

- The FROM clause of the outer *fullselect* identifies only one base table or deletable view (cannot identify a nested table expression).
- The outer *fullselect* does not include a GROUP BY clause or HAVING clause.
- The outer *fullselect* does not include aggregate functions in the select list.
- The outer *fullselect* does not include a UNION, UNION ALL, EXCEPT, or INTERSECT.
- The *select-clause* of the outer *fullselect* does not include DISTINCT.
- The *select-statement* does not include an ORDER BY clause.
- The *select-statement* does not include a READ ONLY clause.
- The FROM clause of the outer fullselect does not include a *data-change-table-reference*.
- The *select-statement* does not include a FETCH FIRST n ROWS ONLY clause.
- The result of the outer *fullselect* does not make use of a temporary table.
- No base table (or underlying base table of a view) in a subquery contained in the *fullselect* is the same as the base table (or underlying base table of a view) in the outer *fullselect*.
- If it is executed with isolation level UR, then the UPDATE clause must be specified.

In Db2 for z/OS, a cursor is not *deletable* if the FROM clause of the outer *fullselect* identifies a view with instead of triggers.

A column in the select list of the outer *fullselect* associated with a cursor is *updatable* if all of the following are true:<sup>119</sup>

- The cursor is deletable.
- The result column is derived solely from a column of a table or an updatable column of a view (that is, at least one result column must not be derived from an expression that contains an operator, scalar function, constant, or a column that itself is derived from such expressions).

A cursor is *read-only* if it is not deletable.

<sup>119</sup> In Db2 for z/OS and Db2 for LUW, a program preparation option must be used if the UPDATE clause is not specified in the *select-statement* of the cursor and for Db2 for LUW if the cursor is not statically defined. For Db2 for z/OS, use the precompiler option STDSQL(YES) or NOFOR. For Db2 for LUW, use the program preparation option LANGLEVEL SQL92E.

If UPDATE is specified without a list of column names, only the updatable columns in the SELECT clause of the *subselect* can be updated. If the UPDATE clause of the *select-statement* of the cursor is specified with a list of column names, only the columns specified in the list of column names can be updated.

**Scope of a cursor:** The scope of *cursor-name* is the source program in which it is defined; that is, the program submitted to the precompiler. Thus, a cursor can only be referenced in statements that are precompiled with the cursor declaration. For example, a program called from another separately compiled program cannot use a cursor that was opened by the calling program. Cursors that specify WITH RETURN TO CALLER in a procedure and are left open are returned as result sets.

Although the scope of a cursor is the program in which it is declared, each package created from the program includes a separate instance of the cursor and more than one cursor can exist at run time. For example, assume a program using CONNECT (Type 2) statements connects to location X and location Y in the following sequence:

 EXEC SQL **DECLARE** C **CURSOR FOR**… EXEC SQL **CONNECT TO** X; EXEC SQL **OPEN** C; EXEC SQL **FETCH** C **INTO**… EXEC SQL **CONNECT TO** Y; EXEC SQL **OPEN** C; EXEC SQL **FETCH** C **INTO**…

The second OPEN C statement does not cause an error to be returned because it refers to a different instance of cursor C.

A SELECT statement is evaluated at the time the cursor is opened. If the same cursor is opened, closed, and then opened again, the results may be different. If the SELECT statement of a cursor contains CURRENT DATE, CURRENT TIME, or CURRENT TIMESTAMP, all references to these special registers will yield the same respective datetime value on each FETCH. The value is determined when the cursor is opened. Multiple cursors using the same SELECT statement can be opened concurrently. They are each considered independent activities.

**Using sequence expressions:** For information regarding using NEXT VALUE and PREVIOUS VALUE expressions with a cursor, see [Using sequence expressions with a cursor.](#page-164-0)

**Blocking of data:** For more efficient processing of data, the database manager may block data for read-only cursors. If a cursor is not going to be used in a Positioned UPDATE or Positioned DELETE statement, it should be declared as FOR READ ONLY.

**Usage in REXX:** If variables are used on the DECLARE CURSOR statement within a REXX procedure, then the DECLARE CURSOR must be the object of a PREPARE and EXECUTE.

#### **Examples**

*Example 1:* Declare C1 as the cursor of a query to retrieve data from the table DEPARTMENT. The query itself appears in the DECLARE CURSOR statement.

 EXEC SQL **DECLARE** C1 **CURSOR FOR SELECT** DEPTNO, DEPTNAME, MGRNO **FROM** DEPARTMENT **WHERE** ADMRDEPT = 'A00';

*Example 2:* Declare C1 as the cursor of a query to retrieve data from the table DEPARTMENT. Assume that the data will be updated later with a searched update and should be locked when the query executes. The query itself appears in the DECLARE CURSOR statement.

```
 EXEC SQL DECLARE C1 CURSOR FOR
             SELECT DEPTNO, DEPTNAME, MGRNO
               FROM DEPARTMENT
              WHERE ADMRDEPT = 'A00'
              FOR READ ONLY WITH RS USE AND KEEP EXCLUSIVE LOCKS;
```
*Example 3:* Declare C2 as the cursor for a statement named STMT2.

```
 EXEC SQL DECLARE C2 CURSOR FOR STMT2;
```
*Example 4:* Declare C3 as the cursor for a query to be used in positioned updates of the table EMPLOYEE. Allow the completed updates to be committed from time to time without closing the cursor.

```
 EXEC SQL DECLARE C3 CURSOR WITH HOLD FOR
             SELECT *
               FROM EMPLOYEE
               FOR UPDATE OF WORKDEPT, PHONENO, JOB, EDLEVEL, SALARY;
```
Instead of explicitly specifying the columns to be updated, an UPDATE clause could have been used without naming the columns. This would allow all the updatable columns of the table to be updated. Since this cursor is updatable, it can also be used to delete rows from the table.

*Example 5:* In a C program, use the cursor C1 to fetch the values for a given project (PROJNO) from the first four columns of the EMPPROJACT table a row at a time and put them into the following host variables: EMP(CHAR(6)), PRJ(CHAR(6)), ACT(SMALLINT) and TIM(DECIMAL(5,2)). Obtain the value of the project to search for from the host variable SEARCH\_PRJ (CHAR(6)). Dynamically prepare the *selectstatement* to allow the project to search by to be specified when the program is executed.

```
void main ()
  {
    EXEC SQL BEGIN DECLARE SECTION;
 char EMP[7];
 char PRJ[7];
   char SEARCH_PRJ[7];<br>short ACT:
                 ACT;
 double TIM;
 char SELECT_STMT[201];
 EXEC SQL END DECLARE SECTION;
    EXEC SQL INCLUDE SQLCA;
    strcpy(SELECT_STMT, "SELECT EMPNO, PROJNO, ACTNO, EMPTIME \
FROM EMPPROJACT \
 WHERE PROJNO = ?");
    .
 .
 .
    EXEC SQL PREPARE SELECT_PRJ FROM :SELECT_STMT;
    EXEC SQL DECLARE C1 CURSOR FOR SELECT_PRJ;
/* Obtain the value for SEARCH_PRJ from the user. \star/
 .
 .
 .
    EXEC SQL OPEN C1 USING :SEARCH_PRJ;
    EXEC SQL FETCH C1 INTO :EMP, :PRJ, :ACT, :TIM;
    if (strcmp(SQLSTATE, "02000", 5) )
      {
        data_not_found();
\frac{3}{2} else
      {
        while (strcmp(SQLSTATE, "00", 2) || strcmp(SQLSTATE, "01", 2) )
\{ EXEC SQL FETCH C1 INTO :EMP, :PRJ, :ACT, :TIM;
          }
      }
    EXEC SQL CLOSE C1;
 .
 .
 .
 }
```
# **DECLARE GLOBAL TEMPORARY TABLE**

The DECLARE GLOBAL TEMPORARY TABLE statement defines a declared temporary table for the current application process. The declared temporary table description does not appear in the system catalog. It is not persistent and cannot be shared with other application processes. Each application process that defines a declared temporary table of the same name has its own unique description and instance of the temporary table. When the application process terminates, the temporary table is dropped.

# **Invocation**

This statement can be embedded in an application program or issued interactively. It is an executable statement that can be dynamically prepared.

# **Authorization**

If the LIKE clause or AS (fullselect) is specified, the privileges held by the authorization ID of the statement must include at least one of the following on any table or view specified in the LIKE clause or in the fullselect:

- The SELECT privilege for the table or view
- Ownership of the table or view
- Database administrator authority.

If a distinct type is referenced, the privileges held by the authorization ID of the statement must include at least one of the following:

- The USAGE privilege on the distinct type
- Ownership of the distinct type
- Database administrator authority.

In Db2 for LUW, the user must have the privilege to create in a temporary table space to use this statement.

# **Syntax**

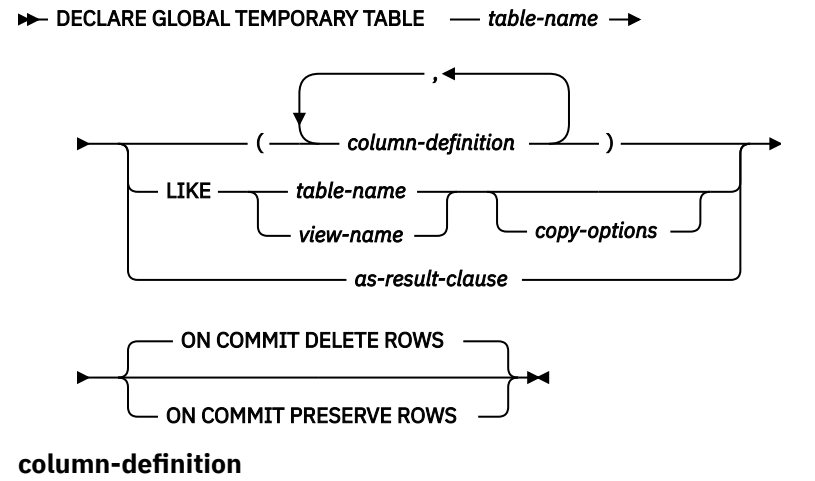

 $\rightarrow$  *column-name*  $\rightarrow$  *data-type*  $\rightarrow$ 

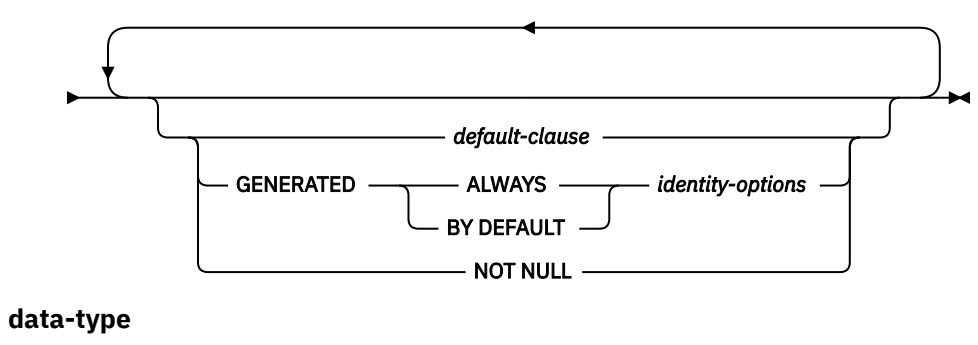

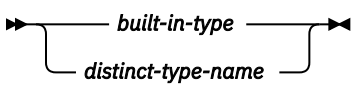

**built-in-type**

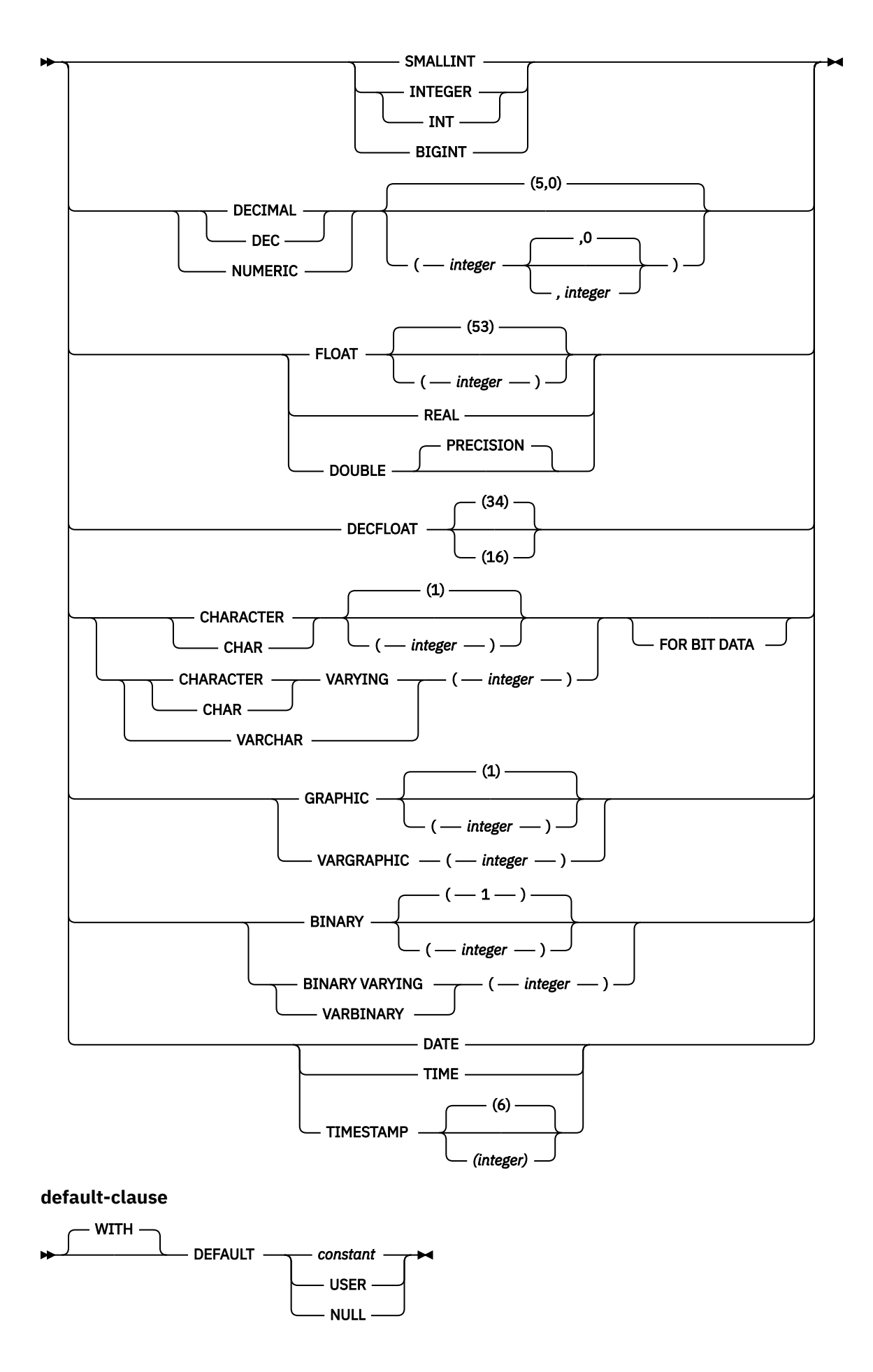

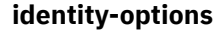

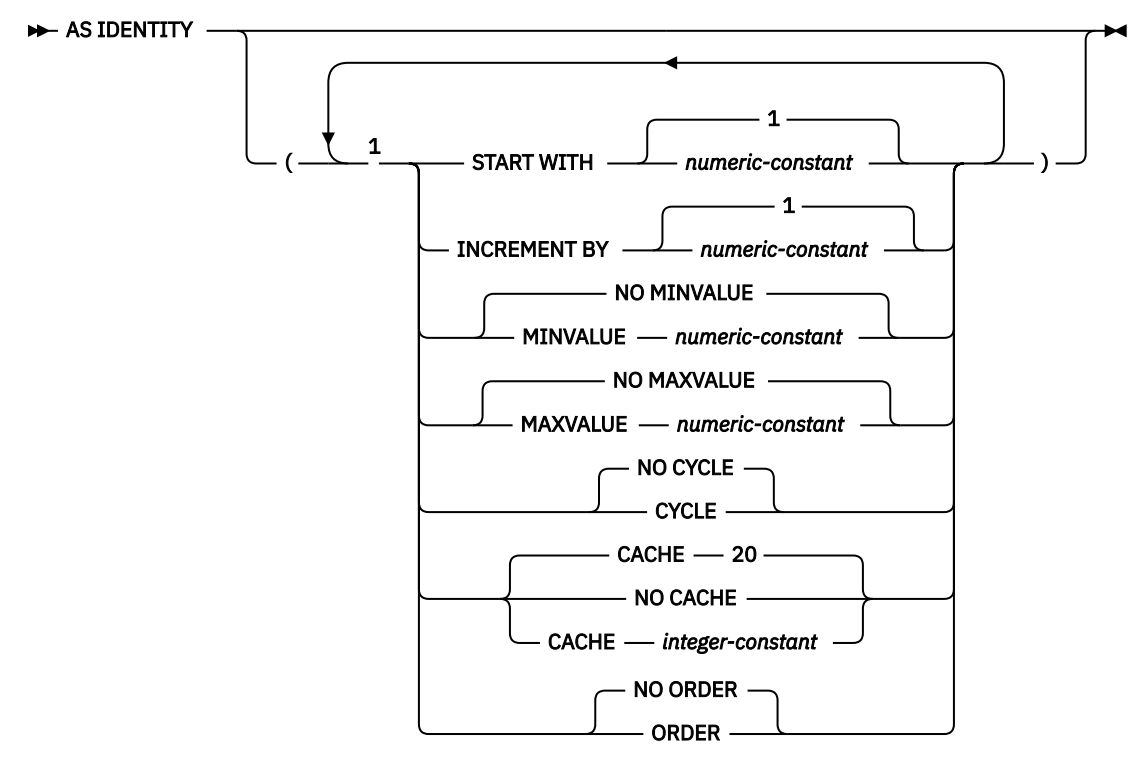

Notes:

 $1$  The same clause must not be specified more than once.

#### **as-result-clause**

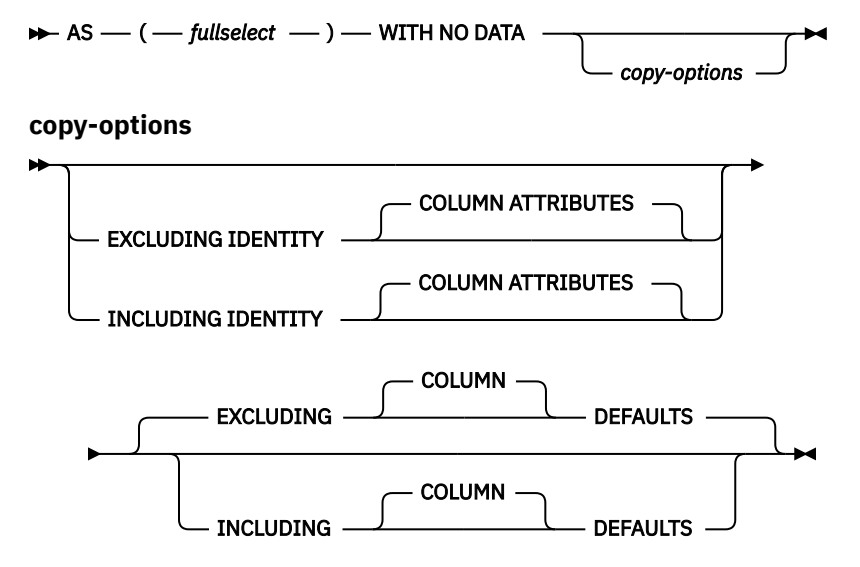

# **Description**

#### *table-name*

Names the temporary table. The qualifier, if specified explicitly, must be SESSION, otherwise an error is returned. If the qualifier is not specified, the database manager implicitly defines it to be SESSION. If a declared temporary table, or an index that is dependent on a declared temporary table already exists with the same name, an error is returned.

If a persistent table, view, index, or alias already exists with the same name and the schema name SESSION:

- The declared temporary table is still defined as SESSION.*table-name*.
- Any references to SESSION.*table-name* will resolve to the declared temporary table rather than to a permanent table, view, index, or alias with a name of SESSION.*table-name*.

## **column-definition**

Defines the attributes of a column. There must be at least one column definition and no more than 750 columns for the table. See [Table 70 on page 985](#page-1000-0) for more information.

#### *column-name*

Names a column of the table. Do not qualify *column-name* and do not use the same name for more than one column of the table.

#### *data-type*

Specifies the data type of the column.

#### *built-in-type*

Specifies a built-in data type. Note that CLOB, DBCLOB, BLOB, and XML must not be specified. See ["CREATE TABLE" on page 708](#page-723-0) for the description of built-in types.

#### *distinct-type-name*

Specifies a distinct type. Any length, precision, scale, or encoding scheme attributes for the parameter are those of the source type of the distinct type as specified using ["CREATE TYPE](#page-767-0) [\(distinct\)" on page 752.](#page-767-0)

#### **DEFAULT**

Specifies a default value for the column. This clause must not be specified more than once in the same *column-definition*.

Omission of NOT NULL and DEFAULT from a *column-definition* is an implicit specification of DEFAULT NULL.

#### *constant*

Specifies the constant as the default for the column. The specified constant must represent a value that could be assigned to the column in accordance with the rules of assignment as described in ["Assignments and comparisons" on page 69](#page-84-0). A floating-point constant must not be used for a SMALLINT, INTEGER, DECIMAL, or NUMERIC column. A decimal constant must not contain more digits to the right of the decimal point than the specified scale of the column.

#### **USER**

Specifies the value of the USER special register at the time of an SQL data change statement as the default for the column. The data type of the column must be CHAR or VARCHAR with a length attribute that is greater than or equal to the length attribute of the USER special register.

#### **NULL**

Specifies null as the default for the column. If NOT NULL was specified, DEFAULT NULL must not be specified within the same *column-definition*.

If the value specified is not valid, an error is returned.

#### **GENERATED**

Specifies that the database manager generates values for the column. GENERATED must be specified if the column is to be considered an IDENTITY column.

## **ALWAYS**

Specifies that the database manager will always generate a value for the column when a row is inserted or updated and a default value must be generated. ALWAYS is the recommended value.

#### **BY DEFAULT**

Specifies that the database manager will generate a value for the column when a row is inserted or updated and a default value must be generated, unless an explicit value is specified.

Defining a column as generated does not necessarily guarantee uniqueness of the values. To ensure uniqueness of the values, define a unique, single-column index on the generated column.

## **AS IDENTITY**

Specifies that the column is the identity column for the table. A table can only have a single identity column. AS IDENTITY can be specified only if the data type for the column is an exact numeric type with a scale of zero.

An identity column is implicitly NOT NULL. An identity column cannot have a DEFAULT clause. See the AS IDENTITY clause in ["CREATE TABLE" on page 708](#page-723-0) for the descriptions of the identity attributes.

#### **NOT NULL**

Prevents the column from containing null values. Omission of NOT NULL implies that the column can contain null values.

#### **LIKE** *table-name* **or** *view-name*

Specifies that the columns of the table have exactly the same name and description as the columns of the identified table (*table-name*) or view (*view-name*). The name must identify a table or view that exists at the current server. For Db2 for z/OS, *table-name* must not identify a declared temporary table.

The table must not contain a column having a LOB data type, an XML data type or a distinct type.

The use of LIKE is an implicit definition of *n* columns, where *n* is the number of columns in the identified table or view. The implicit definition includes the following attributes of each of the columns of *table-name*, or result columns of *view-name* (if applicable to the data type).

- Column name
- Data type, length, precision and scale
- CCSID
- Nullability

For base tables, the default value, identity, row change timestamp, and hidden attribute are also included in the table definition. For a view, if the column of the underlying base table has a default value, then the effect is product-specific.

The implicit definition does not include any other attributes of the identified table or view. For example, the new table does not automatically include a primary key or foreign key from a table. The new table has these and other optional attributes only if the optional clauses are explicitly specified.

#### **AS (***fullselect***)**

Specifies that the columns of the table have the same name and description as the columns that would appear in the derived result table of the *fullselect* if the *fullselect* were to be executed. The use of AS (*fullselect*) is an implicit definition of *n* columns for the declared temporary table, where *n* is the number of columns that would result from the *fullselect*.

The implicit definition includes the following attributes of the *n* columns (if applicable to the data type):

- Column name
- Data type, length, precision and scale
- CCSID
- Nullability

The following attributes are not included (the default value and identity attributes may be included by using the *copy-options*):

- Default value
- Hidden attribute
- Identity attributes
- Row change timestamp attribute

The implicit definition does not include any other optional attributes of the tables or views referenced in the *fullselect*.
The *fullselect* must not result in a column having a LOB data type, an XML data type or a distinct type.

The *fullselect* must not refer to variables or include parameter markers.

The *fullselect* must not contain a PREVIOUS VALUE or a NEXT VALUE expression.

#### **WITH NO DATA**

Specifies that the query is used only to define the attributes of the new table. The table is not populated using the results of the query and the REFRESH TABLE statement cannot be used.

The columns of the table are defined based on the definitions of the columns that result from the *fullselect*.

The *fullselect* must not:

- Result in a column having a BLOB, CLOB, or DBCLOB data type or a distinct type based on these data types.
- Contain PREVIOUS VALUE or a NEXT VALUE expression.

## **copy-options**

These options specify whether or not to copy additional attributes of the result table definition (table, view, or fullselect).

# **INCLUDING IDENTITY COLUMN ATTRIBUTES or EXCLUDING IDENTITY COLUMN ATTRIBUTES**

Specifies whether identity column attributes are inherited.

## **INCLUDING IDENTITY COLUMN ATTRIBUTES**

Specifies that the table inherits the identity attributes, if any, of the columns resulting from the fullselect, table-name or view-name. In general, the identity attributes are copied if the element of the corresponding column in the fullselect, table or view is the name of a table column or the name of a view column that directly or indirectly maps to the name of a base table column that is an identity column. If the INCLUDING IDENTITY COLUMN ATTRIBUTES clause is specified with the AS *fullselect* clause, the columns of the new table do not inherit the identity attribute in the following cases:

- The select list of the fullselect includes multiple instances of the name of an identity column (that is, selecting the same column more than once).
- The select list of the fullselect includes multiple identity columns (that is, it involves a join).
- The identity column is included in an expression in the select list.
- The fullselect includes a set operation (union).

If INCLUDING IDENTITY is not specified, the table will not have an identity column.

If the LIKE clause identifies a view, INCLUDING IDENTITY COLUMN ATTRIBUTES must not be specified.

## **EXCLUDING IDENTITY COLUMN ATTRIBUTES**

Specifies that the table does not inherit the identity attribute, if any, of the columns resulting from the *fullselect*, *table-name*, or *view-name*.

#### **EXCLUDING COLUMN DEFAULTS or INCLUDING COLUMN DEFAULTS**

Specifies whether column defaults are inherited.

## **EXCLUDING COLUMN DEFAULTS**

Specifies that the column defaults are not inherited from the definition of the source table. The default values of the column of the new table are either null or there are no default values. If the column can be null, the default is the null value. If the column cannot be null, there is no default value, and an error occurs if a value is not provided for a column on INSERT for the new table.

## **INCLUDING COLUMN DEFAULTS**

Specifies that column defaults for each updatable column of the definition of the source table are inherited. Columns that are not updatable do not have a default defined in the corresponding column of the created table.

If INCLUDING COLUMN DEFAULTS is not specified, whether or not default values are included depends on whether the LIKE clause or the AS (*fullselect*) clause was specified. For more information, see the description of the LIKE clause or the AS (*fullselect*) clause above.

Db2 for z/OS does not support EXCLUDING COLUMN DEFAULTS and INCLUDING COLUMN DEFAULTS for the LIKE clause.

### **ON COMMIT**

Specifies the action to be taken on the declared temporary table when a COMMIT operation is performed. The default is DELETE ROWS.

## **DELETE ROWS**

All rows of the table will be deleted if no WITH HOLD cursor is open on the table.

## **PRESERVE ROWS**

Rows of the table will be preserved.

## **Notes**

**Instantiation, scope and termination:** For the explanations below, P denotes a application process and T is a declared temporary table in the application process P:

- An empty instance of T is created as a result of a DECLARE GLOBAL TEMPORARY TABLE statement executed in P.
- Any SQL statement in P can make reference to T; and any reference to T in P is a reference to that same instance of T.

If a DECLARE GLOBAL TEMPORARY TABLE statement is specified within a compound statement, the scope of the declared temporary table is the application process, not just the compound statement. The table is not implicitly dropped at the end of the compound statement. A declared temporary table cannot be defined multiple times by the same name in other compound statements in that application process, unless the table has been explicitly dropped.

- If T was declared at a remote server, the reference to T must use the same connection that was used to declare T and that connection must not have been terminated after T was declared. When the connection to the database server at which T was declared terminates, T is dropped.
- Assuming that the ON COMMIT DELETE ROWS clause was specified implicitly or explicitly, then when a commit operation terminates a unit of work in P, and there is no open WITH HOLD cursor in P that is dependent on T, then the commit deletes all rows from T.
- When a rollback operation terminates a unit of work or a savepoint in P, and that unit of work or savepoint includes a modification to SESSION.T, then the changes to T are undone.

When a rollback operation terminates a unit of work or a savepoint in P, and that unit of work or savepoint includes the declaration of SESSION.T, then the rollback drops the table T.

If a rollback operation terminates a unit of work or a savepoint in P, and that unit of work or savepoint includes the drop of a declared temporary table SESSION.T, then the rollback will undo the drop of the table.

• When the application process that declared T terminates, T is dropped.

**Privileges:** When a declared temporary table is defined, PUBLIC is implicitly granted all table privileges on the table and authority to drop the table. These privileges cannot be revoked. This enables any SQL statement in the application process to reference a declared temporary table that has already been defined in that application process.

**Referring to a declared temporary table in other SQL statements:** Many SQL statements support declared temporary tables. To refer to a declared temporary table in an SQL statement other than DECLARE GLOBAL TEMPORARY TABLE, the table must be implicitly or explicitly qualified with SESSION.

If you use SESSION as the qualifier for a table name but the application process does not include a DECLARE GLOBAL TEMPORARY TABLE statement for the table name, the database manager assumes that you are not referring to a declared temporary table. The database manager resolves such table references to a permanent table.

**Restrictions on the use of declared temporary tables:** declared temporary tables cannot:

- Be specified in an ALTER, COMMENT, GRANT, LOCK TABLE, RENAME or REVOKE statement.
- Be referenced in a CREATE ALIAS, CREATE FUNCTION (SQL Scalar), CREATE TRIGGER, or CREATE VIEW statement.
- Be specified in referential constraints.
- Be referenced in a CREATE INDEX statement unless the schema name of the index is SESSION.

## **Examples**

*Example 1:* Define a declared temporary table with column definitions for an employee number, salary, commission, and bonus.

```
 DECLARE GLOBAL TEMPORARY TABLE SESSION.TEMP_EMP 
 (EMPNO CHAR(6) NOT NULL,
 SALARY DECIMAL(9, 2),
 BONUS DECIMAL(9, 2),
 COMM DECIMAL(9, 2))
    ON COMMIT PRESERVE ROWS
```
*Example 2:* Assume that base table USER1.EMPTAB exists and that it contains three columns, one of which is an identity column. Declare a temporary table that has the same column names and attributes (including identity attributes) as the base table.

```
 DECLARE GLOBAL TEMPORARY TABLE TEMPTAB1
   LIKE USER1.EMPTAB
  INCLUDING IDENTITY
  ON COMMIT PRESERVE ROWS
```
In the above example, the database manager uses SESSION as the implicit qualifier for TEMPTAB1.

# **DELETE**

The DELETE statement deletes rows from a table or view. Deleting a row from a view deletes the row from the table on which the view is based if no INSTEAD OF DELETE trigger is defined for this view. If such a trigger is defined, the trigger will be activated instead.

There are two forms of this statement:

- The *Searched* DELETE form is used to delete one or more rows, optionally determined by a search condition.
- The *Positioned* DELETE form is used to delete exactly one row, as determined by the current position of a cursor.

# **Invocation**

A Searched DELETE statement can be embedded in an application program or issued interactively. A Positioned DELETE can be embedded in an application program. Both forms are executable statements that can be dynamically prepared.

# **Authorization**

The privileges held by the authorization ID of the statement must include at least one of the following:

- The DELETE privilege for the table or view
- Ownership of the table  $120$
- Database administrator authority.

If *search-condition* in a Searched DELETE contains a reference to a column of the table or view, then the privileges held by the authorization ID of the statement must also include one of the following:

- The SELECT privilege for the table or view <sup>121</sup>
- Ownership of the table or view
- Database administrator authority.

If *search-condition* includes a subquery, the privileges held by the authorization ID of the statement must also include at least one of the following:

- For every table or view identified in the subquery:
	- The SELECT privilege on the table or view, or
	- Ownership of the table or view.
- Database administrator authority.

# **Syntax**

**Searched DELETE:**

<sup>120</sup> The DELETE privilege on a view is only inherent in database administrator authority. Ownership of a view does not necessarily include the DELETE privilege on the view because the privilege may not have been granted when the view was created, or it may have been granted, but subsequently revoked.

<sup>121</sup> In Db2 for z/OS, and Db2 for LUW, the authorization ID of the statement only requires the DELETE privilege for the table or view. To require the SELECT privilege, a standards option must be in effect. For Db2 for z/OS use the precompiler option SQLRULES(STD) or set the CURRENT RULES special register to 'STD'. For Db2 for LUW, use the program preparation option LANGLEVEL SQL92E.

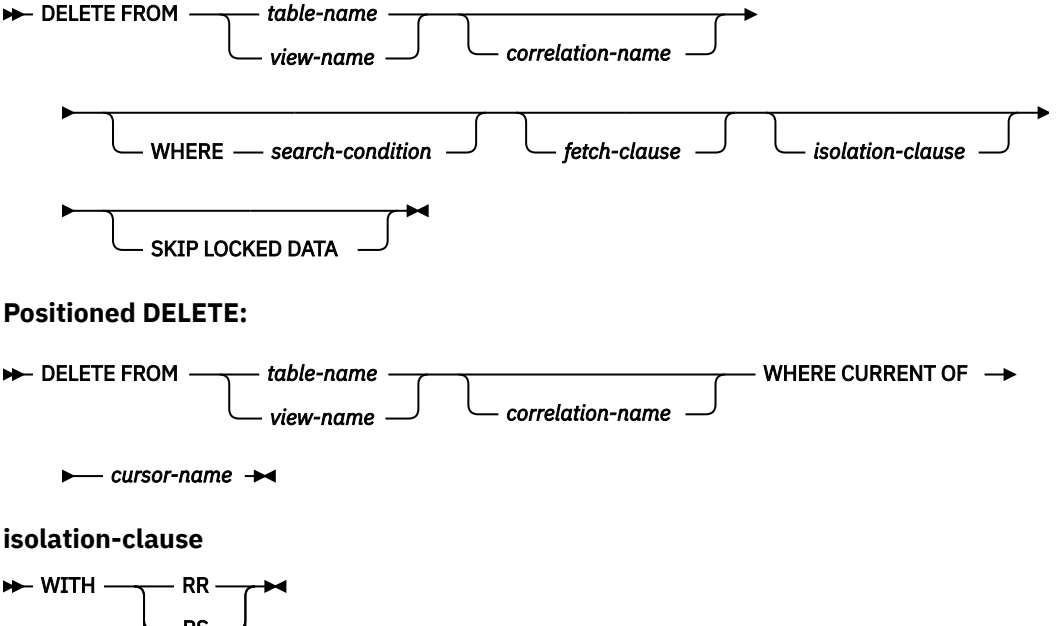

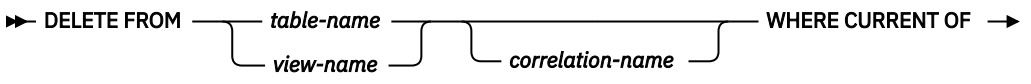

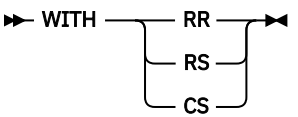

# **Description**

#### **FROM** *table-name* **or** *view-name*

Identifies the table or view from which rows are to be deleted. The name must identify a table or view that exists at the current server, but it must not identify a catalog table, a view of a catalog table, or a view that is not deletable. For an explanation of deletable views, see ["CREATE VIEW" on page 761.](#page-776-0)

#### *correlation-name*

Specifies an alternate name that can be used within the *search-condition* to designate the table or view. For an explanation of *correlation-name*, see ["Correlation names" on page 99](#page-114-0).

#### **WHERE**

Specifies the rows to be deleted. The clause can be omitted, or a *search-condition* or *cursor-name* can be specified. If the clause is omitted, all rows of the table or view are deleted.

#### *search-condition*

Specifies a search condition, as described in ["Search conditions" on page 168.](#page-183-0) Each *column-name* in the *search-condition*, other than in a subquery, must identify a column of the table or view.

The *search-condition* is applied to each row of the table or view and the deleted rows are those for which the result of *search-condition* is true.

If *search-condition* contains a subquery, the subquery can be thought of as being executed each time the *search condition* is applied to a row, and the results used in applying the *search condition*. In actuality, a subquery with no correlated references may be executed only once, whereas a subquery with a correlated reference may have to be executed once for each row.

Let T2 denote the object table of a DELETE statement and let T1 denote a table that is referenced in the FROM clause of a subquery of that statement. T1 must not be a table that can be affected by the DELETE on T2. Thus, the following rules apply:

- T1 must not be a dependent of T2 in a relationship with a delete rule of CASCADE or SET NULL, unless the result of the subquery is materialized before the DELETE action is executed.
- T1 must not be a dependent of T3 in a relationship with a delete rule of CASCADE or SET NULL if deletes of T2 cascade to T3.

## **CURRENT OF** *cursor-name*

Identifies the cursor to be used in the delete operation. The *cursor-name* must identify a declared cursor as explained in the *Notes* section of ["DECLARE CURSOR" on page 766](#page-781-0).

The table or view identified must also be specified in the FROM clause of the *select-statement* of the cursor, and the cursor must be deletable. For an explanation of deletable cursors, see ["DECLARE CURSOR" on page 766](#page-781-0).

When the DELETE statement is executed, the cursor must be open and positioned on a row and that row is deleted. After the deletion, the cursor is positioned before the next row of its result table. If there is no next row, the cursor is positioned after the last row.

In Db2 for z/OS, if the DELETE statement is embedded in a program, the DECLARE CURSOR statement must include a *select-statement* rather than a *statement-name*.

In Db2 for z/OS, a positioned DELETE must not be specified for a cursor that references a view on which an instead of delete trigger is defined, even if the view is a deletable view.

## *fetch-clause*

Limits the effects of the delete to a subset of the qualifying rows. See ["fetch-clause" on page 524](#page-539-0) for details.

## *isolation-clause*

Specifies the isolation level used by the statement.

## **WITH**

Introduces the isolation level, which may be one of:

- *RR* Repeatable read
- *RS* Read stability
- *CS* Cursor stability

If *isolation-clause* is not specified, the default isolation is used. For more information on the default isolation, see ["Isolation level" on page 24.](#page-39-0)

## **SKIP LOCKED DATA**

Specifies that rows are skipped when incompatible locks are held on the row by other transactions. These rows can belong to any accessed table that is specified in the statement. SKIP LOCKED DATA can be used only when isolation CS or RS is in effect.

# **DELETE Rules**

**Triggers:** If the identified table or the base table of the identified view has a delete trigger, the trigger is activated. A trigger might cause other statements to be executed or return error conditions based on the deleted values.

**Referential integrity:** If the identified table or the base table of the identified view is a parent, the rows selected must not have any dependents in a relationship with a delete rule of RESTRICT or NO ACTION, and the DELETE must not cascade to descendent rows that have dependents in a relationship with a delete rule of RESTRICT or NO ACTION (SQLSTATE 23504).

If the delete operation is not prevented by a RESTRICT or NO ACTION delete rule, the selected rows are deleted. Any rows that are dependents of the selected rows are also affected:

- The nullable columns of the foreign keys of any rows that are their dependents in a relationship with a delete rule of SET NULL are set to the null value.
- Any rows that are their dependents in a relationship with a delete rule of CASCADE are also deleted, and the above rules apply, in turn to those rows.

The referential constraints (other than a referential constraint with a RESTRICT delete rule), are effectively checked at the end of the statement.

**Check constraints:** A check constraint can prevent the deletion of a row in a parent table when there are dependents in a relationship with a delete rule of SET NULL. If deleting a row in the parent table would cause a column in a dependent table to be set to null and that null value would cause the search condition of a check constraint to evaluate to false, the row is not deleted (SQLSTATE 23511).

# **Notes**

**Delete operation errors:** If an error occurs while executing any delete operation, changes from this statement, referential constraints, and any triggered SQL statements are rolled back.

**Locking:** Unless appropriate locks already exist, one or more exclusive locks are acquired during the execution of a successful DELETE statement. Until the locks are released by a commit or rollback operation, the effect of the DELETE operation can only be perceived by:

- The application process that performed the deletion
- Another application process using isolation level UR

The locks can prevent other application processes from performing operations on the table.

**Position of cursor:** If an application process deletes a row on which any of its cursors are positioned, those cursors are positioned before the next row of their result table. Let C be a cursor that is positioned before row R (as a result of an OPEN, a DELETE through C, a DELETE through some other cursor, or a Searched DELETE). In the presence of INSERT, UPDATE, and DELETE operations that affect the base table from which R is derived, the next FETCH operation referencing C does not necessarily position C on R. For example, the operation can position C on R', where R' is a new row that is now the next row of the result table.

**Number of rows deleted:** When a DELETE statement is completed, SQLERRD(3) in the SQLCA shows the number of rows that qualified for the delete operation. In the context of an SQL procedure statement, the value can be retrieved using the ROW\_COUNT variable of the GET DIAGNOSTICS statement.

For a description of the SQLCA, see [Chapter 12, "SQLCA \(SQL communication area\)," on page 1001](#page-1016-0).

**Deleting rows in a table for which row access control is active:** When a DELETE statement is issued for a table for which row access control is active, the rules specified in the enabled row permissions determine whether the row can be deleted. Typically those rules are based on the authorization ID of the statement.

When multiple enabled row permissions are defined for a table, a row access control search condition is derived by application of the logical OR operator to the search condition in each enabled permission. This row access control search condition is applied to the table to determine which rows are accessible to the authorization ID of the DELETE statement. If the WHERE clause is specified in the DELETE statement, the user-specified predicates are applied on the accessible rows to determine the rows to be deleted. If there is no WHERE clause, all the accessible rows are the rows to be deleted.

**Considerations for a system-period temporal table:** If the DELETE statement has a search condition that contains a correlated subquery that references the history table (explicitly referencing the name of the history table or implicitly referenced through the use of a period specification in the FROM clause), the deleted rows that are stored as historical rows are potentially visible for delete operations for the rows that are subsequently processed for the statement.

If the CURRENT TEMPORAL SYSTEM\_TIME special register is set to a non-null value and a productspecific option indicates that the CURRENT TEMPORAL SYSTEM\_TIME should be used, the underlying target of the DELETE statement must not be a system-period temporal table. This restriction applies regardless of whether the system-period temporal table is directly or indirectly referenced.

**Considerations for a history table:** When a row of a system-period temporal table is deleted, a historical copy of the row is inserted into the corresponding history table and the end timestamp of the historical row is captured in the form of a system determined value that corresponds to the time of the data change operation. The database manager assigns the value that is generated using a reading of the time-of-day clock during execution of the first data change statement in the transaction that requires a value to be assigned to the row begin or transaction start-ID column in a table, or a row in a system-period temporal table is deleted. The database manager ensures uniqueness of the generated values for an end column in a history table across transactions. The timestamp value might be adjusted to ensure that rows inserted into the history table have the end timestamp value greater than the begin timestamp value which can happen when a conflicting transaction is updating the same row in the system-period temporal table.

For a delete operation, the adjustment only affects the value for the end column in the history table that corresponds to the row-end column in the associated system-period temporal table. Take these adjustments into consideration on subsequent references to the table when there is a search for the transaction start time in the row-begin column and row-end column for the SYSTEM\_TIME period of the associated system-period temporal table.

In Db2 for z/OS, this adjustment is not performed and an error is returned.

**Syntax alternatives:** The following syntax alternative is supported for compatibility with previous versions of Db2 and with other database products. This alternative is non-standard and should not be used:

• The FROM keyword can be omitted.

## **Examples**

Ι

*Example 1:* Delete department (DEPTNO) 'D11' from the DEPARTMENT table.

```
 DELETE FROM DEPARTMENT
   WHERE DEPTNO = 'D11'
```
*Example 2:* Delete all the departments from the DEPARTMENT table (that is, empty the table).

```
 DELETE FROM DEPARTMENT
```
*Example 3:* Use a Java program statement to delete all the subprojects (MAJPROJ is NULL) from the PROJECT table on the connection context 'ctx', for a department (DEPTNO) equal to that in the host variable HOSTDEPT (java.lang.String) .

 #sql [ctx] { **DELETE FROM** PROJECT **WHERE** DEPTNO = :HOSTDEPT **AND** MAJPROJ **IS NULL** };

*Example 4:* Code a portion of a Java program that will be used to display retired employees (JOB) and then, if requested to do so, remove certain employees from the EMPLOYEE table on the connection context 'ctx'.

```
 #sql iterator empIterator implements sqlj.runtime.ForUpdate
       (\mathbb{L}^{\mathbb{N}}):
  empIterator C1;
  #sql [ctx] C1 = { SELECT * FROM EMPLOYEE
                       WHERE JOB = 'RETIRED' };
  #sql { FETCH :C1 INTO … };
 while ( !C1.endFetch() ) System.out.println( … );
 …
 if ( condition for deleting row ) {
          #sql [ctx] { DELETE FROM EMPLOYEE
                        WHERE CURRENT OF :C1 };
     }
     #sql { FETCH :C1 INTO … };
 }
  C1.close();
```
# **DESCRIBE**

The DESCRIBE statement obtains information about an object.

The following types of information can be requested:

## **Input parameter markers of a prepared statement.**

Gets information about the IN and INOUT parameter markers in a prepared statement. This information is put into a descriptor. See ["DESCRIBE INPUT" on page 786](#page-801-0).

## **The output of a prepared statement**

Gets information about a prepared statement. This information is put into a descriptor. See ["DESCRIBE OUTPUT" on page 789.](#page-804-0)

# <span id="page-801-0"></span>**DESCRIBE INPUT**

The DESCRIBE INPUT statement obtains information about the input parameter markers of a prepared statement. For an explanation of prepared statements, see ["PREPARE" on page 852](#page-867-0).

# **Invocation**

This statement can only be embedded in an application program. It is an executable statement that cannot be dynamically prepared. It must not be specified in Java.

# **Authorization**

None required. See ["PREPARE" on page 852](#page-867-0) for the authorization required to create a prepared statement.

# **Syntax**

**DESCRIBE INPUT** - statement-name - INTO - descriptor-name

# **Description**

## *statement-name*

Identifies the prepared statement. When the DESCRIBE INPUT statement is executed, the name must identify a prepared statement at the current server.

## **INTO** *descriptor-name*

Identifies an SQL descriptor area (SQLDA). For more information, see [Chapter 13, "SQLDA \(SQL](#page-1020-0) [descriptor area\)," on page 1005](#page-1020-0). Before the DESCRIBE INPUT statement is executed, the following variable in the SQLDA must be set:

## **SQLN**

Indicates the number of SQLVAR entries provided in the SQLDA. SQLN must be set to a value greater than or equal to zero before the DESCRIBE INPUT statement is executed. For information on techniques to determine the number of occurrences required, see ["Determining how many](#page-1022-0) [occurrences of SQLVAR entries are needed" on page 1007.](#page-1022-0)

When the DESCRIBE INPUT statement is executed, the database manager assigns values to the variables of the SQLDA as follows:

# **SQLDAID**

The first 6 bytes are set to 'SQLDA ' (that is, 5 letters followed by the space character).

The seventh byte is set based on the parameter markers described:

- If the SQLDA contains two SQLVAR entries for every input parameter marker, the seventh byte is set to '2'. This technique is used in order to accommodate LOB input parameters.
- Otherwise, the seventh byte is set to the space character.

The seventh byte is set to the space character if there is not enough room in the SQLDA to contain the description of all input parameter markers.

The eighth byte is set to the space character.

## **SQLDABC**

Length of the SQLDA in bytes.

## **SQLD**

The number of input parameter markers in the prepared statement.

## **SQLVAR**

If the value of SQLD is 0, or greater than the value of SQLN, no values are assigned to occurrences of SQLVAR entries.

If the value of SQLD is *n*, where *n* is greater than 0 but less than or equal to the value of SQLN, values are assigned to the first *n* occurrences of SQLVAR entries so that the first occurrence of a SQLVAR entry contains a description of the first input parameter marker, the second occurrence of a SQLVAR entry contains a description of the second input parameter marker, and so on. For information on the values assigned to SQLVAR entries, see ["Field descriptions in an occurrence of SQLVAR" on page](#page-1023-0) [1008](#page-1023-0).

# **Notes**

## **Allocating the SQLDA**

Before the DESCRIBE INPUT statement is executed, enough storage must be allocated for some number of SQLVAR occurrences. SQLN must then be set to the number of SQLVAR occurrences that were allocated. To obtain the description of the input parameter markers in the prepared statement, the number of occurrences of SQLVAR entries must not be less than the number of input parameter markers. Furthermore, if the input parameter markers include LOBs or distinct types, the number of occurrences of SQLVAR entries should be two times the number of input parameter markers See ["Determining how many occurrences of SQLVAR entries are needed" on page 1007](#page-1022-0) for more information.

Among the possible ways to allocate the SQLDA are the three described below:

## **First technique**

Allocate an SQLDA with enough occurrences of SQLVAR entries to accommodate any number of input parameter markers that the application will have to process. At the extreme, the number of SQLVARs could equal two times the maximum number of parameter markers allowed in a prepared statement. Having done the allocation, the application can use this SQLDA repeatedly.

This technique uses a large amount of storage that is never deallocated, even when most of this storage is not used for a particular prepared statement.

## **Second technique**

Repeat the following three steps for every processed prepared statement:

- 1. Execute a DESCRIBE INPUT statement with an SQLDA that has no occurrences of SQLVAR entries, that is, an SQLDA for which SQLN is zero. The value returned for SQLD is the number of input parameter markers in the prepared statement. This value is either the required number of occurrences of SQLVAR entries or half the required number. Because there were no SQLVAR entries, a warning will be issued.
- 2. If the SQLSTATE accompanying that warning is equal to 01005, allocate an SQLDA with 2 \* SQLD occurrences and set SQLN in the new SQLDA to 2 \* SQLD. Otherwise, allocate an SQLDA with SQLD occurrences and set SQLN in the new SQLDA to the value of SQLD.
- 3. Execute the DESCRIBE INPUT statement again, using this new SQLDA.

This technique allows better storage management than the first technique, but it doubles the number of DESCRIBE INPUT statements.

## **Third technique**

Allocate an SQLDA that is large enough to handle most, and perhaps all, parameter markers in prepared statements but is also reasonably small. If an execution of DESCRIBE INPUT fails because the SQLDA is too small, allocate a larger SQLDA and execute DESCRIBE INPUT again. For the new SQLDA, use the value of SQLD (or double the value of SQLD) returned from the first execution of DESCRIBE INPUT for the number of occurrences of SQLVAR entries.

This technique is a compromise between the first two techniques. Its effectiveness depends on a good choice of size for the original SQLDA.

#### **Examples**

…

In a C program, execute a DESCRIBE INPUT statement with an SQLDA that has enough to describe any number of input parameter markers a prepared statement might have. Assume that five parameter markers at most will need to be described and that the input data does not contain LOBs.

 EXEC SQL **BEGIN DECLARE SECTION**; char stmt1\_str [200]; EXEC SQL **END DECLARE SECTION**; EXEC SQL **INCLUDE SQLDA**; struct sqlda sqlda; struct sqlda \*sqldaPtr; … /\* stmt1\_str  $\,$  contains an INSERT statement with VALUES  $\,$   $\,$  \*/  $\,$  $/\star$  clause  $\star/$  EXEC SQL **PREPARE** STMT1\_NAME **FROM** :stmt1\_str; … /\* code to set SQLN to five and SQLDABC to length of SQLDA  $\star/$ EXEC SQL **DESCRIBE INPUT** STMT1\_NAME **INTO** :sqlda;

# <span id="page-804-0"></span>**DESCRIBE OUTPUT**

The DESCRIBE OUTPUT statement obtains information about a prepared statement. For an explanation of prepared statements, see ["PREPARE" on page 852.](#page-867-0)

# **Invocation**

This statement can only be embedded in an application program. It is an executable statement that cannot be dynamically prepared. It must not be specified in Java.

# **Authorization**

None required. See ["PREPARE" on page 852](#page-867-0) for the authorization required to create a prepared statement.

# **Syntax**

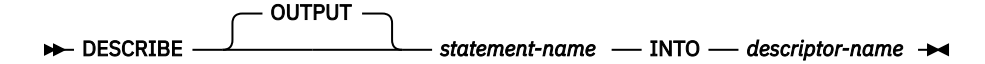

# **Description**

## *statement-name*

Identifies the prepared statement. When the DESCRIBE statement is executed, the name must identify a prepared statement at the current server.

### **INTO** *descriptor-name*

Identifies an SQL descriptor area (SQLDA). For more information, see [Chapter 13, "SQLDA \(SQL](#page-1020-0) [descriptor area\)," on page 1005](#page-1020-0). Before the DESCRIBE statement is executed, the following variable in the SQLDA must be set:

## **SQLN**

Indicates the number of SQLVAR entries provided in the SQLDA. SQLN must be set to a value greater than or equal to zero before the DESCRIBE statement is executed. For information on techniques to determine the number of entries required, see ["Determining how many occurrences](#page-1022-0) [of SQLVAR entries are needed" on page 1007](#page-1022-0).

The rules for REXX are different. For more information, see [Chapter 19, "Coding SQL statements in](#page-1162-0) [REXX applications," on page 1147](#page-1162-0).

When the DESCRIBE statement is executed, the database manager assigns values to the variables of the SQLDA as follows:

## **SQLDAID**

The first 6 bytes are set to 'SQLDA ' (that is, 5 letters followed by the space character).

The seventh byte is set based on the result columns described:

- If the SQLDA contains two SQLVAR entries for every select list item (or, column of the result table), the seventh byte is set to '2'. This technique is used in order to accommodate LOB or distinct type result columns.
- Otherwise, the seventh byte is set to the space character.

The seventh byte is set to the space character if there is not enough room in the SQLDA to contain the description of all result columns.

The eighth byte is set to the space character.

## **SQLDABC**

Length of the SQLDA in bytes.

# **SQLD**

If the prepared statement is a SELECT, the number of columns in its result table; otherwise, 0.

## **SQLVAR**

If the value of SQLD is 0, or greater than the value of SQLN, no values are assigned to occurrences of SQLVAR entries.

If the value of SQLD is *n*, where *n* is greater than 0 but less than or equal to the value of SQLN, values are assigned to the first *n* occurrences of SQLVAR entries so that the first occurrence of an SQLVAR entry contains a description of the first column of the result table, the second occurrence of SQLVAR entry contains a description of the second column of the result table, and so on. For information on the values assigned to SQLVAR entries, see ["Field descriptions in an occurrence of SQLVAR" on page](#page-1023-0) [1008](#page-1023-0).

# **Notes**

# **PREPARE INTO**

Information about a prepared statement can also be obtained by using the INTO clause of the PREPARE statement.

## **Allocating the SQLDA**

In C and COBOL, before the DESCRIBE or PREPARE INTO statement is executed, enough storage must be allocated for some number of SQLVAR occurrences. SQLN must then be set to the number of SQLVAR occurrences that were allocated. To obtain the description of the columns of the result table of a prepared SELECT statement, the number of occurrences of SQLVAR entries must not be less than the number of columns. Furthermore, if the columns include LOBs or distinct types, the number of occurrences of SQLVAR entries should be two times the number of columns. See ["Determining how](#page-1022-0) [many occurrences of SQLVAR entries are needed" on page 1007](#page-1022-0) for more information.

Among the possible ways to allocate the SQLDA are the three described below:

## **First technique**

Allocate an SQLDA with enough occurrences of SQLVAR entries to accommodate any select list that the application will have to process. At the extreme, the number of SQLVARs could equal two times the maximum number of columns allowed in a result table. Having done the allocation, the application can use this SQLDA repeatedly.

This technique uses a large amount of storage that is never deallocated, even when most of this storage is not used for a particular select list.

## **Second technique**

Repeat the following three steps for every processed select list:

- 1. Execute a DESCRIBE statement with an SQLDA that has no occurrences of SQLVAR entries, that is, an SQLDA for which SQLN is zero. The value returned for SQLD is the number of columns in the result table. This value is either the required number of occurrences of SQLVAR entries or half the required number. Because there were no SQLVAR entries, a warning will be issued.
- 2. If the SQLSTATE accompanying that warning is equal to 01005, allocate an SQLDA with 2 \* SQLD occurrences and set SQLN in the new SQLDA to 2 \* SQLD. Otherwise, allocate an SQLDA with SQLD occurrences and set SQLN in the new SQLDA to the value of SQLD.
- 3. Execute the DESCRIBE statement again, using this new SQLDA.

This technique allows better storage management than the first technique, but it doubles the number of DESCRIBE statements.

## **Third technique**

Allocate an SQLDA that is large enough to handle most, and perhaps all, select lists but is also reasonably small. If an execution of DESCRIBE fails because the SQLDA is too small, allocate a larger SQLDA and execute DESCRIBE again. For the new SQLDA, use the value of SQLD (or double the value of SQLD) returned from the first execution of DESCRIBE for the number of occurrences of SQLVAR entries.

This technique is a compromise between the first two techniques. Its effectiveness depends on a good choice of size for the original SQLDA.

#### **Considerations for implicitly hidden columns:**

A DESCRIBE OUTPUT statement only returns information about implicitly hidden columns if the column (of a base table that is defined as implicitly hidden) is explicitly specified as part of the SELECT list of the final result table of the query described. If implicitly hidden columns are not part of the result table of a query, a DESCRIBE OUTPUT statement that returns information about that query will not contain information about any implicitly hidden columns.

#### **Examples**

…

In a C program, execute a DESCRIBE statement with an SQLDA that has no occurrences of SQLVAR entries. If SQLD is greater than zero, use the value to allocate an SQLDA with the necessary number of occurrences of SQLVAR entrires and then execute a DESCRIBE statement using that SQLDA.

```
 EXEC SQL BEGIN DECLARE SECTION;
 char stmt1_str [200];
 EXEC SQL END DECLARE SECTION;
 EXEC SQL INCLUDE SQLDA;
  struct sqlda initialsqlda;
  struct sqlda *sqldaPtr;
  EXEC SQL DECLARE DYN_CURSOR CURSOR FOR STMT1_NAME;
 … /* code to prompt user for a query, then to generate \star/<br>/* a select-statement in the stmt1 str
     /* a select-statement in the <math>stimt1\_str</math> EXEC SQL PREPARE STMT1_NAME FROM :stmt1_str;
… /\star code to set SQLN to zero and SQLDABC to length of SQLDA \star/ EXEC SQL DESCRIBE STMT1_NAME INTO :initialsqlda; 
 if (initialsqlda.sqld > 0) /* statement is a select-statement */\frac{1}{2}... /* Code to allocate correct size SQLDA (sets sqldaPtr) */ if (strcmp(SQLSTATE,"01005") == 0)
\overline{\mathcal{E}} sqldaPtr->sqln = 2*initialsqlda.sqld;
         SETSQLDOUBLED(sqldaPtr, SQLDOUBLED);
        }
     else
        {
         sqldaPtr->sqln = initialsqlda.sqld;
        SETSQLDOUBLED(sqldaPtr, SQLSINGLED);
 }
     EXEC SQL DESCRIBE STMT1_NAME INTO :*sqldaPtr;
       /* code to prepare for the use of the SQLDA */ EXEC SQL OPEN DYN_CURSOR;
       /* loop to fetch rows from result table \star/ EXEC SQL FETCH DYN_CURSOR USING DESCRIPTOR :*sqldaPtr;
 …
    }
```
# **DROP**

The DROP statement drops an object. Objects that are directly or indirectly dependent on that object may also be dropped.

# **Invocation**

This statement can be embedded in an application program or issued interactively. It is an executable statement that can be dynamically prepared.

# **Authorization**

The privileges held by the authorization ID of the statement must include at least one of the following:

- Ownership of the object
- Database administrator authority.

If the object is a system-period temporal table, the privileges held by the authorization ID of the statement must include at least one of the following:

- Ownership of the associated history table
- Database administrator authority.

To drop an object used by a mask or permission, the privileges held by the authorization ID of the statement must include Security administrator authority.

# **Syntax**

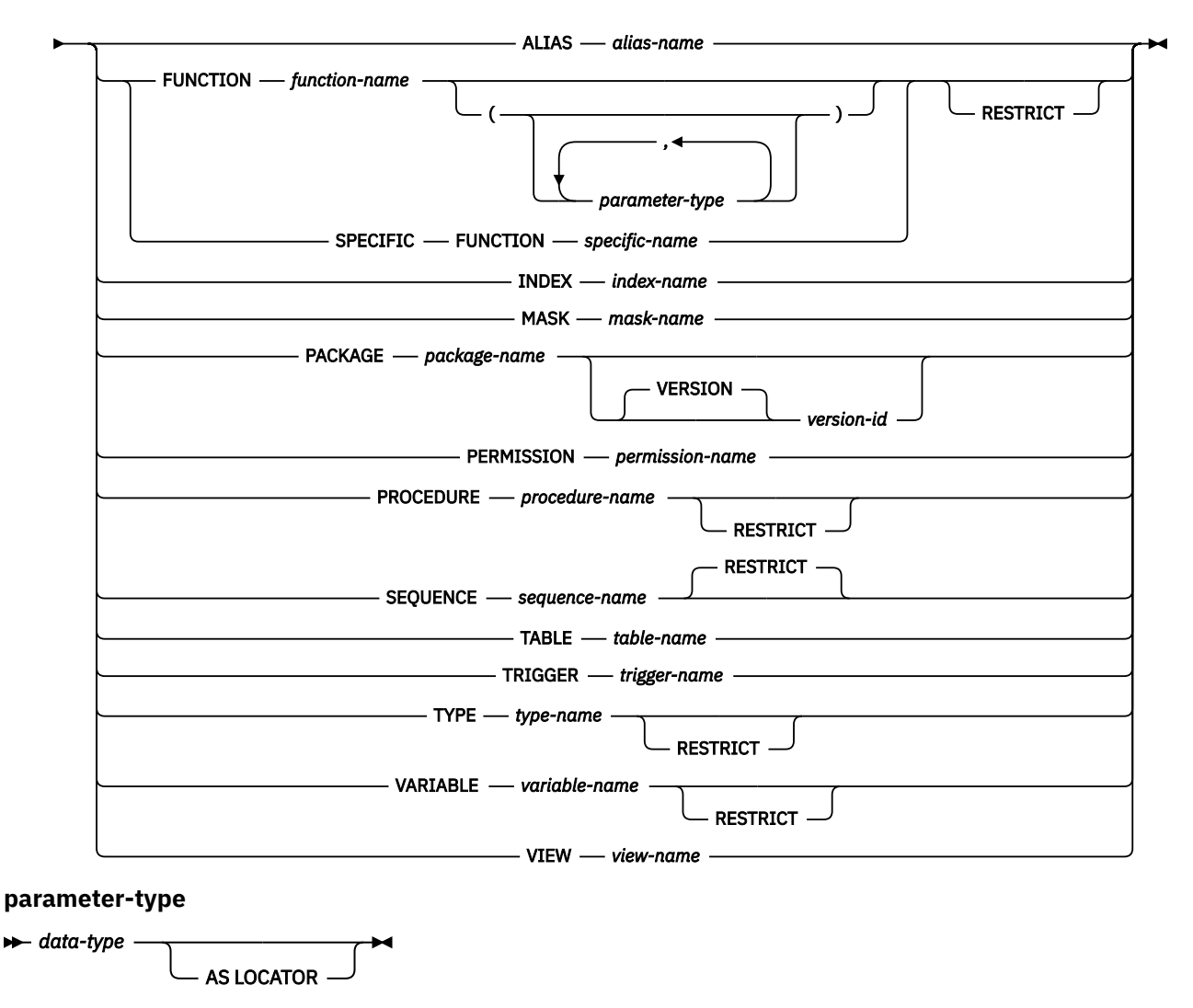

**data-type**

*built-in-type* × М *distinct-type-name array-type-name*

**built-in-type**

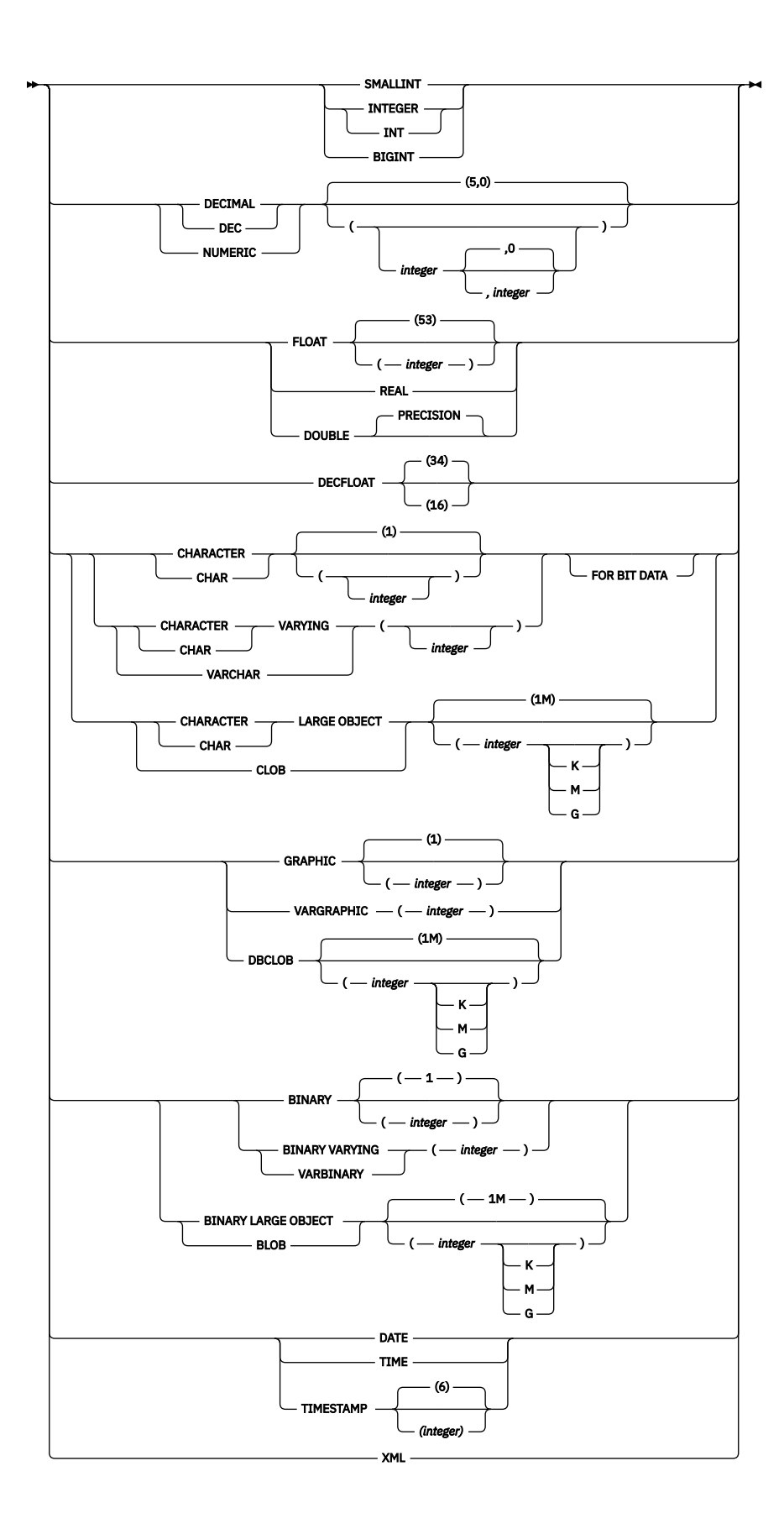

# **Description**

## **ALIAS** *alias-name*

Identifies the alias that is to be dropped. The *alias-name* must identify an alias that exists at the current server.

The specified alias is dropped from the schema. Dropping an alias has no effect on any constraint that was defined using the alias. The effect on any tables, views, routines, or triggers that reference the alias is product-specific.

## **FUNCTION or SPECIFIC FUNCTION**

Identifies the function that is to be dropped. The function must exist at the current server and it must be a function that was defined with the CREATE FUNCTION statement. The particular function can be identified by its name, function signature, or specific name.

Functions implicitly generated by the CREATE TYPE statement cannot be dropped using the DROP statement. They are implicitly dropped when the distinct type is dropped.

The function cannot be dropped if another function is dependent on it. A function is dependent on another function if it was identified in the SOURCE clause of the CREATE FUNCTION statement.

The specified function is dropped from the schema. All privileges on the user-defined function are also dropped. The effect on any routines, triggers, or views that reference the function is productspecific.

#### **FUNCTION** *function-name*

Identifies the function by its name. The *function-name* must identify exactly one function. The function may have any number of parameters defined for it. If there is more than one function of the specified name in the specified or implicit schema, an error is returned.

### **FUNCTION** *function-name (parameter-type, ...)*

Identifies the function by its function signature, which uniquely identifies the function. The *function-name (parameter-type, ...)* must identify a function with the specified function signature. The specified parameters must match the data types in the corresponding position that were specified when the function was created. The number of data types and the logical concatenation of the data types is used to identify the specific function instance which is to be dropped. Synonyms for data types are considered a match.

If *function-name ()* is specified, the function identified must have zero parameters.

#### *function-name*

Identifies the name of the function.

#### *(parameter-type, ...)*

Identifies the parameters of the function.

If an unqualified distinct type name is specified, the database manager searches the SQL path to resolve the schema name for the distinct type.

For data types that have a length, precision, or scale attribute, use one of the following:

- Empty parentheses indicate that the database manager ignores the attribute when determining whether the data types match. For example, DECIMAL() will be considered a match for a parameter of a function defined with a data type of DECIMAL(7,2). However, FLOAT cannot be specified with empty parentheses because its parameter value indicates a specific data type (REAL or DOUBLE).
- If a specific value for a length, precision, or scale attribute is specified, the value must exactly match the value that was specified (implicitly or explicitly) in the CREATE FUNCTION statement. If the data type is FLOAT, the precision does not have to exactly match the value that was specified because matching is based on the data type (REAL or DOUBLE).
- If length, precision, or scale is not explicitly specified, and empty parentheses are not specified, the default attributes of the data type are implied. The implicit length must exactly match the value that was specified (implicitly or explicitly) in the CREATE FUNCTION statement.

#### **AS LOCATOR**

Specifies that the function is defined to receive a locator for this parameter. If AS LOCATOR is specified, the data type must be a LOB or a distinct type based on a LOB.

#### **SPECIFIC FUNCTION** *specific-name*

Identifies the function by its specific name. The *specific-name* must identify a specific function that exists at the current server.

#### **RESTRICT**

If RESTRICT is specified, the function cannot be dropped if the function is referenced in a function, mask, materialized query table, permission, procedure, trigger, or view.

If RESTRICT is not specified, the effect on any functions, materialized query tables, procedures, triggers, or views that reference the function is product-specific.

#### **INDEX** *index-name*

Identifies the index that is to be dropped. The *index-name* must identify an index that exists at the current server, but it must not identify:

- A primary index.
- A unique index used to enforce a UNIQUE constraint.
- An index on a catalog table.

The specified index is dropped from the schema. See the product references for additional restrictions on dropping indexes.

#### **MASK** *mask-name*

Identifies the mask that is to be dropped. The *mask-name* must identify a mask that exists at the current server.

The specified mask is dropped from the schema. See the product references for additional restrictions on dropping masks.

#### **PACKAGE** *package-name*

Identifies the package that is to be dropped. The *package-name* must identify a package that exists at the current server.

The specified package is dropped from the schema. All privileges on the package are also dropped.

#### **VERSION** *version-id*

*version-id* is the version identifier that was assigned to the package when it was created. If *version-id* is not specified, a null string is used as the version identifier.

#### **PERMISSION** *permission-name*

Identifies the permission that is to be dropped. The *permission-name* must identify a permission that exists at the current server.

The specified permission is dropped from the schema. See the product references for additional restrictions on dropping permissions.

#### **PROCEDURE**

Identifies the procedure that is to be dropped. The *procedure-name* must identify a procedure that exists at the current server.

The specified procedure is dropped from the schema. All privileges on the procedure are also dropped.

#### **RESTRICT**

If RESTRICT is specified, the procedure cannot be dropped if the procedure is referenced in a routine.

If RESTRICT is not specified, the effect on any routines that reference the procedure is productspecific.

#### **SEQUENCE**

Identifies the sequence that is to be dropped. The *sequence-name* must identify a sequence that exists at the current server. The RESTRICT option, which is the default, prevents the sequence from being dropped if any of the following dependencies exist:

- A trigger exists such that a NEXT VALUE or PREVIOUS VALUE expression in the trigger specifies the sequence.
- An SQL function exists such that a NEXT VALUE expression in the routine body specifies the sequence.

#### **TABLE** *table-name*

Π

 $\mathsf{I}$ 

Identifies the table that is to be dropped. The *table-name* must identify a base table that exists at the current server, but it must not identify a catalog table or a history table for a system-period table.

The specified table is dropped from the schema. All privileges, constraints, indexes, masks, permissions, triggers, and views on the table are also dropped. Any referential constraints in which the table is the parent are dropped. If the table is a system-period temporal table, the history table is also dropped. The effect on any routines or triggers that reference the table is product-specific.

Any aliases that reference the specified table are not dropped.

A table cannot be dropped if it has the RESTRICT ON DROP attribute.

#### **TRIGGER** *trigger-name*

Identifies the trigger that is to be dropped. The *trigger-name* must identify a trigger that exists at the current server.

The specified trigger is dropped from the schema.

### **TYPE** *type-name*

Identifies the user-defined type (distinct type or array type) that is to be dropped. The *type-name* must identify a user-defined type that exists at the current server.

The specified type is dropped from the schema. All privileges on the type are also dropped.

#### **RESTRICT**

If RESTRICT is specified, the type cannot be dropped if the type is referenced in a check constraint, function, mask, materialized query table, permission, procedure, sequence, table, trigger, or view.

If RESTRICT is not specified, the effect on any check constraints, functions, procedures, sequences, tables, triggers, or views that reference the type is product-specific.

#### **VARIABLE** *variable-name*

Identifies the global variable that is to be dropped. The *variable-name* must identify a global variable that exists at the current server.

The specified global variable is dropped from the schema. All privileges on the global variable are also dropped.

#### **RESTRICT**

If RESTRICT is specified, the global variable cannot be dropped if the type is referenced in a function, mask, permission, procedure, table, trigger, or view.

If RESTRICT is not specified, the effect on any functions, mask, permission, procedures, tables, triggers, or views that reference the global variable is product-specific.

#### **VIEW** *view-name*

Identifies the view that is to be dropped. The *view-name* must identify a view that exists at the current server.

The specified view is dropped from the schema. Any view that is directly or indirectly dependent on that view is also dropped. Whenever a view is dropped, all privileges on that view are also dropped. The effect on any routines, or triggers that reference the view is product-specific.

Any aliases that reference the specified view are not dropped.

## **Notes**

Π

**Drop effects:** Whenever an object is dropped, its description is dropped from the catalog and any access plans that reference the object are invalidated. For more information, see ["Packages and access plans" on](#page-31-0) [page 16](#page-31-0).

**Drop restriction:** In Db2 for z/OS, after an index or table is dropped, a commit must be performed before recreating an object with the same name in the default table space.

**Invalidation of packages and dynamically cached statements after dropping row permissions or column masks:** If row or column access control is activated on the table, dropping an enabled row permission or enabled column mask defined for that table invalidates all packages and dynamically cached statements that reference that same table.

#### **Examples**

*Example 1:* Drop the table named MY\_IN\_TRAY.

**DROP TABLE** MY\_IN\_TRAY

*Example 2:* Drop your view named MA\_PROJ.

**DROP VIEW** MA\_PROJ

*Example 3:* Drop the package named PERS.PACKA.

**DROP PACKAGE** PERS.PACKA

*Example 4:* Drop the distinct type DOCUMENT, if it is not currently in use.

#### **DROP TYPE** DOCUMENT **RESTRICT**

*Example 5:* Assume that ATOMIC WEIGHT is the only function with that name in schema CHEM. Drop ATOMIC\_WEIGHT.

**DROP FUNCTION** CHEM.ATOMIC\_WEIGHT

*Example 6:* Drop the function named CENTER, using the function signature to identify the function instance to be dropped.

**DROP FUNCTION** CENTER **(INTEGER, DOUBLE)**

*Example 7:* Drop CENTER, using the specific name to identify the function instance to be dropped.

**DROP SPECIFIC FUNCTION** JOHNSON.FOCUS97

*Example 8:* Assume that procedure OSMOSIS is in schema BIOLOGY. Drop OSMOSIS.

**DROP PROCEDURE** BIOLOGY.OSMOSIS

*Example 9:* Assume that trigger BONUS exists in the default schema. Drop BONUS.

**DROP TRIGGER** BONUS

# **END DECLARE SECTION**

The END DECLARE SECTION statement marks the end of an SQL declare section.

# **Invocation**

This statement can only be embedded in an application program. It is not an executable statement. It must not be specified in Java or REXX.

# **Authorization**

None required.

# **Syntax**

**END DECLARE SECTION** 

# **Description**

The END DECLARE SECTION statement can be coded in the application program wherever declarations can appear in accordance with the rules of the host language. It is used to indicate the end of an SQL declare section. An SQL declare section starts with a BEGIN DECLARE SECTION statement described in ["BEGIN DECLARE SECTION" on page 608](#page-623-0).

The BEGIN DECLARE SECTION and the END DECLARE SECTION statements must be paired and may not be nested.

## **Examples**

See ["BEGIN DECLARE SECTION" on page 608](#page-623-0) for examples that use the END DECLARE SECTION statement.

# **EXECUTE**

The EXECUTE statement executes a prepared SQL statement.

# **Invocation**

This statement can only be embedded in an application program. It is an executable statement that cannot be dynamically prepared. It must not be specified in Java.

# **Authorization**

See ["PREPARE" on page 852](#page-867-0) for the authorization required to create a prepared statement.

# **Syntax**

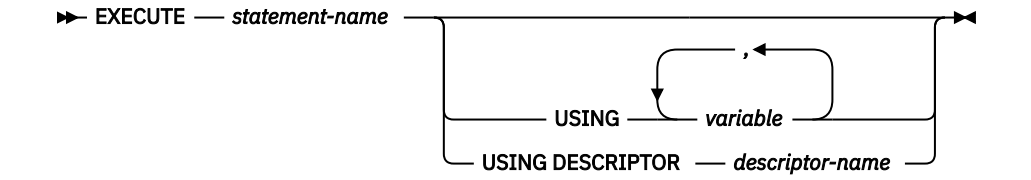

# **Description**

## *statement-name*

Identifies the prepared statement to be executed. When the EXECUTE statement is executed, the name must identify a prepared statement at the current server. The prepared statement cannot be a SELECT statement.

#### **USING**

Introduces a list of variables whose values are substituted for the parameter markers (question marks) in the prepared statement. (For an explanation of parameter markers, see ["PREPARE" on](#page-867-0) [page 852](#page-867-0).) If the prepared statement includes parameter markers, the USING clause must be used. USING is ignored if there are no parameter markers.

#### *variable***,…**

Identifies one or more host structures or variables that must be declared in the program in accordance with the rules for declaring host structures and variables. A reference to a host structure is replaced by a reference to each of its variables. The number of variables must be the same as the number of parameter markers in the prepared statement. The *n*th variable corresponds to the *n*th parameter marker in the prepared statement.

Db2 for z/OS only allows a global variable in an SQL PL context.

## **DESCRIPTOR** *descriptor-name*

Identifies an SQLDA that must contain a valid description of variables.

Before the EXECUTE statement is processed, the user must set the following fields in the SQLDA (Note that the rules for REXX are different. For more information, see [Chapter 19, "Coding SQL](#page-1162-0) [statements in REXX applications," on page 1147](#page-1162-0)):

- SQLN to indicate the number of SQLVAR entries provided in the SQLDA
- SQLDABC to indicate the number of bytes of storage allocated for the SQLDA
- SQLD to indicate the number of variables used in the SQLDA when processing the statement
- SQLVAR entries to indicate the attributes of the variables.

The SQLDA must have enough storage to contain all occurrences of SQLVAR entries. If an SQLVAR entry includes a LOB or distinct type based on a LOB, there must be additional SQLVAR entries for each parameter. For more information on the SQLDA, which includes a description of the SQLVAR and an explanation on how to determine the number of SQLVAR entries, see [Chapter 13, "SQLDA](#page-1020-0) [\(SQL descriptor area\)," on page 1005.](#page-1020-0)

SQLD must be set to a value greater than or equal to zero and less than or equal to SQLN. It must be the same as the number of parameter markers in the prepared statement. The *n*th variable described by the SQLDA corresponds to the *n*th parameter marker in the prepared statement.

# **Notes**

**Parameter marker replacement:** Before the prepared statement is executed, each parameter marker in the statement is effectively replaced by its corresponding variable. The replacement of a parameter marker is an assignment operation in which the source is the value of the variable, and the target is a variable within the database manager. For a typed parameter marker, the attributes of the target variable are those specified by the CAST specification. For an untyped parameter marker, the attributes of the target variable are determined according to the context of the parameter marker. For the rules that affect parameter markers, see [Table 61 on page 857](#page-872-0).

Let V denote a variable that corresponds to parameter marker P. The value of V is assigned to the target variable for P using storage assignment rules as described in ["Assignments and comparisons" on page 69.](#page-84-0) Thus:

- V must be compatible with the target.
- If V is a string, its length must not be greater than the length attribute of the target.
- If V is a number, the whole part of the number must not be truncated.
- If the attributes of V are not identical to the attributes of the target, the value is converted to conform to the attributes of the target.
- If the target cannot contain nulls, V must not be null.

When the prepared statement is executed, the value used in place of P is the value of the target variable for P. For example, if V is CHAR(6) and the target is CHAR(8), the value used in place of P is the value of V padded with two blanks.

# **Examples**

This example of portions of a COBOL program shows how an INSERT statement with parameter markers is prepared and executed.

```
EXEC SQL BEGIN DECLARE SECTION END-EXEC.<br>77 EMP PIC X(6).
    77 EMP PIC X(6).
    77 PRJ PIC X(6).
   77 ACT PIC S9(A) BINARY. 77 TIM PIC S9(3)V9(2).
                     PIC S9(3)V9(2).
    01 HOLDER.
 49 HOLDER-LENGTH PIC S9(4) BINARY.
 49 HOLDER-VALUE PIC X(80).
 EXEC SQL END DECLARE SECTION END-EXEC.
 .
 .
 .
 MOVE 70 TO HOLDER-LENGTH.
 MOVE "INSERT INTO EMPPROJACT (EMPNO, PROJNO, ACTNO, EMPTIME)
- "VALUES (?, ?, ?, ?)" TO HOLDER-VALUE.
 EXEC SQL PREPARE MYINSERT FROM :HOLDER END-EXEC.
 IF SOLCODE = 0 PERFORM DO-INSERT THRU END-DO-INSERT
  ELSE
    PERFORM ERROR-CONDITION.
  DO-INSERT.
 MOVE "000010" TO EMP.
 MOVE "AD3100" TO PRJ.
MOVE 160 TO ACT.
```

```
 MOVE .50 TO TIM.
 EXEC SQL EXECUTE MYINSERT USING :EMP, :PRJ, :ACT, :TIM END-EXEC.
 END-DO-INSERT.
    .
 .
 .
```
# **EXECUTE IMMEDIATE**

EXECUTE IMMEDIATE combines the basic functions of the PREPARE and EXECUTE statements. It can be used to prepare and execute SQL statement that contain neither variables nor parameter markers.

The EXECUTE IMMEDIATE statement:

- Prepares an executable form of an SQL statement from a character string form of the statement
- Executes the SQL statement

# **Invocation**

This statement can only be embedded in an application program. It is an executable statement that cannot be dynamically prepared. It must not be specified in Java.

# **Authorization**

If a global variable is referenced in a statement, the privileges held by the authorization ID of the statement must include at least one of the following:

- The READ privilege on the global variable
- Database administrator authority

The authorization rules are those defined for the SQL statement specified by EXECUTE IMMEDIATE. For example, see ["INSERT" on page 829](#page-844-0) for the authorization rules that apply when an INSERT statement is executed using EXECUTE IMMEDIATE.

The authorization ID is the run-time authorization ID.

# **Syntax**

EXECUTE IMMEDIATE *variable*

# **Description**

## *variable*

Identifies a variable that must be described in accordance with the rules for declaring character-string variables. The variable must not have a CLOB data type, and an indicator variable must not be specified.

Db2 for z/OS only allows a global variable in an SQL PL context.

In COBOL it must be a varying-length string variable. In C, it must be the VARCHAR structured form of a string variable rather than the NUL-terminated form.

The value of the identified variable is called the *statement string*.

The statement string must be one of the following SQL statements: 122

| ALTER   | INSERT        | SAVEPOINT                             |
|---------|---------------|---------------------------------------|
| COMMENT | LOCK TABLE    | SET CURRENT DECFLOAT<br>ROUNDING MODE |
| COMMIT  | MERGE         | SET CURRENT DEGREE                    |
| CREATE  | REFRESH TABLE | SET ENCRYPTION PASSWORD               |

<sup>122</sup> A select-statement is not allowed. To dynamically process a select-statement, use the PREPARE, DECLARE CURSOR, and OPEN statements.

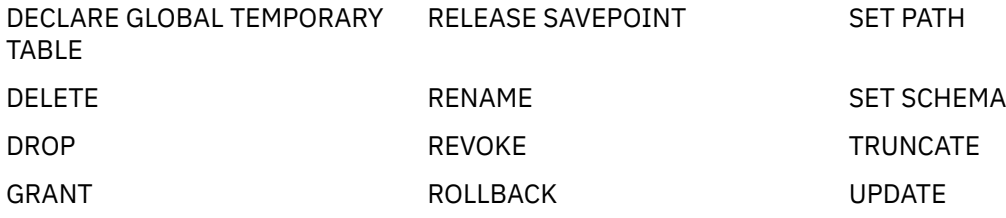

The statement string must not:

- Begin with EXEC SQL.
- End with END-EXEC or a semicolon.
- Include references to variables. Global variables are allowed.
- Include parameter markers.

When an EXECUTE IMMEDIATE statement is executed, the specified statement string is parsed and checked for errors. If the SQL statement is invalid, it is not executed and the error is returned. If the SQL statement is valid, but an error occurs during its execution, that error is returned.

# **Notes**

**Performance considerations:** If the same SQL statement is to be executed more than once, it is more efficient to use the PREPARE and EXECUTE statements rather than the EXECUTE IMMEDIATE statement.

## **Examples**

Use C to execute the SQL statement in the variable Qstring.

```
EXEC SQL INCLUDE SQLCA;
void main () 
  {
    EXEC SQL BEGIN DECLARE SECTION; 
    char Qstring[100] = 
       "INSERT INTO WORK_TABLE SELECT * FROM EMPPROJACT WHERE ACTNO >= 100"; 
    EXEC SQL END DECLARE SECTION; 
 .
 .
 .
    EXEC SQL EXECUTE IMMEDIATE :Qstring;
    return;
  }
```
# **FETCH**

The FETCH statement positions a cursor on the next row of its result table and assigns the values of that row to variables.

# **Invocation**

This statement can only be embedded in an application program. It is an executable statement that cannot be dynamically prepared.

# **Authorization**

If a global variable is referenced in the INTO clause, the privileges held by the authorization ID for the statement must include at least one of the following:

- The WRITE privilege on the global variable
- Database administrator authority

See ["DECLARE CURSOR" on page 766](#page-781-0) for an explanation of the authorization required to use a cursor.

# **Syntax**

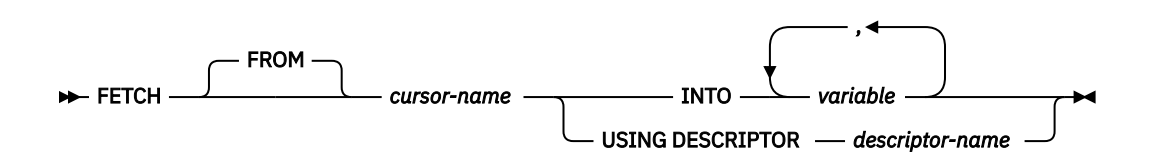

# **Description**

#### *cursor-name*

Identifies the cursor to be used in the fetch operation. The *cursor-name* must identify either a declared cursor as explained in ["DECLARE CURSOR" on page 766](#page-781-0) or when used in Java, an instance of an SQLJ iterator. When the FETCH statement is executed, the cursor must be in the open state.

#### **INTO** *variable***,…**

Identifies one or more host structures or variables that must be described in accordance with the rules for declaring host structures and variables. In the operational form of INTO, a reference to a structure is replaced by a reference to each of its variables. The first value in the result row is assigned to the first variable in the list, the second value to the second variable, and so on.

#### **USING DESCRIPTOR** *descriptor-name*

Identifies an SQLDA that must contain a valid description of zero or more output variables.

Before the FETCH statement is processed, the user must set the following fields in the SQLDA (note that the rules for REXX are different, for more information see [Chapter 19, "Coding SQL statements in](#page-1162-0) [REXX applications," on page 1147](#page-1162-0)):

- SQLN to indicate the number of SQLVAR occurrences provided in the SQLDA.
- SQLDABC to indicate the number of bytes of storage allocated for the SQLDA
- SQLD to indicate the number of variables used in the SQLDA when processing the statement
- SQLVAR occurrences to indicate the attributes of the variables.

The SQLDA must have enough storage to contain all SQLVAR occurrences. Therefore, the value in SQLDABC must be greater than or equal to  $16 + \text{SQLN*}(N)$ , where N is the length of an SQLVAR occurrence. If LOBs are specified, there must be two SQLVAR entries for each parameter marker and SQLN must be set to two times the number of parameter markers.

SQLD must be set to a value greater than or equal to zero and less than or equal to SQLN. For more information, see [Chapter 13, "SQLDA \(SQL descriptor area\)," on page 1005](#page-1020-0).

The USING DESCRIPTOR clause is not supported for a FETCH statement within a Java program.

# **Notes**

**Cursor position**: An open cursor has three possible positions:

- Before a row
- On a row
- After the last row.

If the cursor is currently positioned on or after the last row of the result table:

- SQLSTATE is set to '02000'.
- The cursor is positioned after the last row.
- Values are not assigned to variables.

If the cursor is currently positioned before a row, the cursor is positioned on that row, and the values of that row are assigned to variables as specified by INTO or USING.

If the cursor is currently positioned on a row other than the last row, the cursor is positioned on the next row and values of that row are assigned to variables as specified by INTO or USING.

If a cursor is on a row, that row is called the current row of the cursor. A cursor referenced in an UPDATE or DELETE statement must be positioned on a row. A cursor can only be on a row as a result of a FETCH statement.

It is possible for an error to occur that makes the state of the cursor unpredictable.

**Variable assignment**: The *n*th variable identified by the INTO clause or described in the SQLDA corresponds to the *n*th column of the result table of the cursor. The data type of each variable must be compatible with its corresponding column.

Each assignment to a variable is made according to the Retrieval Assignment rules described in ["Assignments and comparisons" on page 69](#page-84-0). If the number of variables is less than the number of values in the row, the SQLWARN3 field of the SQLCA is set to 'W'. Note that there is no warning if there are more variables than the number of result columns. If the value is null and the *variable* is a host variable or a descriptor is specified, an indicator variable must be provided. If an assignment error occurs, the values in the variables are unpredictable.

**Result column evaluation considerations**: If an error occurs as the result of an arithmetic expression in the select list of an outer SELECT statement (such as division by zero or overflow) or a character conversion error occurs, the result is the null value. As in any other case of a null value, if the *variable* is a host variable or a descriptor is specified, an indicator variable must be provided. The value of the variable is undefined. In this case, however, the indicator variable (if any) is set to -2. Processing of the statement continues and a warning is returned. If the *variable* is a host variable or a descriptor is specified and an indicator variable is not provided, an error is returned and no more values are assigned to variables. It is possible that some values have already been assigned to variables and will remain assigned when the error occurs. <sup>123</sup>

If the specified variable is not large enough to contain the result, a warning is returned (SQLSTATE 01004) and 'W' is assigned to SQLWARN1 in the SQLCA. The actual length of the result is returned in the indicator variable associated with the variable, if an indicator variable is provided. If a CLOB, DBCLOB or BLOB value is truncated, the length may not be returned in the indicator variable.

In Db2 for LUW, the database configuration parameter dft\_sqlmathwarn must be set to yes for this behavior to be supported.

It is possible that a warning may not be returned on a FETCH. This occurs as a result of optimizations such as the use of system temporary tables or blocking. It is also possible that the returned warning applies to a previously fetched row.

When a datetime value is returned, the length of the variable must be large enough to store the complete value. Otherwise, depending on how much of the value would have to be truncated, a warning or an error is returned. See ["Datetime assignments" on page 74](#page-89-0) for details.

## **Examples**

*Example 1:* In this C example, the FETCH statement fetches the results of the SELECT statement into the program variables dnum, dname, and mnum. When no more rows remain to be fetched, the not found condition is returned.

```
 EXEC SQL DECLARE C1 CURSOR FOR
 SELECT DEPTNO, DEPTNAME, MGRNO FROM TDEPT
 WHERE ADMRDEPT = 'A00';
  EXEC SQL OPEN C1;
  while (SQLCODE==0) {
    EXEC SQL FETCH C1 INTO :dnum, :dname, :mnum;
 }
  EXEC SQL CLOSE C1;
```
*Example 2:* This FETCH statement uses an SQLDA.

**FETCH** CURS **USING DESCRIPTOR** :sqlda3

# **FREE LOCATOR**

The FREE LOCATOR statement removes the association between a locator variable and its value.

# **Invocation**

This statement can only be embedded in an application program. It is an executable statement that can be dynamically prepared. However, the EXECUTE statement with the USING clause must be used to execute the prepared statement. FREE LOCATOR cannot be used with the EXECUTE IMMEDIATE statement. It must not be specified in Java or REXX.

# **Authorization**

None required.

# **Syntax**

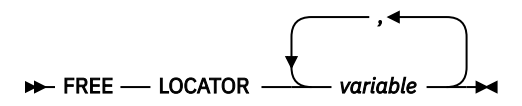

# **Description**

## *variable,* **…**

Identifies one or more locator variables that must be declared in accordance with the rules for declaring locator variables. The locator variable type must be a binary large object locator, a character large object locator, or a double-byte character large object locator.

The *variable* must currently have a locator assigned to it. That is, a locator must have been assigned during this unit of work (by a FETCH, SELECT INTO, assignment statement, or VALUES INTO statement) and must not subsequently have been freed (by a FREE LOCATOR statement); otherwise, an error is returned.

If more than one locator is specified and an error is returned on one of the locators, it is possible that some locators have been freed and others have not been freed.

# **Examples**

Assume that the employee table contains columns RESUME, HISTORY, and PICTURE and that the locators have been established in a program to represent the column values. In a COBOL program, free the CLOB locator variables LOCRES and LOCHIST, and the BLOB locator variable LOCPIC.

```
 EXEC SQL 
 FREE LOCATOR :LOCRES, :LOCHIST, :LOCPIC
  END-EXEC.
```
# **GRANT (function or procedure privileges)**

This form of the GRANT statement grants privileges on a function or procedure.

# **Invocation**

This statement can be embedded in an application program or issued interactively. It is an executable statement that can be dynamically prepared.

# **Authorization**

The privileges held by the authorization ID of the statement must include at least one of the following:

- Ownership of the function or procedure
- The EXECUTE privilege on the function or procedure with the WITH GRANT OPTION
- Security administrator authority.

If WITH GRANT OPTION is specified, the privileges held by the authorization ID of the statement must include at least one of the following:

- Ownership of the function or procedure
- Security administrator authority.

# **Syntax**

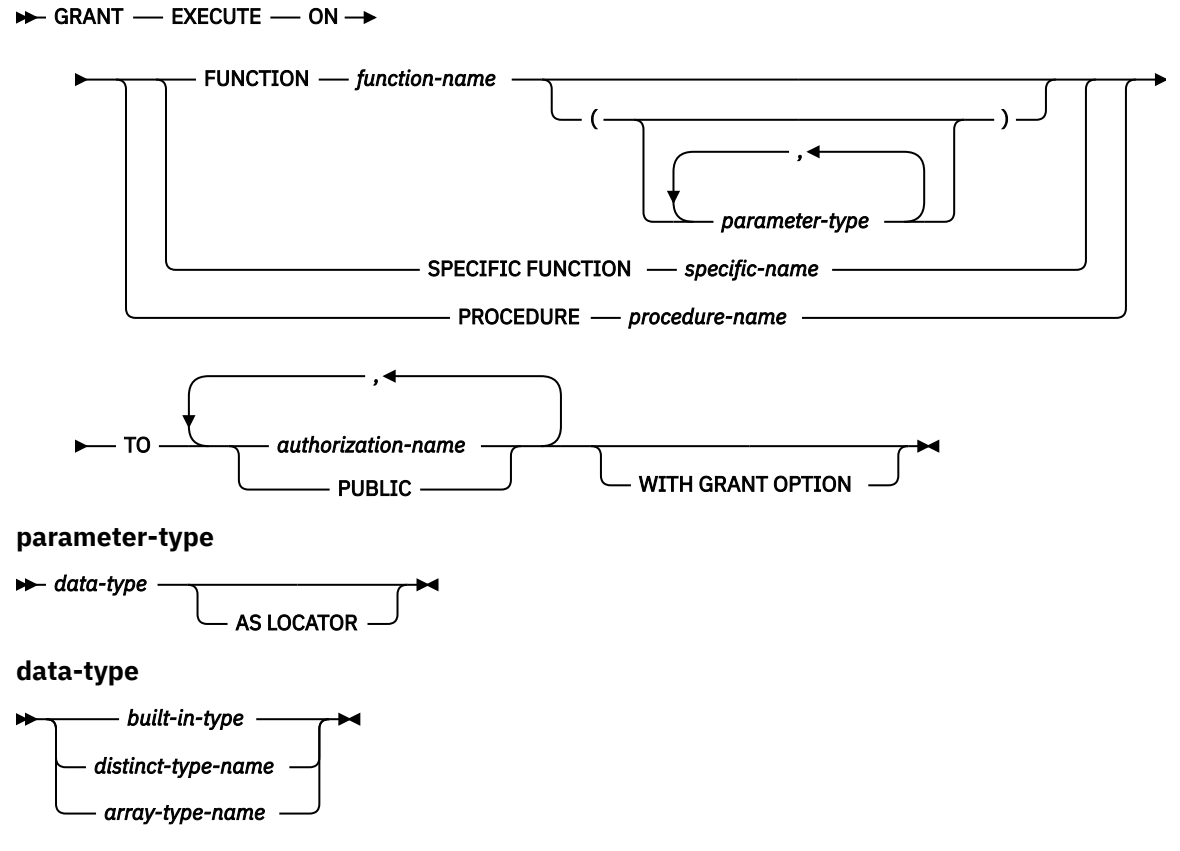

**built-in-type**

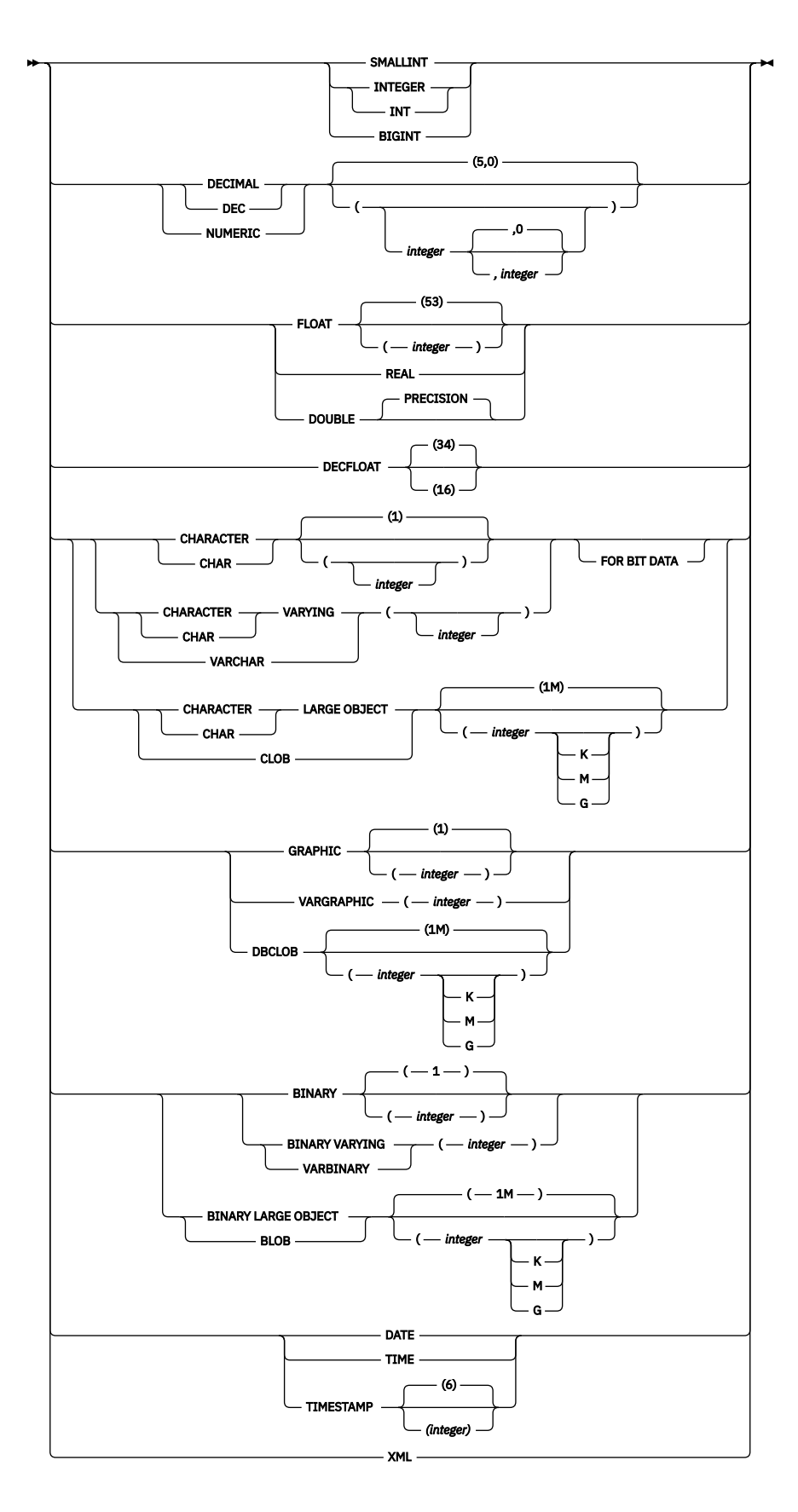

# **Description**

# **EXECUTE**

Grants the privilege to execute the function or procedure.

## **FUNCTION or SPECIFIC FUNCTION**

Identifies the function on which the privilege is granted. The function must exist at the current server, and it must be a user-defined function. The function can be identified by name, function signature, or specific name.

#### **FUNCTION** *function-name*

Identifies the function by its name. The *function-name* must identify exactly one function. The function may have any number of parameters defined for it. If there is more than one function of the specified name in the specified or implicit schema, an error is returned.

### **FUNCTION** *function-name (parameter-type, ...)*

Identifies the function by its function signature, which uniquely identifies the function. The *function-name (parameter-type, ...)* must identify a function with the specified function signature. The specified parameters must match the data types in the corresponding position that were specified when the function was created. The number of data types and the logical concatenation of the data types is used to identify the specific function instance on which the privilege is to be granted. Synonyms for data types are considered a match.

If *function-name ()* is specified, the function identified must have zero parameters.

#### *function-name*

Identifies the name of the function.

#### *(parameter-type, ...)*

Identifies the parameters of the function.

If an unqualified user-defined type name is specified, the database manager searches the SQL path to resolve the schema name for the user-defined type.

For data types that have a length, precision, or scale attribute, use one of the following:

- Empty parentheses indicate that the database manager ignores the attribute when determining whether the data types match. For example, DECIMAL() will be considered a match for a parameter of a function defined with a data type of DECIMAL(7,2). However, FLOAT cannot be specified with empty parentheses because its parameter value indicates a specific data type (REAL or DOUBLE).
- If a specific value for a length, precision, or scale attribute is specified, the value must exactly match the value that was specified (implicitly or explicitly) in the CREATE FUNCTION statement. If the data type is FLOAT, the precision does not have to match the value that was specified because matching is based on the data type (REAL or DOUBLE).
- If length, precision, or scale is not explicitly specified, and empty parentheses are not specified, the default attributes of the data type are implied. The implicit length must exactly match the value that was specified (implicitly or explicitly) in the CREATE FUNCTION statement.

#### **AS LOCATOR**

Specifies that the function is defined to receive a locator for this parameter. If AS LOCATOR is specified, the data type must be a LOB or a distinct type based on a LOB.

#### **SPECIFIC FUNCTION** *specific-name*

Identifies the function by its specific name. The *specific-name* must identify a specific function that exists at the current server.

## **PROCEDURE** *procedure-name*

Identifies the procedure on which the privilege is granted. The *procedure-name* must identify a procedure that exists at the current server.

## **TO**

Indicates to whom the privilege is granted.

#### *authorization-name***,…**

Lists one or more authorization IDs.<sup>[124](#page-828-0)</sup>
## **PUBLIC**

Grants the privilege to a set of users (authorization IDs). For more information, see ["Authorization,](#page-34-0) [privileges and object ownership" on page 19.](#page-34-0)

## **WITH GRANT OPTION**

Allows the specified *authorization-name*s to grant the EXECUTE privilege to others users.

If WITH GRANT OPTION is omitted, the specified *authorization-name*s cannot grant the EXECUTE privilege to others unless they have received that authority from some other source.

## **Notes**

**Built-in functions:** Privileges cannot be granted on built-in functions.

### **Examples**

Grant the EXECUTE privilege on procedure PROCA to PUBLIC.

**GRANT EXECUTE ON PROCEDURE** PROCA **TO PUBLIC**

<sup>124</sup> In Db2 for z/OS, the CURRENT RULES special register must be set to 'STD' to grant privileges to the authorization ID of the GRANT statement itself.

# **GRANT (package privileges)**

This form of the GRANT statement grants the privilege to execute statements in a package.

## **Invocation**

This statement can be embedded in an application program or issued interactively. It is an executable statement that can be dynamically prepared.

# **Authorization**

The privileges held by the authorization ID of the statement must include at least one of the following:

- Ownership of the package
- The EXECUTE privilege on the package with the WITH GRANT OPTION
- Security administrator authority.

If WITH GRANT OPTION is specified, the privileges held by the authorization ID of the statement must include at least one of the following:

- Ownership of the package
- Security administrator authority.

# **Syntax**

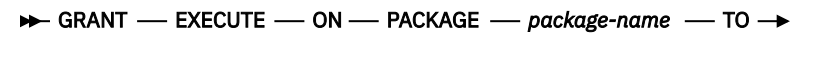

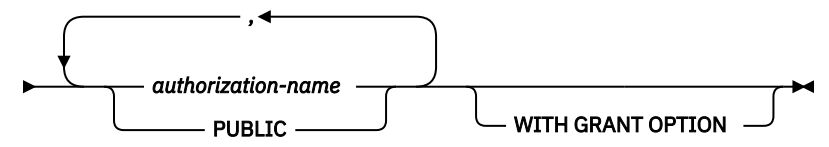

# **Description**

### **EXECUTE**

Grants the privilege to execute SQL statements in a package.

### **ON PACKAGE** *package-name*

Identifies the package on which the EXECUTE privilege is granted. The *package-name* must identify a package that exists at the current server.

### **TO**

Indicates to whom the privilege is granted.

### *authorization-name***,…**

Lists one or more authorization IDs. In Db2 for LUW, the authorization ID of the GRANT statement itself cannot be specified.<sup>125</sup>

### **PUBLIC**

Grants the privilege to a set of users (authorization IDs). For more information, see ["Authorization,](#page-34-0) [privileges and object ownership" on page 19.](#page-34-0)

## **WITH GRANT OPTION**

Allows the specified *authorization-name*s to grant the EXECUTE privilege to others users.

<sup>125</sup> In Db2 for z/OS, the CURRENT RULES special register must be set to 'STD' to grant privileges to the authorization ID of the GRANT statement itself.

If WITH GRANT OPTION is omitted, the specified *authorization-name*s cannot grant the EXECUTE privilege to others unless they have received that authority from some other source.

## **Examples**

Grant the EXECUTE privilege on PACKAGE PKGA to PUBLIC.

 **GRANT EXECUTE ON PACKAGE** PKGA **TO PUBLIC**

# **GRANT (schema privileges)**

This form of the GRANT statement grants privileges on a schema.

## **Invocation**

This statement can be embedded in an application program or issued interactively. It is an executable statement that can be dynamically prepared.

# **Authorization**

The privileges held by the authorization ID of the statement must include at least one of the following:

- Ownership of the schema
- The CREATEIN privilege on the schema with the WITH GRANT OPTION
- Security administrator authority.

If WITH GRANT OPTION is specified, the privileges held by the authorization ID of the statement must include at least one of the following:

- Ownership of the schema
- Security administrator authority.

## **Syntax**

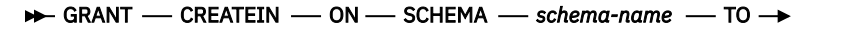

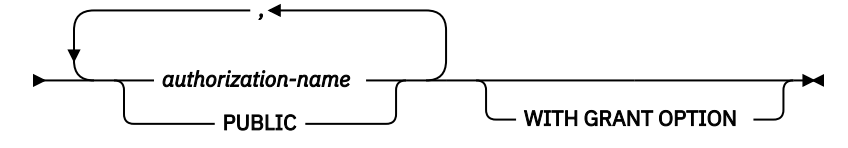

# **Description**

### **CREATEIN**

Grants the privilege to create objects in the schema. Other authorities or privileges required to create the object are still required.

### **ON SCHEMA** *schema-name*

Identifies the schema on which the CREATEIN privilege is granted. The *schema-name* must identify a schema that exists at the current server.

### **TO**

Indicates to whom the privilege is granted.

### *authorization-name***,…**

Lists one or more authorization IDs. In Db2 for LUW, the authorization ID of the GRANT statement itself cannot be specified.<sup>126</sup>

### **PUBLIC**

Grants the privilege to a set of users (authorization IDs). For more information, see ["Authorization,](#page-34-0) [privileges and object ownership" on page 19.](#page-34-0)

### **WITH GRANT OPTION**

Allows the specified *authorization-name*s to grant the CREATEIN privilege to other users.

<sup>126</sup> In Db2 for z/OS, the CURRENT RULES special register must be set to 'STD' to grant privileges to the authorization ID of the GRANT statement itself.

If WITH GRANT OPTION is omitted, the specified *authorization-name*s cannot grant the CREATEIN privilege to others unless they have received that authority from some other source.

# **Examples**

Grant the CREATEIN privilege on schema T\_SCORES to user JONES.

 **GRANT CREATEIN ON SCHEMA** T\_SCORES **TO JONES**

# **GRANT (sequence privileges)**

This form of the GRANT statement grants privileges on a sequence.

## **Invocation**

This statement can be embedded in an application program or issued interactively. It is an executable statement that can be dynamically prepared.

# **Authorization**

The privileges held by the authorization ID of the statement must include at least one of the following:

- Ownership of the sequence
- The WITH GRANT OPTION for at least one of the specified privileges.
- Security administrator authority.

If WITH GRANT OPTION is specified, the privileges held by the authorization ID of the statement must include at least one of the following:

- Ownership of the sequence
- Security administrator authority.

# **Syntax**

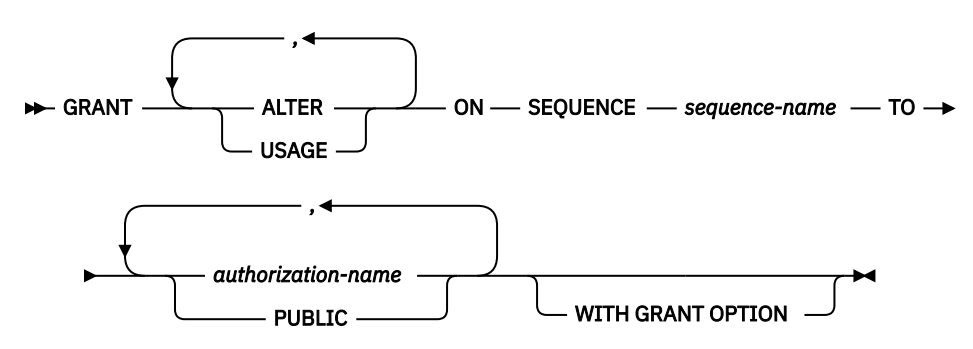

## **Description**

### **ALTER**

Grants the privilege to use the ALTER SEQUENCE statement on a sequence.

### **USAGE**

Grants the privilege to use the sequence in NEXT VALUE or PREVIOUS VALUE expressions.

### **ON SEQUENCE** *sequence-name*

Identifies the sequences on which the privilege is granted. The *sequence-name* must identify a sequence that exists at the current server.

**TO**

Indicates to whom the privilege is granted.

### *authorization-name***,…**

Lists one or more authorization IDs.<sup>127</sup>

<sup>127</sup> In Db2 for z/OS, the CURRENT RULES special register must be set to 'STD' to grant privileges to the authorization ID of the GRANT statement itself.

### **PUBLIC**

Grants the privilege to a set of users (authorization IDs). For more information, see ["Authorization,](#page-34-0) [privileges and object ownership" on page 19.](#page-34-0)

## **WITH GRANT OPTION**

Allows the specified *authorization-name*s to grant the privileges to other users.

If WITH GRANT OPTION is omitted, the specified *authorization-name*s cannot grant the privileges to others unless they have received that authority from some other source.

## **Examples**

Grant the USAGE privilege on a sequence called ORG\_SEQ.

**GRANT USAGE ON SEQUENCE** ORG\_SEQ **TO PUBLIC**

# **GRANT (table or view privileges)**

This form of the GRANT statement grants privileges on a table or view.

# **Invocation**

This statement can be embedded in an application program or issued interactively. It is an executable statement that can be dynamically prepared.

# **Authorization**

The privileges held by the authorization ID of the statement must include at least one of the following:

- Ownership of the table or view
- The WITH GRANT OPTION for at least one of the specified privileges. If ALL is specified, the authorization ID must have some grantable privilege on the table or view
- Security administrator authority.

If WITH GRANT OPTION is specified, the privileges held by the authorization ID of the statement must include at least one of the following:

- Ownership of the table
- Security administrator authority.

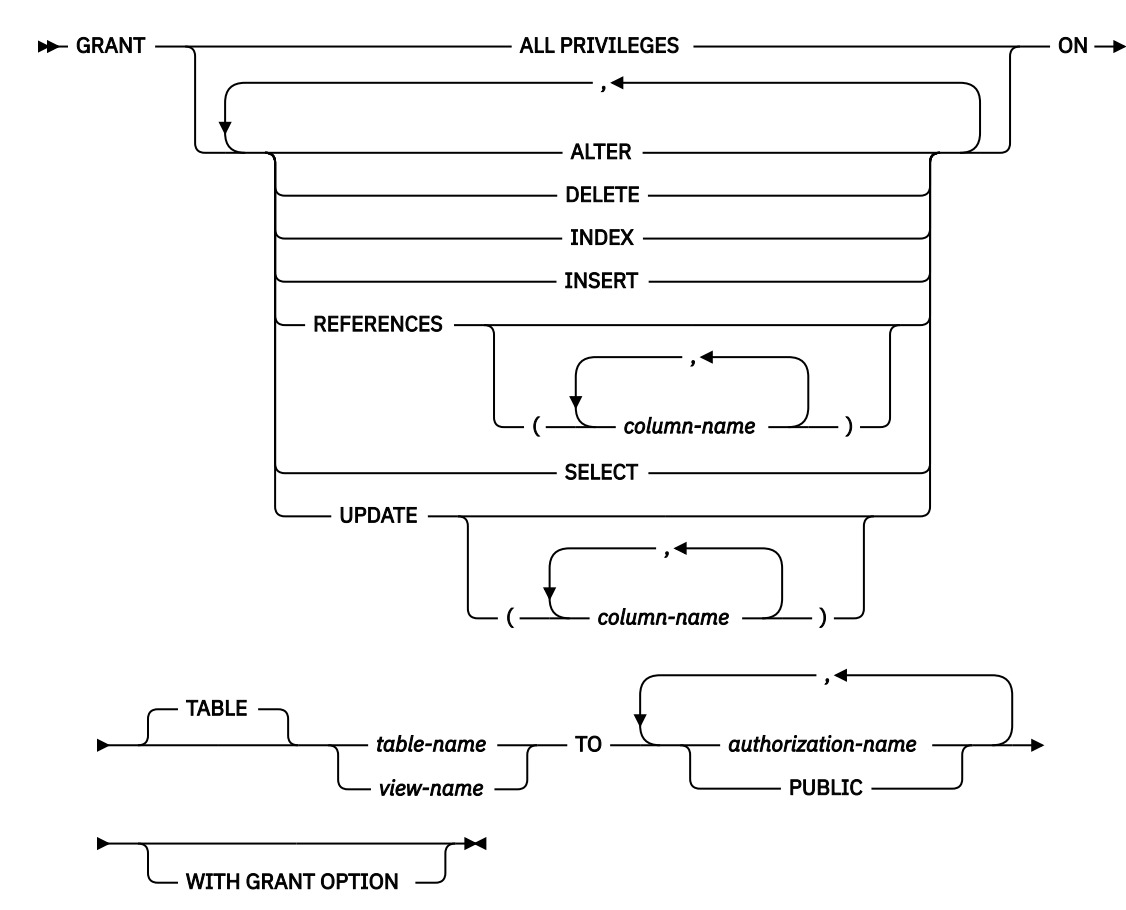

## **Syntax**

# **Description**

## **ALL PRIVILEGES**

Grants one or more privileges on the specified table or view. The privileges granted are all those grantable privileges that the authorization ID of the statement has on the identified table or view.

### **ALTER**

Grants the privilege to alter the specified table or create a trigger on the specified table. This privilege cannot be granted on a view.

### **DELETE**

Grants the privilege to delete rows from the specified table or view. If a view is specified, it must be a deletable view.

### **INDEX**

Grants the privilege to create an index on the specified table. This privilege cannot be granted on a view.

### **INSERT**

Grants the privilege to insert rows into the specified table or view. If a view is specified, it must be an insertable view.

### **REFERENCES**

Grants the privilege to add a referential constraint in which the specified table is a parent. If a list of column names is not specified or if REFERENCES is granted via the specification of ALL PRIVILEGES, the grantee(s) can define referential constraints using all columns of the table as a parent key, even those added later via the ALTER TABLE statement. This privilege cannot be granted on a view.

### **REFERENCES (***column-name,…***)**

Grants the privilege to add a referential constraint in which the specified table is a parent using only those columns specified in the column list as a parent key. Each *column-name* must be an unqualified name that identifies a column of the table identified in the ON clause. This privilege cannot be granted on a view.

### **SELECT**

Grants the privilege to create a view or read data from the specified table or view. For example, the SELECT privilege is required if a table or view is specified in a query.

## **UPDATE**

Grants the privilege to update rows in the specified table or view. If a list of column names is not specified or if UPDATE is granted via the specification of ALL PRIVILEGES, the grantee(s) can update all updatable columns of the table or view, even those added later via the ALTER TABLE statement. If a view is specified, it must be an updatable view.

### **UPDATE (***column-name***,…)**

Grants the privilege to use the UPDATE statement for the specified table or view to update only those columns that are identified in the column list. Each *column-name* must be an unqualified name that identifies a column of the table or view identified in the ON clause. If a view is specified, it must be an updatable view and the specified columns must be updatable columns.

### **ON** *table-name* **or** *view-name*

Identifies the table or view on which the privileges are granted. The *table-name* or *view-name* must identify a table or view that exists at the current server but must not identify a declared temporary table.

### **TO**

Indicates to whom the privileges are granted.

### *authorization-name***,…**

Lists one or more authorization IDs.  $128$ 

<sup>128</sup> In Db2 for z/OS, the CURRENT RULES special register must be used to grant privileges to the authorization ID of the GRANT statement itself.

## **PUBLIC**

Grants the privilege(s) to a set of users (authorization IDs). For more information, see ["Authorization, privileges and object ownership" on page 19](#page-34-0).

## **WITH GRANT OPTION**

Allows the specified *authorization-name*s to grant the privileges to other users.

If WITH GRANT OPTION is omitted, the specified *authorization-name*s cannot grant the privileges to others unless they have received that authority from some other source.

# **Notes**

**GRANT rules:** The GRANT statement will grant only those privileges that the authorization ID of the statement is allowed to grant. If no privileges were granted, an error is returned.

## **Examples**

*Example 1:* Grant all privileges on the table WESTERN\_CR to PUBLIC.

 **GRANT ALL PRIVILEGES ON** WESTERN\_CR **TO PUBLIC**

*Example 2:* Grant the appropriate privileges on the CALENDAR table so that PHIL and CLAIRE can read it and insert new entries into it. Do not allow them to change or remove any existing entries.

```
 GRANT SELECT, INSERT ON CALENDAR
 TO PHIL, CLAIRE
```
# **GRANT (type privileges)**

This form of the GRANT statement grants privileges on a user-defined type.

# **Invocation**

This statement can be embedded in an application program or issued interactively. It is an executable statement that can be dynamically prepared.

In Db2 for LUW, this statement is not supported. Instead, PUBLIC implicitly has the USAGE privilege on all user-defined types.

# **Authorization**

The privileges held by the authorization ID of the statement must include at least one of the following:

- Ownership of the user-defined type
- The USAGE privilege on the user-defined type with the WITH GRANT OPTION
- Security administrator authority.

If WITH GRANT OPTION is specified, the privileges held by the authorization ID of the statement must include at least one of the following:

- Ownership of the user-defined type
- Security administrator authority.

# **Syntax**

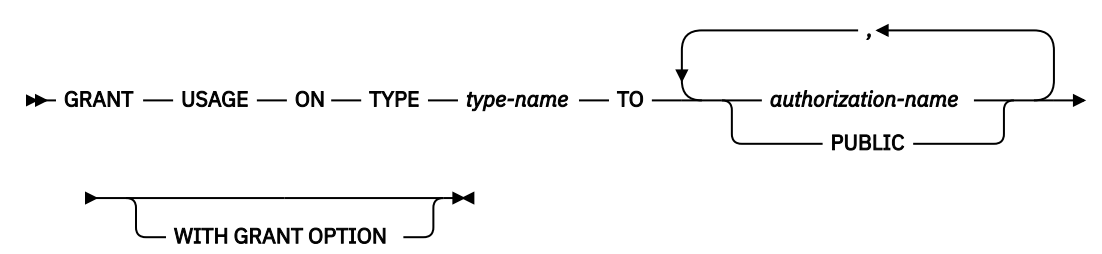

# **Description**

### **USAGE**

Grants the privilege to use the user-defined type in tables, functions, procedures, or CAST expressions.

### **ON TYPE** *type-name*

Identifies the user-defined type (distinct type or array type) on which the privilege is granted. The *type-name* must identify a user-defined type that exists at the current server.

### **TO**

Indicates to whom the privilege is granted.

### *authorization-name***,…**

Lists one or more authorization IDs.<sup>129</sup>

### **PUBLIC**

Grants the privilege to a set of users (authorization IDs). For more information, see ["Authorization,](#page-34-0) [privileges and object ownership" on page 19.](#page-34-0)

<sup>129</sup> In Db2 for z/OS, the CURRENT RULES special register must be set to 'STD' to grant privileges to the authorization ID of the GRANT statement itself.

### **WITH GRANT OPTION**

Allows the specified *authorization-name*s to grant the USAGE privilege to other users.

If WITH GRANT OPTION is omitted, the specified *authorization-name*s cannot grant the USAGE privilege to others unless they have received that authority from some other source.

## **Notes**

**Cast function implications:** The GRANT (type privileges) statement does not grant a user the privilege to execute the cast functions that are associated with the user-defined type. The GRANT (Function or Procedure Privileges) statement must be used to grant the EXECUTE privilege to the cast functions associated with the user-defined type.

## **Examples**

Grant the USAGE privilege on user-defined type SHOESIZE to user JONES.

**GRANT USAGE ON TYPE** SHOESIZE **TO** JONES

# **GRANT (variable privileges)**

This form of the GRANT statement grants privileges on a global variable.

## **Invocation**

This statement can be embedded in an application program or issued interactively. It is an executable statement that can be dynamically prepared.

# **Authorization**

The privileges held by the authorization ID of the statement must include at least one of the following:

- Ownership of the variable
- The WITH GRANT OPTION for at least one of the specified privileges.
- Security administrator authority.

If WITH GRANT OPTION is specified, the privileges held by the authorization ID of the statement must include at least one of the following:

- Ownership of the variable
- Security administrator authority.

# **Syntax**

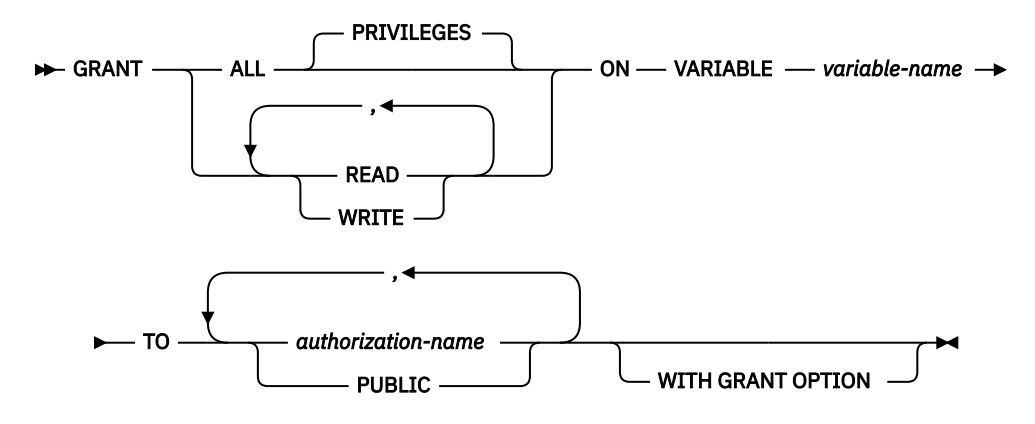

## **Description**

### **ALL or ALL PRIVILEGES**

Grants one or more privileges. The privileges granted are all those grantable privileges that the authorization ID of the statement has on the specified global variable.

If you do not use ALL, you must use one or more of the keywords listed below. Each keyword grants the privilege described.

## **READ**

Grants the privilege to read the value of a global variable.

### **WRITE**

Grants the privilege to assign a value to a global variable.

### **ON VARIABLE** *variable-name*

Identifies the global variables on which the privilege is granted. The *variable-name* must identify a global variable that exists at the current server.

**TO**

Indicates to whom the privilege is granted.

## *authorization-name***,…**

Lists one or more authorization IDs.<sup>130</sup>

## **PUBLIC**

Grants the privilege to a set of users (authorization IDs). For more information, see ["Authorization,](#page-34-0) [privileges and object ownership" on page 19.](#page-34-0)

## **WITH GRANT OPTION**

Allows the specified *authorization-name*s to grant the privileges to other users.

If WITH GRANT OPTION is omitted, the specified *authorization-name*s cannot grant the privileges to others unless they have received that authority from some other source.

## **Examples**

Grant the READ and WRITE privileges on global variable MYSCHEMA.MYJOB\_PRINTER to user ZUBIRI.

**GRANT READ, WRITE ON VARIABLE** MYSCHEMA.MYJOB\_PRINTEER **TO** ZUBIRI

<sup>130</sup> In Db2 for z/OS, the CURRENT RULES special register must be set to 'STD' to grant privileges to the authorization ID of the GRANT statement itself.

# **INCLUDE**

The INCLUDE statement inserts application code, including declarations and statements, into a source program.

# **Invocation**

This statement can only be embedded in an application program. It is not an executable statement. It must not be specified in Java or REXX.

# **Authorization**

None required.

# **Syntax**

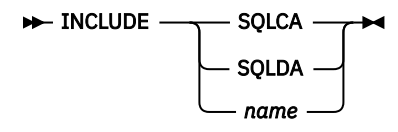

# **Description**

## **SQLCA**

Indicates the description of an SQL communication area (SQLCA) is to be included. INCLUDE SQLCA must not be specified if the program includes a stand-alone SQLSTATE or stand-alone SQLCODE. In COBOL, INCLUDE SQLCA can only be specified within the WORKING-STORAGE SECTION. If INCLUDE SQLCA is not specified in C or COBOL, then the variable SQLSTATE or SQLCODE must appear in the program.

INCLUDE SQLCA must not be specified more than once in the same program. For more information, see ["SQL diagnostic information" on page 552](#page-567-0).

For a description of the SQLCA, see [Chapter 12, "SQLCA \(SQL communication area\)," on page 1001](#page-1016-0).

## **SQLDA**

Indicates the description of an SQL descriptor area (SQLDA) is to be included. INCLUDE SQLDA can be specified in C and COBOL programs. In COBOL, INCLUDE SQLDA can only be specified within the WORKING-STORAGE SECTION.

For a description of the SQLDA, see [Chapter 13, "SQLDA \(SQL descriptor area\)," on page 1005.](#page-1020-0)

### *name*

Identifies an external file or member containing text that is to be included in the source program being precompiled. In COBOL, INCLUDE *name* must not be specified in other than the DATA DIVISION or PROCEDURE DIVISION.

The rules for forming the name and the technique used to map the name to an external file or library member are product-specific.

The included text can contain any statements of the host language and any SQL statements other than INCLUDE statements.

When a program is precompiled, the INCLUDE statement is replaced by source statements.

The INCLUDE statement must be specified at a point in a program where its source statements are allowed.

## **Examples**

Include an SQL descriptor area in a C program.

```
 EXEC SQL INCLUDE SQLDA;
 EXEC SQL DECLARE C1 CURSOR FOR
 SELECT DEPTNO, DEPTNAME, MGRNO FROM TDEPT
 WHERE ADMRDEPT = 'A00';
  EXEC SQL OPEN C1;
 while (SQLCODE==0) {
 EXEC SQL FETCH C1 INTO :dnum, :dname, mnum;
 /* Print results */ }
  EXEC SQL CLOSE C1;
```
# **INSERT**

The INSERT statement inserts rows into a table or view. Inserting a row into a view inserts the row into the table on which the view is based if no INSTEAD OF INSERT trigger is defined for this view. If such a trigger is defined, the trigger will be activated instead.

There are two forms of this statement:

- The *INSERT using VALUES* form is used to insert a single row into the table or view using the values provided or referenced.
- The *INSERT using fullselect* form is used to insert one or more rows into the table or view using values from the result of the query.

# **Invocation**

This statement can be embedded in an application program or issued interactively. It is an executable statement that can be dynamically prepared.

# **Authorization**

The privileges held by the authorization ID of the statement must include at least one of the following:

- The INSERT privilege for the table or view
- Ownership of the table  $^{131}$
- Database administrator authority.

If a *fullselect* is specified, the privileges held by the authorization ID of the statement must also include at least one of the following:

- For every table or view identified in the fullselect:
	- The SELECT privilege on the table or view, or
- Ownership of the table or view.
- Database administrator authority.

<sup>131</sup> The INSERT privilege on a view is only inherent in database administrator authority. Ownership of a view does not necessarily include the INSERT privilege on the view because the privilege may not have been granted when the view was created, or it may have been granted, but subsequently revoked.

# **Syntax**

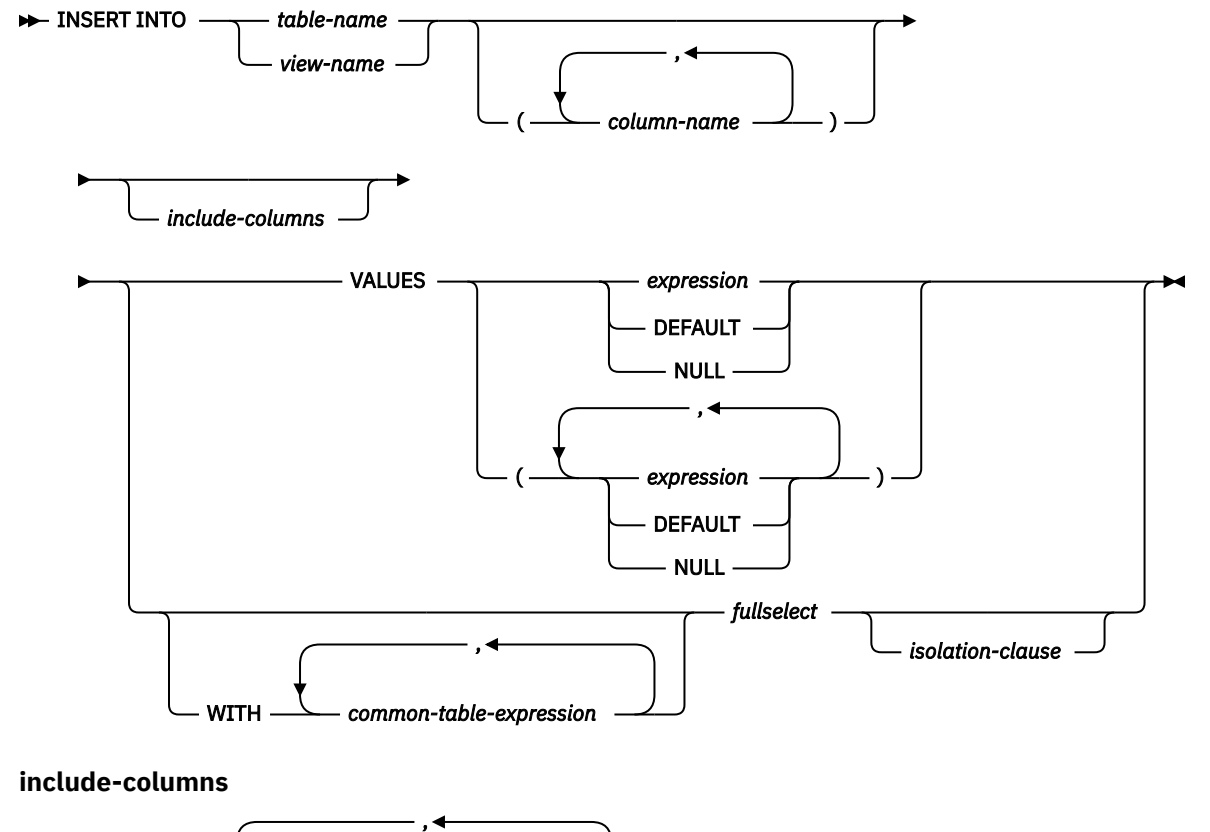

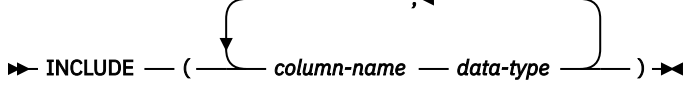

**isolation-clause**

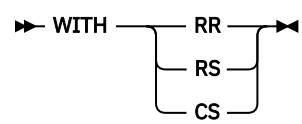

**data-type**

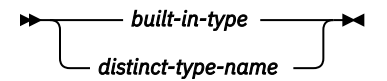

**built-in-type**

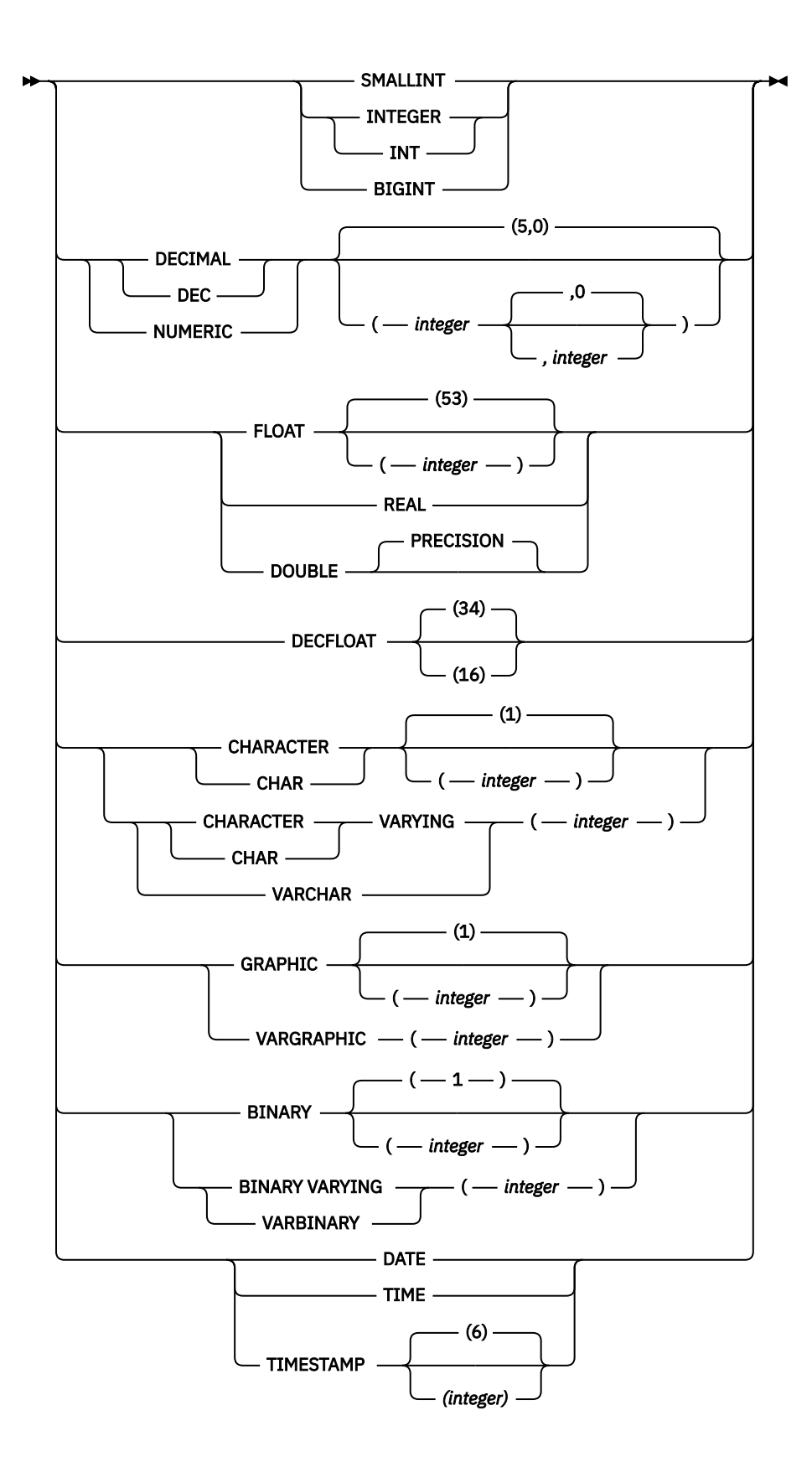

# **Description**

### **INTO** *table-name* **or** *view-name*

Identifies the object of the insert operation. The name must identify a table or view that exists at the current server, but it must not identify a catalog table, a view of a catalog table, or a view that is not insertable. For an explanation of insertable views, see ["CREATE VIEW" on page 761](#page-776-0).

### **(***column-name***,…)**

Specifies the columns for which insert values are provided. Each name must identify a column of the table or view. The same column must not be identified more than once. If extended indicators are not enabled, a view column that is not updatable must not be identified. If extended indicators are not enabled and the object of the insert operation is a view with such columns, a list of column names must be specified and the list must not identify those columns. For an explanation of updatable columns in views, see ["CREATE VIEW" on page 761.](#page-776-0)

Omission of the column list is an implicit specification of a list in which every column of the table or view is identified in left-to-right order. Any columns defined with the hidden attribute are omitted. This list is established when the statement is prepared and therefore does not include columns that were added to a table after the statement was prepared.

In all the products, SQL statements can be implicitly or explicitly rebound (prepared again). The effect of a rebind on INSERT statements that do not include a column list is as follows:

- In Db2 for z/OS, and Db2 for LUW, the implicit list of names is reestablished. Therefore, the number of columns into which data is inserted may change, and an error might be returned.
- In Db2 for i, the list of names is not reestablished. Therefore, the number of columns into which data is inserted by the statement does not change.

### *include-columns*

Specifies a set of columns that are included, along with the columns of *table-name* or *view-name*, in the intermediate result table of the INSERT statement when it is nested in the FROM clause of a fullselect. The *include-columns* are appended to the end of the list of columns specified by *table-name* or *view-name*.

### **INCLUDE**

Specifies a list of columns to be included in the intermediate result table of the INSERT statement. This clause can only be specified if the INSERT statement is nested in the FROM clause of a fullselect.

### *column-name*

Specifies a column of the intermediate result table of the INSERT statement. The name cannot be the same as the name of another include column or a column in *table-name* or *view-name*.

### *data-type*

Specifies the data type of the include column. For a description of *data-type*, see ["CREATE TABLE"](#page-723-0) [on page 708.](#page-723-0)

## **VALUES**

Specifies one new row in the form of a list of values. Each variable in the clause must identify a host structure or variable that is declared in the program in accordance with the rules for declaring host structures and variables. In the operational form of the statement, a reference to a structure is replaced by a reference to each of its variables. For further information on variables and structures, see ["References to host variables" on page 105](#page-120-0) and ["Host structures" on page 109](#page-124-0).

The number of values in the VALUES clause must equal the number of names in the implicit or explicit column list and the columns identified in the INCLUDE clause. The first value is inserted into the first column in the list, then the second value into the second column, and so on.

### *expression*

Any expression of the type described in ["Expressions" on page 118](#page-133-0), that does not include a column name. If *expression* is a *variable*, the host variable can identify a structure. If extended indicators are enabled and the expression is not a single variable, the extended indicator values of DEFAULT and UNASSIGNED must not be used for that expression .

### <span id="page-848-0"></span>**DEFAULT**

Specifies that the default value is assigned to a column. The value that is inserted depends on how the column was defined, as follows:

- If the WITH DEFAULT clause is used, the default inserted is as defined for the column (see *default-clause* in *column-definition* in ["CREATE TABLE" on page 708](#page-723-0)).
- If the WITH DEFAULT clause or the NOT NULL clause is not used, the value inserted is NULL.
- If the NOT NULL clause is used and the WITH DEFAULT clause is not used or DEFAULT NULL is used, the DEFAULT keyword cannot be specified for that column.
- If the column is an identity column, the database manager will generate a new value.
- If the column is defined as a row change timestamp column, a new row change timestamp value is assigned to the column.

DEFAULT must be specified for an identity column or row change timestamp column defined as GENERATED ALWAYS. For information on default values of data types, see the description of the DEFAULT clause for CREATE TABLE in ["CREATE TABLE" on page 708.](#page-723-0)

### **NULL**

Specifies the null value as the value of the column. Specify NULL only for nullable columns.

### **WITH** *common-table-expression*

Specifies a common table expression. For an explanation of common table expression, see ["common](#page-548-0)[table-expression" on page 533.](#page-548-0)

## *fullselect*

Specifies a set of new rows in the form of the result table of a fullselect. If the result table is empty, SQLSTATE is set to '02000'.

For an explanation of fullselect, see ["fullselect" on page 527.](#page-542-0)

When the base object of the INSERT and the base object of the fullselect or any subquery of the fullselect, are the same table, the fullselect is completely evaluated before any rows are inserted.

The number of columns in the result table must equal the number of names implicitly or explicitly specified in the *column-name* list. The value of the first column of the result is inserted in the first column in the list, then the second value in the second column, and so on.

In Db2 for z/OS, if the object table is self-referencing, the fullselect must not return more than one row.

### *isolation-clause*

Specifies the isolation level used by the statement.

## **WITH**

Introduces the isolation level, which may be one of:

- *RR* Repeatable read
- *RS* Read stability
- *CS* Cursor stability

If *isolation-clause* is not specified, the default isolation is used. See ["Isolation level" on page 24](#page-39-0) for a description of how the default is determined.

# **INSERT Rules**

**Default values:** The value inserted in any column that is not in the column list is the default value of the column. Columns without a default value must be included in the column list. Similarly, if the insert is into a view without an INSTEAD OF INSERT trigger, the default value is inserted into any column of the base table that is not included in the view. Hence, all columns of the base table that are not in the view must have a default value.

**Assignment:** Insert values are assigned to columns in accordance with the storage assignment rules described in ["Assignments and comparisons" on page 69](#page-84-0).

**Validity:** Insert operations must obey the following rules. If they do not, or if any other errors occur during the execution of the INSERT statement, no rows are inserted.

• *Unique constraints and unique indexes:* If the identified table, or the base table of the identified view, has one or more unique indexes or unique constraints, each row inserted into the table must conform to the limitations imposed by those indexes and constraints (SQLSTATE 23505).

All uniqueness checks are effectively made at the end of the statement. In the case of a multiple-row INSERT statement, this would occur after all rows were inserted.

• *Check constraints:* If the identified table, or the base table of the identified view, has one or more check constraints, each check constraint must be true or unknown for each row inserted into the table (SQLSTATE 23513).

All check constraints are effectively validated at the end of the statement. In the case of a multiple-row INSERT statement, this would occur after all rows were inserted.

• *Views and the CHECK OPTION clause:* If a view is identified, the inserted rows must conform to any applicable CHECK OPTION clause (SQLSTATE 44000). For more information, see ["CREATE VIEW" on](#page-776-0) [page 761.](#page-776-0)

**Triggers:** If the identified table or the base table of the identified view has an insert trigger, the trigger is activated. A trigger might cause other statements to be executed or return error conditions based on the insert values. If the INSERT statement is used as a *data-change-table-reference*, an AFTER INSERT trigger that attempts to modify the inserted rows will cause an error.

**Referential integrity:** Each nonnull insert value of a foreign key must be equal to some value of the parent key of the parent table in the relationship (SQLSTATE 23503).

The referential constraints (other than a referential constraint with a RESTRICT delete rule) are effectively checked at the end of the statement. In the case of a multiple-row INSERT statement, this would occur after all rows were inserted.

**XML values:** A value that is inserted into an XML column must be a well-formed XML document.

**Inserting rows into a table for which row or column access control is enforced:** When an INSERT statement is issued for a table for which row or column access control is enforced, the rules specified in the enabled row permissions or column masks determine whether the row can be inserted. Typically those rules are based on the authorization ID of the statement. The following rules describe how the enabled row permissions and column masks are used during INSERT:

• A row to be inserted must not be effected by enabled column masks whose columns are referenced while deriving the source values for the row.

When a column is referenced while deriving the values of a new row, if the column has an enabled column mask, the masked value is used to derive the new values. If the object table also has column access control activated, the column mask that is applied to derive the new values must ensure that the evaluation of the access control rules defined in the column mask resolves the column to itself, not to a constant or to an expression. If the column mask does not mask the column to itself, the new value cannot be used for insert and an error is returned at run time.

If the OVERRIDING USER VALUE clause is specified, the corresponding values in the new row are ignored, and the above rule for column masks is not applicable to those values.

• If the row can be inserted, and there is a BEFORE INSERT trigger for the table, the trigger is activated.

Within the trigger actions, the new values for insert can be modified in the transition variables. When the values return from the trigger, the final values for the new values are the ones for insert.

• A row to be inserted must conform to the enabled row permissions.

When multiple enabled row permissions are defined for a table, a row access control search condition is derived by application of the logical OR operator to the search condition in each enabled row

permission. A row that conforms to the enabled row permissions is a row that if the row is inserted it can be retrieved back using the row access control search condition.

Column masks are not applicable in this process.

• If the rows can be inserted, and there is an AFTER INSERT trigger for the table, the trigger is activated.

The preceding rules are not applicable to the *include-columns*. The *include-columns* are subject to the rules for the select list because they are not the columns of the object table of the INSERT statement.

**Extended indicator usage:** If enabled, indicator values other than positive values and 0 (zero) through -7 must not be specified. The DEFAULT and UNASSIGNED extended indicator values must not appear in contexts where they are not supported.

**Extended indicators:** In an INSERT statement, the extended indicator value of UNASSIGNED has the effect of setting the column to its default value.

If a target column is not updatable, it can only be assigned the extended indicator value of UNASSIGNED, unless it is an identity column defined as GENERATED ALWAYS. If the target column is an identity column defined as GENERATED ALWAYS, it must be assigned the DEFAULT keyword or the extended indicator values of DEFAULT or UNASSIGNED.

**Extended indicators and insert triggers:** The activation of insert triggers is not affected by the use of extended indicators. If all columns in the implicit or explicit column list have been assigned an extended indicator value of UNASSIGNED or DEFAULT, an insert where all columns have their respective default values is attempted, and if successful, the insert trigger is activated.

**Extended indicators and deferred error checks:** When extended indicators are enabled, validation that would normally be done during statement preparation to recognize an insert into a non-updatable column is deferred until the statement is executed.

## **Notes**

**Insert operation errors:** If an insert value violates any constraints, or if any other error occurs during the execution of the INSERT statement, changes from this statement and any triggered SQL statements are rolled back.

**Number of rows inserted:** When an INSERT statement is completed, SQLERRD(3) in the SQLCA SQLCA indicates the number of rows that were passed to the insert operation. In the context of an SQL procedure statement, the value can be retrieved using the ROW\_COUNT variable of the GET DIAGNOSTICS statement.

**Locking:** Unless appropriate locks already exist, one or more exclusive locks are acquired during the execution of a successful INSERT statement. Until these locks are released by a commit or rollback operation, an inserted row can only be accessed by:

- The application process that performed the insert.
- Another application process using isolation level UR through a read-only cursor, SELECT INTO statement, or subquery.

The locks can prevent other application processes from performing operations on the table.

**Row change timestamp columns:** A row change timestamp column that is defined as GENERATED ALWAYS should not be specified in the *column-list* unless the corresponding entry in the VALUES list is DEFAULT.

**Inserting into tables with row-begin, row-end, or transaction start-ID columns:** When a row is inserted into a table with these generated columns (for instance, a system-period temporal table), the database manager assigns values to the following columns:

• A row-begin column is assigned a value that is generated using a reading of the time-of-day clock during execution of the first data change statement in the transaction that requires a value to be assigned to the row-begin or transaction start-ID column in a table, or a row in a system-period temporal table is deleted. The database manager ensures uniqueness of the generated values for a row-begin column across transactions. If multiple rows are inserted within a single SQL transaction, the values for the

row-begin column are the same for all the rows and are unique from the values generated for the column for another transaction.

- A row-end column is assigned the maximum value for the column (9999-12-30-00.00.00.000000000000).
- A transaction start-ID column is assigned a unique timestamp value per transaction or the null value. The null value is assigned to the transaction start-ID column if the column is nullable. Otherwise, the value is generated using a reading of the time-of-day clock during execution of the first data change statement in the transaction that requires a value to be assigned to the row-begin or transaction start-ID column in a table, or a row in a system-period temporal table is deleted. If multiple rows are inserted within a single SQL transaction, the values for the transaction start-ID column are the same for all the rows and are unique from the values generated for the column for another transaction.

**Inserting into a system-period temporal table:** When a row is inserted into a system-period temporal table, the database manager assigns values to columns as indicated for tables with row-begin, row-end, or transaction start-ID columns. Also, when a row is inserted, no rows are added to the history table associated with the system-period temporal table.

If the CURRENT TEMPORAL SYSTEM\_TIME special register is set to a non-null value and a productspecific option indicates that statements are affected by the CURRENT TEMPORAL SYSTEM\_TIME special register, the underlying target of the INSERT statement cannot be a system-period temporal table. This restriction applies regardless of whether the system-period temporal table is directly or indirectly referenced.

**Inserting into a system-period history table:** A system-period history table is not intended to be directly changed by insert or update operations. The database manager will automatically control the content of the history table for the associated system-period temporal table. However, rows may be deleted to reduce the size of the history table by eliminating very old history rows. Db2 for i prevents direct insert and update operations to a system-temporal history table. Db2 for z/OS and Db2 for LUW allow direct insert and update operations to a system-temporal history table, but such operations are not recommended.

## **Examples**

*Example 1:* Insert a new department with the following specifications into the DEPARTMENT table:

- Department number (DEPTNO) is 'E31'
- Department name (DEPTNAME) is 'ARCHITECTURE'
- Managed by (MGRNO) a person with number '00390'
- Reports to (ADMRDEPT) department 'E01'.

```
 INSERT INTO DEPARTMENT
   VALUES ('E31', 'ARCHITECTURE', '00390', 'E01')
```
*Example 2:* Insert a new department into the DEPARTMENT table as in example 1, but do not assign a manager to the new department.

```
 INSERT INTO DEPARTMENT (DEPTNO, DEPTNAME, ADMRDEPT)
  VALUES ('E31', 'ARCHITECTURE', 'E01')
```
*Example 3:* Create a table MA\_EMPPROJACT with the same columns as the EMPPROJACT table. Populate MA\_EMPPROJACT with the rows from the EMPPROJACT table with a project number (PROJNO) starting with the letters 'MA'.

```
 CREATE TABLE MA_EMPPROJACT LIKE EMPPROJACT
 INSERT INTO MA_EMPPROJACT
   SELECT * FROM EMPPROJACT
     WHERE SUBSTR(PROJNO, 1, 2) = 'MA'
```
*Example 4:* Use a Java program statement to add a skeleton project to the PROJECT table on the connection context 'ctx'. Obtain the project number (PROJNO), project name (PROJNAME), department number (DEPTNO), and responsible employee (RESPEMP) from host variables. Use the current date as the project start date (PRSTDATE). Assign a NULL value to the remaining columns in the table.

 #sql [ctx] { **INSERT INTO** PROJECT **(**PROJNO, PROJNAME, DEPTNO, RESPEMP, PRSTDATE**) VALUES (**:PRJNO, :PRJNM, :DPTNO, :REMP, **CURRENT DATE)** };

*Example 5:* Specify an INSERT statement as the *data-change-table-reference* within a SELECT statement. Define an extra include column whose values are specified in the VALUES clause, which is then used as an ordering column for the inserted rows.

```
 SELECT inorder, ordernum
 FROM FINAL TABLE (INSERT INTO ORDERS (CUSTNO)
                   INCLUDE(INSERTNUM INTEGER)
                  VALUES ( (:cnum1, 1),
 (:cnum2, 2) ) InsertedOrders
   ORDER BY insertnum
```
# **LOCK TABLE**

The LOCK TABLE statement either prevents concurrent application processes from changing a table or prevents concurrent application processes from using a table.

# **Invocation**

This statement can be embedded in an application program or issued interactively. It is an executable statement that can be dynamically prepared.

# **Authorization**

The privileges held by the authorization ID of the statement must include at least one of the following:

- The SELECT privilege for the table
- Ownership of the table
- Database administrator authority.

# **Syntax**

**DE LOCK TABLE** *interfame in*  $\rightarrow$  **IN** SHARE EXCLUSIVE MODE  $\rightarrow$ 

# **Description**

## *table-name*

Identifies the table to be locked. The *table-name* must identify a base table that exists at the current server, but it must not identify a catalog table or a declared temporary table.

### **IN SHARE MODE**

Prevents concurrent application processes from executing any but read-only operations on the table.

### **IN EXCLUSIVE MODE**

Prevents concurrent application processes from executing any operations on the table. This may or may not apply to concurrent application processes running at isolation level UR. The rule is productspecific.

## **Notes**

**Locks obtained:** Locking is used to prevent concurrent operations. A lock is not necessarily acquired during the execution of the LOCK TABLE statement if a suitable lock already exists. The lock that prevents concurrent operations is held until the end of the unit of work.

### **Examples**

Request an exclusive lock on the DEPARTMENT table.

**LOCK TABLE** DEPARTMENT **IN EXCLUSIVE MODE**

# **MERGE**

The MERGE statement updates a target (a table or view) using data from a source. Rows in the target that match the input data may be updated or deleted as specified, and rows that do not exist in the target may be inserted as specified. Updating, deleting, or inserting a row in a view updates or inserts the row into the tables on which the view is based if no INSTEAD OF trigger is defined on the view.

# **Invocation**

This statement can be embedded in an application program or issued interactively. It is an executable statement that can be dynamically prepared. It is not allowed in a REXX procedure.

# **Authorization**

The privileges held by the authorization ID of the statement must include at least one of the following:

- One or more of the following:
	- If an insert operation is specified, the INSERT privilege on the table or view.
	- If a delete operation is specified, the DELETE privilege on the table or view.
	- If an update operation is specified:
		- The UPDATE privilege on the table or view or
		- The UPDATE privilege on each column to be updated

or

• Database administrator authority.

If *search-condition*, *insert-operation*, or *assignment-clause* includes a fullselect, the privileges held by the authorization ID of the statement must also include at least one of the following:

- For each table or view identified in the *fullselect*, the SELECT privilege on the table or view or
- Database administrator authority.

## **Syntax**

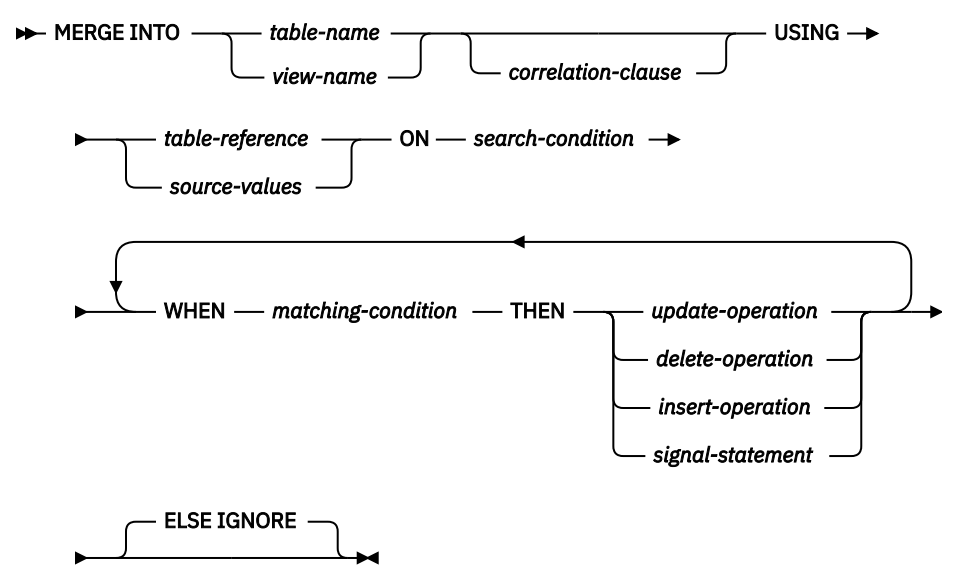

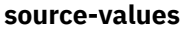

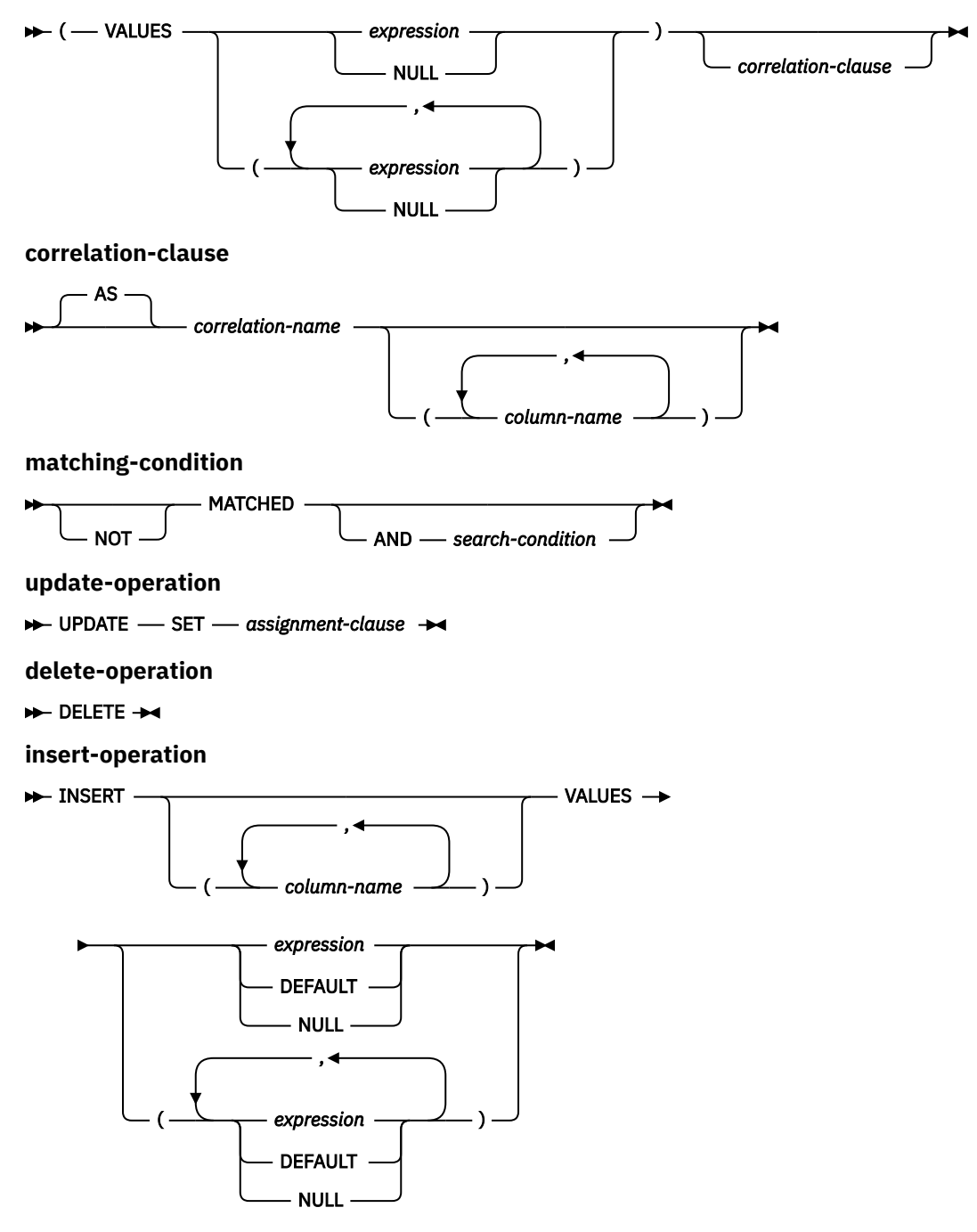

**assignment-clause**

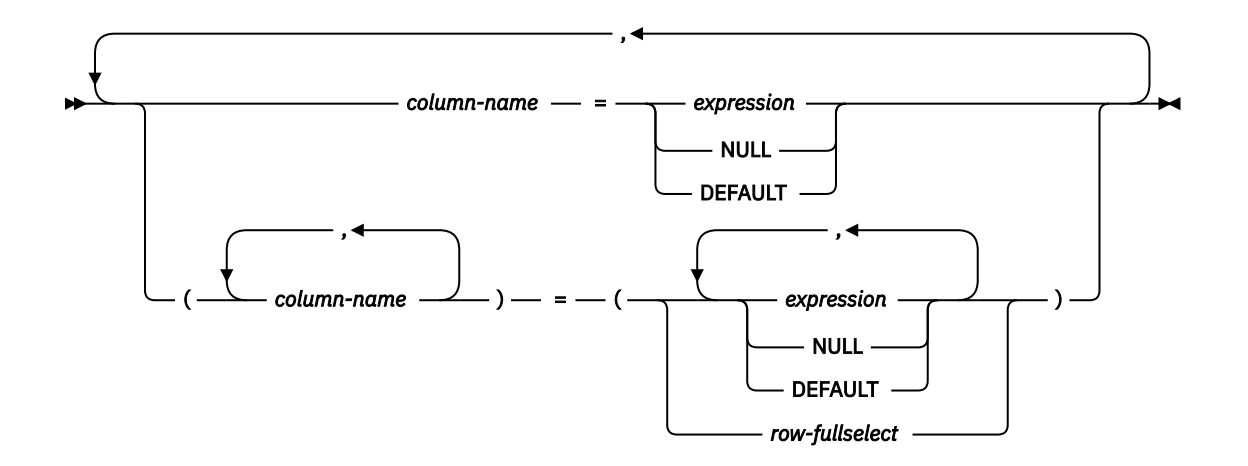

# **Description**

### *table-name* **or** *view-name*

Identifies the target of the update, insert, or delete operations of the merge. The name must identify a table or view that exists at the current server, but it must not identify a catalog table, a view of a catalog table, a read-only view, or a view that directly or indirectly contains a WHERE clause that references a subquery or a routine defined with NOT DETERMINISTIC or EXTERNAL ACTION.

If a view is specified as the target of the MERGE statement, the view must not be defined with any INSTEAD OF triggers.

### **AS** *correlation-name*

*correlation-name* provides an alternative name that can be used when referencing columns of target table. The correlation name can be used within *search-condition*, *matching-condition*, or on the right side of an *assignment-clause* to designate the target table or view. The *correlation-name* is used to qualify references to the columns of the table or view. When a *correlation-name* is specified, *column-name*s can also be specified to give names to the columns of the *table-name* or *view-name*. If a column list is specified, there must be a name in the column list for each column in the table or view.

### **USING**

Specifies a set of rows to be merged into the target.

### *table-reference*

Specifies a set of rows as a result table to me merged into the target. If the result table is empty, a warning is returned.

### *source-values*

Specifies the values for a set of rows as a result table to be merged into the target. The number of values must not exceed 750.

### *expression*

Specifies an expression of the type that is described in [Expressions.](#page-133-0) The expression must not include a column name. The expression must not reference a NEXT VALUE or PREVIOUS VALUE expression. Any variable that is specified must be described in the application program according to the rules for declaring variables.

### **NULL**

Specifies a null value.

### **AS** *correlation-name*

Specifies a correlation name for the *source-values*.

### *column-name*

Specifies a column name to associate the input data to the SET *assignment-clause* for an update operation or the VALUES clause for an insert operation. If a column list is specified, there must be a name in the column list for each column in *source-values*.

### **ON** *search-condition*

Specifies the predicates used to determine whether the rows from the *table-reference* or *sourcevalues* matches rows in the target table.

Each *column-name* in the *search-condition*, other than in a subquery, must name a column of the target table or view or the *table-reference* or the *source-values*. A subquery is not allowed in the *search-condition*. If a *column-name* exists in both the target and the *table-reference* or *source-values*, the column name must be qualified.

For the rows of the *table-reference* or *source-values*, the *search-condition* is applied to each row of the target. If the *search-condition* is evaluated as true and the target is not empty, the specified WHEN MATCHED clause is used. Otherwise, the specified WHEN NOT MATCHED clause is used.

The *search-condition* cannot contain expressions that use aggregate functions, non-deterministic scalar functions, or EXTERNAL ACTION functions.

#### **WHEN** *matching-condition*

Specifies the condition under which the *insert-operation*, *update-operation*, *delete-operation* or *signalstatement* is executed. Each *matching-condition* is evaluated in order of specification. Rows for which the *matching-condition* evaluates to true are not considered in subsequent matching conditions.

### **MATCHED**

Indicates the operation to be performed on the rows where the ON *search-condition* is true. Only UPDATE, DELETE or *signal-statement* can be specified after THEN.

### **AND** *search-condition*

Specifies a further search condition to be applied against the rows that matched the ON search condition for the operation to be performed after THEN.

The *search-condition* must not include a fullselect in an EXISTS, IN, or quantified predicate.

### **NOT MATCHED**

Indicates the operation to be performed on the rows where the ON *search-condition* is false or unknown. Only INSERT or *signal-statement* can be specified after THEN, and an INSERT must not reference a column of the target table .

## **AND** *search-condition*

Specifies a further search condition to be applied against the rows that did not match the ON search condition for the operation to be performed after THEN.

The *search-condition* must not include a fullselect in an EXISTS, IN, or quantified predicate.

The *search-condition* must not include a column of the target table.

#### **THEN**

Specifies the operation to execute when the *matching-condition* evaluates to true.

#### *update-operation*

Specifies the update operation to be executed for the rows where the *matching-condition* evaluates to true.

When extended indicators are enabled, a column of the source table must not be referenced multiple times in a single *modification-operation*.

#### *assignment-clause*

Specifies a list of column updates.

If *row-fullselect* is specified, the number of columns in the result of *row-fullselect* must match the number of *column-names* that are specified. If *row-fullselect* is not specified, the number of *expressions*, NULLs, and DEFAULTS must match the number of *column-names* that are specified.

#### *column-name*

Identifies a column to be updated. The *column-name* must identify a column of the target table or view. The *column-name* must not identify a view column derived from a scalar function, constant, or expression. A column name must not be specified more than once.

A view column derived from the same column as another column of the view can be updated, but both columns cannot be updated in the same MERGE statement.

#### *expression*

Indicates the new value of the column. The expression is any expression of the type that is described in ["Expressions" on page 200.](#page-133-0) The expression must not include an aggregate function.

The expression can contain references to columns of the target *table-name* or *view-name*. For each row that is updated, the value of a target column reference in an expression is the value of the column in the row before the row is updated.

If a column is referenced in the expression and the same column name exists in both the target table and the source table, the column name must be qualified .

If *expression* is a reference to a single column of the source table, the source table column value can be specified with an extended indicator value. The effects of extended indicator values apply to the corresponding target columns of the *assignment-clause*.

When extended indicators are enabled, the extended indicator values of DEFAULT (-5) or UNASSIGNED (-7) must not be used if expression is more complex than the following references:

- A single column of the source table
- A single host variable

### **DEFAULT**

Specifies that the default value is assigned to the column. DEFAULT can be specified only for columns that have a default value. For more information about default values, see the description of the DEFAULT clause in [UPDATE.](#page-932-0)

DEFAULT must be specified for a column that was defined as GENERATED ALWAYS. A valid value can be specified for a column that was defined as GENERATED BY DEFAULT.

## **NULL**

Specifies the null value as the new value of the column. Specify NULL only for nullable columns.

### *row-fullselect*

Specifies a fullselect that returns a single row. The result column values are assigned to each corresponding *column-name*. If the fullselect returns no rows, the null value is assigned to each column; an error occurs if any column to be updated is not nullable. An error also occurs if there is more than one row in the result.

A *row-fullselect* may contain references to columns of the target table of the MERGE statement. For each row that is updated, the value of such a column in an expression is the value of the column in the row before the row is updated.

### *delete-operation*

Specifies the delete operation to be executed for the rows where the *matching-condition* evaluates to true.

### *insert-operation*

Specifies the insert operation to be executed for the rows where the *matching-condition* evaluates to true.

### **INSERT**

Introduces a list of column names and row value expressions to be used for the insert operation.

The number of values in the row value expression must equal the number of names in the implicit or explicit insert column list. The first value is inserted in the first column in the list, the second value in the second column, and so on.

### **(***column-name***,…)**

Specifies the columns for which insert values are provided. Each name must be a name that identifies a column of the table or view. The same column must not be identified more than once.

If extended indicators are not enabled, a view column that is not updatable must not be identified. If extended indicators are not enabled and the object of the insert operation is a view with such columns, a list of column names must be specified and the list must not identify those columns. For an explanation of updatable columns in views, see ["CREATE](#page-776-0) [VIEW" on page 761.](#page-776-0)

Omission of the column list is an implicit specification of a list in which every column of the table or view is identified in left-to-right order. Any columns defined with the hidden attribute are omitted. This list is established when the statement is prepared and, therefore, does not include columns that were added to a table after the statement was prepared.

### **VALUES**

Specifies a new row to be inserted.

Each variable in the clause must identify a variable that is declared in accordance with the rules for declaring variables. A host structure cannot be used. For further information about variables, see ["References to host variables" on page 105](#page-120-0).

### *expression*

An *expression* of the type described in ["Expressions" on page 118](#page-133-0) that does not include a reference to a column in the target table or an aggregate function with a correlated reference to a source table column.

When extended indicators are enabled, the extended indicator values of DEFAULT (-5) or UNASSIGNED (-7) must not be used if *expression* is more complex than the following references:

- A single column of the source table
- A single host variable
- A host variable being explicitly cast

### **DEFAULT**

Specifies that the default value is assigned to a column. DEFAULT can be specified only for columns that have a default value. For more information about default values, see the description of the DEFAULT clause in [INSERT.](#page-848-0)

DEFAULT must be specified for a column that was defined as GENERATED ALWAYS. A valid value can be specified for a column that was defined as GENERATED BY DEFAULT.

### **NULL**

Specifies the value for a column is the null value. NULL must only be specified for nullable columns.

### *signal-statement*

Specifies the SIGNAL statement that is to be executed to return an error when the *matchingcondition* evaluates to true. See ["SIGNAL statement" on page 971](#page-986-0)

### **ELSE IGNORE**

Specifies that no action is to be taken when the *matching-condition* for all WHEN clauses is false for a row in the USING *table-reference*. No action is taken in this case whether or not ELSE IGNORE is specified.

# **MERGE Rules**

• More than one *update-operation*, *insert-operation*, *delete-operation*, or *signal-statement* can be specified in a single MERGE statement.

• Each row in the target can only be operated on once. A row in the target can only be identified as MATCHED with a row in the *table-reference* or *source-values*. A nested SQL operation (referential action or trigger except INSTEAD OF trigger) cannot specify the target table (or a table dependent on the target table) as a target of an UPDATE, DELETE, MERGE or INSERT statement.

For other rules that affect the update, insert, or delete portion of the MERGE statement, see the "Rules" section of the corresponding statement description.

**Extended indicator usage:** When extended indicators are enabled, indicator values other than positive values and 0 (zero) through -7 must not be specified. The DEFAULT and UNASSIGNED extended indicator values must not appear in contexts where they are not supported.

**Extended indicators:** In an update operation of the MERGE statement:

- An extended indicator value of UNASSIGNED has the effect of leaving the target column set to its current value, as if it had not been specified in the statement.
- An extended indicator value of DEFAULT must not be specified for a row-begin, row-end, transactionstart-ID, or generated expression column.
- An extended indicator value of UNASSIGNED must not be assigned to all of the target columns.

In an insert operation of the MERGE statement, the extended indicator value of UNASSIGNED has the effect of setting the column to its default value.

**MERGE restriction:** If the target table of the MERGE statement has triggers or is the parent in a referential integrity constraint, the *update-operation* or *insert-operation* must not contain a global variable, function, or a subselect.

## **Notes**

**Logical order of processing:** MERGE is an atomic statement. The logical order of processing is:

- 1. Determine the set of rows to be processed from the target. If any of the special registers CURRENT DATE, CURRENT TIME, or CURRENT TIMESTAMP are used in this statement, only one clock reading is done for the whole statement.
- 2. Use the ON clause to classify these rows as either MATCHED or NOT MATCHED.
- 3. Evaluate any *matching-condition* in the WHEN clauses.
- 4. Evaluate any expression in any *assignment-clause* and *insert-operation*.
- 5. Execute each *signal-statement*.
- 6. Apply each *update-operation*, *delete-operation*, or *insert-operation* to the applicable rows in the order of specification. The triggers activated by each *update-operation*, *delete-operation*, or *insert-operation* are executed. Statement level triggers are activated even if no rows satisfy the *update-operation*, *delete-operation*, or *insert-operation*. Each *update-operation*, *delete-operation*, or *insert-operation* can affect the triggers of each subsequent *update-operation*, *delete-operation*, or *insert-operation*.

**Number of rows updated:** After executing a MERGE statement, the ROW\_COUNT statement information item in the SQL Diagnostics Area (or SQLERRD(3) of the SQLCA) is the number of rows operated on by the MERGE statement. The ROW\_COUNT item and SQLERRD(3) does not include the number of rows that were operated on as a result of triggers.

For a description of ROW\_COUNT, see ["GET DIAGNOSTICS statement" on page 954.](#page-969-0) For a description of the SQLCA, see [Chapter 12, "SQLCA \(SQL communication area\)," on page 1001.](#page-1016-0)

**Inserted row cannot also be updated:** No attempt is made to update a row in the target that did not already exist before the MERGE statement was executed; that is, there are no updates of rows that were inserted by the MERGE statement.

**Concurrent row changes in MERGE target:** MERGE processing determines affected rows in the MERGE target before performing any *update-operations*, *delete-operation*, or *insert-operations*. Unless using a restrictive isolation level such as repeatable read, concurrent processes could insert or modify rows in the MERGE target between the time when the set of affected target rows is determined and when a specific row *update-operations*, *delete-operation*, or *insert-operations* is processed. Such concurrent activity could

produce an error. For example, MERGE processing could determine that a source row does not exist in the target where a column value in the target has a unique key constraint. Before the MERGE attempts to insert a new row based on the source data, a concurrent process could insert a row with the same key value. This would cause a duplicate key error when the MERGE processing attempts to insert its row.

**Locking:** Unless appropriate locks already exist, one or more exclusive locks are acquired during the execution of a successful MERGE statement. Until these locks are released by a commit or rollback operation, an updated row can only be accessed by:

- the application process that performed the update,
- another application process using isolation level UR through a read-only cursor, a SELECT INTO statement, or a subquery.

The locks can prevent other application processes from performing operations on the table.

**Tables with active row and column access controls:** For information about how enabled row permissions and column masks affect the update and insert operations in the MERGE statement, see the INSERT and UPDATE statement information.

**System-period temporal tables:** When a MERGE statement is processed for a system-period temporal table, the rows are affected in the same way as if the specific data change operation was invoked.

# **Examples**

*Example 1:* For activities whose description has changed, update the description in the archive table. For new activities, insert into the archive table. The archive and activities tables both have activity as a primary key.

```
MERGE INTO archive ar
   USING (SELECT activity, description FROM activities) ac
   ON (ar.activity = ac.activity)
   WHEN MATCHED THEN
    UPDATE SET description = ac.description
   WHEN NOT MATCHED THEN
     INSERT (activity, description) VALUES(ac.activity, ac.description)
```
*Example 2:* Using the shipment table, merge rows into the inventory table, increasing the quantity by part count in the shipment table for rows that match; else insert the new *partno* into the inventory table.

```
MERGE INTO inventory AS in
  USING (SELECT partno, description, count FROM shipment
           WHERE shipment.partno IS NOT NULL) AS sh
   ON (in.partno = sh.partno)
   WHEN MATCHED THEN
    UPDATE SET description = sh.description,
               quantity = in.quantity + sh.count
  WHEN NOT MATCHED THEN
     INSERT (partno, description, quantity)
            VALUES (sh.partno, sh.description, sh.count)
```
*Example 3:* Using the transaction table, merge rows into the account table, updating the balance from the set of transactions against an account ID and inserting new accounts from the consolidated transactions where they do not already exist.

```
MERGE INTO account AS a
 USING (SELECT id, SUM(amount) sum_amount FROM transaction
 GROUP BY id) AS t
   ON a.id = t.id WHEN MATCHED THEN
      UPDATE SET balance = a.balance + t.sum_amount
    WHEN NOT MATCHED THEN
      INSERT (id, balance) VALUES (t.id, t.sum_amount)
```
*Example 4:* Using the transaction\_log table, merge rows into the employee\_file table, updating the phone and office columns with the latest transaction\_log row based on the transaction time, and inserting a new employee\_file row where the row does not already exist.

```
MERGE INTO employee_file AS e
   USING (SELECT empid, phone, office 
               FROM (SELECT empid, phone, office, 
                            ROW_NUMBER() OVER (PARTITION BY empid
                                                ORDER BY transaction_time DESC) rn
                     FROM transaction_log) AS nt
             WHERE rn = 1 AS t ON e.empid = t.empid
   WHEN MATCHED THEN
 UPDATE SET (phone, office) = (t.phone, t.office)
 WHEN NOT MATCHED THEN
     INSERT (empid, phone, office) 
            VALUES(t.empid, t.phone, t.office)
```
*Example 5:* Using dynamically supplied values for an employee row, update the main employee table if the data corresponds to an existing employee, or insert the row if the data is for a new employee. The following example is a fragment of code from a C program.

```
h\nu1 =
"MERGE INTO employee AS t
   USING (VALUES(CAST(? AS CHAR(6)), CAST(? AS VARCHAR(12)),
                       CAST(? AS CHAR(1)), CAST(? AS VARCHAR(15)),
                       CAST(? AS SMALLINT), CAST(? AS INTEGER)))
          s (empno, firstnme, midinit, lastname, edlevel, salary)
    ON t.empno = s.empno
    WHEN MATCHED THEN
     UPDATE SET salary = s.salary
 WHEN NOT MATCHED THEN
 INSERT (empno, firstnme, midinit, lastname, edlevel, salary)
             VALUES (s.empno, s.firstnme, s.midinit, s.lastname, s.edlevel,
                     s.salary)";
EXEC SQL PREPARE s1 FROM :hv1;
EXEC SQL EXECUTE s1 USING :hv2, :hv3, :hv4, :hv5, :hv6, :hv7;
```
*Example 6:* Update the list of activities organized by Group A in the archive table. Delete all outdated activities and update the activities information (description and date) in the archive table if they have been changed. For new upcoming activities, insert into the archive. Signal an error if the data of the activity is not known. The date of the activities in the archive table must be specified. Each group has an activities table. For example, activities\_groupA contains all activities that they organize, and the archive table contains all upcoming activities organized by different groups in a company. The archive table has (group, activity) as the primary key, and data is not nullable. All activities tables have activity as the primary key. The last\_modified column in the archive is defined with CURRENT TIMESTAMP as the default value.

```
MERGE INTO archive ar
 USING (SELECT activity, description, date, last_modified
 FROM activities_groupA) ac
   ON (ar.activity = ac.activity) AND ar.group = 'A'
   WHEN MATCHED AND ac.date IS NULL THEN
    SIGNAL SQLSTATE '70001'
           SET MESSAGE_TEXT = 'Activity cannot be modified. Reason: date is not known'
  WHEN MATCHED and ac.date < CURRENT DATE THEN 
    DELETE
   WHEN MATCHED AND as.last_modified < ac.last_modified THEN
    UPDATE SET (description, date, last_modified)
               = (ac.description, ac.date, DEFAULT)
  WHEN NOT MATCHED AND ac.date IS NULL THEN
    SIGNAL SQLSTATE '70002'
           SET MESSAGE_TEXT = 'Activity cannot be inserted. Reason: date is not known'
  WHEN NOT MATCHED AND ac.date >= CURRENT DATE THEN
 INSERT (group, activity, description, date)
 VALUES ('A', ac.activity, ac.description, ac.date)
   ELSE IGNORE
```
# **OPEN**

The OPEN statement opens a cursor so that it can be used to fetch rows from its result table.

## **Invocation**

This statement can be embedded only in an application program. It is an executable statement that cannot be dynamically prepared. It must not be specified in Java.

# **Authorization**

See ["DECLARE CURSOR" on page 766](#page-781-0) for the authorization required to use a cursor.

# **Syntax**

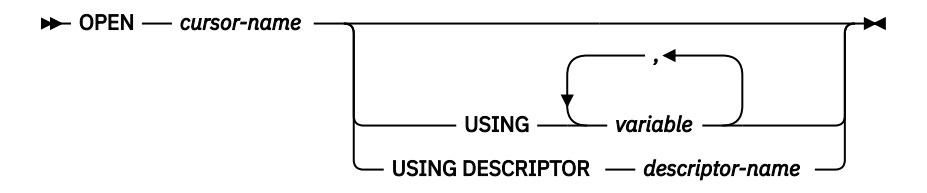

# **Description**

### *cursor-name*

Identifies the cursor to be opened. The *cursor-name* must identify a declared cursor as explained ["Notes" on page 768](#page-783-0). When the OPEN statement is executed, the cursor must be in the closed state.

The SELECT statement associated with the cursor is either:

- The *select-statement* specified in the DECLARE CURSOR statement, or
- The prepared *select-statement* identified by the *statement-name* specified in the DECLARE CURSOR statement. If the statement was not successfully prepared, or is not a *select-statement*, an error is returned.

The result table of the cursor is derived by evaluating the SELECT statement. The evaluation uses the current values of any special registers specified in the SELECT statement and the current values of any variables specified in the SELECT statement or the USING clause of the OPEN statement. The rows of the result table can either be derived during the execution of the OPEN statement (in which case a temporary table is created for them), or they can be derived during the execution of subsequent FETCH statements. In either case, the cursor is placed in the open state and positioned before the first row of its result table. If the table is empty, the state of the cursor is effectively 'after the last row.' An empty table does not cause an SQLSTATE warning of '02000' when the OPEN statement is executed. A subsequent fetch for the cursor may return the SQLSTATE warning of '02000'.

### **USING**

Introduces the values that are substituted for the parameter markers (question marks) or variables in the statement of the cursor. For an explanation of parameter markers, see ["PREPARE" on page 852.](#page-867-0)

- If a *statement-name* is specified in the DECLARE CURSOR statement that includes parameter markers, USING must be used. If the prepared statement does not include parameter markers, USING is ignored.
- If a *select-statement* is specified in the DECLARE CURSOR statement, USING may be used to override the variable values. For more information, see [Variable value override .](#page-865-0)

### *variable***,…**

Identifies host structures or variables that must be declared in the program in accordance with the rules for declaring host structures and variables. A reference to a host structure is replaced
by a reference to each of its variables. The resulting number of variables must be the same as the number of parameter markers in the prepared statement. The *n*th variable corresponds to the *n*th parameter marker in the prepared statement.

Db2 for z/OS only allows a global variable in an SQL PL context.

## **DESCRIPTOR** *descriptor-name*

Identifies an SQLDA that must contain a valid description of input variables.

Before the OPEN statement is processed, the user must set the following fields in the SQLDA:

- SQLN to indicate the number of SQLVAR entries provided in the SQLDA
- SQLDABC to indicate the number of bytes of storage allocated for the SQLDA
- SQLD to indicate the number of variables used in the SQLDA when processing the statement
- SQLVAR entries to indicate the attributes of the variables.

Note that the rules for REXX are different. For more information see [Chapter 19, "Coding SQL](#page-1162-0) [statements in REXX applications," on page 1147](#page-1162-0).

The SQLDA must have enough storage to contain all occurrences of SQLVAR entries. If an SQLVAR entry includes a LOB or distinct type based on a LOB, there must be additional SQLVAR entries for each parameter. For more information on the SQLDA, which includes a description of the SQLVAR and an explanation on how to determine the number of SQLVAR entries, see [Chapter 13, "SQLDA](#page-1020-0) [\(SQL descriptor area\)," on page 1005.](#page-1020-0)

SQLD must be set to a value greater than or equal to zero and less than or equal to SQLN. It must be the same as the number of parameter markers in the prepared statement. The *n*th variable described by the SQLDA corresponds to the *n*th parameter marker in the prepared statement.

## **Notes**

**Closed state of cursors:** Cursors are in an open state after a successful OPEN statement. The state of the cursor becomes closed in many ways:

- All cursors in a program are in a closed state when the program is first called.
- Cursors declared not using the WITH HOLD option are in a closed state when a unit of work is committed.
- Cursors declared in a procedure not using the WITH RETURN clause may be closed when the procedure returns. For more information, see ["DECLARE CURSOR" on page 766](#page-781-0).
- Cursors are in a closed state when a unit of work is rolled back.

A cursor can also be in the closed state because:

- A CLOSE statement was executed.
- An error was detected that made the position of the cursor unpredictable.
- The connection with which the cursor was associated was in the release-pending state and a successful COMMIT occurred.
- A CONNECT (Type 1) statement was executed.

To retrieve rows from the result table of a cursor, the FETCH statement must be executed when the cursor is open. The only way to change the state of a cursor from closed to open is to execute an OPEN statement.

**Effect of temporary tables:** If the result table of a cursor is not read-only, its rows are derived during the execution of subsequent FETCH statements. The same method may be used for a read-only result table. However, if a result table is read-only, the database manager may choose to use the temporary table method instead. With this method the entire result table is inserted into a temporary table during the execution of the OPEN statement. When a temporary table is used, the results of a program can differ in the following ways:

- An error can occur during OPEN that would otherwise not occur until some later FETCH statement.
- INSERT, UPDATE, and DELETE statements that are executed while the cursor is open cannot affect the result table.
- Any NEXT VALUE expressions in the SELECT statement are evaluated for every row of the result table during OPEN. Thus, sequence values are generated, for every row of the result table during OPEN.
- Any functions are evaluated for every row of the result table during OPEN. Thus, any external actions and SQL statements that modify SQL data within the functions are performed for every row of the result table during OPEN.

Conversely, if a temporary table is not used, INSERT, UPDATE, and DELETE statements executed while the cursor is open can affect the result table, and any NEXT VALUE expressions and functions in the SELECT statement are evaluated as each row is fetched. The effect of such operations is not always predictable. For example, if cursor CUR is positioned on a row of its result table defined as SELECT \* FROM T, and a row is inserted into T, the effect of that insert on the result table is not predictable because its rows are not ordered. A subsequent FETCH CUR might or might not retrieve the new row of T.

**Parameter marker replacement:** When the SELECT statement of the cursor is evaluated, each parameter marker in the statement is effectively replaced by the value of its corresponding variable. The replacement of a parameter marker is an assignment operation in which the source is the value of the variable, and the target is a variable within the database manager. For a typed parameter marker, the attributes of the target variable are those specified by the CAST specification. For an untyped parameter marker, the attributes of the target variable are determined according to the context of the parameter marker. For the rules that affect parameter markers, see [Table 61 on page 857](#page-872-0).

Let V denote a variable that corresponds to parameter marker P. The value of V is assigned to the target variable for P using storage assignment rules as described in ["Assignments and comparisons" on page 69.](#page-84-0) Thus:

- V must be compatible with the target.
- If V is a string, its length (including trailing blanks) must not be greater than the length attribute of the target.
- If V is a number, the whole part of the number must not be truncated.
- If the attributes of V are not identical to the attributes of the target, the value is converted to conform to the attributes of the target.
- If the target cannot contain nulls, V must not be null.

When the SELECT statement of the cursor is evaluated, the value used in place of P is the value of the target variable for P. For example, if V is CHAR(6), and the target is CHAR(8), the value used in place of P is the value of V padded with two blanks.

**Variable value override:** The USING clause is intended for a prepared SELECT statement that contains parameter markers. However, it can also be used when the SELECT statement of the cursor is part of the DECLARE CURSOR statement. In this case, the OPEN statement is executed as if each variable in the SELECT statement were a parameter marker, except that the attributes of the target variables are the same as the attributes of the variables in the SELECT statement. The effect is to override the values of the variables in the SELECT statement of the cursor with the values of the variables specified in the USING clause.

## **Examples**

*Example 1:* Write the embedded statements in a COBOL program that will:

- 1. Define a cursor CUR that is to be used to retrieve all rows from the DEPARTMENT table for departments that are administered by (ADMRDEPT) department 'A00'.
- 2. Place the cursor CUR before the first row to be fetched.

 EXEC SQL **DECLARE** CUR **CURSOR FOR SELECT** DEPTNO, DEPTNAME, MGRNO **FROM** DEPARTMENT **WHERE** ADMRDEPT = 'A00' END-EXEC.

EXEC SQL **OPEN** CUR END-EXEC.

*Example 2:* Code an OPEN statement to associate a cursor DYN\_CURSOR with a dynamically defined select-statement in a C program. Assume each prepared select-statement always defines two items in its select list with the first item having a data type of INTEGER and the second item having a data type of VARCHAR(64). (The related host variable definitions, PREPARE statement and DECLARE CURSOR statement are also shown in the example below.)

 EXEC SQL **BEGIN DECLARE SECTION**; static long hv\_int; char hv\_vchar64[65]; char stmt1\_str[200]; EXEC SQL **END DECLARE SECTION**; EXEC SQL **PREPARE** STMT1\_NAME **FROM** :stmt1\_str; EXEC SQL **DECLARE** DYN\_CURSOR **CURSOR FOR** STMT1\_NAME; EXEC SQL **OPEN** DYN\_CURSOR **USING** :hv\_int, :hv\_vchar64;

*Example 3:* Code an OPEN statement as in example 2, but in this case, the number and data types of the parameter markers in the WHERE clause are not known.

 EXEC SQL **BEGIN DECLARE SECTION**; char stmt1\_str[200]; EXEC SQL **END DECLARE SECTION**; EXEC SQL **INCLUDE SQLDA**; EXEC SQL **PREPARE** STMT1\_NAME **FROM** :stmt1\_str **INTO** :sqlda; EXEC SQL **DECLARE** DYN\_CURSOR **CURSOR FOR** STMT1\_NAME; / $\star$  Set up the SQLDA  $\star$ / EXEC SQL **OPEN** DYN\_CURSOR **USING DESCRIPTOR** :sqlda;

# **PREPARE**

The PREPARE statement creates an executable form of an SQL statement from a character-string form of the statement. The character-string form is called a *statement string*, and the executable form is called a *prepared statement*.

# **Invocation**

This statement can only be embedded in an application program. It is an executable statement that cannot be dynamically prepared. It must not be specified in Java.

# **Authorization**

The authorization rules are the same as those defined for the SQL statement specified by the PREPARE statement. For example, see [Chapter 7, "Queries," on page 491](#page-506-0) for the authorization rules that apply when a SELECT statement is prepared. The authorization ID is the run-time authorization ID.

# **Syntax**

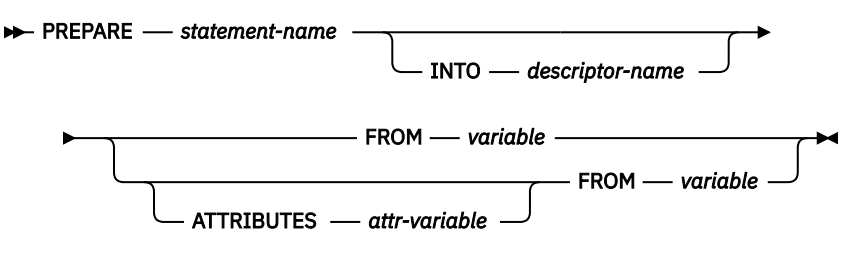

**attribute-string**

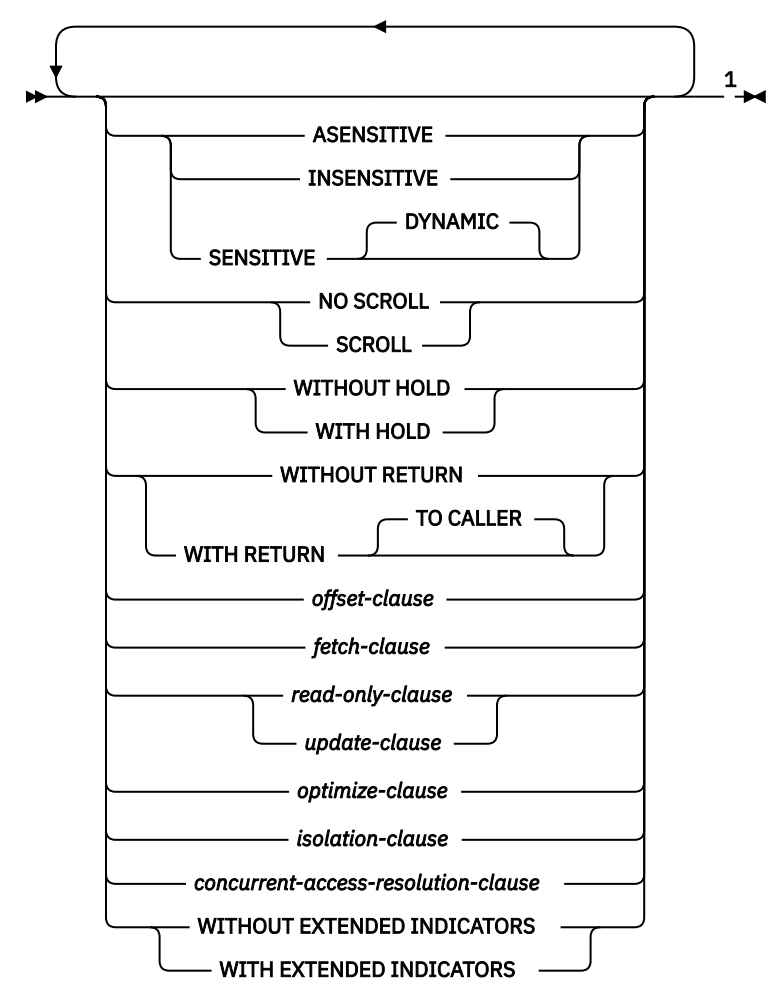

Notes:

 $<sup>1</sup>$  Each clause may be specified only once. If the options are not specified, their defaults are whatever</sup> was specified for the corresponding options in an associated DECLARE CURSOR and the prepared SELECT statement.

#### **concurrent-access-resolution-clause**

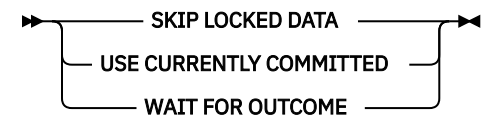

# **Description**

#### *statement-name*

Names the prepared statement. If the name identifies an existing prepared statement, that prepared statement is destroyed. The name must not identify a prepared statement that is the SELECT statement of an open cursor.

### **INTO**

If INTO is used, and the PREPARE statement is successfully executed, information about the prepared statement is placed in the SQLDA specified by *descriptor-name*. Thus, the PREPARE statement:

```
 EXEC SQL PREPARE S1 INTO :SQLDA FROM :V1;
```
is logically equivalent to:

 EXEC SQL **PREPARE** S1 **FROM** :V1; EXEC SQL **DESCRIBE** S1 **INTO** :SQLDA;

#### *descriptor-name*

Identifies an SQL descriptor area (SQLDA), which is described in [Chapter 13, "SQLDA \(SQL](#page-1020-0) [descriptor area\)," on page 1005](#page-1020-0). Before the PREPARE statement is executed, the following variable in the SQLDA must be set (The rules for REXX are different. For more information, see [Chapter 19, "Coding SQL statements in REXX applications," on page 1147.](#page-1162-0)):

#### **SQLN**

Indicates the number of variables represented by SQLVAR. SQLN provides the dimension of the SQLVAR array. SQLN must be set to a value greater than or equal to zero before the PREPARE statement is executed. For information on techniques to determine the number of occurrences required, see ["Determining how many occurrences of SQLVAR entries are](#page-1022-0) [needed" on page 1007.](#page-1022-0)

See ["DESCRIBE OUTPUT" on page 789](#page-804-0) for an explanation of the information that is placed in the SQLDA.

#### **ATTRIBUTES** *attr-variable*

Specifies the attributes for this cursor that are in effect if a corresponding attribute has not been specified as part of the outermost fullselect of the associated SELECT statement. If attributes are specified for the outermost fullselect, they are used instead of the corresponding attributes specified on the PREPARE statement. In turn, if attributes are specified in the PREPARE statement, they are used instead of the corresponding attributes specified on a DECLARE CURSOR statement.

The attributes are ignored if the prepared statement is not a *select-statement*.

*attr-variable* must identify a character-string or Unicode graphic-string variable that is declared in the program in accordance with the rules for declaring string variables. *attr-variable* must be a string variable (either fixed-length or varying-length) that has a length attribute that does not exceed the maximum length of a VARCHAR. Leading and trailing blanks are removed from the value of the variable. The variable must contain a valid *attribute-string*.

If *attr-variable* is a host variable, an indicator variable can be used to indicate whether or not attributes are actually provided on the PREPARE statement. Thus, applications can use the same PREPARE statement regardless of whether attributes need to be specified or not. The options that can be specified as part of the *attribute-string* are as follows:

#### **ASENSITIVE, SENSITIVE, or INSENSITIVE**

Specifies the sensitivity of the cursor to inserts, updates, or deletes that are made to the rows of the underlying the base tables. The sensitivity of the cursor determines whether Db2 can materialize the rows of the result into a temporary table of the cursor. The default is ASENSITIVE.

#### **ASENSITIVE**

The cursor may behave as SENSITIVE or INSENSITIVE depending on how the *select-statement* is optimized.

#### **SENSITIVE**

Specifies that changes made to the database after the cursor is opened are visible in the result table. The cursor has some level of sensitivity to any updates or deletes made to the rows underlying its result table after the cursor is opened. The cursor is always sensitive to positioned updates or deletes using the same cursor. Additionally, the cursor can have sensitivity to changes made outside this cursor. If the database manager cannot make changes visible to the cursor, then an error is returned. The database manager cannot make changes visible to the cursor when the cursor implicitly becomes read-only. (See ["read-only](#page-554-0)[clause" on page 539.](#page-554-0))

If SENSITIVE is specified, then a *fetch-clause* must not be specified.

#### **INSENSITIVE**

Specifies that once the cursor is opened, it does not have sensitivity to inserts, updates, or deletes performed by this or any other application process. If INSENSITIVE is specified, the cursor is read-only and a temporary result is created when the cursor is opened. In addition, the SELECT statement cannot contain a FOR UPDATE clause.

If INSENSITIVE is specified, then an *update-clause* must not be specified.

# **NO SCROLL or SCROLL**

Specifies whether the cursor is scrollable or not scrollable.

# **NO SCROLL**

Specifies that the cursor is not scrollable.

### **SCROLL**

Specifies that the cursor is scrollable.

## **WITHOUT HOLD or WITH HOLD**

Specifies whether the cursor should be prevented from being closed as a consequence of a commit operation. For more information, see ["DECLARE CURSOR" on page 766](#page-781-0).

## **WITHOUT RETURN or WITH RETURN**

Specifies whether the result table of the cursor is intended to be used as a result set that will be returned from a procedure. For more information, see ["DECLARE CURSOR" on page 766.](#page-781-0)

## *offset-clause*

Specifies that a number of rows to skip before any rows are retrieved. For more information, see ["offset-clause" on page 523.](#page-538-0)

#### *fetch-clause*

Specifies that a maximum number of rows should be retrieved. For more information, see ["fetch](#page-539-0)[clause" on page 524.](#page-539-0)

#### *read-only-clause* **or** *update-clause*

Specifies whether the result table is read-only or updatable. The *update-clause* clause must be specified without column names (FOR UPDATE). For more information, see ["read-only-clause" on](#page-554-0) [page 539](#page-554-0) and ["update-clause" on page 538](#page-553-0).

#### *optimize-clause*

Specifies that the database manager should assume that the program does not intend to retrieve more than *integer* rows from the result table. For more information, see ["optimize-clause" on page](#page-555-0) [540](#page-555-0).

#### *isolation-clause*

Specifies an isolation level at which the select statement is executed. For more information, see ["isolation-clause" on page 541](#page-556-0).

## *concurrent-access-resolution-clause*

Specifies the type of concurrent access resolution to use for the select statement.

#### **SKIP LOCKED DATA**

Specifies that the *select-statement*, searched UPDATE statement (including a searched update operation in a MERGE statement), or searched DELETE statement that is prepared in the PREPARE statement will skip rows when incompatible locks are held on the row by other transactions. These rows can belong to any accessed table that is specified in the statement.

SKIP LOCKED DATA is ignored if it is specified when the isolation level that is in effect is RR or UR.

#### **USE CURRENTLY COMMITTED**

Specifies that the database manager can use the currently committed version of the data for applicable scans when it is in the process of being updated or deleted. Rows in the process of being inserted can be skipped. This clause applies if possible when the isolation level is CS without the USE AND KEEP EXCLUSIVE LOCKS clause and is ignored otherwise. Applicable scans include read-only scans.

#### **WAIT FOR OUTCOME**

Specifies that the database manager should wait for the commit or rollback when encountering data in the process of being updated or deleted. Rows encountered that are in the process of being inserted are not skipped. This clause applies if possible when the isolation level is CS or RS. It is ignored when an isolation level of RR or UR is in effect.

## **WITHOUT EXTENDED INDICATORS or WITH EXTENDED INDICATORS**

Specifies whether the values provided for indicator variables during execution of an INSERT, MERGE, or UPDATE follow standard SQL semantics for indicating NULL values, or may use extended capabilities to indicate the assignment of a DEFAULT or UNASSIGNED value.

WITH EXTENDED INDICATORS is ignored unless the statement is an INSERT with a VALUES clause, MERGE statement, or an UPDATE statement.

Db2 for LUW supports prepare attributes as an application server, but does not support the ATTRIBUTES clause in embedded SQL.

#### **FROM**

Introduces the statement string. The statement string is the value of the specified *variable*.

#### *variable*

Identifies the *variable* that contains the statement string. The *variable* must identify a variable that is described in the application program in accordance with the rules for declaring character string variables. The variable must not have a CLOB data type, and an indicator variable must not be specified. In COBOL, the variable must be a varying-length string variable. In C, the variable must not be a NUL-terminated string.

The statement string must be one of the following SQL statements:

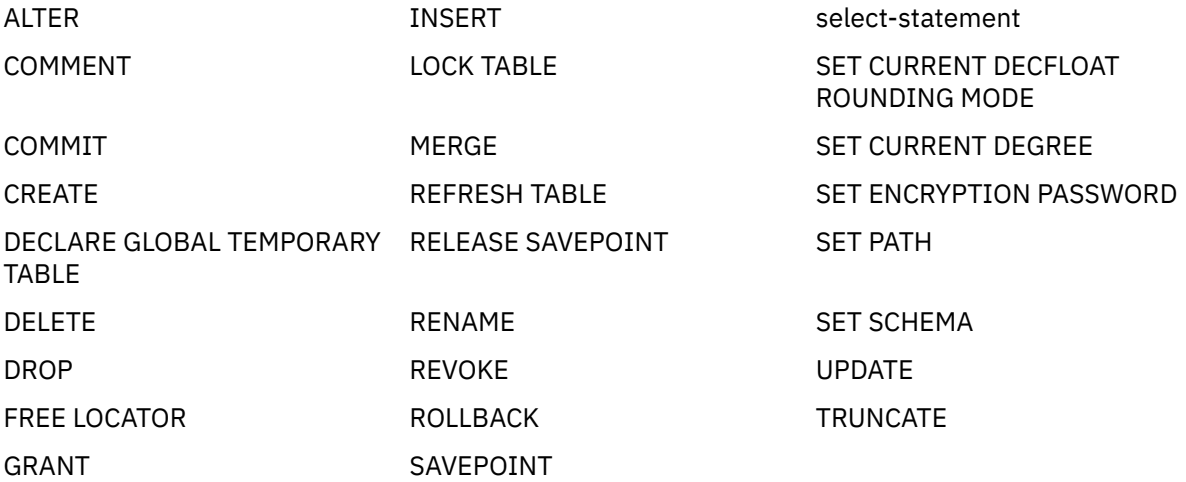

The statement string must not:

- Begin with EXEC SQL.
- End with END-EXEC or a semicolon.
- Include references to variables. Global variables are allowed.

## **Notes**

**Parameter Markers:** Although a statement string cannot include references to host variables, SQL variables, or SQL parameters, it may include *parameter markers* or global variables. Parameter markers can be replaced by the values of variables when the prepared statement is executed. A parameter marker is a question mark (?) that is used where a variable could be used if the statement string were a static SQL statement. For an explanation of how parameter markers are replaced by values, see ["OPEN" on page](#page-863-0) [848](#page-863-0) and ["EXECUTE" on page 801.](#page-816-0)

There are two types of parameter markers:

#### *Typed parameter marker*

A parameter marker that is specified along with its target data type. It has the general form:

**CAST(? AS** data-type**)**

<span id="page-872-0"></span>This invocation of a CAST specification is a "promise" that the data type of the parameter at run time will be of the data type specified or some data type that is assignable to the specified data type. For example, in:

```
 UPDATE EMPLOYEE
 SET LASTNAME = TRANSLATE(CAST(? AS VARCHAR(12)))
WHERE EMPNO = ?
```
the value of the argument of the TRANSLATE function will be provided at run time. The data type of that value will either be VARCHAR(12), or some data type that can be converted to VARCHAR(12). For more information, refer to ["Assignments and comparisons" on page 69](#page-84-0).

## *Untyped parameter marker*

A parameter marker that is specified without its target data type. It has the form of a single question mark. The data type of an untyped parameter marker is provided by context. For example, the untyped parameter marker in the predicate of the above update statement is the same as the data type of the EMPNO column.

Typed parameter markers can be used in dynamic SQL statements wherever a variable is supported and the data type is based on the promise made in the CAST function.

Untyped parameters markers can be used in dynamic SQL statements only in selected locations where variables are supported. These locations and the resulting data type are found in Table 61 on page 857. The locations are grouped in this table into expressions, predicates and functions to assist in determining applicability of an untyped parameter marker.

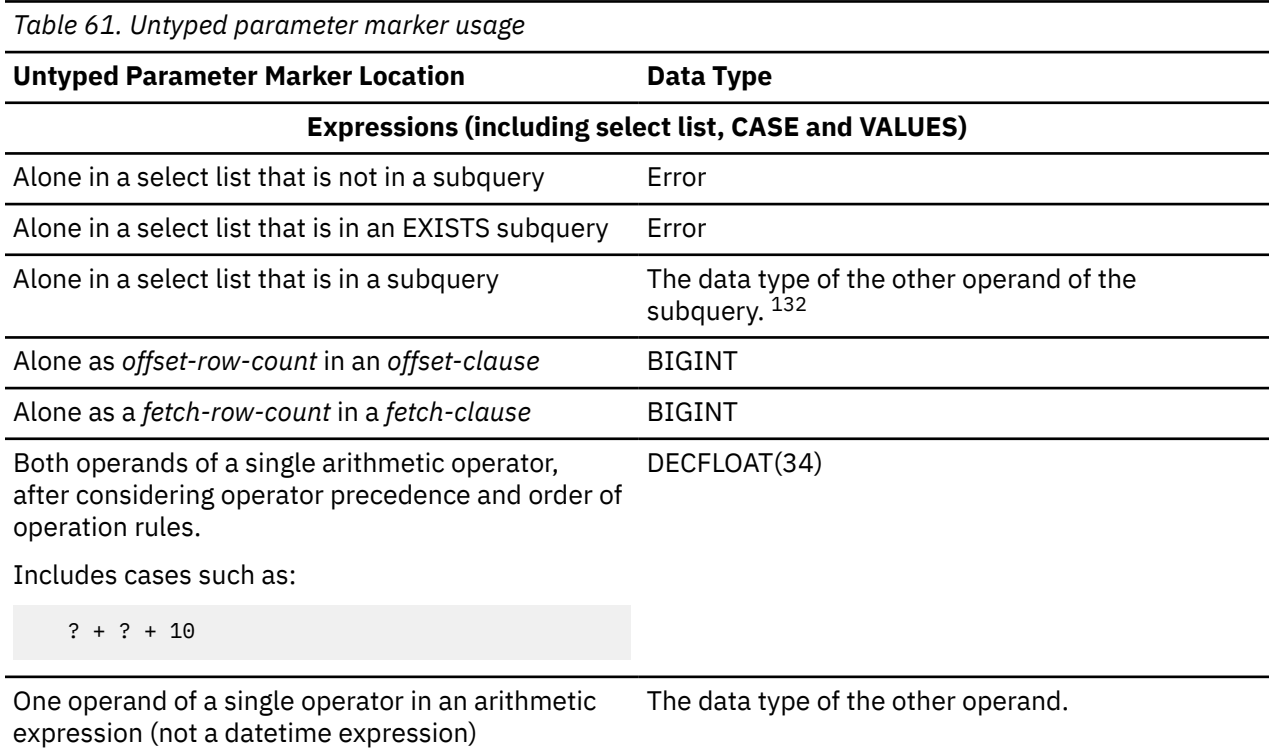

Includes cases such as:

? + ? \* 10

Labeled duration within a datetime expression with Error a unit type other than SECONDS. (Note that the portion of a labelled duration that indicates the type of units cannot be a parameter marker.)

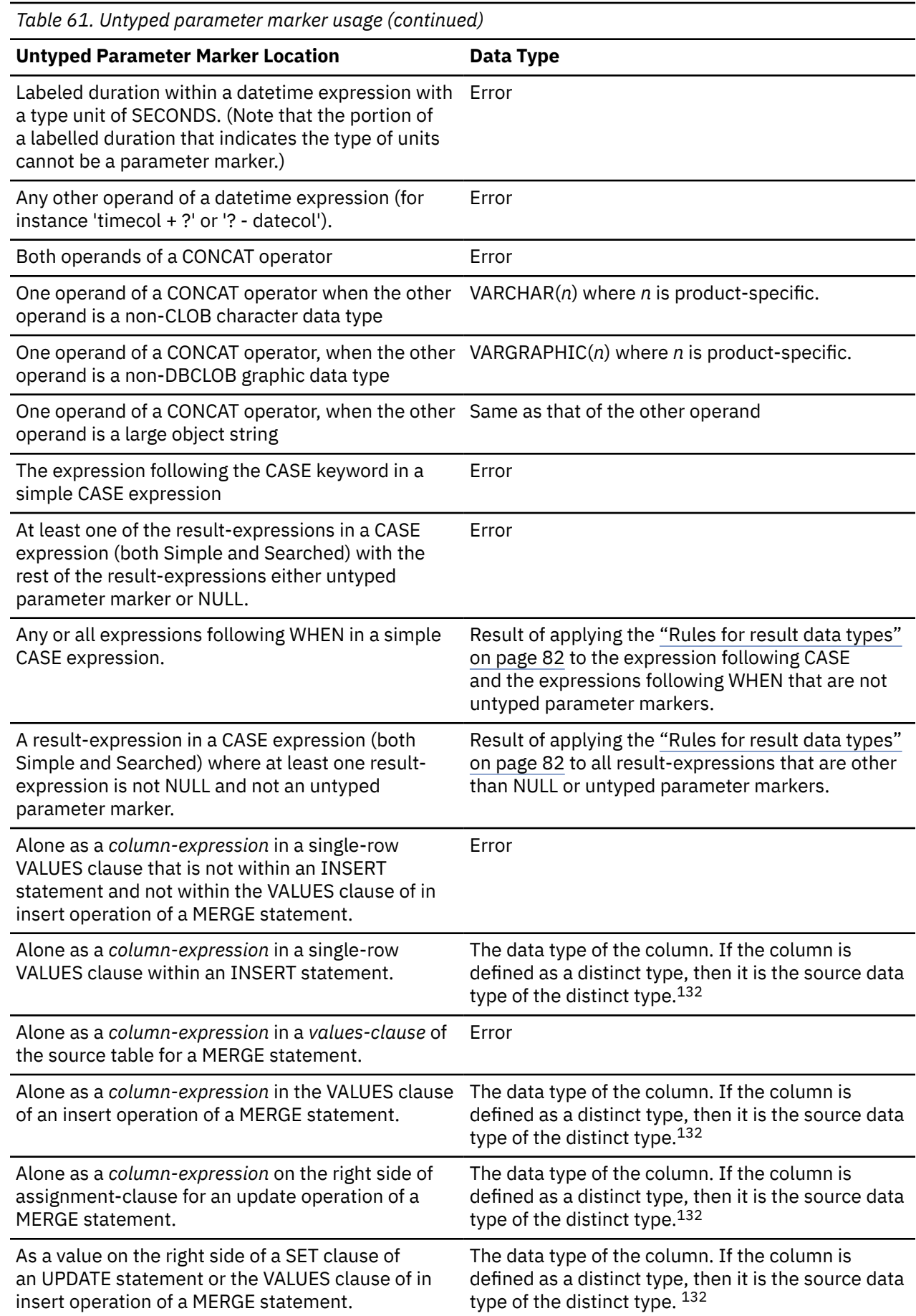

 $\blacksquare$ 

 $\mathbf{I}$ 

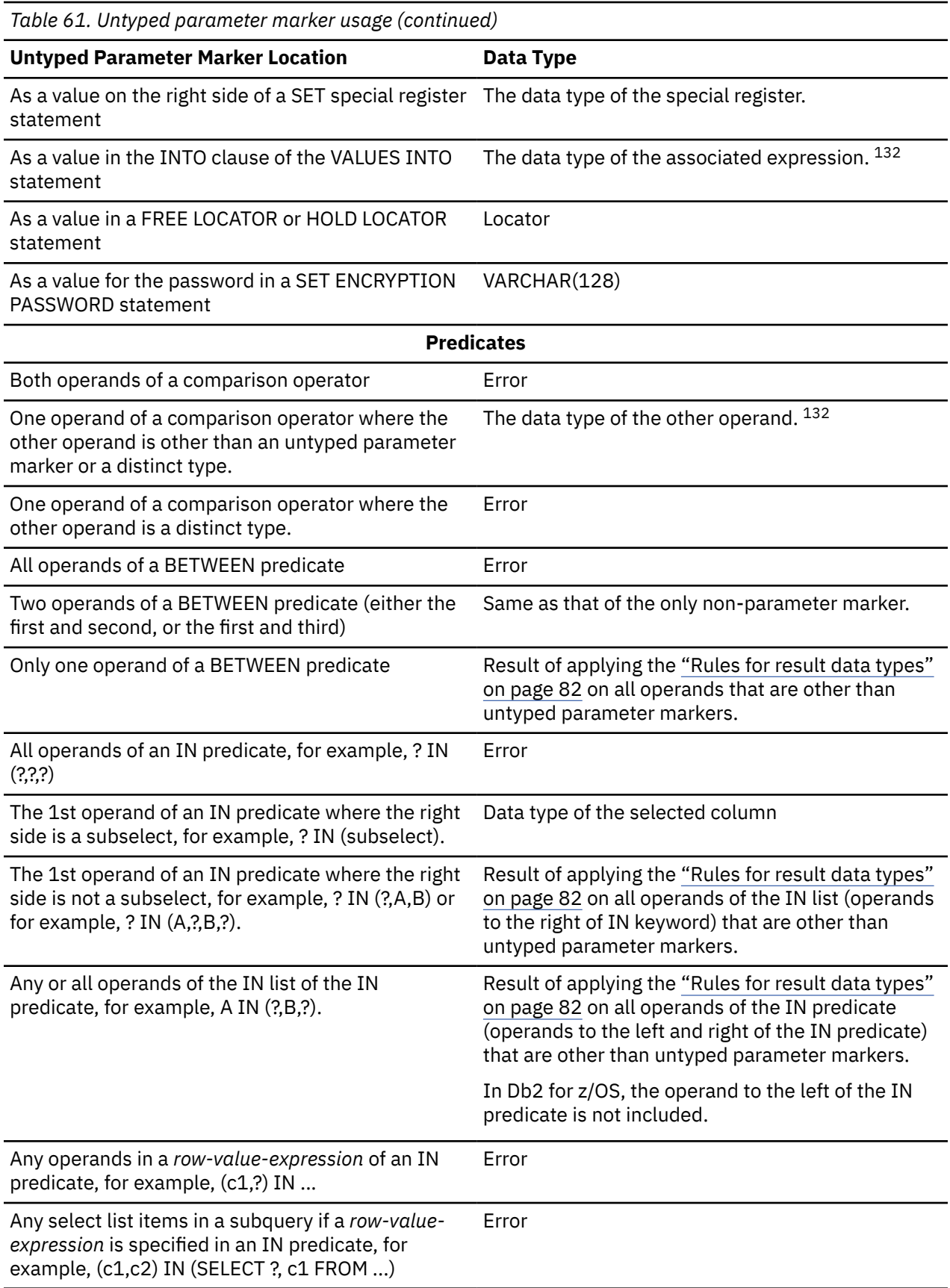

 $\overline{\phantom{a}}$ 

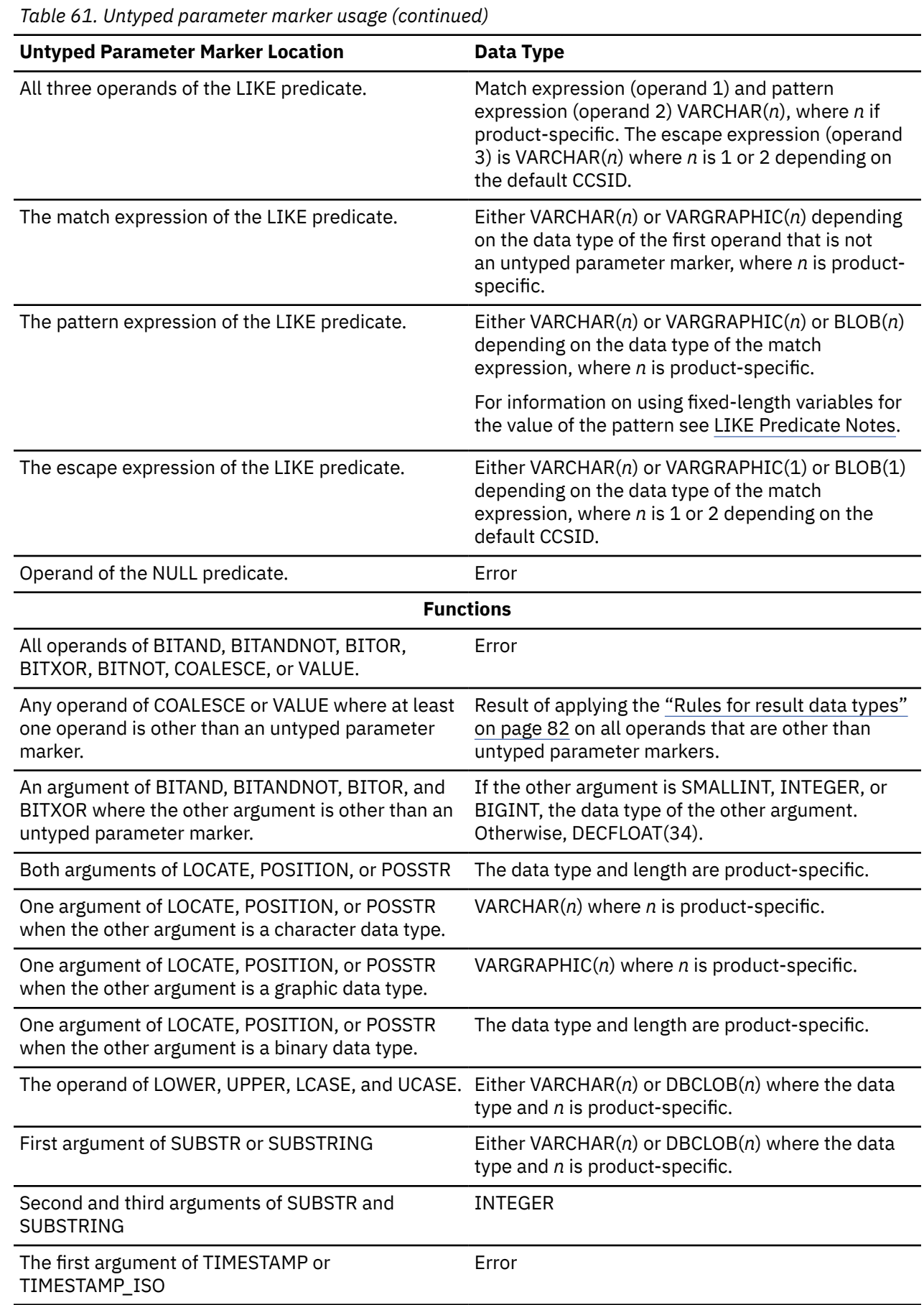

 $\begin{array}{c} \hline \end{array}$  $\blacksquare$ 

 $\blacksquare$ 

 $\blacksquare$ 

I

<span id="page-876-0"></span>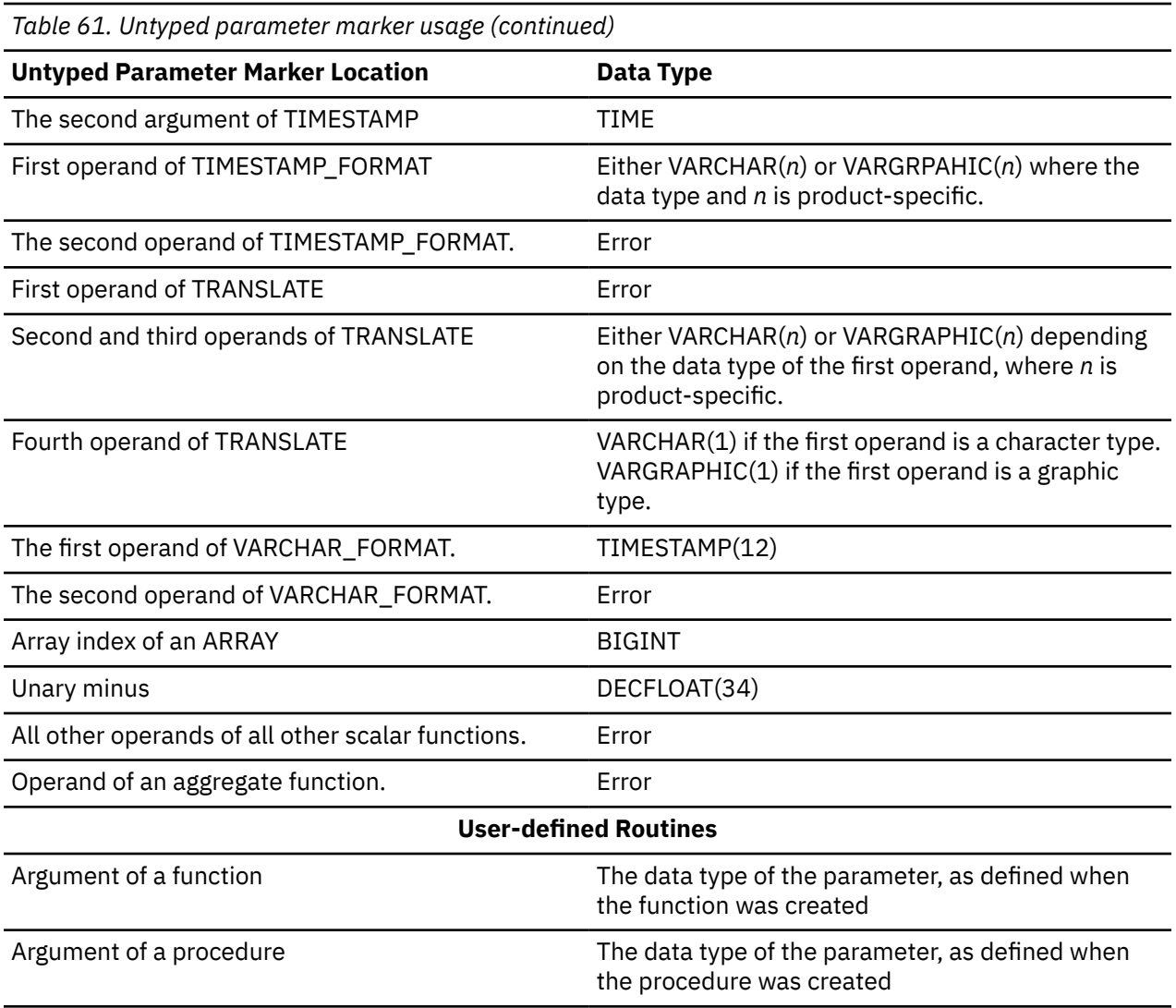

**Error checking:** When a PREPARE statement is executed, the statement string is parsed and checked for errors. If the statement string is invalid, a prepared statement is not created and an error is returned.

A product-specific option may be used to cause some SQL statements to receive "delayed" errors. For example, DESCRIBE, EXECUTE, and OPEN might receive an SQLCODE that normally occurs during PREPARE processing.

**Reference and execution rules:** Prepared statements can be referred to in the following kinds of statements, with the following restrictions shown:

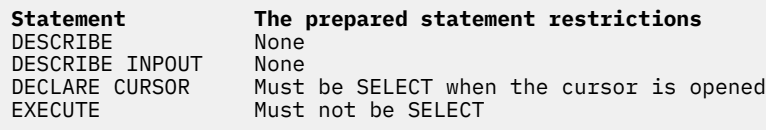

A prepared statement can be executed many times. If a prepared statement is not executed more than once and does not contain parameter markers, it is more efficient to use the EXECUTE IMMEDIATE statement rather than the PREPARE and EXECUTE statements.

**Prepared statement persistence:** All prepared statements are destroyed when:<sup>[133](#page-877-0)</sup>

• A CONNECT (Type 1) statement is executed.

<sup>132</sup> If the data type is DATE, TIME, or TIMESTAMP, then CHAR(n), where n is product-specific.

<span id="page-877-0"></span>• A prepared statement is associated with a release-pending connection and a successful commit occurs.

In Db2 for z/OS, all prepared statements are destroyed when the unit of work ends except:

- if the SELECT statement whose cursor is declared with the option WITH HOLD persists over the execution of a commit operation if the cursor is open when the commit operation is executed
- if SELECT, INSERT, UPDATE, and DELETE statements that are bound with KEEPDYNAMIC(YES).

**Scope of a statement:** The scope of *statement-name* is the source program in which it is defined. A prepared statement can only be referenced by other SQL statements that are precompiled with the PREPARE statement. For example, a program called from another separately compiled program cannot use a prepared statement that was created by the calling program.

Although the scope of a statement is the program in which it is defined, each package created from the program includes a separate instance of the prepared statement and more than one prepared statement can exist at run time. For example, assume a program using CONNECT (Type 2) statements connects to location X and location Y in the following sequence:

```
 EXEC SQL CONNECT TO X;
  EXEC SQL PREPARE S FROM :hv1;
  EXEC SQL EXECUTE S;
.
.
.
  EXEC SQL CONNECT TO Y;
EXEC SQL PREPARE S FROM :hv1;
EXEC SQL EXECUTE S;
```
The second prepare of S prepares another instance of S at Y.

#### **Examples**

*Example 1:* Prepare and execute a statement other than a select-statement in a COBOL program. Assume the statement is contained in a variable HOLDER and that the program will place a statement string into the variable based on some instructions from the user. The statement to be prepared does not have any parameter markers.

 EXEC SQL **PREPARE** STMT\_NAME **FROM** :HOLDER END-EXEC. EXEC SQL **EXECUTE** STMT\_NAME END-EXEC.

*Example 2:* Prepare and execute a non-select-statement as in example 1, except assume the statement to be prepared can contain any number of parameter markers.

 EXEC SQL **PREPARE** STMT\_NAME **FROM** :HOLDER END-EXEC. /\* Set up the SQLDA  $*/$ EXEC SQL **EXECUTE** STMT\_NAME **USING DESCRIPTOR** :INSERT\_DA END-EXEC.

Assume that the following statement is to be prepared:

**INSERT INTO** DEPARTMENT **VALUES(**?, ?, ?, ?**)**

To insert department number G01 named COMPLAINTS, which has no manager and reports to department A00, the structure INSERT\_DA should have the following values before issuing the EXECUTE statement.

| Table 62. Required values for the INSERT_DA structure |         |
|-------------------------------------------------------|---------|
| <b>SQLDA field</b>                                    | Value   |
| SOLDAID                                               | l SQLDA |

<sup>133</sup> Prepared statements may be cached and not actually destroyed. However, a cached statement can only be used if the same statement is prepared again.

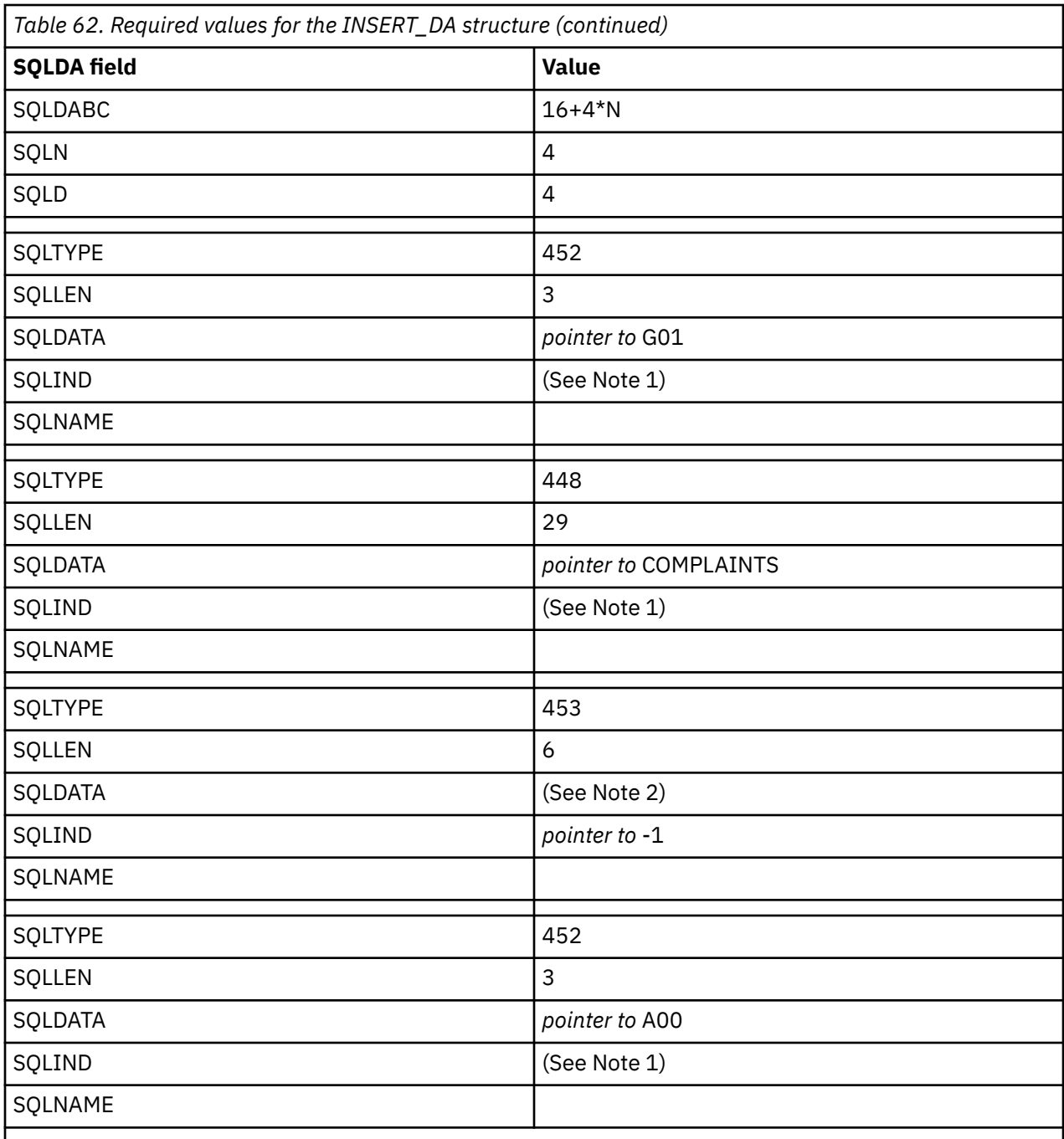

Notes:

1. The value in SQLIND for this SQLVAR is ignored because the SQLTYPE identifies a non-nullable data type.

2. The value in SQLDATA for this SQLVAR is ignored because the value of SQLIND indicates this is a null value.

# **REFRESH TABLE**

The REFRESH TABLE statement refreshes the data in a materialized query table. The statement deletes all rows in the materialized query table and then inserts the result rows from the *select-statement* specified in the definition of the materialized query table.

# **Invocation**

This statement can be embedded in an application program or issued interactively. It is an executable statement that can be dynamically prepared.

# **Authorization**

The privileges held by the authorization ID of the statement must include at least one of the following:

- Ownership of the table
- Database administrator authority.

# **Syntax**

**REFRESH TABLE** *- table-name* 

# **Description**

## *table-name*

Identifies the materialized query table to be refreshed. The *table-name* must identify a materialized query table that exists at the current server. REFRESH TABLE evaluates the *select-statement* in the definition of the materialized query table to refresh the table.

# **Notes**

**Refresh use of materialized query tables:** No materialized query tables are used to evaluate the *selectstatement* during the processing of REFRESH TABLE statement.

**Refresh isolation level:** The isolation level used to evaluate the *select-statement* is either:

- the isolation level specified on the *isolation-level* clause of the *select-statement*, or
- if the *isolation-level* clause was not specified, the isolation level of the materialized query table recorded when CREATE TABLE or ALTER TABLE was issued.

#### **Examples**

Refresh the data in the TRANSCOUNT materialized query table.

**REFRESH TABLE** TRANSCOUNT

# **RELEASE (connection)**

The RELEASE statement places one or more connections in the release-pending state.

# **Invocation**

Although an interactive SQL facility might provide an interface that gives the appearance of interactive execution, this statement can only be embedded within an application program. It is an executable statement that cannot be dynamically prepared. It must not be specified in Java or REXX.

# **Authorization**

None required.

# **Syntax**

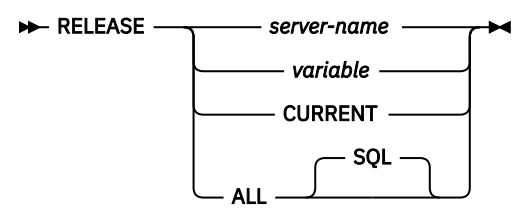

# **Description**

#### *server-name* **or** *variable*

Identifies a connection by the specified server name or the server name contained in the variable. If a variable is specified:

- It must be a character-string variable with a length attribute that is not greater than 18. It must not be a global variable. In Db2 for z/OS, the maximum length of the value is 16. In Db2 for LUW, the maximum length of the value is 8.
- It must not be followed by an indicator variable
- If a reserved word is used as an identifier in SQL, it must be specified in uppercase and either as a delimited identifier or in a variable.
- If the length of the server name is less than the length of the variable, it must be padded on the right with blanks.

When the RELEASE statement is executed, the specified server name or the server name contained in the variable must identify an existing connection of the application process.

#### **CURRENT**

Identifies the current connection of the application process. The application process must be in the connected state.

An application server named CURRENT can only be identified by a variable or a delimited identifier.

#### **ALL or ALL SQL**

Identifies all existing connections of the application process (local as well as remote connections).

An error or warning does not occur if no connections exist when the statement is executed.

An application server named ALL can only be identified by a variable or a delimited identifier.

If the RELEASE statement is successful, each identified connection is placed in the release-pending state and will therefore be ended during the next commit operation. If the RELEASE statement is unsuccessful, the connection state of the application process and the states of its connections are unchanged.

## **Notes**

**RELEASE and CONNECT (Type 1)**: Using CONNECT (Type 1) semantics does not prevent using RELEASE.

**Scope of RELEASE**: RELEASE does not close cursors, does not release any resources, and does not prevent further use of the connection.

**Resource considerations for remote connections**: Resources are required to create and maintain remote connections. Thus, a remote connection that is not going to be reused should be in the release-pending state and one that is going to be reused should not be in the release-pending state.

**Connection states**: ROLLBACK does not reset the state of a connection from release-pending to held.

If the current connection is in the release-pending state when a commit operation is performed, the connection is ended and the application process is in the unconnected state. In this case, the next executed SQL statement must be CONNECT or SET CONNECTION.

RELEASE ALL places the connection to the default application server in the release-pending state. A connection in the release-pending state is ended during a commit operation even though it has an open cursor defined with WITH HOLD.

## **Examples**

*Example 1:* The connection to TOROLAB1 is not needed in the next unit of work. The following statement will cause it to be ended during the next commit operation:

EXEC SQL **RELEASE** TOROLAB;

*Example 2:* The current connection is not needed in the next unit of work. The following statement will cause it to be ended during the next commit operation:

EXEC SQL **RELEASE CURRENT**;

*Example 3:* None of the existing connections are needed in the next unit of work. The following statement will cause them to be ended during the next commit operation

EXEC SQL **RELEASE ALL**;

# **RELEASE SAVEPOINT**

The RELEASE SAVEPOINT statement releases the identified savepoint and any subsequently established savepoints within a unit of work at the current server.

# **Invocation**

This statement can be embedded in an application program or issued interactively. It is an executable statement that can be dynamically prepared.

# **Authorization**

None required.

# **Syntax**

**RELEASE** TO SAVEPOINT *- savepoint-name* 

# **Description**

## *savepoint-name*

Identifies the savepoint to release. The name must identify a savepoint that exists at the current server. The named savepoint and all the savepoints at the current server that were subsequently established in the unit of work are released. After a savepoint is released, it is no longer maintained, and rollback to the savepoint is no longer possible.

## **Notes**

**Savepoint names:** The name of the savepoint that was released can be re-used in another SAVEPOINT statement, regardless of whether the UNIQUE keyword was specified on an earlier SAVEPOINT statement specifying this same savepoint name.

## **Examples**

Assume that a main routine sets savepoint A and then invokes a subroutine that sets savepoints B and C. When control returns to the main routine, release savepoint A and any subsequently set savepoints. Savepoints B and C, which were set by the subroutine, are released in addition to A.

**RELEASE SAVEPOINT** A

# **RENAME**

The RENAME statement renames an existing table or index.

# **Invocation**

This statement can be embedded in an application program or issued interactively. It is an executable statement that can be dynamically prepared.

# **Authorization**

The privileges held by the authorization ID of the statement must include at least one of the following:

- Ownership of the table or index
- Adminstrative authority.

## **Syntax**

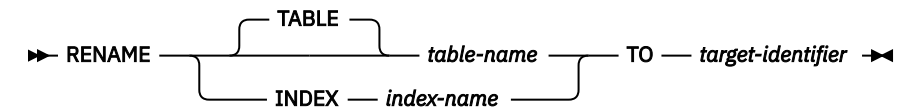

## **Description**

#### **TABLE** *table-name*

Identifies the existing table that is to be renamed. The name, including the implicit or explicit qualifier, must identify a table that exists at the current server. It must not be the name of a catalog table, a materialized query table, or a declared temporary table.

The table must not be:

- referenced in any existing view definitions or materialized query table definitions
- referenced in triggered statements, and cannot have a trigger defined on it
- referenced in an SQL function
- a parent or dependent table in any referential integrity constraints
- defined with any check constraints.

#### **INDEX** *index-name*

Identifies the existing index that is to be renamed. The name, including the implicit or explicit qualifier, must identify an index that exists at the current server. It must not be a system defined catalog index, or be defined on a declared temporary table.

#### *target-identifier*

Specifies the new name for the table or index without a qualifier. The qualifier of the *table-name* or *index-name* is used to qualify the new identifier for the table or index. The new qualified name must not identify a table, view, alias, or index that already exists at the current server.

## **Notes**

**Effects of the statement:** The specified table or index is renamed to the new name. For a renamed table, all privileges and indexes on the table are preserved. For a renamed index, all privileges are preserved.

**Invalidation of packages and access plans:** For a renamed table, any access plans that refer to that table are invalidated. For a renamed index, any access plans that refer to that index might be invalidated. See product documentation for details. For more information, see ["Packages and access plans" on page](#page-31-0) [16.](#page-31-0)

**Considerations for aliases:** If an alias name is specified for *table-name*, the table must exist at the current server, and the table that is identified by the alias is renamed. The name of the alias is not changed and continues to refer to the old table name after the rename.

There is no support for changing the name of an alias with the RENAME statement. To change the name to which the alias refers, the alias must be dropped and recreated.

#### **Examples**

*Example 1:* Change the name of the EMPLOYEE table to CURRENT\_EMPLOYEES:

 **RENAME TABLE** EMPLOYEE **TO** CURRENT\_EMPLOYEES

*Example 2:* Change the name of the unique index using EMPNO, called XEMP1, to UXEMPNO:

 **RENAME INDEX** XEMP1 **TO** UXEMPNO

# **REVOKE (function or procedure privileges)**

This form of the REVOKE statement revokes the privilege on a function or procedure.

# **Invocation**

This statement can be embedded in an application program or issued interactively. It is an executable statement that can be dynamically prepared.

# **Authorization**

The privileges held by the authorization ID of the statement must include at least one of the following:

- Ownership of the function or procedure
- Security administrator authority.

# **Syntax**

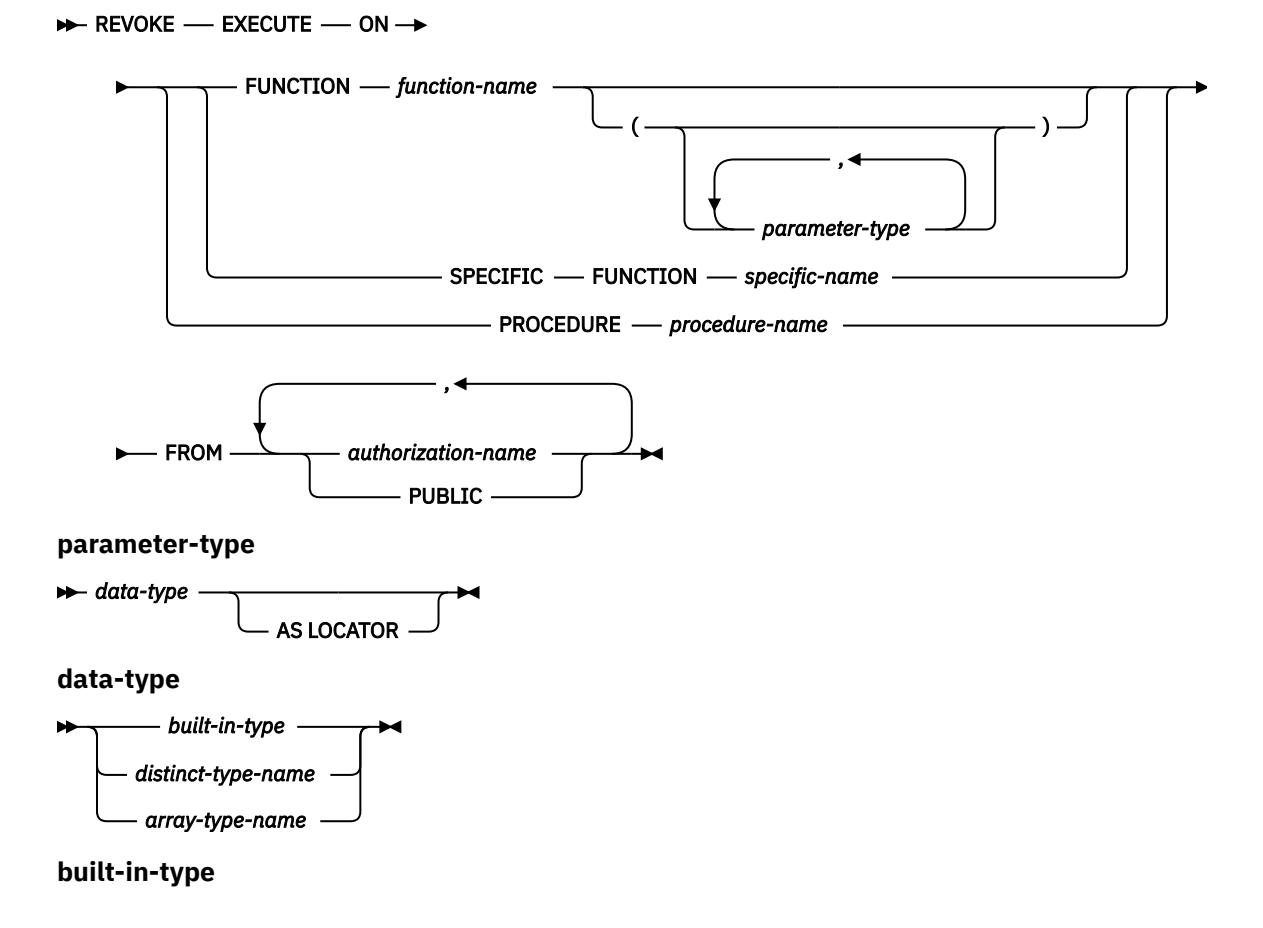

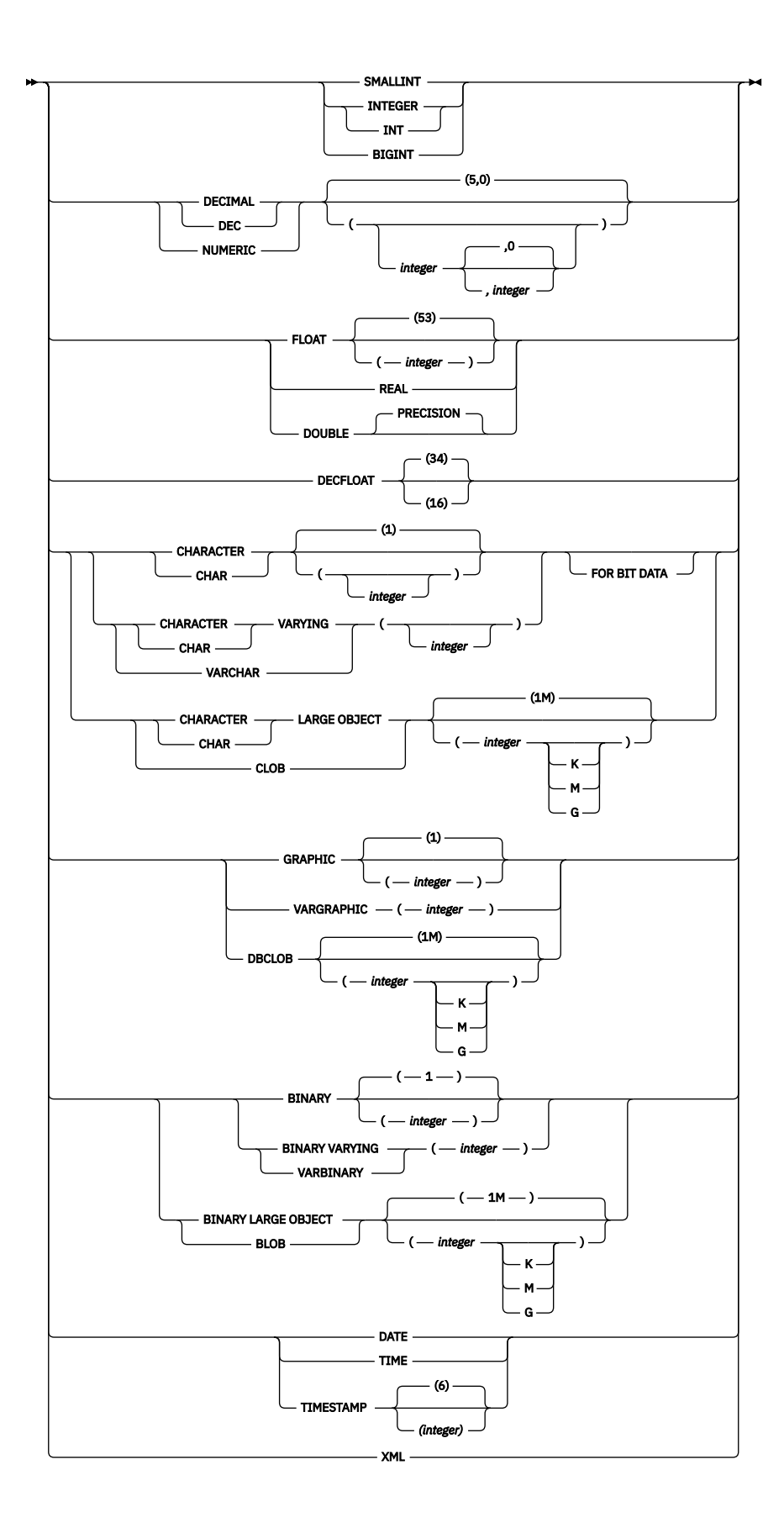

# **Description**

## **EXECUTE**

Revokes the privilege to execute a function or procedure. The privilege may not be revoked if the authorization ID of the statement did not grant the EXECUTE privilege on the function or procedure. For more information see, ["Authorization, privileges and object ownership" on page 19](#page-34-0).

A user with security administrator authority may revoke the EXECUTE privilege granted by others. The technique is product-specific.

#### **FUNCTION or SPECIFIC FUNCTION**

Identifies the function from which the privilege is revoked. The function must exist at the current server, and it must be a user-defined function. The function can be identified by name, function signature, or specific name.

## **FUNCTION** *function-name*

Identifies the function by its name. The *function-name* must identify exactly one function. The function may have any number of parameters defined for it. If there is more than one function of the specified name in the specified or implicit schema, an error is returned.

## **FUNCTION** *function-name (parameter-type, ...)*

Identifies the function by its function signature, which uniquely identifies the function. The *function-name (parameter-type, ...)* must identify a function with the specified function signature. The specified parameters must match the data types in the corresponding position that were specified when the function was created. The number of data types and the logical concatenation of the data types is used to identify the specific function instance from which the privilege is to be revoked. Synonyms for data types are considered a match.

If *function-name ()* is specified, the function identified must have zero parameters.

## *function-name*

Identifies the name of the function.

### *(parameter-type, ...)*

Identifies the parameters of the function.

If an unqualified user-defined type name is specified, the database manager searches the SQL path to resolve the schema name for the user-defined type.

For data types that have a length, precision, or scale attribute, use one of the following:

- Empty parentheses indicate that the database manager ignores the attribute when determining whether the data types match. For example, DECIMAL() will be considered a match for a parameter of a function defined with a data type of DECIMAL(7,2). However, FLOAT cannot be specified with empty parentheses because its parameter value indicates a specific data type (REAL or DOUBLE).
- If a specific value for a length, precision, or scale attribute is specified, the value must exactly match the value that was specified (implicitly or explicitly) in the CREATE FUNCTION statement. If the data type is FLOAT, the precision does not have to match the value that was specified because matching is based on the data type (REAL or DOUBLE).
- If length, precision, or scale is not explicitly specified, and empty parentheses are not specified, the default attributes of the data type are implied.

The implicit length must exactly match the value that was specified (implicitly or explicitly) in the CREATE FUNCTION statement.

#### **AS LOCATOR**

Specifies that the function is defined to receive a locator for this parameter. If AS LOCATOR is specified, the data type must be a LOB or a distinct type based on a LOB.

#### **SPECIFIC FUNCTION** *specific-name*

Identifies the function by its specific name. The *specific-name* must identify a specific function that exists at the current server.

#### **PROCEDURE** *procedure-name*

Identifies the procedure from which the privilege is revoked. The *procedure-name* must identify a procedure that exists at the current server.

#### **FROM**

Identifies from whom the privilege is revoked.

#### *authorization-name***,…**

Lists one or more authorization IDs. The same *authorization-name* must not be specified more than once.

**PUBLIC**

Revokes a grant of the privilege to PUBLIC. For more information, see ["Authorization, privileges](#page-34-0) [and object ownership" on page 19](#page-34-0).

#### **Notes**

**REVOKE restrictions:** The EXECUTE privilege must not be revoked on a function or procedure if the *authorization-name* owns any of the following objects:

- A function that is sourced on the function
- A view that uses the function
- A trigger that uses the function or procedure
- A table that uses the function in a DEFAULT clause

**Multiple grants:** If authorization ID A granted the same privilege to authorization ID B more than once, revoking that privilege from B nullifies all those grants.

**Revoking WITH GRANT OPTION:** The only way to revoke the WITH GRANT OPTION is to revoke the privilege itself and then grant it again without specifying WITH GRANT OPTION.

**Privilege warning:** Revoking a specific privilege from a user does not necessarily prevent that user from performing an action that requires that privilege. For example, the user may still have the privilege through PUBLIC or database administrator authority.

#### **Examples**

Revoke the EXECUTE privilege on procedure PROCA from PUBLIC.

 **REVOKE EXECUTE ON PROCEDURE** PROCA **FROM PUBLIC**

# **REVOKE (package privileges)**

This form of the REVOKE statement revokes the privilege to execute statements in a package.

## **Invocation**

This statement can be embedded in an application program or issued interactively. It is an executable statement that can be dynamically prepared.

# **Authorization**

The privileges held by the authorization ID of the statement must include at least one of the following:

- Ownership of the package
- Security administrator authority.

## **Syntax**

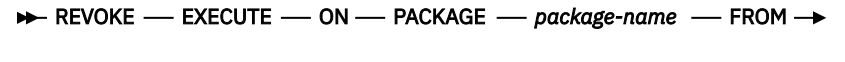

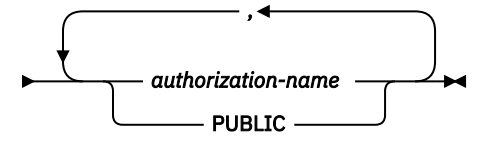

# **Description**

#### **EXECUTE**

Revokes the privilege to execute SQL statements in a package. The privilege may not be revoked if the authorization ID of the statement did not grant the EXECUTE privilege on the package. For more information see, ["Authorization, privileges and object ownership" on page 19](#page-34-0).

A user with security administrator authority may revoke the EXECUTE privilege granted by others. The technique is product-specific.

#### **ON PACKAGE** *package-name*

Identifies the package from which the EXECUTE privilege is revoked. The *package-name* must identify a package that exists at the current server.

#### **FROM**

Identifies from whom the privilege is revoked.

#### *authorization-name***,…**

Lists one or more authorization IDs. The same *authorization-name* must not be specified more than once.

#### **PUBLIC**

Revokes a grant of the privilege to PUBLIC. For more information, see ["Authorization, privileges](#page-34-0) [and object ownership" on page 19](#page-34-0).

## **Notes**

**Multiple grants:** If authorization ID A granted the same privilege to authorization ID B more than once, revoking that privilege from B nullifies all those grants.

**Revoking WITH GRANT OPTION:** The only way to revoke the WITH GRANT OPTION is to revoke the privilege itself and then grant it again without specifying WITH GRANT OPTION.

**Privilege warning:** Revoking a specific privilege from a user does not necessarily prevent that user from performing an action that requires that privilege. For example, the user may still have the privilege through PUBLIC or database administrator authority.

## **Examples**

*Example 1:* Revoke the EXECUTE privilege on package PKGA from PUBLIC.

 **REVOKE EXECUTE ON PACKAGE** PKGA **FROM PUBLIC**

*Example 2:* Revoke the EXECUTE privilege on package RRSP\_PKG from user FRANK and PUBLIC.

 **REVOKE EXECUTE ON PACKAGE** RRSP\_PKG **FROM** FRANK, **PUBLIC**

# **REVOKE (schema privileges)**

This form of the REVOKE statement removes the privileges on a schema.

## **Invocation**

This statement can be embedded in an application program or issued interactively. It is an executable statement that can be dynamically prepared.

# **Authorization**

The privileges held by the authorization ID of the statement must include at least one of the following:

- Ownership of the schema
- Security administrator authority.

## **Syntax**

**REVOKE** - CREATEIN - ON - SCHEMA - schema-name - FROM -

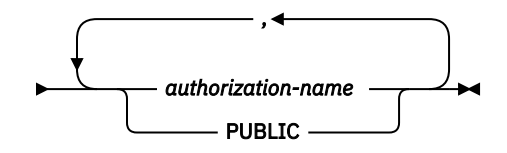

## **Description**

#### **CREATEIN**

Revokes the privilege to create objects in the schema. The privilege may not be revoked if the authorization ID of the statement did not grant the CREATEIN privilege on the schema. For more information see, ["Authorization, privileges and object ownership" on page 19](#page-34-0).

A user with security administrator authority may revoke the CREATEIN privilege granted by others. The technique is product-specific.

#### **ON SCHEMA** *schema-name*

Identifies the schema from which the CREATEIN privilege is revoked. The *schema-name* must identify a schema that exists at the current server.

## **FROM**

I

Identifies from whom the privilege is revoked.

#### *authorization-name***,…**

Lists one or more authorization IDs. The same *authorization-name* must not be specified more than once.

#### **PUBLIC**

Revokes a grant of the privilege to PUBLIC. For more information, see ["Authorization, privileges](#page-34-0) [and object ownership" on page 19](#page-34-0).

# **Notes**

**Multiple grants:** If authorization ID A granted the same privilege to authorization ID B more than once, revoking that privilege from B nullifies all those grants.

**Revoking WITH GRANT OPTION:** The only way to revoke the WITH GRANT OPTION is to revoke the privilege itself and then grant it again without specifying WITH GRANT OPTION.

**Privilege warning:** Revoking a specific privilege from a user does not necessarily prevent that user from performing an action that requires that privilege. For example, the user may still have the privilege through PUBLIC or database administrator authority.

## **Examples**

*Example 1:* Revoke the CREATEIN privilege on schema T\_SCORES from user JONES.

 **REVOKE CREATEIN ON SCHEMA** T\_SCORES **FROM JONES**

# **REVOKE (sequence privileges)**

This form of the REVOKE statement revokes privilege on a sequence.

# **Invocation**

This statement can be embedded in an application program or issued interactively. It is an executable statement that can be dynamically prepared.

# **Authorization**

The privileges held by the authorization ID of the statement must include at least one of the following:

- Ownership of the sequence
- Security administrator authority.

# **Syntax**

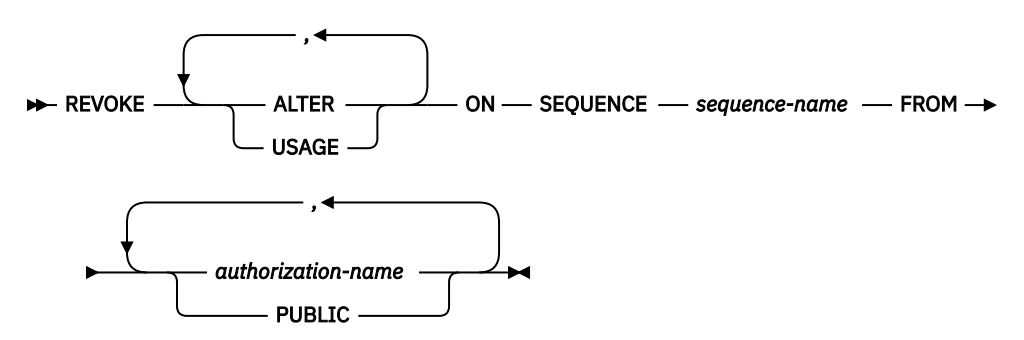

# **Description**

Each keyword revokes the privilege described, but only as it applies to the sequence named in the ON clause. The same keyword must not be specified more than once.

A privilege may not be revoked if the authorization ID of the statement did not grant the specified privilege on the sequence. For more information see, ["Authorization, privileges and object ownership" on page 19](#page-34-0).

A user with security administrator authority may revoke privileges granted by others. The technique is product-specific.

#### **ALTER**

Revokes the privilege to use the ALTER SEQUENCE statement on a sequence. The privilege may not be revoked if the authorization ID of the statement did not grant the ALTER privilege on the sequence. For more information see, ["Authorization, privileges and object ownership" on page 19](#page-34-0).

## **USAGE**

Revokes the privilege to use the sequence in NEXT VALUE or PREVIOUS VALUE expressions. The privilege may not be revoked if the authorization ID of the statement did not grant the USAGE privilege on the sequence. For more information see, ["Authorization, privileges and object ownership" on page](#page-34-0) [19](#page-34-0).

#### **ON SEQUENCE** *sequence-name*

Identifies the sequence from which the privilege is revoked. The *sequence-name* must identify a sequence that exists at the current server.

#### **FROM**

Identifies from whom the privilege is revoked.

#### *authorization-name***,…**

Lists one or more authorization IDs. The same *authorization-name* must not be specified more than once.

#### **PUBLIC**

Revokes a grant of the privilege to PUBLIC. For more information, see ["Authorization, privileges](#page-34-0) [and object ownership" on page 19](#page-34-0).

## **Notes**

**REVOKE Restrictions:** The USAGE privilege must not be revoked on a sequence if:

- The *authorization-name* owns a function or procedure that uses the sequence, or
- The *authorization-name* owns a table that has a trigger that uses the sequence.

**Multiple grants:** If authorization ID A granted the same privilege to authorization ID B more than once, revoking that privilege from B nullifies all those grants.

**Revoking WITH GRANT OPTION:** The only way to revoke the WITH GRANT OPTION is to revoke the privilege itself and then grant it again without specifying WITH GRANT OPTION.

**Privilege warning:** Revoking a specific privilege from a user does not necessarily prevent that user from performing an action that requires that privilege. For example, the user may still have the privilege through PUBLIC or database administrator authority.

#### **Examples**

REVOKE the USAGE privilege from PUBLIC on a sequence called ORG\_SEQ.

 **REVOKE USAGE ON SEQUENCE** ORG\_SEQ **FROM PUBLIC**

# **REVOKE (table and view privileges)**

This form of the REVOKE statement revokes privileges on a table or view.

# **Invocation**

This statement can be embedded in an application program or issued interactively. It is an executable statement that can be dynamically prepared.

# **Authorization**

The privileges held by the authorization ID of the statement must include at least one of the following:

- Ownership of the table or view
- Security administrator authority.

## **Syntax**

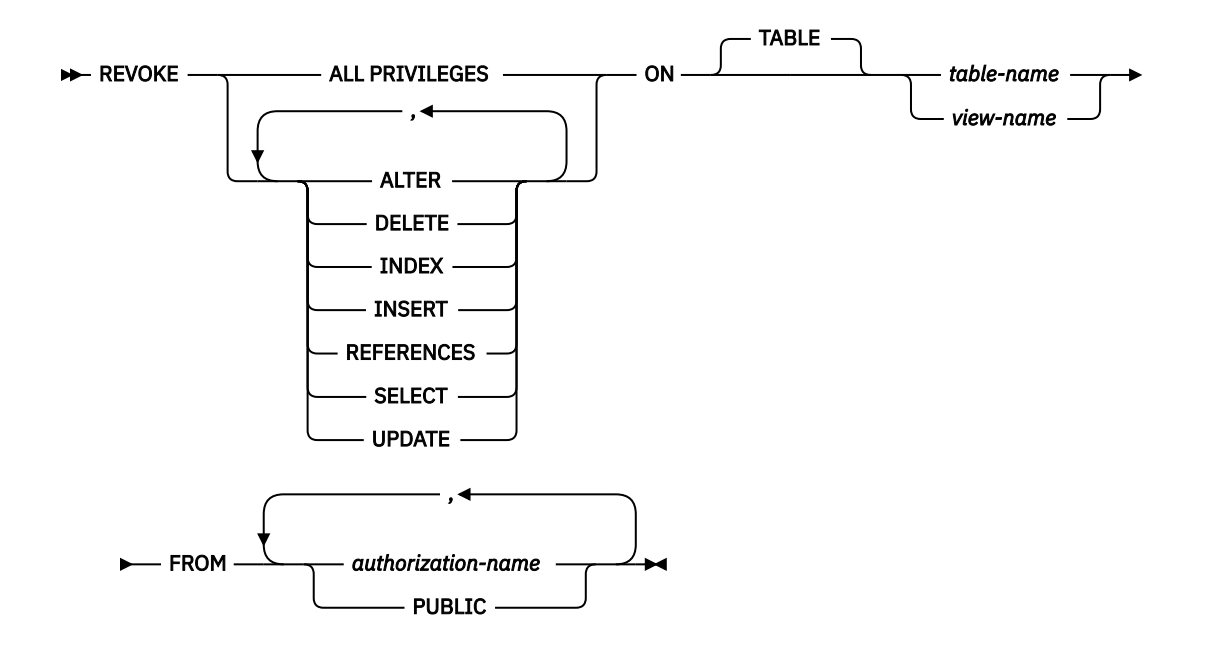

## **Description**

Each keyword revokes the privilege described, but only as it applies to the table or view named in the ON clause. The same keyword must not be specified more than once.

A privilege may not be revoked if the authorization ID of the statement did not grant the specified privilege on the table or view. For more information see, ["Authorization, privileges and object ownership" on page](#page-34-0) [19](#page-34-0).

A user with security administrator authority may revoke privileges granted by others. The technique is product-specific.

#### **ALL PRIVILEGES**

Revokes one or more privileges from each *authorization-name*. The privileges revoked are all those privileges on the identified table or view which were granted to the *authorization-name*.

## **ALTER**

Revokes the privilege to alter the specified table or create a trigger on the specified table.

#### **DELETE**

Revokes the privilege to delete rows from the specified table or view.

#### **INDEX**

Revokes the privilege to create an index on the specified table.

#### **INSERT**

Revokes the privilege to insert rows in the specified table or view.

#### **REFERENCES**

Revokes the privilege to add a referential constraint in which the specified table is the parent.

#### **SELECT**

Revokes the privilege to create a view or read data from the specified table or view.

#### **UPDATE**

Revokes the privilege to update rows in the specified table or view.

#### **ON** *table-name* **or** *view-name*

Identifies the table or view from which the privileges are revoked. The *table-name* or *view-name* must identify a table or view that exists at the current server, but must not identify a declared temporary table.

### **FROM**

Identifies from whom the privileges are revoked.

#### *authorization-name***,…**

Lists one or more authorization IDs. The same *authorization-name* must not be specified more than once.

#### **PUBLIC**

Revokes a grant of privileges to PUBLIC. For more information, see ["Authorization, privileges and](#page-34-0) [object ownership" on page 19.](#page-34-0)

## **Notes**

**Multiple grants:** If authorization ID A granted the same privilege to authorization ID B more than once, revoking that privilege from B nullifies all those grants.

**Revoking WITH GRANT OPTION:** The only way to revoke the WITH GRANT OPTION is to revoke the privilege itself and then grant it again without specifying WITH GRANT OPTION.

**Revoking column privileges:** The only way to revoke column privileges is to revoke the privilege from the entire table itself and then grant it again for each column.

**Privilege warning:** Revoking a specific privilege from a user does not necessarily prevent that user from performing an action that requires that privilege. For example, the user may still have the privilege through PUBLIC or database administrator authority.

**Effect on views and access plans:** Revoking a privilege that was used to create a view might cause the view to be dropped. Revoking a privilege that was used to create an access plan may invalidate the access plan. In both cases, the rules are product-specific.

**Dependent privileges:** In Db2 for z/OS, when a privilege is revoked from a user, every privilege dependent on that privilege is also revoked. For more information see the Db2 for z/OS product books. In Db2 for i and Db2 for LUW, privileges are not dependent upon other privileges.

### **Examples**

*Example 1:* Revoke SELECT privileges on table EMPLOYEE from user ENGLES.

 **REVOKE SELECT ON TABLE** EMPLOYEE **FROM** ENGLES

*Example 2:* Revoke update privileges on table EMPLOYEE previously granted to all users. Note that grants to specific users are not affected.

 **REVOKE UPDATE ON** TABLE EMPLOYEE **FROM PUBLIC**

*Example 3:* Revoke all privileges on table EMPLOYEE from users PELLOW and ANDERSON.

 **REVOKE ALL ON** TABLE EMPLOYEE **FROM** PELLOW, ANDERSON

# **REVOKE (type privileges)**

This form of the REVOKE statement revokes the privilege on a user-defined type.

# **Invocation**

This statement can be embedded in an application program or issued interactively. It is an executable statement that can be dynamically prepared.

In Db2 for LUW, this statement is not supported. Instead, PUBLIC implicitly has the USAGE privilege on all user-defined types which cannot be revoked.

## **Authorization**

The privileges held by the authorization ID of the statement must include at least one of the following:

- Ownership of the user-defined type
- Security administrator authority.

## **Syntax**

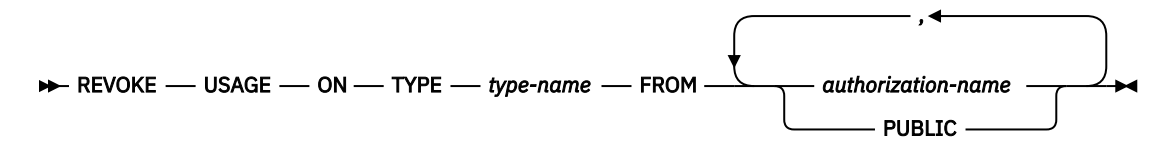

## **Description**

#### **USAGE**

Revokes the privilege to use a user-defined type. The privilege may not be revoked if the authorization ID of the statement did not grant the USAGE privilege on the user-defined type. For more information see, ["Authorization, privileges and object ownership" on page 19.](#page-34-0)

A user with security administrator authority may revoke the USAGE privilege granted by others. The technique is product-specific.

#### **ON TYPE** *type-name*

Identifies the user-defined type (distinct type or array type) from which the privilege is revoked. The *type-name* must identify a user-defined type that exists at the current server.

#### **FROM**

Identifies from whom the privilege is revoked.

#### *authorization-name***,…**

Lists one or more authorization IDs. The same *authorization-name* must not be specified more than once.

## **PUBLIC**

Revokes a grant of the privilege to PUBLIC. For more information, see ["Authorization, privileges](#page-34-0) [and object ownership" on page 19](#page-34-0).

#### **Notes**

**REVOKE restrictions:** The USAGE privilege must not be revoked on a user-defined type if:

- The *authorization-name* owns a function or procedure that uses the user-defined type, or
- The *authorization-name* owns a table that has a column that uses the user-defined type.

• A sequence exists for which the data type of the sequence is the user-defined type.

**Multiple grants:** If authorization ID A granted the same privilege to authorization ID B more than once, revoking that privilege from B nullifies all those grants.

**Revoking WITH GRANT OPTION:** The only way to revoke the WITH GRANT OPTION is to revoke the privilege itself and then grant it again without specifying WITH GRANT OPTION.

**Privilege warning:** Revoking a specific privilege from a user does not necessarily prevent that user from performing an action that requires that privilege. For example, the user may still have the privilege through PUBLIC or database administrator authority.

## **Examples**

Revoke the USAGE privilege on user-defined type SHOESIZE from user JONES.

 **REVOKE USAGE ON TYPE** SHOESIZE **FROM** JONES
# **REVOKE (variable privileges)**

This form of the REVOKE statement revokes privilege on a variable.

## **Invocation**

This statement can be embedded in an application program or issued interactively. It is an executable statement that can be dynamically prepared.

## **Authorization**

The privileges held by the authorization ID of the statement must include at least one of the following:

- Ownership of the variable
- Security administrator authority.

## **Syntax**

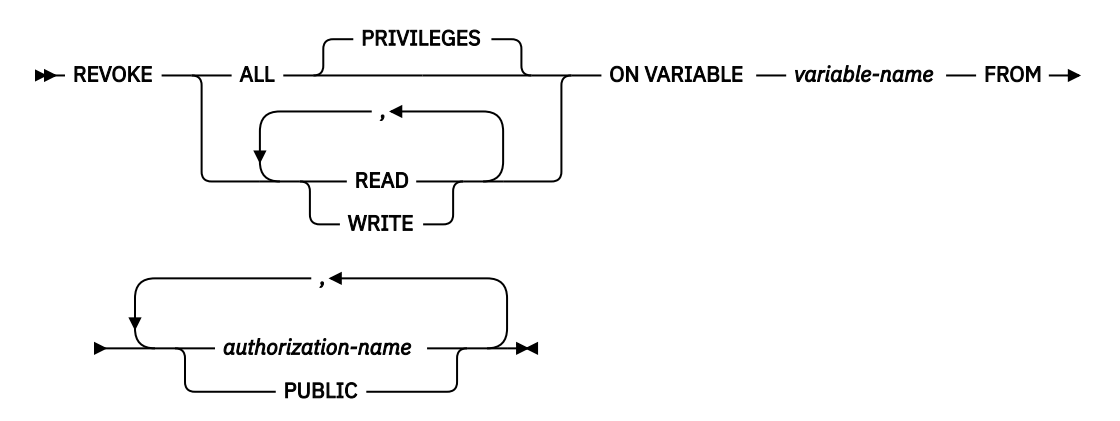

## **Description**

Each keyword revokes the privilege described, but only as it applies to the variable named in the ON clause. The same keyword must not be specified more than once.

A privilege may not be revoked if the authorization ID of the statement did not grant the specified privilege on the variable. For more information see, ["Authorization, privileges and object ownership" on page 19](#page-34-0).

A user with security administrator authority may revoke privileges granted by others. The technique is product-specific.

#### **ALL or ALL PRIVILEGES**

Revokes one or more global variable privileges from each *authorization-name*. The privileges revoked are those privileges on the identified global variable that were granted to the *authorization-names*.

If you do not use ALL, you must use one or more of the keywords listed below. Each keyword revokes the privilege described.

### **READ**

Revokes the privilege to read the value of the specified global variable. The privilege may not be revoked if the authorization ID of the statement did not grant the READ or WRITE privilege on the variable. For more information see, ["Authorization, privileges and object ownership" on page 19.](#page-34-0)

#### **WRITE**

Revokes the privilege to assign a value to the specified global variable. The privilege may not be revoked if the authorization ID of the statement did not grant the READ or WRITE privilege on the variable. For more information see, ["Authorization, privileges and object ownership" on page 19.](#page-34-0)

#### **ON variable** *variable-name*

Identifies the variable from which the privilege is revoked. The *variable-name* must identify a variable that exists at the current server.

#### **FROM**

Identifies from whom the privilege is revoked.

#### *authorization-name***,…**

Lists one or more authorization IDs. The same *authorization-name* must not be specified more than once.

**PUBLIC**

Revokes a grant of the privilege to PUBLIC. For more information, see ["Authorization, privileges](#page-34-0) [and object ownership" on page 19](#page-34-0).

### **Notes**

**REVOKE Restrictions:** The READ or WRITE privilege must not be revoked on a variable if:

• The *authorization-name* owns a function or procedure that uses the variable, or

- The *authorization-name* owns a view that uses the variable, or
- The *authorization-name* owns a table that has a trigger that uses the variable.

**Multiple grants:** If authorization ID A granted the same privilege to authorization ID B more than once, revoking that privilege from B nullifies all those grants.

**Revoking WITH GRANT OPTION:** The only way to revoke the WITH GRANT OPTION is to revoke the privilege itself and then grant it again without specifying WITH GRANT OPTION.

**Privilege warning:** Revoking a specific privilege from a user does not necessarily prevent that user from performing an action that requires that privilege. For example, the user may still have the privilege through PUBLIC or database administrator authority.

### **Examples**

REVOKE the WRITE privilege on a global variable MYSCHEMA.MYJOB\_PRINTER from user ZUBIRI.

**REVOKE WRITE ON VARIABLE** MYSCHEMA.MYJOB\_PRINTER **FROM** ZUBIRI

# **ROLLBACK**

The ROLLBACK statement is used to back out changes.

The ROLLBACK statement can be used to either:

- End a unit of work and back out all the relational database changes that were made by that unit of work. If relational databases are the only recoverable resources used by the application process, ROLLBACK also ends the unit of work.
- Back out only the changes that were made after a savepoint was set within the unit of work at the current server without ending the unit of work. Rolling back to a savepoint enables selected changes to be undone.

## **Invocation**

This statement can be embedded in an application program or issued interactively. It is an executable statement that can be dynamically prepared.

## **Authorization**

None required.

## **Syntax**

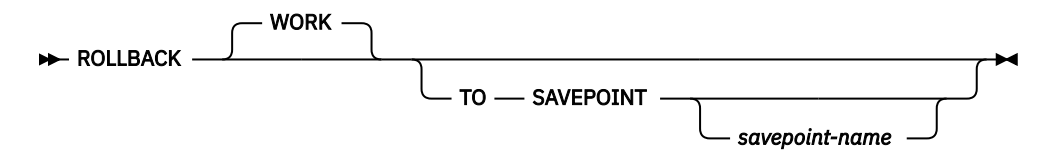

# **Description**

When ROLLBACK is used without the TO SAVEPOINT clause, the unit of work in which it is executed is ended. All changes made by SQL schema statements and SQL data change statements during the unit of work are backed out. For more information see [Chapter 8, "Statements," on page 545](#page-560-0).

The generation of identity values is not under transaction control. Values generated and consumed by inserting rows into a table that has an identity column are independent of executing the ROLLBACK statement. Also, executing the ROLLBACK statement does not affect the IDENTITY VAL LOCAL function.

Special registers are not under transaction control. Executing a ROLLBACK statement does not affect special registers.

Sequences are not under transaction control. Executing a ROLLBACK statement does not affect the current value generated and consumed by executing a NEXT VALUE expression.

Global variables are not under transaction control. Executing a ROLLBACK statement does not affect the value of any instantiated global variable.

#### **TO SAVEPOINT**

Specifies that the unit of work is not to be ended and that only a partial rollback (to a savepoint) is to be performed. If a savepoint name is not specified, rollback is to the last active savepoint. For example, if in a unit of work, savepoints A, B, and C are set in that order and then C is released, ROLLBACK TO SAVEPOINT causes a rollback to savepoint B. If no savepoint is active, an error occurs.

#### *savepoint-name*

Identifies the savepoint to which to roll back. The name must identify a savepoint that exists at the current server.

After a successful ROLLBACK TO SAVEPOINT, the savepoint continues to exist.

All database changes (including changes made to declared temporary tables) that were made after the savepoint was set are backed out. All locks and LOB locators are retained.

The impact on cursors resulting from a ROLLBACK TO SAVEPOINT depends on the statements within the scope of the savepoint:

- If the savepoint contains SQL schema statements on which a cursor is dependent, the cursor is closed. Attempts to use such a cursor after a ROLLBACK TO SAVEPOINT results in an error.
- Otherwise, the cursor is not affected by the ROLLBACK TO SAVEPOINT (it remains open and positioned).

Any savepoints at the current server that are set after the one to which rollback is performed are released. The savepoint to which rollback is performed is not released.

## **Notes**

**Recommended coding practices:** Code an explicit COMMIT or ROLLBACK statement at the end of an application process. Either an implicit commit or rollback operation will be performed at the end of an application process depending on the application environment. Thus, a portable application should explicitly execute a COMMIT or ROLLBACK before execution ends in those environments where explicit COMMIT or ROLLBACK is permitted.

**Other effects of rollback:** Rollback without the TO SAVEPOINT clause causes the following to occur:

- All cursors that were opened during the unit of work are closed.
- All LOB locators are freed.
- All locks acquired by the unit of work are released.
- For Db2 for z/OS, all statements that were prepared during the unit of work are destroyed. Any cursors associated with a prepared statement that is destroyed cannot be opened until the statement is prepared again.

ROLLBACK has no effect on the state of connections.

**Other transaction environments:** SQL ROLLBACK may not be available in other transaction environments, such as IMS and CICS. To do a rollback operation in these environments, SQL programs must use the call prescribed by their transaction manager.

## **Examples**

*Example 1:* See ["Examples" on page 623](#page-638-0) under COMMIT which shows the use of the ROLLBACK statement.

*Example 2:* After a unit of recovery started, assume that three savepoints A, B, and C were set and that C was released:

 **SAVEPOINT** A **ON ROLLBACK RETAIN CURSORS**; ... **SAVEPOINT** B **ON ROLLBACK RETAIN CURSORS**; .... **SAVEPOINT** C **ON ROLLBACK RETAIN CURSORS**; ... **RELEASE SAVEPOINT** C

Roll back all database changes only to savepoint A:

**ROLLBACK WORK TO SAVEPOINT** A

If a savepoint name was not specified (that is, ROLLBACK WORK TO SAVEPOINT), the rollback would be to the last active savepoint that was set, which is B.

# **SAVEPOINT**

The SAVEPOINT statement sets a savepoint within a unit of work at the current server to identify a point in time to which relational database changes can be rolled back.

## **Invocation**

This statement can be embedded in an application program or issued interactively. It is an executable statement that can be dynamically prepared.

## **Authorization**

None required.

## **Syntax**

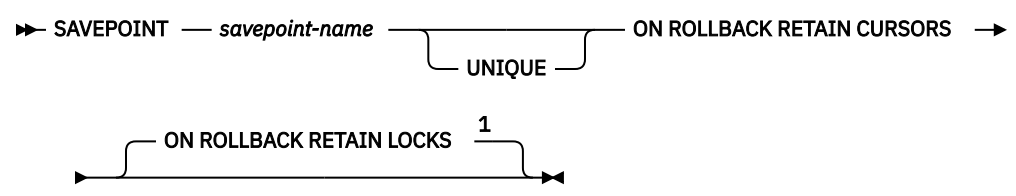

Notes:

 $1$  The ROLLBACK options can be specified in any order.

## **Description**

### *savepoint-name*

Names a new *savepoint*. The specified *savepoint-name* cannot begin with 'SYS'.

#### **UNIQUE**

Specifies that the application program cannot reuse the savepoint name within the unit of work. An error occurs if a savepoint with the same name as *savepoint-name* already exists within the unit of work.

Omitting UNIQUE indicates that the application can reuse the savepoint name within the unit of work. If *savepoint-name* identifies a savepoint that already exists within the unit of work and the savepoint was not created with the UNIQUE option, the existing savepoint is destroyed and a new savepoint is created. Destroying a savepoint to reuse its name for another savepoint is not the same as releasing the savepoint. Reusing a savepoint name destroys only one savepoint. Releasing a savepoint with the RELEASE SAVEPOINT statement releases the savepoint and all savepoints that have been subsequently set.

#### **ON ROLLBACK RETAIN CURSORS**

Specifies that cursors that are opened after the savepoint is set are not closed upon rollback to the savepoint.

- If SQL schema statements are executed for a table or view within the scope of the SAVEPOINT statement, any cursor that references that table or view is closed. Attempts to use such a cursor after a ROLLBACK TO SAVEPOINT results in an error.
- Otherwise, the cursor is not affected by the ROLLBACK TO SAVEPOINT (it remains open and positioned).

Although these cursors remain open after rollback to the savepoint, they might not be usable. For example, if rolling back to the savepoint causes the insertion of a row on which the cursor is positioned to be rolled back, using the cursor to update or delete the row results in an error.

#### **ON ROLLBACK RETAIN LOCKS**

Specifies that any locks that are acquired after the savepoint is set are not released on rollback to the savepoint.

## **Notes**

**Savepoint persistence:** A savepoint, *S*, is destroyed when:

- A COMMIT or ROLLBACK (without a TO SAVEPOINT clause) statement is executed.
- A ROLLBACK TO SAVEPOINT statement is executed that specifies savepoint *S* or a savepoint that was established earlier than *S* in the unit of work.
- A RELEASE SAVEPOINT statement is executed that specifies savepoint *S* or a savepoint that was established earlier than *S* in the unit of work.
- A SAVEPOINT statement specifies the same name as an existing savepoint that was not created with the UNIQUE keyword.

## **Examples**

Assume that you want to set three savepoints at various points in a unit of work. Name the first savepoint A and allow the savepoint name to be reused. Name the second savepoint B and do not allow the name to be reused. Because you no longer need savepoint A when you are ready to set the third savepoint, reuse A as the name of the savepoint.

 **SAVEPOINT** A **ON ROLLBACK RETAIN CURSORS**; . . . **SAVEPOINT** B **UNIQUE ON ROLLBACK RETAIN CURSORS**; . . . **SAVEPOINT** A **ON ROLLBACK RETAIN CURSORS**;

# **SELECT**

The SELECT statement is a form of query. It can be embedded in an application program or issued interactively.

For detailed information, see ["select-statement" on page 532](#page-547-0) and [Chapter 7, "Queries," on page 491.](#page-506-0)

# **SELECT INTO**

The SELECT INTO statement produces a result table consisting of at most one row, and assigns the values in that row to variables.

## **Invocation**

This statement can only be embedded in an application program. It is an executable statement that cannot be dynamically prepared. It must not be specified in REXX.

## **Authorization**

The privileges held by the authorization ID of the statement must include at least one of the following:

- For each table or view identified in the statement, one of the following:
	- The SELECT privilege on the table or view
	- Ownership of the table or view
- Database administrator authority.

If a global variable is referenced in the INTO clause, the privileges held by the authorization ID for the statement must include at least one of the following:

- The WRITE privilege on the global variable
- Database administrator authority

## **Syntax**

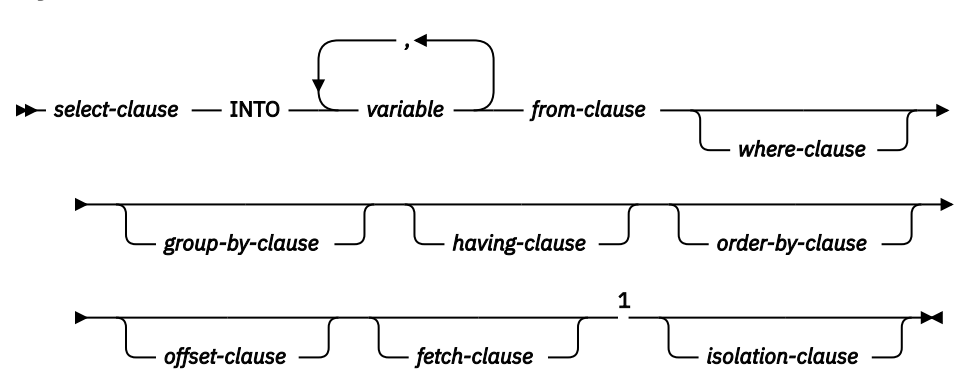

Notes:

<sup>1</sup> Only one row may be specified in the *fetch-clause*.

## **Description**

The result table is derived by evaluating the *isolation-clause*, *from-clause*, *where-clause*, *group-by-clause*, *having-clause*, *order-by-clause*, *offset-clause fetch-clause*, and *select-clause*, in this order.

See [Chapter 7, "Queries," on page 491](#page-506-0) for a description of the *select-clause*, *from-clause*, *where-clause*, *group-by-clause*, *having-clause*, *order-by-clause*, *offset-clause*, *fetch-clause*, and *isolation-clause*.

### **INTO** *variable***,…**

Identifies one or more host structures or variables that must be declared in the program in accordance with the rules for declaring host structures and variables. In the operational form of INTO, a reference to a host structure is replaced by a reference to each of its variables. The first value in the result row is assigned to the first variable in the list, the second value to the second variable, and so on.

## **Notes**

**Variable assignment:** Each assignment to a variable is performed according to the retrieval assignment rules described in ["Assignments and comparisons" on page 69](#page-84-0). If the number of variables is less than the number of values in the row, the SQLWARN3 field of the SQLCA is set to 'W'. Note that there is no warning if there are more variables than the number of result columns. If a value is null and the *variable* is a host variable, an indicator variable must be provided for that value. ]

If the specified variable is character and is not large enough to contain the result, 'W' is assigned to SQLWARN1 in the SQLCA. The actual length of the result may be returned in the indicator variable associated with the variable, if an indicator variable is provided. For further information, see ["Variables"](#page-119-0) [on page 104.](#page-119-0)

If an assignment error occurs, the values in the variables are unpredictable.

**Multiple variable assignments:** If more than one variable is specified in the INTO clause, the query is completely evaluated before the assignments are performed. Thus, references to a variable in the select list are always the value of the variable prior to any assignment in the SELECT INTO statement.

**Empty result table:** If the result table is empty, the statement assigns '02000' to the SQLSTATE variable and does not assign values to the variables.

**Result tables with more than one row:** If more than one row satisfies the search condition, statement processing is terminated and an error is returned (SQLSTATE 21000). This error can be avoided by specifying FETCH FIRST ROW ONLY. If an error occurs because the result table has more than one row, values may or may not be assigned to the variables. If values are assigned to the variables, the row that is the source of the values is undefined and not predictable.

**Result column evaluation considerations:** If an error occurs while evaluating a result column in the select list of a SELECT INTO statement, as the result of an arithmetic expression (such as division by zero, or overflow) or a numeric or character conversion error, the result is the null value. As in any other case of a null value, if the *variable* is a host variable, an indicator variable must be provided. The value of the variable is undefined. In this case, however, the indicator variable (if any) is set to the value of -2. Processing of the statement continues and a warning is returned. If an indicator variable is not providedand the *variable* is a host variable, an error is returned and no more values are assigned to variables. It is possible that some values have already been assigned to variables and will remain assigned when the error is returned.  $^{134}$ 

When a datetime value is returned, the length of the variable must be large enough to store the complete value. Otherwise, depending on how much of the value would have to be truncated, a warning or an error is returned. See ["Datetime assignments" on page 74](#page-89-0) for details.

#### **Examples**

*Example 1:* Using a COBOL program statement, put the maximum salary (SALARY) from the EMPLOYEE table into the host variable MAX-SALARY.

 EXEC SQL **SELECT MAX(**SALARY**) INTO** :MAX-SALARY **FROM** EMPLOYEE END-EXEC.

*Example 2:* Using a Java program statement, select the row from the EMPLOYEE table on the connection context 'ctx' with a employee number (EMPNO) value the same as that stored in the host variable HOST\_EMP (java.lang.String). Then put the last name (LASTNAME) and education level (EDLEVEL) from that row into the host variables HOST\_NAME (java.lang.String) and HOST\_EDUCATE (java.lang.Integer).

 #sql [ctx] { **SELECT** LASTNAME, EDLEVEL **INTO** :HOST\_NAME, :HOST\_EDUCATE

<sup>134</sup> In Db2 for LUW, the database configuration parameter dft\_sqlmathwarn must be set to yes for this behavior to be supported.

```
 FROM EMPLOYEE
WHERE EMPNO = :HOST_EMP };
```
*Example 3:* Put the row for employee 528671, from the EMPLOYEE table, into the host structure EMPREC. Assume that the row will be updated later and should be locked when the query executes.

 EXEC SQL **SELECT \* INTO** :EMPREC **FROM** EMPLOYEE **WHERE** EMPNO **=** '528671' **WITH RS USE AND KEEP EXCLUSIVE LOCKS** END-EXEC.

# **SET CONNECTION**

The SET CONNECTION statement establishes the current server of the process by identifying one of its existing connections.

## **Invocation**

Although an interactive SQL facility might provide an interface that gives the appearance of interactive execution, this statement can only be embedded within an application program. It is an executable statement that cannot be dynamically prepared. It must not be specified in Java or REXX.

## **Authorization**

None required.

## **Syntax**

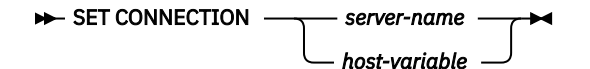

## **Description**

#### *server-name* **or** *host-variable*

Identifies the connection by the specified server name or the server name contained in the variable. If *host-variable* is specified:

- It must be a character-string variable with a length attribute that is not greater than 18. It must not be a global variable. In Db2 for z/OS, the maximum length of the value is 16. In Db2 for LUW, the maximum length of the value is 8.
- It must not be followed by an indicator variable
- The server name must be left-justified within the variable and must conform to the rules for forming an ordinary identifier
- If the length of the server name is less than the length of the variable, it must be padded on the right with blanks.

Let S denote the specified server name or the server name contained in the variable. S must identify an existing connection of the application process. If S identifies the current connection, the state of S and all other connections of the application process are unchanged but information about S is placed in the SQLERRP field of the SQLCA. The following rules apply when S identifies a dormant connection.

If the SET CONNECTION statement is successful:

- Connection S is placed in the current state.
- S is placed in the CURRENT SERVER special register.
- Information about application server S is placed in the SQLERRP field of the SQLCA. The format below applies if the application server is a Db2 product. The information has the form *pppvvrrm*, where:
	- *ppp* is:

DSN for Db2 for z/OS QSQ for Db2 for i SQL for Db2 for LUW

- *vv* is a two-digit version identifier such as '11'.
- *rr* is a two-digit release identifier such as '01'.
- *m* is a one-digit modification level such as '0'.

For example, if the server is Version 11.5 of Db2 for LUW, the value would be 'SQL11050'.

- Additional information about the connection is placed in the SQLERRMC field of the SQLCA. The contents are product-specific.
- Any previously current connection is placed in the dormant state.

If the SET CONNECTION statement is unsuccessful, the connection state of the application process and the states of its connections are unchanged.

## **Notes**

**SET CONNECTION for CONNECT (Type 1)**: The use of CONNECT (Type 1) statements does not prevent the use of SET CONNECTION, but the statement either fails or does nothing because dormant connections do not exist.

**Status after connection is restored**: When a connection is used, made dormant, and then restored to the current state in the same unit of work, the status of locks, cursors, and prepared statements for that connection reflects its last use by the application process.

## **Examples**

Execute SQL statements at TOROLAB, execute SQL statements at STLLAB, and then execute more SQL statements at TOROLAB.

 EXEC SQL **CONNECT TO** TOROLAB; (execute statements referencing objects at TOROLAB) EXEC SQL **CONNECT TO** STLLAB; (execute statements referencing objects at STLLAB) EXEC SQL **SET CONNECTION** TOROLAB; (execute statements referencing objects at TOROLAB)

The first CONNECT statement creates the TOROLAB connection, the second CONNECT statement places it in the dormant state, and the SET CONNECTION statement returns it to the current state.

# **SET CURRENT DECFLOAT ROUNDING MODE**

The SET CURRENT DECFLOAT ROUNDING MODE statement changes the value of the CURRENT DECFLOAT ROUNDING MODE special register.

In Db2 for LUW, the value of the DECFLOAT rounding mode on a client can be confirmed to match that of the server by invoking the SET CURRENT DECFLOAT ROUNDING MODE statement. However, this statement cannot be used to change the rounding mode of the server.

## **Invocation**

This statement can be embedded in an application program or issued interactively. It is an executable statement that can be dynamically prepared.

## **Authorization**

No authorization is required to execute this statement.

## **Syntax**

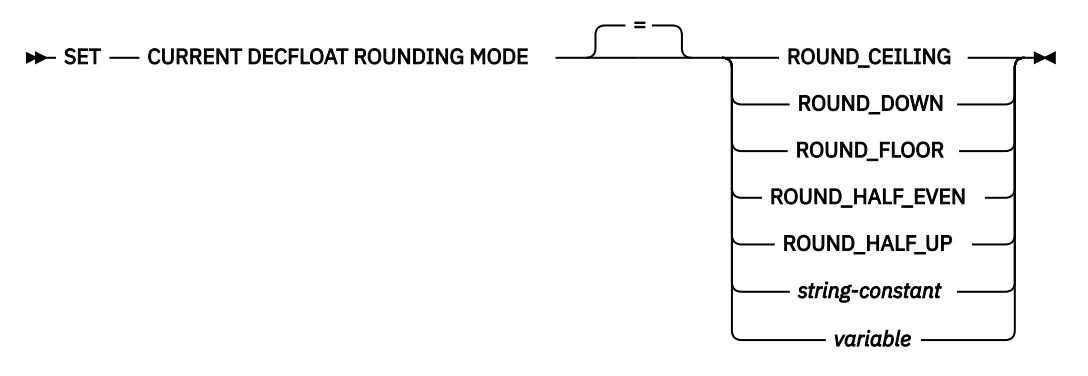

## **Description**

#### **ROUND\_CEILING**

Round toward +Infinity. If all of the discarded digits are zero or if the sign is negative, the result is unchanged other than the removal of discarded digits. Otherwise, the result coefficient is incremented by one (rounded up).

## **ROUND\_DOWN**

Round toward zero (truncation). The discarded digits are ignored.

## **ROUND\_FLOOR**

Round toward -Infinity. If all of the discarded digits are zero or if the sign is positive, the result is unchanged other than the removal of the discarded digits. Otherwise, the sign is negative and the result coefficient is incremented by one.

#### **ROUND\_HALF\_EVEN**

Round to nearest; if equidistant, round so that the final digit is even. If the discarded digits represent greater than half (0.5) of the value of a one in the next left position, then the result coefficient is incremented by one (rounded up). If they represent less than half, then the result coefficient is not adjusted (that is, the discarded digits are ignored). Otherwise (they represent exactly half), the result coefficient is unaltered if its rightmost digit is even or incremented by one (rounded up) if its rightmost digit is odd (to make an even digit).

#### **ROUND\_HALF\_UP**

Round to nearest; if equidistant, round up. If the discarded digits represent greater than or equal to half (0.5) of the value of a one in the next left position, then the result coefficient is incremented by one (rounded up). Otherwise, the discarded digits are ignored.

#### *string-constant*

Specifies a character string constant. The content must be in uppercase characters.

The *string-constant* must have a length that does not exceed the maximum length of the CURRENT DECFLOAT ROUNDING MODE special register, after trailing blanks have been removed.

#### *variable*

Specifies a variable that contains the value for CURRENT DECFLOAT ROUNDING MODE.

The variable:

- Must be a CHAR or VARCHAR variable. It must not be a global variable. The actual length of the contents of the *variable* must not exceed the length of the CURRENT DECFLOAT ROUNDING MODE special register after trimming trailing blanks. See [Chapter 10, "SQL limits," on page 977.](#page-992-0)
- Must not be the null value.
- Must have contents in uppercase characters. All characters are case-sensitive and are not converted to uppercase characters.

### **Notes**

**Transaction considerations:** The SET CURRENT DECFLOAT ROUNDING MODE statement is not a commitable operation. ROLLBACK has no effect on the CURRENT DECFLOAT ROUNDING MODE.

**Initial CURRENT DECFLOAT ROUNDING MODE:** The initial value of CURRENT DECFLOAT ROUNDING MODE is product specific.

#### **Examples**

*Example 1:* Set the CURRENT DECFLOAT ROUNDING MODE special register to ROUND\_DOWN using a string constant and using a keyword.

 **SET CURRENT DECFLOAT ROUNDING MODE =** 'ROUND\_DOWN' **SET CURRENT DECFLOAT ROUNDING MODE = ROUND\_DOWN**

# **SET CURRENT DEGREE**

The SET CURRENT DEGREE statement changes the value of the CURRENT DEGREE special register.

## **Invocation**

This statement can be embedded in an application program or issued interactively. It is an executable statement that can be dynamically prepared.

## **Authorization**

No authorization is required to execute this statement.

## **Syntax**

 $\rightarrow$  SET — CURRENT DEGREE  $\rightarrow$  =  $\rightarrow$  string-constant

## **Description**

The value of CURRENT DEGREE is replaced by the string constant or variable.

#### *string-constant*

Specifies a character string constant. The content is not folded to uppercase.

*variable*

The *string-constant* must have a length that does not exceed the maximum length of the CURRENT DEGREE special register.

#### *variable*

Specifies a variable that contains the value for CURRENT DEGREE. The content is not folded to uppercase.

The variable:

- Must be a CHAR or VARCHAR variable. It must not be a global variable. The actual length of the contents of the *variable* must not exceed the length of the CURRENT DEGREE special register after trimming trailing blanks. See [Chapter 10, "SQL limits," on page 977.](#page-992-0)
- Must not be the null value.
- Must have contents in uppercase characters. All characters are case-sensitive and are not converted to uppercase characters.

The value of *string-constant* or *variable* must be one of:

**1**

No parallelism is allowed.

#### **ANY**

Specifies that the database manager can choose to use any degree of parallelism.

## **Notes**

**Transaction considerations:** The SET CURRENT DEGREE statement is not a commitable operation. ROLLBACK has no effect on the CURRENT DEGREE.

#### **Examples**

*Example 1:* The following statement sets the CURRENT DEGREE special register to inhibit parallelism.

**SET DEGREE =** '1'

*Example 2:* The following statement sets the CURRENT DEGREE special register to allow parallelism.

**SET DEGREE =** 'ANY'

# **SET CURRENT TEMPORAL SYSTEM\_TIME**

The SET CURRENT TEMPORAL SYSTEM\_TIME statement changes the value of the CURRENT TEMPORAL SYSTEM\_TIME special register.

## **Invocation**

This statement can be embedded in an application program or issued interactively. It is an executable statement that can be dynamically prepared.

## **Authorization**

No authorization is required to execute this statement.

## **Syntax**

SET CURRENT TEMPORAL SYSTEM TIME = NULL *expression*

# **Description**

The value of CURRENT TEMPORAL SYSTEM\_TIME is replaced by the expression.

### **NULL**

Specifies the null value.

#### *expression*

An expression that can be assigned to a TIMESTAMP(12) that is not a LOB.

The expression can contain any of the following supported operands:

- Constant
- Special register
- Variable
- Built-in scalar function whose arguments are supported operands. User-defined functions and nondeterministic functions are not supported.
- CAST specification where the cast operand is a supported operand
- Expression using arithmetic operator and operands

## **Notes**

**Transaction considerations:** The SET CURRENT TEMPORAL SYSTEM\_TIME statement is not a committable operation. ROLLBACK has no effect on CURRENT TEMPORAL SYSTEM\_TIME.

## **Examples**

*Example 1:* Set the CURRENT TEMPORAL SYSTEM\_TIME special register to the previous month.

**SET CURRENT TEMPORAL SYSTEM\_TIME** = **CURRENT TIMESTAMP** - 1 **MONTH**

*Example 2:* Set the CURRENT TEMPORAL SYSTEM\_TIME special register to the null value.

**SET CURRENT TEMPORAL SYSTEM\_TIME** = **NULL**

# **SET ENCRYPTION PASSWORD**

The SET ENCRYPTION PASSWORD statement sets the default password that will be used by the encryption and decryption functions. The password is not associated with authentication and is only used for data encryption and decryption.

For information about using this statement, see ["ENCRYPT" on page 272](#page-287-0) and ["DECRYPT\\_BIT and](#page-280-0) DECRYPT CHAR" on page 265.

## **Invocation**

This statement can be embedded in an application program or issued interactively. It is an executable statement that can be dynamically prepared.

## **Authorization**

No authorization is required to execute this statement.

## **Syntax**

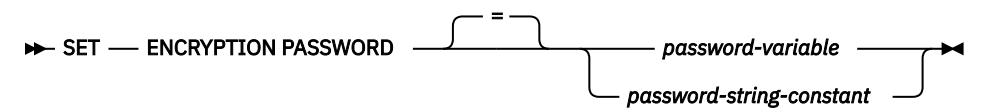

# **Description**

### *password-variable*

Specifies a variable that contains an encryption password. The variable:

- Must be a CHAR or VARCHAR variable. It must not be a global variable. The actual length of the contents of the variable must be between 6 and 127 inclusive or must be an empty string. If an empty string is specified, the default encryption password is set to no value.
- Must not be the null value.
- All characters are case-sensitive and are not converted to uppercase characters.

#### *password-string-constant*

A character constant that contains an encryption password. The length of the constant must be between 6 and 127 inclusive or must be an empty string. If an empty string is specified, the default encryption password is set to no value. The literal form of the password is not allowed in static SQL or REXX. All characters are case-sensitive and are not converted to uppercase characters.

## **Notes**

**Password protection:** To prevent inadvertent access to the encryption password, do not specify *password-string-constant* in the source for a program, procedure, or function. Instead, use a variable.

When connected to a remote relational database, the specified password itself is sent "in the clear". That is, the password itself is not encrypted. To protect the password in these cases, consider using a communications encryption mechanism such as IPSEC.

**Transaction considerations:** The SET ENCRYPTION PASSWORD statement is not a commitable operation. ROLLBACK has no effect on the default encryption password.

**Initial encryption password value:** The initial value of the default encryption password is the empty string ('').

**Encryption password scope:** The scope of the default encryption password is the connection.

# **Examples**

Set the ENCRYPTION PASSWORD to the value in :hv1.

**SET ENCRYPTION PASSWORD** :hv1

# **SET PATH**

The SET PATH statement changes the value of the CURRENT PATH special register.

## **Invocation**

This statement can be embedded in an application program or issued interactively. It is an executable statement that can be dynamically prepared.

# **Authorization**

No authorization is required to execute this statement.

## **Syntax**

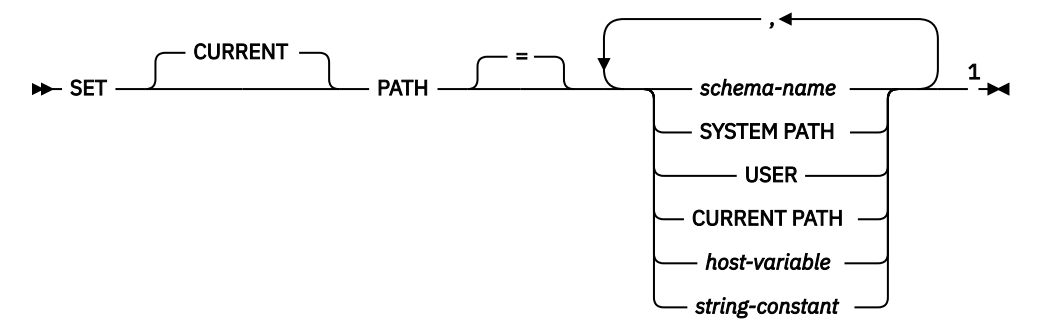

### Notes:

 $1$  SYSTEM PATH, USER, and CURRENT PATH may each be specified at most once on the right side of the statement.

# **Description**

#### *schema-name*

Identifies a schema. No validation that the schema exists is made at the time the SQL path is set. For example, if a *schema-name* is misspelled, it could affect the way subsequent SQL operates. Although not recommended, PATH can be specified as a *schema-name* if it is specified as a delimited identifier.

## **SYSTEM PATH**

Specifies the schema names for the system path for the platform.

## **USER**

Specifies the value of the USER special register.

## **CURRENT PATH**

Specifies the value of the CURRENT PATH special register before the execution of this statement.

#### *host-variable*

Specifies a variable that contains a schema name.

The *host-variable*:

- Must be a CHAR or VARCHAR variable. The actual length of the contents of the *variable* must not exceed the length of a schema name. See [Chapter 10, "SQL limits," on page 977](#page-992-0).
- Must not be followed by an indicator variable.
- Must not be the null value.
- Must include a schema name that is left justified and conforms to the rules for forming an ordinary identifier. The schema name must not be specified as a delimited identifier.
- Must not contain lowercase letters or characters that cannot be specified in an ordinary identifier.
- Must be padded on the right with blanks if the variable is fixed length character.

• Must not contain SYSTEM PATH, USER, or CURRENT PATH.

### *string-constant*

Specifies a string constant that contains a schema name. The string constant:

- Must have a length that does not exceed the maximum length of a schema name. See [Chapter 10,](#page-992-0) ["SQL limits," on page 977](#page-992-0).
- Must include a schema name that is left justified and conforms to the rules for forming an ordinary identifier. The schema name must not be specified as a delimited identifier.
- Must not contain lowercase letters or characters that cannot be specified in an ordinary identifier.
- Must not contain SYSTEM PATH, USER, or CURRENT PATH.

## **Notes**

**Transaction considerations:** The SET PATH statement is not a commitable operation. ROLLBACK has no effect on the SQL path.

### **Rules for the content of the SQL path:**

- A schema name cannot appear more than once in the SQL path.
- The number of schemas that can be specified is limited by the total length of the CURRENT PATH special register. The special register string is built by taking each schema name specified and removing trailing blanks, delimiting with double quotes, changing each double quote character to two double quote characters within the schema name as necessary, and then separating each schema name by a comma. The length of the resulting string cannot exceed 254. See [Chapter 10, "SQL limits," on page](#page-992-0) [977](#page-992-0) for more information.
- A schema name that does not conform to the rules for an ordinary identifier (for example: a schema name that contains lowercase characters or characters that cannot be specified in an ordinary identifier), must be specified as a *delimited schema name* and must not be specified within a variable or string constant. If the schema name changes dynamically in the application then the SET PATH statement must be dynamically prepared using the PREPARE and EXECUTE statements rather than changing the content of a variable.
- There is a difference between specifying a single keyword (such as USER, or PATH, or CURRENT\_PATH) as a single keyword, or as a delimited identifier. To indicate that the current value of a special register specified as a single keyword should be used in the SQL path, specify the name of the special register as a keyword. If the name of the special register is specified as a delimited identifier instead (for example, "USER"), it is interpreted as a schema name of that value ('USER'). For example on Db2 for z/OS, assuming that the current value of the USER special register is SMITH, then SET PATH = SYSIBM, SYSPROC, USER, "USER" results in a CURRENT PATH value of "SYSIBM","SYSPROC","SMITH","USER".

**The system path:** SYSTEM PATH refers to the system path for a platform. The schemas in the *system path* are platform-specific.

- For Db2 for LUW and Db2 for z/OS, the schemas of the system path are "SYSIBM", "SYSFUN", "SYSPROC", and "SYSIBMADM", and SYSTEM PATH is the same as specifying "SYSIBM", "SYSFUN", "SYSPROC", "SYSIBMADM".
- For Db2 for i, the schemas of the system path are "QSYS", "QSYS2", "SYSPROC", and "SYSIBMADM", and SYSTEM PATH is the same as specifying "QSYS", "QSYS2", "SYSPROC", "SYSIBMADM".

When using the SET PATH statement, the system path must be specified explicitly using SYSTEM PATH or implicitly by using CURRENT PATH which already includes the system path.

**Using the SQL path:** The CURRENT PATH special register specifies the SQL path used to resolve userdefined distinct types, functions and procedures in dynamic SQL statements. See ["SQL path" on page 46.](#page-61-0)

## **Examples**

The following statement sets the CURRENT PATH special register.

**SET PATH =** FERMAT, "McDuff", SYSIBM

The following statement retrieves the current value of the SQL path special register into the host variable called CURPATH.

EXEC SQL **VALUES (CURRENT PATH) INTO** :CURPATH;

The value would be "FERMAT","McDuff","SYSIBM" if set by the previous example.

# **SET SCHEMA**

The SET SCHEMA statement changes the value of the CURRENT SCHEMA special register.

## **Invocation**

This statement can be embedded in an application program or issued interactively. It is an executable statement that can be dynamically prepared.

## **Authorization**

No authorization is required to execute this statement.

### **Syntax**

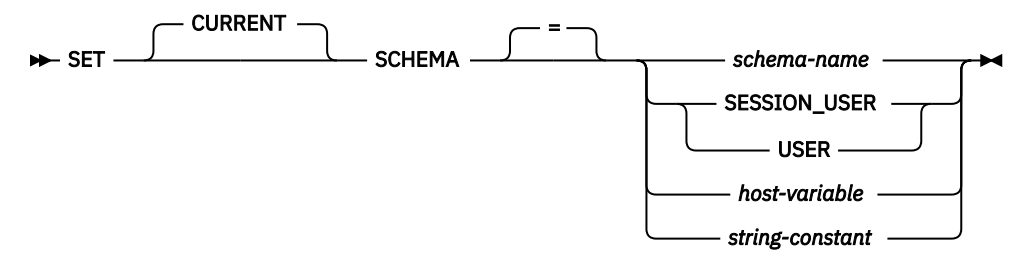

## **Description**

#### *schema-name*

Identifies a schema. No validation that the schema exists is made at the time that the current schema is set.

If the value specified does not conform to the rules for a *schema-name*, an error is returned.

#### **SESSION\_USER or USER**

Specifies the value of the SESSION\_USER special register.

#### *host-variable*

Specifies a *host-variable* that contains a schema name. The content is not folded to uppercase.

The variable:

- Must be a CHAR or VARCHAR variable. The actual length of the contents of the *variable* must not exceed the length of a schema name. See [Chapter 10, "SQL limits," on page 977](#page-992-0).
- Must not be followed by an indicator variable.
- Must not be the null value.
- Must include a schema name that is left justified and conforms to the rules for forming an ordinary or delimited identifier.
- Must be padded on the right with blanks if the variable is fixed length character.
- Must not contain CURRENT\_USER, DEFAULT, SESSION\_USER, SYSTEM\_USER, or USER.

#### *string-constant*

Specifies a string constant that contains a schema name. The content is not folded to uppercase.

The *string-constant*:

- Must have a length that does not exceed the maximum length of a schema name. See [Chapter 10,](#page-992-0) ["SQL limits," on page 977](#page-992-0).
- Must include a schema name that is left justified and conforms to the rules for forming an ordinary or delimited identifier.

• Must not contain CURRENT\_USER, DEFAULT, SESSION\_USER, SYSTEM\_USER, or USER.

## **Notes**

**Considerations for keywords:** There is a difference between specifying a single keyword (such as USER) as a single keyword or as a delimited identifier. To indicate that the current value of the USER special register should be used for setting the current schema, specify USER as a keyword. If USER is specified as a delimited identifier instead (for example, "USER"), it is interpreted as a schema name of that value ("USER").

**Transaction considerations:** The SET SCHEMA statement is not a commitable operation. ROLLBACK has no effect on the current schema.

**Impact on other special registers:** Setting the CURRENT SCHEMA special register does not effect the CURRENT PATH special register. Hence, the CURRENT SCHEMA will not be included in the SQL path and functions, procedures and user-defined type resolution may not find these objects. To include the current schema value in the SQL path, whenever the SET SCHEMA statement is issued, also issue the SET PATH statement including the schema name from the SET SCHEMA statement.

## **Examples**

*Example 1:* The following statement sets the CURRENT SCHEMA special register.

**SET SCHEMA** RICK

*Example 2:* The following example retrieves the current value of the CURRENT SCHEMA special register into the host variable called CURSCHEMA.

EXEC SQL **VALUES (CURRENT SCHEMA) INTO** :CURSCHEMA;

The value would be RICK, set by the previous example.

# **SET variable**

The SET variable statement assigns values to variables.

## **Invocation**

This statement can be embedded in an application program. It is an executable statement that can by dynamically prepared if the targets of all assignments are global variables. It must not be specified in REXX.

## **Authorization**

If a global variable is specified on the left hand side of the assignment, the privileges held by the authorization ID for the statement must include at least one of the following:

- The WRITE privilege on the global variable
- Database administrator authority

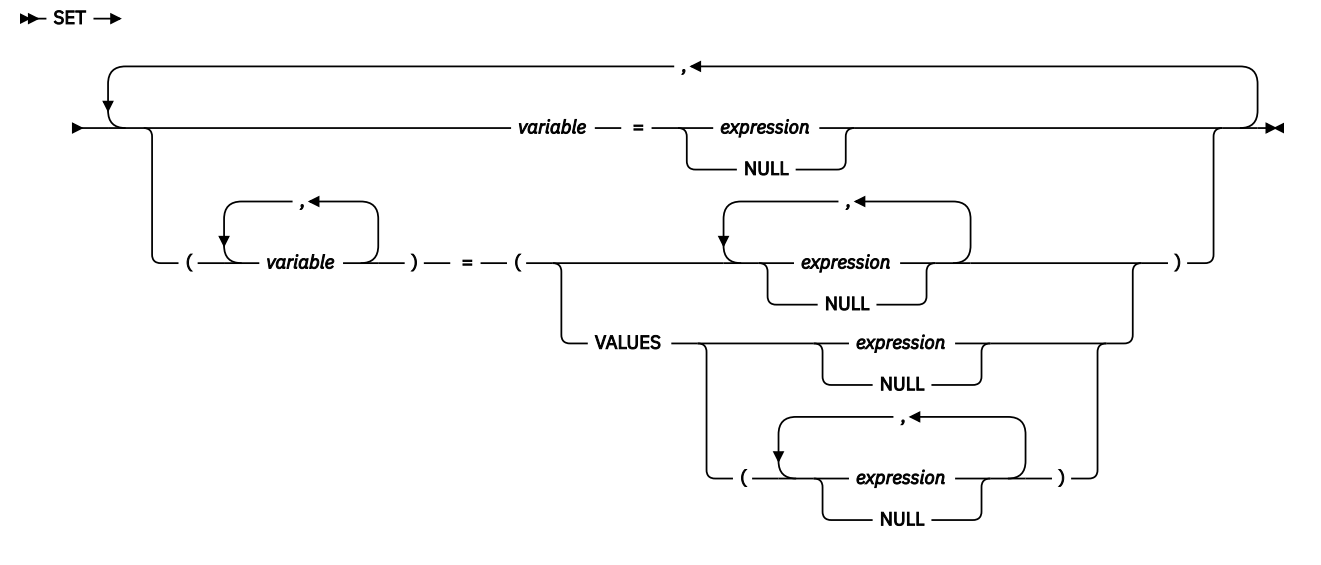

# **Description**

#### *variable, ...*

Identifies one or more variables that must be declared in accordance with the rules for declaring variables.

The value to be assigned to each *variable* can be specified immediately following the *variable*, for example, *variable* = *expression*, *variable* = *expression*. Or, sets of parentheses can be used to specify all the *variable* and then all the values, for example, (*variable*, *variable*) = (*expression*, *expression*).

The data type of each variable must be compatible with its corresponding *expression*. Each assignment is made according to the rules described in ["Assignments and comparisons" on page](#page-84-0) [69](#page-84-0). The number of *variables* specified to the left of the equal operator must equal the number of values in the corresponding result specified to the right of the equal operator. If the value is null and the *variable* is a host variable, an indicator variable must be provided. If an assignment error occurs, the value is not assigned to the variable, and no more values are assigned to variables. Any values that have already been assigned to variables remain assigned.

# **Syntax**

#### *expression*

Specifies the new value of the variable. The *expression* is any expression of the type described in ["Expressions" on page 118.](#page-133-0) It must not include a column name.

#### **NULL**

Specifies that the new value for the variable is the null value.

#### **VALUES**

Specifies the values to be assigned to the corresponding variables. When more than one value is specified, the values must be enclosed in parentheses. The *expression* values are assigned to each corresponding *variable*.

### **Notes**

**Variable assignment:** Each assignment to a variable is performed according to the retrieval assignment rules described in ["Assignments and comparisons" on page 69](#page-84-0). If a value is null and the *variable* is a host variable, an indicator variable must be provided for that value.

If the specified variable is character and is not large enough to contain the result, 'W' is assigned to SQLWARN1 in the SQLCA. The actual length of the result may be returned in the indicator variable associated with the variable, if an indicator variable is provided. For further information, see ["Variables"](#page-119-0) [on page 104.](#page-119-0)

If an assignment error occurs, the values in the variables are unpredictable.

**Multiple assignments:** If more than one assignment is included in the same SET statement, all *expression*s are completely evaluated before the assignments are performed. Thus, references to a target variable in an *expression* are always the value of the target variable prior to any assignment in the SET statement.

## **Examples**

*Example 1:* Assign the value of the CURRENT PATH special register to host variable HV1.

EXEC SQL **SET** :HV1 **= CURRENT PATH**;

*Example 2:* Assume that LOB locator LOB1 is associated with a CLOB value. Assign a portion of the CLOB value to host variable DETAILS using the LOB locator.

EXEC SQL **SET** :DETAILS **= SUBSTR(**:LOB1,1,35**)**;

# **TRANSFER OWNERSHIP**

The TRANSFER OWNERSHIP statement transfers ownership of a database object.

## **Invocation**

This statement can be embedded in an application program or issued interactively. It is an executable statement that can be dynamically prepared.

## **Authorization**

The privileges held by the authorization ID of the statement must include at least one of the following:

- Ownership of the object
- Security administrator authority.

## **Syntax**

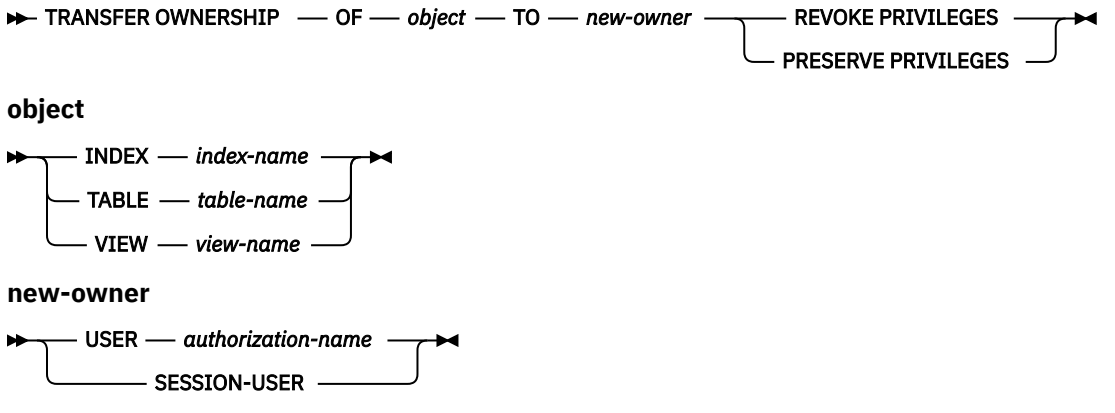

# **Description**

#### **INDEX** *index-name*

Identifies the index that is to have its ownership transferred. *index-name* must identify an index that exists at the current server. The index must not be defined on a catalog table or a declared temporary table.

#### **TABLE** *table-name*

Identifies the table that is to have its ownership transferred. The name must identify a table that exists at the current server. The table must not be defined on a catalog table or a declared temporary table.

#### **VIEW** *view-name*

Identifies the view that is to have its ownership transferred. The name must identify a view that exists at the current server

#### **USER** *authorization-name*

Specifies the authorization ID to which ownership of the object is being transferred.

#### **SESSION\_USER**

Π

Specifies that the value of the SESSION\_USER special register is to be used as the authorization ID to which ownership of the object is being transferred.

### **REVOKE PRIVILEGES**

Specifies that the current owner will not have any explicit privileges to the object after the transfer is complete.

Db2 for LUW does not support REVOKE PRIVILEGES.

#### **PRESERVE PRIVILEGES**

Specifies that the current owner of an object that is to have its ownership transferred will continue to hold any existing privileges on the object after the transfer. For example, any privileges that were granted to the creator of a view continue to be held by the original owner even after ownership has been transferred to another user.

Db2 for z/OS does not support PRESERVE PRIVILEGES.

## **Rules**

I

- Ownership of most system-defined objects cannot be transferred.
- Ownership of objects in a *system schema* cannot be transferred.
- An authorization ID that has Security administrator authority cannot transfer ownership of an object to itself, if it is not already the owner of the object.

## **Notes**

- All privileges that the current owner has on the object are transferred to the new owner.
- When the ownership of a database object is transferred, the new owner will not necessarily have privileges for the object's dependencies.
- If an attempt is made to transfer ownership of an object to its owner, a warning is returned.

#### **Examples**

*Example 1:* Transfer ownership of table T1 to PAUL.

 **TRANSFER OWNERSHIP OF TABLE** WALID.T1 **TO USER** PAUL **PRESERVE PRIVILEGES**

Paul becomes the owner of table WALID.T1 and is granted all the privileges that the previous owner of the table had. The prior owner retains all privileges as well.

*Example 2:* Transfer ownership of view V1 to HENRY and remove privileges from the previous owner.

 **TRANSFER OWNERSHIP OF VIEW** V1 **TO USER** HENRY **REVOKE PRIVILEGES**

Henry becomes the owner of view V1 and is granted all the privileges that the previous owner of the view had. The prior owner no longer has any explicit privileges on the view.

# **TRUNCATE**

The TRUNCATE statement deletes all of the rows from a table.

## **Invocation**

This statement can be embedded in an application program or issued interactively. It is an executable statement that can be dynamically prepared.

## **Authorization**

The privileges held by the authorization ID of the statement must include at least one of the following:

- The DELETE privilege on the table
- Ownership of the table.
- Database administrator authority

If the IGNORE DELETE TRIGGERS option is specified, the privileges held by the authorization ID of the statement must includeat least one of the following:

- The ALTER privilege on the table.
- Ownership of the table.
- Database administrator authority

If row access control or column access control is activated for the table, the privileges held by the authorization ID of the statement must include the following:

- Ownership of the table.
- Database administrator authority

## **Syntax**

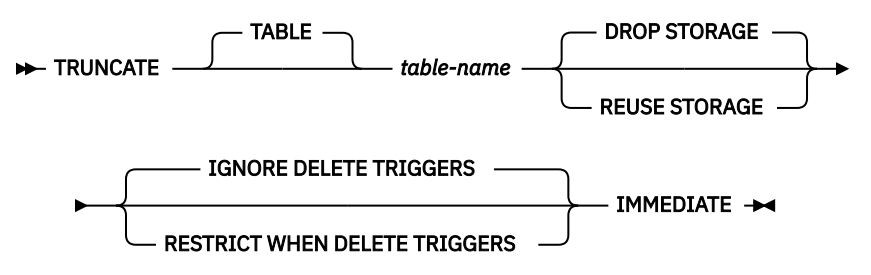

## **Description**

#### *table-name*

Identifies the table from which rows are to be deleted. The name must identify a table that exists at the current server. It must not identify a catalog table, a view, or a system-period temporal table.

#### **DROP STORAGE or REUSE STORAGE**

Specifies whether to drop or reuse the existing storage that is allocated for the table.

#### **DROP STORAGE**

All storage allocated for the table is released and made available. This is the default.

#### **REUSE STORAGE**

All storage allocated for the table will continue to be allocated for the table, but the storage will be considered empty.

#### **IGNORE DELETE TRIGGERS or RESTRICT WHEN DELETE TRIGGERS**

Specifies what to do when delete triggers are defined on the table.

#### **IGNORE DELETE TRIGGERS**

Specifies that any delete triggers that are defined for the table are not activated by the truncation operation. This is the default.

### **RESTRICT WHEN DELETE TRIGGERS**

Specifies that an error is returned if delete triggers are defined on the table

#### **IMMEDIATE**

Specifies that the truncate operation is processed immediately and cannot be undone. The statement must be the first statement in a transaction.

The truncated table is immediately available for use in the same unit of work. Although a ROLLBACK statement is allowed to execute after a TRUNCATE statement, the truncate operation is not undone, and the table remains in a truncated state. For example, if another data change operation is done on the table after the TRUNCATE IMMEDIATE statement and then the ROLLBACK statement is executed, the truncate operation will not be undone, but all other data change operations are undone.

The truncate operation cannot be performed if any session has a cursor open on the table or holds a lock on the table.

#### **Notes**

**Referential Integrity:** The identified table cannot be a parent table in a referential constraint.

**Number of rows deleted:** If no rows exist in the table, a SQLSTATE value of '02000' is returned.

#### **Examples**

*Example 1:* Empty an unused inventory table regardless of any existing triggers and return its allocated space.

**TRUNCATE TABLE** INVENTORY **DROP STORAGE IGNORE DELETE TRIGGERS IMMEDIATE**;

*Example 2:* Empty an unused inventory table regardless of any existing triggers but preserve its allocated space for later reuse.

**TRUNCATE TABLE** INVENTORY **REUSE STORAGE IGNORE DELETE TRIGGERS IMMEDIATE**;

# **UPDATE**

The UPDATE statement updates the values of specified columns in rows of a table or view. Updating a row of a view updates a row of its base table if no INSTEAD OF UPDATE trigger is defined for this view. If such a trigger is defined, the trigger will be activated instead.

There are two forms of this statement:

- The *Searched* UPDATE form is used to update one or more rows, optionally determined by a search condition.
- The *Positioned* UPDATE form is used to update exactly one row, as determined by the current position of a cursor.

## **Invocation**

A Searched UPDATE statement can be embedded in an application program or issued interactively. A Positioned UPDATE can be embedded in an application program. Both forms are executable statements that can be dynamically prepared.

# **Authorization**

The privileges held by the authorization ID of the statement must include at least one of the following:

- The UPDATE privilege for the table or view
- The UPDATE privilege on each column to be updated
- Ownership of the table 135
- Database administrator authority.

If the right side of *assignment-clause* contains a reference to a column of the table or view, or if *searchcondition* in a Searched UPDATE contains a reference to a column of the table or view, then the privileges held by the authorization ID of the statement must also include one of the following:

- The SELECT privilege for the table or view 136
- Ownership of the table or view
- Database administrator authority.

If the statement includes a subquery, the privileges held by the authorization ID of the statement must also include at least one of the following:

- For every table or view identified in the subquery:
	- The SELECT privilege on the table or view, or
	- Ownership of the table or view
- Database administrator authority.

For more information about the subquery authorization rules, see [Chapter 7, "Queries," on page 491.](#page-506-0)

## **Syntax**

#### **Searched UPDATE:**

<sup>135</sup> The UPDATE privilege on a view is only inherent in database administrator authority. Ownership of a view does not necessarily include the UPDATE privilege on the view because the privilege may not have been granted when the view was created, or it may have been granted, but subsequently revoked.

<sup>&</sup>lt;sup>136</sup> In Db2 for z/OS, and Db2 for LUW, the authorization ID of the statement only requires the UPDATE privilege for the table or view. To require the SELECT privilege, a standards option must be in effect. For Db2 for z/OS use the program preparation option SQLRULES(STD) or set the CURRENT RULES special register to 'STD'. For Db2 for LUW, use the program preparation option LANGLEVEL SQL92E.

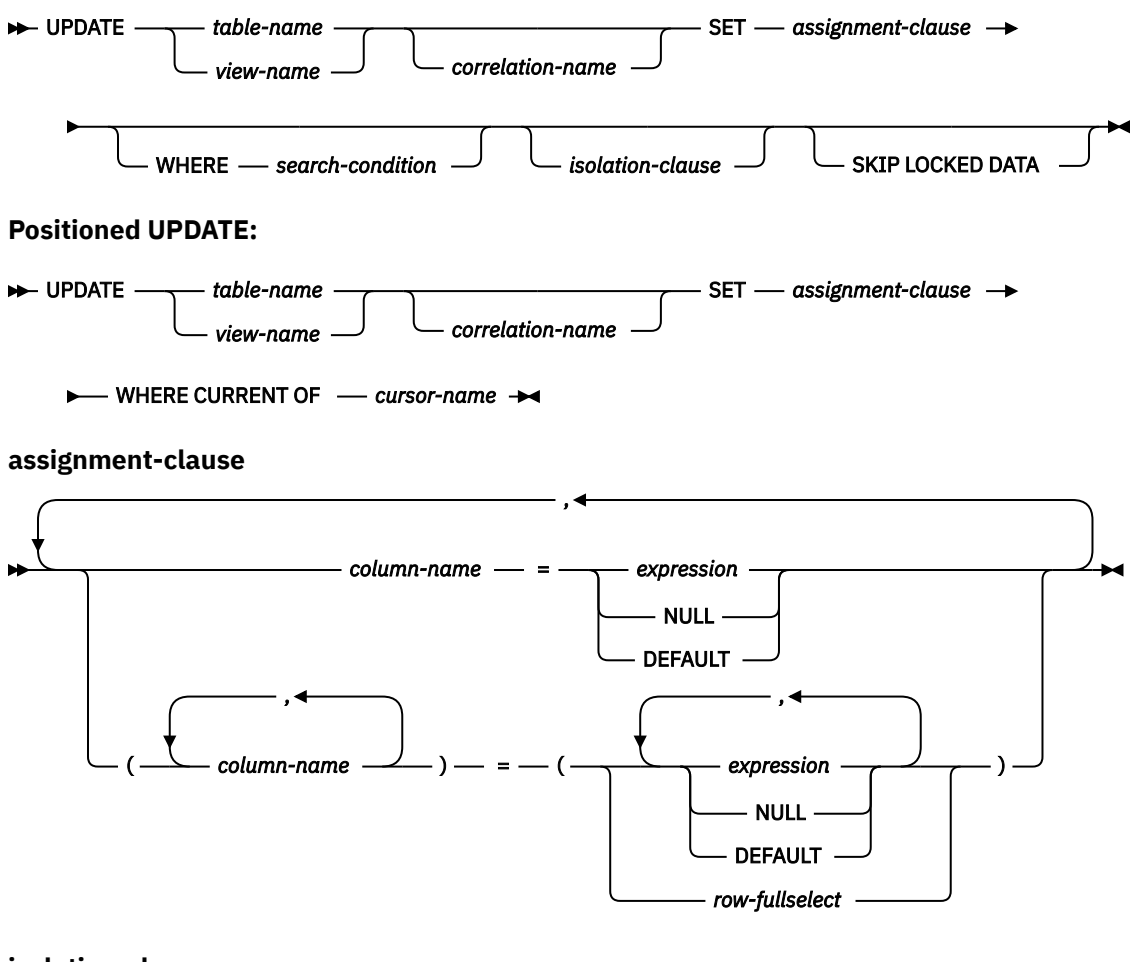

**isolation-clause**

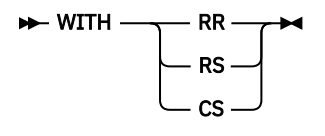

## **Description**

#### *table-name* **or** *view-name*

Identifies the table or view to be updated. The name must identify a table or view that exists at the current server, but it must not identify a catalog table, a view of a catalog table, or a view that is not updatable. For an explanation of updatable views, see ["CREATE VIEW" on page 761](#page-776-0).

#### *correlation-name*

Can be used within *search-condition* or *assignment-clause* to designate the table or view. For an explanation of *correlation-name*, see ["Correlation names" on page 99](#page-114-0).

#### **SET**

Introduces the assignment of values to column names.

#### *assignment-clause*

If *row-fullselect* is specified, the number of columns in the result of *row-fullselect* must match the number of *column-names* that are specified. If *row-fullselect* is not specified, the number of *expressions*, and NULL and DEFAULT keywords must match the number of *column-names* that are specified.

#### *column-name*

Identifies a column to be updated. The *column-name* must identify a column of the specified table or view. If extended indicators are not enabled, that column must be an updatable column. The same column name must not be specified more than once.

For a Positioned UPDATE:

- If the FOR UPDATE clause was specified in the *select-statement* of the cursor, each *columnname* must also appear in the FOR UPDATE clause.
- If the FOR UPDATE clause was not specified in the *select-statement* of the cursor, the name of any updatable column may be specified.<sup>137</sup>

For more information, see ["update-clause" on page 538](#page-553-0).

A view column derived from the same column as another column of the view can be updated, but both columns cannot be updated in the same UPDATE statement.

#### *expression*

Indicates the new value of the column. The *expression* is any expression of the type described in ["Expressions" on page 118,](#page-133-0) that does not include an aggregate function.

A *column-name* in an expression must name a column of the named table or view. For each updated row, the value of the column in the expression is the value of the column in the row before the row is updated.

If *expression* is a single host variable, the host variable can include an indicator with an extended indicator value. If extended indicators are enabled and an expression in the assignment clause is not a single host variable, the extended indicator values of DEFAULT and UNASSIGNED must not be used.

#### **NULL**

Specifies the null value as the new value of the column. Specify NULL only for nullable columns.

#### **DEFAULT**

DEFAULT Specifies that the default value is assigned to a column. The value that is assigned depends on how the column is defined, as follows:

- If the column is defined using the IDENTITY clause, the column is generated by the database manager.
- If the column is defined using the WITH DEFAULT clause, the value is set to the default that is defined for the column.
- If the column is defined without specifying the WITH DEFAULT clause, the IDENTITY clause, or the NOT NULL clause, the value is NULL.
- If the column was defined using the ROW CHANGE TIMESTAMP clause, the value is generated by the database manager.

If the NOT NULL clause is used and neither the WITH DEFAULT clause nor the GENERATED clause is used, the DEFAULT keyword cannot be specified for that column.

DEFAULT must be specified for an identity column defined as GENERATED ALWAYS.

For information on default values of data types, see the description of the DEFAULT clause for CREATE TABLE in ["CREATE TABLE" on page 708](#page-723-0).

#### *row-fullselect*

Specifies a fullselect that returns a single row. The result column values are assigned to each corresponding *column-name*. If the fullselect returns no rows, the null value is assigned to each

<sup>137</sup> In Db2 for z/OS, and Db2 for LUW, a program preparation option must be used if the UPDATE clause is not specified and the cursor is referenced in subsequent Positioned UPDATE statements. If this program preparation option is not used and the UPDATE clause is not specified, the cursor cannot be referenced in a Positioned UPDATE statement. For Db2 for z/OS the program preparation option is STDSQL(YES) or NOFOR, for Db2 for LUW it is LANGLEVEL SQL92E.

column; an error occurs if any column to be updated is not nullable. An error also occurs if there is more than one row in the result.

For a positioned update, if the table or view that is the object of the UPDATE statement is used in the fullselect, a column from the instance of the table or view in the fullselect must not be the same as *column-name*, a column being updated.

A *row-fullselect* may contain references to columns of the target table of the UPDATE statement. For each row that is updated, the value of such a column in an expression is the value of the column in the row before the row is updated.

#### **WHERE**

Specifies the rows to be updated. The clause can be omitted, or a *search-condition* or *cursor-name* can be specified. If the clause is omitted, all rows of the table or view are updated.

#### *search-condition*

Specifies a search condition, as described in ["Search conditions" on page 168.](#page-183-0) Each *column-name* in the *search-condition*, other than in a subquery, must name a column of the table or view. The *search-condition* must not include a subquery where the base object of both the UPDATE and the subquery is the same table.

The *search-condition* is applied to each row of the table or view and the updated rows are those for which the result of the *search-condition* is true.

If *search-condition* contains a subquery, the subquery can be thought of as being executed each time the *search-condition* is applied to a row, and the results used in applying the *searchcondition*. In actuality, a subquery with no correlated references may be executed only once, whereas a subquery with a correlated reference may have to be executed once for each row.

#### **CURRENT OF** *cursor-name*

Identifies the cursor to be used in the update operation. The *cursor-name* must identify a declared cursor as explained in ["DECLARE CURSOR" on page 766](#page-781-0).

The table or view specified must also be identified in the FROM clause of the *select-statement* of the cursor, and the cursor must be updatable. For an explanation of updatable cursors, see ["DECLARE CURSOR" on page 766](#page-781-0).

When the UPDATE statement is executed, the cursor must be open and positioned on a row and that row is updated.

In Db2 for z/OS, if a Positioned UPDATE statement is embedded in a program, the associated DECLARE CURSOR statement must include a *select-statement* rather than a *statement-name*.

This form of UPDATE must not be used with a cursor that references a view on which an INSTEAD OF trigger is defined, even if the view is an updatable view.

#### *isolation-clause*

Specifies the isolation level used by the statement.

#### **WITH**

Introduces the isolation level, which may be one of:

- *RR* Repeatable read
- *RS* Read stability
- *CS* Cursor stability

If *isolation-clause* is not specified, the default isolation is used. See ["Isolation level" on page 24](#page-39-0) for a description of how the default is determined.

#### **SKIP LOCKED DATA**

Specifies that rows are skipped when incompatible locks are held on the row by other transactions. These rows can belong to any accessed table that is specified in the statement. SKIP LOCKED DATA can be used only when isolation CS or RS is in effect.

## **UPDATE Rules**

**Assignment:** Update values are assigned to columns in accordance with the storage assignment rules described in ["Assignments and comparisons" on page 69](#page-84-0).

**Validity:** Updates must obey the following rules. If they do not, or if any other errors occur during the execution of the UPDATE statement, no rows are updated.

- *Fullselects:* The *row-subselect* or *scalar-fullselect* shall return no more than one row (SQLSTATE 21000).
- *Unique constraints and unique indexes:* If the identified table, or the base table of the identified view, has one or more unique indexes or unique constraints, each row update in the table must conform to the limitations imposed by those indexes and constraints (SQLSTATE 23505).

All uniqueness checks are effectively made at the end of the statement. In the case of a multiple-row UPDATE statement of a column involved in a unique index or unique constraint, this would occur after all rows were updated.

• *Check constraints:* If the identified table, or the base table of the identified view, has one or more check constraints, each check constraint must be true or unknown for each row updated in the table (SQLSTATE 23513).

All check constraints are effectively validated at the end of the statement. In the case of a multiple-row UPDATE statement, this would occur after all rows were updated.

• *Views and the WITH CHECK OPTION:* If a view is identified, the updated rows must conform to any applicable WITH CHECK OPTION (SQLSTATE 44000). For more information, see ["CREATE VIEW" on](#page-776-0) [page 761.](#page-776-0)

**Triggers:** If the identified table or the base table of the identified view has an update trigger, the trigger is activated. A trigger might cause other statements to be executed or return error conditions based on the updated values.

**Referential integrity:** The value of the parent key in a parent row must not be changed.

If the update values produce a foreign key that is nonnull, the foreign key must be equal to some value of the parent key of the parent table of the relationship.

The referential constraints (other than a referential constraint with a RESTRICT delete rule) are effectively checked at the end of the statement. In the case of a multiple-row UPDATE statement, this would occur after all rows were updated.

**XML values:** When an XML column is updated, the new value must be a well-formed XML document.

**Updating rows in a table for which row or column access control is active:** When an UPDATE statement is issued for a table for which row or column access control is active, the rules specified in the enabled row permissions or column masks determine whether the row can be updated. Typically those rules are based on the authorization ID of the statement. The following describes how enabled row permissions and column masks are used during UPDATE:

• Row permissions are used to identify the set of rows to be updated.

When multiple enabled row permissions are defined for a table, a row access control search condition is derived by application of the logical OR operator to the search condition in each enabled permission. This row access control search condition is applied to the table to determine which rows are accessible to the authorization ID or role of the UPDATE statement. If the WHERE clause is specified in the UPDATE statement, the user-specified predicates are applied on the accessible rows to determine the rows to be updated. If there is no WHERE clause, the accessible rows are the rows to be updated.

Column masks are not applicable in this step.

If the table is not enforced by row access control, the WHERE clause determines the rows to be updated, otherwise all rows in the table are to be updated.

• If there are rows to be updated, the following rules determine whether those rows can be updated:

– For every column to be updated, the new value of the column must not be affected by enabled column masks whose columns are referenced when deriving the new value.

When a column is referenced while deriving the values of a new row, if the column has an enabled column mask, the masked value is used to derive the new values. If the object table is also column access control activated, the column mask applied to derive the new values must ensure the evaluation of the access control rules defined in the column mask resolves the column to itself, not to a constant or an expression. If the column mask does not mask the column to itself, the new value cannot be used for update and an error is returned at run time.

– If the rows are updatable, and there is a BEFORE UPDATE trigger for the table, the trigger is activated.

Within the trigger actions, the new values for update might be modified in transition variables. When the final values are returned from the trigger, the new values are used for the update.

– The rows that are to be updated must conform to the enabled row permissions:

For each row that is to be updated, the old values are replaced with the new values that were specified in the UPDATE statement. A row that conforms to the enabled row permissions is a row that, if updated, can be retrieved using the derived row access control search condition.

– If the rows are updatable, and there is an AFTER UPDATE trigger for the table, the trigger is activated.

**Extended indicator usage:** When extended indicators are enabled, indicator values other than positive values and 0 (zero) through -7 must not be specified. The DEFAULT and UNASSIGNED extended indicator values must not appear in contexts in which they are not supported.

**Extended indicators:** Specifying an extended indicator value of UNASSIGNED has the same effect the effect as if the column had not been specified in the statement. Assigning an extended indicator value of DEFAULT assigns the default value to the column, and must only be specified for a column that is defined with a default value.

If a target column is not updatable, for example an identity column defined as GENERATED ALWAYS, it must be assigned the extended indicator value of UNASSIGNED.

An UPDATE statement must not specify an extended indicator value of UNASSIGNED for all target columns.

**Extended indicators and update triggers:** If the indicator value for a target column is UNASSIGNED, that column is not considered to have been updated. That column is treated as if it had not been specified in the OF *column-name* list of any update trigger that is defined on the target table or view.

**Extended indicators and deferred error checks:** When extended indicators are enabled, validation that would otherwise be done during statement preparation to recognize an update of a non-updatable column is deferred until the statement is executed.

**Considerations for a system-period temporal table:** When a row of a system-period temporal table is updated, the database manager updates the values of the row-begin and transaction-start-ID columns as follows:

- A row-begin column is assigned a value that is generated using a reading of the time-of-day clock during execution of the first data change statement in the transaction that requires a value to be assigned to the row begin or transaction start-ID column in a table, or a row in a system-period temporal table is deleted. The database manager ensures uniqueness of the generated values for a row-begin column across transactions. The timestamp value might be adjusted to ensure that rows inserted into an associated history table have the end timestamp value greater than the begin timestamp value which can happen when a conflicting transaction is updating the same row in the system-period temporal table. If multiple rows are updated within a single SQL transaction and an adjustment is not needed, the values for the row-begin column are the same for all the rows and are unique from the values generated for the column for another transaction.
- A transaction start-ID column is assigned a unique timestamp value per transaction or the null value The null value is assigned to the transaction start-ID column if the column is nullable and there is a row-begin column in the table for which the value did not need to be adjusted. Otherwise, the value is generated using a reading of the time-of-day clock during execution of the first data change statement in the transaction that requires a value to be assigned to the row begin or transaction start-ID column
in a table, or a row in a system-period temporal table is deleted. If multiple rows are updated within a single SQL transaction, the values for the transaction start-ID column are the same for all the rows and are unique from the values generated for the column for another transaction.

If the UPDATE statement has a search condition containing a correlated subquery that references historical rows (explicitly referencing the name of the history table name or implicitly through the use of a period specification in the FROM clause), the old version of the updated rows that are inserted as historical rows (into the history table if any) are potentially visible to update operations for the rows subsequently processed for the statement.

If the CURRENT TEMPORAL SYSTEM\_TIME special register is set to a non-null value and a productspecific option indicates that the CURRENT TEMPORAL SYSTEM\_TIME should be used, the underlying target (direct or indirect) of the UPDATE statement cannot be a system-period temporal table.

If the CURRENT TEMPORAL SYSTEM\_TIME special register is set to a non-null value and a productspecific option indicates that the CURRENT TEMPORAL SYSTEM\_TIME should be used, the target of an UPDATE statement cannot be a view defined with the WITH CHECK OPTION if the view definition includes a WHERE clause containing an invocation of an external routine with a data access indication other than NO SQL.

**Considerations for a history table:** When a row of a system-period temporal table is updated, a historical copy of the row is inserted into the corresponding history table and the end timestamp of the historical row is captured in the form of a system determined value that corresponds to the time of the data change operation. The database manager assigns the value that is generated using a reading of the time-of-day clock during execution of the first data change statement in the transaction that requires a value to be assigned to the row begin or transaction start-ID column in a table, or a row in a system-period temporal table is deleted. The database manager ensures uniqueness of the generated values for an end column in a history table across transactions. The timestamp value might be adjusted to ensure that rows inserted into the history table have the end timestamp value greater than the begin timestamp value which can happen when a conflicting transaction is updating the same row in the system-period temporal table.

For an update operation, the adjustment only affects the value for the end column corresponding to the row-end column in the history table associated with the system-period temporal table. Take these adjustments into consideration on subsequent references to the table whether there is a search for the transaction start time in the values for the columns corresponding to the row-begin and row-end columns of the period in the associated system-period temporal table.

A system-period history table is not intended to be directly changed by insert or update operations. The database manager will automatically control the content of the history table for the associated systemperiod temporal table. However, rows may be deleted to reduce the size of the history table by eliminating very old history rows. Db2 for i prevents direct insert and update operations to a system-temporal history table. Db2 for z/OS and Db2 for LUW allow direct insert and update operations to a system-temporal history table, but such operations are not recommended.

# **Notes**

**Update operation errors:** If an update value violates any constraints, or if any other error occurs during the execution of the UPDATE statement, changes from this statement, referential constraints, and any triggered SQL statements are rolled back.

It is possible for an error to occur that makes the state of the cursor unpredictable.

**Number of rows updated:** When an UPDATE statement is completed, SQLERRD(3) in the SQLCA shows the number of rows that qualified for the update operation. In the context of an SQL procedure statement, the value can be retrieved using the ROW\_COUNT variable of the GET DIAGNOSTICS statement. For a description of the SQLCA, see [Chapter 12, "SQLCA \(SQL communication area\)," on page 1001.](#page-1016-0)

**Locking:** Unless appropriate locks already exist, one or more exclusive locks are acquired during the execution of a successful UPDATE statement. Until these locks are released by a commit or rollback operation, an updated row can only be accessed by:

• the application process that performed the update,

• another application process using isolation level UR through a read-only cursor, a SELECT INTO statement, or a subquery.

The locks can prevent other application processes from performing operations on the table.

#### **Examples**

*Example 1:* Change the job (JOB) of employee number (EMPNO) '000290' in the EMPLOYEE table to 'LABORER'.

```
 UPDATE EMPLOYEE
   SET JOB = 'LABORER'
   WHERE EMPNO = '000290'
```
*Example 2:* Increase the project staffing (PRSTAFF) by 1.5 for all projects that department (DEPTNO) 'D21' is responsible for in the PROJECT table.

```
 UPDATE PROJECT
   SET PRSTAFF = PRSTAFF + 1.5
   WHERE DEPTNO = 'D21'
```
*Example 3:* All the employees except the manager of department (WORKDEPT) 'E21' have been temporarily reassigned. Indicate this by changing their job (JOB) to NULL and their pay (SALARY, BONUS, COMM) values to zero in the EMPLOYEE table.

```
 UPDATE EMPLOYEE
 SET JOB=NULL, SALARY=0, BONUS=0, COMM=0
 WHERE WORKDEPT = 'E21' AND JOB <> 'MANAGER'
```
*Example 4:* In a Java program display the rows from the EMPLOYEE table on the connection context 'ctx' and then, if requested to do so, change the job (JOB) of certain employees to the new job keyed in (NEWJOB).

```
 #sql iterator empIterator implements sqlj.runtime.ForUpdate
 with( updateColumns='JOB' )
       ( … );
 empIterator C1;
 #sql [ctx] C1 = { SELECT * FROM EMPLOYEE };
  #sql { FETCH :C1 INTO … };
 while ( !C1.endFetch() ) {
 System.out.println( … );
 …
 if ( condition for updating row ) {
         #sql [ctx] { UPDATE EMPLOYEE
                       SET JOB = :NEWJOB
                      WHERE CURRENT OF : C1 ?:
     }
     #sql { FETCH :C1 INTO … };
 }
 C1.close();
```
# **VALUES INTO**

The VALUES INTO statement produces a result table consisting of at most one row and assigns the values in that row to variables.

# **Invocation**

This statement can only be embedded in an application program. It is an executable statement that cannot be dynamically prepared. It must not be specified in Java.

# **Authorization**

If a global variable is referenced in the INTO clause, the privileges held by the authorization ID for the statement must include at least one of the following:

- The WRITE privilege on the global variable
- Database administrator authority

# **Syntax**

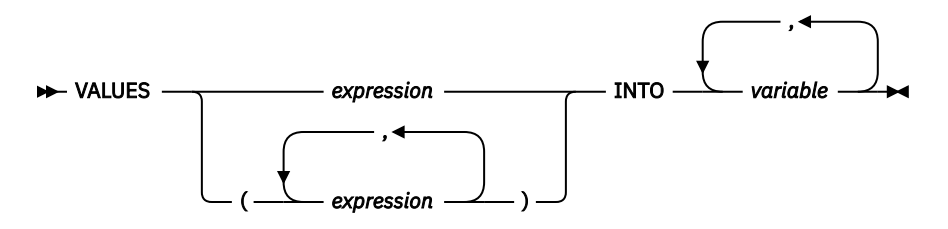

# **Description**

## **VALUES**

Introduces a single row consisting of one or more columns.

## *expression*

Specifies the new value of the variable. The expression is any expression of the type described in ["Expressions" on page 118.](#page-133-0) The expression must not include a column name. Host structures are not supported.

## **INTO** *host variable***,…**

Identifies one or more host structures or variables that must be declared in the program in accordance with the rules for declaring host structures and variables. In the operational form of INTO, a reference to a host structure is replaced by a reference to each of its variables. The first value specified is assigned to the first variable, the second value to the second variable, and so on.

# **Notes**

**Variable assignment:** Each assignment to a variable is performed according to the retrieval assignment rules described in ["Assignments and comparisons" on page 69](#page-84-0). Assignments are made in sequence through the list. If the number of variables is less than the number of values in the row, the SQLWARN3 field of the SQLCA is set to 'W'. See [Chapter 12, "SQLCA \(SQL communication area\)," on page 1001.](#page-1016-0) Note that there is no warning if there are more variables than values. If a value is null and the *variable* is a host variable, an indicator variable must be provided for that value.

If the specified variable is character and is not large enough to contain the result, 'W' is assigned to SQLWARN1 in the SQLCA. The actual length of the result may be returned in the indicator variable associated with the variable, if an indicator variable is provided. For further information, see ["Variables"](#page-119-0) [on page 104.](#page-119-0)

If an assignment error occurs, the values in the variables are unpredictable.

**Multiple variable assignments:** If more than one variable is specified in the INTO clause, the query is completely evaluated before the assignments are performed. Thus, references to a variable in the list of expressions are always the value of the variable prior to any assignment in the VALUES INTO statement.

**Expression evaluation considerations:** If an error occurs while evaluating a *expression* in the expression list of a VALUES INTO statement as the result of an arithmetic expression (such as division by zero, or overflow) or a numeric or character conversion error, the result is the null value. As in any other case of a null value, if the *variable* is a host variable, an indicator variable must be provided. The value of the variable is undefined. In this case, however, the indicator variable (if any) is set to the value of -2. Processing of the statement continues and a warning is returned. If an indicator variable is not provided and the *variable* is a host variable, an error is returned and no more values are assigned to variables. It is possible that some values have already been assigned to variables and will remain assigned when the error is returned.<sup>138</sup>

When a datetime value is returned, the length of the variable must be large enough to store the complete value. Otherwise, depending on how much of the value would have to be truncated, a warning or an error is returned. See ["Datetime assignments" on page 74](#page-89-0) for details.

## **Examples**

*Example 1:* Assign the value of the CURRENT PATH special register to host variable HV1.

 EXEC SQL **VALUES CURRENT PATH INTO** :HV1;

*Example 2:* Assume that LOB locator LOB1 is associated with a CLOB value. Assign a portion of the CLOB value to host variable DETAILS using the LOB locator, and assign CURRENT TIMESTAMP to the host variable TIMETRACK.

 EXEC SQL **VALUES (SUBSTR(**:LOB1,1,35**), CURRENT TIMESTAMP) INTO** :DETAILS, :TIMETRACK;

<sup>138</sup> In Db2 for LUW, the database configuration parameter dft\_sqlmathwarn must be set to yes for this behavior to be supported.

# **WHENEVER**

The WHENEVER statement specifies the action to be taken when a specified exception condition occurs.

# **Invocation**

This statement can only be embedded in an application program. It is not an executable statement. It must not be specified in Java or REXX. See ["Handling SQL errors and warnings in Java" on page 1141](#page-1156-0) or ["Handling SQL errors and warnings in REXX" on page 1151](#page-1166-0) for more information.

# **Authorization**

None required.

## **Syntax**

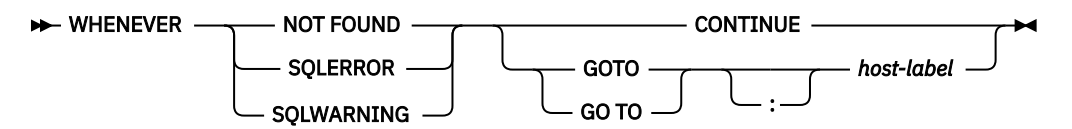

# **Description**

The NOT FOUND, SQLERROR, or SQLWARNING clause is used to identify the type of exception condition. See [Chapter 14, "SQLSTATE values—common return codes," on page 1017](#page-1032-0).

### **NOT FOUND**

Identifies any condition that results in an SQLSTATE of '02000' or an SQLCODE of +100.

### **SQLERROR**

Identifies any condition that results in an SQLSTATE value where the first two characters are not '00', '01', or '02'.

### **SQLWARNING**

Identifies any condition that results in an SQLSTATE value where the first two characters are '01', or a warning condition (SQLWARN0 is 'W').

The CONTINUE or GOTO clause is used to specify the next statement to be executed when the identified type of exception condition exists.

### **CONTINUE**

Specifies the next sequential statement of the source program.

### **GOTO or GO TO** *host-label*

Specifies the statement identified by *host-label*. For host-label, substitute a single token, optionally preceded by a colon. The form of the token depends on the host language. In a COBOL program, for example, it can be a *section-name* or an unqualified *paragraph-name*.

## **Notes**

**WHENEVER statement scope:** Every executable SQL statement in a program is within the scope of one implicit or explicit WHENEVER statement of each type (NOT FOUND, SQLERROR, and SQLWARNING). The scope of a WHENEVER statement is related to the listing sequence of the statements in the program, not their execution sequence.

An SQL statement is within the scope of the last WHENEVER statement of each type that is specified before that SQL statement in the source program. If a WHENEVER statement of some type is not specified before an SQL statement, that SQL statement is within the scope of an implicit WHENEVER statement of that type in which CONTINUE is specified.

Subroutines are supported in COBOL and C. However, normal COBOL and C scoping rules are not followed. That is, the last WHENEVER statement specified in the program source prior to the subroutine remains in effect for that subroutine. The label referenced in the WHENEVER statement must be duplicated within that subroutine. Alternatively, the subroutine could specify a new WHENEVER statement.

## **Examples**

The following statements can be embedded in a COBOL program.

*Example 1:* Go to the label HANDLER for any statement that produces an error.

EXEC SQL **WHENEVER SQLERROR GOTO** HANDLER END-EXEC.

*Example 2:* Continue processing for any statement that produces a warning.

EXEC SQL **WHENEVER SQLWARNING CONTINUE** END-EXEC.

*Example 3:* Go to the label ENDDATA for any statement that does not return data when expected to do so.

EXEC SQL **WHENEVER NOT FOUND GOTO** ENDDATA END-EXEC.

# **Chapter 9. SQL procedural language (SQL PL) statements**

SQL can be used as a structured programming language to write the routine body for SQL functions, SQL procedures, SQL triggers, and compound (dynamic) statements. This is known as the SQL procedural language, also referred to as SQL PL.

SQL procedures and SQL functions are collectively referred to as SQL routines. SQL procedures are created by specifying an SQL routine body on the CREATE PROCEDURE statement. SQL functions are created by specifying an SQL routine body on the CREATE FUNCTION statement. Triggers are created by specifying an SQL trigger body on the CREATE TRIGGER statement.

### **SQL-control-statement**

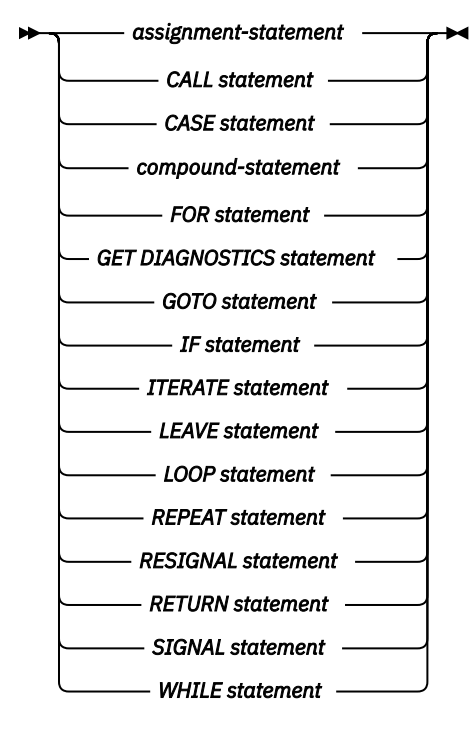

Control statements are supported in SQL procedures, SQL functions, and triggers. SQL procedures are created by specifying LANGUAGE SQL and an SQL routine body on the CREATE PROCEDURE statement. SQL functions are created by specifying an SQL routine body on the CREATE FUNCTION statement. SQL routines are SQL procedures or SQL functions. SQL triggers are created by specifying an SQL routine body on the CREATE TRIGGER statement. A compound (dynamic) statement is defined by specifying an SQL routine body on the compound (dynamic) statement.

The SQL routine body must be a single SQL statement which may be an SQL control statement. Authorization requirements for control statements depend on the type of statement and objects referenced in the statement. For instance, a GOTO statement requires no authority but a CALL statement requires at least EXECUTE privilege on the procedure.

The remainder of this chapter contains a description of the control statements including syntax diagrams, semantic descriptions, usage notes, and examples of the use of the statements that constitute the SQL routine body. There is also a section on referencing SQL parameters and variables found in ["References to](#page-944-0) [variables in SQL Functions, SQL Procedures and Triggers" on page 929](#page-944-0). There are two common elements that are used in describing specific SQL control statements. These are:

- SQL control statements as described above
- • ["SQL-procedure-statement" on page 936](#page-951-0).

For syntax and additional information on the SQL control statements see the following topics:

- • ["assignment-statement" on page 938](#page-953-0)
- • ["CALL statement" on page 941](#page-956-0)
- • ["CASE statement" on page 942](#page-957-0)
- • ["compound-statement" on page 944](#page-959-0)
- • ["FOR statement" on page 952](#page-967-0)
- • ["GET DIAGNOSTICS statement" on page 954](#page-969-0)
- • ["GOTO statement" on page 956](#page-971-0)
- • ["IF statement" on page 958](#page-973-0)
- • ["ITERATE statement" on page 960](#page-975-0)
- • ["LEAVE statement" on page 961](#page-976-0)
- • ["LOOP statement" on page 962](#page-977-0)
- • ["REPEAT statement" on page 964](#page-979-0)
- • ["RESIGNAL statement" on page 966](#page-981-0)
- • ["RETURN statement" on page 969](#page-984-0)
- • ["SIGNAL statement" on page 971](#page-986-0)
- • ["WHILE statement" on page 974](#page-989-0)

# <span id="page-944-0"></span>**References to variables in SQL Functions, SQL Procedures and Triggers**

Variables can be referenced in SQL statements in SQL functions, SQL procedures, and triggers. However, host variables cannot be specified in these objects. Instead, depending on the context, SQL variables, SQL parameters, transition variables, and global variables can be referenced anywhere in an SQL statement where an expression or variable can be specified in SQL functions, SQL procedures, and triggers. SQL variables can be referenced anywhere in the compound statement in which they are declared, including any SQL statement that is directly or indirectly nested within that compound statement. SQL parameters can be referenced in an SQL function or SQL procedure body. Transition variables can be referenced in a trigger body.

Ambiguity can arise in an SQL statement with variables, particularly when two or more variables have the same name or when a variable and another object have the same name. In such situations, it might be confusing to determine which variable is referenced and whether the identifier is the name of a variable or another object, such as a column. If the identifier is the name of a variable, it might be difficult to determine whether the reference is intended for an SQL variable, SQL parameter, transition variable, or global variable.

The name of an SQL variable, SQL parameter, or global variable in an SQL function or SQL procedure can be the same as the name of a column in a table or view referenced in the function or procedure. The name of an SQL variable, transition variable, or global variable in a trigger can be the same as the name of a column in a table or view that is referenced in the trigger. The name of an SQL variable can also be the same as the name of another SQL variable declared in the same function, procedure, or trigger This can occur when the two SQL variables are declared in different *compound-statements*. The *compound-statement* that contains the declaration of an SQL variable determines the scope of that variable. See ["compound-statement" on page 944](#page-959-0), for more information.

Names that are the same should be explicitly qualified. Qualifying a name can clarify whether the name refers to a column, global variable, SQL variable, SQL parameter, or transition variable.

- An SQL parameter can be qualified with the name of the SQL function or SQL procedure.
- An SQL variable can be qualified with the label of the compound statement where an SQL variable is declared.
- A transition variable can be qualified with the correlation name specified in the CREATE TRIGGER or ALTER TRIGGER statement.
- A global variable can be qualified with the schema implicitly or explicitly specified when the global variable is created.

If the name is not qualified, or qualified but still ambiguous, the following rules describe how the name is resolved. The name is resolved by checking for a match in the following order:

• If the tables and views specified in an SQL routine body exist at the time the routine is created, the name will first be checked as a column name.

In Db2 for LUW, column names specified in CREATE TABLE, CREATE VIEW, and DECLARE GLOBAL TEMPORARY TABLE statements found in the routine body before the reference to the name are included in the search for the name.

- If not found as a column, the name is checked as an SQL variable, SQL parameter, or transition variable. An SQL variable can be declared within the *compound-statement* that contains the reference, or within a compound statement in which that compound statement is nested. If two SQL variables, an SQL variable and an SQL parameter, or an SQL variable and a transition variable, have the same name, the SQL variable that is declared in the innermost compound statement is used.
- If not found as an SQL variable name, the name will be checked as an SQL parameter name or transition variable.
- If not found as an SQL parameter or transition variable, the name is checked as a global variable.

If the name is still not resolved as a column, SQL variable, SQL parameter, global variable, or transition variable and the scope of the name included a table or view that does not exist at the current server, it will be assumed to be a column. If all the tables and views exist at the current server, it will be assumed to be a global variable. Otherwise, an error is returned.

In Db2 for LUW, if the table or view does not exist at the server and is not created or declared before the reference, an error is returned.

The name of an SQL variable, SQL parameter, transition variable, or global variable in an SQL function, SQL procedure, or trigger can be the same as an identifier used as a name in certain SQL statements. Qualified names for SQL variables, SQL parameters, transition variables, or global variables are not supported in these statements. The following rules describe how a name is resolved in these statements:

- In the SET PATH or SET SCHEMA statements, the name is checked as an SQL variable, SQL parameter, transition variable, or global variable. If an SQL variable, SQL parameter, transition variable, or global variable by that name is not found, the name is assumed to be aschema name.
- In the CONNECT, DISCONNECT, RELEASE, and SET CONNECTION statements, the name is used as a server name.
- In the CALL statement, the name is used as the procedure name.
- In the ASSOCIATE LOCATORS, or DESCRIBE PROCEDURE statement, the name is used as the procedure name.

# **References to SQL condition names**

The name of an SQL condition can be the same as the name of another SQL condition declared in the same routine. This can occur when the two SQL conditions are declared in different *compoundstatements*.

The *compound-statement* that contains the declaration of an SQL condition name determines the scope of that condition name. A condition name must be unique within the compound statement in which it is declared, excluding any declarations in compound statements that are nested within that compound statement. A condition name can only be referenced within the compound statement in which it is declared, including any compound statements that are nested within that compound statement. When there is a reference to a condition name, the condition that is declared in the innermost compound statement is the condition that is used. See ["compound-statement" on page 944,](#page-959-0) for more information.

# **References to SQL cursor names**

The name of an SQL cursor can be the same as the name of another SQL cursor declared in the same routine. This can occur when the two SQL cursors are declared in different compound-statements. The cursor name specified in a FOR statement can be the same as the name of another SQL cursor declared in the same *compound-statement*.

The *compound-statement* that contains the declaration of an SQL cursor determines the scope of that cursor name. A cursor name must be unique within the compound statement in which it is declared, excluding any declarations in compound statements that are nested within that compound statement. A cursor name can only be referenced within the compound statement in which it is declared, including any compound statements that are nested within that compound statement. When there is a reference to a cursor name, the cursor that is declared in the innermost compound statement is the cursor that is used. See ["compound-statement" on page 944](#page-959-0), for more information.

# <span id="page-948-0"></span>**References to SQL labels**

Labels can be specified at the beginning of most SQL procedure statements. If a label is specified on an SQL procedure statement, it must be unique from other labels within the same scope. A label must not be the same as any other label within the same compound statement, must not be the same as a label specified on the compound statement itself, and if the compound statement is nested within another compound statement, the label must not be the same as the label specified on any higher level compound statement. The label must not be the same as the name of the SQL procedure, SQL function, or trigger that contains the SQL procedure statement.

Specifying a label for an SQL procedure statement defines that label and determines the scope of that label. A label name can only be referenced within the compound statement in which it is defined, including any statement that is directly or indirectly nested within that compound statement. A label can be specified as the target of a GOTO, LEAVE, or ITERATE statement, subject to the rules for the statement that references the label as a target.

# **Summary of ′name′ scoping in nested compound statements**

Nested compound statements can be used within an SQL routine to define the scope of SQL variable declarations, cursors, condition names, and condition handlers.

Additionally, labels have a defined scope in the context of nested compound statements. However the rules for name space, and how non-unique names can be referenced, differs depending on the type of name. The following table summarizes these differences.

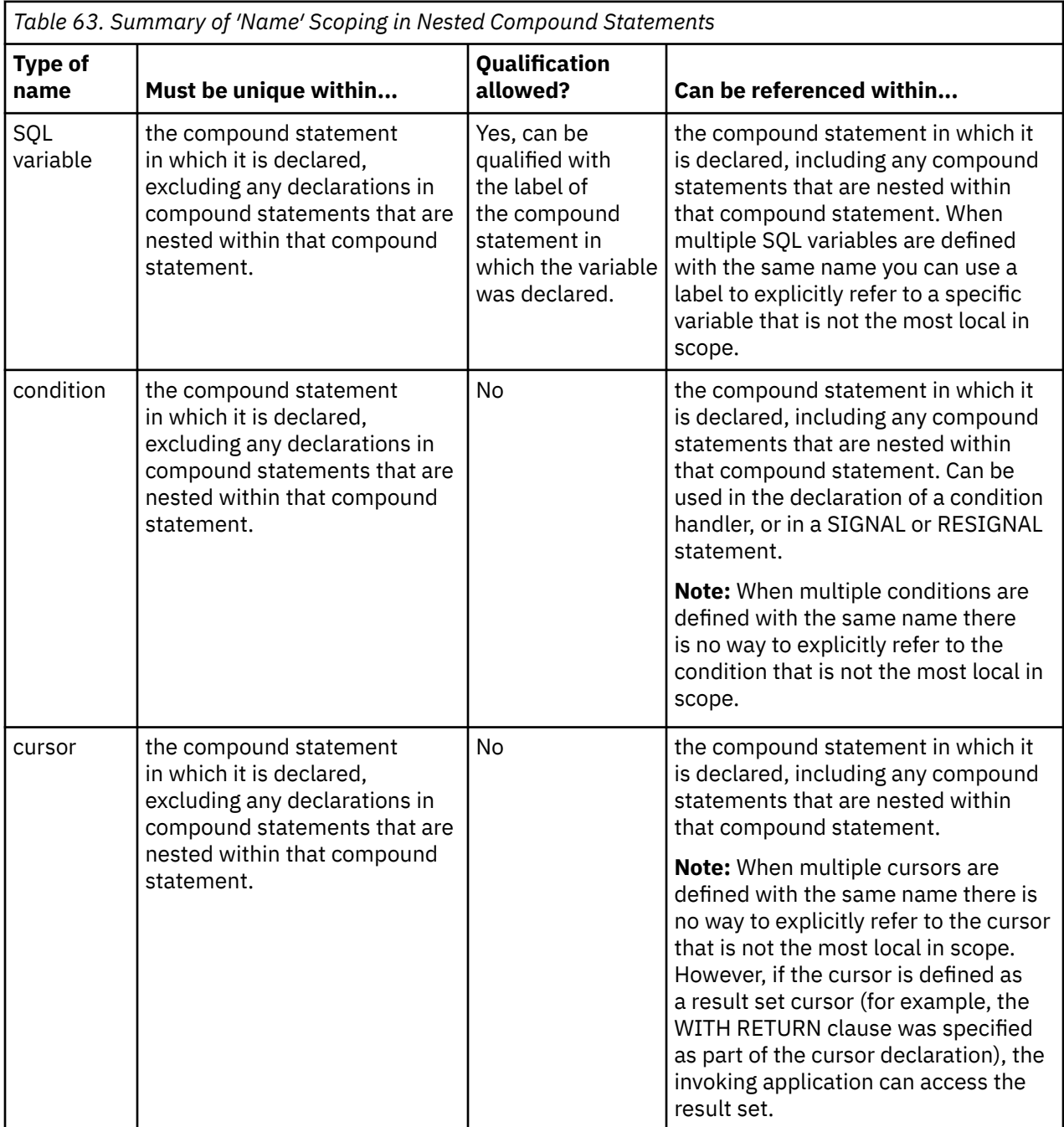

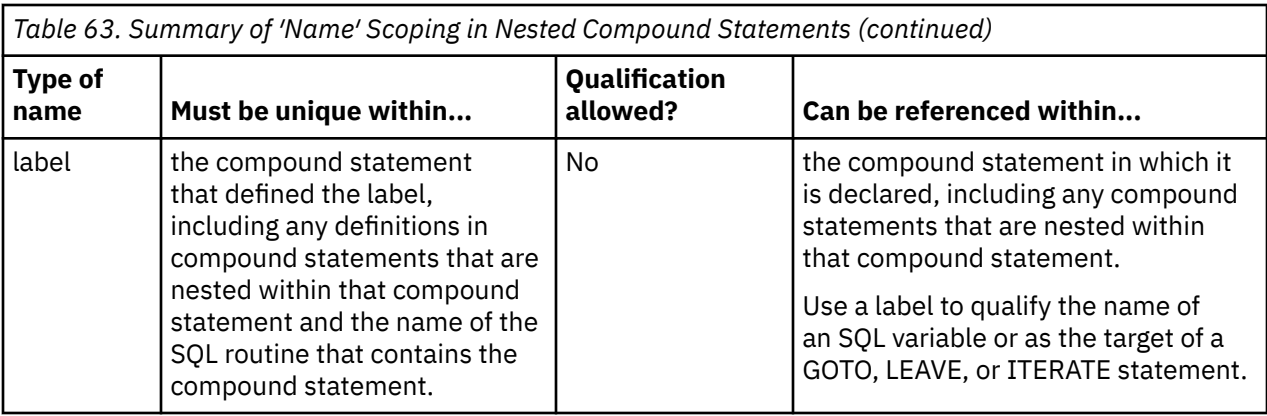

# <span id="page-951-0"></span>**SQL-procedure-statement**

An SQL control statement may allow multiple SQL statements to be specified within the SQL control statement. These statements are defined as SQL procedure statements.

## **Syntax**

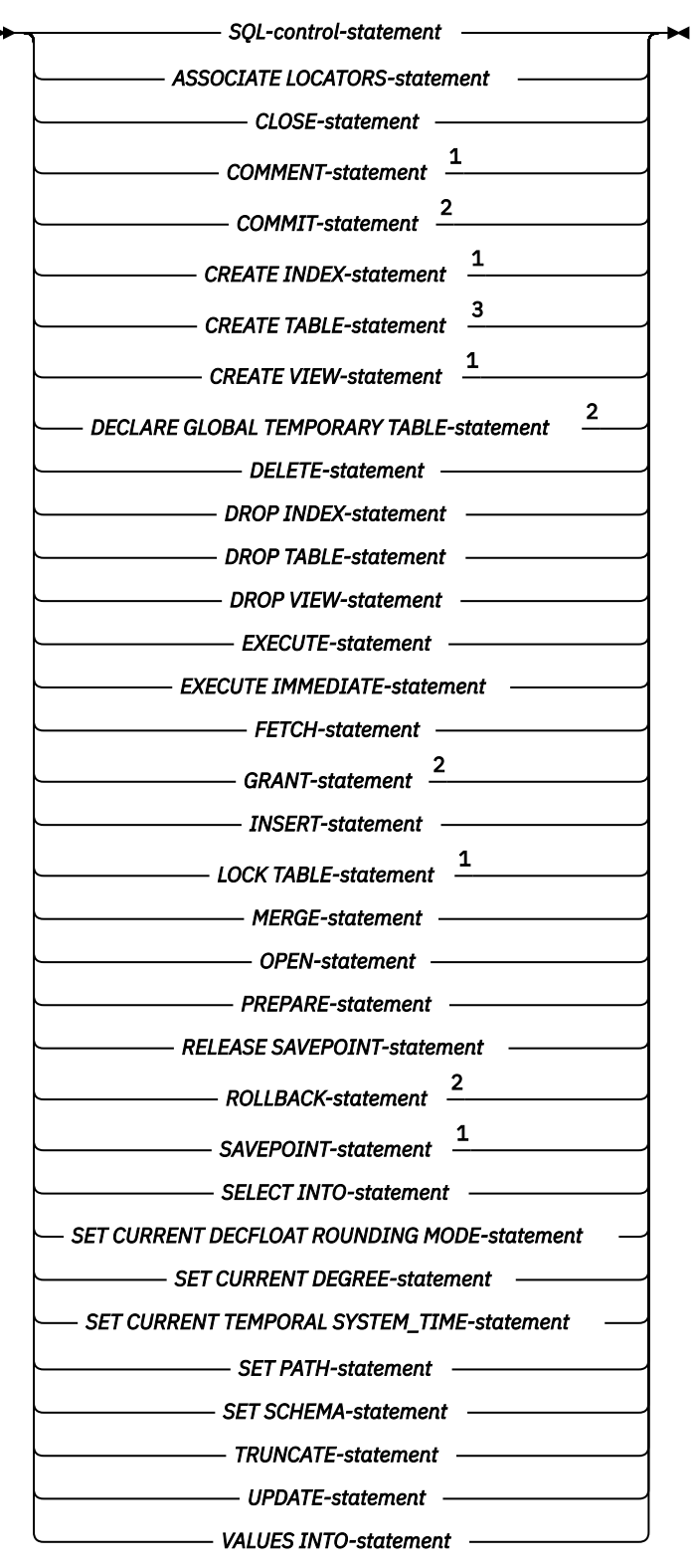

Notes:

- <sup>1</sup> The statement is not allowed in an *SQL-routine-body* for an SQL function.
- <sup>2</sup> The statement is only allowed in an *SQL-routine-body* for an SQL procedure.
- <sup>3</sup> A CREATE TABLE statement must not include a column defined as a LOB or XML.

For additional restrictions in a CREATE TRIGGER statement see ["CREATE TRIGGER" on page 736.](#page-751-0)

## **Notes**

**Comments**: Comments can be included within the body of an SQL procedure. In addition to the doubledash form of comments (--), a comment can begin with  $\prime^*$  and end with  $\prime$ . The following rules apply to this form of a comment.

- The beginning characters /\* must be adjacent and on the same line.
- The ending characters \*/ must be adjacent and on the same line.
- Comments can be started wherever a space is valid.
- Comments can be continued to the next line.

**Detecting and processing error and warning conditions:** As an SQL statement is executed, the database manager stores information about the processing of the statement in a diagnostics area (including the SQLSTATE and SQLCODE), unless otherwise noted in the description of the SQL statement. A completion condition indicates the SQL statement completed successfully, completed with a warning condition, or completed with a not found condition. An exception condition indicates that the SQL statement was not successful.

A condition handler can be defined in a compound statement to execute when an exception condition, a warning condition, or a not found condition occurs. The declaration of a condition handler includes the code that is to be executed when the condition handler is activated. When a condition other than a successful completion occurs in the processing of *SQL-procedure-statement*, if a condition handler that could handle the condition is within scope, one such condition handler will be activated to process the condition. See ["compound-statement" on page 944](#page-959-0) for information about defining condition handlers. The code in the condition handler can check for a warning condition, not found condition, or exception condition and take the appropriate action. Use one of the following methods at the beginning of the body of a condition handler to check the condition in the diagnostics area that caused the handler to be activated:

- Issue a GET DIAGNOSTICS statement to request the condition information. See ["GET DIAGNOSTICS](#page-969-0) [statement" on page 954.](#page-969-0)
- Test the SQL variables SQLSTATE and SQLCODE.

If the condition is a warning and there is not a handler for the condition, the above two methods can also be used outside of the body of a condition handler immediately following the statement for which the condition is wanted. If the condition is an error and there is not a handler for the condition, the routine or trigger terminates with the error condition.

# <span id="page-953-0"></span>**assignment-statement**

The assignment statement assigns a value to an SQL parameter, an SQL variable, or a transition-variable.

## **Syntax**

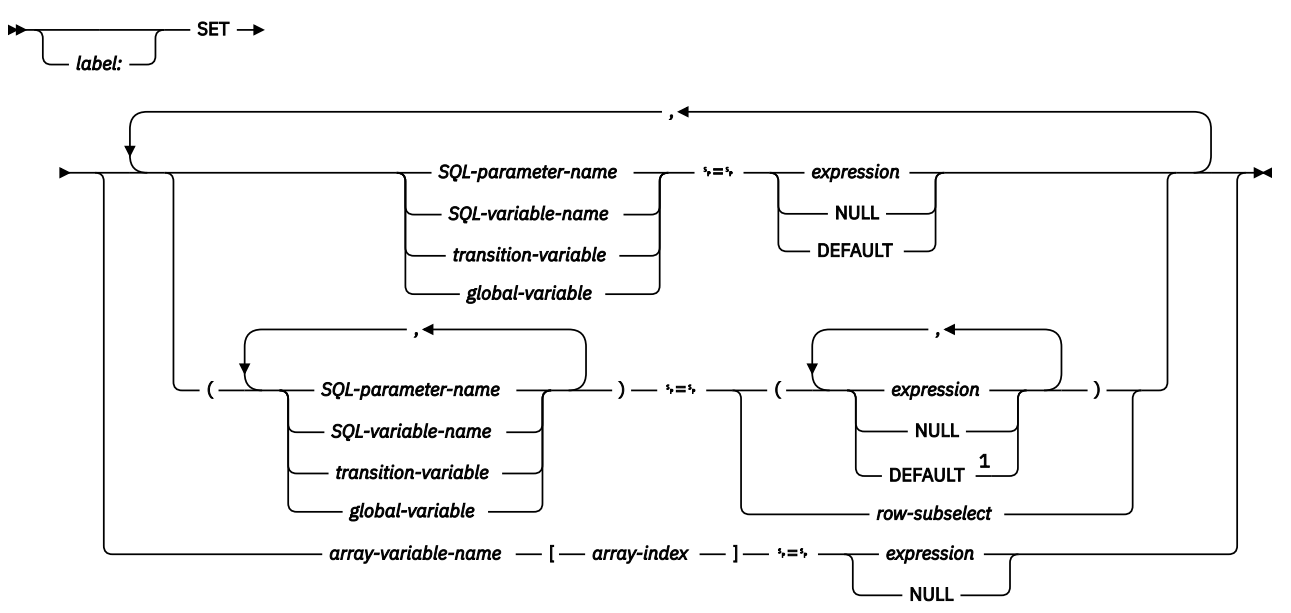

### Notes:

 $1$  DEFAULT must only be specified when the corresponding target is a global variable or a transition variable. If DEFAULT is specified for a transition variable in a trigger, then all target variables must be transition variables, and all source values must be specified with the DEFAULT keyword.

# **Description**

### *label*

Specifies the label for the *assignment-statement*. The label name cannot be the same as the routine name, trigger name, or another label within the same scope. For more information, see ["References to](#page-948-0) [SQL labels" on page 933](#page-948-0).

### *SQL-parameter-name*

Identifies the SQL parameter that is the assignment target. The SQL parameter must be specified in *parameter-declaration* in the CREATE PROCEDURE statement. For an explanation of references to SQL parameters, see ["References to variables in SQL Functions, SQL Procedures and Triggers" on page](#page-944-0) [929](#page-944-0).

### *SQL-variable-name*

Identifies the SQL variable that is the assignment target. SQL variables can only be declared in a *compound-statement* and must be declared before they are used. For an explanation of references to SQL variables, see ["References to variables in SQL Functions, SQL Procedures and Triggers" on page](#page-944-0) [929](#page-944-0).

#### *transition-variable*

Identifies the column to be updated in the new row. A *transition-variable* must identify a column in the subject table of a trigger, optionally qualified by a correlation name that identifies the new value. An OLD *transition-variable* must not be identified. A *transition-variable* can only be modified in a BEFORE trigger.

A *transition-variable* must not be identified more than once in the same *assignment-statement*.

The data type of each *transition-variable* must be compatible with its corresponding result column. Values are assigned to *transition-variables* according to the storage assignment rules. For more

information see ["Assignments and comparisons" on page 69.](#page-84-0) Db2 for LUW uses retrieval assignment rules.

#### *global-variable*

Identifies the global variable is the assignment target.

#### *expression*

Specifies the expression or value that is the source for the assignment.

If the assignment is to a transition variable, the expression is any expression of the type described in ["Expressions" on page 118](#page-133-0) that does not include an aggregate function, except when it occurs within a *scalar-fullselect*.

An *expression* may contain references to OLD and NEW *transition-variables*. If the CREATE TRIGGER statement contains both OLD and NEW clauses, references to *transition-variables* must be qualified by the appropriate *correlation-name*.

#### *row-subselect*

A subselect that returns a single result row. The result column values are assigned to the corresponding variable or parameter. If the result of the subselect is no rows, then null values are assigned. An error is returned if there is more than one row in the result.

#### *array-variable-name*

Identifies an SQL variable or parameter. The variable or parameter must be of an array type.

#### **[***array-index***]**

Numeric expression that specifies which element in the array will be the target of the assignment. The array index must be of an exact numeric type with zero scale; it cannot be null. Its value must be between 1 and the maximum cardinality defined for the array.

#### **NULL**

Specifies the null value. NULL can only be specified for nullable columns.

#### **DEFAULT**

If the assignment is to a transition variable, specifies that the default value of the column associated with the *transition-variable* will be used. DEFAULT is not allowed for a *transition-variable* associated with a GENERATED column.

### **Notes**

**Assignment rules**: Assignments in the assignment statement must conform to the SQL assignment rules as described in ["Assignments and comparisons" on page 69](#page-84-0). If assigning to a string variable, storage assignment rules apply.

**Assignments involving SQL parameters in procedures**: An IN parameter can appear on the left or right side in an *assignment-statement*. When control returns to the caller, the original value of the IN parameter is retained. An OUT parameter can also appear on the left or right side in an *assignment-statement*. If used without first being assigned a value, the value is undefined. When control returns to the caller, the last value that is assigned to an OUT parameter is returned to the caller. For an INOUT parameter, the first value of the parameter is determined by the caller, and the last value that is assigned to the parameter is returned to the caller.

**Multiple SQL parameter or SQL variable assignments:** If more than one variable is specified as the target of the *assignment-statement*, the targets of the *assignment-statement* are completely evaluated before the assignments are performed. Thus, references to a variable in a target expression is always the value of the variable prior to any assignment. In Db2 for LUW, assignment to both an SQL variable and a transition variable is not allowed in a single statement.

**Considerations for SQLSTATE and SQLCODE SQL variables**: Assignment to these variables is not prohibited. However, it is not recommended as assignment does not affect the diagnostic area or result in the activation of condition handlers. Whether processing an assignment to these SQL variables causes the specified values for the assignment to be overlayed with the SQL return codes returned from executing the statement that does the assignment is product specific.

### **Examples**

*Example 1:* Increase the SQL variable p\_salary by 10 percent.

**SET**  $p$ \_salary =  $p$ \_salary  $*$  1.10

*Example 2:* Set SQL variable p\_salary to the null value.

**SET** p\_salary = **NULL**

*Example 3:* Ensure that the salary column is never greater than 50000. If the new value is greater than 50000, set it to 50000.

```
CREATE TRIGGER LIMIT_SALARY
 BEFORE INSERT ON EMPLOYEE
 REFERENCING NEW AS NEW_VAR
  FOR EACH ROW
 WHEN (NEW_VAR.SALARY > 50000)
 BEGIN ATOMIC
    SET NEW_VAR.SALARY = 50000;
  END
```
*Example 4:* When the job title is updated, increase the salary based on the new job title. Assign the years in the position to 0.

```
CREATE TRIGGER SET_SALARY
 BEFORE UPDATE OF JOB ON STAFF
 REFERENCING OLD AS OLD_VAR
            NEW AS NEW_VAR
  FOR EACH ROW
 BEGIN ATOMIC
 SET (NEW_VAR.SALARY, NEW_VAR.YEARS) =
 (OLD_VAR.SALARY * CASE NEW_VAR.JOB
 WHEN 'Sales' THEN 1.1
 WHEN 'Mgr' THEN 1.05
 ELSE 1 END ,0);
  END
```
# <span id="page-956-0"></span>**CALL statement**

The CALL statement invokes a procedure. For additional details, see ["CALL" on page 610.](#page-625-0)

## **Syntax**

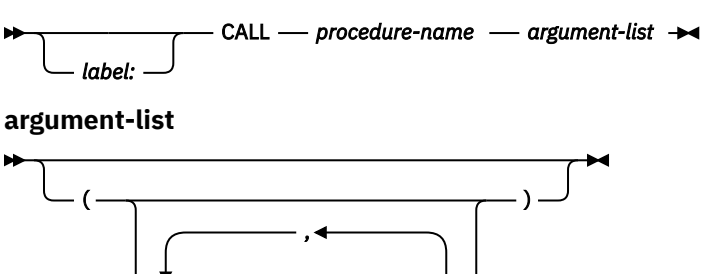

*expression* NULL

# **Description**

#### *label*

Specifies the label for the CALL statement. The label name cannot be the same as the routine name, trigger name, or another label within the same scope. For more information, see ["References to SQL](#page-948-0) [labels" on page 933.](#page-948-0)

#### *procedure-name*

Identifies the procedure to call. The *procedure-name* must identify a procedure that exists at the current server.

#### *argument-list*

Identifies a list of values to be passed as parameters to the procedure. The nth value corresponds to the nth parameter in the procedure.

Each parameter defined (using CREATE PROCEDURE) as OUT or INOUT must be specified as either a *SQL-variable-name* or a *SQL-parameter-name*.

The number of arguments specified must be the same as the number of parameters of a procedure defined at the current server with the specified *procedure-name*.

The application requester assumes all parameters that are variables are INOUT parameters. All parameters that are not variables are assumed to be input parameters. The actual attributes of the parameters are determined by the current server.

#### *expression*

An *expression* of the type described in ["Expressions" on page 118,](#page-133-0) that does not include an aggregate function or column name.

### **NULL**

Specifies a null value as an argument to the procedure.

### **Notes**

**Related information:** See ["CALL" on page 610](#page-625-0) for more information.

### **Examples**

Call procedure *proc1* and pass SQL variables as parameters.

```
 CALL proc1(v_empno, v_salary)
```
# <span id="page-957-0"></span>**CASE statement**

The CASE statement selects an execution path based on multiple conditions.

## **Syntax**

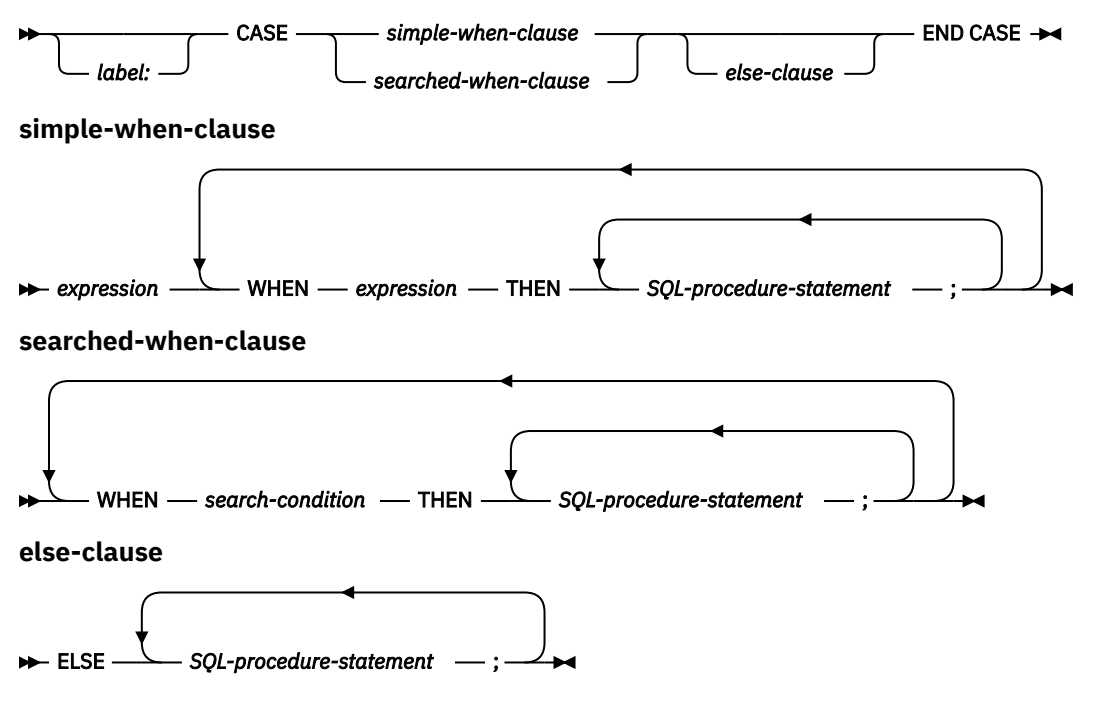

# **Description**

### *label*

Specifies the label for the CASE statement. The label name cannot be the same as the routine name, trigger name, or another label within the same scope. For more information, see ["References to SQL](#page-948-0) [labels" on page 933.](#page-948-0)

#### *simple-when-clause*

The value of the *expression* prior to the first WHEN keyword is tested for equality with the value of the *expression* that follows each WHEN keyword. If the comparison is true, the statements in the associated THEN clause are executed and processing of the CASE statement ends. If the result is unknown or false, processing continues to the next comparison. If the result does not match any of the comparisons, and an ELSE clause is present, the statements in the ELSE clause are executed.

## *searched-when-clause*

The *search-condition* following the WHEN keyword is evaluated. If it evaluates to true, the statements in the associated THEN clause are executed and processing of the CASE statement ends. If it evaluates to false, or unknown, the next *search-condition* is evaluated. If no *search-condition* evaluates to true and an ELSE clause is present, the statements in the ELSE clause are executed.

#### *else-clause*

If none of the conditions specified in the *simple-when-clause* or *searched-when-clause* are true, then the statements in the *else-clause* are executed.

If none of the conditions specified in the WHEN are true, and an ELSE clause is not specified, an error is returned at run time, and the execution of the CASE statement is terminated (SQLSTATE 20000).

### *SQL-procedure-statement*

Specifies a statement to execute. See ["SQL-procedure-statement" on page 936.](#page-951-0)

## **Notes**

**Nesting CASE statements**: CASE statements that use a *simple-when-clause* can be nested up to three levels. CASE statements that use a *searched-when-clause* have no limit to the number of nesting levels.

#### **Examples**

*Example 1:* Depending on the value of SQL variable v\_workdept, update column DEPTNAME in table DEPARTMENT with the appropriate name.

The following example shows how to do this using the syntax for a *simple-when-clause*:

```
 CASE v_workdept
 WHEN'A00'
         THEN UPDATE department SET deptname = 'DATA ACCESS 1';
       WHEN 'B01'
 THEN UPDATE department SET deptname = 'DATA ACCESS 2';
 ELSE UPDATE department SET deptname = 'DATA ACCESS 3';
     END CASE
```
*Example 2:* The following example shows how to do this using the syntax for a *searched-when-clause*:

```
 CASE
        WHEN v_workdept = 'A00'
         THEN UPDATE department SET deptname = 'DATA ACCESS 1';
 WHEN v_workdept = 'B01'
 THEN UPDATE department SET deptname = 'DATA ACCESS 2';
 ELSE UPDATE department SET deptname = 'DATA ACCESS 3';
 END CASE
```
# <span id="page-959-0"></span>**compound-statement**

A compound statement groups other statements together in an SQL procedure. A compound statement allows the declaration of SQL variables, cursors, and condition handlers.

## **Syntax**

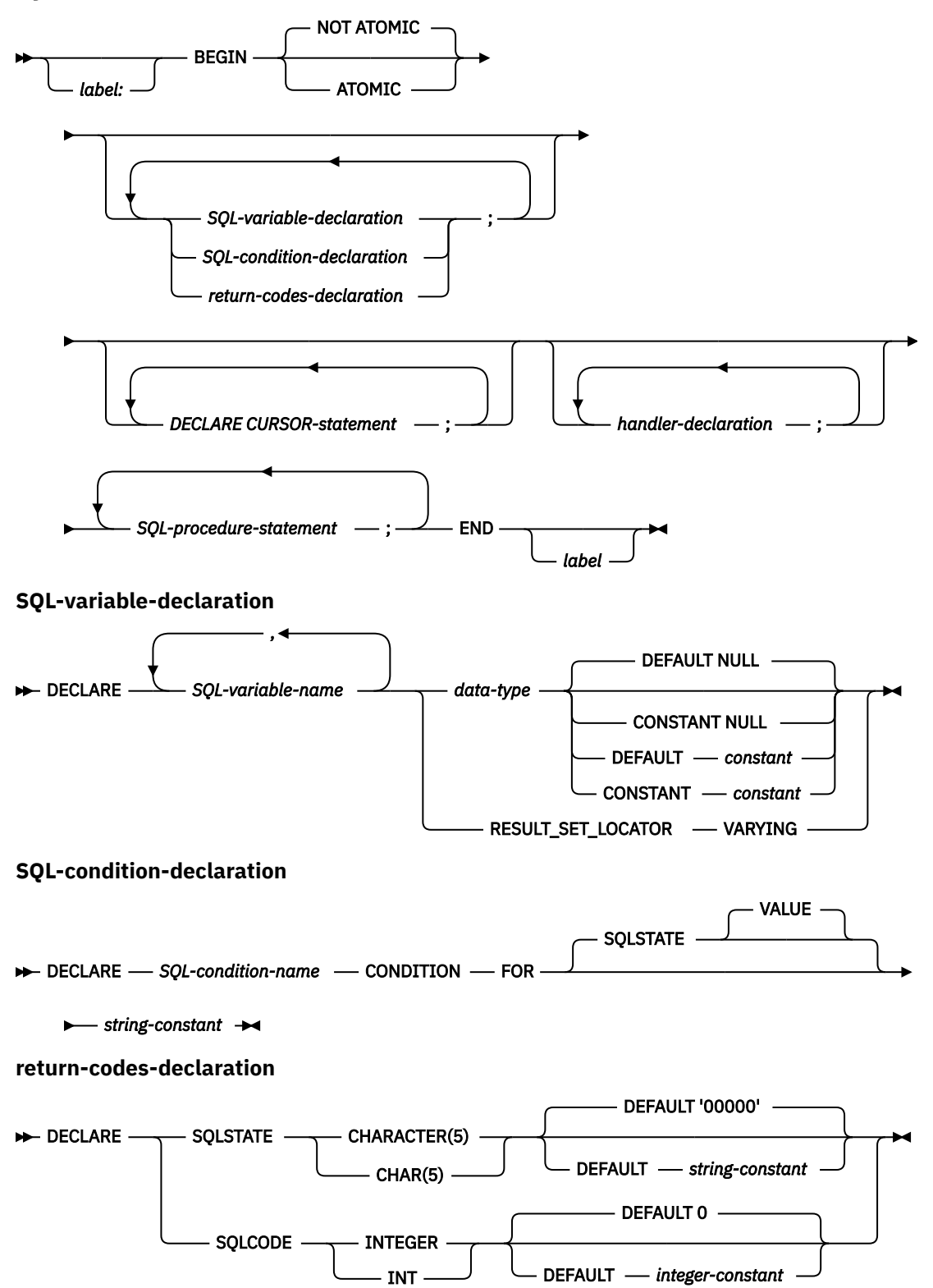

**handler-declaration**

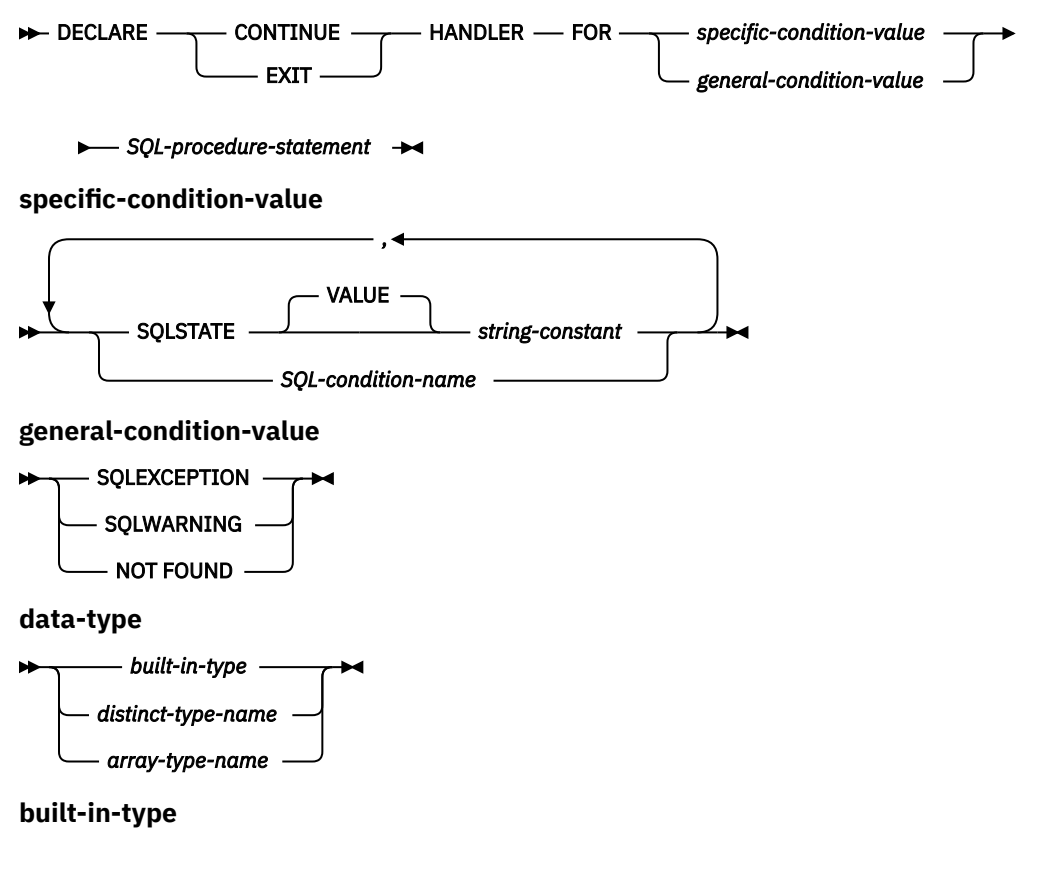

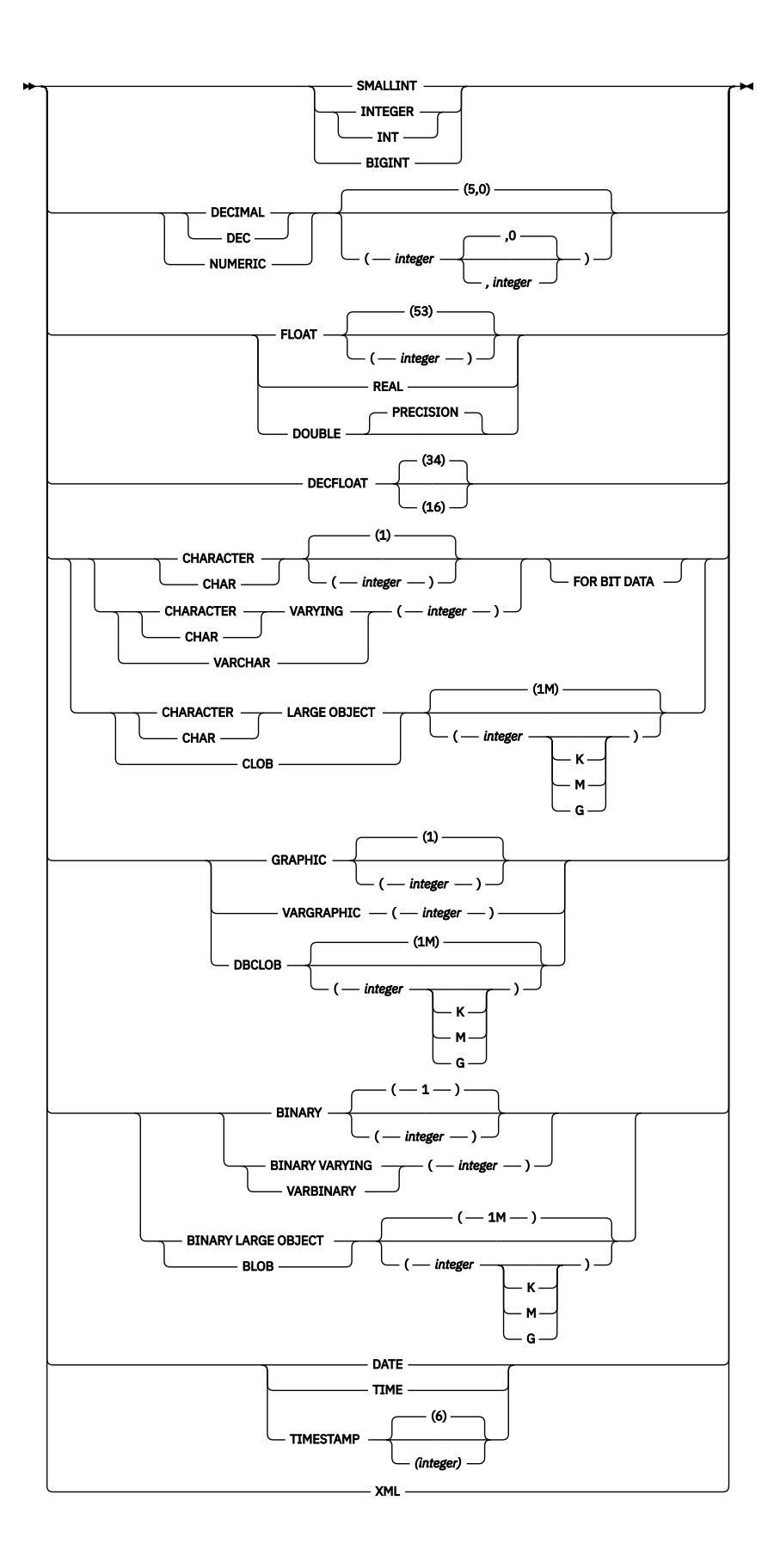

# **Description**

#### *label*

Specifies the label for the *compound-statement*. If the ending label is specified, it must be the same as the beginning label. The label name cannot be the same as the routine name, trigger name, or another label within the same scope. For more information, see ["References to SQL labels" on page 933](#page-948-0).

#### **NOT ATOMIC**

NOT ATOMIC indicates that an unhandled exception condition within the *compound-statement* does not cause the *compound-statement* to be rolled back. NOT ATOMIC must not be specified in the outermost compound statement of a trigger.

### **ATOMIC**

ATOMIC indicates that an unhandled exception condition within the *compound-statement* causes the *compound-statement* to be rolled back. ATOMIC can only be specified in the outermost compound statement of a trigger.

#### *SQL-variable-declaration*

Declares an SQL variable that is local to the *compound-statement*.

### *SQL-variable-name*

Defines the name of a local SQL variable. The database manager converts all undelimited SQL variable names to uppercase. The name must not be the same as another SQL variable within the same *compound-statement*, excluding any declarations in *compound-statements* nested within the *compound-statement*. Do not name SQL variables the same as column names or parameter names. See ["References to variables in SQL Functions, SQL Procedures and Triggers" on page 929](#page-944-0) for how SQL variable names are resolved when there are columns with the same name involved in a statement. Do not begin SQL variable names with 'SQL'. For an explanation of references to SQL variables, see ["References to variables in SQL Functions, SQL Procedures and Triggers" on page](#page-944-0) [929](#page-944-0).

#### *data-type*

Specifies the data type of the SQL variable. Refer to ["Data types" on page 50](#page-65-0) for a description of SQL data types.

### **DEFAULT** *constant* **or NULL**

Defines the default for the SQL variable. The specified constant must represent a value that could be assigned to the variable in accordance with the rules of assignment as described in ["Assignments and comparisons" on page 69.](#page-84-0) The SQL variable is initialized when the SQL procedure is called. If a default value is not specified, the SQL variable is initialized to NULL. SQL variables of type XML cannot have a default value specified. Only DEFAULT NULL can be explicitly specified if *array-type-name* is specified

#### **CONSTANT** *constant* **or NULL**

Defines that the SQL variable has a fixed value and cannot be changed. An SQL variable that is defined using CONSTANT cannot be used as the target of any assignment operation. The specified constant must represent a value that could be assigned to the variable in accordance with the rules of assignment as described in ["Assignments and comparisons" on page 69](#page-84-0). The SQL variable is initialized when the SQL procedure is called. If a default value is not specified, the SQL variable is initialized to NULL. SQL variables of type XML cannot have a CONSTANT value specified. Only CONSTANT NULL can be explicitly specified if *array-type-name* is specified

### **RESULT\_SET\_LOCATOR VARYING**

Specifies the data type for a result set locator variable.

#### *SQL-condition-declaration*

Declares a condition name and corresponding SQLSTATE value.

#### *SQL-condition-name*

Specifies the name of the condition. The condition name must be unique within the *compoundstatement* (excluding any declarations in *compound-statements* nested within the *compoundstatement* ) in which it is declared.

### **FOR SQLSTATE** *string-constant*

Specifies the SQLSTATE that is associated with the condition. The *string-constant* must be specified as five characters and the SQLSTATE class (the first two characters) must not be '00'.

#### *return-codes-declaration*

Declares special variables named SQLSTATE and SQLCODE. These variables are automatically set to the SQLSTATE and SQLCODE values for the first condition in the diagnostics area after executing an SQL statement other than GET DIAGNOSTICS or an empty compound statement. Both the SQLSTATE and SQLCODE variables can only be declared in the outermost *compound-statement* of the SQL procedure, SQL function, or trigger.

The SQLSTATE and SQLCODE special variables are only intended to be used as a means of obtaining the SQL return codes that resulted from processing the previous SQL statement other than GET DIAGNOSTICS. If there is any intention to use the SQLSTATE and SQLCODE values, save the values immediately to other SQL variables to avoid having the values replaced by the SQL return codes returned after executing the next SQL statement. If a handler is defined that handles an SQLSTATE, you can use an assignment statement to save that SQLSTATE (or the associated SQLCODE) value in another SQL variable, if the assignment is the first statement in the handler.

Assignment to these variables is not prohibited. However, it is not recommended as assignment does not affect the diagnostic area or result in the activation of condition handlers. It is product specific whether processing an assignment to these SQL variables causes the specified values for the assignment to be overlayed with the SQL return codes returned from executing the statement that does the assignment. The SQLCODE and SQLSTATE variables cannot be set to NULL.

### *DECLARE CURSOR-statement*

Declares a cursor in the procedure body. Each cursor must have a unique name within the *compoundstatement* in which it is declared. The cursor can only be referenced from within the *compoundstatement* in which it is declared, including any compound statements that are nested within that *compound-statement*.

Use an OPEN statement to open the cursor, a FETCH statement to read a row using the cursor, and a CLOSE statement to close the cursor. If the cursor is intended for use as a result set:

- specify WITH RETURN when declaring the cursor
- create the procedure using the DYNAMIC RESULT SETS clause with a non-zero value
- do not specify a CLOSE statement for the cursor in the *compound-statement*.

Any open cursor that does not meet these criteria is closed at the end of the *compound-statement*.

For more information on declaring a cursor, refer to ["DECLARE CURSOR" on page 766.](#page-781-0)

### *handler-declaration*

Specifies a *handler*, an *SQL-procedure-statement* to execute when an exception or completion condition occurs in the *compound-statement*. *SQL-procedure-statement* is a statement that executes when the handler receives control. A *handler-declaration* can only include a single *SQL-procedurestatement*.

A condition handler declaration cannot reference the same condition value or SQLSTATE value more than one time. It cannot reference an SQLSTATE value and a condition name that represent the same SQLSTATE value.

When two or more condition handlers are declared in a compound statement, no two condition handler declarations can specify the same:

- general condition category
- specific condition, either as an SQLSTATE value or as a condition name that represents the same value

A condition handler is active for the set of *SQL-procedure-statement*s that follow the *handlerdeclaration*s within the *compound-statement* in which it is declared, including any nested compound statements.

There are two types of condition handlers:

#### **CONTINUE**

Specifies that after the condition handler is activated and completes successfully, control is returned to the SQL statement that follows the statement that raised the condition. However, if the condition is an error condition and it was encountered while evaluating a search condition, as in a CASE, FOR, IF, REPEAT or WHILE statement, control returns to the statement that follows the corresponding END CASE, END FOR, END IF, END REPEAT, or END WHILE.

#### **EXIT**

Specifies that after the condition handler is activated and completes successfully, control is returned to the end of the *compound-statement* that declared the handler.

The condition that causes the handler to be invoked are defined in the *handler-declaration* as follows.

#### **SQLSTATE VALUE** *string*

Specifies that the handler is invoked when the specific SQLSTATE occurs. The first two characters of the SQLSTATE value must not be '00'.

#### *SQL-condition-name*

Specifies that the handler is invoked when the specific SQLSTATE associated with the condition name occurs. The *SQL-condition-name* must be previously defined in a *SQL-condition-declaration*.

#### **SQLEXCEPTION**

Specifies that the handler is invoked when an exception condition occurs. An exception condition is represented by an SQLSTATE value where the first two characters are not '00', '01', or '02'.

### **SQLWARNING**

Specifies that the handler is invoked when a warning condition occurs. A warning condition is represented by an SQLSTATE value where the first two characters are '01'.

#### **NOT FOUND**

Specifies that the handler is invoked when a NOT FOUND condition occurs. A NOT FOUND condition is represented by an SQLSTATE value where the first two characters are '02'.

If the *SQL-procedure-statement* specified in the handler is either a SIGNAL or RESIGNAL statement with an exception SQLSTATE, the compound-statement will exit with the specified exception even if this handler or another handler in the same *compound-statement* specifies CONTINUE, since these handlers are not in the scope of this exception. If the *compound-statement* is nested in another *compound-statement*, handlers in the higher level compound-statement may handle the exception because those handlers are within the scope of the exception.

### **Notes**

**Nesting compound statements:** Compound statements can be nested. Nested compound statements can be used to scope handlers and cursors to a subset of the statements in a procedure. This can simplify the processing done for each SQL procedure statement. Nested compound statements enables the use of a compound statement within the declaration of a condition handler.

**Condition handlers:** Condition handlers in SQL procedures are similar to WHENEVER statements that are used in external SQL application programs. A condition handler can be defined to automatically get control when an exception, warning, or not found condition occurs. The body of a condition handler contains code that is executed when the condition handler is activated. A condition handler can be activated as the result of an exception, a warning, or a not found condition that is returned by Db2 for the processing of an SQL statement. The condition that activates the handler can also be the result of a SIGNAL or RESIGNAL statement that is issued within the procedure body.

A condition handler is declared within a compound statement, and it is active for the set of *SQLprocedure-statements* that follow all of the condition handler declarations within the compound statement in which the condition handler is declared. For example, the scope of a condition handler declaration H is the list of *SQL-procedure-statements* that follow the condition handler declarations that are contained within the compound statement in which H appears. This means that the scope of H does not include the statements that are contained in the body of the condition handler H, implying that a condition handler cannot handle conditions that arise inside its own body. Similarly, for any two condition handlers H1 and

H2 that are declared in the same compound statement, H1 will not handle conditions that arise in the body of H2, and H2 will not handle conditions that arise in the body of H1.

The declaration of a condition handler specifies the condition that activates it, the type of condition handler (CONTINUE or EXIT), and the handler action. The type of condition handler determines to where control is returned after the handler action successfully completes.

**Condition handler activation:** When a condition other than a successful completion occurs in the processing of *SQL-procedure-statement*, if a condition handler that could handle the condition is within scope, one such condition handler will be activated to process the condition.

In a routine with nested compound statements, condition handlers that could handle a specific condition might exist at several levels of the nested compound statements. The condition handler that is activated is a condition handler that is declared innermost to the scope in which the condition was encountered. If more than one condition handler at the nesting level could handle the condition, the condition handler that is activated is the most appropriate handler that is declared in that compound statement.

The most appropriate handler is the condition handler that most closely matches the SQLSTATE or the exception or completion condition. For a given compound statement, when both a specific handler for a condition and a general handler are declared that address the same condition, the specific handler takes precedence over the general handler.

For example, if the innermost compound statement declares a specific handler for SQLSTATE '22001', as well as a general handler for SQLEXCEPTION, the specific handler for SQLSTATE '22001' is the most appropriate handler when SQLSTATE '22001' is encountered. In this case, the specific handler is activated.

When a condition handler is activated, the condition handler action is executed. If the handler action completes successfully or with an unhandled warning, the diagnostics area is cleared, and the type of the condition handler (CONTINUE or EXIT handler) determines to where control is returned. Additionally, the SQLSTATE and SQLCODE SQL variables are cleared when a handler completes successfully or with an unhandled warning.

If the handler action does not complete successfully and an appropriate handler exists for the condition that is encountered in the handler action, that condition handler is activated. Otherwise, the condition that is encountered within the condition handler is unhandled.

**Unhandled conditions:** If a condition is encountered and an appropriate handler does not exist for that condition, the condition is unhandled.

- If the unhandled condition is an exception, the SQL procedure, SQL function, or trigger that contains the failing statement is terminated with an unhandled exception condition.
- If the unhandled condition is a warning or is a not found condition, processing continues with the next statement. Note that the processing of the next SQL statement will cause information about the unhandled condition in the diagnostics area to be overwritten, and evidence of the unhandled condition will no longer exist.

**Considerations for using SIGNAL or RESIGNAL statements with nested compound statements:** If an *SQL-procedure-statement* that is specified in the condition handler is either a SIGNAL or RESIGNAL statement with an exception SQLSTATE, the compound statement terminates with the specified exception. This happens even when this condition handler or another condition handler in the same compound statement specifies CONTINUE, since these condition handlers are not in the scope of this exception. If a compound statement is nested in another compound statement, condition handlers in the higher level compound statement can handle the exception because those condition handlers are within the scope of the exception.

**Null values in SQL parameters and SQL variables:** If the value of an SQL parameter or SQL variable is null and it is used in a SQL statement (such as CONNECT or DESCRIBE) that does not allow an indicator variable, an error is returned.

**Effect on open cursors:** At the end of the compound statement, all open cursors that were declared in that compound statement, except cursors that are used to return result sets, are closed.

### **Examples**

Create a procedure body with a compound statement that performs the following actions.

- 1. Declares SQL variables.
- 2. Declares a cursor to return the salary of employees in a department determined by an IN parameter.
- 3. Declares an EXIT handler for the condition NOT FOUND (end of file), with a single statement, which assigns the value 6666 to the OUT parameter medianSalary.
- 4. Select the number of employees in the given department into the SQL variable v\_numRecords.
- 5. Fetch rows from the cursor in a WHILE loop until 50% + 1 of the employees have been retrieved.
- 6. Return the median salary.

```
 CREATE PROCEDURE DEPT_MEDIAN 
       (IN deptNumber SMALLINT, 
        OUT medianSalary DOUBLE)
       LANGUAGE SQL
       BEGIN
        DECLARE v_numRecords INTEGER DEFAULT 1;
 DECLARE v_counter INTEGER DEFAULT 0;
 DECLARE c1 CURSOR FOR
 SELECT salary FROM staff 
 WHERE DEPT = deptNumber 
             ORDER BY salary;
        DECLARE EXIT HANDLER FOR NOT FOUND
 SET medianSalary = 6666; 
\rightarrow /* initialize OUT parameter */
 SET medianSalary = 0;
 SELECT COUNT(*) INTO v_numRecords FROM staff
           WHERE DEPT = deptNumber;
OPEN c1;
 WHILE v_counter < (v_numRecords / 2 + 1) DO
 FETCH c1 INTO medianSalary;
SET v_counter = v_counter + 1;
        END WHILE;
        CLOSE c1;
      END
```
# <span id="page-967-0"></span>**FOR statement**

The FOR statement executes a statement or group of statements for each row of a table.

## **Syntax**

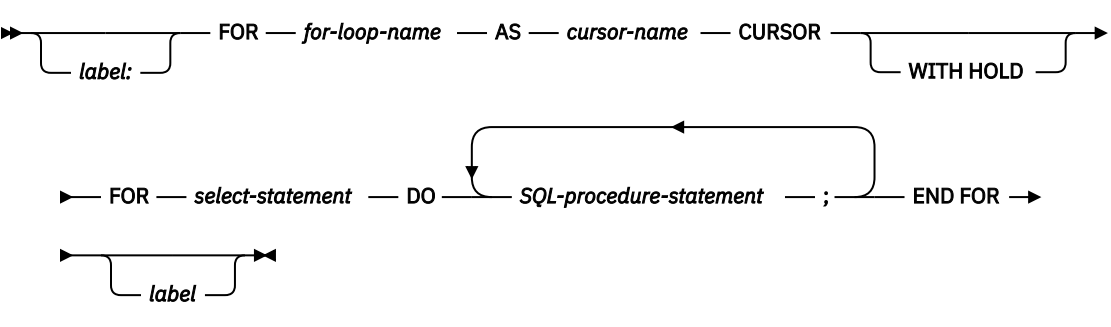

# **Description**

### *label*

Specifies the label for the FOR statement. If the ending label is specified, it must be the same as the beginning label. The label name cannot be the same as the routine name, trigger name, or another label within the same scope. For more information, see ["References to SQL labels" on page 933](#page-948-0).

### *for-loop-name*

Specifies a label for the implicit *compound-statement* generated to implement the FOR statement. It follows the rules for the label of a *compound-statement* except that it cannot be used with any ITERATE, GOTO, or LEAVE statement within the FOR statement. The *for-loop-name* is used to qualify the column names returned by the specified *select-statement*. The *for-loop-name* cannot be the same as another label within the same scope. For more information, see ["References to SQL labels" on page](#page-948-0) [933](#page-948-0).

### *cursor-name*

Names the cursor that is used to select rows from the result table from the SELECT statement.

### **WITH HOLD**

Prevents the cursor from being closed as a consequence of a commit operation. For more information, ["DECLARE CURSOR" on page 766](#page-781-0).

### *select-statement*

Specifies the SELECT statement of the cursor.

Each expression in the select list must have a name. If an expression is not a simple column name, the AS clause must be used to name the expression. If the AS clause is specified, that name is used for the variable and must be unique.

### *SQL-procedure-statement*

Specifies the SQL statements to be executed for each row of the result table of the cursor. The SQL statements should not include an OPEN, FETCH, or CLOSE specifying the cursor name of the FOR statement.

## **Notes**

**FOR statement rules**: The FOR statement executes one or multiple statements for each row in the result table of the cursor. The cursor is defined by specifying a select list that describes the columns and rows selected. The statements within the FOR statement are executed for each row selected.

The select list must consist of unique column names and the objects referenced in the *select-statement* must exist when the routine or trigger is created.

The cursor specified in a FOR statement cannot be referenced outside the FOR statement and cannot be specified on an OPEN, FETCH, or CLOSE statement.

**Handler warning**: Handlers may be used to handle errors that might occur on the open of the cursor or fetch of a row using the cursor in the FOR statement. Handlers defined to handle these open or fetch conditions should not be CONTINUE handlers as they may cause the FOR statement to loop indefinitely.

### **Examples**

In the following example, the for-statement is used to iterate over the entire employee table. For each row in the table, the SQL variable fullname is set to the last name of the employee, followed by a comma, the first name, a blank space, and the middle initial. Each value for fullname is inserted into table tnames.

```
 BEGIN
       DECLARE fullname CHAR(40);
       FOR vl AS
          SELECT firstnme, midinit, lastname FROM employee
DO
 SET fullname = lastname || ',' || firstnme ||' ' || midinit;
 INSERT INTO tnames VALUE (fullname);
       END FOR
     END
```
# <span id="page-969-0"></span>**GET DIAGNOSTICS statement**

The GET DIAGNOSTICS statement obtains information about the previous SQL statement that was executed.

# **Syntax**

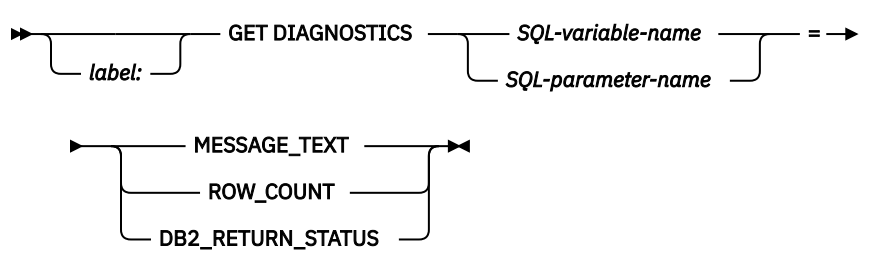

# **Description**

### *label*

Specifies the label for the GET DIAGNOSTICS statement. The label name cannot be the same as the routine name, trigger name, or another label within the same scope. For more information, see ["References to SQL labels" on page 933](#page-948-0).

### *SQL-variable-name*

Identifies the SQL variable that is the assignment target. The data type of the SQL variable must be compatible with the data type as specified in Table 64 on page 954 for the specified diagnostic item. For an explanation of references to SQL variables, see ["References to variables in SQL Functions, SQL](#page-944-0) [Procedures and Triggers" on page 929.](#page-944-0)

### *SQL-parameter-name*

Identifies the SQL parameter that is the assignment target. The data type of the SQL parameter must be compatible with the data type as specified in Table 64 on page 954 for the specified diagnostic item. For an explanation of references to SQL parameters, see ["References to variables in](#page-944-0) [SQL Functions, SQL Procedures and Triggers" on page 929](#page-944-0).

## **MESSAGE\_TEXT**

Identifies the message text of the error, warning, or successful completion returned from the previous SQL statement that was executed.

## **ROW\_COUNT**

Specifies that the number of rows associated with the previous SQL statement that was executed is to be returned in the identified SQL variable or SQL parameter. If the previous SQL statement is a DELETE, INSERT, MERGE, or UPDATE statement, ROW\_COUNT identifies the number of rows deleted, inserted, or updated by that statement, excluding rows affected by either triggers or referential integrity constraints.

### **DB2\_RETURN\_STATUS**

Specifies that the status value returned from the previous CALL statement is to be returned in the identified SQL variable or SQL parameter. If the previous statement is not a CALL statement, the value returned has no meaning and is unpredictable. For more information, see ["RETURN statement" on](#page-984-0) [page 969](#page-984-0).

*Table 64. Data Types for GET DIAGNOSTICS Items*

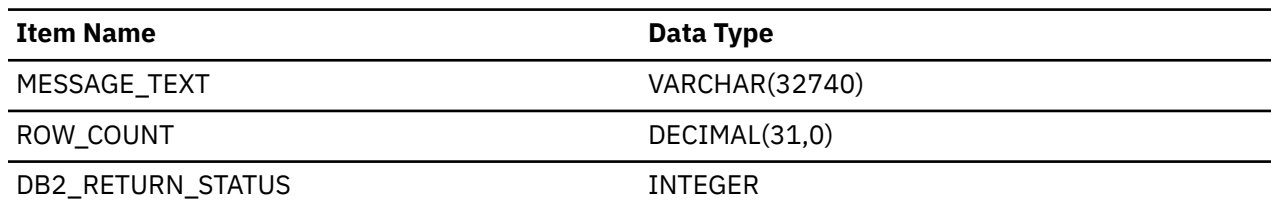

## **Notes**

**Effect of statement:** The GET DIAGNOSTICS statement does not change the contents of the diagnostics area.

### **Examples**

*Example 1:* In an SQL procedure, execute a GET DIAGNOSTICS statement to determine how many rows were updated.

```
 CREATE PROCEDURE sqlprocg (IN deptnbr VARCHAR(3)) 
         LANGUAGE SQL
         BEGIN
            DECLARE SQLSTATE CHAR(5);
            DECLARE rcount INTEGER;
            UPDATE CORPDATA.PROJECT
               SET PRSTAFF = PRSTAFF + 1.5
              WHERE DEPTNO = deptnbr;
            GET DIAGNOSTICS rcount = ROW_COUNT;
-- At this point, rcount contains the number of rows that were updated.
 ...
END
```
*Example 2:* Within an SQL procedure, handle the returned status value from the invocation of an SQL procedure called TRYIT. TRYIT could use the RETURN statement to explicitly return a status value or a status value could be implicitly returned by the database manager. If the procedure is successful, it returns a value of zero.

```
 CREATE PROCEDURE TESTIT ()
     LANGUAGE SQL
     A1:BEGIN
        DECLARE RETVAL INTEGER DEFAULT 0;
 ...
        CALL TRYIT();
        GET DIAGNOSTICS RETVAL = DB2_RETURN_STATUS;
        IF RETVAL <> 0 THEN
 ...
          LEAVE A1;
        ELSE
 ...
 END IF;
      END A1
```
# <span id="page-971-0"></span>**GOTO statement**

The GOTO statement is used to branch to a user-defined label within an SQL routine or trigger.

## **Syntax**

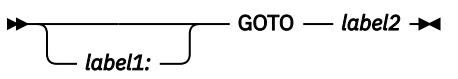

# **Description**

### *label1*

Specifies the label for the GOTO statement. The label name cannot be the same as the routine name, trigger name, or another label within the same scope. For more information, see ["References to SQL](#page-948-0) [labels" on page 933.](#page-948-0)

### *label2*

Specifies a labeled statement where processing is to continue. Neither the labeled statement nor the GOTO statement can appear in a *handler-declaration*. The labeled statement and the GOTO statement must be in the same scope:

- If the GOTO statement is defined in a FOR statement, *label2* must be defined inside the same FOR statement, excluding a nested FOR statement or nested *compound-statement*.
- If the GOTO statement is defined in a *compound-statement*, *label2* must be defined inside the same *compound-statement*, excluding a nested FOR statement or nested *compound-statement*.
- If the GOTO statement is defined in a handler, *label2* must be defined in the same handler.
- If the GOTO statement is defined outside of a handler, *label2* must not be defined within a handler.

If *label2* is not defined within a scope that the GOTO statement can reach, an error is returned.

## **Notes**

**Using a GOTO statement:** It is recommended that the GOTO statement be used sparingly. This statement interferes with normal sequence of processing SQL statements, thus making a routine more difficult to read and maintain. Before using a GOTO statement, determine whether another statement, such as IF or LEAVE, can be used in place, to eliminate the need for a GOTO statement.

**Effect on open cursors:** When a GOTO statement transfers control out of a compound statement, all open cursors that are declared in the compound statement that contains the GOTO statement are closed, unless those statements are declared to return result sets. If the GOTO statement transfers control out of any directly or indirectly nested compound statements, all open cursors that are declared in those nested compound statements are also closed, unless those cursors are declared to return result sets.

## **Examples**

In the following compound statement used in a CREATE PROCEDURE statement, the parameters *rating* and *v* empno are passed into the procedure, which then returns the output parameter *return* parm as a date duration. If the employee's time in service with the company is less than 6 months, the GOTO statement transfers control to the end of the procedure, and *new\_salary* is left unchanged.

```
 CREATE PROCEDURE adjust_salary
    (IN v_empno CHAR(6),
     IN rating INTEGER,
     OUT return_parm DECIMAL (8,0))
    LANGUAGE SQL
    MODIFIES SQL DATA
    BEGIN
       DECLARE new_salary DECIMAL(9,2);
       DECLARE service DECIMAL(8,0);
         SELECT salary, CURRENT_DATE - hiredate
```
```
 INTO new_salary, service
 FROM employee
WHERE empno = v_empno;
 IF service < 600
THEN GOTO EXIT1;
 END IF;
 IF rating = 1
 THEN SET new_salary = new_salary + (new_salary * .10);
 ELSEIF rating = 2
 THEN SET new_salary = new_salary + (new_salary * .05);
 END IF;
 UPDATE EMPLOYEE
 SET SALARY = new_salary
WHERE EMPNO = v_empno;
 EXIT1: SET return_parm = service;
      END
```
# **IF statement**

The IF statement executes different sets of SQL statements based on the result of search conditions.

### **Syntax**

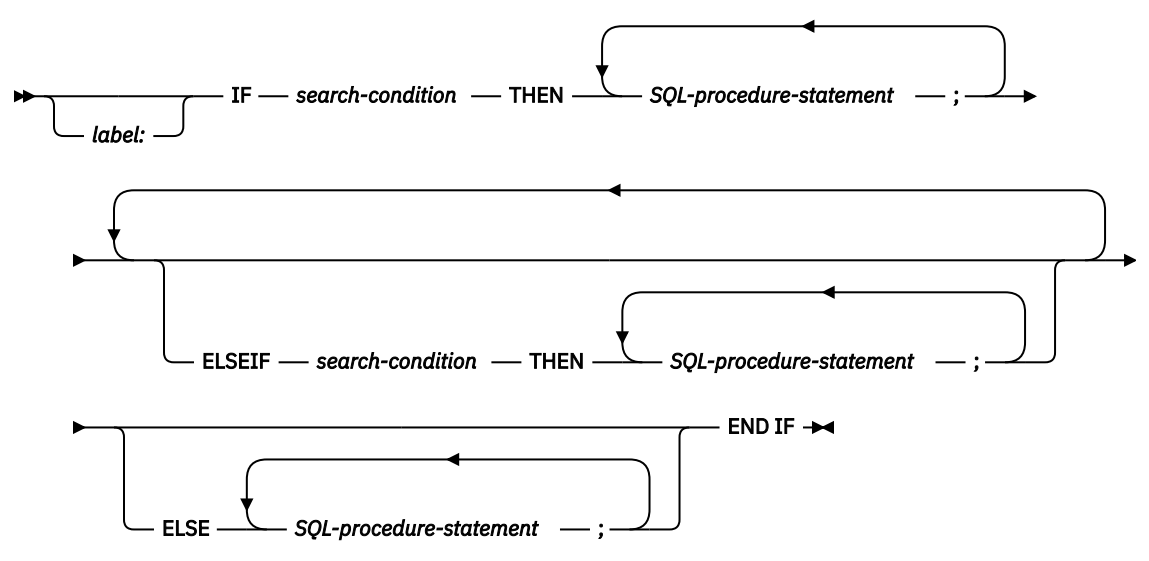

### **Description**

#### *label*

Specifies the label for the IF statement. The label name cannot be the same as the routine name, trigger name, or another label within the same scope. For more information, see ["References to SQL](#page-948-0) [labels" on page 933.](#page-948-0)

### *search-condition*

Specifies the *search-condition* for which an SQL statement should be executed. If the condition is unknown or false, processing continues to the next search condition, until either a condition is true or processing reaches the ELSE clause.

#### *SQL-procedure-statement*

Specifies an SQL statement to be executed if the preceding *search-condition* is true.

### **Examples**

The following SQL procedure accepts two IN parameters: an employee number and an employee rating. Depending on the value of *rating*, the employee table is updated with new values in the salary and bonus columns.

```
 CREATE PROCEDURE UPDATE_SALARY_IF
        (IN employee_number CHAR(6), 
 INOUT rating SMALLINT)
 LANGUAGE SQL
        BEGIN
           DECLARE not_found CONDITION FOR SQLSTATE '02000';
           DECLARE EXIT HANDLER FOR not_found
              SET rating = -1;
 IF rating = 1
 THEN UPDATE employee
             SET salary = salary * 1.10, bonus = 1000
              WHERE empno = employee_number;
           ELSEIF rating = 2 
              THEN UPDATE employee
             SET salary = salary * 1.05, bonus = 500
              WHERE empno = employee_number;
           ELSE UPDATE employee
             SET salary = salary * 1.03, bonus = 0
              WHERE empno = employee_number;
```
# **ITERATE statement**

The ITERATE statement causes the flow of control to return to the beginning of a labeled loop.

### **Syntax**

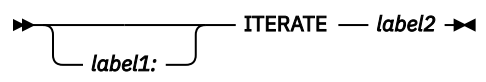

# **Description**

### *label1*

Specifies the label for the ITERATE statement. The label name cannot be the same as the routine name, trigger name, or another label within the same scope. For more information, see ["References to](#page-948-0) [SQL labels" on page 933](#page-948-0).

#### *label2*

Specifies the label of the FOR, LOOP, REPEAT, or WHILE statement to which the flow of control is passed. *label2* must be defined as a label for a FOR, LOOP, REPEAT, or WHILE statement. The ITERATE statement must be in that FOR, LOOP, REPEAT, or WHILE statement, or in the block of code that is directly or indirectly nested within that statement, subject to the following restrictions:

- If the ITERATE statement is in a condition handler, *label2* must be defined in that condition handler.
- If the ITERATE statement is not in a condition handler, *label2* must not be defined in a condition handler.
- If the ITERATE statement is in a FOR statement, *label2* must be that label on that FOR statement, or the label must be defined inside that FOR statement.

### **Examples**

This example uses a cursor to return information for a new department. If the *not\_found* condition handler was invoked, the flow of control passes out of the loop. If the value of *v\_dept* is 'D11', an ITERATE statement passes the flow of control back to the top of the LOOP statement. Otherwise, a new row is inserted into the DEPARTMENT table.

```
 CREATE PROCEDURE ITERATOR ()
        LANGUAGE SQL
        MODIFIES SQL DATA
        BEGIN
           DECLARE v_dept CHAR(3);
           DECLARE v_deptname VARCHAR(29);
          DECLARE v_admdept <b>CHAR(3)
           DECLARE at_end INTEGER DEFAULT 0;
           DECLARE not_found CONDITION FOR SQLSTATE '02000';
          DECLARE c1 CURSOR FOR
            SELECT deptno, deptname, admrdept
             FROM department
             ORDER BY deptno;
           DECLARE CONTINUE HANDLER FOR not_found
             SET at_end = 1;
           OPEN c1;
 ins_loop:
LOOP
             FETCH c1 INTO v_dept, v_deptname, v_admdept;
             IF at<sub>end</sub> = 1 T\overline{H}EN LEAVE ins_loop;
             ELSEIF \vee dept = 'D11' THEN
                 ITERATE ins_loop;
END IF;
 INSERT INTO department (deptno,deptname,admrdept)
                 VALUES('NEW', v_deptname, v_admdept);
           END LOOP;
           CLOSE c1;
        END
```
# **LEAVE statement**

The LEAVE statement transfers program control out of a FOR, LOOP, REPEAT, WHILE or compound statement.

### **Syntax**

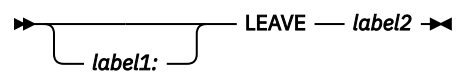

# **Description**

### *label1*

Specifies the label for the LEAVE statement. The label name cannot be the same as the routine name, trigger name, or another label within the same scope. For more information, see ["References to SQL](#page-948-0) [labels" on page 933.](#page-948-0)

### *label2*

Specifies the label of the compound, FOR, LOOP, REPEAT, or WHILE statement to exit.

# **Notes**

**Effect on open cursors:** When a LEAVE statement transfers control out of a compound statement, all open cursors in the compound statement, except cursors that are used to return result sets, are closed.

### **Examples**

This example contains a loop that fetches data for cursor *c1*. If the value of SQL variable *at\_end* is not zero, the LEAVE statement transfers control out of the loop.

```
 CREATE PROCEDURE LEAVE_LOOP(OUT counter INTEGER)
       LANGUAGE SQL
       BEGIN
          DECLARE v_counter INTEGER;
          DECLARE v_firstnme VARCHAR(12);
DECLARE v_midinit CHAR(1);
 DECLARE v_lastname VARCHAR(15);
 DECLARE at_end SMALLINT DEFAULT 0;
          DECLARE not_found CONDITION FOR SQLSTATE '02000';
          DECLARE c1 CURSOR FOR
             SELECT firstnme, midinit, lastname 
 FROM employee;
 DECLARE CONTINUE HANDLER FOR not_found 
            SET at_end = 1;
SET v_counter = 0;
OPEN c1;
          fetch_loop:
          LOOP
 FETCH c1 INTO v_firstnme, v_midinit, v_lastname;
 IF at_end <> 0 THEN LEAVE fetch_loop;
             END IF;
 SET v_counter = v_counter + 1;
END LOOP fetch_loop;
         SET counter = \bar{v} counter;
          CLOSE c1;
       END
```
# **LOOP statement**

The LOOP statement repeats the execution of a statement or a group of statements.

# **Syntax**

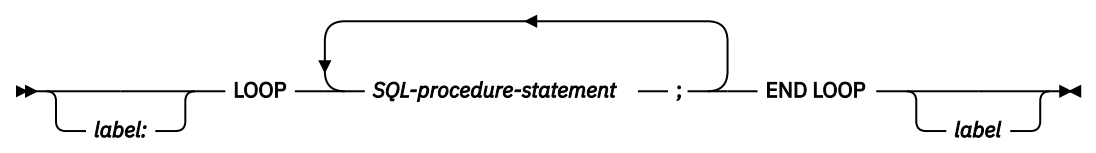

# **Description**

### *label*

Specifies the label for the LOOP statement. If the beginning label is specified, that label can be specified on the LEAVE statement. If the ending label is specified, a matching beginning label must be specified. The label name cannot be the same as the routine name, trigger name, or another label within the same scope. For more information, see ["References to SQL labels" on page 933.](#page-948-0)

### *SQL-procedure-statement*

Specifies an SQL statement to be executed in the loop.

### **Notes**

**Considerations for the diagnostics area:** At the beginning of the first iteration of the LOOP statement, and with every subsequent iteration, the diagnostics area is cleared.

**Considerations for the SQLSTATE and SQLCODE SQL variables:** Prior to executing the first *SQLprocedure-statement* within that LOOP statement, the SQLSTATE and SQLCODE values reflect the last values that were set prior to the LOOP statement. If the loop is terminated with a GOTO or a LEAVE statement, the SQLSTATE and SQLCODE values reflect successful completion of that statement. When the LOOP statement iterates, the SQLSTATE and SQLCODE values reflect the result of the last SQL statement that is executed within the LOOP statement.

### **Examples**

This procedure uses a LOOP statement to fetch values from the employee table. Each time the loop iterates, the OUT parameter *counter* is incremented and the value of *v\_midinit* is checked to ensure that the value is not a single space (' '). If *v\_midinit* is a single space, the LEAVE statement passes the flow of control outside of the loop.

```
 CREATE PROCEDURE LOOP_UNTIL_SPACE(OUT counter INTEGER)
         LANGUAGE SQL
         BEGIN
            DECLARE v_counter INTEGER DEFAULT 0;
            DECLARE v_firstnme VARCHAR(12);
            DECLARE v_midinit CHAR(1);
            DECLARE v_lastname VARCHAR(15);
            DECLARE c1 CURSOR FOR
               SELECT firstnme, midinit, lastname 
                  FROM employee;
            DECLARE EXIT HANDLER FOR NOT FOUND
              SET counter = -1;
            OPEN c1;
            fetch_loop:
            LOOP
 FETCH c1 INTO v_firstnme, v_midinit, v_lastname;
 IF v_midinit = ' ' THEN
                  LEAVE fetch_loop;
               END IF;
              SET v_{\text{counter}} = v_{\text{counter}} + 1;
            END LOOP fetch_loop;
           SET counter = v counter;
```
# **REPEAT statement**

The REPEAT statement executes a statement or group of statements until a search condition is true.

### **Syntax**

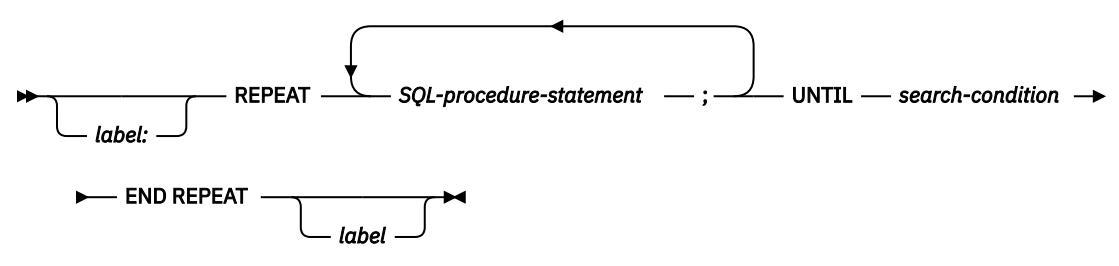

# **Description**

### *label*

Specifies the label for the REPEAT statement. If the beginning label is specified, that label can be specified on the LEAVE statements. If an ending label is specified, a matching beginning label also must be specified. The label name cannot be the same as the routine name, trigger name, or another label within the same scope. For more information, see ["References to SQL labels" on page 933](#page-948-0).

### *SQL-procedure-statement*

Specifies an SQL statement to be executed within the REPEAT loop.

### *search-condition*

The *search-condition* is evaluated after each execution of the REPEAT loop. If the condition is true, the loop will exit. If the condition is unknown or false, the looping continues.

### **Notes**

**Considerations for the diagnostics area:** At the beginning of the first iteration of the REPEAT statement, and with every subsequent iteration, the diagnostics area is cleared.

**Considerations for the SQLSTATE and SQLCODE SQL variables:** With each iteration of the REPEAT statement, the SQLSTATE and SQLCODE SQL variables are cleared prior to executing the first *SQLprocedure-statement* within the REPEAT statement. At the beginning of the first iteration of the REPEAT statement, the SQLSTATE and SQLCODE values reflect the last values that were set prior to the REPEAT statement. At the beginning of iterations 2 through n of the REPEAT statement, the SQLSTATE and SQLCODE values reflect the result of evaluating the search condition in the UNTIL clause of that REPEAT statement. If the loop is terminated with a GOTO, ITERATE, or LEAVE statement, the SQLSTATE and SQLCODE values reflect the successful completion of that statement. Otherwise, after the END REPEAT of the REPEAT statement completes, the SQLSTATE and SQLCODE values reflect the result of evaluating the search condition in the UNTIL clause of that REPEAT statement.

### **Examples**

A REPEAT statement fetches rows from a table until the *not\_found* condition handler is invoked.

```
 CREATE PROCEDURE REPEAT_STMT(OUT counter INTEGER)
        LANGUAGE SQL
        BEGIN
          DECLARE v_counter INTEGER DEFAULT 0;
          DECLARE v_firstnme VARCHAR(12);
          DECLARE v_midinit CHAR(1);
          DECLARE v_lastname VARCHAR(15);
          DECLARE at_end SMALLINT DEFAULT 0;
 DECLARE not_found CONDITION FOR SQLSTATE '02000';
 DECLARE c1 CURSOR FOR
             SELECT firstnme, midinit, lastname 
                FROM employee;
         DECLARE CONTINUE HANDLER FOR not found
```

```
 SET at_end = 1;
OPEN c1;
 fetch_loop:
REPEAT
 FETCH c1 INTO v_firstnme, v_midinit, v_lastname;
SET v_counter = v_counter + 1;
 UNTIL at_end > 0
END REPEAT fetch_loop;
SET counter = v_counter;
CLOSE c1;
     END
```
# **RESIGNAL statement**

The RESIGNAL statement is used within a handler to resignal an error or warning condition. It causes an error or warning to be returned with the specified SQLSTATE, along with optional message text.

### **Syntax**

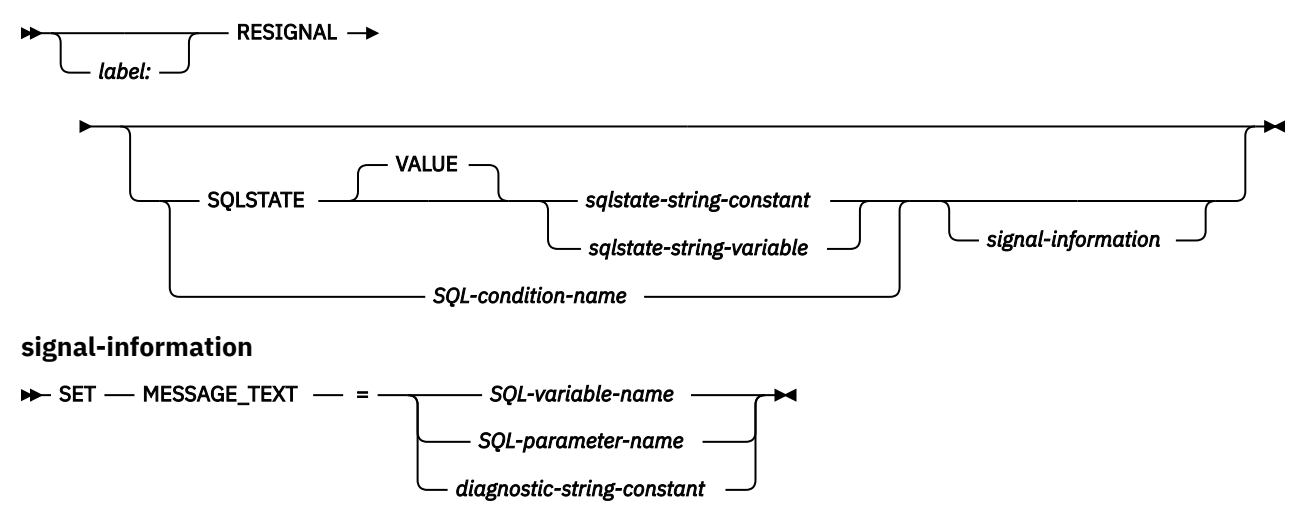

# **Description**

### *label*

Specifies the label for the RESIGNAL statement. The label name cannot be the same as the routine name, trigger name, or another label within the same scope. For more information, see ["References to](#page-948-0) [SQL labels" on page 933](#page-948-0).

### **SQLSTATE VALUE**

Specifies the SQLSTATE that will be returned. Any valid SQLSTATE value can be used. The specified value must follow the rules for SQLSTATEs:

- Each character must be from the set of digits ('0' through '9') or upper case letters ('A' through 'Z') without diacritical marks
- The SQLSTATE class (first two characters) cannot be '00', since this represents successful completion.

If the SQLSTATE does not conform to these rules, an error is returned.

### *sqlstate-string-constant*

The *sqlstate-string-constant* must be a character string constant with exactly 5 characters.

### *sqlstate-string-variable*

The specified variable must be of type CHAR(5).

#### *SQL-condition-name*

Specifies the name of a condition that will be returned. The *SQL-condition-name* must be declared within the *compound-statement*.

### **SET MESSAGE\_TEXT**

Specifies a string that describes the error or warning. The string is returned in the SQLERRMC field of the SQLCA. If the actual string is longer than 70 bytes, it is truncated without warning.

#### *SQL-variable-name*

Identifies an SQL variable, declared within the *compound-statement*, that contains the message text. The SQL variable must be defined as a CHAR or VARCHAR data type. For an explanation of references to SQL variables, see ["References to variables in SQL Functions, SQL Procedures and](#page-944-0) [Triggers" on page 929.](#page-944-0)

### *SQL-parameter-name*

Identifies an SQL parameter, defined for the procedure, that contains the message text. The SQL parameter must be defined as a CHAR or VARCHAR data type. For an explanation of references to SQL parameters, see ["References to variables in SQL Functions, SQL Procedures and Triggers" on](#page-944-0) [page 929](#page-944-0).

### *diagnostic-string-constant*

Specifies a character string constant that contains the message text.

### **Notes**

**SQLSTATE values:** Any valid SQLSTATE value can be used in the RESIGNAL statement. However, it is recommended that programmers define new SQLSTATEs based on ranges reserved for applications. This prevents the unintentional use of an SQLSTATE value that might be defined by the database manager in a future release.

For more information on SQLSTATEs, see [Chapter 14, "SQLSTATE values—common return codes," on page](#page-1032-0) [1017](#page-1032-0).

### **Processing a RESIGNAL statement:**

- If the RESIGNAL statement is specified without an SQLSTATE clause or a *SQL-condition-name*, the identical condition that activated the handler is returned.
- If a RESIGNAL statement is issued, and an SQLSTATE or *SQL-condition-name* was specified, the SQLCODE returned is based on the SQLSTATE value as follows:
	- If the specified SQLSTATE class is either '01' or '02', a warning or not found is returned and the SQLCODE is set to +438
	- Otherwise, an exception is returned and the SQLCODE is set to -438.

### **Handlers and RESIGNAL statement:**

- When the SQLSTATE or condition indicates an exception condition (SQLSTATE class other than '01' or '02'):
	- If an active handler exists for the specified SQLSTATE, condition or for SQLEXCEPTION, the exception is handled and control is transferred to that handler;
	- If the *compound-statement* is nested and an outer level *compound-statement* has a handler for SQLEXCEPTION or the specified SQLSTATE or condition; the exception is handled and control is transferred to that handler.
	- Otherwise, the exception is not handled and control is immediately returned to the end of the compound statement.
- When the SQLSTATE or condition indicates a warning condition (SQLSTATE class '01'):
	- If an active handler exists for the specified SQLSTATE, condition or for SQLWARNING, then the warning is handled and control is transferred to that handler;
	- If the *compound-statement* is nested and an outer level compound statement contains a handler for SQLWARNING (if the SQLSTATE class is '01'), or the specified SQLSTATE or condition; the warning is not handled and processing continues with the next statement.
	- Otherwise, the warning is not handled and processing continues with the next statement.
- When the SQLSTATE or condition indicates a not found condition (SQLSTATE class '02'):
	- If an active handler exists for the specified SQLSTATE, condition or for NOT FOUND, then the not found condition is handled and control is transferred to that handler;
	- If the *compound-statement* is nested and an outer level compound statement contains a handler for NOT FOUND (if the SQLSTATE class is '02'); the warning or not found condition is not handled and processing continues with the next statement.
	- Otherwise, the not found condition is not handled and processing continues with the next statement.

#### **Examples**

This example detects a division-by-zero error. The IF statement uses a SIGNAL statement to invoke the *overflow* condition handler. The condition handler uses a RESIGNAL statement to return a different SQLSTATE value to the client application.

```
 CREATE PROCEDURE divide 
 (IN numerator INTEGER,
      IN denominator INTEGER,
 OUT divide_result INTEGER)
 LANGUAGE SQL
 CONTAINS SQL
BEGIN
 DECLARE overflow CONDITION FOR SQLSTATE '22003';
DECLARE CONTINUE HANDLER FOR overflow
 RESIGNAL SQLSTATE'22375' ;
        IF denominator = 0 THEN
SIGNAL overflow;
 ELSE
 SET divide_result = numerator / denominator;
 END IF;
     END
```
# **RETURN statement**

The RETURN statement is used to return from the routine. For an SQL function, it returns the result of the function. For an SQL procedure, it optionally returns an integer status value.

### **Syntax**

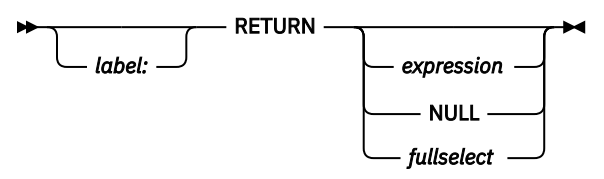

# **Description**

### *label*

Specifies the label for the RETURN statement. The label name cannot be the same as the routine name, trigger name, or another label within the same scope. For more information, see ["References to](#page-948-0) [SQL labels" on page 933](#page-948-0).

### *expression*

Specifies the value that is returned from the routine:

• s

- If the routine is a scalar function, the data type of the result must be assignable to the data type defined for the function result, using the storage assignment rules as described in ["Assignments](#page-84-0) [and comparisons" on page 69](#page-84-0) . An aggregate function, a user-defined function that is sourced on an aggregate function, an OLAP specification, or period specification must not be specified for a RETURN statement in an SQL scalar function. See ["Expressions" on page 118](#page-133-0) for information on expressions.
- If the routine is a table function, a scalar expression (other than a scalar fullselect) cannot be specified. The data type of the result column of the fullselect must be assignable to the data type of the function result, using the storage assignment rules as described in ["Assignments and](#page-84-0) [comparisons" on page 69](#page-84-0). The outer fullselect in the RETURN assignment of an SQL table function must not contain an *offset-clause* or *fetch-clause*, and the RETURN statement must not contain a period specification.
- If the routine is a procedure, the data type of *expression* must be INTEGER. If *expression* evaluates to the null value, a value of zero is returned.

### **NULL**

Specifies that the null value is returned from the routine.

- If the routine is a scalar function, the null value is returned.
- If the routine is a table function, NULL must not be specified.
- If the routine is a procedure, NULL must not be specified.

### *fullselect*

Specifies the row or rows that are returned from the routine.

- If the routine is a scalar function, the fullselect must return one column and, at most, one row. The data type of the result column must be assignable to the data type defined for the function result, using the storage assignment rules as described in ["Assignments and comparisons" on page 69.](#page-84-0)
- If the routine is a table function, the fullselect can return zero or more rows with one or more columns. The number of columns in the fullselect must match the number of columns in the function result. In addition, the data types of the result table columns of the fullselect must be assignable to the data types of the columns defined for the function result, using the storage assignment rules as described in ["Assignments and comparisons" on page 69.](#page-84-0)

• If the routine is a procedure, fullselect must not be specified.

# **Notes**

### **Returning from a procedure:**

- If a RETURN statement with a specified return value is used to return from a procedure then the SQLCODE, SQLSTATE, and message length in the SQLCA are initialized to zeros, and message text is set to blanks. An error is not returned to the caller.
- If a RETURN statement is not used to return from a procedure or if a value is not specified on the RETURN statement,
	- if the procedure returns with an SQLCODE that is greater or equal to zero, the specified target for DB2\_RETURN\_STATUS in a GET DIAGNOSTICS statement will be set to a value of zero.
	- if the procedure returns with an SQLCODE that is less than zero, the specified target for DB2\_RETURN\_STATUS in a GET DIAGNOSTICS statement will be set to a value of -1.
- When a value is returned from a procedure, the caller may access the value using:
	- the GET DIAGNOSTICS statement to retrieve the DB2\_RETURN\_STATUS when the SQL procedure was called from another SQL procedure
	- the parameter bound for the return value parameter marker in the escape clause CALL syntax (? =CALL...) in a CLI or JDBC application
	- directly from the SQLCA returned from processing the CALL of an SQL procedure by retrieving the value of sqlerrd[0] when the SQLCODE is not less than zero. When the SQLCODE is less than zero, the  $s<sub>q</sub>$  (If  $o<sub>q</sub>$ ) value is not set and the application should assume a return status value of -1.

### **RETURN restrictions:**

- RETURN is not allowed in triggers.
- An SQL table function must contain a single RETURN statement.
- A data change table reference is not allowed in a RETURN statement in an SQL function.

### **Examples**

*Example 1:* Use a RETURN statement to return from an SQL procedure with a status value of zero if successful, and -200 if not.

```
 BEGIN
 ...
       GOTO FAIL;
 ...
       SUCCESS: RETURN 0;
       FAIL: RETURN -200;
    END
```
*Example 2:* Define a scalar function that returns the tangent of a value using the existing sine and cosine functions.

```
 CREATE FUNCTION mytan (x DOUBLE)
   RETURNS DOUBLE
   LANGUAGE SQL
   CONTAINS SQL
   NO EXTERNAL ACTION
   DETERMINISTIC
   RETURN SIN(x)/COS(x)
```
# **SIGNAL statement**

The SIGNAL statement is used to signal an error or warning condition. It causes an error or warning to be returned with the specified SQLSTATE, along with optional message text.

### **Syntax**

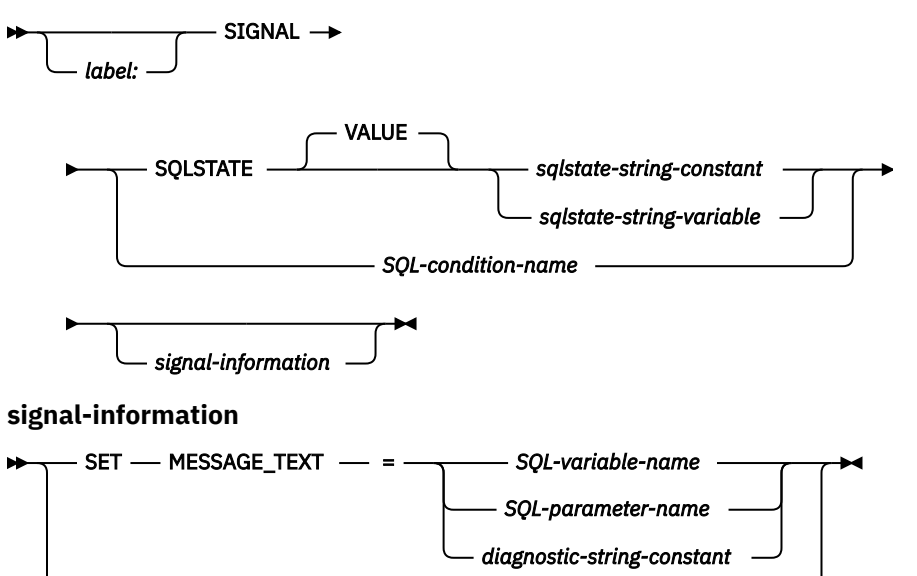

 $-$  diagnostic-string-constant  $-$  )

# **Description**

### *label*

Specifies the label for the SIGNAL statement. The label name cannot be the same as the routine name, trigger name, or another label within the same scope. For more information, see ["References to](#page-948-0) [SQL labels" on page 933](#page-948-0).

### **SQLSTATE VALUE**

Specifies the SQLSTATE that will be returned. Any valid SQLSTATE value can be used. The specified value must follow the rules for SQLSTATEs:

- Each character must be from the set of digits ('0' through '9') or upper case letters ('A' through 'Z') without diacritical marks
- The SQLSTATE class (first two characters) cannot be '00', since this represents successful completion.

If the SQLSTATE does not conform to these rules, an error is returned

### *sqlstate-string-constant*

The *sqlstate-string-constant* must be a character string constant with exactly 5 characters.

#### *sqlstate-string-variable*

The specified variable must be of type CHAR(5). It cannot be a global variable.

### *SQL-condition-name*

Specifies the name of the condition that will be returned. The *SQL-condition-name* must be declared within the *compound-statement*.

### **SET MESSAGE TEXT**

Specifies a string that describes the error or warning. The string is returned in the SQLERRMC field of the SQLCA. If the actual string is longer than 70 bytes, it is truncated without warning.

### *SQL-variable-name*

Identifies an SQL variable, declared within the *compound-statement*, that contains the message text. The SQL variable must be defined as a CHAR or VARCHAR data type. For an explanation of references to SQL variables, see ["References to variables in SQL Functions, SQL Procedures and](#page-944-0) [Triggers" on page 929.](#page-944-0) It cannot be a global variable.

### *SQL-parameter-name*

Identifies an SQL parameter, defined for the procedure, that contains the message text. The SQL parameter must be defined as a CHAR or VARCHAR data type. For an explanation of references to SQL parameters, see ["References to variables in SQL Functions, SQL Procedures and Triggers" on](#page-944-0) [page 929](#page-944-0).

### *diagnostic-string-constant*

Specifies a character string constant that contains the message text. If the string is longer than 70 bytes, it will be truncated without warning.

### **(***diagnostic-string-constant***)**

Specifies a character string constant that contains the message text. If the string is longer than 70 bytes, it will be truncated without warning. Within the triggered action of a CREATE TRIGGER statement, the message text can only be specified using this syntax:

SIGNAL SQLSTATE *sqlstate-string-constant* (*diagnostic-string-constant*);

# **Notes**

**SQLSTATE values:** Any valid SQLSTATE value can be used in the SIGNAL statement. However, it is recommended that programmers define new SQLSTATEs based on ranges reserved for applications. This prevents the unintentional use of an SQLSTATE value that might be defined by the database manager in a future release.

For more information on SQLSTATEs, see [Chapter 14, "SQLSTATE values—common return codes," on page](#page-1032-0) [1017.](#page-1032-0)

**Processing a SIGNAL statement:** If a SIGNAL statement is issued, the SQLCODE returned is based on the SQLSTATE value as follows:

- If the specified SQLSTATE class is either '01' or '02', a warning or not found is returned and the SQLCODE is set to +438
- Otherwise, an exception is returned and the SQLCODE is set to -438.

### **Handlers and SIGNAL statement:**

- When the SQLSTATE or condition indicates an exception condition (SQLSTATE class other than '01' or '02'):
	- If an active handler exists for the specified SQLSTATE, condition or for SQLEXCEPTION, the exception is handled and control is transferred to that handler;
	- If the *compound-statement* is nested and an outer level *compound-statement* has a handler for SQLEXCEPTION or the specified SQLSTATE or condition; the exception is handled and control is transferred to that handler.
	- Otherwise, the exception is not handled and control is immediately returned to the end of the compound statement.
- When the SQLSTATE or condition indicates a warning condition (SQLSTATE class '01'):
	- If an active handler exists for the specified SQLSTATE, condition or for SQLWARNING, then the warning is handled and control is transferred to that handler;
	- If the *compound-statement* is nested and an outer level compound statement contains a handler for SQLWARNING (if the SQLSTATE class is '01'), or the specified SQLSTATE or condition; the warning is not handled and processing continues with the next statement.
	- Otherwise, the warning is not handled and processing continues with the next statement.
- When the SQLSTATE or condition indicates a not found condition (SQLSTATE class '02'):
- If an active handler exists for the specified SQLSTATE, condition or for NOT FOUND, then the not found condition is handled and control is transferred to that handler;
- If the *compound-statement* is nested and an outer level compound statement contains a handler for NOT FOUND (if the SQLSTATE class is '02'); the warning or not found condition is not handled and processing continues with the next statement.
- Otherwise, the not found condition is not handled and processing continues with the next statement.

#### **Examples**

An SQL procedure for an order system that signals an application error when a customer number is not known to the application. The ORDERS table includes a foreign key to the CUSTOMER table, requiring that the CUSTNO exist before an order can be inserted.

```
 CREATE PROCEDURE SUBMIT_ORDER
 (IN ONUM INTEGER, IN CNUM INTEGER,
 IN PNUM INTEGER, IN QNUM INTEGER)
      LANGUAGE SQL
      MODIFIES SQL DATA
      BEGIN
 DECLARE EXIT HANDLER FOR SQLSTATE VALUE '23503'
 SIGNAL SQLSTATE '75002'
 SET MESSAGE_TEXT = 'Customer number is not known';
 INSERT INTO ORDERS (ORDERNO, CUSTNO, PARTNO, QUANTITY)
 VALUES (ONUM, CNUM, PNUM, QNUM); 
     END
```
# **WHILE statement**

The WHILE statement repeats the execution of a statement or group of statements while a specified condition is true.

# **Syntax**

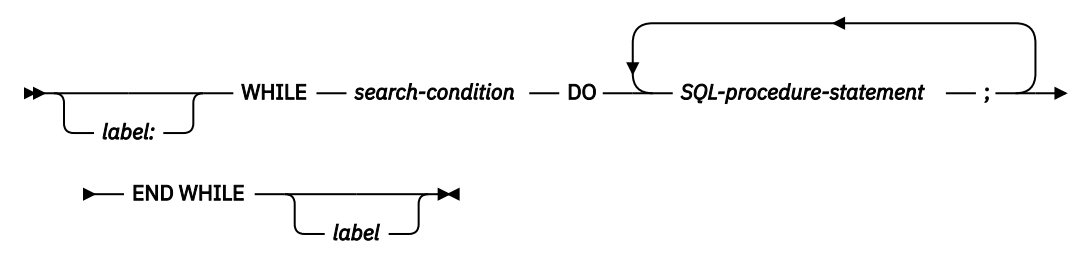

# **Description**

### *label*

Specifies the label for the WHILE statement. If the beginning label is specified, it can be specified in the LEAVE statement. If the ending label is specified, it must be the same as the beginning label. The label name cannot be the same as the routine name, trigger name, or another label within the same scope. For more information, see ["References to SQL labels" on page 933.](#page-948-0)

### *search-condition*

Specifies a condition that is evaluated before each execution of the WHILE loop. If the condition is true, the SQL-procedure-statements in the WHILE loop are executed.

### *SQL-procedure-statement*

Specifies an SQL statement or statements to execute within the WHILE loop.

# **Notes**

**Considerations for the diagnostics area:** At the beginning of the first iteration of the WHILE statement, and with every subsequent iteration, the diagnostics area is cleared.

**Considerations for the SQLSTATE and SQLCODE SQL variables:** With each iteration of the WHILE statement, when the first *SQL-procedure-statement* is executed, the SQLSTATE and SQLCODE SQL variables reflect the result of evaluating the search condition of that WHILE statement. If the loop is terminated with a GOTO, ITERATE, or LEAVE statement, the SQLSTATE and SQLCODE values reflect the successful completion of that statement. Otherwise, after the END WHILE of the WHILE statement completes, the SQLSTATE and SQLCODE reflect the result of evaluating that search condition of that WHILE statement.

### **Examples**

This example uses a WHILE statement to iterate through FETCH and SET statements. While the value of SQL variable *v\_counter* is less than half of number of employees in the department identified by the IN parameter *deptNumber*, the WHILE statement continues to perform the FETCH and SET statements. When the condition is no longer true, the flow of control leaves the WHILE statement and closes the cursor.

```
 CREATE PROCEDURE dept_median 
    (IN deptNumber SMALLINT,
     OUT medianSalary DECIMAL(7,2))
    LANGUAGE SQL
    BEGIN
       DECLARE v_numRecords INTEGER DEFAULT 1;
       DECLARE v_counter INTEGER DEFAULT 0;
       DECLARE c1 CURSOR FOR
          SELECT salary 
              FROM staff
```

```
WHERE dept = deptNumber
           ORDER BY salary;
 DECLARE EXIT HANDLER FOR NOT FOUND
 SET medianSalary = 6666; 
 SET medianSalary = 0;
SELECT COUNT(*) INTO v_numRecords
FROM staff
           WHERE DEPT = deptNumber;
OPEN c1;
 WHILE v_counter < (v_numRecords / 2 + 1) DO
 FETCH c1 INTO medianSalary;
SET v_counter = v_counter + 1;
 END WHILE;
CLOSE c1;
END
```
# <span id="page-992-0"></span>**Chapter 10. SQL limits**

The following tables describe certain SQL and database limits imposed by the IBM relational database products. Adhering to the most restrictive case can help the programmer design application programs that are easily portable.

### **Note:**

- System storage limits may preclude the limits specified here. For example, see [Byte Counts.](#page-748-0)
- A limit of *storage* means that the limit is dependent on the amount of storage available.
- A limit of *statement* means that the limit is dependent on the limit for the maximum length of a statement.

<sup>139</sup> As an application requester, Db2 for i can send an authorization name of up to 255 bytes.

<sup>140</sup> Except for DECLARE CURSOR WITH RETURN or the EXEC SQL utility.

<sup>141</sup> Individual host languages may vary.

<sup>&</sup>lt;sup>142</sup> The schema name can be up to 128 bytes for the schema name of all objects except distinct types.

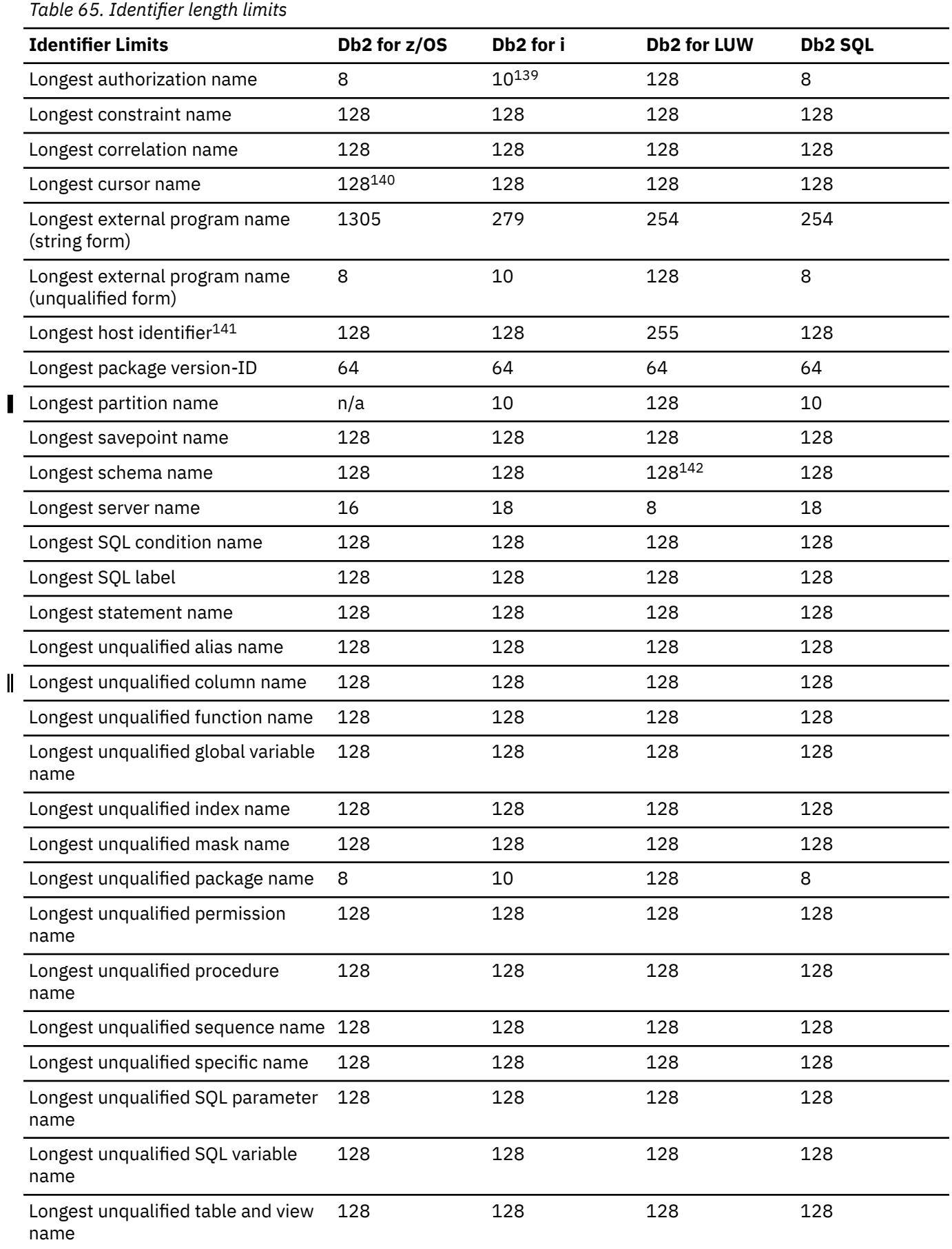

<span id="page-994-0"></span>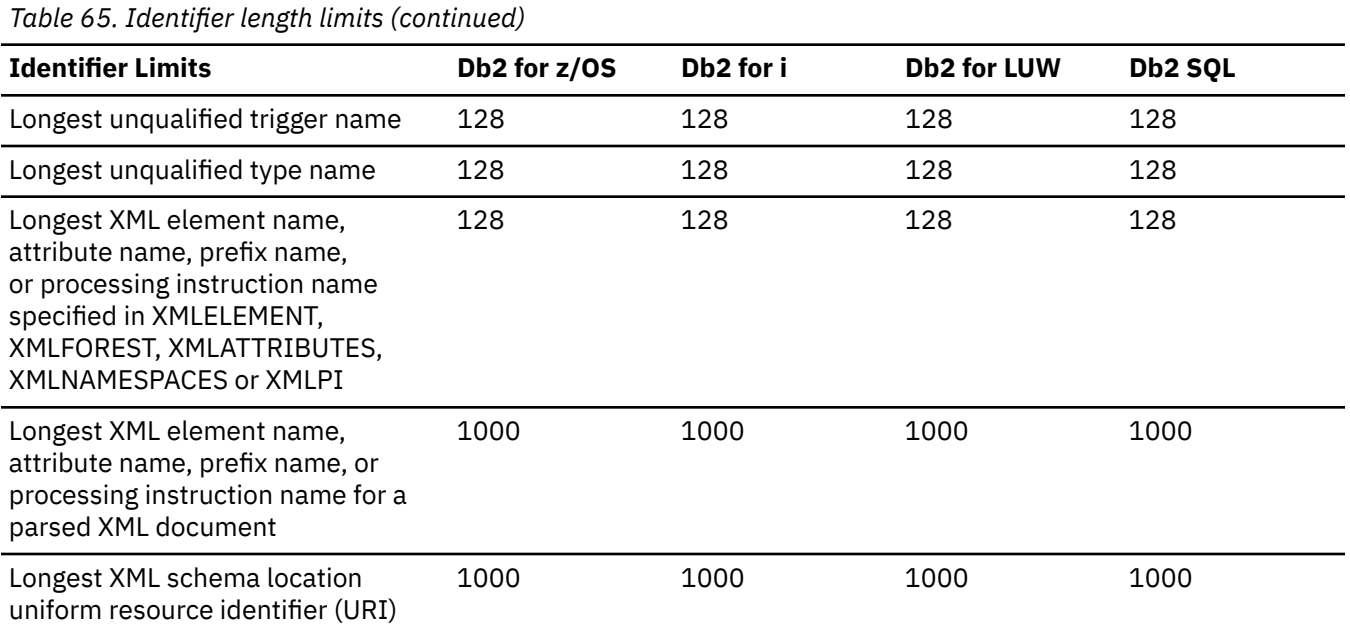

<sup>143</sup> The values shown are approximate.

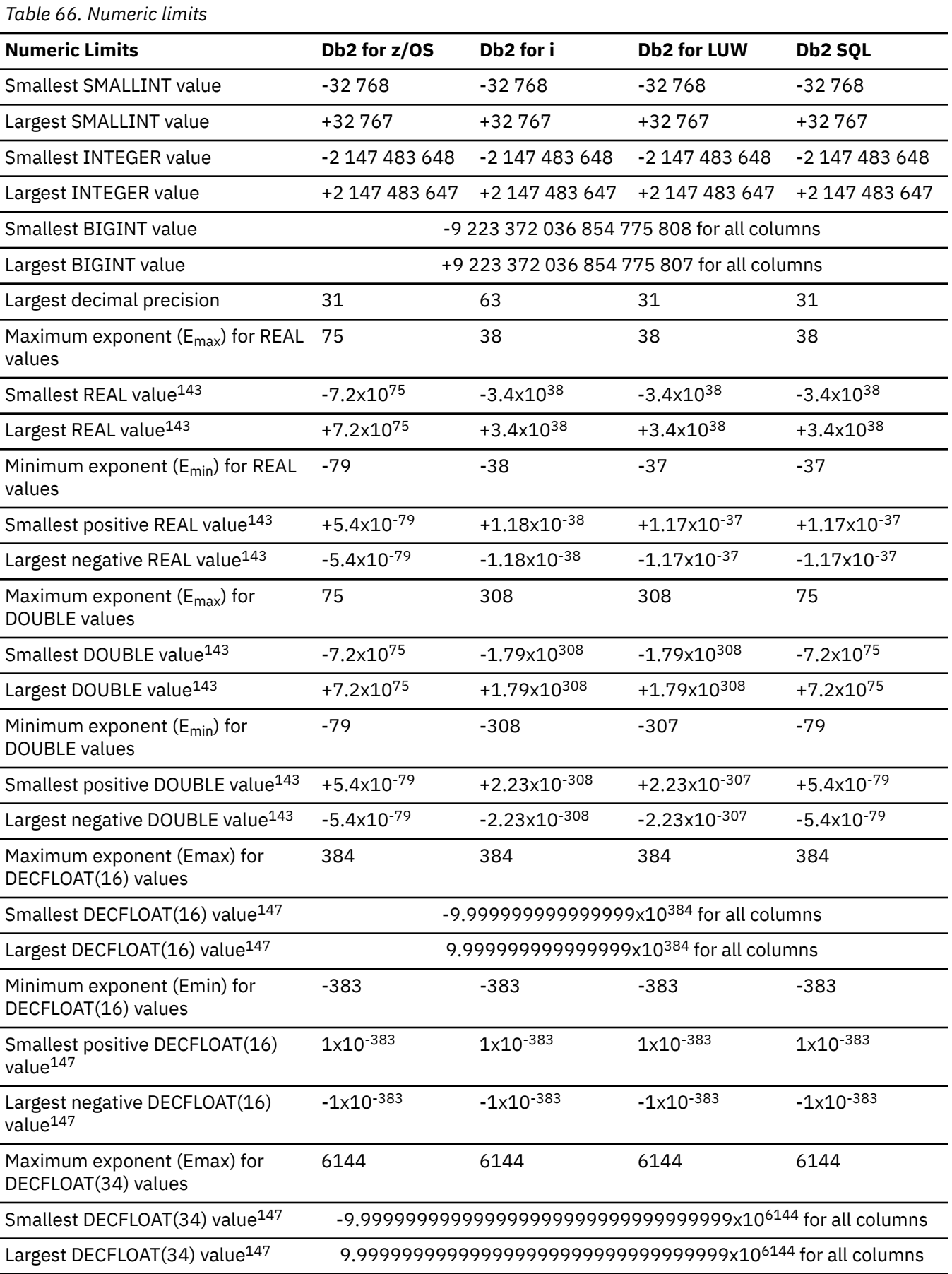

<span id="page-996-0"></span>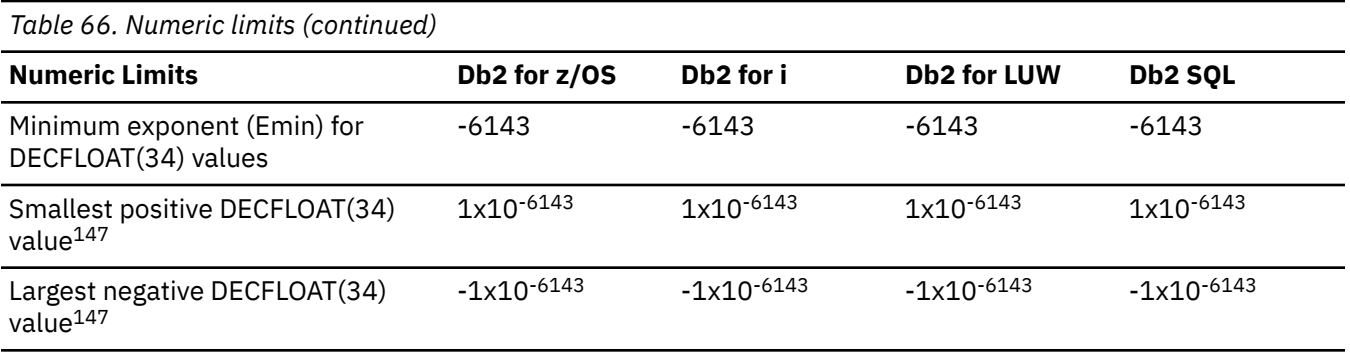

<sup>144</sup> If the column is NOT NULL, the limit is one more.

<sup>&</sup>lt;sup>145</sup> Further restricted by individual utilities and preprocessors.

<sup>146</sup> The limit is 500 for sequences.

<sup>147</sup> These are the limits for normal numbers in DECFLOAT. DECFLOAT also contains special values such as NaN and Infinity that are also valid. DECFLOAT also supports subnormal numbers that are outside of the documented range.

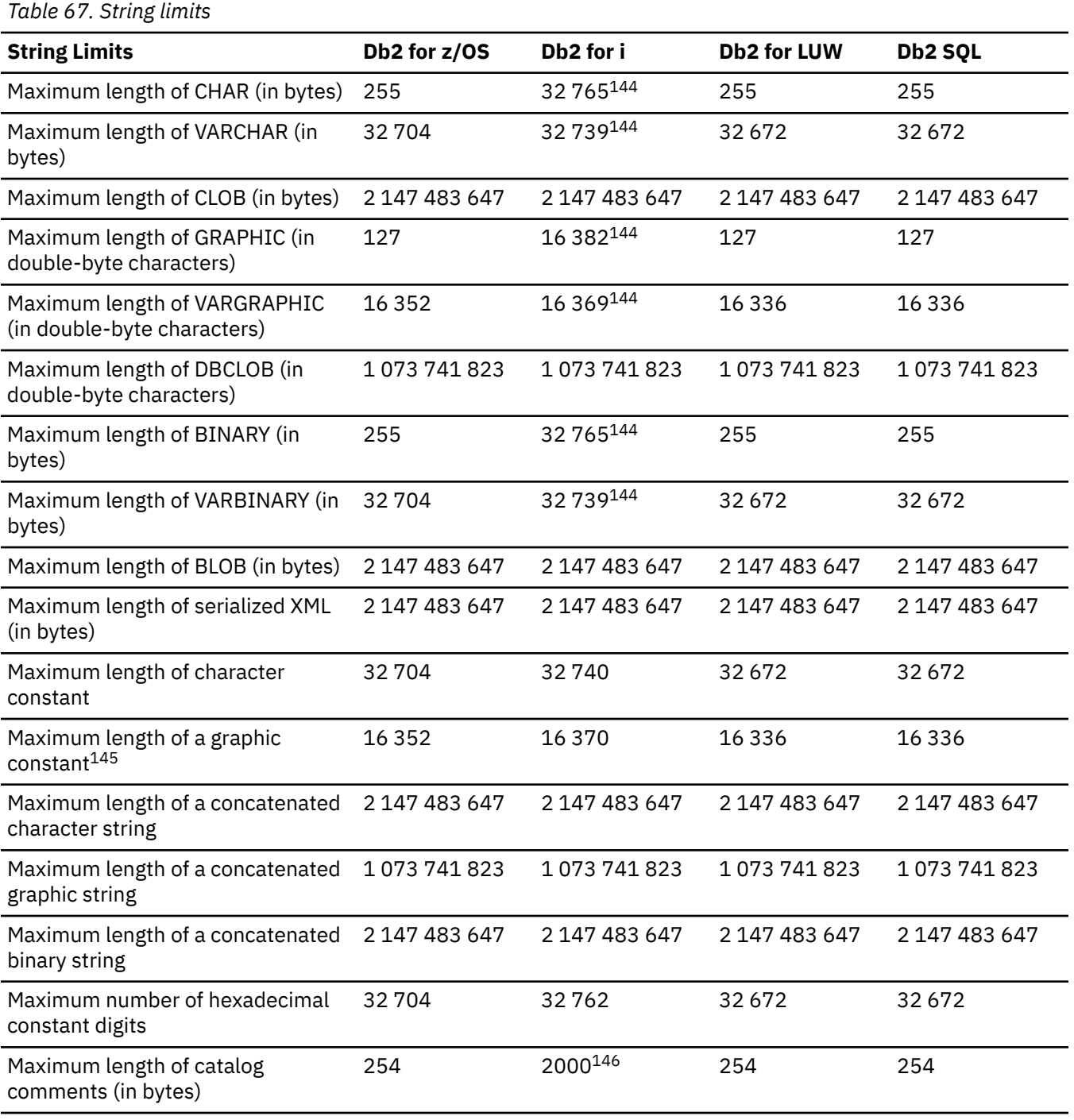

<span id="page-998-0"></span>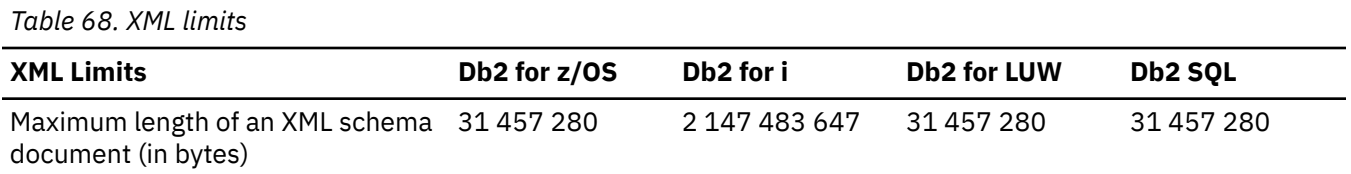

<sup>148</sup> Shown in ISO format.

<span id="page-999-0"></span>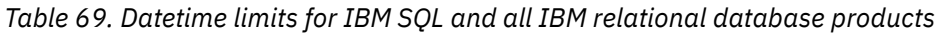

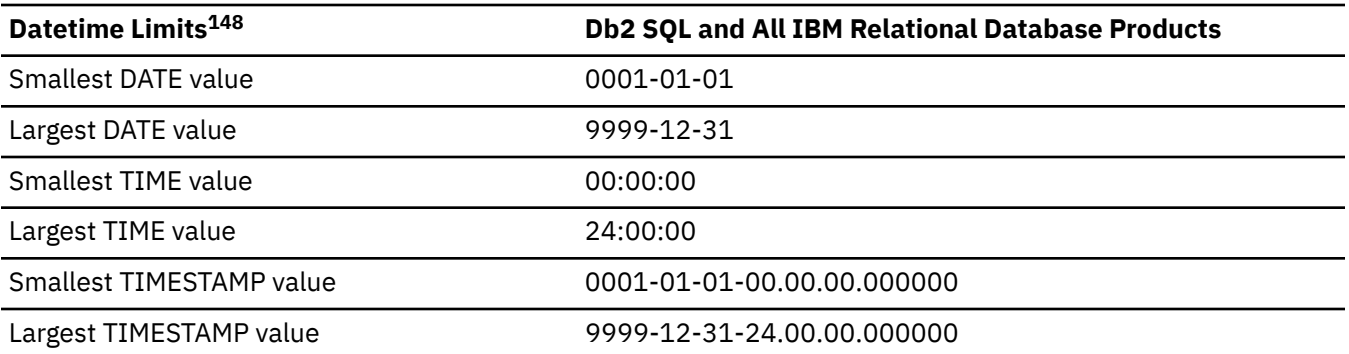

<sup>149</sup> If the table is a dependent table, the limit is 749.

<sup>&</sup>lt;sup>150</sup> Row size may be further restricted by the page size of the table space.

<sup>151</sup> Less for external routines with PARAMETER STYLE DB2SQL or PARAMETER STYLE JAVA.

<sup>&</sup>lt;sup>152</sup> The numbers shown are architectural limits and approximations. The practical limits may be less.

<sup>&</sup>lt;sup>153</sup> The longest index key is actually the number provided in the table minus the number of columns that allow nulls.

<sup>154</sup> The maximum can be less depending on index options.

<sup>&</sup>lt;sup>155</sup> This is an approximate guideline. In a complex SELECT, the number of tables that can be joined may be significantly less.

<sup>156</sup> In a complex SQL statement, the number of tables that can be referenced may be limited by internal structures.

<sup>&</sup>lt;sup>157</sup> In REXX, the maximum number of prepared statements is 100. Of these, no more than 50 can be declared cursors with the WITH HOLD clause, and no more than 50 can be declared cursors without the WITH HOLD clause.

<sup>158</sup> Further limited by the presence of nested procedures and functions.

<sup>&</sup>lt;sup>159</sup> The limit is restricted by internal structures and may be less depending on how the constants are used in the statement.

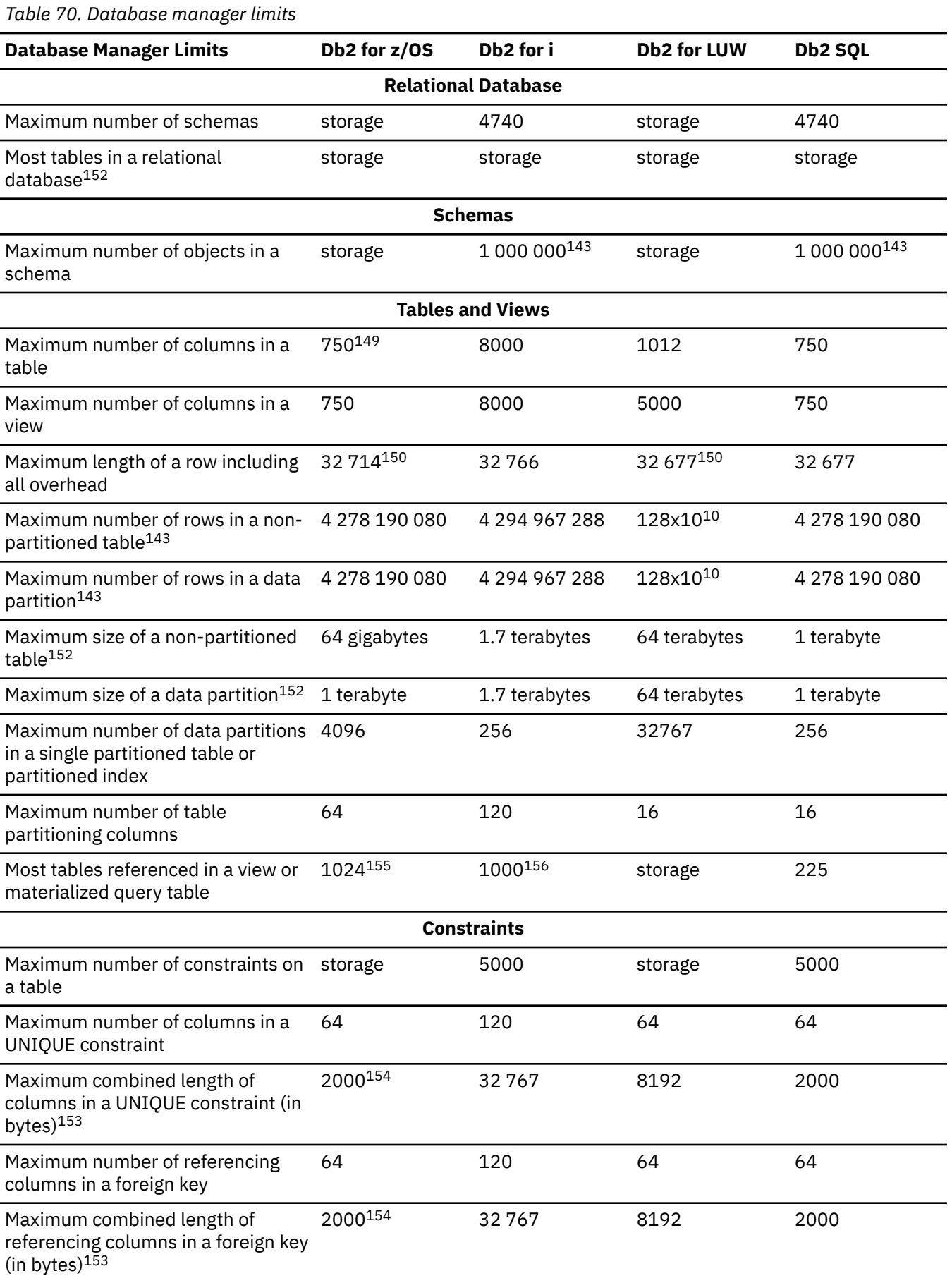

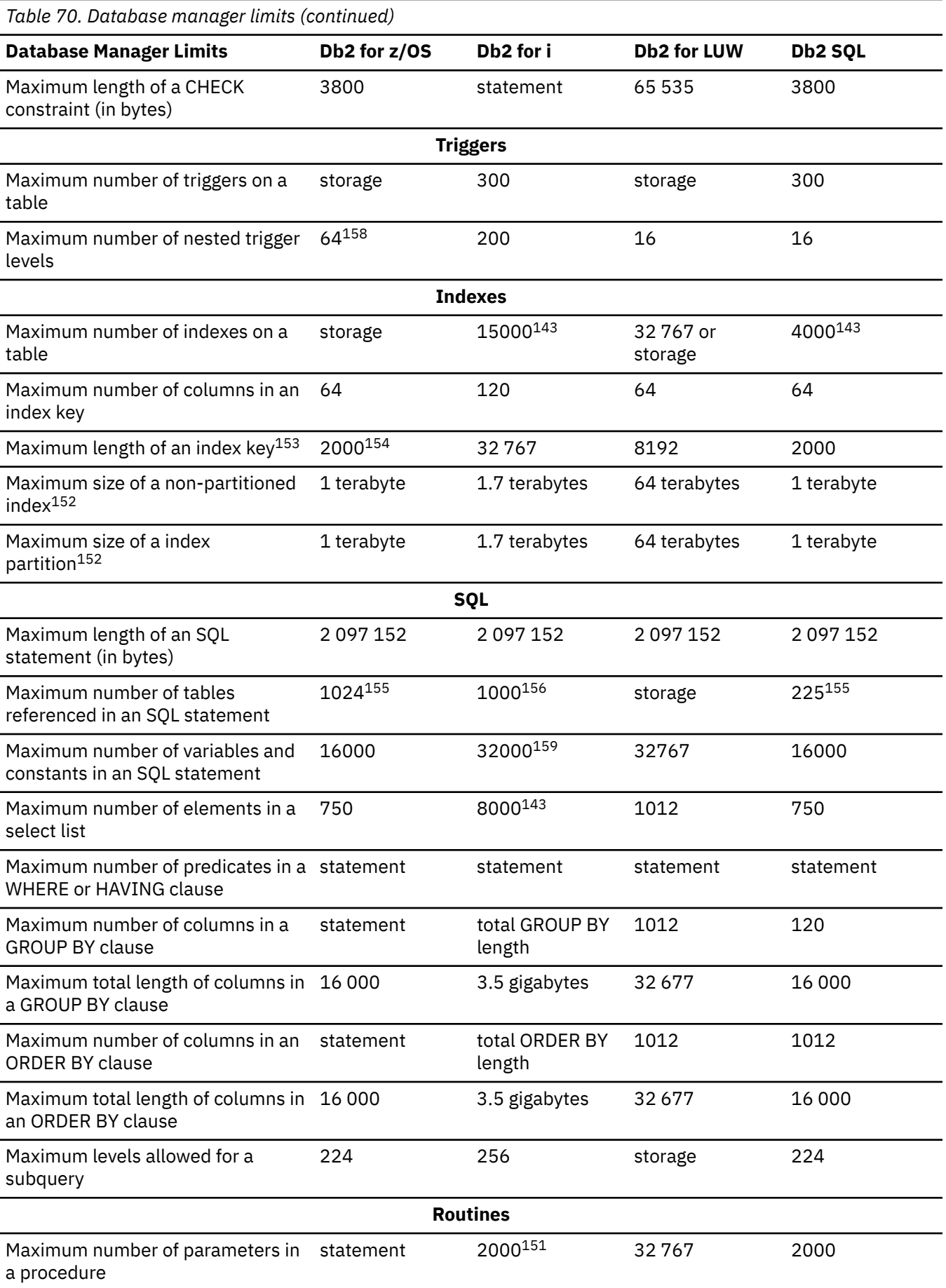

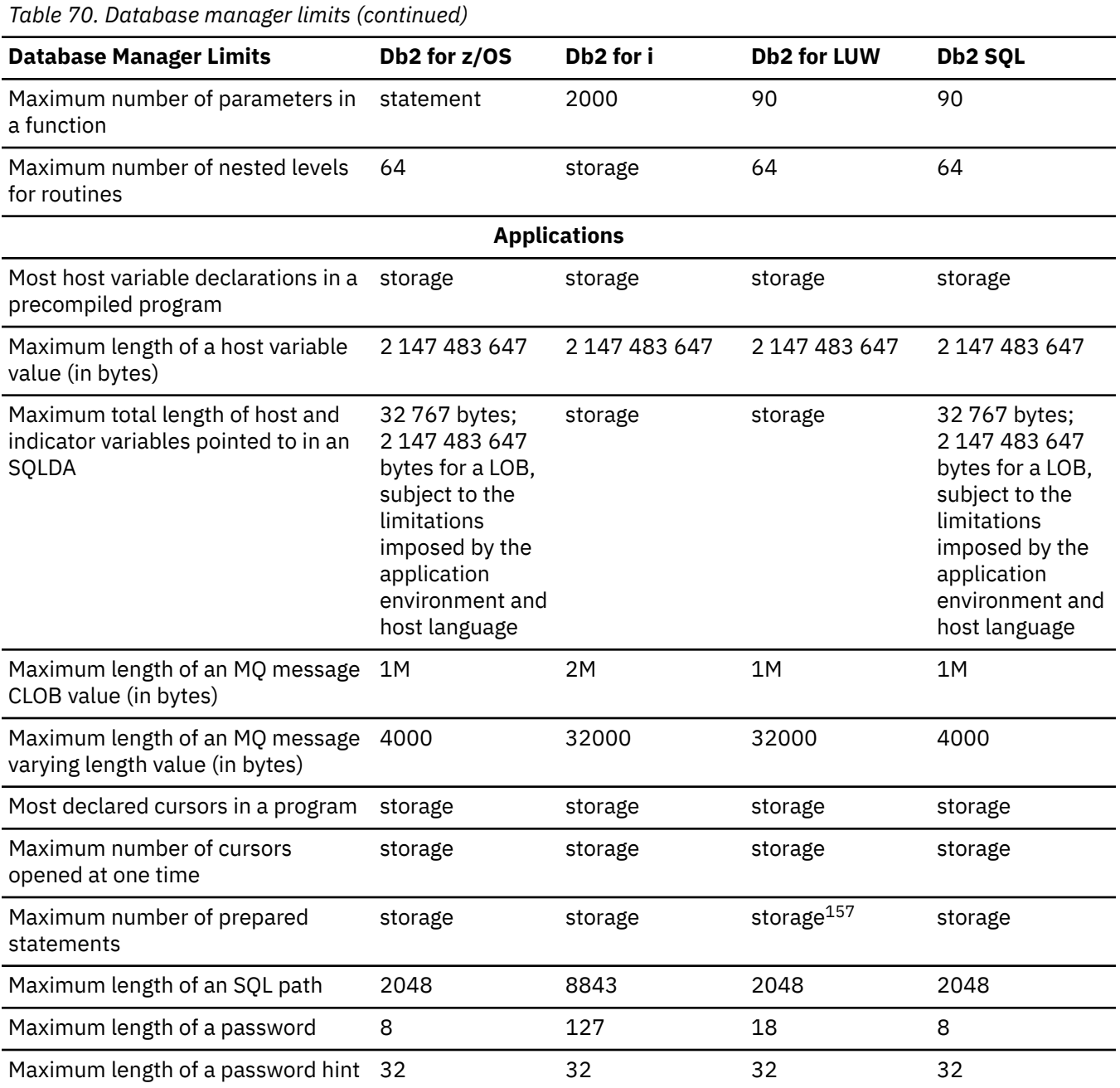

# **Chapter 11. Characteristics of SQL statements**

This appendix contains information on the characteristics of SQL statements pertaining to the various places where they are used.

- • ["Actions allowed on SQL statements" on page 990](#page-1005-0) shows whether an SQL statement can be executed, prepared interactively or dynamically, and whether the statement is processed by the requester, the server or the precompiler.
- • ["SQL statement data access classification for routines" on page 993](#page-1008-0) shows the level of SQL data access that must be specified to use the SQL statement in a routine.
- • ["Considerations for using distributed relational database" on page 995](#page-1010-0) provides information about the use of SQL statements when the application server is not the same as the application requester.

# <span id="page-1005-0"></span>**Actions allowed on SQL statements**

Table 71 on page 990 shows whether a specific SQL statement can be executed, issued interactively or prepared dynamically, or processed by the requester, the server, or the precompiler. The letter **Y** means *yes*.

### *Table 71. Actions allowed on SQL statements*

|                                          |                   | <b>Issued</b>                                  |                             | <b>Processed by</b> |                    |
|------------------------------------------|-------------------|------------------------------------------------|-----------------------------|---------------------|--------------------|
| <b>SQL statement</b>                     | <b>Executable</b> | interactively<br>or<br>dynamically<br>prepared | <b>Requesting</b><br>system | <b>Server</b>       | <b>Precompiler</b> |
| ALLOCATE CURSOR <sup>162</sup>           | Υ                 |                                                | Y                           |                     |                    |
| <b>ALTER</b>                             | Υ                 | Υ                                              |                             | Y                   |                    |
| ASSOCIATE LOCATORS <sup>162</sup>        | Υ                 |                                                | Y                           |                     |                    |
| BEGIN DECLARE SECTION <sup>161,162</sup> |                   |                                                |                             |                     | Y                  |
| CALL <sup>160</sup>                      | Υ                 |                                                |                             | Y                   |                    |
| CLOSE <sup>161</sup>                     | Υ                 |                                                |                             | Y                   |                    |
| <b>COMMENT</b>                           | Υ                 | Y                                              |                             | Y                   |                    |
| COMMIT                                   | Υ                 | Υ                                              |                             | Y                   |                    |
| CONNECT (type 1 and type<br>2) 161, 162  | Υ                 |                                                | Υ                           |                     |                    |
| CREATE                                   | Υ                 | Y                                              |                             | Y                   |                    |
| DECLARE CURSOR <sup>161</sup>            |                   |                                                |                             |                     | Y                  |
| DECLARE GLOBAL TEMPORARY<br><b>TABLE</b> | Υ                 | Y                                              |                             | Y                   |                    |
| <b>DELETE</b>                            | Υ                 | Y                                              |                             | Y                   |                    |
| DESCRIBE INPUT <sup>161</sup>            | Υ                 |                                                |                             | Y                   |                    |
| DESCRIBE OUTPUT <sup>161</sup>           | Υ                 |                                                |                             | Y                   |                    |
| <b>DROP</b>                              | Υ                 | Y                                              |                             | Y                   |                    |
| END DECLARE SECTION <sup>161,162</sup>   |                   |                                                |                             |                     | Y                  |
| EXECUTE <sup>161</sup>                   | Υ                 |                                                |                             | Y                   |                    |
| EXECUTE IMMEDIATE <sup>161</sup>         | Υ                 |                                                |                             | Y                   |                    |
| <b>FETCH</b>                             | Υ                 |                                                |                             | Υ                   |                    |

<sup>160</sup> The statement can be dynamically prepared, but only from a CLI, ODBC or JDBC driver that supports dynamic CALL statements.

<sup>161</sup> This statement is not applicable in a Java program.

<sup>162</sup> This statement is not supported in a REXX program.

# **SQL statement Executable Issued interactively or dynamically prepared Processed by Requesting system Server Precompiler** FREE LOCATOR[161,162](#page-1005-0) Y Y GRANT Y Y Y INCLUDE[161,162](#page-1005-0) Y INSERT Y Y Y LOCK TABLE Y Y Y MERGE Y Y Y OPEN<sup>[161](#page-1005-0)</sup> Y Y PREPARE[161](#page-1005-0) Y Y REFRESH TABLE Y Y Y RELEASE connection[161,162](#page-1005-0) Y Y RELEASE SAVEPOINT THE Y Y Y Y Y Y Y Y RENAME Y Y Y REVOKE Y Y Y ROLLBACK Y Y Y ROLLBACK TO SAVEPOINT Y Y Y SAVEPOINT THE Y Y Y Y Y Y SELECT INTO[162](#page-1005-0) Y Y SET CONNECTION[161,162](#page-1005-0) Y Y SET CURRENT DECFLOAT ROUNDING MODE Y Y Y SET CURRENT DEGREE Y Y Y Y Y Y Y Y SET CURRENT TEMPORAL SYSTEM\_TIME Y Y Y SET ENCRYPTION PASSWORD  $\begin{array}{ccccc} &\mathsf{Y} & &\mathsf{Y} & &\mathsf{Y} &\mathsf{Y} \end{array}$ SET PATH Y Y Y SET SCHEMA Y Y Y Y Y Y SET variable  $Y \longrightarrow Y^{164}$  $Y \longrightarrow Y^{164}$  $Y \longrightarrow Y^{164}$   $Y$ SQL-control-statement Y Y TRANSFER OWNERSHIP Y Y Y TRUNCATE  $\begin{array}{ccccc} &\bullet &\bullet\end{array}$   $\begin{array}{ccccc} &\bullet &\bullet\end{array}$   $\begin{array}{ccccc} &\bullet &\bullet\end{array}$   $\begin{array}{ccccc} &\bullet &\bullet\end{array}$   $\begin{array}{ccccc} &\bullet &\bullet\end{array}$ UPDATE Y Y Y VALUES INTO[162](#page-1005-0) Y Y

### *Table 71. Actions allowed on SQL statements (continued)*

<span id="page-1007-0"></span>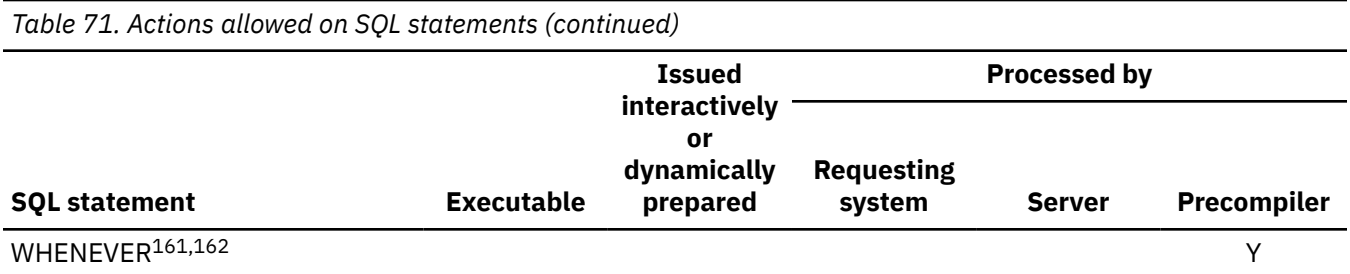

 $163$  This statement can only be used in the triggered action of a trigger.

 $164$  The target of the SET variable statement must be a global variable.
### <span id="page-1008-0"></span>**SQL statement data access classification for routines**

Table 72 on page 993 indicates (using the letter Y) whether an SQL statement (specified in the first column) is allowed to execute in a routine with the specified SQL data access classification.

| <b>SQL Statement</b>                      | <b>NO SQL</b>    | <b>CONTAINS SQL</b> | <b>READS SQL</b><br><b>DATA</b> | <b>MODIFIES SQL</b><br><b>DATA</b> |
|-------------------------------------------|------------------|---------------------|---------------------------------|------------------------------------|
| <b>ALLOCATE CURSOR</b>                    |                  |                     | Υ                               | Y                                  |
| <b>ALTER</b>                              |                  |                     |                                 | Υ                                  |
| <b>ASSOCIATE LOCATORS</b>                 |                  |                     | Y                               | Υ                                  |
| BEGIN DECLARE SECTION                     | Y <sup>165</sup> | Y                   | Y                               | Y                                  |
| CALL                                      |                  | Y <sup>166</sup>    | Y <sup>166</sup>                | Y <sup>166</sup>                   |
| <b>CLOSE</b>                              |                  |                     | Υ                               | Y                                  |
| COMMENT                                   |                  |                     |                                 | Y                                  |
| COMMIT                                    |                  | Υ                   | Υ                               | Y                                  |
| CONNECT(type 1 and type 2) <sup>167</sup> |                  |                     |                                 |                                    |
| CREATE                                    |                  |                     |                                 | Y                                  |
| <b>DECLARE CURSOR</b>                     | Y <sup>165</sup> | Υ                   | Υ                               | Υ                                  |
| DECLARE GLOBAL TEMPORARY<br><b>TABLE</b>  |                  |                     |                                 | Y                                  |
| <b>DELETE</b>                             |                  |                     |                                 | Y                                  |
| <b>DESCRIBE INPUT</b>                     |                  |                     | Y                               | Υ                                  |
| <b>DESCRIBE OUTPUT</b>                    |                  |                     | Υ                               | Y                                  |
| <b>DROP</b>                               |                  |                     |                                 | Y                                  |
| <b>END DECLARE SECTION</b>                | Y <sup>165</sup> | Υ                   | Υ                               | Y                                  |
| <b>EXECUTE</b>                            |                  | Y <sup>168</sup>    | Y <sup>168</sup>                | Υ                                  |
| <b>EXECUTE IMMEDIATE</b>                  |                  | Y <sup>168</sup>    | Y <sup>168</sup>                | Y                                  |
| <b>FETCH</b>                              |                  |                     | Υ                               | Y                                  |
| <b>FREE LOCATOR</b>                       |                  | Υ                   | Y                               | Y                                  |
| <b>GRANT</b>                              |                  |                     |                                 | Υ                                  |
| <b>INCLUDE</b>                            | Y <sup>165</sup> | Υ                   | Υ                               | Υ                                  |

<sup>165</sup> Although the NO SQL option implies that no SQL statements can be specified, non-executable statements are not restricted.

<sup>166</sup> A CALL statement can only be used in a procedure defined as LANGUAGE SQL or LANGUAGE C.

<sup>167</sup> Connection management statements are not allowed in any procedure execution contexts.

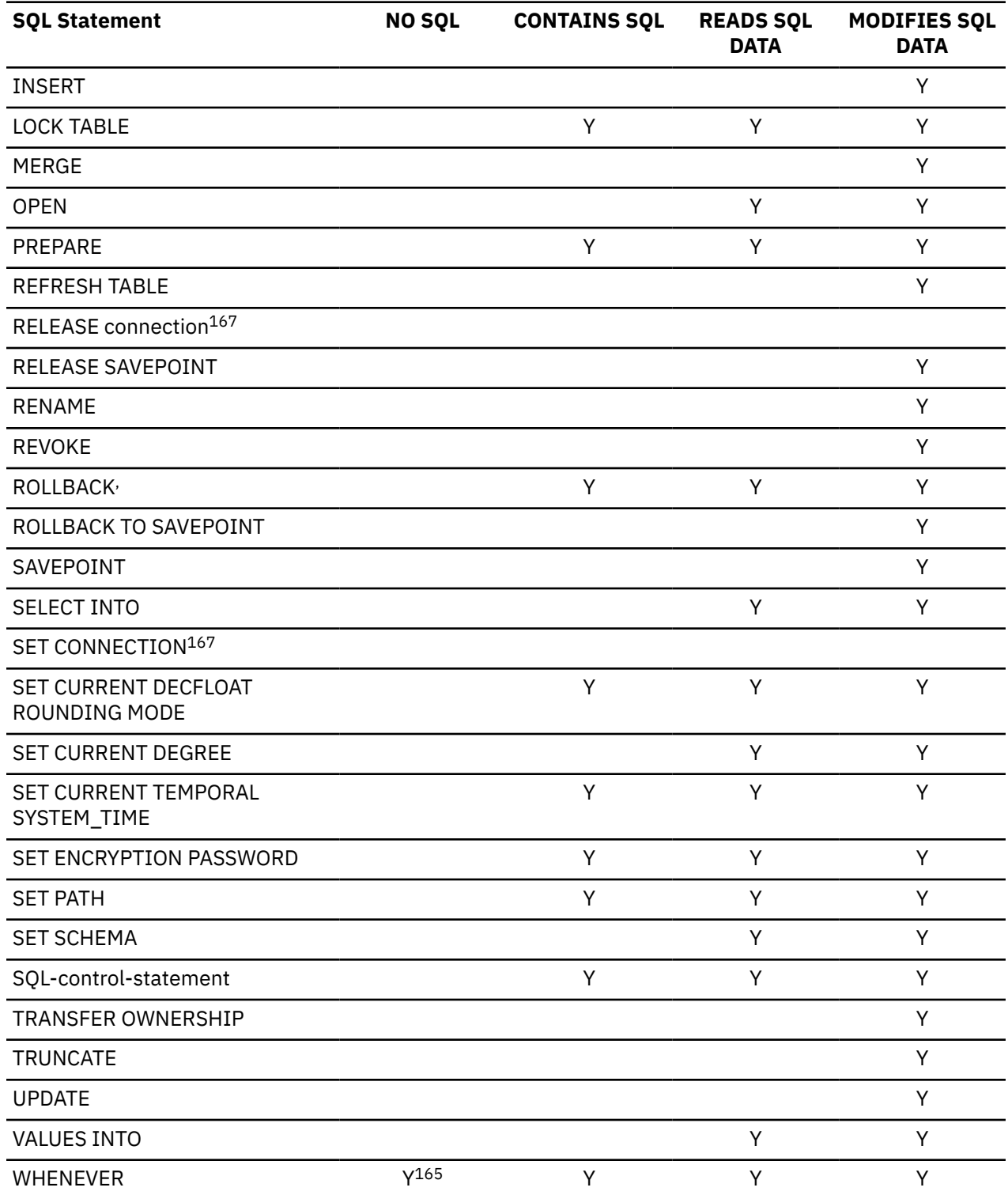

<span id="page-1009-0"></span>*Table 72. SQL data access classification of SQL statements (continued)*

<sup>168</sup> The statement specified for the EXECUTE statement must be a statement that is allowed in the context of the particular SQL access level in effect. For example, if the SQL access level in effect is READS SQL DATA, the statement must not be an INSERT, UPDATE, MERGE, or DELETE.

## **Considerations for using distributed relational database**

This section contains information that may be useful in developing applications that use application servers which are not the same product as their application requesters.

All Db2 products support extensions to the SQL described in this publication. Some of these extensions are product-specific, but many are already supported by more than one product or support is planned but not yet generally available.

For the most part, an application can use the statements and clauses that are supported by the database manager of the current server, even though that application might be running via the application requester of a database manager that does not support some of those statements and clauses. Restrictions to this general rule are identified by application requester:

- for Db2 for z/OS application requester, see Table 73 on page 995
- for Db2 for i application requester, see[Table 74 on page 996](#page-1011-0)
- for Db2 for LUW application requester, see [Table 75 on page 996.](#page-1011-0)

Note that an 'R' in the table indicates that this SQL function is not supported in the specified environment. An 'R' in every column of the same row may mean that the function is available only if server and requester are the same product or that the statement is blocked by the application requester from being processed at the application server.

*Table 73. Db2 for z/OS application requester*

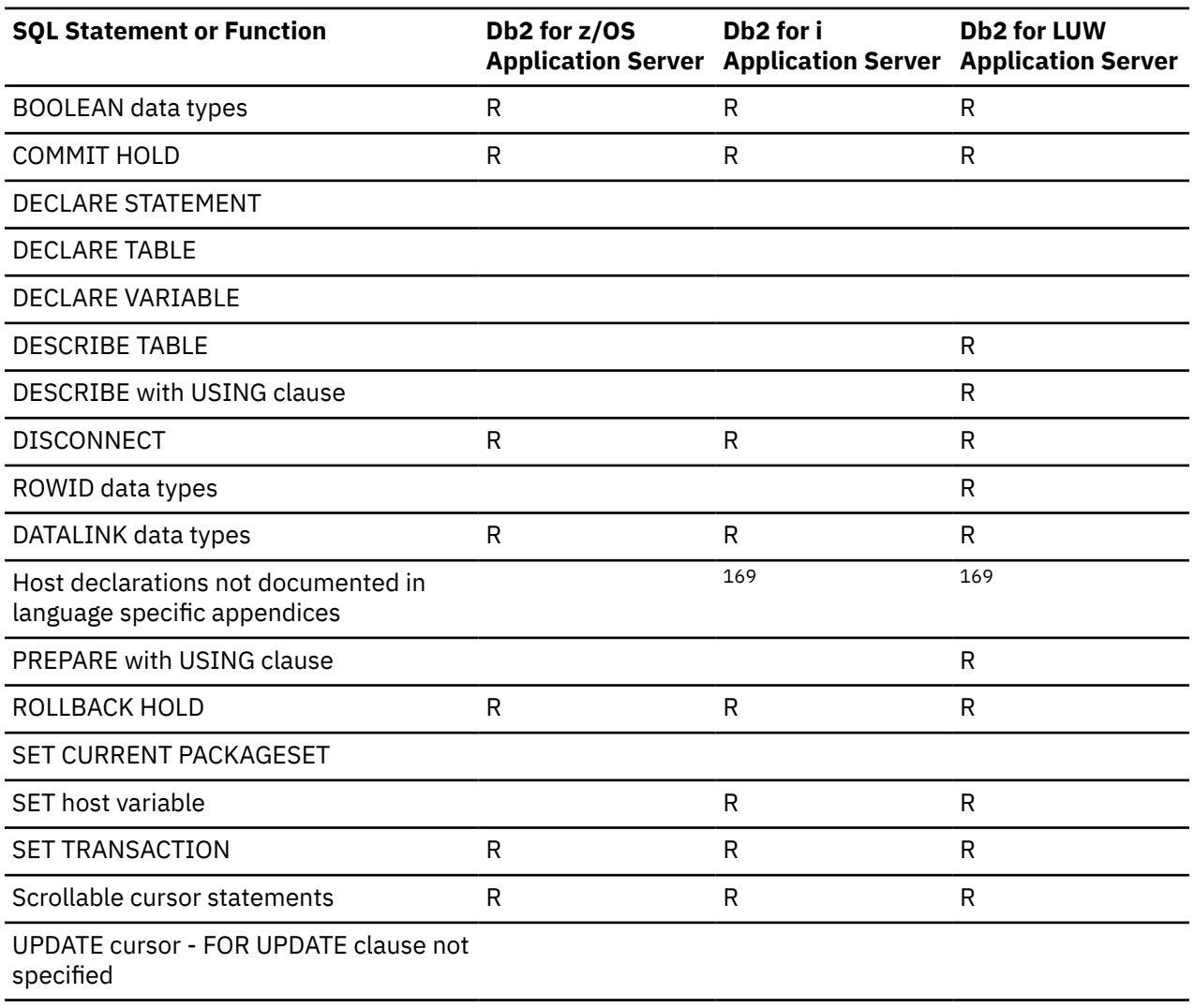

<span id="page-1011-0"></span>*Table 74. Db2 for i application requester*

| <b>SQL Statement or Function</b>                                    | Db2 for z/OS | Db <sub>2</sub> for i<br><b>Application Server Application Server Application Server</b> | <b>Db2 for LUW</b> |
|---------------------------------------------------------------------|--------------|------------------------------------------------------------------------------------------|--------------------|
| BOOLEAN data types                                                  | R            | R                                                                                        | R                  |
| <b>COMMIT HOLD</b>                                                  | $\mathsf{R}$ |                                                                                          | R                  |
| <b>DECLARE STATEMENT</b>                                            |              |                                                                                          |                    |
| <b>DECLARE TABLE</b>                                                |              |                                                                                          |                    |
| <b>DECLARE VARIABLE</b>                                             |              |                                                                                          |                    |
| <b>DESCRIBE TABLE</b>                                               |              |                                                                                          | $\mathsf{R}$       |
| <b>DESCRIBE with USING clause</b>                                   |              |                                                                                          | R                  |
| <b>DISCONNECT</b>                                                   |              |                                                                                          |                    |
| ROWID data types                                                    |              |                                                                                          | R                  |
| DATALINK data types                                                 | $\mathsf{R}$ |                                                                                          | R                  |
| Host declarations not documented in<br>language specific appendices | 169          |                                                                                          | 169                |
| <b>PREPARE with USING clause</b>                                    |              |                                                                                          | R                  |
| ROLLBACK HOLD                                                       | R            |                                                                                          | R                  |
| SET CURRENT PACKAGESET                                              | $\mathsf{R}$ | R                                                                                        | R                  |
| SET host variable                                                   | $\mathsf R$  | $\mathsf{R}$                                                                             | $\mathsf{R}$       |
| <b>SET TRANSACTION</b>                                              | $\mathsf{R}$ |                                                                                          | $\mathsf{R}$       |
| Scrollable cursor statements                                        | $\mathsf{R}$ |                                                                                          | $\mathsf{R}$       |
| UPDATE cursor - FOR UPDATE clause not R<br>specified                |              |                                                                                          |                    |

*Table 75. Db2 for LUW application requester*

| <b>SQL Statement or Function</b> | Db2 for z/OS<br><b>Application Server</b> | Db <sub>2</sub> for i | Db <sub>2</sub> for LUW<br><b>Application Server Application Server</b> |
|----------------------------------|-------------------------------------------|-----------------------|-------------------------------------------------------------------------|
| BOOLEAN data types               | R                                         | R                     |                                                                         |
| <b>COMMIT HOLD</b>               | R                                         | R                     | R                                                                       |
| DECLARE STATEMENT                | R                                         | R                     | R                                                                       |
| <b>DECLARE TABLE</b>             | R                                         | R                     | R                                                                       |
| DECLARE VARIABLE                 | R                                         | R                     | R                                                                       |
| <b>DESCRIBE TABLE</b>            | R                                         | R                     | R                                                                       |
| DESCRIBE with USING clause       | R                                         | R                     | R                                                                       |
| <b>DISCONNECT</b>                |                                           |                       |                                                                         |

 $\overline{169}$  The statement is supported if the application requester understands it.

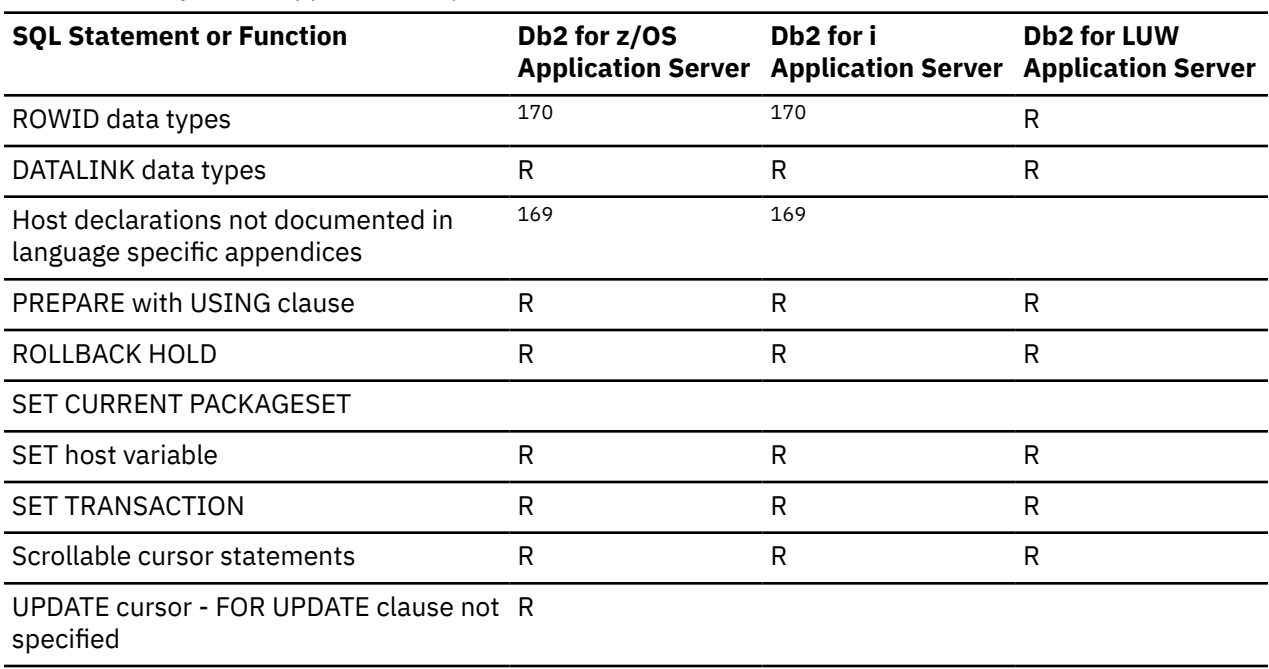

*Table 75. Db2 for LUW application requester (continued)*

 $170$  The Db2 for LUW application requester will process a ROWID data type at the application server using the compatible VARCHAR(40) FOR BIT DATA data type.

## **CONNECT (type 1) and CONNECT (type 2) differences**

There are two types of CONNECT statements. They have the same syntax, but they have different semantics:

- CONNECT (type 1) is used for remote unit of work. See ["CONNECT \(type 1\)" on page 624](#page-639-0)
- CONNECT (type 2) is used for distributed unit of work. See ["CONNECT \(type 2\)" on page 627](#page-642-0)

The following table summarizes the differences between CONNECT (type 1) and CONNECT (type 2) rules:

*Table 76. CONNECT (type 1) and CONNECT (type 2) differences*

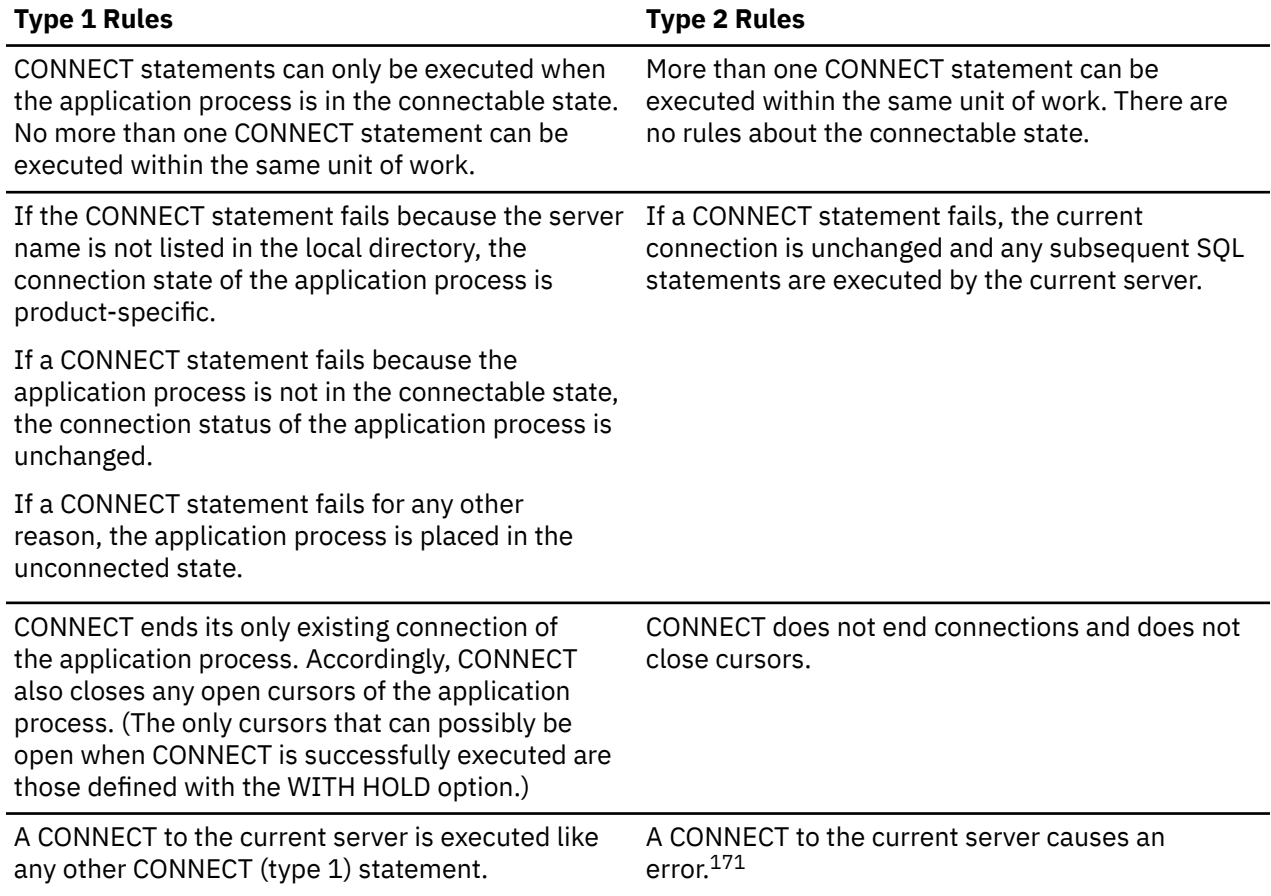

### **Determining the CONNECT rules that apply**

A program preparation option is used to specify the type of CONNECT that will be performed by a program. The program preparation option is product-specific.

The CONNECT rules that apply to an application process are determined by the first CONNECT statement that is executed (successfully or unsuccessfully) by that application process:

- If it is a CONNECT (type 1), then CONNECT (type 1) rules apply and CONNECT (type 2) statements are invalid
- If it is a CONNECT (type 2), then CONNECT (type 2) rules apply and CONNECT (type 1) statements are invalid.

П

 $\blacksquare$ <sup>171</sup> In Db2 for z/OS, the SQLRULES(STD) bind option can be used to allow a CONNECT to the current server.

Programs containing CONNECT statements that are precompiled with different CONNECT program preparation options cannot execute as part of the same application process. An error will occur when an attempt is made to execute the invalid CONNECT statement.

#### **Connecting to application servers that only support remote unit of work**

CONNECT (type 2) connections to application servers that only support remote unit of work might result in connections that are read-only.

If a CONNECT (type 2) is performed to an application server that only supports remote unit of work:

- The connection allows read-only operations if, at the time of the connect, there are any dormant connections that allow updates. In this case, the connection does not allow updates.
- Otherwise, the connection allows updates.

If a CONNECT (type 2) is performed to an application server that supports distributed unit of work:

- The connection allows read-only operations when there are dormant connections that allow updates to application servers that only support remote unit of work. In this case, the connection allows updates as soon as the dormant connection is ended.
- Otherwise, the connection allows updates.

# <span id="page-1016-0"></span>**Chapter 12. SQLCA (SQL communication area)**

An SQLCA is a set of variables that is updated at the end of the execution of every SQL statement. A program that contains executable SQL statements must provide exactly one SQLCA (unless a stand-alone SQLSTATE or a stand-alone SQLCODE variable is used instead), except in Java, where the SQLCA is not applicable.

The SQL INCLUDE statement can be used to provide the declaration of the SQLCA in all host languages except Java and REXX. For information on the use of the SQLCA in a REXX program, see [Chapter 19,](#page-1162-0) ["Coding SQL statements in REXX applications," on page 1147.](#page-1162-0) For information on how to access the information regarding errors and warnings in Java, see [Chapter 18, "Coding SQL statements in Java](#page-1146-0) [applications," on page 1131.](#page-1146-0)

In COBOL and C, the name of the storage area must be SQLCA. Every SQL statement must be within the scope of its declaration.

If stand-alone SQLCODE or SQLSTATE is used, an SQLCA cannot be included. For more information, see ["SQL diagnostic information" on page 552](#page-567-0).

The stand-alone SQLCODE and stand-alone SQLSTATE must not be specified in Java or REXX.

### **Field descriptions**

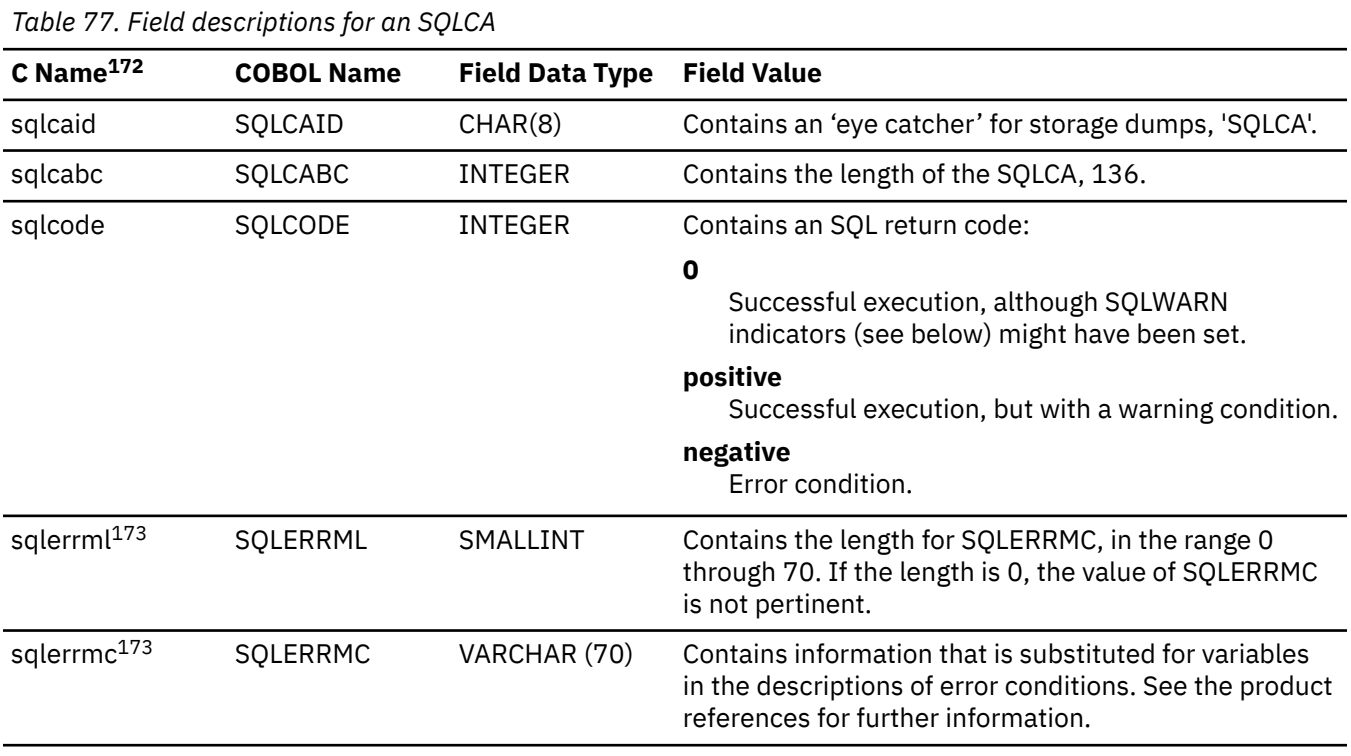

<sup>&</sup>lt;sup>172</sup> The field names shown are those present in an SQLCA that is obtained via an INCLUDE statement.

<sup>173</sup> In C and COBOL, SQLERRM includes SQLERRML and SQLERRMC.

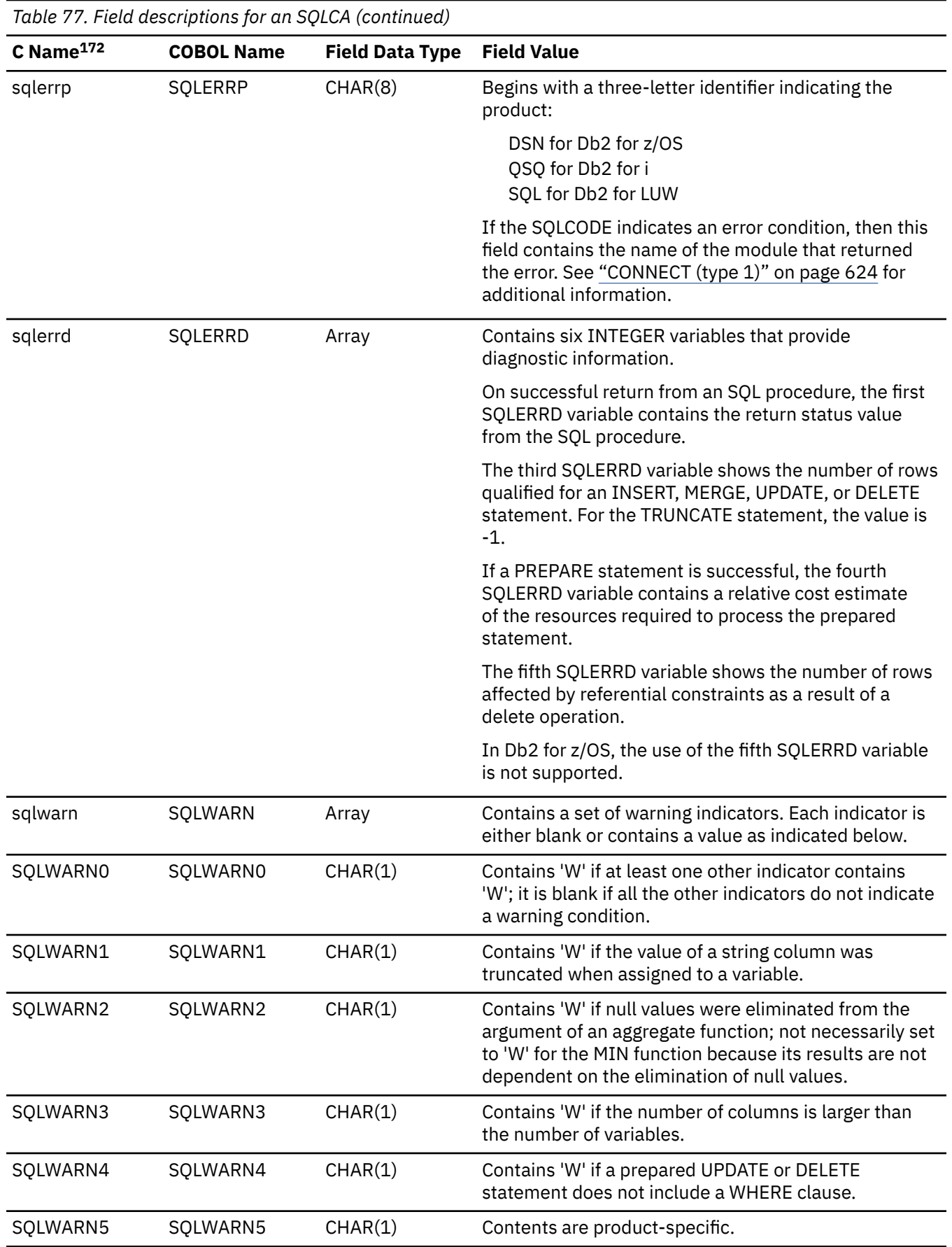

 $\overline{\phantom{a}}$ 

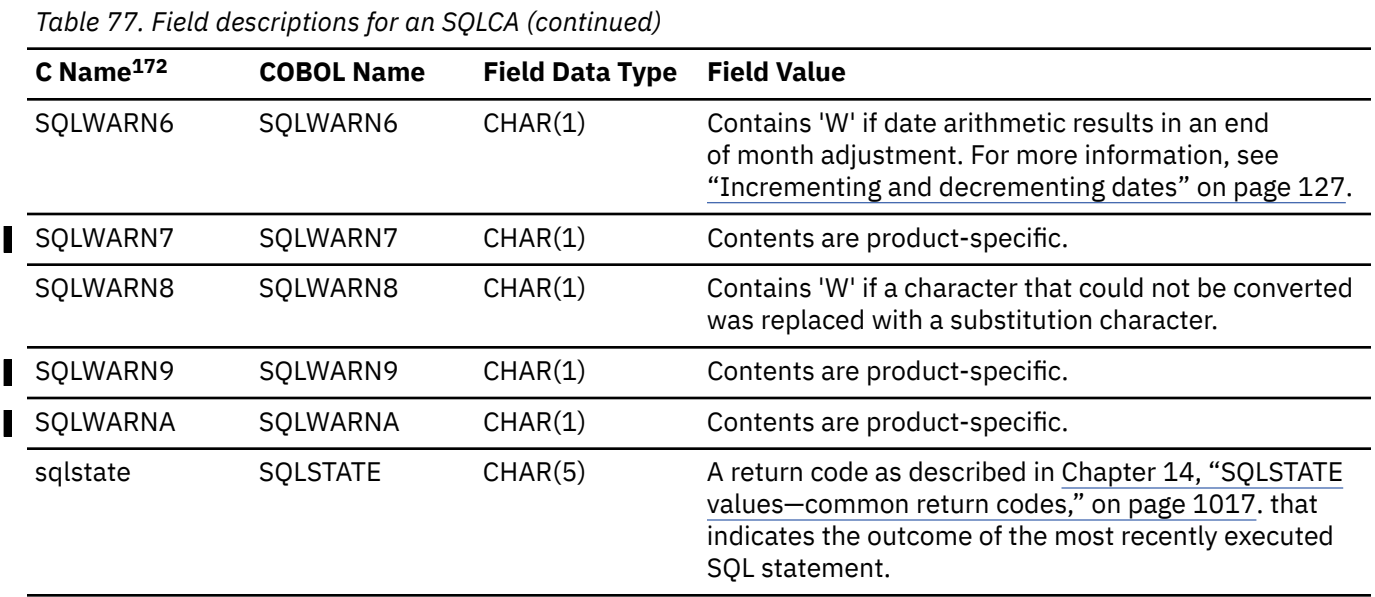

### **INCLUDE SQLCA declarations**

#### **For C**

In C, INCLUDE SQLCA declarations are equivalent (but not necessarily identical) to the following:

```
 #ifndef SQLCODE
   struct sqlca
  \overline{\mathcal{E}}unsigned char sqlcaid[8];<br>long sqlcabc;
          long sqlcabc;<br>long sqlcode;
          long sqlcode;<br>short sqlerrml;
short sqlerrml;
 unsigned char sqlerrmc[70];
 unsigned char sqlerrp[8];
long sqlerrd[6];
 unsigned char sqlwarn[11];
 unsigned char sqlstate[5];
   };
   #define SQLCODE sqlca.sqlcode
   #define SQLWARN0 sqlca.sqlwarn[0]
   #define SQLWARN1 sqlca.sqlwarn[1]
 #define SQLWARN2 sqlca.sqlwarn[2]
 #define SQLWARN3 sqlca.sqlwarn[3]
   #define SQLWARN4 sqlca.sqlwarn[4]
  #define SQLWARN5 sqlca.sqlwarn[5]<br>#define SQLWARN6 sqlca.sqlwarn[6]<br>#define SQLWARN7 sqlca.sqlwarn[7]
 #define SQLWARN6 sqlca.sqlwarn[6]
 #define SQLWARN7 sqlca.sqlwarn[7]
   #define SQLWARN8 sqlca.sqlwarn[8]
 #define SQLWARN9 sqlca.sqlwarn[9]
 #define SQLWARNA sqlca.sqlwarn[10]
   #define SQLSTATE sqlca.sqlstate
   #endif
   struct sqlca sqlca;
```
*Figure 10. INCLUDE SQLCA declarations for C*

### **For COBOL**

In COBOL, INCLUDE SQLCA declarations are equivalent (but not necessarily identical) to the following:

|  | 01 SOLCA.                  |                              |
|--|----------------------------|------------------------------|
|  | 05 SQLCAID                 | PIC $X(8)$ .                 |
|  |                            | 05 SQLCABC PIC S9(9) BINARY. |
|  |                            | 05 SQLCODE PIC S9(9) BINARY. |
|  | 05 SOLERRM.                |                              |
|  | 49 SQLERRML                | PIC S9(4) BINARY.            |
|  | 49 SOLERRMC                | PIC $X(70)$ .                |
|  | 05 SOLERRP <b>CONTRACT</b> | PIC $X(8)$ .                 |
|  | 05 SOLERRD                 | <b>OCCURS 6 TIMES</b>        |
|  |                            | PIC S9(9) BINARY.            |
|  | 05 SOLWARN.                |                              |
|  | 10 SQLWARN0                | PIC $X(1)$ .<br>PIC $X(1)$ . |
|  | 10 SQLWARN1<br>10 SOLWARN2 | PIC $X(1)$ .                 |
|  | 10 SOLWARN3                | PIC $X(1)$ .                 |
|  | 10 SQLWARN4                | PIC $X(1)$ .                 |
|  | 10 SQLWARN5                | PIC $X(1)$ .                 |
|  | 10 SOLWARN6                | PIC $X(1)$ .                 |
|  | 10 SQLWARN7                | PIC $X(1)$ .                 |
|  | 10 SOLWARN8                | PIC $X(1)$ .                 |
|  | 10 SOLWARN9 PIC X(1).      |                              |
|  | 10 SQLWARNA PIC X(1).      |                              |
|  | 05 SQLSTATE PIC X(5).      |                              |

*Figure 11. INCLUDE SQLCA declarations for COBOL*

# <span id="page-1020-0"></span>**Chapter 13. SQLDA (SQL descriptor area)**

An SQLDA is a set of variables that is required for execution of the SQL DESCRIBE statement, and it may optionally be used by the PREPARE, OPEN, FETCH, CALL, and EXECUTE statements. An SQLDA can be used in a DESCRIBE or PREPARE statement, altered with the addresses of storage areas<sup>174</sup>, and then reused in a FETCH statement. It can also be used in OPEN, EXECUTE or CALL statements to provide input values or output variables.

SQLDAs are supported, with predefined declarations, for C, COBOL and REXX. In REXX, the SQLDA is somewhat different than in the other languages; for information on the use of SQLDAs in REXX, see ["Defining SQL descriptor areas in REXX" on page 1148.](#page-1163-0)

The meaning of the information in an SQLDA depends on its use.

- When an SQLDA is used in a DESCRIBE or PREPARE statement, an SQLDA provides information to an application program about a prepared *select-statement*. Each column of the result table is described in an SQLVAR occurrence or set of related SQLVAR occurrences.
- In OPEN, EXECUTE, CALL, and FETCH, an SQLDA provides information to the database manager about storage areas for input or output data. Each storage area is described in the SQLVARs.
	- For OPEN and EXECUTE, each SQLVAR occurrence or set of related SQLVAR occurrences describes a storage area that is used to contain an input value which is substituted for a parameter marker in the associated SQL statement that was previously prepared.
	- For FETCH, each SQLVAR occurrence or set of related SQLVAR occurrences describes a storage area that is used to contain an output value from a row of the result table.
	- For CALL, each SQLVAR occurrence or set of related SQLVAR occurrences describes a storage area that is used to contain an input or output value (or both) that corresponds to an argument in the argument list for the procedure.

An SQLDA consists of four variables in a header followed by an arbitrary number of occurrences of a *base SQLVAR*. When the SQLDA desribes either LOBs or distinct types the base SQLVARs are followed by the same number of occurrences of an *extended SQLVAR*.

#### **Base SQLVAR**

The base SQLVAR entry is always present in an SQLDA. The fields of the base SQLVAR entry contain information about the column or storage area including data type, length attribute (except for LOBs), column name, CCSID, storage area address for data, and storage area address for an indicator.

#### **Extended SQLVAR**

The extended SQLVAR entry is used (for each column or variable) if the SQLDA includes any LOBs or distinct types. Each extended SQLVAR entry provides extended information for the corresponding base SQLVAR entry. For distinct types, the extended SQLVAR contains the distinct type name. For LOBs, the extended SQLVAR contains the length attribute of the storage area and a pointer to the storage area that contains the actual length. If locators or file reference variables are used to represent LOBs, an extended SQLVAR is not necessary. If the corresponding base SQLVAR represents neither a LOB or distinct type, the extended SQLVAR includes no additional information.

## **Field descriptions in an SQLDA header**

 $174$  A storage area could be the storage for a variable defined in the program (that may also be a host variable) or an area of storage explicitly allocated by the application.

<sup>&</sup>lt;sup>175</sup> The field names shown are those present in an SQLDA that is obtained via an INCLUDE statement.

 $176$  In this column, the lowercase name is the "C Name." The uppercase name is the "COBOL Name."

*Table 78. Field descriptions for an SQLDA header*

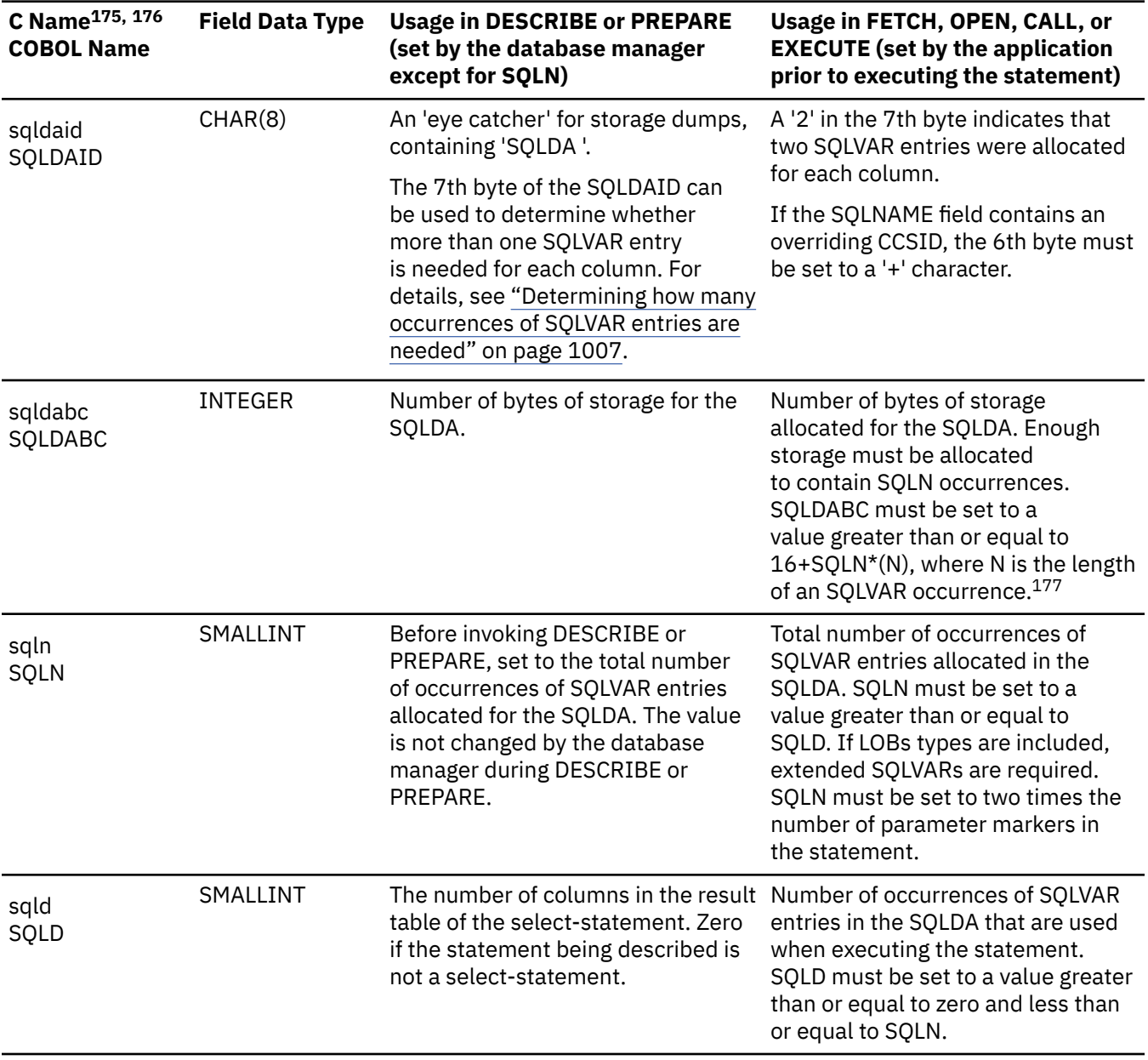

 $177$  The value of N varies depending on the environment. For portability, the value should be calculated using an appropriate language sizing function. For example, in C use the sizeof() function to determine the size of the SQLVAR.

#### <span id="page-1022-0"></span>**Determining how many occurrences of SQLVAR entries are needed**

The number of SQLVAR occurrences needed depends on the statement that the SQLDA was provided for and the data types of the columns or parameters being described. See Table 79 on page 1007 for more information.

If more than 1 set of SQLVARs is needed, the 7th byte of SQLDAID is set to the number of sets of SQLVARs necessary.

If SQLD is not set to a sufficient number of SQLVAR occurrences:

- SQLD is set to the total number of SQLVAR occurrences needed for all sets.
- A warning (SQLSTATE 01594) is returned if at least enough SQLVARs were specified for the base SQLVAR entries. The base SQLVAR entries are returned, but no extended SQLVARs are returned.
- A warning (SQLSTATE 01005) is returned if enough SQLVARs were not specified for even the base SQLVAR entries. No SQLVAR entries are returned.

Table 79 on page 1007 shows how to map the base and extended SQLVAR entries. For an SQLDA that contains both base and extended SQLVAR entries, the base SQLVAR entries are in the first block, followed by a block of extended SQLVAR entries. In each block, the number of occurrences of the SQLVAR entry is equal to the value in SQLD even though many of the extended SQLVAR entries might be unused.

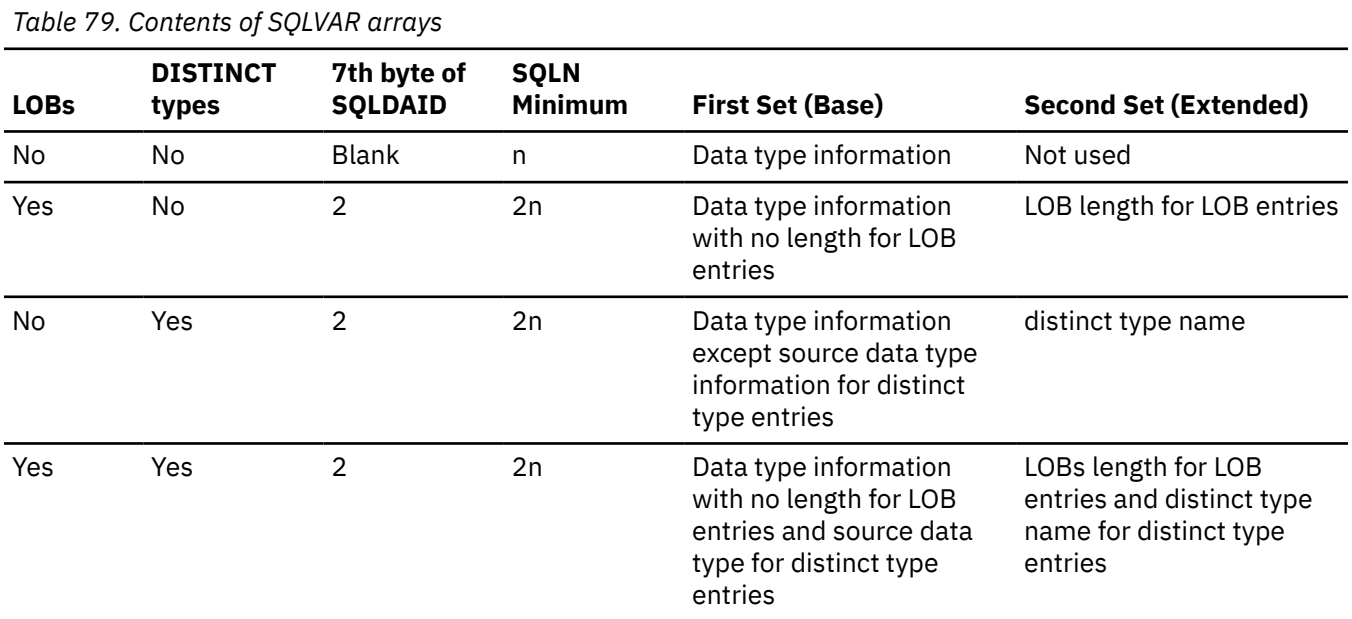

### **Fields in an occurrence of a base SQLVAR**

*Table 80. Field descriptions for a base SQLVAR*

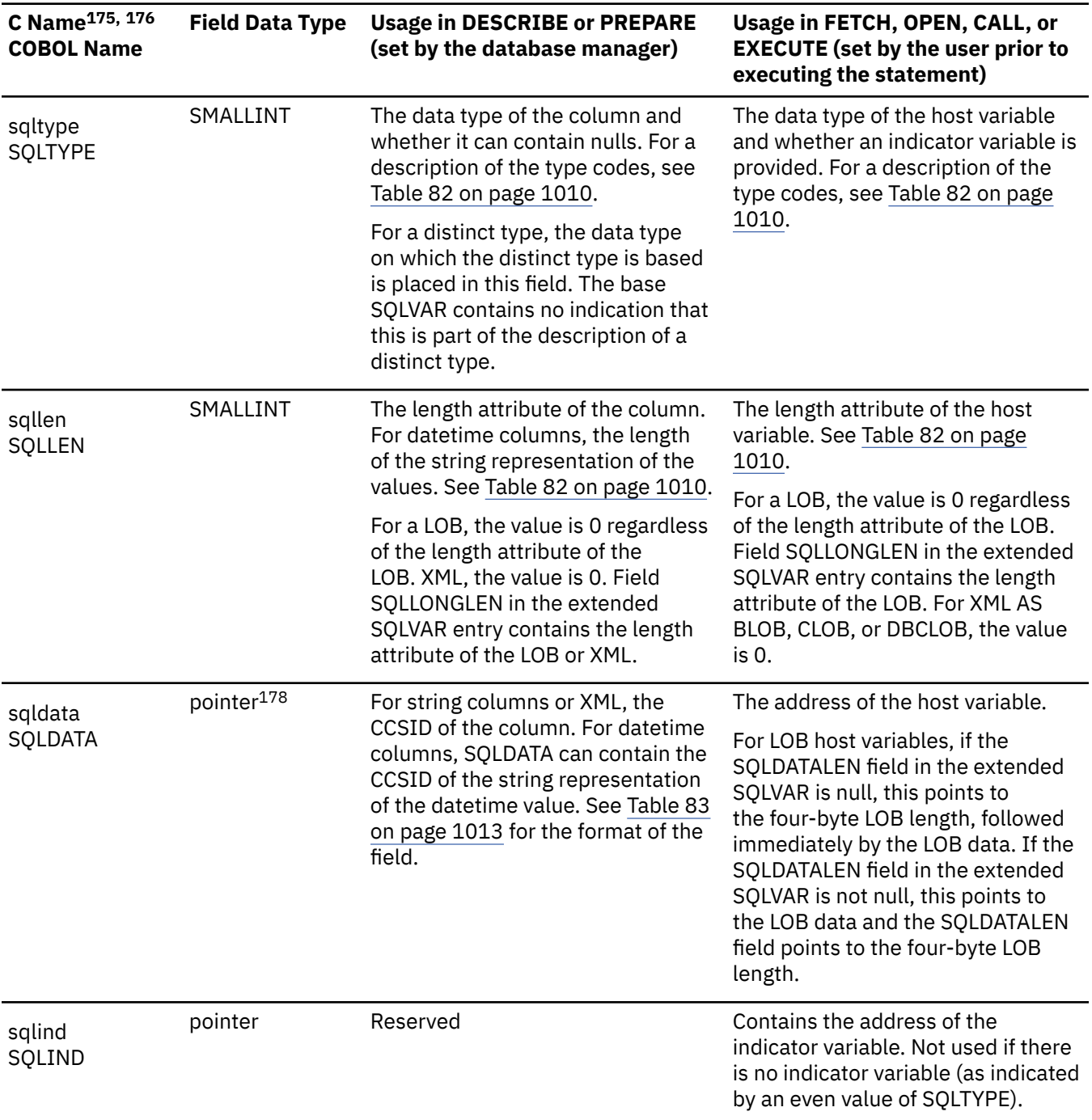

<span id="page-1024-0"></span>*Table 80. Field descriptions for a base SQLVAR (continued)*

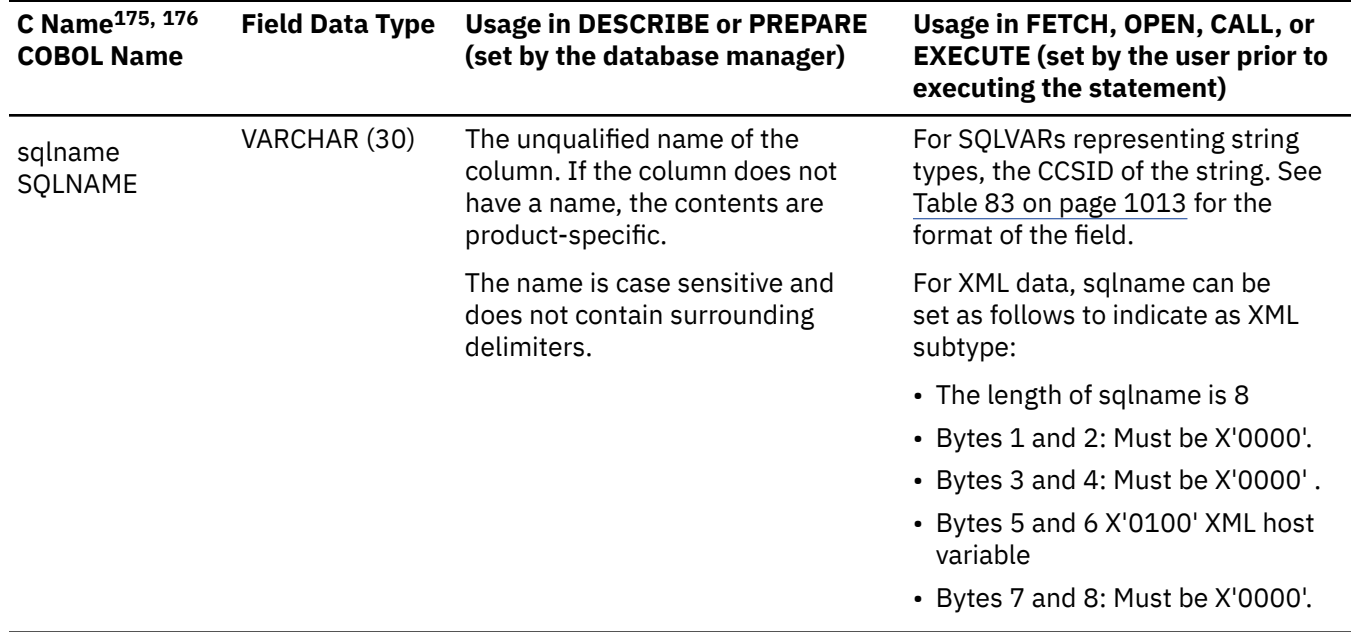

#### **Fields in an occurrence of an extended SQLVAR**

*Table 81. Field descriptions for an extended SQLVAR*

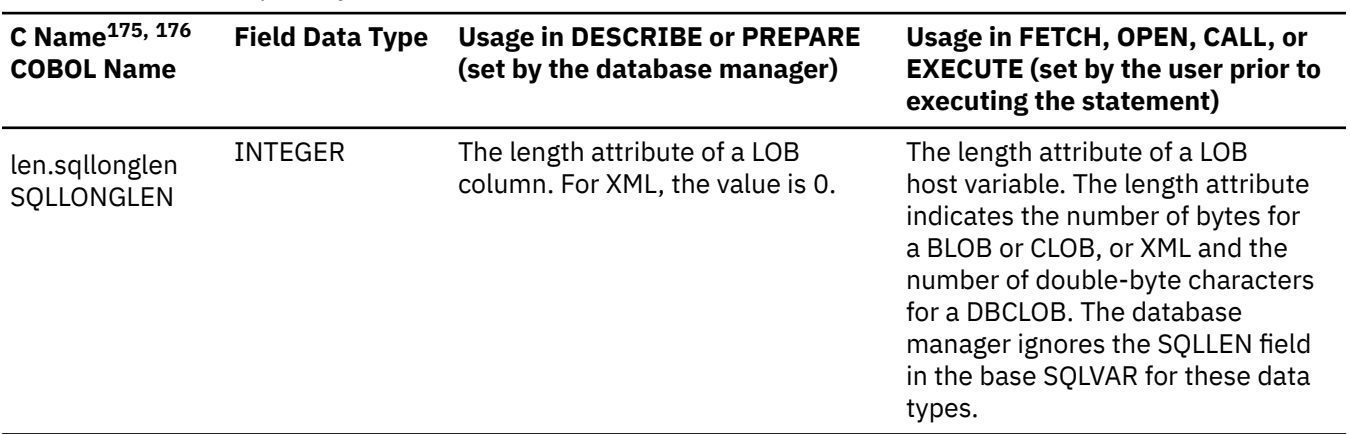

 $178$  There may be additional reserved bytes preceding this field to properly align the pointer. See each product's SQLDA include file for details.

 $^{179}$  There are additional reserved bytes preceding this field to properly align the pointer and make the structure the same size as the base SQLVAR. See each product's SQLDA include file for details.

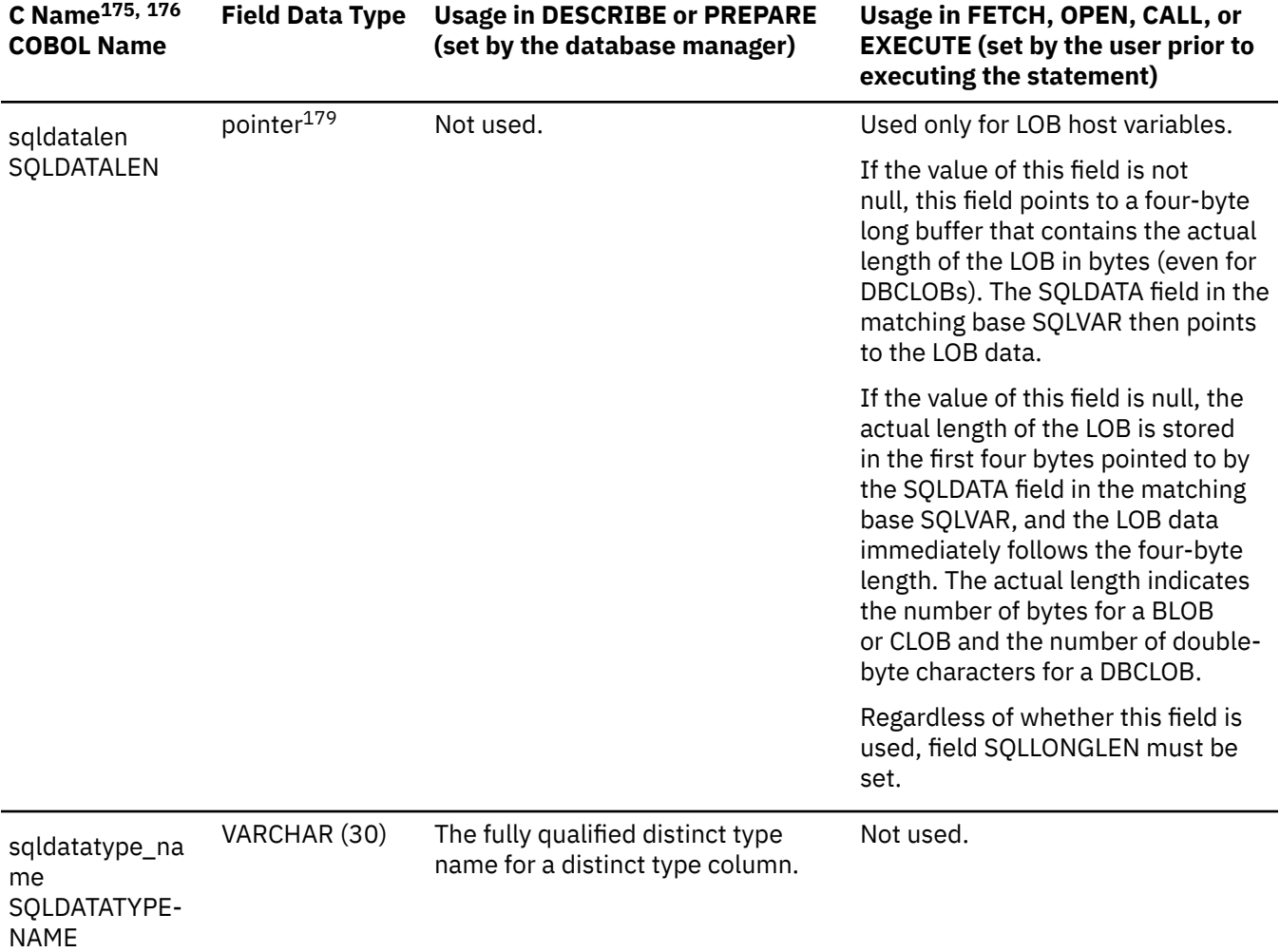

<span id="page-1025-0"></span>*Table 81. Field descriptions for an extended SQLVAR (continued)*

### **SQLTYPE and SQLLEN**

The following table shows the values that may appear in the SQLTYPE and SQLLEN fields of the SQLDA. In an SQLDA used in DESCRIBE or PREPARE statements, an even value of SQLTYPE means the column does not allow nulls, and an odd value means the column does allow nulls.

**Note:** In an SQLDA used in DESCRIBE or PREPARE statements, an odd value is returned for an expression if one operand is nullable or if the expression may result in a -2 null value.

In an SQLDA used in FETCH, OPEN, or EXECUTE statements, an even value of SQLTYPE means no indicator variable is provided, and an odd value means that SQLIND contains the address of an indicator variable.

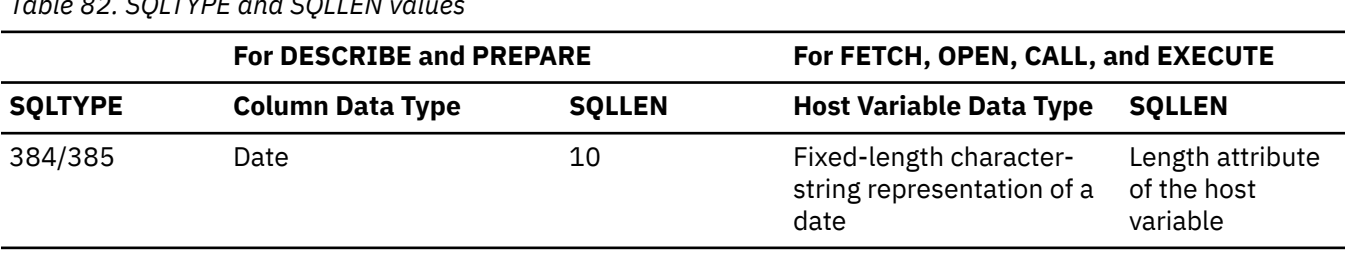

82. SOLTYPE and SOLLEN

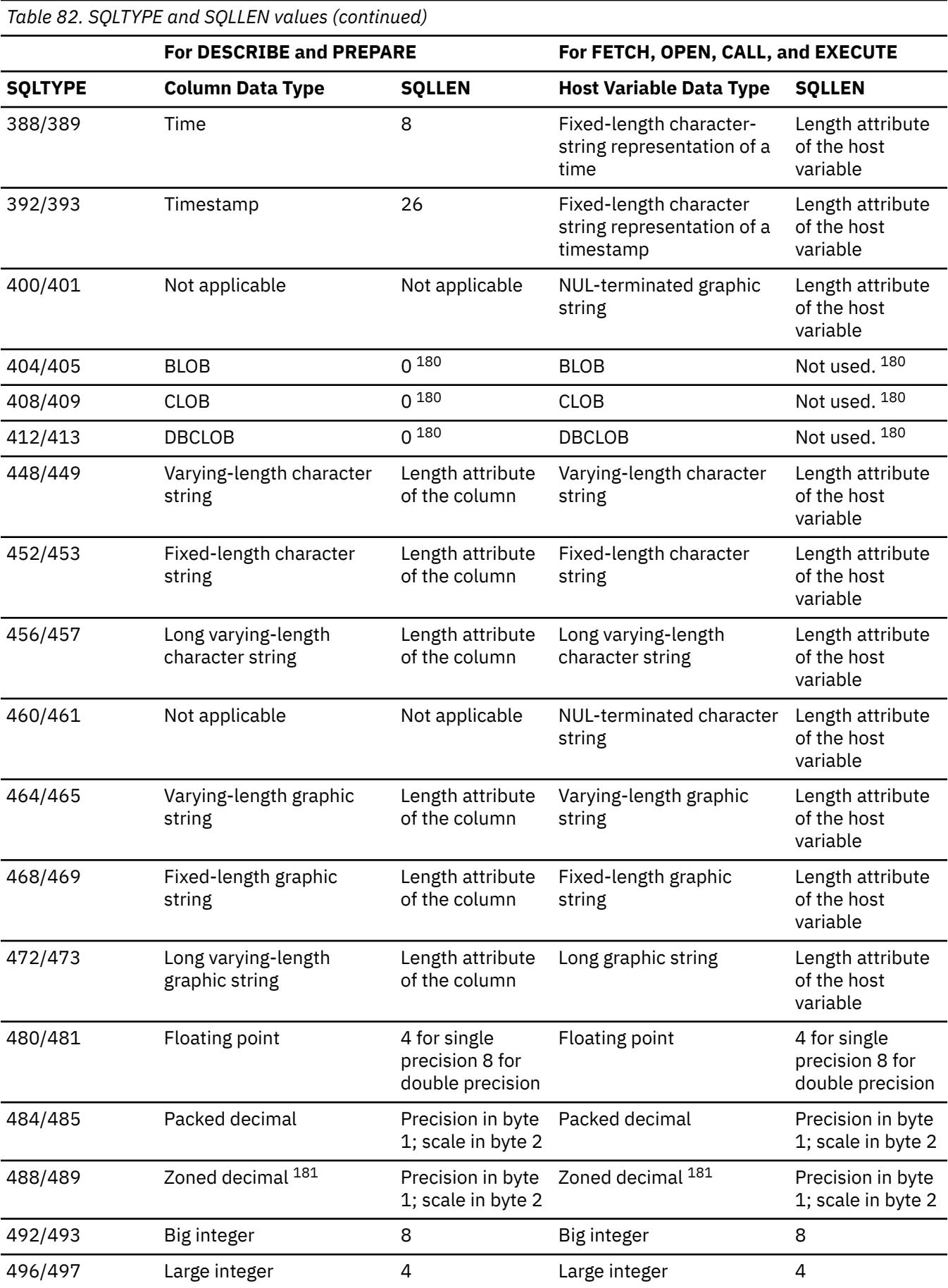

<span id="page-1027-0"></span>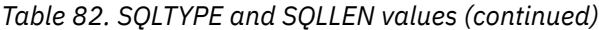

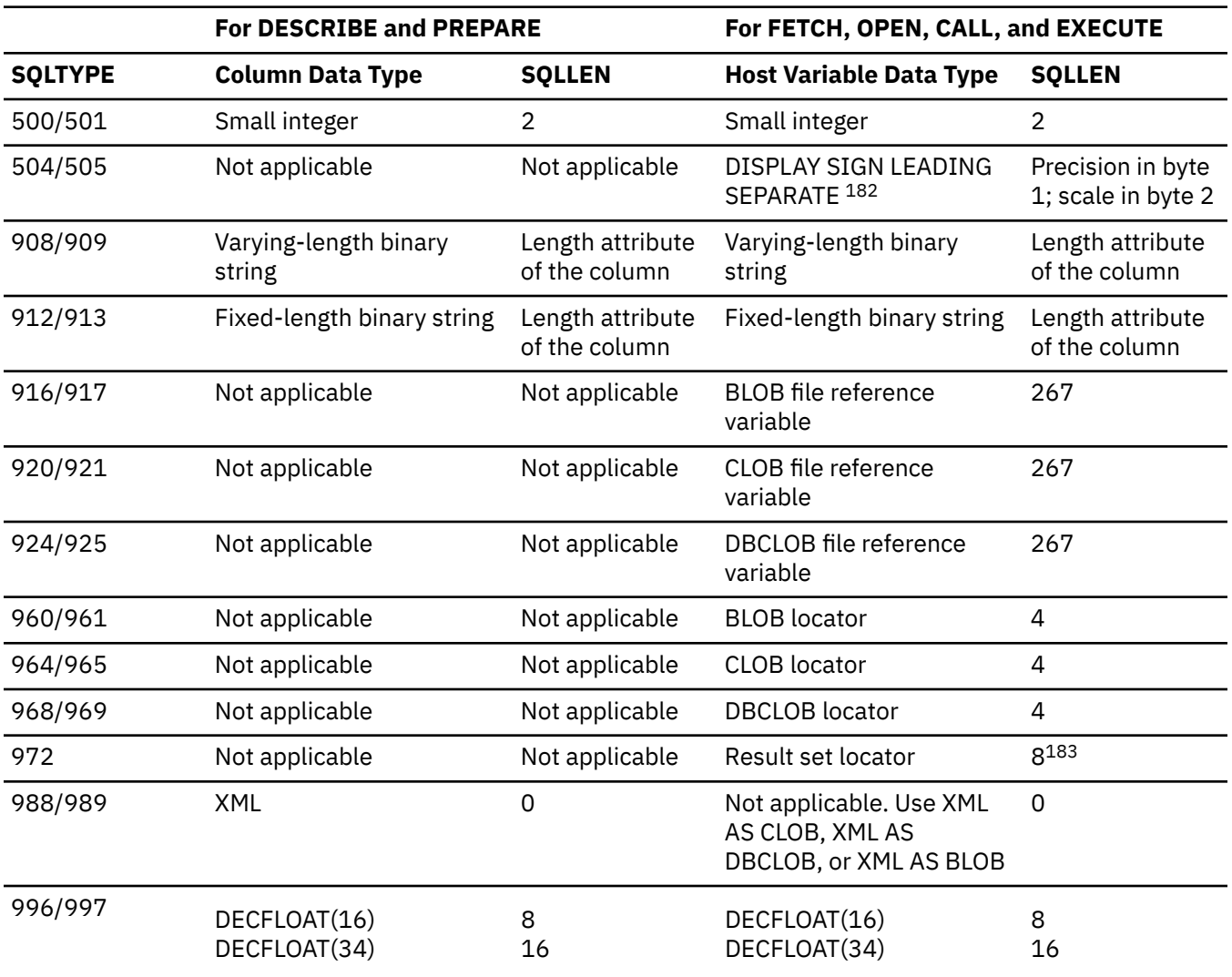

### **CCSID values in SQLDATA and SQLNAME**

In the OPEN, FETCH, CALL, and EXECUTE statements, the SQLNAME field of the SQLVAR element can be used to specify a CCSID for string host variables. If the SQLNAME field is used to specify a CCSID the following must be true:

<sup>180</sup> Field SQLLONGLEN in the extended SQLVAR contains the length attribute of the column.

<sup>181</sup> In Db2 for z/OS, and Db2 for LUW, zoned decimal is not supported for local operations.

<sup>182</sup> In Db2 for LUW, DISPLAY SIGN LEADING SEPARATE is not supported.

<sup>183</sup> In Db2 for z/OS, the length of a result set locator is 4.

<sup>184</sup> Db2 for i supports DECFLOAT(7) numbers. It does not internally store DECFLOAT(7) numbers, but it will support DECFLOAT(7) numbers from applications. A DECFLOAT(7) variable referenced in an SQL statement will be converted to DECFLOAT(16).

- <span id="page-1028-0"></span>• the sixth byte of the SQLDAID in the SQLDA header is set to '+'
- the SQLNAME length is set to 8
- the first 4 bytes of SQLNAME are set as described in the Table 83 on page 1013.

In the DESCRIBE and PREPARE statements, the SQLDATA field of the SQLVAR element contains the CCSID of the column of the result table if that column is a string column. If the column is a datetime column, the SQLDATA field of the SQLVAR can contain the CCSID of the string representation of the datetime value. The CCSID is located in bytes 3 and 4 as described in Table 83 on page 1013.

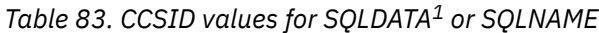

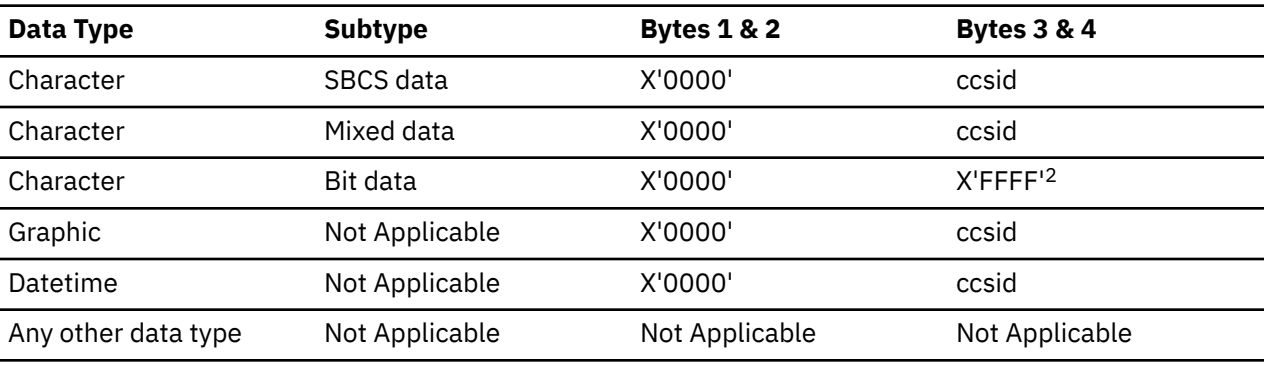

**Notes:**

1. In Db2 for LUW, the value for SQLDATA does not follow this format on a 64-bit systems or systems using little endian integer formats. In these cases, the CCSID value can be returned by casting the value as an integer.

2. In Db2 for LUW, X'0000' is returned instead of X'FFFF' for bit data.

### **INCLUDE SQLDA declarations**

#### **For C**

In C, INCLUDE SQLDA declarations are equivalent (but not necessarily identical) to the following:

```
#ifndef SQLDASIZE
struct sqlda
{
      unsigned char sqldaid[8];<br>long sqldabc;
 long sqldabc;
short sqln;
      short sqld;
 struct sqlvar
\overline{\mathcal{E}}short sqltype;
\blacksquareshort sqllen;
 unsigned char *sqldata;
\bullet short \bullet short \bullet sqlind;
             struct sqlname
\mathcal{L} = \{ \mathcal{L} \mid \mathcal{L} \in \mathcal{L} \}short length; where \sim short length;
 unsigned char data[30];
             } sqlname;
      \} sqlvar[1];
};
struct sqlvar2
       { struct
               { long sqllonglen;
              char reserve1[SQLVAR2_PAD];<br>} len;
               len;
               char *sqldatalen;
               struct sqldistinct_type
\{ short  length;
 unsigned char data[30];
\{ sqldatatype_name; \} sqldatatype_name;
 };
#define SQLDASIZE(n) (sizeof(struct sqlda)+(n-1) * sizeof(struct sqlvar))
#endif
```
*Figure 12. INCLUDE SQLDA declarations for C*

```
/*********************************************************************/
/* Macros for using the sqlvar2 fields.
/*********************************************************************/
/*********************************************************************/
/* '2' in the 7th byte of sqldaid indicates a doubled number of '<br>/* sqlvar entries.
        sqlvar entries.
/*********************************************************************/
#define SQLDOUBLED '2'
#define SQLSINGLED ' '
/*********************************************************************/
/* GETSQLDOUBLED(daptr) returns 1 if the SQLDA pointed to by */
/* daptr has been doubled, or 0 if it has not been doubled. \star//*********************************************************************/
#define GETSQLDOUBLED(daptr) (((daptr)->sqldaid[6]== \
 (\text{char}) SQLDOUBLED) ?<br>(1)
(1) : \
    (0) )
/*********************************************************************/
\sqrt{*} SETSQLDOUBLED(daptr, SQLDOUBLED) sets the 7th byte of sqldaid \sqrt{*} to '2'.
/* to '2'. \star/
/* SETSQLDOUBLED(daptr, SQLSINGLED) sets the 7th byte of sqldaid */
/\star to be a ''. \star/
/*********************************************************************/
#define SETSQLDOUBLED(daptr, newvalue) \
  (((daptr) - >qldaid[6] = (newvalue)))/*********************************************************************/
\sqrt{*} GETSQLDALONGLEN(daptr,n) returns the data length of the nth
/\star entry in the sqlda pointed to by daptr. Use this only if the \phantom{xx} \star/
/\star sqlda was doubled or tripled and the nth SQLVAR entry has a \star//* LOB datatype. */
/*********************************************************************/
#define GETSQLDALONGLEN(daptr,n) ((long) (((struct sqlvar2 *) \
&((daptr)->sqlvar[(n) +((daptr)->sqld)])) ->len.sqllonglen))
/*********************************************************************/
/* SETSQLDALONGLEN(daptr,n,len) sets the sqllonglen field of the */
/* sqlda pointed to by daptr to len for the nth entry. Use this only *//* if the sqlda was doubled or tripled and the nth SQLVAR entry has \,\,\star\,/
/* a LOB datatype.
/*********************************************************************/
#define SETSQLDALONGLEN(daptr,n,length) { \ 
 struct sqlvar2 *var2ptr; \ 
var2ptr = (str = sqlvar2 \star) &((daptr)->sqlvar[(n)+((daytr)-sgld)];
 var2ptr->len.sqllonglen = (long) (length); \ 
} 
/*********************************************************************/
/* SETSQLDALENPTR(daptr,n,ptr) sets a pointer to the data length for */<br>/* the nth entry in the salda pointed to by daptr.
/* the nth entry in the sqlda pointed to by daptr.
/* Use this only if the sqlda has been doubled or tripled.
/*********************************************************************/
#define SETSQLDALENPTR(daptr,n,ptr) { \ 
 struct sqlvar2 *var2ptr;
 var2ptr = (str = sqlvar2 \star) &((daptr) ->sqlvar[(n) +
   ((daytr)-sgld)];
var2ptr\rightarrowsqldatalen = (char \star) ptr;
 }
```

```
/*********************************************************************/
/* GETSQLDALENPTR(daptr,n) returns a pointer to the data length for
\frac{1}{x} the nth entry in the sqlda pointed to by daptr. Unlike the inline \star/
/* value (union sql8bytelen len), which is 8 bytes, the sqldatalen */
/* pointer field returns a pointer to a long (4 byte) integer. \star/
/* If the SQLDATALEN pointer is zero, a NULL pointer is be returned. */<br>/*
/\star \star \star \star/* NOTE: Use this only if the sqlda has been doubled or tripled. \rightarrow/*********************************************************************/
#define GETSQLDALENPTR(daptr,n) ( \ 
  (((struct sqlvar2 *) &(daptr)->sqlvar[(n) +
 (daptr)->sqld])->sqldatalen == NULL) ? \ 
((\text{long } \star) \text{ NULL }) : ((\text{long } \star) \text{ } ((\text{struct } \text{square } \star) ) &(daptr)->sqlvar[(n) + (daptr) ->sqld])->sqldatalen))
```
#### **For COBOL**

In COBOL, INCLUDE SQLDA declarations are equivalent<sup>185</sup> (but not necessarily identical) to the following:

```
1 SQLDA.
 05 SQLDAID<br>05 SQLDABC
 05 SQLDABC PIC S9(9) BINARY.
 05 SQLN PIC S9(4) BINARY.
 05 SQLD PIC S9(4) BINARY.
  05 SQLVAR OCCURS 0 TO 409 TIMES DEPENDING ON SQLD.
    10 SQLVAR1.<br>15 SQLTYPE
 15 SQLTYPE PIC S9(4) BINARY.
 15 SQLLEN PIC S9(4) BINARY.
        15 FILLER REDEFINES SQLLEN.
           20 SQLPRECISION PIC X.<br>20 SOLSCALE PIC X.
       20 SQLSCALE<br>15 SQLRES P.
                    PIC X(12).<br>POINTER.
       15 SQLDATA POINTER.<br>15 SQLIND POINTER.
       15 SQLIND
        15 SQLNAME.
            49 SQLNAMEL PIC S9(4) BINARY.
            49 SQLNAMEC PIC X(30).
     10 SQLVAR2 REDEFINES SQLVAR1.
         15 SQLVAR2-RESERVED-1 PIC S9(9) BINARY.
 15 SQLLONGLEN REDEFINES SQLVAR2-RESERVED-1
 PIC S9(9) BINARY.
 15 SQLVAR2-RESERVED-2 PIC X(28).
        15 SQLDATALEN POINTER.
        15 SQLDATATYPE-NAME.
 49 SQLDATATYPE-NAMEL PIC S9(4) BINARY.
 49 SQLDATATYPE-NAMEC PIC X(30).
```
*Figure 13. INCLUDE SQLDA declarations for COBOL*

<sup>185</sup> The line starting with SQLVAR OCCURS has a different value in the include for each platform with 409 repsenting the lowest value. If this value is too low, a portable application should code the SQLDA definition directly, specifying the value required by the application.

# <span id="page-1032-0"></span>**Chapter 14. SQLSTATE values—common return codes**

This appendix contains a summary of return codes called SQLSTATE values that are defined for the Db2 SQL relational database products. SQLSTATE values are produced when an SQL statement is executed. The SQLSTATE values provide application programs with common return codes for common error conditions. Return codes from other database operations (such as commands) are not included.

This summary includes SQLSTATE values that cover existing conditions from all of the Db2 SQL relational database products. Many of these conditions are product-specific. These values have been included for the convenience of application developers concerned with a distributed database environment where any of these values could be returned.

The SQLSTATE values are consistent with the SQLSTATE specifications contained in SQL 2016 Core standard.

### **Using SQLSTATE values**

Ī

An SQLSTATE value is a return code that indicates the outcome of the most recently executed SQL statement. The mechanism used to access SQLSTATE values depends on where the SQL statement is executed:

- In embedded applications other than Java, SQLSTATE values are returned in the last five bytes of the SQLCA or in a stand-alone SQLSTATE variable. For more information see, ["SQL diagnostic information"](#page-567-0) [on page 552](#page-567-0).
- In Java, SQLSTATE values are returned by using getSQLState() method. For more information see, [Chapter 18, "Coding SQL statements in Java applications," on page 1131](#page-1146-0).

SQLSTATE values are designed so that application programs can test for specific conditions or classes of conditions.

SQLSTATE values are comprised of a two-character class code value, followed by a three-character subclass code value. Class code values represent classes of successful and unsuccessful execution conditions. Programmers who want to use SQLSTATE as the basis of their applications' return codes can define their own SQLSTATE classes or subclasses:

- SQLSTATE classes that begin with the characters '7' through '9' or 'I' through 'Z' may be defined. Within these classes, any subclass may be defined.
- SQLSTATE classes that begin with the characters '0' through '6' or 'A' through 'H' are reserved for the database manager. Within these classes, subclasses that begin with the characters '0' through 'H' are reserved for the database manager. Subclasses that begin with the characters 'I' through 'Z' may be defined.

The class code of an SQLSTATE value indicates whether the SQL statement was executed successfully (class codes 00 and 01) or unsuccessfully (all other class codes).

Table 84 on page 1017 identifies the SQLSTATE class codes used by Db2 SQL and the SQL 2016 Core standard.

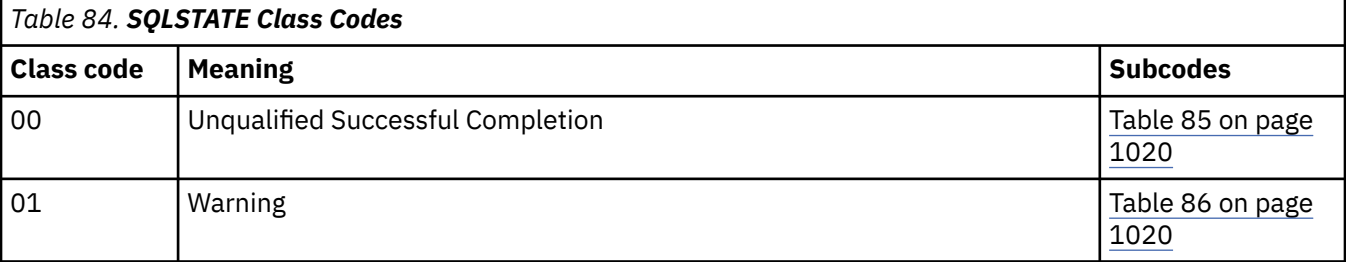

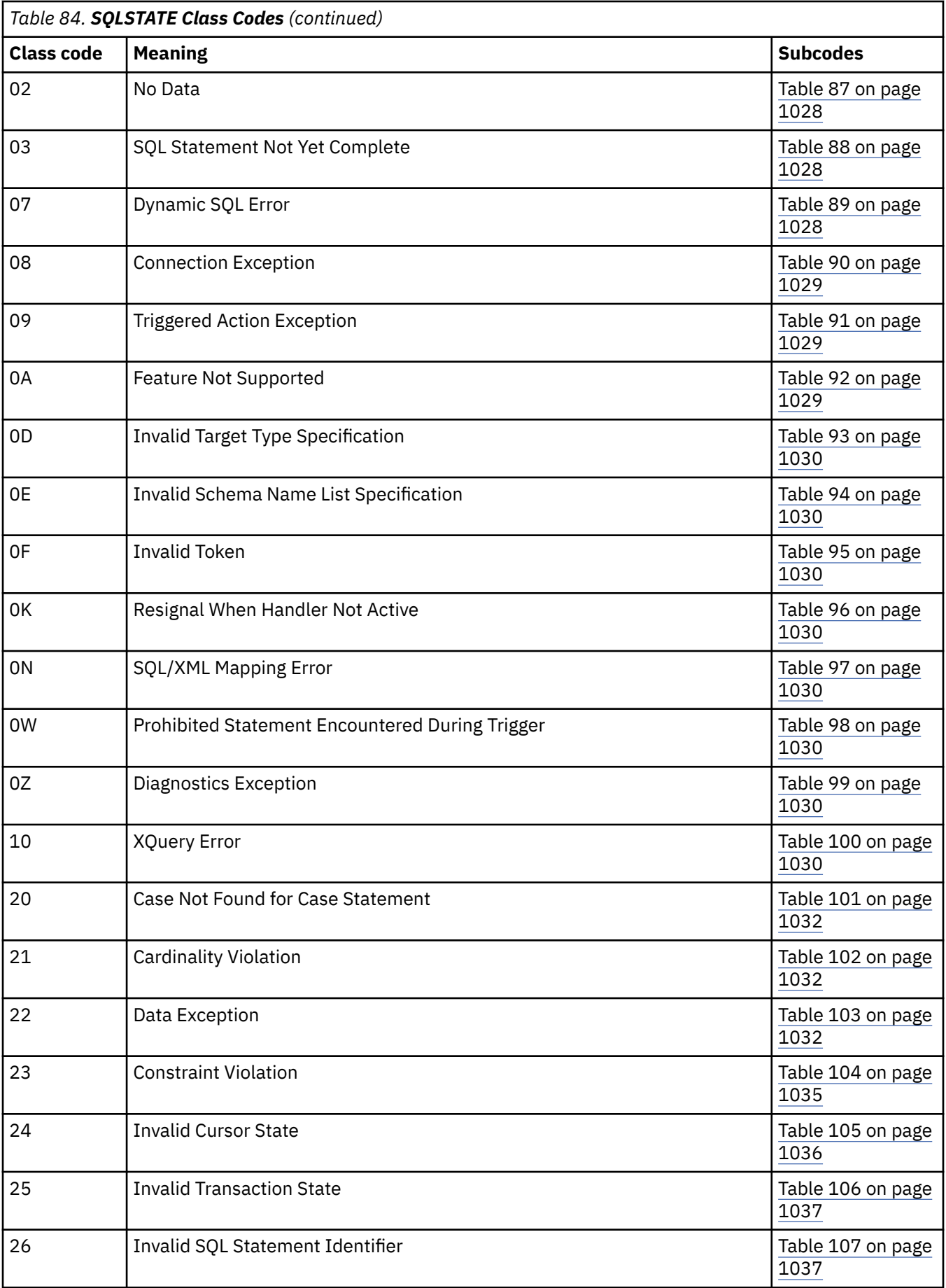

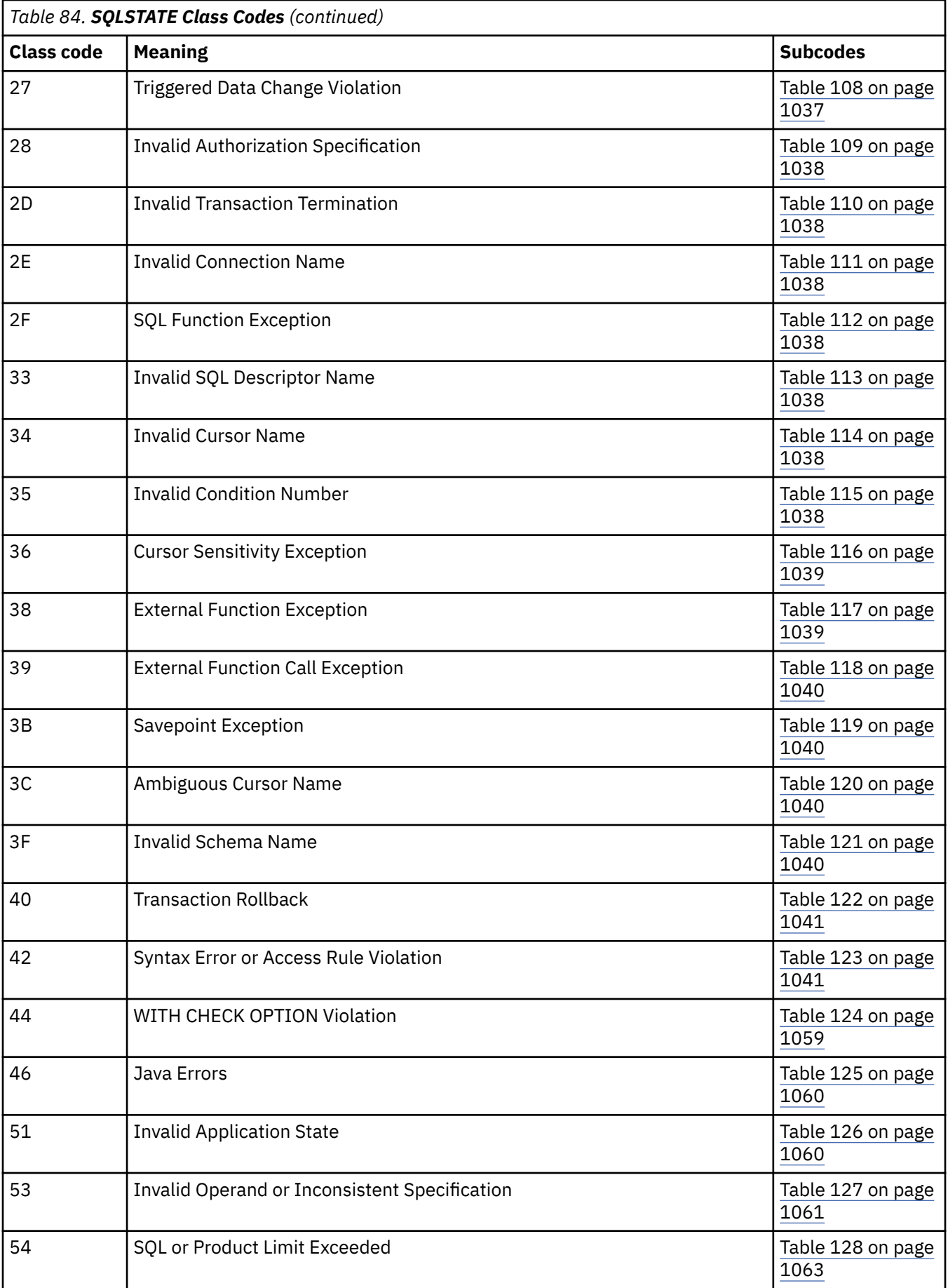

<span id="page-1035-0"></span>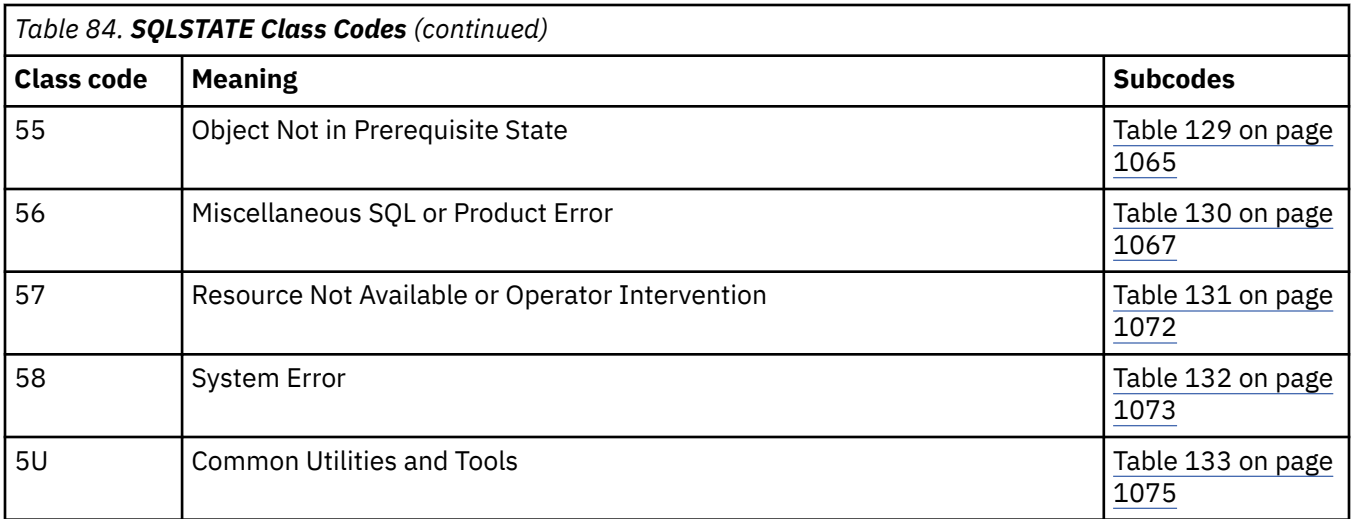

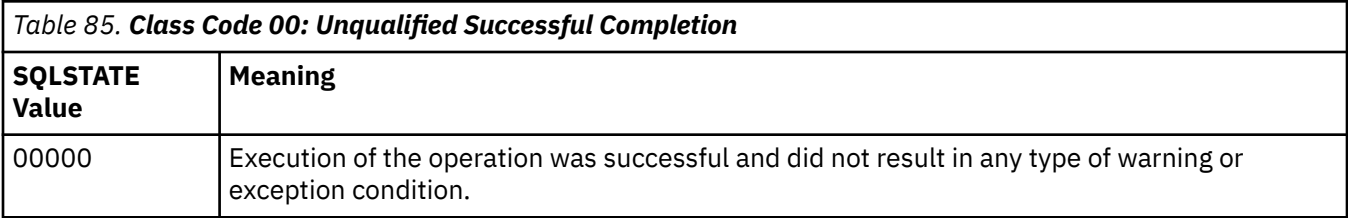

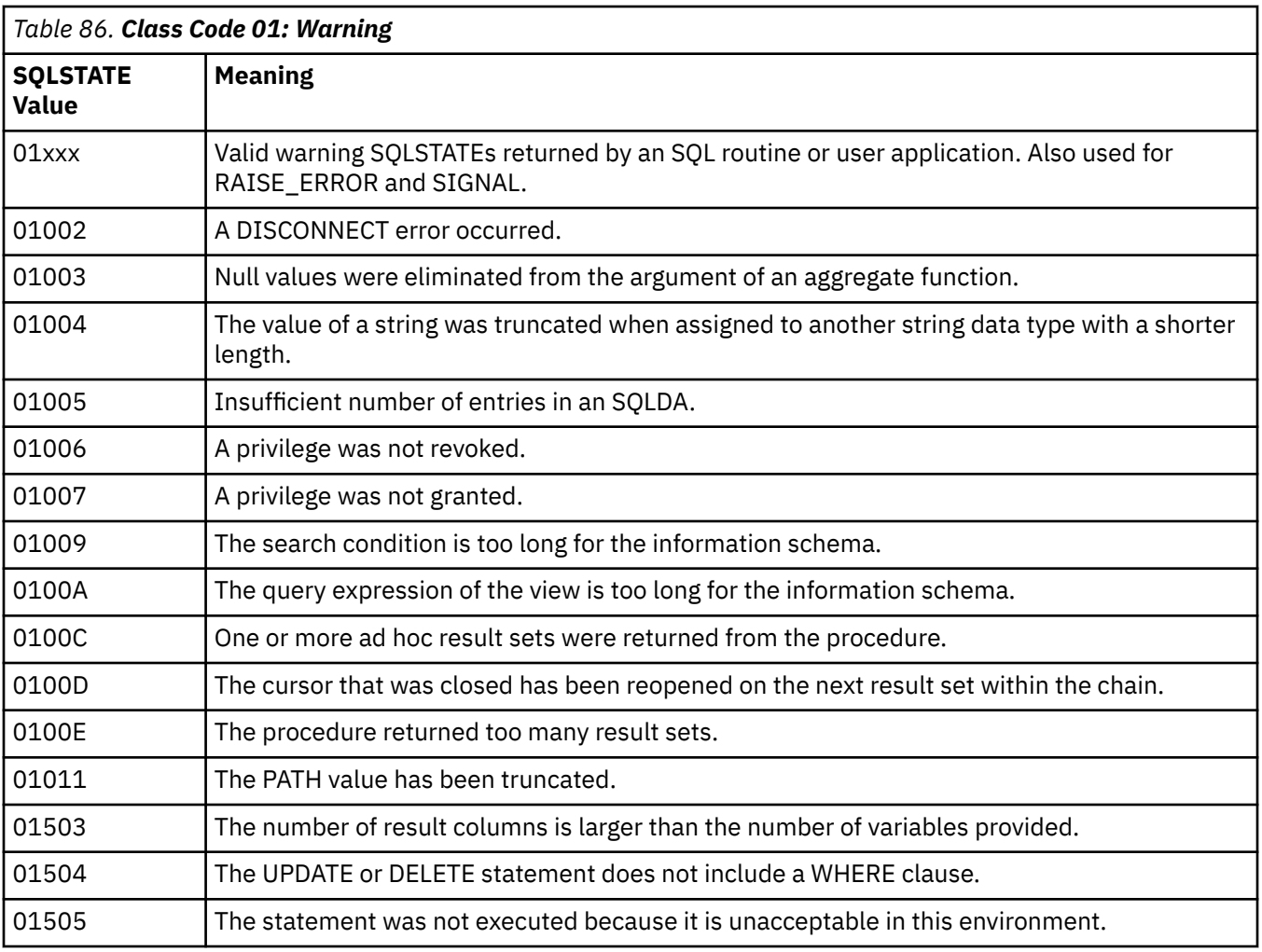

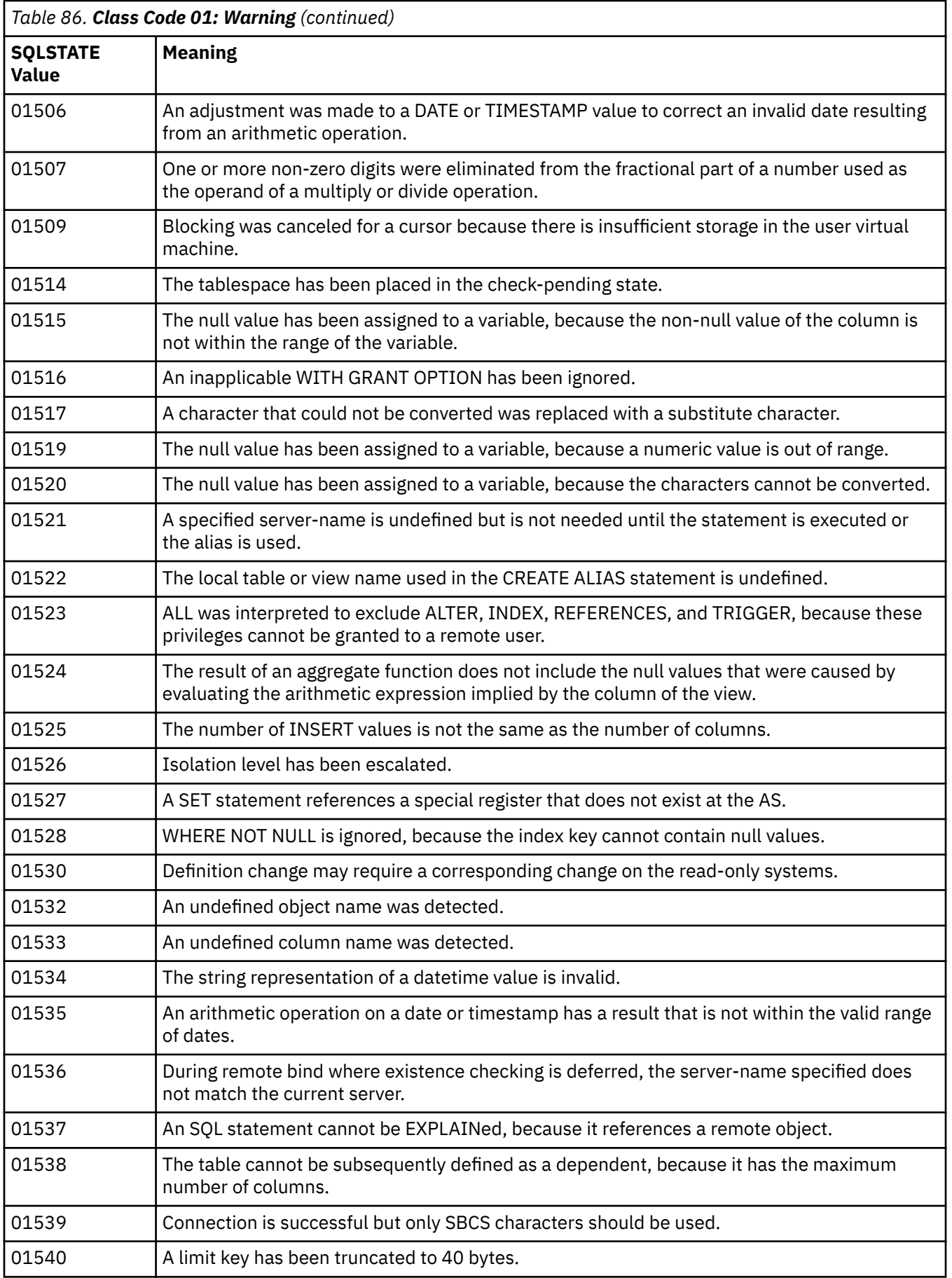

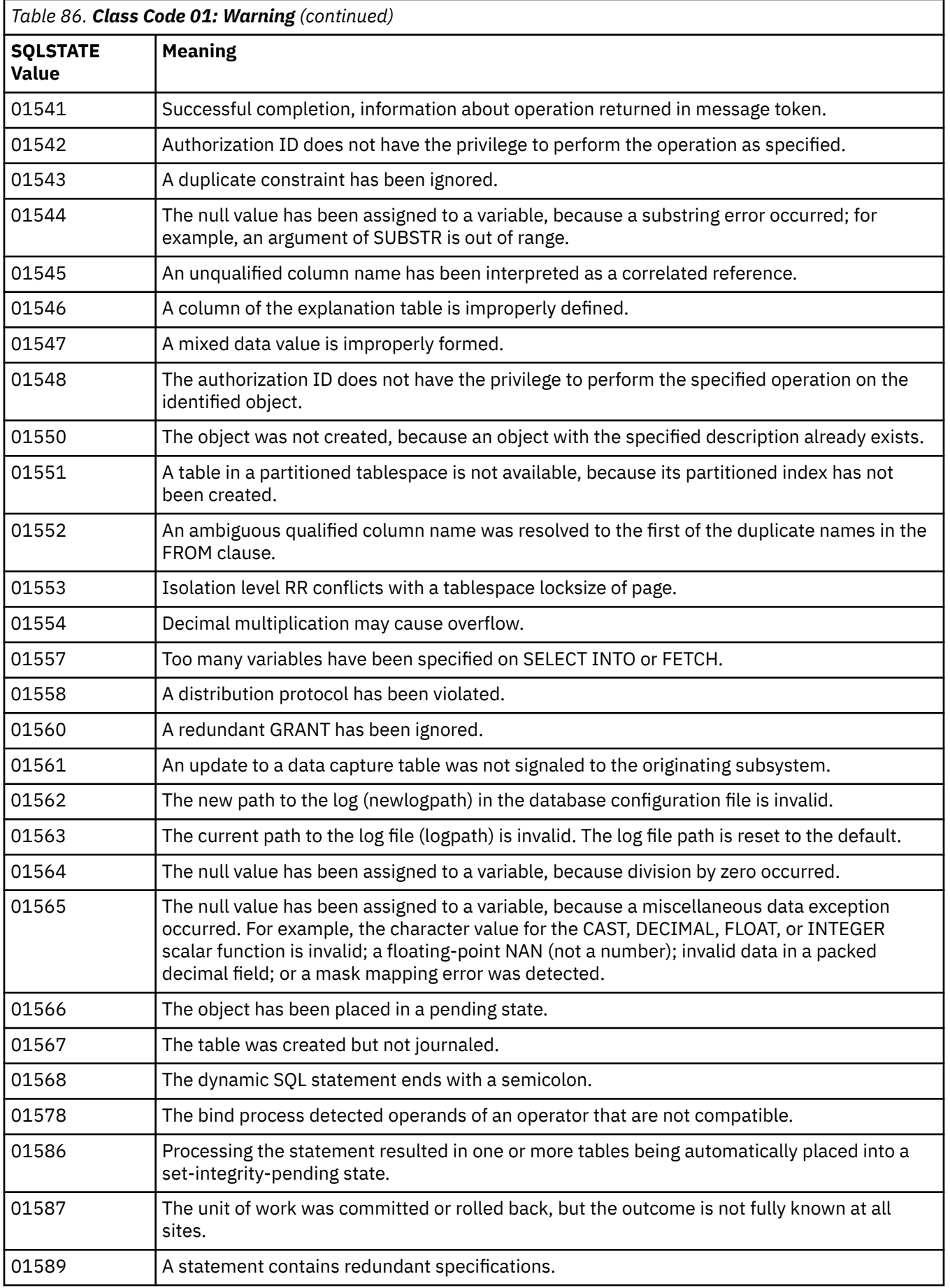

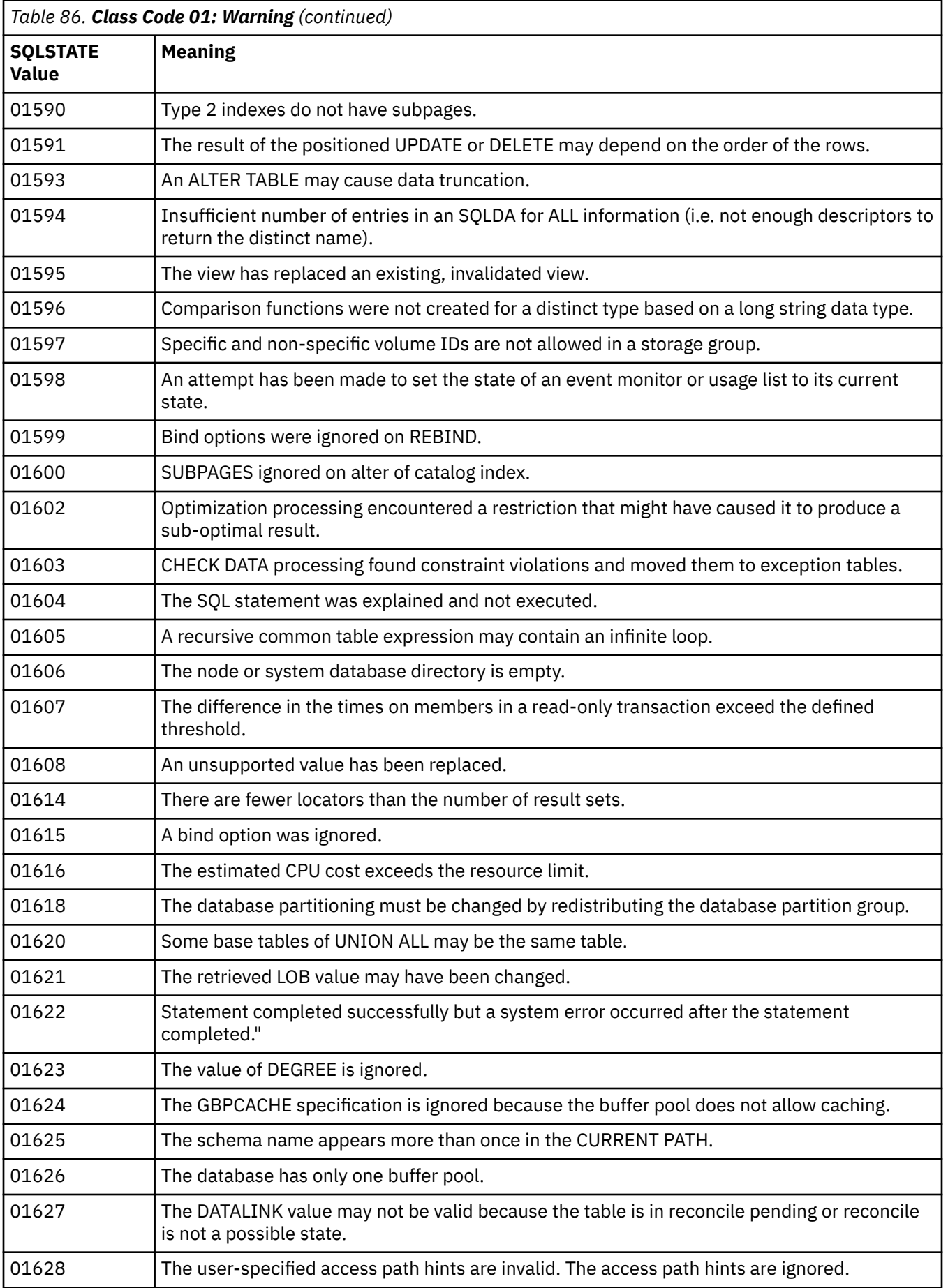

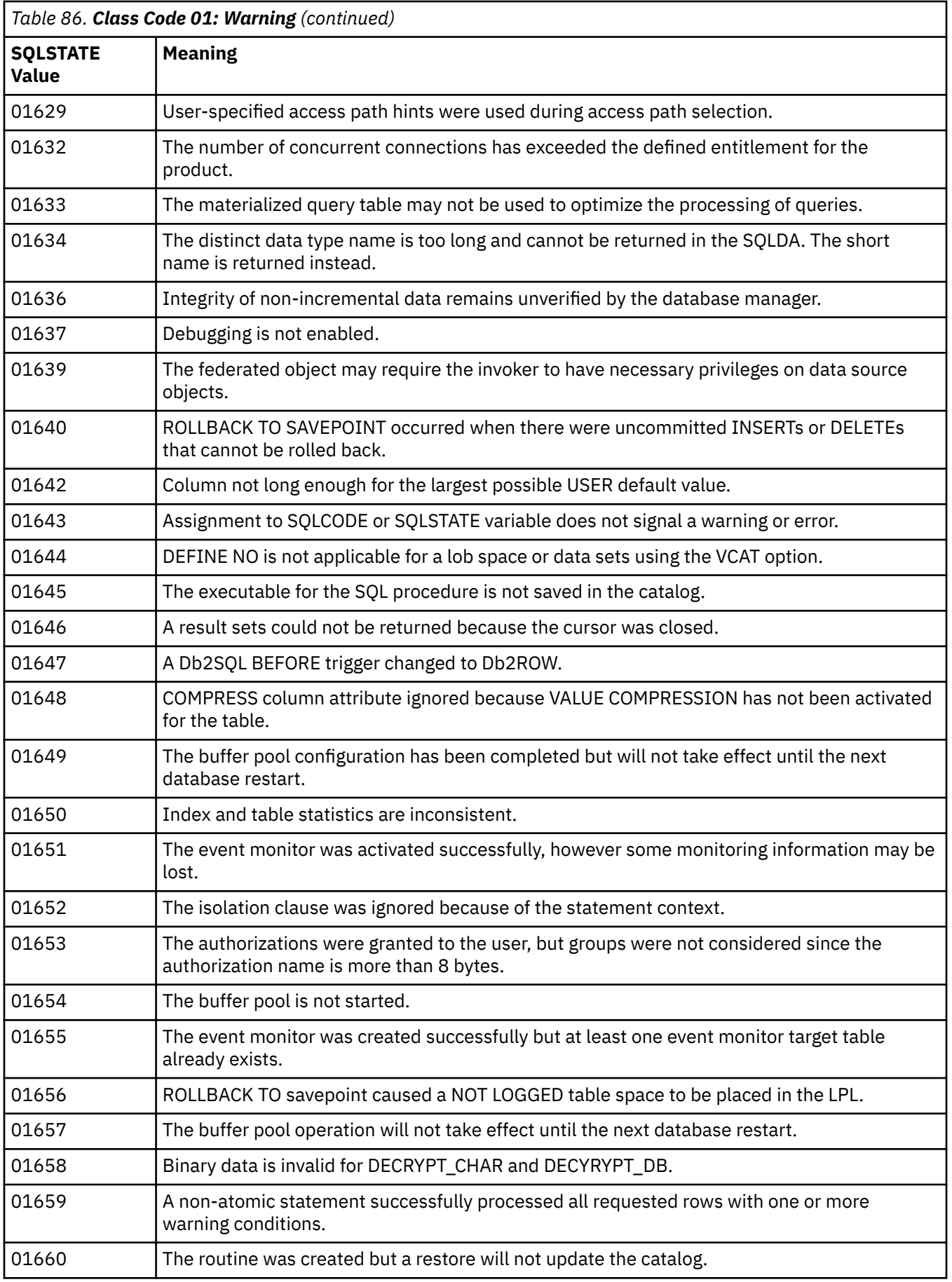

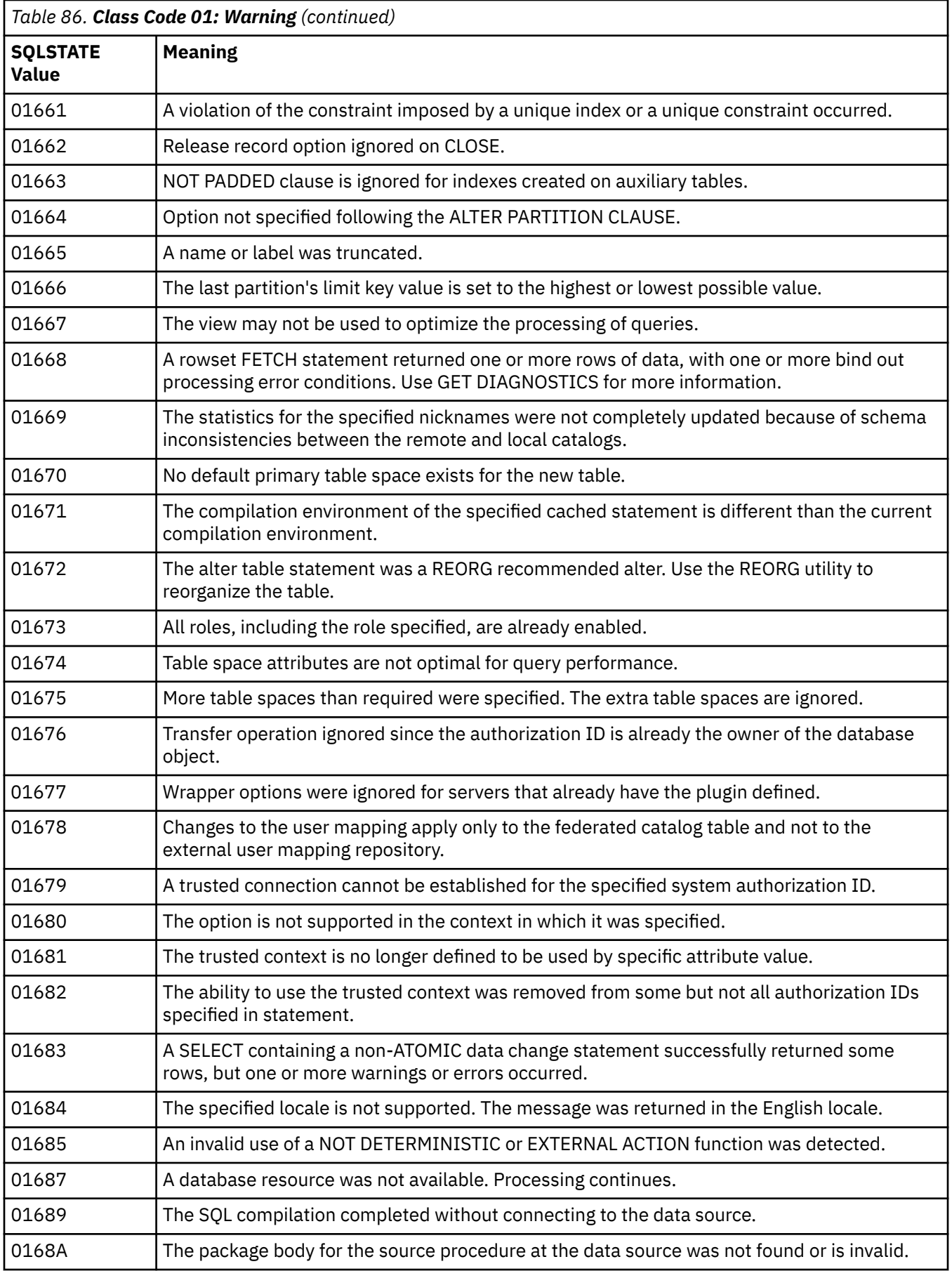

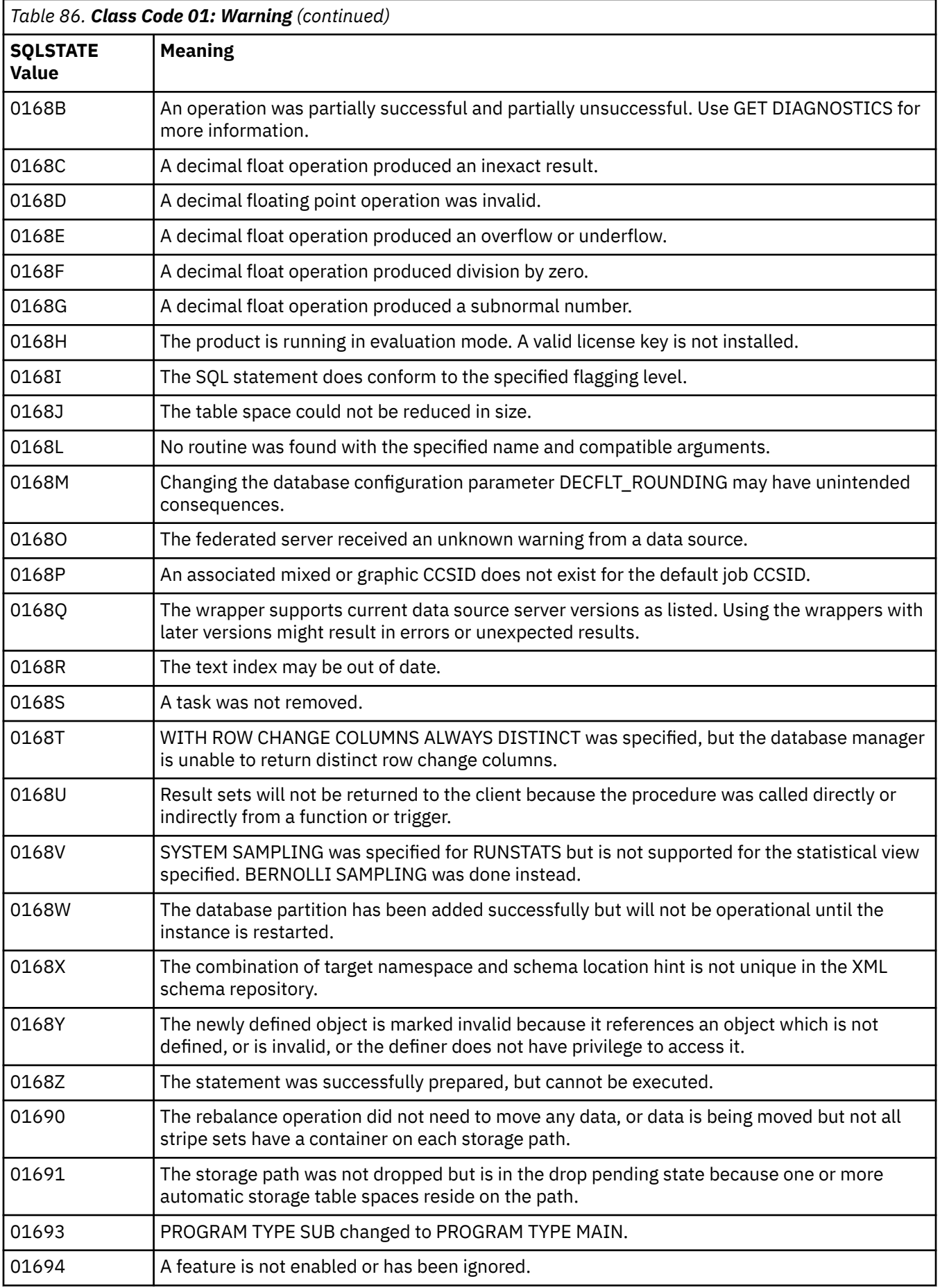

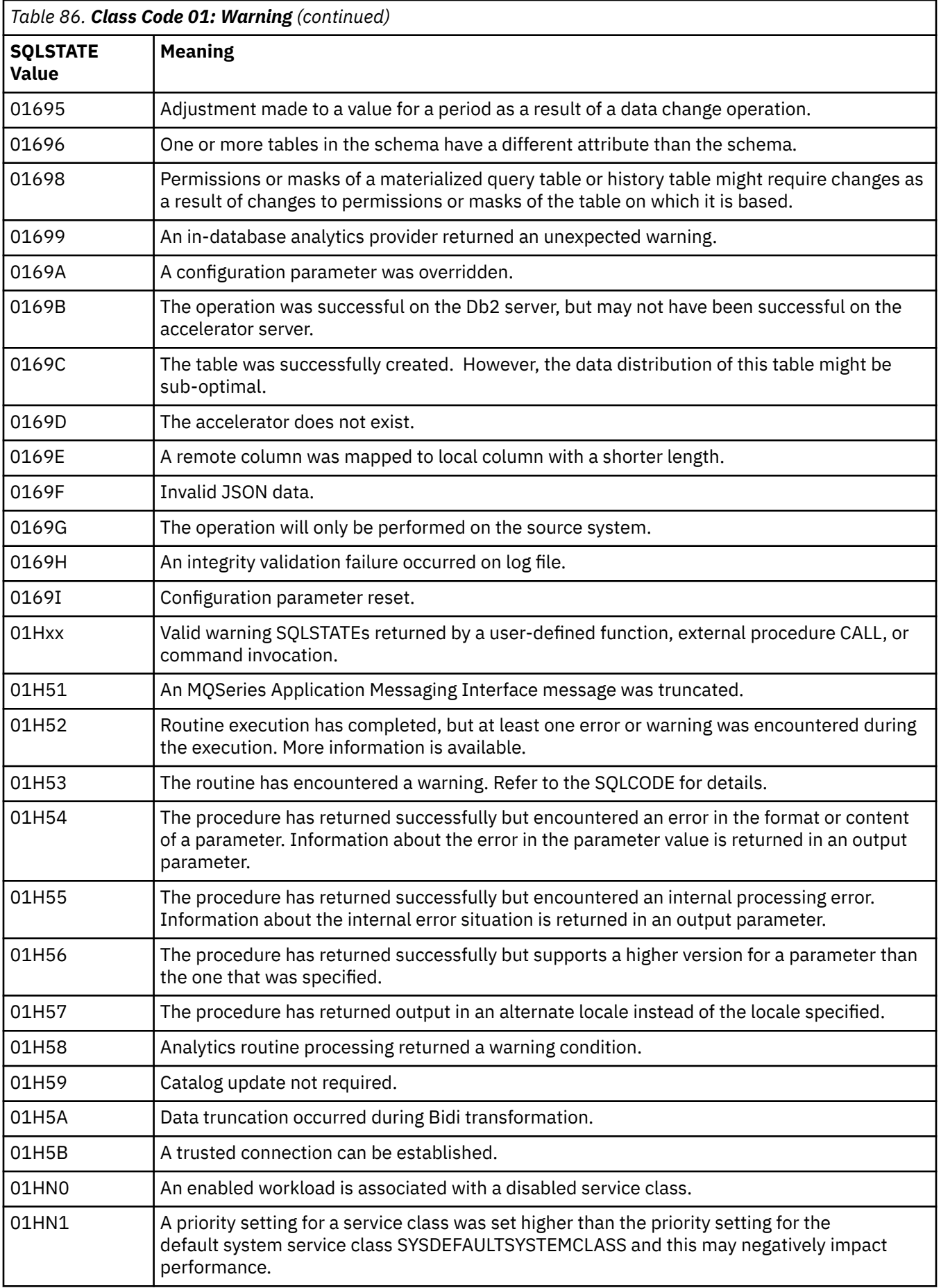

<span id="page-1043-0"></span>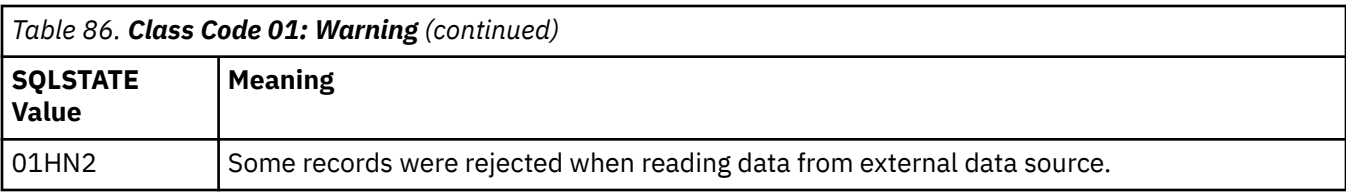

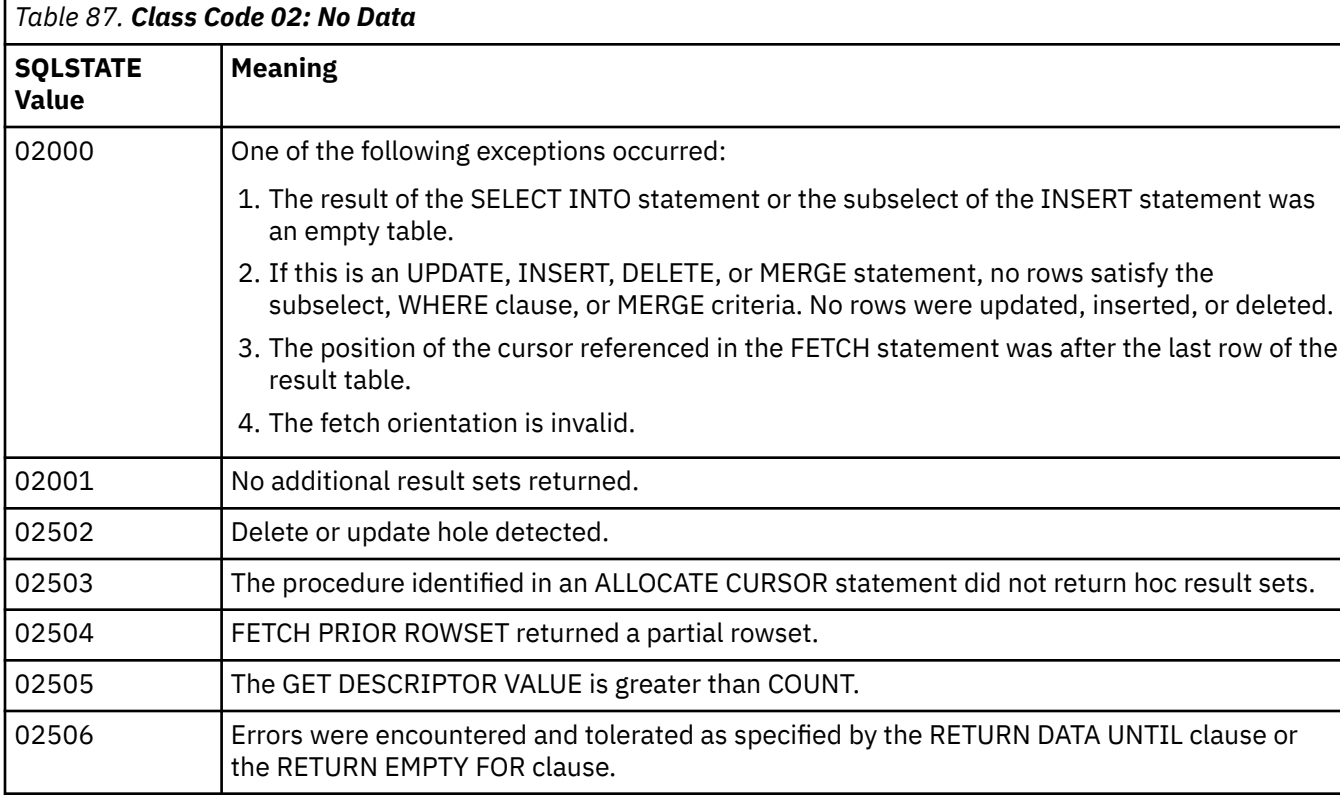

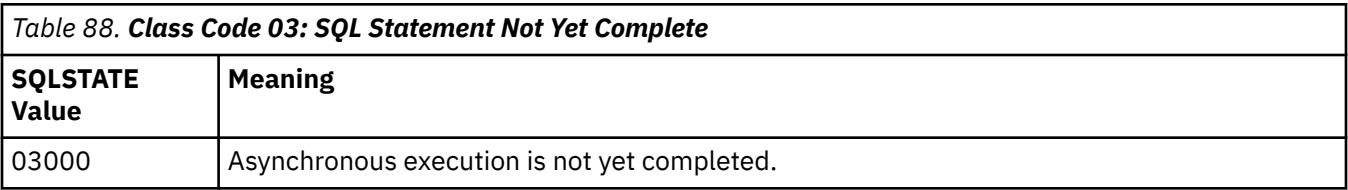

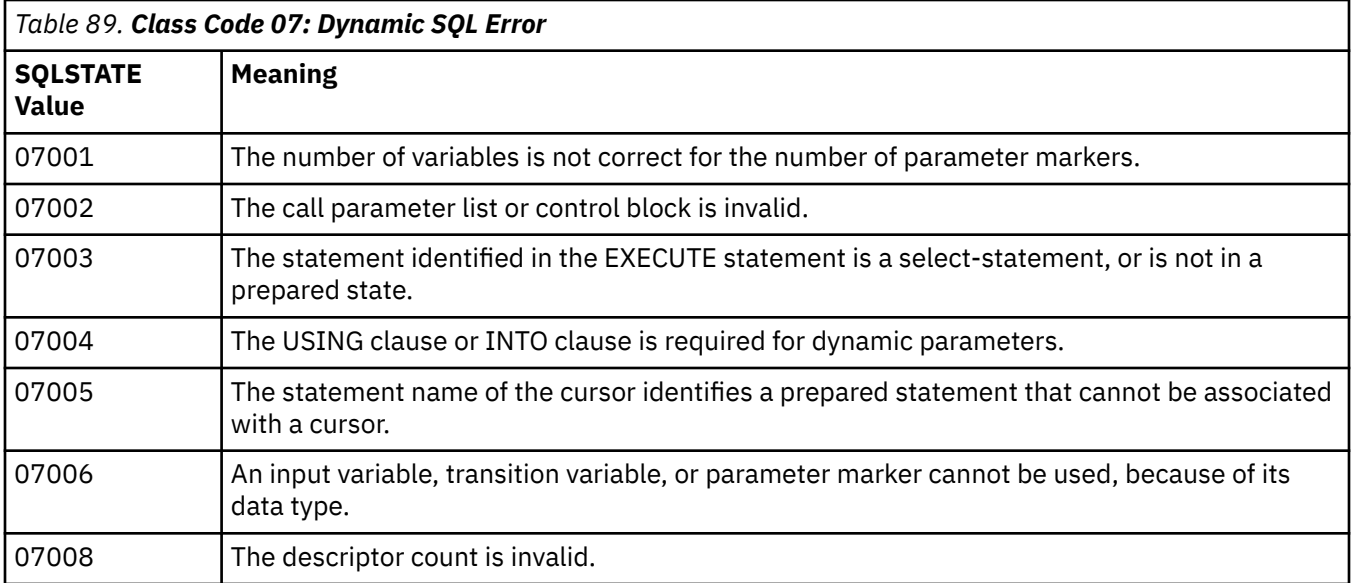
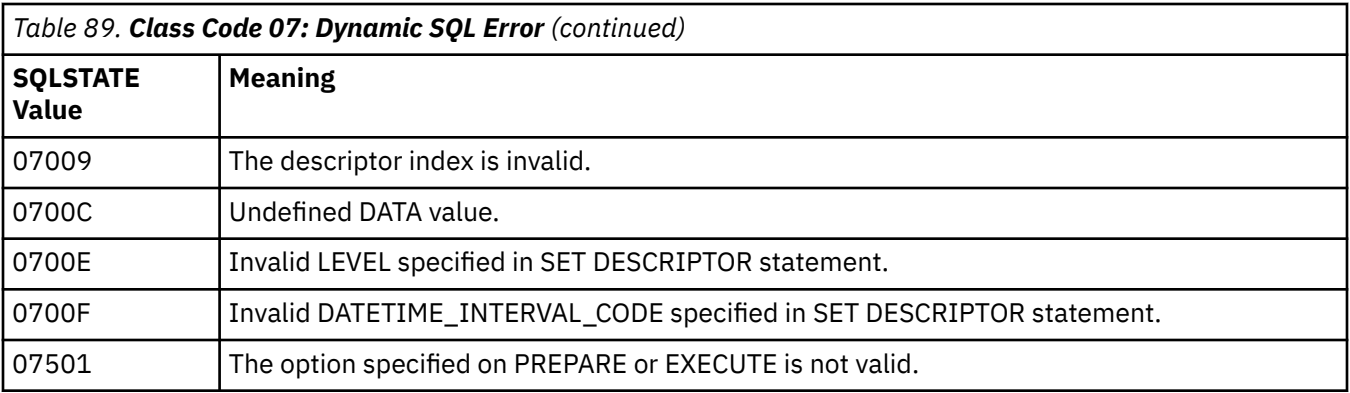

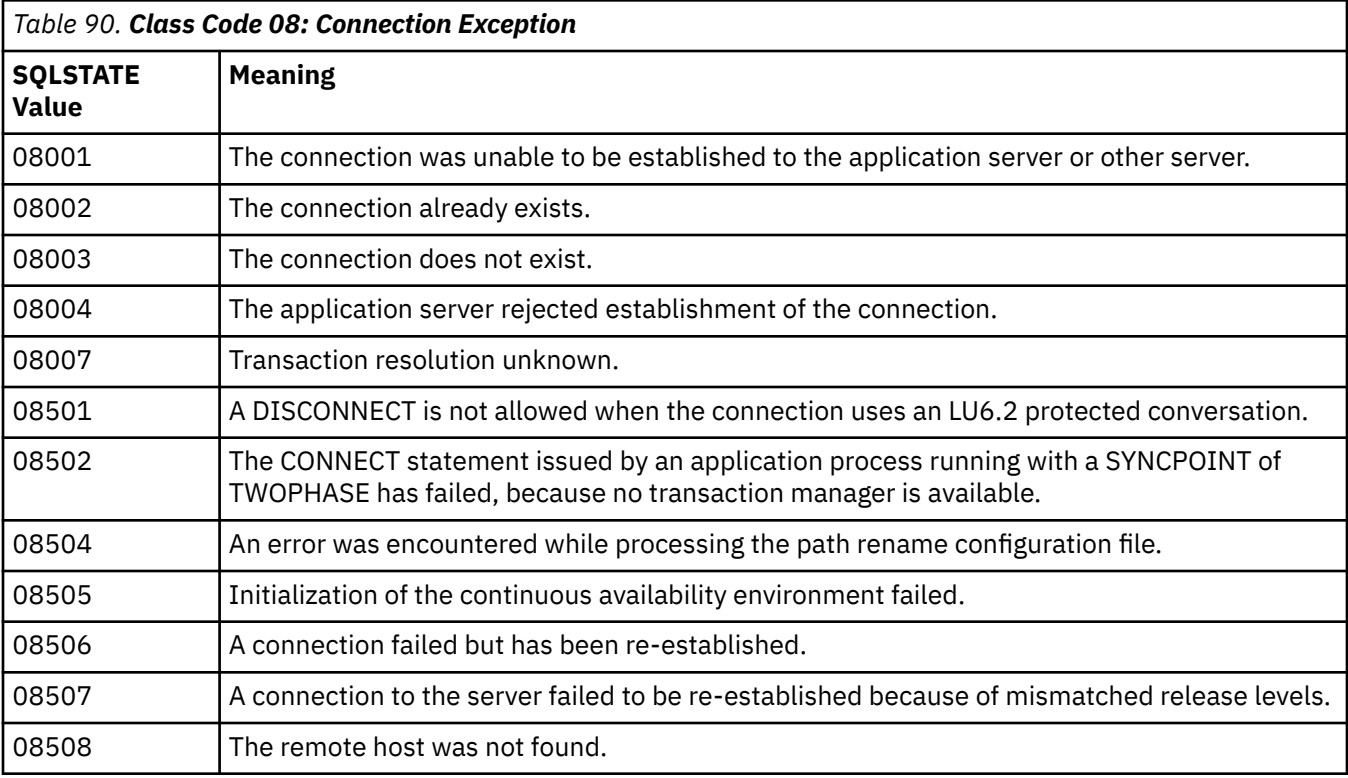

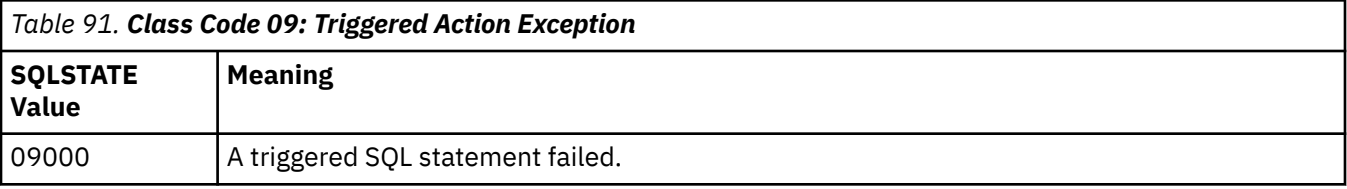

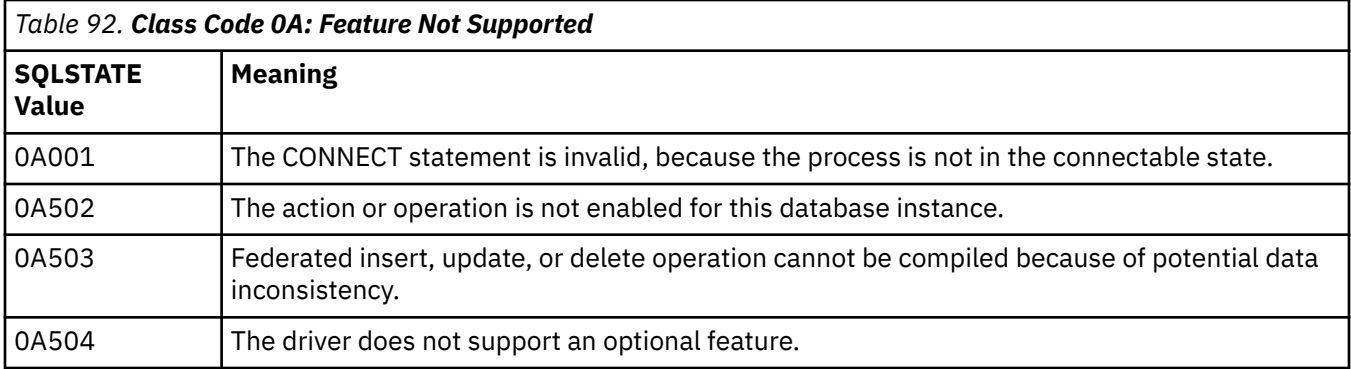

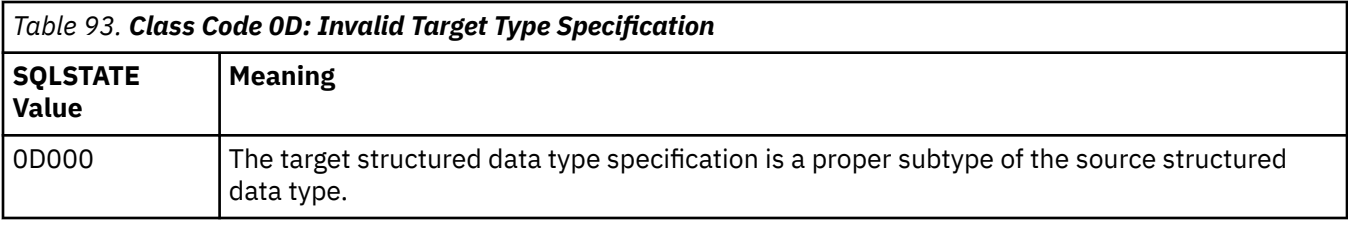

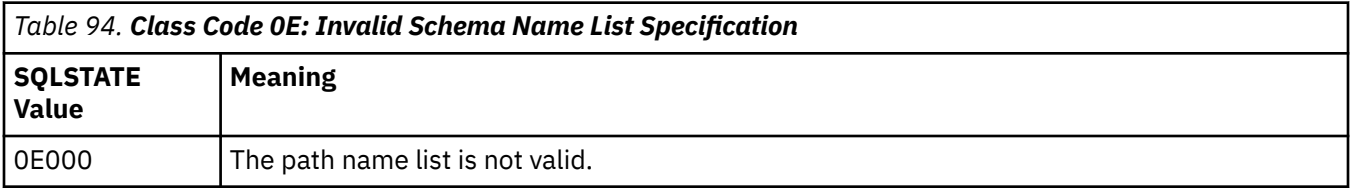

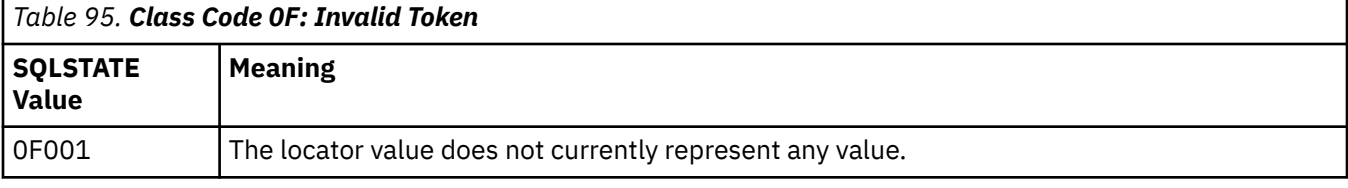

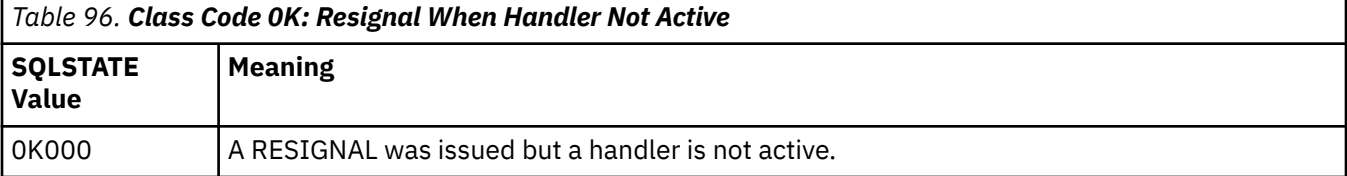

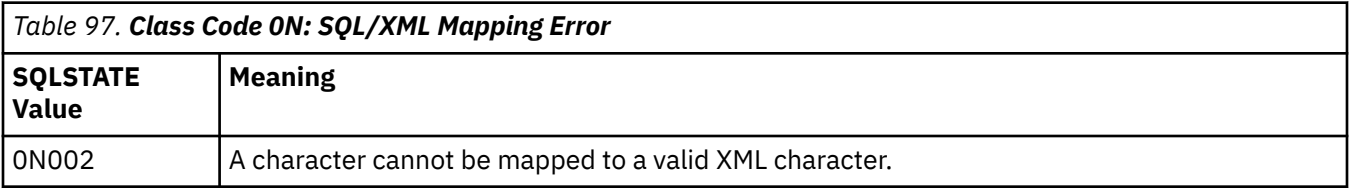

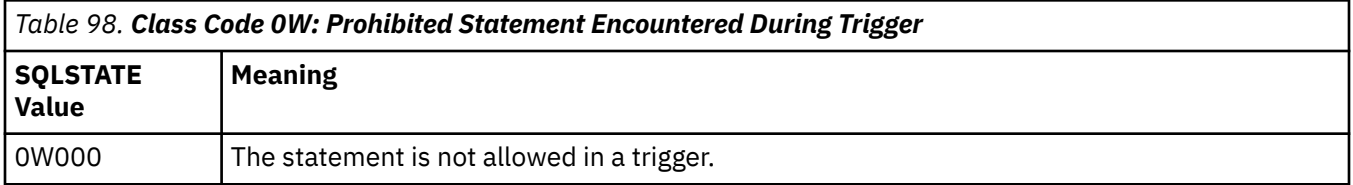

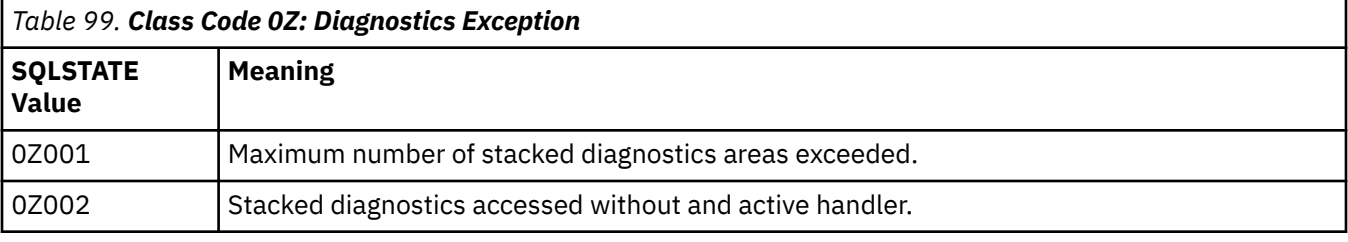

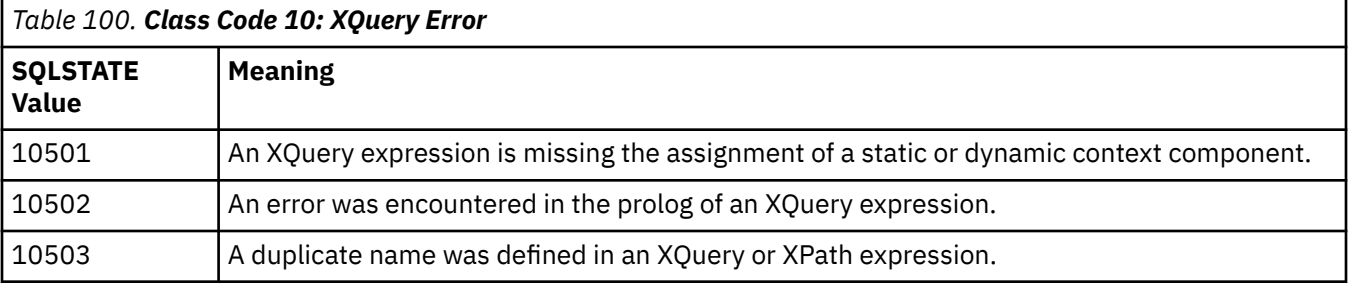

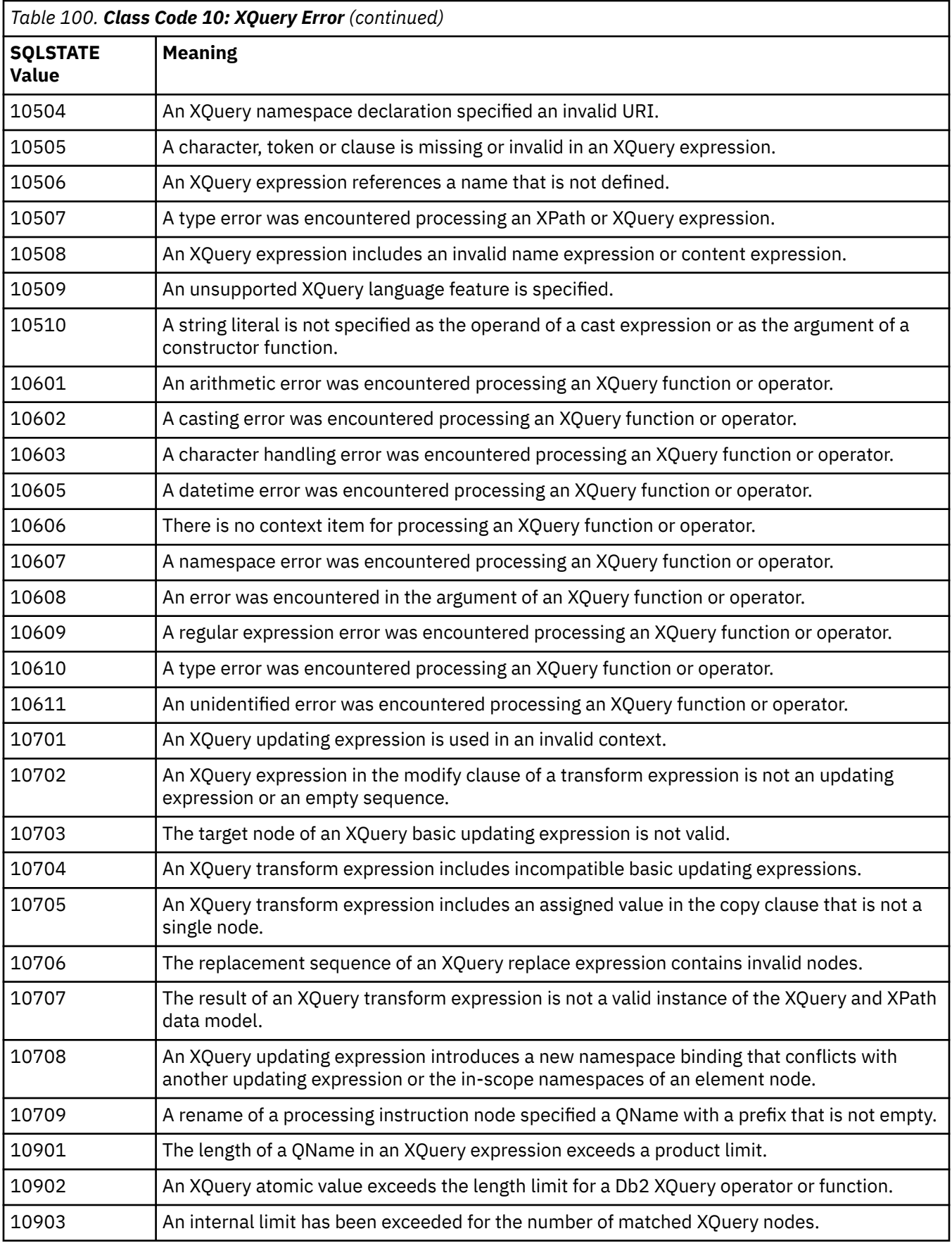

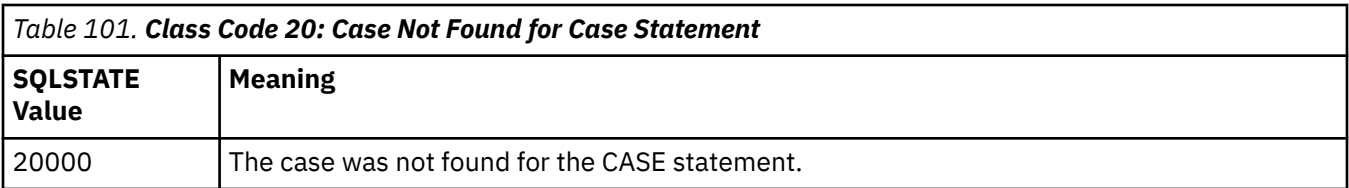

## *Table 102. Class Code 21: Cardinality Violation*

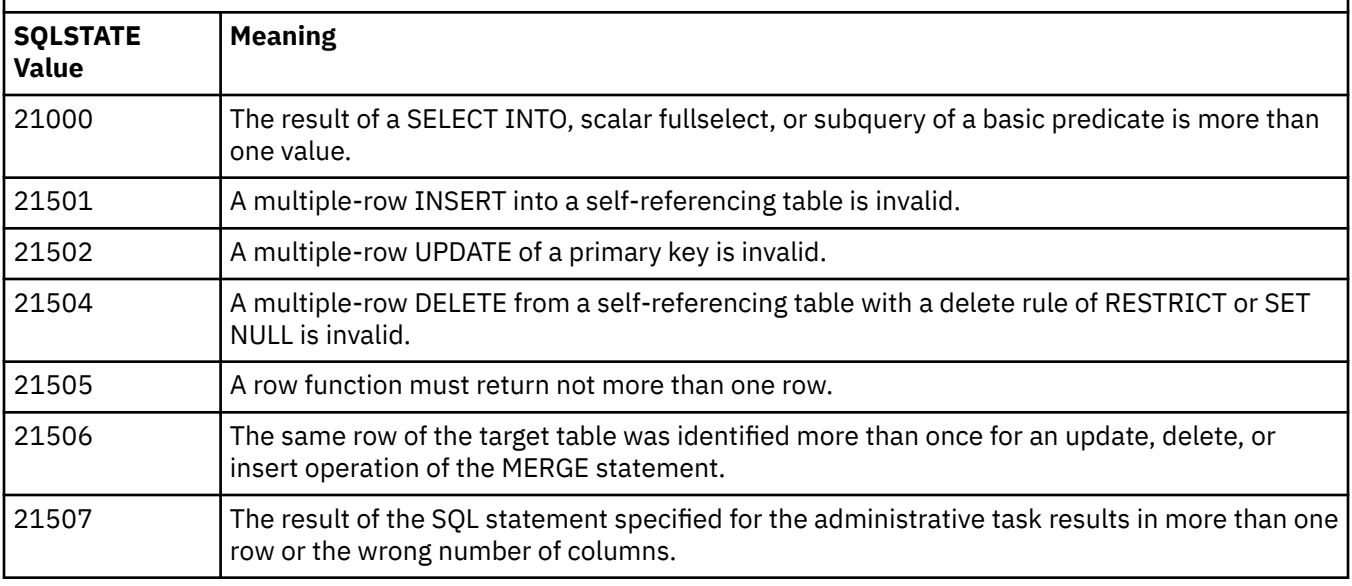

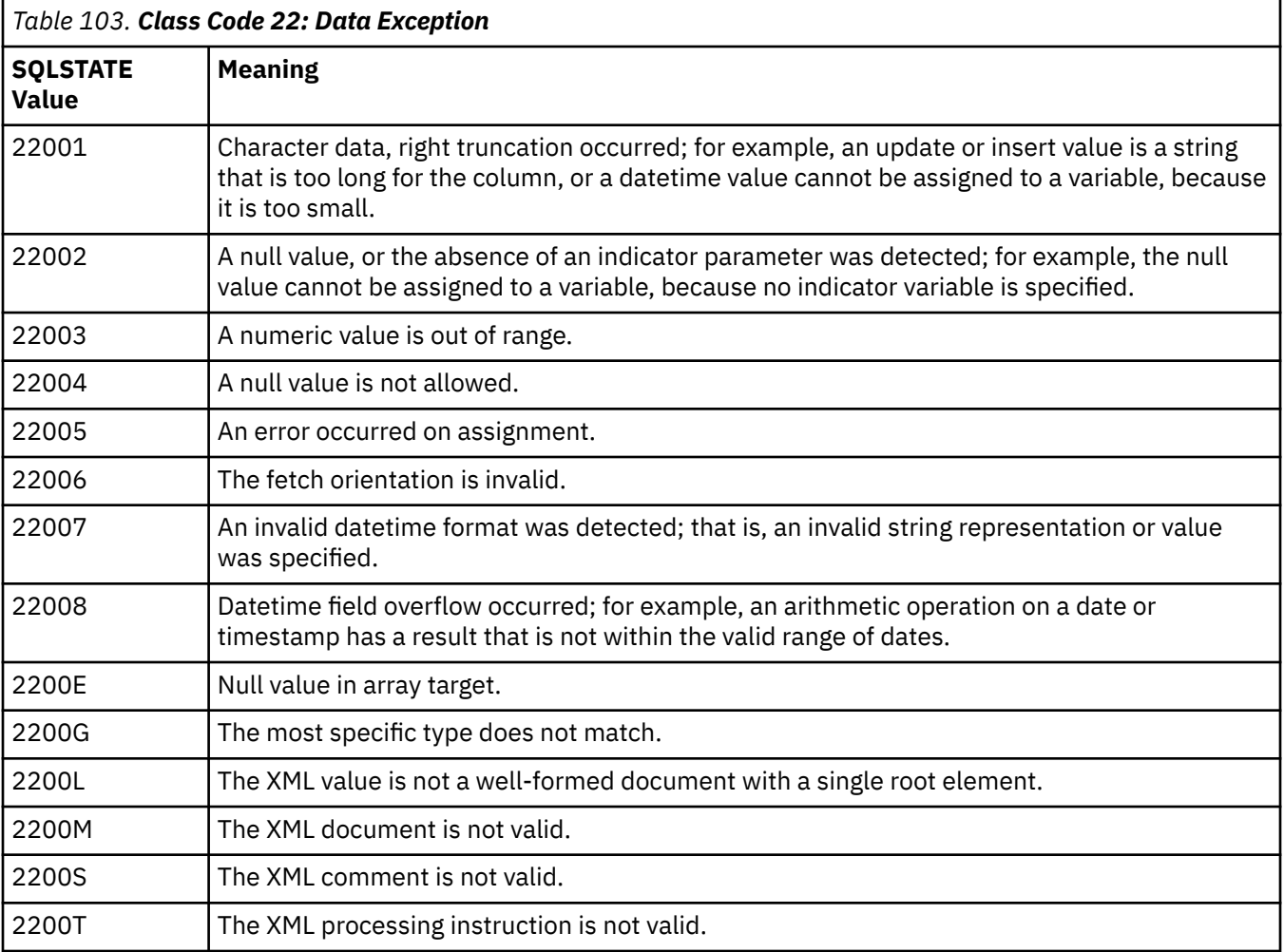

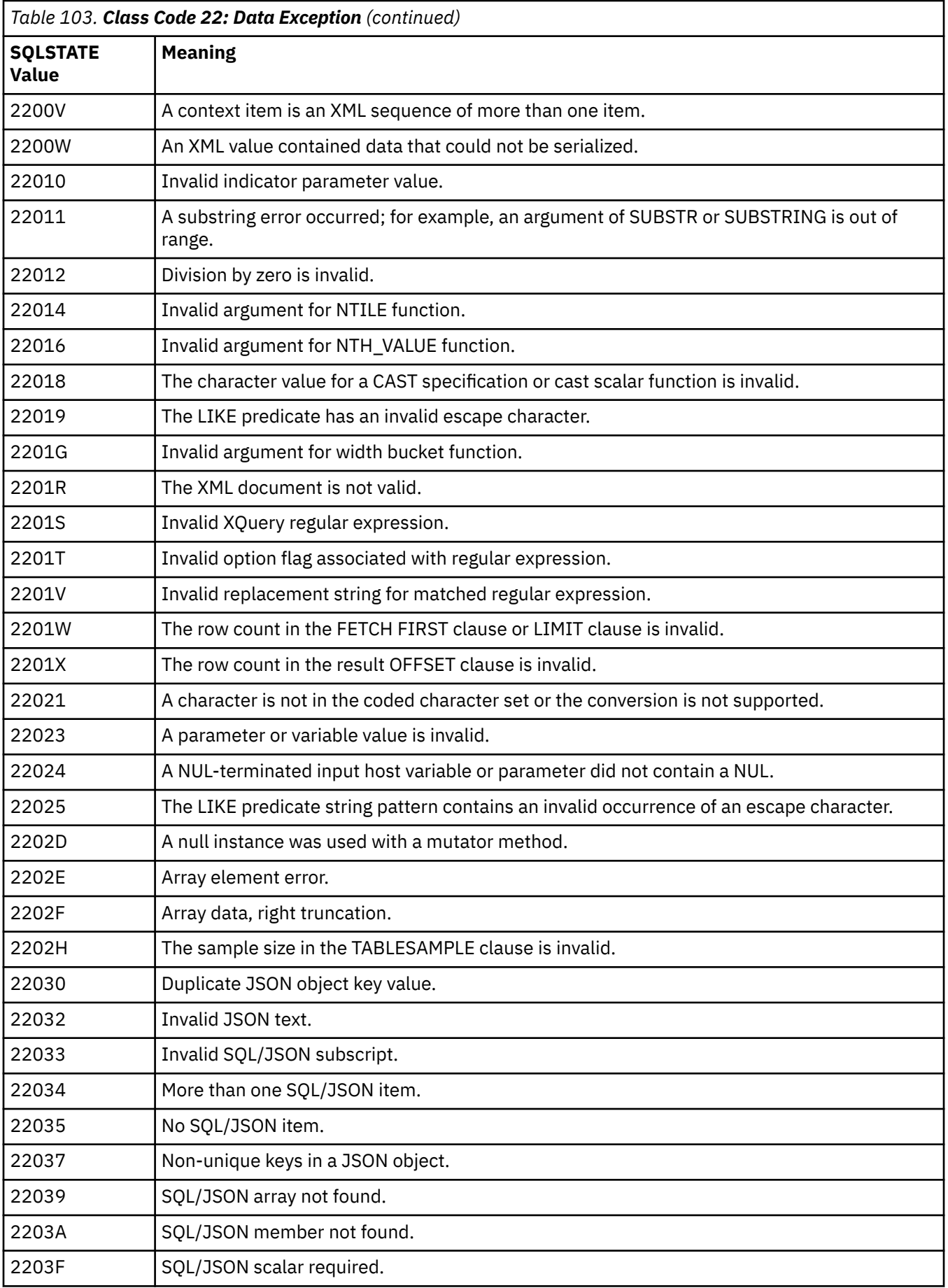

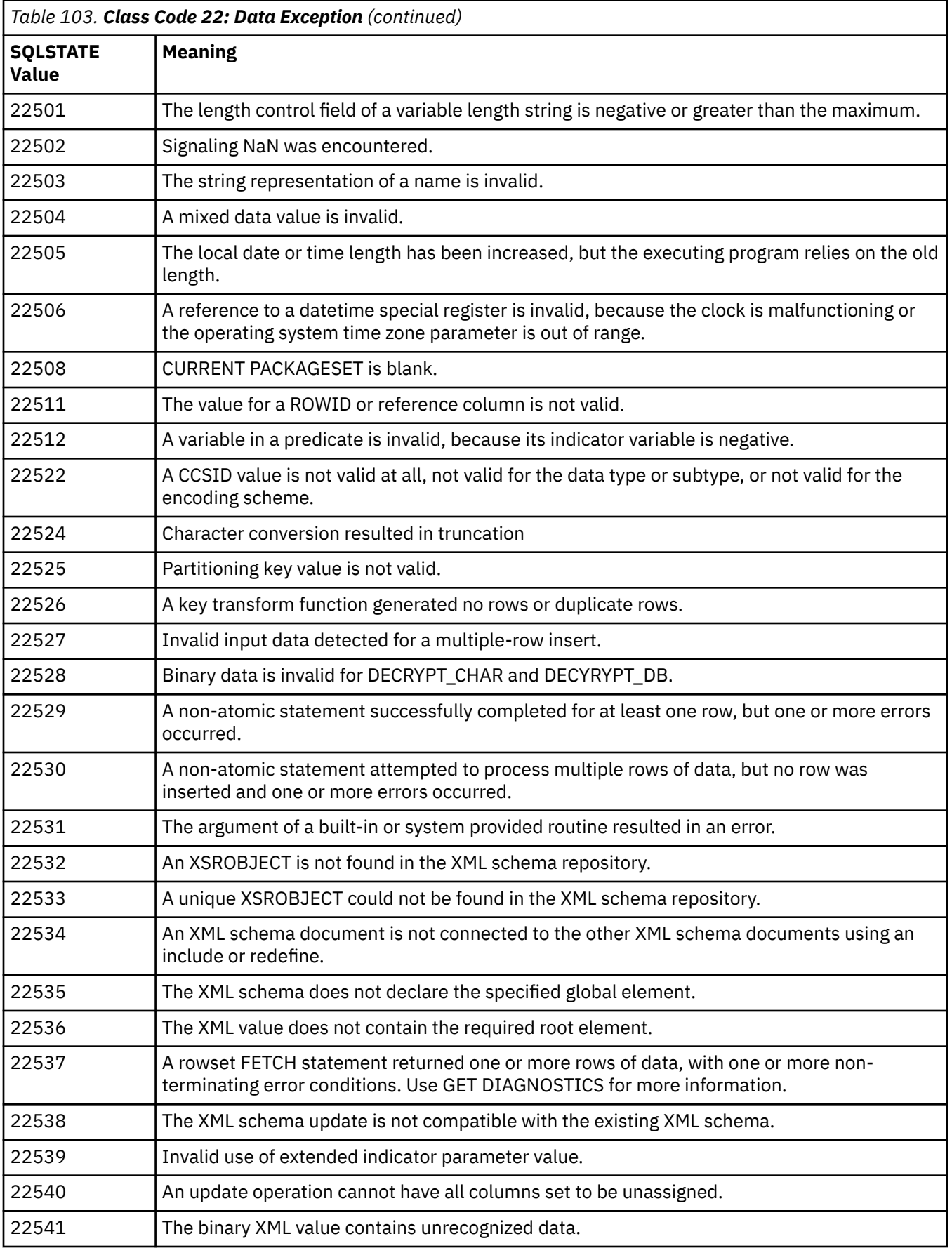

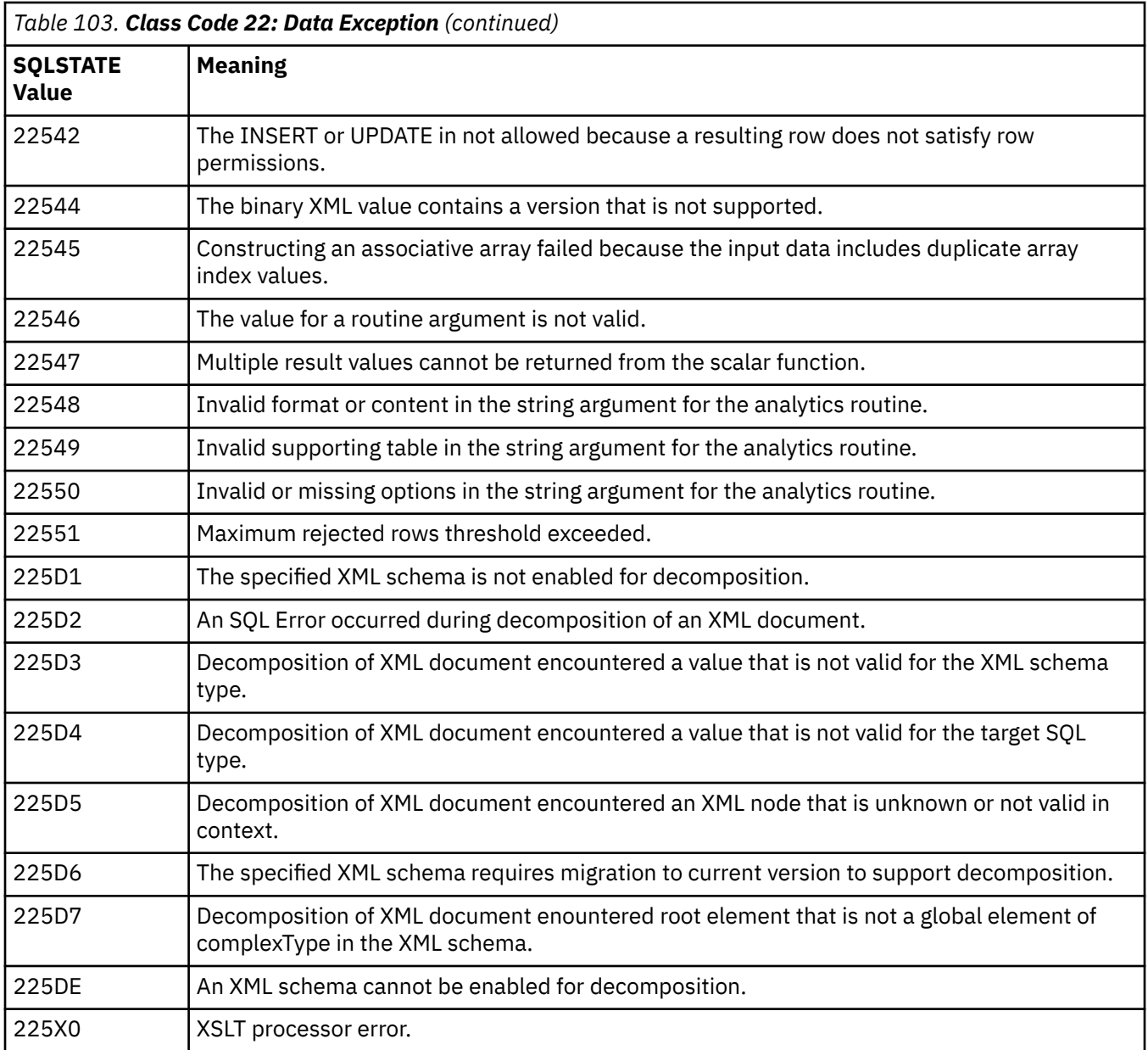

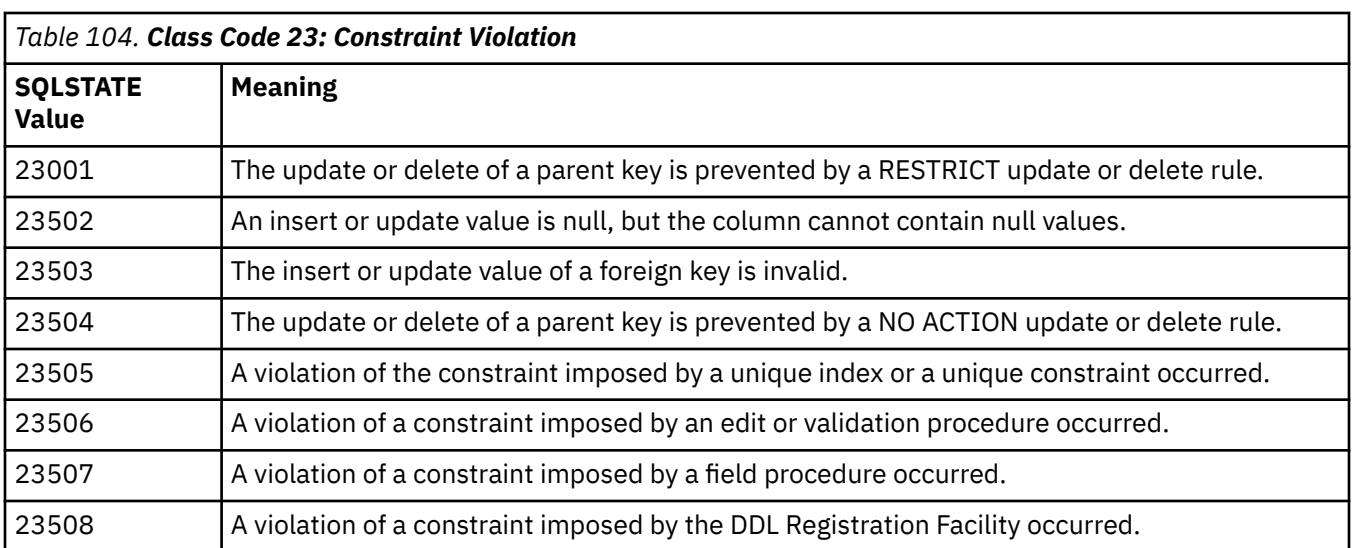

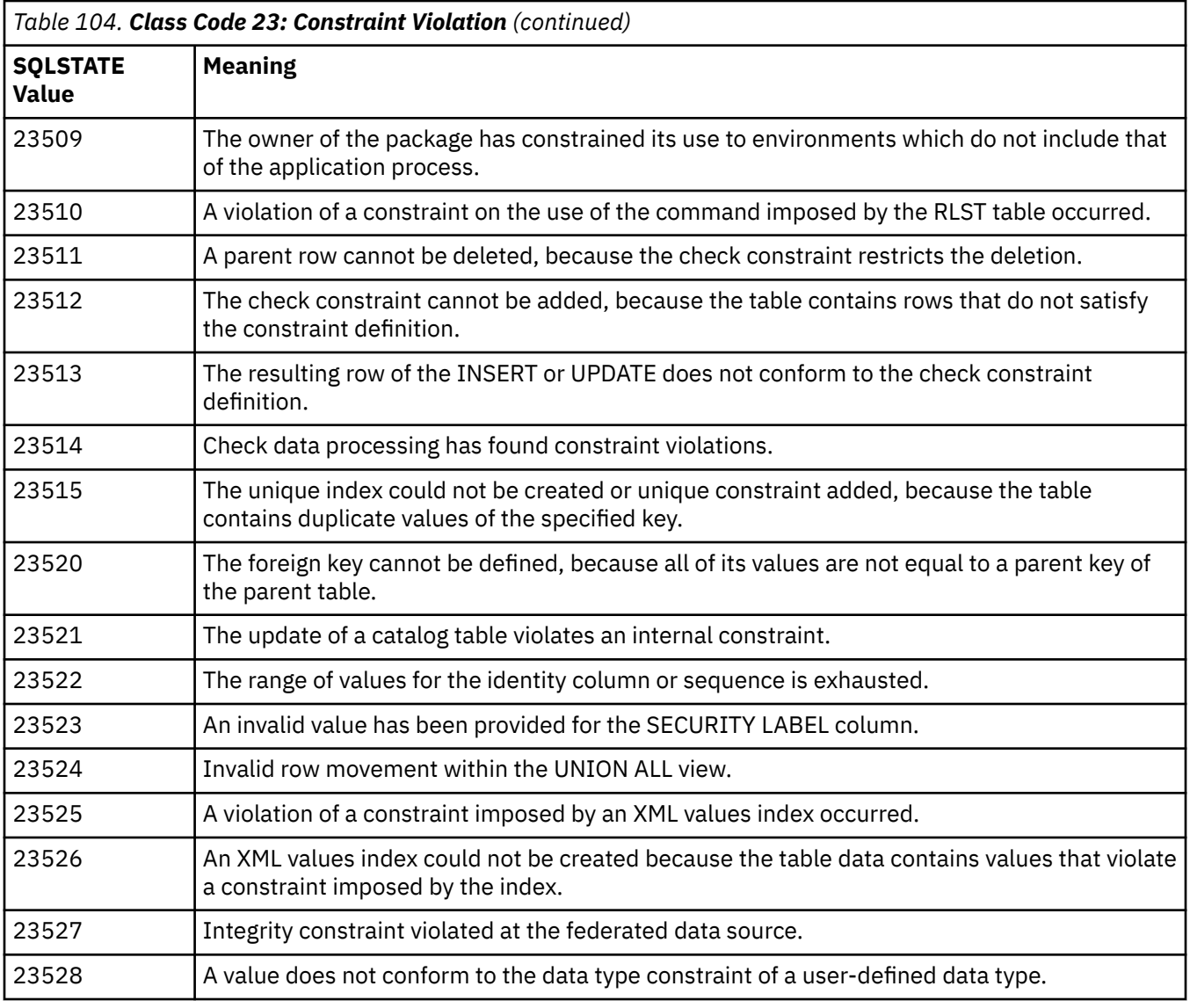

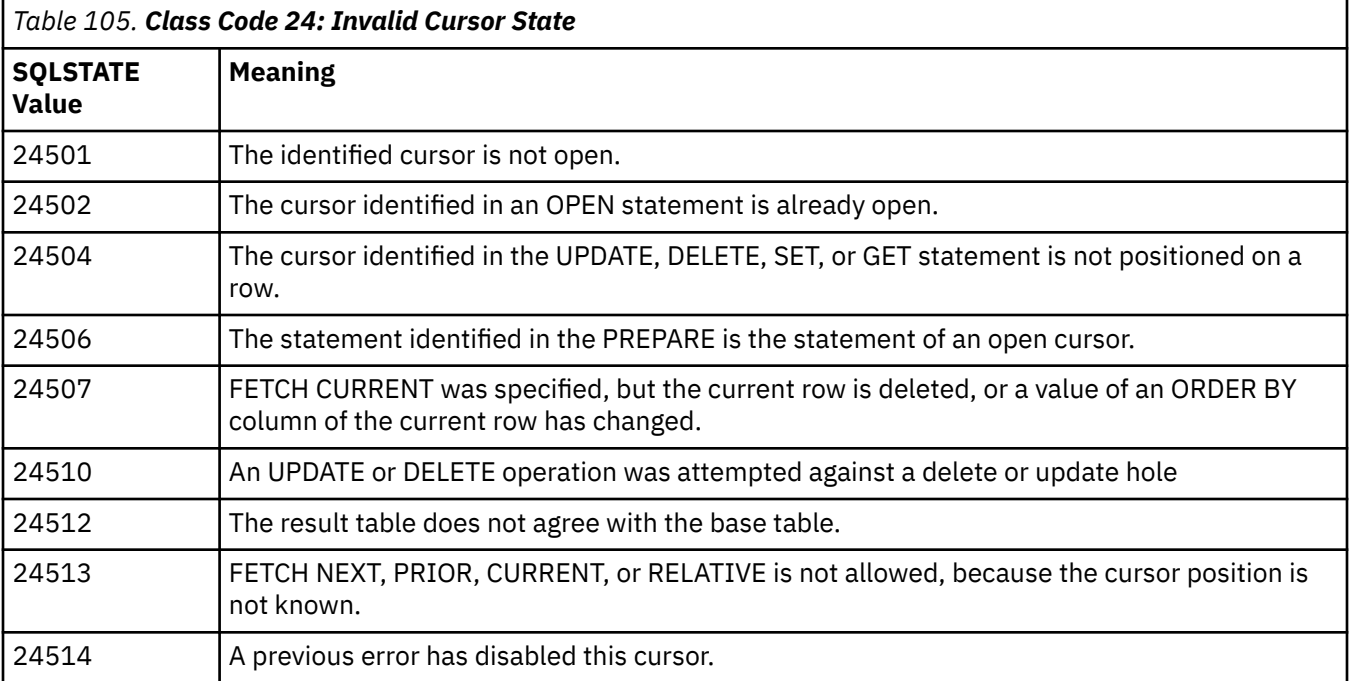

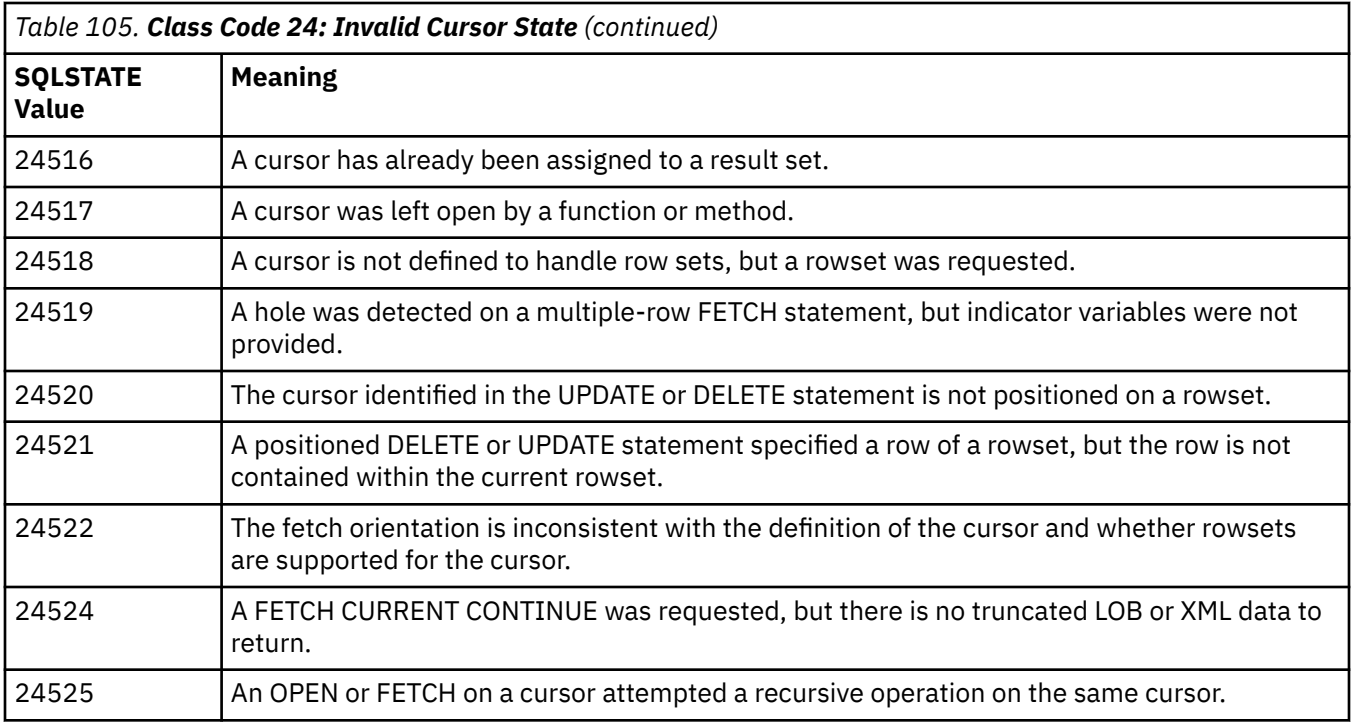

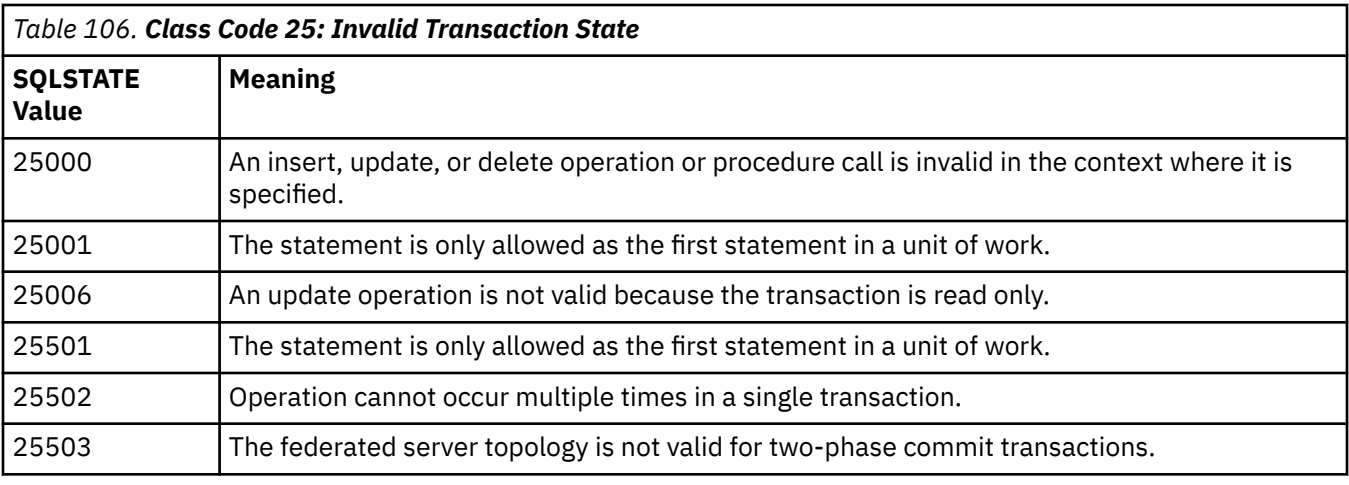

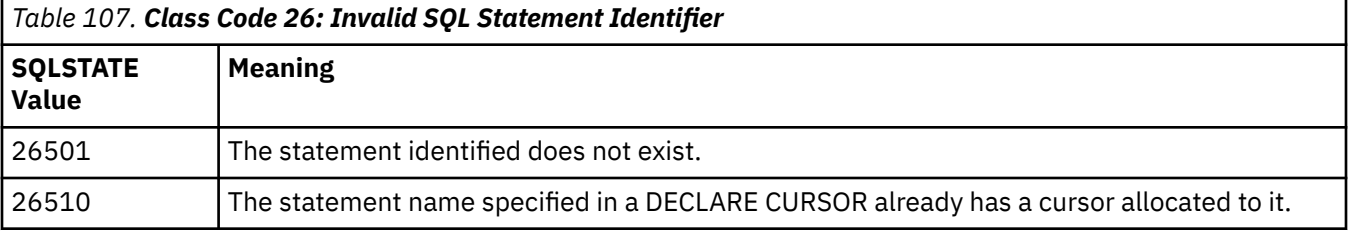

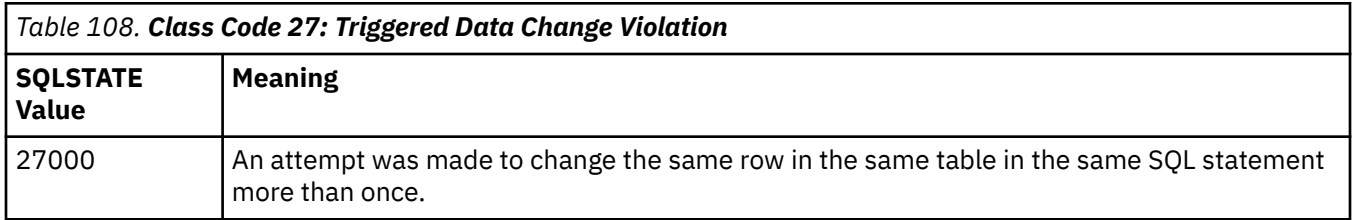

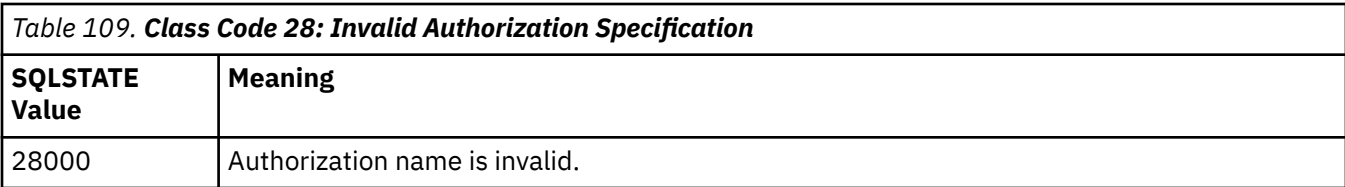

## *Table 110. Class Code 2D: Invalid Transaction Termination*

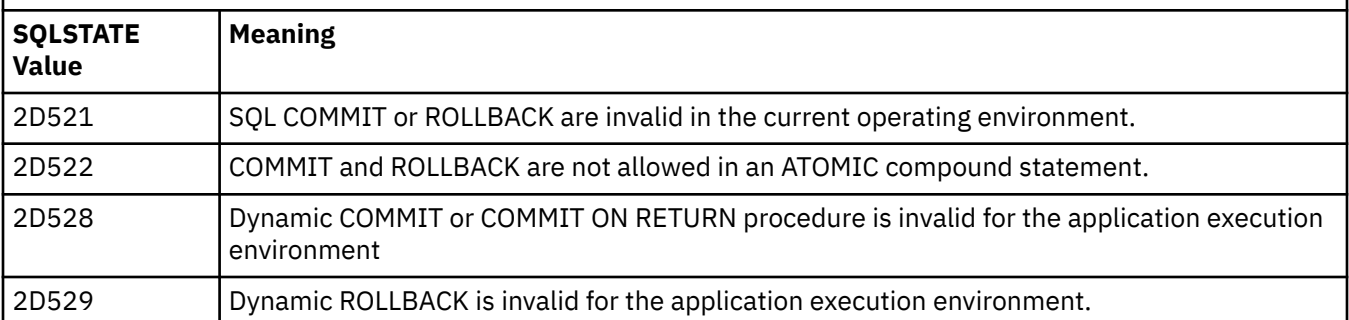

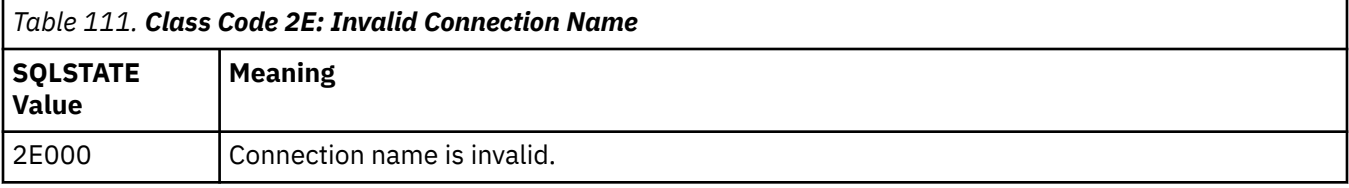

## *Table 112. Class Code 2F: SQL Function Exception*

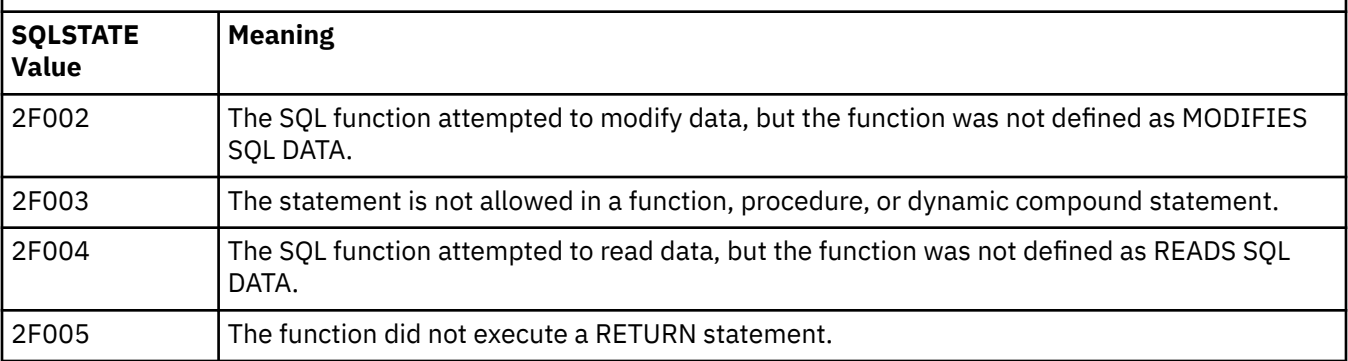

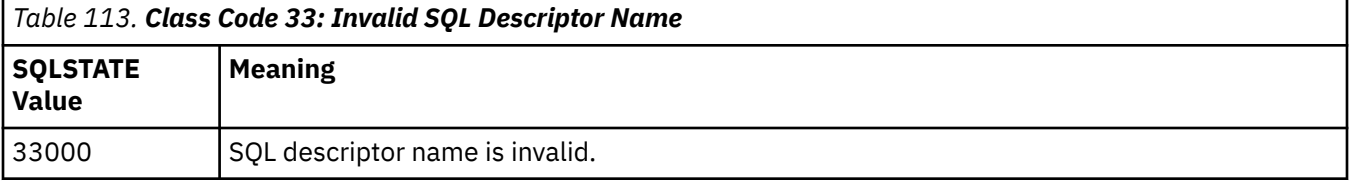

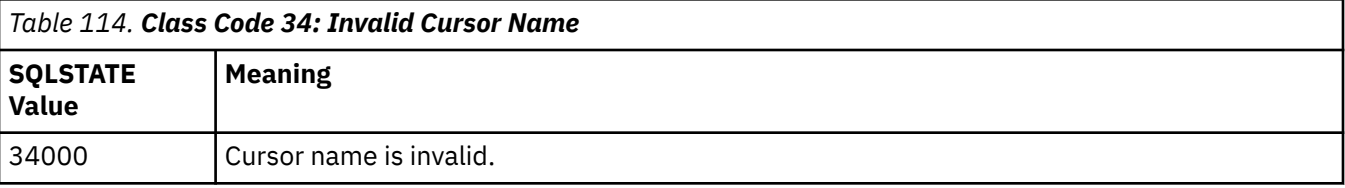

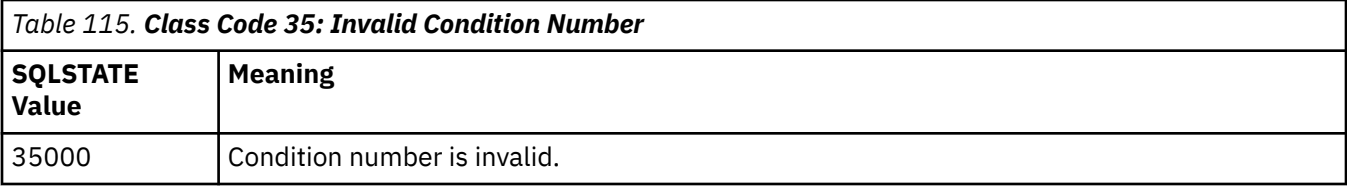

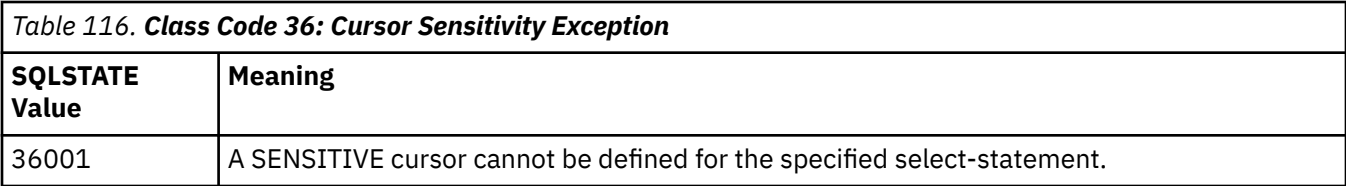

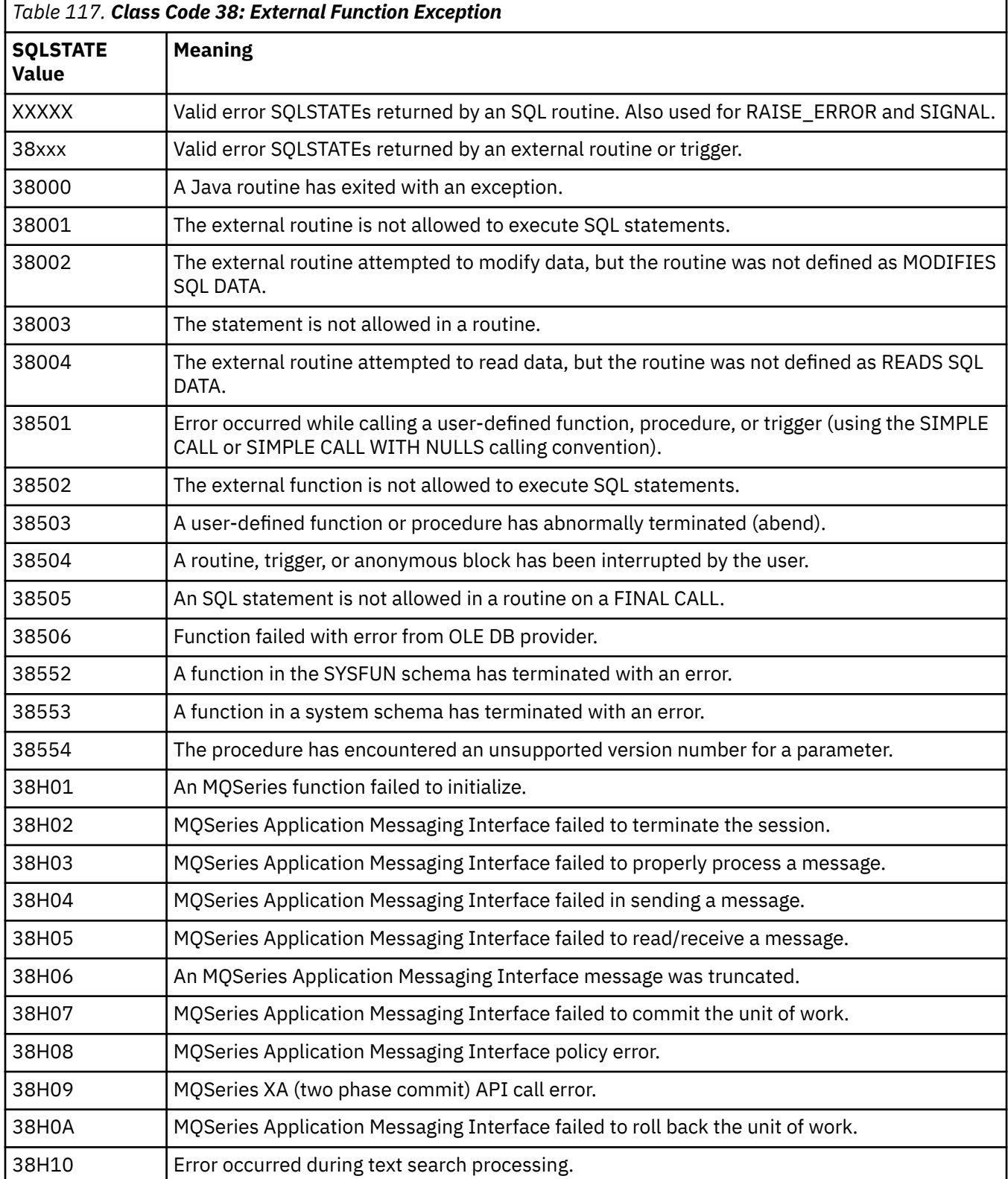

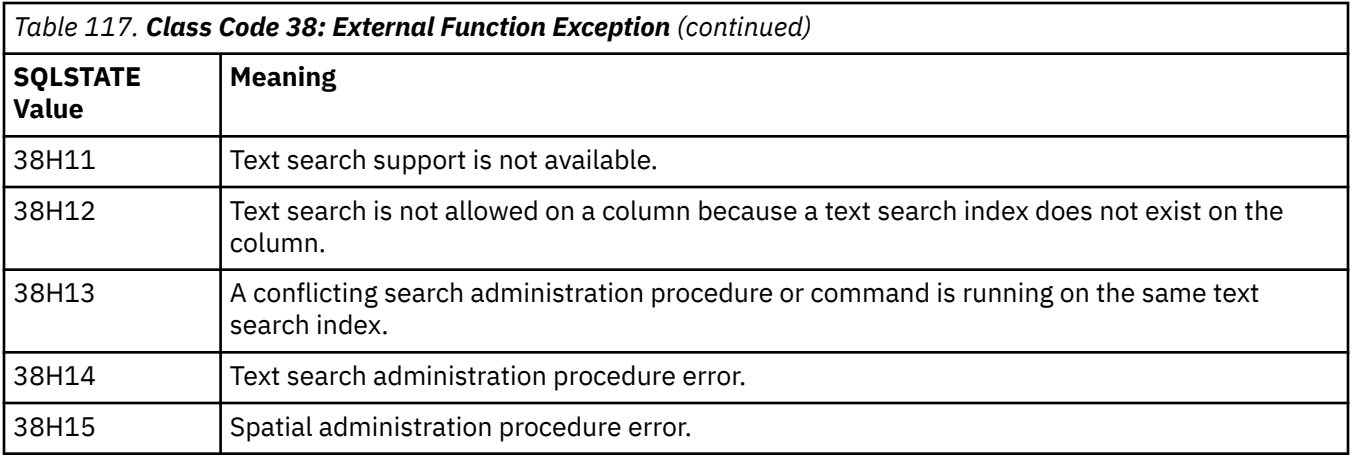

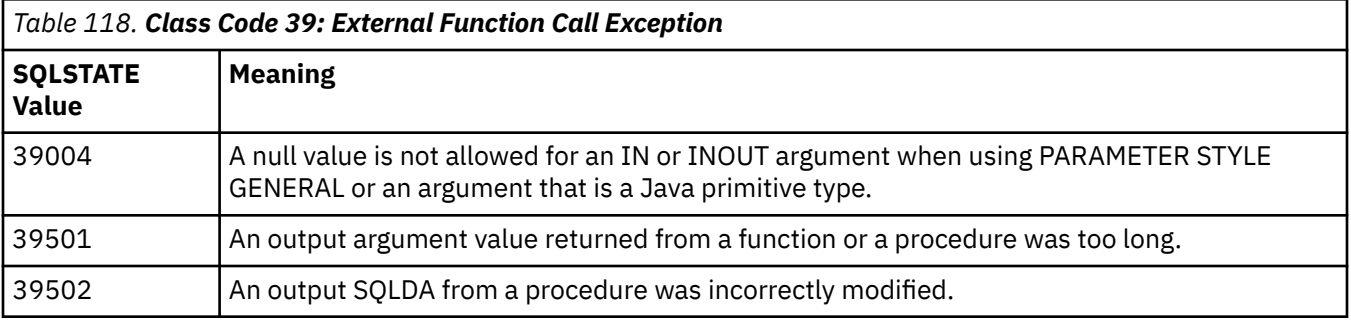

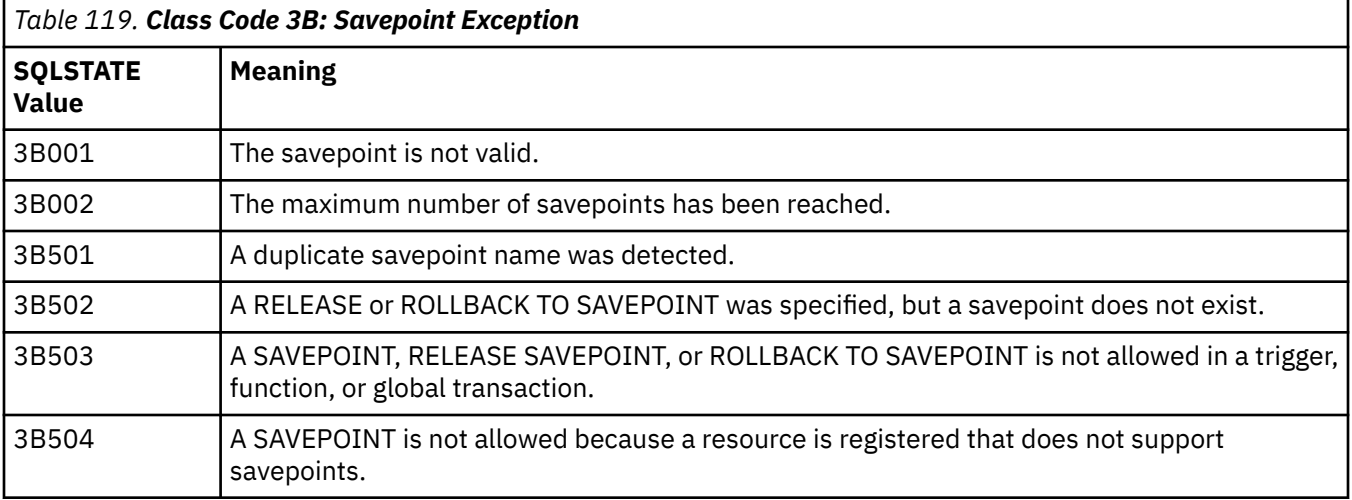

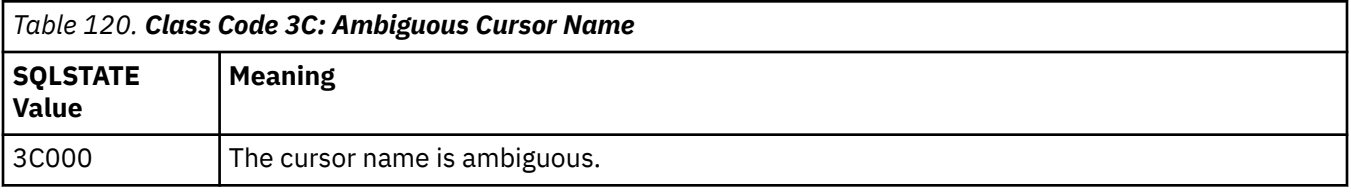

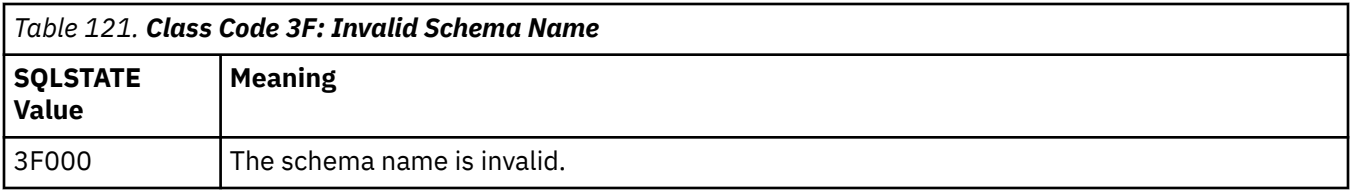

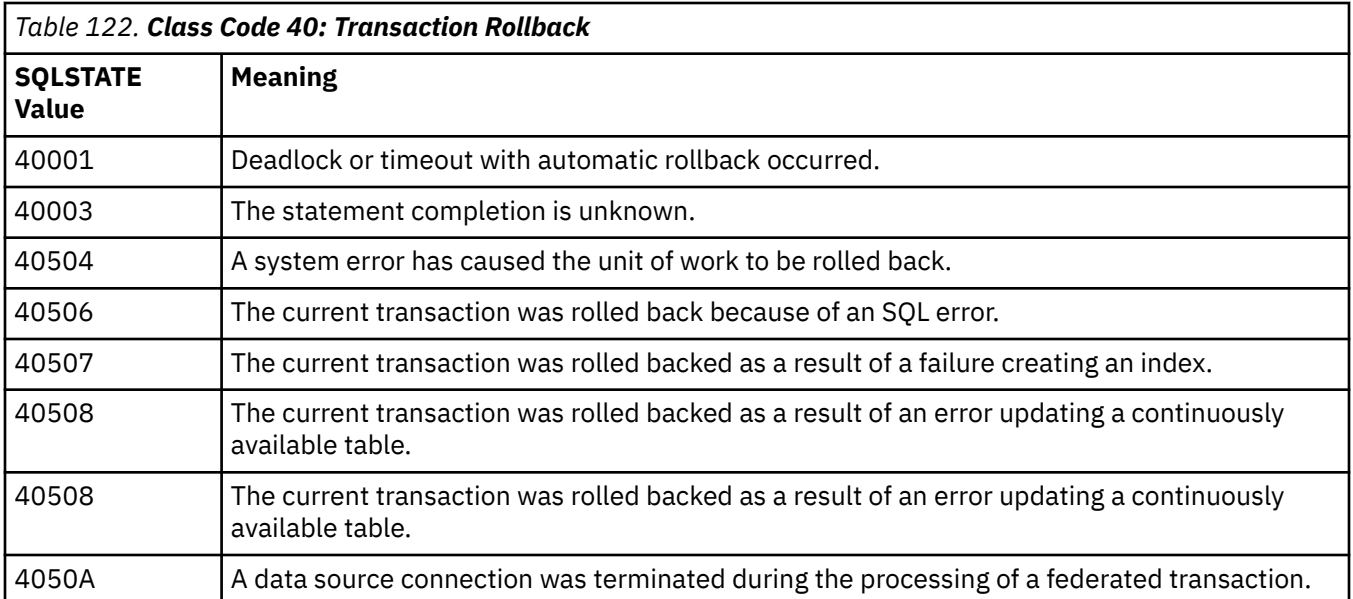

г

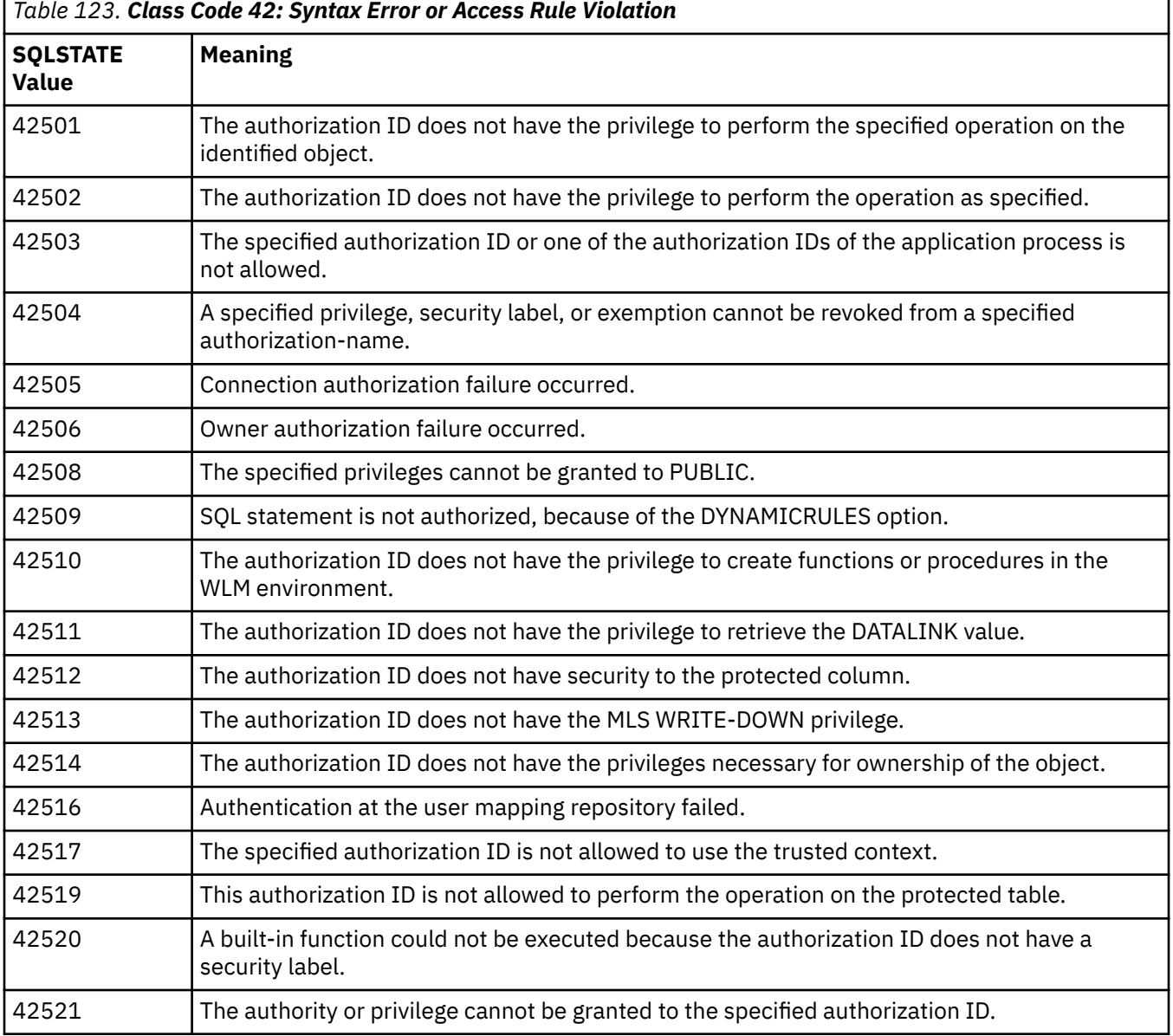

٦

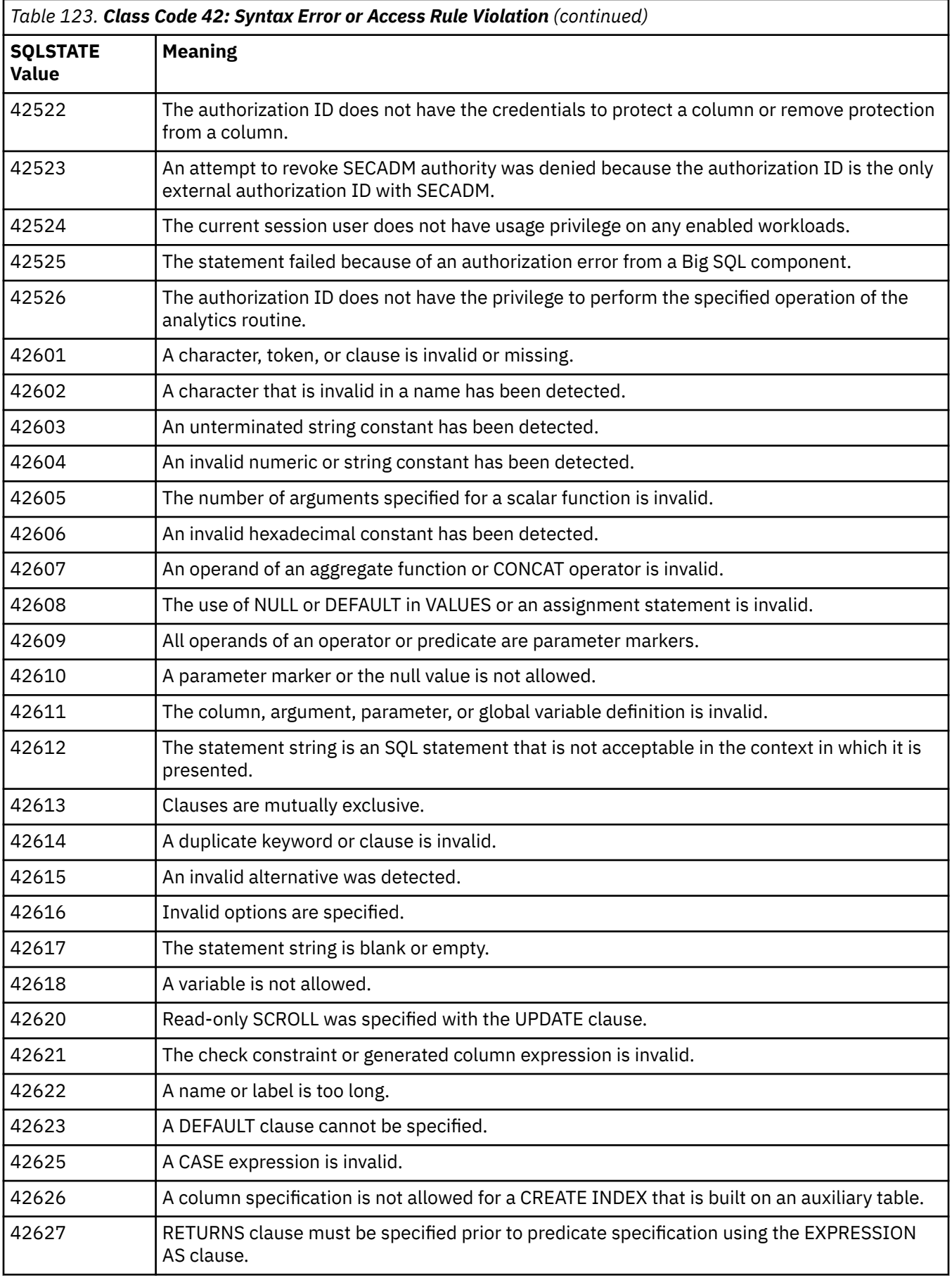

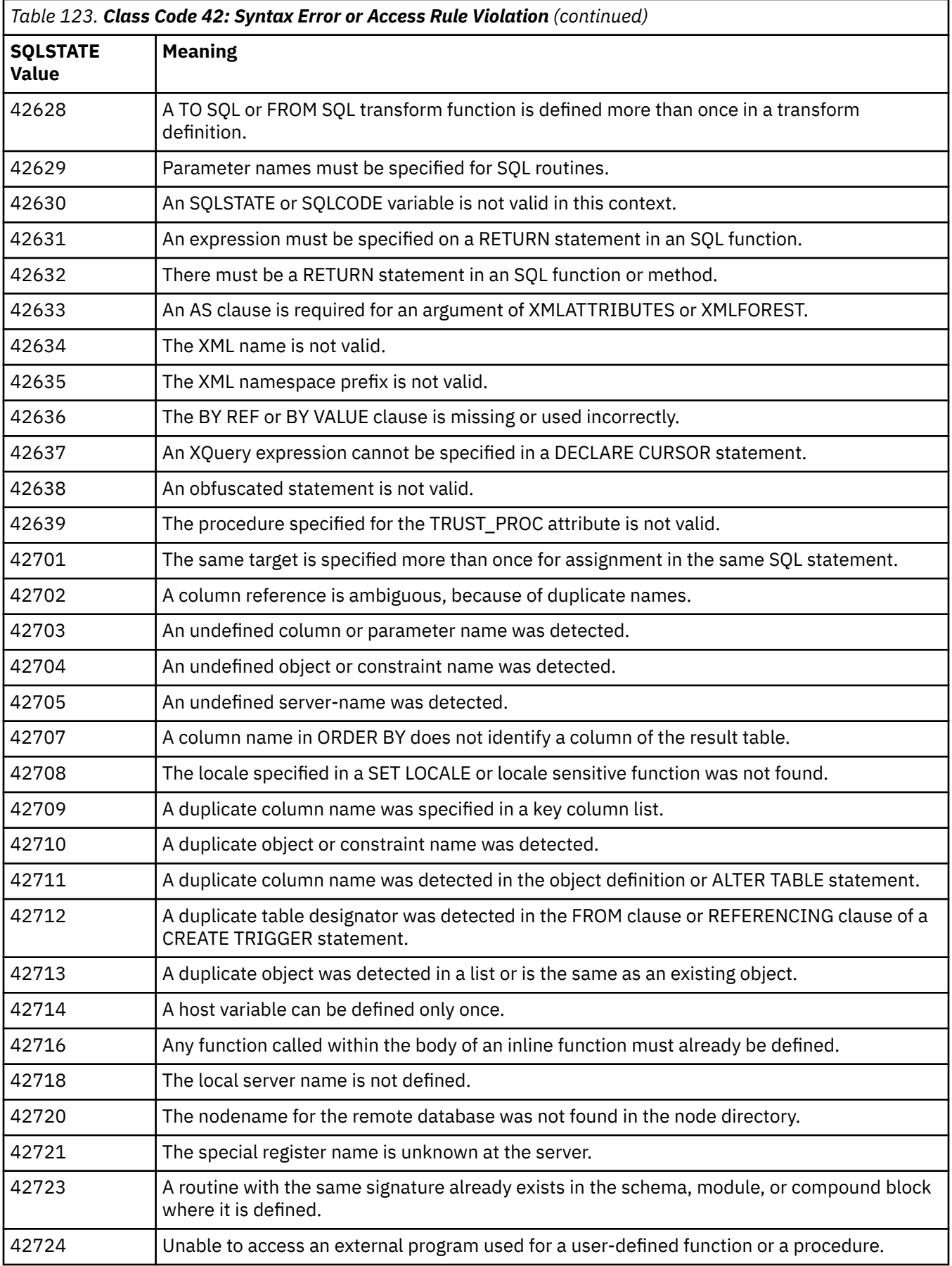

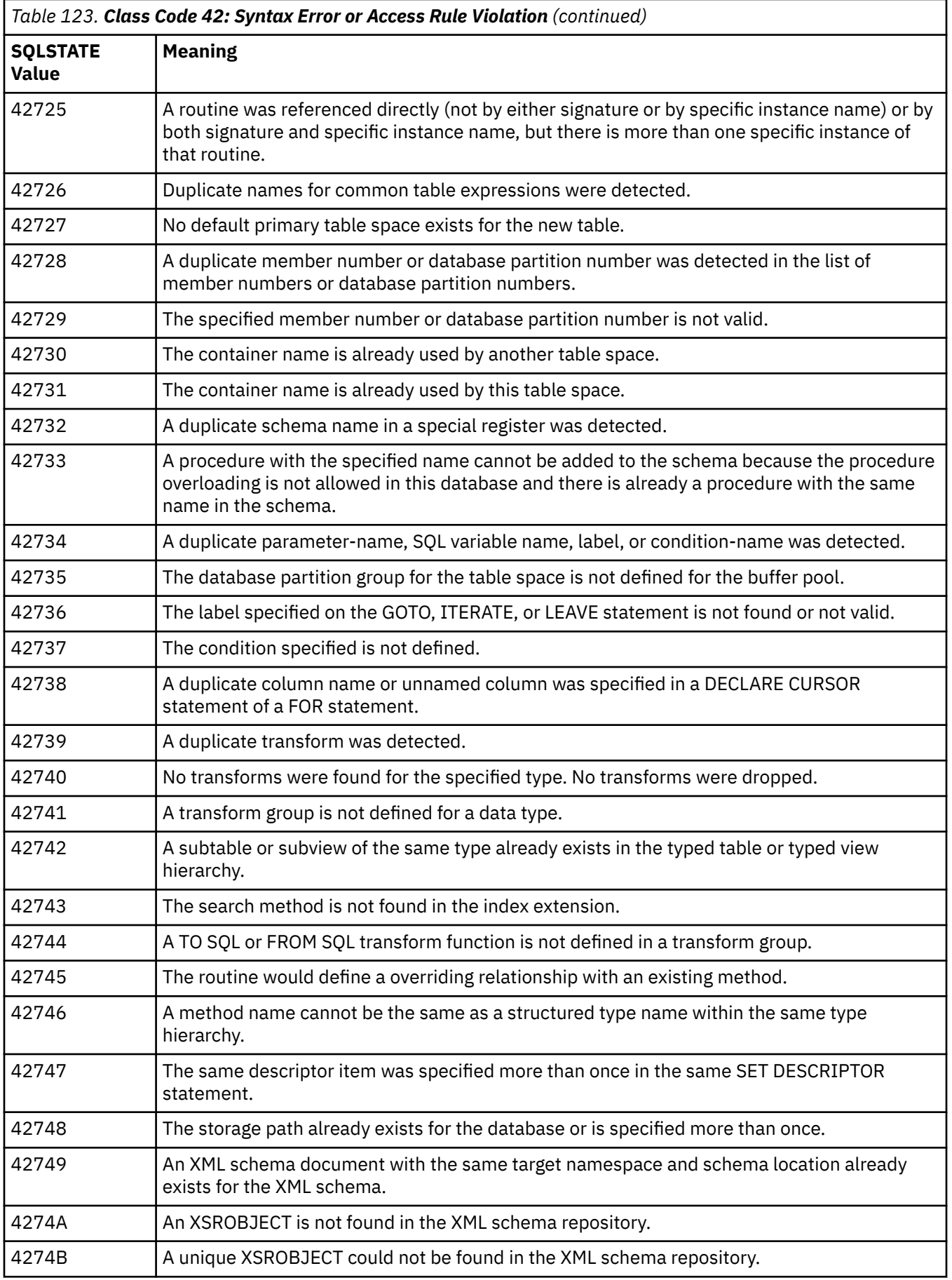

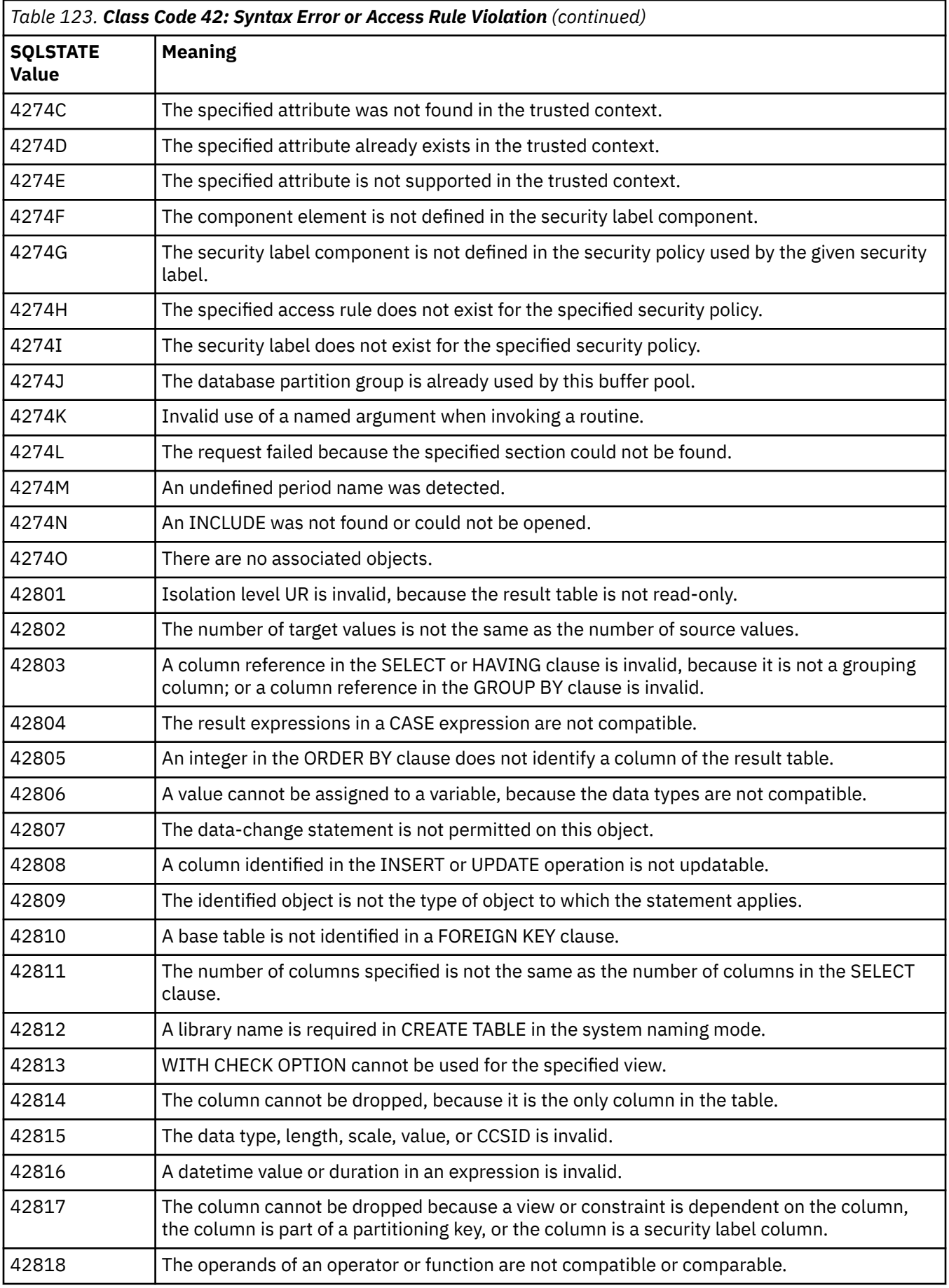

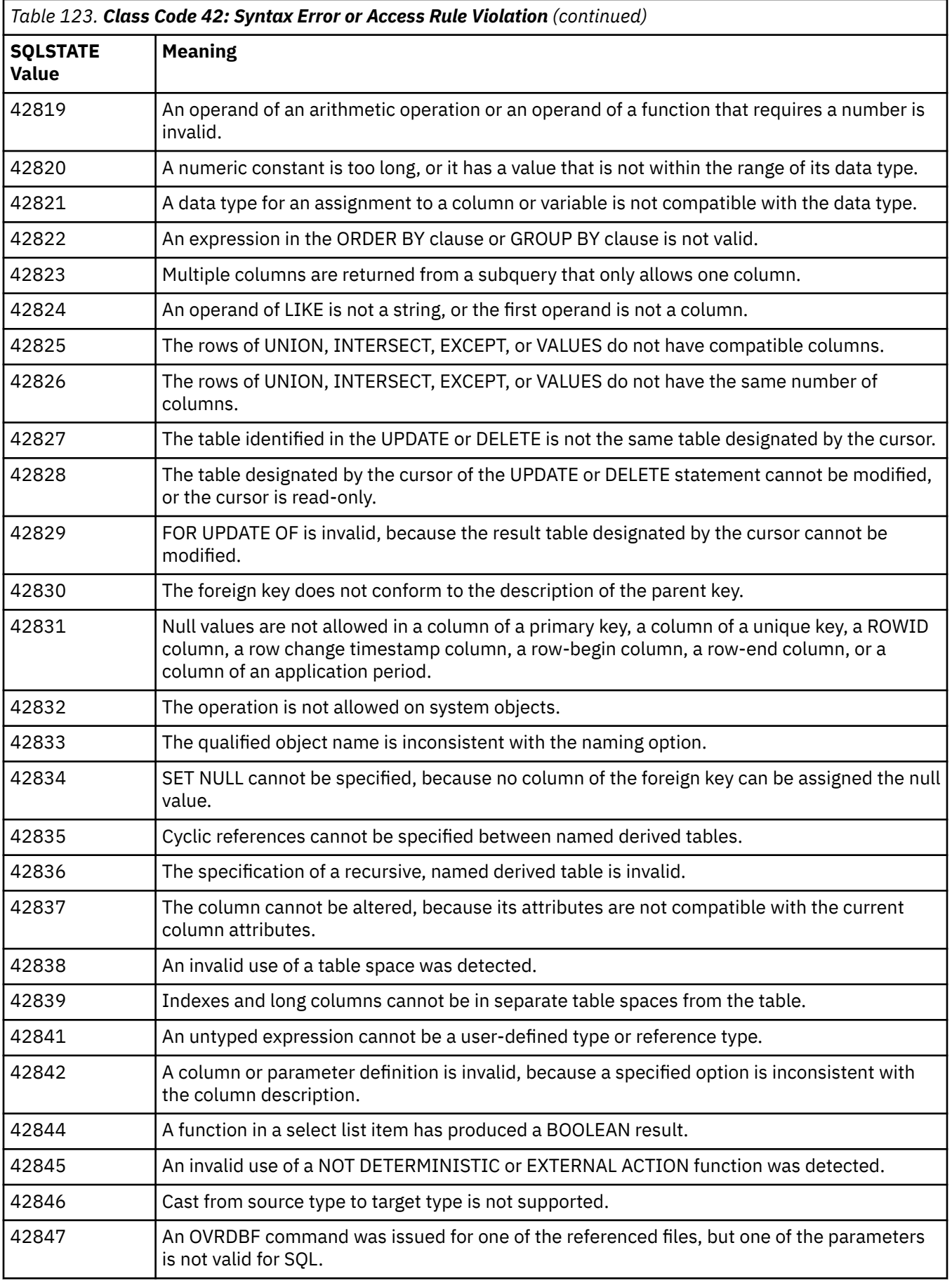

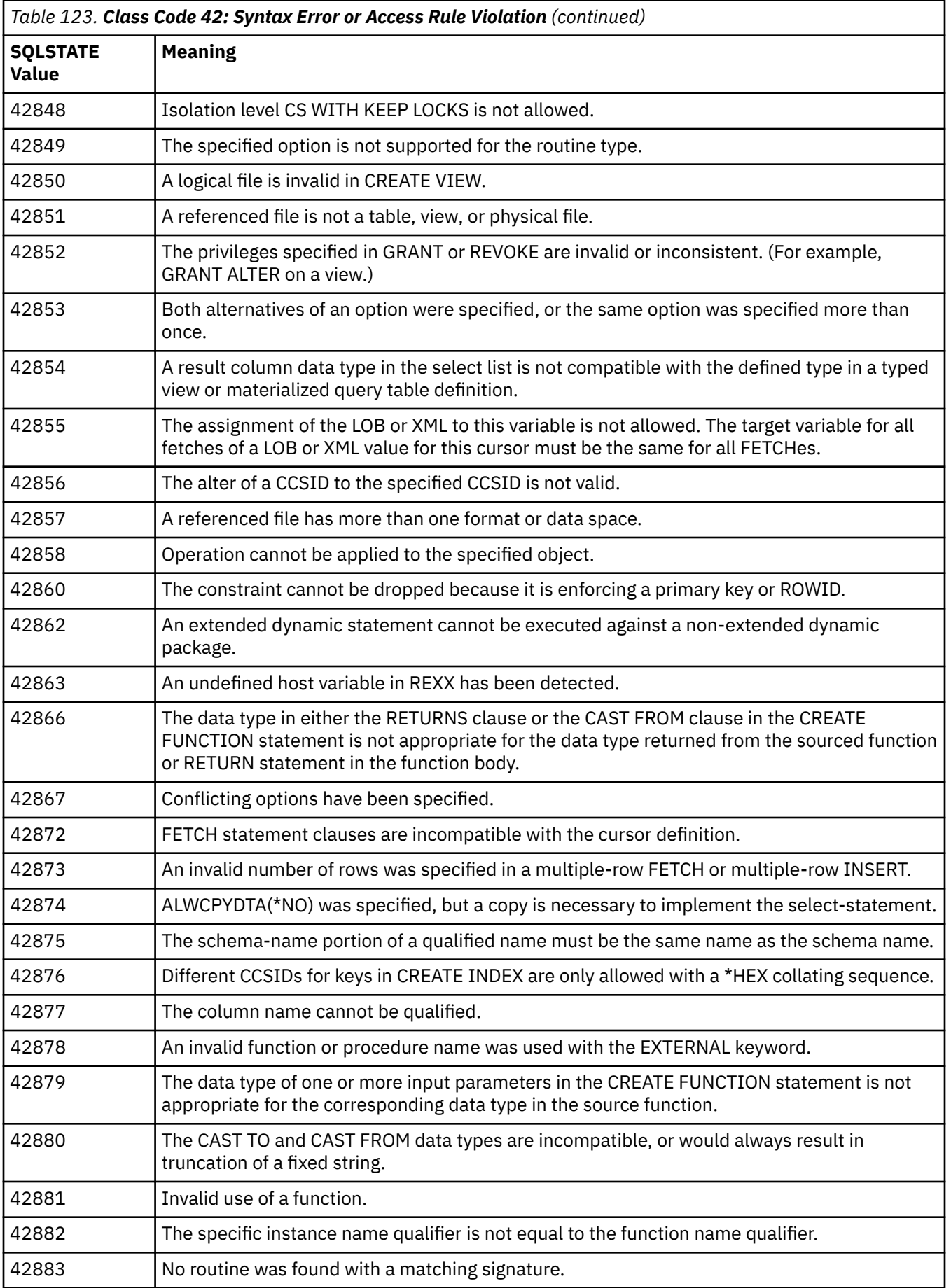

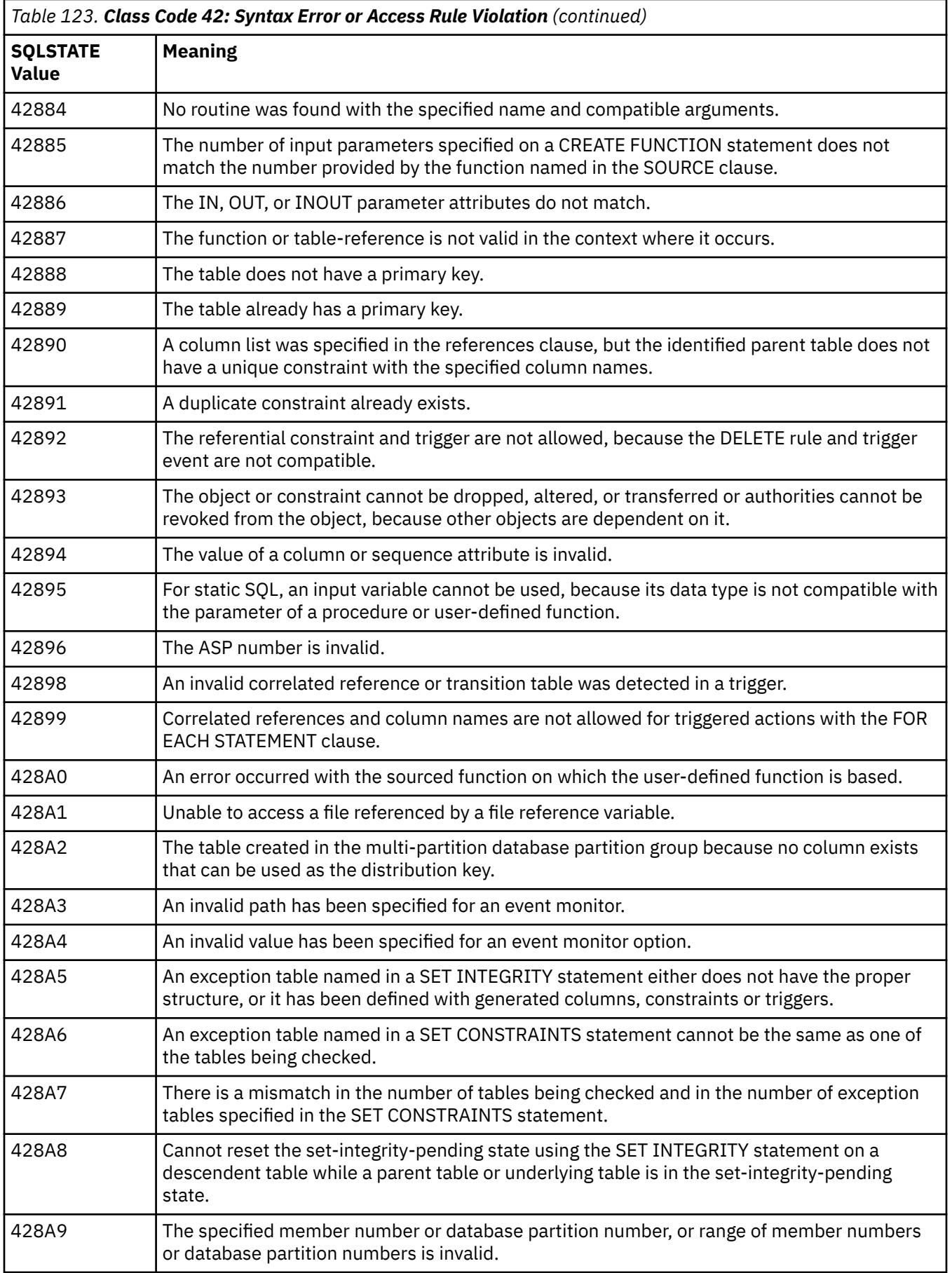

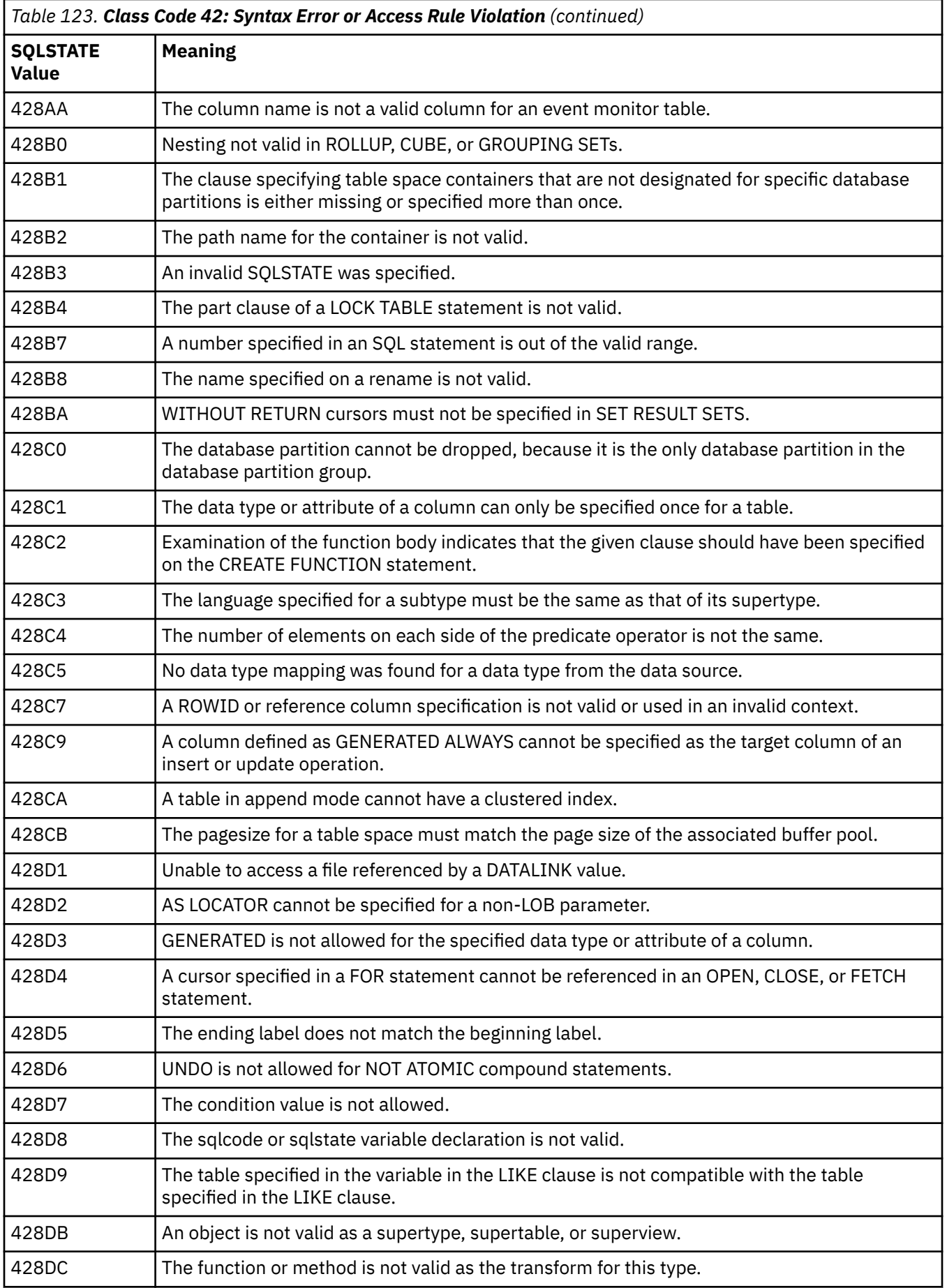

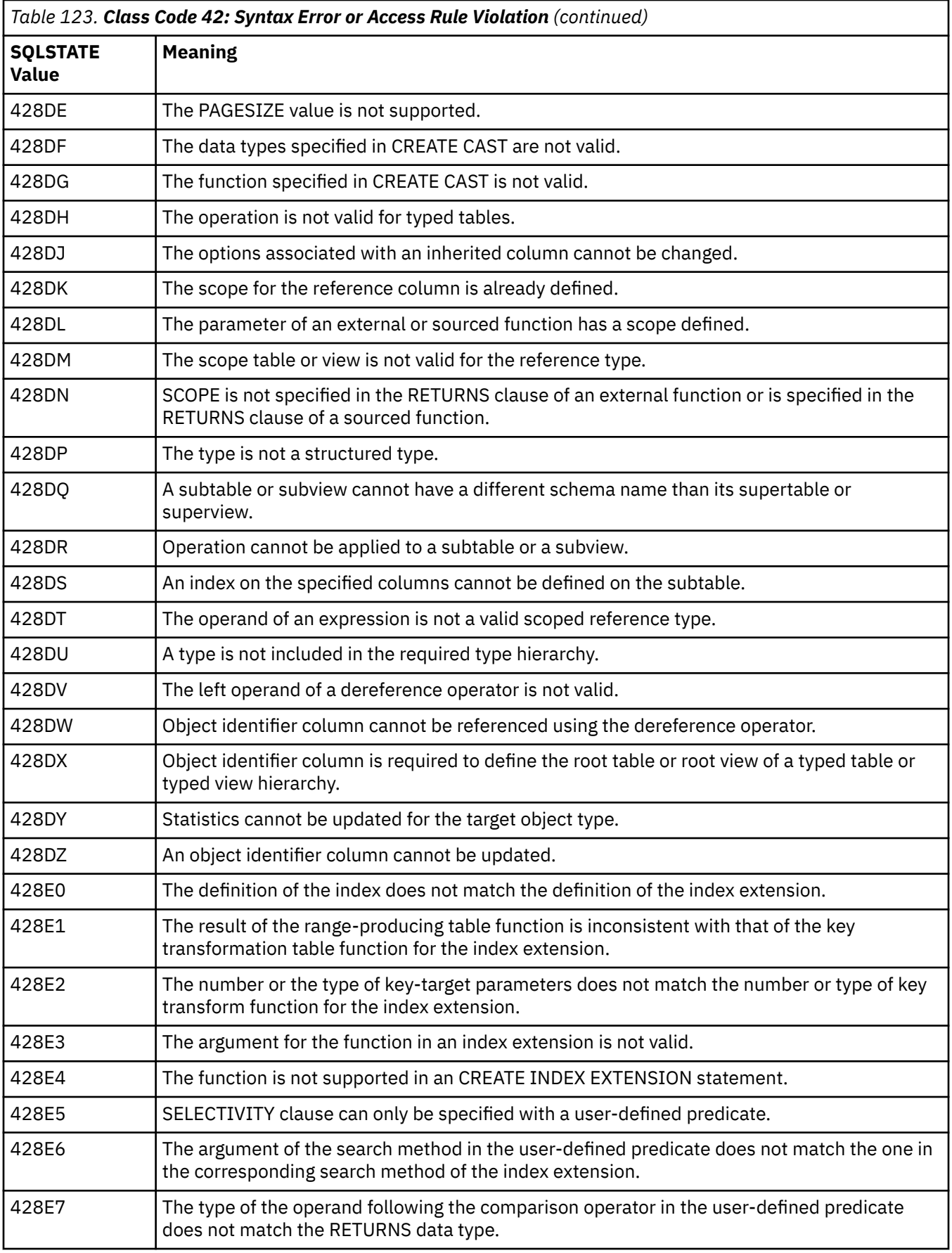

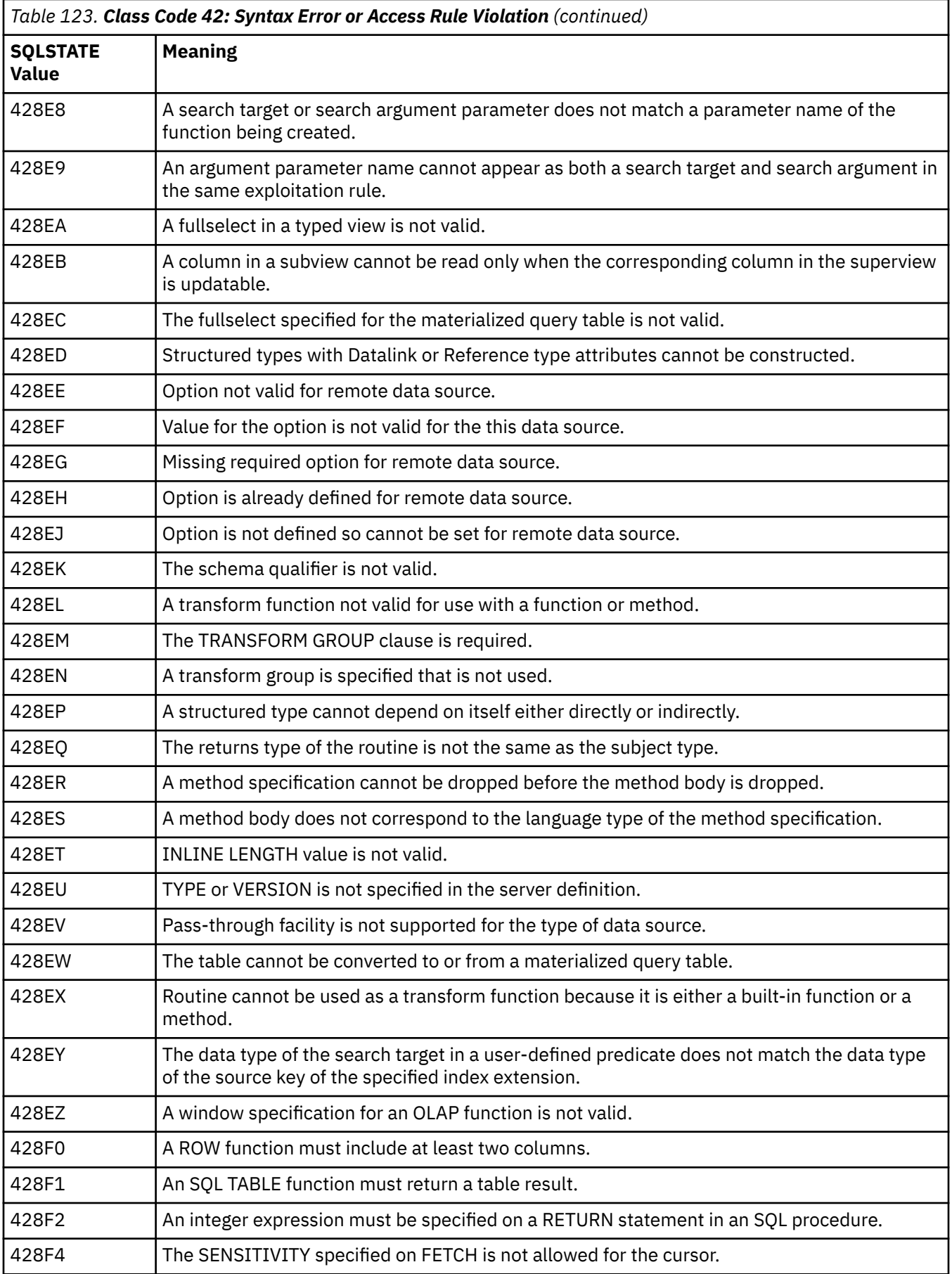

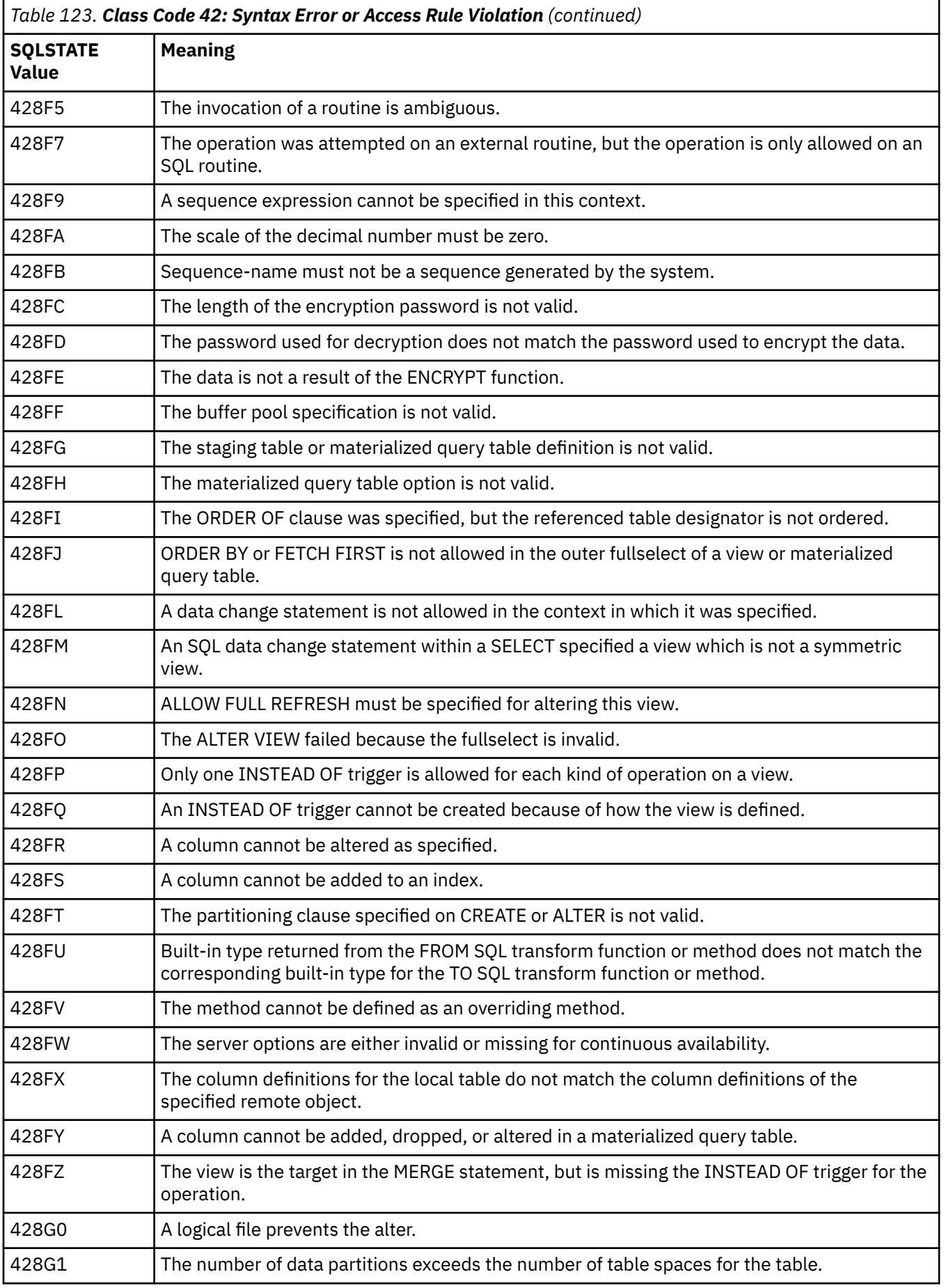

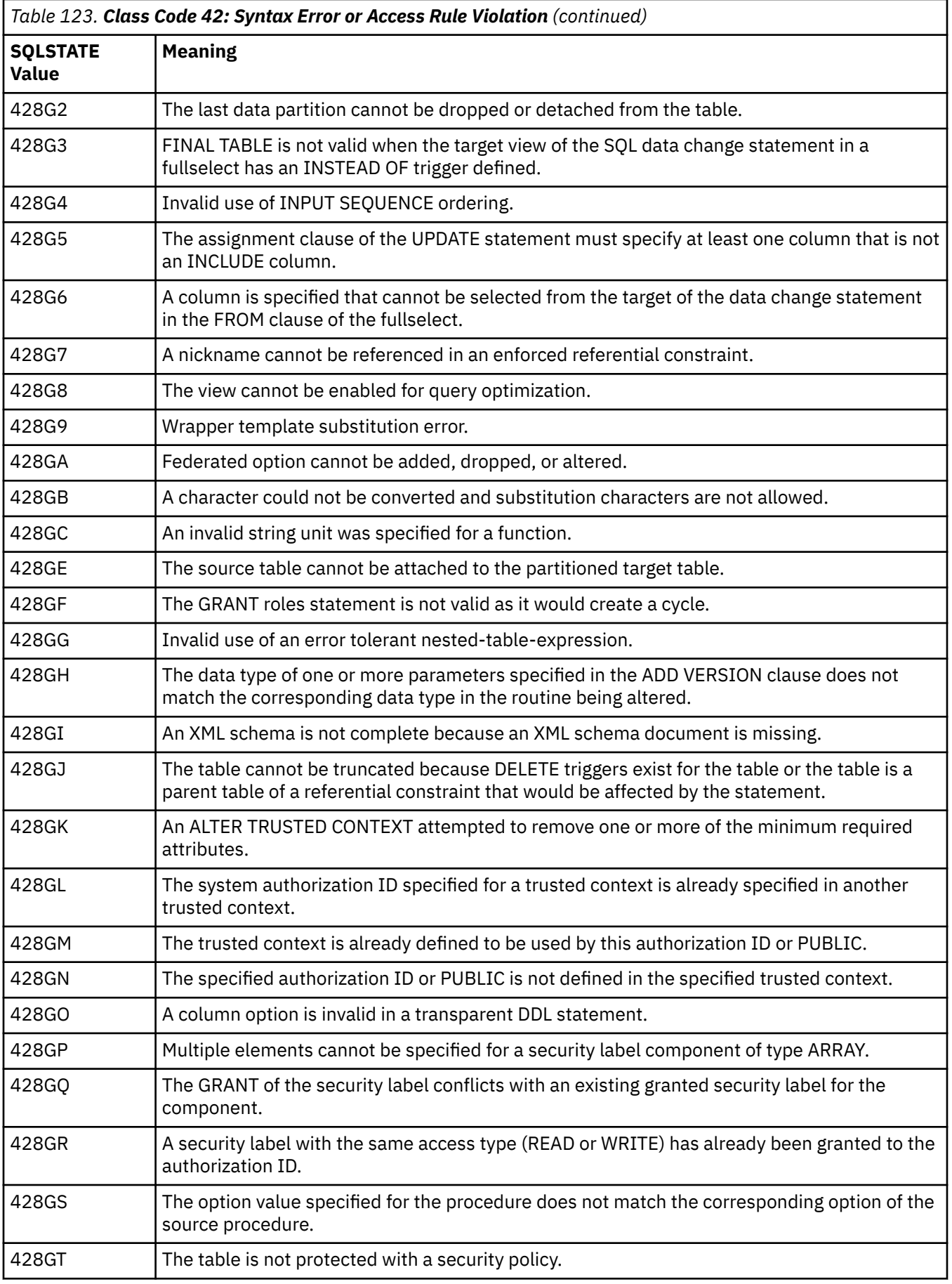

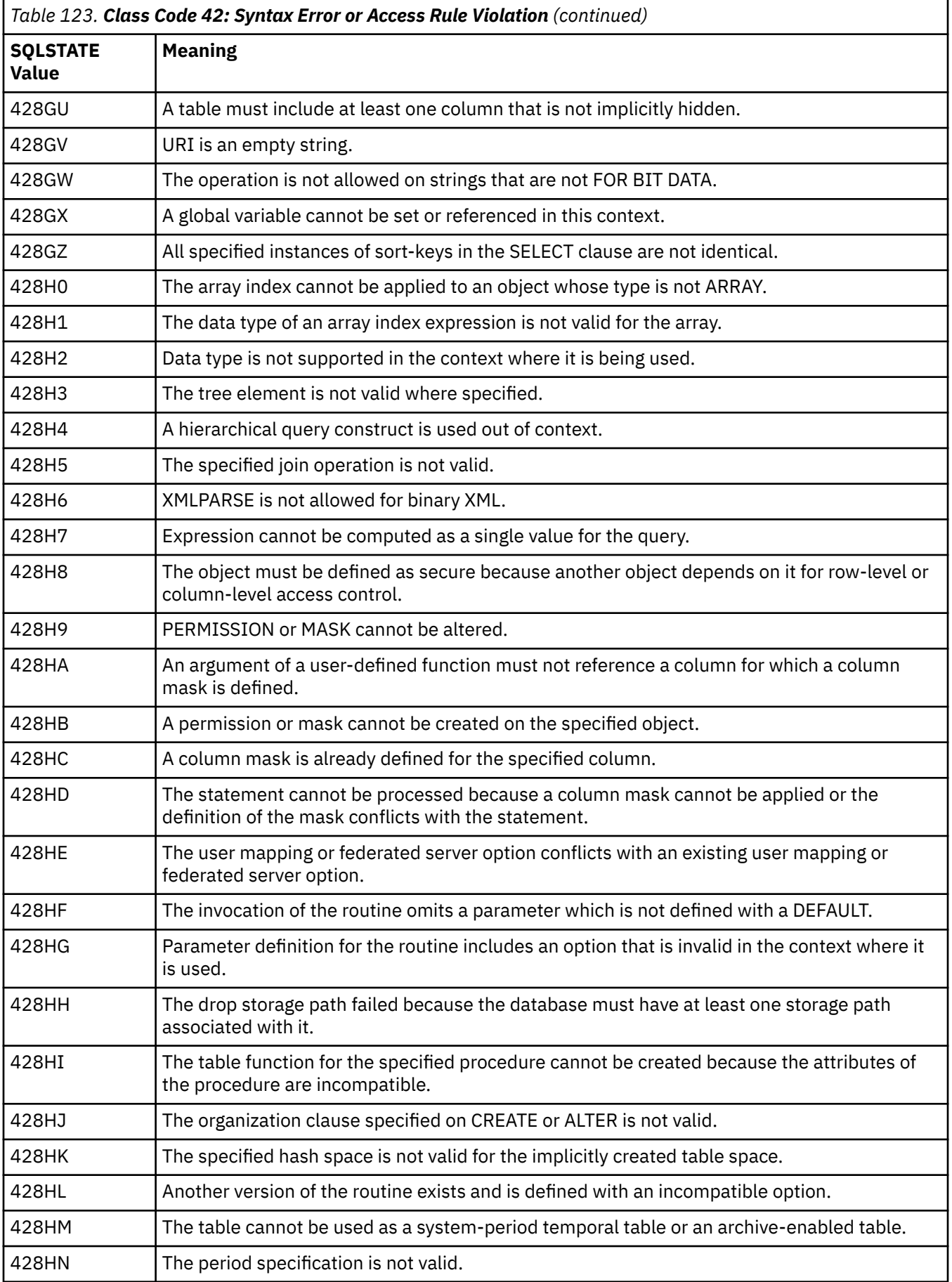

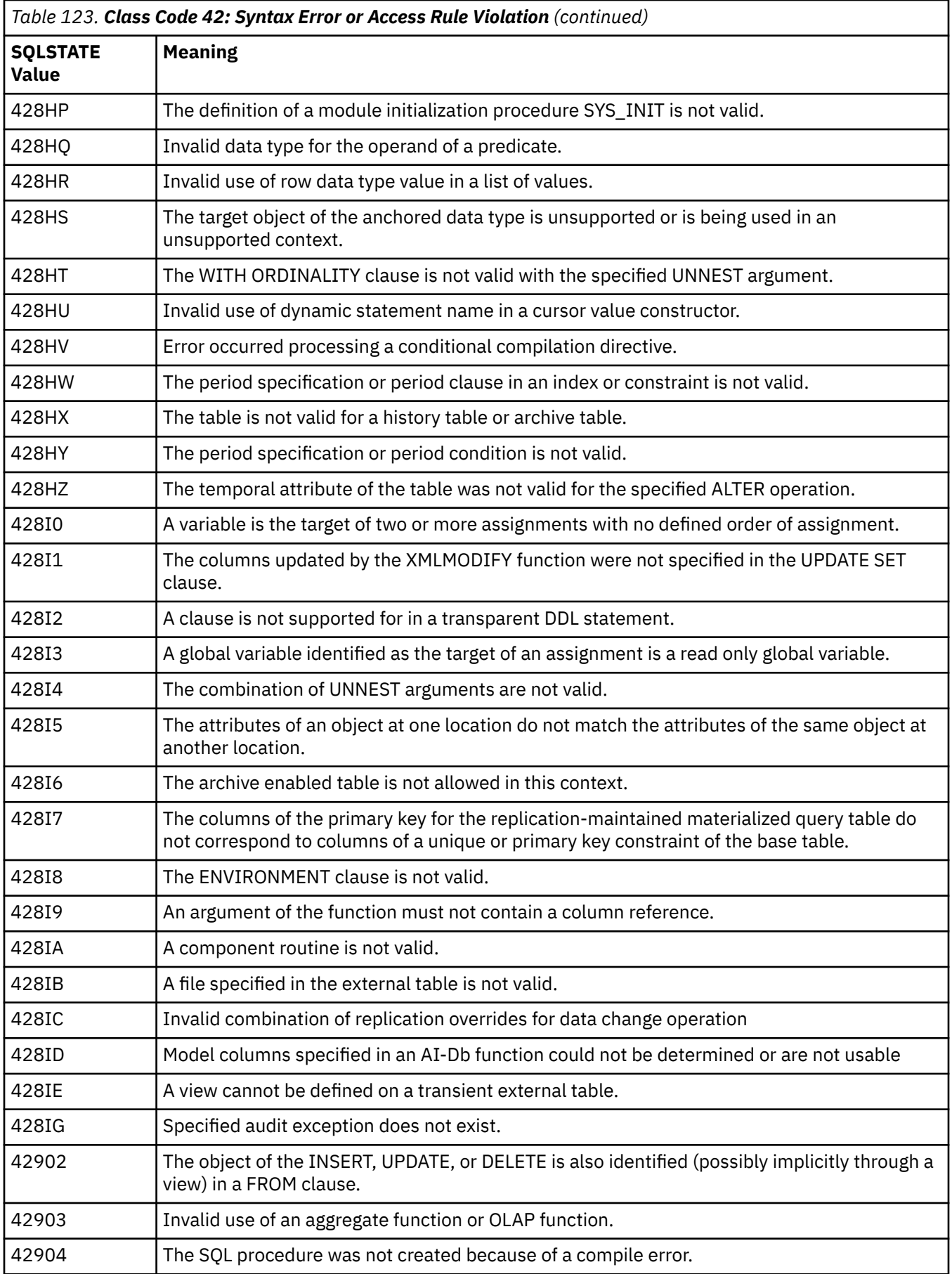

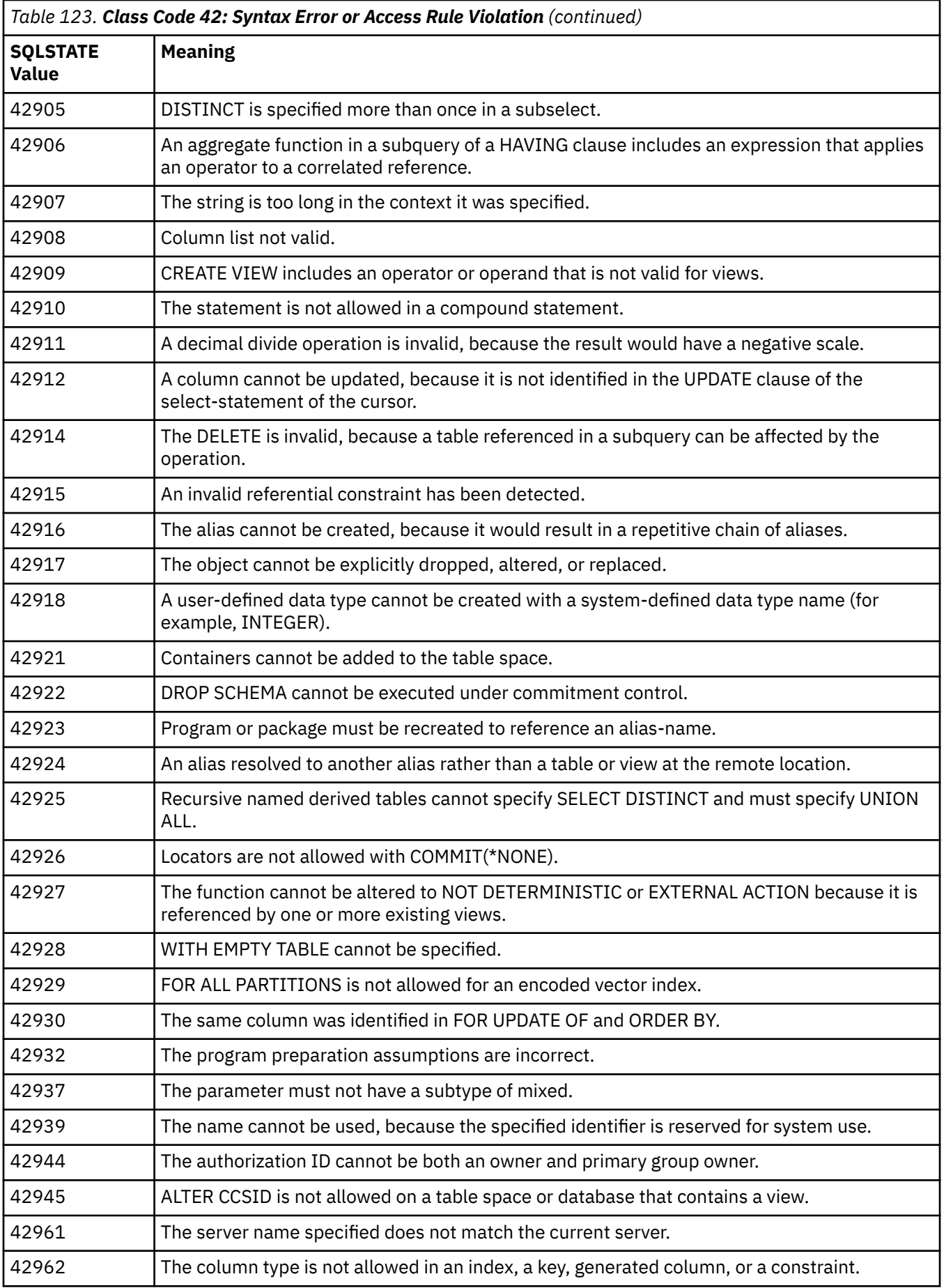

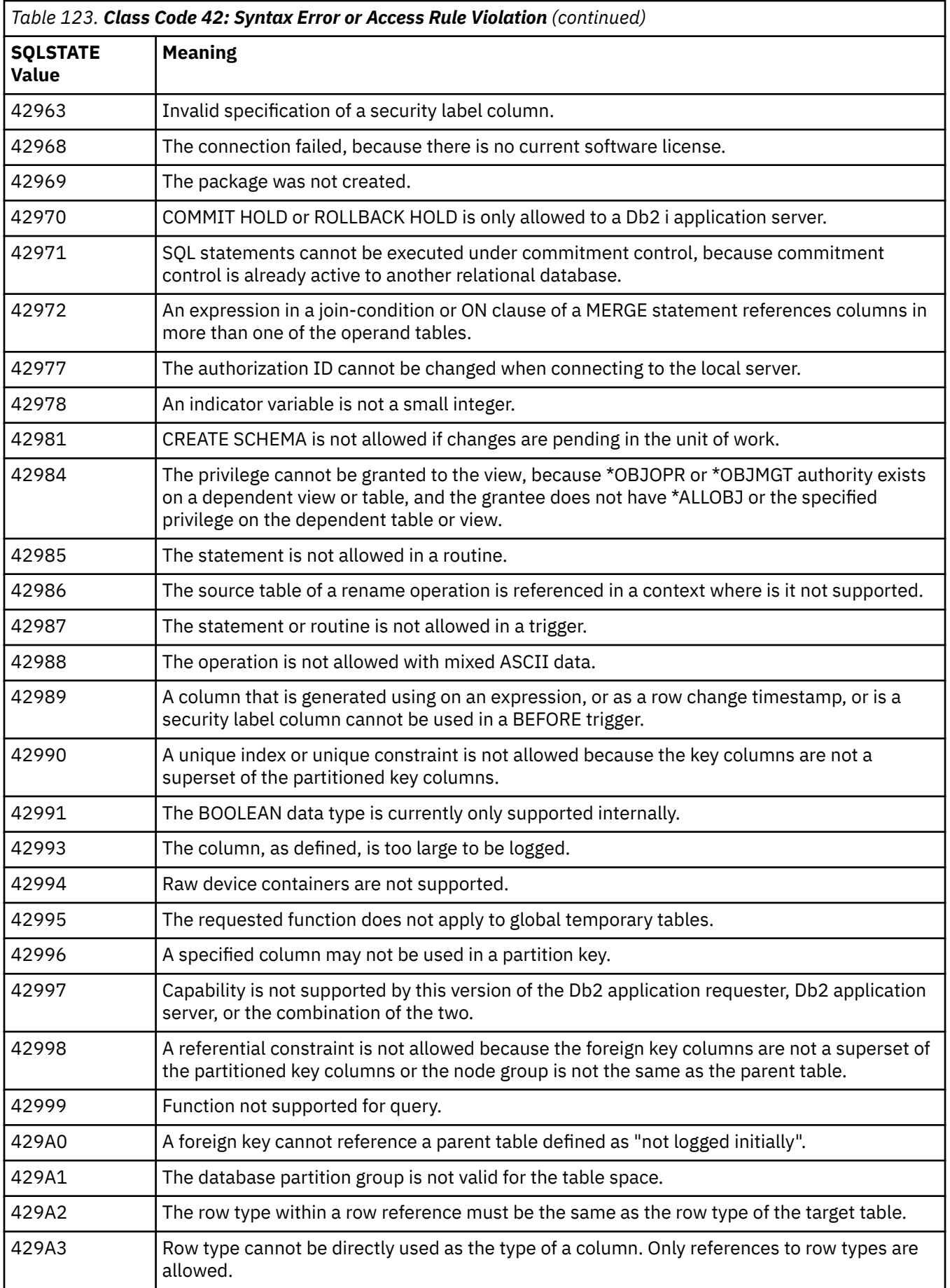

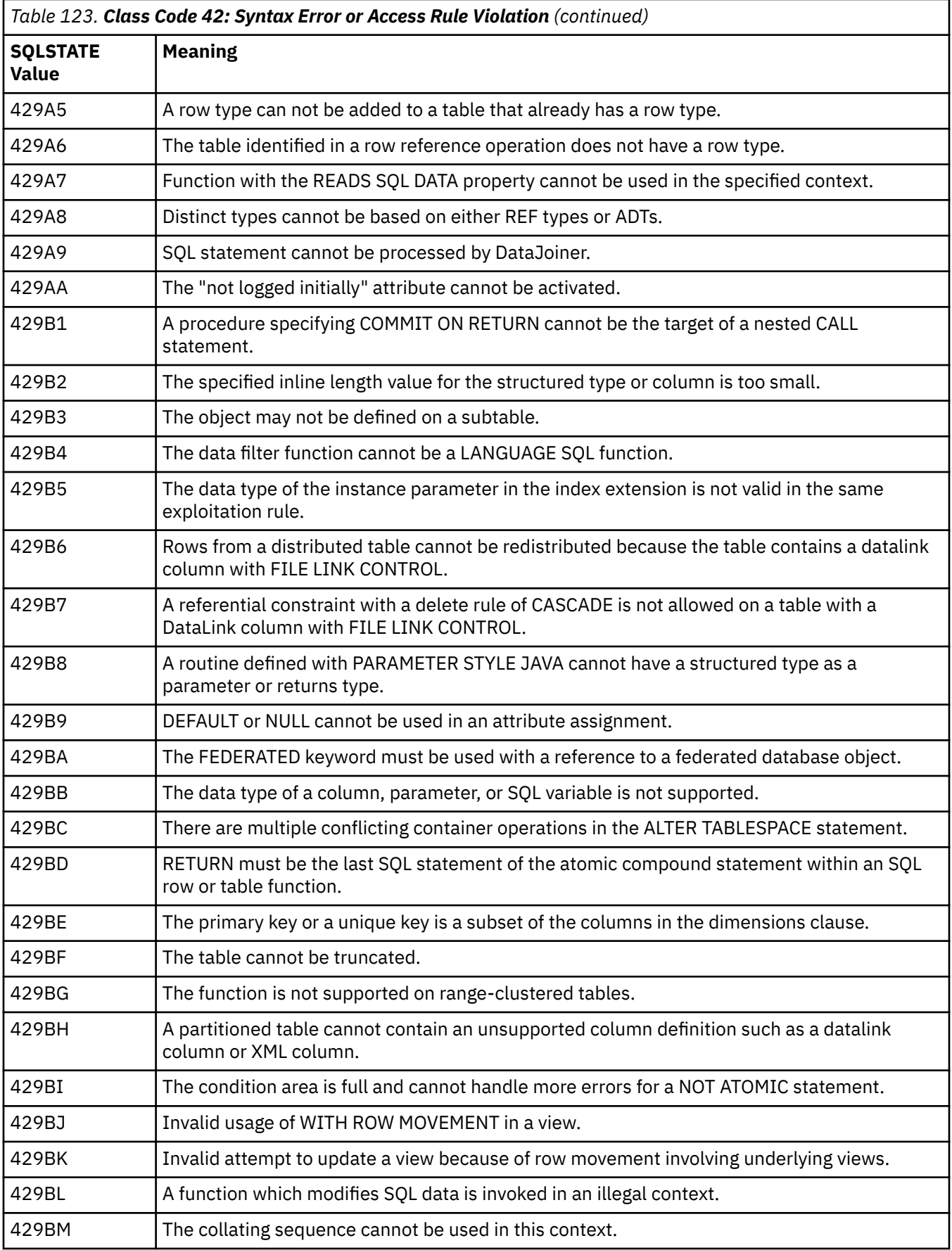

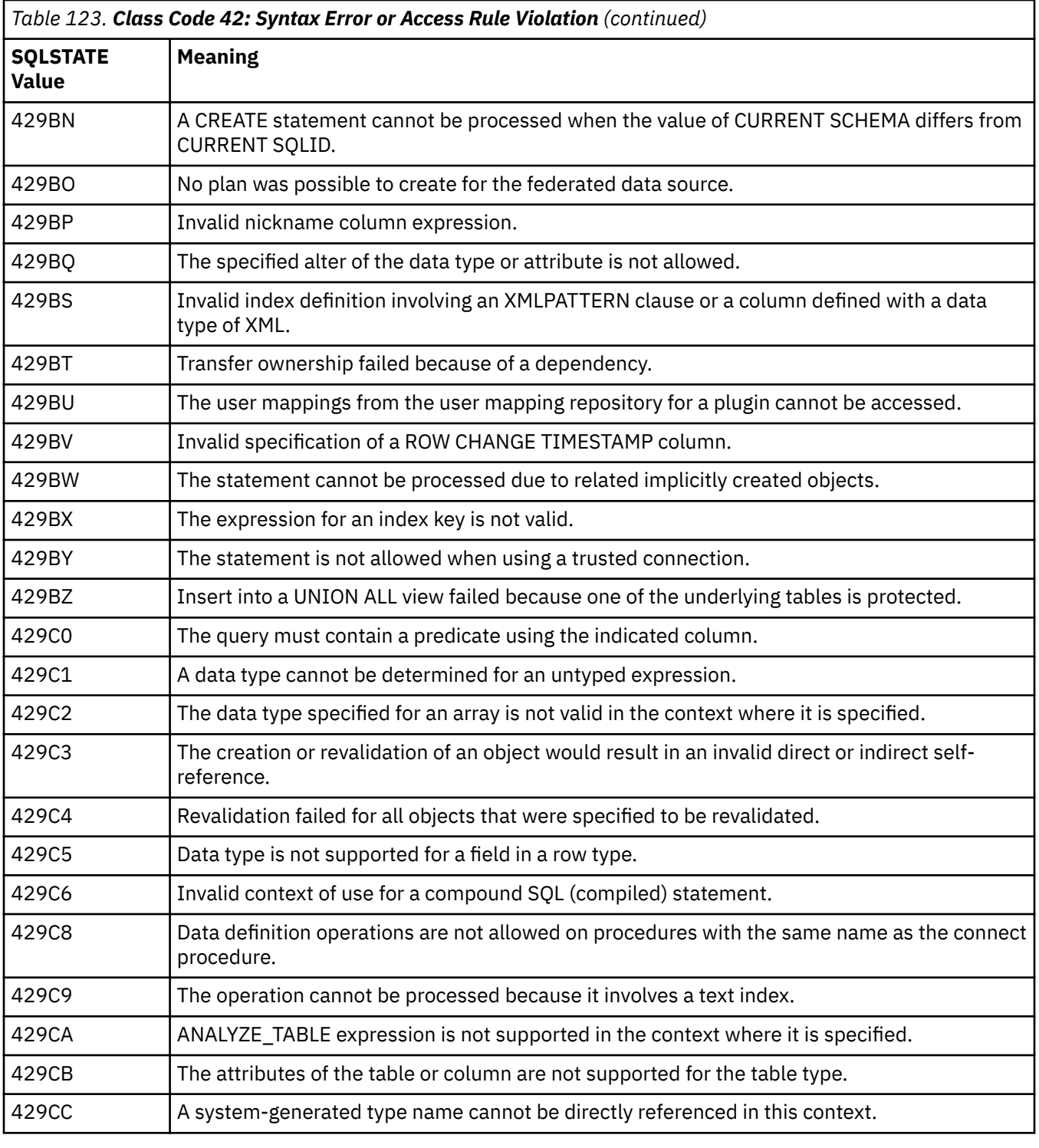

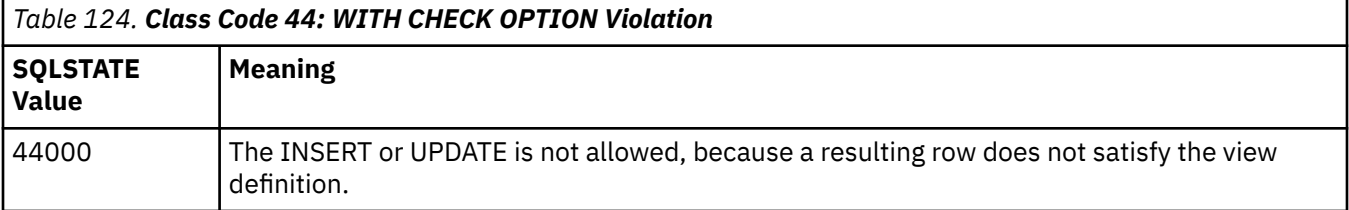

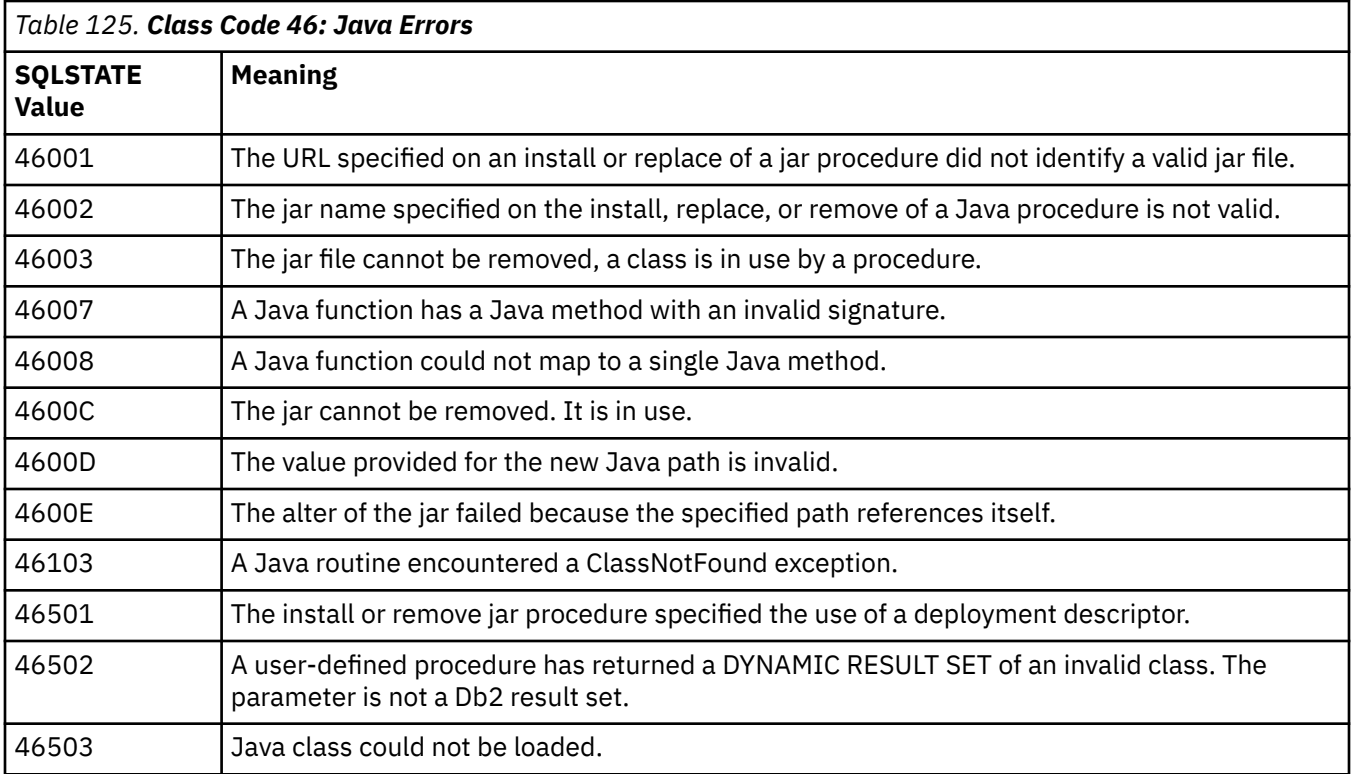

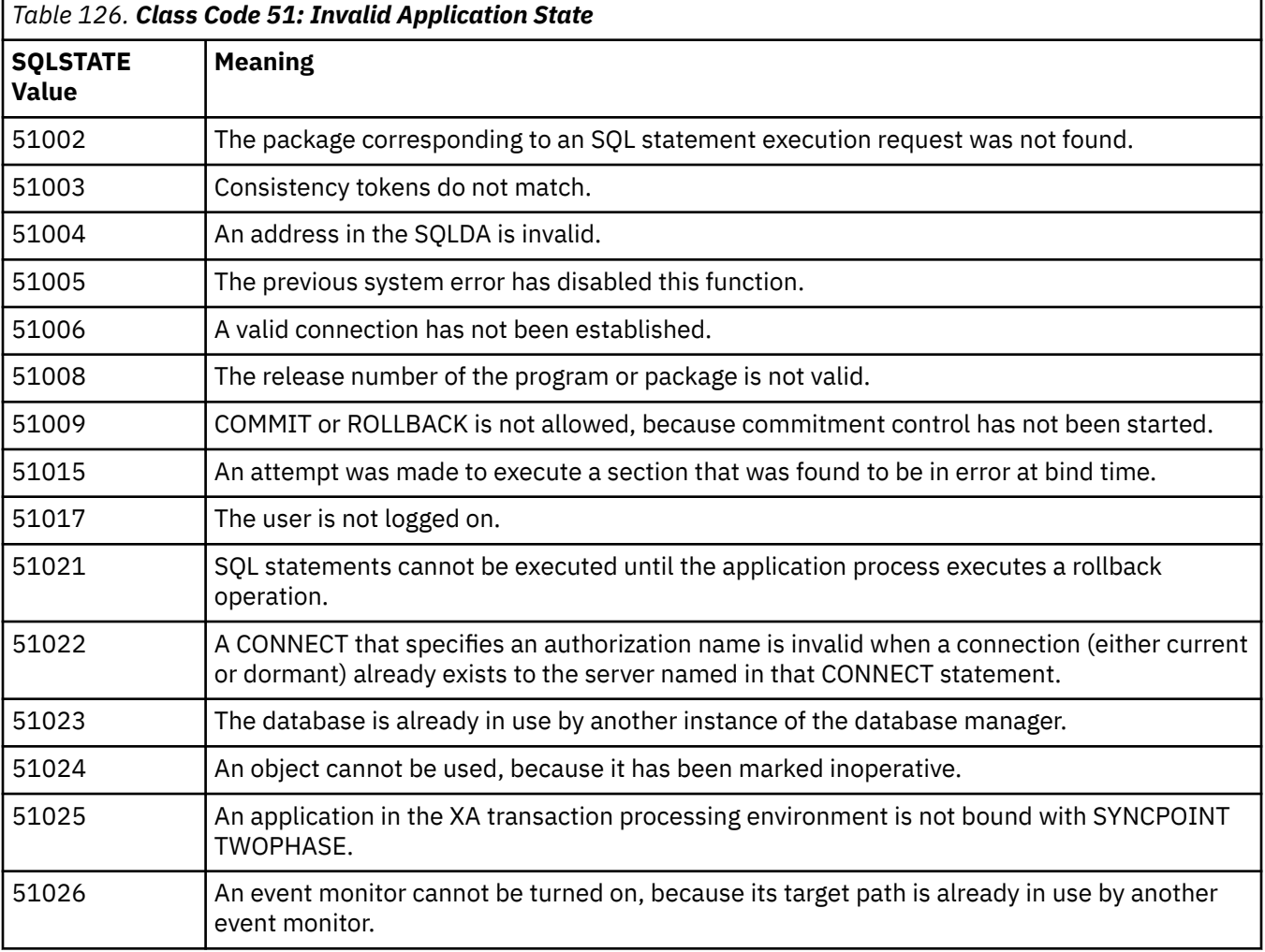

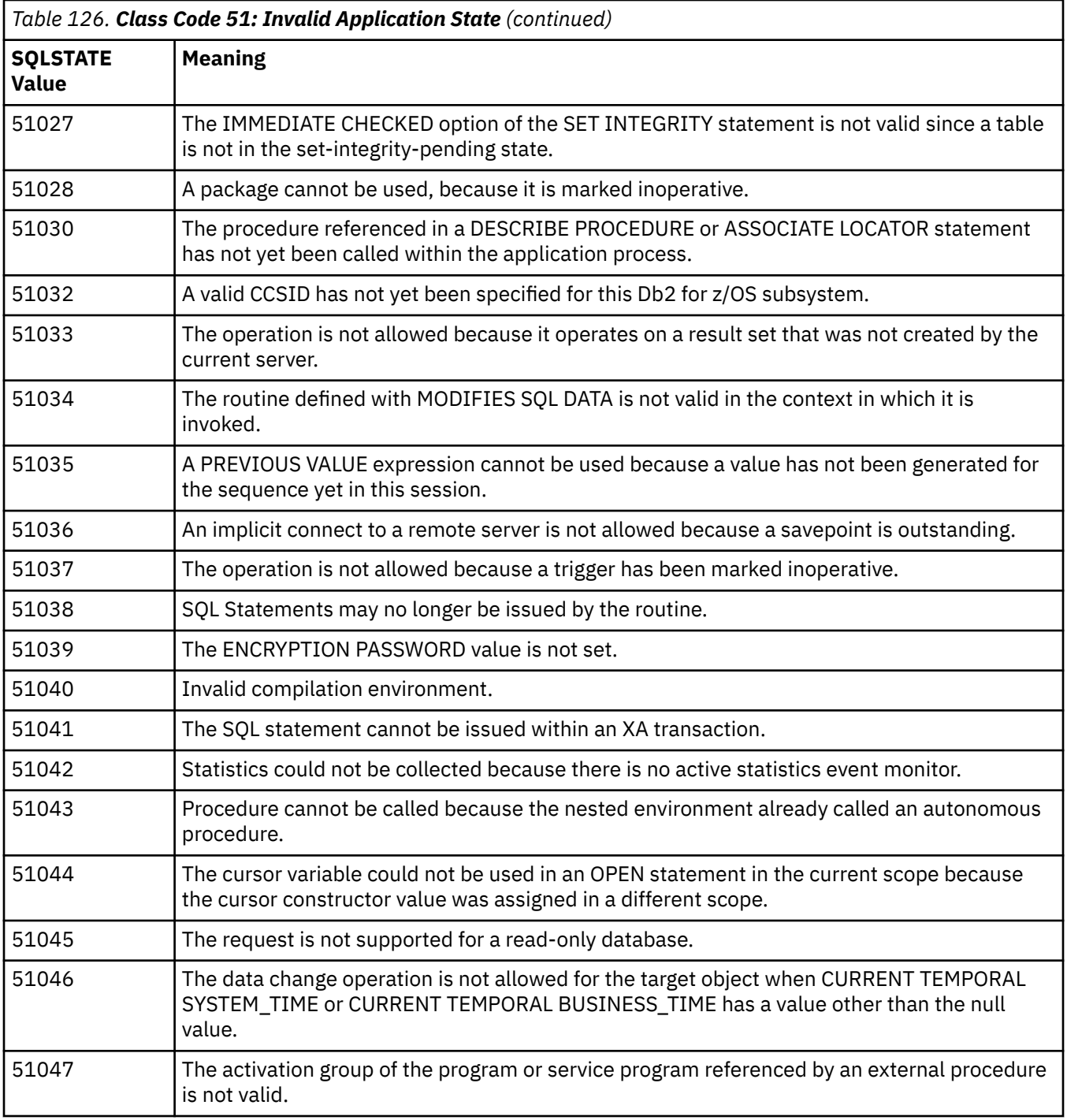

*Table 127. Class Code 53: Invalid Operand or Inconsistent Specification*

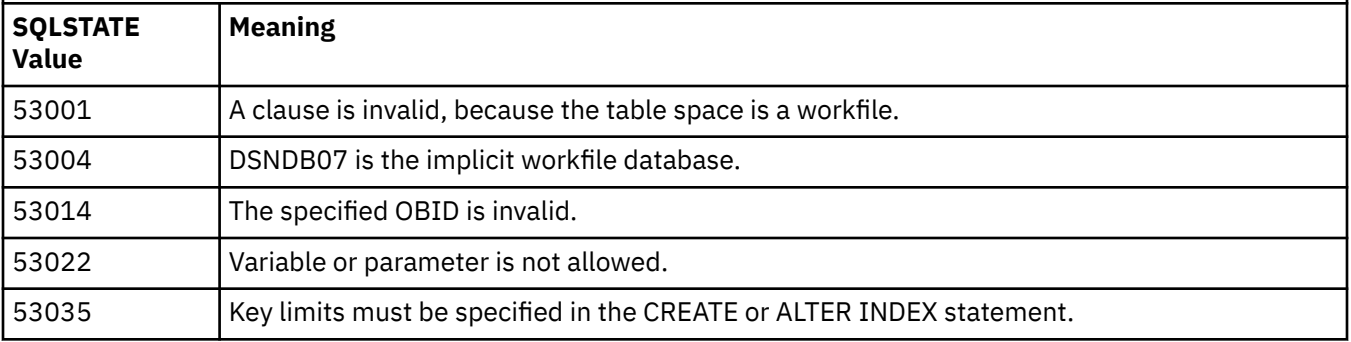

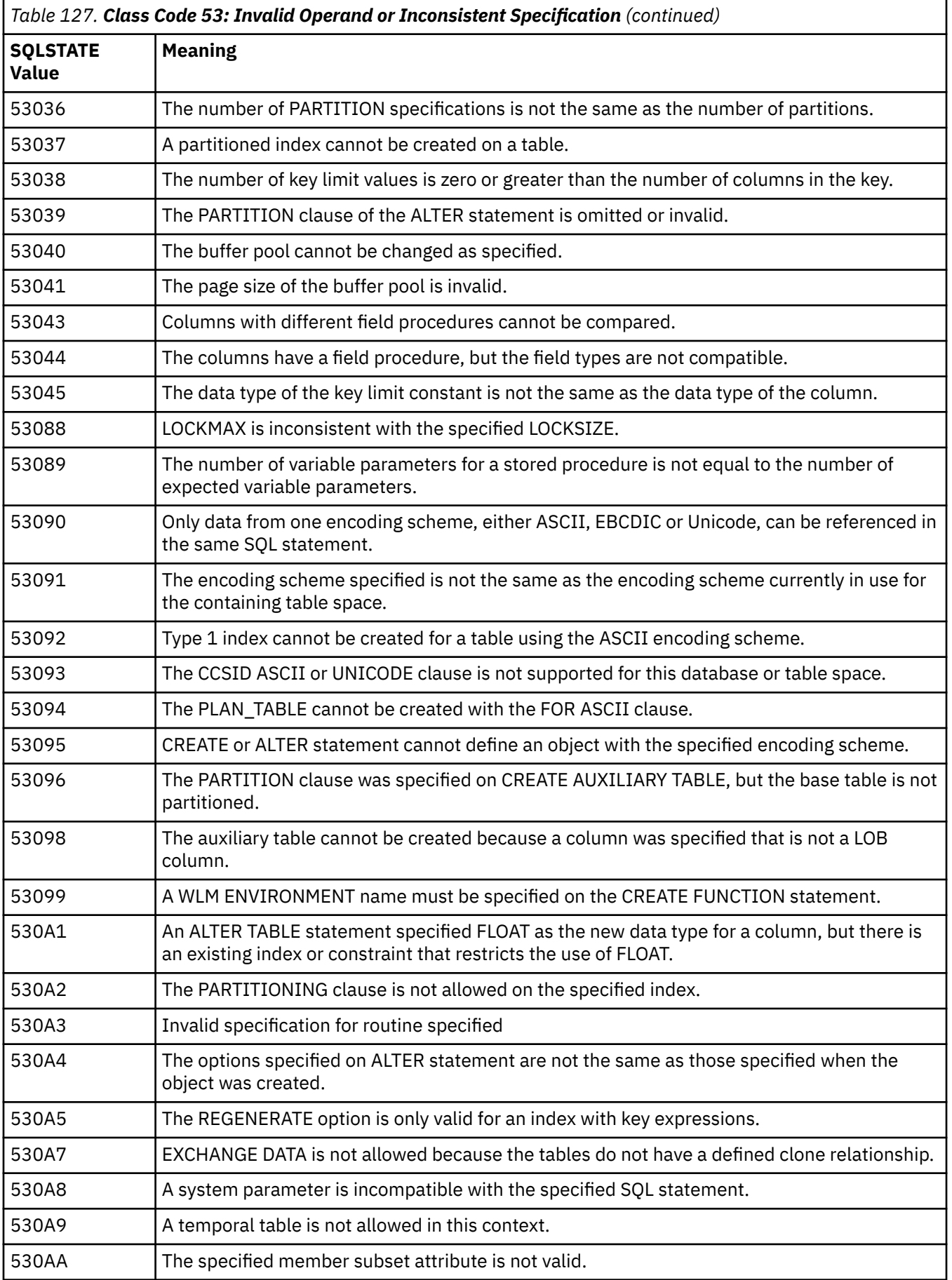

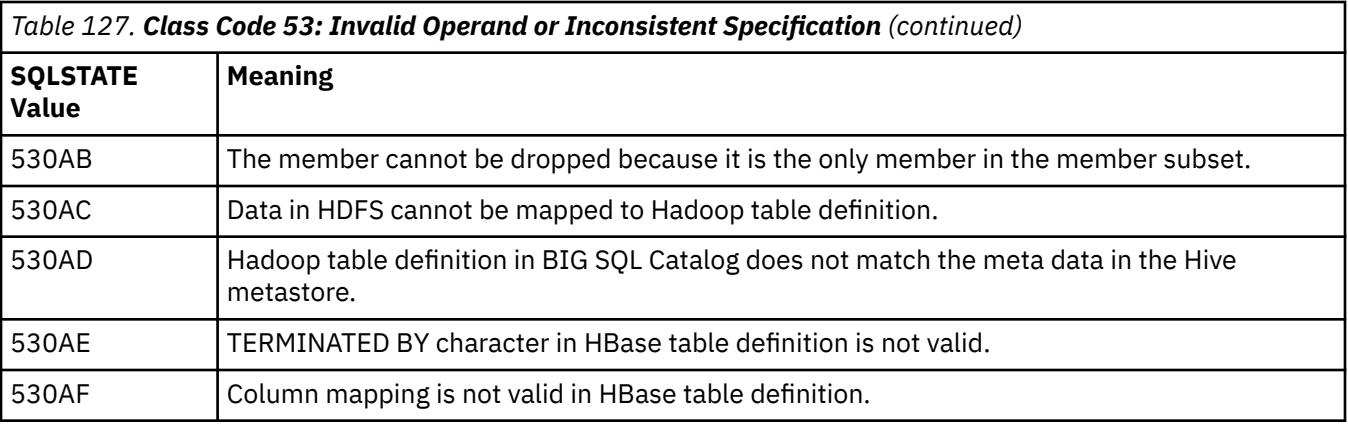

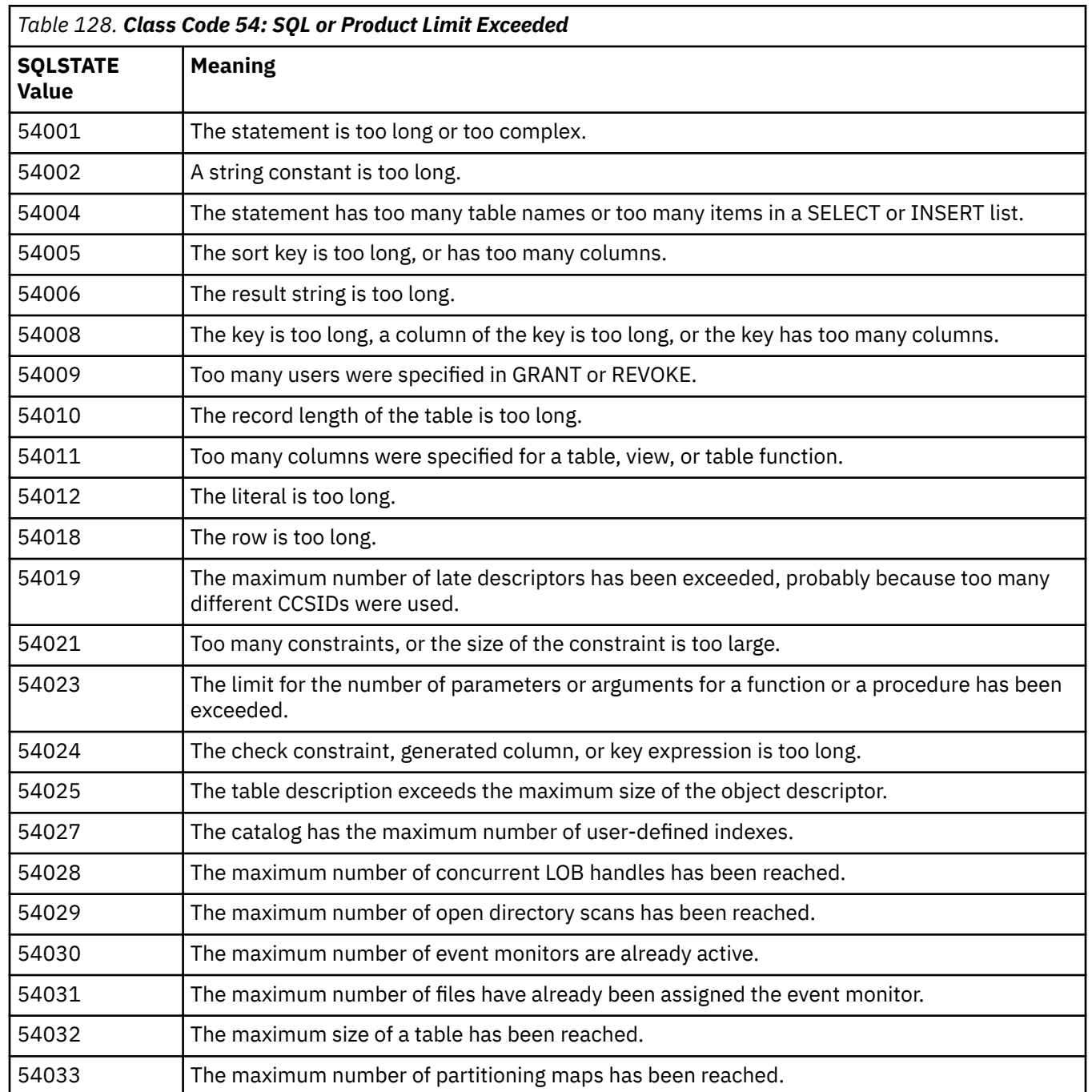

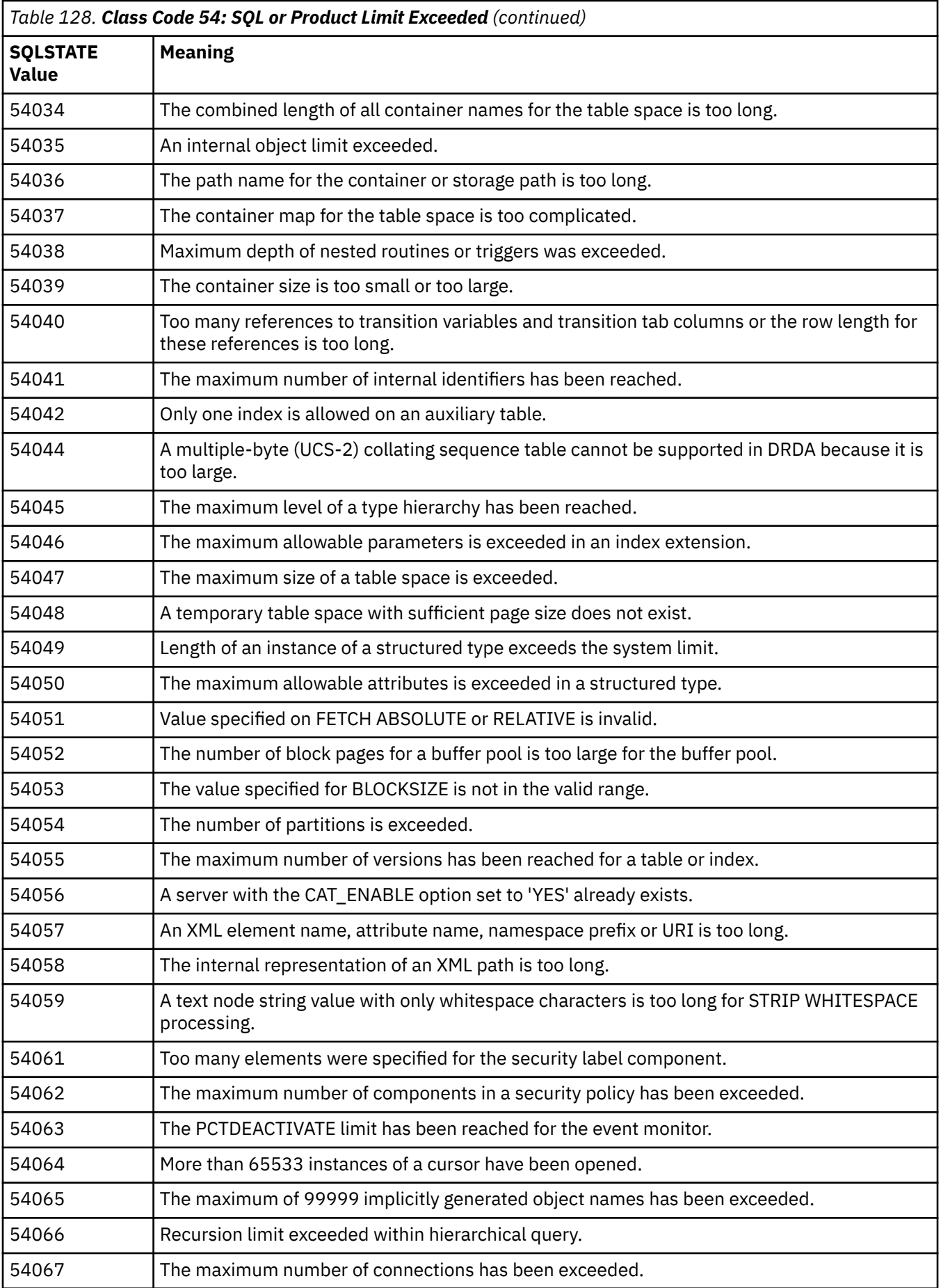
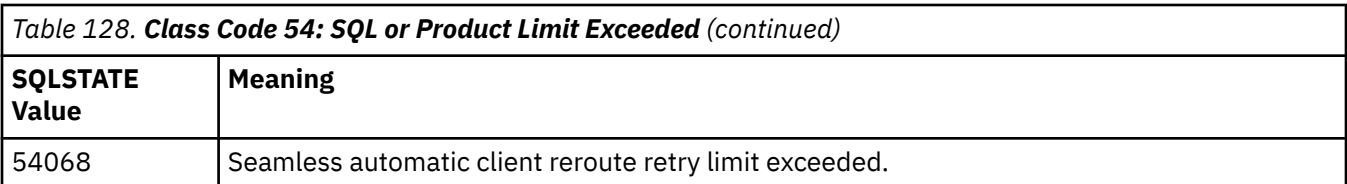

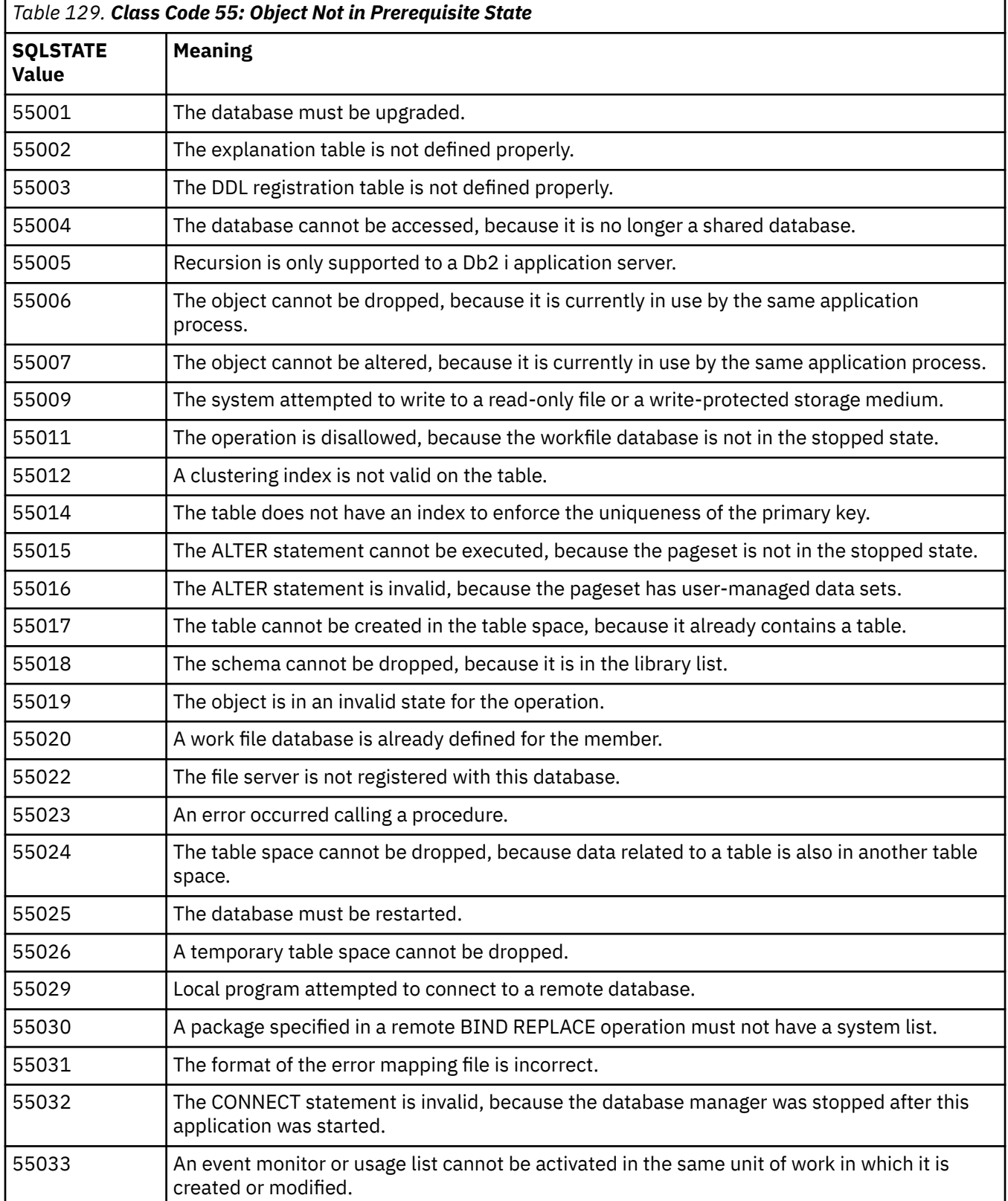

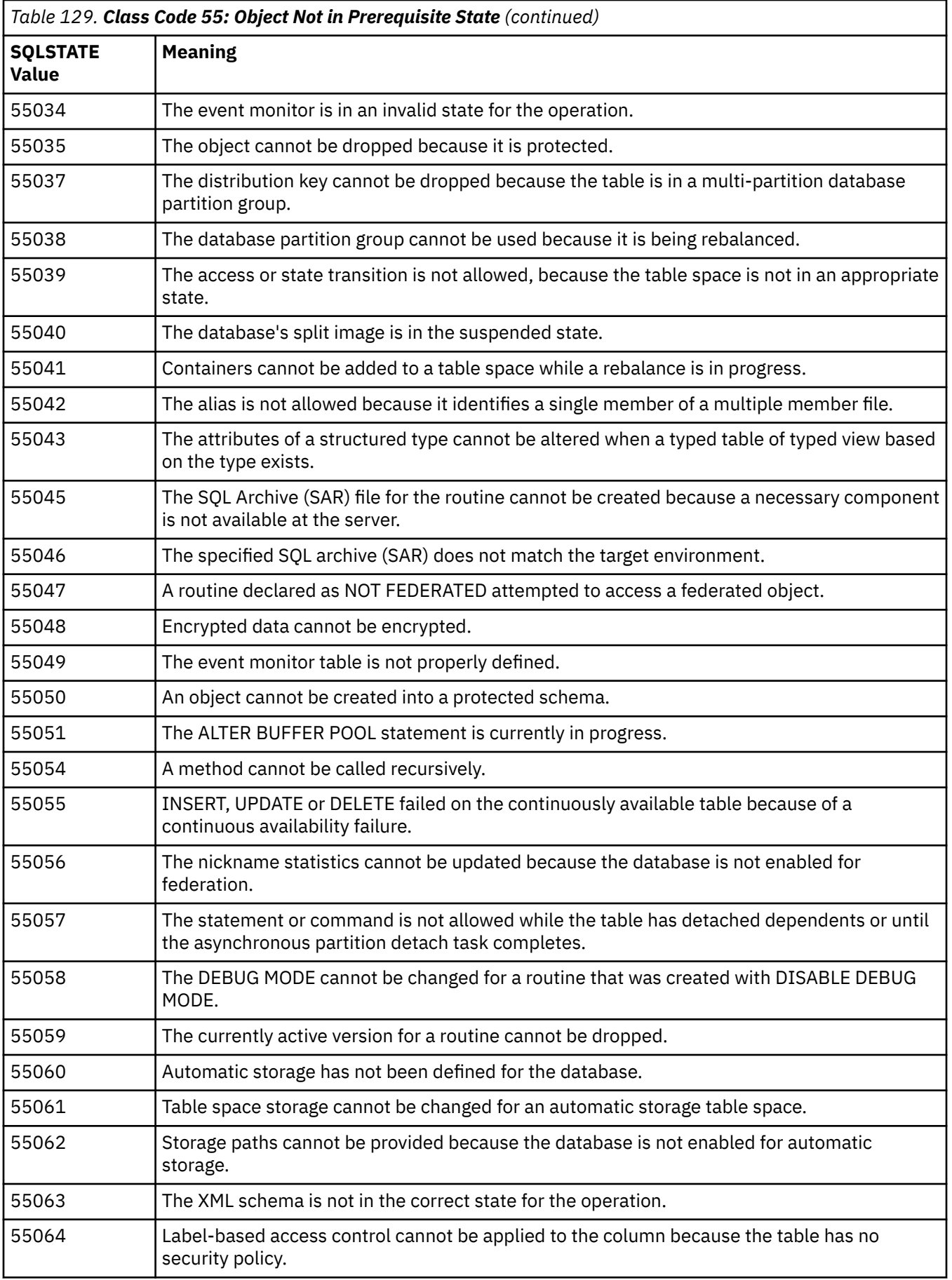

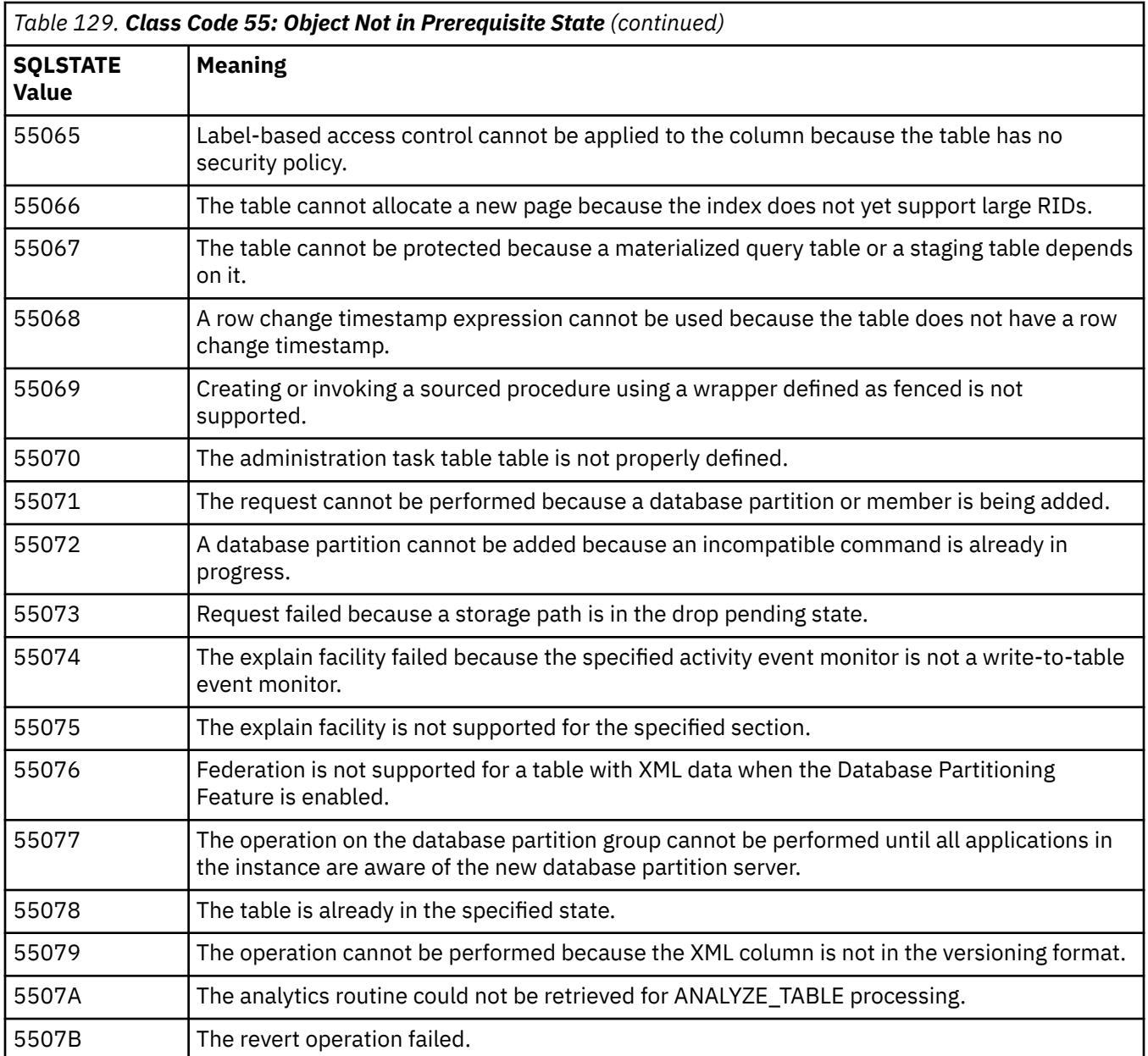

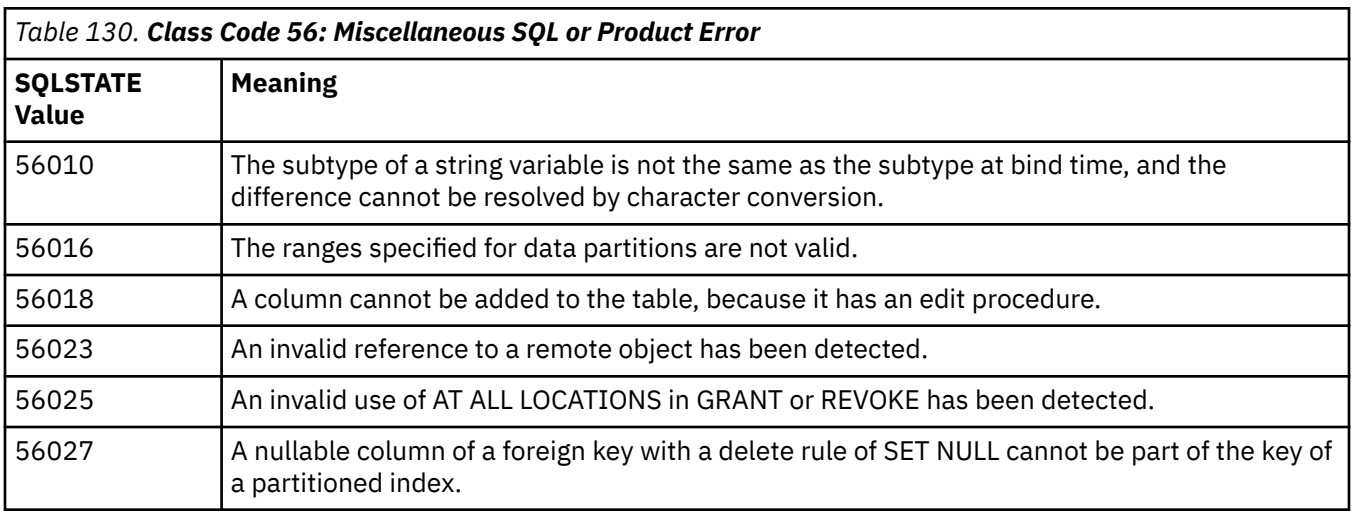

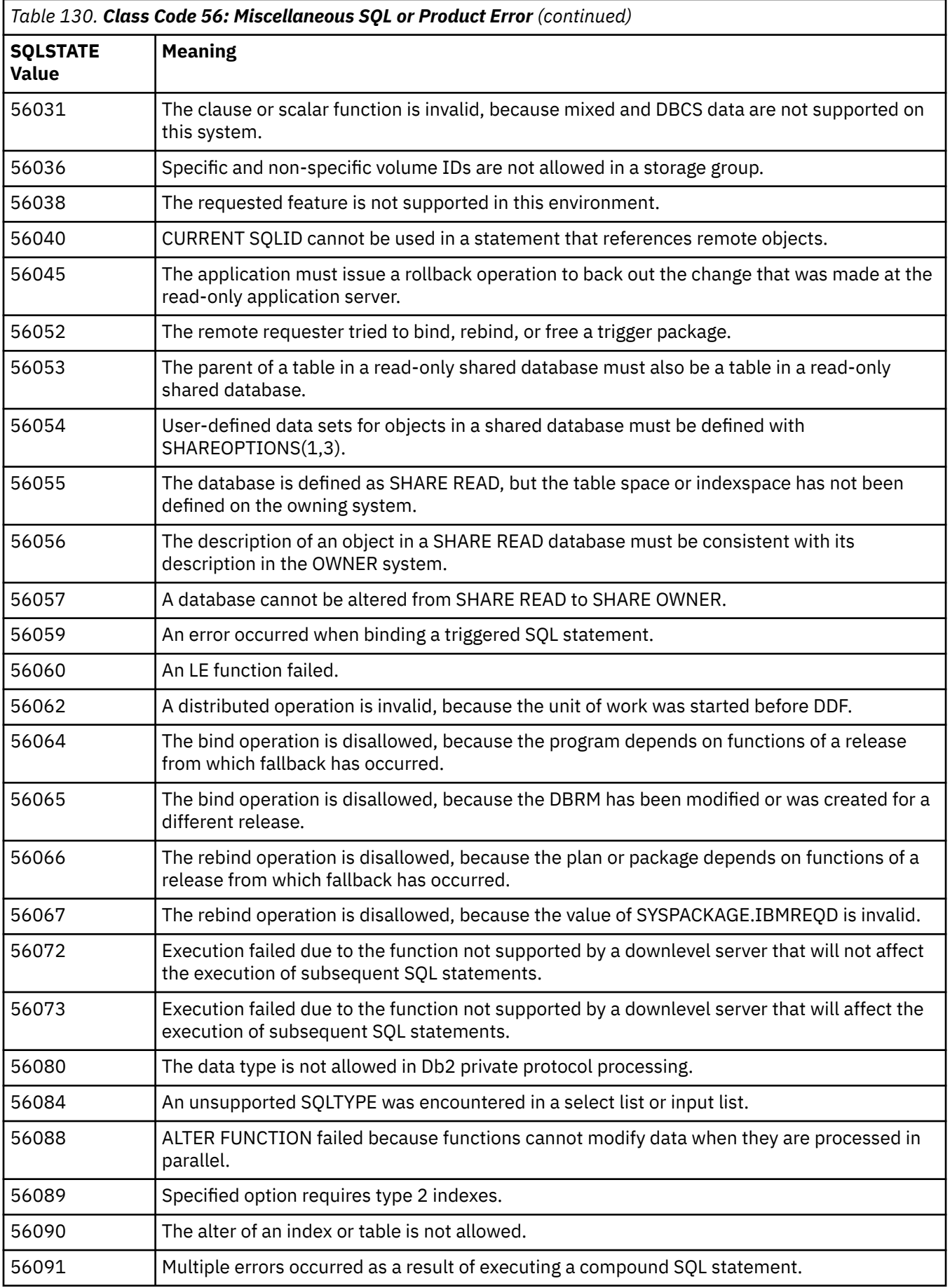

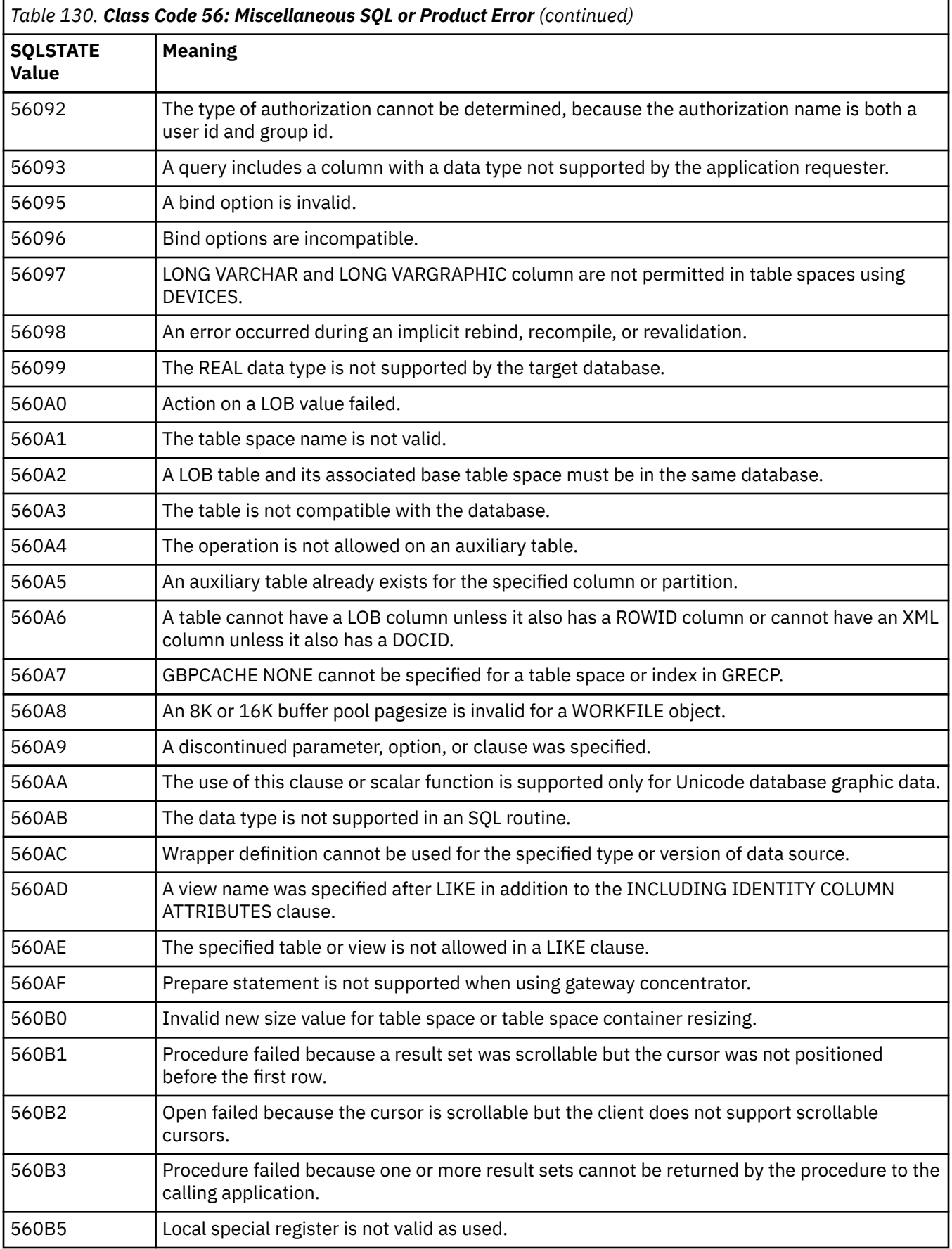

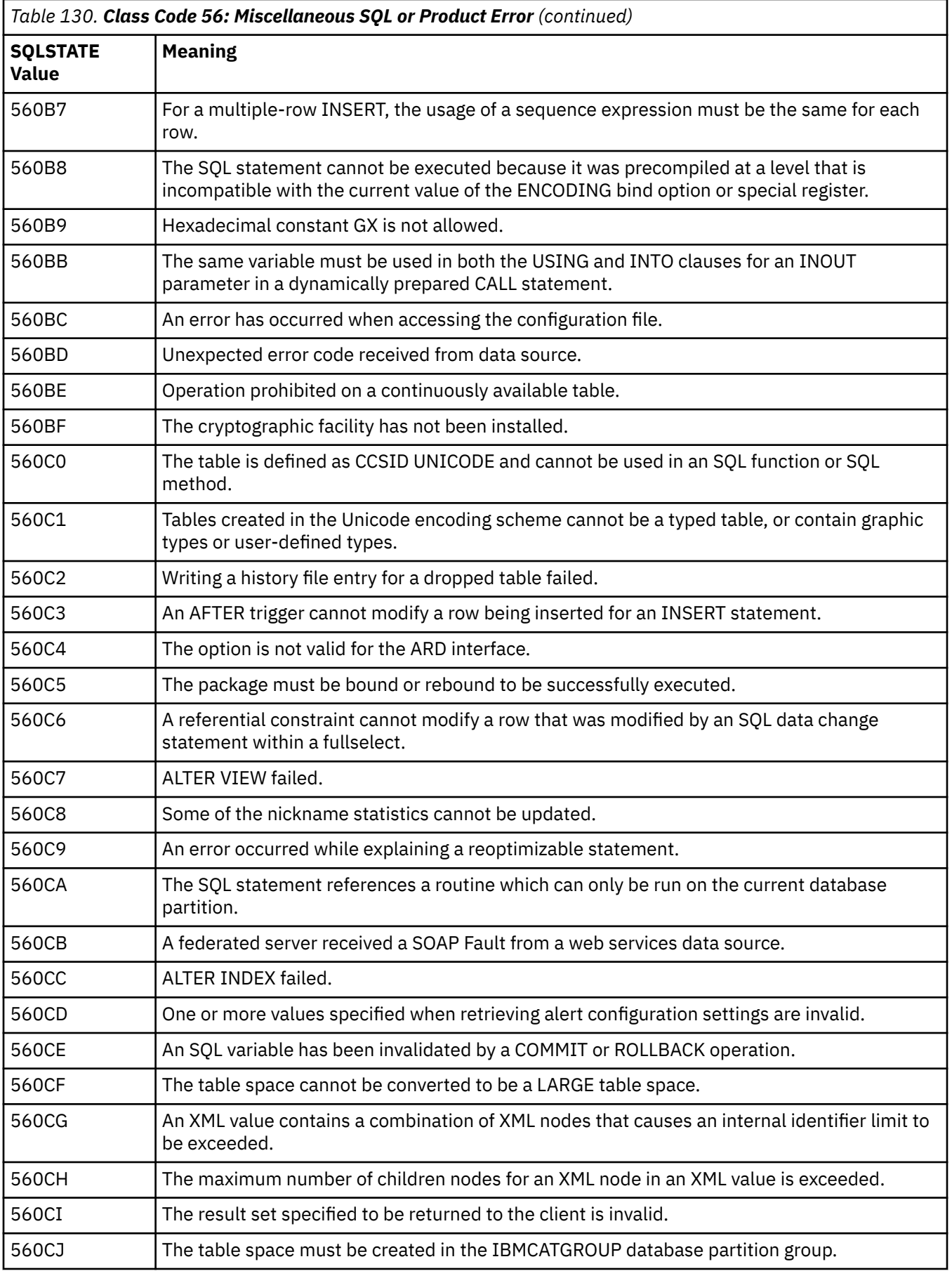

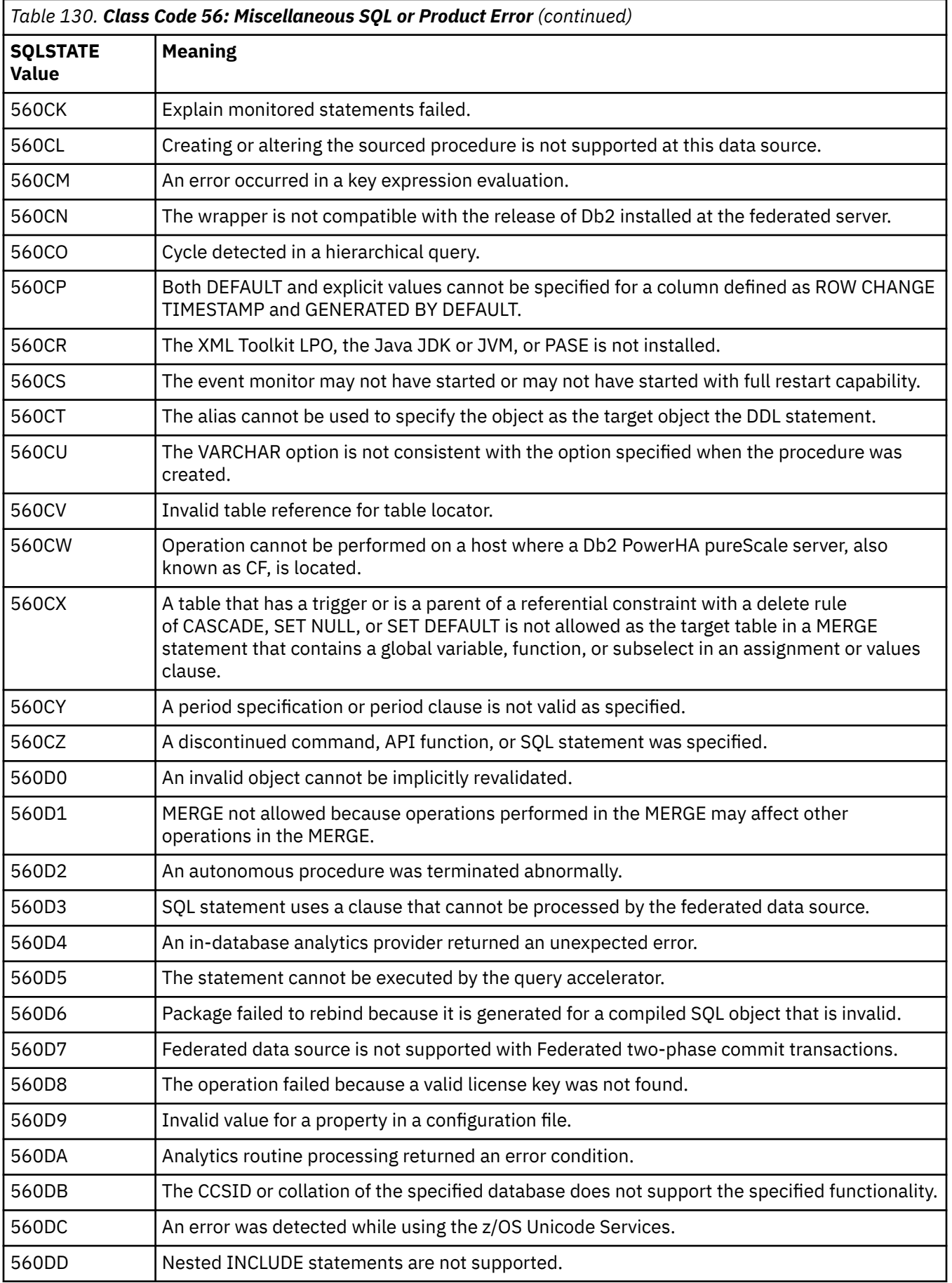

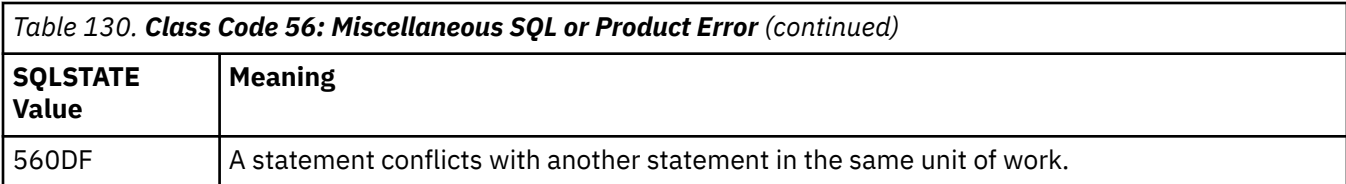

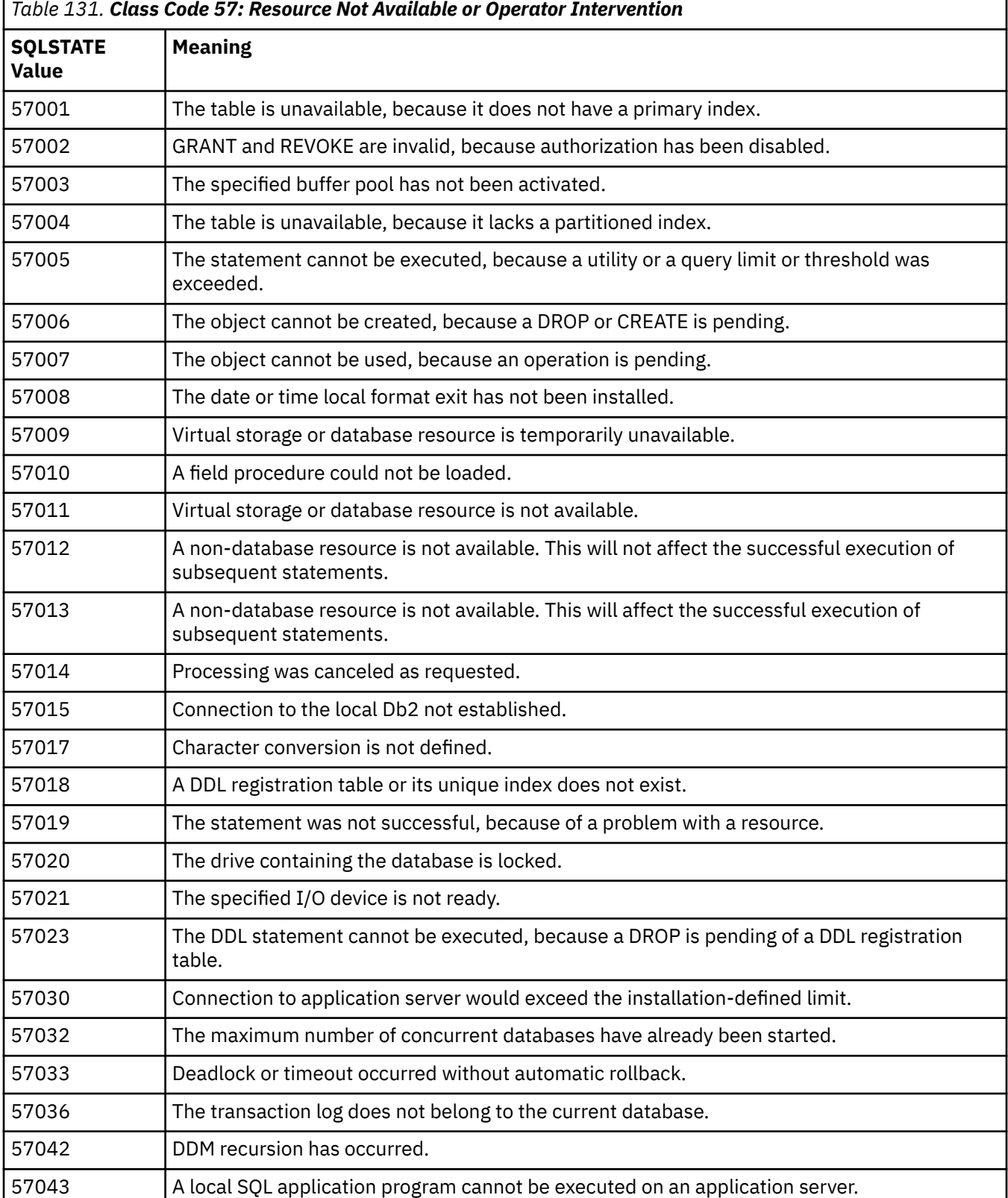

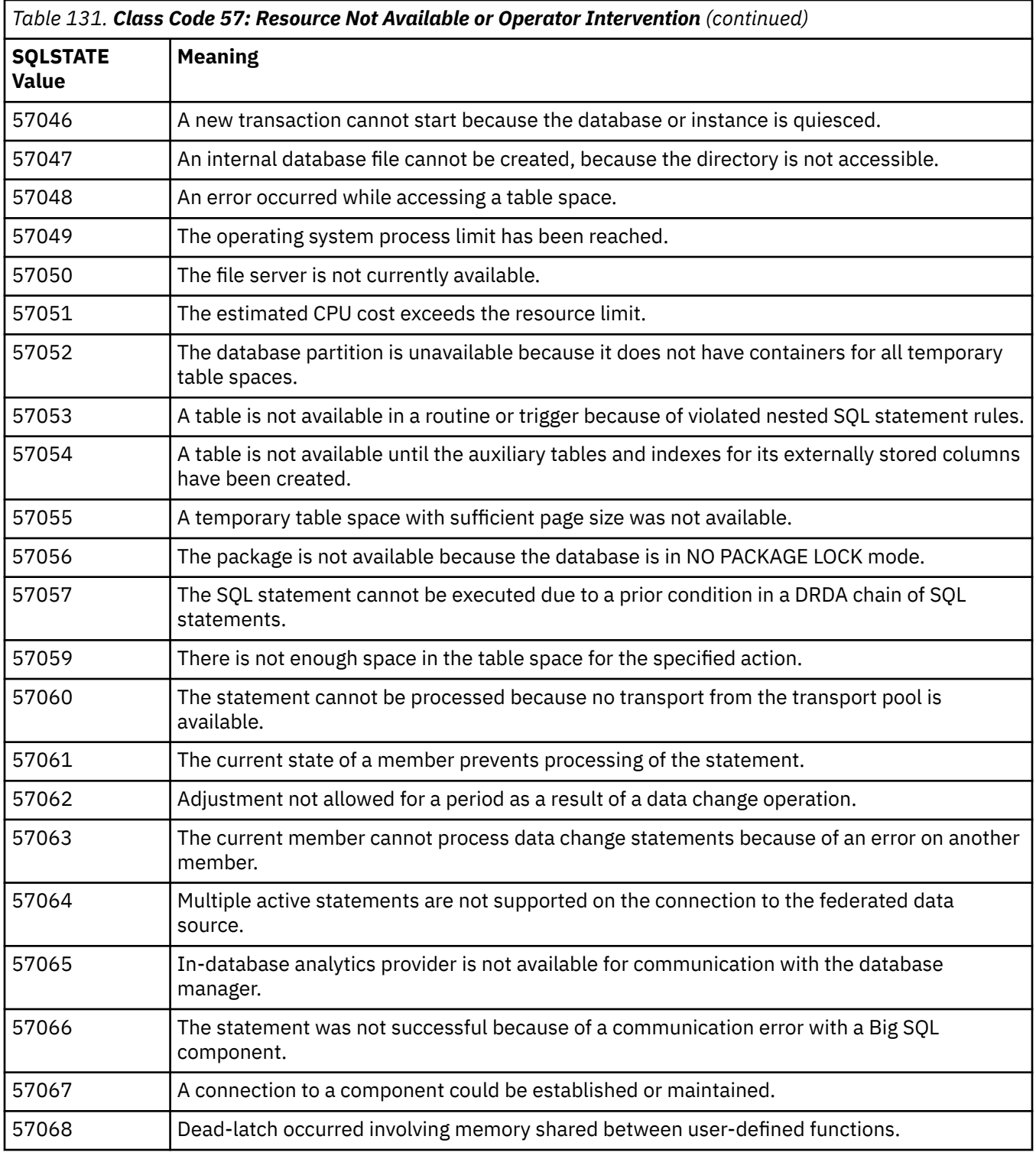

# *Table 132. Class Code 58: System Error*

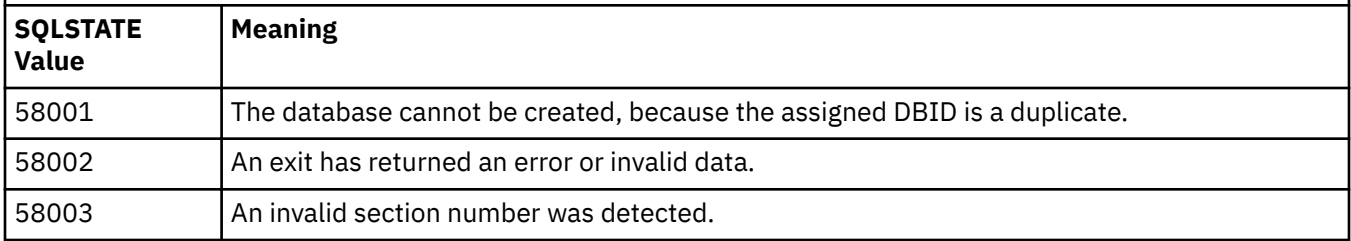

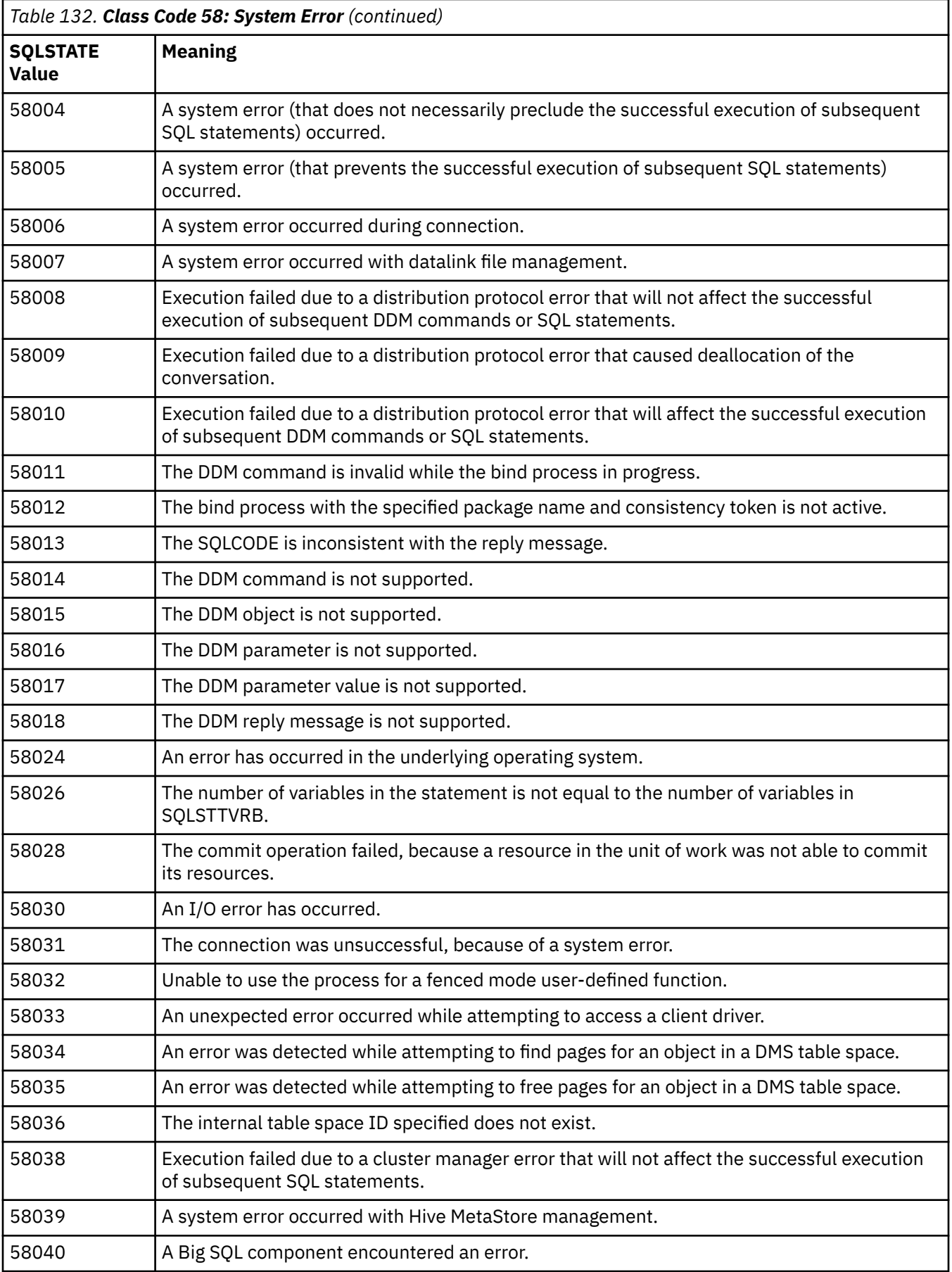

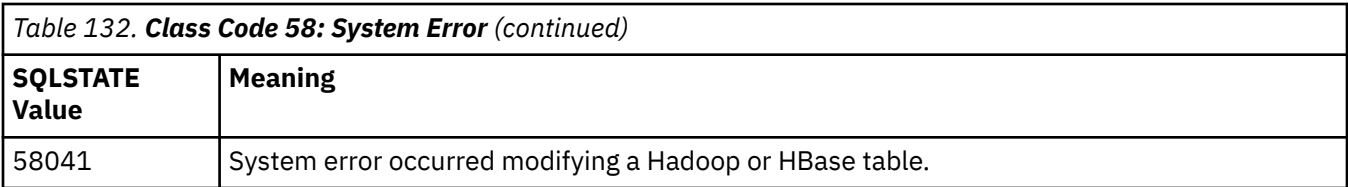

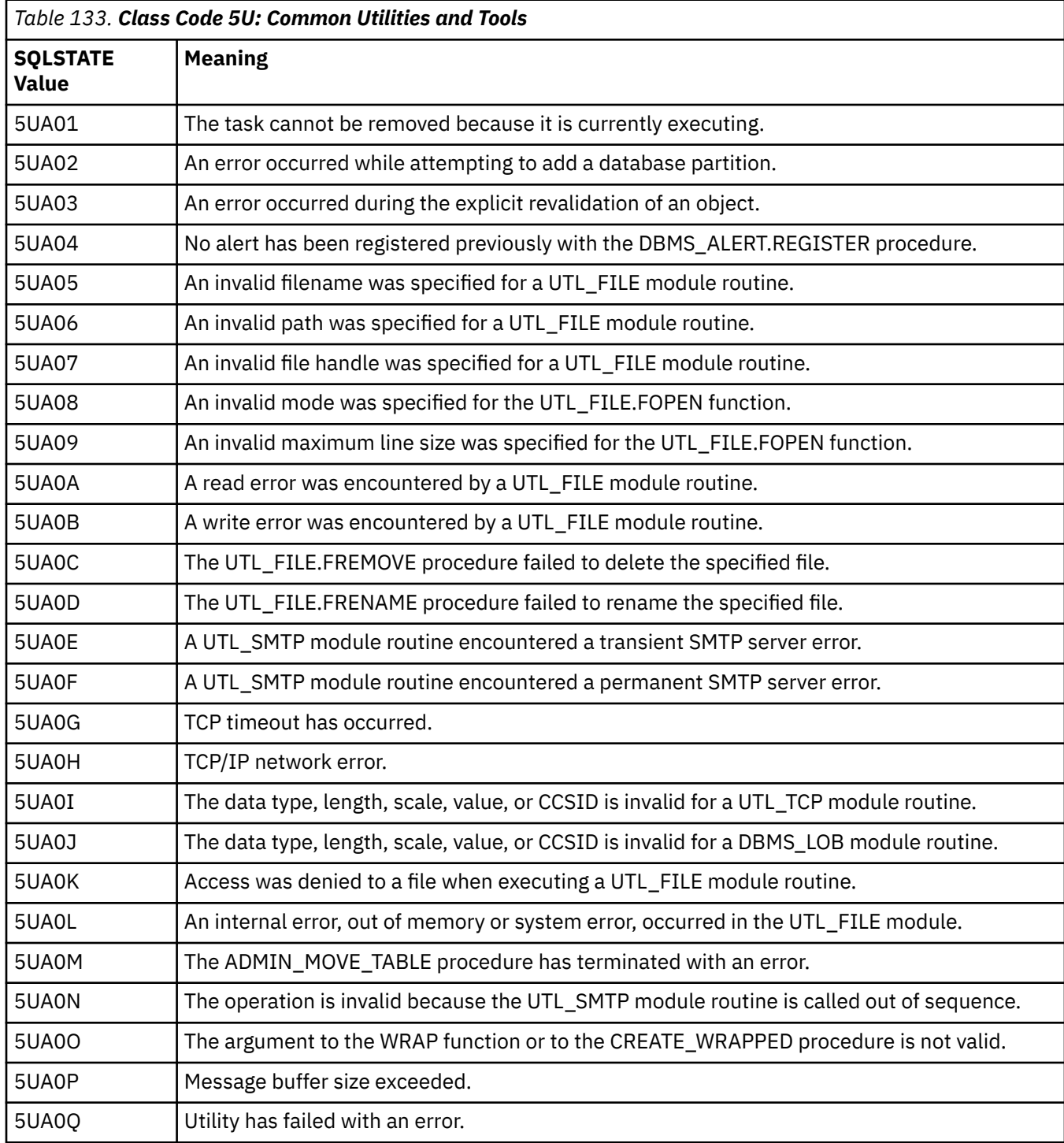

# **Chapter 15. CCSID values**

The following tables describe the CCSIDs and conversions provided by the IBM relational database products. For more information, see ["Character conversion" on page 27.](#page-42-0)

The following list defines the symbols used in the Db2 product column in the following tables:

**X**

Indicates that the conversion tables exist to convert from or to that CCSID. This also implies that this CCSID can be used to tag local data.

**C**

Indicates that conversion tables exist to convert from that CCSID to another CCSID. This also implies that this CCSID cannot be used to tag local data, because the CCSID is in a foreign encoding scheme (for example, a PC-Data CCSID such as 850 cannot be used to tag local data in Db2 for i).

#### **blank**

Indicates that the specific product does not support the CCSID at all. Such a CCSID must not be used unless interoperability with the specific product is not necessary.

This information is current as of the publishing date of this book for the CCSIDs listed. Additional CCSIDs may have been added since the publishing date and are not in the lists below.

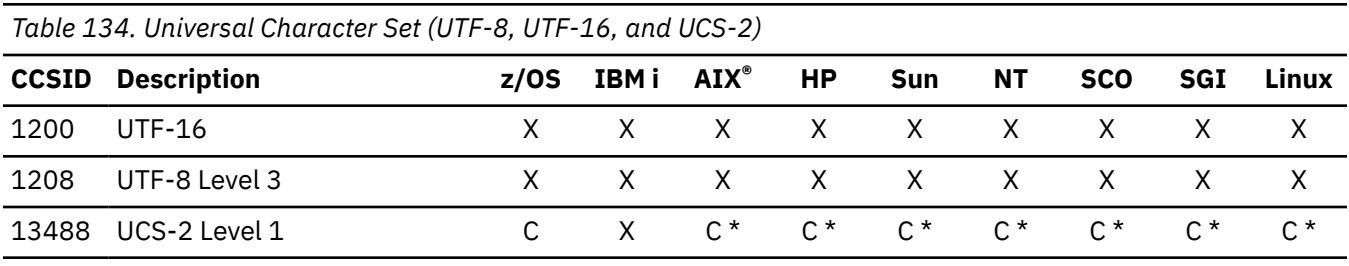

**Note:** \* In Db2 for LUW, 13488 is only used to tag the GRAPHIC column of eucJP and eucTW databases.

| <b>CCSID</b> | Table 135. CCSIDS for EBCDIC Group 1 (Latin-1) Countries<br><b>Description</b> | z/OS         | IBM i | <b>AIX</b>   | HP           | Sun          | <b>NT</b>    | <b>SCO</b>   | <b>SGI</b>   | Linux        |
|--------------|--------------------------------------------------------------------------------|--------------|-------|--------------|--------------|--------------|--------------|--------------|--------------|--------------|
| 37           | USA, Canada, Netherlands,<br>Portugal, Brazil, Australia,<br>New Zealand       | X            | X     | $\mathsf C$  | $\mathsf C$  | $\mathsf C$  | $\mathsf C$  | $\mathsf C$  | C            | $\mathsf C$  |
| 256          | Word Processing,<br>Netherlands                                                | X            | X     |              |              |              |              |              |              |              |
| 273          | Austria, Germany                                                               | X            | X     | $\mathsf C$  | $\mathsf C$  | $\mathsf C$  | $\mathsf C$  | $\mathsf C$  | $\mathsf C$  | $\mathsf C$  |
| 274          | Belgium                                                                        | X            |       | $\mathsf C$  | $\mathsf C$  | $\mathsf C$  | $\mathsf C$  | $\mathsf C$  | C            | $\mathsf C$  |
| 277          | Denmark, Norway                                                                | X            | X     | $\mathsf C$  | $\mathsf C$  | $\mathsf C$  | $\mathsf C$  | $\mathsf C$  | $\mathsf C$  | $\mathsf C$  |
| 278          | Finland, Sweden                                                                | X            | X     | $\mathsf C$  | $\mathsf{C}$ | $\mathsf C$  | $\mathsf{C}$ | $\mathsf C$  | C            | $\mathsf{C}$ |
| 280          | Italy                                                                          | X            | X     | $\mathsf C$  | C            | $\mathsf C$  | $\mathsf C$  | $\mathsf C$  | С            | $\mathsf C$  |
| 284          | Spain, Latin America<br>(Spanish)                                              | X            | X     | $\mathsf C$  | C            | $\mathsf C$  | $\mathsf C$  | $\mathsf C$  | $\mathsf C$  | $\mathsf C$  |
| 285          | United Kingdom                                                                 | X            | X     | $\mathsf C$  | C            | $\mathsf C$  | $\mathsf C$  | $\mathsf C$  | C            | $\mathsf C$  |
| 297          | France                                                                         | X            | X     | $\mathsf C$  | $\mathsf C$  | $\mathsf C$  | $\mathsf C$  | $\mathsf{C}$ | C            | $\mathsf C$  |
| 500          | Belgium, Canada,<br>Switzerland, International<br>Latin-1                      | X            | X     | $\mathsf C$  | $\mathsf C$  | $\mathsf C$  | $\mathsf C$  | $\mathsf C$  | C            | $\mathsf C$  |
| 871          | Iceland                                                                        | X            | X     | $\mathsf C$  | $\mathsf C$  | $\mathsf C$  | $\mathsf C$  | $\mathsf C$  | $\mathsf C$  | $\mathsf C$  |
| 924          | Latin-0                                                                        | X            | X     |              |              |              |              |              |              |              |
| 1047         | Latin-0 (with Euro)                                                            | X            | X     |              |              |              |              |              |              |              |
| 1140         | USA, Canada, Netherlands,<br>Portugal, Brazil, Australia,<br>New Zealand       | X            | X     | $\mathsf{C}$ | $\mathsf{C}$ | $\mathsf{C}$ | $\mathsf{C}$ | $\mathsf C$  | $\mathsf C$  | $\mathsf C$  |
| 1141         | Austria, Germany                                                               | X            | X     | $\mathsf C$  | $\mathsf C$  | $\mathsf C$  | $\mathsf C$  | $\mathsf C$  | $\mathsf C$  | $\mathsf C$  |
| 1142         | Denmark, Norway                                                                | X            | Χ     | C            | C            | $\mathsf C$  | $\mathsf{C}$ | $\mathsf{C}$ | $\mathsf C$  | $\mathsf C$  |
| 1143         | Finland, Sweden                                                                | X            | X     | С            | $\mathsf C$  | $\mathsf C$  | $\mathsf C$  | $\mathsf C$  | $\mathsf C$  | $\mathsf C$  |
| 1144         | Italy                                                                          | X            | X     | $\mathsf C$  | $\mathsf C$  | $\mathsf C$  | $\mathsf C$  | $\mathsf C$  | $\mathsf{C}$ | $\mathsf C$  |
| 1145         | Spain, Latin America<br>(Spanish)                                              | X            | X     | $\mathsf C$  | $\mathsf C$  | $\mathsf C$  | $\mathsf C$  | $\mathsf C$  | $\mathsf C$  | $\mathsf C$  |
| 1146         | United Kingdom                                                                 | X            | X     | $\mathsf C$  | $\mathsf C$  | $\mathsf C$  | $\mathsf C$  | $\mathsf C$  | $\mathsf C$  | $\mathsf C$  |
| 1147         | France                                                                         | X            | X     | $\mathsf C$  | $\mathsf C$  | $\mathsf C$  | $\mathsf C$  | $\mathsf C$  | C            | $\mathsf C$  |
| 1148         | Belgium, Canada,<br>Switzerland, International<br>Latin-1                      | X            | X     | $\mathsf C$  | $\mathsf C$  | $\mathsf C$  | $\mathsf C$  | $\mathsf C$  | $\mathsf C$  | $\mathsf C$  |
| 1149         | Iceland                                                                        | $\mathsf{X}$ | X     | $\mathsf C$  | $\mathsf C$  | $\mathsf C$  | $\mathsf C$  | $\mathsf C$  | $\mathsf C$  | $\mathsf C$  |

*Table 135. CCSIDs for EBCDIC Group 1 (Latin-1) Countries*

| <b>CCSID</b> | <b>Description</b>                                        | z/OS         | IBM i        | <b>AIX</b>   | HP           | Sun          | <b>NT</b>    | <b>SCO</b>   | <b>SGI</b>   | Linux        |
|--------------|-----------------------------------------------------------|--------------|--------------|--------------|--------------|--------------|--------------|--------------|--------------|--------------|
| 437          | <b>USA</b>                                                | X            | $\mathsf C$  | $\mathsf C$  | $\mathsf C$  | $\mathsf C$  | $\mathsf{C}$ | $\mathsf{C}$ | $\mathsf{C}$ | $\mathsf C$  |
| 819          | Latin-1 countries (ISO<br>8859-1)                         | X            | $\mathsf C$  | X            | X            | Χ            | $\mathsf C$  | Χ            | X            | X            |
| 850          | Latin Alphabet Number 1;<br>Latin-1 countries             | X            | $\mathsf C$  | $\sf X$      | $\mathsf C$  | $\mathsf C$  | $\mathsf C$  | $\mathsf C$  | $\mathsf C$  | $\mathsf{C}$ |
| 858          | Latin Alphabet Number 1;<br>Latin-1 countries (with Euro) | X            | $\mathsf C$  |              |              |              |              |              |              |              |
| 860          | Portugal (850 subset)                                     | X            | $\mathsf C$  | $\mathsf C$  | $\mathsf C$  | $\mathsf C$  | $\mathsf C$  | $\mathsf C$  | $\mathsf C$  | С            |
| 861          | Iceland                                                   | X            | $\mathsf C$  |              |              |              |              |              |              |              |
| 863          | Canada (850 subset)                                       | X            | $\mathsf C$  | $\mathsf C$  | $\mathsf C$  | $\mathsf C$  | $\mathsf C$  | $\mathsf C$  | $\mathsf C$  | $\mathsf C$  |
| 865          | Denmark, Norway, Finland,<br>Sweden                       | X            | $\mathsf C$  |              |              |              |              |              |              |              |
| 923          | Latin-0                                                   | X            | $\mathsf C$  | X            | X            | Χ            | $\mathsf C$  | $\mathsf C$  | $\mathsf C$  | X            |
| 1009         | IRV 7-bit                                                 | X            | $\mathsf C$  |              |              |              |              |              |              |              |
| 1010         | France 7-bit                                              | X            | $\mathsf C$  |              |              |              |              |              |              |              |
| 1011         | Germany 7-bit                                             | X            | $\mathsf C$  |              |              |              |              |              |              |              |
| 1012         | Italy 7-bit                                               | X            | $\mathsf C$  |              |              |              |              |              |              |              |
| 1013         | United Kingdom 7-bit                                      | X            | $\mathsf C$  |              |              |              |              |              |              |              |
| 1014         | Spain 7-bit                                               | X            | $\mathsf C$  |              |              |              |              |              |              |              |
| 1015         | Portugal 7-bit                                            | X            | С            |              |              |              |              |              |              |              |
| 1016         | Norway 7-bit                                              | X            | $\mathsf C$  |              |              |              |              |              |              |              |
| 1017         | Denmark 7-bit                                             | X            | $\mathsf C$  |              |              |              |              |              |              |              |
| 1018         | Finland and Sweden 7-bit                                  | X            | $\mathsf C$  |              |              |              |              |              |              |              |
| 1019         | Belgium and Netherlands 7-<br>bit                         | Χ            | $\mathsf C$  |              |              |              |              |              |              |              |
| 1051         | <b>HP Emulation</b>                                       | $\mathsf{X}$ | $\mathsf C$  | $\mathsf C$  | $\mathsf{X}$ | $\mathsf C$  | $\mathsf{C}$ | $\mathsf{C}$ | $\mathsf C$  | $\mathsf{C}$ |
| 1252         | Windows** Latin-1                                         | X            | $\mathsf{C}$ | $\mathsf{C}$ | $\mathsf{C}$ | $\mathsf{C}$ | $\mathsf{X}$ | $\mathsf{C}$ | $\mathsf{C}$ | $\mathsf{C}$ |
| 1275         | Macintosh** Latin-1                                       | X.           | $\mathsf C$  |              |              |              |              |              |              |              |
| 5348         | Windows Latin-1(with Euro)                                | X.           | $\mathsf{C}$ |              |              |              |              |              |              |              |

*Table 136. CCSIDs for PC-Data and ISO Group 1 (Latin-1) Countries*

| <b>CCSID</b> | <b>Description</b>                    | z/OS | IBM i       | <b>AIX</b>  | <b>HP</b>    | Sun          | <b>NT</b>    | <b>SCO</b>   | <b>SGI</b>   | Linux        |
|--------------|---------------------------------------|------|-------------|-------------|--------------|--------------|--------------|--------------|--------------|--------------|
| 420          | Arabic (Type 4) Visual LTR            | X    | X           | $\mathsf C$ | $\mathsf C$  | $\mathsf C$  | $\mathsf C$  | $\mathsf C$  | $\mathsf C$  | $\mathsf C$  |
| 423          | Greek                                 | X    | X           | $\mathsf C$ | $\mathsf C$  | $\mathsf C$  | $\mathsf C$  | $\mathsf C$  | $\mathsf C$  | $\mathsf C$  |
| 424          | Hebrew(Type 4)                        | X    | X           | $\mathsf C$ | $\mathsf C$  | $\mathsf C$  | $\mathsf C$  | $\mathsf C$  | $\mathsf C$  | $\mathsf C$  |
| 425          | Arabic (Type 5)                       |      |             | $\mathsf C$ | $\mathsf{C}$ | $\mathsf C$  | $\mathsf C$  | $\mathsf C$  | $\mathsf C$  | $\mathsf C$  |
| 870          | Latin-2 Multilingual                  | X    | X           | $\mathsf C$ | $\mathsf C$  | $\mathsf C$  | $\mathsf C$  | $\mathsf{C}$ | $\mathsf C$  | $\mathsf C$  |
| 875          | Greek                                 | X    | X           | $\mathsf C$ | $\mathsf C$  | $\mathsf C$  | $\mathsf C$  | $\mathsf C$  | $\mathsf C$  | $\mathsf C$  |
| 880          | Cyrillic Multilingual                 | X    | X           |             |              |              |              |              |              |              |
| 905          | Turkey Latin-3 Multilingual           | Χ    | X           |             |              |              |              |              |              |              |
| 918          | Urdu                                  | X    | X           |             |              |              |              |              |              |              |
| 1025         | Cyrillic Multilingual                 | X.   | X           | $\mathsf C$ | $\mathsf{C}$ | $\mathsf{C}$ | $\mathsf C$  | $\mathsf{C}$ | $\mathsf C$  | $\mathsf C$  |
| 1026         | Turkey Latin-5                        | X.   | X           | $\mathsf C$ | $\mathsf C$  | $\mathsf C$  | $\mathsf C$  | $\mathsf{C}$ | $\mathsf C$  | $\mathsf C$  |
| 1097         | Farsi                                 | X.   | X           |             |              |              |              |              |              |              |
| 1112         | <b>Baltic Multilingual</b>            | X    | X           | $\mathsf C$ | $\mathsf C$  | $\mathsf C$  | $\mathsf C$  | $\mathsf C$  | $\mathsf C$  | $\mathsf C$  |
| 1122         | Estonia                               | Χ    | X           | $\mathsf C$ | $\mathsf C$  | $\mathsf C$  | $\mathsf C$  | $\mathsf C$  | $\mathsf C$  | $\mathsf C$  |
| 1123         | Ukraine                               | X    | X           | $\mathsf C$ | $\mathsf C$  | $\mathsf C$  | $\mathsf C$  | $\mathsf C$  | $\mathsf C$  | $\mathsf C$  |
| 1137         | Devanagari                            | X    | X           | $\mathsf C$ | $\mathsf{C}$ | $\mathsf C$  | $\mathsf C$  | $\mathsf C$  | $\mathsf C$  | $\mathsf C$  |
| 1153         | Latin-2 (with Euro)                   | Χ    | X           | $\mathsf C$ | $\mathsf C$  | $\mathsf C$  | $\mathsf C$  | $\mathsf C$  | $\mathsf C$  | $\mathsf C$  |
| 1154         | Cyrillic (with Euro)                  | X    | X           | $\mathsf C$ | $\mathsf C$  | $\mathsf C$  | $\mathsf C$  | $\mathsf C$  | $\mathsf C$  | $\mathsf C$  |
| 1155         | Turkey Latin-5 (with Euro)            | X    | X           | $\mathsf C$ | $\mathsf C$  | $\mathsf C$  | $\mathsf C$  | $\mathsf C$  | $\mathsf C$  | $\mathsf C$  |
| 1156         | Balitic (with Euro)                   | Χ    | X           | $\mathsf C$ | $\mathsf C$  | $\mathsf C$  | $\mathsf C$  | $\mathsf C$  | $\mathsf C$  | $\mathsf C$  |
| 1157         | Estonia (with Euro)                   | X    | Χ           | $\mathsf C$ | $\mathsf C$  | $\mathsf C$  | $\mathsf C$  | $\mathsf C$  | $\mathsf C$  | $\mathsf C$  |
| 1158         | Ukraine (with Euro)                   | X    | X           | $\mathsf C$ | $\mathsf{C}$ | $\mathsf C$  | $\mathsf{C}$ | $\mathsf{C}$ | $\mathsf C$  | $\mathsf C$  |
| 1166         | Cyrillic Multilingual (with<br>Euro)  |      | Χ           |             |              |              |              |              |              |              |
| 1175         | Turkey Latin-5 (with Turkish<br>lira) |      | $\mathsf X$ |             |              |              |              |              |              |              |
| 4971         | Greek (with Euro)                     | X    | X           |             |              |              |              |              |              |              |
| 5233         | Devanagari (with Indian<br>rupee)     |      | X           |             |              |              |              |              |              |              |
| 8612         | Arabic (Type 5)                       | X    | $\mathsf X$ |             |              |              |              |              |              |              |
| 12708        | Arabic (Type 7)                       |      | X           |             |              |              |              |              |              |              |
| 62211        | Hebrew (Type 5)                       |      | X           | $\mathsf C$ | $\mathsf C$  | $\mathsf C$  | $\mathsf C$  | $\mathsf C$  | $\mathsf{C}$ | $\mathsf C$  |
| 62224        | Arabic (Type 6)                       |      | X           | $\mathsf C$ | $\mathsf C$  | $\mathsf C$  | $\mathsf C$  | $\mathsf C$  | С            | $\mathsf C$  |
| 62229        | Hebrew (Type 8)                       |      |             | $\mathsf C$ | $\mathsf C$  | $\mathsf C$  | $\mathsf C$  | $\mathsf C$  | $\mathsf C$  | $\mathsf{C}$ |
| 62233        | Arabic (Type 8)                       |      |             | $\mathsf C$ | $\mathsf C$  | $\mathsf C$  | $\mathsf C$  | $\mathsf C$  | С            | $\mathsf C$  |

*Table 137. CCSIDs for EBCDIC Group 1a (Non-Latin-1 SBCS) Countries*

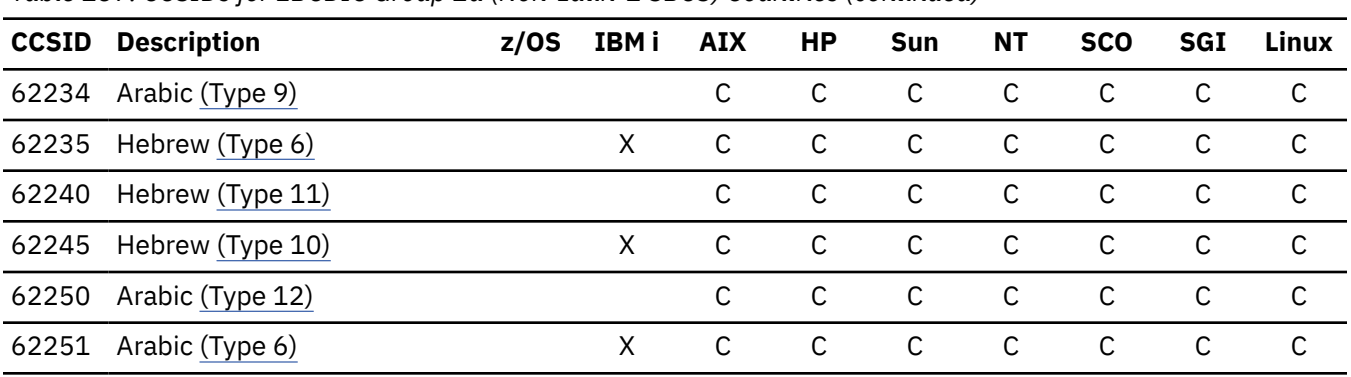

#### <span id="page-1097-0"></span>*Table 137. CCSIDs for EBCDIC Group 1a (Non-Latin-1 SBCS) Countries (continued)*

#### **String types:**

# **4 5**

Visual / Left-to-Right / Shaped / Symmetrical Swapping Off

Implicit / Left-to-Right / Unshaped / Symmetrical Swapping On

**6** Implicit / Right-to-Left / Unshaped / Symmetrical Swapping On

**7** Visual / Contextual / Unshaped / Symmetrical Swapping Off

**8** Visual / Right-to-Left / Shaped / Symmetrical Swapping Off

#### **9**

Visual / Right-to-Left / Shaped / Symmetrical Swapping On

### **10**

Implicit / Contextual-Left / Unshaped / Symmetrical Swapping On

# **11**

Implicit / Contextual-Right / Unshaped / Symmetrical Swapping On

#### **12**

Implicit / Right-to-Left / Shaped / Symmetrical Swapping On

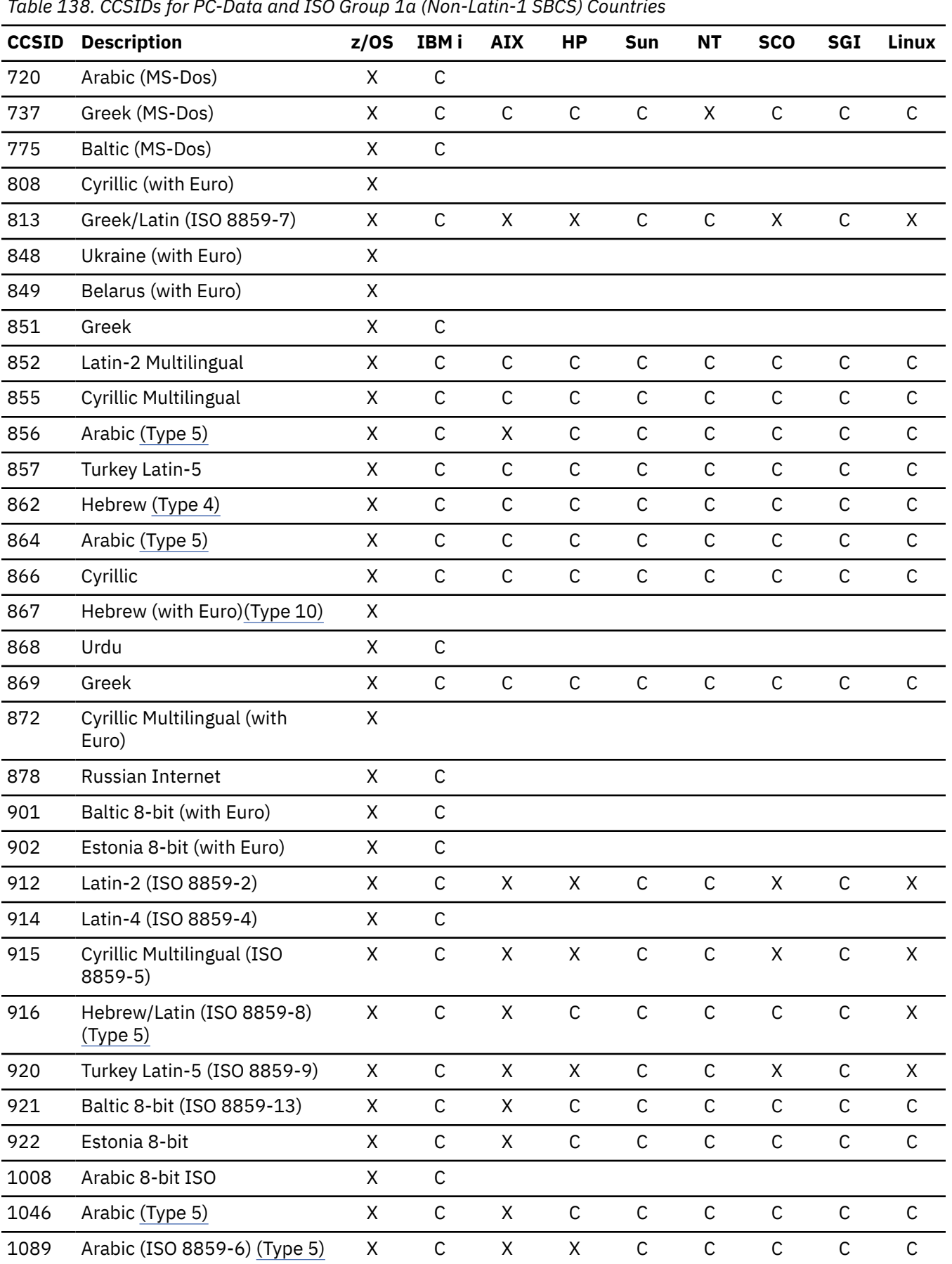

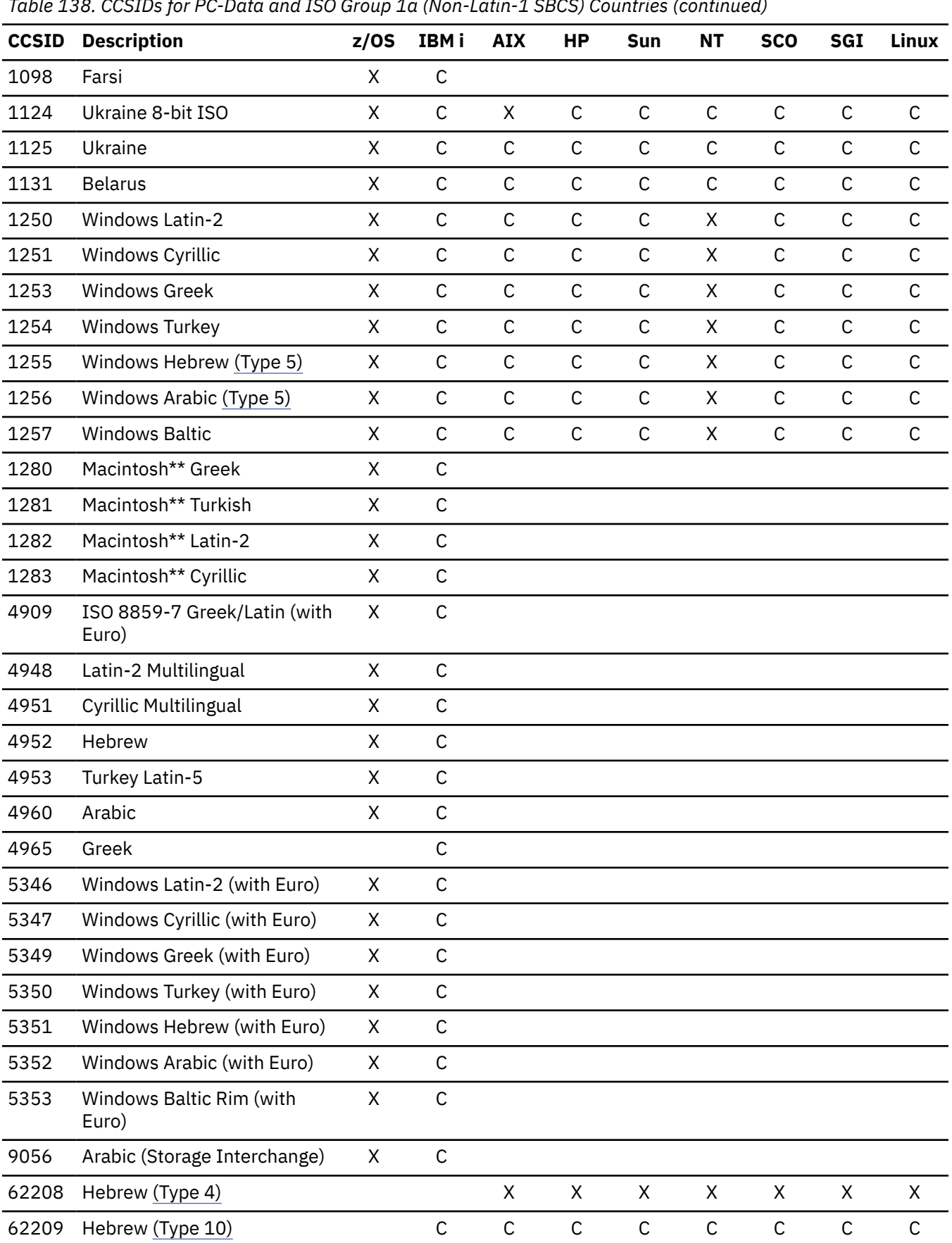

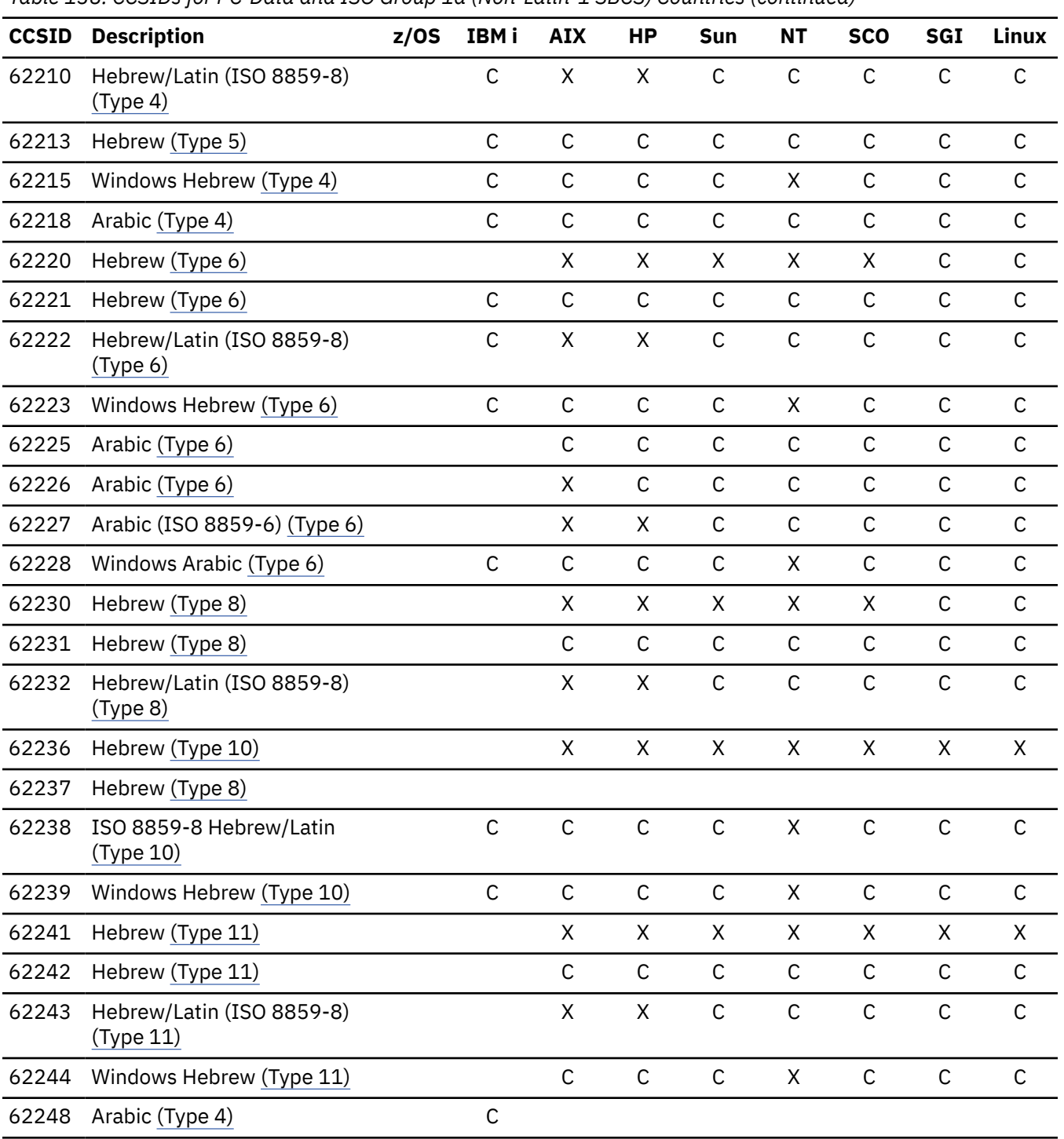

<span id="page-1101-0"></span>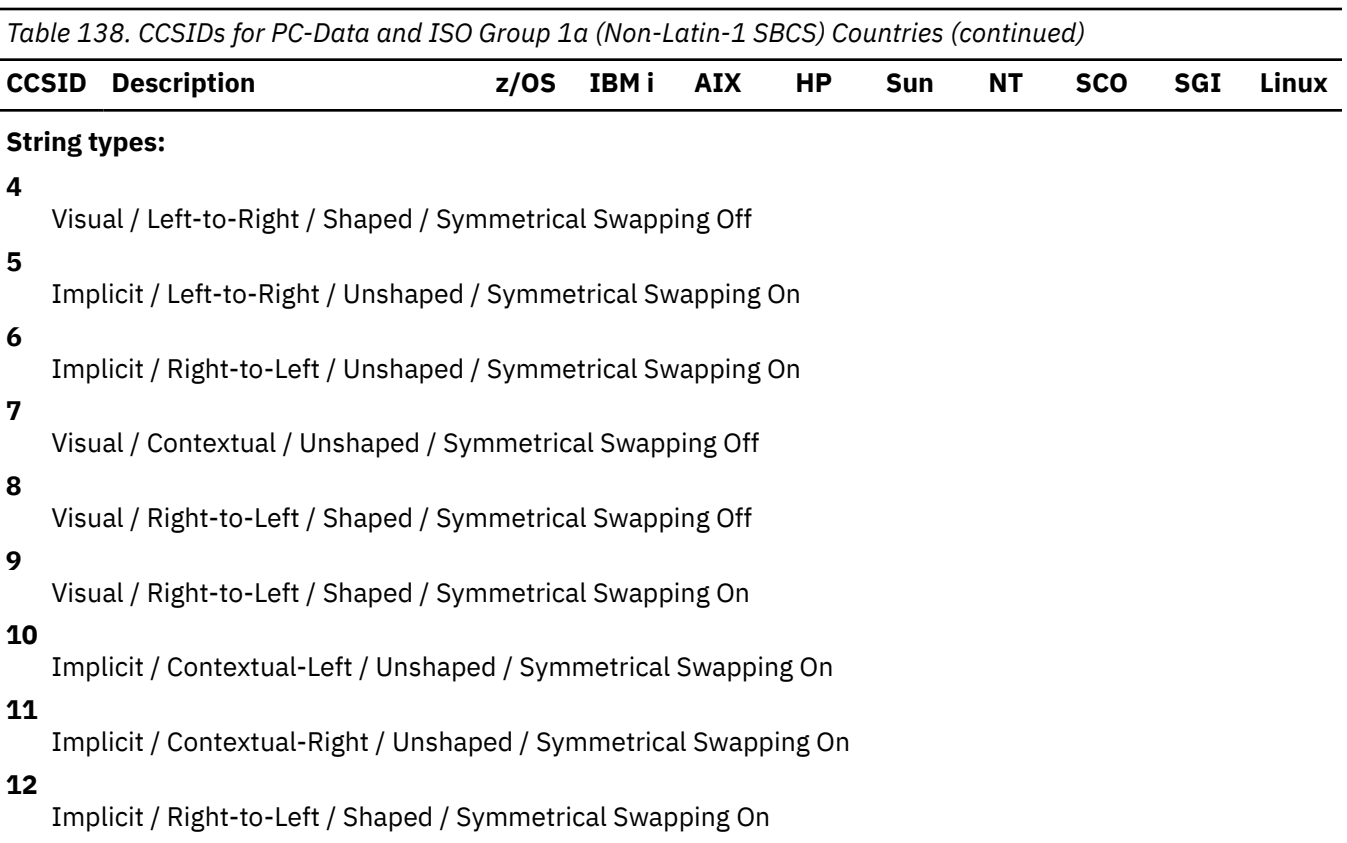

| <b>CCSID</b> | <b>Description</b>                          | z/OS | IBM i | <b>AIX</b>   | <b>HP</b>    | Sun          | <b>NT</b>    | <b>SCO</b>   | <b>SGI</b>   | <b>Linux</b> |
|--------------|---------------------------------------------|------|-------|--------------|--------------|--------------|--------------|--------------|--------------|--------------|
| 290          | Japan Katakana (extended)                   | X    | X     | $\mathsf{C}$ | C            | C            | $\mathsf{C}$ | $\mathsf{C}$ | $\mathsf{C}$ | $\mathsf C$  |
| 833          | Korea (extended)                            | X    | X     | $\mathsf{C}$ | $\mathsf{C}$ | $\mathsf{C}$ | $\mathsf{C}$ | $\mathsf{C}$ | $\mathsf C$  | $\mathsf{C}$ |
| 836          | Simplified Chinese<br>(extended)            | X    | X     | $\mathsf C$  | $\mathsf C$  | $\mathsf C$  | $\mathsf C$  | $\mathsf C$  | $\mathsf C$  | $\mathsf C$  |
| 838          | Thailand (extended)                         | X    | X     | $\mathsf C$  | $\mathsf C$  | $\mathsf C$  | $\mathsf{C}$ | $\mathsf C$  | $\mathsf C$  | $\mathsf{C}$ |
| 1027         | Japan English (extended)                    | X    | X     | $\mathsf C$  | $\mathsf C$  | $\mathsf C$  | $\mathsf{C}$ | $\mathsf C$  | $\mathsf C$  | C            |
| 1130         | Vietnam                                     | X    | X     | $\mathsf C$  | $\mathsf{C}$ | $\mathsf{C}$ | $\mathsf{C}$ | $\mathsf{C}$ | $\mathsf{C}$ | $\mathsf{C}$ |
| 1132         | Lao                                         | X    | X     |              |              |              |              |              |              |              |
| 1159         | Traditional Chinese (extended<br>with Euro) |      |       | $\mathsf{C}$ | $\mathsf{C}$ | $\mathsf{C}$ | $\mathsf{C}$ | $\mathsf{C}$ | $\mathsf{C}$ | C            |
| 1160         | Thai (with Euro)                            | X    | X     | $\mathsf C$  | $\mathsf C$  | $\mathsf C$  | $\mathsf C$  | $\mathsf{C}$ | $\mathsf C$  | $\mathsf C$  |
| 1164         | Vietnam (with Euro)                         | X    | X     | C            | $\mathsf{C}$ | $\mathsf{C}$ | $\mathsf{C}$ | $\mathsf{C}$ | C            | $\mathsf{C}$ |
| 5123         | Japan (with Euro)                           | X    | X     |              |              |              |              |              |              |              |
| 8482         | Japan Katakana (extended<br>with Euro)      | Χ    |       | $\mathsf{C}$ | $\mathsf{C}$ | $\mathsf{C}$ | $\mathsf{C}$ | $\mathsf{C}$ | $\mathsf{C}$ | $\mathsf{C}$ |
| 9030         | Thailand (extended)                         | X    | X     |              |              |              |              |              |              |              |
| 13121        | Korea Windows                               | X    | X     |              |              |              |              |              |              |              |
| 13124        | <b>Traditional Chinese</b>                  | X    | X     |              |              |              |              |              |              |              |
| 28709        | <b>Traditional Chinese</b><br>(extended)    | X    | X     | $\mathsf{C}$ | $\mathsf{C}$ | $\mathsf{C}$ | $\mathsf{C}$ | $\mathsf{C}$ | $\mathsf{C}$ | C            |

*Table 139. SBCS CCSIDs for EBCDIC Group 2 (DBCS) Countries*

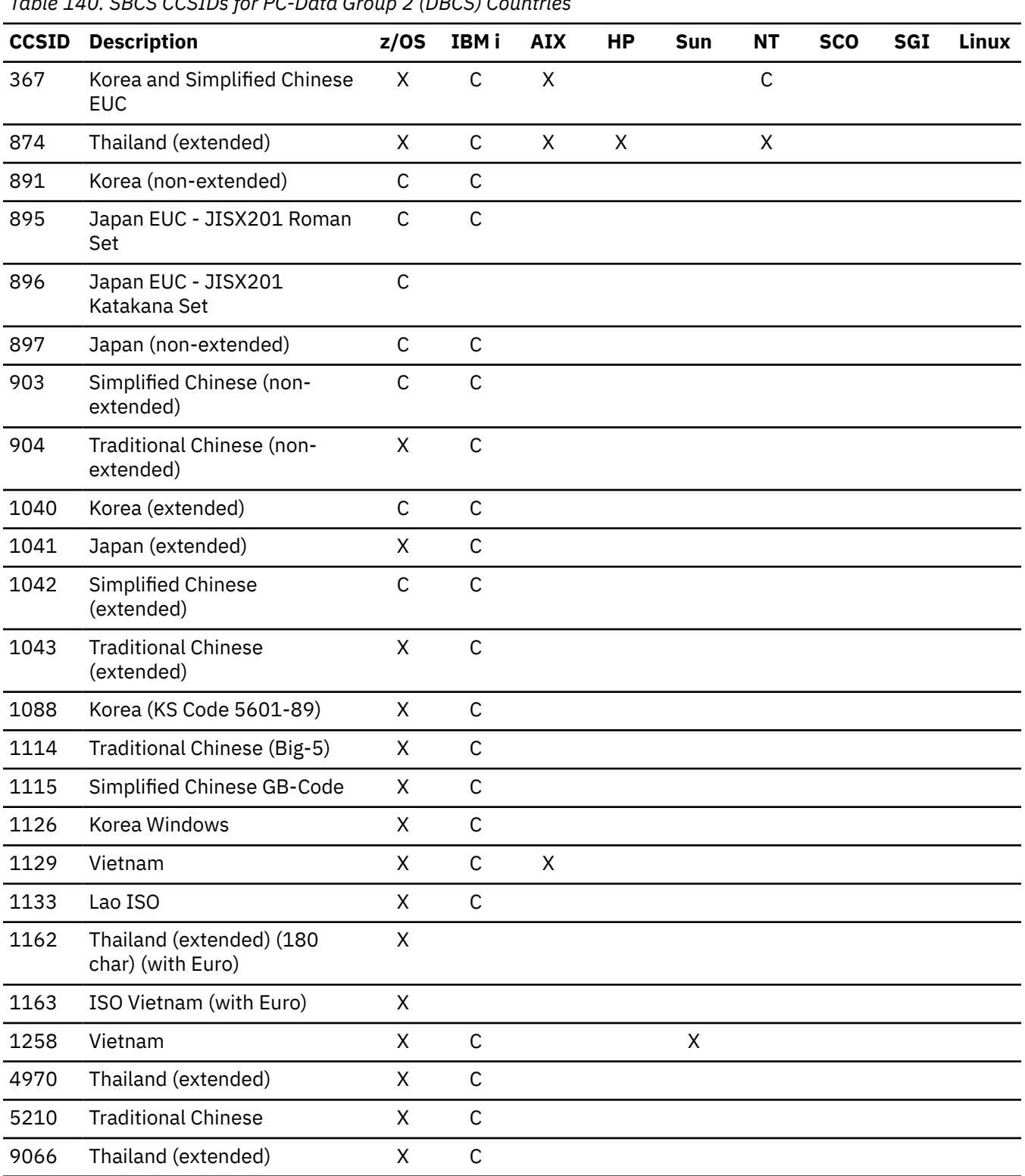

*Table 140. SBCS CCSIDs for PC-Data Group 2 (DBCS) Countries*

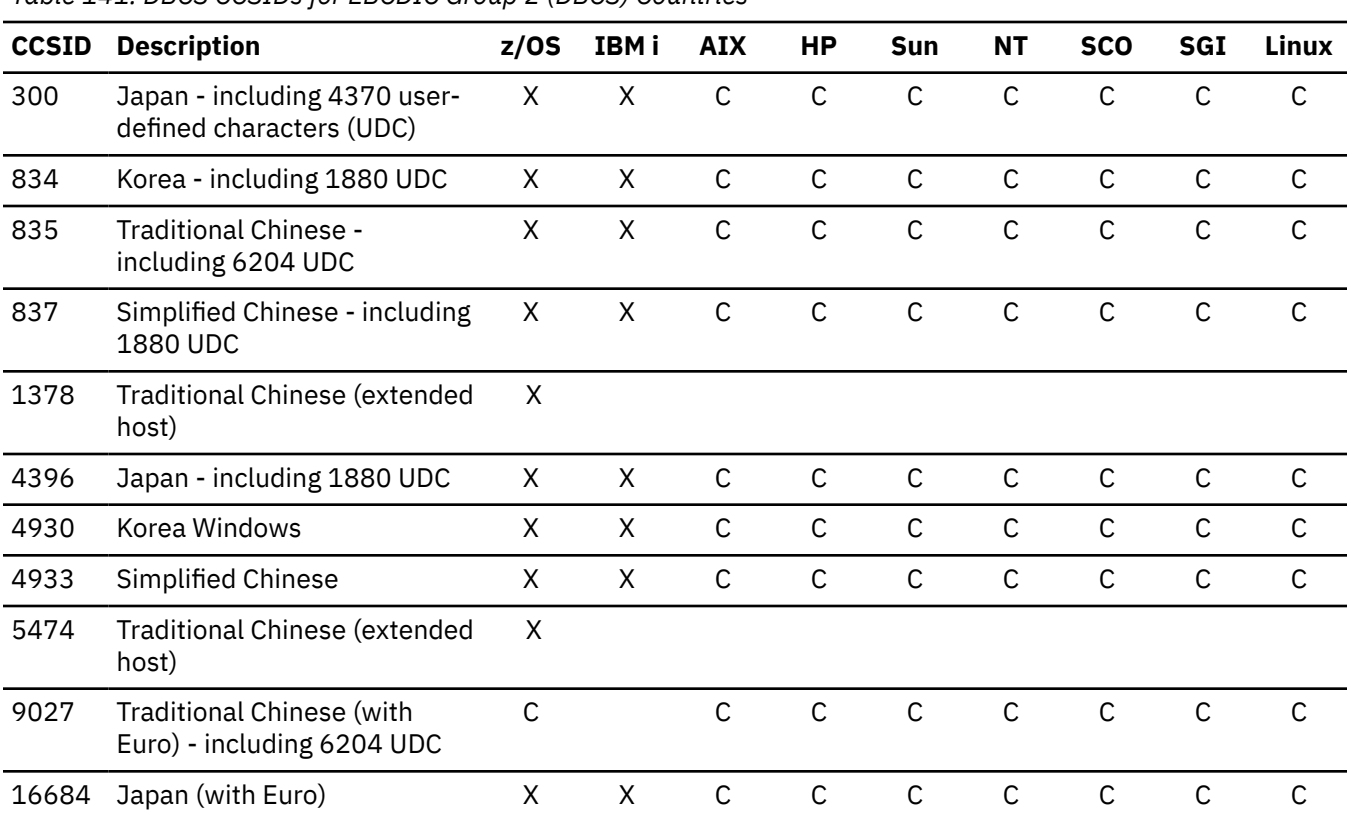

*Table 141. DBCS CCSIDs for EBCDIC Group 2 (DBCS) Countries*

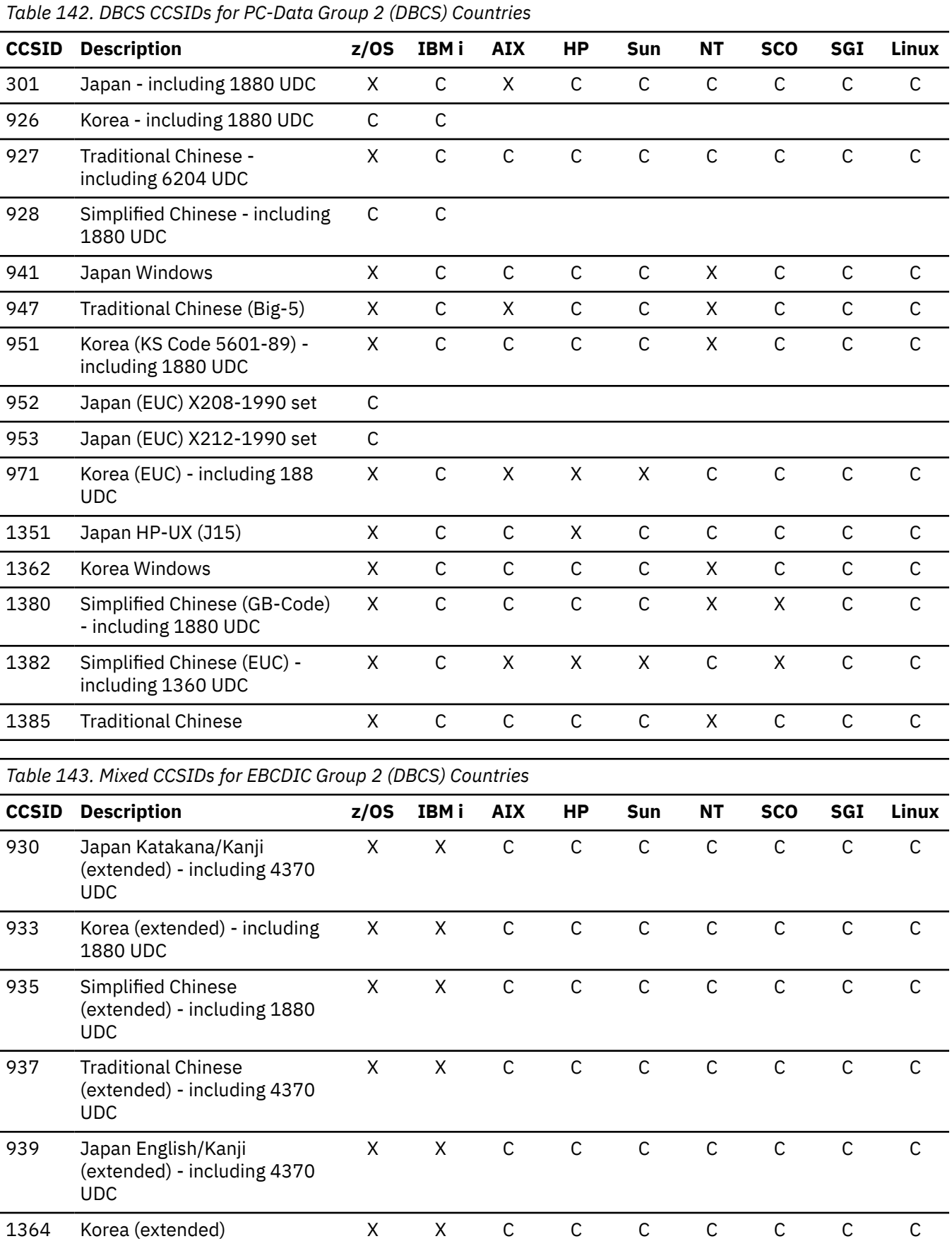

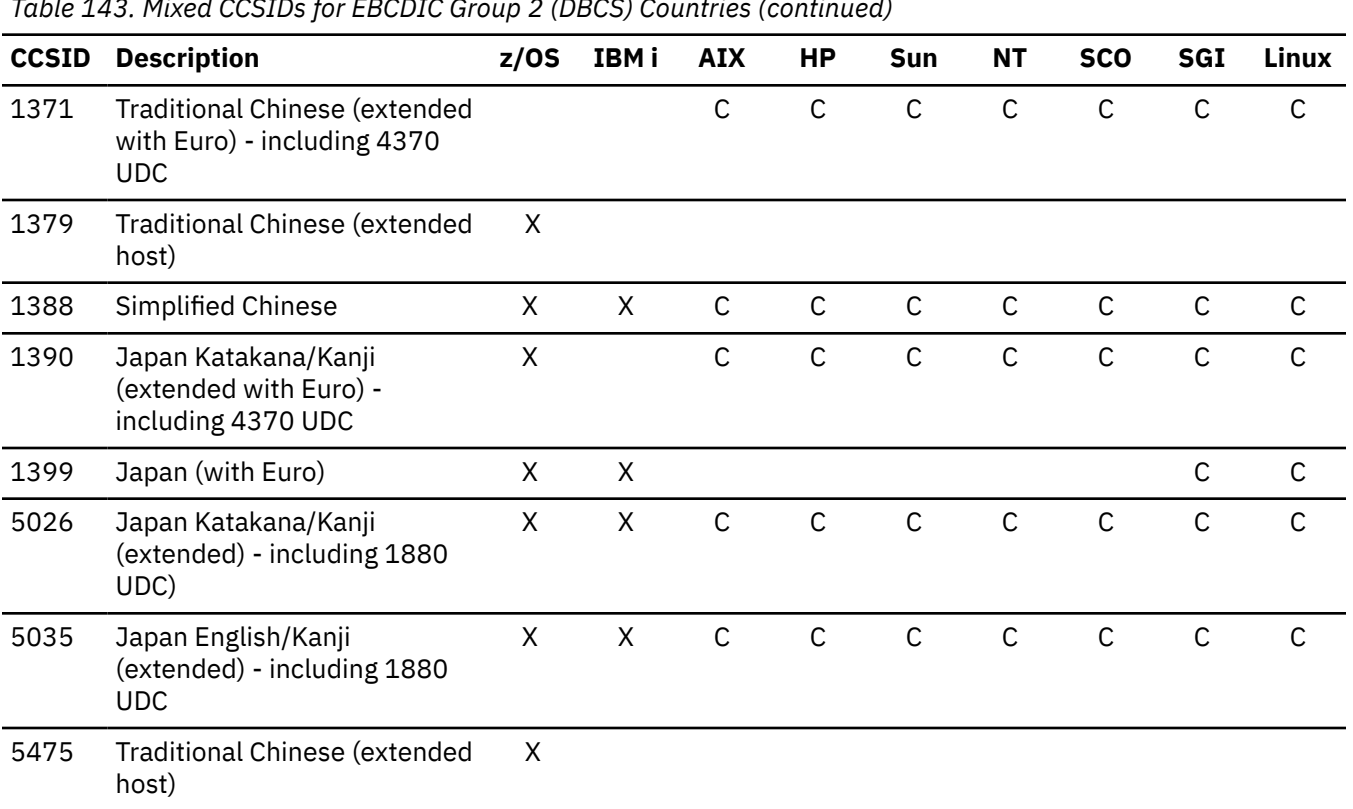

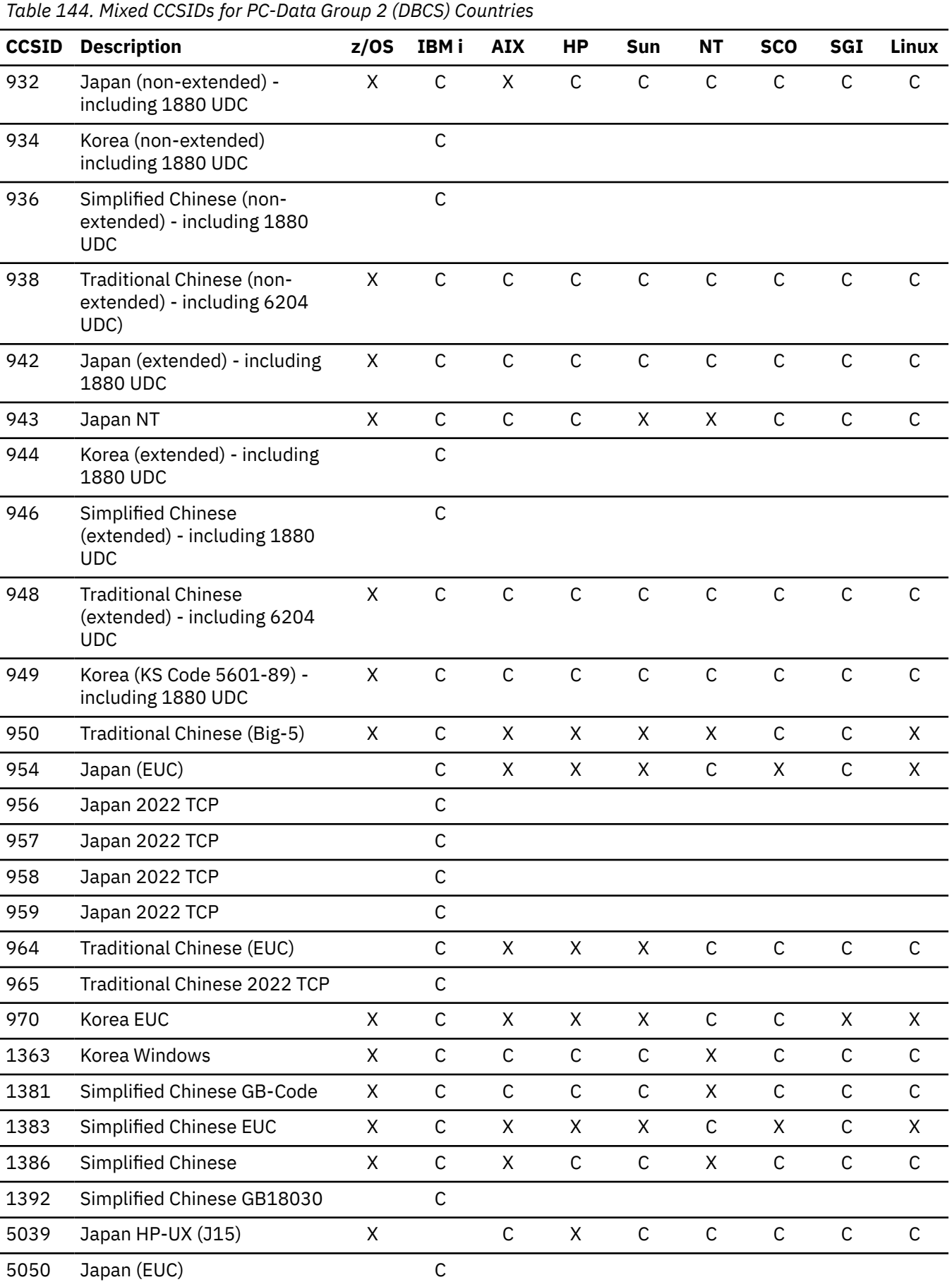

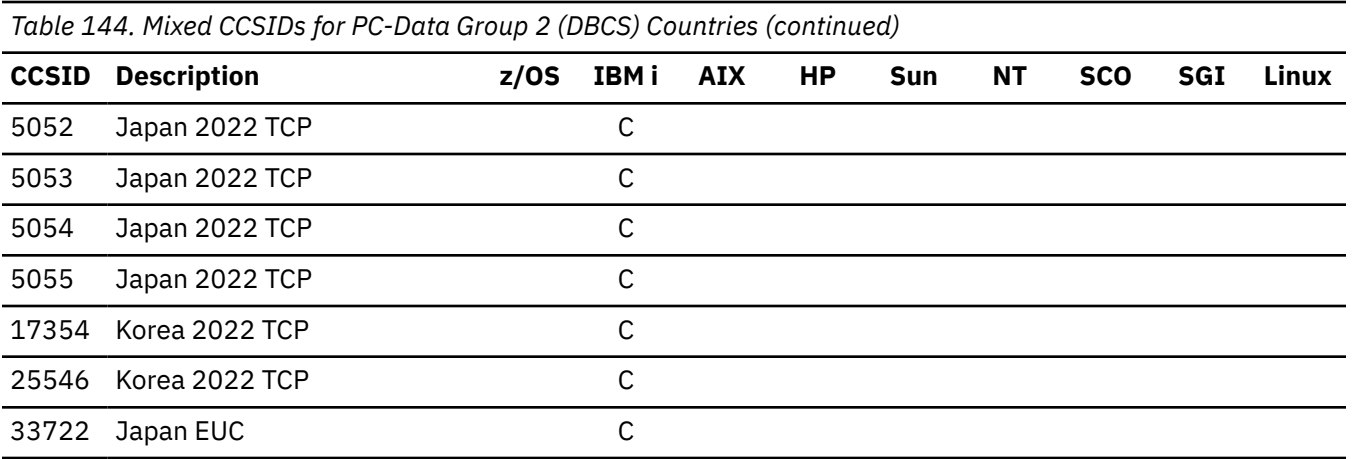

# **Chapter 16. Coding SQL statements in C applications**

This section describes the programming techniques that are unique to coding SQL statements within a C program. Throughout this book, C is used to represent either C or C++, except where explicitly noted otherwise.

## **Defining the SQL communications area in C**

A C program that contains SQL statements must include one or both of the following:

- An SQLSTATE variable<sup>186</sup> declared as char SQLSTATE [6]
- An SQLCODE variable<sup>186</sup> declared as long SQLCODE

or,

• An SQLCA (which contains an SQLSTATE and SQLCODE variable).

The SQLSTATE and SQLCODE values are set by the database manager after each SQL statement is executed. An application can check the SQLSTATE or SQLCODE value to determine whether the last SQL statement was successful. See [Chapter 14, "SQLSTATE values—common return codes," on page 1017](#page-1032-0) for more information.

The SQLCA can be coded in a C program either directly or by using the SQL INCLUDE statement. Using the SQL INCLUDE statement requests the inclusion of a standard declaration:

EXEC SQL **INCLUDE SQLCA**;

A standard declaration includes both a structure definition and a static data area named 'sqlca'. The SQLCA must not be defined within an SQL declare section. See [Chapter 12, "SQLCA \(SQL communication](#page-1016-0) [area\)," on page 1001](#page-1016-0) and ["INCLUDE" on page 827](#page-842-0) for more information.

The SQLSTATE, SQLCODE, and SQLCA variables must appear before any executable statements. The scope of the declaration must include the scope of all SQL statements in the program.

**Note:** Many SQL error messages contain message data that is of varying length. The lengths of these data fields are embedded in the value of the SQLCA sqlerrmc field. Because of these lengths, printing the value of sqlerrmc from a C program might give unpredictable results.

# **Defining SQL descriptor areas in C**

The following statements require an SQLDA:

EXECUTE…USING DESCRIPTOR *descriptor-name* FETCH…USING DESCRIPTOR *descriptor-name* OPEN…USING DESCRIPTOR *descriptor-name* DESCRIBE *statement-name* INTO *descriptor-name* PREPARE *statement-name* INTO *descriptor-name* CALL…USING DESCRIPTOR *descriptor-name*

Unlike the SQLCA, there can be more than one SQLDA in a program, and an SQLDA can have any valid name. An SQLDA can be coded in a C program either directly or by using the SQL INCLUDE statement. Using the SQL INCLUDE statement requests the inclusion of a standard declaration:

EXEC SQL **INCLUDE SQLDA**;

<sup>186</sup> In Db2 for z/OS, the STDSQL(YES) option must be in effect to declare the SQLSTATE and SQLCODE variables. In Db2 for LUW, the LANGLEVEL SQL92E option must be used to declare the SQLSTATE and SQLCODE variables.

A standard declaration includes only a structure definition with the name 'sqlda'. The SQLDA must not be defined within an SQL declare section. See [Chapter 13, "SQLDA \(SQL descriptor area\)," on page 1005](#page-1020-0) and ["INCLUDE" on page 827](#page-842-0) for more information.

One benefit from using the INCLUDE SQLDA SQL statement is the following macro definition:

#define SQLDASIZE(n) (sizeof(struct sqlda) + (n-1)\* sizeof(struc sqlvar))

This macro makes it easy to allocate storage for an SQLDA with a specified number of SQLVAR elements. In the following example, the SQLDASIZE macro is used to allocate storage for an SQLDA with 20 SQLVAR elements.

```
 #include <stdlib.h>
 EXEC SQL INCLUDE SQLDA;
  struct sqlda *mydaptr;
 short numvars = 20;
 .
 .
 mydaptr = (struct \text{sglda } \star) \text{ malloc}(SQLDASIZE(numvars)); mydaptr->sqln = 20;
```
Here are other macro definitions that are included with the INCLUDE SQLDA statement:

#### **GETSQLDOUBLED(daptr)**

Returns 1 if the SQLDA pointed to by daptr has been doubled, or 0 if it has not been doubled. The SQLDA is doubled if the seventh byte in the SQLDAID field is set to '2'.

#### **SETSQLDOUBLED(daptr, newvalue)**

Sets the seventh byte of SQLDAID to newvalue.

#### **GETSQLDALONGLEN(daptr,n)**

Returns the length attribute of the *n*th entry in the SQLDA to which daptr points. Use this only if the SQLDA was doubled and the *n*th SQLVAR entry has a LOB data type.

#### **SETSQLDALONGLEN(daptr,n,len)**

Sets the SQLLONGLEN field of the SQLDA to which daptr points to len for the *n*th entry. Use this only if the SQLDA was doubled and the *n*th SQLVAR entry has a LOB data type.

#### **GETSQLDALENPTR(daptr,n)**

Returns a pointer to the actual length of the data for the *n*th entry in the SQLDA to which daptr points. The SQLDATALEN pointer field returns a pointer to a long (4 byte) integer. If the SQLDATALEN pointer is zero, a NULL pointer is returned. Use this only if the SQLDA has been doubled.

#### **SETSQLDALENPTR(daptr,n,ptr)**

Sets a pointer to the actual length of the data for the *n*th entry in the SQLDA to which daptr points. Use this only if the SQLDA has been doubled.

SQLDA declarations can appear wherever a structure definition is allowed. Normal C scope rules apply.

## **Embedding SQL statements in C**

SQL statements can be coded in a C program wherever executable statements can appear.

Each SQL statement in a C program must begin with EXEC SQL and end with a semicolon (:). <sup>187</sup> The EXEC SQL keywords must appear all on one line, but the remainder of the statement can appear on the next and subsequent lines.

For example, an UPDATE statement coded in a C program might be coded as follows:

```
EXEC SOL
    UPDATE DEPARTMENT
    SET MGRNO = :MGR_NUM
    WHERE DEPTNO = :INT_DEPT ;
```
<sup>187</sup> In Db2 for z/OS, if the HOST(C(FOLD)) option is specified, SQL keywords and SQL identifiers are folded to uppercase. When the option is not specified, SQL keywords must be specified in uppercase. For either case, host variables are never folded.

## **Comments**

In addition to SQL comments (--), C comments (/\* … \*/) can be included within embedded SQL statements wherever a blank is allowed, except between the keywords EXEC and SQL. C Comments can span any number of lines but cannot be nested.  $^{188}$  Single-line comments (starting with //) can be used in a C++ source program but are not permitted anywhere in a C source program.

## **Continuation for SQL statements**

SQL statements can be contained on one or more lines. An SQL statement can be split wherever a blank can appear. A character-string constant or delimited identifier can be continued on the following line using the backslash (\). Identifiers that are not delimited cannot be continued. For graphic-string constants in EBCDIC, see product documentation.

### **Cursors**

The DECLARE CURSOR statement must precede all statements that explicitly refer to the cursor by name.

## **Including code**

SQL statements or C statements can be included by embedding the following SQL statement at the point in the source code where the statements are to be embedded:

EXEC SQL **INCLUDE** name;

C #include statements cannot be used to include SQL statements or declarations of C variables that are referenced in SQL statements.

## **Margins**

SQL statements must be coded in columns 1 through 80. <sup>189</sup>

### **Names**

Any valid C variable name can be used for a host variable, as long as it:

- does not contain DBCS characters
- is less than or equal to 128 characters in length
- does not begin with 'DB2', 'DSN', 'RDI', or 'SQL' in any combination of uppercase or lowercase letters (these names are reserved for the database manager).

Access plan names must not start with 'DSN'. External entry names must not start with 'DSN', 'RDI', or 'SQL'.

For information on the length of a host identifier, see [Table 65 on page 978](#page-993-0).

### **NULLs and NULs**

C and SQL both use the word null, but for different meanings. The C language has a null character (NUL), a null pointer (NULL), and a null statement (just a semicolon). The C NUL is a single character which compares equal to 0. The C NULL is a special reserved pointer value that does not point to any valid data object. The SQL null value is a special value that is distinct from all nonnull values and denotes the absence of a (nonnull) value.

<sup>188</sup> In Db2 for z/OS, the STDSQL(YES) option must be in effect to use SQL comments.

<sup>&</sup>lt;sup>189</sup> In Db2 for z/OS, a program preparation option must be used to specify margins 1 and 80. If the program preparation option is not specified, the margins will be 1 and 72.

## **Statement labels**

Executable SQL statements can be preceded with a label, if desired.

### **Preprocessor considerations**

The precompiler does not support C preprocessor directives.

## **Trigraphs**

Some characters from the C character set are not available on all keyboards. These characters can be entered into a C source program using a sequence of three characters called a *trigraph*. Trigraphs are not supported within an SQL statement, However, the following trigraph sequences are supported within host variable declarations:

**??(**

```
left bracket ([)
```
**??)**

```
right bracket (])
```
**??<**

left brace ({)

**??>**

```
right brace (})
```
**??/**

```
backslash (\)
```
The ??<, ??>, and ??/ trigraphs cannot be used within host variable declarations for Db2 for z/OS

## **Handling SQL errors and warnings in C**

The SQL WHENEVER statement tests the result of every SQL statement within its scope for an error or warning condition. The target for the GOTO clause in a WHENEVER statement must be within the scope of any SQL statements affected by the WHENEVER statement.

The stand-alone SQLSTATE and SQLCODE or information in the SQLCA can also be used in the detection or further handling of error and warning conditions. See [Chapter 12, "SQLCA \(SQL communication area\)," on](#page-1016-0) [page 1001](#page-1016-0) for more information.

# **Using host variables in C**

All host variables used in SQL statements must be explicitly declared. A host variable used in an SQL statement must be declared prior to the first use of the host variable in an SQL statement.

The C statements that are used to define the host variables must be preceded by a BEGIN DECLARE SECTION statement and followed by an END DECLARE SECTION statement.

All host variables within an SQL statement must be preceded by a colon (:).

The names of host variables must be unique within the program, even if the host variables are in different blocks or procedures.

An SQL statement that uses a host variable must be within the scope of the statement in which the variable was declared.

Host variables must not be unions, union elements, or pointers. However, a single pointer can be used to reference an SQLDA. Host variables must not be arrays or array elements unless they are used to represent indicator arrays or indicator variables.

## **Declaring host variables in C**

Only a subset of valid C declarations are recognized as valid host variable declarations.

### **Numeric host variables**

The following figure shows the syntax for valid numeric host variable declarations.

#### **Numeric**

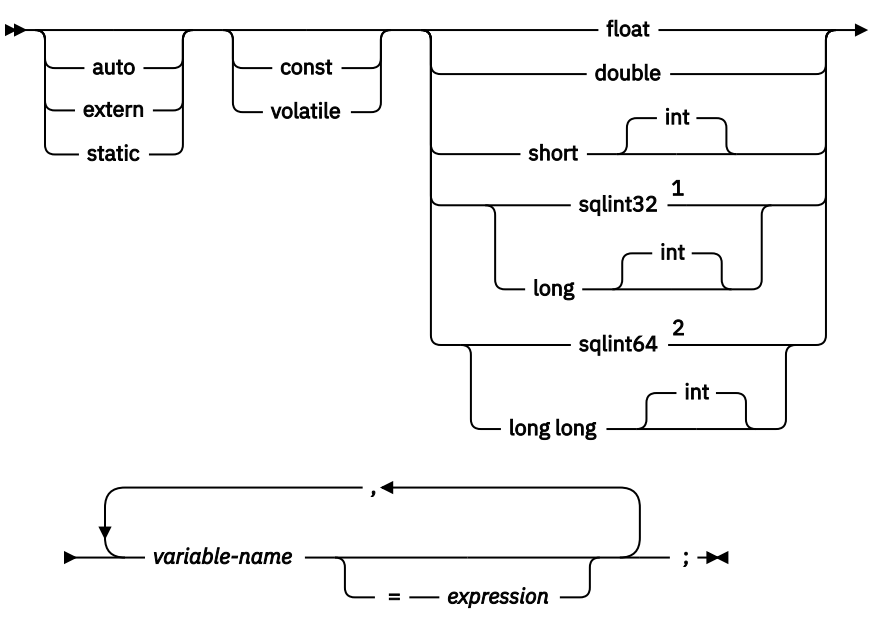

#### Notes:

 $1$  For maximum application portability, use sqlint32 for INTEGER host variables. To use sqlint32, the header file sqlsystm.h must be included.

<sup>2</sup> For maximum application portability, use sqlint64 for BIGINT host variables. To use sqlint64, the header file sqlsystm.h must be included.

### **Character host variables (excluding CLOB)**

There are three valid non-LOB forms for character host variables:

Single-character form NUL-terminated character form VARCHAR structured form

All character types are treated as unsigned.

#### **Single-character form**

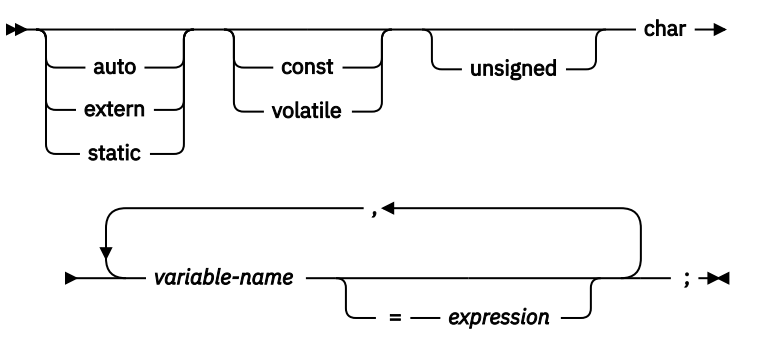

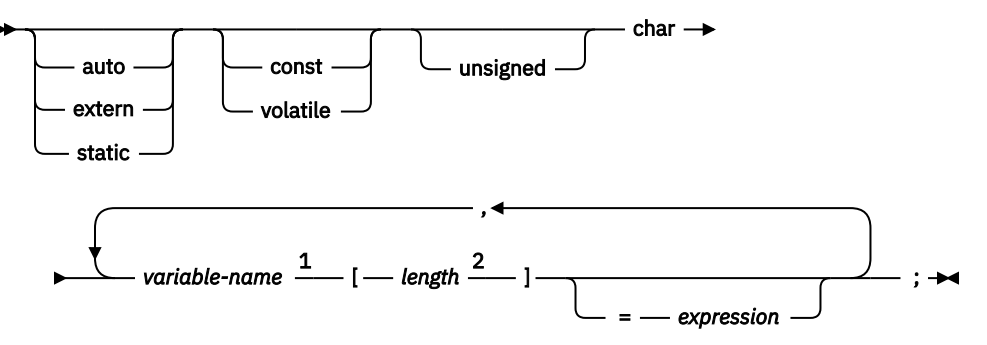

Notes:

 $1$  On input, the string contained by the variable must be NUL-terminated. On output, the string will be NUL-terminated. 190

<sup>2</sup> *length* must be an integer constant greater than 1 and no greater than the maximum length of VARCHAR+1. See [Table 67 on page 982](#page-997-0) for more information.

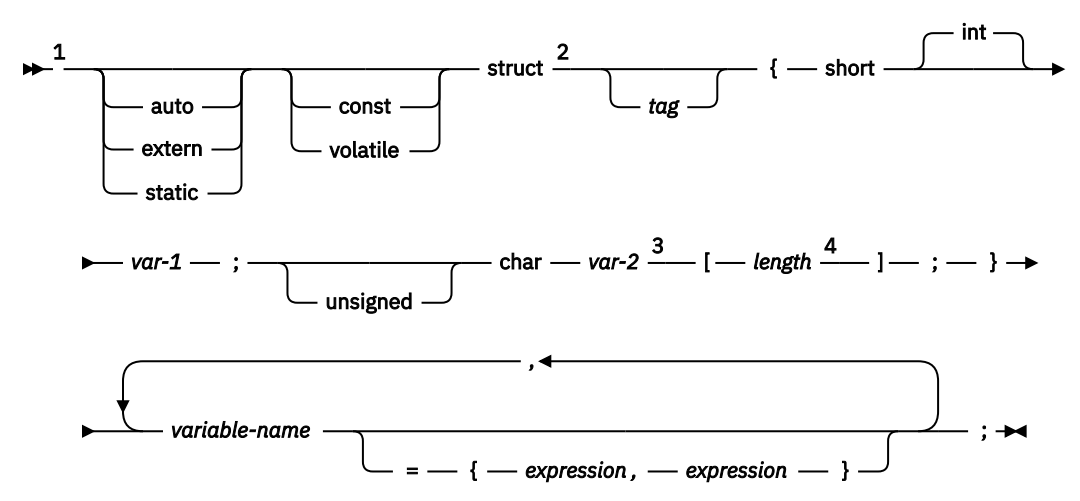

#### **VARCHAR structured form**

Notes:

 $1$  Use the VARCHAR structured form for bit data that may contain the NULL character. The VARCHAR structured form will not be ended using the NUL-terminator.

 $2$  The struct tag can be used to define other data areas, but these cannot be used as host variables.

<sup>3</sup> *var-1* and *var-2* must be simple variable references and cannot be used as host variables.

<sup>4</sup> *length* must be an integer constant that is greater than 0 and not greater than the maximum length of VARCHAR. See [Table 67 on page 982](#page-997-0) for more information.

#### *Example*

```
 EXEC SQL BEGIN DECLARE SECTION;
```

```
/* valid declaration of host variable vstring */ struct VARCHAR 
\{x\} short len;
    char s[10];
```
<sup>190</sup> In Db2 for i and Db2 for LUW, a program preparation option must be used if the string will be NULterminated when the host variable is large enough to contain the result, but not large enough to contain the NUL-terminator. The program preparation option must also be specified for the database manager to verify that NUL-terminated input host variables contain a NUL.
```
 } vstring;
/* invalid declaration of host variable wstring */ struct VARCHAR wstring;
```
# **Graphic host variables (excluding DBCLOB)**

There are three valid non-LOB forms for graphic host variables:

Single-graphic form NUL-terminated graphic form VARGRAPHIC structured form

#### **Single-graphic form**

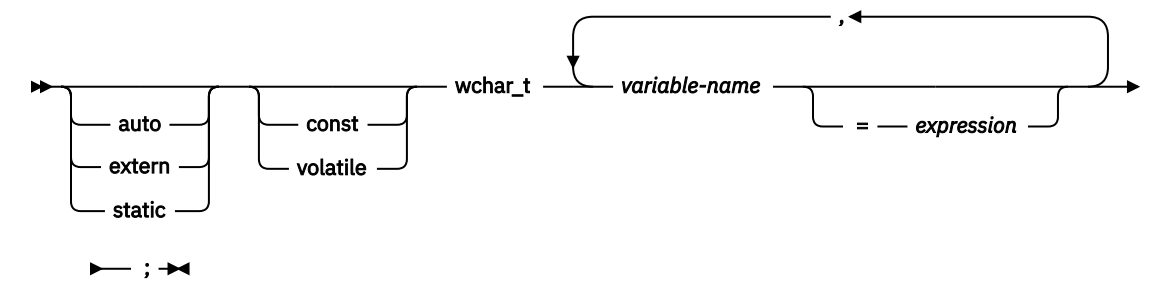

#### **NUL-terminated graphic form**

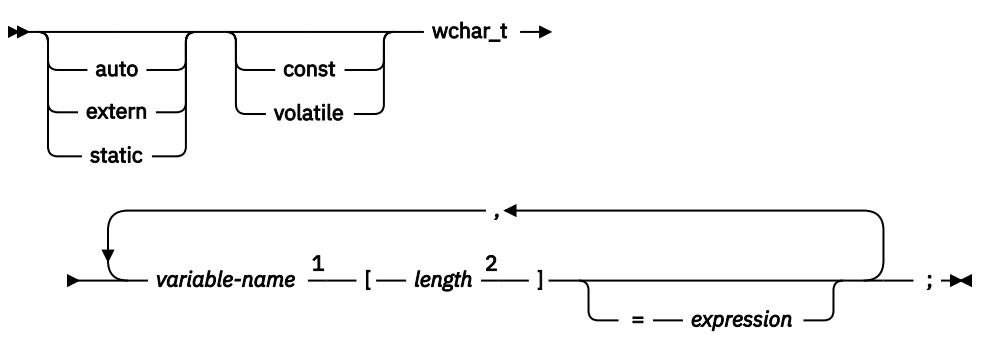

Notes:

 $1$  On input, the string contained by the variable must be NUL-terminated. On output, the string will be NUL-terminated.<sup>[190](#page-1115-0)</sup>

<sup>2</sup> *length* must be an integer constant that is greater than 1 and not greater than the maximum length of VARGRAPHIC+1. See [Table 67 on page 982](#page-997-0) for more information.

#### **VARGRAPHIC structured form**

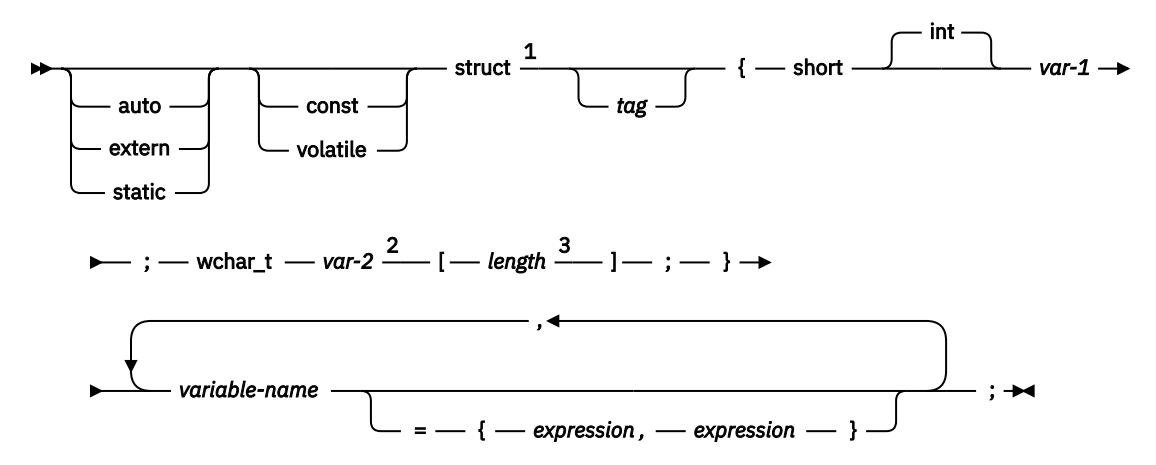

Notes:

 $1$  The struct tag can be used to define other data areas, but these cannot be used as host variables.

<sup>2</sup> *var-1* and *var-2* must be simple variable references and cannot be used as host variables.

<sup>3</sup> *length* must be an integer constant that is greater than 0 and no greater than the maximum length of VARGRAPHIC. See [Table 67 on page 982](#page-997-0) for more information.

### **Binary host variables**

C does not have variables that correspond to the SQL data types for BINARY or VARBINARY. To create host variables that can be used with these data types, use the SQL TYPE IS clause. The SQL precompiler replaces this declaration with a C language structure in the output source.

#### **Binary host variable**

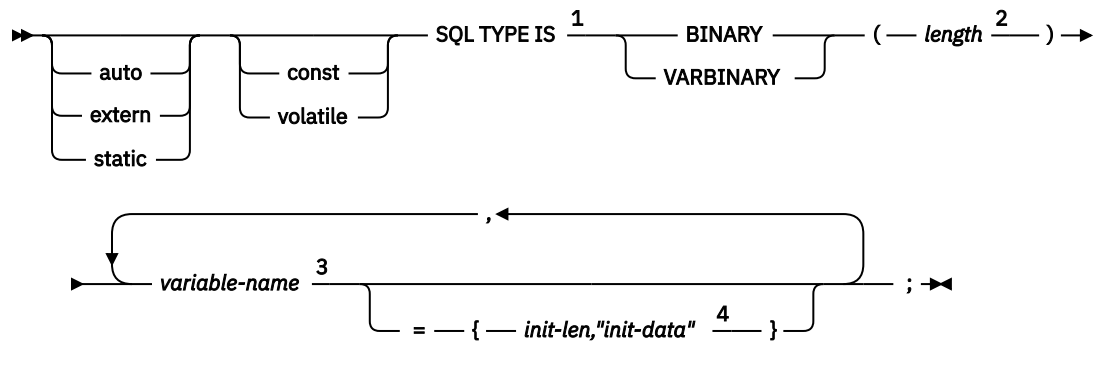

Notes:

<sup>1</sup> SQL TYPE IS, BINARY, VARBINARY can be in mixed case.

<sup>2</sup> *length* must be an integer constant that is greater than 0 and no greater than the maximum length of BINARY or VARBINARY. See [Table 67 on page 982](#page-997-0) for more information.

 $3$  The precompiler generates a structure tag which can be used to cast to the host variable's type.

<sup>4</sup> The initialization length, *init-len*, must be an integer constant that is greater than 0 and not greater than the maximum length of a character constant. See [Table 67 on page 982](#page-997-0) for more information.

### **Examples**

*Example 1:* The following declaration:

SQL TYPE IS BINARY(4) myBinField;

Results in the effective generation of the following structure:

char myBinField[4];

*Example 2:* The following declaration:

```
 SQL TYPE IS VARBINARY(12) myVarBinField;
```
Results in the effective generation of the following structure:

```
 _Packed struct myVarBinField_t {
short length;
char data[12]; }
myVarBinField;
```
## **LOB host variables**

C does not have variables that correspond to the SQL data types for LOBs (large objects). To create host variables that can be used with these data types, use the SQL TYPE IS clause. The SQL precompiler replaces this declaration with a C language structure in the output source.

#### **LOB host variable**

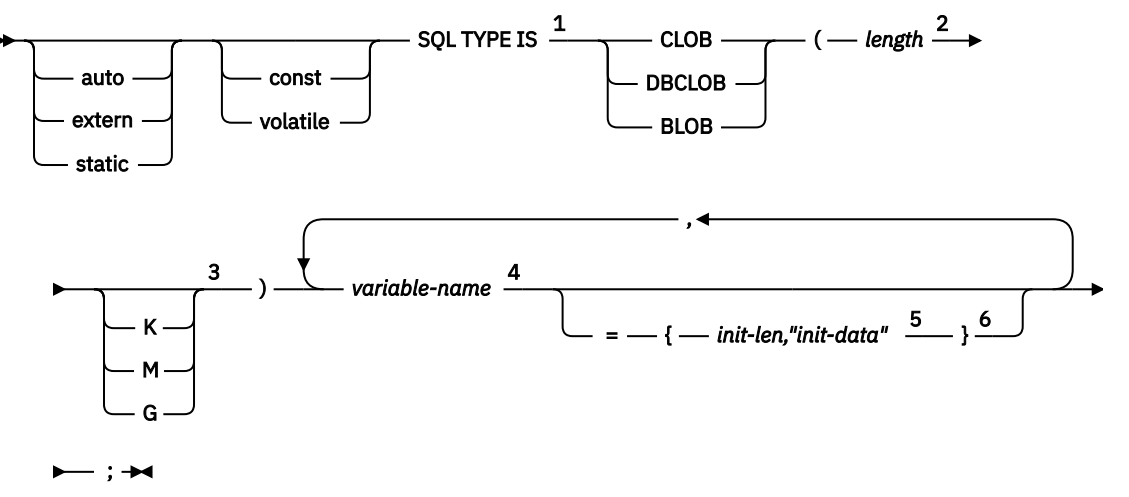

Notes:

<sup>1</sup> SQL TYPE IS, CLOB, DBCLOB, BLOB, K, M, G can be in mixed case.

<sup>2</sup> *length* must be an integer constant that is greater than 0 and no greater than the maximum length of CLOB. See [Table 67 on page 982](#page-997-0) for more information. The maximum value for *length* is further restricted if K, M or G is specified or if DBCLOB is specified.

<sup>3</sup> K multiplies *length* by 1024. M multiplies *length* by 1 048 576. G multiplies *length* by 1 073 741 824.

 $4$  The precompiler generates a structure tag which can be used to cast to the host variable's type.

<sup>5</sup> The initialization length, *init-len*, must be an integer constant (that is, it cannot include K, M, or G) that is greater than 0 and not greater than the maximum length of a character constant. See [Table 67](#page-997-0) [on page 982](#page-997-0) for more information.

<sup>6</sup> If the LOB is not initialized within the declaration, then no initialization will be done within the precompiler generated code. If a DBCLOB is initialized, it is the user's responsibility to prefix the string with an 'L' (indicating a wide-character string).

### **Examples**

*Example 1:* The following declaration:

SQL TYPE IS  $CLOB(128K)$  var1, var2 =  ${10,$  "data2data2"};

Results in the effective generation of the following structure:

```
 struct var1_t 
\{ \} unsigned long length;
   char data[131072];
 } var1, var2 = {10, "data2data2"};
```
*Example 2:* The following declaration:

SQL TYPE IS DBCLOB(128K) my dbclob;

Results in the effective generation of the following structure:

```
 struct my_dbclob_t {
  unsigned long length;<br>wchar_t data[13
                      data[131072];
 } my_dbclob;
```
*Example 3:* The following declaration:

SQL TYPE IS BLOB(128K) my\_blob;

Results in the effective generation of the following structure:

```
 struct my_blob_t {
 unsigned long length;
   char data[131072];
  } my_blob;
```
## **LOB locator**

The following shows the syntax for declaring large object locator host variables in C.

#### **LOB locator**

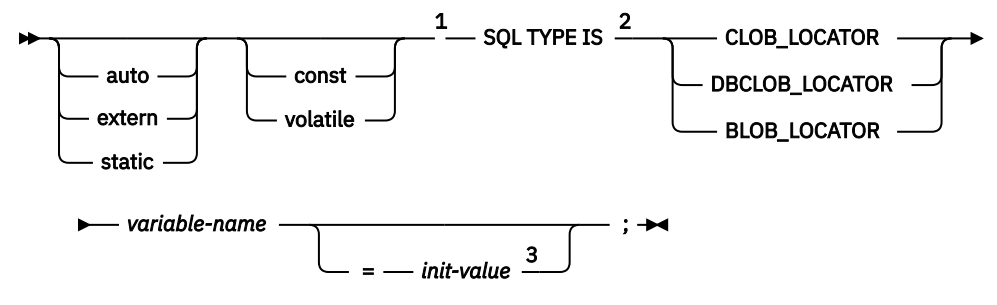

Notes:

 $1$  Pointers to LOB Locators can be declared, with the same rules and restrictions as for pointers to other host variable types.

<sup>2</sup> SQL TYPE IS, CLOB\_LOCATOR, DBCLOB\_LOCATOR, BLOB\_LOCATOR can be in mixed case.

<sup>3</sup> *init-value* permits the initialization of pointer locator variables. Other types of initialization will have no meaning.

### **Example**

The following declaration:

SQL TYPE IS CLOB\_LOCATOR my\_locator;

Results in the effective generation of the following:

unsigned long my\_locator;

DBCLOB and BLOB locators have similar syntax.

## **XML host variables**

C and C++ do not have variables that correspond to the SQL data type for XML. To create host variables that can be used with this data type, use the SQL TYPE IS clause. The SQL precompiler replaces this declaration with a C language structure in the output source member.

#### **XML host variable**

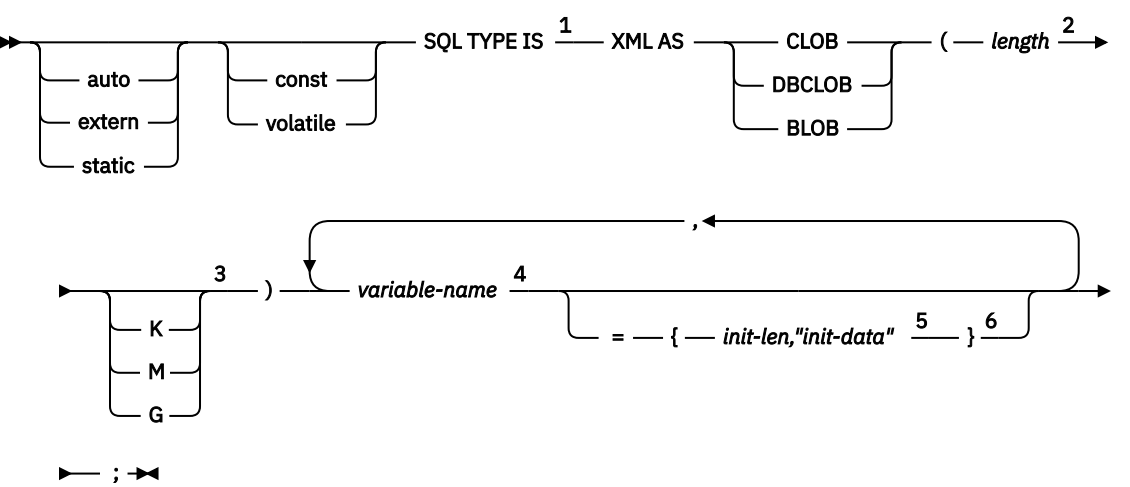

Notes:

<sup>1</sup> SQL TYPE IS, XML AS, CLOB, DBCLOB, BLOB, K, M, G can be in mixed case.

<sup>2</sup> *length* must be an integer constant that is greater than 0 and no greater than the maximum length of CLOB. See [Table 67 on page 982](#page-997-0) for more information. The maximum value for *length* is further restricted if K, M or G is specified or if DBCLOB is specified.

<sup>3</sup> K multiplies *length* by 1024. M multiplies *length* by 1 048 576. G multiplies *length* by 1 073 741 824.

<sup>4</sup> The precompiler generates a structure tag which can be used to cast to the host variable's type. <sup>5</sup> The initialization length, *init-len*, must be an integer constant (that is, it cannot include K, M, or G) that is greater than 0 and not greater than the maximum length of a character constant. See [Table 67](#page-997-0) [on page 982](#page-997-0) for more information.

<sup>6</sup> If the XML is not initialized within the declaration, then no initialization will be done within the precompiler generated code. If a DBCLOB is initialized, it is the user's responsibility to prefix the string with an 'L' (indicating a wide-character string).

### **Example**

The following declaration:

SQL TYPE IS XML AS CLOB(5000) var1;

Results in the effective generation of the following:

```
_Packed struct var1 t {5} unsigned long length; 
  char data[5000]; 
  } var1;
```
## **Indicator variables in C**

An indicator variable is a two-byte integer (short int). On retrieval, an indicator variable is used to show whether its associated host variable has been assigned a null value. On assignment to a column, a negative indicator variable is used to assign a null value.

See ["References to host variables" on page 105](#page-120-0) for more information on the use of indicator variables.

Indicator variables are declared in the same way as host variables, and the declarations of the two can be mixed in any way that seems appropriate to the programmer.

## **Example**

Given the statement:

 EXEC SQL **FETCH** CLS\_CURSOR **INTO** :ClsCd, :Day :DayInd, :Bgn :BgnInd, :End :EndInd;

Variables can be declared as follows:

```
 EXEC SQL BEGIN DECLARE SECTION;
 char ClsCd[8];
 char Bgn[9];
 char End[9];
 short Day, DayInd, BgnInd, EndInd;
 EXEC SQL END DECLARE SECTION;
```
# **Declaring host structures in C**

Host structures can be defined in C programs. A host structure contains an ordered group of elementary C variables. It can have a maximum of two levels, even though the host structure might itself occur within a multilevel structure. The one exception is the declaration of a varying-length string, which requires another structure and hence one more level. When the host structure occurs within a multilevel structure, it must be the deepest level of the nested structure. The following is an example of a host structure.

```
 struct 
 {
  char c1[3];
   struct 
   {
     short len;
     char data[5];
  3 c2;
  char c3[2];
 } target;
```
In this example, *target* is the name of a host structure consisting of the *c1, c2,* and *c3* fields. *c1* and *c3* are character arrays, and *c2* is the host variable equivalent to the VARCHAR structured form.

The following shows the syntax for valid host structures:

**Host structures**

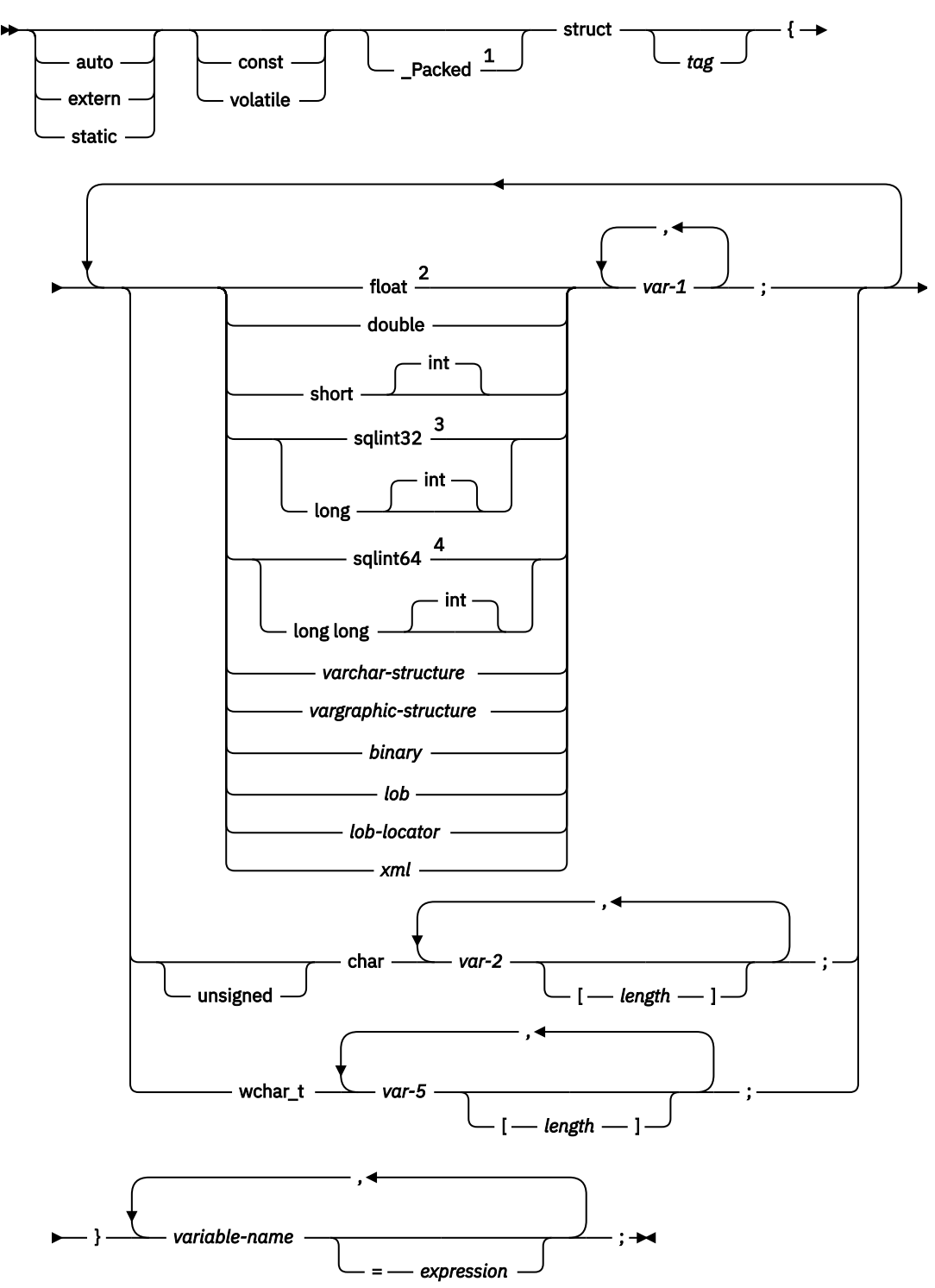

Notes:

 $1$  \_Packed must not be used in C++. Instead, specify #pragma pack(1) prior to the declaration and #pragma pack() after the declaration. See the example below.

<sup>2</sup> For details on declaring numeric, character, and graphic host variables, see the notes under numeric, character and graphic host variables.

 $3$  To use sqlint 32, the header file sqlsystm.h must be included.

 $4$  To use sqlint64, the header file sqlsystm.h must be included.

### **Example**

In a C++ program, use pragma to simulate the \_Packed option:

```
 #pragma pack(1)
 struct 
 {
   short myshort;
  long mylong;
 char mychar[5];
 } a_st;
 #pragma pack()
```
#### **varchar-structure**

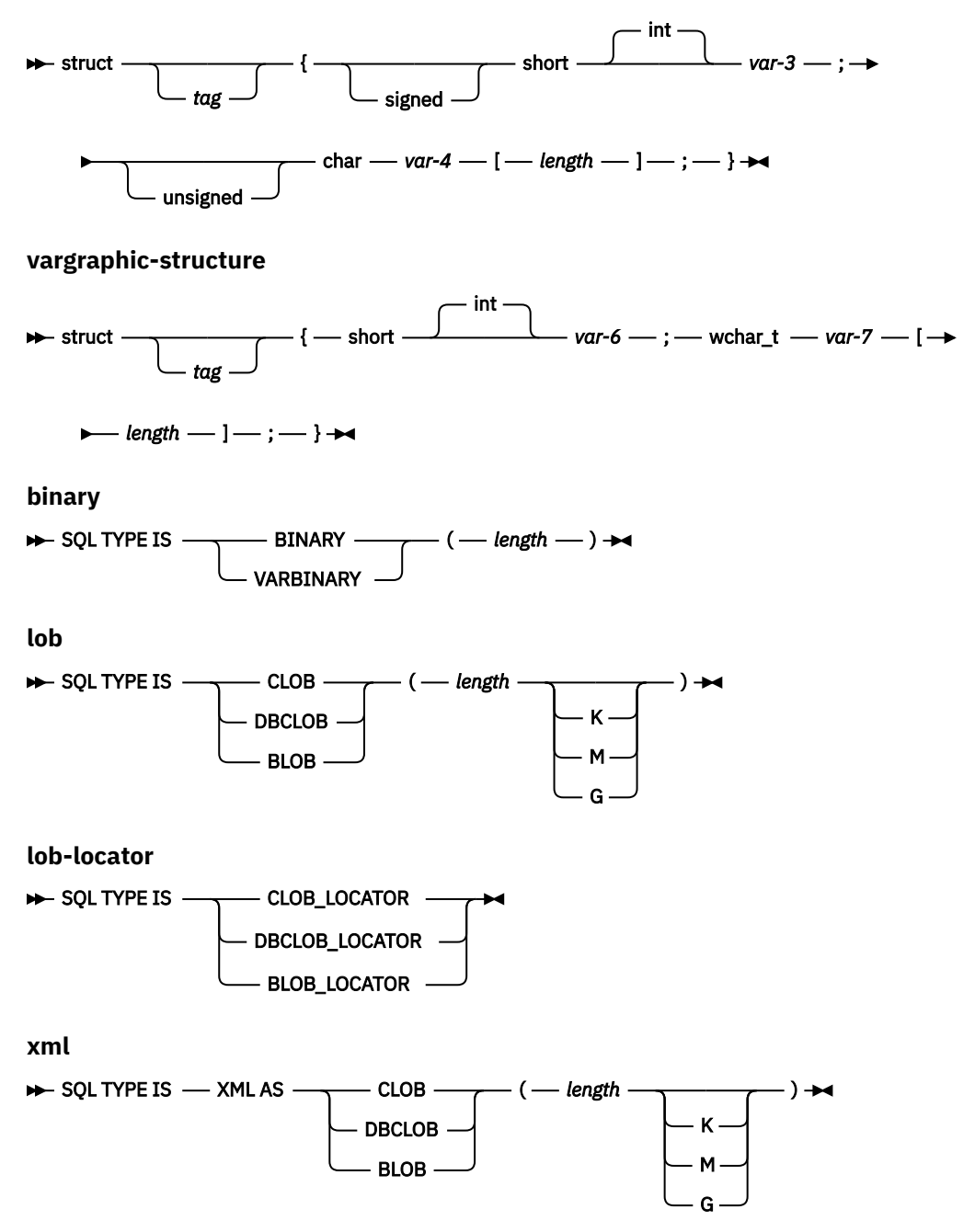

## **Host structure indicator array**

The following figure shows the valid syntax for host structure indicator array declarations.

**Host structure indicator array**

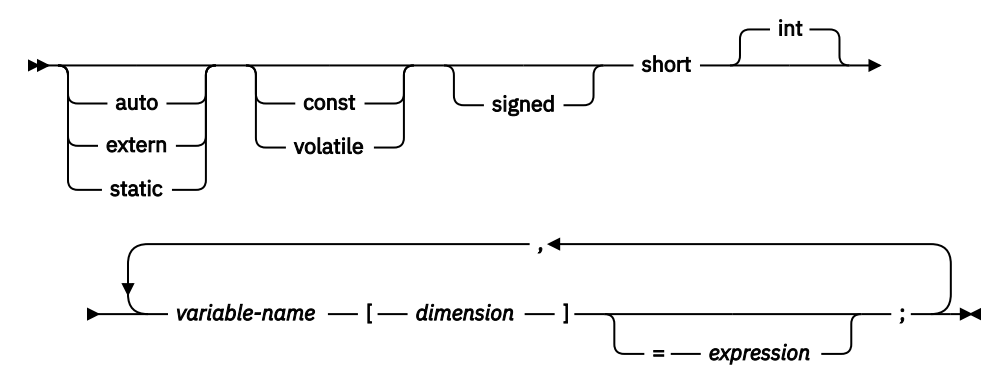

**Note:** Dimension must be an integer constant between 1 and 32767.

# **Using pointer data types in C**

A host variable declared in C using pointer notation must be used as a pointer to an SQL descriptor area. A *descriptor-name* can be specified in the CALL, DESCRIBE, EXECUTE, FETCH, OPEN, and PREPARE statements. For example, *descriptor-name* could be declared as:

sqlda \*outsqlda;

and used in a statement as follows:

EXEC SQL DESCRIBE STMT1 INTO DESCRIPTOR :\*outsqlda;

# **Determining equivalent SQL and C data types**

The base SQLTYPE and SQLLEN of host variables are determined according to the following table. If a host variable appears with an indicator variable, the SQLTYPE is the base SQLTYPE plus one.

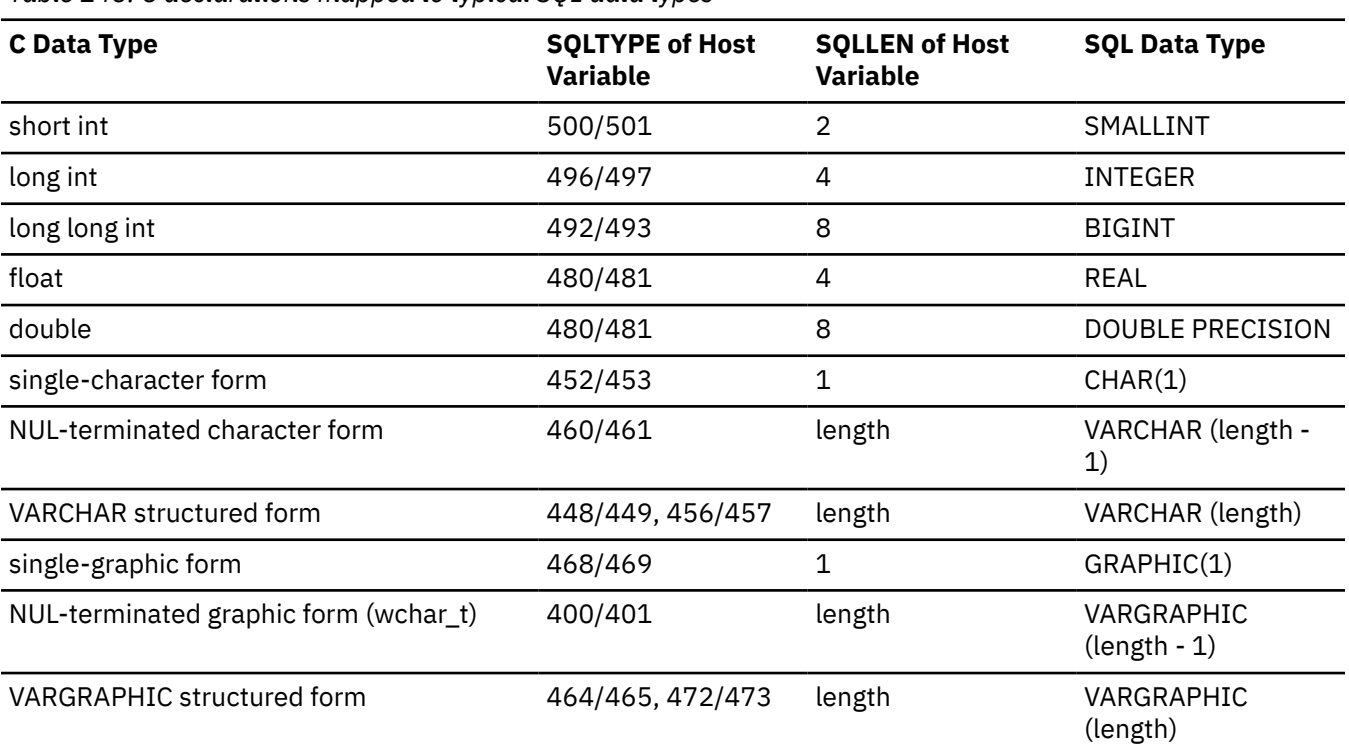

*Table 145. C declarations mapped to typical SQL data types*

*Table 145. C declarations mapped to typical SQL data types (continued)*

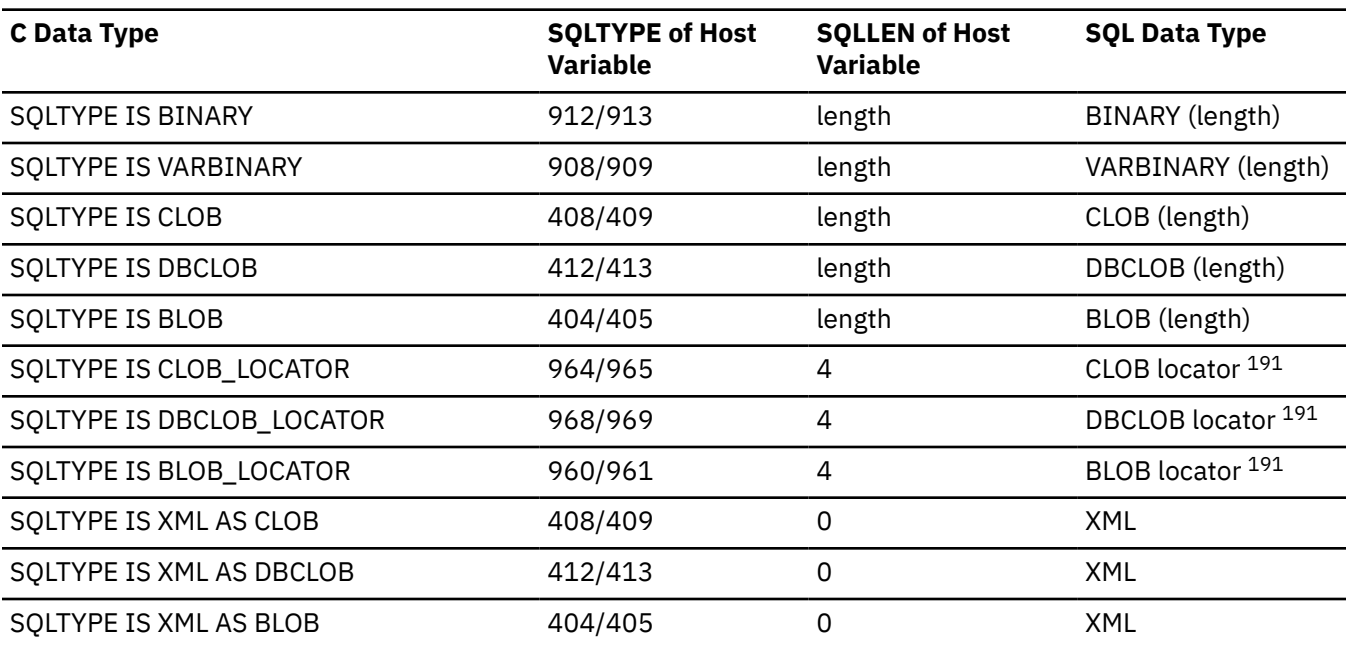

The following table can be used to determine the C data type that is equivalent to a given SQL data type.

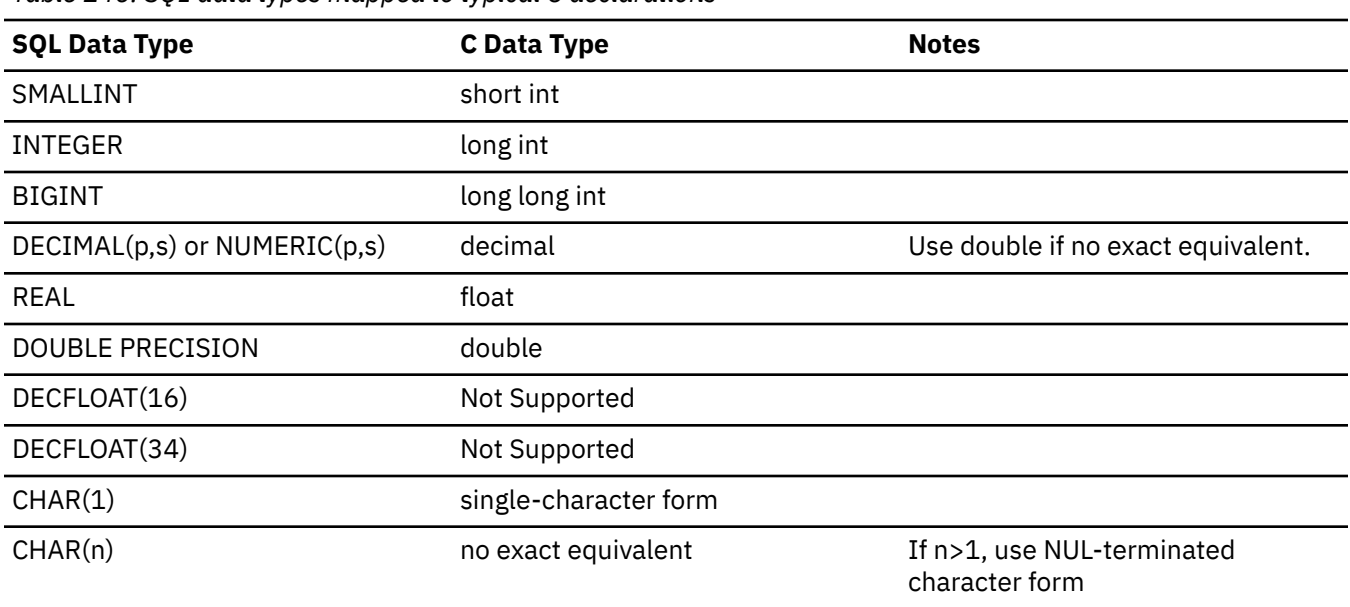

*Table 146. SQL data types mapped to typical C declarations*

 $191$  Do not use this data type as a column type.

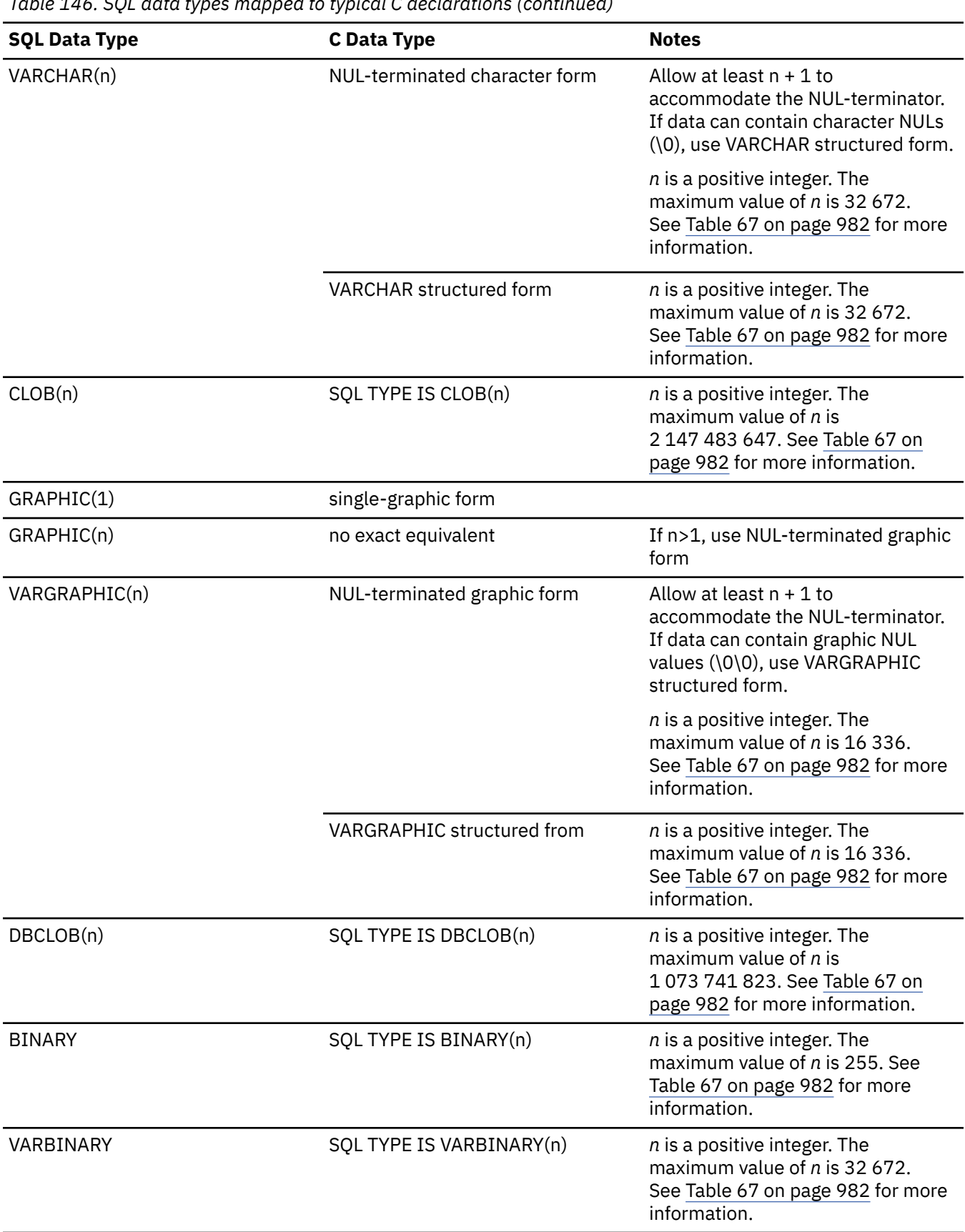

*Table 146. SQL data types mapped to typical C declarations (continued)*

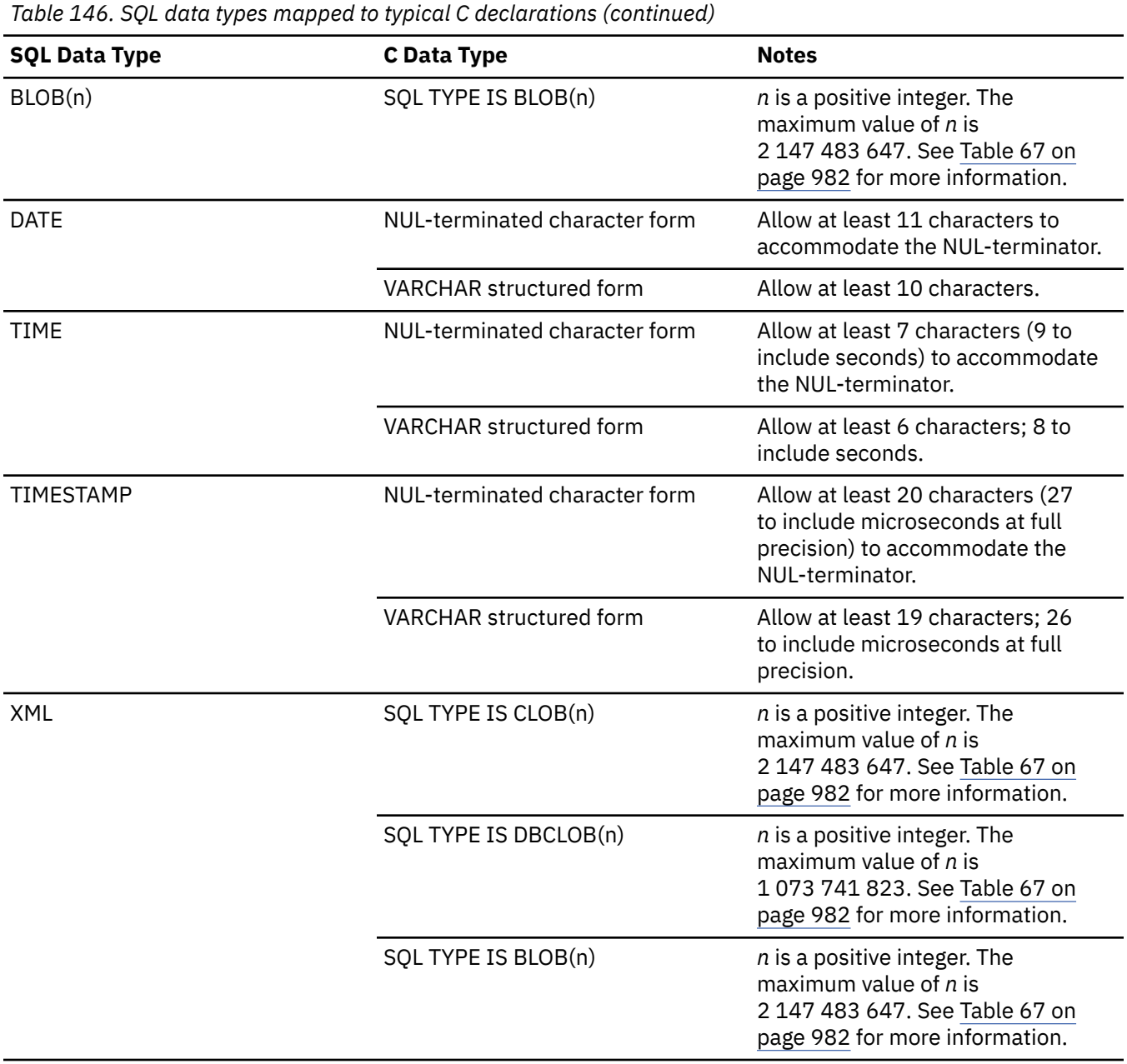

# **Chapter 17. Coding SQL statements in COBOL applications**

This section describes the programming techniques that are unique to coding SQL statements within a COBOL program.

# **Defining the SQL communications area in COBOL**

A COBOL program that contains SQL statements must include one or both of the following:

- An SQLCODE variable<sup>193</sup> declared as PICTURE S9(9) BINARY, PICTURE S9(9) COMP-5, or PICTURE S9(9) COMP <sup>192</sup>
- An SOLSTATE variable<sup>193</sup> declared as PICTURE  $X(5)$

or,

• An SQLCA (which contains an SQLCODE and SQLSTATE variable).

The SQLCODE and SQLSTATE values are set by the database manager after each SQL statement is executed. An application can check the SQLCODE or SQLSTATE value to determine whether the last SQL statement was successful. See [Chapter 14, "SQLSTATE values—common return codes," on page 1017](#page-1032-0) for more information.

The SQLCA can be coded in a COBOL program either directly or by using the SQL INCLUDE statement. Using the SQL INCLUDE statement requests the inclusion of a standard declaration:

EXEC SQL **INCLUDE SQLCA** END-EXEC.

The SQLCA must not be defined within an SQL declare section. See [Chapter 12, "SQLCA \(SQL](#page-1016-0) [communication area\)," on page 1001](#page-1016-0) and ["INCLUDE" on page 827](#page-842-0) for more information.

The SQLSTATE, SQLCODE, and SQLCA variables must appear in the WORKING-STORAGE SECTION or LINKAGE SECTION of the program and can be placed wherever a record description entry can be specified in those sections.

# **Defining SQL descriptor areas in COBOL**

The following statements require an SQLDA:

EXECUTE…USING DESCRIPTOR *descriptor-name* FETCH…USING DESCRIPTOR *descriptor-name* OPEN…USING DESCRIPTOR *descriptor-name* DESCRIBE *statement-name* INTO *descriptor-name* PREPARE *statement-name* INTO *descriptor-name* CALL…USING DESCRIPTOR *descriptor-name*

Unlike the SQLCA, there can be more than one SQLDA in a program, and an SQLDA can have any valid name.

The SQLDA can be coded in a COBOL program either directly or by using the SQL INCLUDE statement. The SQLDA must not be defined within an SQL declare section. See [Chapter 13, "SQLDA \(SQL descriptor](#page-1020-0)

<sup>&</sup>lt;sup>192</sup> In Db2 for LUW, the SQLCODE variable must be declared as COMP-5.

<sup>&</sup>lt;sup>193</sup> In Db2 for z/OS, the STDSQL(YES) option must be in effect to declare the SQLSTATE and SQLCODE variables. In Db2 for LUW, the LANGLEVEL SQL92E option must be used to declare the SQLSTATE and SQLCODE variables.

[area\)," on page 1005](#page-1020-0) and ["INCLUDE" on page 827](#page-842-0) for more information. Using the SQL INCLUDE statement requests the inclusion of a standard declaration:

EXEC SQL **INCLUDE SQLDA** END-EXEC.

SQLDA declarations must appear in the WORKING-STORAGE SECTION or LINKAGE SECTION of the program and can be placed wherever a record description entry can be specified in those sections.

# **Embedding SQL statements in COBOL**

SQL statements can be coded in COBOL program sections as follows:

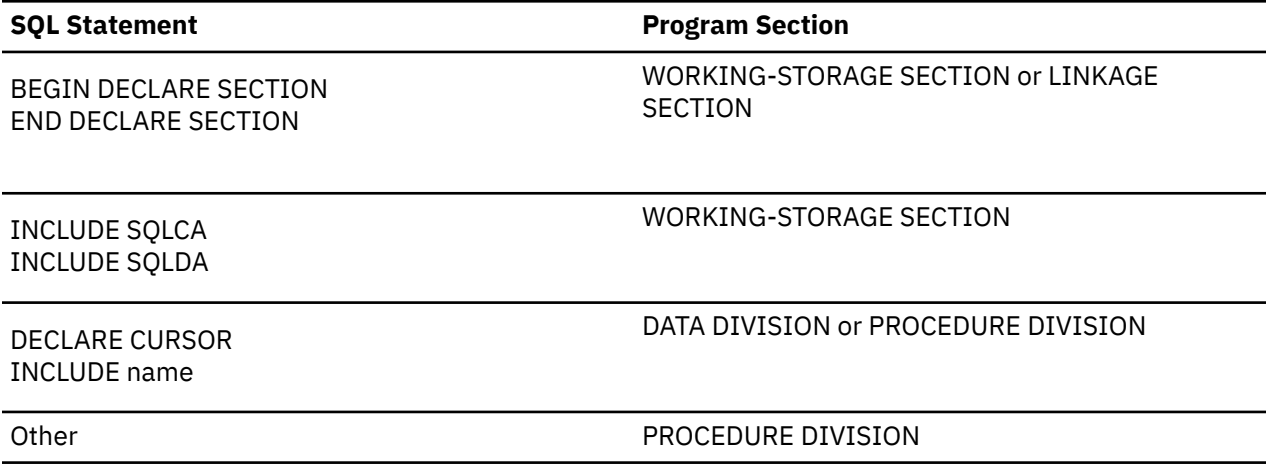

SQL statements must not be coded in COBOL programs with more than one PROCEDURE DIVISION.

Each SQL statement in a COBOL program must begin with EXEC SQL and end with END-EXEC. If the SQL statement appears between two COBOL statements, the period is optional and might not be appropriate. The EXEC SQL keywords must appear all on one line, but the remainder of the statement can appear on the next and subsequent lines.

For example, an UPDATE statement coded in a COBOL program might be coded as follows:

```
 EXEC SQL
    UPDATE DEPARTMENT
    SET MGRNO = :MGR-NUM
    WHERE DEPTNO = :INT-DEPT
 END-EXEC.
```
### **Comments**

In addition to SQL comments (--), COBOL comment lines (\* in column 7) can be included within embedded SQL statements, except between the keywords EXEC and SQL. <sup>194</sup>

## **Continuation for SQL statements**

The line continuation rules for SQL statements are the same as those for other COBOL statements, except that EXEC SQL must be specified within one line.

If a string constant is continued from one line to the next, the first nonblank character in the next line must be either an apostrophe or a quotation mark. In Db2 for LUW this character must be an apostrophe. П Identifiers that are not delimited cannot be continued. If a delimited identifier is continued from one line to the next, the first nonblank character in the next line must be either an apostrophe or a quotation mark.

Γ In Db2 for LUW this character must be a quotation mark.

<sup>194</sup> In Db2 for z/OS, the STDSQL(YES) option must be in effect to use SQL comments.

### **Cursors**

The DECLARE CURSOR statement must precede all statements that explicitly refer to the cursor by name.

## **Including code**

SQL statements or COBOL host variable declaration statements can be included by embedding the following SQL statement at the point in the source code where the statements are to be embedded:

EXEC SQL **INCLUDE** name END-EXEC.

COBOL COPY statements cannot be used to include SQL statements or declarations of COBOL variables that are referenced in SQL statements.

## **Margins**

SQL statements must be coded in columns 12 through 72.

### **Names**

Any valid COBOL variable name can be used for a host variable, as long as it:

- does not contain DBCS characters
- does not begin with 'DB2', 'DSN', 'RDI', or 'SQL' in any combination of uppercase or lowercase letters (these names are reserved for the database manager).

It is recommended that FILLER not be used as a variable name. Name all fields within a COBOL structure to avoid unexpected results from using structures that contain FILLER.

Access plan names must not start with 'DSN'. External entry names must not start with 'DSN', 'RDI', or 'SQL'.

For information on the length of a host identifier, see [Table 65 on page 978](#page-993-0).

# **Statement labels**

Executable SQL statements in the PROCEDURE DIVISION can be preceded with a paragraph name.

# **Handling SQL errors and warnings in COBOL**

The SQL WHENEVER statement tests the result of every SQL statement within its scope for an error or warning condition. The target for the GOTO clause in an SQL WHENEVER statement must be a section name or unqualified paragraph name in the PROCEDURE DIVISION.

The stand-alone SQLSTATE and SQLCODE or information in the SQLCA can also be used in the detection or further handling of error and warning conditions. See [Chapter 12, "SQLCA \(SQL communication area\)," on](#page-1016-0) [page 1001](#page-1016-0) for more information.

# **Using host variables in COBOL**

A host variable used in an SQL statement must be explicitly declared prior to the first use of the host variable in an SQL statement.

The COBOL statements that are used to define the host variables must be preceded by a BEGIN DECLARE SECTION statement and followed by an END DECLARE SECTION statement.

All host variables within an SQL statement must be preceded by a colon (:).

The names of host variables must be unique within the program, even if the host variables are in different blocks or procedures.

Host variables must not be arrays or array elements unless they are used to represent indicator arrays or indicator variables. Host variables must not be records or elements.

## **Declaring host variables in COBOL**

Only a subset of valid COBOL declarations are recognized as valid host variable declarations.

### **Numeric host variables**

The following figures show the syntax for valid integer host variable declarations.

#### **BIGINT, INTEGER, and SMALLINT**

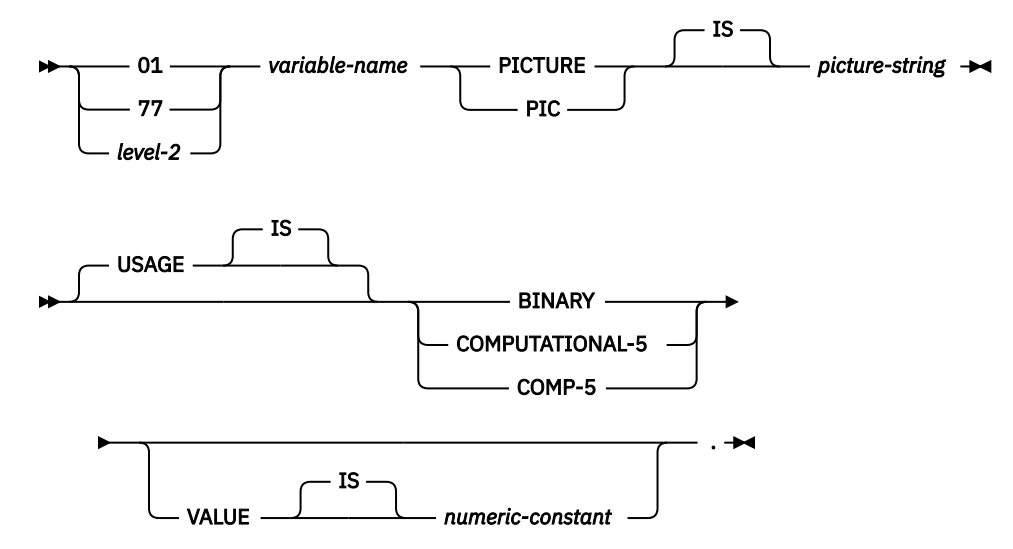

#### *Notes*

Π

• BINARY, COMPUTATIONAL-5, COMP-5, are equivalent. COMPUTATIONAL-5 and COMP-5 are IBM extensions that are not supported in ISO/ANS COBOL. The *picture-string* associated with these types must be either S9(4), S9999, S9(9), S999999999. S9(18) or S999999999999999999.

In Db2 for LUW, COMPUTATIONAL-5 or COMP-5 must be used.

• *level-2* indicates a COBOL level between 2 and 48.

The following figure shows the syntax for valid decimal host variable declarations.

#### **DECIMAL**

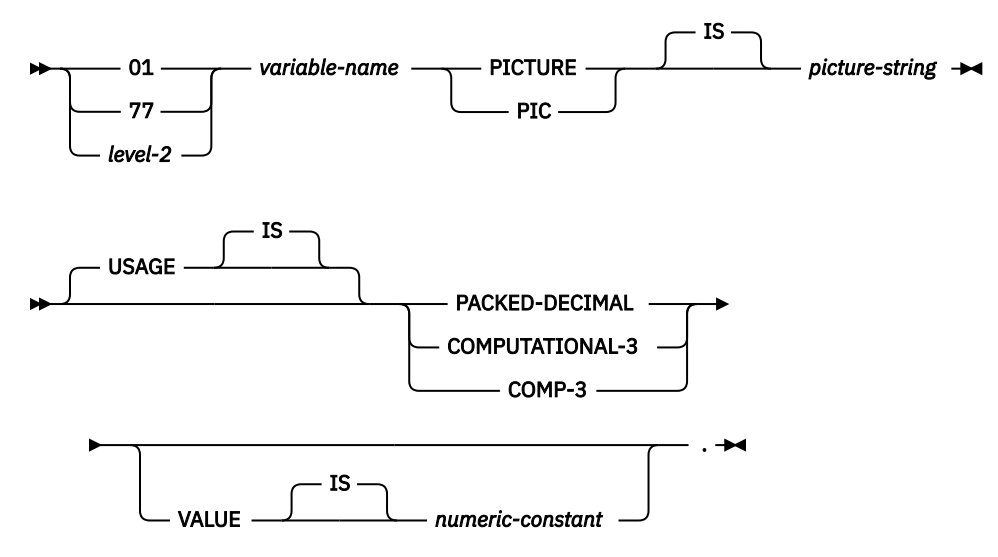

#### *Notes*

- PACKED-DECIMAL, COMPUTATIONAL-3, and COMP-3 are equivalent. COMPUTATIONAL-3 and COMP-3 are IBM extensions that are not supported in ISO/ANS COBOL. The *picture-string* associated with these types must have the form S9(i)V9(d) (or S9…9V9…9, with *i* and *d* instances of 9). ISO/ANSI COBOL restricts i + d to be less than or equal to 18.
- *level-2* indicates a COBOL level between 2 and 48.

The following figure shows the syntax for valid numeric host variable declarations.

#### **NUMERIC**

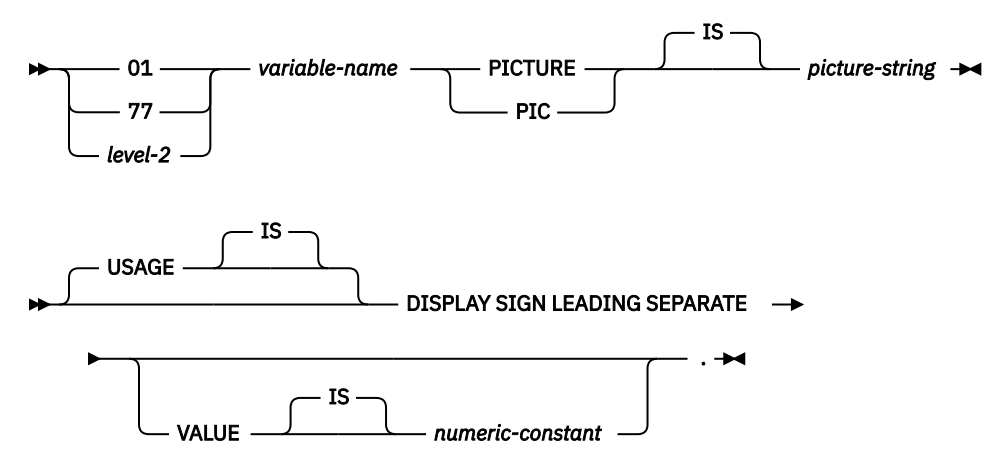

#### *Notes*

- The picture-string associated with SIGN LEADING SEPARATE must have the form S9(i)V9(d) (or S9… 9V9…9, with *i* and *d* instances of 9). ISO/ANSI COBOL restricts i + d to be less than or equal to 18. In Db2 for LUW, SIGN LEADING SEPARATE is not supported.
- *level-2* indicates a COBOL level between 2 and 48.

The following figure shows the syntax for valid floating-point host variable declarations.

#### **Floating point**

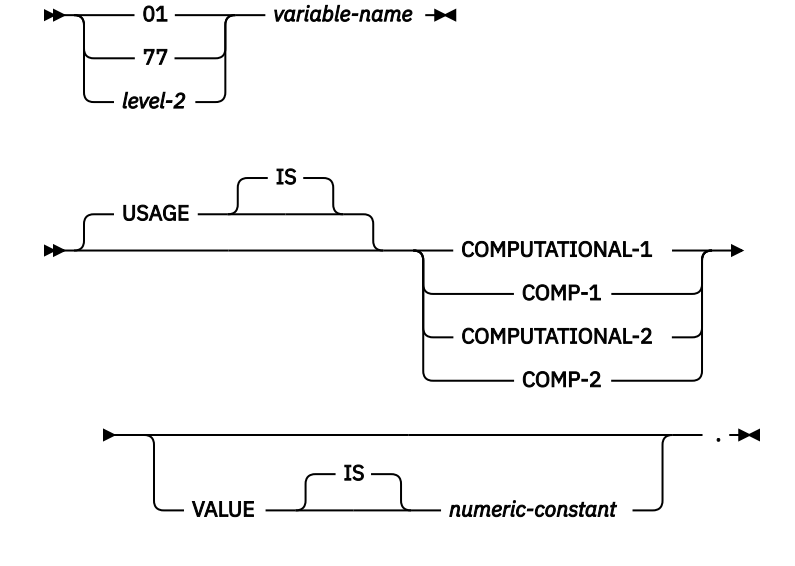

#### *Notes*

- COMPUTATIONAL-1 and COMP-1 are equivalent. COMPUTATIONAL-2 and COMP-2 are equivalent.
- *level-2* indicates a COBOL level between 2 and 48.

The following figure shows the syntax for other valid numeric host variable declarations.

#### **Other numeric**

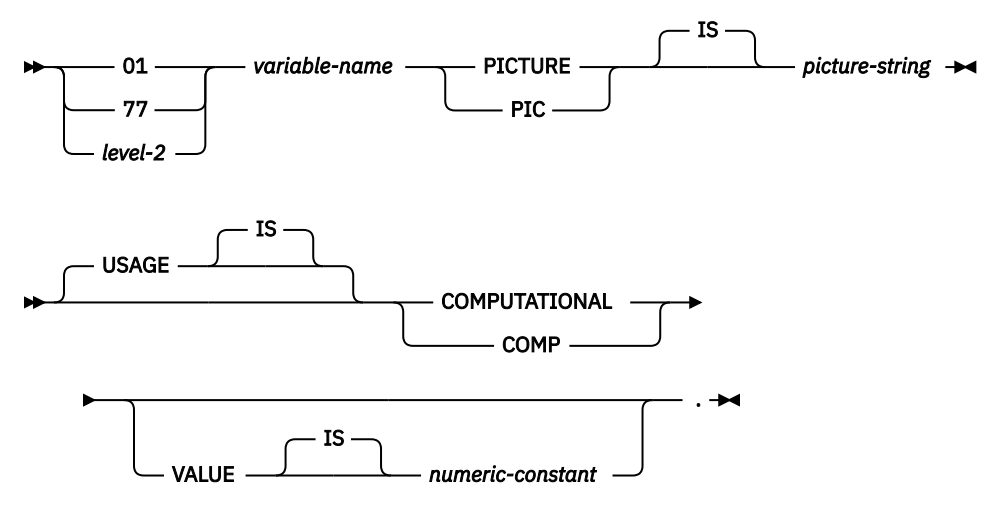

#### *Notes*

- COMPUTATIONAL and COMP are equivalent. The picture strings associated with these and the data types they represent are product-specific. Therefore, do not use COMP and COMPUTATIONAL in a portable application.
- *level-2* indicates a COBOL level between 2 and 48.

## **Character host variables (excluding CLOB)**

There are two valid non-LOB forms of character host variables:

- Fixed-Length Strings
- Varying-Length Strings

#### **Fixed-length character strings**

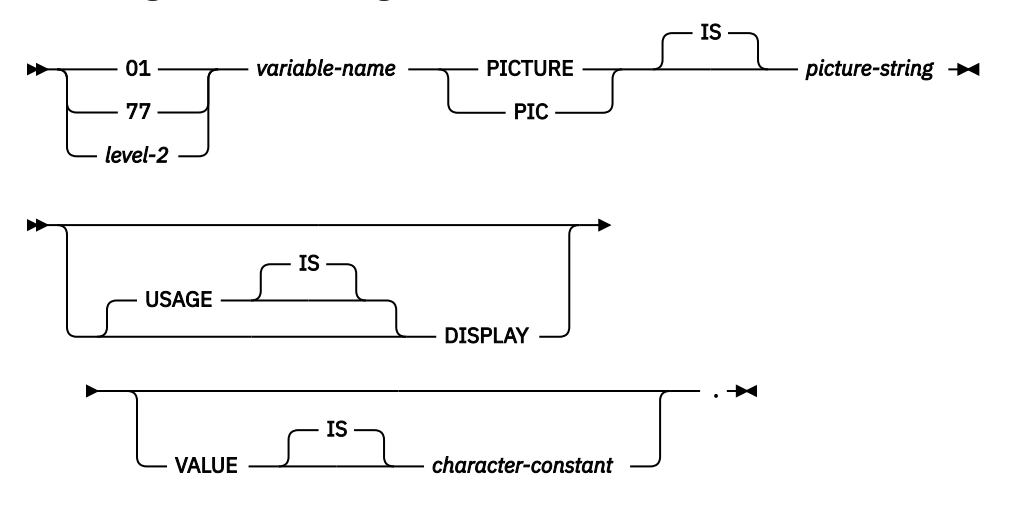

#### *Notes*

- The *picture-string* associated with this form must be X(*m*) (or XXX…X, with *m* instances of X). *m* must be no greater than the maximum length of CHAR. See [Table 67 on page 982](#page-997-0) for more information.
- *level-2* indicates a COBOL level between 2 and 48.

**Varying-length character strings**

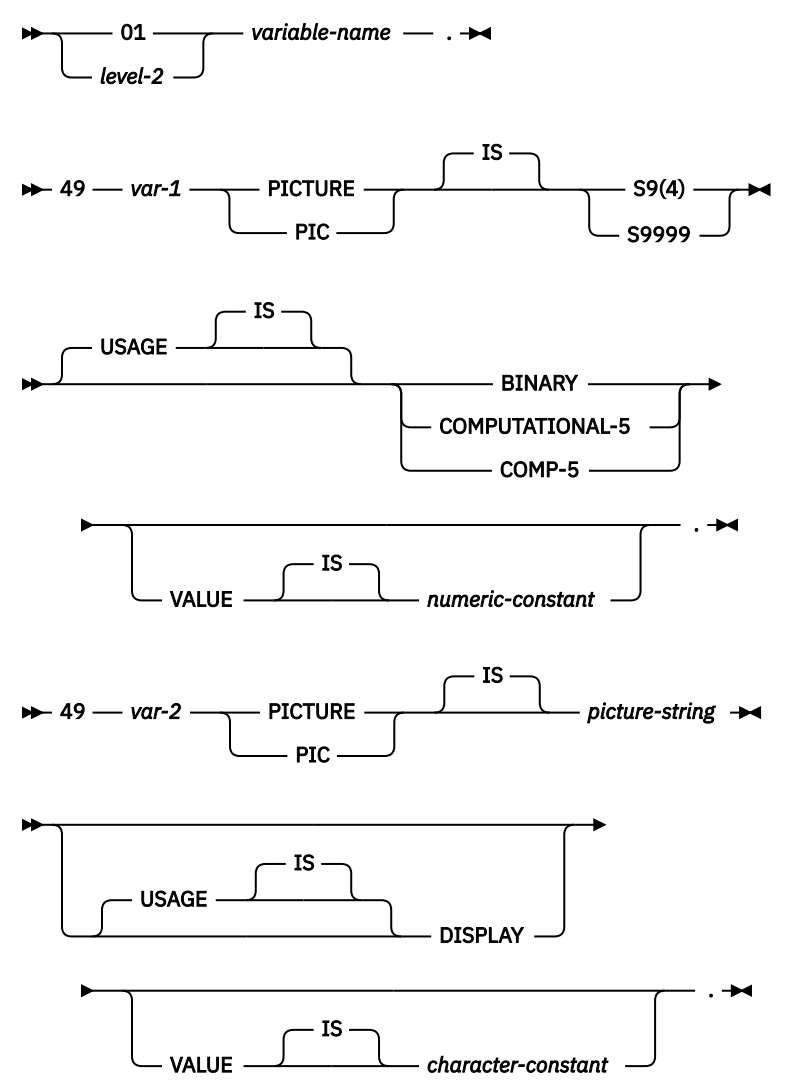

#### *Notes*

• The *picture-string* associated with this form must be X(m) (or XXX…X, with *m* instances of X). *m* can be no greater than the maximum length of VARCHAR. See [Table 67 on page 982](#page-997-0) for more information.

Note that the database manager will use the full size of the S9(4) variable even though ISO/ANSI COBOL only recognizes values up to 9999. This can cause data truncation errors when COBOL statements are being executed and may effectively limit the maximum length of variable-length character strings to 9999.

- *var-1* and *var-2* cannot be used as host variables.
- *level-2* indicates a COBOL level between 2 and 48.

### **Graphic host variables (excluding DBCLOB)**

There are two valid non-LOB forms for graphic host variables:

- Fixed-Length Strings
- Varying-Length Strings

#### **Fixed-length graphic strings**

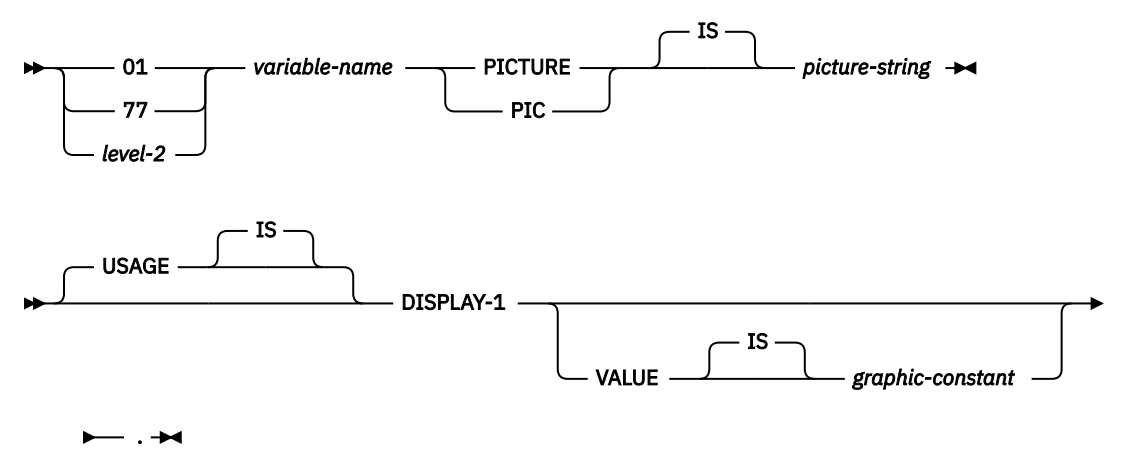

#### *Notes*

- The *picture-string* associated with this form must be G(*m*) (or GGG…G, with *m* instances of G), or N(*m*) (or NNN…N, with *m* instances of N). *m* must be no greater than the maximum length of GRAPHIC. See [Table 67 on page 982](#page-997-0) for more information.
- *level-2* indicates a COBOL level between 2 and 48.

#### **Varying-length graphic strings**

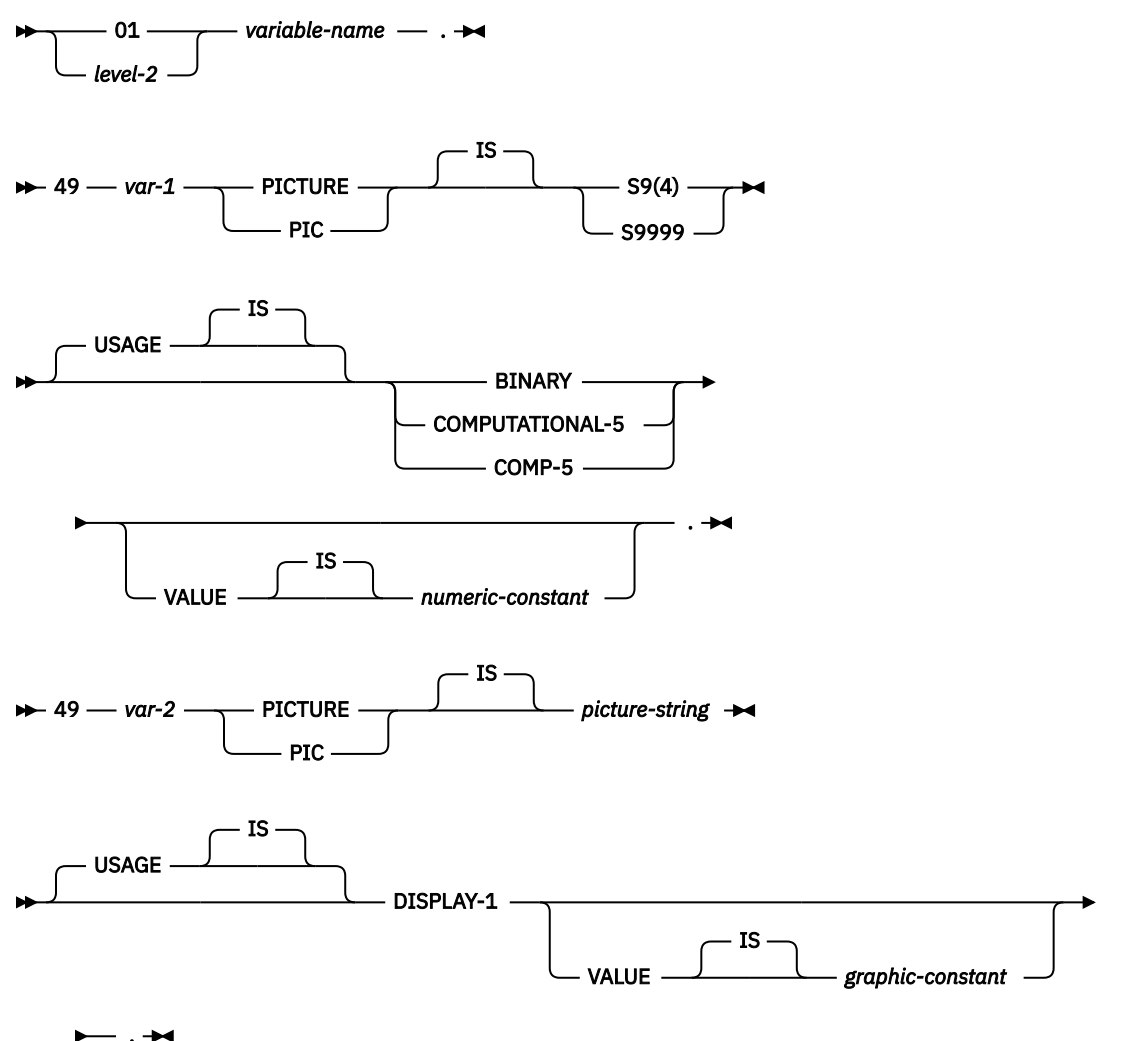

#### *Notes*

• The *picture-string* associated with this form must be G(*m*) (or GGG…G, with *m* instances of G), or N(*m*) (or NNN…N, with *m* instances of N). *m* must be no greater than the maximum length of VARGRAPHIC. See [Table 67 on page 982](#page-997-0) for more information.

Note that the database manager will use the full size of the S9(4) variable even though ISO/ANSI COBOL only recognizes values up to 9999. This can cause data truncation errors when COBOL statements are being executed and may effectively limit the maximum length of variable-length graphic strings to 9999.

- *var*-1 and *var*-2 cannot be used as host variables.
- *level-2* indicates a COBOL level between 2 and 48.

## **LOB host variables**

COBOL does not have variables that correspond to the SQL data types for LOBs (large objects). To define host variables that can be used with these data types, use the SQL TYPE IS clause. The SQL precompiler replaces this declaration with a COBOL language structure in the output source.

#### **LOB host variable**

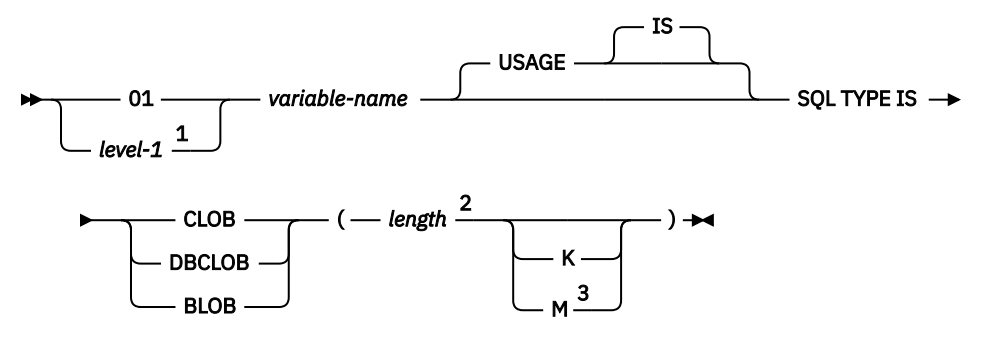

Notes:

<sup>1</sup> *level-1* indicates a COBOL level between 2 and 48.

<sup>2</sup> *length* must be an integer constant that is greater than 0 and no greater than the maximum length of CLOB. See [Table 67 on page 982](#page-997-0) for more information. The maximum value for *length* is further restricted if K or M or if DBCLOB is specified.

<sup>3</sup> K multiplies *length* by 1024. M multiplies *length* by 1 048 576.

### *Examples*

*Example 1:* The following declaration:

01 MY-CLOB USAGE IS SQL TYPE IS CLOB(125M).

Results in the generation of the following structure:

 01 MY-CLOB. 49 MY-CLOB-LENGTH PIC S9(9) COMP-5. 49 MY-CLOB-DATA PIC X(131072000).

*Example 2:* The following declaration:

01 MY-DBCLOB USAGE IS SQL TYPE IS DBCLOB(30000).

Results in the generation of the following structure:

```
 01 MY-DBCLOB.
    49 MY-DBCLOB-LENGTH PIC S9(9) COMP-5.
    49 MY-DBCLOB-DATA PIC G(30000) DISPLAY-1.
```
*Example 3:* The following declaration:

01 MY-BLOB USAGE IS SQL TYPE IS BLOB(2M).

Results in the generation of the following structure:

 01 MY-BLOB. 49 MY-BLOB-LENGTH PIC S9(9) COMP-5. 49 MY-BLOB-DATA PIC X(2097152).

### **LOB locators**

#### **LOB locator**

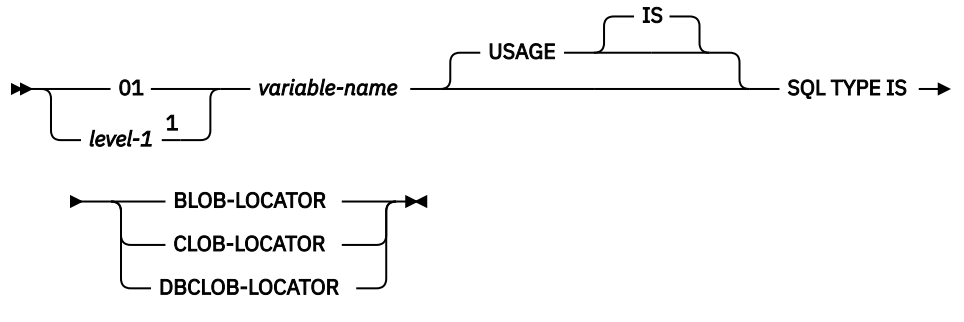

Notes:

<sup>1</sup> *level-1* indicates a COBOL level between 2 and 48.

### *Example*

The following declaration (other LOB locator types are similar):

01 MY-LOCATOR USAGE SQL TYPE IS BLOB-LOCATOR.

Results in the generation of the following declaration:

01 MY-LOCATOR PIC S9(9) COMP-5.

### **XML host variables**

COBOL does not have variables that correspond to the SQL data type for XML. To create host variables that can be used with this data type, use the SQL TYPE IS clause. The SQL precompiler replaces this declaration with a COBOL language structure in the output source member.

### **XML host variables**

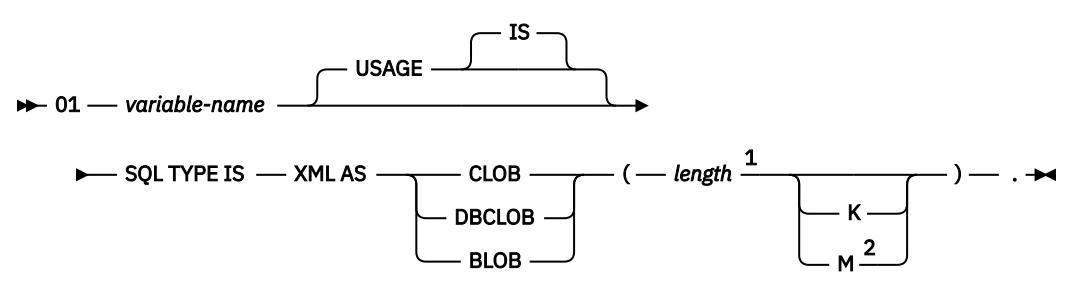

Notes:

<sup>1</sup> *length* must be an integer constant that is greater than 0 and no greater than 15,728,640 for a CLOB and 7,864,320 for a DBCLOB. The maximum value for *length* is further restricted if K or M <sup>2</sup> K multiplies *length* by 1024. M multiplies *length* by 1 048 576.

### **Examples**

The following declaration:

01 MY-XML SQL TYPE IS XML AS CLOB(5000).

Results in the generation of the following structure:

```
01 MY-XML.
    49 MY-XML-LENGTH PIC 9(9) BINARY.
    49 MY-XML-DATA PIC X(5000).
```
## **Indicator variables in COBOL**

An indicator variable is a two-byte integer (PIC S9(4) USAGE BINARY). On retrieval, an indicator variable is used to show whether its associated host variable has been assigned a null value. On assignment to a column, a negative indicator variable is used to assign a null value.

See ["References to host variables" on page 105](#page-120-0) for more information on the use of indicator variables.

Indicator variables are declared in the same way as host variables, and the declarations of the two can be mixed in any way that seems appropriate to the programmer.

#### *Example*

Given the statement:

```
 EXEC SQL FETCH CLS_CURSOR INTO
 :DAY-VAR :DAY-IND,
 :BGN-VAR :BGN-IND,
                     :END-VAR :END-IND
```
END-EXEC.

Variables can be declared as follows:

```
 EXEC SQL BEGIN DECLARE SECTION END-EXEC.
  77 CLS-CD PIC X(7).
 77 DAY-VAR PIC S9(4) BINARY.
 77 BGN-VAR PIC X(8).
 77 END-VAR PIC X(8).
 77 DAY-IND PIC S9(4) BINARY.
 77 BGN-IND PIC S9(4) BINARY.
 77 END-IND PIC S9(4) BINARY.
  EXEC SQL END DECLARE SECTION END-EXEC.
```
## **Declaring host structures in COBOL**

A COBOL host structure is a named set of host variables that is defined in the program's WORKING-STORAGE SECTION or LINKAGE SECTION. COBOL host structures have a maximum of two levels, even though the host structure might occur within a multilevel structure. One exception is the declaration of a varying-length character string, which must be level 49.

A host structure name can be a group name whose subordinate levels name elementary data items. In the following example, B is the name of a host structure consisting of the elementary items C1 and C2.

```
01 A
   02 B
    03 C1 PICTURE ...
    03 C2 PICTURE ...
```
When writing an SQL statement using a qualified host variable name (for example, to identify a field within a structure), use the name of the structure followed by a period and the name of the field. For example, specify B.C1 rather than C1 OF B or C1 IN B.

A host structure is considered complete if any of the following items are found:

• A COBOL item that must begin in area A

- Any SQL statement (except SQL INCLUDE).
- Any SQL statement within an included member.

Name all fields within a COBOL structure to avoid unexpected results that might result from using structures that contain FILLER.

The following figure shows the syntax for valid host structures.

#### **Host structures**

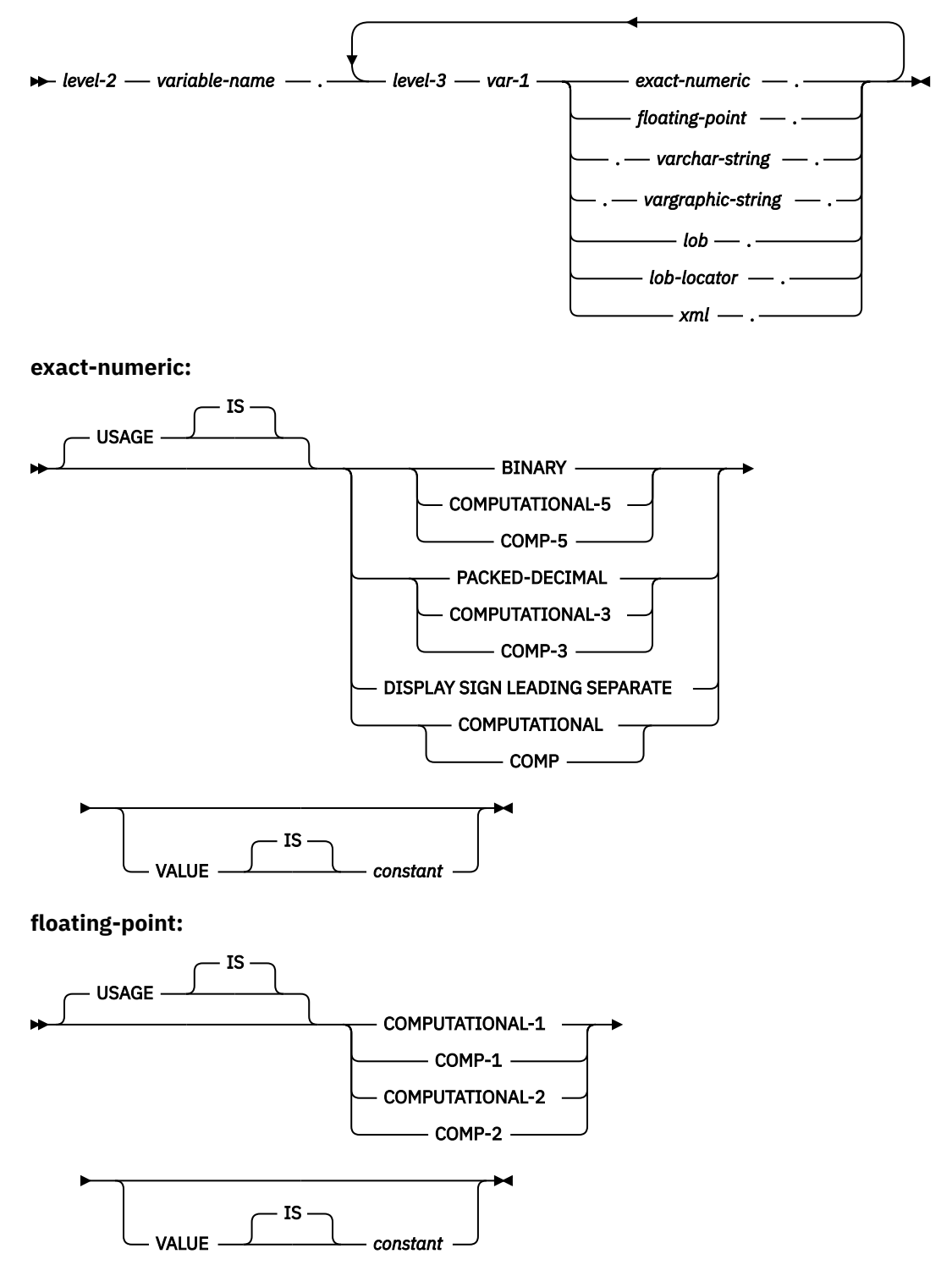

**varchar-string**

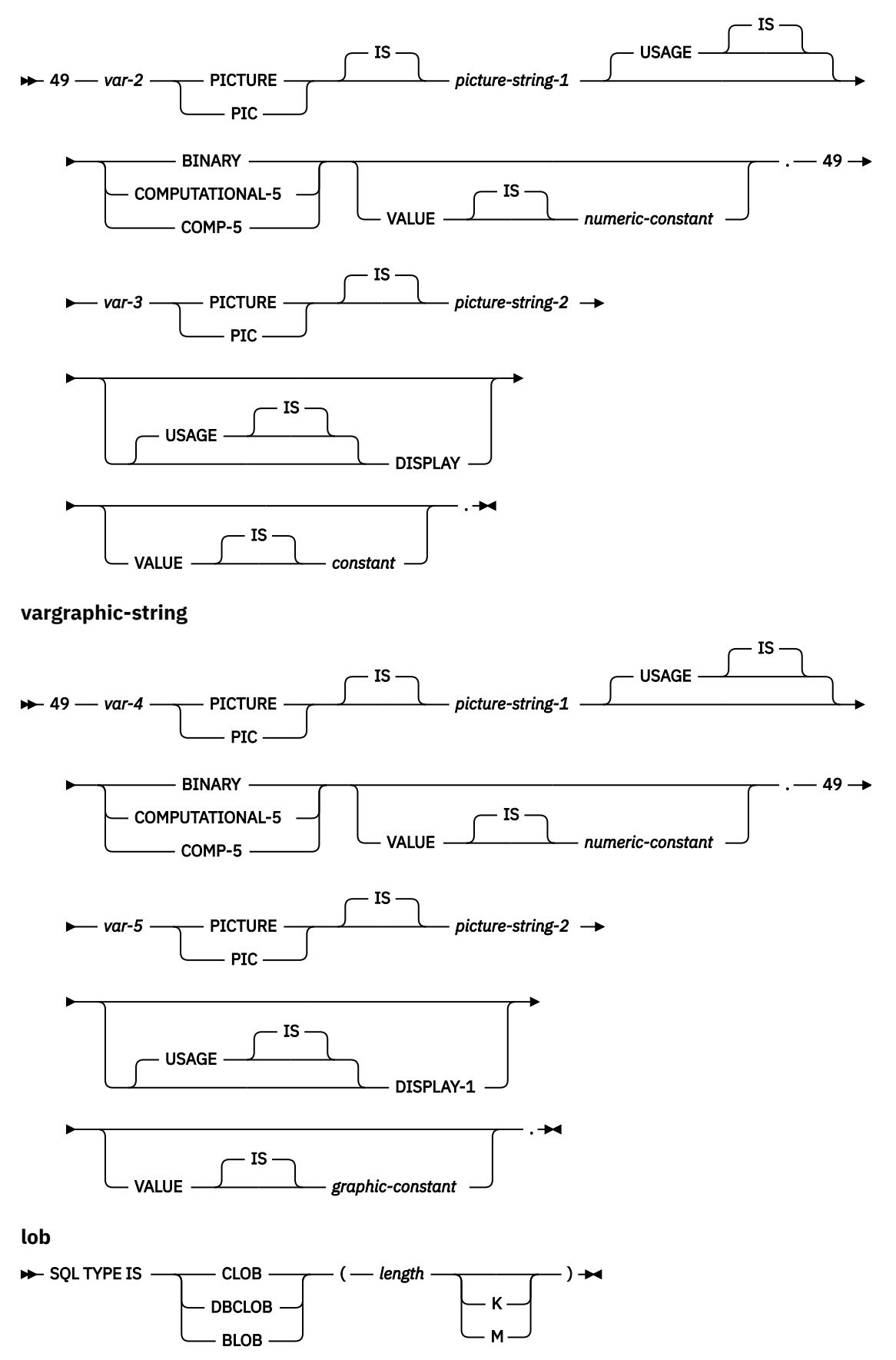

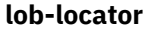

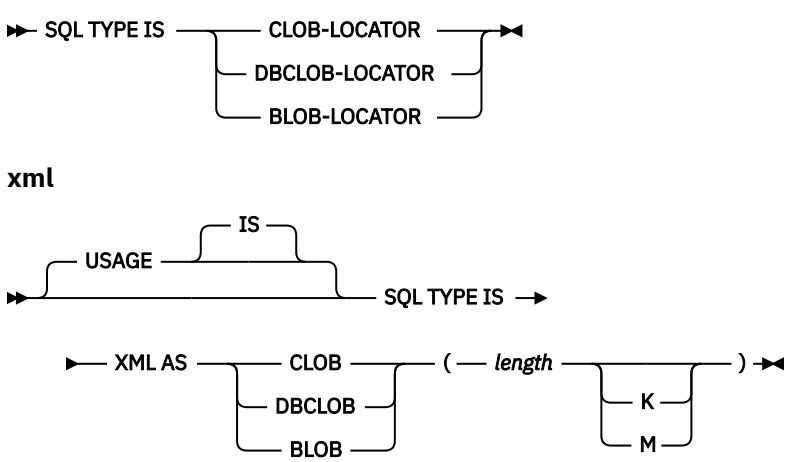

#### **Notes:**

Π

- *level-2* indicates a COBOL level between 1 and 47.
- *level-3* indicates a COBOL level between 2 and 48.
- In Db2 for LUW, COMP-5 must be used.

### **Host structure indicator array**

The following figure shows the syntax for valid indicator array declarations.

#### **Host structure indicator array**

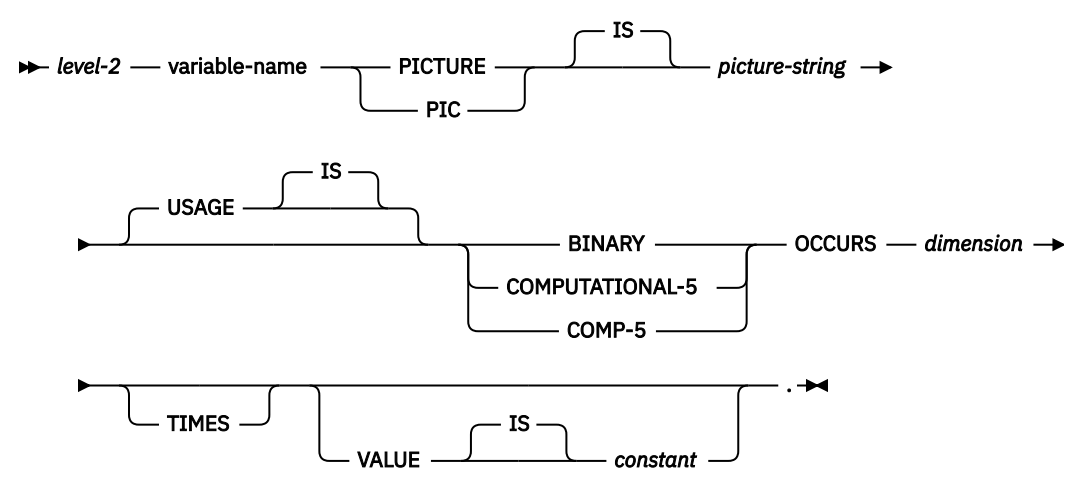

#### **Note:**

- 1. Dimension must be an integer between 1 and 32767.
- 2. *level-2* must be an integer between 2 and 48.
- 3. BINARY, COMPUTATIONAL-5, and COMP-5 are equivalent. COMPUTATIONAL-5 and COMP-5 are IBM extensions that are not supported in ISO/ANSI COBOL. The *picture-string* associated with these types must have the form S9(i) (or S9...9, with i instances of 9). i must be less than or equal to 4.

# **Determining equivalent SQL and COBOL data types**

The base SQLTYPE and SQLLEN of host variables are determined according to the following table. If a host variable appears with an indicator variable, the SQLTYPE is the base SQLTYPE plus one.

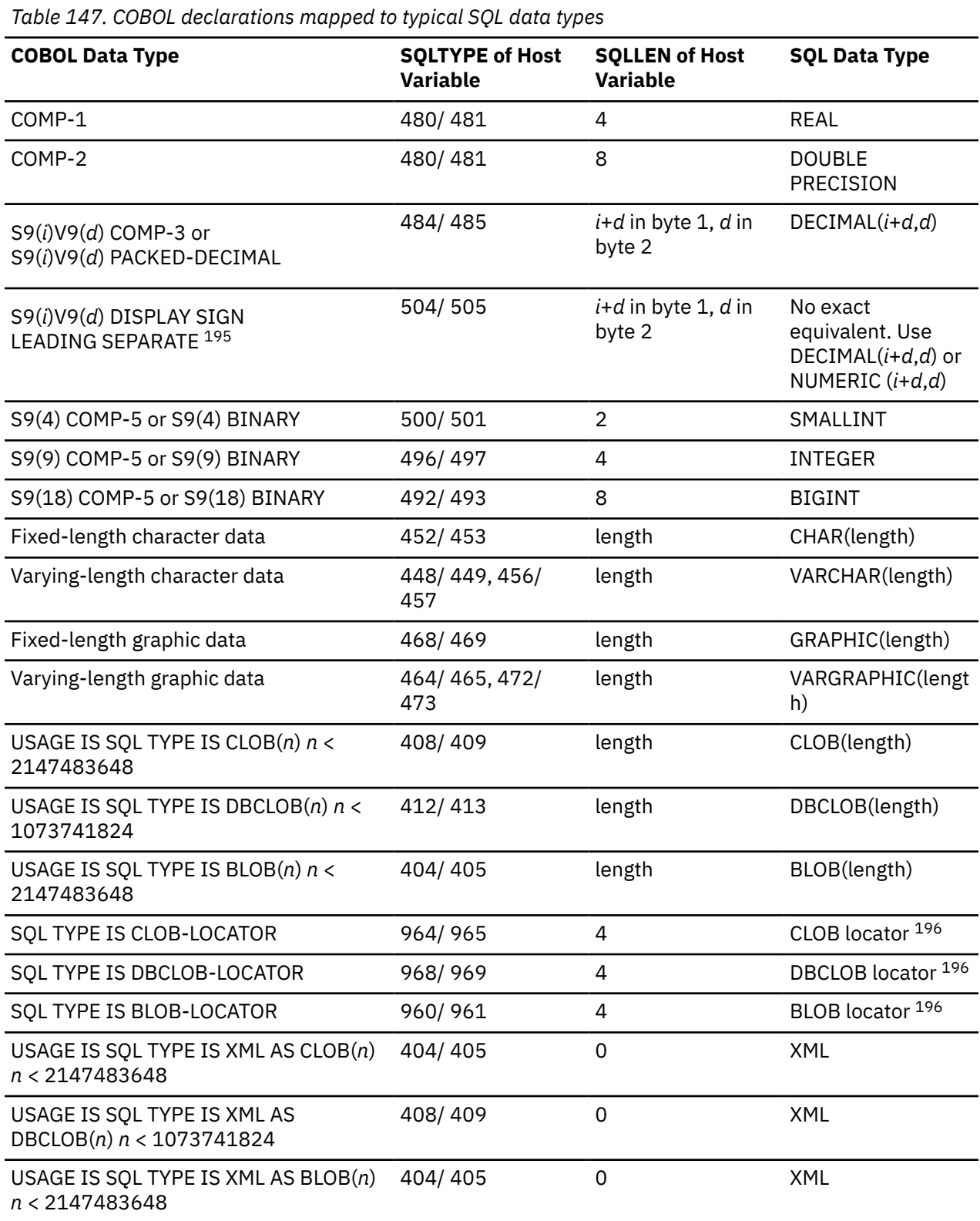

<sup>195</sup> In Db2 for LUW, DISPLAY SIGN LEADING SEPARATE is not supported.  $196$  Do not use this data type as a column type.

The following table can be used to determine the COBOL data type that is equivalent to a given SQL data type:

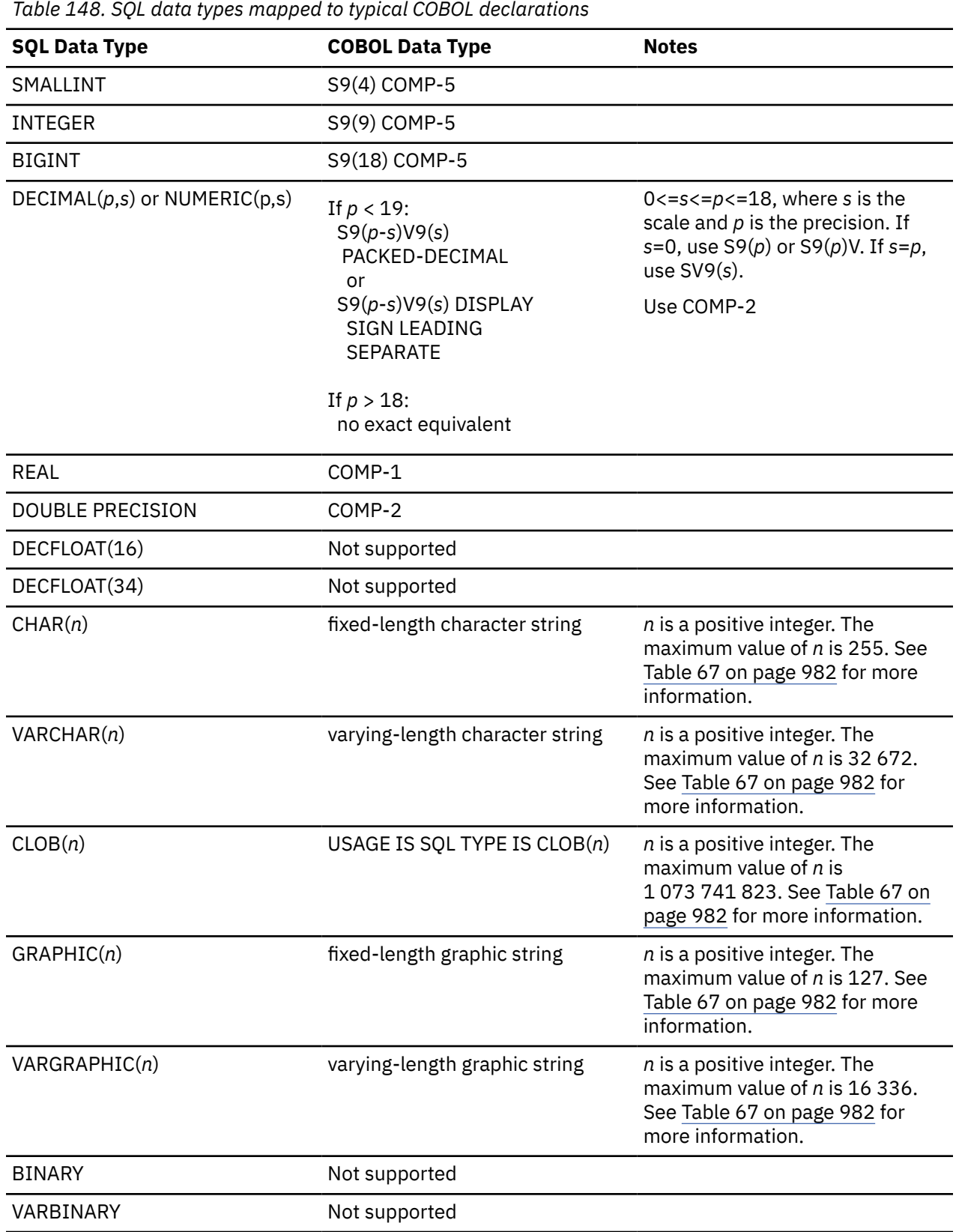

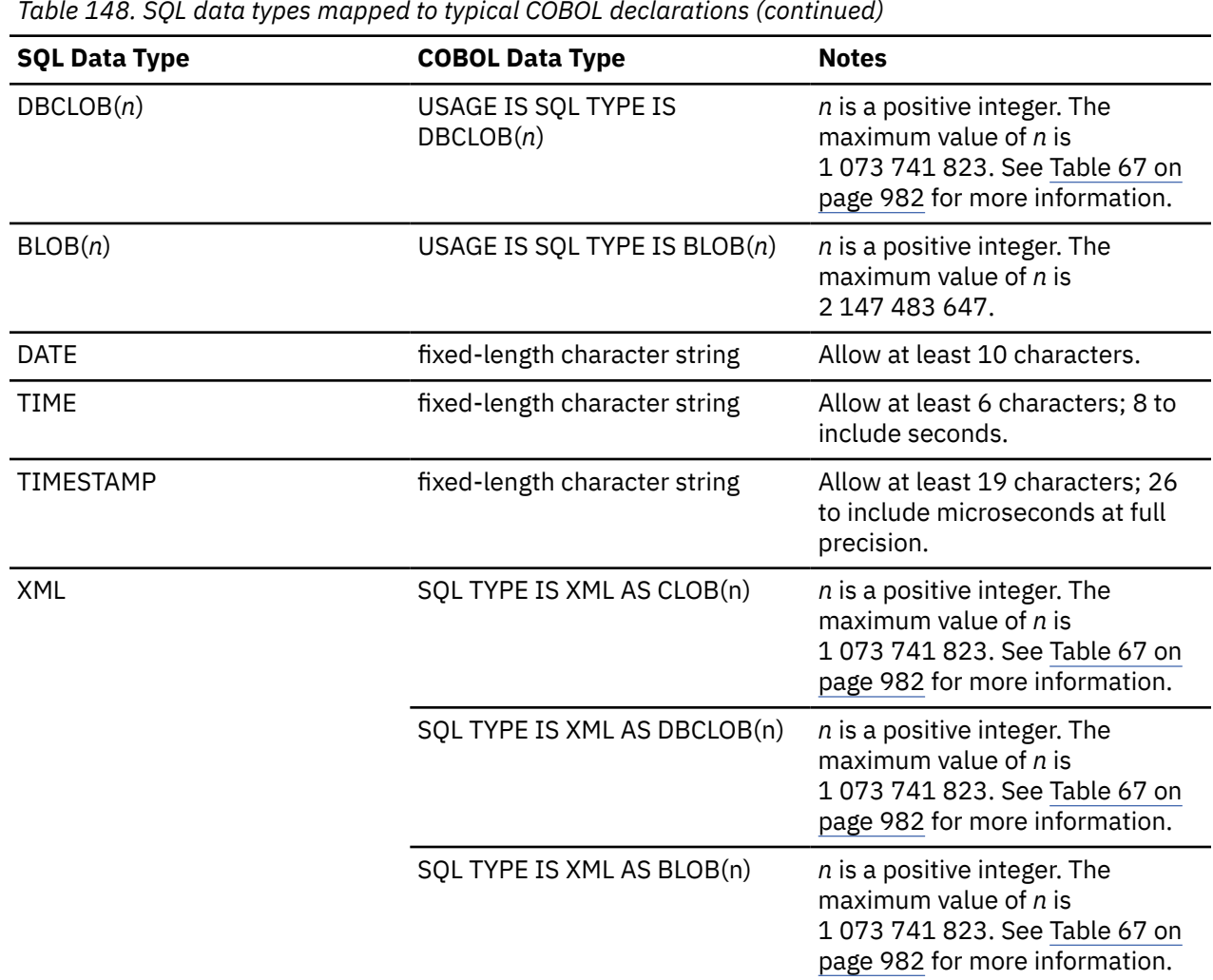

*Table 148. SQL data types mapped to typical COBOL declarations (continued)*

### **Notes on COBOL variable declaration and usage**

Any level 77 data description entry can be followed by one or more REDEFINES entries. However, the names in these entries cannot be used in SQL statements.

The COBOL declarations for SMALLINT, INTEGER, and BIGINT data types are expressed as a number of decimal digits. The database manager uses the full size of the integers and can place larger values in the host variable than would be allowed in the specified number of digits in the COBOL declaration. However, this can cause data truncation or size errors when COBOL statements are being executed. The size of numbers in the application must be within the declared number of digits.

# **Chapter 18. Coding SQL statements in Java applications**

Support for embedded static SQL in Java applications is commonly referred to as "SQLJ". This appendix also makes use of that term.

# **Defining the SQL communications area in Java**

A Java program containing SQL statements does not use any Java class corresponding to an SQLCA to inform an application of errors and warnings resulting from the execution of its contained SQL statements. Instead, Java programs are made aware of errors and warnings as described in ["Handling SQL errors and](#page-1156-0) [warnings in Java" on page 1141](#page-1156-0).

# **Defining SQL descriptor areas in Java**

A Java program containing SQL statements does not use any Java class corresponding to an SQLDA to associate the application's variables with the input and output parameters of its contained SQL statements. Due to the absence of an SQLDA, none of the SQL statements that include a USING DESCRIPTOR clause are able to specify that clause. Instead, Java programs directly embed host variables and expressions in the SQL statements as described in ["Using host variables and expressions in Java" on](#page-1150-0) [page 1135](#page-1150-0)

# **Embedding SQL statements in Java**

In a Java program, static SQL statements used for database access are contained in *SQLJ clauses*. SQLJ clauses containing SQL statements are called *executable clauses*. SQLJ clauses that result in declarations of Java classes needed by the executable clauses are called *declaration clauses*, and the classes that result are called *generated classes*.

An executable clause may appear anywhere in a program that a Java statement is permitted. An executable clause begins with the characters #sql, terminates with a semicolon (;), and contains an SQL statement enclosed in braces, {}. The SQL statement itself has no terminating character. An example executable clause is:

#sql {**DELETE FROM** EMPLOYEE};

A declaration clause may appear anywhere in a program that a Java class declaration is permitted. A declaration clause begins with the characters #sql, terminates with a semicolon (;), and contains information used in the generation of either an SQLJ database connection context class or an SQLJ iterator class. An example declaration clause is:

#sql public iterator DeptSummary (String, String, BigDecimal);

This clause results in the generation of a declaration of a public SQLJ iterator class named DeptSummary that fulfills part of the role a cursor declaration does in other application languages. In this example, an associated cursor would be one involving two character strings and a decimal value in that order.

Before any embedded SQL statements can be executed in an application program, code must be included to accomplish these tasks:

• Import the Java packages for SQLJ run-time support and the JDBC interfaces used by SQLJ.<sup>197</sup>

<sup>197</sup> SQLJ was designed to coexist with (and in many respects depend on) JDBC. A single application could create a JDBC connection and use that connection to execute dynamic SQL statements through JDBC and embedded static SQL through SQLJ.

- Load a JDBC driver.
- Connect to a data source by creating a connection context.
- Optionally, create an execution context.

To import the Java packages for SQLJ and JDBC, these lines are included in the application program:

import sqlj.runtime.\*; <br>import java.sql.\*; // JDBC interfaces  $import java.sql.*;$ 

To load the IBM Db2 Driver for JDBC and SQLJ, supported by Db2 for z/OS, Db2 for LUW, and Db2 for i, and register it with the java.sql.DriverManager, invoke Class.forName with a java.lang.String argument specifying "com.ibm.db2.jcc.DB2Driver".

For example:

```
 try
  \overline{z} Class.forName("com.ibm.db2.jcc.DB2Driver");
 }
   catch (ClassNotFoundException e)
\{ e.printStackTrace();
   }
```
Alternatively, there exist some platform-specific JDBC drivers.

When using any JDBC driver, the necessary contents of the CLASSPATH environmental variable will vary based on the platform and on the driver being used. For further information, see applicable product documentation.

A *connection context* specifies the data source each executable clause is to be executed against. This allows an application to direct individual SQL statements to distinct data sources. Connections contexts are described further in "Connecting to, and using a data source" on page 1132.

An *execution context* provides access to an executable clause's warning information and in the case of a CALL statement to a procedure's returned result sets. It also allows some attributes of a statement's execution to be controlled, such the maximum number or rows returned. The support provided for an execution context to control a statement's execution is platform specific. Further details regarding an execution context's use in returning warning information is provided in ["Handling SQL errors and warnings](#page-1156-0) [in Java" on page 1141](#page-1156-0).

In executable clauses, either or both connection contexts and execution contexts are explicitly specified by enclosing them in square brackets, [ ], following the #sql at the beginning of the embedded SQL statement. If both are specified, the connection context is listed first, followed by a comma, followed by the execution context.

### **Comments**

To include comments in an SQLJ program, use either Java comments or SQL comments.

- Java comments are denoted by /\* \*/ or //. Java comments can be used outside of SQLJ clauses, wherever the Java language permits them. Within an executable clause, Java comments can only be used in embedded host expressions.
- SQL comments (--) can be used in executable clauses, anywhere except in embedded host expressions.

# **Connecting to, and using a data source**

In an SQLJ application, a connection to a data source must be established *before* SQL statements can be executed. A connection to a data source is referred to as a connection context, each of which is an instance of a generated *connection context class* and is declared with a *connection declaration clause*.

## **Declaring a connection context**

A connection declaration clause may appear anywhere in a program that a Java class declaration is permitted.

#### **Syntax**

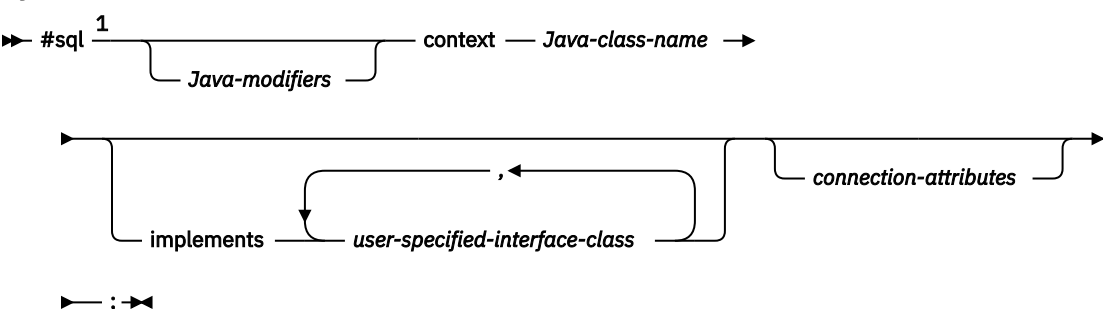

#### Notes:

 $1$  The Java programming language is case-sensitive and lower case is typically used for keywords. For that reason, unlike other SQL keywords, the keywords appearing in a connection context declaration clause are shown in lower case and must appear in the statement in lower case.

#### **connection-attributes**

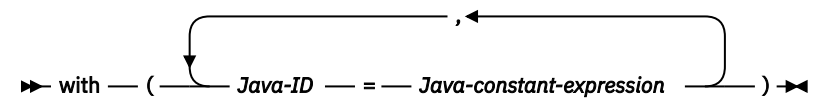

#### **Description**

#### *Java-modifiers*

Any modifiers that are valid for Java class declarations, such as static, public, private, or protected.

#### *Java-class-name*

Names the generated connection context. *Java-class-name* must be a valid Java identifier.

#### **implements**

The clause specifies one or more user-defined Java interfaces that this connection context implements. Each contained *user-specified-interface-class* must identify a valid Java interface according to Java's rules for use of interfaces.

#### **with**

Introduces a set of static attributes of the generated connection context class and the initial value of each such static attribute.

#### *Java-ID*

Names a user-defined static attribute of a generated connection context class. *Java-ID* must be a valid Java identifier. The value of *Java-constant-expression*, which supplies that attribute's initial value, is also user-defined.

### **Initiating and using a connection**

After a connection declaration clause has resulted in the generation of a connection context class and the appropriate JDBC driver has been registered with the DriverManager, to initiate a connection to a data source one of the following methods is used:

- Connection method 1:
	- 1. Invoke the constructor for the connection context class with the following arguments:  $198$ 
		- a java.lang.String that specifies the location name associated with the data source,

<sup>&</sup>lt;sup>198</sup> A connection context class has several different constructors. The following describes using only one of them. For further information see applicable product documentation.

– a boolean that specifies whether autoCommit is on or off for the connection.

In the case of the java.lang.String parameter, the general format of a database's location name (also known as its Universal Resource Locator (URL), or Uniform Resource Identifier (URI)) is jdbc:*subprotocol*:*subname*. Where subprotocol identifies a JDBC driver, and the format of subname is specific to that driver. However, in cases where a subname specifies the network address of the data source, it will generally have the format //hostname:port/subsubname. For further information on the value to specify for this parameter, see applicable product documentation.

For example, with Db2 for z/OS, to use the first method to set up connection context myConn to access data associated with location NEWYORK and to set autoCommit off, the following steps are taken. First, specify a connection declaration clause to generate a connection context class:

#sql context Ctx;

Then register a JDBC driver and invoke the constructor for generated class Ctx with arguments jdbc:db2:NEWYORK and false:

 Class.forName("com.ibm.db2.jcc.Db2Driver"); Ctx myConn=new Ctx("jdbc:db2:NEWYORK",false);

The subprotocol 'db2' identifies the IBM Db2 Driver for JDBC and SQLJ, and when used with z/OS, the driver subname specifies a location-name used to identify an instance of the database manager Db2 for z/OS.

- Connection method 2:
	- 1. Invoke the JDBC java.sql.DriverManager.getConnection method.<sup>199</sup> One form of java.sql.DriverManager.getConnection takes a single java.lang.String that specifies the location name associated with the data source. The invocation returns an instance of class java.sql.Connection, which represents a JDBC connection to that data source.
	- 2. For environments other than the CICS environment the default state of autoCommit for a JDBC connection is on. To disable autoCommit, invoke the setAutoCommit method on the Connection object with an argument of false.
	- 3. Invoke the constructor for the connection context class. For the argument of the constructor, use the JDBC Connection returned from java.sql.DriverManager.getConnection.

For example, with Db2 for z/OS, to use the second method to set up connection context myConn to access the data source associated with location NEWYORK with autoCommit off, execute a connection declaration clause to generate a connection context class:

#sql context Ctx;

Then register a JDBC driver, and invoke java.sql.Driver.getConnection with the argument jdbc:db2:NEWYORK, set autoCommit off for the connection, and invoke the constructor for class Ctx using the JDBC connection as the argument:

```
 Class.forName("com.ibm.db2.jcc.DB2Driver");
 Connection jdbcConn=DriverManager.getConnection("jdbc:db2:NEWYORK");
 jdbcConn.setAutoCommit(false);
 Ctx myConn=new Ctx(jdbcConn);
```
*Connection method 2* results in SQLJ and JDBC sharing the same connection, and is one that may be taken by an application needing both static and dynamic access to the same data source.

Once a connection context is established, to perform an SQL statement at a data source use one of the following two methods:

• Use an *explicit connection.*

<sup>199</sup> DriverManager.getConnection has several different signatures. The following describes using only one of them. For further information see applicable product documentation.

<span id="page-1150-0"></span>Specify a connection context, enclosed in square brackets, following the #sql. For example, the following executes an UPDATE statement at the data source associated with connection context myConn:

 #sql [myConn] {**UPDATE** DEPARTMENT **SET** MGRNO=:hvmgr **WHERE** DEPTNO=:hvdeptno};

• Use a *default connection.*

When an executable clause does not specify a connection context, a default connection context is used. SQLJ's default connection context is implemented by the class sqlj.runtime.ref.DefaultContext. An application's default connection can be set to a specified data source using the sqlj.runtime.ref.DefaultContext.setDefaultContext method, after which that connection will be used as if it had been explicitly specified by any executable clause that does not specify a connection context. Alternatively, if setDefaultContext is not used to override it the default connection will be to the default relational database.

Use of a default connection context is not recommended. The reasons are as follows. First, the default context is not fully specified by the applicable standards, for example its class name sqlj.runtime.ref.DefaultContext is not defined by standard, and any reference to it could result in nonportable applications. Second, the setDefaultContext method is implemented using a static variable which may cause difficulties for reentrant or multi-threaded applications. Use of explicit connections is considered safer.

# **Using host variables and expressions in Java**

Use of a host variable or an expression in embedded SQL is similar to using those variables or expressions in any Java statement, and all of the rules for a Java variable being in scope and declared before it is used apply. There is no requirement that a host variable appear in a declare section and SQLJ supports neither the BEGIN DECLARE SECTION nor the END DECLARE SECTION statements.

#### **Syntax**

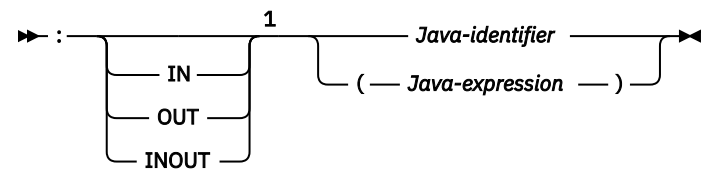

Notes:

 $1$  The Java programming language is case-sensitive and lower case is typically used for keywords. However, keywords used in embedding a host variable or expression, and outside the expression's embedded *Java-expression*, are considered SQL keywords. These keywords are shown in upper case and able to appear in the statement in any mix of upper or lower case.

In an executable clause a simple variable can be referenced by preceding it with a colon (:). A Java expression can be used by enclosing it in parentheses, '()', and preceding the left parenthesis with a colon. For example to update the yearly bonus of the employee identified by the host variable empID, based on an expression involving the host variable yearsEmployed, one might use:

```
 #sql {UPDATE EMPLOYEE
       SET BONUS=:(((int) yearsEmployed/5)*500) WHERE EMPNO=:empID};
```
The expression '((int) yearsEmployed/5)\*500' is evaluated with Java's rules for rounding and truncation, and including any side effects that would occur had it appeared outside of an executable clause (for example, had it been '((int) yearsEmployed++/5)\*500', yearsEmployed would have been incremented following its use), and the expression's result is the value assigned to BONUS. Note that use of an array is treated as use of an expression, and must be enclosed in parentheses. In other words, if 'hArray' is a Java array object then ':hArray[5]' is not properly formed and must instead be specified as ':(hArray[5])'

When invoking a procedure, it may be necessary to indicate whether a host variable or expression represents an IN, OUT, or INOUT parameter, i.e., to specify a parameter's *parameter mode*. This is done by following the introductory colon with the appropriate IN, OUT, or INOUT keyword. If not specified, the parameter mode is assumed to be IN. Parameter modes must be correct for each parameter of the procedure invoked or the necessary code will not be generated to, for example, assign the value of an OUT parameter to its target host variable. Outside a CALL statement, parameter mode has little meaning. If specified for an input value, then IN may be specified. If parameter mode is specified in a situation where output is involved, for example the INTO portion of a FETCH statement, then OUT may be specified.

# **Using SQLJ iterators to retrieve rows from a result table**

The SQLJ equivalent of a cursor is an *SQLJ iterator*. An SQLJ iterator is defined using an *iterator declaration clause*. An SQLJ iterator is either a *positioned iterator* or a *named iterator*. All iterator declaration clauses specify:

- information for its generated Java class declaration, such as whether the iterator is public<sup>200</sup> or static
- a set of static attributes, in an *iterator-attributes* clause, such as whether the iterator is holdable or whether columns of its underlying table or view can be updated
- a list of Java data types, and in the case of a named iterator the names of the accessor methods to be used to access the columns of the underlying cursor.

As explained in the next sections, whether the named or positioned type of SQLJ iterator is chosen impacts both how an iterator is declared and how an iterator is used.

# **Declaring iterators**

An iterator declaration clause may appear anywhere in a program that a Java class declaration is permitted.

#### **Syntax**

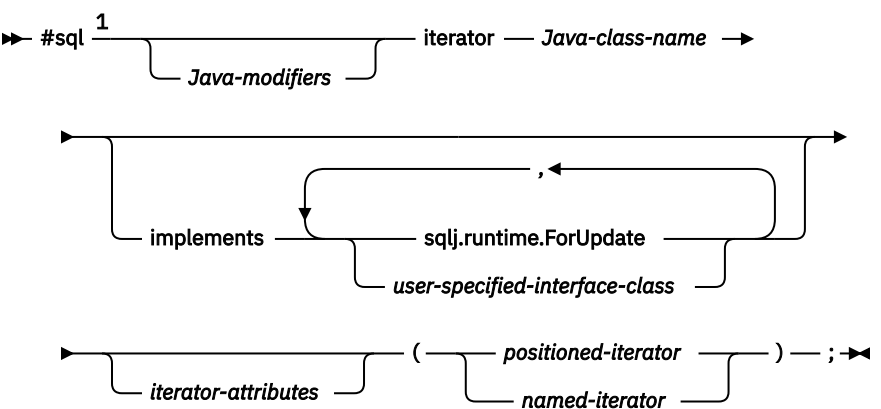

Notes:

 $1$  The Java programming language is case-sensitive and lower case is typically used for keywords. For that reason, unlike other SQL keywords, the keywords appearing in an iterator declaration clause are shown in lower case and must appear in the statement in lower case.

#### **iterator-attributes**

<sup>200</sup> Iterators must be public when an *iterator-attributes* clause is specified.
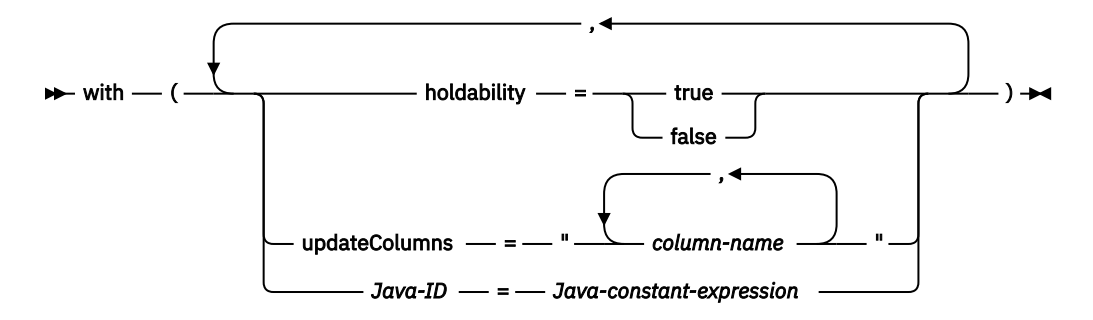

**positioned-iterator**

, *Java-data-type*

#### **named-iterator**

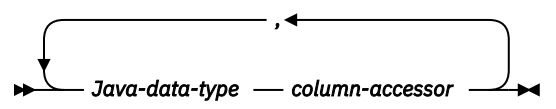

### **Description**

#### *Java-modifiers*

Any modifiers that are valid for Java class declarations, such as static, public, private, or protected.

### *Java-class-name*

Names the generated iterator class. *Java-class-name* must be a valid Java identifier.

#### **implements**

The implements clause specifies one or more user-defined Java interfaces, or the SQLJ interface sqlj.runtime.ForUpdate, that this iterator supports.

Each contained *user-specified-interface-class* must identify a valid Java interface according to Java's rules for use of interfaces. The iterator must be declared to implement at least the SQLJ interface sqlj.runtime.ForUpdate if it is to be referenced in a positioned UPDATE or positioned DELETE operation.

#### **with**

Introduces a set of static attributes of the generated iterator class and the initial value of each such static attribute.

### **holdability**

Specifies a Java boolean value that indicates whether an iterator keeps its position in a table after a COMMIT statement is executed.

### **updateColumns**

Lists the *column-name*s of the underlying table or view allowed to be modified when the iterator is used in a positioned UPDATE statement. The value for updateColumns is a Java String literal containing column names, separated by commas.

If updateColumns is specified in a with element of an iterator declaration clause, the iterator declaration clause must contain an implements clause that includes sqlj.runtime.ForUpdate.

### *Java-ID*

Names a user-defined static attribute of a generated iterator class. *Java-ID* must be a valid Java identifier. The value of *Java-constant-expression*, which supplies that attribute's initial value, is also user-defined.

### *positioned-iterator*

Specifies a list of one or more Java data types. These data types describe the columns of the result table, in left-to-right order.

### *Java-data-type*

The Java data type of a column of the result table of a positioned iterator.

### *named-iterator*

Specifies a list of one or more Java data types and Java accessor method identifiers.

### *Java-data-type*

The Java data type of a column of the result table of the named iterator, and the result data type of the accessor method for that column.

### *column-accessor*

Names an accessor method for a column of the result table of the named iterator class. *columnaccessor* must be a valid Java identifier.

### **Using positioned iterators to retrieve rows from a result table**

A positioned iterator is the type most like a cursor in non-Java applications. The columns of a positioned iterator correspond to the columns of the result table, in left-to-right order. If an iterator declaration clause contains two or more data type declarations, the first corresponds to the first column in the result table, the second to the second column in the result table, and so on.

When an iterator declaration clause for a positioned iterator is encountered, it is replaced with a generated *positioned iterator class* with the name specified in the iterator declaration clause. An object of the positioned iterator's class can then be used to fetch rows from a result table.

For example, suppose rows are to be retrieved from a result table containing the values of the LASTNAME and HIREDATE columns of the table EMPLOYEE. A positioned iterator class is first declared with two columns of the appropriate data types, see ["Determining equivalent SQL and Java data types" on page](#page-1157-0) [1142](#page-1157-0) for additional information. The following declares the class ByPos, whose first column is of class String, and second of JDBC-defined class java.sql.Date. It then declares positer to be object of the ByPos class:

```
 #sql iterator ByPos(String,java.sql.Date);
 ByPos positer;
```
To use an iterator, an *assignment clause* assigns the result table from a SELECT statement to an instance of an iterator class. Figure 14 on page 1138 shows how positer can be used to retrieve the result table rows.

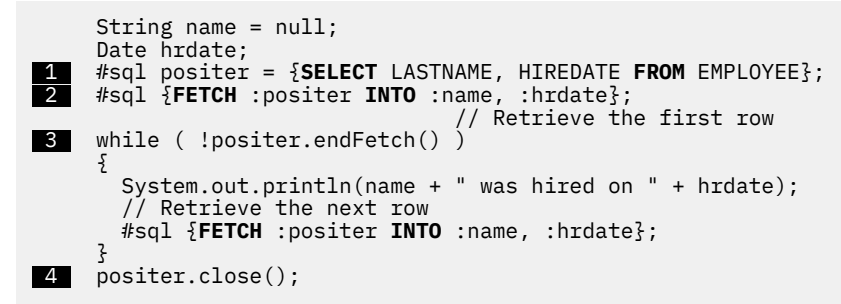

*Figure 14. Retrieving rows using a positioned iterator*

Notes to Figure 14 on page 1138:

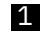

 1 This executable clause performs the SELECT statement, constructs an iterator object containing the result table for the SELECT, and assigns the iterator object to variable positer. In the terminology of other language embeddings this statement performs the functions of both the DECLARE CURSOR and the OPEN statements.

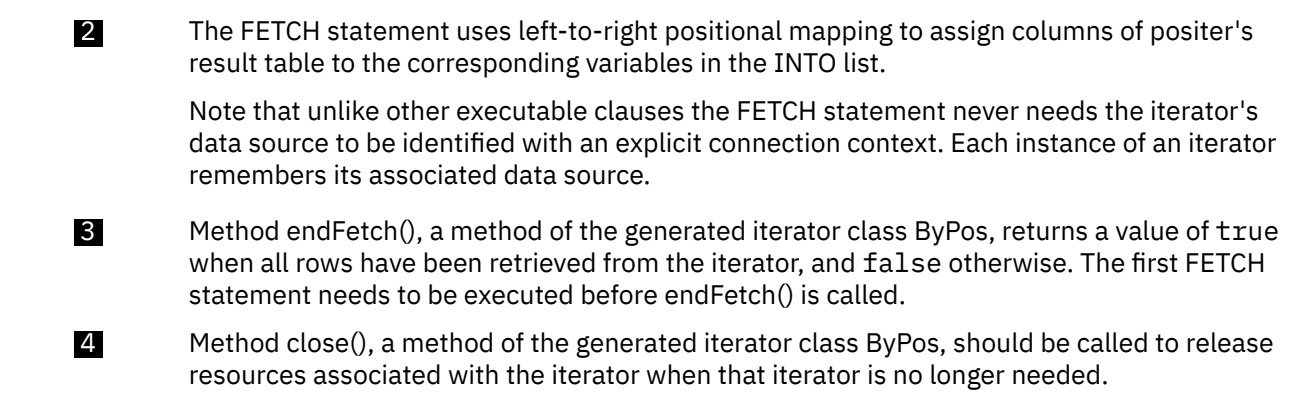

### **Using named iterators to retrieve rows from a result table**

Using named iterators is an alternative way to select rows from a result table. When a named iterator is declared, names are specified that match those of a result table's columns.

When an iterator declaration clause for a named iterator is encountered, it is replaced with a generated *named iterator class* with the name specified in the iterator declaration clause. That generated class includes an accessor method for each column in the iterator declaration clause. The accessor method's name is the name of the column specified in the iterator declaration clause, and its result data type is the data type of the associated column in that clause. As with all Java identifiers an accessor method's name is case sensitive. However, while the accessor method's name is case sensitive, an accessor method's name and a result table column name that differ only in case are considered to be matching names.

The following iterator declaration clause generates the named iterator class ByName, which includes two accessor methods. Those accessor methods are LastName() returning values of class java.lang.String, and HireDate() returning values of class java.sql.Date. Then nameiter is declared to be an object of the ByName class:

```
 #sql iterator ByName(String LastName, java.sql.Date HireDate);
 ByName nameiter;
```
To use an iterator, an assignment clause assigns the result table from a SELECT statement to an instance of an iterator class. Figure 15 on page 1139 shows how nameiter could be used to retrieve rows from a result table containing values of the LASTNAME and HIREDATE columns of the EMPLOYEE table.

```
 1  #sql nameiter={SELECT LASTNAME, HIREDATE FROM EMPLOYEE};
    while (nameiter.next())
      {
       System.out.println( nameiter.LastName() +
                           " was hired on " + nameiter.HireDate());
 }
 3  nameiter.close();
```
*Figure 15. Retrieving rows using a named iterator*

Notes to Figure 15 on page 1139:

- 1 This executable clause performs the SELECT statement, constructs an iterator object containing the result table for the SELECT, and assigns the iterator object to variable nameiter. In the terminology of other language embeddings this statement performs the functions of both the DECLARE CURSOR and the OPEN statements.
- **2** Method next(), a method of the generated class ByName, replaces the FETCH statement of positioned iterators. It advances the iterator to successive rows of the result set. next returns a value of true when a next row is available, and a value of false when all rows have been fetched.
- 3 Method close(), a method of the generated iterator class ByName, should be called to release resources associated with the iterator when that iterator is no longer needed.

The names of a named iterator's accessor methods must be valid Java identifiers. The names must also match the column names in the result table from which the iterator retrieves its rows. If a SELECT statement that will be assigned to a named iterator involves columns that either have no names or whose names might not be valid Java identifiers, the SQL AS clauses can be used to give columns of the result table acceptable names.

For example, suppose a named iterator is to be used to retrieve the rows specified by this statement:

SELECT PUBLIC FROM GOODTABLE

The iterator column name must match the column name of the result table, but a name of public cannot be specified because public is a reserved Java keyword. This leaves one of two choices. First, because Java is case sensitive, the iterator could declare that a name such as puBlic, or PUBlic, or PUBLIC be given to the PUBLIC column, or an AS clause could be used to rename PUBLIC to a Java identifier that is not similar to a keyword. For example:

SELECT PUBLIC AS IS\_PUBLIC FROM GOODTABLE

A named iterator with a column name that is a valid Java identifier and matches the column name of the result table can then be declared:

 #sql iterator ByName(String is\_public); ByName nameiter;

And nameiter could then be used as the target of an assignment clause:

#sql nameiter={SELECT PUBLIC AS IS\_PUBLIC FROM GOODTABLE};

## **Using iterators for positioned update and delete operations**

When declaring an iterator that will be used in a positioned UPDATE or DELETE statement, an SQLJ *implements clause* is used to specify that the iterator implements the sq1; runtime. For Update interface. The iterator must also be declared as public. For example, suppose instances of iterator class ByPos are to be used in a positioned DELETE statement. The declaration would be:

```
 #sql public iterator ByPos(String) implements sqlj.runtime.ForUpdate
   with(updateColumns="EMPNO");
```
Because the iterator is public but not static Java requires that it either be declared in a different source file, or be declared as a nested class. To use the iterator when it is declared in a different source file:

- 1. Import the generated iterator class.
- 2. Declare an instance of the generated iterator class.
- 3. Assign the SELECT statement associated with the positioned UPDATE or DELETE to the iterator instance.
- 4. Execute positioned UPDATE or DELETE statements using the iterator.

After the iterator is created, any application that has addressability to the iterator and imports the generated class can retrieve data and execute positioned UPDATE or DELETE statements using the iterator. The authorization ID under which a positioned UPDATE or DELETE statement executes is the authorization ID under which the Db2 package containing the UPDATE or DELETE executes.

For example, consider the named iterator UpdByName declared in the following example.

```
 #sql public iterator UpdByName(String EMPNO, BigDecimal SALARY)
   implements sqlj.runtime.ForUpdate
 with(updateColumns="SALARY");
```
To use UpdByName for a positioned UPDATE in another file, execute statements like those in [Figure 16 on](#page-1156-0) [page 1141](#page-1156-0).

```
1 import UpdByName;
: 100 minutes
: 100 minutes
     {
      UpdByName upditer; // Declare object of UpdByName class
String enum;<br>#sql upditer#
      #sql upditer = {SELECT EMPNO, SALARY FROM EMPLOYEE
 WHERE WORKDEPT='D11'};
      while (upditer.next())
       {
 enum = upditer.EMPNO(); // Get value from result table
4 #sql {UPDATE EMPLOYEE SET SALARY=SALARY*1.05 WHERE CURRENT OF :upditer};
                                 // Update row where cursor is positioned
       System.out.println("Updating row for " + enum);
 }
      upditer.close(); <br>#sql {COMMIT}; // Commit the changes
                                // Commit the changes
     }
```
*Figure 16. Updating rows using a positioned iterator*

Notes to Figure 16 on page 1141:

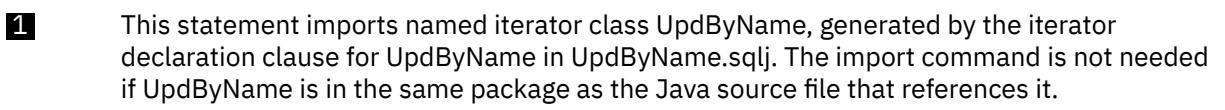

**2** This executable clause performs the SELECT statement, constructs an iterator object containing the result table for the SELECT, and assigns the iterator object to variable upditer.

**3** This statement positions the iterator to the next row to be updated.

4 This executable clause performs the positioned UPDATE.

## **Handling SQL errors and warnings in Java**

A Java program containing SQL statements does not use an SQLCA or support the WHENEVER statement. SQLJ throws an Exception of the JDBC-defined class java.sql.SQLException whenever an SQL statement returns an error. To handle SQL errors, import java.sql.SQLException and use the Java language try/catch blocks to modify program flow when an SQL error is returned. After an exception is caught, the SQLException's getErrorCode method can be used to retrieve a return code and its getSQLState method to retrieve SQLSTATE values. For example, the following SELECT INTO statement would fail and an SQLException would be thrown if more than one row exists for the employee whose EMPNO is '000010':

```
 try
\{ #sql {SELECT LASTNAME INTO :empname
     FROM EMPLOYEE WHERE EMPNO='000010'};
 }
 catch(SQLException e)
\overline{\mathcal{E}} System.out.println("SQLSTATE returned: " + e.getSQLState());
 }
```
Unlike errors, warnings returned by SQL do not result in SQLExceptions. The handling of warnings depends on whether the warning is associated with an executable clause or with an SQLJ iterator. In either case, first import java.sql.SQLWarning.

To check for a warning associated with an executable clause, after the clause is executed invoke the getWarnings method against the execution context associated with that clause. getWarnings returns the first warning an SQL statement generates. Subsequent warnings are chained to the first SQLWarning. An execution context can either be explicitly specified in the embedded SQL statement or accessed from the connection context associated with the statement. The following example retrieves an SQLWarning, with execution context ExecCtx specified explicitly:

```
 ExecutionContext ExecCtx = new ExecutionContext();
 #sql [ExecCtx] {SELECT LASTNAME INTO :empname
```

```
 FROM EMPLOYEE WHERE EMPNO='000010'};
 SQLWarning sqlWarn = ExecCtx.getWarnings();
 if (sqlWarn != null)
    System.out.println("SQLWarning " + sqlWarn);
```
Alternatively, to access the execution context associated with connection context myConn:

```
 #sql [myConn] {SELECT LASTNAME INTO :empname
     FROM EMPLOYEE WHERE EMPNO='000010'};
 ExecutionContext ExecCtx = myConn.getExecutionContext();
SQLWarning sqlWarn = ExecCtx.getWarnings();
 if (sqlWarn != null)
    System.out.println("SQLWarning " + sqlWarn);
```
To check for a warning associated with an SQLJ iterator, invoke the generated iterator class's getWarnings method against the iterator. To be aware of all warnings, it is necessary for the getWarnings method to be invoked following each fetch operation. The overhead of those invocations should be weighed against the possible benefit of knowing a warning has been reported. It may be useful to test for warnings only if there is corrective action that an application will take following a warning. In that case, then if, for example, an SQLJ iterator has been declared:

#sql positer =  ${SSELECT}$  LASTNAME, SALARY FROM EMPLOYEE};

Then an application could test for warnings as shown in the following:

```
 #sql {FETCH :positer INTO :name, :sal};
  while ( !positer.endFetch() )
  {
    SQLWarning sqlWarn = positer.getWarnings();
    if (sqlWarn != null)
 System.out.println("SQLWarning " + sqlWarn);
 System.out.println( name + " has base salary " + sal );
   #sql {FETCH :positer INTO :name, :sal};
 }
  positer.close();
```
Note that the end of data condition for a result set does not cause getWarnings to report a warning.

An important subclass of both java.sql.SQLException and java.sql.SQLWarning is that of java.sql.DataTruncation. A java.sql.DataTruncation exception may be thrown when an update operation storing or modifying data causes a data truncation error to be returned. Alternatively, a java.sql.DataTruncation may be reported through getWarnings() when a truncation takes place reading data from a data source.

The java.sql.DataTruncation class supports methods providing information specific to truncation errors or warnings that is not otherwise available through java.sql.SQLException and java.sql.SQLWarning. For further information see applicable product documentation.

## **Determining equivalent SQL and Java data types**

There is no Java data type whose value, when output by the database manager, is unable to be recognized as having been an SQL NULL. As a result, the SQLTYPE of all host variables use the values that indicate an associated indicator variable. This aspect of SQLJ's runtime is outside the control of the application programmer. The SQLTYPE and SQLLEN information provided below is for consistency with similar tables in other appendices.

| Java Data Type         | <b>SQLTYPE of Host</b><br><b>Variable</b> | <b>SQLLEN of Host</b><br><b>Variable</b> | <b>SQL Data Type</b> |
|------------------------|-------------------------------------------|------------------------------------------|----------------------|
| short                  | 501                                       |                                          | SMALLINT             |
| int, java.lang.Integer | 497                                       |                                          | INTEGER              |
| long, java.lang.Long   | 492                                       |                                          | <b>BIGINT</b>        |

*Table 149. Java declarations mapped to typical SQL data types*

| Java Data Type                     | <b>SQLTYPE of Host</b><br><b>Variable</b> | <b>SQLLEN of Host</b><br><b>Variable</b> | <b>SQL Data Type</b>            |
|------------------------------------|-------------------------------------------|------------------------------------------|---------------------------------|
| float, java.lang.Float             | 481                                       | 4                                        | <b>REAL</b>                     |
| double, java.lang.Double           | 481                                       | 8                                        | <b>DOUBLE</b>                   |
| java.math.BigDecimal               | 996                                       | 16                                       | DECFLOAT $(34)^1$               |
| java.lang.String                   | 449                                       | length                                   | VARCHAR(length)                 |
| byte[] <sup>2</sup>                | 449                                       | length                                   | VARCHAR(length)<br>FOR BIT DATA |
|                                    |                                           |                                          | or                              |
|                                    |                                           |                                          | VARBINARY(length)               |
| java.sql.Clob <sup>3</sup>         | 409                                       | length                                   | CLOB(length)                    |
| java.sql.Blob <sup>3</sup>         | 405                                       | length                                   | BLOB(length)                    |
| java.sql.Date <sup>3, 4</sup>      | 385                                       | 10                                       | CHAR(10)                        |
| java.sql.Time <sup>3, 4</sup>      | 389                                       | 8                                        | CHAR(8)                         |
| java.sql.Timestamp <sup>3, 4</sup> | 393                                       | 26                                       | CHAR(26)                        |
| java.sql.SQLXML                    | 989                                       | 0                                        | CHAR(26)                        |

*Table 149. Java declarations mapped to typical SQL data types (continued)*

#### **Note:**

- 1. Each instance of a BigDecimal class has its own precision and scale. On input, the absence of a known, constant, precision and scale prevents directly mapping the parameter to a DECIMAL or NUMERIC data type. For that reason, DECFLOAT is used.
- 2. Because this data type is equivalent to a Db2 character data type defined as FOR BIT DATA, SQLJ performs no character conversion for data of this type.
- 3. This class is part of the JDBC API.
- 4. The specified SQLTYPE indicates that the contents of the fixed length character string are, as appropriate, a DATE, TIME, or TIMESTAMP. When conveying a distinction between types is less important, 461 (the NUL-terminated VARCHAR representation) may be used instead.

The following table can be used to determine the Java data type that is equivalent to a given SQL data type.

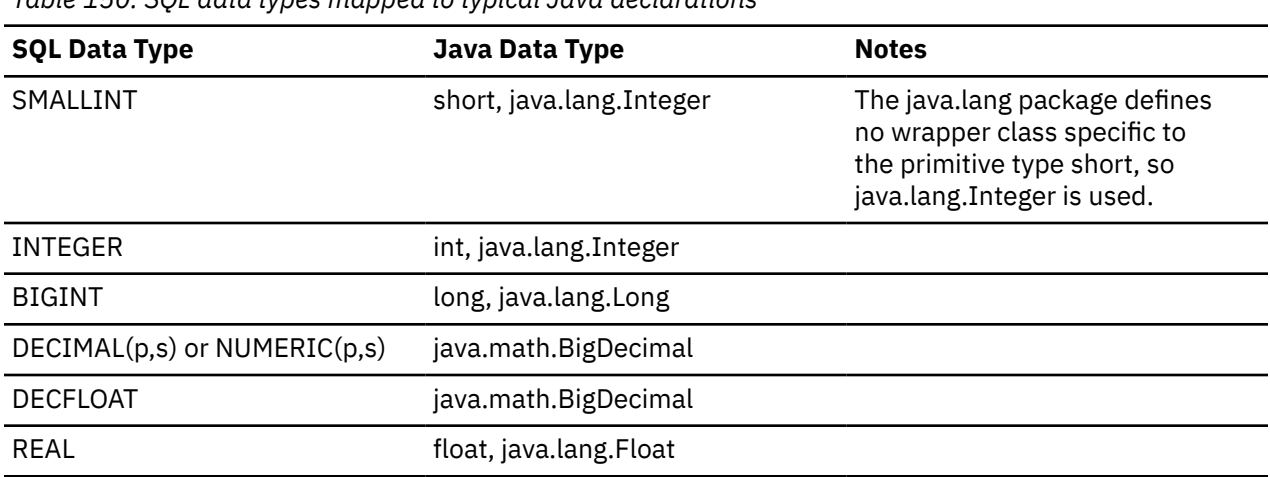

*Table 150. SQL data types mapped to typical Java declarations*

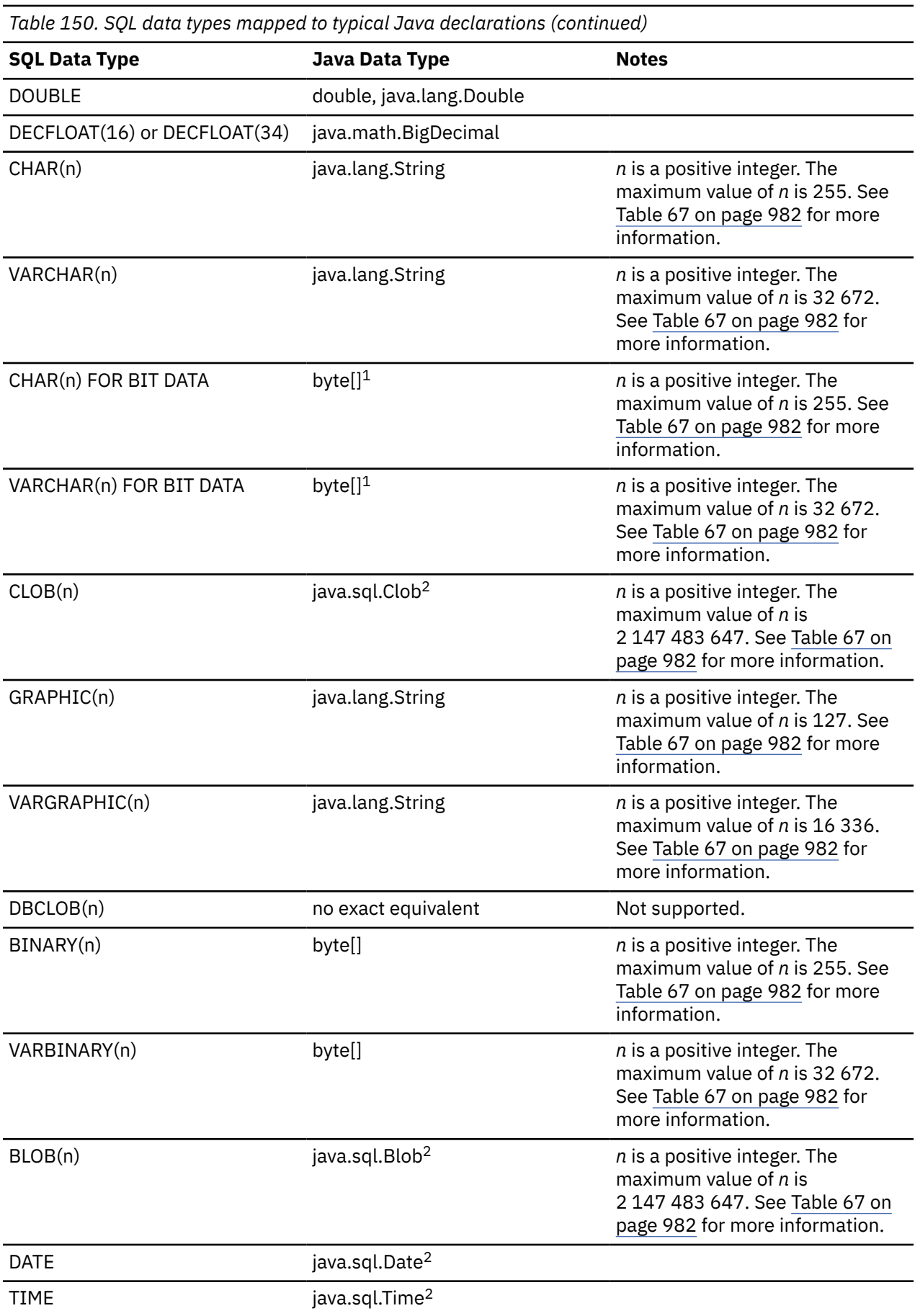

*Table 150. SQL data types mapped to typical Java declarations (continued)*

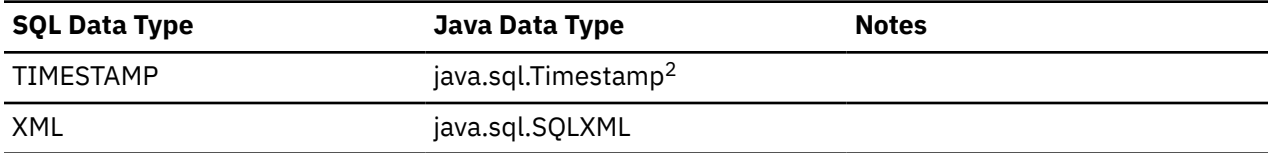

#### **Note:**

- 1. Because this data type is equivalent to a Db2 character data type defined as FOR BIT DATA, SQLJ performs no character conversion for data of this type.
- 2. This class is part of the JDBC API.

### **Example**

{

The following example, using the IBM Db2 Driver for JDBC and SQLJ Db2 for z/OS, solicits the name of a department, obtains the names and phone numbers of all members of that department from the EMPLOYEE table, and presents that information on the screen.

```
package Reports;
import sqlj.runtime.*;
import java.sql.*;
import java.io.*;
import com.ibm.db2.jcc.*;
#sql context CT1x;
public class Summary
   #sql static iterator ReportDept(String lastName, String phoneNo);
  /* Names and Phones by Department */ public static void main (String[] args) // Main entry point
   throws SQLException
   {
     CT1x myConn=null;
     InputStreamReader inStream = new InputStreamReader(System.in);
    char[] inBuffer = new char[10];
     int ii;
     String workDept;
    ReportDept deptSummary = null; /* iterator used to process the select *//* Get a connection from the IBM Db2 Driver for JDBC and SQLJ, with */ /* autocommit off. For any errors in setup, print a stack trace and exit. */
     try
     {
       Class.forName("com.ibm.db2.jcc.DB2Driver");
       myConn=new CT1x("jdbc:db2:NEWYORK", false);
     }
     catch (SQLException e)
     {
       e.printStackTrace();
       return;
     }
     catch (ClassNotFoundException e)
     {
       e.printStackTrace();
       return;
     }
     try
\frac{1}{2}/* Get the department number to be used in the SELECT statement and *//* put into upper case. */ System.out.println( "Enter a Department number, followed by a <return> ");
      ii = inStream.read(inBuffer, 0, 10);
       inStream.close();
       workDept = (new String(inBuffer)).trim().toUpperCase();
       /* Perform the select */
       #sql [myConn] deptSummary =
          {SELECT LASTNAME,PHONENO FROM EMPLOYEE WHERE WORKDEPT = :workDept};
```

```
 System.out.println("Here are the members of Department " + workDept);
\frac{1}{2} /* For all rows in the result table */
      while (deptSummary.next())
      {
       /* Display name and phone. If employee does not have a phone, *//* then display ? */ if (deptSummary.phoneNo() == null)
 System.out.println( deptSummary.lastName() + " ?");
        else
          System.out.println( deptSummary.lastName() + " " +
                              deptSummary.phoneNo());
      }
      /* Close the cursor and end the logical unit of work */ deptSummary.close();
      #sql [myConn] {COMMIT};
    }
    catch (SQLException e)
    {
      e.printStackTrace();
      return;
    }
    catch (java.io.IOException)
    {
      e.printStackTrace();
      return;
 }
    finally
   \Sigma/* whether an error occurred or not, close any created connection */ if (myConn != null)
       myConn.close();
 }
 } /* main */
} /* Summary */
```
# **Chapter 19. Coding SQL statements in REXX applications**

In the HP-UX, Linux, and Solaris environments, REXX is not supported.

SQL is enabled in REXX through the special REXX command EXECSQL, which is used to pass SQL statements to the database manager for processing. <sup>201</sup>

REXX procedures do not have to be preprocessed. At run time, the REXX interpreter passes SQL statements to the database manager for processing.

The SQL/REXX interface supports the following SQL statements:

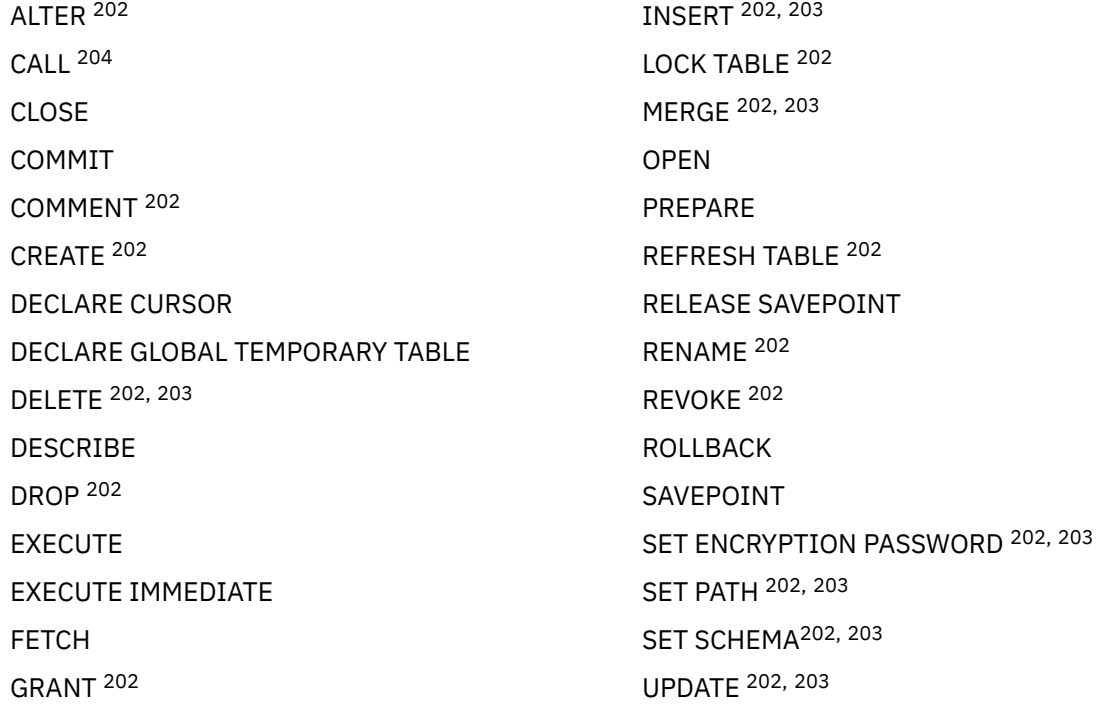

The following SQL statements are not supported by the SQL/REXX interface:

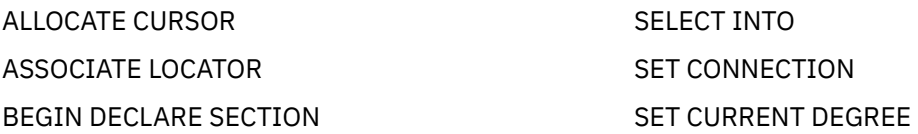

<sup>201</sup> In Db2 for LUW in the AIX and Windows for 32-bit operating systems environments, the database manager supports REXX through calls to an external function named SQLEXEC. In the examples that follow, where EXECSQL '…' appears, substitute CALL SQLEXEC '…' in these environments.

<sup>202</sup> In Db2 for LUW in the AIX and Windows for 32-bit operating systems environments, this statement is supported via either PREPARE followed by EXECUTE, or by EXECUTE IMMEDIATE.

<sup>203</sup> These statements cannot be executed directly if they contain host variables; they must be the object of a PREPARE and then an EXECUTE.

<sup>204</sup> The CALL statement cannot include host variables or the USING DESCRIPTOR clause.

CONNECT END DECLARE SECTION VALUES FREE LOCATOR VALUES INTO INCLUDE WHENEVER 205 RELEASE

## **Defining the SQL communications area in REXX**

The fields that make up the SQL Communications Area (SQLCA) are automatically included by the SQL/REXX interface. An INCLUDE SQLCA statement is not required, nor is it allowed. The SQLSTATE or SQLCODE fields of the SQLCA contain SQL return codes. These values are set by the database manager after each SQL statement is executed. An application can check the SQLSTATE or SQLCODE value to determine whether the last SQL statement was successful.

The SQL/REXX interface uses the SQLCA in a manner consistent with the typical SQL usage. (See [Chapter](#page-1016-0) [12, "SQLCA \(SQL communication area\)," on page 1001](#page-1016-0) for more information.) However, the SQL/REXX interface maintains the fields of the SQLCA in separate variables rather than in a contiguous data area. The variables that the SQL/REXX interface maintains for the SQLCA are defined as follows:

### **SQLCODE**

The SQL return code.

### **SQLERRMC**

Error and warning message tokens.

### **SQLERRP**

Product code and, if there is an error, the name of the module that returned the error.

### **SQLERRD.***n*

Six variables (*n* is a number between 1 and 6) containing diagnostic information.

### **SQLWARN.***n*

Eleven variables (*n* is a number between 0 and 10) containing warning flags.

### **SQLSTATE**

An SQL return code that indicates the outcome of the most recently executed SQL statement. Portable applications should use the SQLSTATE return code instead of SQLCODE return code.

## **Defining SQL descriptor areas in REXX**

The following statements require an SQLDA:

CALL…USING DESCRIPTOR *descriptor-name* DESCRIBE *statement-name* INTO *descriptor-name* EXECUTE…USING DESCRIPTOR *descriptor-name* FETCH…USING DESCRIPTOR *descriptor-name* OPEN…USING DESCRIPTOR *descriptor-name* PREPARE *statement-name* INTO *descriptor-name* …

Unlike the SQLCA, there can be more than one SQLDA in a procedure, and an SQLDA can have any valid name. Each SQLDA consists of a set of REXX variables with a common stem, where the name of the stem is the *descriptor-name* from the appropriate SQL statement(s). This must be a simple stem; that is, the stem itself must not contain any periods. The SQL/REXX interface automatically provides the fields of the SQLDA for each unique descriptor name. An INCLUDE SQLDA statement is not required, nor is it allowed.

<sup>&</sup>lt;sup>205</sup> See ["Handling SQL errors and warnings in REXX" on page 1151](#page-1166-0) for more information.

The SQL/REXX interface uses the SQLDA in a manner consistent with the typical SQL usage. (See [Chapter 13, "SQLDA \(SQL descriptor area\)," on page 1005](#page-1020-0) for more information.) However, the SQL/REXX interface maintains the fields of the SQLDA in separate variables rather than in a contiguous data area.

The following variables are returned to the application after a DESCRIBE statement or a PREPARE statement that contains an INTO clause:

#### **stem.n.SQLNAME**

The name of the *n*th column in the result table.

#### **stem.SQLCCSID**

The CCSID of the *n*th column of data.

The following variables must be provided by the application before an OPEN…DESCRIPTOR, a FETCH… DESCRIPTOR, or an EXECUTE…DESCRIPTOR statement. They are returned to the application after a DESCRIBE statement or a PREPARE statement that contains an INTO clause:

### **stem.SQLD**

Number of variable elements that the SQLDA actually contains.

#### **stem.n.SQLTYPE**

An integer representing the data type of the *n*th element (for example, the first element is in stem.1.SQLTYPE).

The following data types are not allowed:

### **400/401**

NUL-terminated graphic string

#### **404/405**

BLOB

**408/409**

CLOB

### **412/413**

DBCLOB

#### **460/461**

NUL-terminated character string

#### **504/505**

DISPLAY SIGN LEADING SEPARATE

#### **908/909**

VARBINARY

### **912/913**

BINARY

### **960/961**

BLOB locator

### **964/965**

CLOB locator

#### **968/969**

DBCLOB locator

### **996/997**

Decimal floating point host variable

### **stem.n.SQLLEN**

If SQLTYPE does not indicate a DECIMAL or NUMERIC data type, the maximum length of the data contained in stem.n.SQLDATA.

### **stem.n.SQLLEN.SQLPRECISION**

If the data type is DECIMAL or NUMERIC, this will contain the precision of the number.

#### **stem.n.SQLLEN.SQLSCALE**

If the type is DECIMAL or NUMERIC, this will contain the scale of the number.

The following variables must be provided by the application before an EXECUTE…DESCRIPTOR or OPEN… DESCRIPTOR statement, they are returned to the application after a FETCH…DESCRIPTOR statement. They are not used after a DESCRIBE statement or a PREPARE statement that contains an INTO clause:

### **stem.n.SQLDATA**

This contains the input value supplied by the application, or the output value fetched by SQL.

This value is converted to the attributes specified in SQLTYPE, SQLLEN, SQLPRECISION, and SQLSCALE.

### **stem.n.SQLIND**

If the input or output value is null, this will be a negative number.

## **Embedding SQL statements in REXX**

An SQL statement can be placed anywhere a REXX command can be placed.

In Db2 for z/OS, a CONNECT statement must be executed to connect to a Db2 subsystem. In other environments, a CONNECT statement is not required.

Each SQL statement in a REXX procedure must begin with EXECSQL (in any combination of uppercase and lowercase letters), followed by either:

- The SQL statement enclosed in single or double quotes, or
- A REXX variable containing the statement. Note that a colon must not precede a REXX variable when it contains an SQL statement.

For example:

```
 EXECSQL "COMMIT"
```
is equivalent to:

```
 rexxvar = "COMMIT"
 EXECSQL rexxvar
```
The command follows normal REXX rules. For example, it can optionally be followed by a semicolon to allow a single line to contain more than one REXX statement. REXX also permits command names to be included within single quotes; for example:

'EXECSQL COMMIT'

### **Comments**

Neither SQL comments (--) nor REXX comments are allowed in strings representing SQL statements. Otherwise, normal REXX commenting rules are followed.

### **Continuation of SQL statements**

The string containing an SQL statement can be split into several strings on several lines, separated by commas or concatenation operators, according to standard REXX usage.

### **Including code**

Unlike the other host languages, support is not provided for including externally defined statements.

### <span id="page-1166-0"></span>**Margins**

There are no special margin rules for the SQL/REXX interface.

### **Names**

Any valid REXX name not ending in a period (.) can be used for a host variable.

Do not use host variable names that begin with 'SQL', 'DB2', 'RDI', 'DSN', 'RXSQL', or 'QRW'. These names are reserved for the database manager.

In Db2 for z/OS, cursor names and statement names are predefined. These predefined names must be used in SQL statements that reference cursors and prepared statement names, and they must not be used as host variable names. See the product documentation for more information.

### **Nulls**

Although the term *null* is used in both REXX and SQL, the term means different things in the two languages. REXX has a null string (a string of length zero) and a null clause (a clause consisting only of blanks and comments). The SQL null value is a special value that is distinct from all nonnull values and denotes the absence of a (nonnull) value.

### **Statement labels**

REXX command statements can be labeled as usual.

### **Handling SQL errors and warnings in REXX**

The WHENEVER statement is not supported by the SQL/REXX interface. Any of the following may be used instead:

- A test of the REXX SQLSTATE or SQLCODE variables after each SQL statement to detect error and warning conditions issued by the database manager, but not for those issued by the SQL/REXX interface.
- A test of the REXX RC variable after each SQL statement to detect error and warning conditions. Each use of the EXECSQL command sets the RC variable to:

**0**

Π

Statement completed successfully.

### **positive**

A SQL warning occurred.

### **negative**

An SQL error occurred

This can be used to detect errors and warnings issued by either the database manager or by the SQL/ REXX interface. The values of RC are product-specific.

- In Db2 for LUW, the RC variable is not set to a positive value for warnings.
	- The REXX SIGNAL ON ERROR and SIGNAL ON FAILURE facilities can be used to detect errors, but not warnings. This is driven by the REXX RC variable.
- In Db2 for LUW, SIGNAL ON ERROR and SIGNAL ON FAILURE cannot be used to detect SQL errors.

### **Isolation level**

To use different isolation levels in REXX see the product documentation.

## **Using host variables in REXX**

REXX does not provide for variable declarations. New variables are recognized by their appearance in assignment statements. Therefore, there is no SQL declare section, and the BEGIN DECLARE SECTION and END DECLARE SECTION statements are not supported.

All host variables within an SQL statement must be preceded by a colon (:).

The SQL/REXX interface performs substitution in compound variables before passing statements to the database manager. For example:

```
a = 1h = 2 EXECSQL 'OPEN c1 USING :x.a.b'
```
will cause the contents of x.1.2 to be passed to SQL.

The following SQL data types are not supported in REXX:

- BIGINT
- DECFLOAT
- BINARY and VARBINARY
- BLOB, CLOB, and DBCLOB
- XML

### **Determining data types of input host variables**

All data in REXX is in the form of strings. The data type of input host variables (that is, host variables used in a 'USING host variable' clause in an EXECUTE or OPEN statement) is inferred by the database manager at run-time from the contents of the variable according to Table 151 on page 1152.

These rules define either numeric, character, or graphic values. A numeric value can be used as input to a numeric column of any type. A character value can be used as input to a character column of any type, or to a date, time, or timestamp column. A graphic value can be used as input to a graphic column of any type.

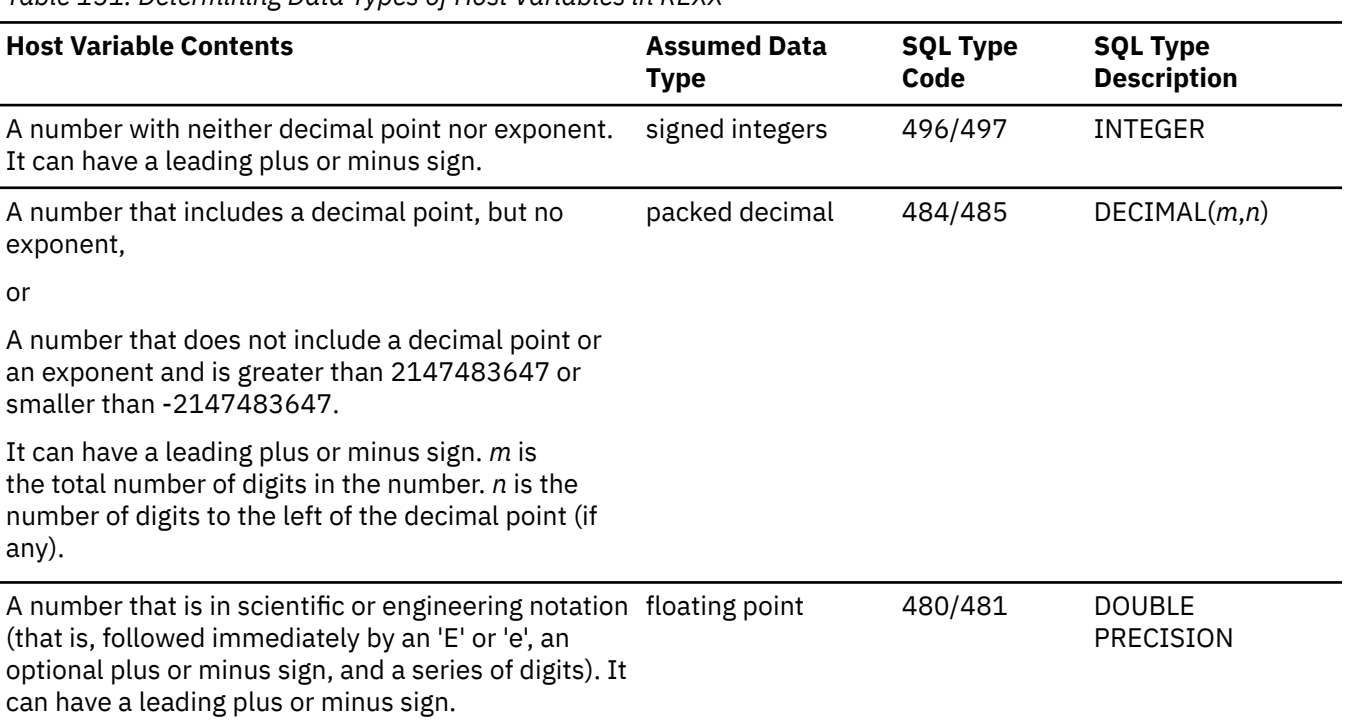

*Table 151. Determining Data Types of Host Variables in REXX*

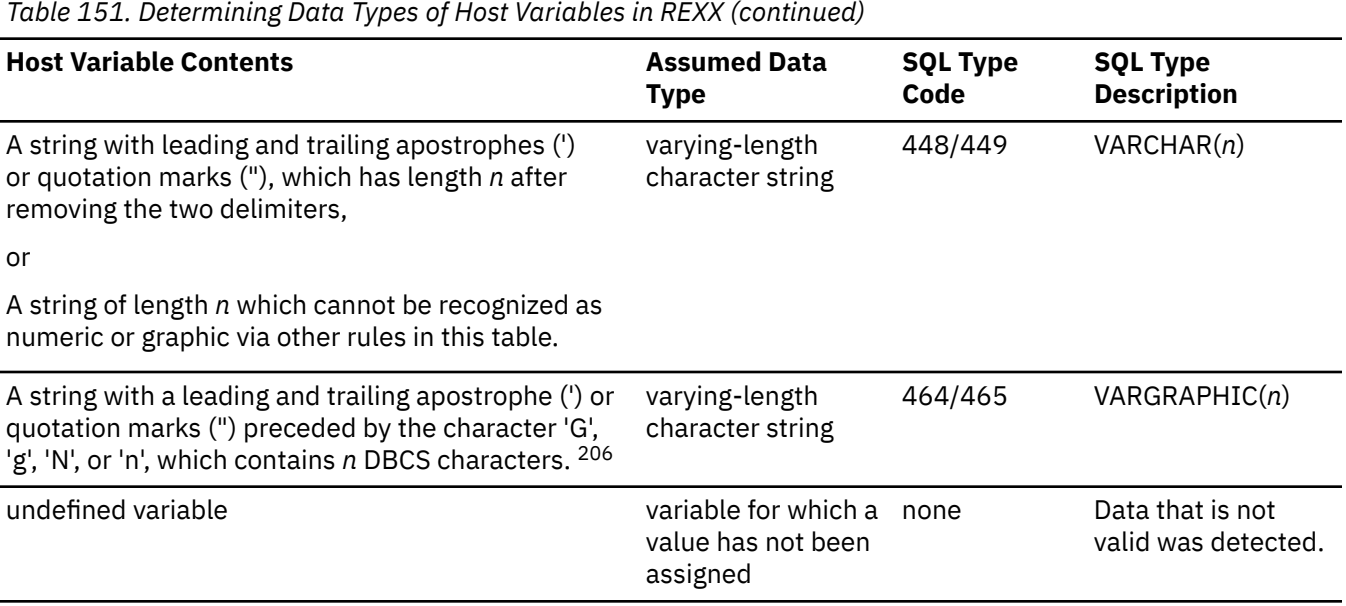

### **The format of output host variables**

It is not necessary to determine the data type of an *output host variable* (that is, a host variable used in an 'INTO host variable' clause in a FETCH statement). Output values are assigned to host variables as follows:

- Character values are assigned without leading and trailing apostrophes.
- Graphic values are assigned without a leading G or apostrophe, without a trailing apostrophe, and without shift-out and shift-in characters.
- Numeric values are translated into strings.
- Integer values do not retain any leading zeros. Negative values have a leading minus sign. Positive values do not have a leading plus sign.
- Decimal values retain leading and trailing zeros according to their precision and scale. Negative values have a leading minus sign. Positive values do not have a leading plus sign.
- Floating-point values are in scientific notation, with one digit to the left of the decimal place. The 'E' is in uppercase.

### **Avoiding REXX conversion**

To guarantee that a string is not converted to a number or assumed to be of graphic type, strings can be enclosed in the following: "'". Simply enclosing the string in apostrophes does not work. For example:

```
 stringvar = '100'
```
will cause REXX to set the variable *stringvar* to the string of characters 100 (without the apostrophes). This will be evaluated by the SQL/REXX interface as the number 100, and it will be passed to SQL as such.

On the other hand,

stringvar =  $" "100" "$ 

will cause REXX to set the variable *stringvar* to the string of characters '100' (with the apostrophes). This will be evaluated by the SQL/REXX interface as the string 100, and it will be passed to SQL as such.

<sup>206</sup> In EBCDIC implementations, the byte immediately following the leading apostrophe or quote is a X'0E' shift-out, and the byte immediately preceding the trailing apostrophe or quote is a X'0F' shift-in.

### **Indicator variables in REXX**

An indicator variable is an integer. On retrieval, an indicator variable is used to show whether its associated host variable has been assigned a null value. On assignment to a column, a negative indicator variable is used to indicate that a null value should be assigned.

Unlike other languages, a valid value must be specified in the host variable even if its associated indicator variable contains a negative value.

See ["References to host variables" on page 105](#page-120-0) for more information on using indicator variables.

### **Example**

The following example solicits the name of a department, obtains the names and phone numbers of all members of that department from the EMPLOYEE table, and presents that information on the screen.

```
/* Names and Phones by Department Exec *//* If there are any nonzero return codes, then branch to the error handler */ Signal on error
/* Prepare the select statement */ stmt = 'SELECT LASTNAME, PHONENO FROM EMPLOYEE WHERE WORKDEPT = ?'
      what_stmt = 'PREPARE'
      EXECSQL 'PREPARE stmt_name FROM :stmt'
/* Declare the cursor to be used for reading the result table */ what_stmt = 'DECLARE'
      EXECSQL 'DECLARE c1 CURSOR FOR stmt_name'
/* Get the department number to be used in the SELECT and put into upper case) */ Say 'Enter a Department number'
      Parse upper pull dept
/* Find all rows that satisfy the SELECT */ what_stmt = 'OPEN'
      EXECSQL 'OPEN c1 USING :dept'
/* Turn off the automatic error trap (in order to handle FETCH warnings in-line */ Signal off error
/\star For all rows in the result table \star/
      Say 'Here are the members of Department' dept
     Do forever
\overline{\phantom{a}} /* Fetch the row */
 what_stmt = 'FETCH'
             EXECSQL 'FETCH c1 INTO :name, :phone :phone_ind'
       /* If no more rows, then done */If rc \leq 0 & sqlcode = 100 then
                Leave
       /* If error then go to error handler */If rc \ge 0 then
                Signal error
       /* If employee does not have a phone, then set phone to ? */
             If phone_ind < 0 then
               phone = '?'/* Display name and phone */ Say name phone
     End
/* Turn on the automatic error trap again */ Signal on error
/\star Close the cursor and end the logical unit of work \star/
 what_stmt = 'CLOSE'
 EXECSQL 'CLOSE c1'
      what_stmt = 'COMMIT'
     EXECSQL 'COMMIT'
     Exit 0
Error: /* Error handler */
     Signal off error
 Say ' '
 Say 'Error accessing EMPLOYEE table'
```
 Say 'Statement in error was:' what\_stmt Say 'RC =' rc Say 'SQLCODE =' sqlcode Exit rc

# **Chapter 20. Coding programs for use by external routines**

## **Parameter passing for external routines**

An external routine invokes an executable program that must be written to accept parameters according to the specified language and parameter style of the routine.

Whether the program is written as a main program or a subroutine may be specified by the PROGRAM TYPE clause (see ["CREATE PROCEDURE \(external\)" on page 687\)](#page-702-0) or is product specific for the type of routine.

### **Parameter passing for external functions written in C or COBOL**

An external scalar function written in C or COBOL must use a parameter style of SQL. When using this parameter style, the database manager passes implicit parameters to the program in addition to the parameters specified in the invocation of the user-defined function. The parameters are passed to the program in the order defined by the following diagram.

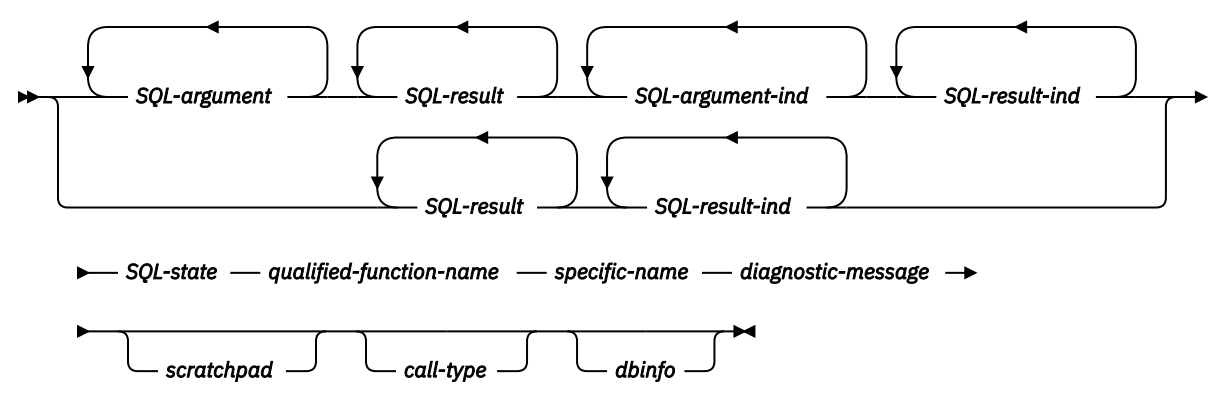

### *SQL-argument*

Each *SQL-argument* represents one input parameter defined when the function was created.

Each input parameter of the function is set by the database manager before invoking the program. The value of each of these arguments is taken from the expression specified in the function invocation. It is assigned to the corresponding parameter definition in the CREATE statement using storage assignment as described in ["Assignments and comparisons" on page 69](#page-84-0). The corresponding parameter is determined by the positional ordering from left to right.

These arguments are input only and any changes to these argument values made by the program are ignored by the database manager upon return from the program.

### *SQL-result*

For a scalar function, *SQL-result* is the output argument of the function, which must be set by the program before returning to the database manager. For a table function, each *SQL-result* represents a column in the result table of the function, which must be set by the program before returning to the database manager. Each *SQL-result* of a table function corresponds to the column in position from left to right in the RETURNS clause of the routine definition.

If the CAST FROM clause was specified in the CREATE FUNCTION statement, the program is expected to return a data type based on the SQL data type specified immediately following the CAST FROM. Then, the database manager does a second CAST, to the SQL data type specified immediately following the RETURNS. If the CAST FROM clause was not specified in the CREATE FUNCTION

statement, the program is expected to return a data type based on the SQL data type specified immediately following the RETURNS keyword.

The program must return a value that corresponds to the data type and length of the result as specified when the function was created. See ["Attributes of the arguments of a routine program" on](#page-1179-0) [page 1164](#page-1179-0) for appropriate data type declarations. The *SQL-result* value is assigned to a value with the RETURNS data type or the CAST FROM data type using storage assignment rules as described in ["Assignments and comparisons" on page 69](#page-84-0).

### *SQL-argument-ind*

There is an *SQL-argument-ind* for each *SQL-argument* passed to the program. The *n*th *SQL-argumentind* corresponds to the *n*th *SQL-argument* and indicates whether the *SQL-argument* has a value or is NULL.

Each *SQL-argument-ind* is defined as a two-byte signed integer.

Each *SQL-argument-ind* associated with an argument of the function is set by the database manager before invoking the program. It contains one of the following values:

**0**

The argument is present and not NULL.

**-1**

The argument value is NULL.

#### **-2**

The argument value is NULL due to a numeric conversion error (such as divide by 0 or overflow) or a character conversion error.

If the function is defined with RETURNS NULL ON NULL INPUT, the program does not need to check for a NULL value. However, if it is defined with CALLED ON NULL INPUT, any argument can be NULL and the program should check each *SQL-argument-ind*.

### *SQL-result-ind*

For a scalar function, there is an *SQL-result-ind* for the single *SQL-result* of the program, which must be set by the program before returning to the database manager. For a table function, there is an *SQL-result-ind* for each *SQL-result* parameter of the program, which must be set by the program before returning to the database manager. The *n*th *SQL-result-ind* corresponds to the *n*th *SQL-result* of the program.

Each *SQL-result-ind* is defined as a two-byte signed integer.

A result indicator is used by the program to indicate if a result value is NULL:

### **0 or positive**

The result value is present and not NULL.

#### **negative**

The result value is NULL.

Any negative value for the indicator set by the program is returned by the database manager as a -1, except for a value of -2 which is returned as a -2.

*SQL-result-ind* is defined as a two-byte signed integer.

#### *SQL-state*

This output argument is a CHAR(5) value that represents the SQLSTATE. This argument is passed in from the database manager with the initial value set to '00000' and can be set by the program as the result SQLSTATE for the function. A procedure can return errors (or warnings) using the SQLSTATE like other SQL statements. Applications should be aware of the possible SQLSTATEs that can be expected when invoking a procedure. The possible SQLSTATEs depend on how the procedure is coded. Procedures may also return SQLSTATEs such as those that begin with '38' or '39' if the database manager encounters problems executing the procedure. Applications should therefore be prepared to handle any error SQLSTATE that may result from issuing a CALL statement.

### *qualified-function-name*

This input argument is set by the database manager before invoking the program. It is a VARCHAR(517) value that contains the qualified name of the function that is invoking the program. The identifiers in the function name might be delimited. This argument is useful when the program is being used by multiple function definitions so that the program can distinguish which function is being invoked. This argument is input only and any changes to the argument value made by the program are ignored by the database manager upon return from the program.

### *specific-name*

This input argument is set by the database manager before invoking the program. It is a VARCHAR(128) value that contains the specific name of the function that is invoking the program. Like *qualified-function-name*, this parameter is useful when the program is being used by multiple function definitions so that the program can distinguish which definition is being invoked. See ["CREATE](#page-646-0) [FUNCTION" on page 631](#page-646-0) for more information about *specific-name*. This argument is input only and any changes to the argument value made by the program are ignored by the database manager upon return from the program.

#### *diagnostic-message*

This output argument is a VARCHAR(70) value that can be used by the program to send message text back when an SQLSTATE warning or error is returned by the program. It is initialized by the database manager to an empty string before invoking the program and may be set by the program with descriptive information. The *diagnostic-message* argument value is ignored by the database manager unless the *SQL-state* argument is set by the program to an SQLSTATE class (the first two characters) other than '00'.

### *scratchpad*

This input and output argument is set by the database manager before invoking the program. It is only present if SCRATCHPAD is specified in the CREATE FUNCTION statement. The scratchpad provides the program access to storage that is persistent across function invocations within the same SQL statement.

This argument is a structure with the following elements:

- an INTEGER containing the length of the scratchpad
- the actual scratchpad, initialized to all binary zeroes by the database manager before the first invocation of the program.

The value of the scratchpad is unchanged by the database manager between invocations of program based on iterations of the same function invocation within an SQL statement.

#### *call-type*

This input argument is set by the database manager before invoking the program. This argument is present for all external table functions and for an external scalar function if the CREATE FUNCTION statement for the function specified FINAL CALL. The *call-type* argument is an INTEGER value that identifies the type of call. The *call-type* argument is for input only and any changes to the argument value that are made by the program are ignored by the database manager upon return from the program.

For a scalar function, *call-type* contains one of the following values:

### **SQLUDF\_FIRST\_CALL (-1)**

This is the first invocation of the program for this statement. A first call is a normal call in that all the external function argument values of the parameter style are passed. The scratchpad, if included, is set to binary zeros when the function is invoked with this *call-type*.

### **SQLUDF\_NORMAL\_CALL (0)**

This is a normal call. All the external function argument values of the parameter style are passed.

### **SQLUDF\_FINAL\_CALL (1)**

This is a final call. No *SQL-argument* or *SQL-argument-ind* values are passed. The program should not set the *SQL-result*, *SQL-result-ind*, *SQL-state*, or *diagnostic-message* arguments.

### **SQLUDF\_FINAL\_CRA (255)**

This is a final call that does not allow any SQL statement except the CLOSE statement to be processed. This value for *call-type* is used when the final call is being made as a result of commit or rollback processing. No *SQL-argument* or *SQL-argument-ind* values are passed. This call balances the first call, and can be used to release resources. The program should not set the *SQL-result*, *SQL-result-ind*, *SQL-state*, or *diagnostic-message* arguments.

This value is never used when processing the function on Db2 for i.

For a table function, *call-type* contains one of the following values:

### **SQLUDF\_\_TF\_FIRST (-2)**

This is the first invocation of the program for this statement. A first call occurs only if FINAL CALL is specified in the CREATE FUNCTION statement. A first call passes all the external function argument values of the parameter style. The scratchpad, if included, is set to binary zeros when the function is invoked with this *call-type*. The program should not set the *SQL-result* or *SQL-resultind* arguments for a first call because these parameters are ignored by the database manager upon return from the program.

### **SQLUDF\_\_TF\_OPEN (-1)**

This is an open call. All the external function argument values of the parameter style are passed. If the CREATE FUNCTION statement for the function did not specify FINAL CALL, the *scratchpad* (if passed) is initialized. Otherwise, the *scratchpad* is not modified from the first call. The program should not set the *SQL-result* or *SQL-result-ind* arguments for an open call because these parameters are ignored by the database manager upon return from the program.

### **SQLUDF\_\_TF\_FETCH (0)**

This is a fetch call. All the external function argument values of the parameter style are passed. The database manager expects a fetch call of a table function to return either a row comprising the set of returned values or an end-of-table condition indicated by SQLSTATE 02000.

### **SQLUDF\_\_TF\_CLOSE (1)**

This is a close call. No *SQL-argument* or *SQL-argument-ind* values are passed. This call balances the open call, and can be used to perform any close processing and to release resources (particularly if there is NO FINAL CALL). In cases such as when the table function is used in a join or a subquery, the sequence of open, fetch, and close calls may be repeated multiple times while processing the higher level query. The program should not set the *SQL-result*, *SQL-result-ind*, *SQL-state*, or *diagnostic-message* arguments.

### **SQLUDF\_\_TF\_FINAL (2)**

This is a final call. No *SQL-argument* or *SQL-argument-ind* values are passed. This call balances the first call, and can be used to release resources. The program should not set the *SQL-result*, *SQL-result-ind*, *SQL-state*, or *diagnostic-message* arguments.

### **SQLUDF\_\_TF\_FINAL\_CRA (255)**

This is a final call that does not allow any SQL statement except the CLOSE statement to be processed. This value for *call-type* is used when the final call is being made as a result of commit or rollback processing. No *SQL-argument* or *SQL-argument-ind* values are passed. This call balances the first call, and can be used to release resources. The program should not set the *SQL-result*, *SQL-result-ind*, *SQL-state*, or *diagnostic-message* arguments.

This value is never used when processing the function on Db2 for i.

### *dbinfo*

This input argument is set by the database manager before invoking the program. It is only present if the CREATE FUNCTION statement for the routine specifies the DBINFO keyword. The argument is a structure whose definition is described in ["Database information in external routines \(DBINFO\)" on](#page-1182-0) [page 1167](#page-1182-0). The *dbinfo* argument is input only and any changes to the argument value made by the program are ignored by the database manager upon return from the program.

### **Parameter passing for external functions written in Java**

The Java parameter style is the style specified by ISO/IEC 9075-13:2016, *Information technology - Database languages - SQL - Part 13: Java Routines and Types (SQL/JRT)*. When coding a Java method for an external function, the following conventions must be followed.

- The Java method must be a public static method.
- The parameters of the Java method must be a Java type that is equivalent to the SQL data type of the parameter (see [Table 152 on page 1165](#page-1180-0)).
- The Java method must return a Java type that is equivalent to the SQL data type of the result defined for the function (see [Table 152 on page 1165](#page-1180-0)). The return value is the result of the method.

Consider an example of a function created with parameters of SQL types t1, t2, and t3 and returning type t4 with external name 'jarfile.fname' (jarfile is the Java class name). The database manager will invoke the Java method with the expected Java signature:

public static T4 fname (T1 a, T2 b, T3 c)  $\{ \ldots \}$ 

Where:

- fname is the Java method name
- T1 through T4 are the Java types that correspond to SQL types t1 through t4.
- a, b, and c are arbitrary variable names for the input arguments.

For example, given an external function called sample.test3 that returns INTEGER and takes arguments of type CHAR(5), INTEGER, and DATE, the database manager expects the Java implementation of the function to have the following signature:

```
import java.sql.*;
public class sample
{
  public static int test3(String arg1, int arg2, Date arg3) { ... }
}
```
To return a result of an external function from a Java method when using the JAVA parameter style, simply return the result from the method.

```
{
 ...
  return value;
}
```
SQL NULL values are representable in Java only by variables declared to be instances of a Java class. In such variables, SQL NULL is represented by Java null. The following primitive Java types do not support the SQL NULL value: short, int, long, float, double. If a null value is passed to a parameter that is a Java primitive type, an SQL error is returned.

For portability, all Java classes used by an external function must either reside in the jar file installed in the database and referenced in the *external-program-name* of the function definition, or be a class provided by the database manager. If the *external-program-name* does not specify a JAR, then a platform specific mechanism is used to locate classes that are not provided by the database manager.

### **Parameter passing for external procedures written in C or COBOL**

An external procedure written in C or COBOL can be defined to use one of four parameter styles. When using the SQL parameter style, the database manager passes parameters to the program in addition to the parameters specified in the call to the procedure. Depending on the parameter style, the parameters are passed to the program in the order defined by the following diagrams.

### *Parameter Style GENERAL:*

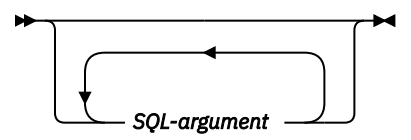

*Parameter Style GENERAL WITH NULLS:* 

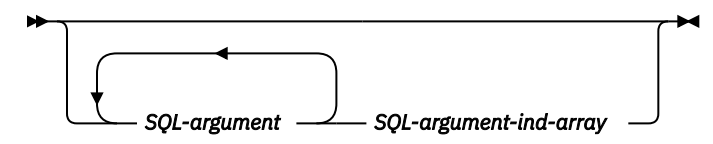

*Parameter style SQL:*

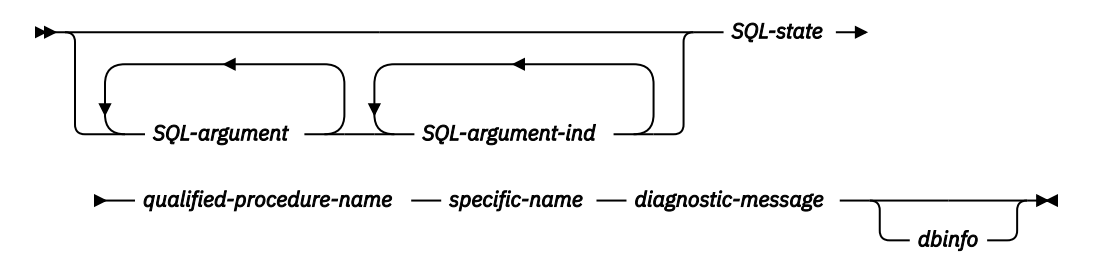

#### *SQL-argument*

Each *SQL-argument* represents one input value, one output value, or both an input value and an output value that is defined when the routine was created.

The following describes the use of each *SQL-argument*.

• An IN parameter of a procedure is set by the database manager before invoking the program. The value of each of these arguments is taken from the expression specified in the CALL to the procedure. It is assigned to the corresponding parameter definition in the CREATE PROCEDURE statement using storage assignment as described in ["Assignments and comparisons" on page 69](#page-84-0).

These arguments are input only and any changes to these argument values made by the program are ignored upon return from the program.

- An OUT parameter of a procedure is set by the program before returning to the database manager. The program must return a value that corresponds to the data type and length of the result as specified when the procedure was created. See ["Attributes of the arguments of a routine program"](#page-1179-0) [on page 1164](#page-1179-0) for appropriate data type declarations.
- An INOUT parameter of a procedure behaves as both an IN and an OUT parameter and therefore follows both sets of rules described above.

### *SQL-argument-ind-array*

There is an element in *SQL-argument-ind-array* for each *SQL-argument* passed to the program. *SQLargument-ind-array* is an array of two-byte signed integers. The *n*th element of *SQL-argument-indarray* corresponds to the *n*th *SQL-argument*. The elements of the array can be used by the program to determine if the corresponding *SQL-argument* is null or not.

The following describes the use of each *SQL-argument-ind-array* element.

• An IN parameter of a procedure is set by Db2 before invoking the program. It contains one of the following values:

**0**

The procedure argument is present and not NULL.

**-1**

The procedure argument value is NULL.

**-2**

The argument value is NULL due to a numeric conversion error (such as divide by 0 or overflow) or a character conversion error.

The program should check every input argument's *SQL-argument-ind-array* element because any argument can be NULL.

• An OUT parameter of a procedure which must be set by the program before returning to the database manager. This argument is used by the program to indicate if the particular returned value is NULL:

#### **0 or positive**

The returned value is present and not NULL.

### **negative**

The returned value is NULL.

The program must set the *SQL-argument-ind-array* element of all output parameters. If the indicator value is other than -1 or -2, the returned value may not be the same as the value specified in the program.

• An INOUT parameter of a procedure behaves as both an IN and an OUT parameter and therefore follows both sets of rules described above.

#### *SQL-argument-ind*

There is an *SQL-argument-ind* for each *SQL-argument* passed to the program. The *n*th *SQL-argumentind* corresponds to the *n*th *SQL-argument* and indicates whether the *SQL-argument* has a value or is NULL.

Each *SQL-argument-ind* is defined as a two-byte signed integer. The use of each *SQL-argument-ind* is the same as the use of each element of *SQL-argument-ind-array*.

#### *SQL-state*

This output argument is a CHAR(5) value that represents the SQLSTATE. This argument is passed in from the database manager with the initial value set to '00000' and can be set by the program as an SQLSTATE for the procedure. A procedure can return errors (or warnings) using the SQLSTATE like other SQL statements. Applications should be aware of the possible SQLSTATEs that can be expected when invoking a procedure. The possible SQLSTATEs depend on how the procedure is coded. Procedures may also return SQLSTATEs such as those that begin with '38' or '39' if the database manager encounters problems executing the procedure. Applications should therefore be prepared to handle any error SQLSTATE that may result from issuing a CALL statement.

### *qualified-procedure-name*

This input argument is set by the database manager before invoking the program. It is a VARCHAR(517) value that contains the name of the procedure that is invoking the program. The format of the value in *qualified-procedure-name* is:

*"schema-name"*.*"procedure-name"*

Note that any double quote character within the *schema-name* or *procedure-name* gets doubled. This argument is useful when the program is being used by multiple procedure definitions so that the program can distinguish which procedure is being invoked. This argument is input only and any changes to the argument value made by the program are ignored by the database manager upon return from the program.

#### *specific-name*

This input argument is set by the database manager before invoking the program. It is a VARCHAR(128) value that contains the specific name of the procedure that is invoking the program. Like *qualified-procedure-name*, this parameter is useful when the routine code is being used by multiple procedure definitions so that the program can distinguish which definition is being invoked. See CREATE PROCEDURE for more information about *specific-name*. This argument is input only and any changes to the argument value made by the program are ignored by the database manager upon return from the program.

### <span id="page-1179-0"></span>*diagnostic-message*

This output argument is a VARCHAR(70) value that can be used by the program to send message text back when an SQLSTATE warning or error is returned by the program. It is initialized by the database manager to an empty string before invoking the program and may be set by the program with descriptive information. The *diagnostic-message* argument value is ignored by the database manager unless the *SQL-state* argument is set by the program to an SQLSTATE class (the first two characters) other than '00'.

### *dbinfo*

This output argument is set by the database manager before invoking the program. It is only present if DBINFO is specified in the CREATE PROCEDURE statement. The argument is a structure whose definition is described in ["Database information in external routines \(DBINFO\)" on page 1167](#page-1182-0). This argument is input only and any changes to the argument value made by the program are ignored by the database manager upon return from the program.

### **Parameter passing for external procedures written in Java**

The Java parameter style is the style specified by ISO/IEC 9075-13:2016, *Information technology - Database languages - SQL - Part 13: Java Routines and Types (SQL/JRT)*. When coding a Java method for an external procedure, the following conventions must be followed.

- The Java method must be a public void static (not instance) method.
- The parameters of the Java method must be a Java type that is equivalent to the SQL data type of the parameter (see [Table 152 on page 1165](#page-1180-0)).
- The output parameters must be returned using single element arrays.
- If the procedure is defined with DYNAMIC RESULT SETS *n*, where *n* is greater than zero, the Java method signature must end with *n* parameters whose type is java.sql.ResultSet[ ]. All java.sql.ResultSets to be returned to the calling application must be assigned to the first element of the array representing their output parameter, and all ResultSets that are not being returned to the calling application need to be explicitly or implicitly closed before the procedure returns.

Consider an example of a procedure created with parameters of SQL types t1, t2, and t3, and t4 with external name 'jarfile.pname' (jarfile is the Java class name). The database manager will invoke the Java method with the expected Java signature:

public static void pname (T1 a, T2 b, T3 c, T4 d)  $\{ \ldots \}$ 

Where:

- pname is the Java method name
- T1 through T4 are the Java types that correspond to SQL types t1 through t4
- a, b, c, and d are arbitrary variable names for the arguments.

SQL NULL values are representable in Java only by variables declared to be instances of a Java class. In such variables, SQL NULL is represented by Java null. The following primitive Java types do not support the SQL NULL value: short, int, long, float, double. If a null value is passed to a parameter that is a Java primitive type, an SQL error is returned.

For portability, all Java classes used by an external procedure must either reside in the jar file installed in the database and referenced in the *external-program-name* of the procedure definition, or be a class provided by the database manager. If the *external-program-name* does not specify a JAR, then a platform specific mechanism is used to locate classes that are not provided by the database manager.

### **Attributes of the arguments of a routine program**

[Table 152 on page 1165](#page-1180-0) should be used to determine the appropriate type declarations for the parameters of the program associated with a routine. Each programming language supports different data types. The SQL data type is contained in the leftmost column of the table. Other columns in that row contain an indication of whether that data type is supported as a parameter type for a particular language. If the column contains a dash (-), the data type is not supported as a parameter type for that language.

<span id="page-1180-0"></span>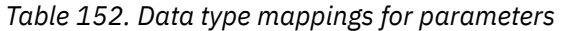

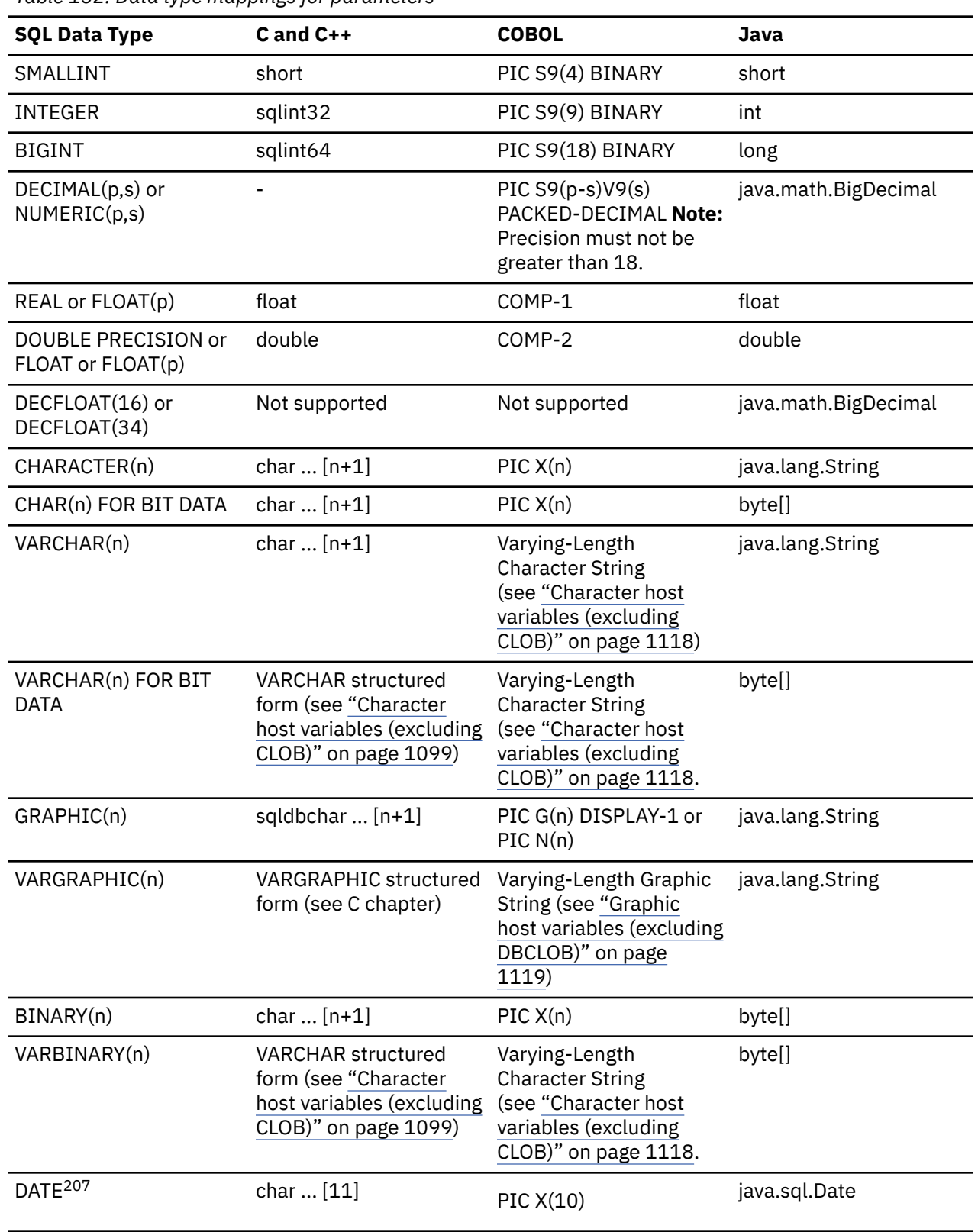

 $207$  In C, C++, or COBOL, a DATE or TIME value is passed to a routine using a string representation in the ISO format. For example, a TIME value is passed to routine as the string '12.58.01'. When returning a DATE or TIME value, any of the supported DATE or TIME string formats to be used except from a table function where the ISO format must be used. See ["String representations of datetime values" on page 58](#page-73-0) for details.

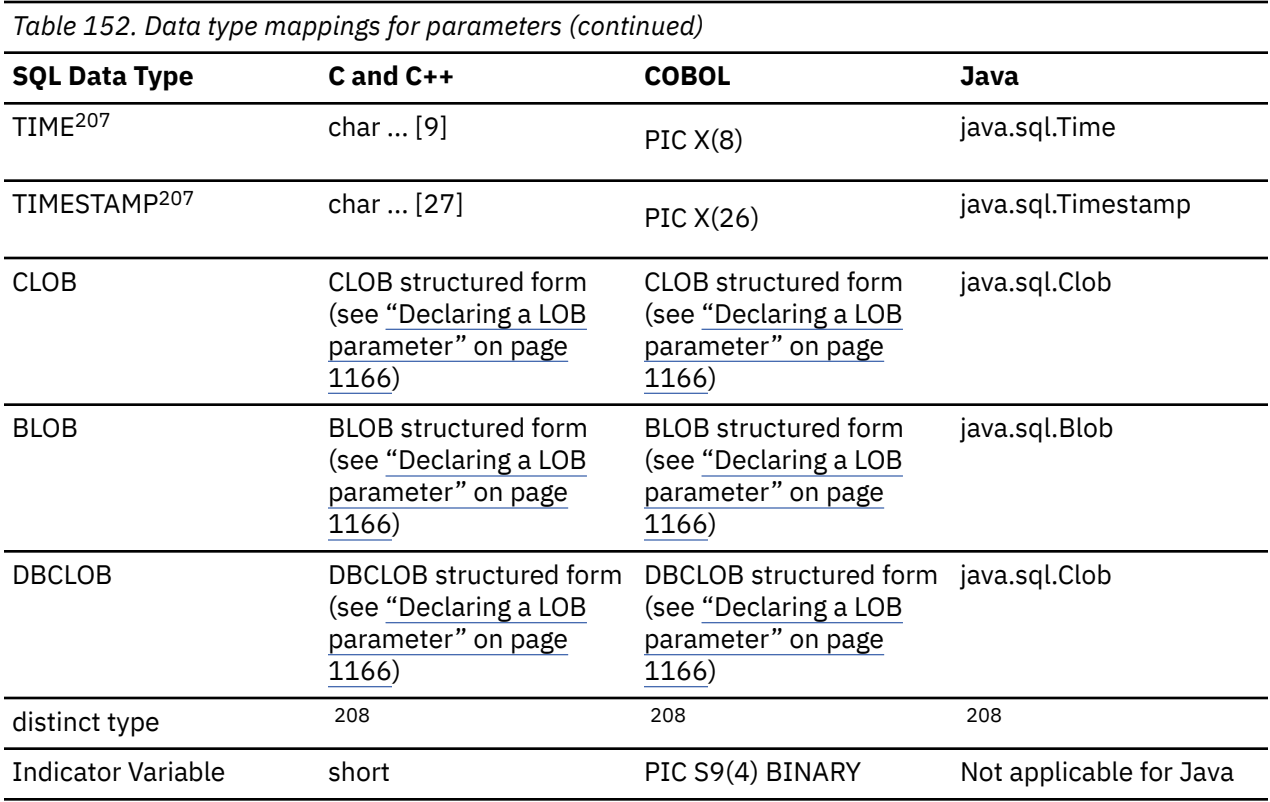

### **Declaring a LOB parameter**

The declaration of a LOB parameter for a routine written in C or COBOL requires a structure with a length and data fields.

• For a CLOB or BLOB in C, the following is an example declaration for a CLOB(64K) or BLOB(64K) parameter:

```
 struct parm1_t
\Sigma unsigned long length;
  \frac{20.5}{20.5} char data[65536];
\frac{1}{2} \times \text{param1};
```
Taking advantage of definitions in the sqludf include file, the same declaration could also be done as follows:

```
 struct sqludf_lob *parm1;
```
• For a DBCLOB in C, the following is an example declaration for a DBCLOB(64K) parameter:

```
 struct parm2_t
  {
 unsigned long length;
 wchar_t data[65536];
 wchar_t<br>} parm2;
```
Taking advantage of definitions in the sqludf include file, the same declaration could also be done as follows:

struct sqludf\_lobg \*parm1;

<sup>208</sup> A distinct type parameter is passed as the source type of the distinct type. Refer to the source type of the distinct type to determine the appropriate language type.

<span id="page-1182-0"></span>• For a CLOB or BLOB in COBOL, the following is an example declaration for a CLOB(64K) or BLOB(64K) parameter:

```
 01 LOB-PARM1.
 49 LOB-PARM1-LENGTH PIC 9(9) BINARY.
 49 LOB-PARM1-DATA PIC X(65536).
```
• For a DBCLOB in COBOL, the following is an example declaration for a DBCLOB(64K) parameter:

```
 01 DBCLOB-PARM2.
    49 DBCLOB-PARM2-LENGTH PIC 9(9) BINARY.
    49 DBCLOB-PARM2-DATA PIC G(8192) DISPLAY-1.
```
## **Database information in external routines (DBINFO)**

Routines sometimes need access to information about the current server and where the routine is invoked. Table 153 on page 1167 contains a description of the relevant fields of the DBINFO structure which provide such information. Detailed information about the DBINFO structure can be found in the sqludf include file.

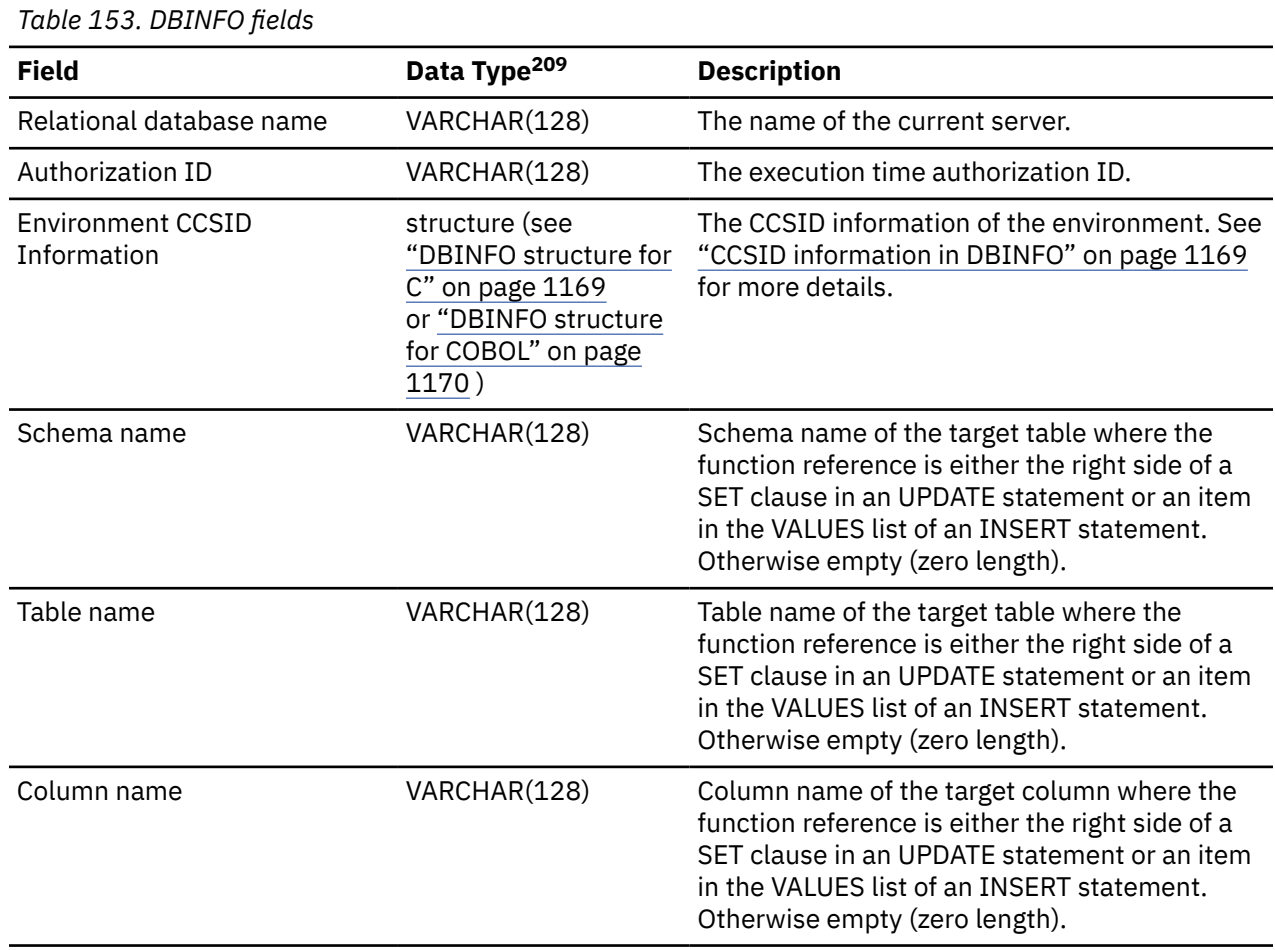

<sup>&</sup>lt;sup>209</sup> A data type of VARCHAR(n) in this table implies that there is a 2 byte length field followed by character string data. The character string may not be nul-terminated.

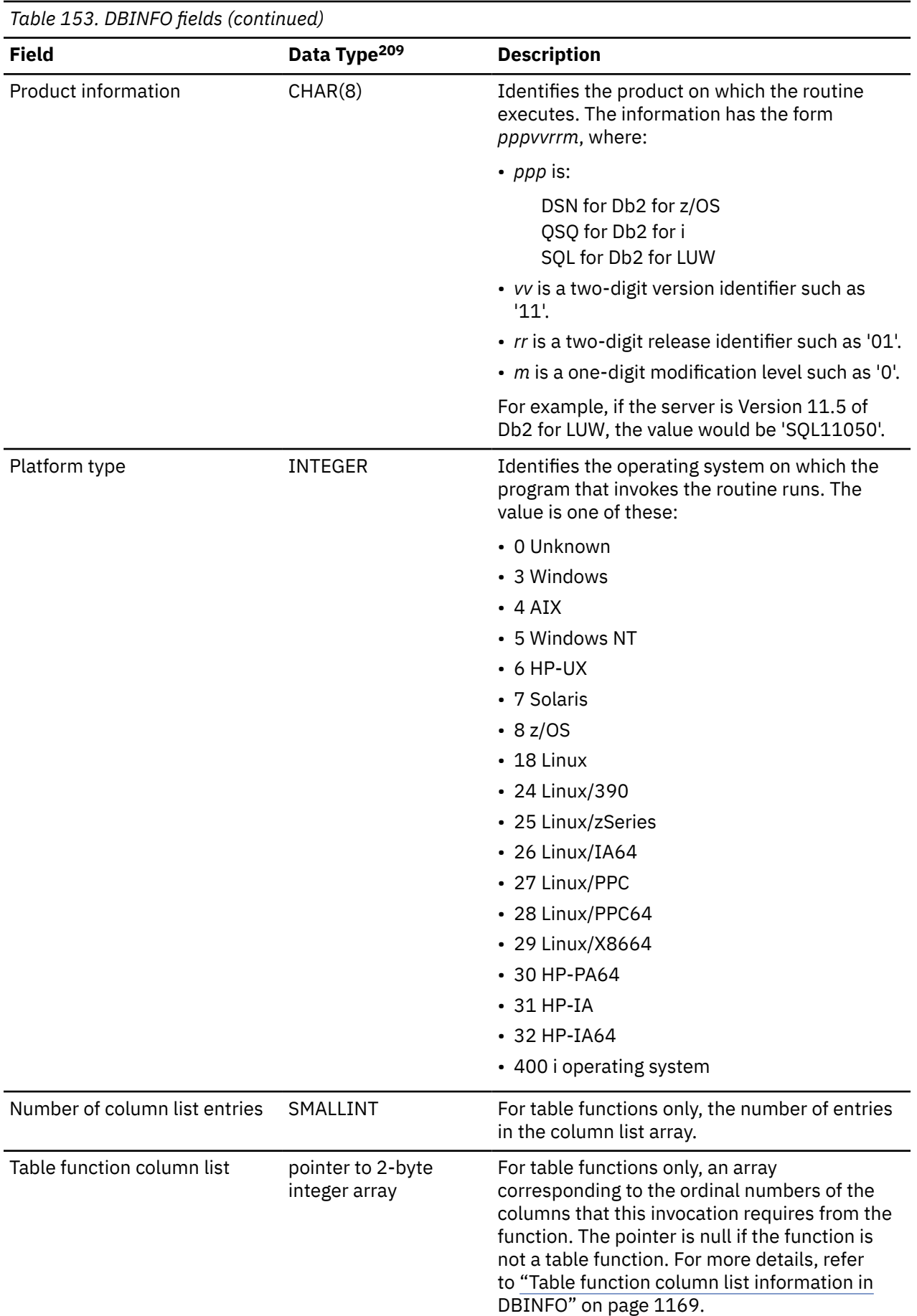

<span id="page-1184-0"></span>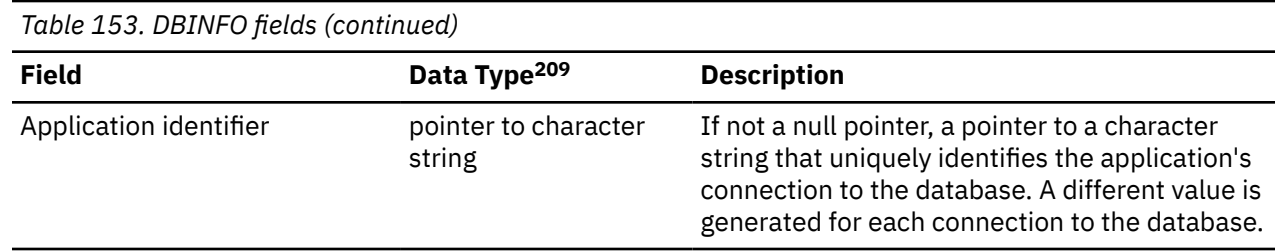

### **CCSID information in DBINFO**

The environment CCSID information provided in DBINFO is presented in the form of 3 sets of 3 CCSIDs. Each set consists of an SBCS CCSID, a DBCS CCSID, and a mixed CCSID. The reason for 3 sets of CCSIDs is to allow representations of the different encoding schemes that are possible. Therefore the field following the sets of CCSIDs indicates which set is relevant. The environment CCSIDs provide the routine with information about the CCSID that is used See ["Coded character sets and CCSIDs" on page 30](#page-45-0) for more information on CCSIDs and codepages.

The meaning of these environment CCSIDs depends on the application server where the routine is executed.

- On Db2 for z/OS, the environment CCSIDs are the CCSIDs associated with the encoding scheme in effect.
- On Db2 for i, the environment CCSIDs are the CCSIDs associated with the job.
- On Db2 for LUW, the environment CCSIDs are the CCSIDs for the relational database.

### **Table function column list information in DBINFO**

If the DBINFO structure is passed to a table function, information about the columns that are required by the caller is passed in the column list array. The database manager allocates the array of 2-byte integers and provides the pointer. If a function is not defined to return a table, this pointer is null. Values are assigned to the elements of the array up to the number of column list entries specified in the DBINFO (referred to as *numtfcol*). The value *numtfcol* is greater than or equal to 0 and less than or equal to the number result columns defined for the user-defined function in the RETURNS TABLE clause of the CREATE FUNCTION statement. The values correspond to the numbers of the columns that the invoking statement needs from the table function. A value of 1 means the first defined result column, 2 means the second defined result column, and so on. The values can be in any order. If *numtfcol* is equal to 0, the contents of the array should be ignored. This is the case for a statement like the following one, where the invoking statement needs no column values.

```
SELECT COUNT(*) FROM TABLE(TF(...)) AS QQ
```
This array represents an opportunity for optimization. The user-defined function does not need to return all values for all the result columns of the table function. Instead, the user-defined function can return only those columns that are needed in the particular context, which you identify by number in the array. However, if this optimization complicates the user-defined function logic enough to cancel the perfomance benefit, you might choose to return every defined column.

### **DBINFO structure for C**

In C, the DBINFO structure and associated structure declarations are equivalent (but not necessarily identical) to the following structure declarations. Overall size of the structure and size of reserved fields is platform specific.

#define SQLUDF\_MAX\_IDENT\_LEN 128 /\* max length of identifier \*/ /\* length of short identifier  $*/$ /\*-------------------------------------------------------------------\*/ /\* Structure used for: Environment CCSID \*/ /\*-------------------------------------------------------------------\*/

```
SQL_STRUCTURE db2_cdpg
{
      struct db2_ccsids
     \{ unsigned long db2_sbcs;
 unsigned long db2_dbcs;
 unsigned long db2_mixed;
     } db2_ccsids_t[3];
     unsigned long db2_encoding_scheme;
     unsigned char reserved[8];
};
union db_cdpg
{
    /* union includes other platform-specific deprecated structures
   /* not included here.<br>struct db2_cdpg cdpg_db2;
                                                  \frac{1}{2} Common environment CCSID structure \frac{1}{2}};
/*---------------------------------------------------------------*/
/* encoding_scheme values for db2_cdpg.db2_encoding_scheme */
/*---------------------------------------------------------------*/
#define SQLUDF_ASCII 0 /* ASCII */
#define SQLUDF_EBCDIC 1 /* EBCDIC */
#define SQLUDF_UNICODE 2 /* UNICODE */
                                /*------------------------------------------------------------*/
\overline{y} Structure used for: dbinfo.
/*------------------------------------------------------------*/
SQL STRUCTURE sqludf dbinfo
{
unsigned short d dbnamelen; \hspace{1cm} /* database name length \hspace{1cm} */
 unsigned char dbname[SQLUDF_MAX_IDENT_LEN]; /* database name */
unsigned short \quad authidlen; \quad \quad \quad \quad authorization ID length \star/
  unsigned char authid[SQLUDF_MAX_IDENT_LEN]; /* appl authorization ID */<br>union db_cdpg codepg; /* database code page */
  union db_cdpg codepg; \overline{\phantom{a}} /* database code page */<br>unsigned short thschemalen; \overline{\phantom{a}} /* table schema name length*/
  unsigned short tbschemalen; /* table schema name length*/<br>unsigned char tbschema[SQLUDF_MAX_IDENT_LEN];/* table schema name */
  unsigned char tbschema[SQLUDF_MAX_IDENT_LEN];/* table schema name unsigned short tbnamelen; /* table name length
  unsigned short thnamelen; \overline{\phantom{0}} = \overline{\phantom{0}} /* table name length \phantom{0} */<br>unsigned char thname[SQLUDF_MAX_IDENT_LEN]; /* table name \phantom{0} */
  unsigned char tbname[SQLUDF_MAX_IDENT_LEN]; /* table name \overleftrightarrow{\phantom{a}} unsigned short colnamelen; /* column name length */
 unsigned short colnamelen; /* column name length */
 unsigned char colname[SQLUDF_MAX_IDENT_LEN]; /* column name */
 unsigned char ver_rel[SQLUDF_SH_IDENT_LEN]; /* product information */
  unsigned long platform; \begin{array}{c} \n\text{using the length of } x \text{ and } x \text{ and } y \text{ is the number of } x \text{ and } y \text{ is the number of } x \text{ and } y \text{ is the number of } x \text{ and } y \text{ is the number of } x \text{ and } y \text{ is the number of } x \text{ and } y \text{ is the number of } x \text{ and } y \text{ is the number of } x \text{ and } y \text{ is the number of } x \text{ and } y \text{ is the number of } x \text{ and } y \text{ is the number of } x \text{ and } y \text{ is the number of } x \text{ and } y \/* number of entries in
  where the the TF column list array*/<br>unsigned char resd1[24]; \overline{)} /* Reserved- for expansion */
  unsigned char resd1[24]; \overline{\phantom{a}} /* Reserved- for expansion */<br>unsigned short *tfcolumn; \overline{\phantom{a}} /* tfcolumn is allocated */
                                                                    x \leftrightarrow y tfcolumn is allocated x \leftrightarrow z\sqrt{*} dynamically if TF is
                                                                     /* defined; otherwise, this*/
    /* will be a null */
   char *appl_id; /* application identifier */
                                                                    /* Reserved- for expansion */};
```
### **DBINFO structure for COBOL**

In COBOL, the DBINFO structure and associated structure declarations are equivalent (but not necessarily identical) to the following.

```
 *************************************************************************
      * Structure used for: dbinfo.
      **************************************************************************
       01 SQLUDF-DBINFO.
      * relational database name length
                                  PIC 9(4) USAGE BINARY.
      * reltional database name
                                  PIC X(128).
     \star authorization ID length
          05 AUTHIDLEN PIC 9(4) USAGE BINARY.
      * authorization ID
05 AUTHID PIC X(128).
 * environment CCSID information
\overline{05} CODEPG \overline{05} PIC X(48).
           05 CDPG-DB2 REDEFINES CODEPG.
              10 DB2-CCSIDS OCCURS 3 TIMES.
                15 DB2-SBCS PIC 9(9) USAGE BINARY.
```
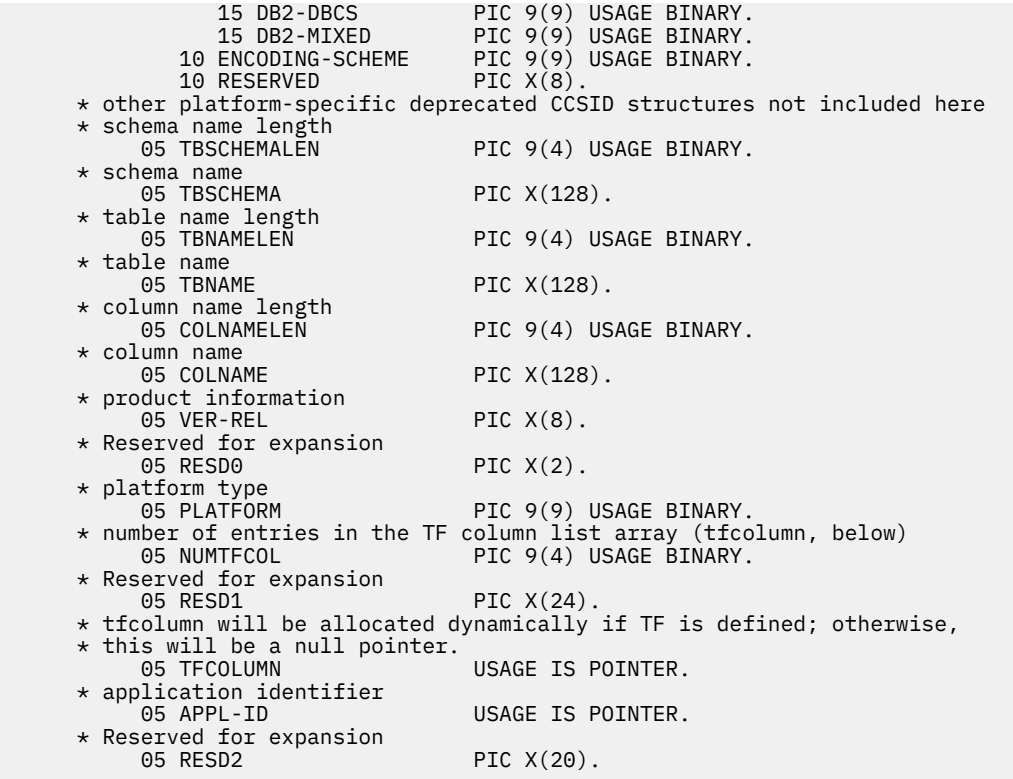

## **Scratch pad in external functions**

External functions may need an area to save information between invocations. This is referred to as a *scratch pad*. A function is enabled to have a scratch pad by specifying the SCRATCHPAD keyword during CREATE FUNCTION (see ["CREATE FUNCTION \(external scalar\)" on page 635\)](#page-650-0). Table 154 on page 1171 contains a description of the fields of the scratchpad structure. Detailed information about the scratchpad structure can be found in the sqludf include file.

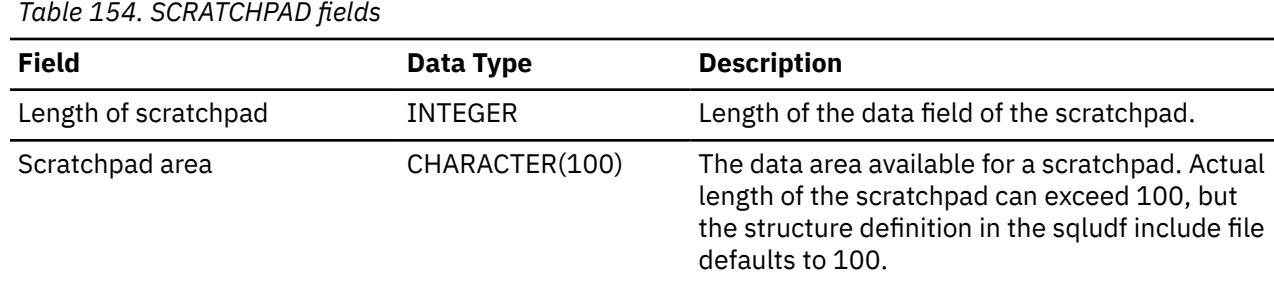

The following is an example of a C declaration for a scratchpad with 150 bytes.

```
SQL_STRUCTURE sqludf_scratchpad
\overline{\xi}unsigned long \, length; \, /\star length of scratchpad data \, \star/\,char data[150]; /* scratchpad data, init. to all \setminus0 */
};
```
# <span id="page-1188-0"></span>**Chapter 21. Sample tables**

The tables on the following pages are used in the examples that appear throughout this book. This appendix contains the following sample tables:

"ACT" on page 1173 ["CL\\_SCHED" on page 1174](#page-1189-0) ["DEPARTMENT" on page 1174](#page-1189-0) ["EMP\\_PHOTO" on page 1174](#page-1189-0) ["EMP\\_RESUME" on page 1175](#page-1190-0) ["EMPLOYEE" on page 1175](#page-1190-0) ["EMPPROJACT" on page 1176](#page-1191-0) ["IN\\_TRAY" on page 1178](#page-1193-0) ["ORG" on page 1179](#page-1194-0) ["PROJACT" on page 1180](#page-1195-0) ["PROJECT" on page 1181](#page-1196-0). ["SALES" on page 1182](#page-1197-0) ["STAFF" on page 1183](#page-1198-0)

In these tables, a question mark (?) indicates a null value.

# **ACT**

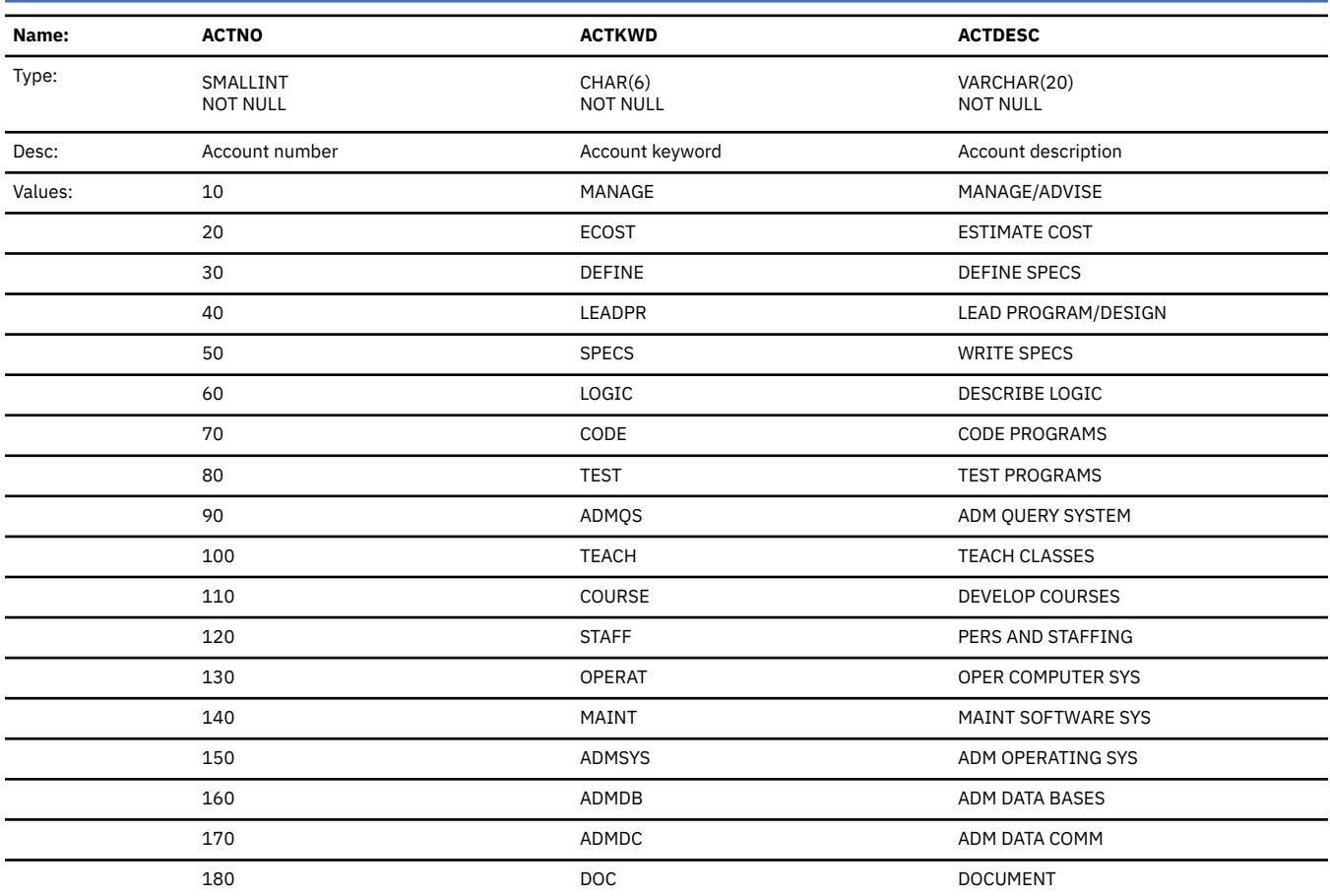

# <span id="page-1189-0"></span>**CL\_SCHED**

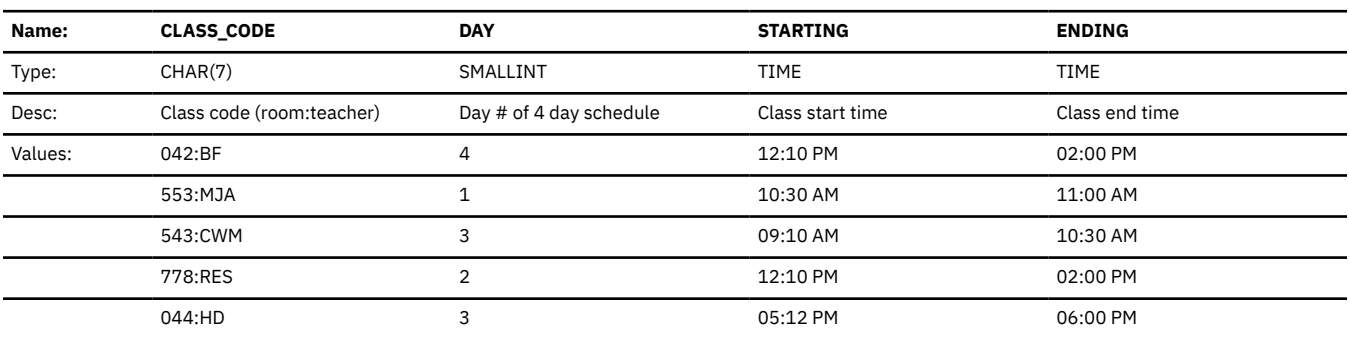

## **DEPARTMENT**

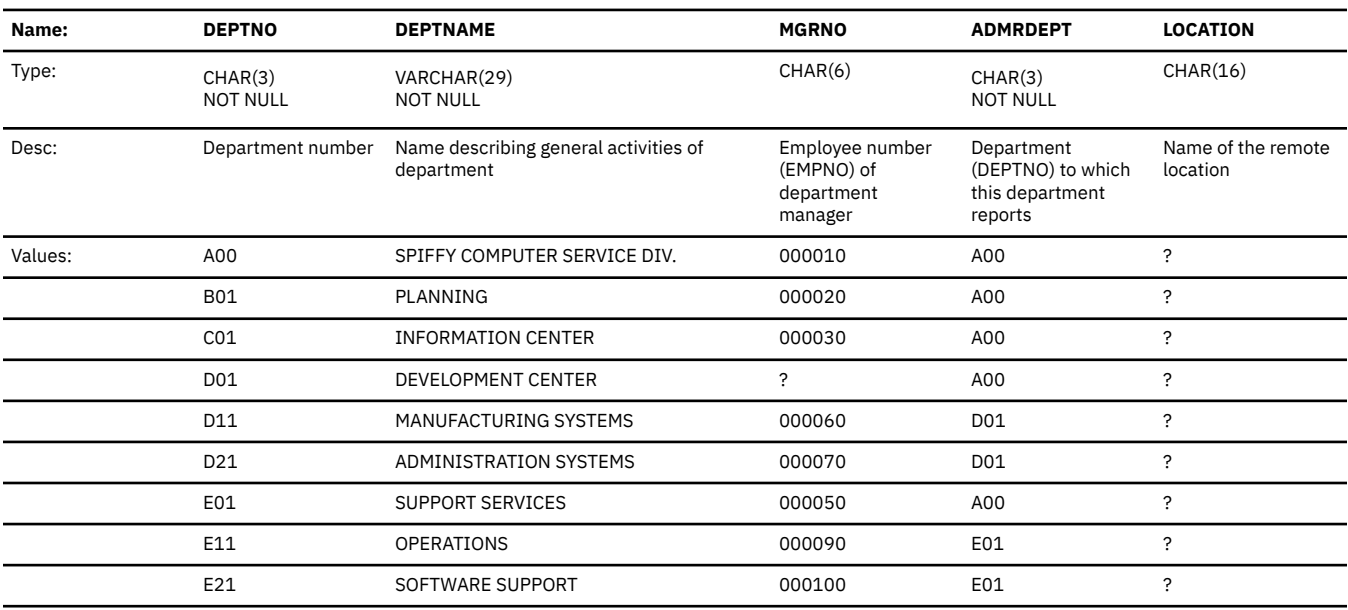

# **EMP\_PHOTO**

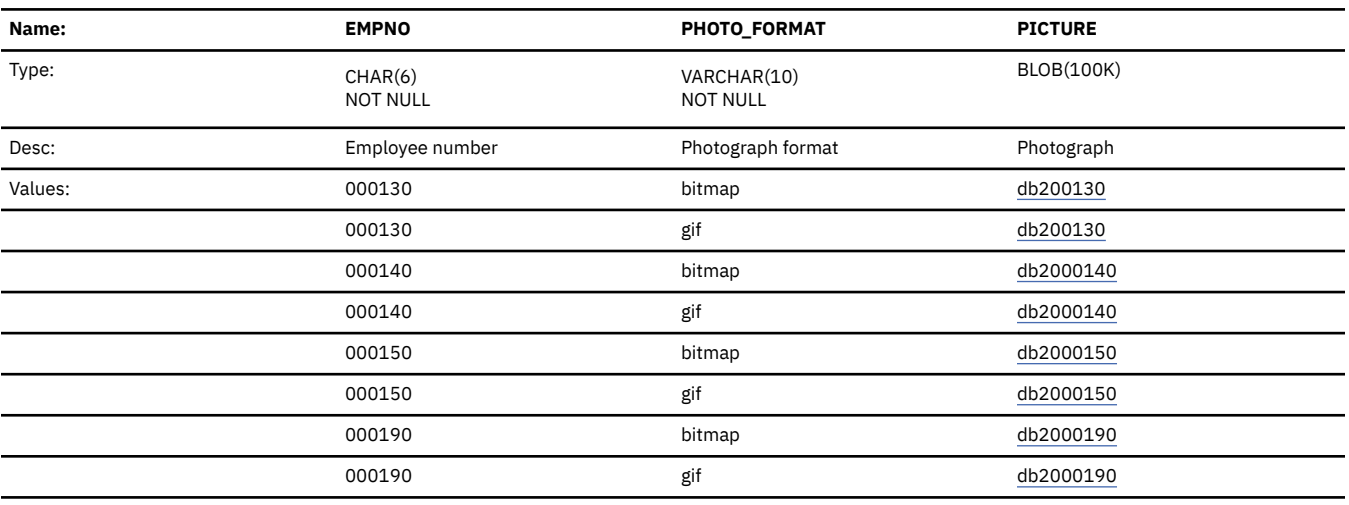

# <span id="page-1190-0"></span>**EMP\_RESUME**

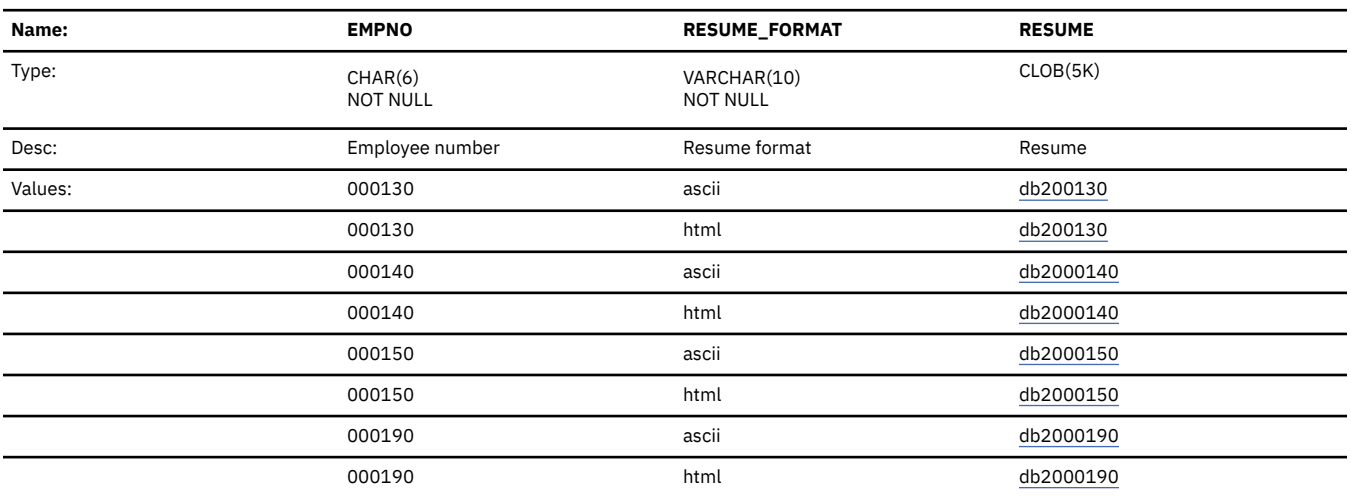

## **EMPLOYEE**

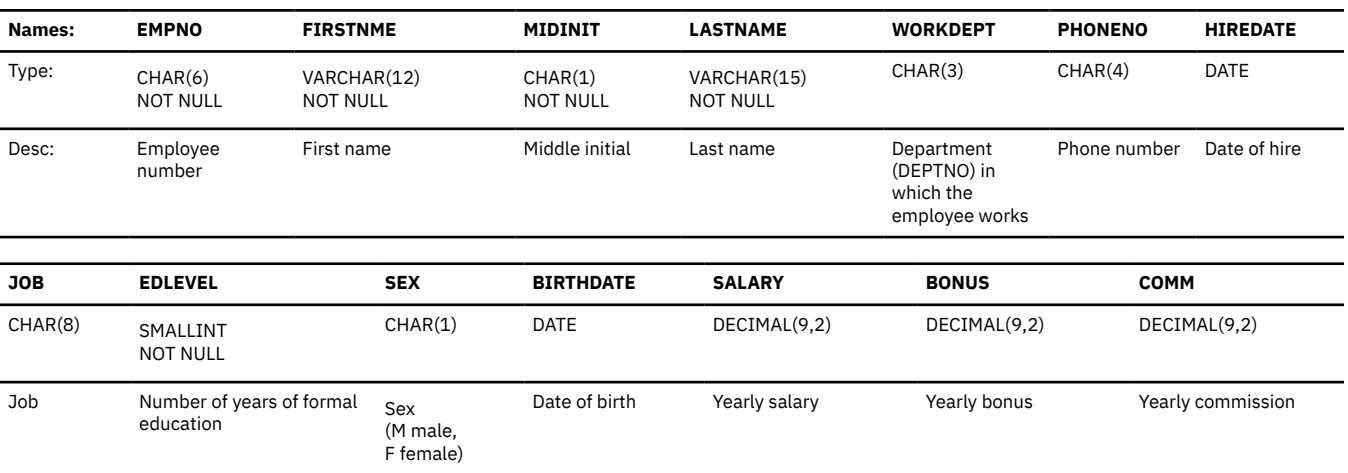

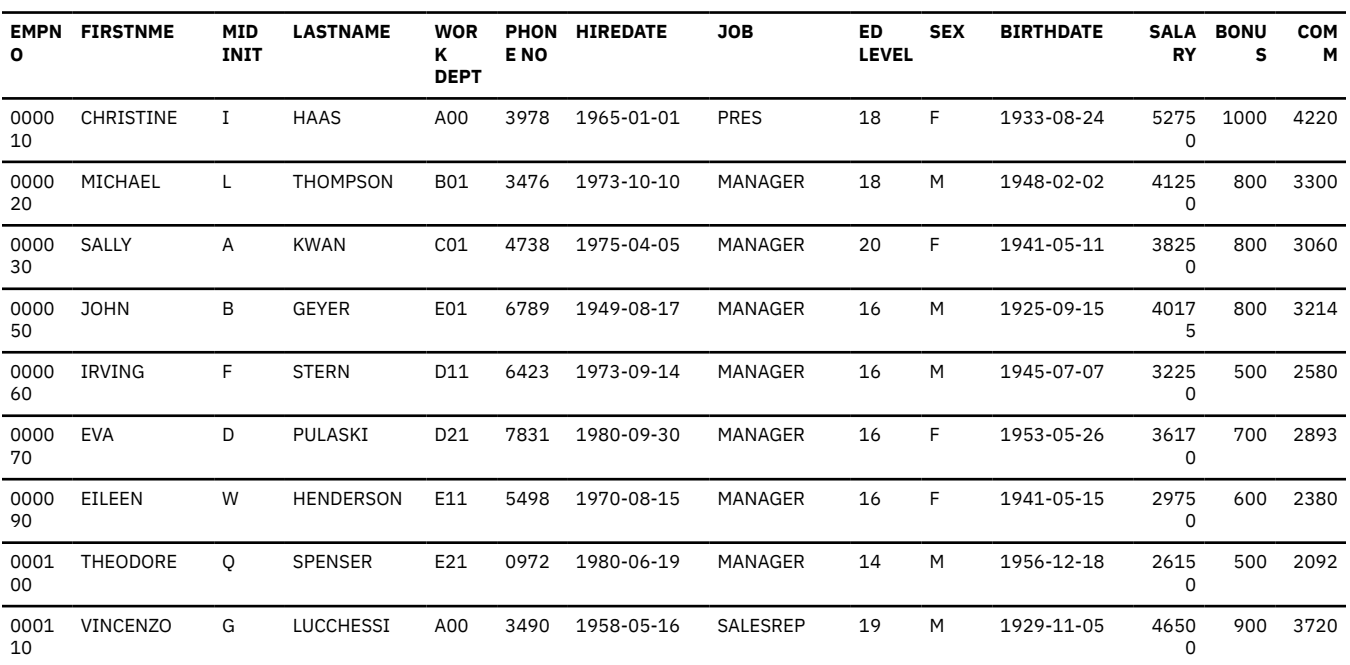

<span id="page-1191-0"></span>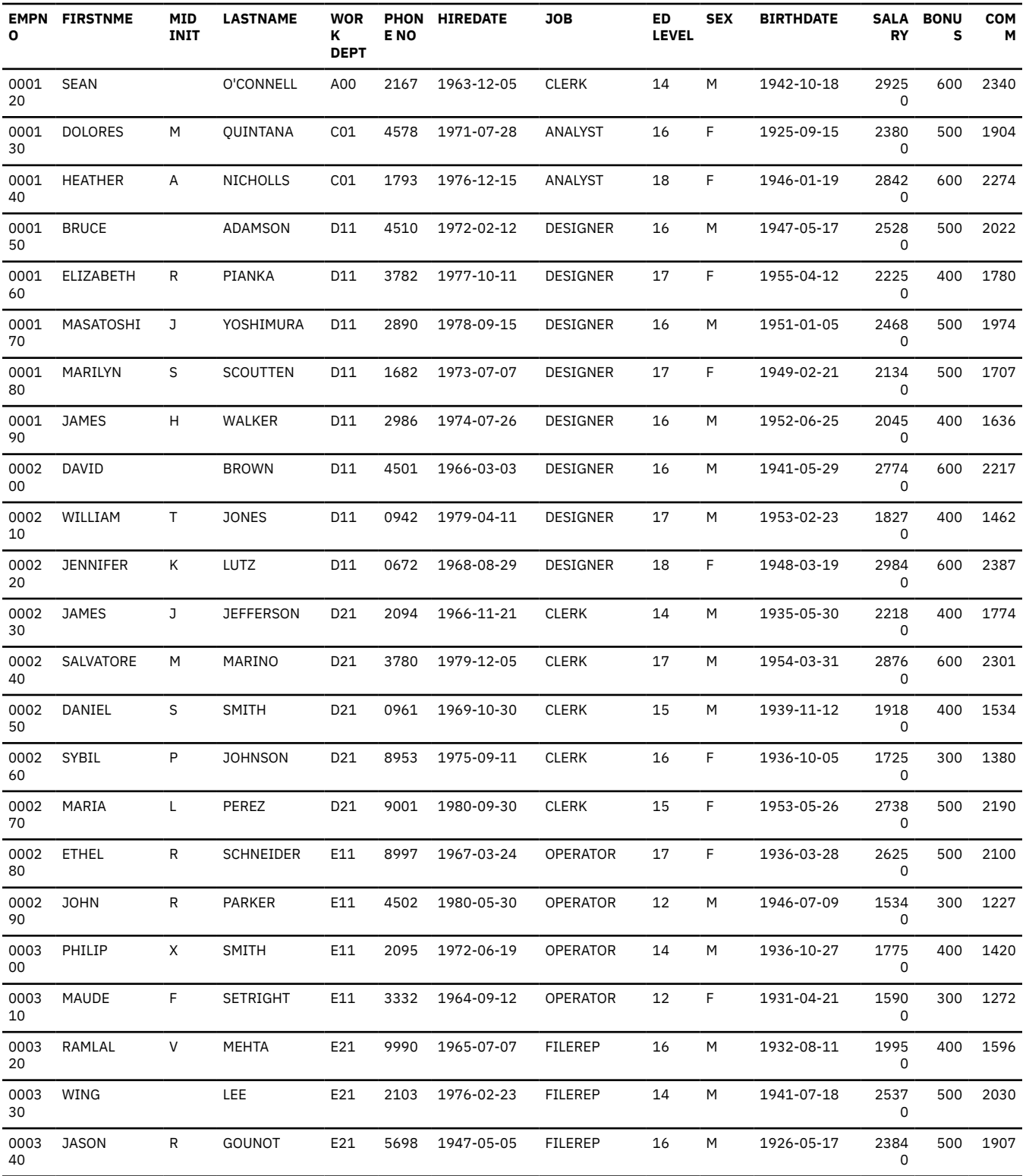

# **EMPPROJACT**

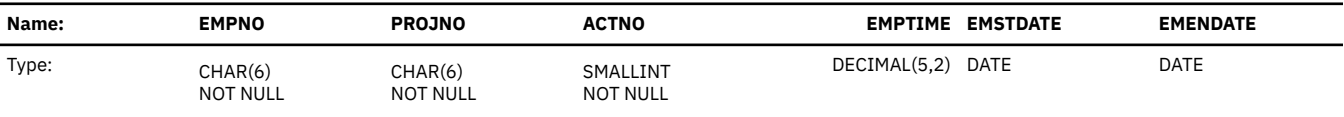

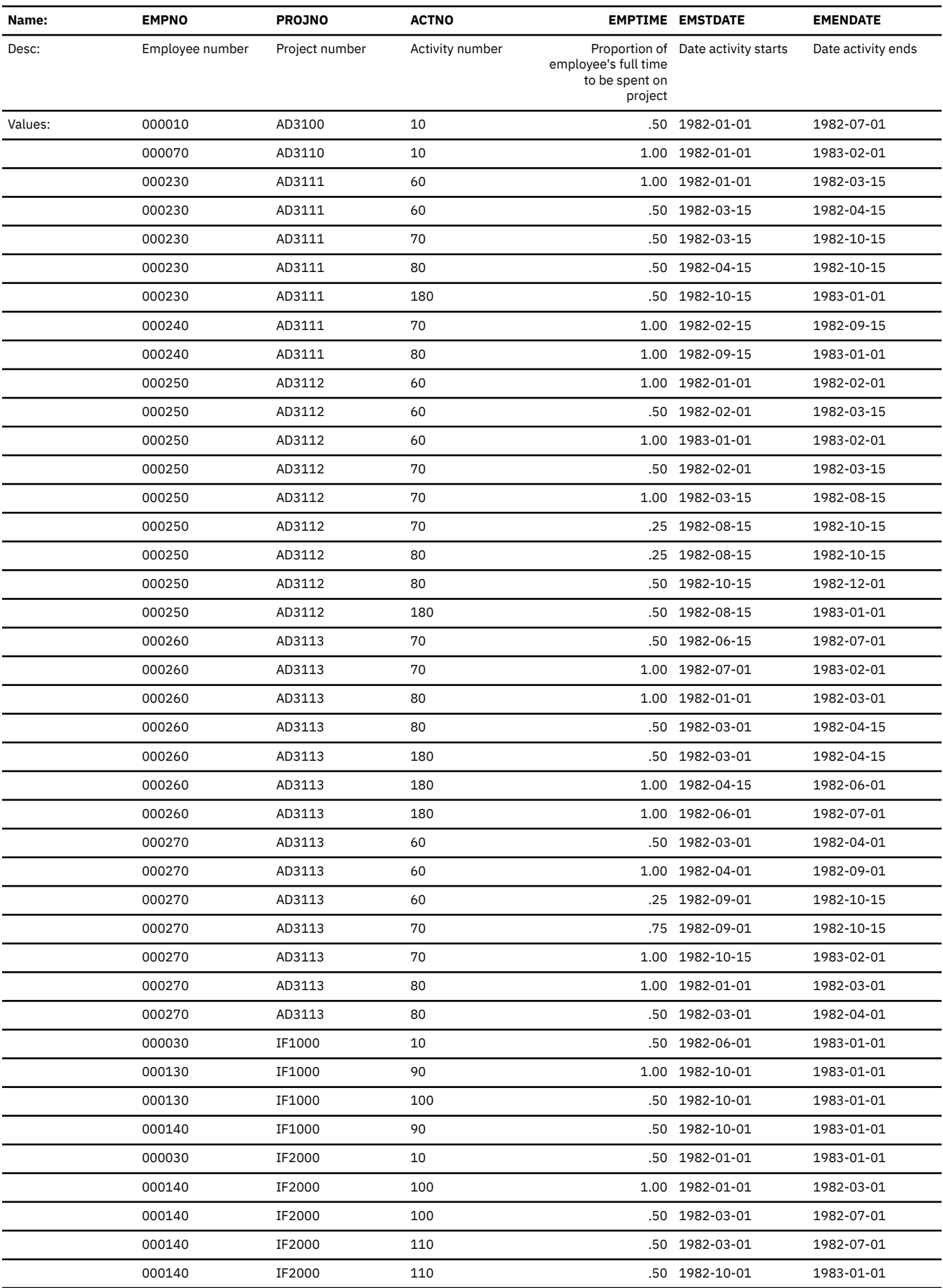

<span id="page-1193-0"></span>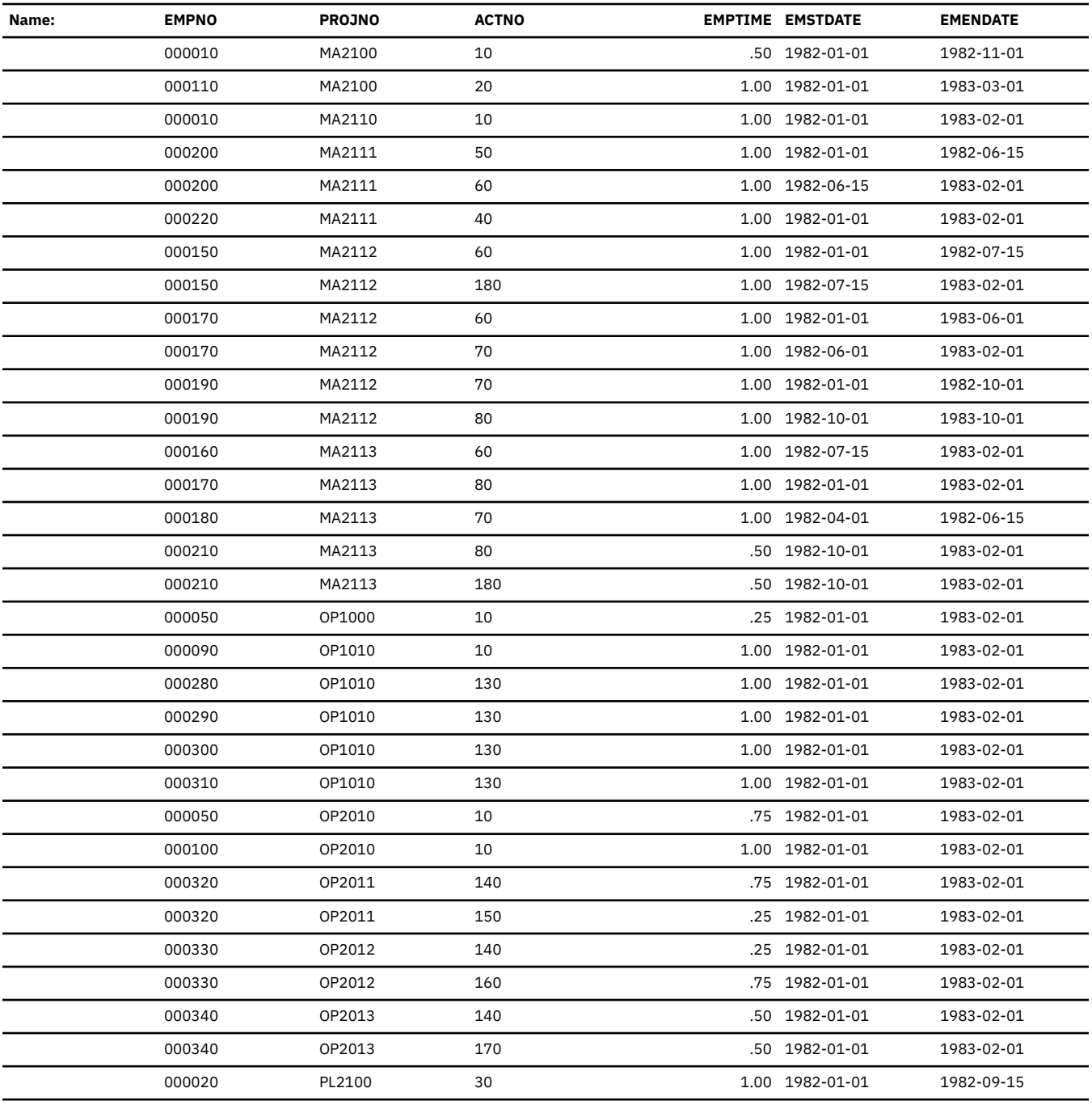

# **IN\_TRAY**

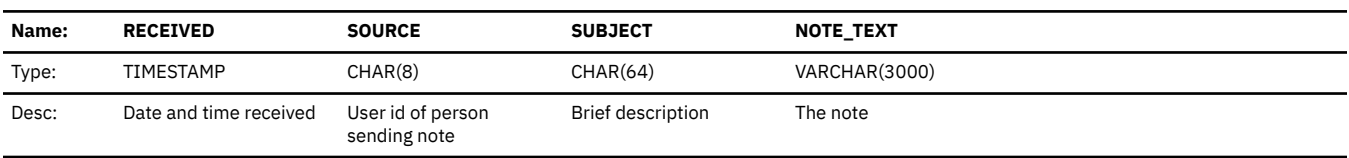

<span id="page-1194-0"></span>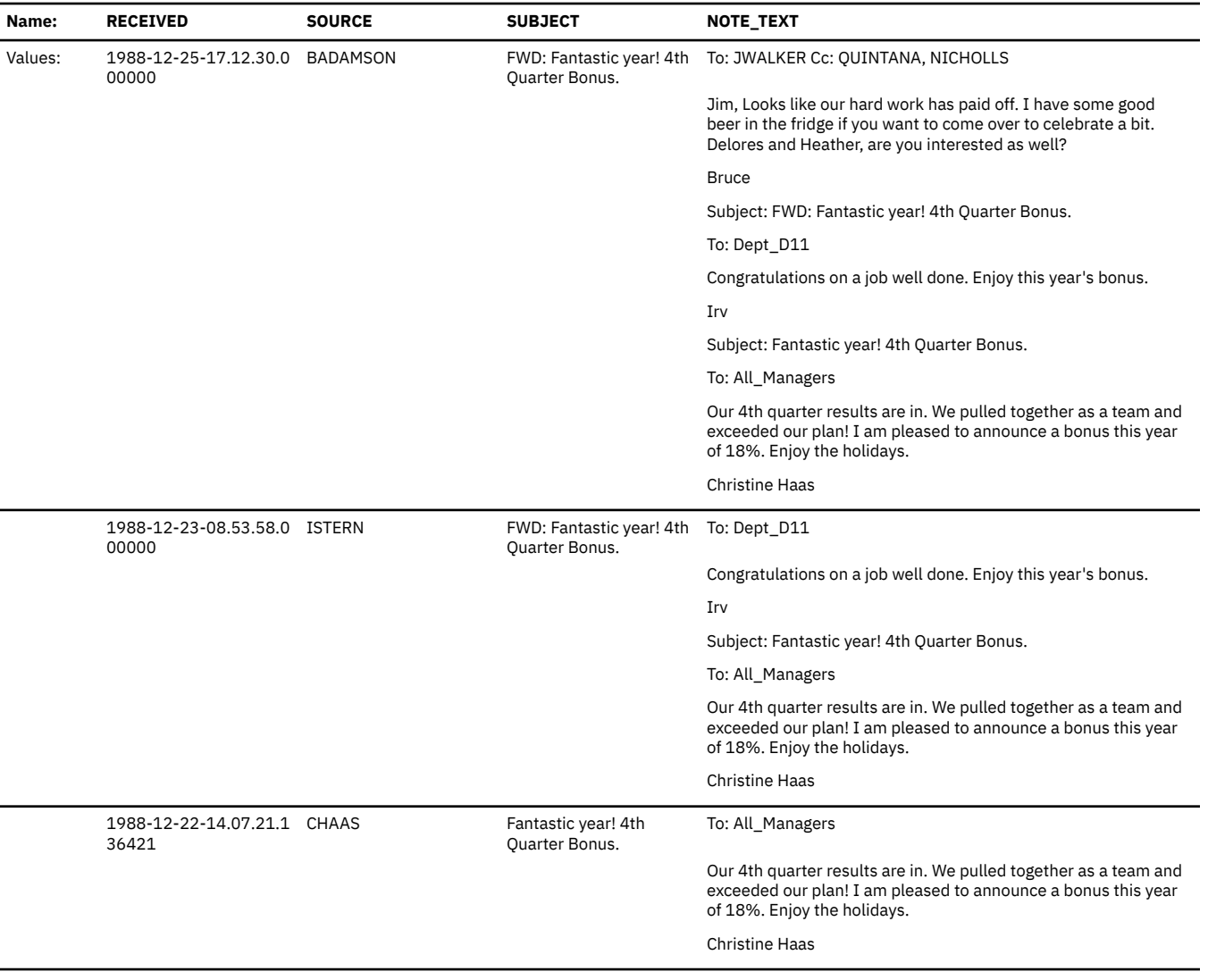

# **ORG**

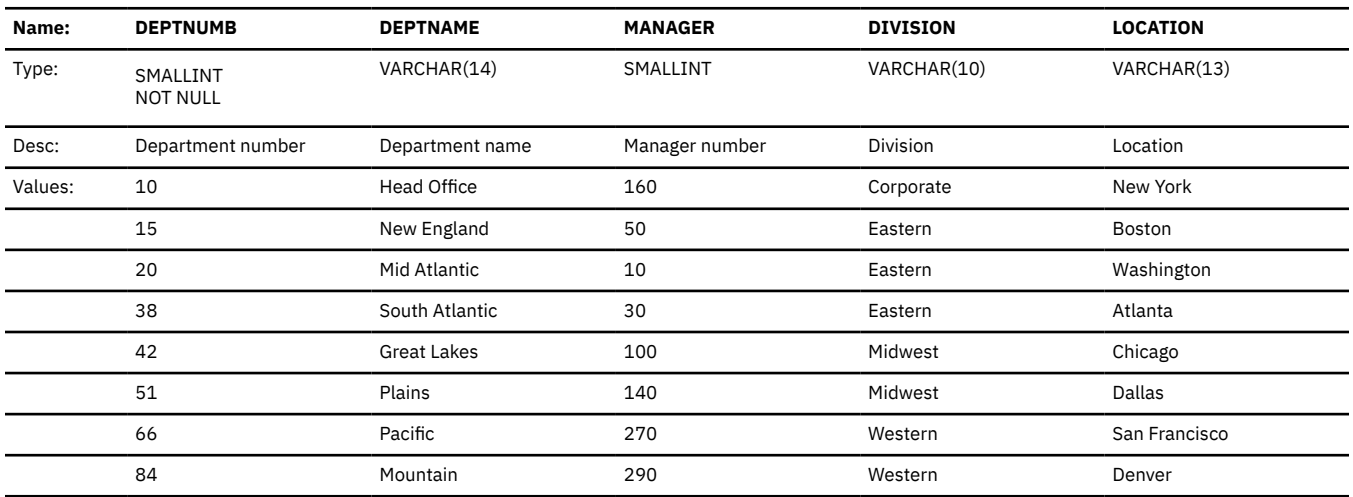

# <span id="page-1195-0"></span>**PROJACT**

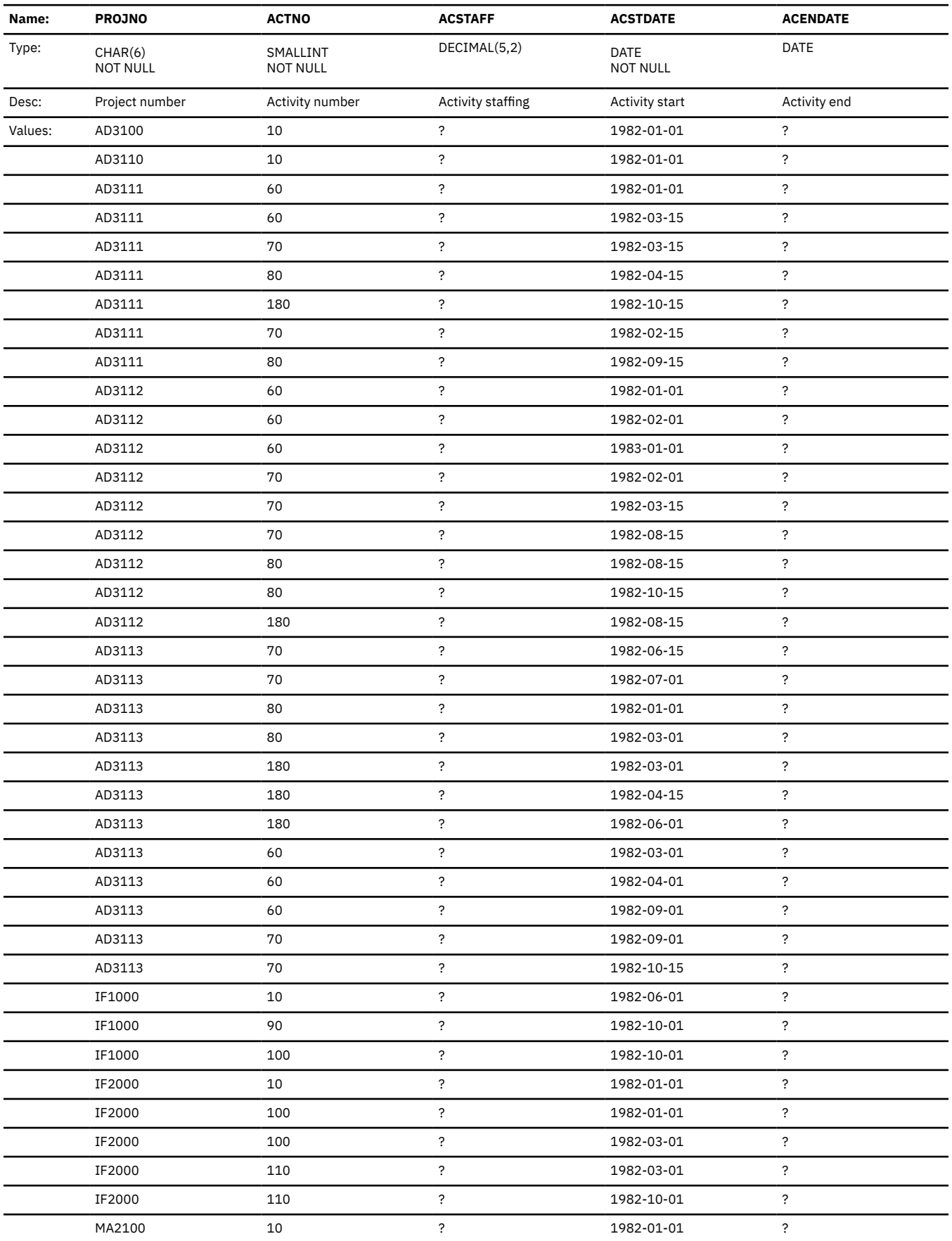

<span id="page-1196-0"></span>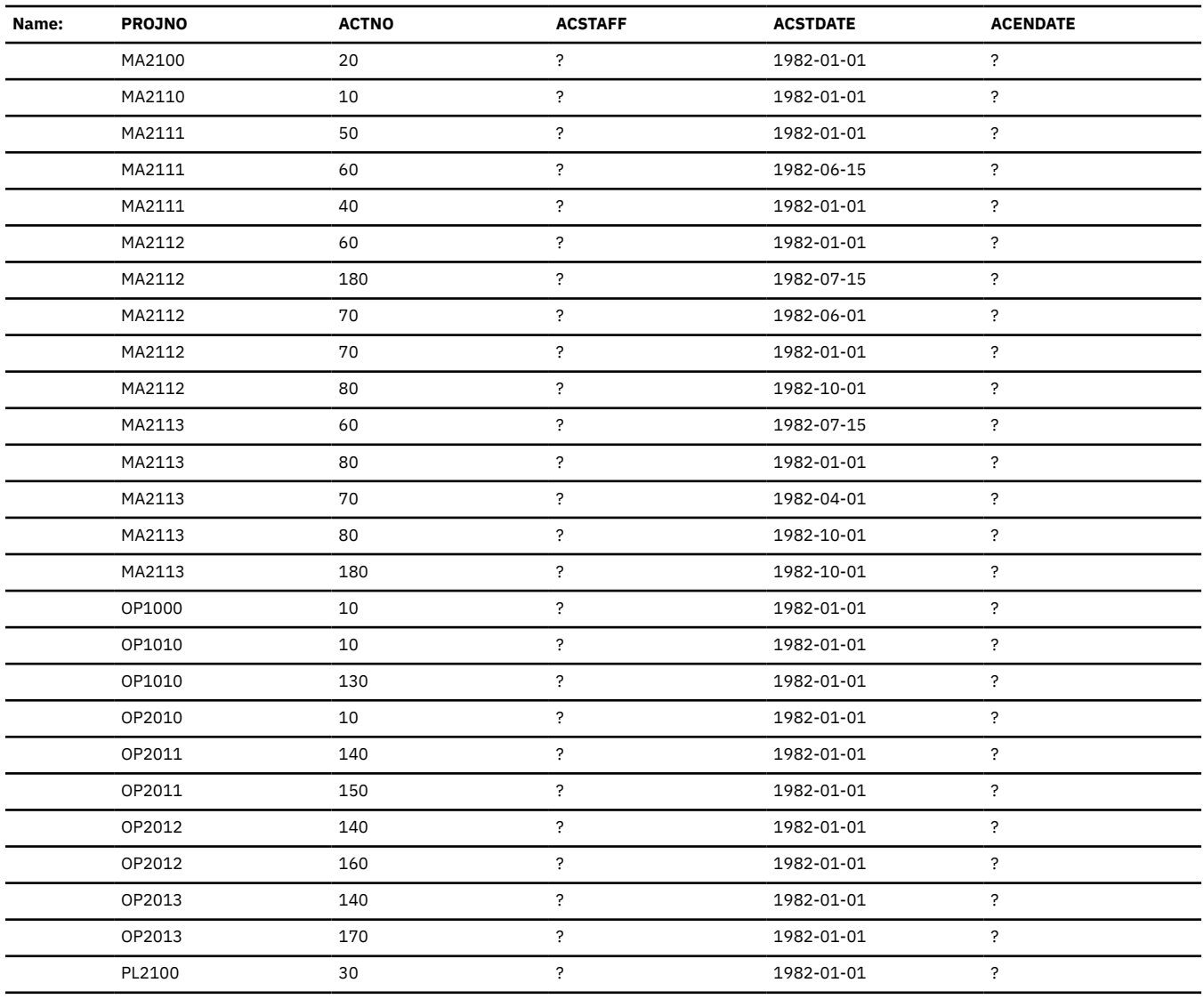

# **PROJECT**

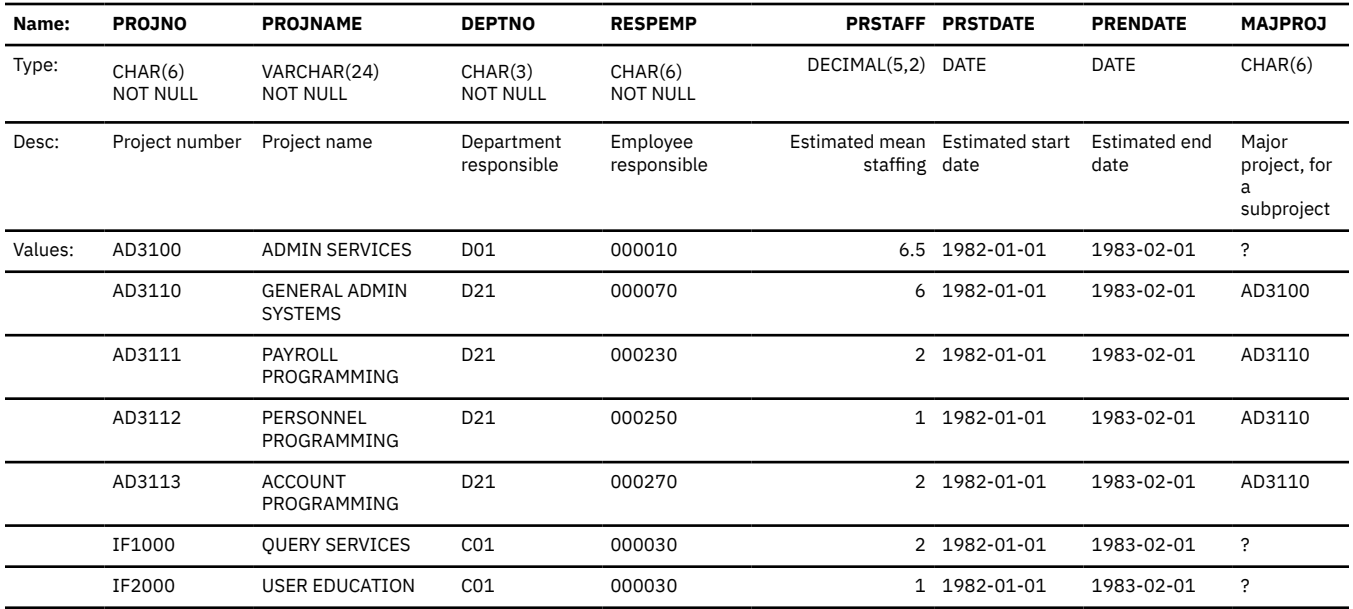

<span id="page-1197-0"></span>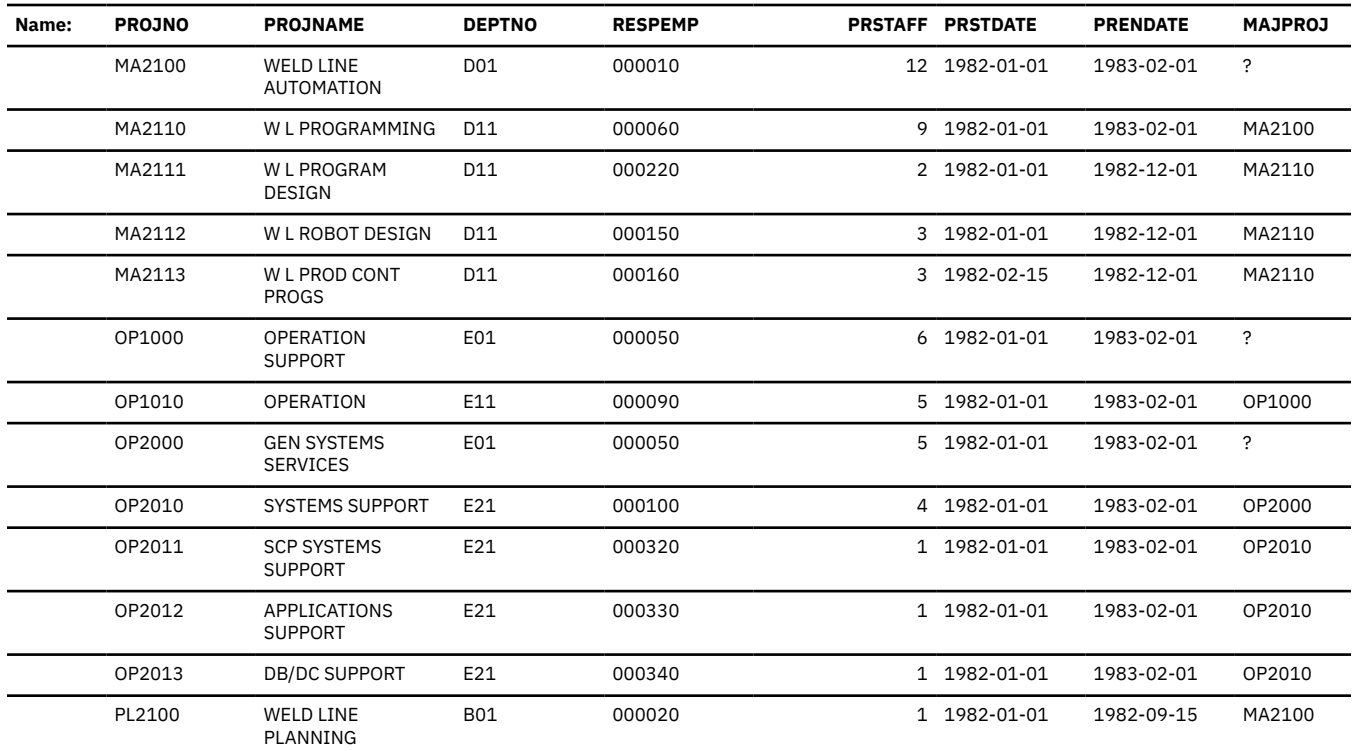

# **SALES**

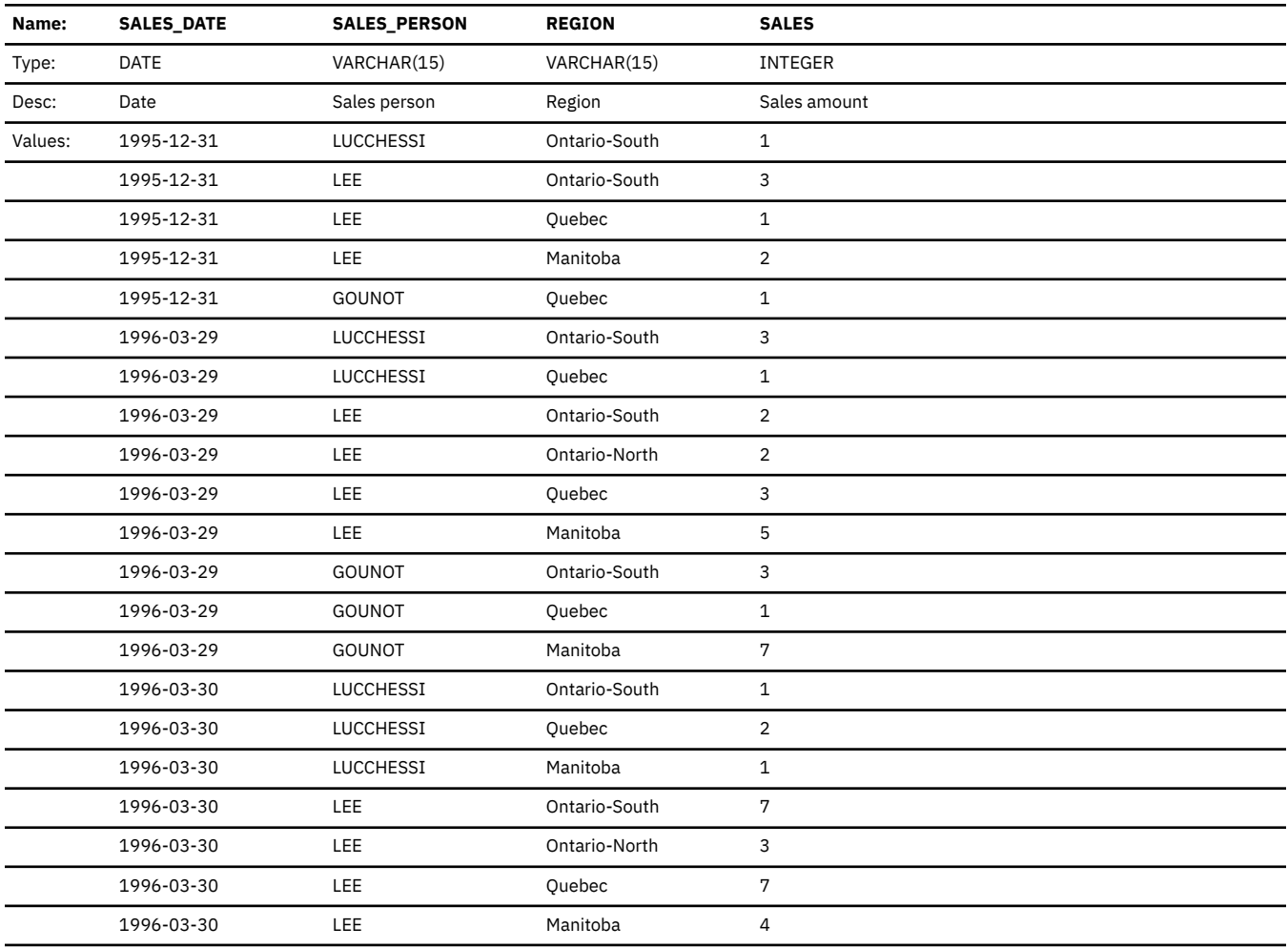

<span id="page-1198-0"></span>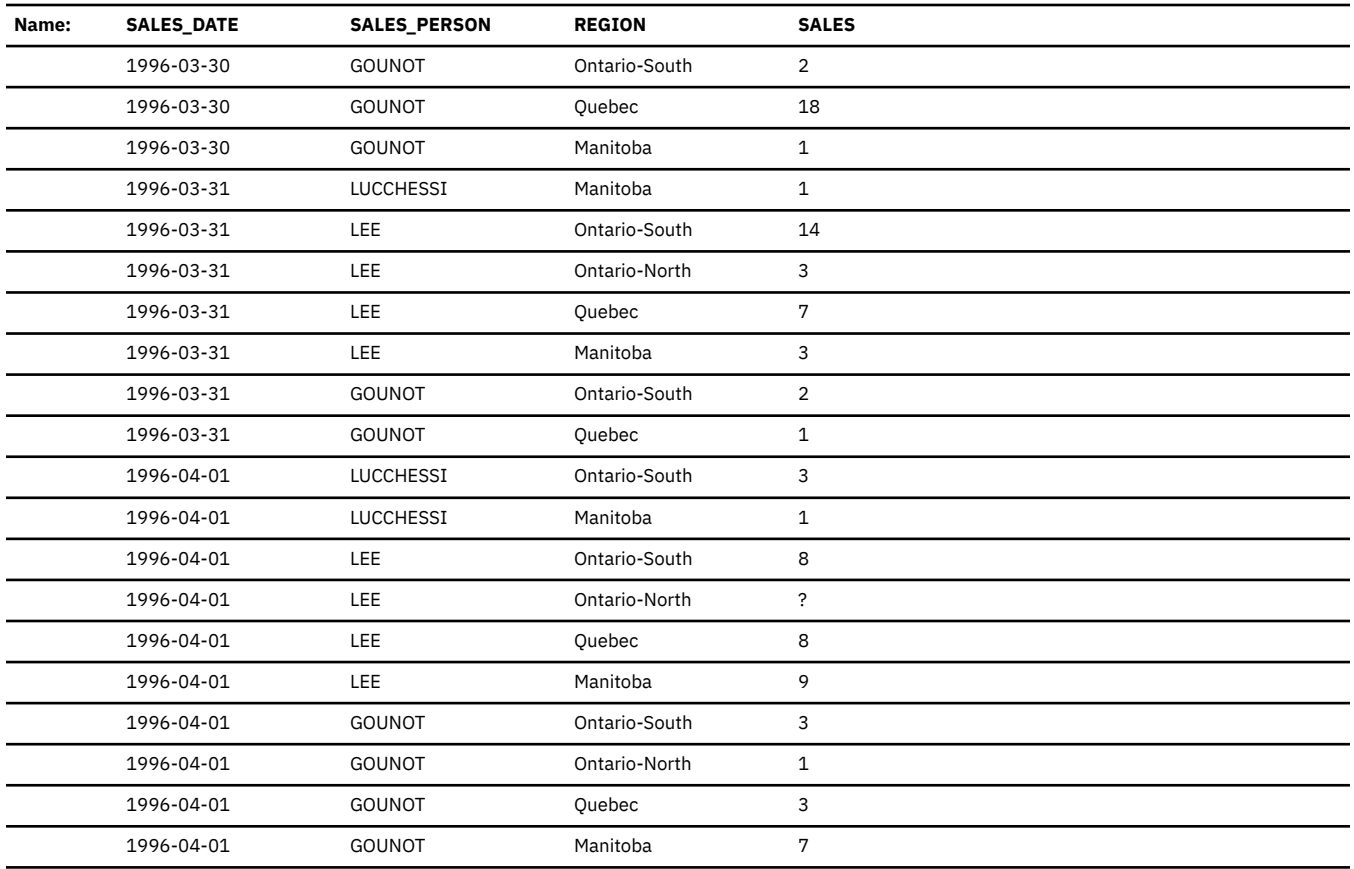

## **STAFF**

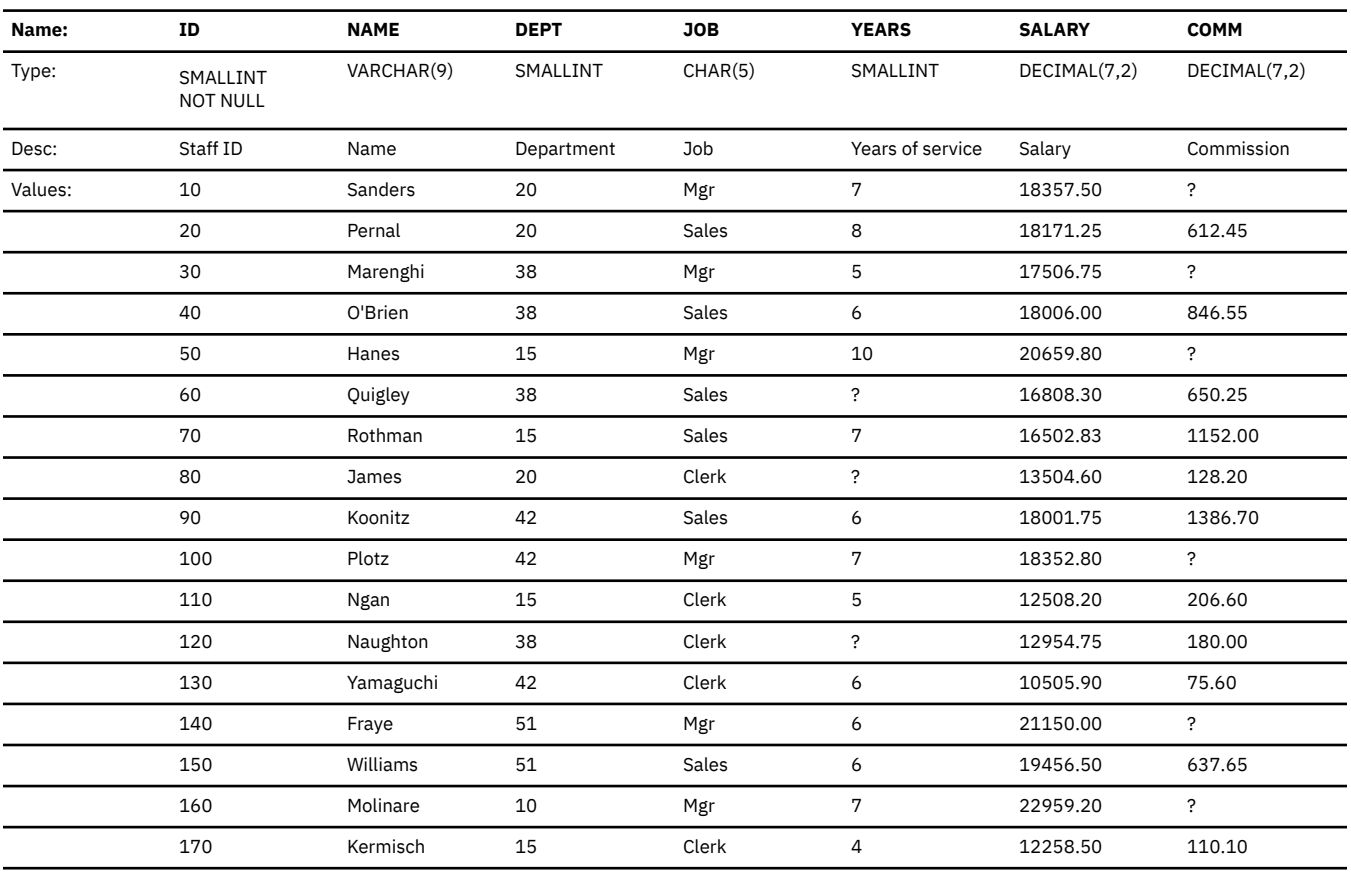

<span id="page-1199-0"></span>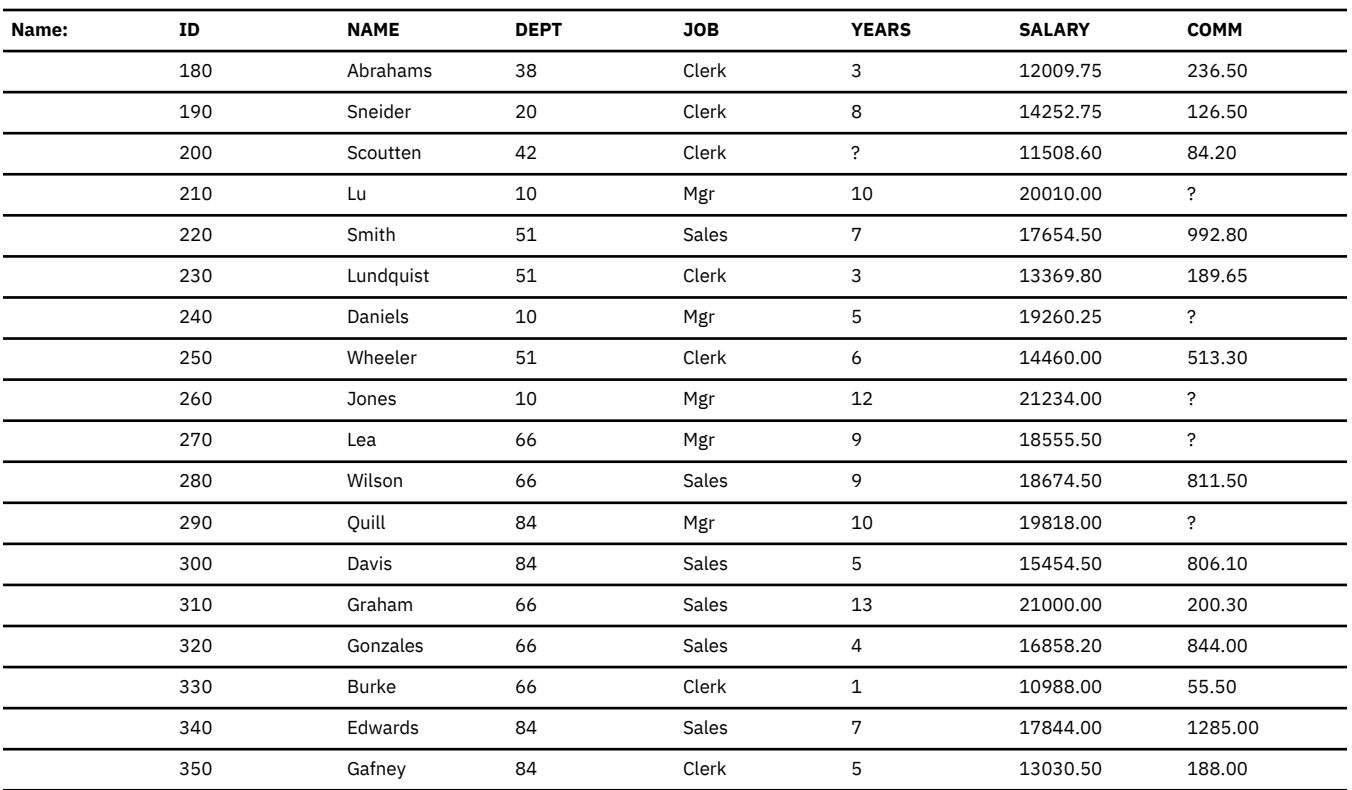

# **Sample files with BLOB and CLOB data type**

This section shows the data found in the EMP\_PHOTO files (pictures of employees) and EMP\_RESUME files (resumes of employees).

## **Quintana photo**

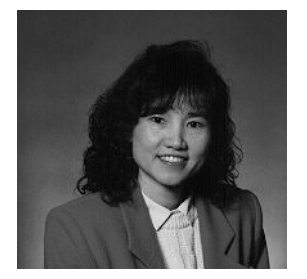

*Figure 17. Dolores M. Quintana*

### <span id="page-1200-0"></span>**Quintana resume**

#### **Resume: Dolores M. Quintana**

#### **Personal Information**

#### **Address:**

1150 Eglinton Ave Mellonville, Idaho 83725

**Phone:**

(208) 555-9933

#### **Birthdate:**

September 15, 1925

#### **Sex:**

Female

#### **Marital Status:**

Married

#### **Height:**

5'2"

#### **Weight:**

120 lbs.

#### **Department Information**

#### **Employee Number:** 000130

**Dept Number:**

C01

## **Manager:**

Sally Kwan

#### **Position:**

Analyst

### **Phone:**

(208) 555-4578

#### **Hire Date:**

1971-07-28

#### **Education**

#### **1965**

Math and English, B.A. Adelphi University

#### **1960**

Dental Technician Florida Institute of Technology

#### **Work History**

#### **10/91 - present**

Advisory Systems Analyst Producing documentation tools for engineering department.

#### **12/85 - 9/91**

Technical Writer, Writer, text programmer, and planner.

#### **1/79 - 11/85**

COBOL Payroll Programmer Writing payroll programs for a diesel fuel company.

#### **Interests**

- Cooking
- Reading
- Sewing
- Remodeling

# <span id="page-1201-0"></span>**Nicholls photo**

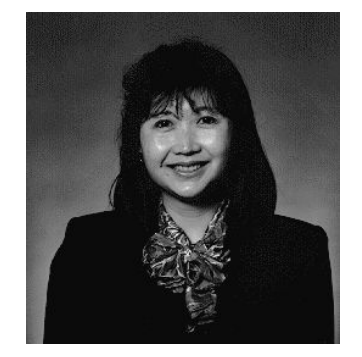

*Figure 19. Heather A. Nicholls*

## <span id="page-1202-0"></span>**Nicholls resume**

#### **Resume: Heather A. Nicholls**

#### **Personal Information**

#### **Address:**

844 Don Mills Ave Mellonville, Idaho 83734

**Phone:**

(208) 555-2310

#### **Birthdate:**

January 19, 1946

#### **Sex:**

Female

#### **Marital Status:**

Single

#### **Height:**

5'8"

#### **Weight:**

130 lbs.

#### **Department Information**

#### **Employee Number:** 000140

#### **Dept Number:** C01

#### **Manager:** Sally Kwan

**Position:**

### Analyst

#### **Phone:**

(208) 555-1793

#### **Hire Date:**

1976-12-15

#### **Education**

### **1972**

Computer Engineering, Ph.D. University of Washington

#### **1969**

Music and Physics, M.A. Vassar College

#### **Work History**

#### **2/83 - present**

Architect, OCR Development Designing the architecture of OCR products.

#### **12/76 - 1/83**

Text Programmer Optical character recognition (OCR) programming in PL/I.

#### **9/72 - 11/76**

Punch Card Quality Analyst Checking punch cards met quality specifications.

#### **Interests**

- Model railroading
- Interior decorating
- Embroidery
- Knitting

# <span id="page-1203-0"></span>**Adamson photo**

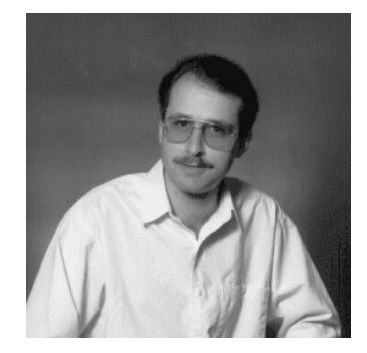

*Figure 21. Bruce Adamson*

### <span id="page-1204-0"></span>**Adamson resume**

#### **Resume: Bruce Adamson**

#### **Personal Information**

#### **Address:**

3600 Steeles Ave Mellonville, Idaho 83757

**Phone:**

(208) 555-4489

#### **Birthdate:**

May 17, 1947

#### **Sex:**

Male

### **Marital Status:**

Married

### **Height:**

6'0"

### **Weight:**

175 lbs.

#### **Department Information**

#### **Employee Number:** 000150

#### **Dept Number:** D11

**Manager:**

Irving Stern

#### **Position:**

Designer

### **Phone:**

(208) 555-4510

#### **Hire Date:**

1972-02-12

#### **Education**

#### **1971**

Environmental Engineering, M.Sc. Johns Hopkins University

#### **1968**

American History, B.A. Northwestern University

#### **Work History**

#### **8/79 - present**

Neural Network Design Developing neural networks for machine intelligence products.

#### **2/72 - 7/79**

Robot Vision Development Developing rule-based systems to emulate sight.

#### **9/71 - 1/72**

Numerical Integration Specialist Helping bank systems communicate with each other.

#### **Interests**

- Racing motorcycles
- Building loudspeakers
- Assembling personal computers
- Sketching

# <span id="page-1205-0"></span>**Walker photo**

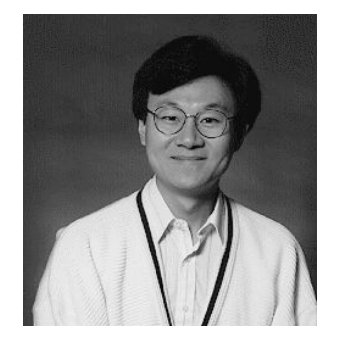

*Figure 23. James H. Walker*

## <span id="page-1206-0"></span>**Walker resume**

#### **Resume: James H. Walker**

#### **Personal Information**

#### **Address:**

3500 Steeles Ave Mellonville, Idaho 83757

**Phone:**

(208) 555-7325

#### **Birthdate:**

June 25, 1952

#### **Sex:**

Male

#### **Marital Status:**

Single

#### **Height:**

5'11"

### **Weight:**

166 lbs.

#### **Department Information**

#### **Employee Number:** 000190

#### **Dept Number:** D11

**Manager:**

Irving Stern

#### **Position:**

Designer

### **Phone:**

(208) 555-2986

#### **Hire Date:**

1974-07-26

#### **Education**

#### **1974**

Computer Studies, B.Sc. University of Massachusetts

#### **1972**

Linguistic Anthropology, B.A. University of Toronto

#### **Work History**

### **6/87 - present**

Microcode Design Optimizing algorithms for mathematical functions.

#### **4/77 - 5/87**

Printer Technical Support Installing and supporting laser printers.

#### **9/74 - 3/77**

Maintenance Programming Patching assembly language compiler for mainframes.

#### **Interests**

- Wine tasting
- Skiing
- Swimming
- Dancing

# <span id="page-1208-0"></span>**Chapter 22. Terminology differences**

Some terminology used in the ANSI and ISO standards differs from the terminology used in this book and other product books. The following table is a cross reference of the SQL 2016 Core standard terms to Db2 SQL terms.

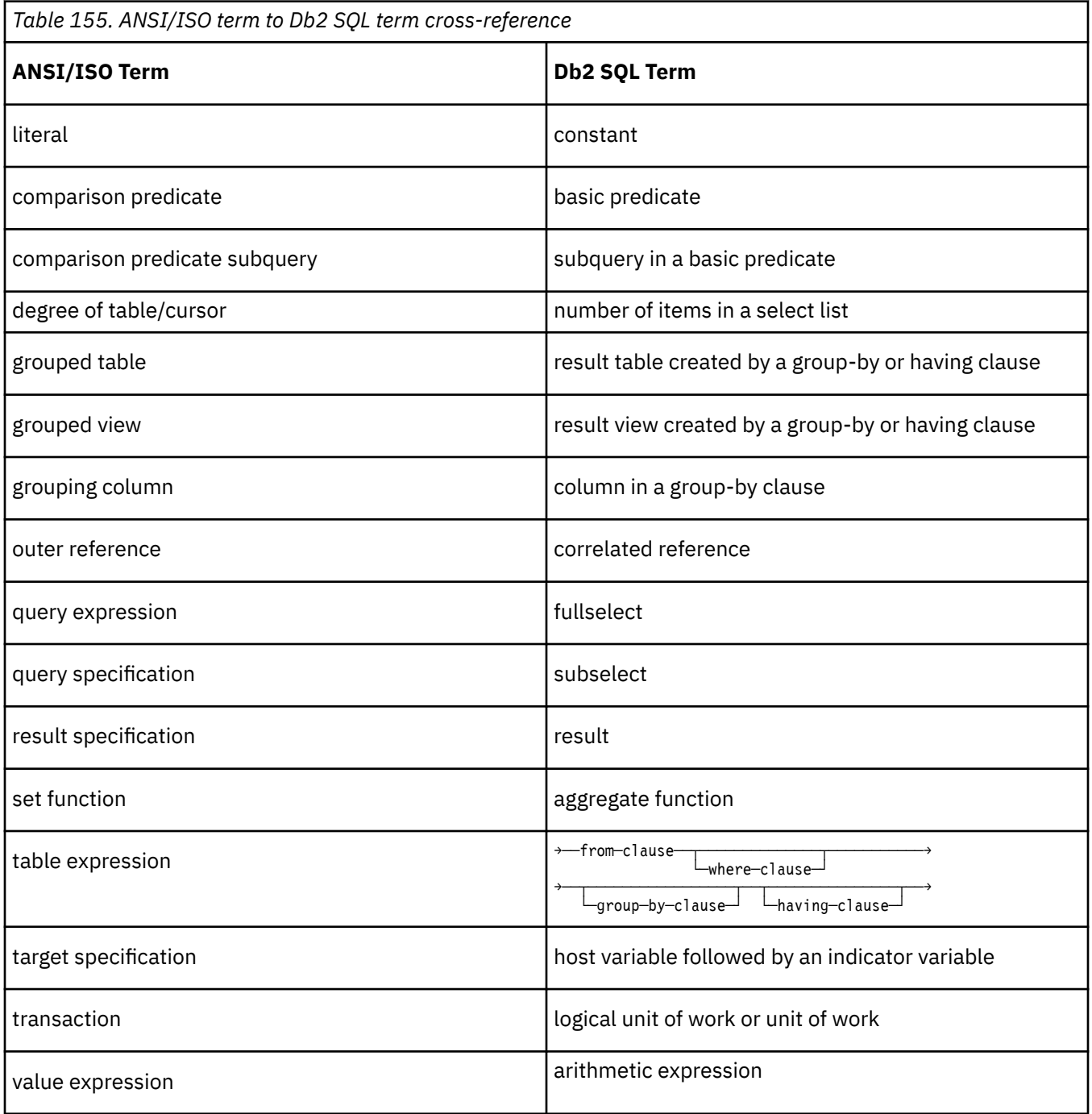

The following table is a cross reference of Db2 SQL terms to the SQL 2016 Core standard terms.

<span id="page-1209-0"></span>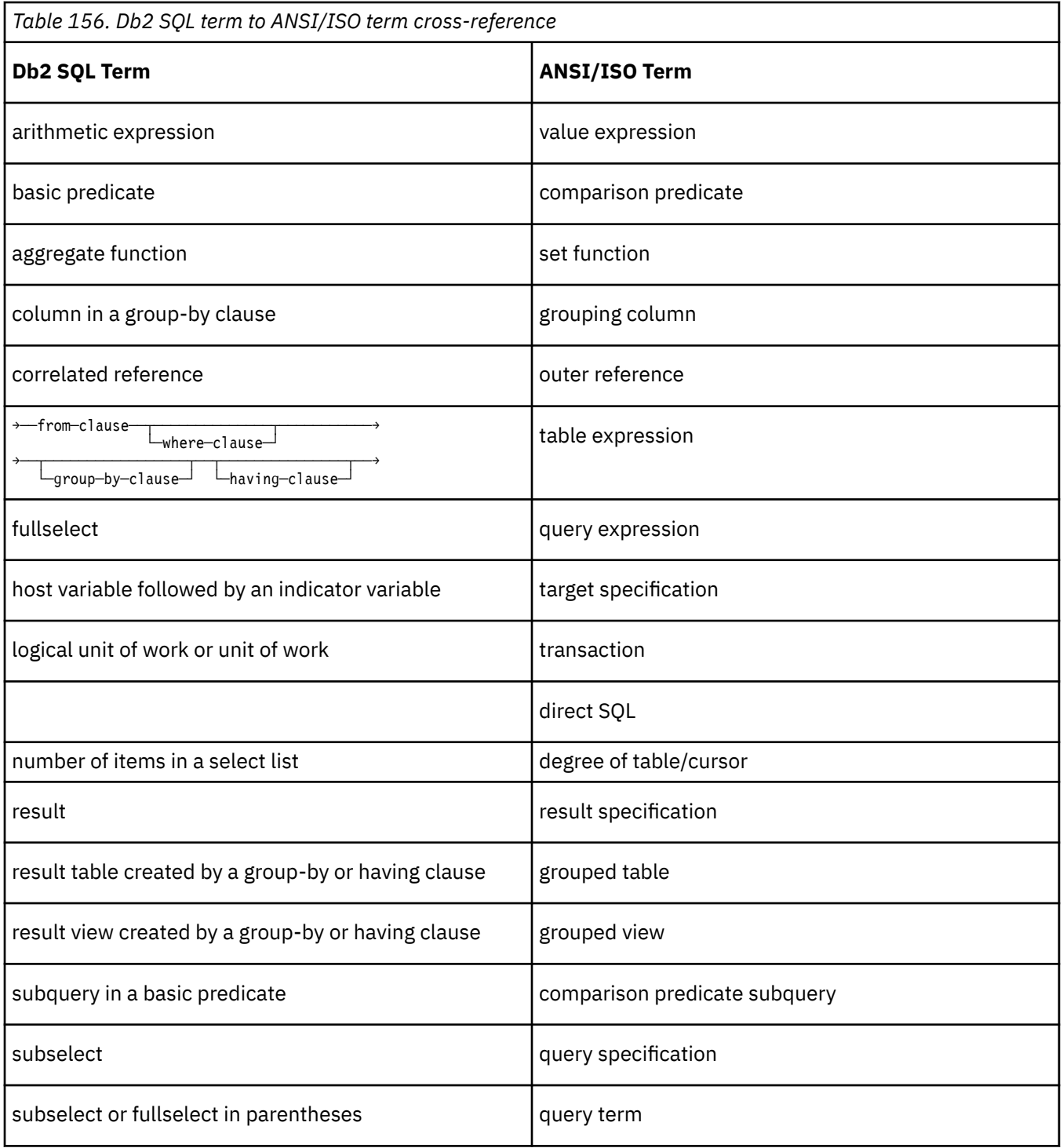

# **Chapter 23. Reserved schema names and reserved words**

This appendix describes the restrictions of certain names used by the database manager. In some cases, names are reserved and cannot be used by application programs. In other cases, certain names are not recommended for use by application programs though not prevented by the database manager.

## **Reserved schema names**

The following schema names are reserved:

- QSYS2
- SYSCAT
- SYSFUN
- SYSIBM
- SYSIBMADM
- SYSPROC
- SYSPUBLIC
- SYSSTAT
- SYSTEM

In addition, it is strongly recommended that schema names never begin with the Q prefix or SYS prefix, as Q and SYS are by convention used to indicate an area reserved by the system.

It is also recommended not to use SESSION as a schema name.

## **Reserved words**

The Db2 SQL reserved words are:

*Table 157. SQL Reserved Words*

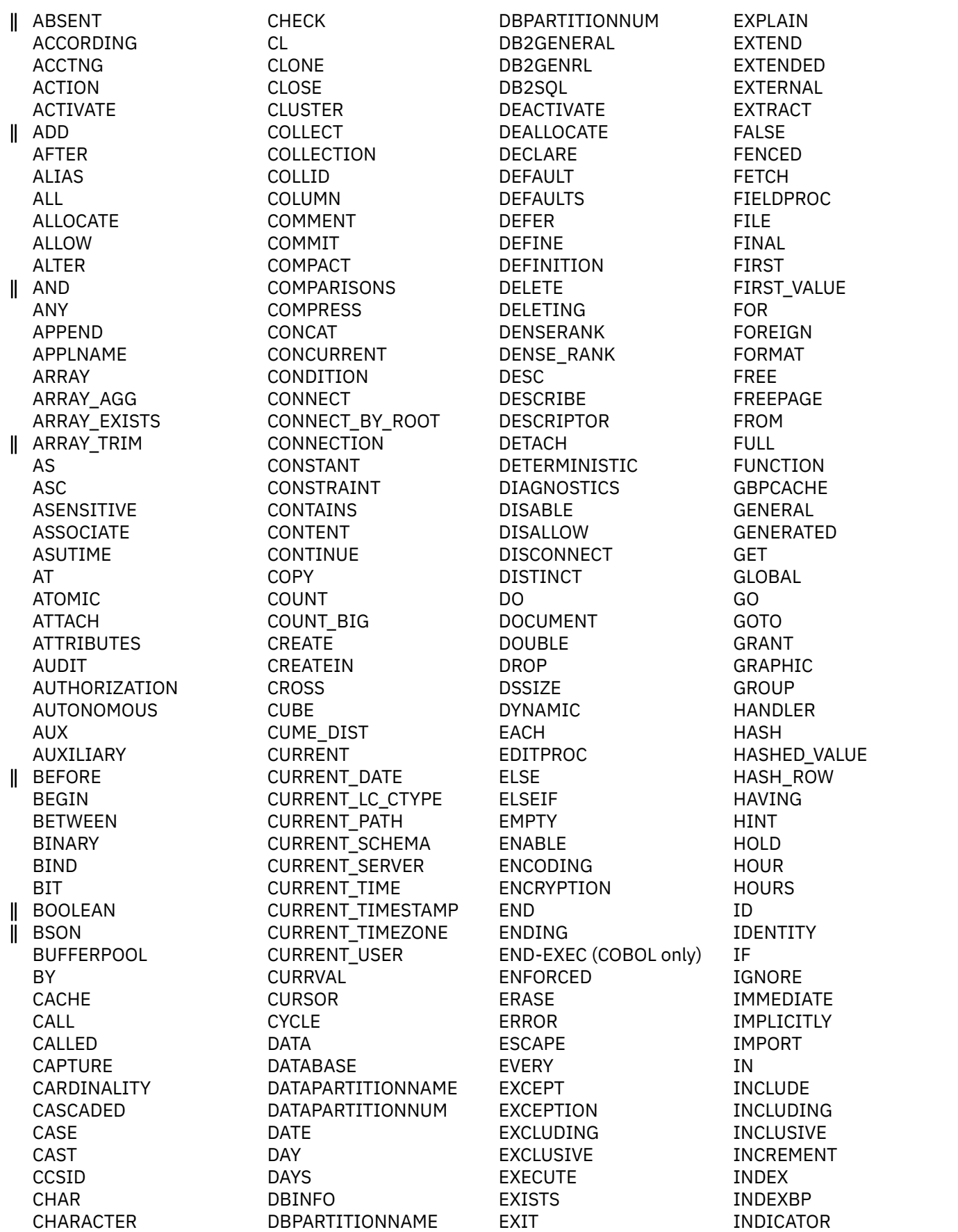

*Table 158. SQL Reserved Words (continued)*

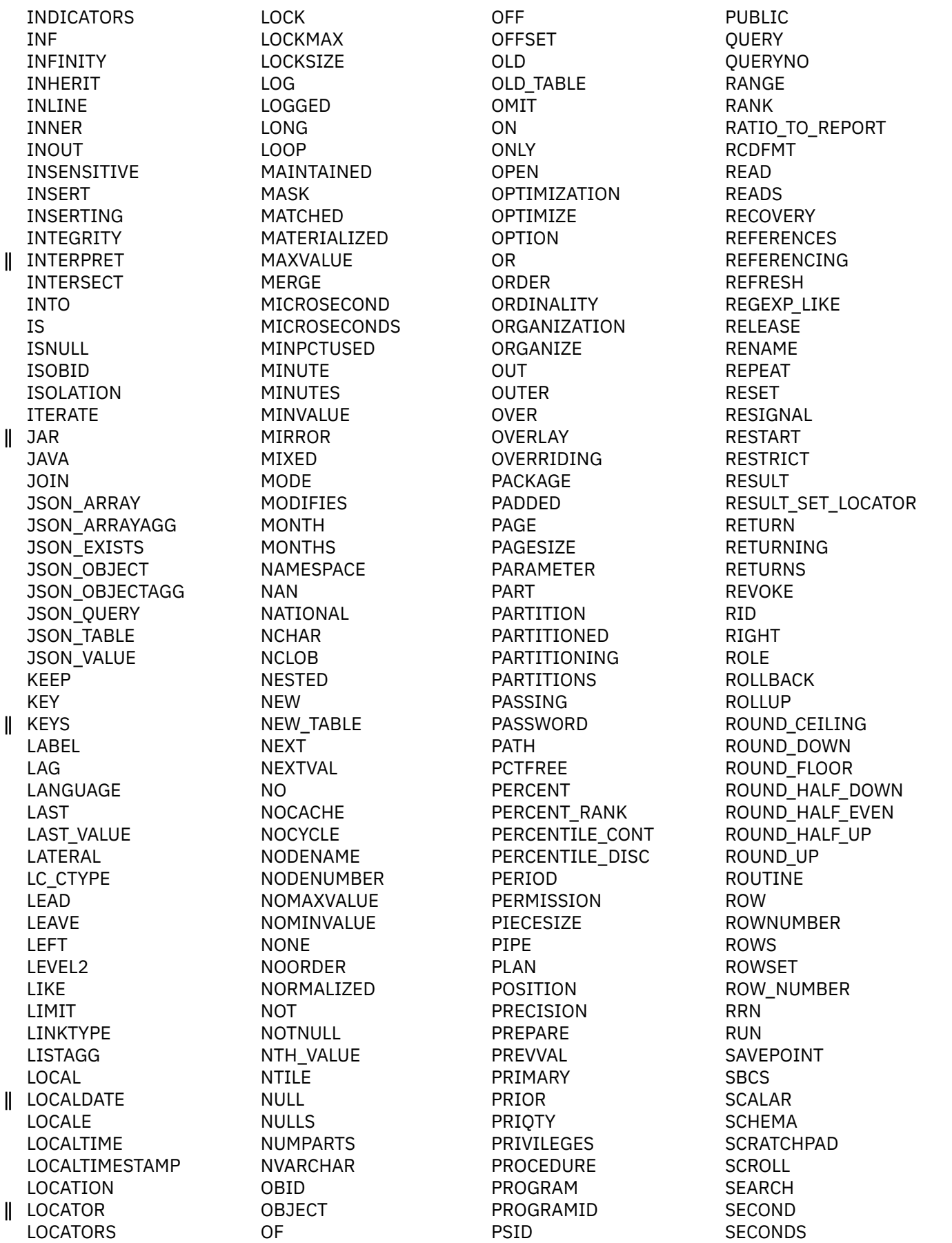

*Table 159. SQL Reserved Words (continued)*

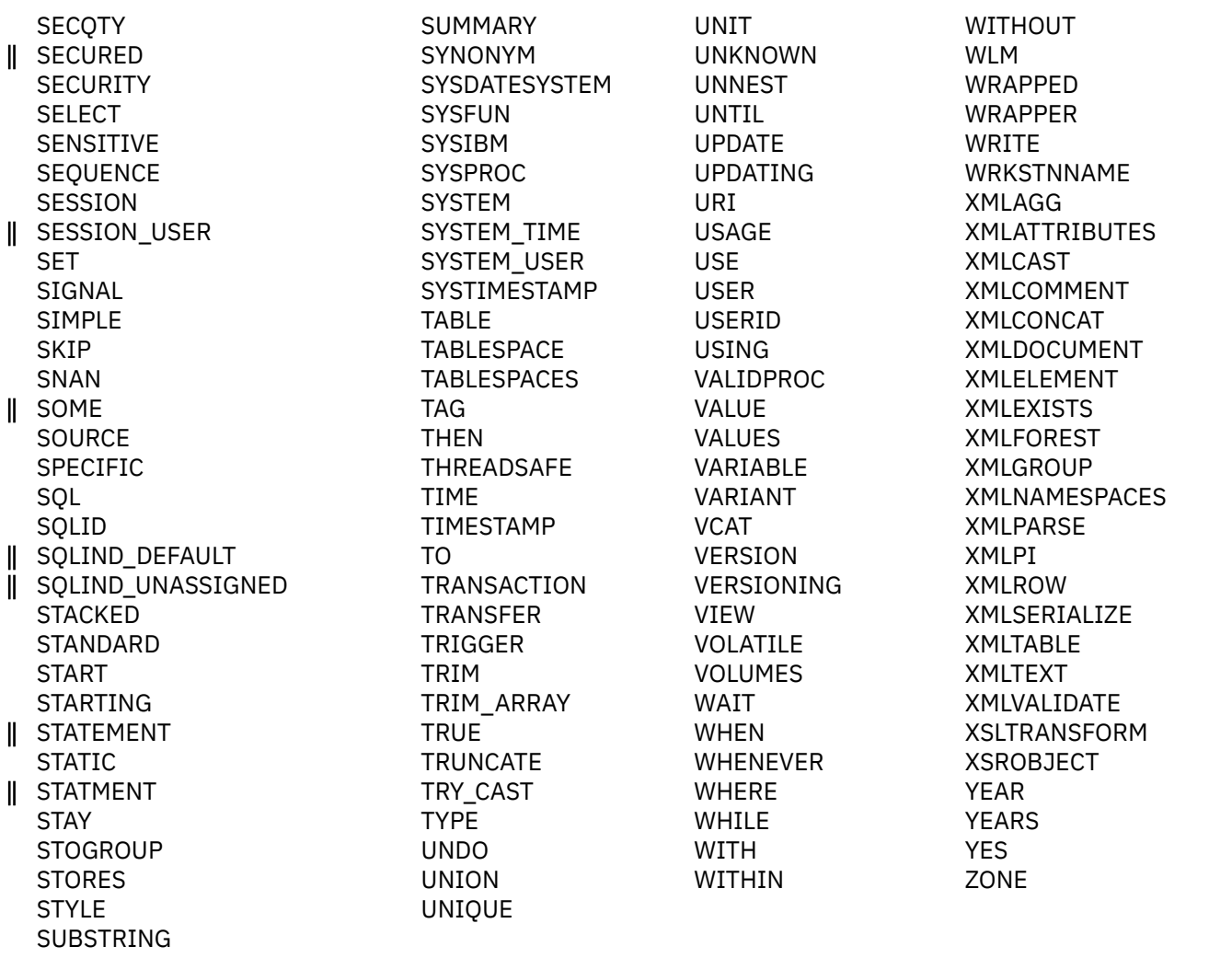

The ISO/ANSI SQL2011 reserved words that are not in the list of Db2 SQL reserved words are:

*Table 160. Additional ISO/ANS Reserved Words*

| <b>ABS</b>                       | <b>FUSION</b>    | REGR_R2            |
|----------------------------------|------------------|--------------------|
| <b>ACOS</b>                      | <b>GROUPING</b>  | REGR_SLOPE         |
| <b>ARE</b>                       | <b>GROUPS</b>    | REGR_SXX           |
| ARRAY_MAX_CARDINALITY            | INITIAL          | REGR_SXY           |
| <b>ASIN</b>                      | <b>INT</b>       | REGR_SYY           |
| <b>ATAN</b>                      | <b>INTEGER</b>   | <b>RUNNING</b>     |
| ASYMMETRIC                       | INTERSECTION     | <b>SCOPE</b>       |
| <b>AVG</b>                       | <b>INTERVAL</b>  | <b>SEEK</b>        |
|                                  |                  |                    |
| BEGIN_FRAME                      | LARGE            | <b>SHOW</b>        |
| BEGIN_PARTITION                  | LEADING          | SIMILAR            |
| <b>BIGINT</b>                    | LIKE_REGEX       | <b>SIN</b>         |
| <b>BLOB</b>                      | LN               | <b>SINH</b>        |
| <b>BOTH</b>                      | LOG10            | SMALLINT           |
| CEIL                             | LOWER            | SPECIFICTYPE       |
| CEILING                          | <b>MATCH</b>     | SQLEXCEPTION       |
| CHAR_LENGTH                      | MATCH_NUMBER     | SQLSTATE           |
| CHARACTER_LENGTH                 | MATCH_RECOGNIZE  | SQLWARNING         |
| <b>CLASSIFIER</b>                | <b>MATCHES</b>   | SQRT               |
| <b>CLOB</b>                      | <b>MAX</b>       | STDDEV_POP         |
| COALESCE                         | <b>MEMBER</b>    | STDDEV_SAMP        |
| <b>COLLATE</b>                   | <b>METHOD</b>    | <b>SUBMULTISET</b> |
| <b>CONVERT</b>                   | MIN              | <b>SUBSET</b>      |
| <b>CORR</b>                      | <b>MOD</b>       | SUBSTRING_REGEX    |
| CORRESPONDING                    | <b>MODULE</b>    | <b>SUCCEEDS</b>    |
| <b>COS</b>                       | MULTISETNATURAL  | <b>SUM</b>         |
| <b>COSH</b>                      | NORMALIZE        | SYMMETRIC          |
| COVAR_POP                        | <b>NULLIF</b>    | TABLESAMPLE        |
| COVAR_SAMP                       | <b>NUMERIC</b>   | TAN                |
| CURRENT_CATALOG                  | OCTET_LENGTH     | TANH               |
|                                  |                  |                    |
| CURRENT_DEFAULT_TRANSFORM_GROUP  | OCCURENCES_REGEX | TIMEZONE_HOUR      |
| CURRENT_ROLE                     | <b>ONE</b>       | TIMEZONE_MINUTE    |
| CURRENT_ROW                      | <b>OVERLAPS</b>  | TRAILING           |
| CURRENT_TRANSFORM_GROUP_FOR_TYPE | <b>PATTERN</b>   | <b>TRANSLATE</b>   |
| <b>DEC</b>                       | <b>PER</b>       | TRANSLATE_REGEX    |
| <b>DECFLOAT</b>                  | PORTION          | TRANSLATION        |
| DECIMAL                          | POSITION_REGEX   | <b>TREAT</b>       |
| <b>DEREF</b>                     | <b>POWER</b>     | <b>UESCAPE</b>     |
| <b>ELEMENT</b>                   | <b>PRECEDES</b>  | <b>UPPER</b>       |
| END_FRAME                        | <b>PTF</b>       | VALUE_OF           |
| END_PARTITION                    | <b>REAL</b>      | VAR_POP            |
| EQUALS                           | <b>RECURSIVE</b> | VAR_SAMP           |
| <b>EXEC</b>                      | <b>REF</b>       | VARBINARY          |
| EXP                              | REGR_AVGX        | <b>VARCHAR</b>     |
| <b>FILTER</b>                    | REGR_AVGY        | VARYING            |
| <b>FLOAT</b>                     | REGR_COUNT       | WIDTH_BUCKET       |
| <b>FLOOR</b>                     | REGR_INTERCEPT   | WINDOW             |
| FRAME_ROW                        |                  |                    |

# **Chapter 24. Notices**

This information was developed for products and services offered in the U.S.A. IBM may not offer the products, services, or features discussed in this document in other countries. Consult your local IBM representative for information on the products and services currently available in your area. Any reference to an IBM product, program, or service is not intended to state or imply that only that IBM product, program, or service may be used. Any functionally equivalent product, program, or service that does not infringe any IBM intellectual property right may be used instead. However, it is the user's responsibility to evaluate and verify the operation of any non-IBM product, program, or service.

IBM may have patents or pending patent applications covering subject matter described in this document. The furnishing of this document does not give you any license to these patents. You can send license inquiries, in writing, to:

IBM Director of Licensing IBM Corporation North Castle Drive Armonk, NY 10504-1785 U.S.A.

For license inquiries regarding double-byte (DBCS) information, contact the IBM Intellectual Property Department in your country or send inquiries, in writing, to:

IBM World Trade Asia Corporation Licensing 2-31 Roppongi 3-chome, Minato-ku Tokyo 106-0032, Japan

**The following paragraph does not apply to the United Kingdom or any other country where such provisions are inconsistent with local law:** INTERNATIONAL BUSINESS MACHINES CORPORATION PROVIDES THIS PUBLICATION "AS IS" WITHOUT WARRANTY OF ANY KIND, EITHER EXPRESS OR IMPLIED, INCLUDING, BUT NOT LIMITED TO, THE IMPLIED WARRANTIES OF NON-INFRINGEMENT, MERCHANTABILITY OR FITNESS FOR A PARTICULAR PURPOSE. Some states do not allow disclaimer of express or implied warranties in certain transactions, therefore, this statement may not apply to you.

This information could include technical inaccuracies or typographical errors. Changes are periodically made to the information herein; these changes will be incorporated in new editions of the publication. IBM may make improvements and/or changes in the product(s) and/or the program(s) described in this publication at any time without notice.

Any references in this information to non-IBM Web sites are provided for convenience only and do not in any manner serve as an endorsement of those Web sites. The materials at those Web sites are not part of the materials for this IBM product and use of those Web sites is at your own risk.

IBM may use or distribute any of the information you supply in any way it believes appropriate without incurring any obligation to you.

Licensees of this program who wish to have information about it for the purpose of enabling: (i) the exchange of information between independently created programs and other programs (including this one) and (ii) the mutual use of the information which has been exchanged, should contact:

IBM Canada Limited Office of the Lab Director 8200 Warden Avenue Markham, Ontario L6G 1C7 CANADA

Such information may be available, subject to appropriate terms and conditions, including in some cases, payment of a fee.

The licensed program described in this information and all licensed material available for it are provided by IBM under terms of the IBM Customer Agreement, IBM International Program License Agreement, or any equivalent agreement between us.

Any performance data contained herein was determined in a controlled environment. Therefore, the results obtained in other operating environments may vary significantly. Some measurements may have been made on development-level systems and there is no guarantee that these measurements will be the same on generally available systems. Furthermore, some measurements may have been estimated through extrapolation. Actual results may vary. Users of this document should verify the applicable data for their specific environment.

Information concerning non-IBM products was obtained from the suppliers of those products, their published announcements or other publicly available sources. IBM has not tested those products and cannot confirm the accuracy of performance, compatibility or any other claims related to non-IBM products. Questions on the capabilities of non-IBM products should be addressed to the suppliers of those products.

All statements regarding IBM's future direction or intent are subject to change or withdrawal without notice, and represent goals and objectives only.

This information contains examples of data and reports used in daily business operations. To illustrate them as completely as possible, the examples include the names of individuals, companies, brands, and products. All of these names are fictitious and any similarity to the names and addresses used by an actual business enterprise is entirely coincidental.

#### COPYRIGHT LICENSE:

This information contains sample application programs in source language, which illustrate programming techniques on various operating platforms. You may copy, modify, and distribute these sample programs in any form without payment to IBM, for the purposes of developing, using, marketing or distributing application programs conforming to the application programming interface for the operating platform for which the sample programs are written. These examples have not been thoroughly tested under all conditions. IBM, therefore, cannot guarantee or imply reliability, serviceability, or function of these programs. You may copy, modify, and distribute these sample programs in any form without payment to IBM for the purposes of developing, using, marketing, or distributing application programs conforming to IBM's application programming interfaces.

## **Programming interface information**

This *SQL Reference for Cross-Platform Development* documents intended Programming Interfaces that allow the customer to write programs to obtain the services of Db2 products.

## **Trademarks**

Company, product, or service names identified in the Db2 SQL Reference for Cross-Platform Development Version 6.0 may be trademarks or service marks of International Business Machines Corporation or other companies. Information about the trademarks of IBM Corporation in the United States, other countries, or both is located at http://www.ibm.com/legal/copytrade.shtml.

Java and all Java-based trademarks and logos are trademarks or registered trademarks of Sun Microsystems, Inc. in the United States, other countries, or both.

Linux is a registered trademark of Linus Torvalds in the United States, other countries, or both.

Microsoft, Windows, Windows NT and the Windows logo are trademarks of Microsoft Corporation in the United States, other countries, or both.

UNIX is a registered trademark of The Open Group in the United States and other countries.

Other company, product, and service names may be trademarks or service marks of others.

# **Index**

## **Special Characters**

\_ (underscore) in LIKE predicate [163](#page-178-0) - (subtract) operator [119](#page-134-0) : (colon) C [1098](#page-1113-0) COBOL [1115](#page-1130-0) Java [1135](#page-1150-0) REXX [1152](#page-1167-0) ? (question mark) EXECUTE statement [801,](#page-816-0) [848](#page-863-0) PREPARE statement [856](#page-871-0) ( and ) [528](#page-543-0)  $(asterisk)$ in COUNT [192](#page-207-0) in subselect [493](#page-508-0) \* (multiply) operator [119](#page-134-0) / (divide) operator [119](#page-134-0) % (percent) in LIKE predicate [163](#page-178-0) + (add) operator [119](#page-134-0) < (less than) operator [153](#page-168-0), [155](#page-170-0) <= (less than or equal to) operator [153,](#page-168-0) [155](#page-170-0) <> (not equal to) operator [153](#page-168-0), [155](#page-170-0) = (equal to) operator in predicate [153](#page-168-0), [155](#page-170-0) in UPDATE statement [916](#page-931-0) > (greater than) operator [153](#page-168-0), [155](#page-170-0) >= (greater than or equal to) operator [153](#page-168-0), [155](#page-170-0)

## **A**

ABS function [215](#page-230-0) access plan [16](#page-31-0) ACOS function [216](#page-231-0) ACT sample table [1173](#page-1188-0) ADD MATERIALIZED QUERY clause of ALTER TABLE statement [591](#page-606-0) ADD PARTITION clause of ALTER TABLE statement [590](#page-605-0) ADD\_MONTHS function [217](#page-232-0) AFTER keyword in CREATE TRIGGER statement [738](#page-753-0) aggregate function equivalent term [1194](#page-1209-0) alias CREATE ALIAS statement [630](#page-645-0) description [16](#page-31-0), [48](#page-63-0) dropping [795](#page-810-0) ALIAS clause COMMENT statement [619](#page-634-0) DROP statement [795](#page-810-0) alias-name description [41](#page-56-0) in COMMENT statement [616](#page-631-0) in DROP statement [795](#page-810-0) ALL clause of RELEASE statement [865](#page-880-0)

ALL *(continued)* clause of subselect [493](#page-508-0) keyword aggregate functions [187](#page-202-0) AVG function [190](#page-205-0) MAX function [200](#page-215-0) MIN function [202](#page-217-0) SUM function [209](#page-224-0) quantified predicate [155](#page-170-0) ALL clause GRANT (variable privileges) statement [825](#page-840-0) keyword CORR function [191](#page-206-0) CORRELATION function [191](#page-206-0) COUNT\_BIG function [193](#page-208-0) COVAR function [194](#page-209-0) COVAR\_POP function [194](#page-209-0) COVAR\_SAMP function [195](#page-210-0) COVARIANCE\_SAMP function [195](#page-210-0) LISTAGG function [197](#page-212-0) MEDIAN function [201](#page-216-0) PERCENTILE\_CONT function [203](#page-218-0) PERCENTILE\_DISC function [205](#page-220-0) STDDEV function [207](#page-222-0) STDDEV\_POP function [207](#page-222-0) STDDEV\_SAMP function [208](#page-223-0) VAR function [210](#page-225-0) VAR\_SAMP function [211](#page-226-0) VARIANCE function [210](#page-225-0) VARIANCE\_SAMP function [211](#page-226-0) REVOKE (Global variableprivileges) statement [885](#page-900-0) ALL PRIVILEGES clause GRANT (table or view privileges) statement [821](#page-836-0) GRANT (variable privileges) statement [825](#page-840-0) REVOKE (table and view privileges) statement [880](#page-895-0) REVOKE (variable privileges) statement [885](#page-900-0) ALL SQL clause of RELEASE statement [865](#page-880-0) ALLOCATE CURSOR statement [555](#page-570-0) ALLOW PARALLEL clause CREATE FUNCTION statement [642](#page-657-0) ALTER in GRANT (sequence privileges) statement [818](#page-833-0) in REVOKE (sequence privileges) statement [878](#page-893-0) ALTER clause GRANT (table or view privileges) statement [821](#page-836-0) REVOKE (table and view privileges) statement [880](#page-895-0) ALTER FUNCTION (external) statement [556](#page-571-0) ALTER FUNCTION (SQL) statement [560](#page-575-0) ALTER MASK statement [564](#page-579-0) ALTER PERMISSION statement [565](#page-580-0) ALTER privilege [818,](#page-833-0) [825,](#page-840-0) [878](#page-893-0), [885](#page-900-0) ALTER PROCEDURE (external) statement [566](#page-581-0) ALTER SEQUENCE statement [567](#page-582-0) ALTER TABLE statement [571](#page-586-0) ALTER TRIGGER statement [604](#page-619-0) ambiguous reference [102](#page-117-0)

AND operator in search condition [168](#page-183-0) truth table [168](#page-183-0) ANY quantified predicate [155](#page-170-0) application SQLJ support [1131](#page-1146-0) application process, definition of [21](#page-36-0) application program coding SQL statements C [1095](#page-1110-0) COBOL [1113](#page-1128-0) Java [1131](#page-1146-0) REXX [1147](#page-1162-0) concurrency [21](#page-36-0) SQLCA [1001](#page-1016-0) SQLDA [1005](#page-1020-0) application requester [31](#page-46-0), [995](#page-1010-0) application server [31](#page-46-0), [995](#page-1010-0) application-directed access CONNECT (type 2) statement [627](#page-642-0) mixed environment [990](#page-1005-0) arguments of COALESCE result data type [82](#page-97-0) arithmetic expression equivalent term [1194](#page-1209-0) arithmetic operators [119](#page-134-0) array assignment [77](#page-92-0) ARRAY constructor expression [131](#page-146-0) ARRAY element specification expression [132](#page-147-0) array type comparisons [81](#page-96-0) CREATE TYPE (array) statement [748](#page-763-0) description [62](#page-77-0) array types data types description [62](#page-77-0) ARRAY\_AGG function [188](#page-203-0) ARRAY\_TRIM function [219](#page-234-0) array-type-name description [41](#page-56-0) AS clause of CREATE VIEW statement [762](#page-777-0) AS LOCATOR clause CREATE FUNCTION statement [638,](#page-653-0) [649](#page-664-0) ASC clause CREATE INDEX statement [675](#page-690-0) in OLAP specification [142](#page-157-0) select-statement [522](#page-537-0) ASCII function [220](#page-235-0) ASENSITIVE clause in PREPARE statement [854](#page-869-0) ASIN function [221](#page-236-0) assignment array [77](#page-92-0) C NUL-terminated strings [73](#page-88-0) datetime values [74](#page-89-0) distinct type [76](#page-91-0) LOB Locators [77](#page-92-0) mixed strings [73](#page-88-0) numeric [70](#page-85-0) operation in SQL [69](#page-84-0) retrieval [73](#page-88-0) storage [73](#page-88-0) string [72](#page-87-0)

assignment *(continued)* XML [75](#page-90-0) assignment-clause in UPDATE statement [916](#page-931-0) ASSOCIATE LOCATORS statement [606](#page-621-0) asterisk COUNT function [192](#page-207-0) multiply operator [119](#page-134-0) subselect [493](#page-508-0) asterisk (\*) in COUNT\_BIG function [193](#page-208-0) ATAN function [222](#page-237-0) ATAN2 function [224](#page-239-0) ATANH function [223](#page-238-0) ATOMIC [672](#page-687-0) authorization description [19](#page-34-0) ID [49](#page-64-0) name [41](#page-56-0) privileges [20](#page-35-0) to create in a schema [20](#page-35-0) authorization-name description [41](#page-56-0) in GRANT (function or procedure privileges) statement [810](#page-825-0), [812](#page-827-0) in GRANT (package privileges) statement [814](#page-829-0) in GRANT (schema privileges) statement [816](#page-831-0) in GRANT (sequence privileges) statement [818](#page-833-0) in GRANT (table or view privileges) statement [820](#page-835-0), [821](#page-836-0) in GRANT (type privileges) statement [823](#page-838-0) in GRANT (Type Privileges) statement [823](#page-838-0) in GRANT (variable privileges) statement [825,](#page-840-0) [826](#page-841-0) in REVOKE (Function and Procedure Privileges) statement [871,](#page-886-0) [873](#page-888-0) in REVOKE (package privileges) statement [874](#page-889-0) in REVOKE (schema privileges) statement [876](#page-891-0) in REVOKE (sequence privileges) statement [878](#page-893-0) in REVOKE (table and view privileges) statement [880,](#page-895-0) [881](#page-896-0) in REVOKE (type privileges) statement [883](#page-898-0) in REVOKE (variable privileges) statement [885](#page-900-0), [886](#page-901-0) length [44](#page-59-0) AVG function [190](#page-205-0) **B** base table [11](#page-26-0) basic operations in SQL [69](#page-84-0) basic predicate equivalent term [1194](#page-1209-0)

BIGINT data type [51,](#page-66-0) [714](#page-729-0) BIGINT function [225](#page-240-0) Binary data type [55](#page-70-0) BINARY data type in CREATE TABLE statement [716](#page-731-0) function [226](#page-241-0) binary data string

in CREATE TRIGGER statement [738](#page-753-0) BEGIN DECLARE SECTION statement [608](#page-623-0)

BEFORE keyword

big integers [51](#page-66-0)

BETWEEN predicate [157](#page-172-0)

binary data string *(continued)* description [55](#page-70-0) BINARY data type [716](#page-731-0) binary integer [51](#page-66-0) bind [9](#page-24-0) binding statement [9](#page-24-0) bit data [54](#page-69-0) BITAND function [227](#page-242-0) BITANDNOT function [227](#page-242-0) BITNOT function [227](#page-242-0) BITOR function [227](#page-242-0) BITXOR function [227](#page-242-0) BLOB data type in CREATE TABLE statement [717](#page-732-0) BLOB function [229](#page-244-0) built-in data type CREATE VARIABLE statement [760](#page-775-0) built-in function [112](#page-127-0) built-in type in CREATE TABLE statement [714](#page-729-0) built-in-type in CREATE TABLE statement [714](#page-729-0)

## **C**

C application program coding SQL statements [1095](#page-1110-0) host variable [105](#page-120-0) INCLUDE SQLCA statement [1003](#page-1018-0) INCLUDE SQLDA statement [1013](#page-1028-0) variable [804](#page-819-0) C NUL-terminated strings assignment [73](#page-88-0) C program host variable XML [1105](#page-1120-0) C++ program host variable XML [1105](#page-1120-0) call level interface (CLI) [10](#page-25-0) CALL statement [610](#page-625-0), [941](#page-956-0) CALLED ON NULL INPUT clause CREATE FUNCTION statement [640,](#page-655-0) [651](#page-666-0), [666](#page-681-0), [672](#page-687-0) calling procedures [610](#page-625-0) CARDINALITY clause CREATE FUNCTION statement [653](#page-668-0) in CREATE FUNCTION (SQL table) [672](#page-687-0) CARDINALITY function [230](#page-245-0) CASCADE delete rule description [13](#page-28-0) in ALTER TABLE statement [571](#page-586-0), [588](#page-603-0) in CREATE TABLE statement [708,](#page-723-0) [725](#page-740-0) CASE expression [133](#page-148-0) CASE statement [942](#page-957-0) case-expression in expressions [118](#page-133-0) CAST specification [136](#page-151-0) cast-specification in expressions [118](#page-133-0) casting between data types [66](#page-81-0) user-defined types [66](#page-81-0) catalog [21](#page-36-0)

CCSID (coded character set identifier) conversion rules for assignments [74](#page-89-0) conversion rules for comparison [79](#page-94-0) conversion rules for string operations [86](#page-101-0) default [30](#page-45-0) description [30](#page-45-0) values [1077](#page-1092-0) CDRA (character data representation architecture) [30](#page-45-0) CEIL function [231](#page-246-0) CEILING function [231](#page-246-0) CHAR data type [53](#page-68-0) data type in CREATE TABLE statement [715](#page-730-0) function [232](#page-247-0) CHAR\_LENGTH function [237](#page-252-0) character conversion character set [27](#page-42-0) code page [27](#page-42-0) code point [27](#page-42-0) coded character set [28](#page-43-0) combining characters [28](#page-43-0) encoding scheme [28](#page-43-0) normalization [28](#page-43-0) substitution character [28](#page-43-0) surrogates [29](#page-44-0) Unicode [28](#page-43-0) character data representation architecture (CDRA) [30](#page-45-0) character data string assignment [72](#page-87-0) bit data [54](#page-69-0) comparison [78](#page-93-0) constant [89](#page-104-0) description [53](#page-68-0) empty [53](#page-68-0) mixed data [54](#page-69-0) SBCS data [54](#page-69-0) Unicode data [54](#page-69-0) CHARACTER data type [715](#page-730-0) character set [27](#page-42-0) CHARACTER\_LENGTH function [237](#page-252-0) character-string constant [89](#page-104-0) characters description [37](#page-52-0) digit [37](#page-52-0) letter [37](#page-52-0) special character [37](#page-52-0) CHECK ALTER TABLE statement [589](#page-604-0) CHECK clause ALTER TABLE statement [589](#page-604-0) CHECK clause of CREATE TABLE statement [725](#page-740-0) check constraint [14](#page-29-0) CHECK OPTION clause of CREATE VIEW statement description [762](#page-777-0) check-condition ALTER TABLE statement [583](#page-598-0) CREATE TABLE statement [723](#page-738-0) CL\_SCHED sample table [1174](#page-1189-0) class-id description [42](#page-57-0) CLIENT\_IPADDR global variable [172](#page-187-0) CLOB data type in CREATE TABLE statement [715](#page-730-0) CLOB function [238](#page-253-0)

CLOSE statement [614](#page-629-0) closed state of cursor [849](#page-864-0) COALESCE function [240](#page-255-0) COBOL application program coding SQL statements [1113](#page-1128-0) host structure [109](#page-124-0) host variable [105](#page-120-0) INCLUDE SQLCA statement [1003](#page-1018-0) INCLUDE SQLDA statement [1016](#page-1031-0) variable [804](#page-819-0) COBOL program file reference variable LOB [1122](#page-1137-0) host variable XML [1122](#page-1137-0) code page [27](#page-42-0) code point [27](#page-42-0) coded character set [28](#page-43-0) coding SQL statements in C applications [1095](#page-1110-0) in COBOL applications [1113](#page-1128-0) in Java applications [1131](#page-1146-0) in REXX applications [1147](#page-1162-0) collating sequence [78](#page-93-0) collection in SQL path [46](#page-61-0) collection-derived-table of table reference [501](#page-516-0) column description [10](#page-25-0) function [187](#page-202-0) grouping [507](#page-522-0) names [41](#page-56-0), [99](#page-114-0) names in a result [495](#page-510-0) qualified names [99](#page-114-0) rules [528](#page-543-0) COLUMN clause of COMMENT statement [619](#page-634-0) column constraint of CREATE TABLE statement [722](#page-737-0) column function [112](#page-127-0) column in a group-by clause equivalent term [1194](#page-1209-0) column-name description [41](#page-56-0) in ALTER TABLE statement [571](#page-586-0), [579](#page-594-0) in AVG function [190](#page-205-0) in COMMENT statement [616,](#page-631-0) [619](#page-634-0) in COUNT function [192](#page-207-0) in CREATE GLOBAL TEMPORARY TABLE statement [775](#page-790-0) in CREATE TABLE statement [708,](#page-723-0) [714](#page-729-0) in CREATE TRIGGER statement [738](#page-753-0) in CREATE VIEW statement [761](#page-776-0) in DISTINCT operation of aggregate functions [187](#page-202-0) in DROP COLUMN of ALTER TABLE statement [586](#page-601-0) in expressions [118](#page-133-0) in GRANT (table or view privileges) statement [820](#page-835-0), [821](#page-836-0) in HAVING clause [520](#page-535-0) in INSERT statement [829](#page-844-0), [832](#page-847-0) in labeled-duration [118](#page-133-0) in LIKE predicate [163](#page-178-0) in MAX function [200](#page-215-0) in MERGE statement [844](#page-859-0) in MIN function [202](#page-217-0) in NULL predicate [167](#page-182-0) in ORDER BY clause [521](#page-536-0)

column-name *(continued)* in search-condition of DELETE statement [781](#page-796-0) in select list [494](#page-509-0) in SUM function [209](#page-224-0) in UPDATE clause [538](#page-553-0) in UPDATE statement [915](#page-930-0), [917](#page-932-0) in WHERE clause [506](#page-521-0) unqualified, length of [44](#page-59-0) combining characters [28](#page-43-0) comment C [1097](#page-1112-0) COBOL [1114](#page-1129-0) in catalog tables [616](#page-631-0) REXX [1150](#page-1165-0) SQL [38](#page-53-0), [554](#page-569-0)  $SQLJ1132$  $SQLJ1132$ COMMENT statement column name qualification [99](#page-114-0) description [616](#page-631-0) COMMIT ON RETURN clause CREATE PROCEDURE (SQL) [692](#page-707-0), [700](#page-715-0) commit processing [21](#page-36-0) COMMIT statement [622](#page-637-0) common-table-expression in INSERT statement [833](#page-848-0) COMPARE\_DECFLOAT function [241](#page-256-0) comparison array type values [81](#page-96-0) compatibility rules [69](#page-84-0) datetime values [80](#page-95-0) distinct type values [80](#page-95-0) numeric [77](#page-92-0) operation in SQL [69](#page-84-0), [77](#page-92-0) predicate equivalent term [1193](#page-1208-0) predicate subquery equivalent term [1193](#page-1208-0) string [78](#page-93-0) comparisons XML [80](#page-95-0) compatibility data types [69](#page-84-0) rules [69](#page-84-0) composite key [11](#page-26-0) compound statement [944](#page-959-0) CONCAT function [242](#page-257-0) CONCAT operator [119](#page-134-0) concatenation operator [122](#page-137-0) concurrency application [21](#page-36-0) with LOCK TABLE statement [838](#page-853-0) concurrent-access-resolution-clause in PREPARE statement [855](#page-870-0) condition handler declaring [948](#page-963-0) CONNECT differences, type 1 and type 2 [998](#page-1013-0) statement, type 2 [627](#page-642-0) CONNECT (type 1) statement [624](#page-639-0) connected state [35](#page-50-0) connecting to a data source SQLJ [1132](#page-1147-0) connection SQL [33](#page-48-0)

connection state CONNECT (Type 2) statement [33](#page-48-0) connection states application process [35](#page-50-0) distributed unit of work [33](#page-48-0) remote unit of work [32](#page-47-0) constant character string [89](#page-104-0) datetime [90](#page-105-0) decimal [88](#page-103-0) decimal floating-point [89](#page-104-0) floating-point [88](#page-103-0) graphic string [90](#page-105-0) in expressions [118](#page-133-0) in IN predicate [161](#page-176-0) in labeled-duration [118](#page-133-0) integer [88](#page-103-0) SQL [88](#page-103-0) constants null [88](#page-103-0) CONSTRAINT clause of ALTER TABLE statement [582](#page-597-0) CONSTRAINT clause of CREATE TABLE statement [722,](#page-737-0) [725](#page-740-0) constraint-name description [41](#page-56-0) in ALTER TABLE statement [571](#page-586-0) in CREATE TABLE statement [708](#page-723-0) length [44](#page-59-0) constraint, check [14](#page-29-0) constraints referential constraint [11](#page-26-0) table check constraint [11](#page-26-0) unique constraint [11](#page-26-0) CONTAINS function [243](#page-258-0) CONTINUE clause of WHENEVER statement [925](#page-940-0) control characters [38](#page-53-0) control statements [927](#page-942-0) conversion of numbers precision [70](#page-85-0) scale [70](#page-85-0) conversion rules for assignments [74](#page-89-0) conversion rules for comparisons [74](#page-89-0) conversion rules for operations that combine strings [86](#page-101-0) CORR function [191](#page-206-0) correlated reference equivalent term [1194](#page-1209-0) CORRELATION function [191](#page-206-0) correlation name defining [99](#page-114-0) qualifying a column name [99](#page-114-0) correlation-name description [41](#page-56-0) in CREATE TRIGGER statement [739](#page-754-0) in DELETE statement [780,](#page-795-0) [781](#page-796-0) in SELECT clause [493](#page-508-0) in UPDATE statement [915](#page-930-0), [916](#page-931-0) length [44](#page-59-0) COS function [246](#page-261-0) COSH function [247](#page-262-0) COUNT function [192](#page-207-0) COUNT\_BIG function [193](#page-208-0) COVAR function [194](#page-209-0) COVAR\_POP function [194](#page-209-0) COVAR\_SAMP function [195](#page-210-0) COVARIANCE function [194](#page-209-0)

COVARIANCE\_SAMP function [195](#page-210-0) CREATE ALIAS statement [16,](#page-31-0) [630](#page-645-0) CREATE DISTINCT TYPE see CREATE TYPE (distinct) [752](#page-767-0) CREATE FUNCTION (external scalar) statement [635](#page-650-0) CREATE FUNCTION (external table) statement [646](#page-661-0) CREATE FUNCTION (sourced) statement [655](#page-670-0) CREATE FUNCTION (SQL scalar) statement [662](#page-677-0) CREATE FUNCTION (SQL table) statement [668](#page-683-0) CREATE FUNCTION statement assignment statement [938](#page-953-0) CREATE INDEX statement [674](#page-689-0) CREATE MASK statement [677](#page-692-0) CREATE PERMISSION statement [682](#page-697-0) CREATE PROCEDURE (external) statement [687](#page-702-0) CREATE PROCEDURE (SQL) statement [695](#page-710-0) CREATE PROCEDURE statement assignment statement [938](#page-953-0) CALL statement [941](#page-956-0) CASE statement [942](#page-957-0) compound statement [944](#page-959-0) condition handlers [948](#page-963-0) DECLARE statement [944](#page-959-0) FOR statement [952](#page-967-0) GET DIAGNOSTICS statement [954](#page-969-0) GOTO statement [956](#page-971-0) handler statement [948](#page-963-0) IF statement [958](#page-973-0) ITERATE statement [960](#page-975-0) LEAVE statement [961](#page-976-0) LOOP statement [962](#page-977-0) REPEAT statement [964](#page-979-0) RESIGNAL statement [966](#page-981-0) RETURN statement [969](#page-984-0) SIGNAL statement [971](#page-986-0) SQL control statement [927](#page-942-0) variables [944](#page-959-0) WHILE statement [974](#page-989-0) CREATE SEQUENCE statement [703](#page-718-0) CREATE TABLE statement [708](#page-723-0) CREATE TRIGGER statement assignment statement [938](#page-953-0) CREATE TYPE (array) statement [748](#page-763-0) CREATE TYPE (distinct) statement [752](#page-767-0) CREATE TYPE statement [16,](#page-31-0) [747](#page-762-0) CREATE VARIABLE statement [758](#page-773-0) CREATE VIEW statement [15](#page-30-0), [761](#page-776-0) CREATE\_WRAPPED procedure [486](#page-501-0) CREATEIN in GRANT (schema privileges) statement [816](#page-831-0) in REVOKE (schema privileges) statement [876](#page-891-0) CREATEIN privilege [876](#page-891-0) cross join [505](#page-520-0) CROSS JOIN clause in FROM clause [505](#page-520-0) CROSS OUTER JOIN clause in FROM clause [505](#page-520-0) CS (cursor stability) isolation level [25](#page-40-0) CUBE [509](#page-524-0) CURRENT clause of RELEASE statement [865](#page-880-0) CURRENT CLIENT\_ACCTNG special register [93](#page-108-0) CURRENT CLIENT\_APPLNAME special register [93](#page-108-0)

CURRENT CLIENT\_USERID special register [93](#page-108-0) CURRENT CLIENT\_WRKSTNNAME special register [93](#page-108-0) current connection state [34](#page-49-0) CURRENT DATE special register [94](#page-109-0) CURRENT DECFLOAT ROUNDING MODE special register [94](#page-109-0) CURRENT DEGREE special register [95](#page-110-0) CURRENT PATH special register SET PATH statement [904](#page-919-0) CURRENT SCHEMA special register [96](#page-111-0) current server designating CONNECT (type 2) statement [627](#page-642-0) CURRENT SERVER special register [96](#page-111-0) CURRENT TEMPORAL SYSTEM\_TIME special register [96](#page-111-0) CURRENT TIME special register [97](#page-112-0) CURRENT TIMESTAMP special register [97](#page-112-0) CURRENT TIMEZONE special register [98](#page-113-0) cursor closed by error FETCH statement [807](#page-822-0) UPDATE statement [919](#page-934-0) closed state [849](#page-864-0) closing CONNECT (type 2) statement [627](#page-642-0) current row [807](#page-822-0) defining [766](#page-781-0) moving position [806](#page-821-0) name [41](#page-56-0) positions for open [807](#page-822-0) preparing [848](#page-863-0) read-only status, conditions for [768](#page-783-0) updatability, determining [768](#page-783-0) cursor stability [25](#page-40-0) cursor-name description [41](#page-56-0) in CLOSE statement [614](#page-629-0) in DECLARE CURSOR statement [766](#page-781-0) in DELETE statement [780,](#page-795-0) [782](#page-797-0) in FETCH statement [806](#page-821-0) in OPEN statement [848](#page-863-0) in UPDATE statement [915](#page-930-0), [918](#page-933-0) length [44](#page-59-0)

### **D**

data access classification [993](#page-1008-0) data representation considerations [35](#page-50-0) data type array [62,](#page-77-0) [748](#page-763-0) array types [62](#page-77-0) binary string [55](#page-70-0) character string [53](#page-68-0) datetime values [57](#page-72-0) description [50](#page-65-0) distinct [62,](#page-77-0) [752](#page-767-0) distinct types [62](#page-77-0) function [635,](#page-650-0) [646](#page-661-0), [655](#page-670-0), [662](#page-677-0) graphic string [55](#page-70-0) in CREATE TABLE statement [714](#page-729-0) in SQLCA [1001](#page-1016-0)–[1003](#page-1016-0) in SQLDA [1006](#page-1021-0) numbers [51](#page-66-0) result columns [496](#page-511-0) user-defined types (UDTs) [62](#page-77-0)

data types casting between [66](#page-81-0) equivalent Java and SQL [1142](#page-1157-0), [1143](#page-1157-0) promotion [64](#page-79-0) data-change-table-reference of table reference [500](#page-515-0) data-type in ALTER TABLE statement [571](#page-586-0), [579](#page-594-0) in CAST specification [138](#page-153-0) in CREATE FUNCTION (SQL table) [671](#page-686-0) in CREATE TABLE statement [708,](#page-723-0) [714](#page-729-0) database manager limits [985–987](#page-1000-0) date duration [126](#page-141-0) strings [59](#page-74-0) DATE arithmetic operations [126](#page-141-0) assignment [75](#page-90-0) CREATE TABLE statement [717](#page-732-0) data type [58,](#page-73-0) [717](#page-732-0) function [248](#page-263-0) date and time format [235](#page-250-0), [426](#page-441-0) datetime arithmetic operations [126](#page-141-0) assignment [74](#page-89-0) comparisons [80](#page-95-0) constant [90](#page-105-0) data types default date format [58](#page-73-0) default time format [58](#page-73-0) description [57](#page-72-0) string representation [58](#page-73-0) format EUR [59](#page-74-0), [232,](#page-247-0) [423](#page-438-0) ISO [59](#page-74-0), [232,](#page-247-0) [423](#page-438-0) JIS [59](#page-74-0), [232](#page-247-0), [423](#page-438-0) USA [59](#page-74-0), [232,](#page-247-0) [423](#page-438-0) limits [984](#page-999-0) Datetime variables [58](#page-73-0) DAY function [250](#page-265-0) DAY labeled duration [119](#page-134-0), [125](#page-140-0) DAYNAME function [251](#page-266-0) DAYOFMONTH function [252](#page-267-0) DAYOFWEEK function [253](#page-268-0) DAYOFWEEK\_ISO function [254](#page-269-0) DAYOFYEAR function [255](#page-270-0) DAYS function [256](#page-271-0) DAYS labeled duration [119](#page-134-0), [125](#page-140-0) DB2\_RETURN\_STATUS GET DIAGNOSTICS statement [954](#page-969-0) DBCLOB function [257](#page-272-0) DBCLOB data type in CREATE TABLE statement [716](#page-731-0) DBCS (double-byte character set) data description [55](#page-70-0) strings [55](#page-70-0) within mixed data [54](#page-69-0) DBINFO clause of CREATE FUNCTION statement [641](#page-656-0), [651](#page-666-0) DEC data type [708](#page-723-0), [714](#page-729-0) DECFLOAT data type in CREATE TABLE statement [715](#page-730-0) DECFLOAT function [259](#page-274-0)
DECFLOAT\_FORMAT function [261](#page-276-0) decimal arithmetic in SQL [120](#page-135-0) constant [88](#page-103-0) data type [51](#page-66-0) numbers [51](#page-66-0) DECIMAL data type [708](#page-723-0) decimal floating-point constant [89](#page-104-0) data type [52](#page-67-0) in CREATE TABLE statement [715](#page-730-0) numbers [52](#page-67-0) DECIMAL function [263](#page-278-0) decimal point [91](#page-106-0) declarations in a program [827](#page-842-0) DECLARE CURSOR statement [766](#page-781-0) DECLARE GLOBAL TEMPORARY TABLE statement [771](#page-786-0) DECLARE statement [944](#page-959-0) declared temporary table defining [771](#page-786-0) DECRYPT\_BIT function [265](#page-280-0) DECRYPT\_CHAR function [265](#page-280-0) DEFAULT in assignment-statement [939](#page-954-0) DEFAULT clause in ALTER TABLE statement [580](#page-595-0) in CREATE GLOBAL TEMPORARY TABLE statement [775](#page-790-0) in CREATE TABLE statement [717](#page-732-0) in MERGE statement [844](#page-859-0) default date format [58](#page-73-0) default decimal point [91](#page-106-0) default decimal separator character description [52](#page-67-0) default isolation level [24](#page-39-0) DEFAULT keyword in INSERT statement [829](#page-844-0), [833](#page-848-0) in UPDATE statement [916](#page-931-0), [917](#page-932-0) default time format [58](#page-73-0) degree of table equivalent term [1193](#page-1208-0) DEGREES function [267](#page-282-0) deletable view [764](#page-779-0) DELETE clause of GRANT (table or view privileges) statement [821](#page-836-0) clause of REVOKE (table and view privileges) statement [881](#page-896-0) in ON DELETE clause of ALTER TABLE statement [588](#page-603-0) in ON DELETE clause of CREATE TABLE statement [725](#page-740-0) statement [780](#page-795-0) DELETE keyword in CREATE TRIGGER statement [738](#page-753-0) delete rule for referential constraint [13](#page-28-0) delete-connected table [13](#page-28-0) deleting SQL objects [792](#page-807-0) delimited identifier in SQL [40](#page-55-0) delimiter token [38](#page-53-0) DENSE\_RANK in OLAP specification [142](#page-157-0) DEPARTMENT sample table [1174](#page-1189-0)

dependent privilege [881](#page-896-0) dependent row [12](#page-27-0) dependent table [12](#page-27-0) DESC clause CREATE INDEX statement [675](#page-690-0) in OLAP specification [142](#page-157-0) select-statement [522](#page-537-0) descendent row [12](#page-27-0) descendent table [12](#page-27-0) DESCRIBE [785](#page-800-0) DESCRIBE INPUT statement [786](#page-801-0) DESCRIBE statement [789](#page-804-0) descriptor-name description [41](#page-56-0) in C [1095](#page-1110-0) in COBOL [1113](#page-1128-0) in DESCRIBE INPUT statement [786](#page-801-0) in DESCRIBE statement [789](#page-804-0) in EXECUTE statement [801](#page-816-0) in FETCH statement [806](#page-821-0) in OPEN statement [848,](#page-863-0) [849](#page-864-0) in PREPARE statement [853](#page-868-0) in REXX [1148](#page-1163-0) DETERMINISTIC clause CREATE FUNCTION statement [640,](#page-655-0) [650](#page-665-0), [665](#page-680-0), [671](#page-686-0) DIFFERENCE function [268](#page-283-0) digit [37](#page-52-0) DIGITS function [269](#page-284-0) dirty read [27](#page-42-0) DISALLOW PARALLEL clause CREATE FUNCTION statement [642,](#page-657-0) [652](#page-667-0) DISTINCT clause of subselect [493](#page-508-0) CORR function [191](#page-206-0) CORRELATION function [191](#page-206-0) COUNT\_BIG function [193](#page-208-0) COVAR function [194](#page-209-0) COVAR\_POP function [194](#page-209-0) COVAR\_SAMP function [195](#page-210-0) COVARIANCE function [194](#page-209-0) COVARIANCE\_SAMP function [195](#page-210-0) keyword aggregate function [187](#page-202-0) AVG function [190](#page-205-0) COUNT function [192](#page-207-0) MAX function [200](#page-215-0) MIN function [202](#page-217-0) SUM function [209](#page-224-0) LISTAGG function [197](#page-212-0) MEDIAN function [201](#page-216-0) PERCENTILE\_CONT function [203](#page-218-0) PERCENTILE\_DISC function [205](#page-220-0) STDDEV function [207](#page-222-0) STDDEV SAMP function [208](#page-223-0) VAR function [210](#page-225-0) VAR\_POP function [210](#page-225-0) VAR\_SAMP function [211](#page-226-0) VARIANCE function [210](#page-225-0) VARIANCE\_SAMP function [211](#page-226-0) DISTINCT predicate [158](#page-173-0) distinct type assignment [76](#page-91-0) comparisons [80](#page-95-0) CREATE TYPE (distinct) statement [752](#page-767-0)

distinct type *(continued)* description [62](#page-77-0) distinct type name in CREATE TABLE statement [717](#page-732-0) distinct types data types description [62](#page-77-0) distinct-type-name description [41](#page-56-0) in CREATE TABLE statement [717](#page-732-0) distributed data CONNECT statement [32](#page-47-0) RELEASE statement [865](#page-880-0) SET CONNECTION statement [895](#page-910-0) distributed relational database application requester [31](#page-46-0) application server [31](#page-46-0) considerations for using [995](#page-1010-0) data representation considerations [35](#page-50-0) remote unit of work [32](#page-47-0) use of extensions to IBM SQL on unlike application servers [995](#page-1010-0) distributed relational database architecture (DRDA) [31](#page-46-0) distributed unit of work mixed environment [990](#page-1005-0) division by zero [134](#page-149-0) dormant connection state [34](#page-49-0) DOUBLE function [270](#page-285-0) DOUBLE PRECISION data type in CREATE TABLE statement [715](#page-730-0) DOUBLE\_PRECISION function [270](#page-285-0) double-precision floating-point numbers [52](#page-67-0) DRDA (Distributed Relational Database Architecture) [31](#page-46-0) driver, JDBC registering with DriverManager [1131](#page-1146-0) DROP CHECK clause of ALTER TABLE statement [590](#page-605-0) DROP COLUMN clause ALTER TABLE statement [586](#page-601-0) DROP DEFAULT clause ALTER TABLE statement [585](#page-600-0) DROP FOREIGN KEY clause of ALTER TABLE statement [590](#page-605-0) DROP PRIMARY KEY clause of ALTER TABLE statement [590](#page-605-0) DROP statement [792](#page-807-0) DROP UNIQUE clause of ALTER TABLE statement [590](#page-605-0) duplicate rows in fullselect [527](#page-542-0) duration date [126](#page-141-0) labeled [125](#page-140-0) time [126](#page-141-0) timestamp [126](#page-141-0) dynamic select [552](#page-567-0) dynamic SQL description [9](#page-24-0) EXECUTE IMMEDIATE statement [804](#page-819-0) EXECUTE statement [801](#page-816-0) execution [551](#page-566-0) obtaining information with DESCRIBE [789](#page-804-0) obtaining information with DESCRIBE INPUT [786](#page-801-0) preparation [551](#page-566-0) PREPARE statement [852](#page-867-0) SQLDA [1005](#page-1020-0) statements allowed [990](#page-1005-0) use of SQL path [46](#page-61-0)

## **E**

embedded SQL [550](#page-565-0) Embedded SQL for Java (SQLJ) [10](#page-25-0) EMP\_PHOTO sample table [1174](#page-1189-0) EMP\_RESUME sample table [1175](#page-1190-0) EMPLOYEE sample table [1175](#page-1190-0) EMPPROJACT sample table [1176](#page-1191-0) empty character string [53](#page-68-0) encoding scheme [28](#page-43-0) ENCRYPT function [272](#page-287-0) END DECLARE SECTION statement [800](#page-815-0) ending a unit of work [622,](#page-637-0) [887](#page-902-0) equivalent terms [1193](#page-1208-0) error closes cursor [849](#page-864-0) DELETE statement [782](#page-797-0) FETCH statement [807](#page-822-0) return code [553](#page-568-0), [1017](#page-1032-0) UPDATE statement [919](#page-934-0) error handling SQLJ [1141](#page-1156-0) escape character [40](#page-55-0) ESCAPE clause of LIKE predicate [165](#page-180-0) EUR (IBM European standard) argument in CHAR function [232](#page-247-0) argument in VARCHAR function [423](#page-438-0) evaluation order [130](#page-145-0) EXCEPT operator duplicate rows [528](#page-543-0) fullselect [528](#page-543-0) exclusive locks [24](#page-39-0) EXCLUSIVE option of LOCK TABLE statement [838](#page-853-0) EXECSQL REXX command [1147](#page-1162-0), [1150](#page-1165-0) executable statement [550](#page-565-0), [551](#page-566-0) EXECUTE in GRANT (function or procedure privileges) statement [811](#page-826-0) in GRANT (package privileges) statement [814](#page-829-0) in REVOKE (Function and Procedure Privileges) statement [872](#page-887-0) in REVOKE (package privileges) statement [874](#page-889-0) EXECUTE IMMEDIATE statement [804](#page-819-0) EXECUTE privilege [810](#page-825-0), [814,](#page-829-0) [871,](#page-886-0) [874](#page-889-0) EXECUTE statement [801](#page-816-0) EXISTS predicate [160](#page-175-0) EXP function [274](#page-289-0) exposed name [100](#page-115-0) expression arithmetic operators [119](#page-134-0) ARRAY constructor [131](#page-146-0) ARRAY element specification [132](#page-147-0) CASE expression [133](#page-148-0) CAST specification [136](#page-151-0) concatenation operator [122](#page-137-0) datetime operands [125](#page-140-0) decimal arithmetic in SQL [120](#page-135-0) decimal floating-point operands [121](#page-136-0) decimal operands [119](#page-134-0), [120](#page-135-0) description [118,](#page-133-0) [171](#page-186-0), [177](#page-192-0) distinct type operands [122](#page-137-0) floating-point operands [120](#page-135-0) in ABS function [215](#page-230-0) in ACOS function [216](#page-231-0)

expression *(continued)* in ARRAY\_AGG function [188](#page-203-0) in ARRAY\_TRIM function [219](#page-234-0) in ASCII function [220](#page-235-0) in ASIN function [221](#page-236-0) in ATAN function [222](#page-237-0) in ATAN2 function [224](#page-239-0) in ATANH function [223](#page-238-0) in AVG function [190](#page-205-0) in basic predicate [153](#page-168-0) in BETWEEN predicate [157](#page-172-0) in BINARY function [226](#page-241-0) in BLOB function [229](#page-244-0) in CALL statement [611,](#page-626-0) [941](#page-956-0) in CARDINALITY function [230](#page-245-0) in CEIL function [231](#page-246-0) in CEILING function [231](#page-246-0) in CHAR function [232](#page-247-0) in CLOB function [238](#page-253-0) in COALESCE function [240](#page-255-0) in COMPARE\_DECFLOAT function [241](#page-256-0) in CONCAT function [242](#page-257-0) in CORR function [191](#page-206-0) in CORRELATION function [191](#page-206-0) in COS function [246](#page-261-0) in COSH function [247](#page-262-0) in COUNT function [192](#page-207-0) in COUNT\_BIG function [193](#page-208-0) in COVAR function [194](#page-209-0) in COVAR\_POP function [194](#page-209-0) in COVAR\_SAMP function [195](#page-210-0) in COVARIANCE function [194](#page-209-0) in COVARIANCE\_SAMP function [195](#page-210-0) in DATE function [248](#page-263-0) in DAY function [250](#page-265-0) in DAYOFMONTH function [252](#page-267-0) in DAYOFWEEK function [253](#page-268-0) in DAYOFWEEK\_ISO function [254](#page-269-0) in DAYOFYEAR function [255](#page-270-0) in DAYS function [256](#page-271-0) in DBCLOB function [257](#page-272-0) in DECFLOAT function [259](#page-274-0) in DECIMAL function [263](#page-278-0) in DEGREES function [267](#page-282-0) in DIGITS function [269](#page-284-0) in DOUBLE function [270](#page-285-0) in DOUBLE\_PRECISION function [270](#page-285-0) in EXP function [274](#page-289-0) in FLOAT function [277](#page-292-0) in FLOOR function [278](#page-293-0) in GRAPHIC function [281](#page-296-0) in GREATEST function [286](#page-301-0) in GROUPING function [196](#page-211-0) in HEX function [289](#page-304-0) in HOUR function [290](#page-305-0) in IN predicate [161](#page-176-0) in INSERT statement [829](#page-844-0), [832](#page-847-0) in INSTR function [297](#page-312-0) in INTEGER function [298](#page-313-0) in JULIAN\_DAY function [299](#page-314-0) in labeled-duration [118](#page-133-0) in LCASE function [301](#page-316-0) in LEAST function [302](#page-317-0) in LEFT function [303](#page-318-0)

expression *(continued)* in LENGTH function [304](#page-319-0) in LISTAGG function [197](#page-212-0) in LN function [305](#page-320-0) in LOCATE function [306](#page-321-0) in LOCATE\_IN\_STRING function [308](#page-323-0) in LOG10 function [310](#page-325-0) in LOWER function [311](#page-326-0) in LPAD function [312](#page-327-0) in LTRIM function [314](#page-329-0) in MAX function [200,](#page-215-0) [315](#page-330-0) in MAX\_CARDINALITY function [316](#page-331-0) in MEDIAN function [201](#page-216-0) in MERGE statement [844](#page-859-0) in MICROSECOND function [317](#page-332-0) in MIDNIGHT\_SECONDS function [318](#page-333-0) in MIN function [202](#page-217-0), [319](#page-334-0) in MINUTE function [320](#page-335-0) in MOD function [321](#page-336-0) in MONTH function [323](#page-338-0) in NORMALIZE\_DECFLOAT function [341](#page-356-0) in NULLIF function [342](#page-357-0) in NVL function [343](#page-358-0) in PERCENTILE\_CONT function [203](#page-218-0) in PERCENTILE\_DISC function [205](#page-220-0) in POSSTR function [349](#page-364-0) in POW function [350](#page-365-0) in POWER function [350](#page-365-0) in quantified predicate [155](#page-170-0) in QUANTIZE function [351](#page-366-0) in QUARTER function [353](#page-368-0) in RADIANS function [354](#page-369-0) in RAND function [356](#page-371-0) in RANDOM function [356](#page-371-0) in REAL function [357](#page-372-0) in RID function [362](#page-377-0) in ROUND function [365](#page-380-0) in RPAD function [370](#page-385-0) in RTRIM function [372](#page-387-0) in scalar functions [214](#page-229-0) in SECOND function [375](#page-390-0) in SELECT clause [493](#page-508-0) in SET variable statement [910](#page-925-0) in SIGN function [376](#page-391-0) in SIN function [377](#page-392-0) in SINH function [378](#page-393-0) in SMALLINT function [379](#page-394-0) in SPACE function [381](#page-396-0) in SQRT function [382](#page-397-0) in STDDEV function [207](#page-222-0) in STDDEV\_POP function [207](#page-222-0) in STDDEV\_SAMP function [208](#page-223-0) in STRLEFT function [385](#page-400-0) in STRPOS function [386](#page-401-0) in STRRIGHT function [387](#page-402-0) in subselect [494](#page-509-0) in SUBSTR function [388](#page-403-0) in SUM function [209](#page-224-0) in TAN function [392](#page-407-0) in TANH function [393](#page-408-0) in TIME function [394](#page-409-0) in TIMESTAMP function [395](#page-410-0) in TO\_CHAR function [405](#page-420-0) in TO\_CLOB function [406](#page-421-0)

expression *(continued)* in TO\_DATE function [407](#page-422-0) in TO\_NUMBER function [408](#page-423-0) in TO\_TIMESTAMP function [409](#page-424-0) in TOTALORDER function [410](#page-425-0) in TRANSLATE function  $4\overline{11}$ in TRIM\_ARRAY function [415](#page-430-0) in TRUNC function [416](#page-431-0) in TRUNCATE function [416](#page-431-0) in UCASE function [419](#page-434-0) in UPDATE statement [915](#page-930-0), [917](#page-932-0) in UPPER function [420](#page-435-0) in VALUE function [421](#page-436-0) in VAR function [210](#page-225-0) in VAR\_POP function [210](#page-225-0) in VAR\_SAMP function [211](#page-226-0) in VARBINARY function [422](#page-437-0) in VARCHAR function [423](#page-438-0) in VARGRAPHIC function [434](#page-449-0) in VARIANCE function [210](#page-225-0) in VARIANCE\_SAMP function [211](#page-226-0) in VERIFY\_GROUP\_FOR\_USER function [438](#page-453-0) in WEEK function [440](#page-455-0) in WEEK\_ISO function [441](#page-456-0) in XSLTRANSFORM function [462](#page-477-0) in YEAR function [465](#page-480-0) integer operands [119](#page-134-0) precedence of operation [130](#page-145-0) scalar fullselect [124](#page-139-0) scalar subselect [125](#page-140-0) sequence reference [147](#page-162-0) two decimal operands [120](#page-135-0) two integer operands [119](#page-134-0) without operators [119](#page-134-0) XMLCAST specification [151](#page-166-0) EXTERNAL ACTION clause CREATE FUNCTION statement [641,](#page-656-0) [651](#page-666-0), [665](#page-680-0), [671](#page-686-0) EXTERNAL clause CREATE FUNCTION statement [643,](#page-658-0) [653](#page-668-0) external function program call-type parameter [1159](#page-1174-0) dbinfo parameter [1160](#page-1175-0) diagnostic-message parameter [1159](#page-1174-0) qualified-function-name parameter [1159](#page-1174-0) scratchpad parameter [1159](#page-1174-0) specific-name parameter [1159](#page-1174-0) SQL-argument parameter [1157](#page-1172-0) SQL-argument-ind parameter [1158](#page-1173-0) SQL-result parameter [1157](#page-1172-0) SQL-result-ind parameter [1158](#page-1173-0) SQL-state parameter [1158](#page-1173-0) external procedure program dbinfo parameter [1164](#page-1179-0) diagnostic-message parameter [1164](#page-1179-0) qualified-procedure-name parameter [1163](#page-1178-0) specific-name parameter [1163](#page-1178-0) SQL-argument parameter [1162](#page-1177-0) SQL-argument-ind parameter [1163](#page-1178-0) SQL-argument-ind-array parameter [1162](#page-1177-0) SQL-state parameter [1163](#page-1178-0) external-program-name description [41](#page-56-0) EXTRACT

EXTRACT *(continued)* function [275](#page-290-0)

# **F**

FENCED clause of CREATE FUNCTION statement [641](#page-656-0), [651](#page-666-0) FETCH statement [806](#page-821-0) fetch-clause DELETE statement [780](#page-795-0) in PREPARE statement [855](#page-870-0) SELECT INTO statement [892](#page-907-0) UPDATE statement [915](#page-930-0) file reference declaring variable [109](#page-124-0) FINAL TABLE in subselect [501](#page-516-0) fixed-length string [53,](#page-68-0) [55](#page-70-0) FLOAT data type in CREATE TABLE statement [715](#page-730-0) FLOAT function [277](#page-292-0) floating point in CREATE TABLE statement [715](#page-730-0) floating-point constant [88](#page-103-0) numbers [52](#page-67-0) FLOOR function [278](#page-293-0) FOR BIT DATA clause of CREATE TABLE statement [715](#page-730-0) FOR statement [952](#page-967-0) FOR UPDATE OF clause prohibited in views [765](#page-780-0) foreign key [12](#page-27-0) FOREIGN KEY clause ALTER TABLE statement [588](#page-603-0) of ALTER TABLE statement [587](#page-602-0) of CREATE TABLE statement [724](#page-739-0) FREE LOCATOR statement [809](#page-824-0) FROM clause correlation clause [498](#page-513-0) DELETE statement [781](#page-796-0) joined-table [503](#page-518-0) nested table expression [498](#page-513-0) of subselect [497](#page-512-0) PREPARE statement [856](#page-871-0) REVOKE (Function and Procedure Privileges) statement [873](#page-888-0) REVOKE (package privileges) statement [874](#page-889-0) REVOKE (schema privileges) statement [876](#page-891-0) REVOKE (Sequence Privileges) statement [878](#page-893-0) REVOKE (table and view privileges) statement [881](#page-896-0) REVOKE (Type Privileges) statement [883](#page-898-0) REVOKE (variable Privileges) statement [886](#page-901-0) SELECT INTO statement [892](#page-907-0) table reference [498](#page-513-0) FULL JOIN clause in FROM clause [505](#page-520-0) FULL OUTER JOIN clause in FROM clause [505](#page-520-0) fullselect conversion rules for operations that combine strings [86](#page-101-0) description [491,](#page-506-0) [527](#page-542-0) equivalent term [1194](#page-1209-0) examples of [530](#page-545-0) in CREATE VIEW statement [761,](#page-776-0) [762](#page-777-0) in DISTINCT predicate [158](#page-173-0)

fullselect *(continued)* in EXISTS predicate [160](#page-175-0) in IN predicate [161](#page-176-0) in INSERT statement [829](#page-844-0), [833](#page-848-0) in MERGE statement [843](#page-858-0) in quantified predicate [155](#page-170-0) in UPDATE statement [917](#page-932-0) ORDER BY clause [521](#page-536-0) subselect component [492](#page-507-0) UPDATE clause [538](#page-553-0) function aggregate description [187](#page-202-0) XMLAGG [212](#page-227-0) best fit [114](#page-129-0) built-in  $\overline{112}$ changing [556,](#page-571-0) [560](#page-575-0) column ARRAY\_AGG [188](#page-203-0) AVG [190](#page-205-0)  $CORR 191$  $CORR 191$ CORRELATION [191](#page-206-0) COUNT [192](#page-207-0) COUNT\_BIG [193](#page-208-0) COVAR [194](#page-209-0) COVAR\_POP [194](#page-209-0) COVAR\_SAMP [195](#page-210-0) COVARIANCE [194](#page-209-0) COVARIANCE\_SAMP [195](#page-210-0) description [187](#page-202-0) GROUPING [196](#page-211-0) LISTAGG [197](#page-212-0) MAX [200](#page-215-0) MEDIAN [201](#page-216-0) MIN [202](#page-217-0) PERCENTILE\_CONT [203](#page-218-0) PERCENTILE\_DISC [205](#page-220-0) STDDEV [207](#page-222-0) STDDEV POP [207](#page-222-0) STDDEV\_SAMP [208](#page-223-0) SUM [209](#page-224-0) VAR\_POP or VARIANCE or VAR [210](#page-225-0) VARIANCE\_SAMP or VAR\_SAMP [211](#page-226-0) creating [668](#page-683-0) description [177](#page-192-0) dropping [795](#page-810-0), [796](#page-811-0) external [112](#page-127-0) function [631](#page-646-0) in expressions [118](#page-133-0) in labeled-duration [118](#page-133-0) invocation [116](#page-131-0) nesting [214](#page-229-0) resolution [113](#page-128-0) scalar ABS [215](#page-230-0) ACOS [216](#page-231-0) ADD\_MONTHS [217](#page-232-0) ARRAY\_TRIM [219](#page-234-0) ASCII [220](#page-235-0) ASIN [221](#page-236-0) ATAN [222](#page-237-0) ATAN2 [224](#page-239-0) ATANH [223](#page-238-0) BIGINT [225](#page-240-0)

function *(continued)* scalar *(continued)* BINARY [226](#page-241-0) BITAND [227](#page-242-0) BITANDNOT [227](#page-242-0) BITNOT [227](#page-242-0) BITOR [227](#page-242-0) BITXOR [227](#page-242-0) BLOB [229](#page-244-0) CARDINALITY [230](#page-245-0) CEIL [231](#page-246-0) CEILING [231](#page-246-0) CHAR [232](#page-247-0) CHAR\_LENGTH [237](#page-252-0) CHARACTER\_LENGTH [237](#page-252-0) CLOB [238](#page-253-0) COALESCE [240](#page-255-0) COMPARE\_DECFLOAT [241](#page-256-0) CONCAT [242](#page-257-0) CONTAINS [243](#page-258-0), [244](#page-259-0) COS [246](#page-261-0) COSH [247](#page-262-0) DATE [248](#page-263-0) DAY [250](#page-265-0) DAYNAME [251](#page-266-0) DAYOFMONTH [252](#page-267-0) DAYOFWEEK [253](#page-268-0) DAYOFWEEK\_ISO [254](#page-269-0) DAYOFYEAR [255](#page-270-0) DAYS [256](#page-271-0) DBCLOB [257](#page-272-0) DECFLOAT [259](#page-274-0) DECFLOAT\_FORMAT [261](#page-276-0) DECIMAL [263](#page-278-0) DECRYPT\_BIT [265](#page-280-0) DECRYPT\_CHAR [265](#page-280-0) DEGREES [267](#page-282-0) description [214](#page-229-0) DIFFERENCE [268](#page-283-0) DIGITS [269](#page-284-0) DOUBLE [270](#page-285-0) DOUBLE\_PRECISION [270](#page-285-0) ENCRYPT [272](#page-287-0) EXP [274](#page-289-0) EXTRACT [275](#page-290-0) FLOAT [277](#page-292-0) FLOOR [278](#page-293-0) GENERATE\_UNIQUE [279](#page-294-0) GETHINT [280](#page-295-0) GRAPHIC [281](#page-296-0) GREATEST [286](#page-301-0), [315](#page-330-0) HASH [287](#page-302-0) HEX [289](#page-304-0) HOUR [290](#page-305-0) IDENTITY\_VAL\_LOCAL [291](#page-306-0) INSERT [295](#page-310-0) INSTR [297](#page-312-0), [308](#page-323-0) INTEGER [298](#page-313-0) JULIAN\_DAY [299](#page-314-0) LAST\_DAY [300](#page-315-0) LCASE [301](#page-316-0) LEAST [302](#page-317-0), [319](#page-334-0) LEFT [303](#page-318-0) LENGTH [304](#page-319-0)

function *(continued)* scalar *(continued)* LN [305](#page-320-0) LOCATE [306](#page-321-0) LOCATE\_IN\_STRING [308](#page-323-0) LOG10 [310](#page-325-0) LOWER [311](#page-326-0) LPAD [312](#page-327-0) LTRIM [314](#page-329-0) MAX [315](#page-330-0) MAX\_CARDINALITY [316](#page-331-0) MICROSECOND [317](#page-332-0) MIDNIGHT\_SECONDS [318](#page-333-0) MIN [319](#page-334-0) MINUTE [320](#page-335-0) MOD [321](#page-336-0)  $MONTH<sub>323</sub>$  $MONTH<sub>323</sub>$  $MONTH<sub>323</sub>$ MONTHNAME [324](#page-339-0) MONTHS\_BETWEEN [325](#page-340-0) MQREAD [327](#page-342-0) MQREADALL [467](#page-482-0) MQREADALLCLOB [469](#page-484-0) MQREADCLOB [329](#page-344-0) MQRECEIVE [331](#page-346-0) MQRECEIVEALL [471](#page-486-0) MQRECEIVEALLCLOB [474](#page-489-0) MQRECEIVECLOB [333](#page-348-0) MQSEND [335](#page-350-0) MULTIPLY\_ALT [337](#page-352-0) NEXT\_DAY [339](#page-354-0) NORMALIZE\_DECFLOAT [341](#page-356-0) NULLIF [342](#page-357-0) NVL [343](#page-358-0) OVERLAY [344](#page-359-0) POSITION [347](#page-362-0) POSSTR [349](#page-364-0) POW [350](#page-365-0) POWER [350](#page-365-0) QUANTIZE [351](#page-366-0) QUARTER [353](#page-368-0) RADIANS [354](#page-369-0) RAISE\_ERROR [355](#page-370-0) RAND [356](#page-371-0) RANDOM [356](#page-371-0) REAL [357](#page-372-0) REPEAT [358](#page-373-0) REPLACE [360](#page-375-0) RID [362](#page-377-0) RIGHT [363](#page-378-0) ROUND [365](#page-380-0) ROUND\_TIMESTAMP [367](#page-382-0) RPAD [370](#page-385-0) RTRIM [372](#page-387-0) SCORE [373](#page-388-0), [374](#page-389-0) SECOND [375](#page-390-0) SIGN [376](#page-391-0) SIN [377](#page-392-0)  $SINH 378$  $SINH 378$ SMALLINT [379](#page-394-0) SOUNDEX [380](#page-395-0) SPACE [381](#page-396-0) SQRT [382](#page-397-0) STRIP [383](#page-398-0) STRLEFT [385](#page-400-0)

function *(continued)* scalar *(continued)* STRPOS [386](#page-401-0) STRRIGHT [387](#page-402-0) SUBSTR [388](#page-403-0) SUBSTRING [390](#page-405-0) TAN [392](#page-407-0) TANH [393](#page-408-0) TIME [394](#page-409-0) TIMESTAMP [395](#page-410-0) TIMESTAMP\_FORMAT [397](#page-412-0) TIMESTAMP\_ISO [401](#page-416-0) TIMESTAMPDIFF [402](#page-417-0) TO\_CHAR [405,](#page-420-0) [427](#page-442-0) TO\_CLOB [406](#page-421-0) TO\_DATE [397,](#page-412-0) [407](#page-422-0) TO\_NUMBER [408](#page-423-0) TO\_TIMESTAMP [409](#page-424-0) TOTALORDER [410](#page-425-0) TRANSLATE [411](#page-426-0) TRIM [413](#page-428-0) TRIM\_ARRAY [415](#page-430-0) TRUNC\_TIMESTAMP [418](#page-433-0) TRUNCATE [416](#page-431-0) UCASE [419](#page-434-0) UPPER [420](#page-435-0) VALUE [421](#page-436-0) VALUE (see COALESCE) [240](#page-255-0) VARBINARY [422](#page-437-0) VARCHAR [423](#page-438-0) VARCHAR\_FORMAT [427](#page-442-0) VARGRAPHIC [434](#page-449-0) VERIFY\_GROUP\_FOR\_USER [438](#page-453-0) WEEK [440](#page-455-0) WEEK ISO [441](#page-456-0) WRAP [442](#page-457-0) XMLATTRIBUTES [444](#page-459-0) XMLCOMMENT [445](#page-460-0) XMLCONCAT [446](#page-461-0) XMLDOCUMENT [448](#page-463-0) XMLELEMENT [449](#page-464-0) XMLFOREST [452](#page-467-0) XMLNAMESPACES [455](#page-470-0) XMLPARSE [457](#page-472-0) XMLPI [458](#page-473-0) XMLSERIALIZE [459](#page-474-0) XMLTEXT [461](#page-476-0) XSLTRANSFORM [462](#page-477-0) YEAR [465](#page-480-0) sourced [112](#page-127-0) SQL [112](#page-127-0), [668](#page-683-0) table XMLTABLE [477](#page-492-0) types [112](#page-127-0) user-defined [112](#page-127-0) FUNCTION clause ALTER FUNCTION (external) statement [558](#page-573-0) ALTER FUNCTION (SQL) statement [562](#page-577-0) COMMENT statement [619](#page-634-0) DROP statement [795](#page-810-0) GRANT (function or procedure privileges) statement [812](#page-827-0) REVOKE (Function and Procedure Privileges) statement [872](#page-887-0)

FUNCTION clause *(continued)* REVOKE (function or procedure privileges) statement [871](#page-886-0) function invocation syntax [113](#page-128-0) function reference syntax [113](#page-128-0) function resolution [46](#page-61-0) function-name function [42](#page-57-0) in ALTER FUNCTION (external) statement [558](#page-573-0) in ALTER FUNCTION (SQL) statement [562](#page-577-0) in COMMENT statement [616](#page-631-0) in DROP statement [795](#page-810-0) in GRANT (function or procedure privileges) statement [810](#page-825-0) in REVOKE (Function and Procedure Privileges) statement [871](#page-886-0) functions attributes of arguments [1164](#page-1179-0) coding programs for external functions [1157](#page-1172-0) DBINFO [1167](#page-1182-0) description [112](#page-127-0) parameter passing to C or COBOL [1157](#page-1172-0) parameter passing to Java [1161](#page-1176-0) scratch pad [1171](#page-1186-0) SCRATCHPAD [1171](#page-1186-0)

# **G**

GENERATE\_UNIQUE function [279](#page-294-0) GET DIAGNOSTICS statement [954](#page-969-0) GETHINT function [280](#page-295-0) global variable CLIENT\_IPADDR [172](#page-187-0) description [104,](#page-119-0) [171](#page-186-0) PACKAGE\_NAME [173](#page-188-0) PACKAGE\_SCHEMA [174](#page-189-0) PACKAGE\_VERSION [175](#page-190-0) global variables [104](#page-119-0) GO TO clause of WHENEVER statement [925](#page-940-0) GOTO statement [956](#page-971-0) grand-total [509](#page-524-0) GRANT (function or procedure privileges) statement [810](#page-825-0) GRANT (package privileges) statement [814](#page-829-0) GRANT (schema privileges) statement [816](#page-831-0) GRANT (sequence privileges) statement [818](#page-833-0) GRANT (table or view privileges) statement [820](#page-835-0) GRANT (type privileges) statement [823](#page-838-0) GRANT (variable privileges) statement [825](#page-840-0) GRAPHIC function [281](#page-296-0) graphic data string DBCS data [55](#page-70-0) Unicode data [55](#page-70-0) GRAPHIC data type in ALTER TABLE statement [571](#page-586-0) in CREATE TABLE statement [716](#page-731-0) graphic string constant [90](#page-105-0) definition [55](#page-70-0) GREATEST function [286,](#page-301-0) [315](#page-330-0) GROUP BY clause SELECT INTO statement [892](#page-907-0)

GROUP BY clause *(continued)* subselect intermediate results [507](#page-522-0) results [494](#page-509-0) GROUPING function [196](#page-211-0) grouping sets [508](#page-523-0) GROUPING SETS [508](#page-523-0) grouping-expression in GROUP BY clause [507](#page-522-0)

#### **H**

handlers declaring [948](#page-963-0) Handling SQL Errors and Warnings COBOL [1115](#page-1130-0) HASH function [287](#page-302-0) HAVING clause results with subselect [494](#page-509-0) SELECT INTO statement [892](#page-907-0) subselect [520](#page-535-0) held connection state [34](#page-49-0) HEX function [289](#page-304-0) history table [11](#page-26-0) host label WHENEVER statement [925](#page-940-0) host structure C [1106](#page-1121-0) COBOL [1123](#page-1138-0) host variable C [1098](#page-1113-0) COBOL [1115](#page-1130-0) description in Java [107](#page-122-0) general use in SQL statements [105](#page-120-0) indicator variable [106](#page-121-0) naming a structure C program [1106](#page-1121-0) references to [105](#page-120-0) REXX [1152](#page-1167-0) XML C [1105](#page-1120-0) C++ [1105](#page-1120-0) COBOL [1122](#page-1137-0) host variable followed by an indicator variable equivalent term [1194](#page-1209-0) host-identifier description [106](#page-121-0) length [44](#page-59-0) host-identifiers description [40](#page-55-0) host-label description [42](#page-57-0) host-variable description [42](#page-57-0) HOUR function [290](#page-305-0) HOUR labeled duration [119](#page-134-0), [125](#page-140-0) HOURS labeled duration [119](#page-134-0), [125](#page-140-0)

# **I**

identifiers host identifier [40](#page-55-0) identifiers *(continued)* limits [38](#page-53-0), [44, 45](#page-59-0), [978, 979](#page-993-0) naming conventions [40](#page-55-0) **SOL** delimited [40](#page-55-0) description [40](#page-55-0) limits [44](#page-59-0) ordinary [40](#page-55-0) IDENTITY in ALTER TABLE statement [585](#page-600-0) IDENTITY\_VAL\_LOCAL function [291](#page-306-0) IF statement [958](#page-973-0) IMMEDIATE keyword of EXECUTE IMMEDIATE statement [804](#page-819-0) IN EXCLUSIVE MODE clause of LOCK TABLE statement [838](#page-853-0) IN predicate [161](#page-176-0) IN SHARE MODE clause of LOCK TABLE statement [838](#page-853-0) IN\_TRAY sample table [1178](#page-1193-0) INCLUDE clause INSERT statement [832](#page-847-0) INCLUDE statement [827](#page-842-0) include-columns INSERT statement [832](#page-847-0) index dropping [796](#page-811-0) renaming RENAME statement [868](#page-883-0) INDEX clause COMMENT statement [620](#page-635-0) TRANSFER OWNERSHIP statement [911](#page-926-0) INDEX keyword CREATE INDEX statement [674](#page-689-0) DROP statement [796](#page-811-0) GRANT (table or view privileges) statement [821](#page-836-0) REVOKE (table and view privileges) statement [881](#page-896-0) index-name description [42](#page-57-0) in COMMENT statement [616](#page-631-0) in CREATE INDEX statement [674](#page-689-0) in DROP statement [792,](#page-807-0) [796](#page-811-0) unqualified, length of [44](#page-59-0) index, definition of [14](#page-29-0) indicator array [109](#page-124-0) INDICATOR keyword [106](#page-121-0) indicator variable C [1105](#page-1120-0) COBOL [1123](#page-1138-0) in EXECUTE IMMEDIATE statement [804](#page-819-0) REXX [1154](#page-1169-0) infix operators [119](#page-134-0) INHERIT SPECIAL REGISTERS clause CREATE FUNCTION statement [640,](#page-655-0) [651](#page-666-0) CREATE PROCEDURE (external) statement [692](#page-707-0) CREATE PROCEDURE (SQL) statement [701](#page-716-0) INNER JOIN clause in FROM clause [504](#page-519-0) INPUT SEQUENCE clause select-statement [522](#page-537-0) INSENSITIVE clause in PREPARE statement [854](#page-869-0) INSERT clause of GRANT (table or view privileges) statement [821](#page-836-0)

INSERT *(continued)* clause of REVOKE (table and view privileges) statement [881](#page-896-0) statement [829](#page-844-0) INSERT function [295](#page-310-0) INSERT keyword in CREATE TRIGGER statement [738](#page-753-0) insert rule with referential constraint [13](#page-28-0) insert rules with INSERT statement [833](#page-848-0) insertable view [764](#page-779-0) INSTEAD OF keyword in CREATE TRIGGER statement [738](#page-753-0) INSTEAD OF trigger in deletable view [764](#page-779-0) in DELETE statement [780](#page-795-0) in INSERT statement [829](#page-844-0) in insertable view [764](#page-779-0) in updatable view [764](#page-779-0) in UPDATE statement [915](#page-930-0) INSTR function [297,](#page-312-0) [308](#page-323-0) INT data type [714](#page-729-0) integer constant [88](#page-103-0) in ALTER TABLE statement [571](#page-586-0) in C VARGRAPHIC structured form [1102](#page-1117-0) in CREATE TABLE statement [708](#page-723-0) in ORDER BY clause [521,](#page-536-0) [522](#page-537-0) INTEGER data type [51,](#page-66-0) [714](#page-729-0) INTEGER function [298](#page-313-0) interactive entry of SQL statements [552](#page-567-0) interactive SQL [10](#page-25-0) INTERSECT operator duplicate rows [528](#page-543-0) fullselect [528](#page-543-0) INTO clause in PREPARE statement [853](#page-868-0) INTO keyword DESCRIBE INPUT statement [786](#page-801-0) DESCRIBE statement [789](#page-804-0) FETCH statement [806](#page-821-0) in INSERT statement [832](#page-847-0) SELECT INTO statement [892](#page-907-0) VALUES INTO statement [923](#page-938-0) invoking SQL statements [550](#page-565-0) IS clause of COMMENT statement [620](#page-635-0) ISO (International Standards Organization) argument in CHAR function [232](#page-247-0) argument in VARCHAR function [423](#page-438-0) isolation clause select-statement [541](#page-556-0) isolation level comparison [26](#page-41-0) cursor stability [25](#page-40-0) default [24](#page-39-0) description [24](#page-39-0) read stability [25](#page-40-0) repeatable read [25](#page-40-0) uncommitted read [26](#page-41-0) isolation-clause DELETE statement [782](#page-797-0) in PREPARE statement [855](#page-870-0) INSERT statement [833](#page-848-0)

isolation-clause *(continued)* SELECT INTO statement [892](#page-907-0) UPDATE statement [918](#page-933-0) ITERATE statement [960](#page-975-0) iterator for positioned DELETE [1140](#page-1155-0) for positioned UPDATE [1140](#page-1155-0)

### **J**

jar-name description [42](#page-57-0) Java equivalent SQL data types [1142, 1143](#page-1157-0) Java application program coding SQL statements [1131](#page-1146-0) Java Database Connectivity (JDBC) [10](#page-25-0) JIS (Japanese Industrial Standard) argument in CHAR function [232](#page-247-0) argument in VARCHAR function [423](#page-438-0) JOIN clause in FROM clause [504](#page-519-0) JULIAN\_DAY function [299](#page-314-0)

# **K**

key ALTER TABLE statement [586,](#page-601-0) [587](#page-602-0) composite [11](#page-26-0) CREATE TABLE statement [723](#page-738-0) foreign [12](#page-27-0) parent [12](#page-27-0) primary [12](#page-27-0) primary index [12](#page-27-0) unique [11](#page-26-0) unique index [12](#page-27-0) key-expression in CREATE INDEX statement [674](#page-689-0)

# **L**

label, GOTO [956](#page-971-0) labeled duration [125](#page-140-0) labeled-duration [118](#page-133-0) LANGUAGE clause of CREATE FUNCTION statement [639](#page-654-0), [649,](#page-664-0) [665,](#page-680-0) [671](#page-686-0) large integers [51](#page-66-0) large object (LOB) file reference variable [109](#page-124-0) locator variable [108](#page-123-0) large object location, definition [56](#page-71-0) LAST\_DAY function [300](#page-315-0) lateral correlation [103](#page-118-0) LCASE function [301](#page-316-0) LEAST function [302](#page-317-0), [319](#page-334-0) LEAVE statement [961](#page-976-0) LEFT function [303](#page-318-0) LEFT JOIN clause in FROM clause [504](#page-519-0) LEFT OUTER JOIN clause in FROM clause [504](#page-519-0)

length attribute of column [53,](#page-68-0) [55](#page-70-0), [56](#page-71-0) LENGTH function [304](#page-319-0) letter [37](#page-52-0) LIKE predicate [163](#page-178-0) limits database manager [985](#page-1000-0)–[987](#page-1000-0) datetime [984](#page-999-0) Db2 SQL [977](#page-992-0) identifier [44](#page-59-0), [45,](#page-59-0) [978](#page-993-0), [979](#page-993-0) numeric [980](#page-995-0), [981](#page-995-0) string [982](#page-997-0) XML [983](#page-998-0) LISTAGG function [197](#page-212-0) literal constant equivalent term [1193](#page-1208-0) literals [88](#page-103-0) LN function [305](#page-320-0) LOB file reference variable [109](#page-124-0) locator variable [108](#page-123-0) locator, definition [56](#page-71-0) LOB Locators assignment [77](#page-92-0) LOCATE function [306](#page-321-0) LOCATE\_IN\_STRING function [308](#page-323-0) locator declaring variable [108](#page-123-0) definition [56](#page-71-0) FREE LOCATOR statement [809](#page-824-0) LOCK TABLE statement [838](#page-853-0) locks description [21](#page-36-0) exclusive [24](#page-39-0) LOCK TABLE statement [838](#page-853-0) share [24](#page-39-0) UPDATE statement [919](#page-934-0) LOG10 function [310](#page-325-0) logical operator [168](#page-183-0) long string limitations [53,](#page-68-0) [192](#page-207-0), [193](#page-208-0), [200,](#page-215-0) [202,](#page-217-0) [217](#page-232-0), [225](#page-240-0), [248](#page-263-0), [250,](#page-265-0) [252](#page-267-0)[–256,](#page-271-0) [259](#page-274-0), [264](#page-279-0), [268](#page-283-0), [270,](#page-285-0) [272,](#page-287-0) [275](#page-290-0), [276](#page-291-0), [283,](#page-298-0) [285,](#page-300-0) [289](#page-304-0), [290,](#page-305-0) [295,](#page-310-0) [298–](#page-313-0)[300](#page-315-0), [303,](#page-318-0) [311,](#page-326-0) [317](#page-332-0), [318](#page-333-0), [320,](#page-335-0) [323](#page-338-0)[–325,](#page-340-0) [339](#page-354-0), [342](#page-357-0), [353](#page-368-0), [363,](#page-378-0) [367,](#page-382-0) [375](#page-390-0), [379](#page-394-0), [380,](#page-395-0) [383,](#page-398-0) [394](#page-409-0), [395,](#page-410-0) [397,](#page-412-0) [401,](#page-416-0) [411](#page-426-0), [413](#page-428-0), [418,](#page-433-0) [420,](#page-435-0) [425](#page-440-0), [427](#page-442-0), [434,](#page-449-0) [440](#page-455-0), [441,](#page-456-0) [444,](#page-459-0) [465](#page-480-0) LOOP statement [962](#page-977-0) LOWER function [311](#page-326-0) LPAD function [312](#page-327-0) LTRIM function [314](#page-329-0)

#### **M**

mask changing [564](#page-579-0) creating [677](#page-692-0) dropping [796](#page-811-0) MASK clause COMMENT statement [620](#page-635-0) MASK keyword DROP statement [796](#page-811-0) mask-name description [42](#page-57-0) in ALTER MASK statement [564](#page-579-0)

mask-name *(continued)* in CREATE MASK statement [677](#page-692-0) in DROP statement [796](#page-811-0) materialized query table [11](#page-26-0) MAX function [200](#page-215-0), [315](#page-330-0) MAX\_CARDINALITY function [316](#page-331-0) MEDIAN function [201](#page-216-0) MERGE statement [839](#page-854-0) method-id description [42](#page-57-0) MICROSECOND function [317](#page-332-0) MICROSECOND labeled duration [119,](#page-134-0) [125](#page-140-0) MICROSECONDS labeled duration [119](#page-134-0), [125](#page-140-0) MIDNIGHT\_SECONDS function [318](#page-333-0) MIN function [202,](#page-217-0) [319](#page-334-0) MINUTE function [320](#page-335-0) MINUTE labeled duration [119](#page-134-0), [125](#page-140-0) MINUTES labeled duration [119,](#page-134-0) [125](#page-140-0) mixed data description [54](#page-69-0) EBCDIC shift-in character [5](#page-20-0) shift-out character [5](#page-20-0) string assignment [73](#page-88-0) mixed string truncated during assignment [73](#page-88-0) mixed strings assignment [73](#page-88-0) MOD function [321](#page-336-0) MODE keyword of LOCK TABLE statement [838](#page-853-0) MONTH function [323](#page-338-0) MONTH labeled duration [119](#page-134-0), [125](#page-140-0) MONTHNAME function [324](#page-339-0) MONTHS labeled duration [119](#page-134-0), [125](#page-140-0) MONTHS\_BETWEEN function [325](#page-340-0) MQREAD function [327](#page-342-0) MQREADALL function [467](#page-482-0) MQREADALLCLOB function [469](#page-484-0) MQREADCLOB function [329](#page-344-0) MQRECEIVE function [331](#page-346-0) MQRECEIVEALL function [471](#page-486-0) MQRECEIVEALLCLOB function [474](#page-489-0) MQRECEIVECLOB function [333](#page-348-0) MQSEND function [335](#page-350-0) MULTIPLY\_ALT scalar function [337](#page-352-0)

# **N**

NAME clause CREATE FUNCTION statement [643,](#page-658-0) [653](#page-668-0) name qualification [46](#page-61-0) named iterator example [1139](#page-1154-0) renaming result table columns for [1140](#page-1155-0) SQLJ iterator [1139](#page-1154-0) naming conventions C [1097](#page-1112-0) COBOL [1115](#page-1130-0) REXX [1151](#page-1166-0) SQL [41](#page-56-0) NEW keyword in CREATE TRIGGER statement [739](#page-754-0) NEW TABLE keyword

NEW TABLE keyword *(continued)* in CREATE TRIGGER statement [739](#page-754-0) NEXT\_DAY function [339](#page-354-0) nextval-expression in sequence reference [147](#page-162-0) NO DBINFO clause CREATE FUNCTION statement [641,](#page-656-0) [651](#page-666-0) NO EXTERNAL ACTION clause CREATE FUNCTION statement [641,](#page-656-0) [651](#page-666-0), [665](#page-680-0), [671](#page-686-0) NO SCRATCHPAD clause CREATE FUNCTION statement [642,](#page-657-0) [652](#page-667-0) NO SCROLL clause in PREPARE statement [855](#page-870-0) nonexecutable statement [550,](#page-565-0) [551](#page-566-0) nonexposed name [100](#page-115-0) nonrepeatable read [27](#page-42-0) normalization [28](#page-43-0) NORMALIZE\_DECFLOAT function [341](#page-356-0) NOT in BETWEEN predicate [157](#page-172-0) in IN predicate [161](#page-176-0) in LIKE predicate [163](#page-178-0) in NULL predicate [167](#page-182-0) operator in search conditions [168](#page-183-0) NOT DETERMINISTIC clause CREATE FUNCTION statement [640,](#page-655-0) [650](#page-665-0), [665](#page-680-0), [671](#page-686-0) NOT FOUND clause of WHENEVER statement [925](#page-940-0) NOT NULL clause of CREATE TABLE statement [708,](#page-723-0) [721](#page-736-0) NOT NULL PRIMARY KEY clause of CREATE TABLE statement [708](#page-723-0) NOT NULL UNIQUE clause of CREATE TABLE statement [708](#page-723-0) NOT VOLATILE CARDINALITY clause of ALTER TABLE statement [594](#page-609-0) NUL in C [1097](#page-1112-0) NUL terminator [1100](#page-1115-0) NUL-terminated host variable [1099,](#page-1114-0) [1101](#page-1116-0) null constants [88](#page-103-0) NULL in CAST specification [138](#page-153-0) in SET variable statement [910](#page-925-0) in XMLCAST specification [151](#page-166-0) keyword SET NULL delete rule description [13](#page-28-0) in ALTER TABLE statement [588](#page-603-0) in CREATE TABLE statement [725](#page-740-0) predicate [167](#page-182-0) value in C [1097](#page-1112-0) NULL clause in CALL statement [611](#page-626-0) in MERGE statement [844](#page-859-0) NULL keyword in INSERT statement [829](#page-844-0), [833](#page-848-0) in UPDATE statement [916](#page-931-0), [917](#page-932-0) null string in REXX [1151](#page-1166-0) null value in SQL in grouping expressions [507](#page-522-0) null value, SQL assigned to variable [893](#page-908-0) assignment [70](#page-85-0) contrasted with null value in C [1097](#page-1112-0) contrasted with null value in REXX [1151](#page-1166-0) definition [51](#page-66-0)

null value, SQL *(continued)* duplicate rows [493](#page-508-0) grouping expressions [507](#page-522-0) result columns [495](#page-510-0) specified by indicator variable [106](#page-121-0) NULLIF function [342](#page-357-0) NULLS FIRST clause in OLAP specification [143](#page-158-0) NULLS LAST clause in OLAP specification [143](#page-158-0) number of items in a select list equivalent term [1194](#page-1209-0) numbers default decimal separator character [52](#page-67-0) precision [51](#page-66-0) scale [51](#page-66-0) SQL [51](#page-66-0) truncation of [70](#page-85-0) numeric assignment [70](#page-85-0) comparisons [77](#page-92-0) data type [51](#page-66-0) data types default decimal separator character [52](#page-67-0) string representation [52](#page-67-0) subnormal numbers [53](#page-68-0) underflow [53](#page-68-0) limits [980, 981](#page-995-0) NUMERIC data type [715](#page-730-0) NVL function [343](#page-358-0)

# **O**

object table [101](#page-116-0) offset-clause in PREPARE statement [855](#page-870-0) OLAP specification [140](#page-155-0), [146](#page-161-0) OLAP-specification in expressions [118](#page-133-0) OLD keyword in CREATE TRIGGER statement [739](#page-754-0) OLD TABLE keyword in CREATE TRIGGER statement [739](#page-754-0) ON clause CREATE INDEX statement [674](#page-689-0) GRANT (package privileges) statement [814](#page-829-0) GRANT (schema privileges) statement [816](#page-831-0) GRANT (table or view privileges) statement [821](#page-836-0) REVOKE (package privileges) statement [874](#page-889-0) REVOKE (schema privileges) statement [876](#page-891-0) REVOKE (table and view privileges) statement [881](#page-896-0) ON SEQUENCE clause GRANT (sequence privileges) statement [818](#page-833-0) REVOKE (sequence privileges) statement [878](#page-893-0) ON TYPE clause GRANT (Type Privileges) statement [823](#page-838-0) REVOKE (type privileges) statement [883](#page-898-0) ON variable clause REVOKE (variable privileges) statement [886](#page-901-0) ON VARIABLE clause GRANT (variable privileges) statement [825](#page-840-0) open state of cursor [807](#page-822-0) OPEN statement [848](#page-863-0)

operand datetime [125](#page-140-0) decimal  $119.120$  $119.120$ decimal floating-point [121](#page-136-0) distinct type [122](#page-137-0) floating-point [120](#page-135-0) integer [119](#page-134-0) string [122](#page-137-0) operands XML [85](#page-100-0) operands of in list result data type [82](#page-97-0) operation assignment [69](#page-84-0) comparison [77](#page-92-0) description [69](#page-84-0) precedence [130](#page-145-0) operator arithmetic [119](#page-134-0) concatenation [122](#page-137-0) logical [168](#page-183-0) string [122](#page-137-0) OPTIMIZE FOR clause select-statement [540](#page-555-0) optimize-clause in PREPARE statement [855](#page-870-0) OR operator in search condition [168](#page-183-0) truth table [168](#page-183-0) ORDER BY clause prohibited in views [765](#page-780-0) SELECT INTO statement [892](#page-907-0) select-statement [521](#page-536-0) ORDER OF in ORDER BY clause [521](#page-536-0) ORDER OF clause select-statement [522](#page-537-0) order of evaluation of operators [130](#page-145-0) ordinary identifier in SQL [40](#page-55-0) ordinary token [38](#page-53-0) ORG sample table [1179](#page-1194-0) outer join [504,](#page-519-0) [505](#page-520-0) outer reference equivalent term [1193](#page-1208-0) OVERLAY function [344](#page-359-0) ownership [20](#page-35-0)

# **P**

package dropping [796](#page-811-0) package and access plan [16](#page-31-0) PACKAGE clause COMMENT statement [620](#page-635-0) DROP statement [796](#page-811-0) GRANT (package privileges) statement [814](#page-829-0) REVOKE (package privileges) statement [874](#page-889-0) PACKAGE\_NAME global variable [173](#page-188-0) PACKAGE\_SCHEMA global variable [174](#page-189-0) PACKAGE\_VERSION global variable [175](#page-190-0) package-name description [42](#page-57-0) in COMMENT statement [616,](#page-631-0) [620](#page-635-0) in DROP statement [792,](#page-807-0) [796](#page-811-0)

package-name *(continued)* in GRANT (package privileges) statement [814](#page-829-0) in REVOKE (package privileges) statement [874](#page-889-0) unqualified, length of [44](#page-59-0) padding on string assignment [73](#page-88-0) parameter marker EXECUTE statement [801,](#page-816-0) [848](#page-863-0) in CAST specification [138](#page-153-0) in PREPARE statement [856](#page-871-0) in XMLCAST specification [151](#page-166-0) OPEN statement [849](#page-864-0) replacement [802](#page-817-0), [850](#page-865-0) rules [856](#page-871-0) typed [856](#page-871-0) typed parameter marker [151](#page-166-0) untyped [856](#page-871-0) usage in expressions, predicates and functions [856](#page-871-0) parameter style GENERAL [1161](#page-1176-0) GENERAL WITH NULLS [1162](#page-1177-0) SQL [1157,](#page-1172-0) [1162](#page-1177-0) PARAMETER STYLE clause CREATE FUNCTION statement [639,](#page-654-0) [649](#page-664-0) parameter-name description [42](#page-57-0) parent key [12](#page-27-0) parent row [12](#page-27-0) parent table [12](#page-27-0) parentheses used to change order of evaluation of expression [130](#page-145-0) UNION operation [528](#page-543-0) PARTITION BY RANGE clause of CREATE TABLE statement [730](#page-745-0) partition-name description [42](#page-57-0) partitioned table [11](#page-26-0) path function resolution [114](#page-129-0) PERCENTILE\_CONT function [203](#page-218-0) PERCENTILE\_DISC function [205](#page-220-0) performance isolation clause [541](#page-556-0) OPTIMIZE FOR clause [540](#page-555-0) period specification FROM clause [499](#page-514-0) permission changing [565,](#page-580-0) [682](#page-697-0) dropping [796](#page-811-0) PERMISSION clause COMMENT statement [620](#page-635-0) PERMISSION keyword DROP statement [796](#page-811-0) permission-name description [42](#page-57-0) in ALTER PERMISSION statement [565](#page-580-0) in CREATE PERMISSION statement [682](#page-697-0) in DROP statement [796](#page-811-0) phantom row [25](#page-40-0), [27](#page-42-0) POSITION function [347](#page-362-0) Positioned DELETE statement [780](#page-795-0) positioned iterator example [1138](#page-1153-0) SQLJ iterator [1138](#page-1153-0) Positioned UPDATE statement [915](#page-930-0)

POSSTR function [349](#page-364-0) POW function [350](#page-365-0) POWER function [350](#page-365-0) precedence level [130](#page-145-0) operation [130](#page-145-0) precision of numbers assignment [70](#page-85-0) comparisons [77](#page-92-0) description [51](#page-66-0) determined by SQLLEN variable [1010](#page-1025-0) results of arithmetic operations [120](#page-135-0) predicate basic [153](#page-168-0) BETWEEN [157](#page-172-0) description [152](#page-167-0) DISTINCT [158](#page-173-0) EXISTS [160](#page-175-0) IN [161](#page-176-0) in search condition [168](#page-183-0) LIKE [163](#page-178-0) NULL [167](#page-182-0) quantified [155](#page-170-0) prefix operator [119](#page-134-0) PREPARE statement [852](#page-867-0) prepared SQL statement dynamically prepared by PREPARE [852,](#page-867-0) [862](#page-877-0) executing [801](#page-816-0) obtaining information by INTO with PREPARE [790](#page-805-0) obtaining information with DESCRIBE [789](#page-804-0) obtaining information with DESCRIBE INPUT [786](#page-801-0) SQLDA provides information [1005](#page-1020-0) statements allowed [990](#page-1005-0) preparing statements [9](#page-24-0) prevval-expression in sequence reference [147](#page-162-0) primary index [12](#page-27-0) primary key [12](#page-27-0) PRIMARY KEY clause ALTER TABLE statement [587](#page-602-0) CREATE TABLE statement [723](#page-738-0) PRIMARY KEY clause of ALTER TABLE statement [583](#page-598-0) PRIMARY KEY clause of CREATE TABLE statement [722](#page-737-0) privileges description [19](#page-34-0) granting [810,](#page-825-0) [814](#page-829-0), [816](#page-831-0), [818,](#page-833-0) [820,](#page-835-0) [823](#page-838-0), [825](#page-840-0) revoking [870,](#page-885-0) [874](#page-889-0), [876](#page-891-0), [878](#page-893-0), [880,](#page-895-0) [883,](#page-898-0) [885](#page-900-0) procedure authorization for creating [687,](#page-702-0) [695](#page-710-0) built-in [485](#page-500-0) changing [566](#page-581-0) CREATE\_WRAPPED [486](#page-501-0) creating, SQL statement instructions [686](#page-701-0), [687](#page-702-0), [695](#page-710-0) dropping [797](#page-812-0) XSR\_ADDSCHEMADOC [488](#page-503-0) XSR\_COMPETE [489](#page-504-0) XSR\_REGISTER [490](#page-505-0) PROCEDURE clause of COMMENT statement [620](#page-635-0) PROCEDURE clause DROP statement [796](#page-811-0) procedure-name in ALTER PROCEDURE (external) statement [566](#page-581-0)

procedure-name *(continued)* in COMMENT statement [616](#page-631-0) in DROP statement [796](#page-811-0) in GRANT (function or procedure privileges) statement [810](#page-825-0) in REVOKE (Function and Procedure Privileges) statement [871](#page-886-0) procedure [43](#page-58-0) procedures attributes of arguments [1164](#page-1179-0) coding programs for external procedures [1157](#page-1172-0) DBINFO [1167](#page-1182-0) parameter passing [1161](#page-1176-0) parameter passing to Java [1164](#page-1179-0) program preparation [9](#page-24-0) PROGRAM synonym for PACKAGE DROP statement [796](#page-811-0) GRANT (package privileges) statement [814](#page-829-0) PROJACT sample table [1180](#page-1195-0) PROJECT sample table [1181](#page-1196-0) promoting data types [64](#page-79-0) precedence [64](#page-79-0) PUBLIC clause GRANT (function or procedure privileges) statement [813](#page-828-0) GRANT (package privileges) statement [814](#page-829-0) GRANT (schema privileges) statement [816](#page-831-0) GRANT (sequence privileges) statement [819](#page-834-0) GRANT (table or view privileges) statement [822](#page-837-0) GRANT (Type Privileges) statement [823](#page-838-0) GRANT (variable privileges) statement [826](#page-841-0) REVOKE (Function and Procedure Privileges) statement [873](#page-888-0) REVOKE (package privileges) statement [874](#page-889-0) REVOKE (schema privileges) statement [876](#page-891-0) REVOKE (sequence privileges) statement [879](#page-894-0) REVOKE (table and view privileges) statement [881](#page-896-0) REVOKE (type privileges) statement [883](#page-898-0) REVOKE (variable privileges) statement [886](#page-901-0) publications, related [5](#page-20-0)

# **Q**

qualified column names [99](#page-114-0) qualifier reserved [1195](#page-1210-0) quantified predicate [155](#page-170-0) QUANTIZE function [351](#page-366-0) QUARTER function [353](#page-368-0) queries [491](#page-506-0) query expression equivalent term [1193](#page-1208-0) specification equivalent term [1193](#page-1208-0) question mark EXECUTE statement [801,](#page-816-0) [848](#page-863-0) PREPARE statement [856](#page-871-0)

# **R**

RADIANS function [354](#page-369-0) RAISE\_ERROR function [355](#page-370-0)

RAND function [356](#page-371-0) RANDOM function [356](#page-371-0) RANK in OLAP specification [142](#page-157-0) READ clause GRANT (variable privileges) statement [825](#page-840-0) REVOKE (variable privileges) statement [885](#page-900-0) READ ONLY clause select-statement [539](#page-554-0) READ privilege [825,](#page-840-0) [885](#page-900-0) read stability [25](#page-40-0) read-only READ ONLY clause [539](#page-554-0) view [765](#page-780-0) read-only-clause in PREPARE statement [855](#page-870-0) REAL data type in CREATE TABLE statement [715](#page-730-0) REAL function [357](#page-372-0) recovery of applications [21](#page-36-0) REFERENCES clause ALTER TABLE statement [571,](#page-586-0) [583,](#page-598-0) [588](#page-603-0) CREATE TABLE statement [708](#page-723-0), [722](#page-737-0) FOREIGN KEY clause [583](#page-598-0), [722](#page-737-0) GRANT (table or view privileges) statement [821](#page-836-0) REVOKE (table and view privileges) statement [881](#page-896-0) references to host variables [105](#page-120-0) REFERENCING keyword in CREATE TRIGGER statement [739](#page-754-0) referential constraint [11,](#page-26-0) [12](#page-27-0) referential cycle [12](#page-27-0) referential integrity [12](#page-27-0) REFRESH TABLE statement [864](#page-879-0) relational database [9](#page-24-0) RELEASE SAVEPOINT statement [867](#page-882-0) RELEASE statement [865](#page-880-0) release-pending connection state [34](#page-49-0) remote unit of work [32](#page-47-0) RENAME statement [868](#page-883-0) REPEAT function [358](#page-373-0) REPEAT statement [964](#page-979-0) repeatable read [25](#page-40-0) REPLACE function [360](#page-375-0) reserved qualifiers [1195](#page-1210-0) schema names [1195](#page-1210-0) words [1195](#page-1210-0) RESET clause of CONNECT statement [628](#page-643-0) RESIGNAL statement [966](#page-981-0) RESTRICT clause in DROP COLUMN of ALTER TABLE statement [586](#page-601-0) RESTRICT delete rule description [13](#page-28-0) in ALTER TABLE statement [571](#page-586-0), [588](#page-603-0) in CREATE TABLE statement [708,](#page-723-0) [725](#page-740-0) result equivalent term [1194](#page-1209-0) result columns of subselect [496](#page-511-0) result data type arguments of COALESCE [82](#page-97-0) operands [82](#page-97-0) result expressions of CASE [82](#page-97-0) UNION [82](#page-97-0) result expressions of CASE

result expressions of CASE *(continued)* result data type [82](#page-97-0) result sets returning from a SQL procedure [948](#page-963-0) result specification equivalent term [1193](#page-1208-0) result table [11](#page-26-0) result table created by a group-by or having clause equivalent term [1194](#page-1209-0) result view created by a group-by or having clause equivalent term [1194](#page-1209-0) result-expression in CASE specification [133](#page-148-0) retrieval assignment [73](#page-88-0) retrieving rows in SQLJ named iterator example [1139](#page-1154-0) positioned iterator example [1138](#page-1153-0) with named iterators [1139](#page-1154-0) return code [553](#page-568-0), [1017](#page-1032-0) RETURN statement [672](#page-687-0), [969](#page-984-0) returning result sets [948](#page-963-0) RETURNS clause in CREATE FUNCTION (SQL table) [671](#page-686-0) RETURNS clause of CREATE FUNCTION statement [638,](#page-653-0) [657,](#page-672-0) [665](#page-680-0) RETURNS NULL ON NULL INPUT clause CREATE FUNCTION statement [640,](#page-655-0) [651](#page-666-0) RETURNS TABLE clause of CREATE FUNCTION statement [649](#page-664-0) REVOKE (function or procedure privileges) statement [870](#page-885-0) REVOKE (package privileges) statement [874](#page-889-0) REVOKE (schema privileges) statement [876](#page-891-0) REVOKE (sequence privileges) statement [878](#page-893-0) REVOKE (table and view privileges) statement [880](#page-895-0) REVOKE (type privileges) statement [883](#page-898-0) REVOKE (variable privileges) statement [885](#page-900-0) REXX application program coding SQL statements [1147](#page-1162-0) host variable [105](#page-120-0) RID function [362](#page-377-0) RIGHT function [363](#page-378-0) RIGHT JOIN clause in FROM clause [504](#page-519-0) RIGHT OUTER JOIN clause in FROM clause [504](#page-519-0) rollback description [22](#page-37-0) ROLLBACK statement [887,](#page-902-0) [888](#page-903-0) ROLLUP [509](#page-524-0) ROUND function [365](#page-380-0) ROUND\_TIMESTAMP function [367](#page-382-0) routine [17](#page-32-0) routines attributes of arguments [1164](#page-1179-0) coding program for external routines [1157](#page-1172-0) DBINFO [1167](#page-1182-0) parameter passing [1157](#page-1172-0) parameter passing for functions written in C or COBOL [1157](#page-1172-0) parameter passing for functions written in Java [1161](#page-1176-0) parameter passing for procedures [1161](#page-1176-0) parameter passing for procedures written in Java [1164](#page-1179-0) scratch pad [1171](#page-1186-0) row

row *(continued)* deleting [780](#page-795-0), [913](#page-928-0) dependent [12](#page-27-0) descendent [12](#page-27-0) description [10](#page-25-0) inserting [829](#page-844-0) parent [12](#page-27-0) self-referencing [12](#page-27-0) ROW BEGIN in ALTER TABLE statement [585](#page-600-0) ROW BEGIN of ALTER TABLE statement [581](#page-596-0) ROW BEGIN of CREATE TABLE statement [720](#page-735-0) ROW CHANGE expression [146](#page-161-0) ROW CHANGE TIMESTAMP in ROW CHANGE expression [146](#page-161-0) ROW CHANGE TOKEN in ROW CHANGE expression [146](#page-161-0) ROW END in ALTER TABLE statement [585](#page-600-0) ROW END of ALTER TABLE statement [582](#page-597-0) ROW END of CREATE TABLE statement [721](#page-736-0) ROW\_COUNT GET DIAGNOSTICS statement [954](#page-969-0) ROW\_NUMBER in OLAP specification [142](#page-157-0) row-fullselect in SET variable statement [910](#page-925-0) row-value-expression [152](#page-167-0) RPAD function [370](#page-385-0) RR (repeatable read) isolation level [25](#page-40-0) RS (read stability) isolation level [25](#page-40-0) RTRIM function [372](#page-387-0) RUN privilege [814](#page-829-0) run-time authorization ID [49](#page-64-0)

# **S**

SALES sample table [1182](#page-1197-0) sample tables [1173](#page-1188-0) savepoint RELEASE SAVEPOINT statement [867](#page-882-0) SAVEPOINT statement [889](#page-904-0) SAVEPOINT statement [889](#page-904-0), [890](#page-905-0) savepoint-name description [43](#page-58-0) savepoint–name in RELEASE SAVEPOINT statement [867](#page-882-0) in SAVEPOINT statement [889](#page-904-0) SBCS (single-byte character set) data description [54](#page-69-0) within mixed data [54](#page-69-0) scalar fullselect [527](#page-542-0) scalar function [112](#page-127-0) scalar subselect [492](#page-507-0) scale of data determined by SQLLEN variable [1008](#page-1023-0) scale of numbers assignment [70](#page-85-0) comparisons [77](#page-92-0) description [51](#page-66-0) determined by SQLLEN variable [1010](#page-1025-0) results of arithmetic operations [120](#page-135-0) schema system [10](#page-25-0)

SCHEMA clause GRANT (schema privileges) statement [816](#page-831-0) REVOKE (schema privileges) statement [876](#page-891-0) schema-name description [43](#page-58-0) in GRANT (schema privileges) statement [816](#page-831-0) in REVOKE (schema privileges) statement [876](#page-891-0) length [44](#page-59-0) reserved names [1195](#page-1210-0) SCORE function [373](#page-388-0) SCRATCHPAD clause CREATE FUNCTION statement [642,](#page-657-0) [652](#page-667-0) SCROLL clause in PREPARE statement [855](#page-870-0) search condition description [168](#page-183-0) HAVING clause [520](#page-535-0) in JOIN clause [504](#page-519-0) order of evaluation [168](#page-183-0) WHERE clause [506](#page-521-0) search-condition description [168](#page-183-0) in CASE specification [133](#page-148-0) in DELETE statement [780,](#page-795-0) [781](#page-796-0) in HAVING clause [520](#page-535-0) in UPDATE statement [915](#page-930-0), [918](#page-933-0) Searched DELETE statement [780](#page-795-0) Searched UPDATE statement [915](#page-930-0) searched-when-clause in CASE specification [133](#page-148-0) SECOND function [375](#page-390-0) SECOND labeled duration [119](#page-134-0), [125](#page-140-0) SECONDS labeled duration [119,](#page-134-0) [125](#page-140-0) SECURED clause ALTER FUNCTION statement [559](#page-574-0), [562](#page-577-0) ALTER TRIGGER statement [604](#page-619-0) CREATE FUNCTION statement [644,](#page-659-0) [653](#page-668-0), [666](#page-681-0), [672](#page-687-0) CREATE TRIGGER statement [740](#page-755-0) SELECT clause of GRANT (table or view privileges) statement [821](#page-836-0) clause of REVOKE (table and view privileges) statement [881](#page-896-0) clause of subselect [492](#page-507-0) select-statement [532](#page-547-0) SELECT INTO statement [892](#page-907-0) select list application [494](#page-509-0) description [493](#page-508-0) notation [493](#page-508-0) SELECT statement [891](#page-906-0) select-statement description [491,](#page-506-0) [532](#page-547-0) examples of [543](#page-558-0) in DECLARE CURSOR statement [766,](#page-781-0) [768](#page-783-0) in OPEN statement [848](#page-863-0) in UPDATE clause [538](#page-553-0) self-referencing row [12](#page-27-0) self-referencing table [12](#page-27-0) SENSITIVE clause in PREPARE statement [854](#page-869-0) separator comment [38](#page-53-0) space [38](#page-53-0)

sequence changing [567](#page-582-0) creating [703](#page-718-0), [758](#page-773-0) dropping [797](#page-812-0) SEQUENCE clause DROP statement [797](#page-812-0) REVOKE (sequence privileges) statement [878](#page-893-0) SEQUENCE statement [620](#page-635-0) sequence name in GRANT (sequence privileges) statement [818](#page-833-0) sequence reference NEXT VALUE [147](#page-162-0) PREVIOUS VALUE [147](#page-162-0) sequence-name description [43](#page-58-0) in ALTER SEQUENCE statement [568](#page-583-0) in COMMENT statement [616,](#page-631-0) [620](#page-635-0) in CREATE SEQUENCE statement [704](#page-719-0) in DROP statement [797](#page-812-0) in REVOKE (sequence privileges) statement [878](#page-893-0) in sequence reference [147](#page-162-0) sequence-reference in expressions [118](#page-133-0) sequences [18](#page-33-0) server-name description [43](#page-58-0) in CONNECT statement [624](#page-639-0) length [44](#page-59-0) SESSION\_USER clause of TRANSFER OWNERSHIP statement [911,](#page-926-0) [912](#page-927-0) SESSION\_USER special register [98](#page-113-0) SET clause of UPDATE statement [916](#page-931-0) SET CONNECTION statement [895](#page-910-0) SET CURRENT DECFLOAT ROUNDING MODE statement detailed description [897](#page-912-0) SQL statements SET CURRENT DECFLOAT ROUNDING MODE [897](#page-912-0) SET CURRENT DEGREE statement detailed description [899](#page-914-0) SET CURRENT TEMPORAL SYSTEM\_TIME statement detailed description [901](#page-916-0) SET ENCRYPTION PASSWORD statement detailed description [902](#page-917-0) set function equivalent term [1193](#page-1208-0) SET GENERATED ALWAYS clause ALTER TABLE statement [585](#page-600-0) SET GENERATED BY DEFAULT clause ALTER TABLE statement [585](#page-600-0) SET NULL delete rule description [13](#page-28-0) in ALTER TABLE statement [588](#page-603-0) in CREATE TABLE statement [725](#page-740-0) SET PATH statement detailed description [904](#page-919-0) SET SCHEMA statement detailed description [907](#page-922-0) SET statement [938](#page-953-0) SET variable statement [909](#page-924-0) share locks [24](#page-39-0) SHARE option of LOCK TABLE statement [838](#page-853-0) shift-in character [5,](#page-20-0) [124](#page-139-0) shift-out character [5,](#page-20-0) [124](#page-139-0) SIGN function [376](#page-391-0)

SIGNAL ON ERROR in REXX [1151](#page-1166-0) SIGNAL statement [971](#page-986-0) simple-when-clause in CASE specification [133](#page-148-0) SIN function [377](#page-392-0) single-precision floating-point numbers [52](#page-67-0) single-row select [892](#page-907-0) SINH function [378](#page-393-0) SKIP LOCKED DATA [542](#page-557-0) small integers [51](#page-66-0) SMALLINT data type [714](#page-729-0) SMALLINT function [379](#page-394-0) SOME quantified predicate [155](#page-170-0) sort-key-expression in OLAP specification [142](#page-157-0) SOUNDEX function [380](#page-395-0) SOURCE clause of CREATE FUNCTION statement [658](#page-673-0) space [37](#page-52-0) SPACE function [381](#page-396-0) special character [37](#page-52-0) special register CURRENT CLIENT\_ACCTNG [93](#page-108-0) CURRENT CLIENT\_APPLNAME [93](#page-108-0) CURRENT CLIENT\_USERID [93](#page-108-0) CURRENT CLIENT\_WRKSTNNAME [93](#page-108-0) CURRENT DATE [94,](#page-109-0) [97](#page-112-0) CURRENT DECFLOAT ROUNDING MODE [94](#page-109-0) CURRENT DEGREE [95](#page-110-0) CURRENT PATH [95](#page-110-0) CURRENT SCHEMA [96](#page-111-0) CURRENT SERVER [96](#page-111-0) CURRENT TEMPORAL SYSTEM\_TIME [96](#page-111-0) CURRENT TIME [97](#page-112-0) CURRENT TIMESTAMP [97](#page-112-0) CURRENT TIMEZONE [98](#page-113-0) description [92](#page-107-0) SESSION\_USER [98](#page-113-0) USER [98](#page-113-0) special-register in expressions [118](#page-133-0) in IN predicate [161](#page-176-0) SPECIFIC clause ALTER FUNCTION (external) statement [558](#page-573-0) ALTER FUNCTION (SQL) statement [562](#page-577-0) CREATE FUNCTION statement [640,](#page-655-0) [650](#page-665-0), [658](#page-673-0), [665,](#page-680-0) [671](#page-686-0) DROP statement [796](#page-811-0) GRANT (function or procedure privileges) statement [812](#page-827-0) REVOKE (Function and Procedure Privileges) statement [872](#page-887-0) specific-name description [43](#page-58-0) in ALTER FUNCTION (external) statement [558](#page-573-0) in ALTER FUNCTION (SQL) statement [562](#page-577-0) in DROP statement [796](#page-811-0) in GRANT (function or procedure privileges) statement [812](#page-827-0) in REVOKE (Function and Procedure Privileges) statement [872](#page-887-0) SQL equivalent Java data types [1142](#page-1157-0), [1143](#page-1157-0) function [668](#page-683-0) SQL (Structured Query Language) call level interface (CLI) [10](#page-25-0) dynamic

SQL (Structured Query Language) *(continued)* dynamic *(continued)* statements allowed [990](#page-1005-0) Embedded SQL for Java (SQLJ) [10](#page-25-0) Java Database Connectivity (JDBC) [10](#page-25-0) Open Database Connectivity (ODBC) [10](#page-25-0) SQL 2011 Core Standard [1](#page-16-0) SQL comments [554](#page-569-0) SQL Control statement SQL procedure statement [936](#page-951-0) SQL control statements [927](#page-942-0) SQL data acess clause CREATE FUNCTION statement [640,](#page-655-0) [650](#page-665-0), [665](#page-680-0), [672](#page-687-0) SQL diagnostic information [552](#page-567-0) SQL function assignment statement [938](#page-953-0) SET statement [938](#page-953-0) SQL limits [977](#page-992-0) SQL path function resolution [114](#page-129-0) SQL PL [927](#page-942-0) SQL procedural language [927](#page-942-0) SQL procedure assignment statement [938](#page-953-0) CALL statement [941](#page-956-0) CASE statement [942](#page-957-0) compound statement [944](#page-959-0) condition handler statement [948](#page-963-0) condition handlers [948](#page-963-0) DECLARE statement [944](#page-959-0) FOR statement [952](#page-967-0) GET DIAGNOSTICS statement [954](#page-969-0) GOTO statement [956](#page-971-0) IF statement [958](#page-973-0) ITERATE statement [960](#page-975-0) LEAVE statement [961](#page-976-0) LOOP statement [962](#page-977-0) REPEAT statement [964](#page-979-0) RESIGNAL statement [966](#page-981-0) RETURN statement [969](#page-984-0) SET statement [938](#page-953-0) SIGNAL statement [971](#page-986-0) variables [944](#page-959-0) WHILE statement [974](#page-989-0) SQL return code [553](#page-568-0), [1017](#page-1032-0) SQL statement CREATE FUNCTION (SQL table) [668](#page-683-0) format in SQLJ [1131](#page-1146-0) handling errors in SQLJ [1141](#page-1156-0) SQL statements ALLOCATE CURSOR [555](#page-570-0) ALTER FUNCTION (external) [556](#page-571-0) ALTER FUNCTION (SQL) [560](#page-575-0) ALTER MASK [564](#page-579-0) ALTER PERMISSION [565](#page-580-0) ALTER PROCEDURE (external) [566](#page-581-0) ALTER SEQUENCE [567](#page-582-0) ALTER TABLE [571](#page-586-0) ALTER TRIGGER [604](#page-619-0) ASSOCIATE LOCATORS [606](#page-621-0) BEGIN DECLARE SECTION [608](#page-623-0) CALL [610](#page-625-0) characteristics [989](#page-1004-0) CLOSE [614](#page-629-0)

SQL statements *(continued)* COMMENT [616](#page-631-0) COMMIT [622](#page-637-0) CONNECT (type 1) [624](#page-639-0) CONNECT (type 2) [627](#page-642-0) CONNECT differences [998](#page-1013-0) CREATE ALIAS [630](#page-645-0) CREATE FUNCTION [631](#page-646-0) CREATE FUNCTION (external scalar) [635](#page-650-0) CREATE FUNCTION (external table) [646](#page-661-0) CREATE FUNCTION (sourced) [655](#page-670-0) CREATE FUNCTION (SQL scalar) [662](#page-677-0) CREATE INDEX [674](#page-689-0) CREATE MASK [677](#page-692-0) CREATE PERMISSION [682](#page-697-0) CREATE PROCEDURE [686](#page-701-0) CREATE PROCEDURE (external) [687](#page-702-0) CREATE PROCEDURE (SQL) [695](#page-710-0) CREATE SEQUENCE [703](#page-718-0) CREATE TABLE [708](#page-723-0) CREATE TRIGGER [736](#page-751-0) CREATE TYPE [747](#page-762-0) CREATE TYPE (array) [748](#page-763-0) CREATE TYPE (distinct) [752](#page-767-0) CREATE VARIABLE [758](#page-773-0) CREATE VIEW [761](#page-776-0) data access classification [993](#page-1008-0) DECLARE CURSOR [766](#page-781-0) DECLARE GLOBAL TEMPORARY TABLE [771](#page-786-0) DELETE [780](#page-795-0) DESCRIBE INPUT [786](#page-801-0) DESCRIBE OUTPUT [789](#page-804-0) DROP [792](#page-807-0) END DECLARE SECTION [800](#page-815-0) EXECUTE [801](#page-816-0) EXECUTE IMMEDIATE [804](#page-819-0) FETCH [806](#page-821-0) FREE LOCATOR [809](#page-824-0) GRANT (function or procedure privileges) [810](#page-825-0) GRANT (package privileges) [814](#page-829-0) GRANT (schema privileges) [816](#page-831-0) GRANT (sequence privileges) [818](#page-833-0) GRANT (table or view privileges) [820](#page-835-0) GRANT (type privileges) [823](#page-838-0) GRANT (variable privileges) [825](#page-840-0) INCLUDE [827](#page-842-0) INSERT [829](#page-844-0) LOCK TABLE [838](#page-853-0) MERGE [839](#page-854-0) OPEN [848](#page-863-0) PREPARE [852](#page-867-0) REFRESH TABLE [864](#page-879-0) RELEASE [865](#page-880-0) RELEASE SAVEPOINT [867](#page-882-0) RENAME [868](#page-883-0) REVOKE (function or procedure privileges) [870](#page-885-0) REVOKE (package privileges) [874](#page-889-0) REVOKE (schema privileges) [876](#page-891-0) REVOKE (sequence privileges) [878](#page-893-0) REVOKE (table and view privileges) [880](#page-895-0) REVOKE (type privileges) [883](#page-898-0) REVOKE (variable privileges) [885](#page-900-0) ROLLBACK [888](#page-903-0) SAVEPOINT [889,](#page-904-0) [890](#page-905-0)

SQL statements *(continued)* SELECT [891](#page-906-0) SELECT INTO [892](#page-907-0) SET CONNECTION [895](#page-910-0) SET CURRENT DEGREE [899](#page-914-0) SET CURRENT TEMPORAL SYSTEM\_TIME [901](#page-916-0) SET ENCRYPTION PASSWORD [902](#page-917-0) SET PATH [904](#page-919-0) SET SCHEMA [907](#page-922-0) SET variable [909](#page-924-0) TRANSFER OWNERSHIP [911](#page-926-0) TRUNCATE [913](#page-928-0) UPDATE [915](#page-930-0) VALUES INTO [923](#page-938-0) WHENEVER [925](#page-940-0) SQL trigger assignment statement [938](#page-953-0) SET statement [938](#page-953-0) SQL variables [944](#page-959-0) SQL-condition-name description [43](#page-58-0) SQL-control-statement [666](#page-681-0) SQL-label description [43](#page-58-0) SQL-parameter-name description [43](#page-58-0) SQL-variable-name description [43](#page-58-0) SQLCA (SQL communication area) C [1095](#page-1110-0) COBOL [1113](#page-1128-0) contents [1001](#page-1016-0) description [1001](#page-1016-0) entry changed by UPDATE [919](#page-934-0) INCLUDE statement [827](#page-842-0) REXX [1148](#page-1163-0) SQLCA (SQL communications area) Java [1131](#page-1146-0) SQLCABC field of SQLCA [1001–1003](#page-1016-0) SQLCAID field of SQLCA [1001–1003](#page-1016-0) SQLCCSID field of SQLDA in REXX [1149](#page-1164-0) SQLCODE description [553](#page-568-0) field description [1001](#page-1016-0) in REXX [1148](#page-1163-0) SQLD field of SQLDA field description [1006](#page-1021-0) in REXX [1149](#page-1164-0) information generated by DESCRIBE INPUT statement [786](#page-801-0) information generated by DESCRIBE statement [790](#page-805-0) SQLDA (SQL descriptor area) C [1095](#page-1110-0) COBOL [1113](#page-1128-0) contents [1005](#page-1020-0) DESCRIBE INPUT statement [786](#page-801-0) DESCRIBE statement [789](#page-804-0) description [1005](#page-1020-0) FETCH statement [806](#page-821-0) INCLUDE statement [827](#page-842-0) Java [1131](#page-1146-0) REXX [1148](#page-1163-0) SQLDABC field of SQLDA [786](#page-801-0), [789](#page-804-0), [1006](#page-1021-0)

SQLDAID field of SQLDA [786,](#page-801-0) [789](#page-804-0), [1006](#page-1021-0) SQLDATA field of SQLDA CCSID values [1012](#page-1027-0) field description [1008](#page-1023-0) in REXX [1150](#page-1165-0) SQLDATALEN field of SQLDA [1009](#page-1024-0) SQLERRD field of SQLCA [1002,](#page-1017-0) [1148](#page-1163-0) SQLERRMC field of SQLCA [1001–1003,](#page-1016-0) [1148](#page-1163-0) SQLERRML field of SQLCA [1001–1003](#page-1016-0) SQLERROR clause of WHENEVER statement [925](#page-940-0) SQLERRP field of SQLCA [1001](#page-1016-0)–[1003](#page-1016-0), [1148](#page-1163-0) SQLIND field of SQLDA field description [1008](#page-1023-0) in REXX [1150](#page-1165-0) **SOLJ** basic concepts [1131](#page-1146-0) comment [1132](#page-1147-0) connecting to a data source  $1132$ description [1131](#page-1146-0) error handling [1141](#page-1156-0) executable clause [1131](#page-1146-0) format of SQL statement [1131](#page-1146-0) importing Java packages [1131](#page-1146-0) including code to access [1131](#page-1146-0) loading JDBC driver [1131](#page-1146-0) SQLJ iterator [1136](#page-1151-0) valid SQL statements [1131](#page-1146-0) SQLJ application writing [1131](#page-1146-0) SQLJ iterator description [1136](#page-1151-0) positioned iterator [1138](#page-1153-0) retrieving rows in  $S<sub>QLJ</sub>1136$ , [1138](#page-1153-0), [1139](#page-1154-0) SQLLEN field of SQLDA field description [1008](#page-1023-0) in REXX [1149](#page-1164-0) SQLLONGLEN field of SQLDA [1009](#page-1024-0) SQLN field of SQLDA [786,](#page-801-0) [789](#page-804-0), [1006](#page-1021-0) SQLNAME field of SQLDA CCSID values [1012](#page-1027-0) field description [1009](#page-1024-0) in REXX [1149](#page-1164-0) SQLPRECISION field of SQLDA [1149](#page-1164-0) SQLSCALE field of SQLDA [1149](#page-1164-0) **SQLSTATE** description [553](#page-568-0) field description [1003](#page-1018-0) in REXX [1148](#page-1163-0) values [1017](#page-1032-0) SQLTYPE field of SQLDA field description [1008](#page-1023-0) in REXX [1149](#page-1164-0) SQLVAR field of SQLDA [787](#page-802-0), [790](#page-805-0), [1008](#page-1023-0) SQLWARN field of SQLCA [1002,](#page-1017-0) [1148](#page-1163-0) SQLWARNING clause of WHENEVER statement [925](#page-940-0) SQRT function [382](#page-397-0) STAFF sample table [1183](#page-1198-0) statement-name description [43](#page-58-0) in DECLARE CURSOR statement [766,](#page-781-0) [768](#page-783-0) in DESCRIBE in C [1095](#page-1110-0) in COBOL [1113](#page-1128-0) in DESCRIBE INPUT statement [786](#page-801-0)

statement-name *(continued)* in DESCRIBE statement [789](#page-804-0) in EXECUTE statement [801](#page-816-0) in OPEN statement [848](#page-863-0) in PREPARE in C [1095](#page-1110-0) in PREPARE statement [852,](#page-867-0) [853](#page-868-0) length [44](#page-59-0) states connection [34](#page-49-0) STATIC DISPATCH [666,](#page-681-0) [672](#page-687-0) STATIC DISPATCH clause CREATE FUNCTION statement [640,](#page-655-0) [651](#page-666-0) static select [552](#page-567-0) static SQL definition [9](#page-24-0) use of SQL path [46](#page-61-0) STDDEV function [207](#page-222-0) STDDEV\_POP function [207](#page-222-0) STDDEV\_SAMP function [208](#page-223-0) storage assignment [73](#page-88-0) storage structures [27](#page-42-0) string assignment [72](#page-87-0) binary [55](#page-70-0) character [53](#page-68-0) columns [53](#page-68-0), [55](#page-70-0) comparison [78](#page-93-0) constant character [89](#page-104-0) graphic [90](#page-105-0) conversion [27](#page-42-0) graphic [55](#page-70-0) limitations on use of [57](#page-72-0) LOB [56](#page-71-0) variable fixed-length [53,](#page-68-0) [56](#page-71-0) varying-length [54](#page-69-0), [56](#page-71-0) string limits [982](#page-997-0) STRIP function [383](#page-398-0) STRLEFT function [385](#page-400-0) STRPOS function [386](#page-401-0) STRRIGHT function [387](#page-402-0) subquery description [103](#page-118-0) HAVING clause [520](#page-535-0) WHERE clause [506](#page-521-0) subquery in a basic predicate equivalent term [1194](#page-1209-0) subselect description [102,](#page-117-0) [492](#page-507-0) equivalent term [1194](#page-1209-0) examples of [525](#page-540-0) in GROUP BY clause [507](#page-522-0) in HAVING clause [520](#page-535-0) in WHERE clause [506](#page-521-0) substitution character [28](#page-43-0) SUBSTR function [388](#page-403-0) SUBSTRING function [390](#page-405-0) SUM function [209](#page-224-0) super groups [508](#page-523-0) surrogates [29](#page-44-0) synonym

synonym *(continued)* CREATE ALIAS statement [630](#page-645-0) synonym for qualifying a column name [99](#page-114-0) syntax diagrams [3](#page-18-0) system schema [10](#page-25-0) system-period temporal table [11](#page-26-0)

#### **T**

table alias [630](#page-645-0) changing [571](#page-586-0) column [10](#page-25-0) creating [708](#page-723-0) dependent [12](#page-27-0) descendent [12](#page-27-0) description [10](#page-25-0) designator [101](#page-116-0) dropping [797](#page-812-0) parent [12](#page-27-0) primary key [12](#page-27-0) relational database [9](#page-24-0) renaming RENAME statement [868](#page-883-0) result table [11](#page-26-0) row [10](#page-25-0) self-referencing [12](#page-27-0) temporary [849](#page-864-0) table check constraint [11](#page-26-0), [14](#page-29-0) TABLE clause COMMENT statement [620](#page-635-0) DROP statement [797](#page-812-0) TRANSFER OWNERSHIP statement [911](#page-926-0) table expression equivalent term [1193](#page-1208-0) table function [112](#page-127-0), [466](#page-481-0) table-identifier description [43](#page-58-0) in CREATE TRIGGER statement [739](#page-754-0) table-name description [43](#page-58-0) in ALTER TABLE statement [571](#page-586-0), [579](#page-594-0) in COMMENT statement [616,](#page-631-0) [620](#page-635-0) in CREATE GLOBAL TEMPORARY TABLE statement [774](#page-789-0) in CREATE INDEX statement [674](#page-689-0) in CREATE TABLE statement [708,](#page-723-0) [714](#page-729-0) in CREATE TRIGGER statement [738](#page-753-0) in DELETE statement [780,](#page-795-0) [781](#page-796-0) in DROP statement [792,](#page-807-0) [797](#page-812-0) in GRANT (table or view privileges) statement [820](#page-835-0), [821](#page-836-0) in INSERT statement [829](#page-844-0), [832](#page-847-0) in LOCK TABLE statement [838](#page-853-0) in MERGE statement [841](#page-856-0) in REFRESH TABLE statement [864](#page-879-0) in REVOKE (table and view privileges) statement [880,](#page-895-0) [881](#page-896-0) in SELECT clause [493](#page-508-0) in TRANSFER OWNERSHIP statement [911](#page-926-0) in TRUNCATE statement [913](#page-928-0) in UPDATE statement [915](#page-930-0), [916](#page-931-0) unqualified, length of [44](#page-59-0) TAN function [392](#page-407-0) TANH function [393](#page-408-0) target specification

target specification *(continued)* equivalent term [1193](#page-1208-0) temporary tables in OPEN [849](#page-864-0) time arithmetic operations [128](#page-143-0) duration [126](#page-141-0) strings [59](#page-74-0) TIME assignment [75](#page-90-0) data type [58,](#page-73-0) [717](#page-732-0) function [394](#page-409-0) timestamp arithmetic operations [129](#page-144-0) duration [126](#page-141-0) strings [60](#page-75-0) TIMESTAMP assignment [75](#page-90-0) data type [58,](#page-73-0) [717](#page-732-0) function [395](#page-410-0) TIMESTAMP\_FORMAT function [397](#page-412-0) TIMESTAMP\_ISO function [401](#page-416-0) TIMESTAMPDIFF function [402](#page-417-0) TO clause of CONNECT (type 2) statement [627](#page-642-0) TO\_CHAR function [405](#page-420-0), [427](#page-442-0) TO\_CLOB function [406](#page-421-0) TO\_DATE function [397,](#page-412-0) [407](#page-422-0) TO\_NUMBER function [408](#page-423-0) TO TIMESTAMP function [409](#page-424-0) tokens delimiter [38](#page-53-0) ordinary [38](#page-53-0) SQL [38](#page-53-0) TOTALORDER function [410](#page-425-0) transaction equivalent term [1193](#page-1208-0) TRANSACTION START ID in ALTER TABLE statement [585](#page-600-0) TRANSACTION START ID of ALTER TABLE statement [582](#page-597-0) TRANSACTION START ID of CREATE TABLE statement [721](#page-736-0) TRANSFER OWNERSHIP statement description [911](#page-926-0) TRANSLATE function [411](#page-426-0) trigger changing [604](#page-619-0) creating [736](#page-751-0) dropping [797](#page-812-0) TRIGGER clause COMMENT statement [620](#page-635-0) DROP statement [797](#page-812-0) trigger-name description [43](#page-58-0) in ALTER TRIGGER statement [604](#page-619-0) in COMMENT statement [616](#page-631-0) in CREATE TRIGGER statement [736,](#page-751-0) [738](#page-753-0) in DROP statement [797](#page-812-0) TRIM function [413](#page-428-0) TRIM\_ARRAY function [415](#page-430-0) TRUNC\_TIMESTAMP function [418](#page-433-0) TRUNCATE function [416](#page-431-0) TRUNCATE statement [913](#page-928-0)

truncation of numbers [70](#page-85-0) truth table [168](#page-183-0) truth valued logic [168](#page-183-0) type creating, SQL statement instructions [747](#page-762-0) dropping [797](#page-812-0), [798](#page-813-0) TYPE clause COMMENT statement [620](#page-635-0) DROP statement [797](#page-812-0) REVOKE (type privileges) statement [883](#page-898-0) type name in GRANT (type privileges) statement [823](#page-838-0) type-name in COMMENT statement [616](#page-631-0) in DROP statement [797](#page-812-0) in REVOKE (type privileges) statement [883](#page-898-0) typed parameter marker [151,](#page-166-0) [856](#page-871-0)

#### **U**

UCASE function [419](#page-434-0) UDF (user-defined function) external [112](#page-127-0) sourced [112](#page-127-0) SQL [112](#page-127-0) unary minus [119](#page-134-0) plus [119](#page-134-0) uncommitted read [26](#page-41-0) unconnected state [35](#page-50-0) undefined reference [102](#page-117-0) Unicode [28](#page-43-0) Unicode data description [54](#page-69-0), [55](#page-70-0) UNION result data type [82](#page-97-0) UNION ALL operator of fullselect [527](#page-542-0) UNION operator duplicate rows [527](#page-542-0) fullselect [527](#page-542-0) UNIQUE clause ALTER TABLE statement [586](#page-601-0) CREATE INDEX statement [674](#page-689-0) CREATE TABLE statement [723](#page-738-0) in SAVEPOINT statement [889](#page-904-0) UNIQUE clause of CREATE TABLE statement [583](#page-598-0), [722](#page-737-0) unique constraint [11](#page-26-0) unique index [12](#page-27-0) unique key [11](#page-26-0) unique-constraint clause of CREATE TABLE statement [723](#page-738-0) unit of work description [22](#page-37-0) ending [622,](#page-637-0) [888](#page-903-0) untyped parameter marker [856](#page-871-0) updatable view [764](#page-779-0) UPDATE clause of GRANT (table or view privileges) statement [821](#page-836-0) clause of REVOKE (table and view privileges) statement [881](#page-896-0) clause of select-statement [538](#page-553-0) rules [918](#page-933-0) statement [915](#page-930-0)

UPDATE *(continued)* use in update-clause [538](#page-553-0) UPDATE clause select-statement [538](#page-553-0) UPDATE keyword in CREATE TRIGGER statement [738](#page-753-0) UPPER function [420](#page-435-0) UR (uncommitted read) isolation level [26](#page-41-0) USA (IBM USA standard) argument in CHAR function [232](#page-247-0) argument in VARCHAR function [423](#page-438-0) USAGE in GRANT (sequence privileges) statement [818](#page-833-0) in GRANT (type privileges) statement [823](#page-838-0) in REVOKE (sequence privileges) statement [878](#page-893-0) in REVOKE (type privileges) statement [883](#page-898-0) USAGE privilege [818](#page-833-0), [823](#page-838-0), [878,](#page-893-0) [883](#page-898-0) USE AND KEEP EXCLUSIVE LOCKS [541](#page-556-0) USER clause of TRANSFER OWNERSHIP statement [911](#page-926-0) USER special register [98](#page-113-0) user-defined function CREATE FUNCTION (external scalar) statement [635](#page-650-0) CREATE FUNCTION (external table) statement [646](#page-661-0) CREATE FUNCTION (sourced) statement [655](#page-670-0) CREATE FUNCTION (SQL scalar) statement [662](#page-677-0) CREATE FUNCTION statement [631](#page-646-0) external [112](#page-127-0) sourced [112](#page-127-0) SQL [112](#page-127-0) user-defined type description [16](#page-31-0) user-defined types (UDTs) casting [66](#page-81-0) data types description [62](#page-77-0) USING clause EXECUTE statement [801](#page-816-0) FETCH statement [806](#page-821-0) OPEN statement [848](#page-863-0)

#### **V**

valid SQL statements SQLJ [1131](#page-1146-0) value expression equivalent term [1193](#page-1208-0) VALUE function [421](#page-436-0) value in SQL [50](#page-65-0) VALUES clause MERGE statement [844](#page-859-0) VALUES INTO statement [923](#page-938-0) VALUES clause of INSERT statement [832](#page-847-0) VALUES INTO statement [923](#page-938-0) VAR function [210](#page-225-0) VAR\_POP function [210](#page-225-0) VAR\_SAMP function [211](#page-226-0) VARBINARY function [422](#page-437-0) VARBINARY data type in CREATE TABLE statement [716](#page-731-0) VARCHAR function [423](#page-438-0) VARCHAR data type in CREATE TABLE statement [715](#page-730-0) VARCHAR\_FORMAT

VARCHAR\_FORMAT *(continued)* function [427](#page-442-0) VARGRAPHIC data type [716](#page-731-0) function [434](#page-449-0) variable EXECUTE IMMEDIATE statement [804](#page-819-0) FETCH statement [806](#page-821-0) in CONNECT statement [624](#page-639-0) in EXECUTE IMMEDIATE statement [804](#page-819-0) in EXECUTE statement [801](#page-816-0) in expressions [118](#page-133-0) in FETCH statement [806](#page-821-0) in IN predicate [161](#page-176-0) in labeled-duration [118](#page-133-0) in LIKE predicate [163](#page-178-0) in OPEN statement [848](#page-863-0) in PREPARE statement [852,](#page-867-0) [856](#page-871-0) in SELECT INTO statement [892](#page-907-0) LOB file reference [109](#page-124-0) LOB locator [108](#page-123-0) SELECT INTO statement [893](#page-908-0) substitution for parameter markers [801](#page-816-0) variable clause REVOKE (variable privileges) statement [885](#page-900-0) VARIABLE clause DROP statement [797](#page-812-0) variable name in GRANT (variable privileges) statement [825](#page-840-0) variable names used in SQL [41](#page-56-0) variable-name in CREATE VARIABLE statement [760](#page-775-0) in DROP statement [797](#page-812-0) in REVOKE (variable privileges) statement [885](#page-900-0), [886](#page-901-0) variables, host C [1098](#page-1113-0) COBOL [1116](#page-1131-0) REXX [1152](#page-1167-0) VARIANCE function [210](#page-225-0) VARIANCE\_SAMP function [211](#page-226-0) varying-length string [53](#page-68-0), [55](#page-70-0) VERIFY\_GROUP\_FOR\_USER function [438](#page-453-0) view alias [630](#page-645-0) creating [761](#page-776-0) deletable [764](#page-779-0) description [15](#page-30-0) dropping [798](#page-813-0) insertable [764](#page-779-0) name [44](#page-59-0) read-only [765](#page-780-0) updatable [764](#page-779-0) VIEW clause CREATE VIEW statement [761](#page-776-0) DROP statement [798](#page-813-0) TRANSFER OWNERSHIP statement [911](#page-926-0) view-name description [44](#page-59-0) in COMMENT statement [616,](#page-631-0) [620](#page-635-0) in CREATE TRIGGER statement [739](#page-754-0) in CREATE VIEW statement [761](#page-776-0) in DELETE statement [780,](#page-795-0) [781](#page-796-0) in DROP statement [792,](#page-807-0) [798](#page-813-0) in GRANT (table or view privileges) statement [820](#page-835-0), [821](#page-836-0) view-name *(continued)* in INSERT statement [829](#page-844-0), [832](#page-847-0) in MERGE statement [841](#page-856-0) in REVOKE (table and view privileges) statement [880,](#page-895-0) [881](#page-896-0) in SELECT clause [493](#page-508-0) in TRANSFER OWNERSHIP statement [911](#page-926-0) in UPDATE statement [915](#page-930-0), [916](#page-931-0) unqualified, length of [44](#page-59-0) VOLATILE CARDINALITY clause of ALTER TABLE statement [594](#page-609-0)

#### **W**

warning return code [553](#page-568-0), [1017](#page-1032-0) WEEK function [440](#page-455-0) WEEK\_ISO function [441](#page-456-0) WHENEVER statement C [1098](#page-1113-0) COBOL [1115](#page-1130-0) REXX, substitute for [1151](#page-1166-0) WHERE clause DELETE statement [781](#page-796-0) SELECT INTO statement [892](#page-907-0) subselect [506](#page-521-0) UPDATE statement [918](#page-933-0) WHERE CURRENT OF clause DELETE statement [782](#page-797-0) UPDATE statement [918](#page-933-0) WHILE statement [974](#page-989-0) window-order-clause in OLAP specification [142](#page-157-0) window-partition-clauseK in OLAP specification [142](#page-157-0) WITH CHECK OPTION [762](#page-777-0) WITH CHECK OPTION clause of CREATE VIEW statement INSERT rules [834](#page-849-0) UPDATE rules [919](#page-934-0) WITH clause DELETE statement [782](#page-797-0) INSERT statement [833](#page-848-0) UPDATE statement [918](#page-933-0) WITH common-table-expression of CREATE VIEW statement [762](#page-777-0) WITH GRANT OPTION clause GRANT (function or procedure privileges) statement [813](#page-828-0) GRANT (package privileges) statement [814](#page-829-0) GRANT (schema privileges) statement [816](#page-831-0) GRANT (sequence privileges) statement [819](#page-834-0) GRANT (table or view privileges) statement [822](#page-837-0) GRANT (Type Privileges) statement [824](#page-839-0) GRANT (variable privileges) statement [826](#page-841-0) WITH HOLD clause in PREPARE statement [855](#page-870-0) WITH HOLD clause of DECLARE CURSOR statement [767](#page-782-0) with positioned iterators [1138](#page-1153-0) WITH RETURN clause in PREPARE statement [855](#page-870-0) WITH RETURN clause of DECLARE CURSOR statement [767](#page-782-0) with SQLJ iterators [1136](#page-1151-0) WITHOUT HOLD clause in PREPARE statement [855](#page-870-0) WITHOUT HOLD clause of DECLARE CURSOR statement [767](#page-782-0) WITHOUT RETURN clause

WITHOUT RETURN clause *(continued)* in PREPARE statement [855](#page-870-0) WITHOUT RETURN clause of DECLARE CURSOR statement [767](#page-782-0) WORK keyword COMMIT statement [622](#page-637-0) ROLLBACK statement [887](#page-902-0) WRAP function [442](#page-457-0) WRAPPED [666](#page-681-0), [672,](#page-687-0) [701,](#page-716-0) [742](#page-757-0) WRITE clause GRANT (variable privileges) statement [825](#page-840-0) REVOKE (variable privileges) statement [885](#page-900-0) WRITE privilege [825,](#page-840-0) [885](#page-900-0)

#### **X**

XML assignment [75](#page-90-0) comparisons [80](#page-95-0) data type [717](#page-732-0) operands [85](#page-100-0) XML host variable C [1105](#page-1120-0)  $C++1105$  $C++1105$ COBOL [1122](#page-1137-0) XML limits [983](#page-998-0) XMLAGG function [212](#page-227-0) XMLATTRIBUTES function [444](#page-459-0) XMLCAST specification [151](#page-166-0) XMLCOMMENT function [445](#page-460-0) XMLCONCAT function [446](#page-461-0) XMLDOCUMENT function [448](#page-463-0) XMLELEMENT function [449](#page-464-0) XMLFOREST function [452](#page-467-0) XMLNAMESPACES function [455](#page-470-0) XMLPARSE function [457](#page-472-0) XMLPI function [458](#page-473-0) XMLSERIALIZE function [459](#page-474-0) XMLTABLE function [477](#page-492-0) xmltable-expression of table reference [500](#page-515-0) XMLTEXT function [461](#page-476-0) XSLTRANSFORM function [462](#page-477-0) XSR\_ADDSCHEMADOC procedure [488](#page-503-0) XSR\_COMPETE procedure [489](#page-504-0) XSR\_REGISTER procedure [490](#page-505-0)

#### **Y**

YEAR function [465](#page-480-0) YEAR labeled duration [119,](#page-134-0) [125](#page-140-0) YEARS labeled duration [119,](#page-134-0) [125](#page-140-0)

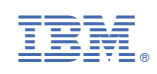